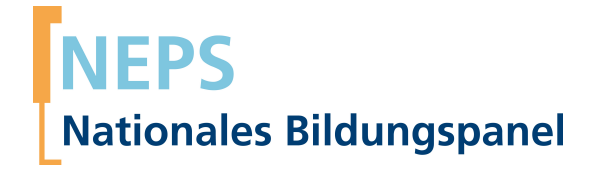

## **Erhebungsinstrumente (Feldversion)**

NEPS Startkohorte 5 — Studierende *Hochschulstudium und Übergang in den Beruf*

Welle 18

**LIfRi LEIBNIZ-INSTITUT FÜR BILDUNGSVERLÄUFE** 

Urheberrechtlich geschütztes Material Leibniz‐Institut für Bildungsverläufe (LIfBi) Wilhelmsplatz 3, 96047 Bamberg Direktorin: Prof. Dr. Cordula Artelt Administrativer Direktor: Dr. Stefan Echinger Bamberg; 1. August 2022

## **Inhaltsverzeichnis**

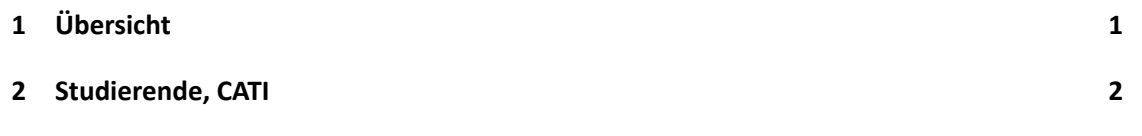

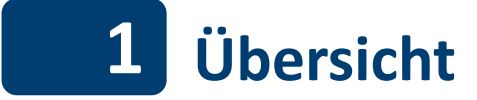

Hier befindet sich die Programmiervorlage der CATI-Befragung der Studierenden. Abgedeckt wird mit dem Erhebungsjahr 2021 die Welle 18, deren Daten in Version 18.0.0 des Scientific Use File (SUF) der Startkohorte 5 (SC5) veröffentlicht werden. Weitere Hinweise zum Einsatz dieses Instruments in Erhebungen oder zu Variablennamen, wie sie auch im SUF vorkommen, gibt es im entsprechenden Band "Startkohorte 5: Studierende (SC5), Welle 18, Erhebungsinstrumente (SUF-Version 18.0.0)". Für die Arbeit mit den Daten ist die SUF-Version der Erhebungsinstrumente dem vorliegenden Band mit der Feldversion vorzuziehen.

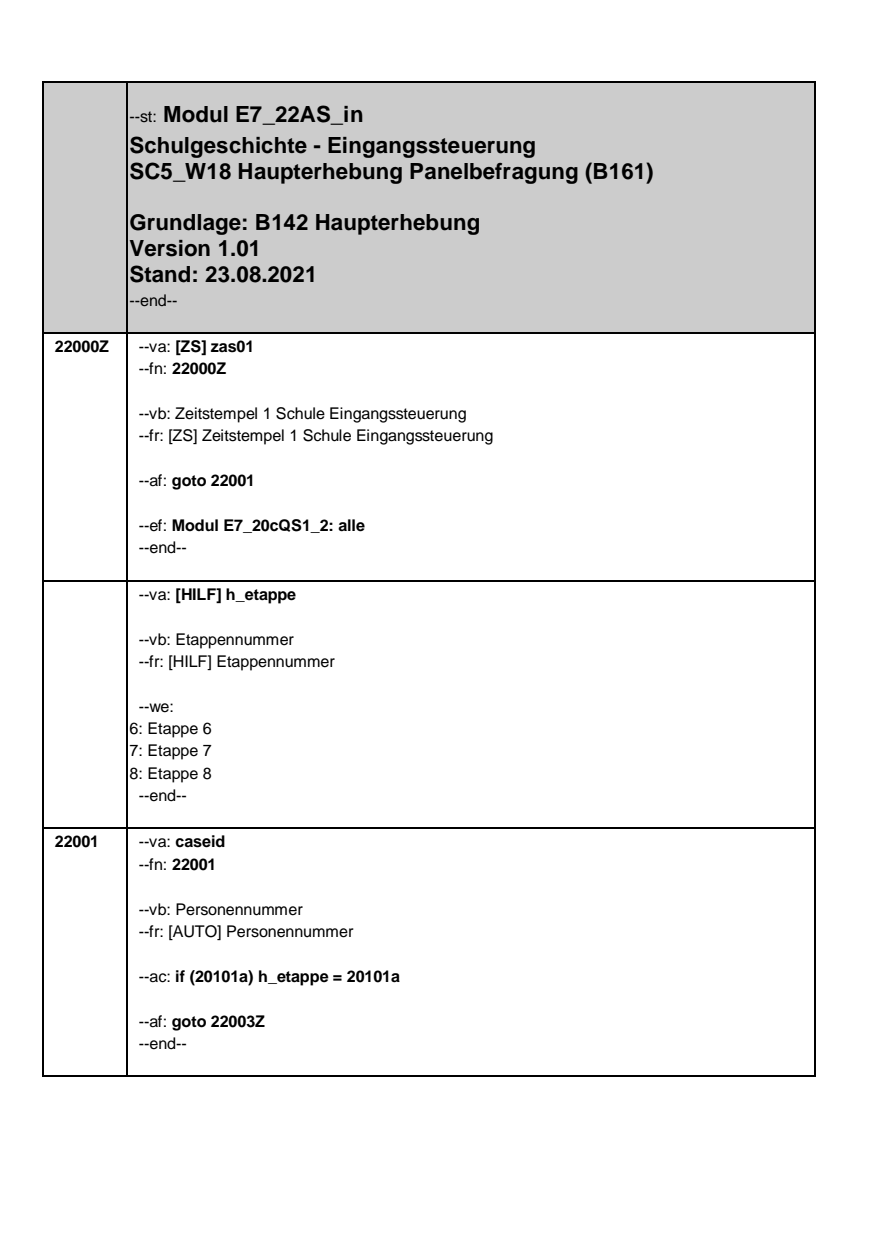

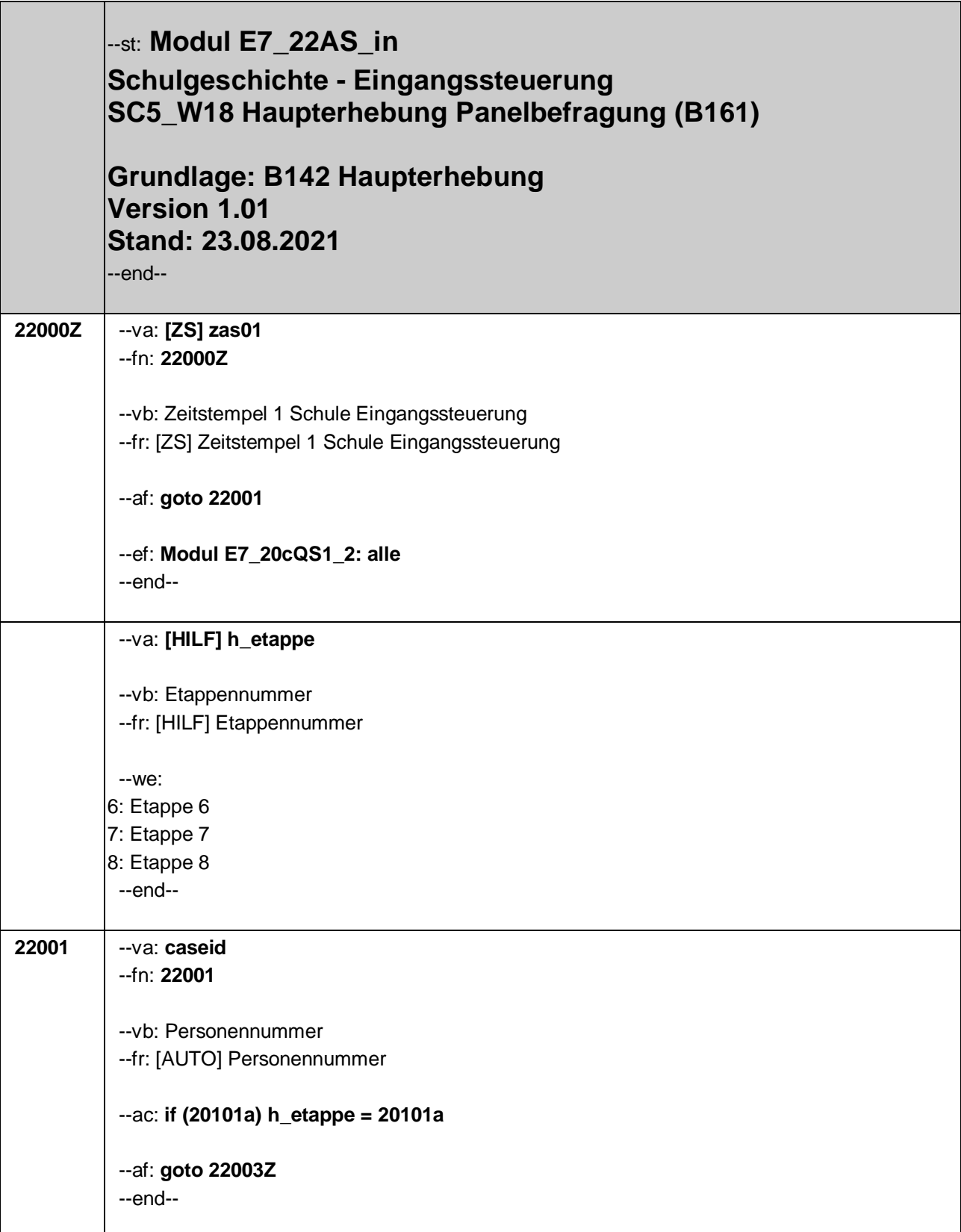

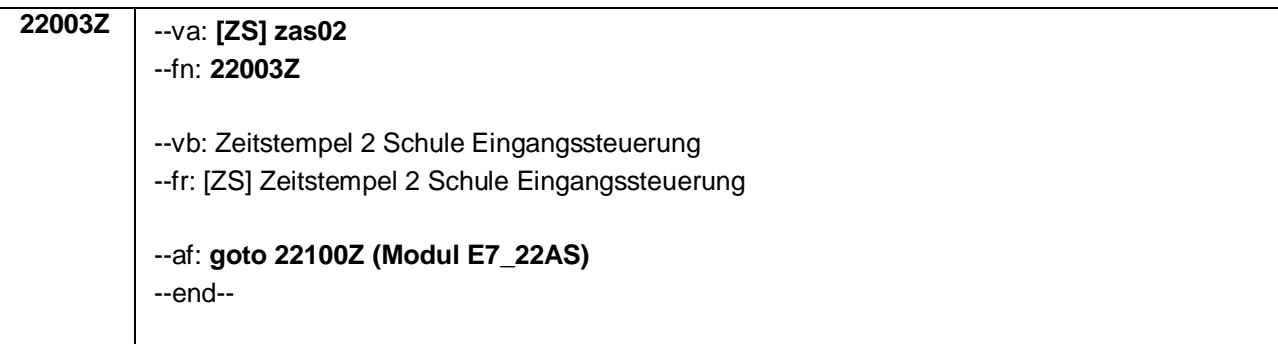

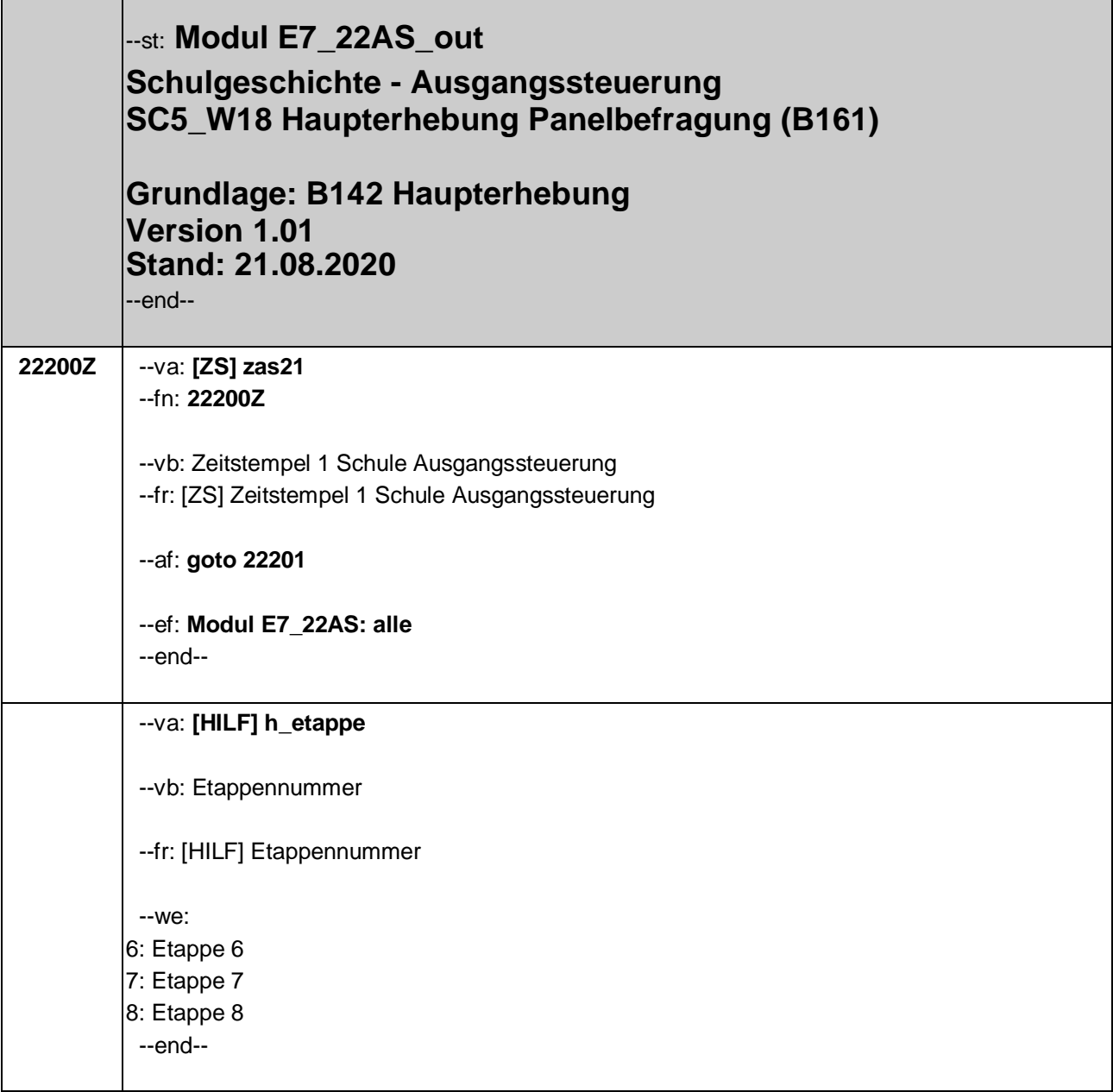

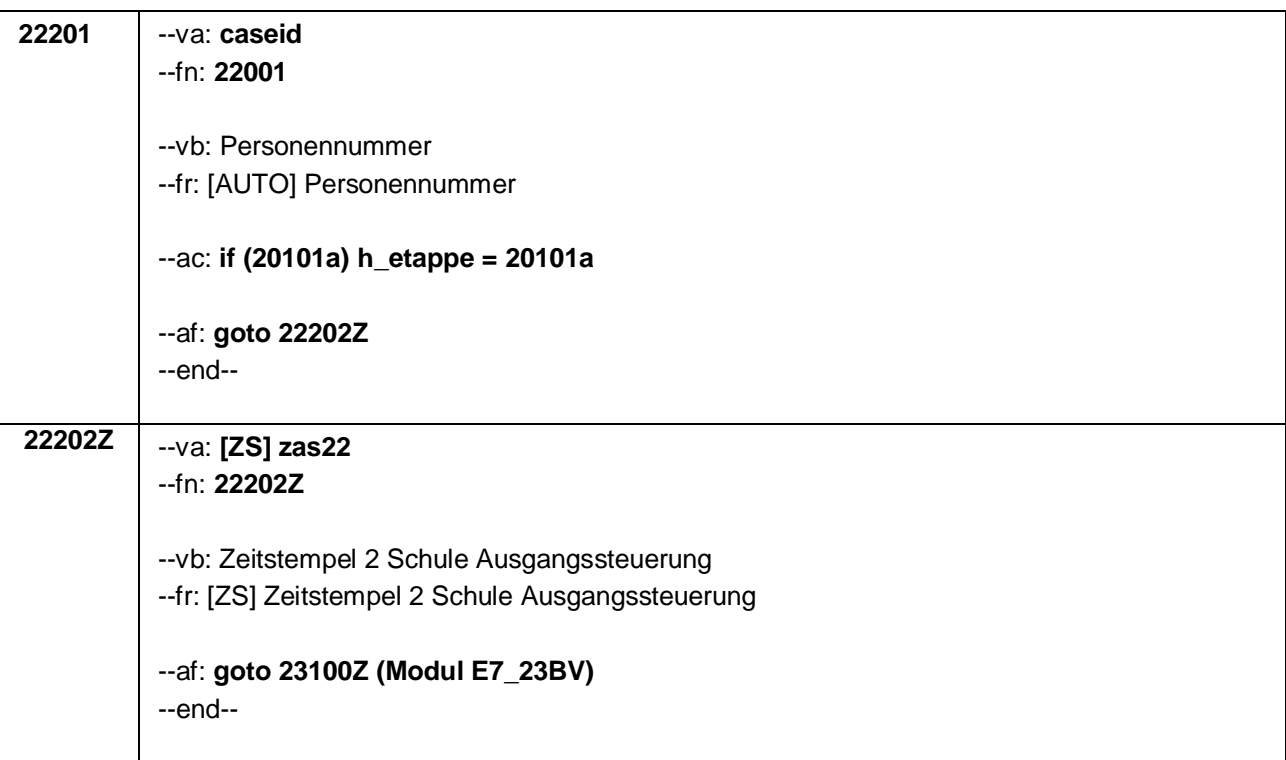

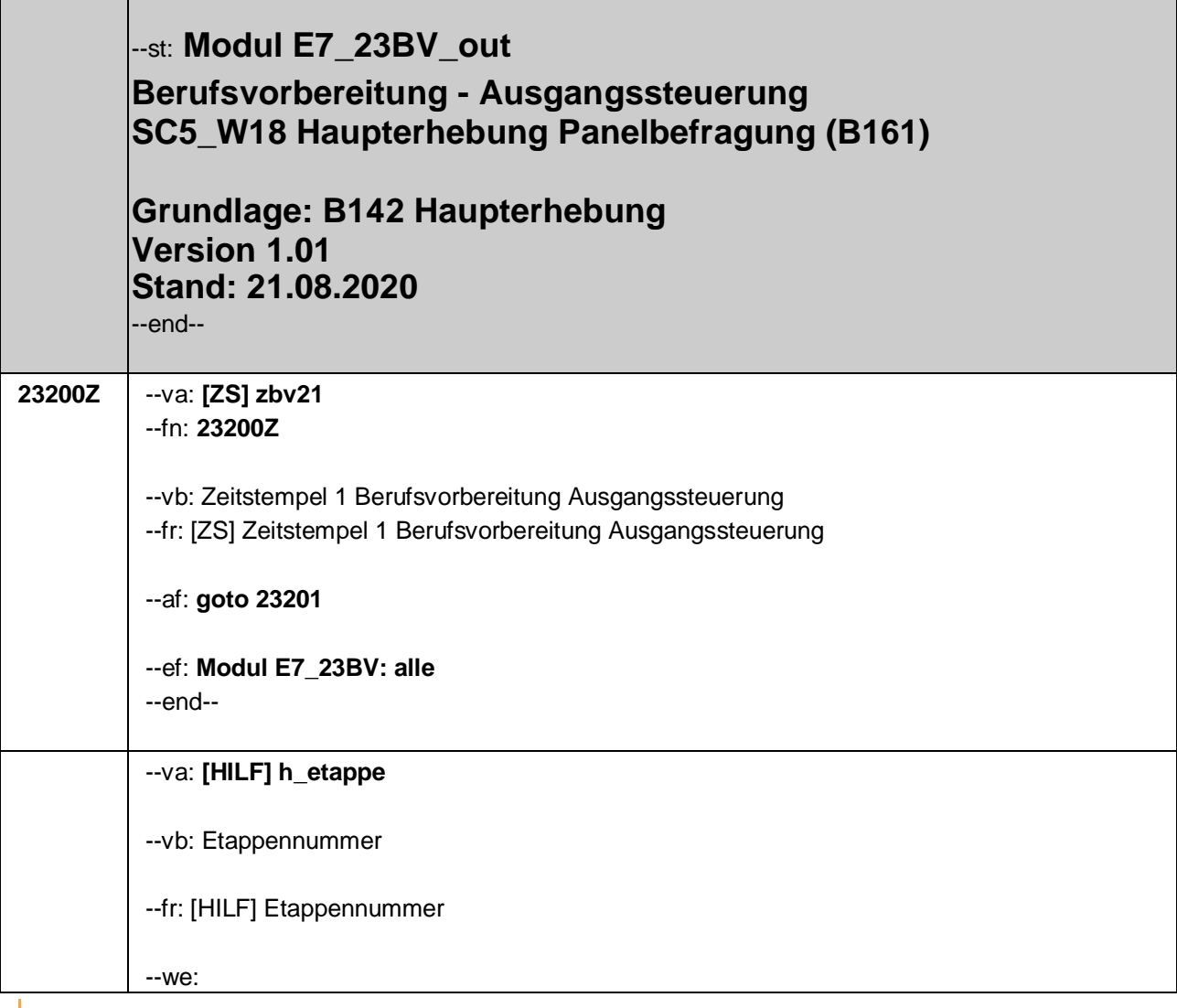

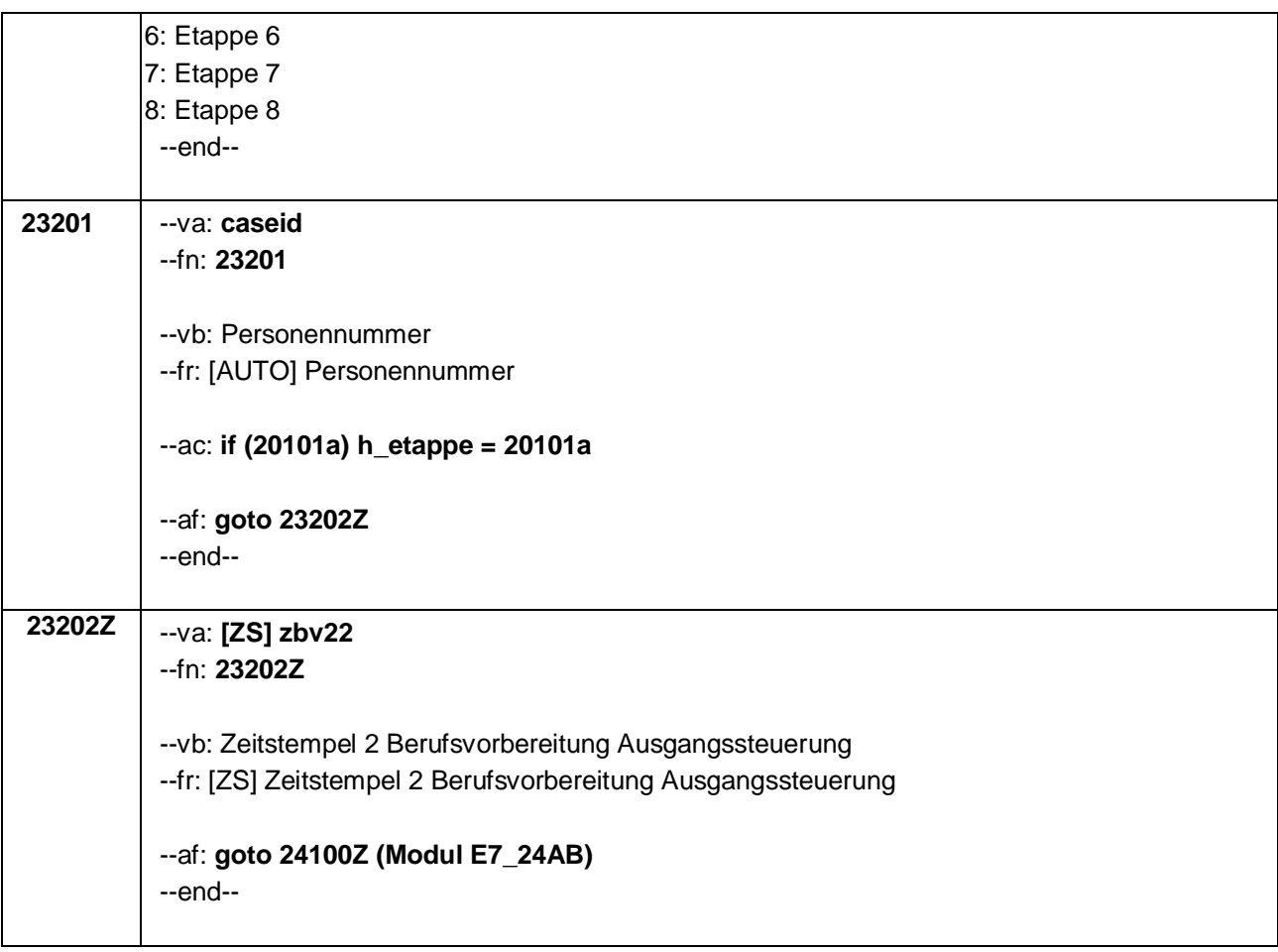

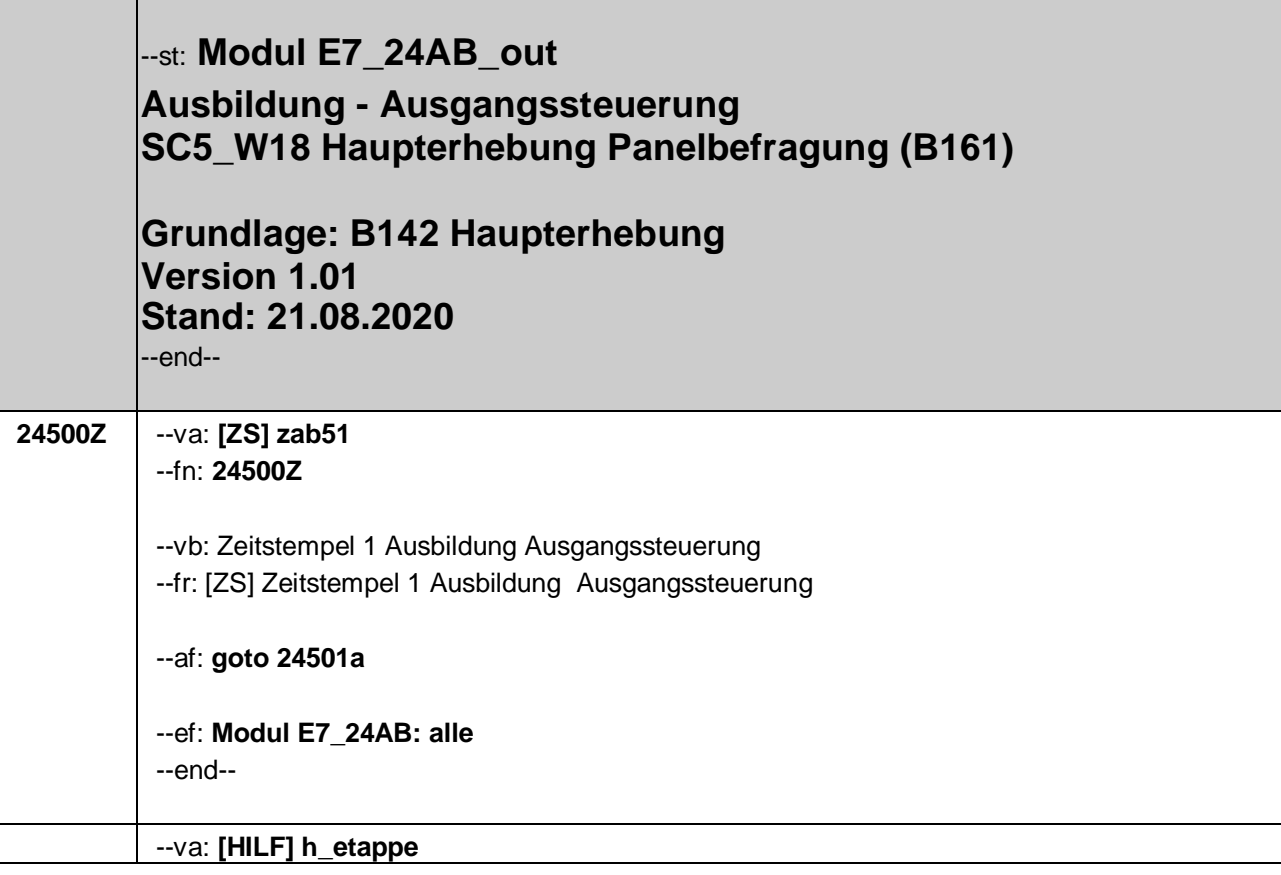

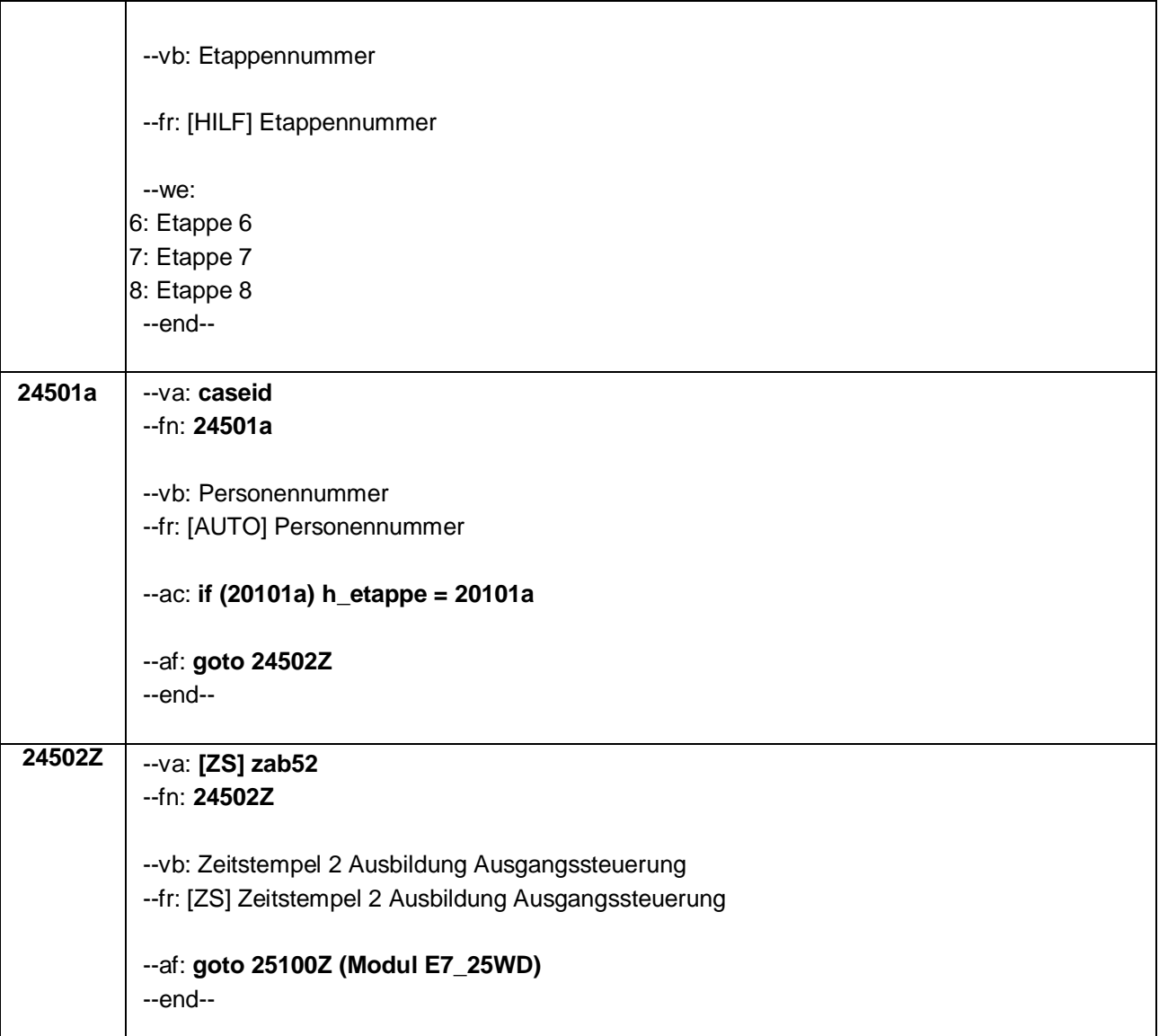

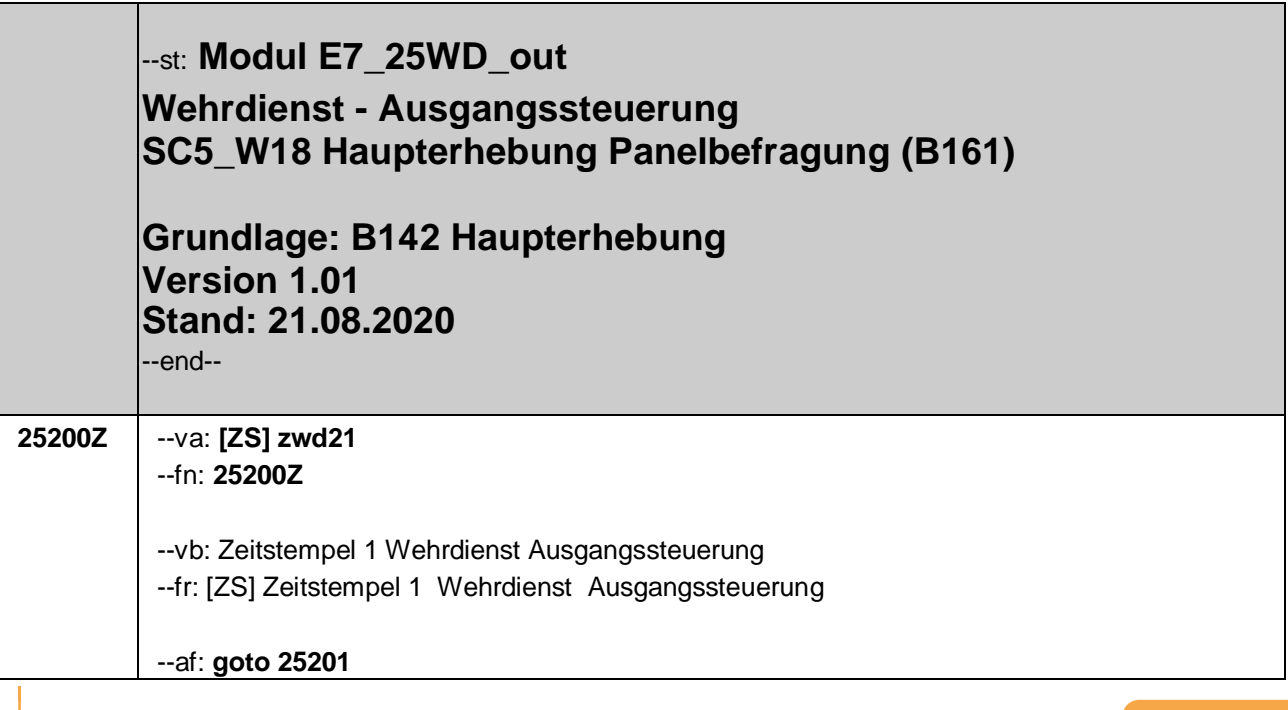

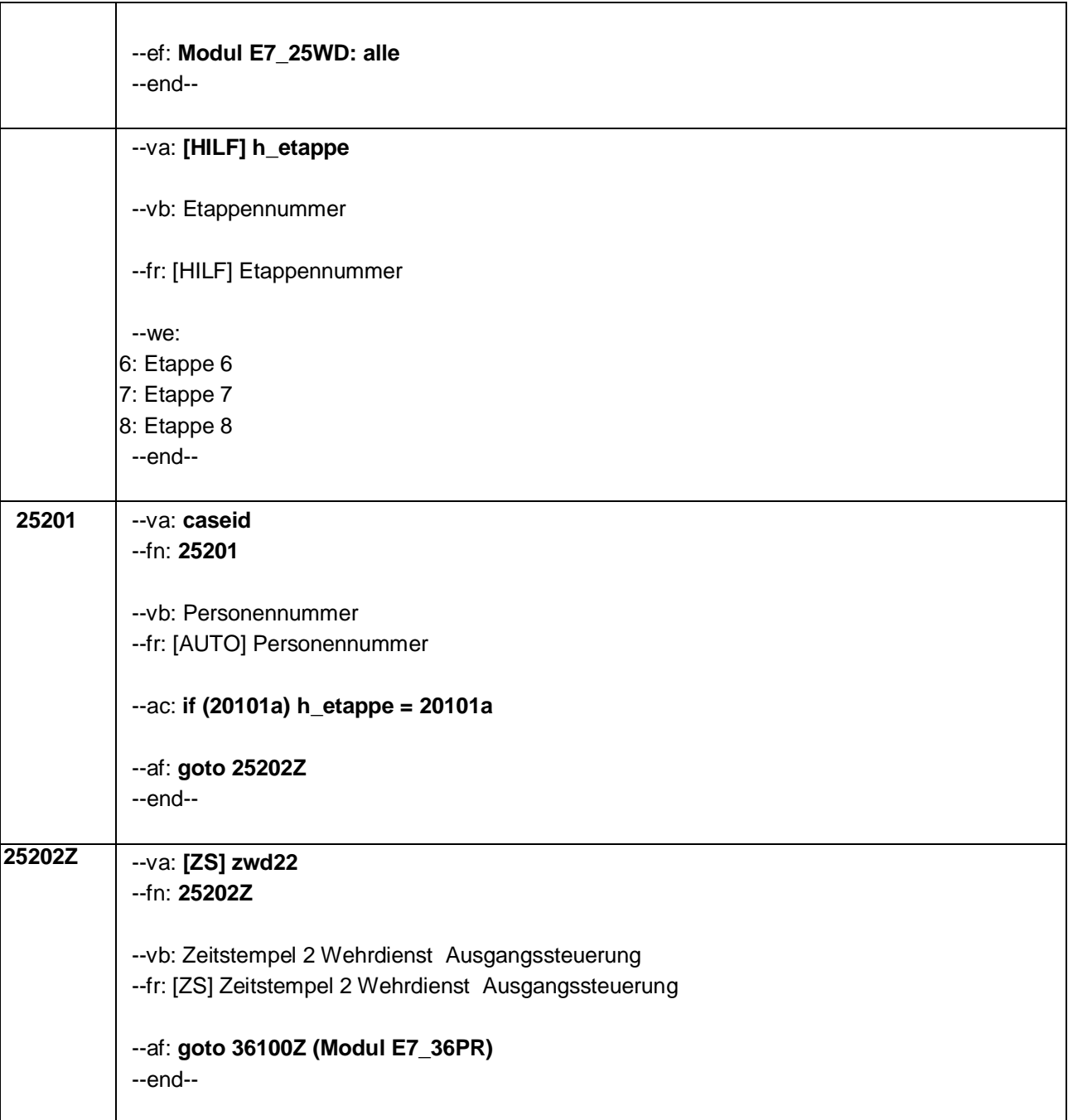

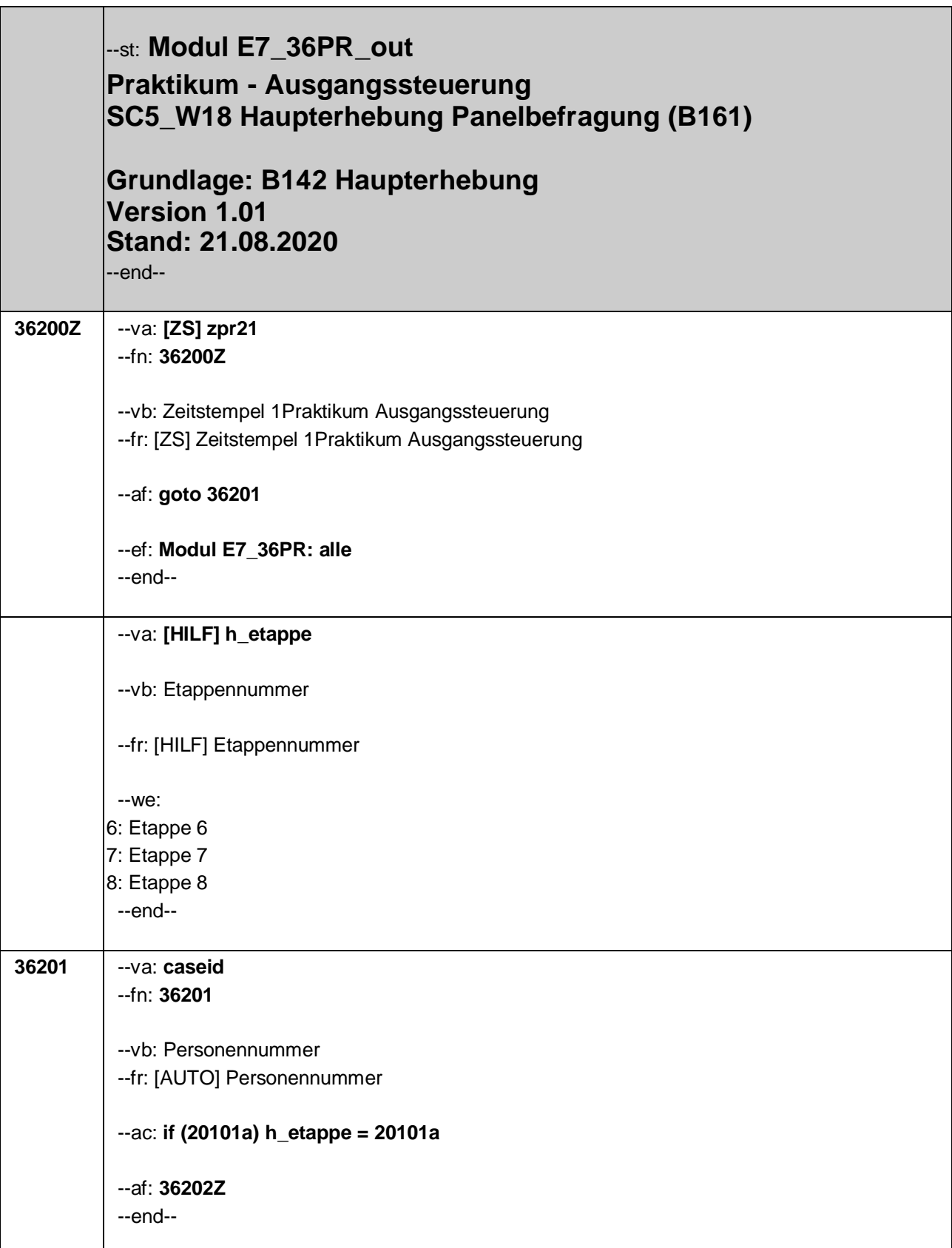

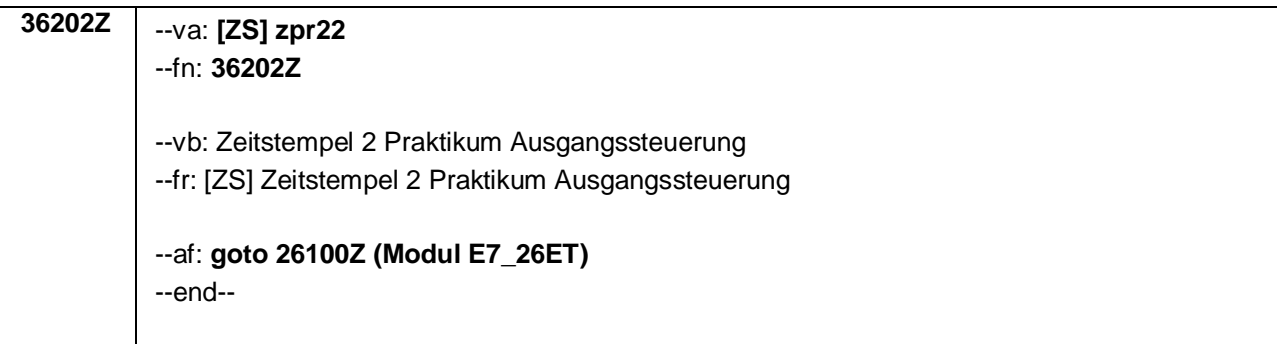

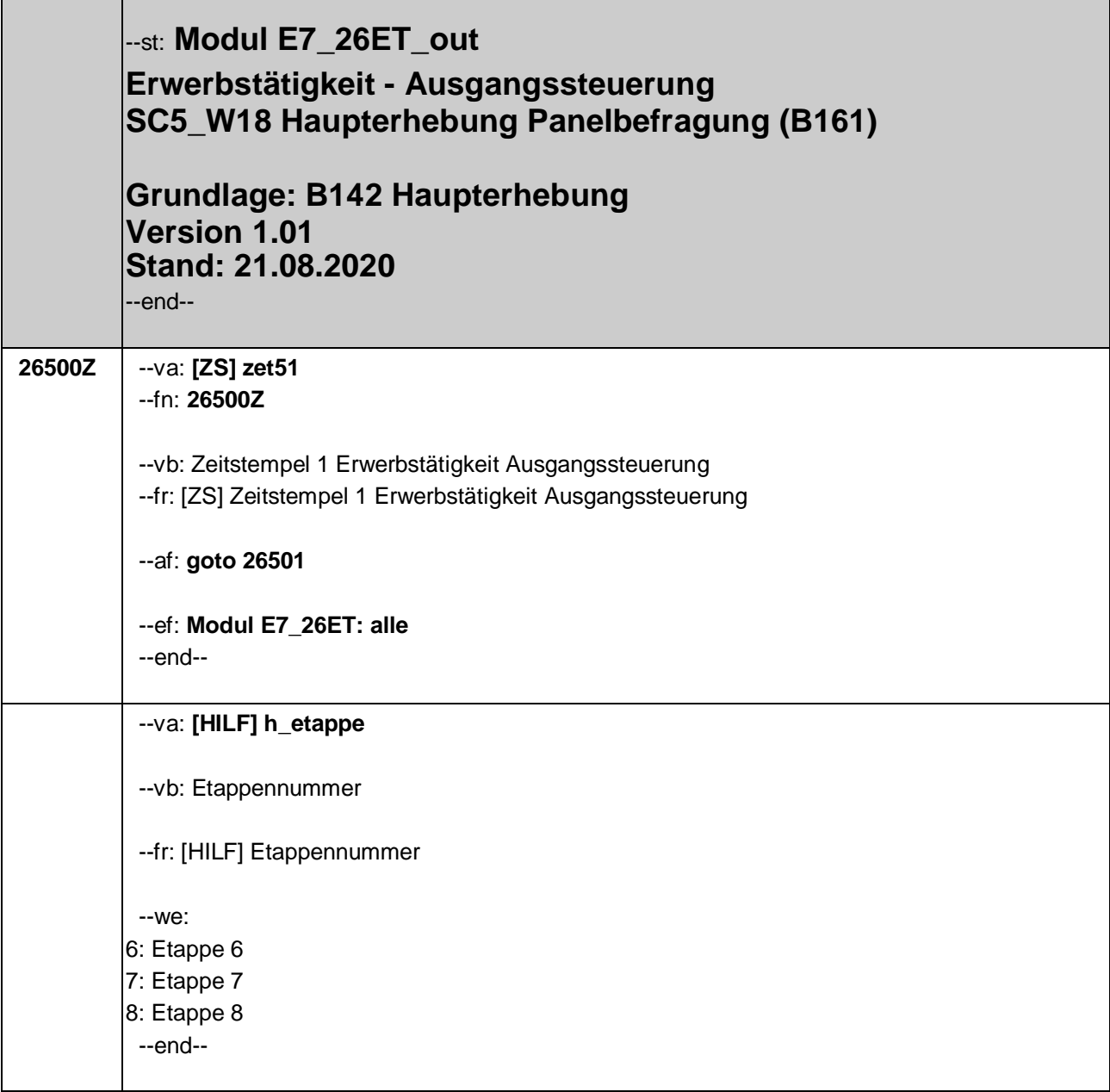

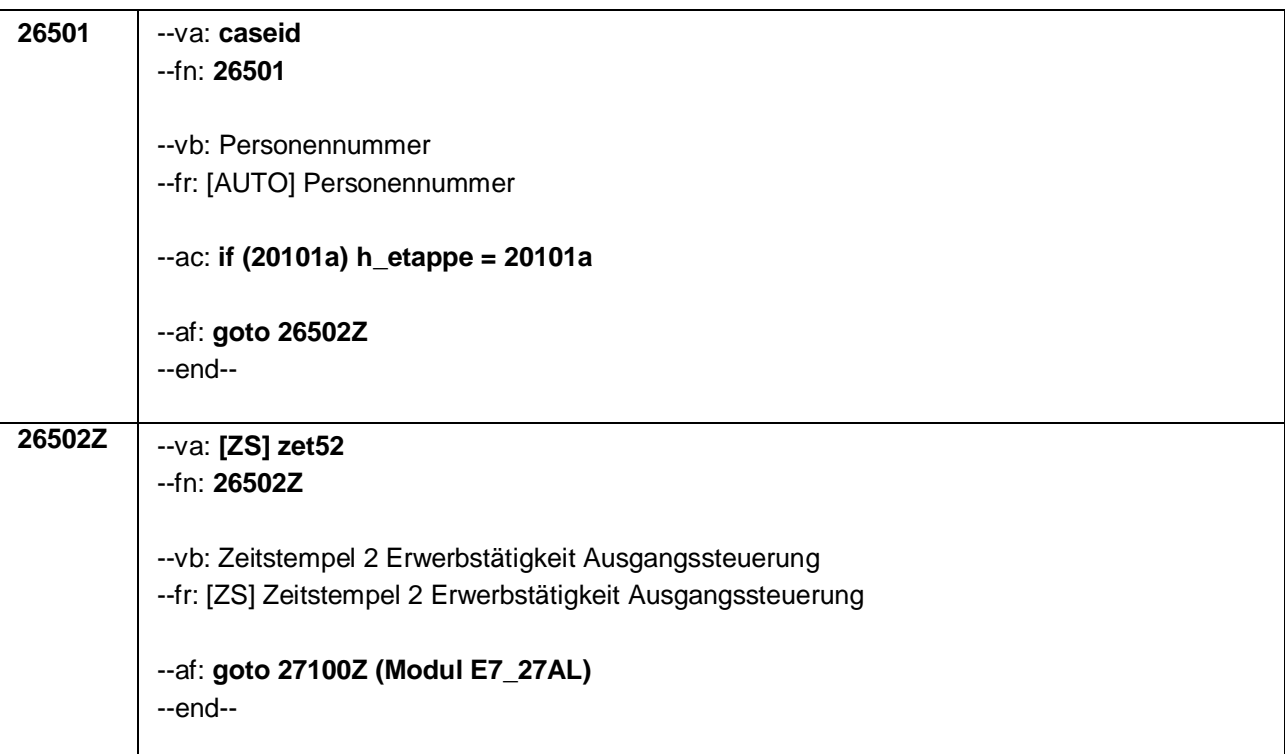

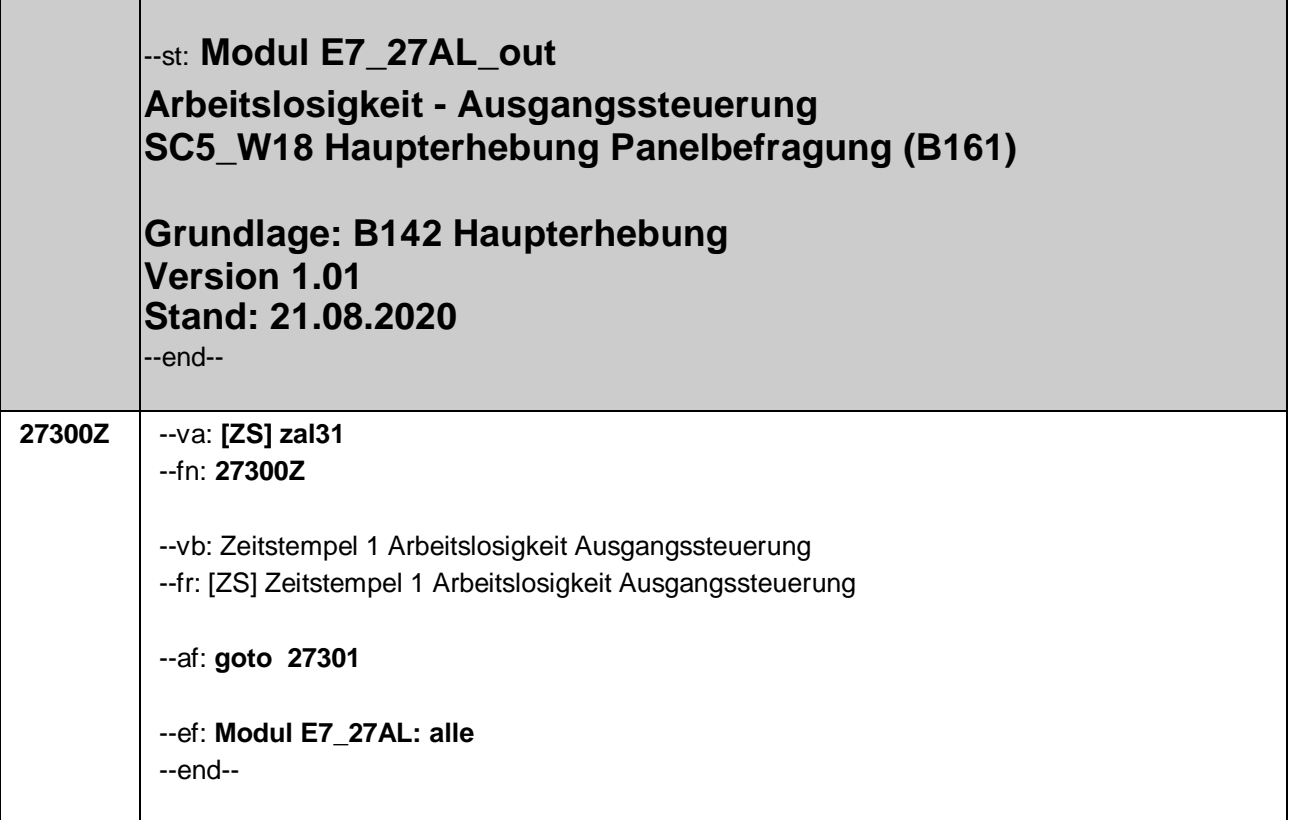

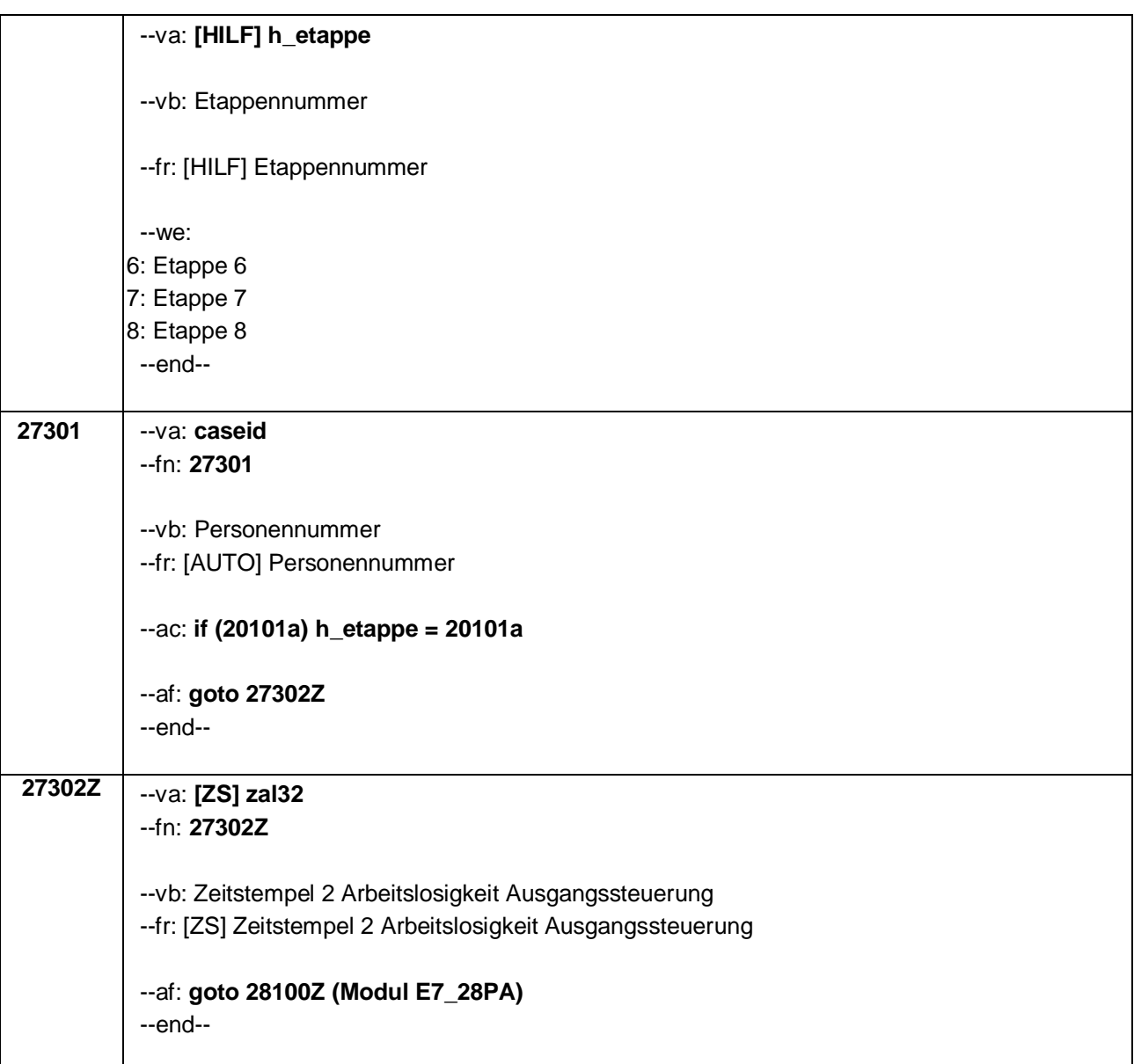

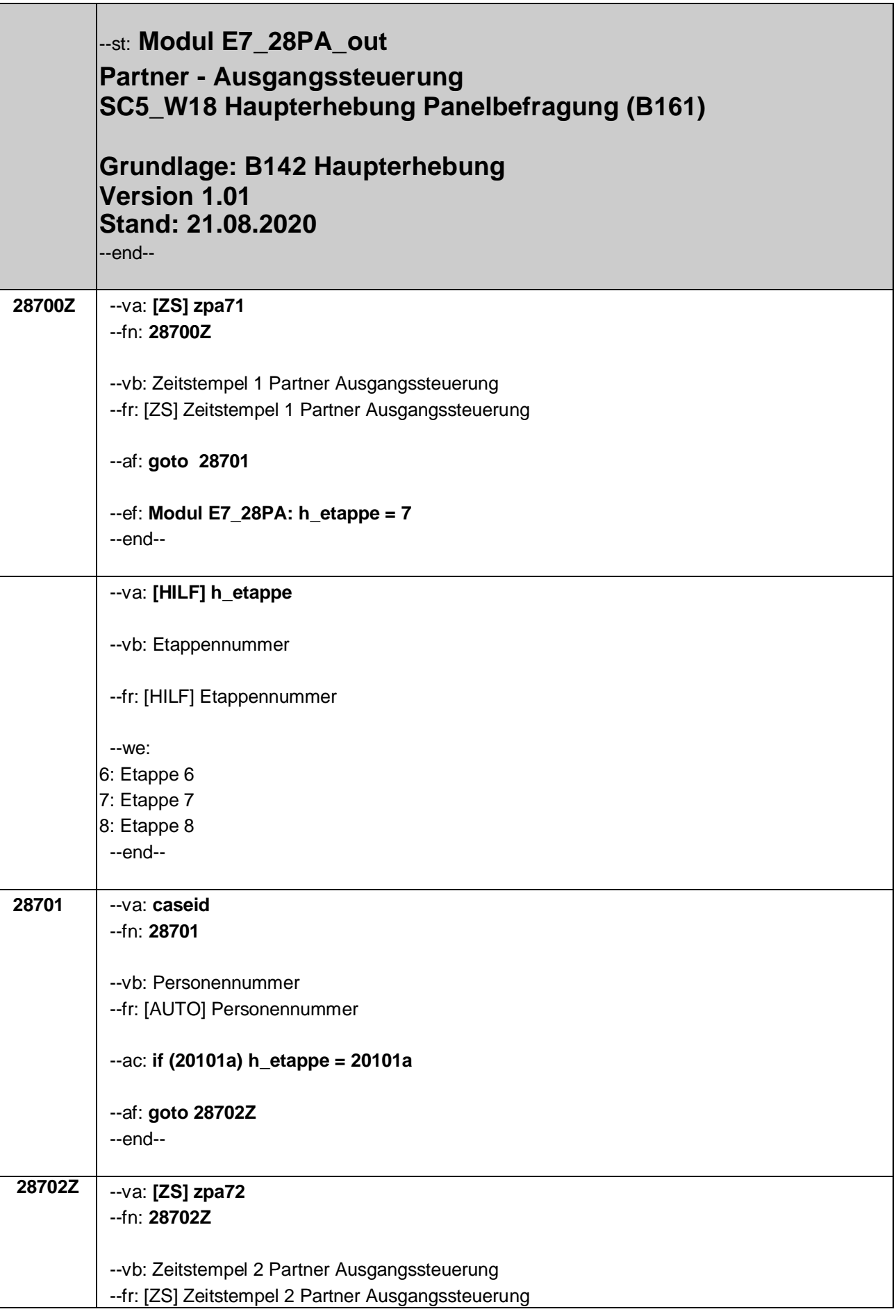

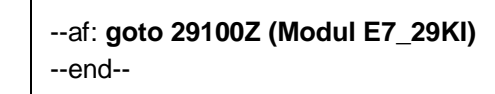

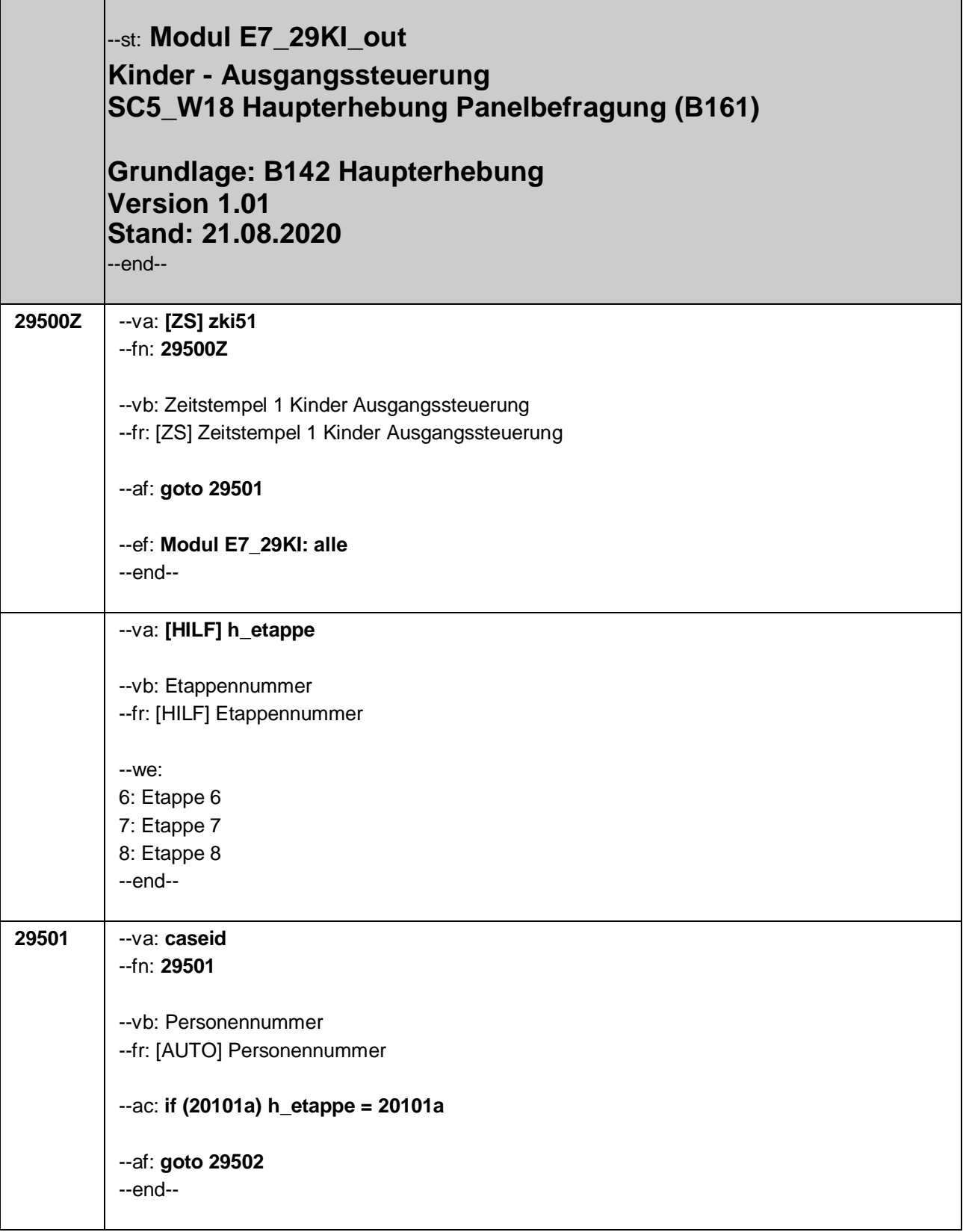

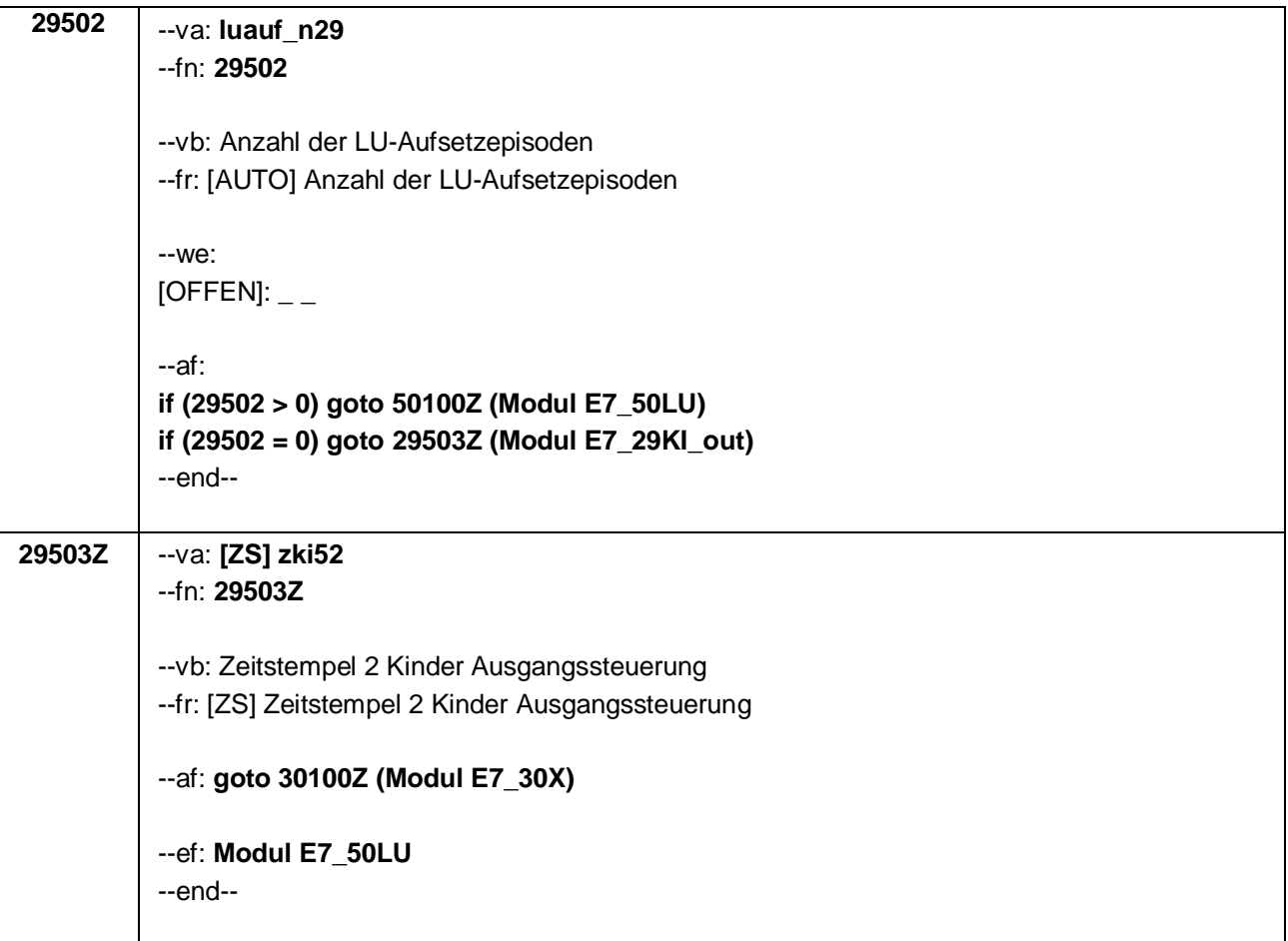

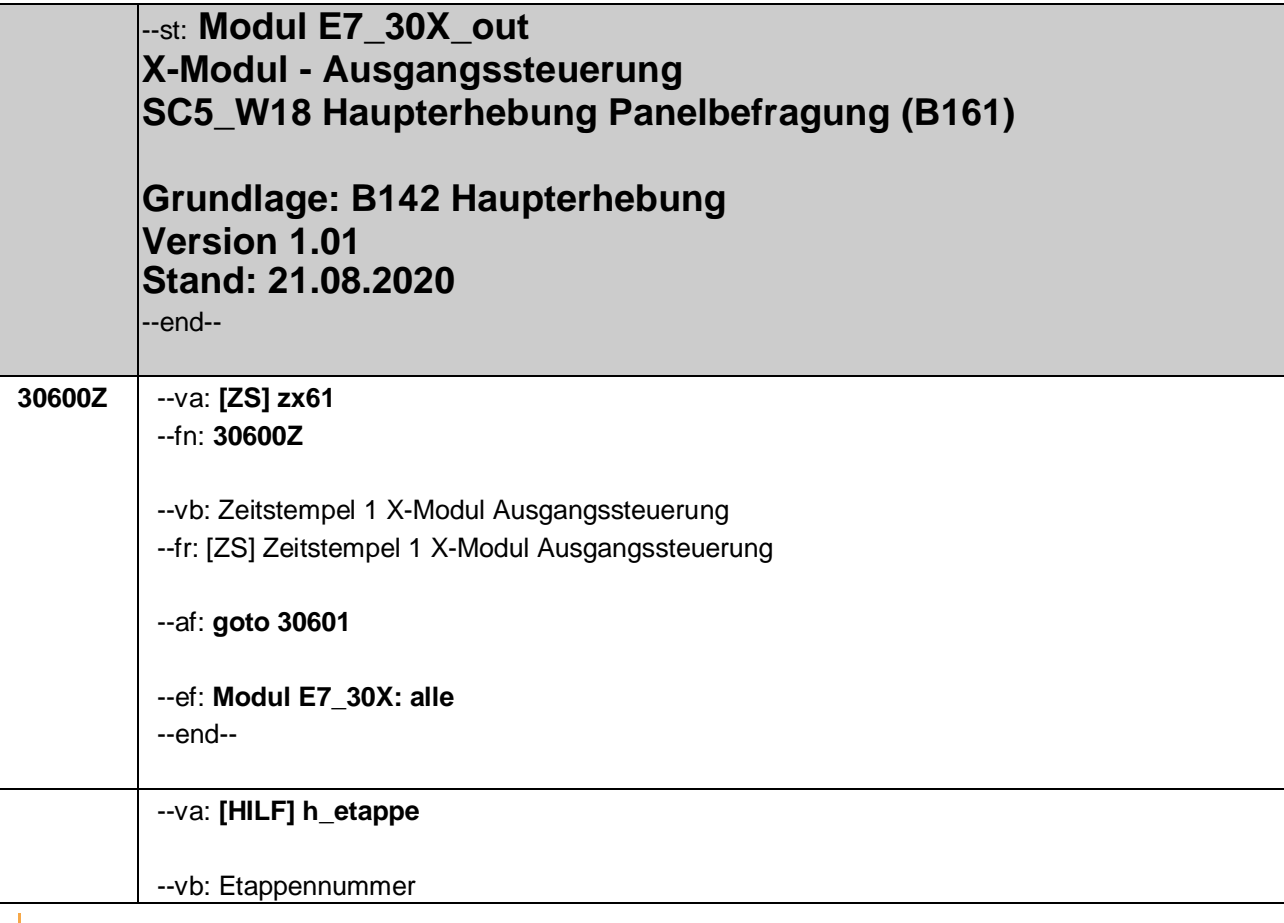

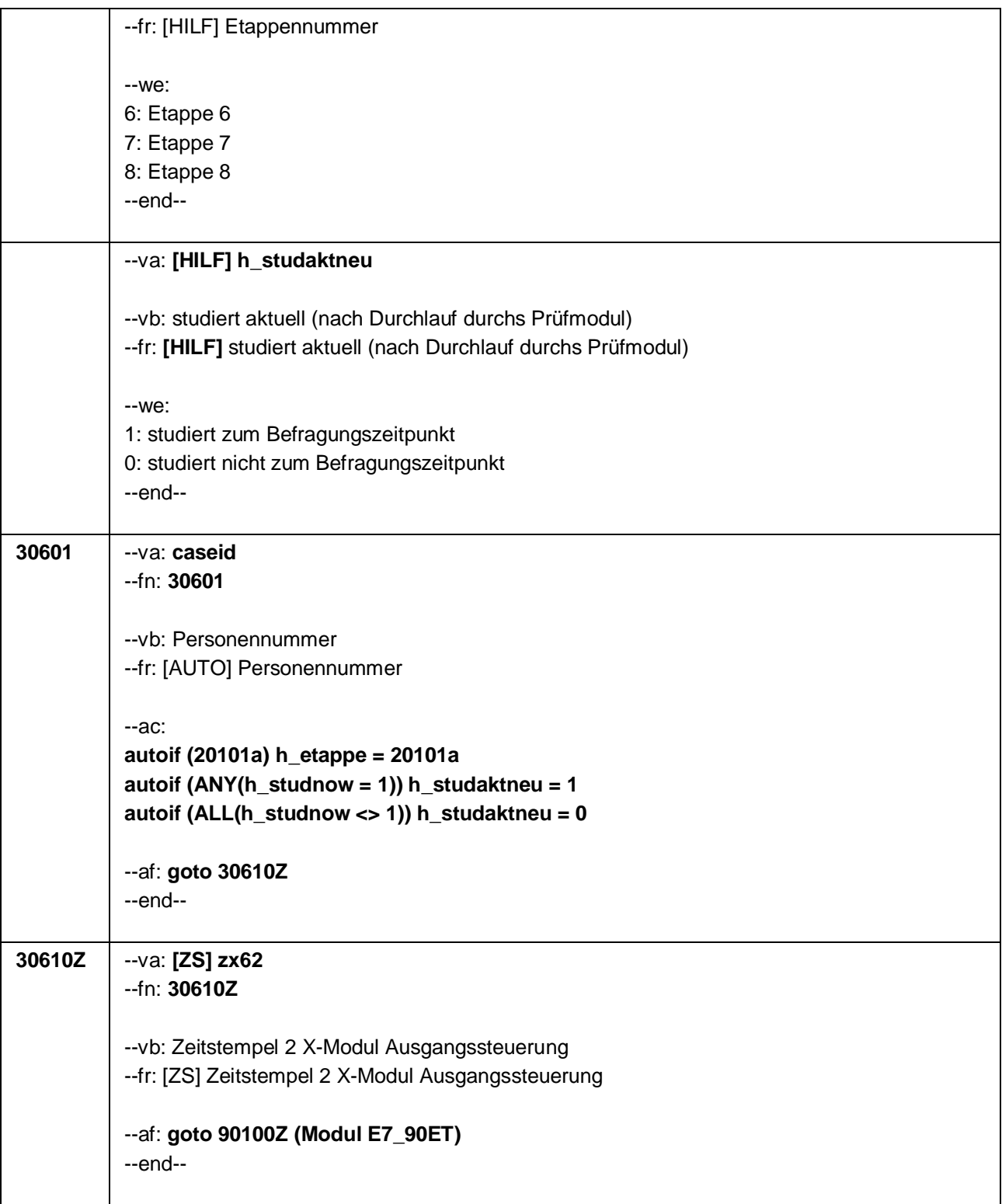

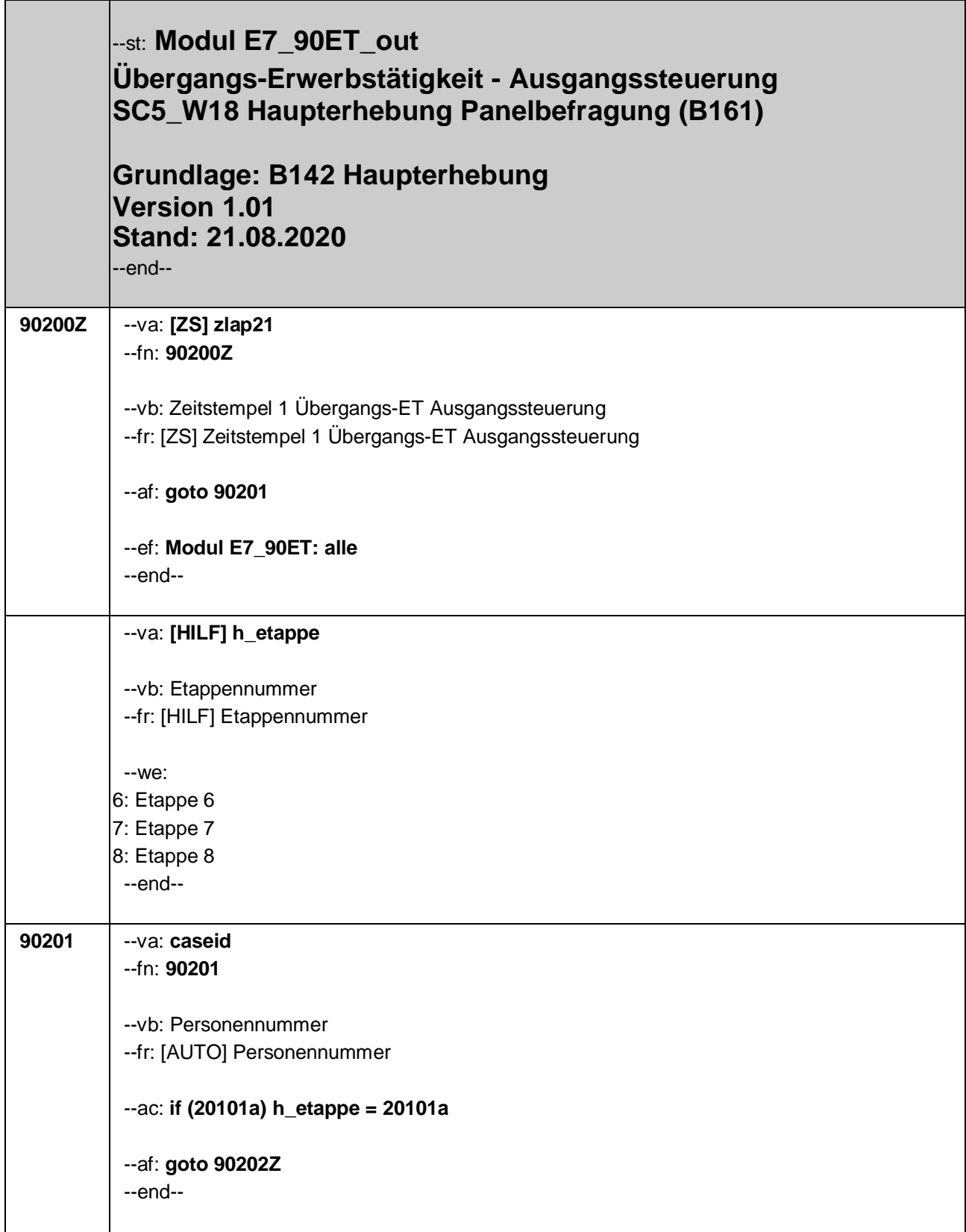

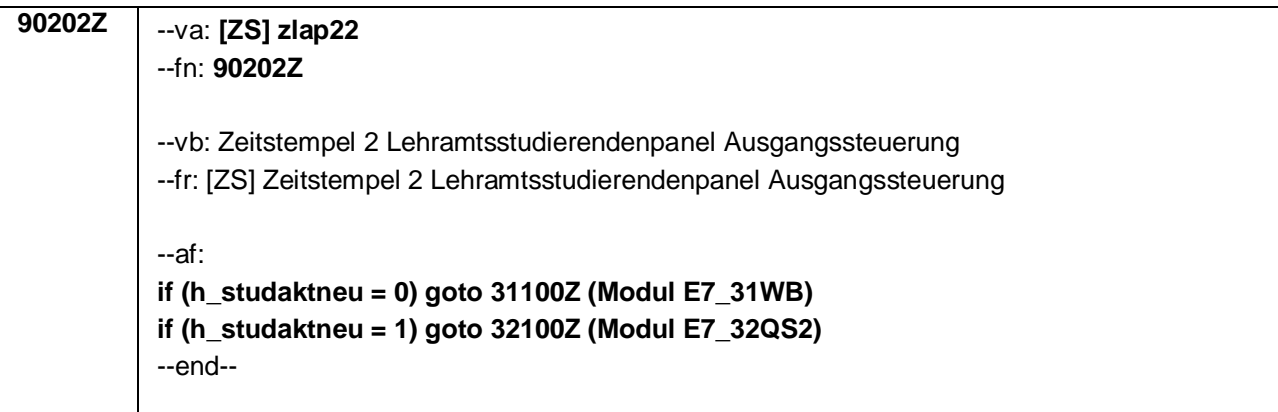

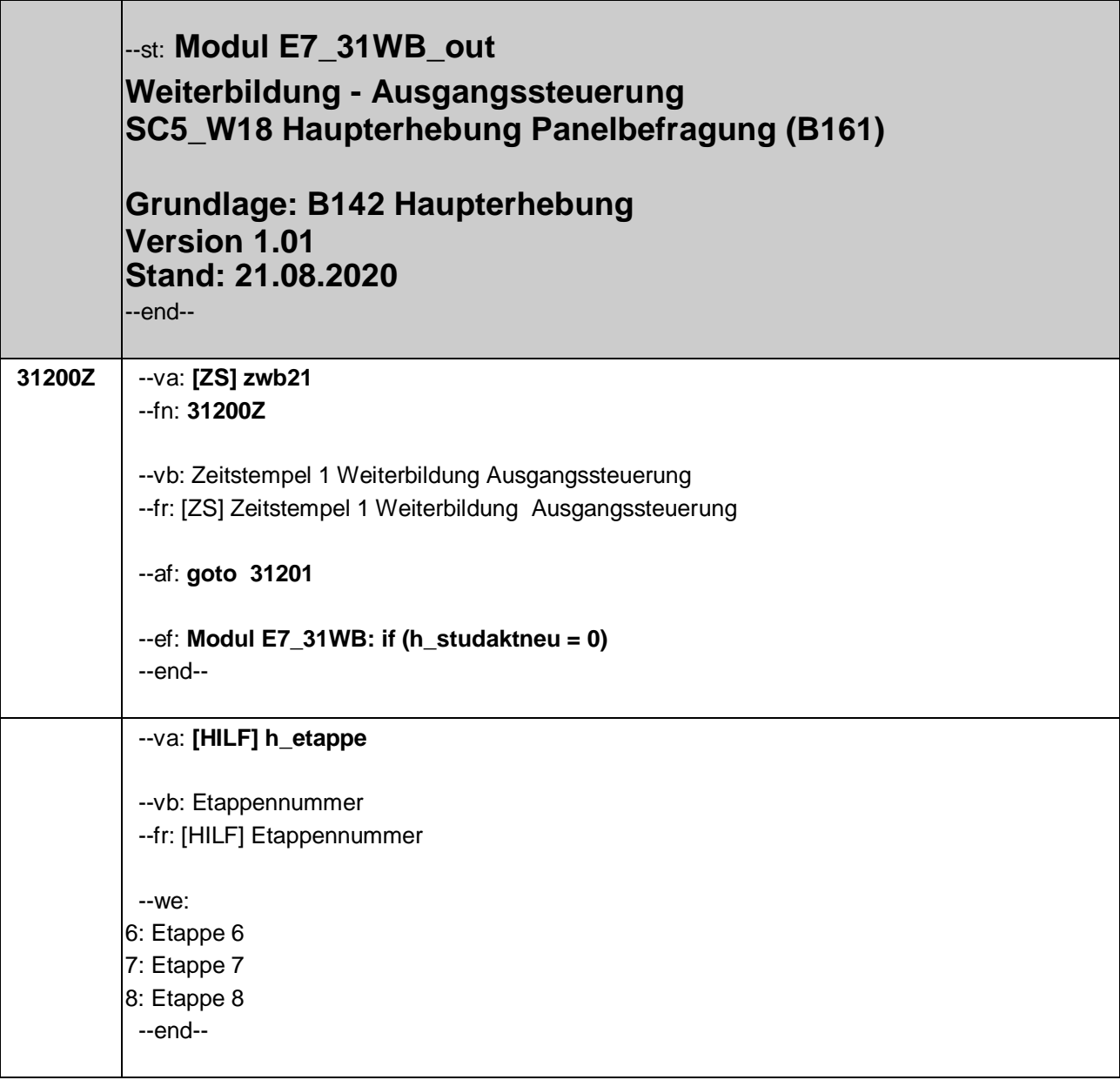

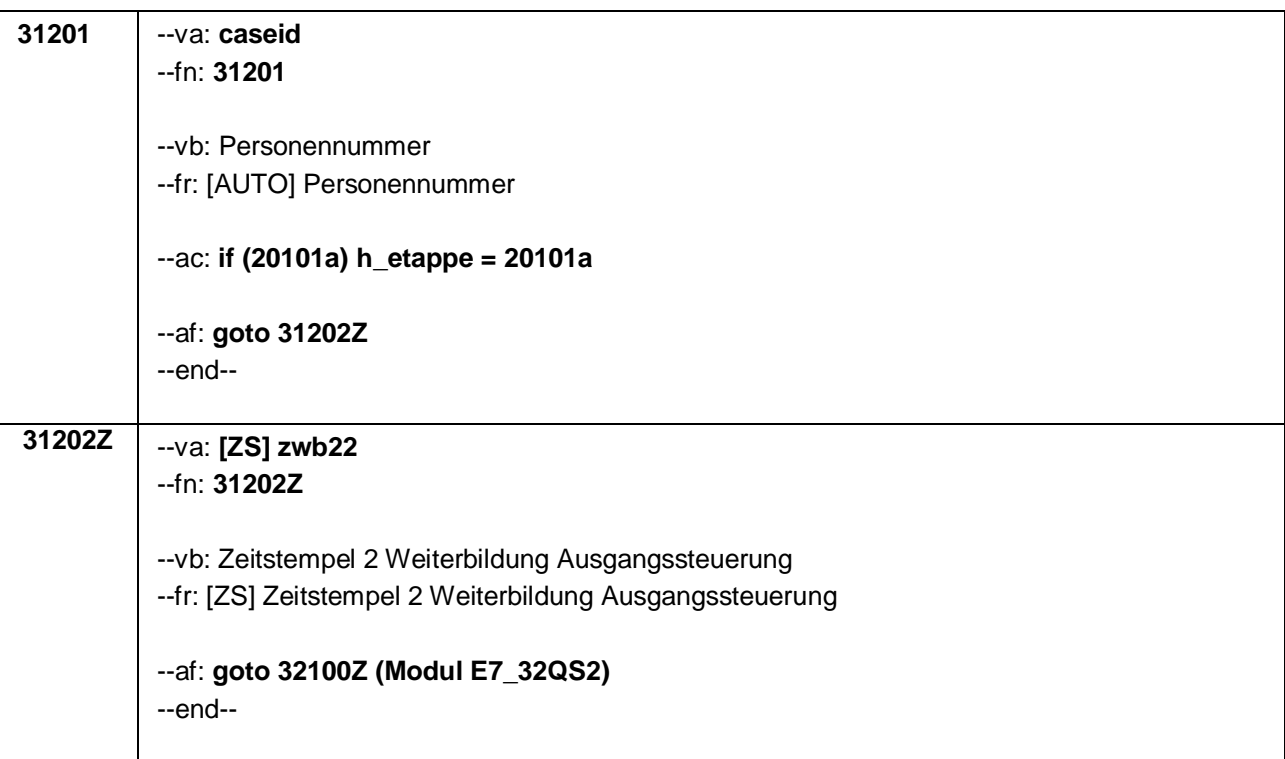

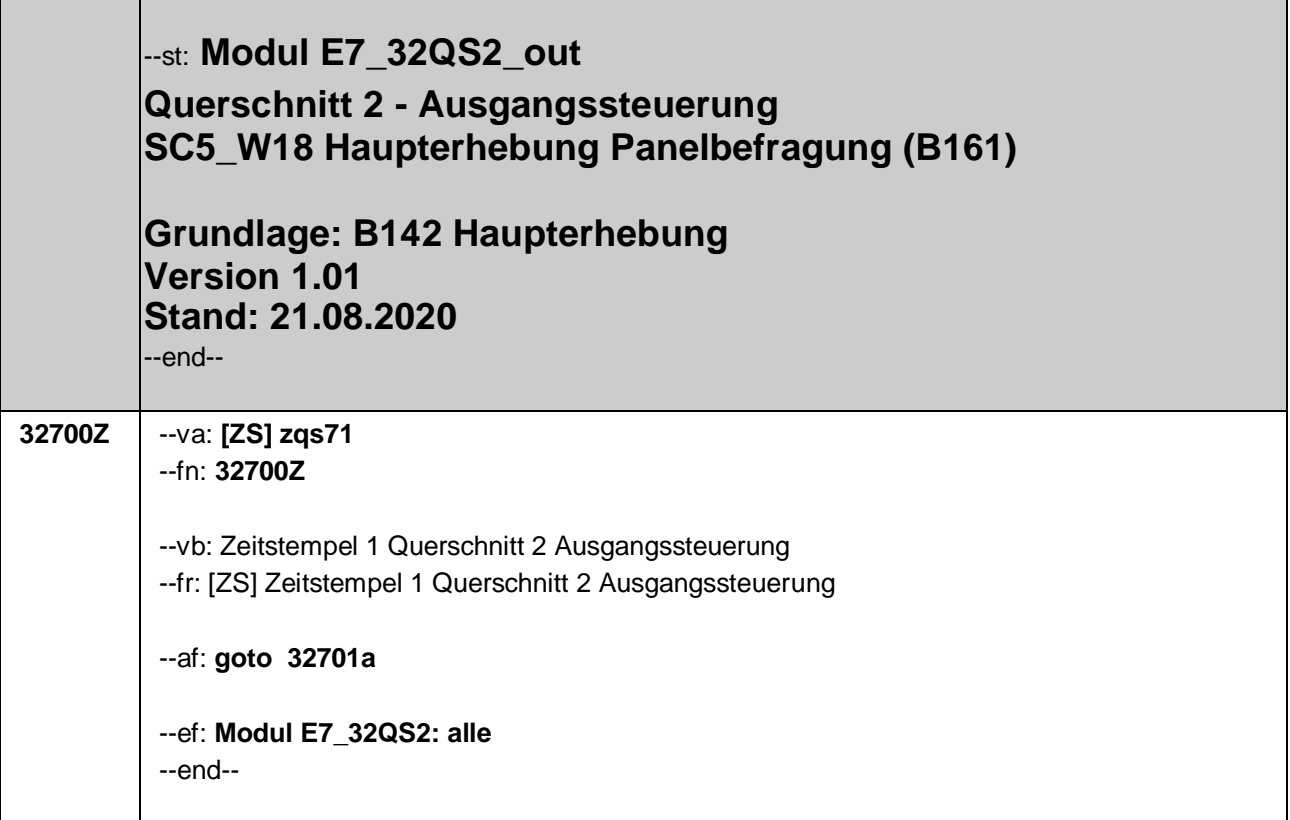

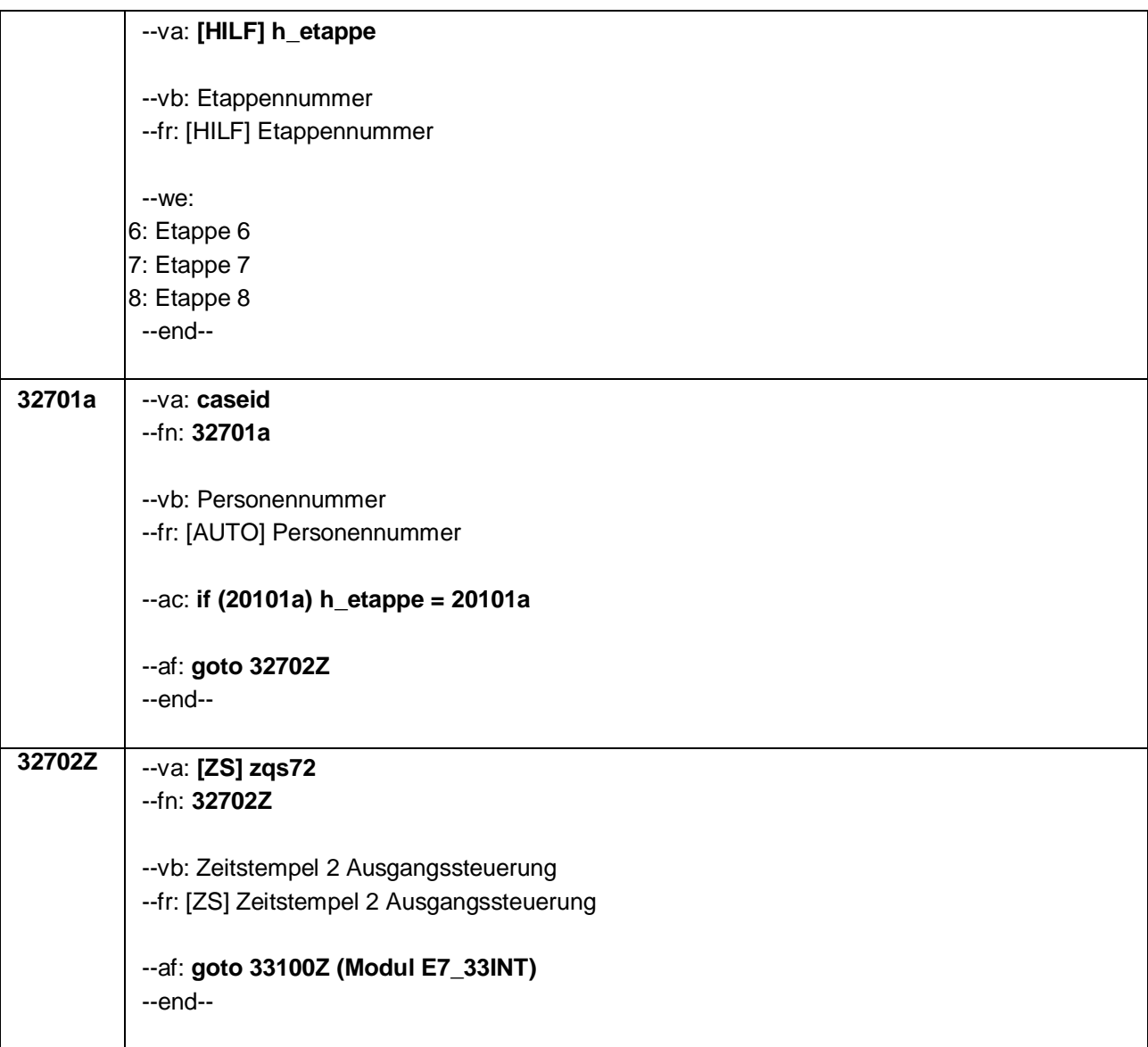

Seite 1 von 28

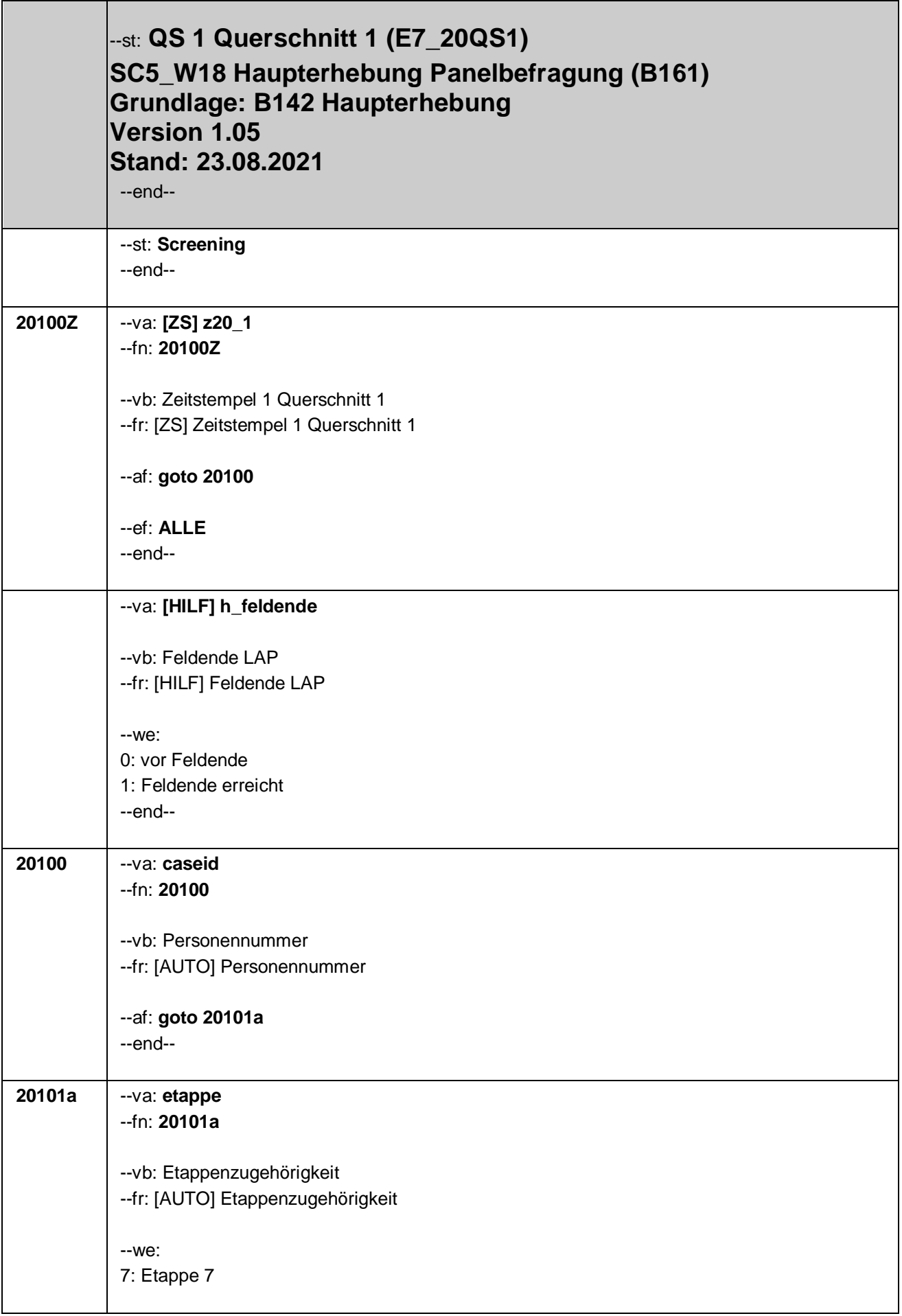

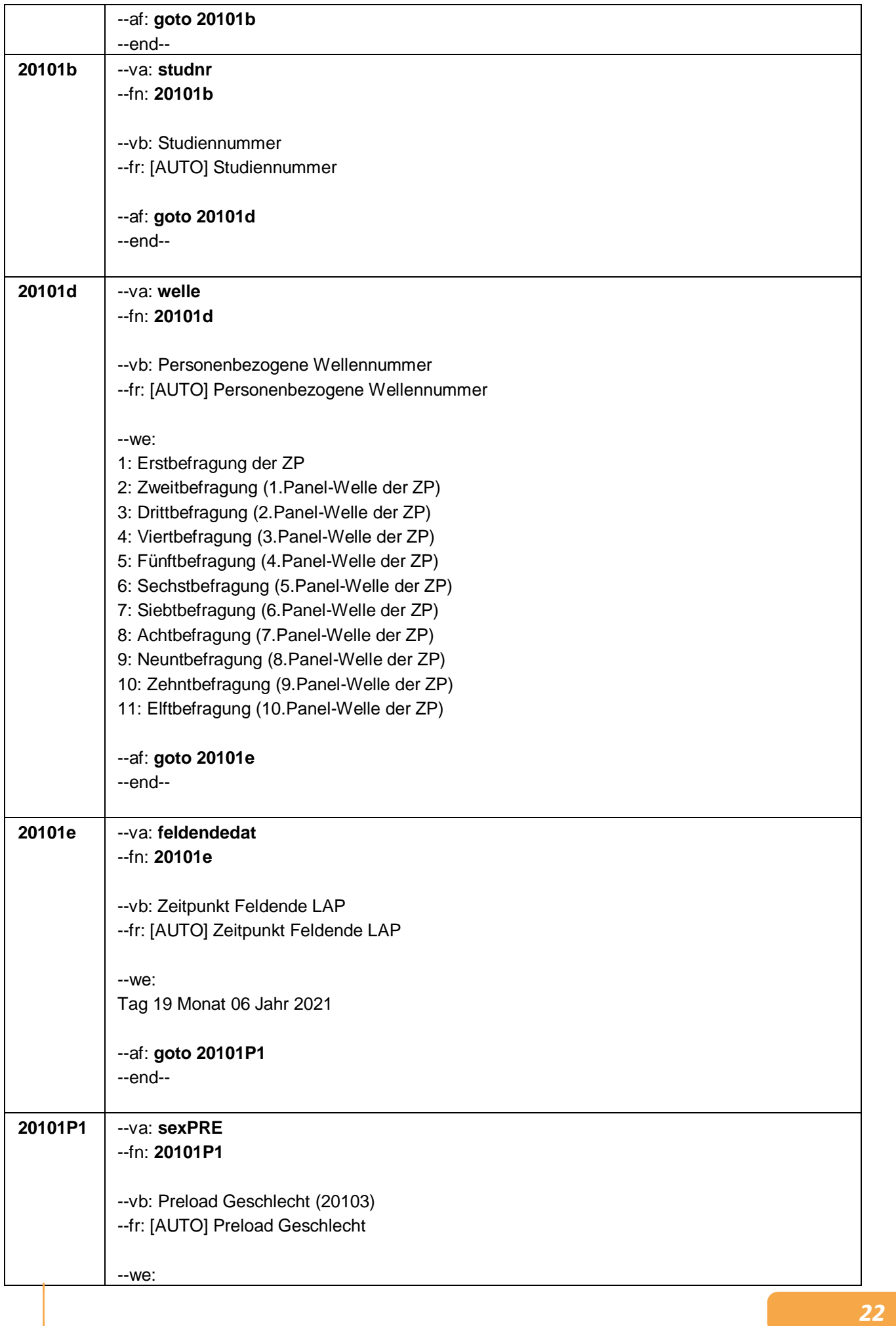

Seite 3 von 28

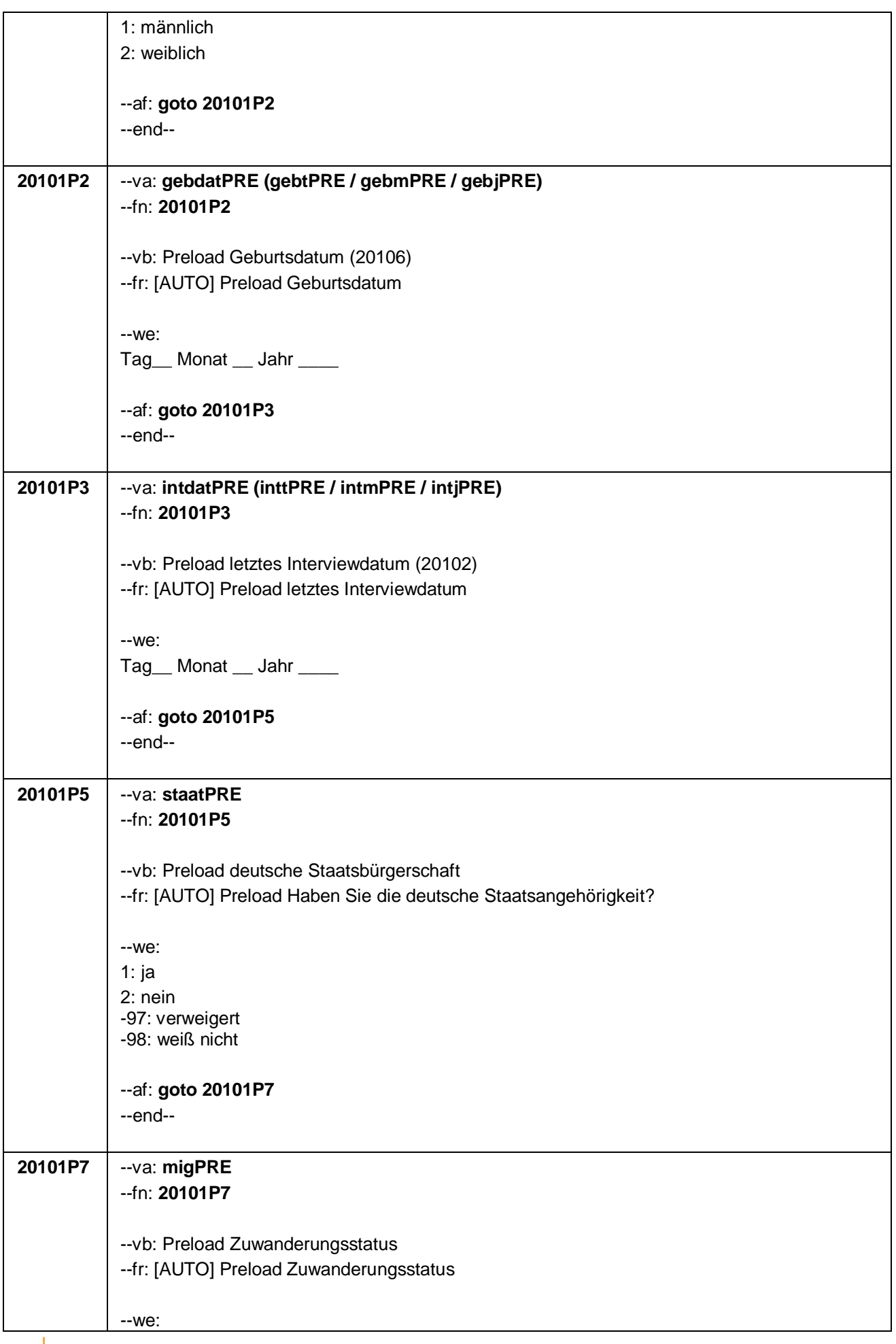

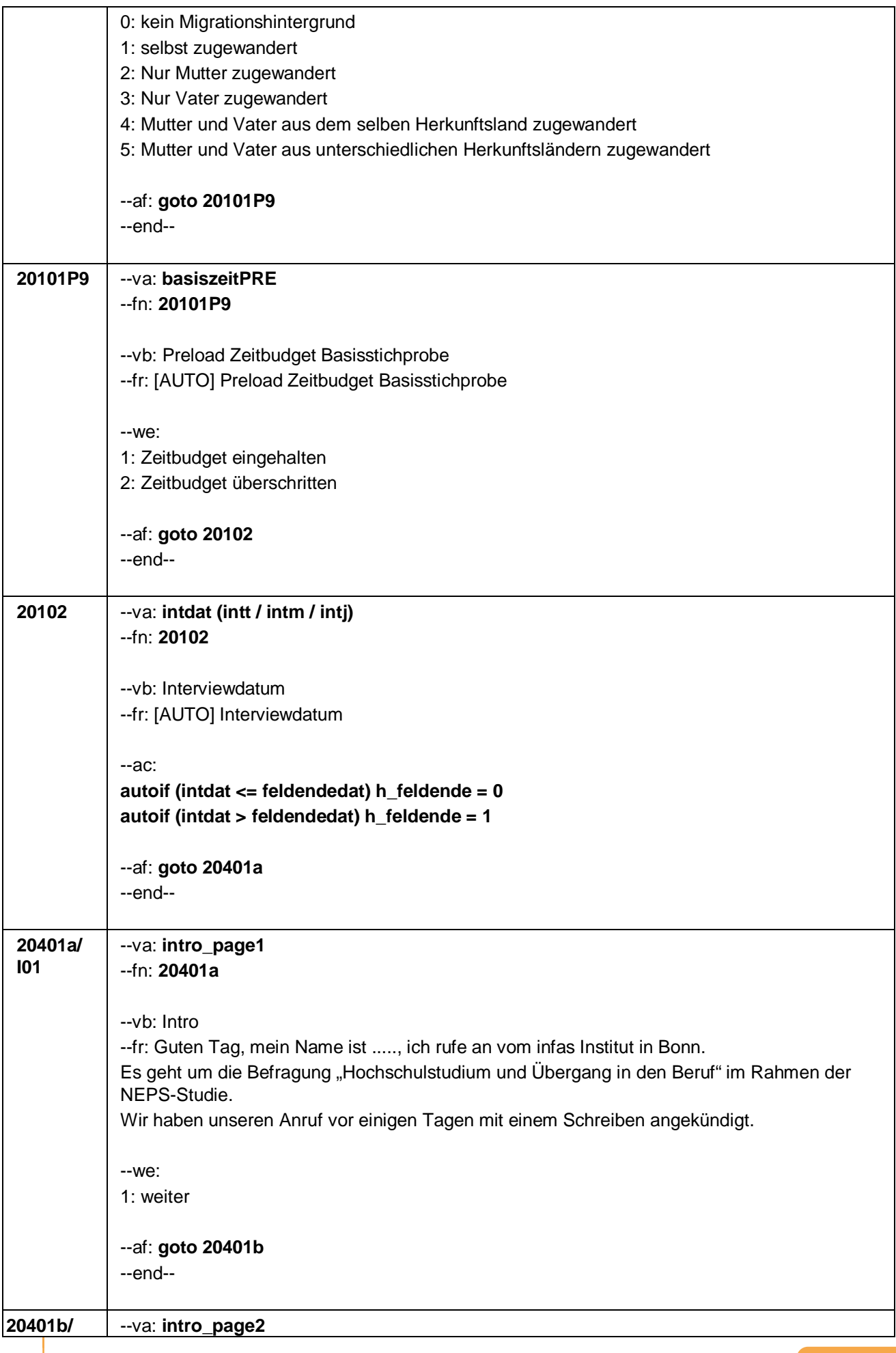

#### **I021** --fn: **20401b**

#### --vb: Intro2

--fr: Es geht um die Befragung "Hochschulstudium und Übergang in den Beruf" im Rahmen der NEPS-Studie. Sie haben ja schon häufiger an dieser Studie teilgenommen und uns erlaubt, dass wir uns erneut an Sie wenden dürfen. In unserem heutigen Interview möchten wir gerne etwas mehr über Ihren Bildungsverlauf und Ihre Erwerbssituation seit der letzten telefonischen Befragung erfahren.

#### **if (20101P9 = 1 & h\_feldende = 0)**

Darüber hinaus möchten wir Fragen zur Familie, zu einer Partnerin oder einem Partner und zu deren Herkunft sowie zu Ihrer Gesundheit stellen. Natürlich wird es auch um andere wichtige Themen gehen, wie z. B. Ihre Interessen, Ihre politische Beteiligung oder Ihre Zufriedenheit mit verschiedenen Lebensbereichen.

Speziell an angehende Lehrkräfte richten sich Fragen zum Referendariat bzw. zum angestrebten Beruf. Und bereits erwerbstätigen Lehrerinnen und Lehrern möchten wir Fragen zu ihrer beruflichen Situation und ihrer Fort- und Weiterbildung stellen.

#### **if (20101P9 = 1 & h\_feldende = 1)**

Darüber hinaus möchten wir Fragen zur Familie, zu einer Partnerin oder einem Partner und zu deren Herkunft sowie zu Ihrer Gesundheit stellen. Natürlich wird es auch um andere wichtige Themen gehen, wie z. B. Ihre Interessen, Ihre politische Beteiligung oder Ihre Zufriedenheit mit verschiedenen Lebensbereichen.

#### **if (20101P9 = 2 & h\_feldende = 0)**

Darüber hinaus möchten wir Fragen zur Familie, zu einer Partnerin oder einem Partner und zu deren Herkunft sowie zu Ihrer Gesundheit stellen.

Speziell an angehende Lehrkräfte richten sich Fragen zum Referendariat bzw. zum angestrebten Beruf. Und bereits erwerbstätigen Lehrerinnen und Lehrern möchten wir Fragen zu ihrer beruflichen Situation und ihrer Fort- und Weiterbildung stellen.

#### **if (20101P9 = 2 & h\_feldende = 1)**

Darüber hinaus möchten wir Fragen zur Familie, zu einer Partnerin oder einem Partner und zu deren Herkunft sowie zu Ihrer Gesundheit stellen.

#### --in:

Bei Fragen zur Studie

Die Untersuchung "Hochschulstudium und Übergang in den Beruf" ist Teil der NEPS-Studie und wurde vom Leibniz-Institut für Bildungsverläufe und dem Deutschen Zentrum für Hochschul- und Wissenschaftsforschung konzipiert. Sie soll unter anderem zeigen, welchen Weg Studierende durch die Hochschule nehmen, unter welchen Bedingungen sie studieren, was Studierende lernen und welche Wege sie nach dem Verlassen der Hochschule einschlagen.

#### Bei Fragen zum Datenschutz

Wir garantieren Ihnen, dass alle Ihre Angaben streng vertraulich behandelt werden. Die Ergebnisse der Studie lassen keinen Rückschluss auf Ihre Person zu. Ihr Name und Ihre Adresse werden zu keinem Zeitpunkt mit Ihren Angaben im Interview zusammengeführt. Eine Verwendung Ihres Namens und Ihrer Adresse für andere Zwecke als diese Untersuchung ist ausgeschlossen. Die Teilnahme an der Befragung ist freiwillig. Es entstehen Ihnen keine Nachteile, wenn Sie nicht teilnehmen.

Nähere Informationen finden Sie auch im Internet unter der Adresse www.neps-studie.de.

Bei Fragen zur Stichprobe und zur Herkunft der Adressen

Für die Befragung wurden zufällig bestimmte Studiengänge an bestimmten Hochschulen ausgewählt. Da Sie sich im Wintersemester 2010/2011 in einem dieser ausgewählten

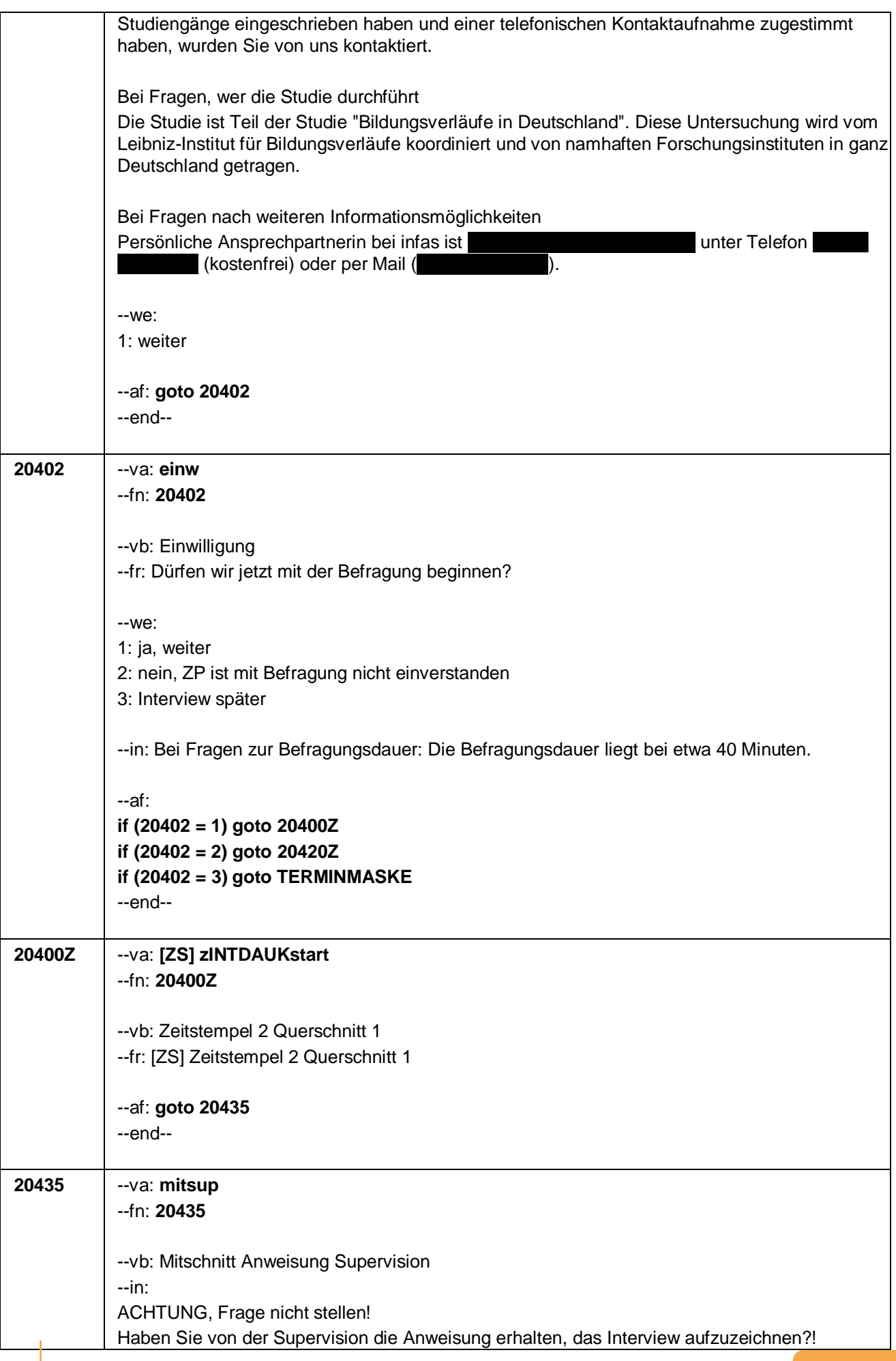

Seite 7 von 28

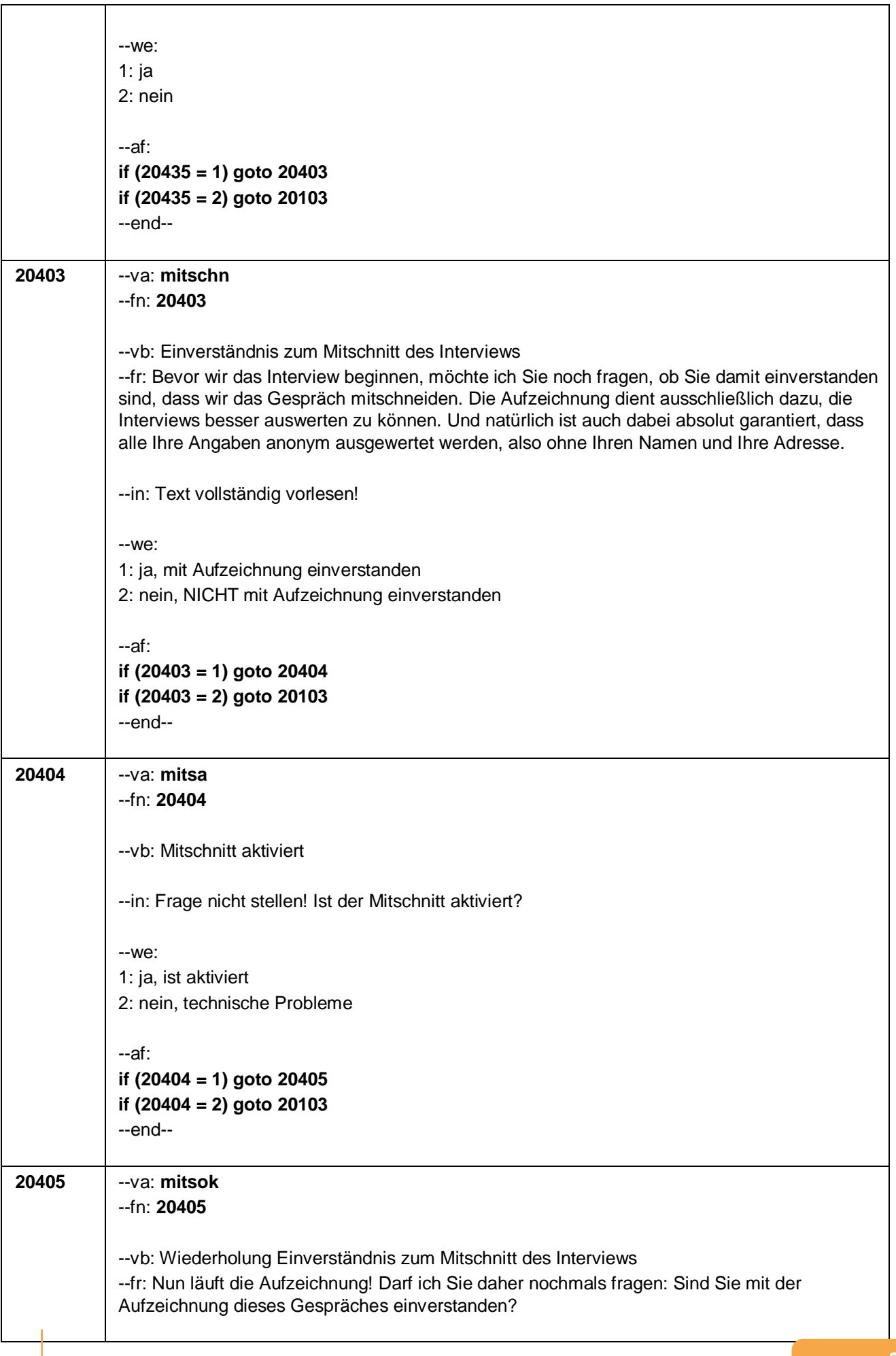

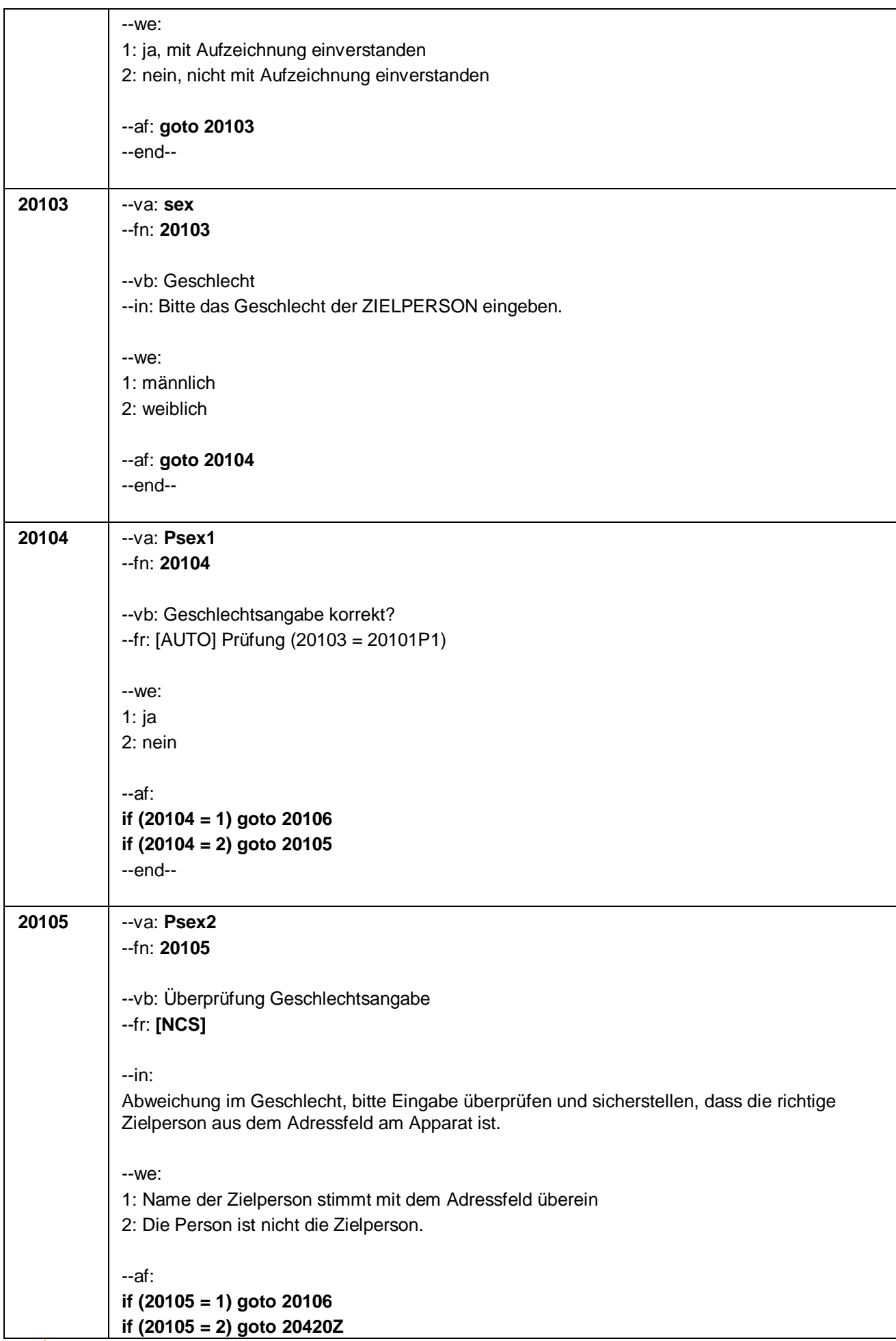

Seite 9 von 28

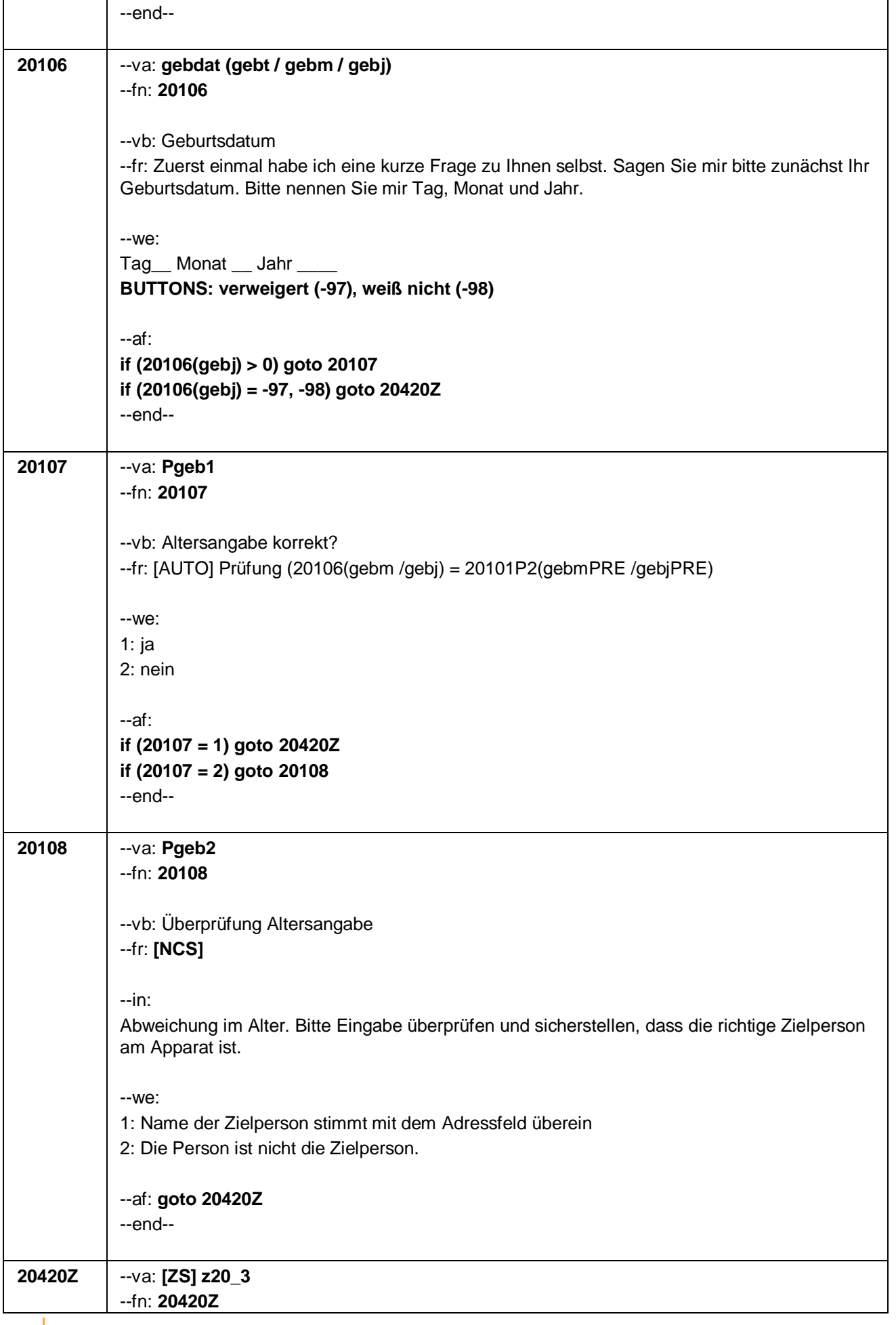

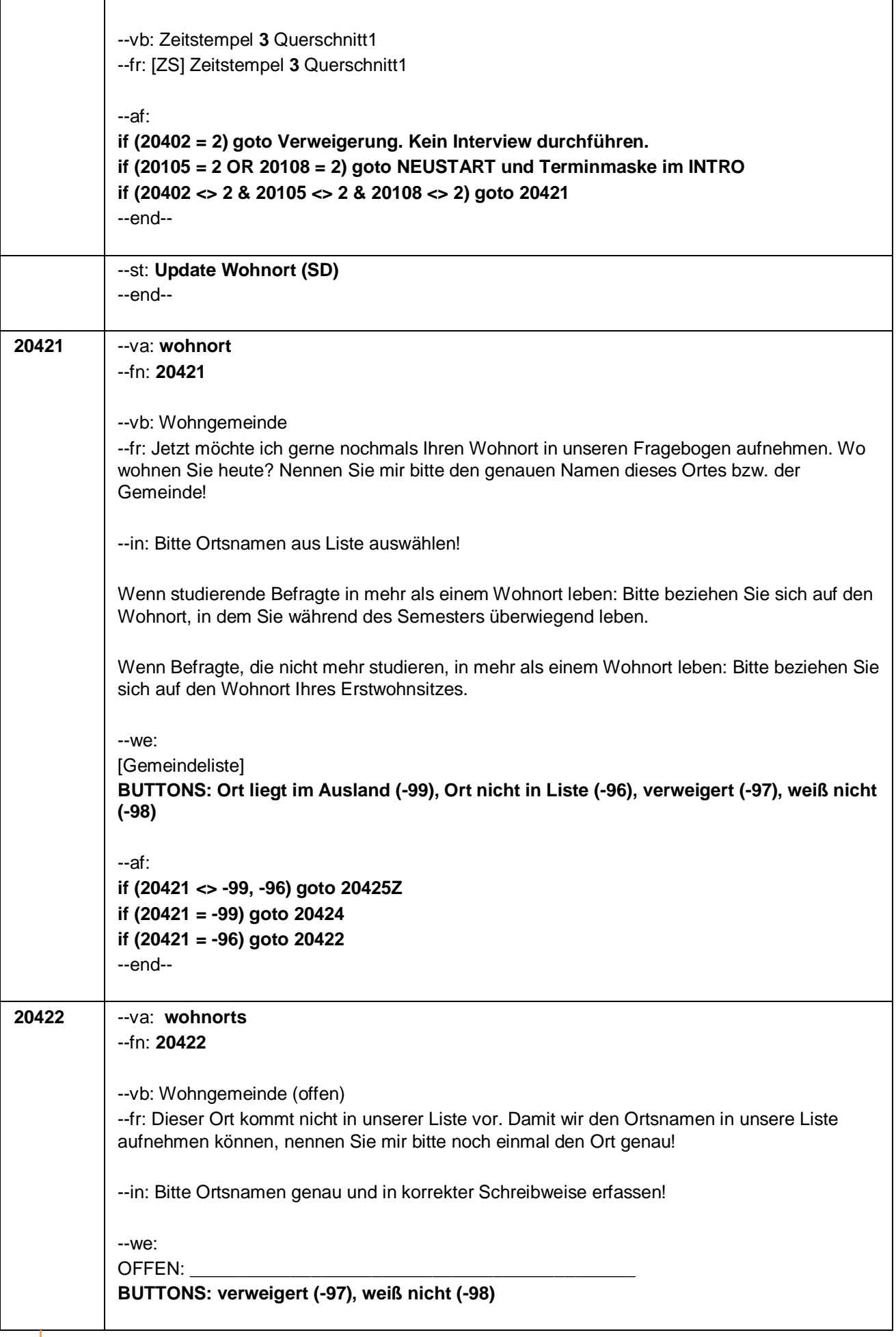

Seite 11 von 28

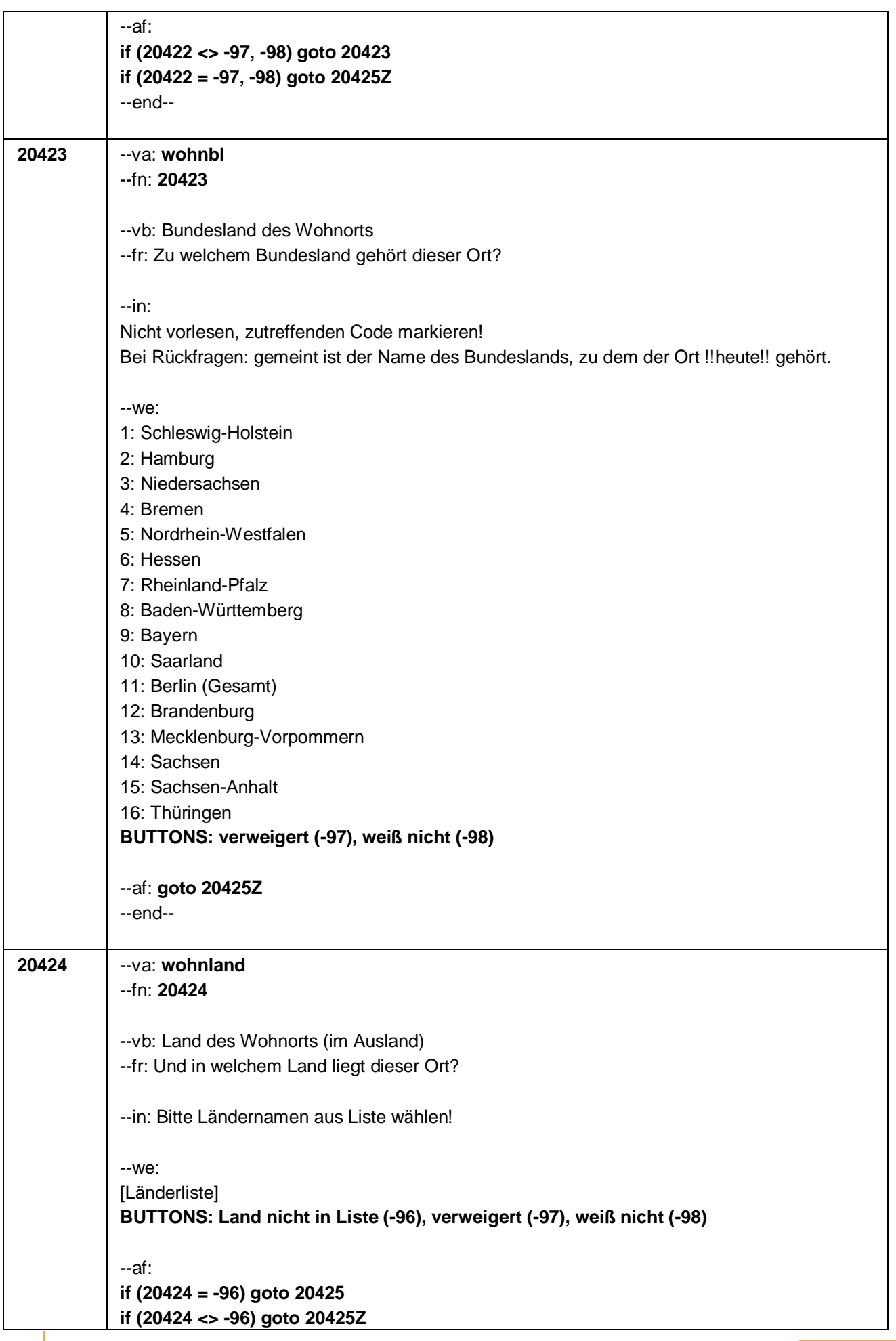

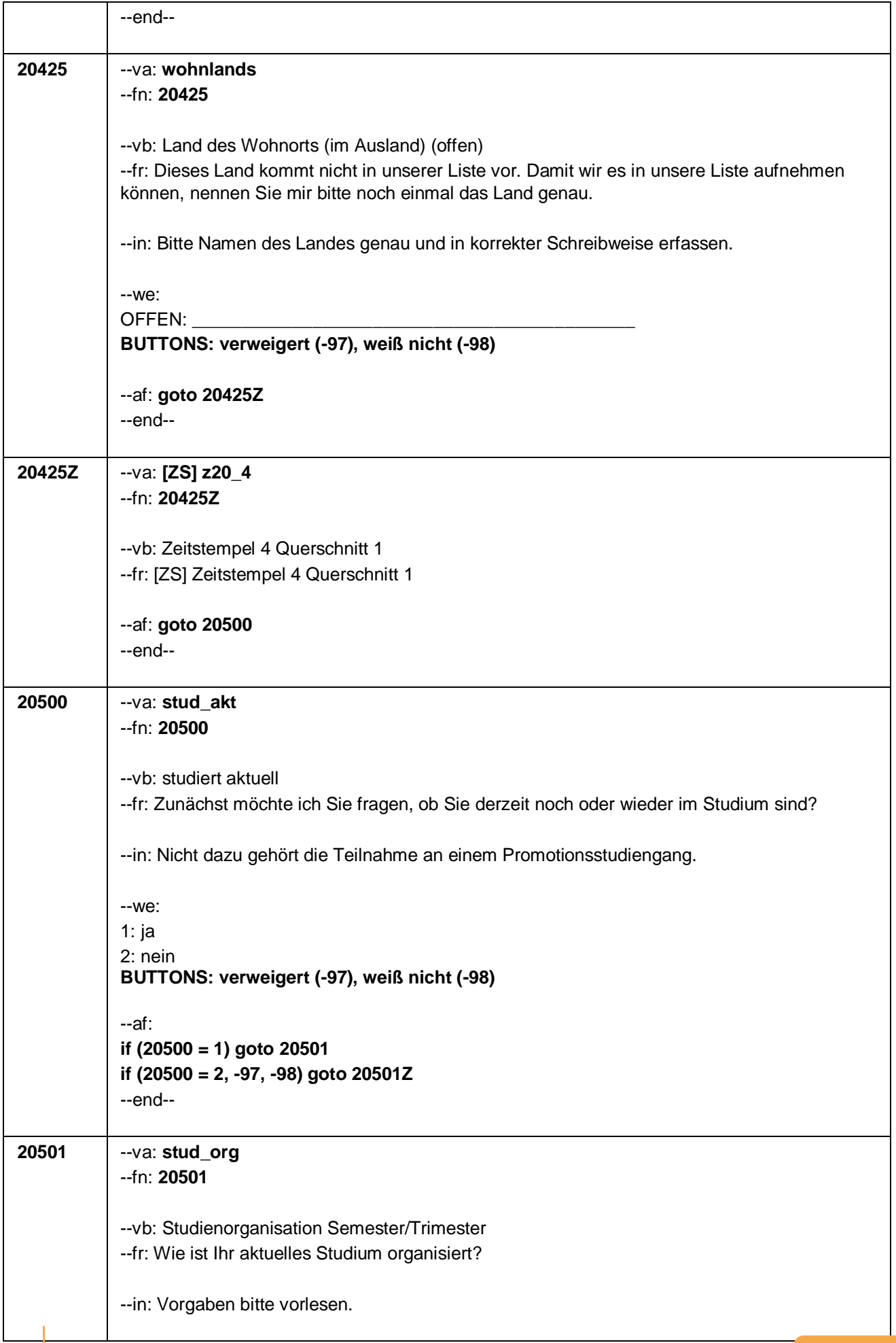

#### Seite 13 von 28

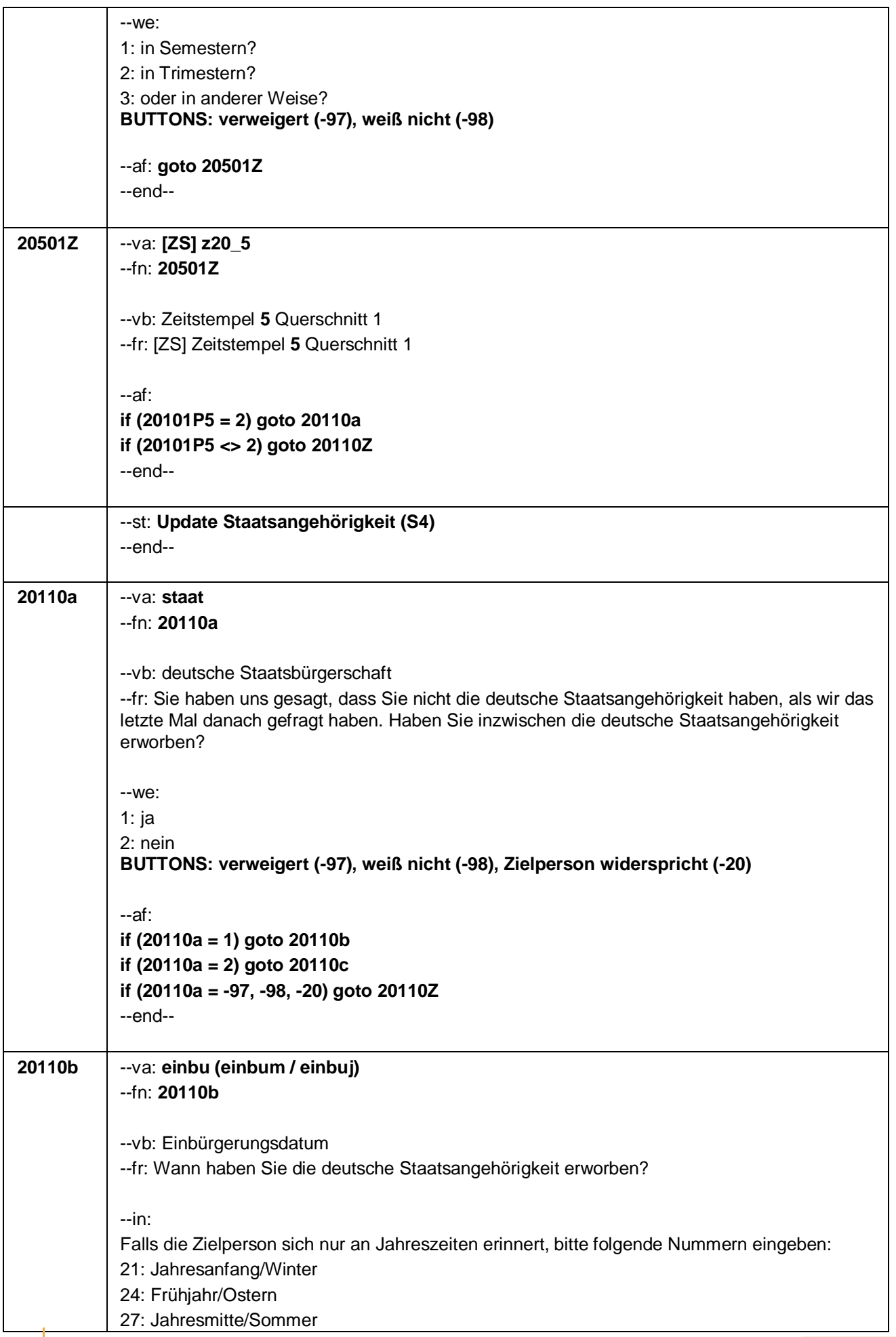
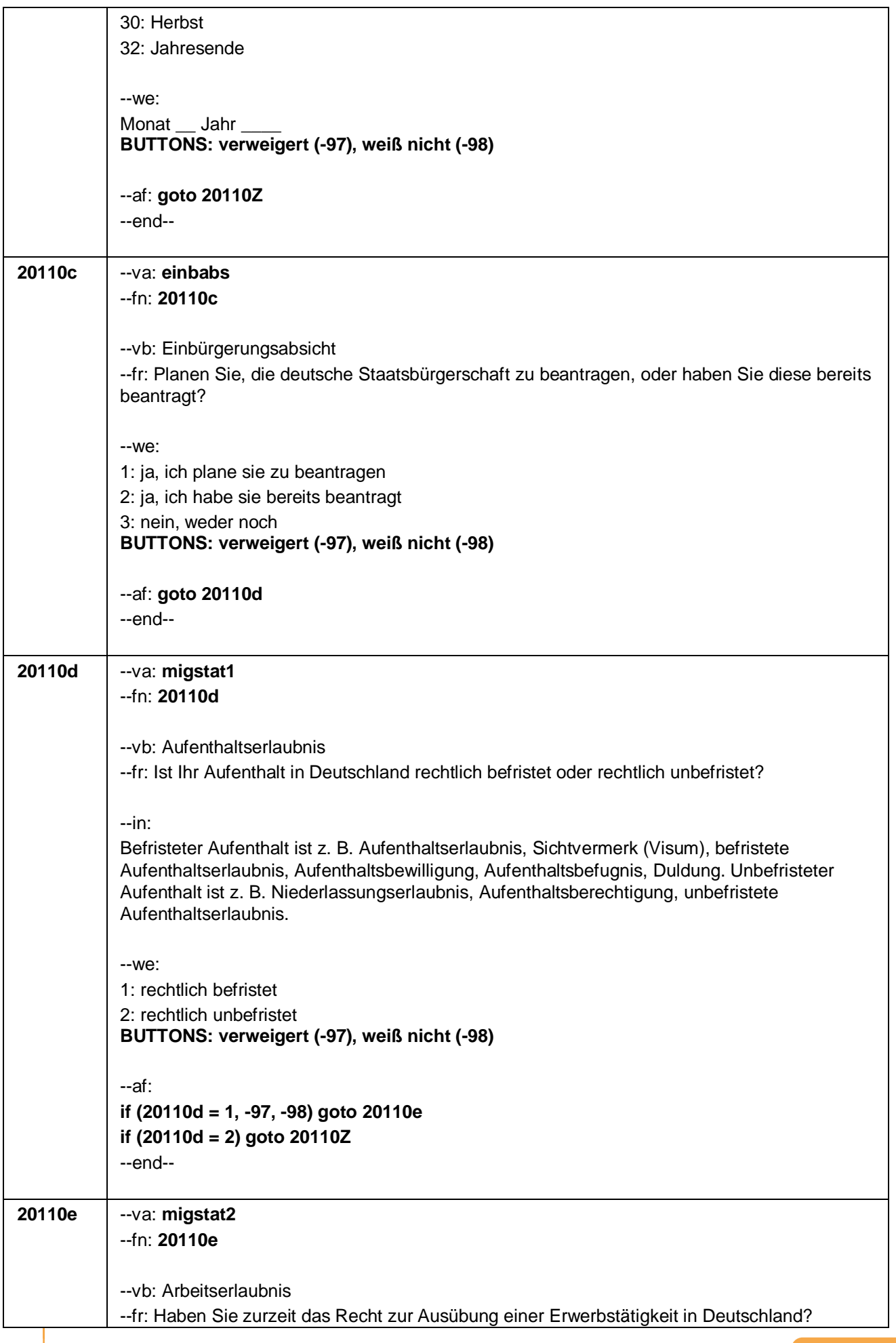

#### Seite 15 von 28

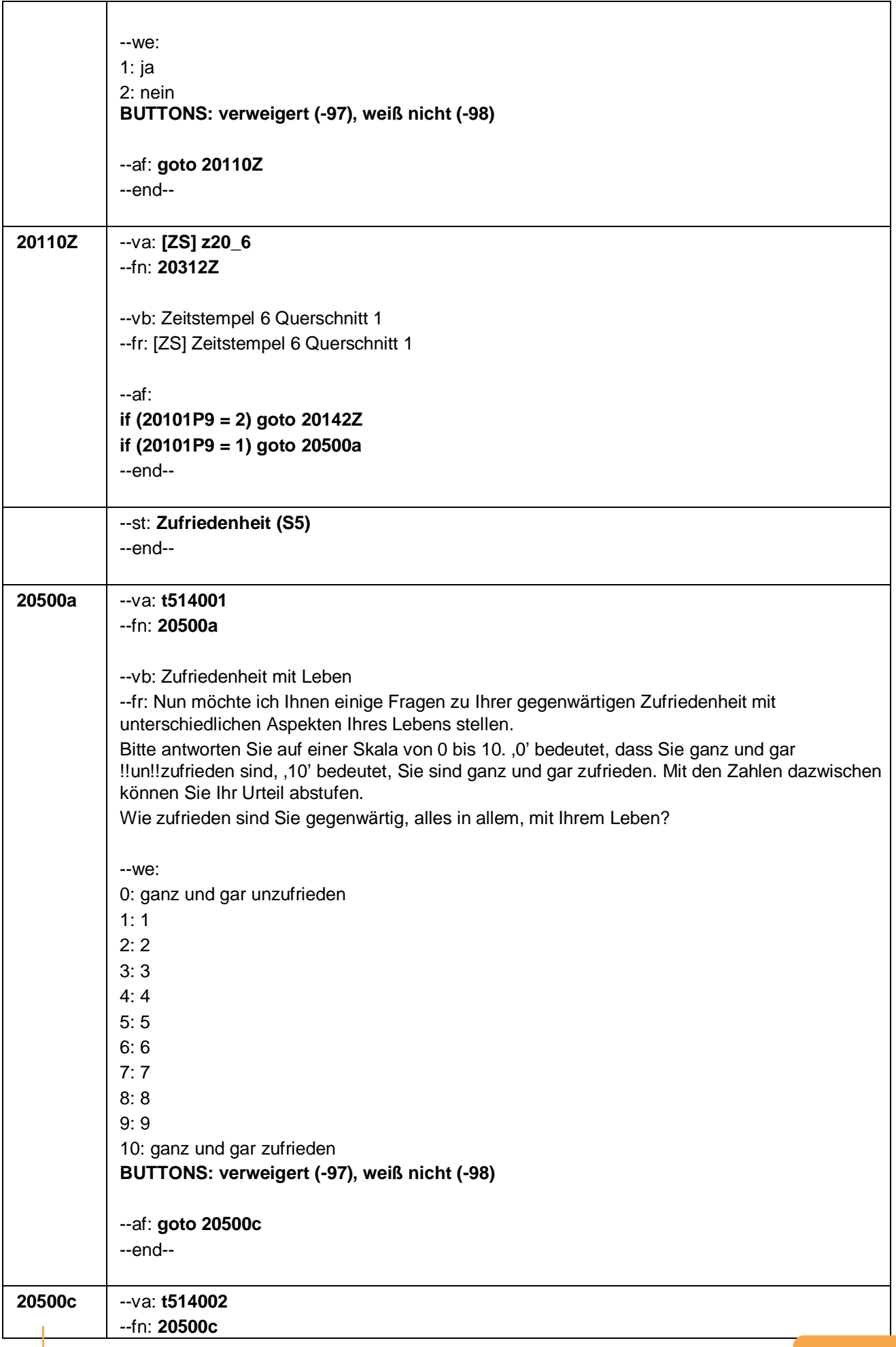

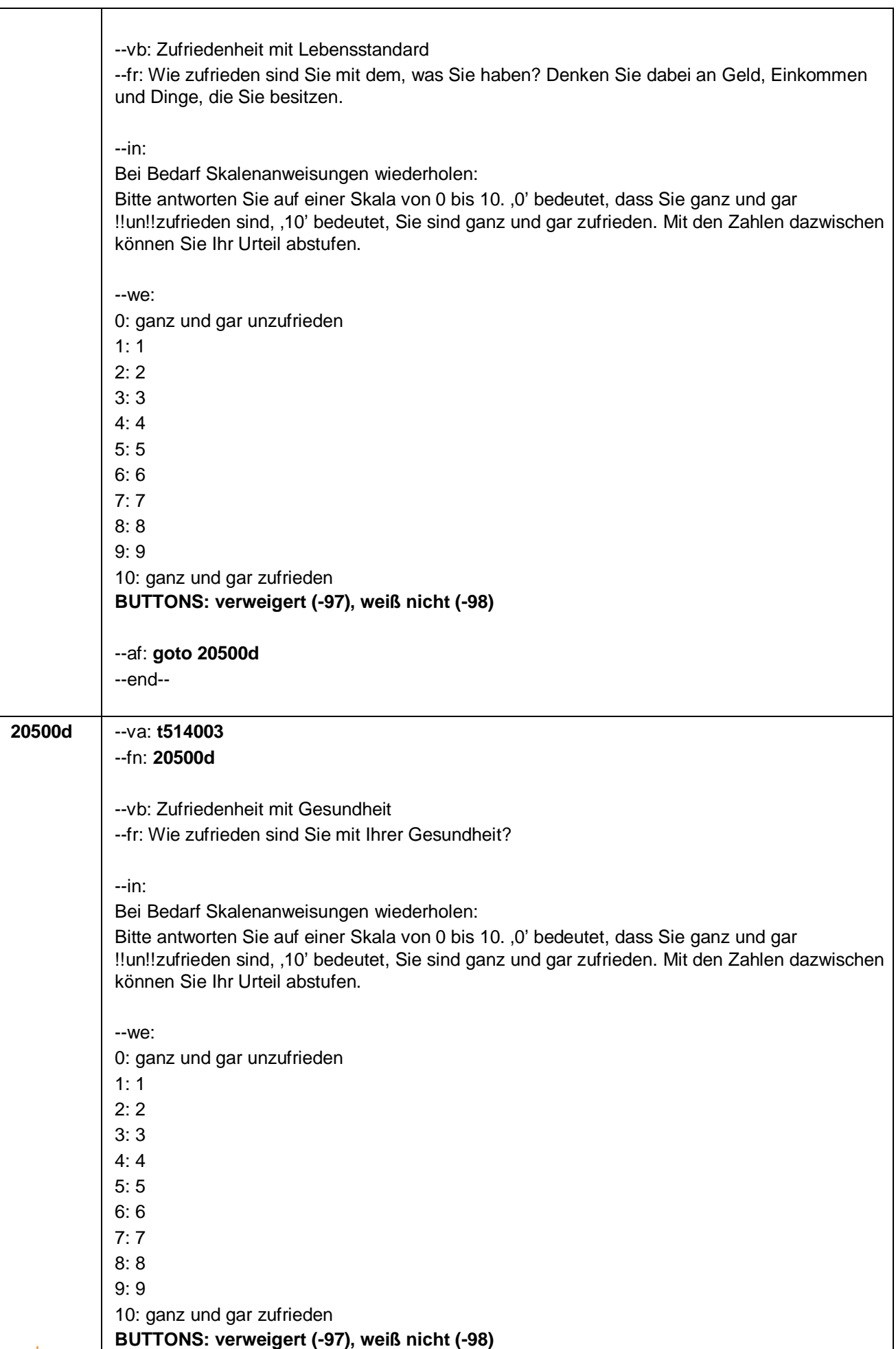

Seite 17 von 28

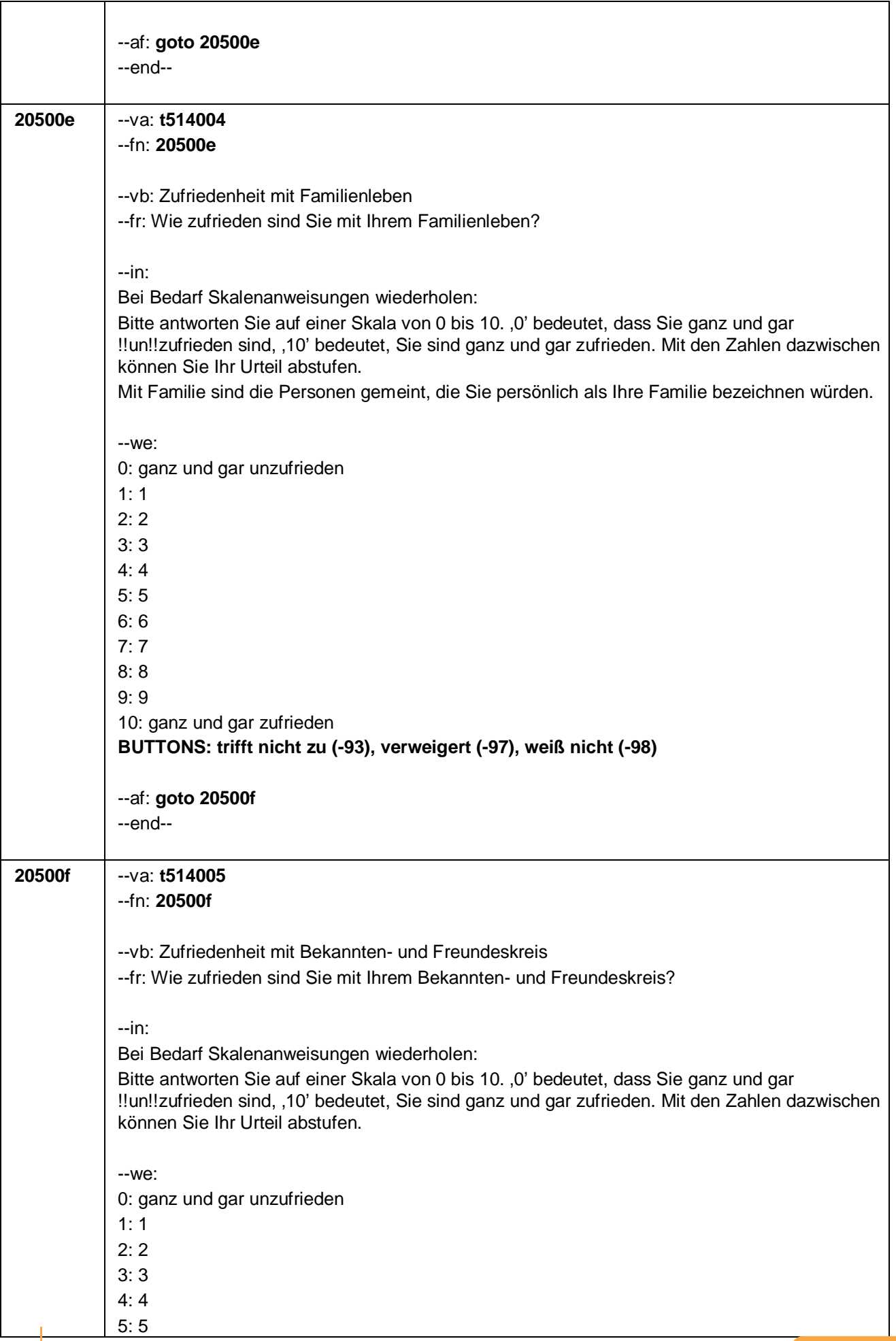

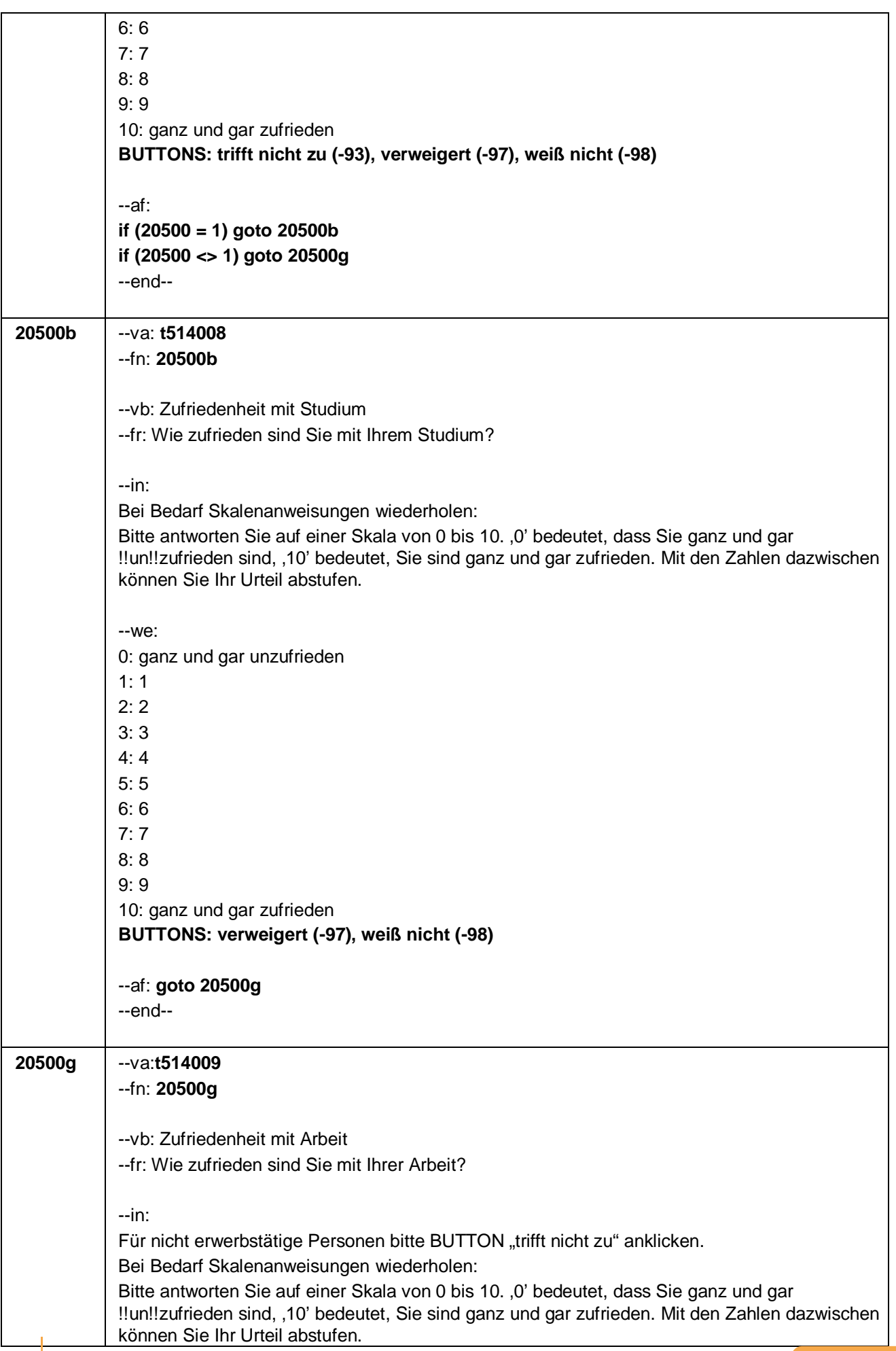

Seite 19 von 28

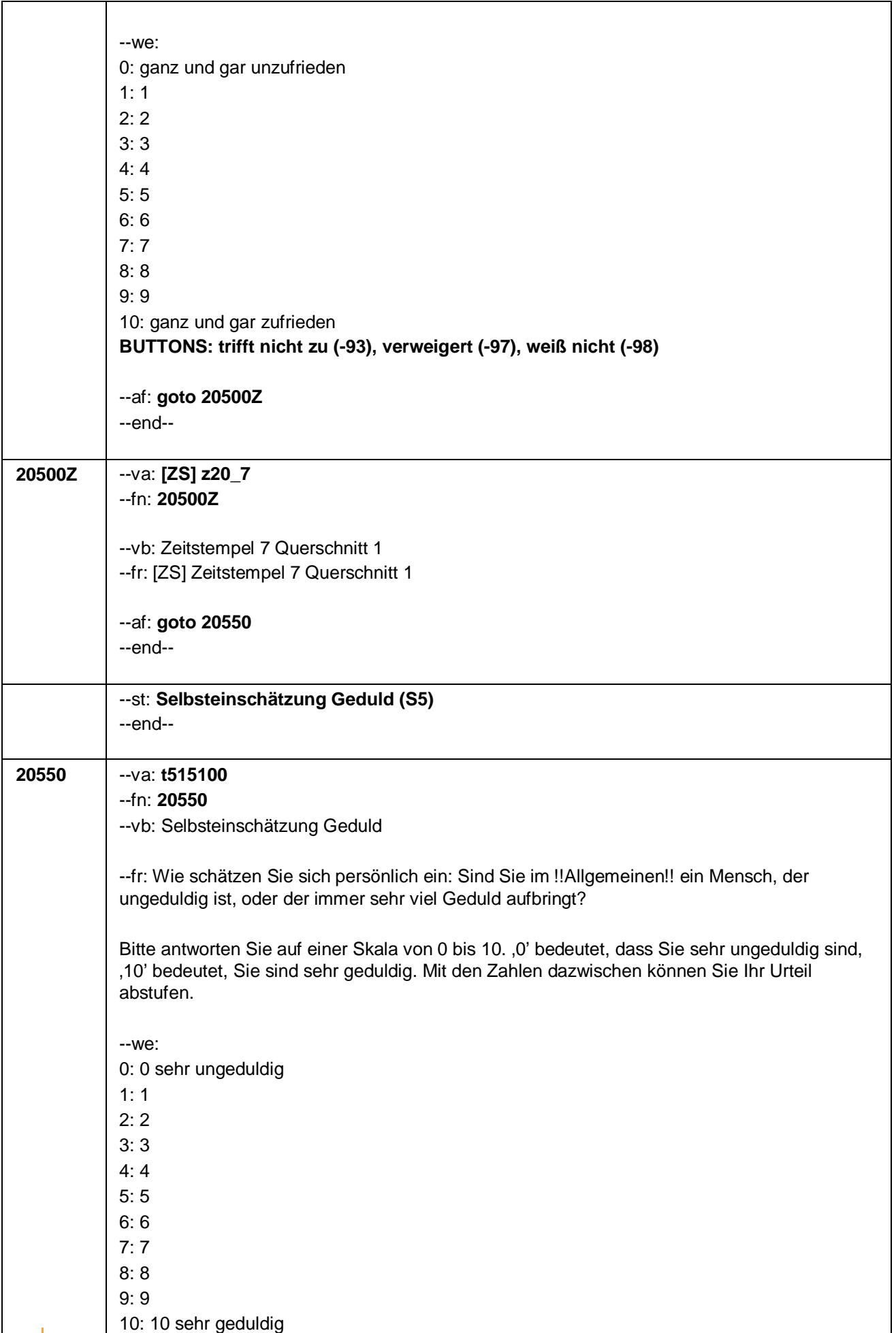

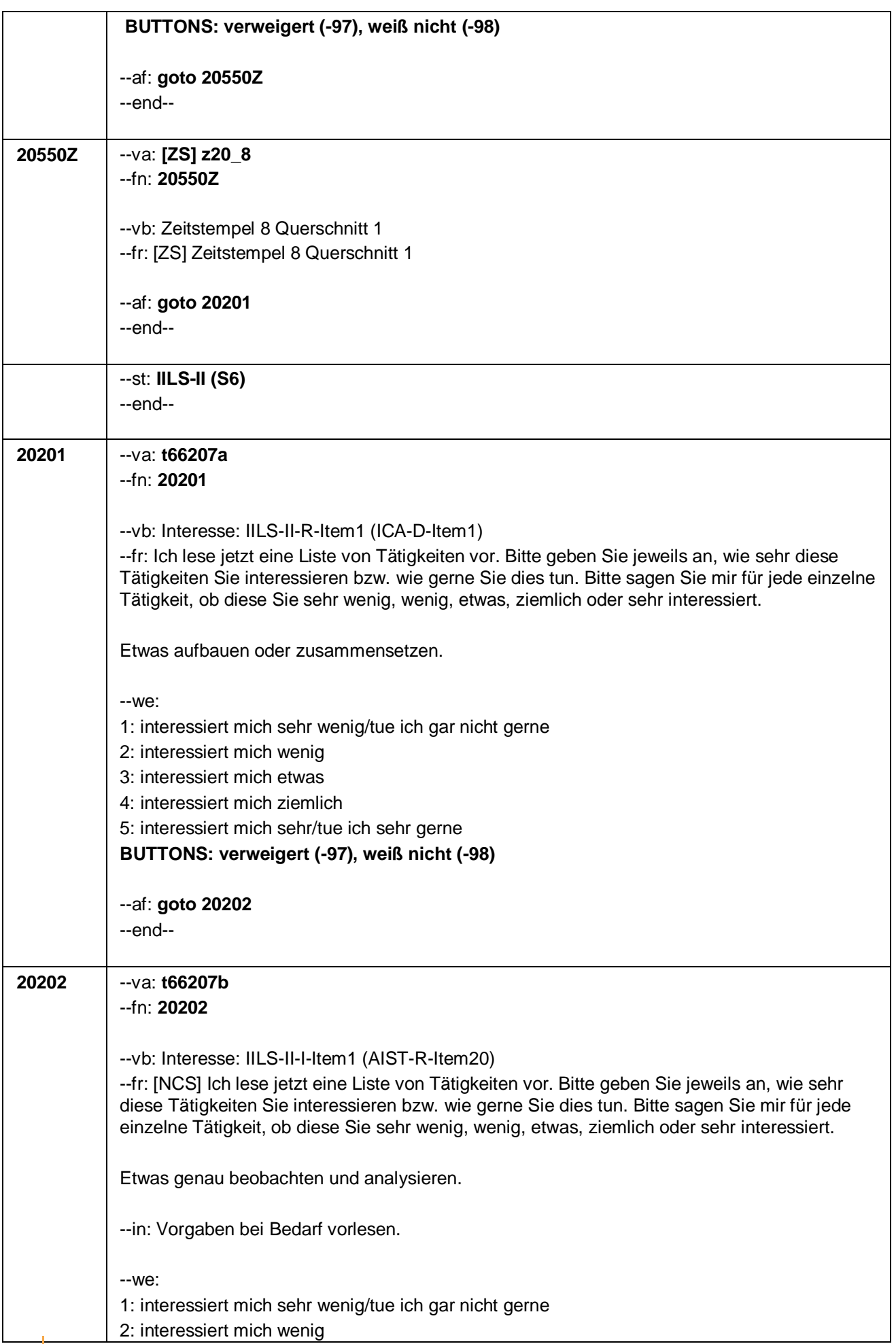

Seite 21 von 28

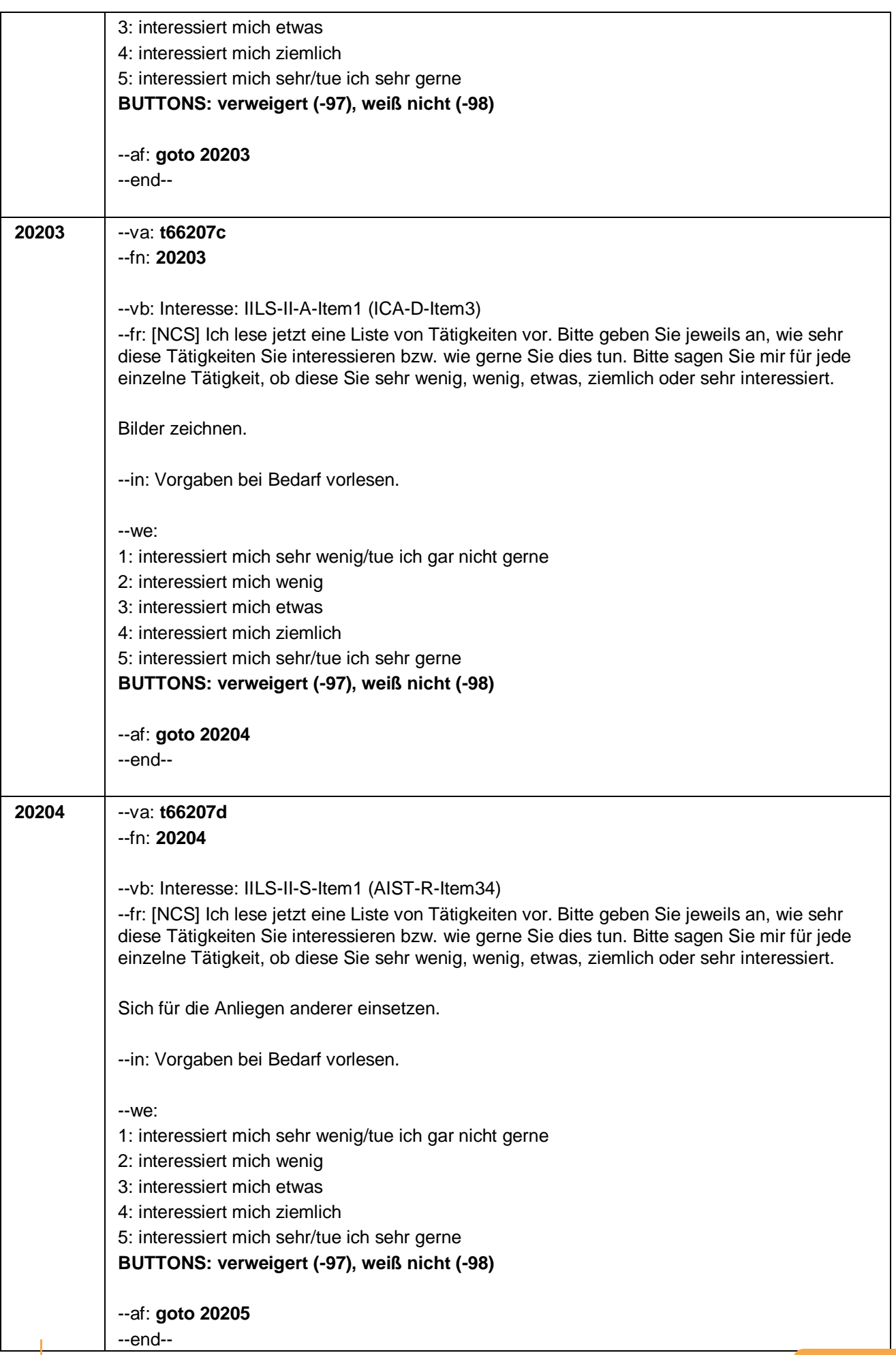

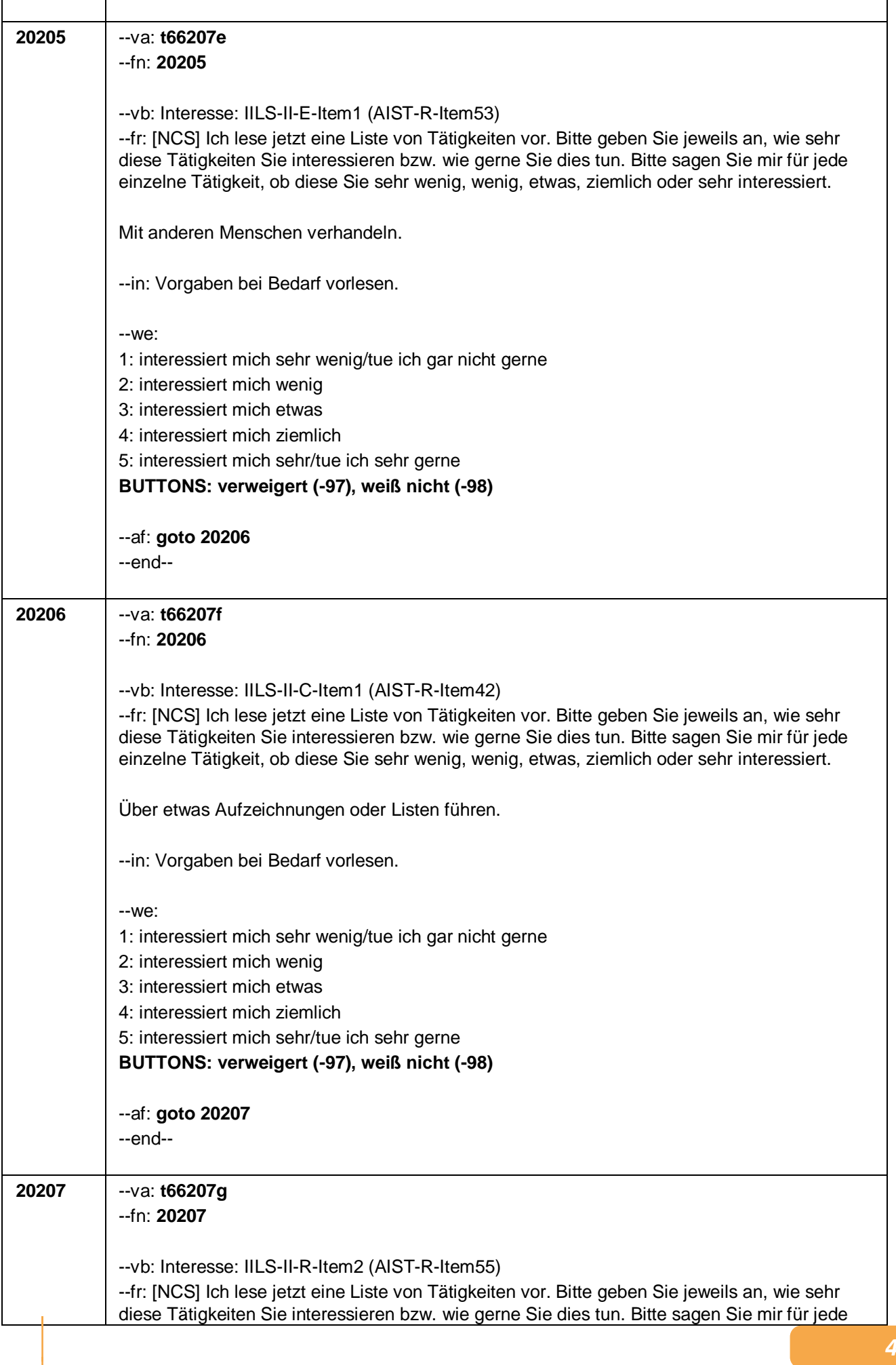

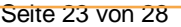

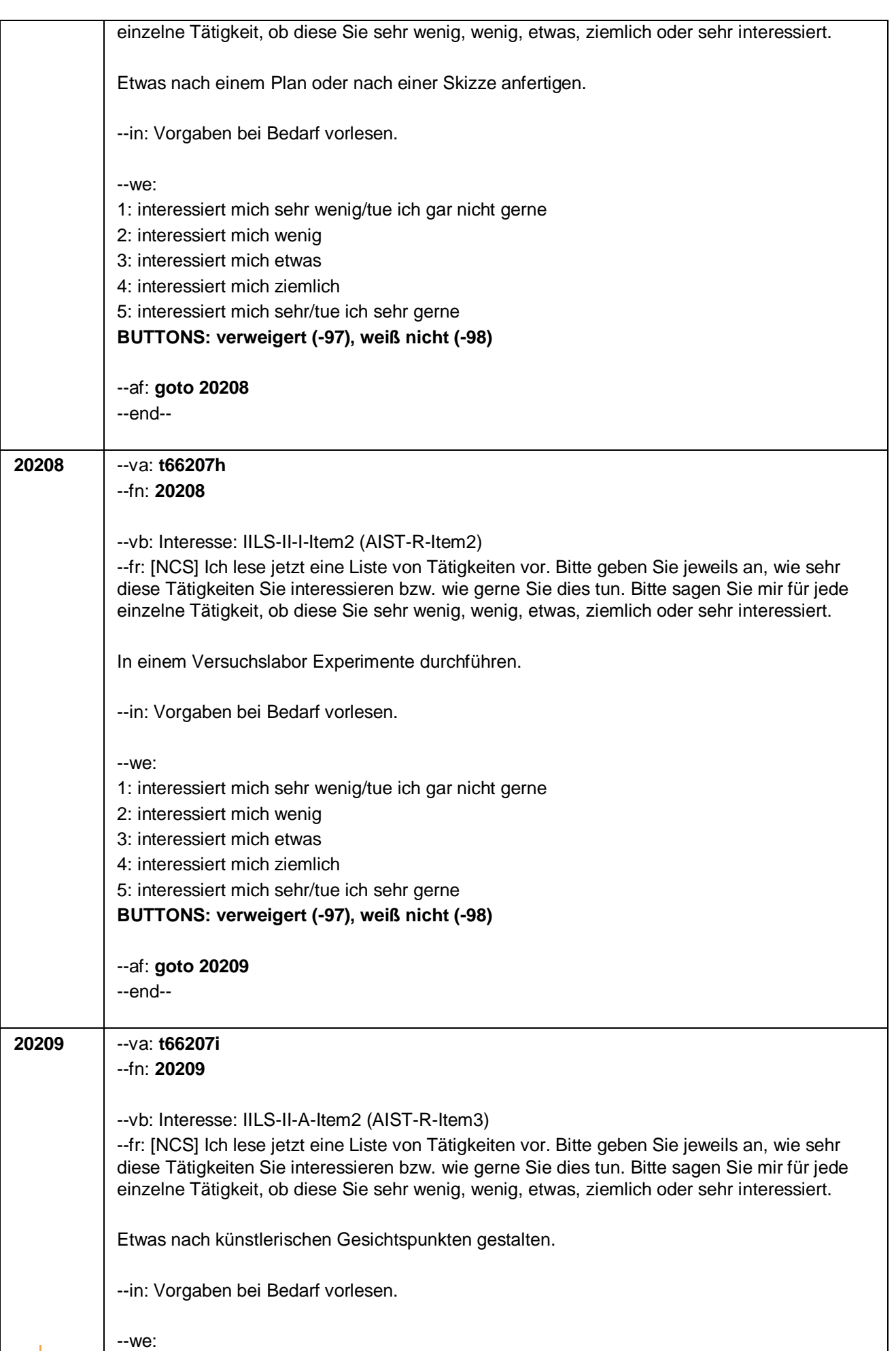

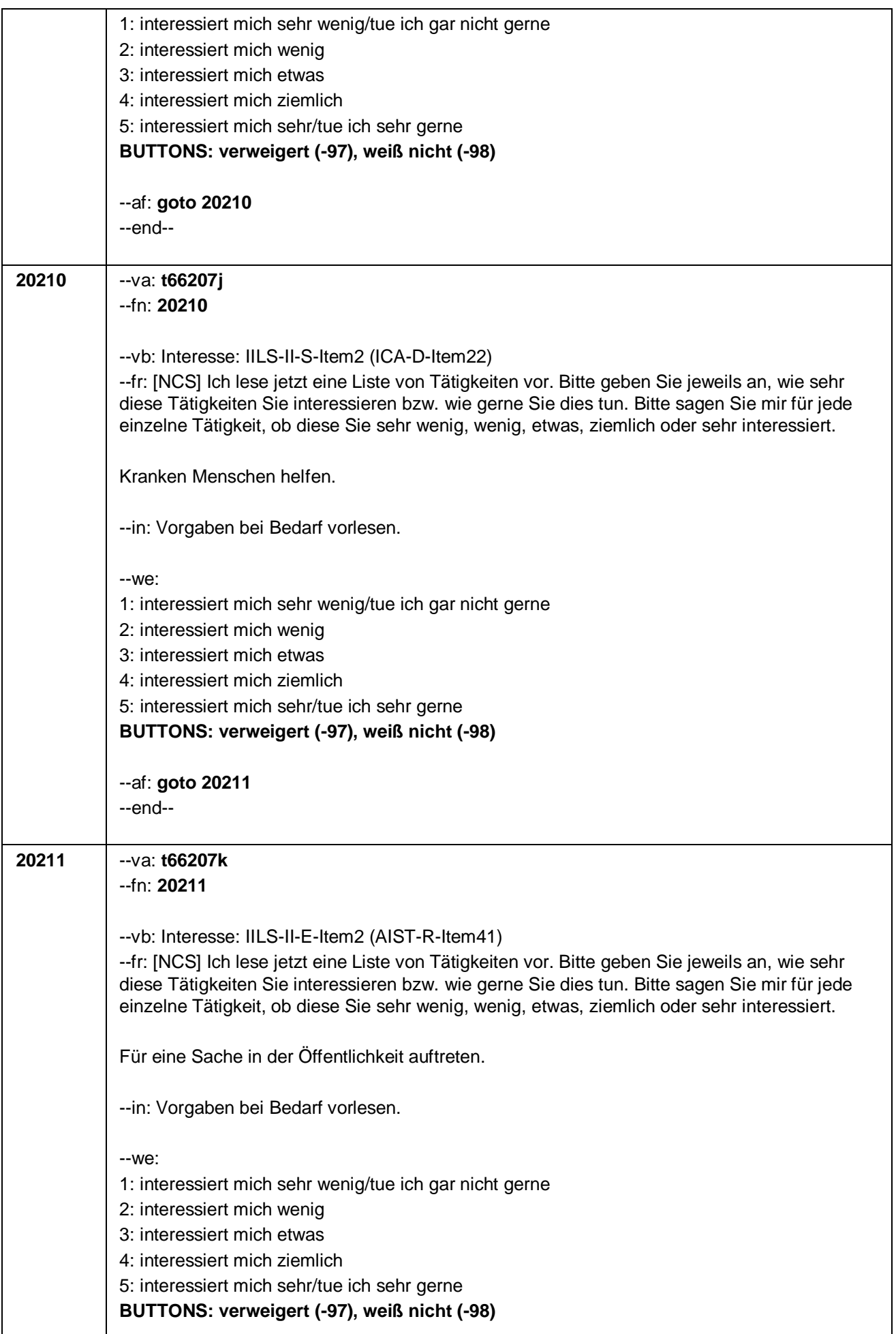

Seite 25 von 28

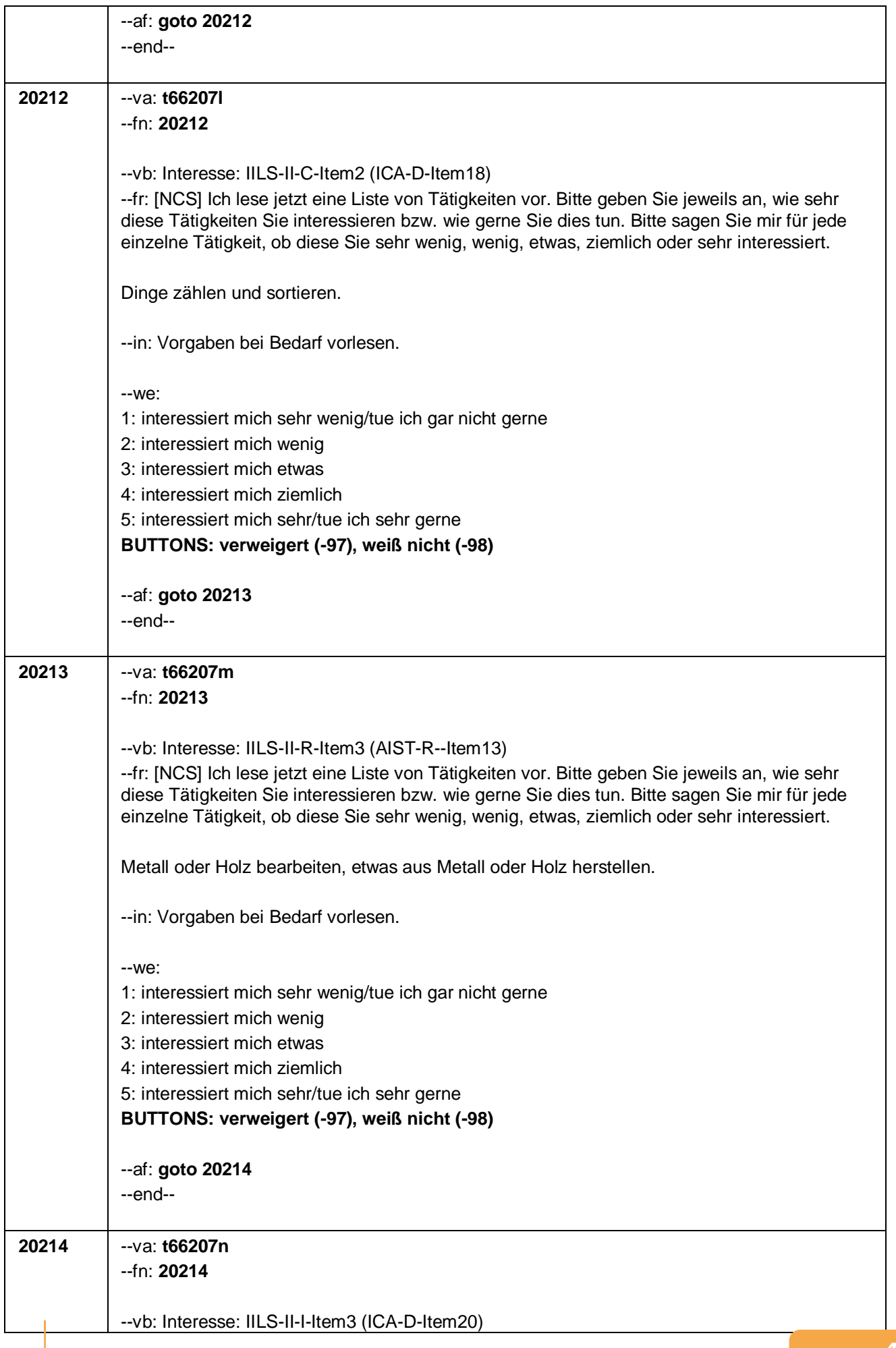

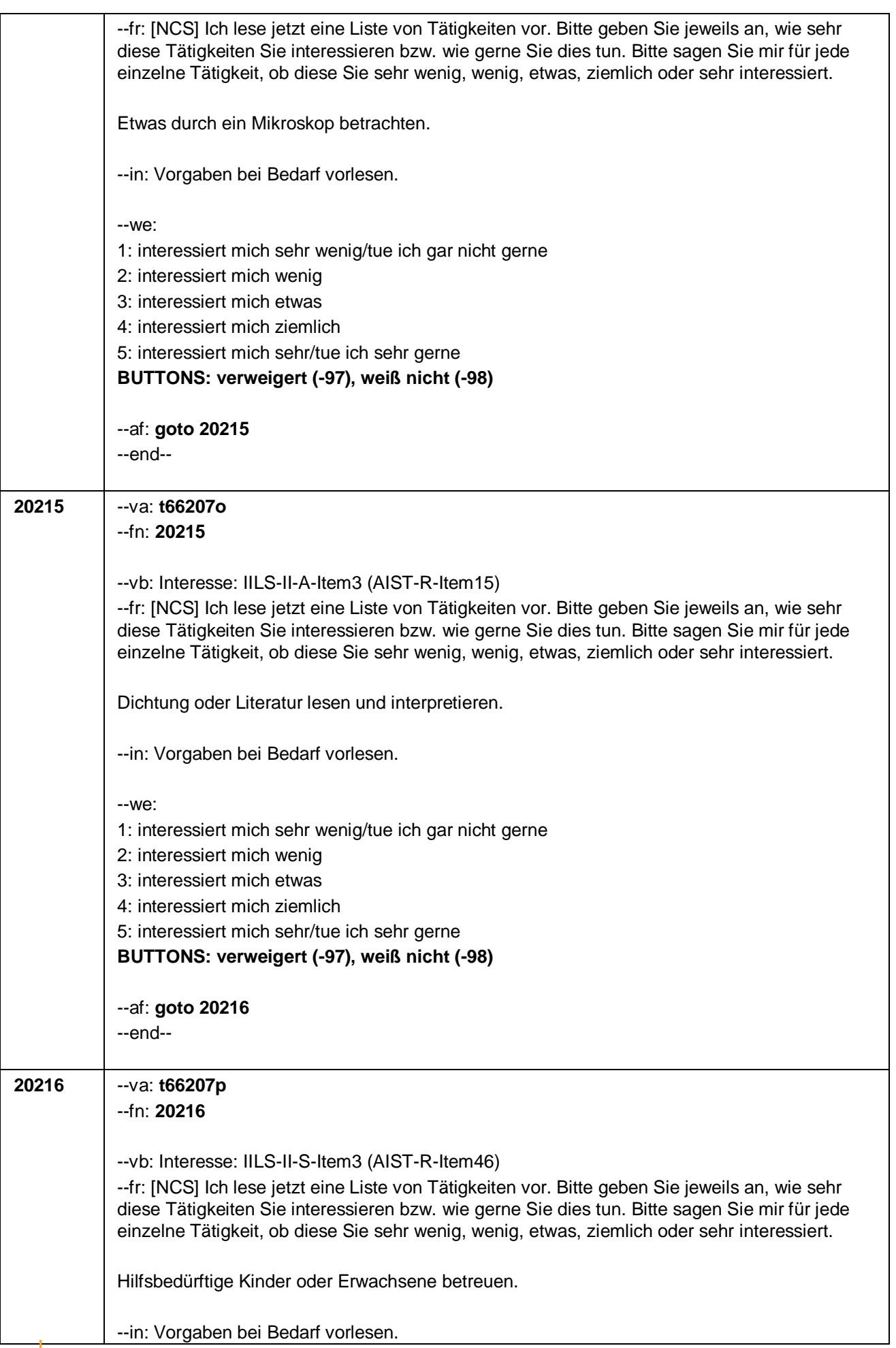

#### Seite 27 von 28

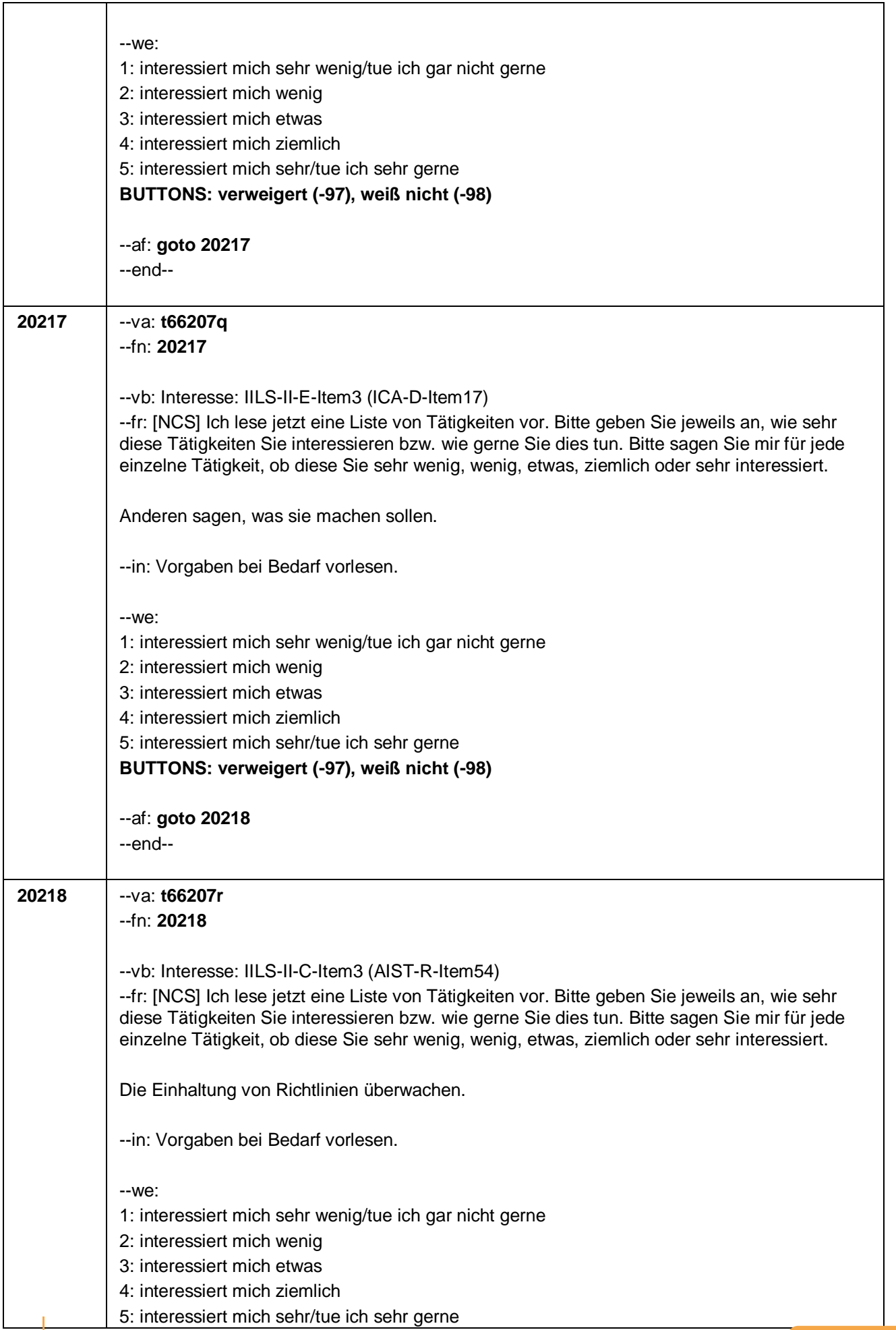

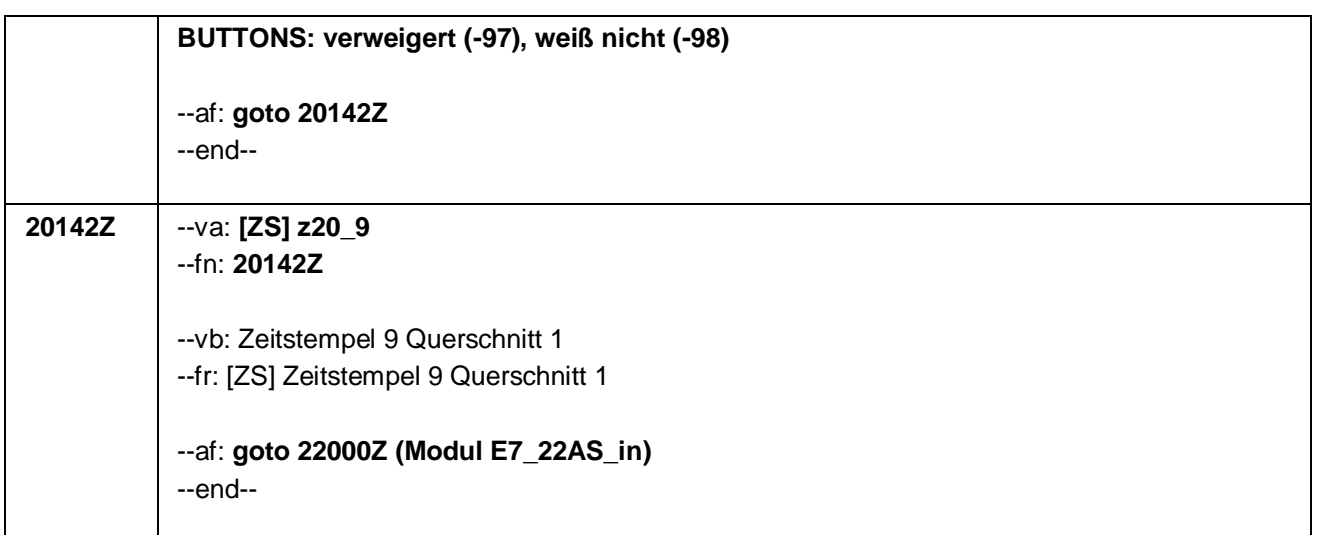

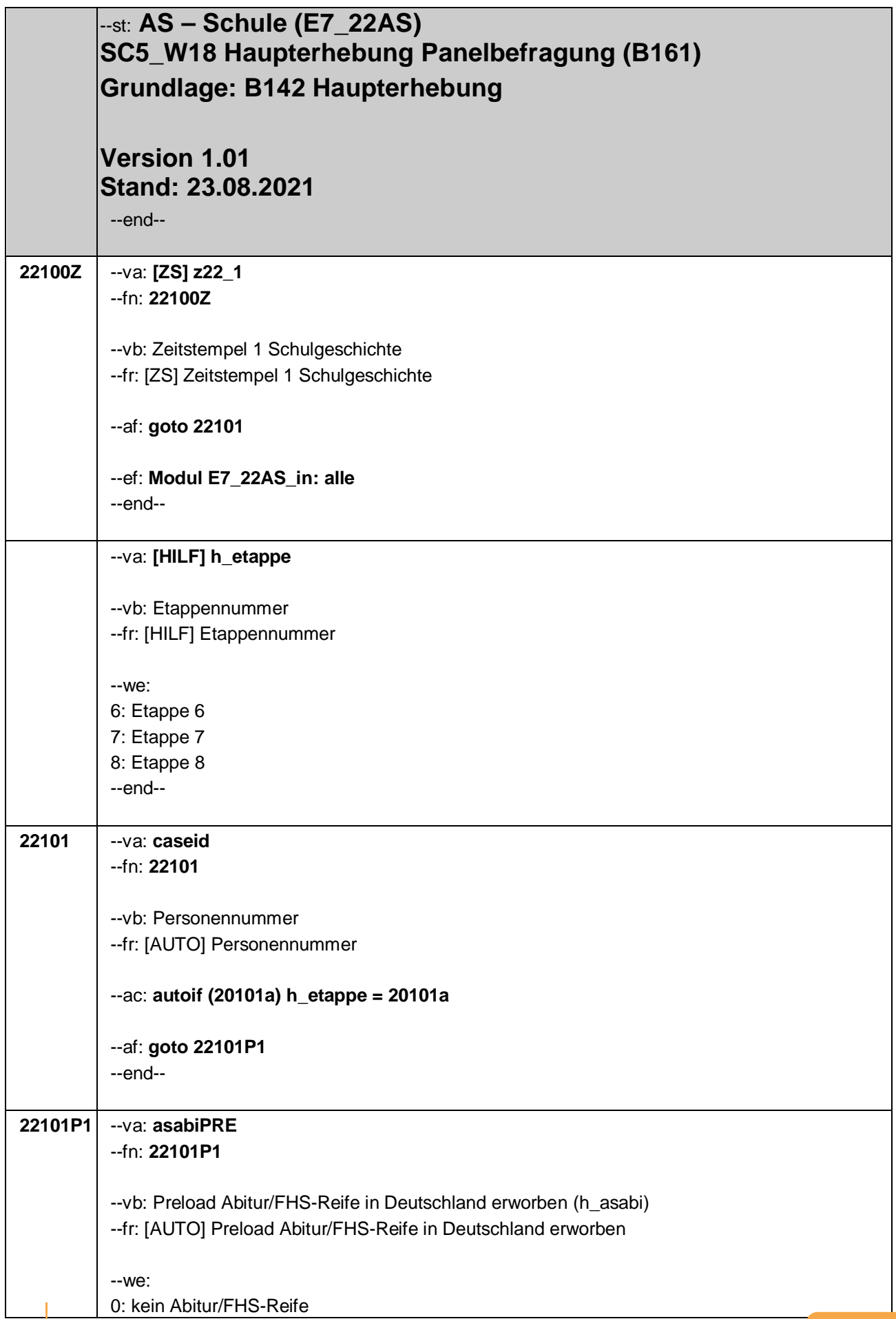

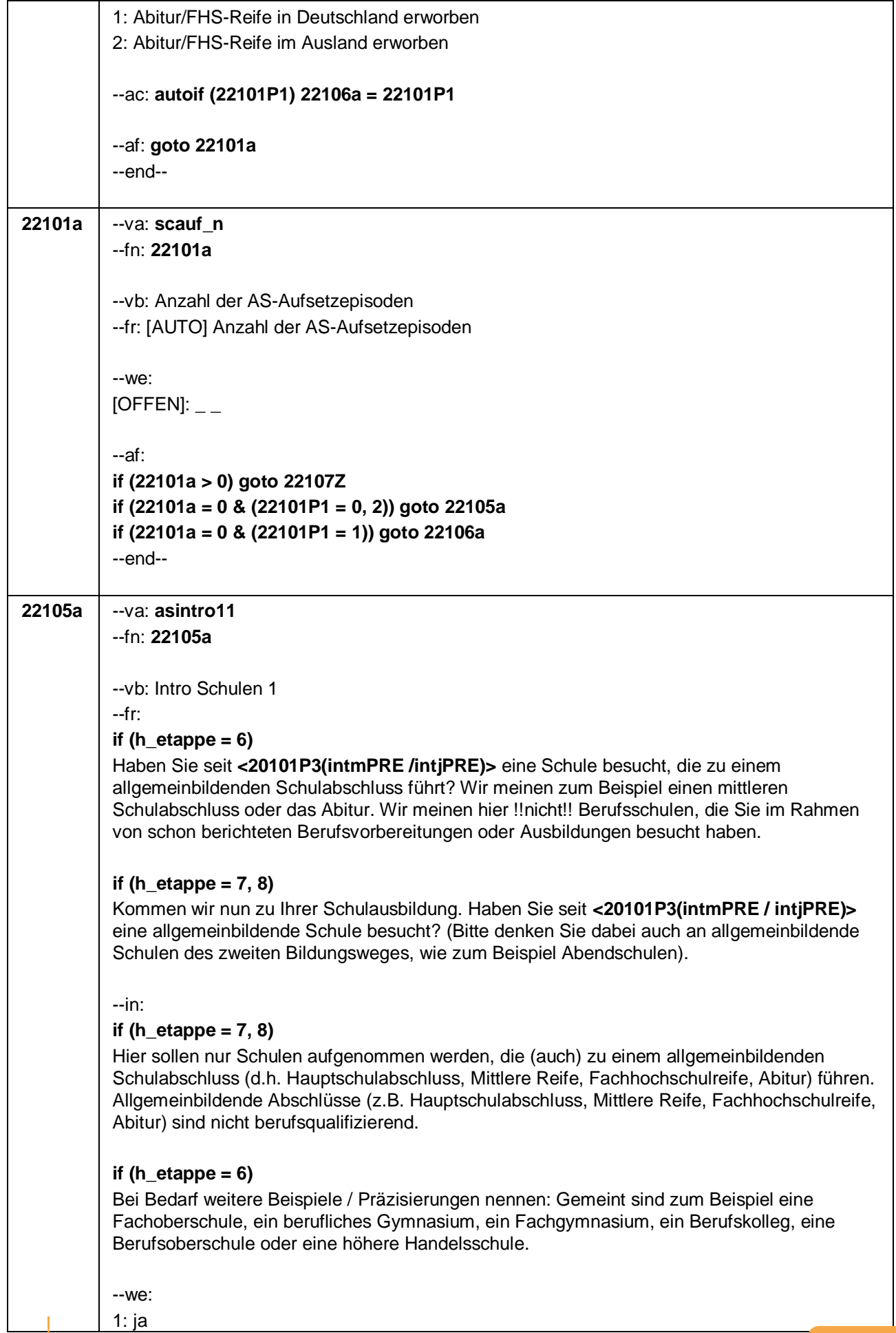

#### Seite **3** von **37**

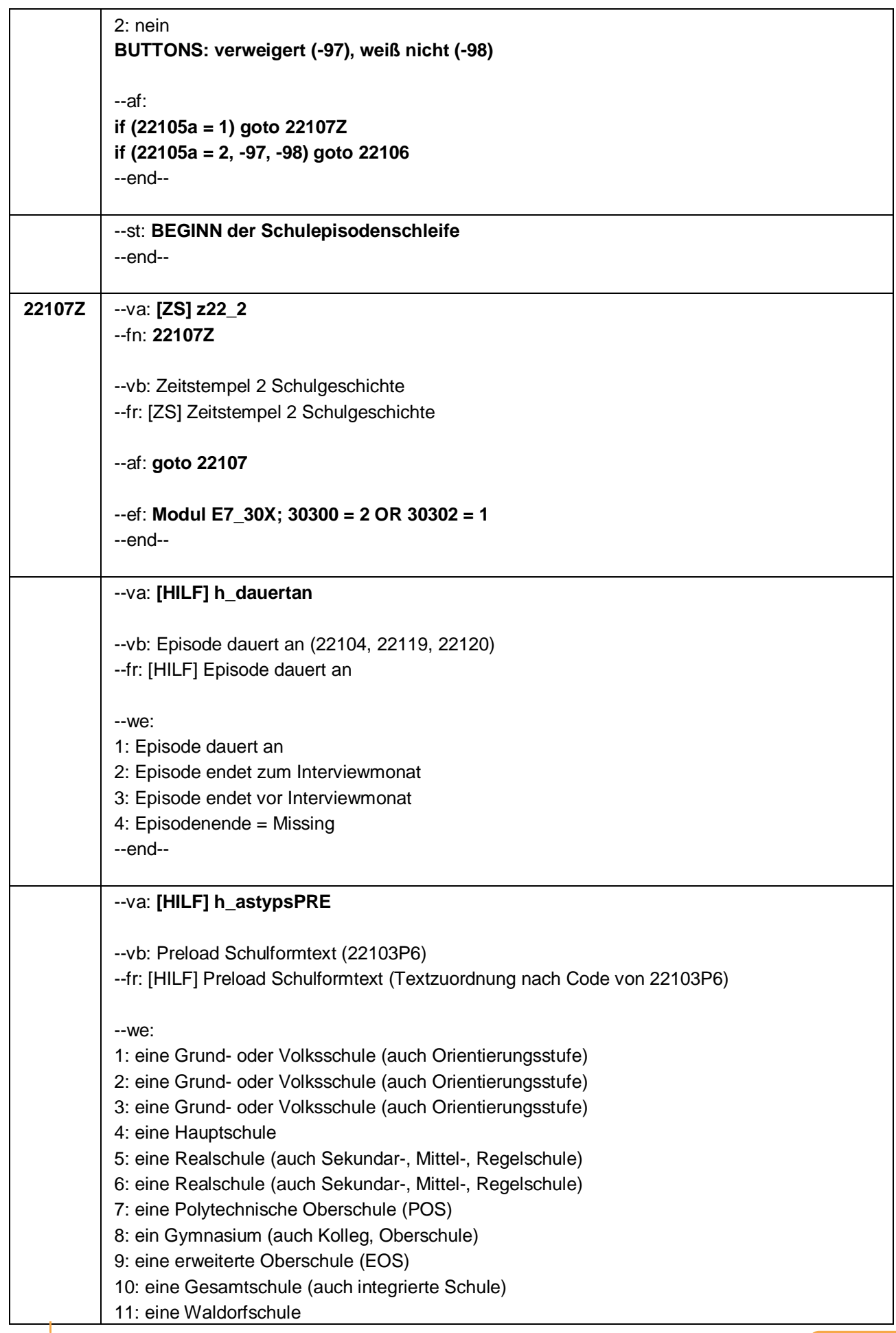

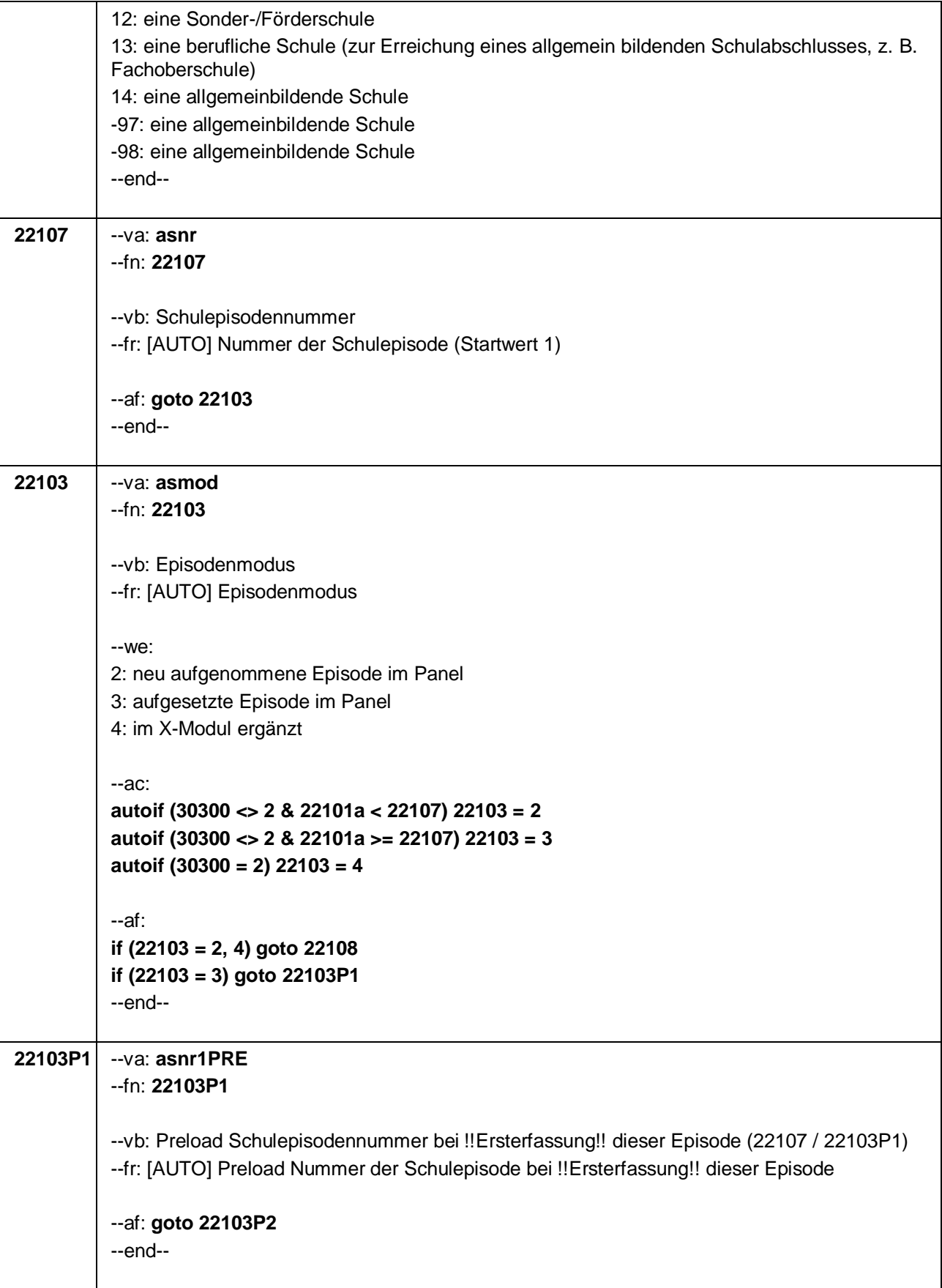

Seite **5** von **37**

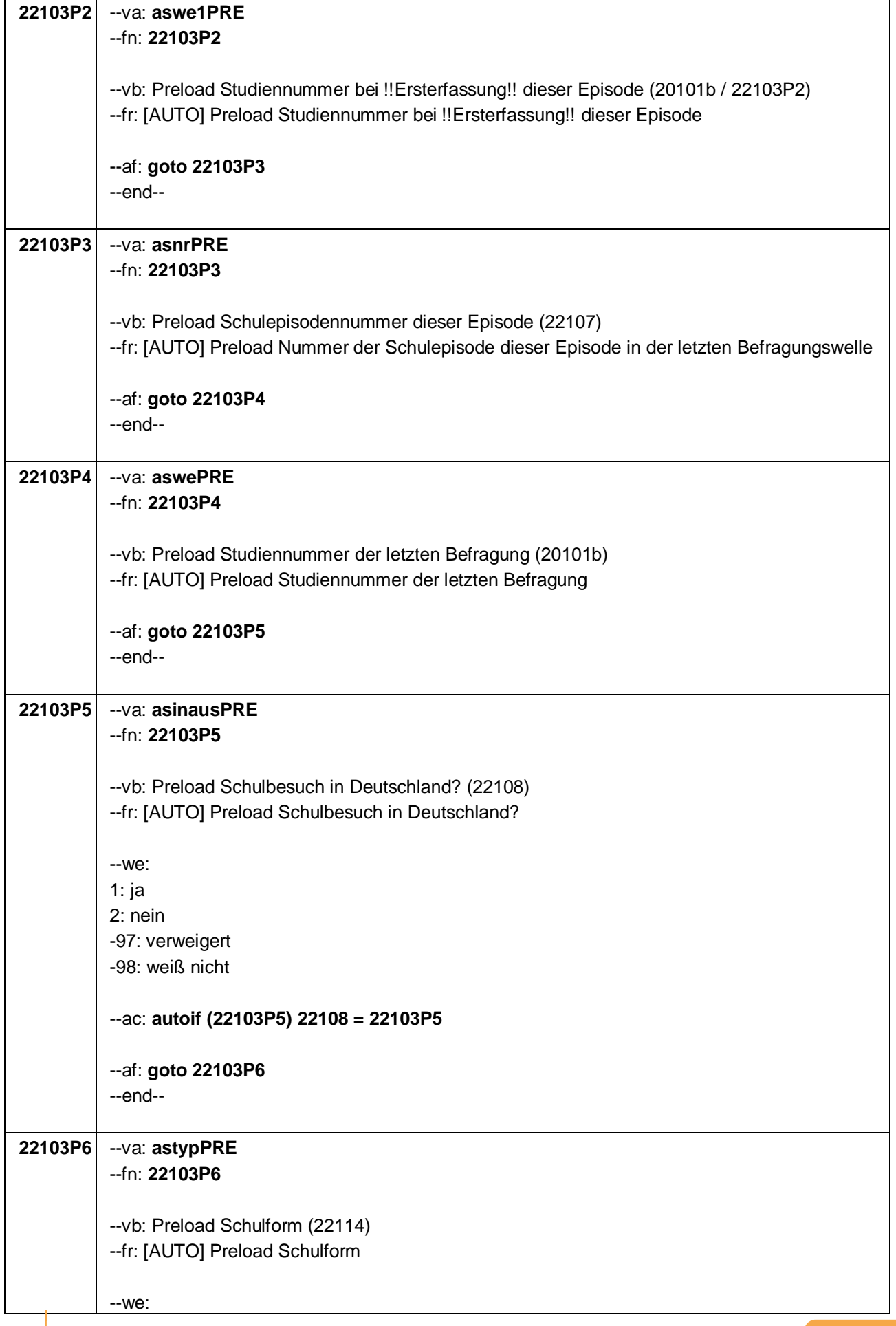

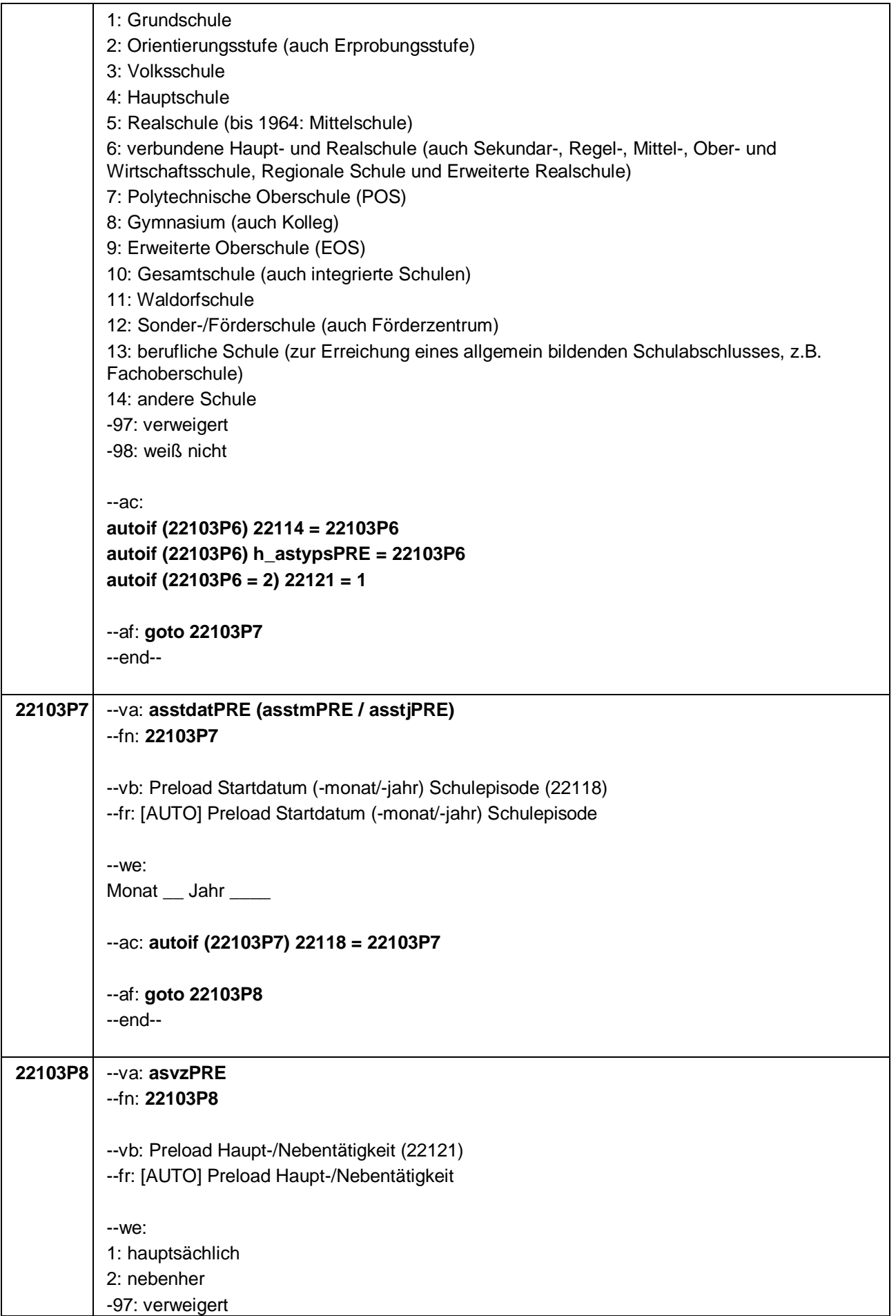

Seite **7** von **37**

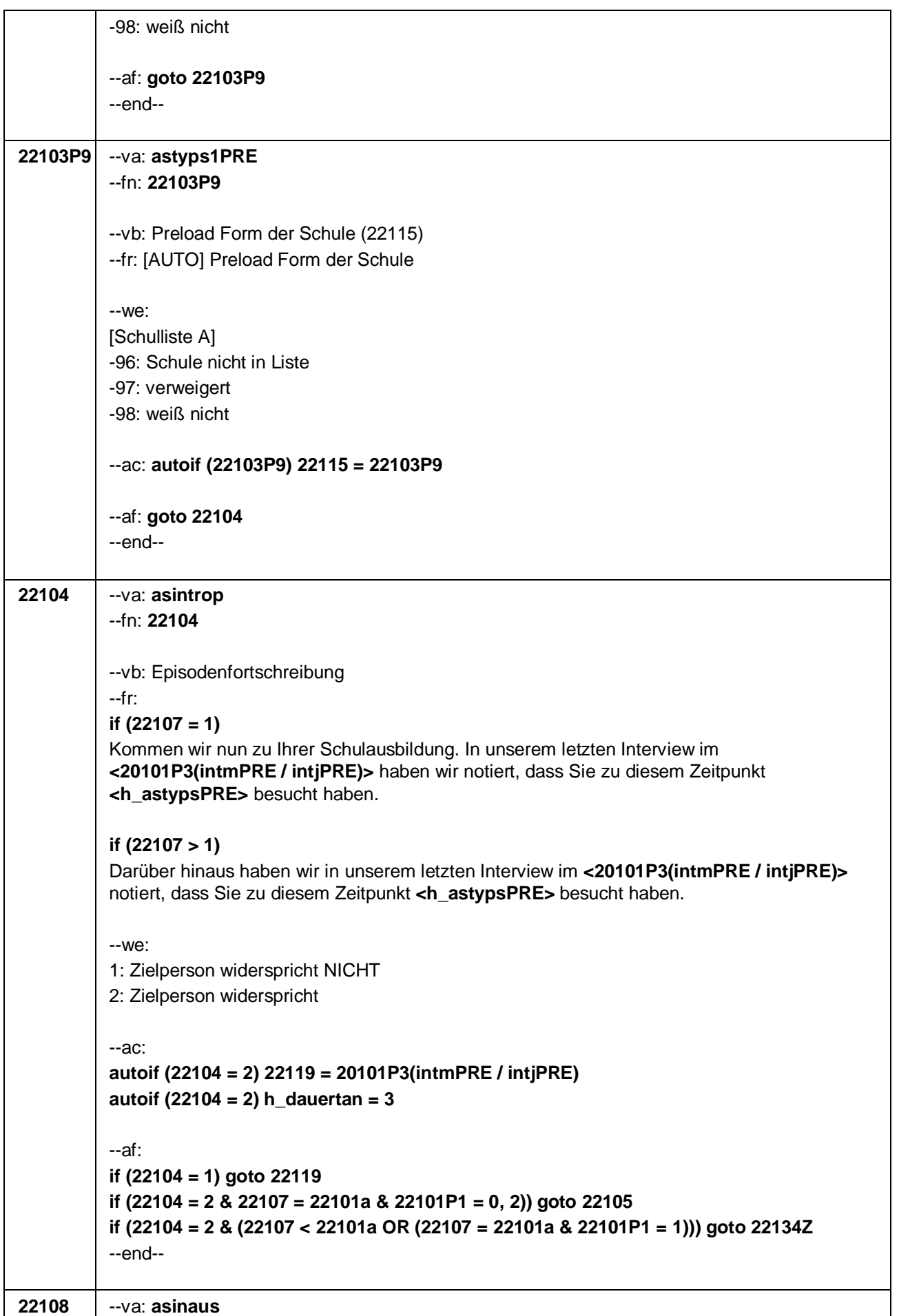

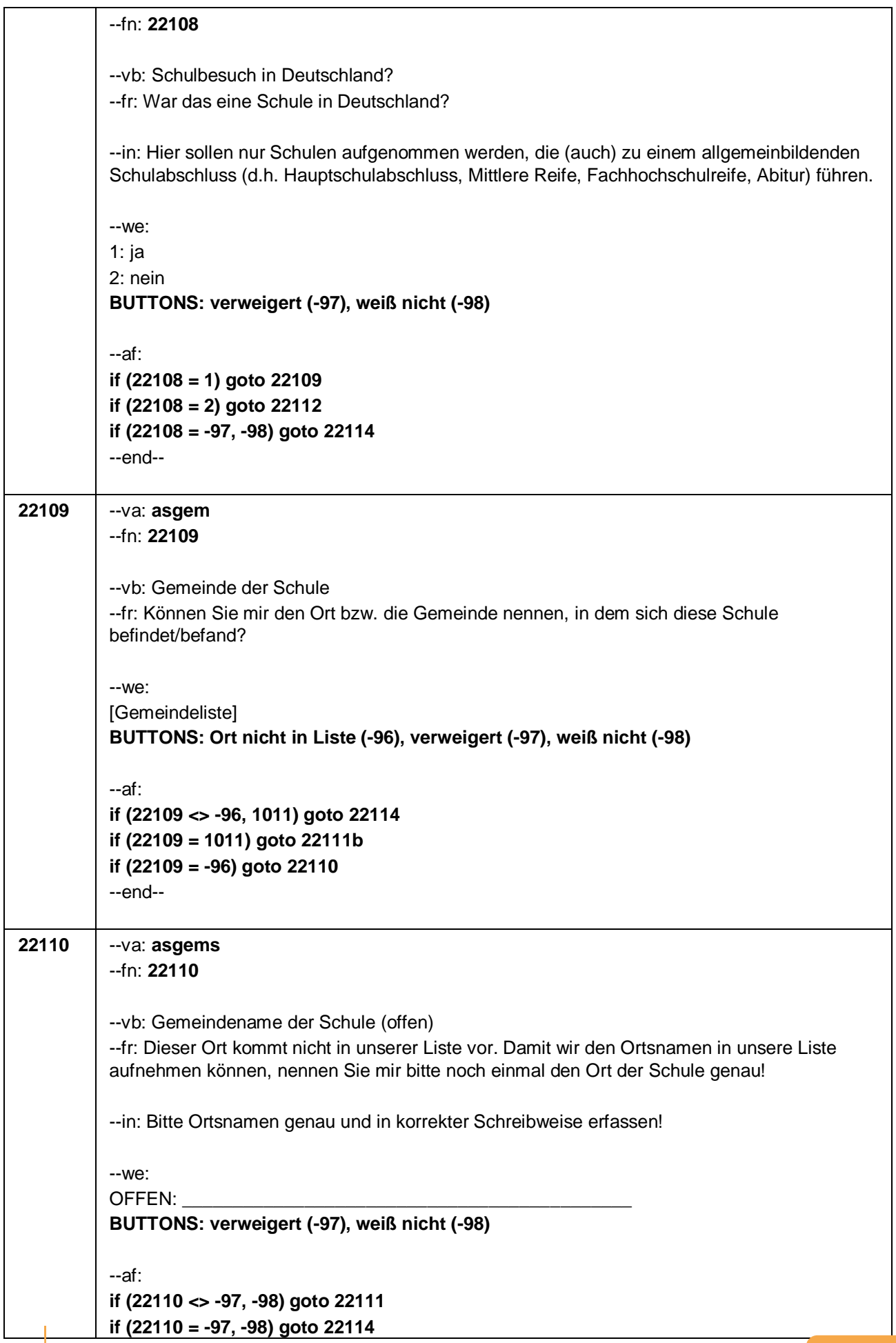

Seite **9** von **37**

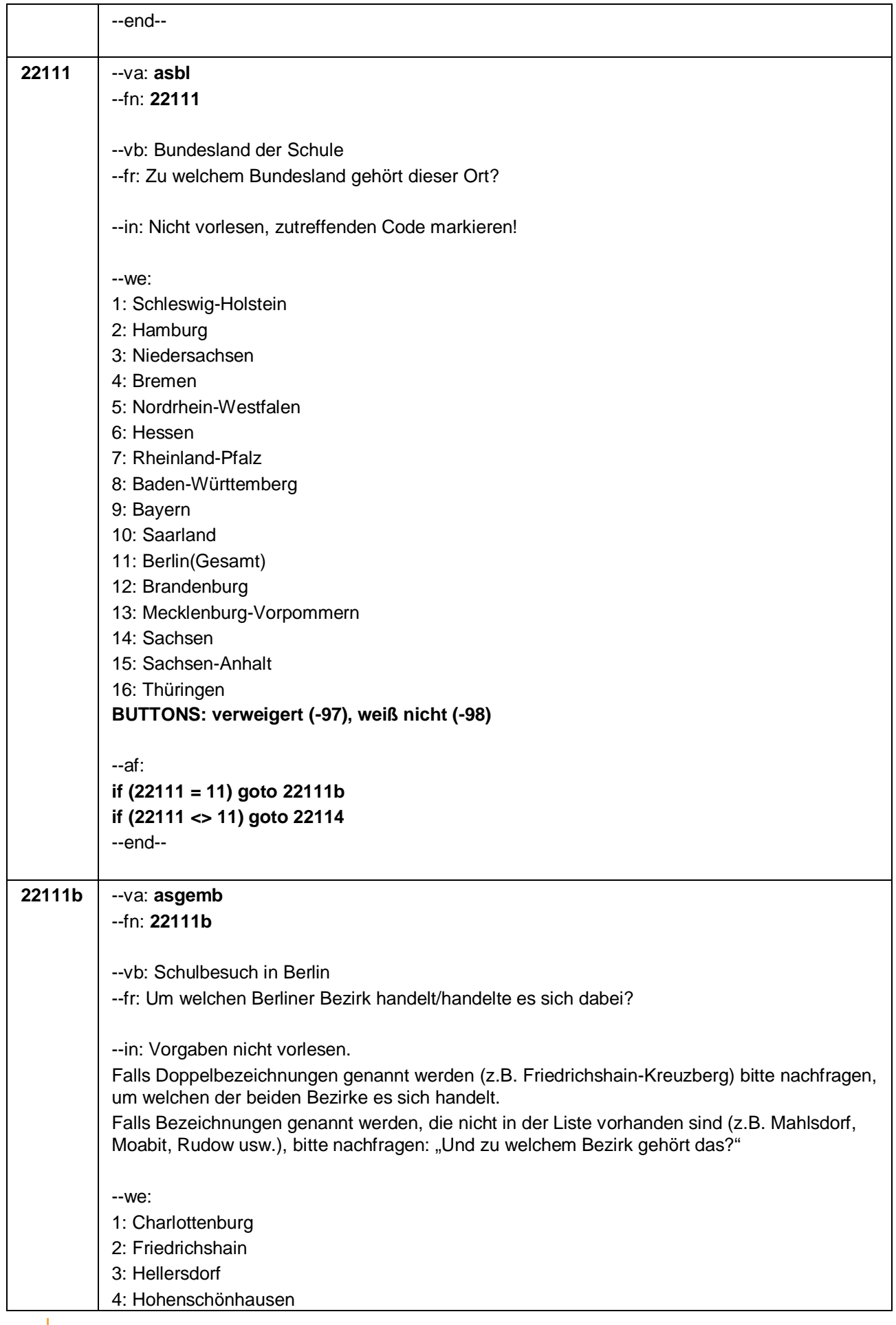

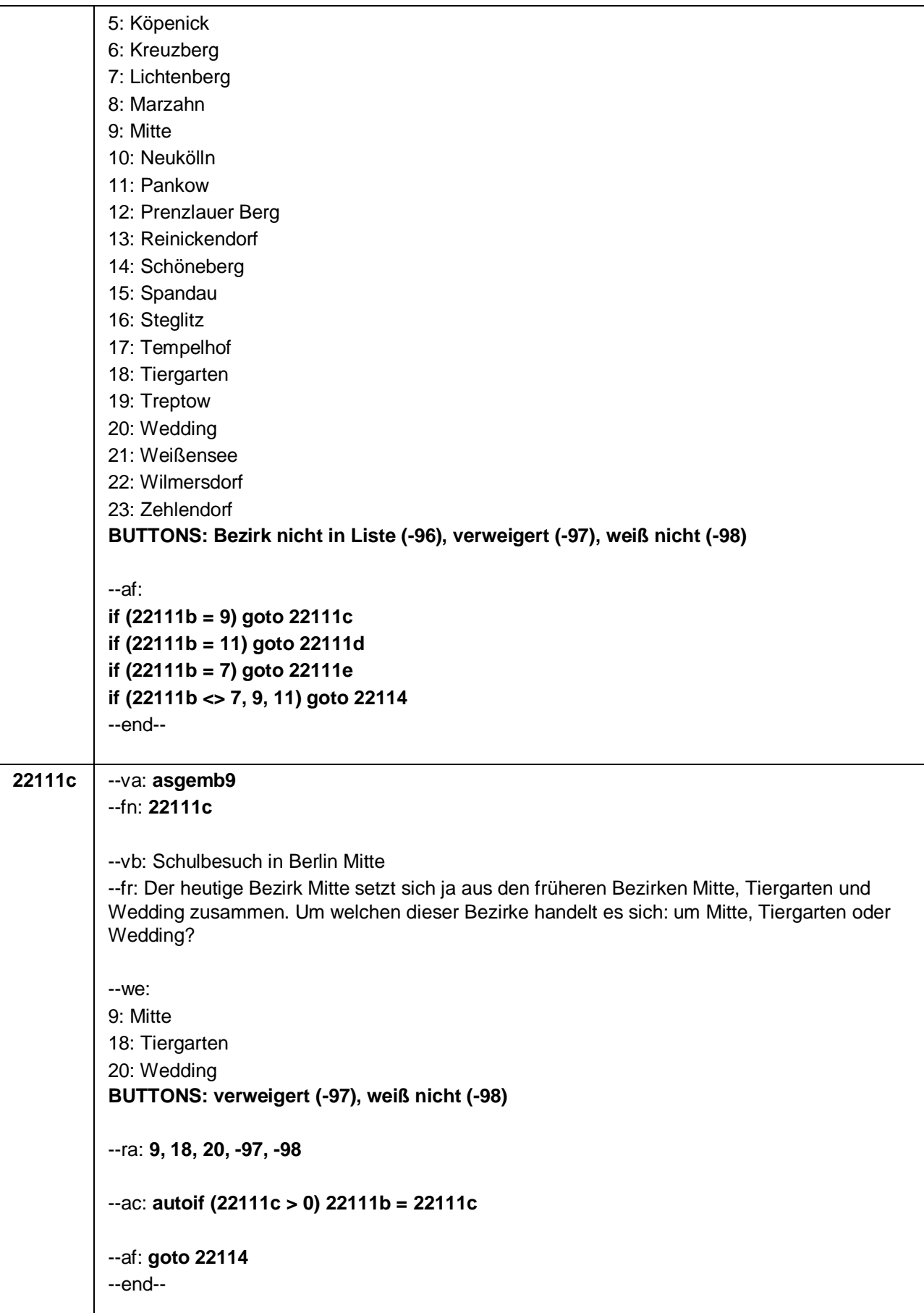

Seite **11** von **37**

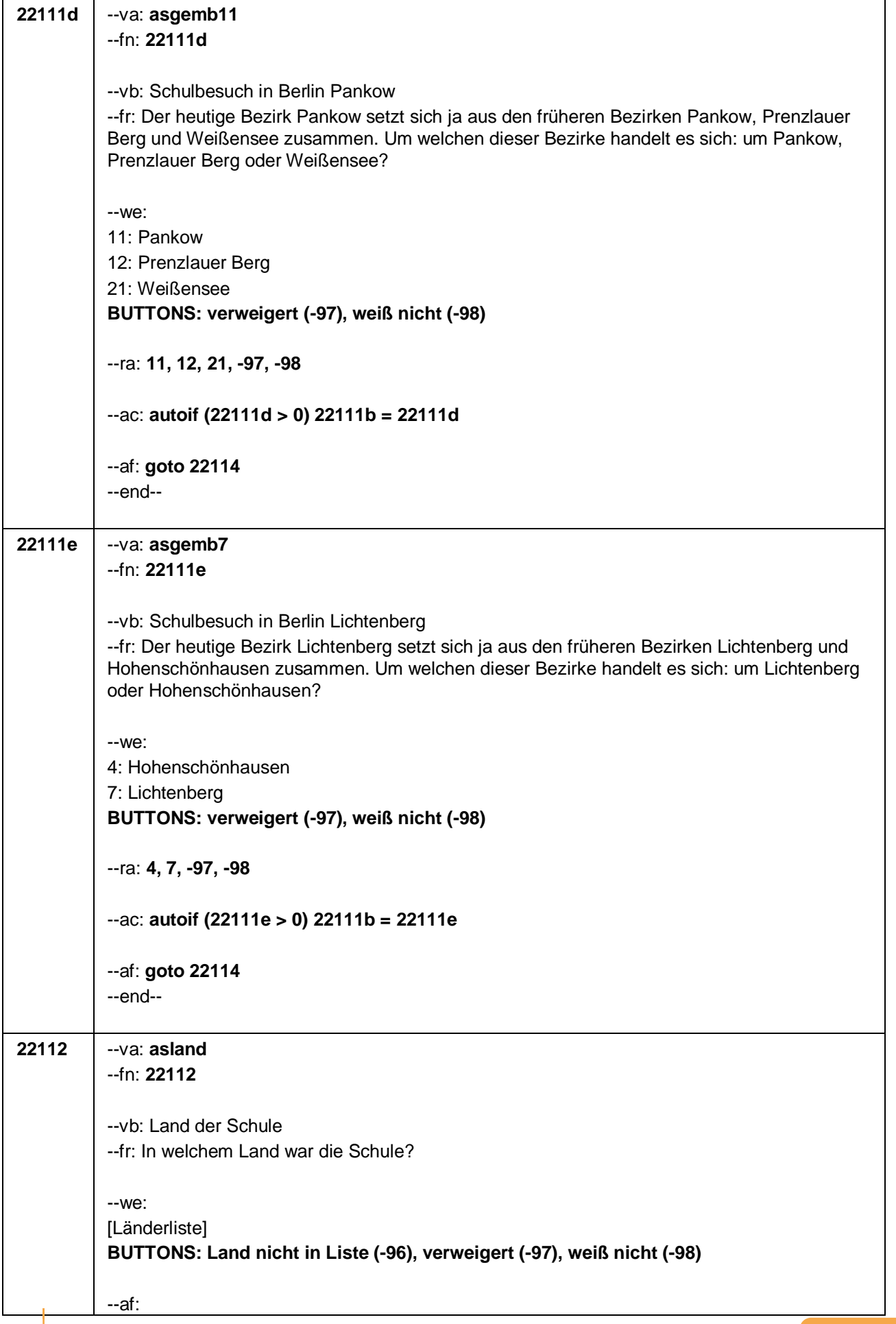

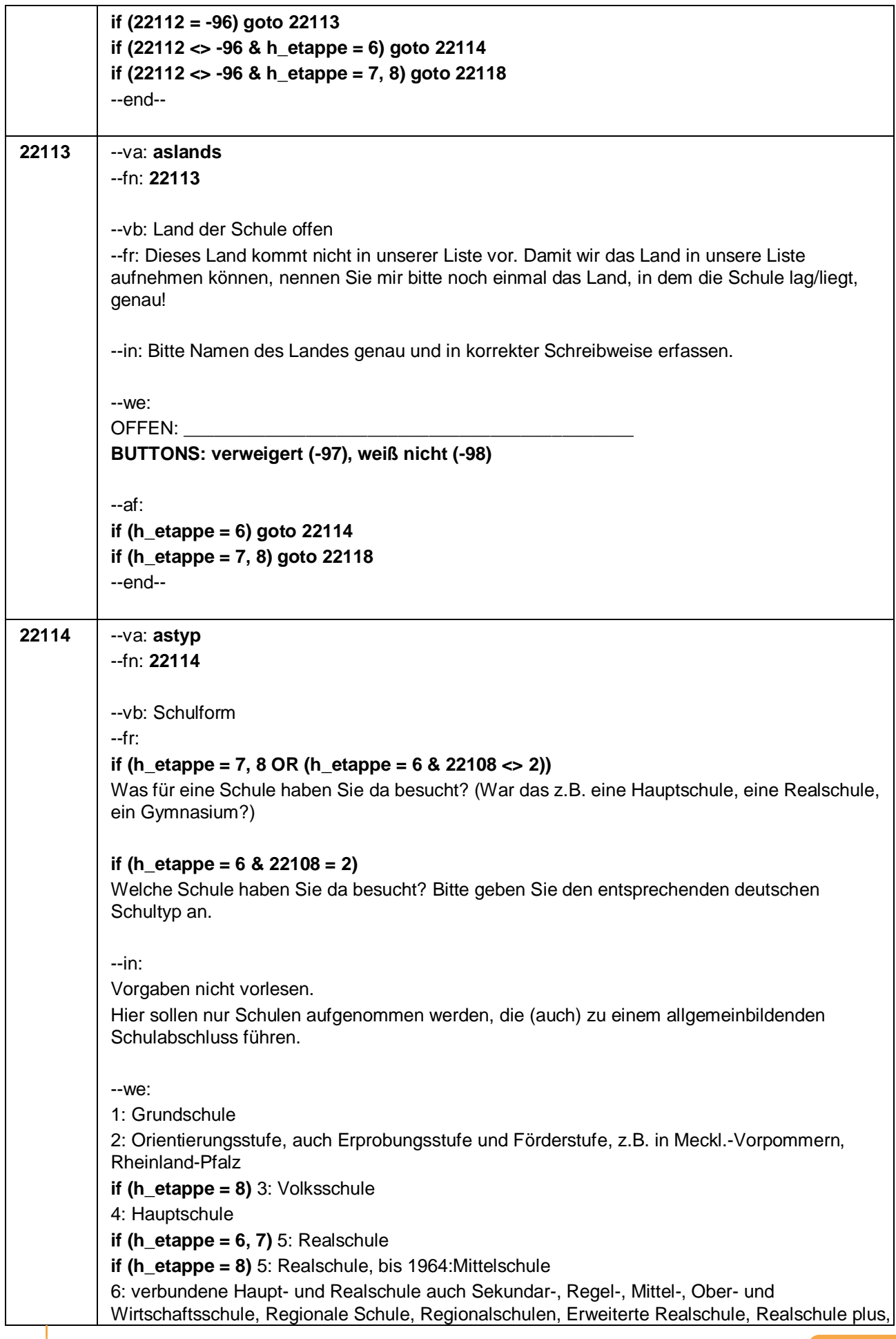

#### Seite **13** von **37**

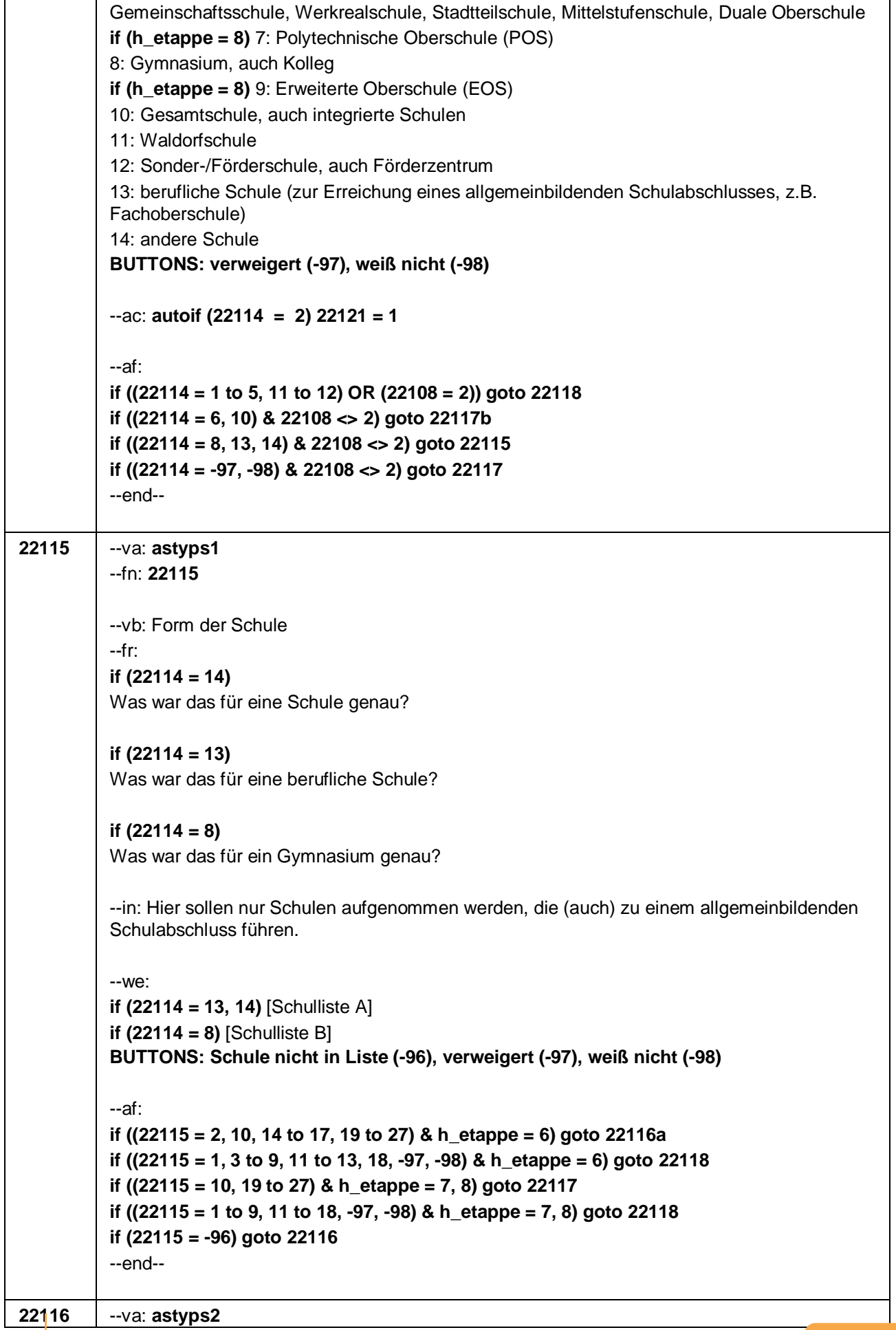

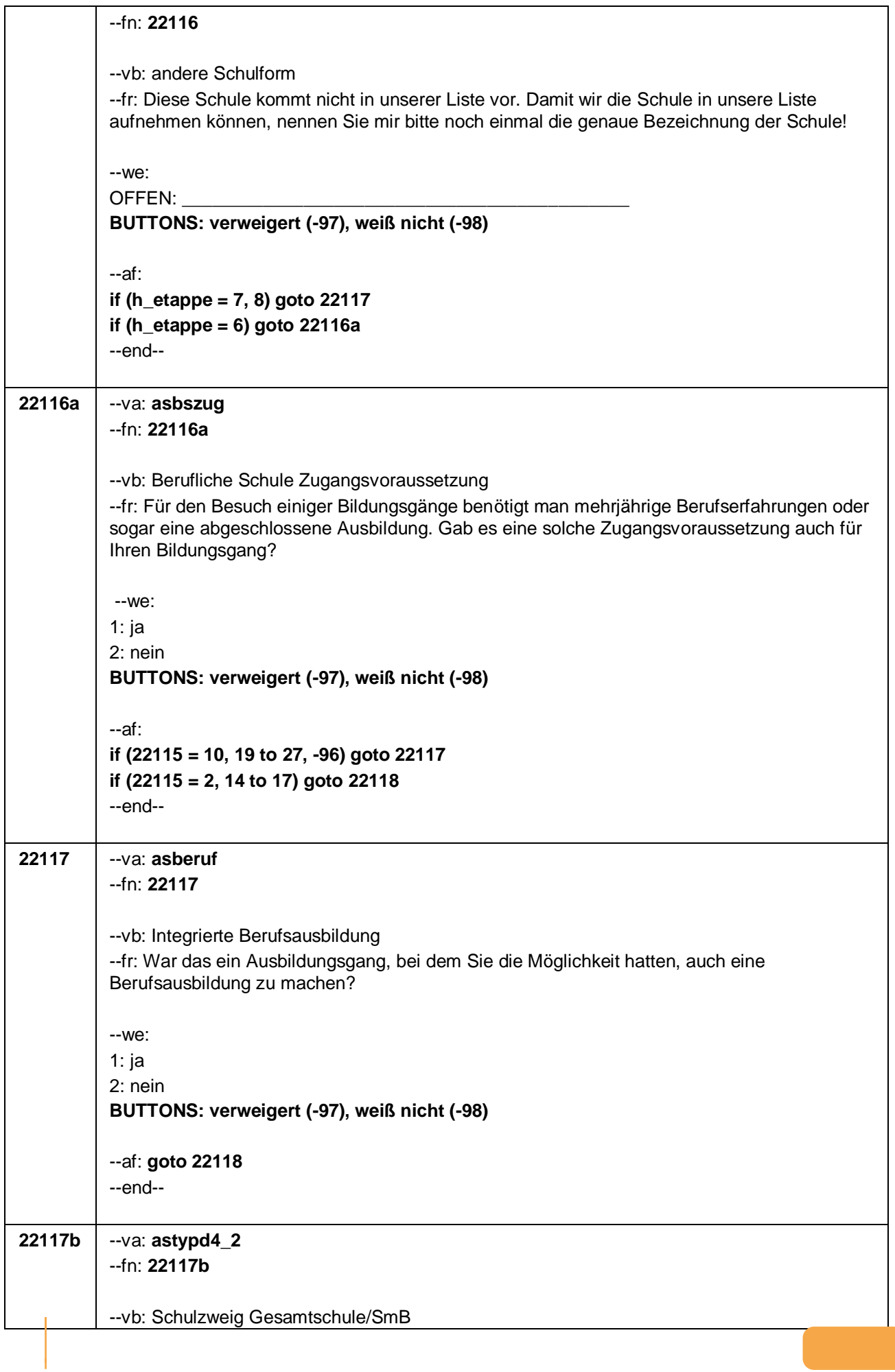

#### Seite **15** von **37**

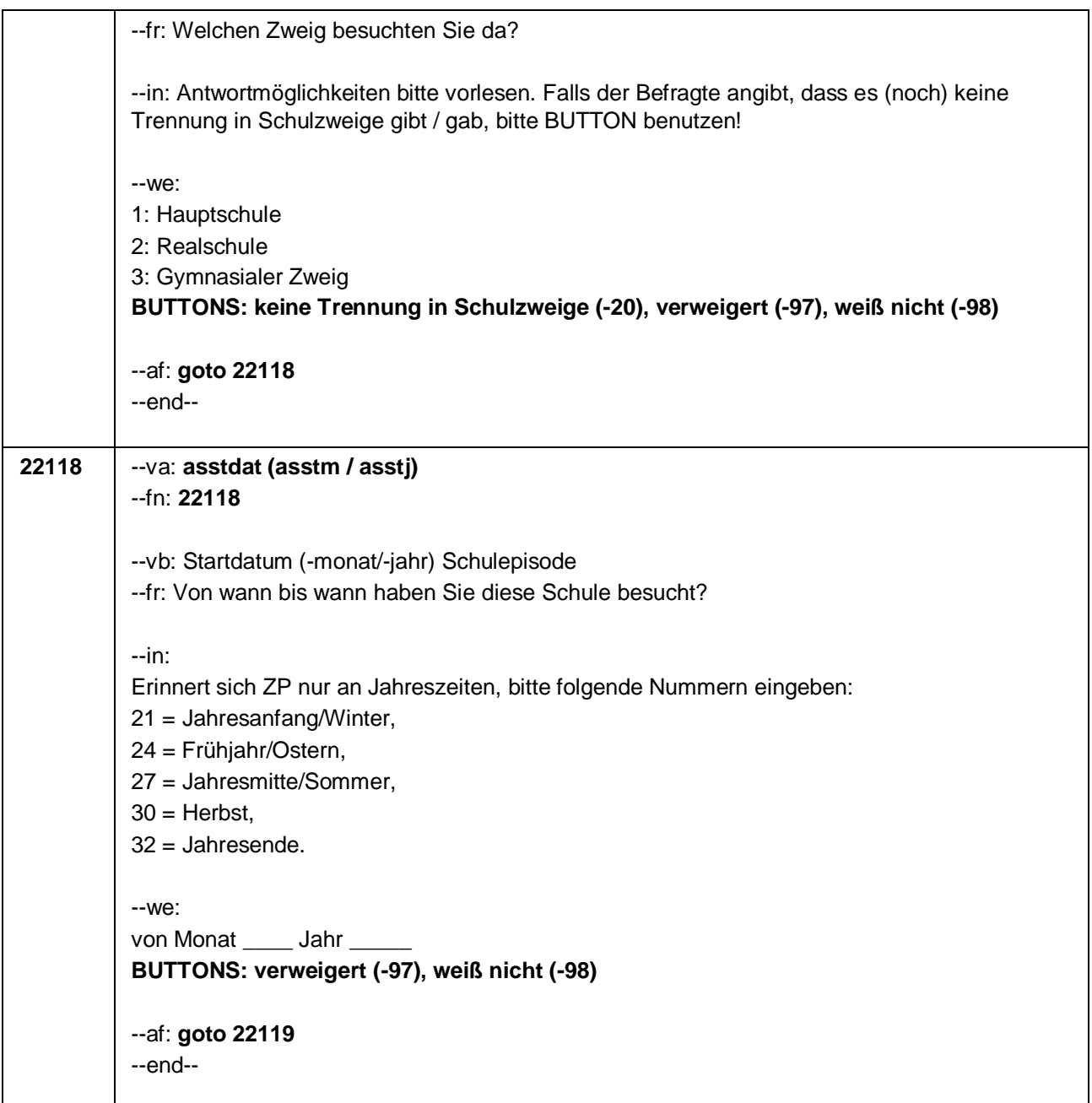

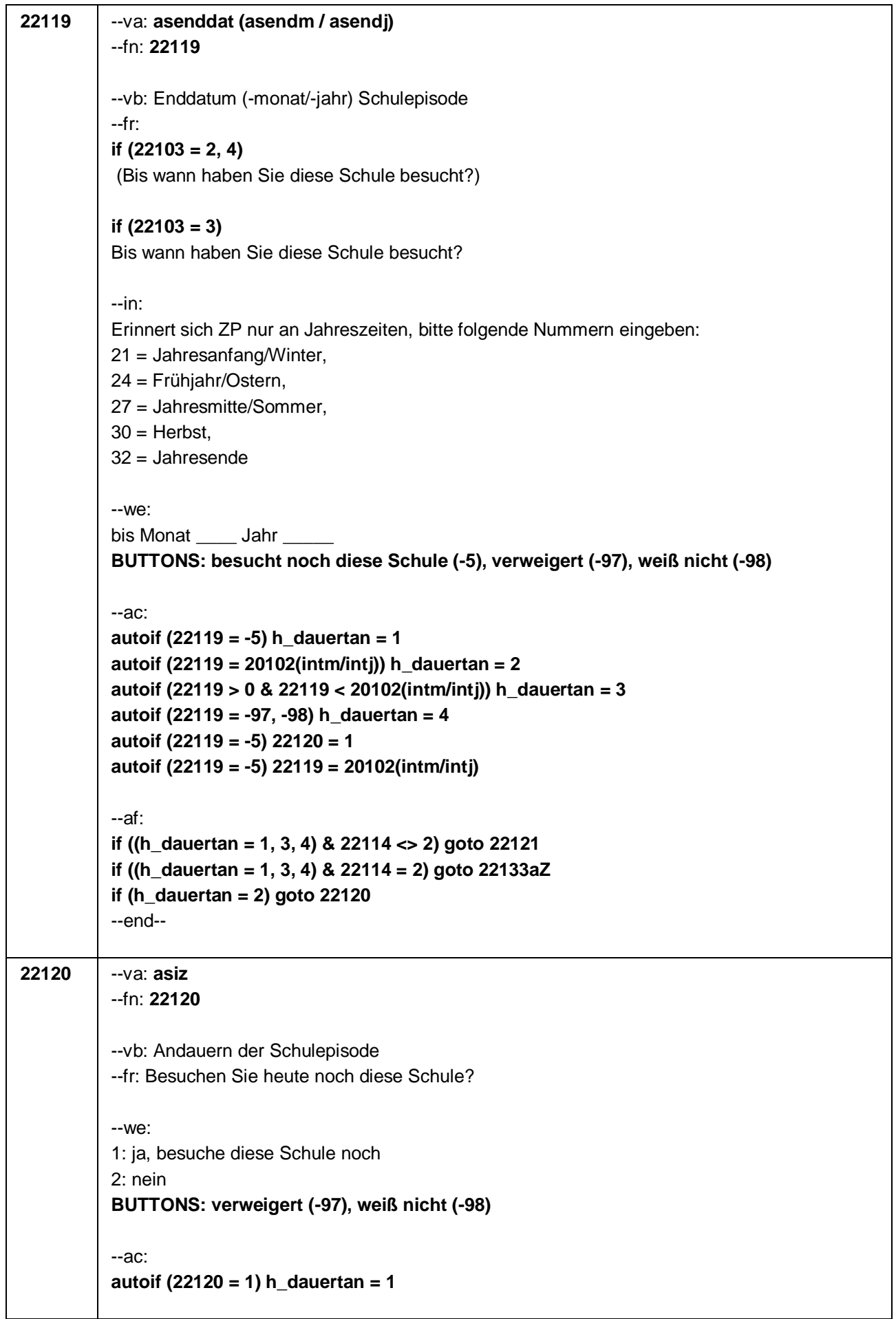

Seite **17** von **37**

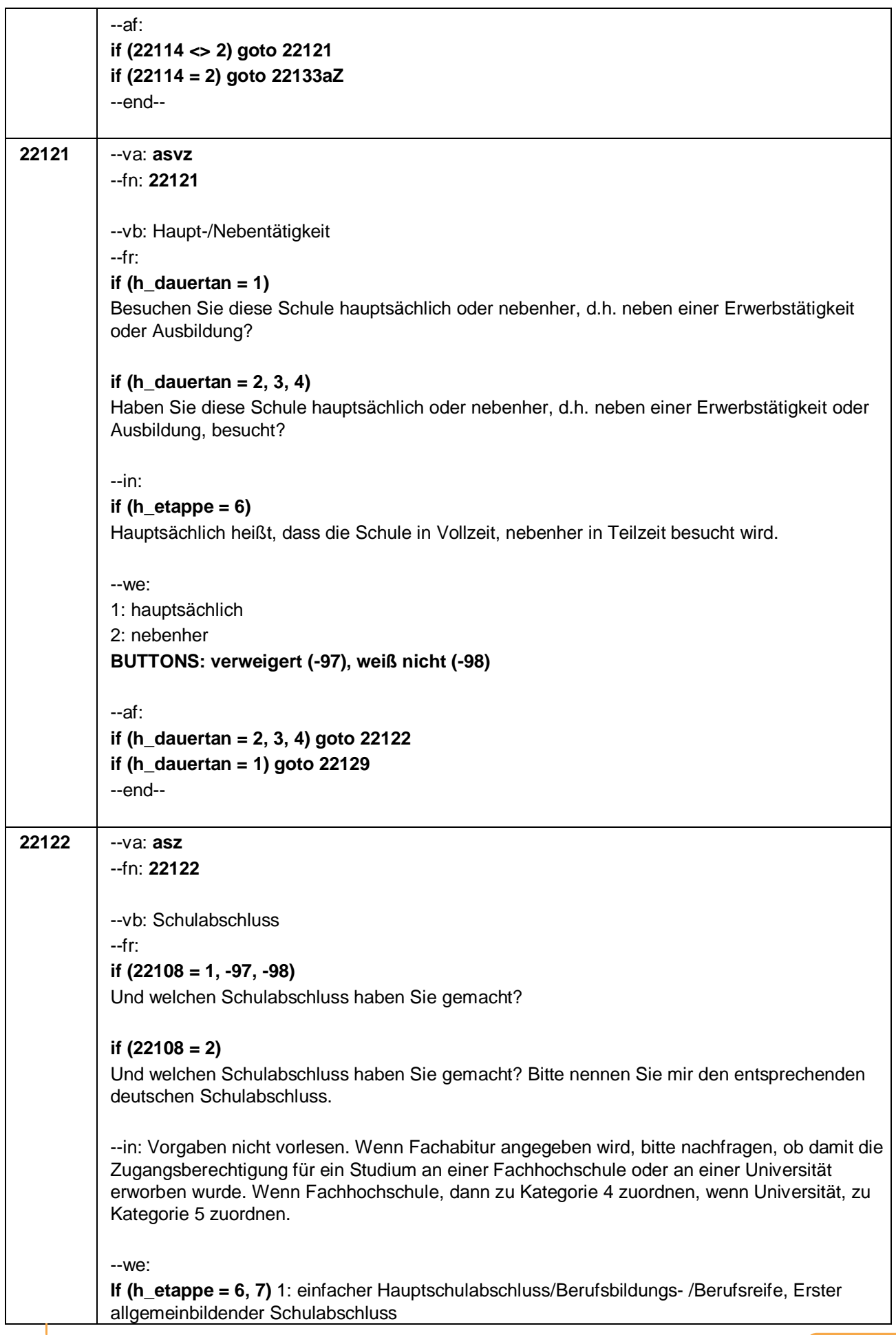

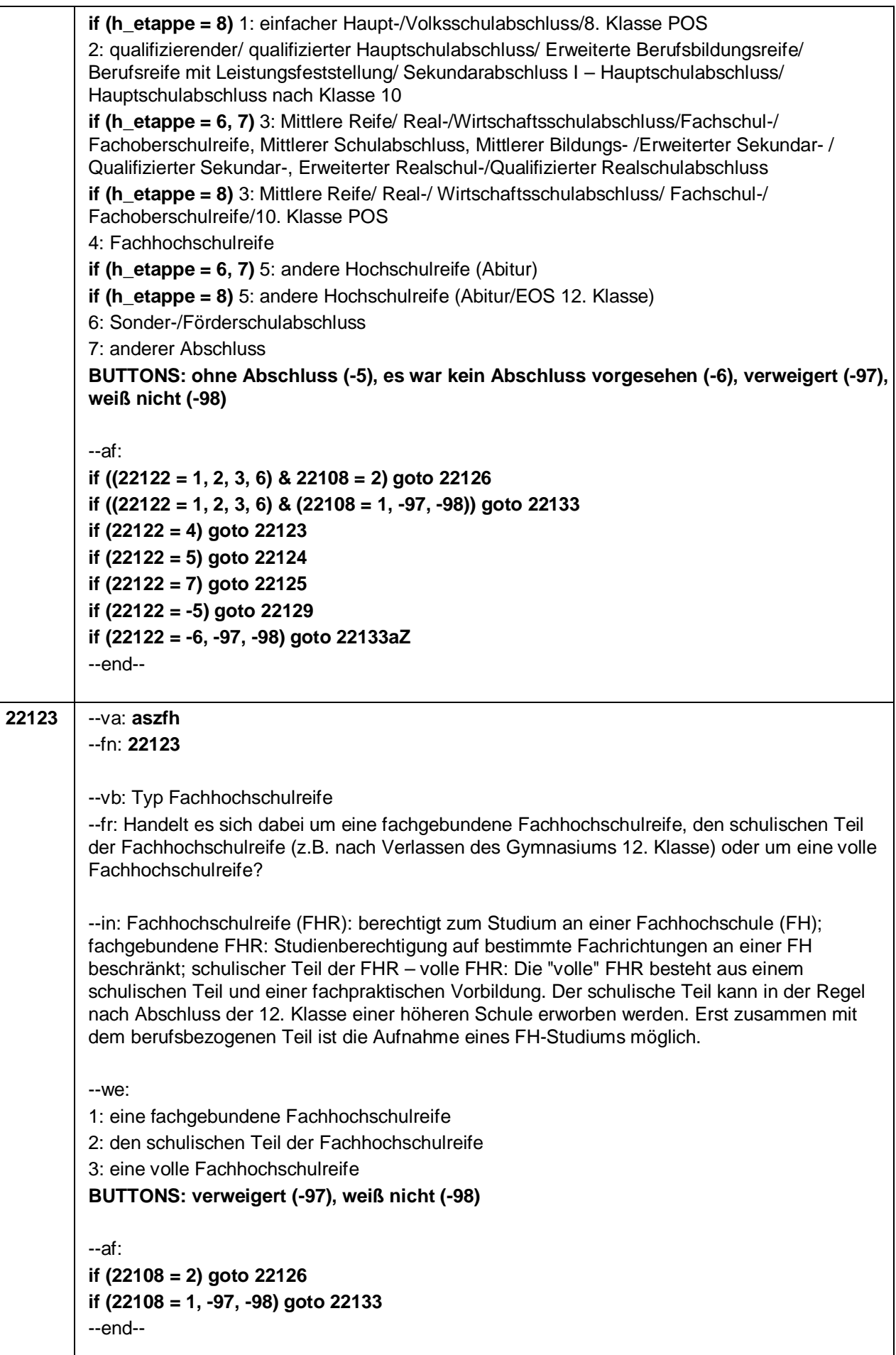

Seite **19** von **37**

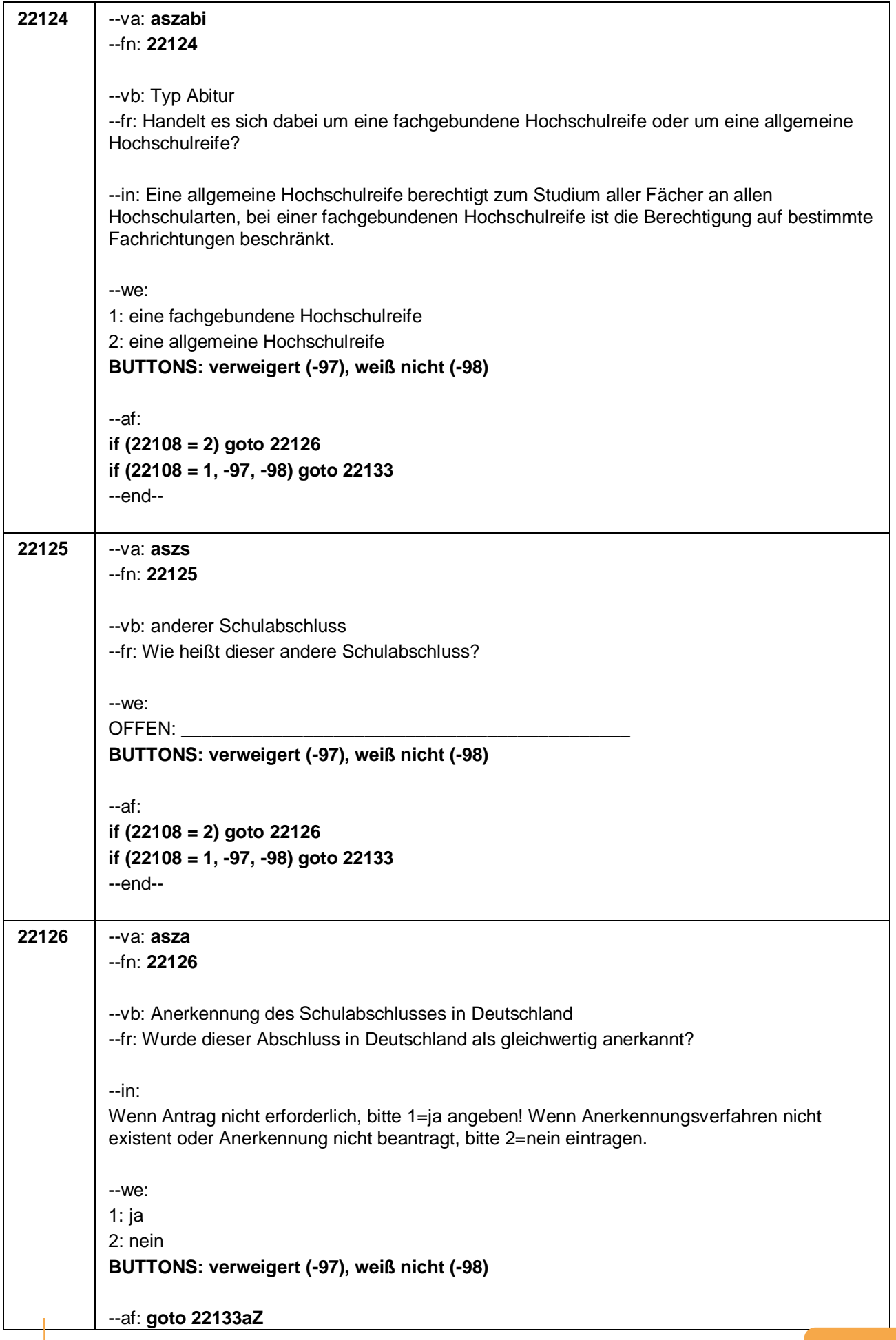

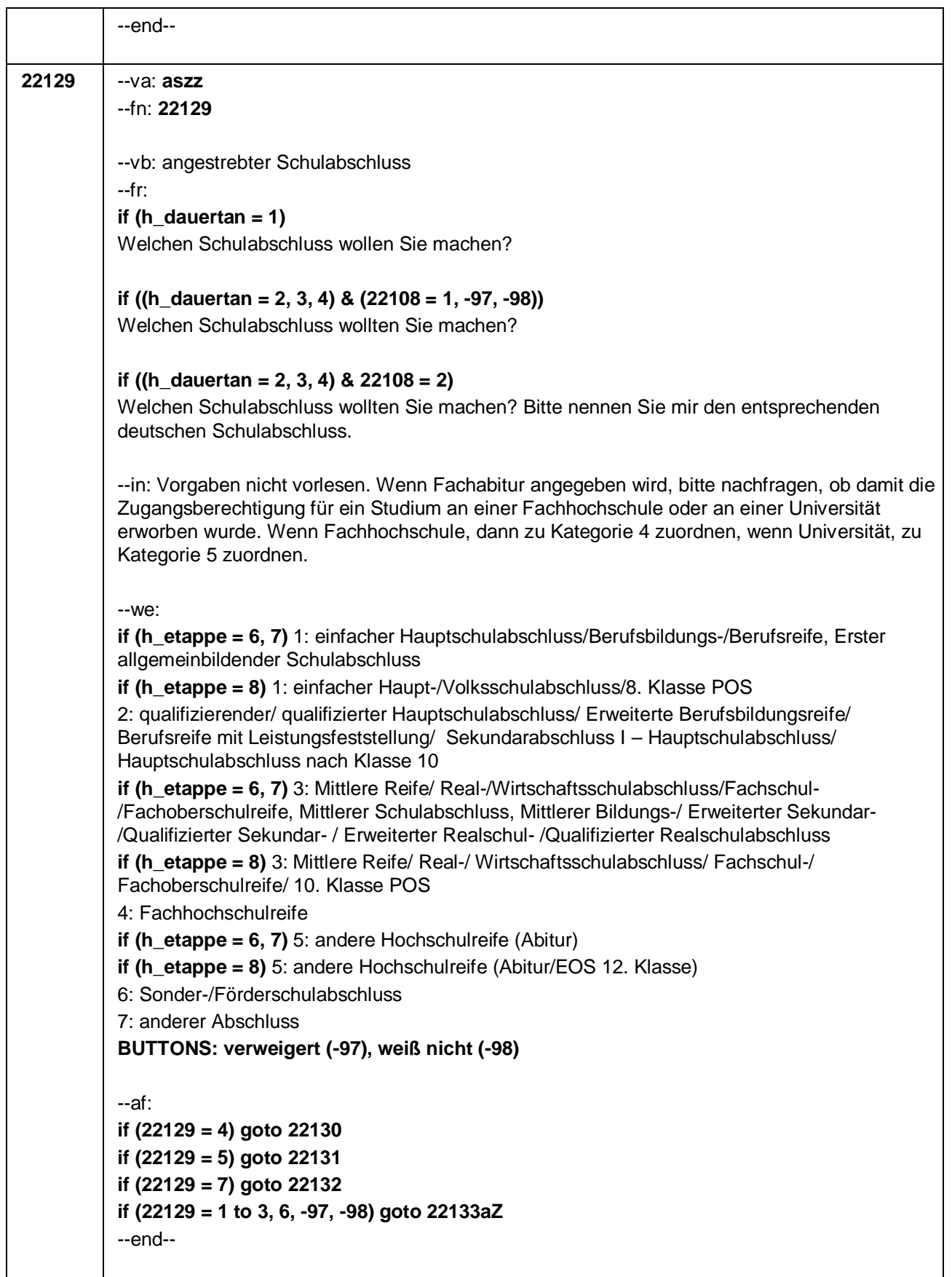

 $\mathbf{I}$ 

Seite **21** von **37**

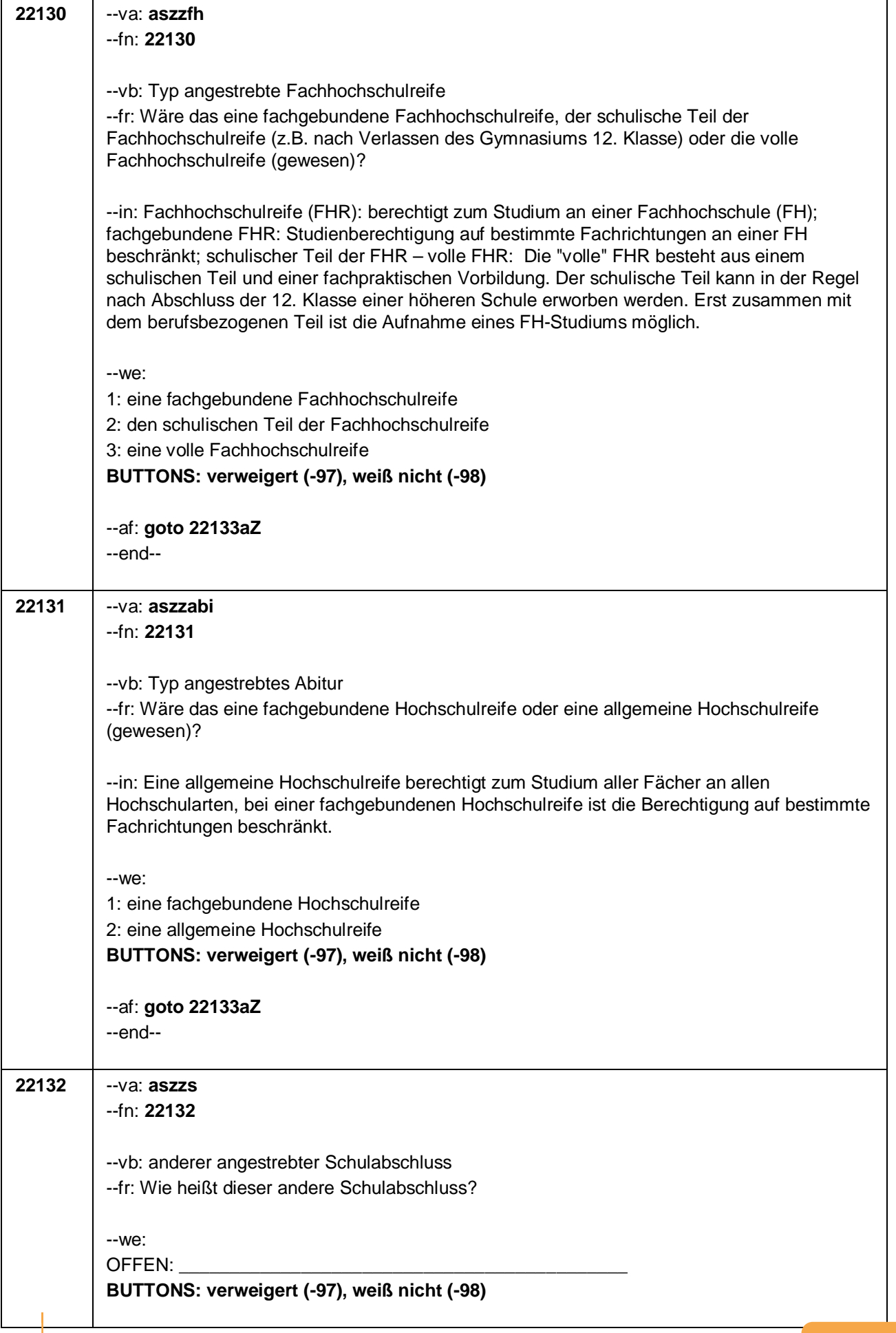
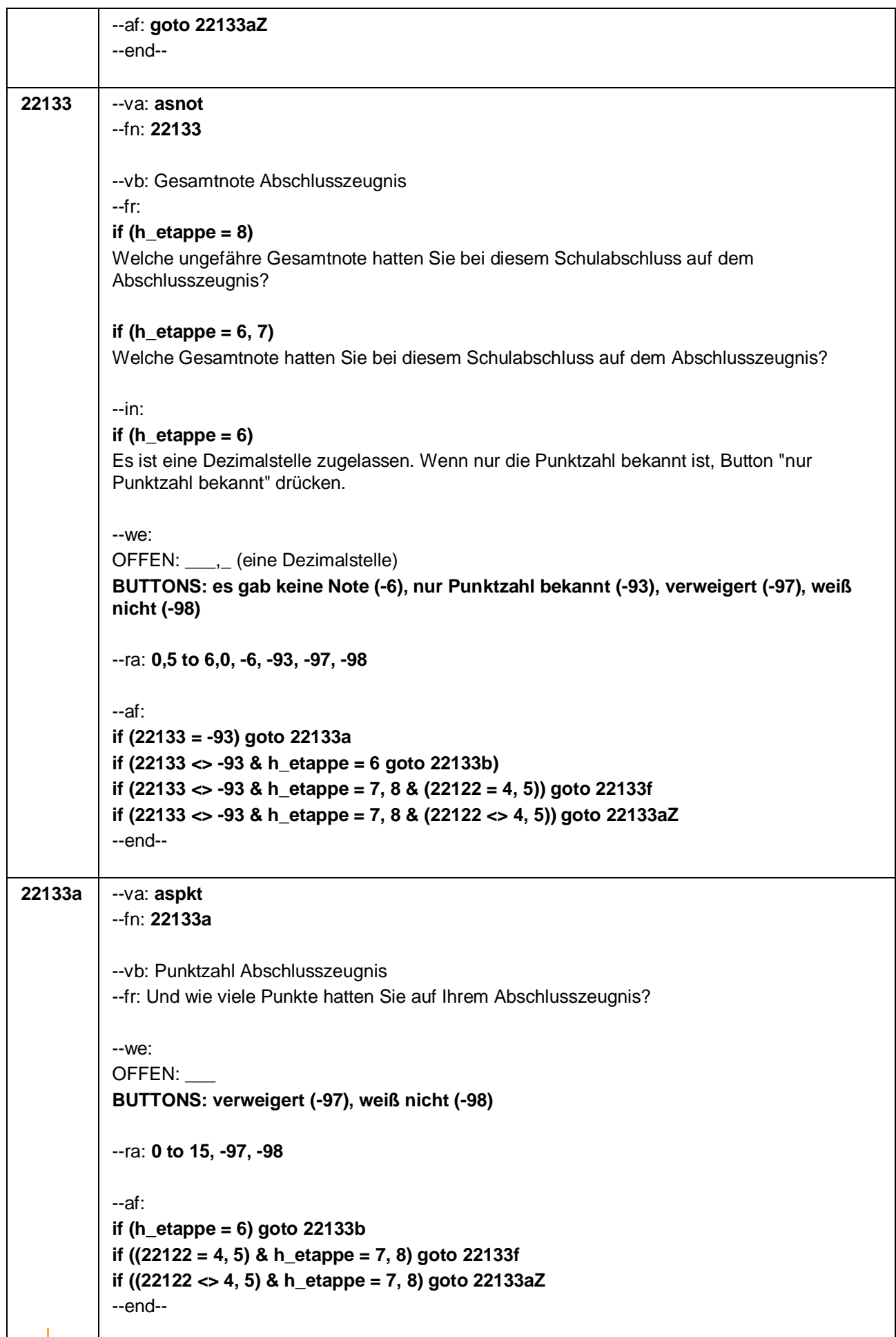

Seite **23** von **37**

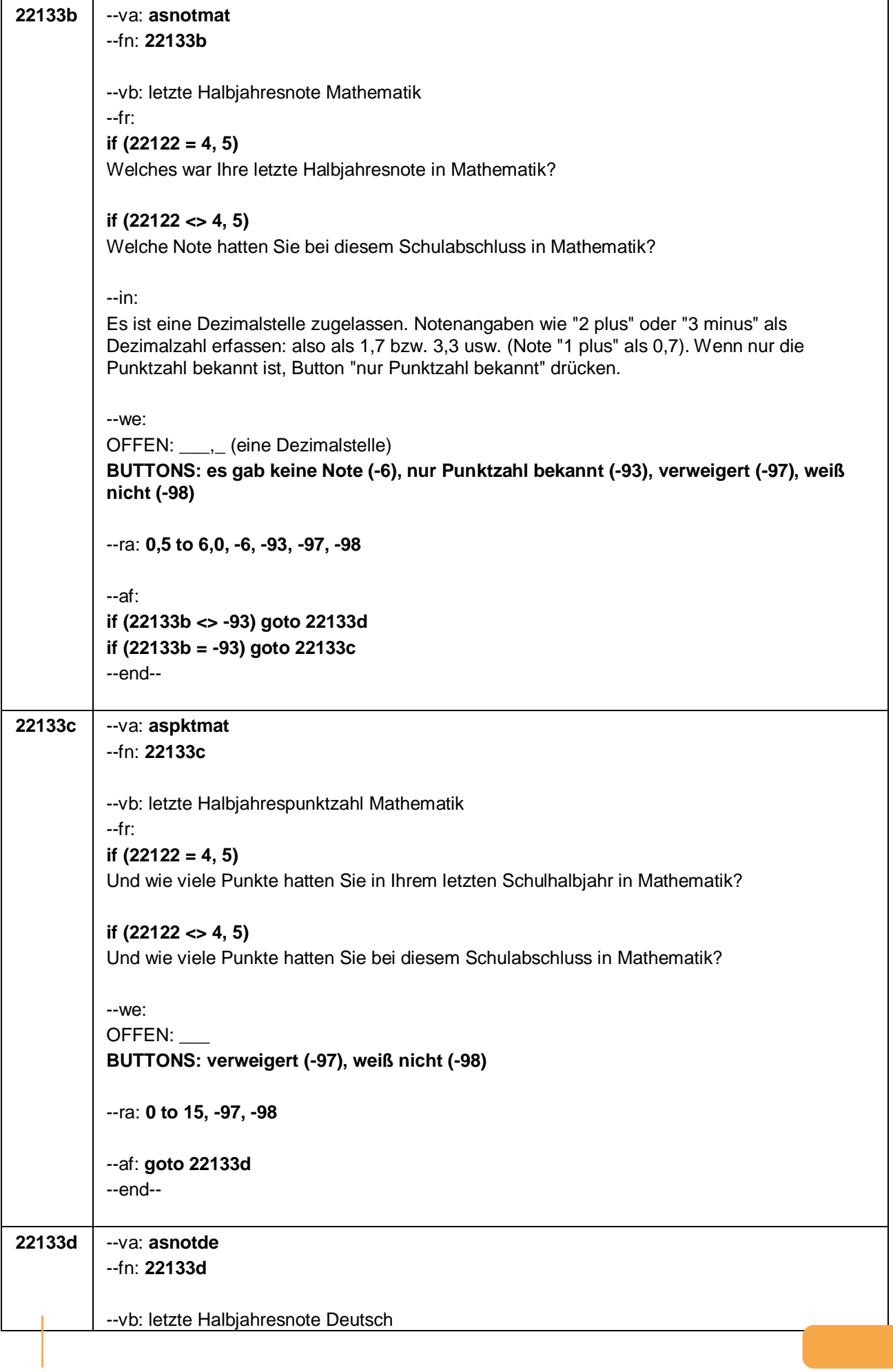

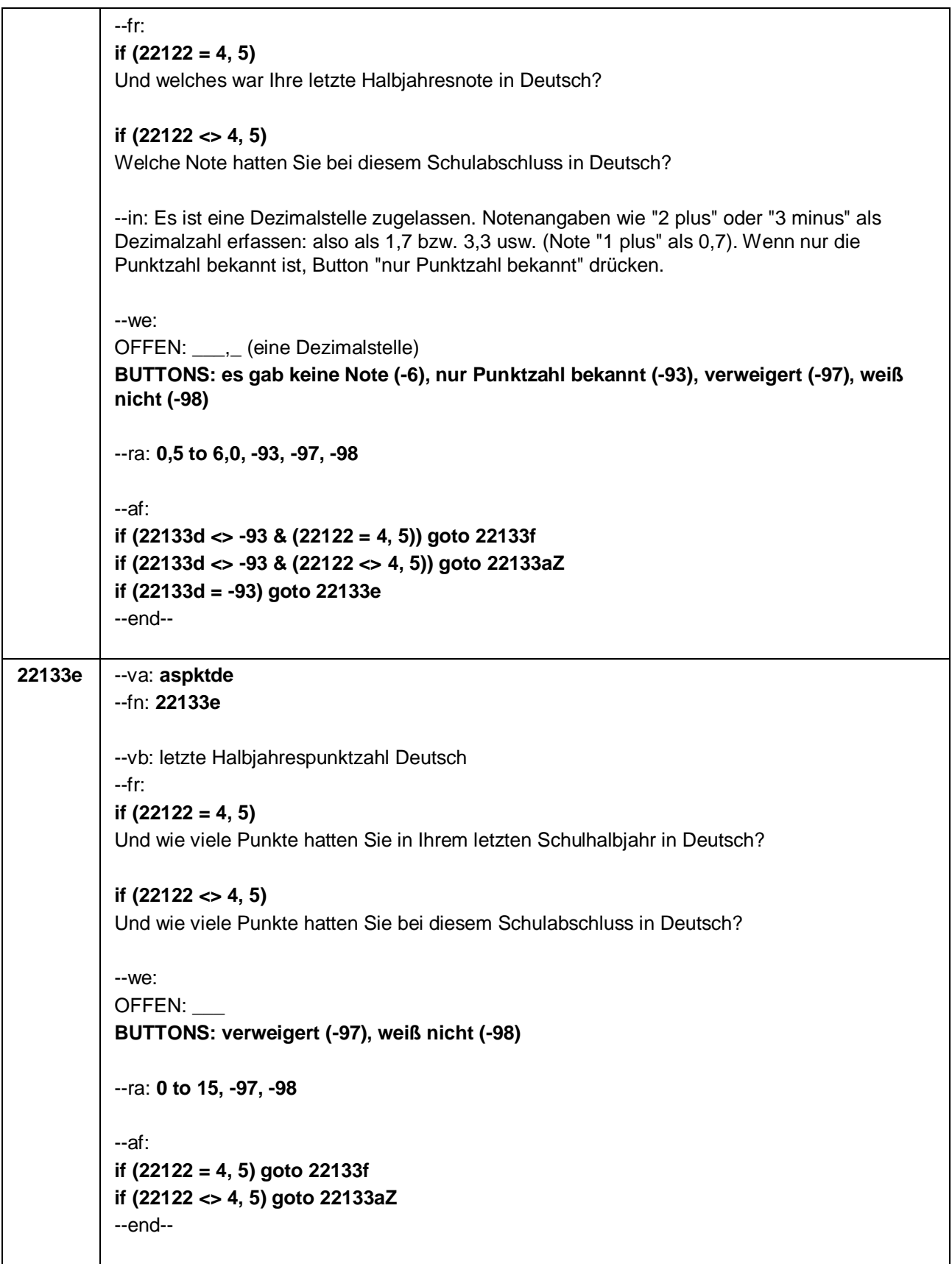

Seite **25** von **37**

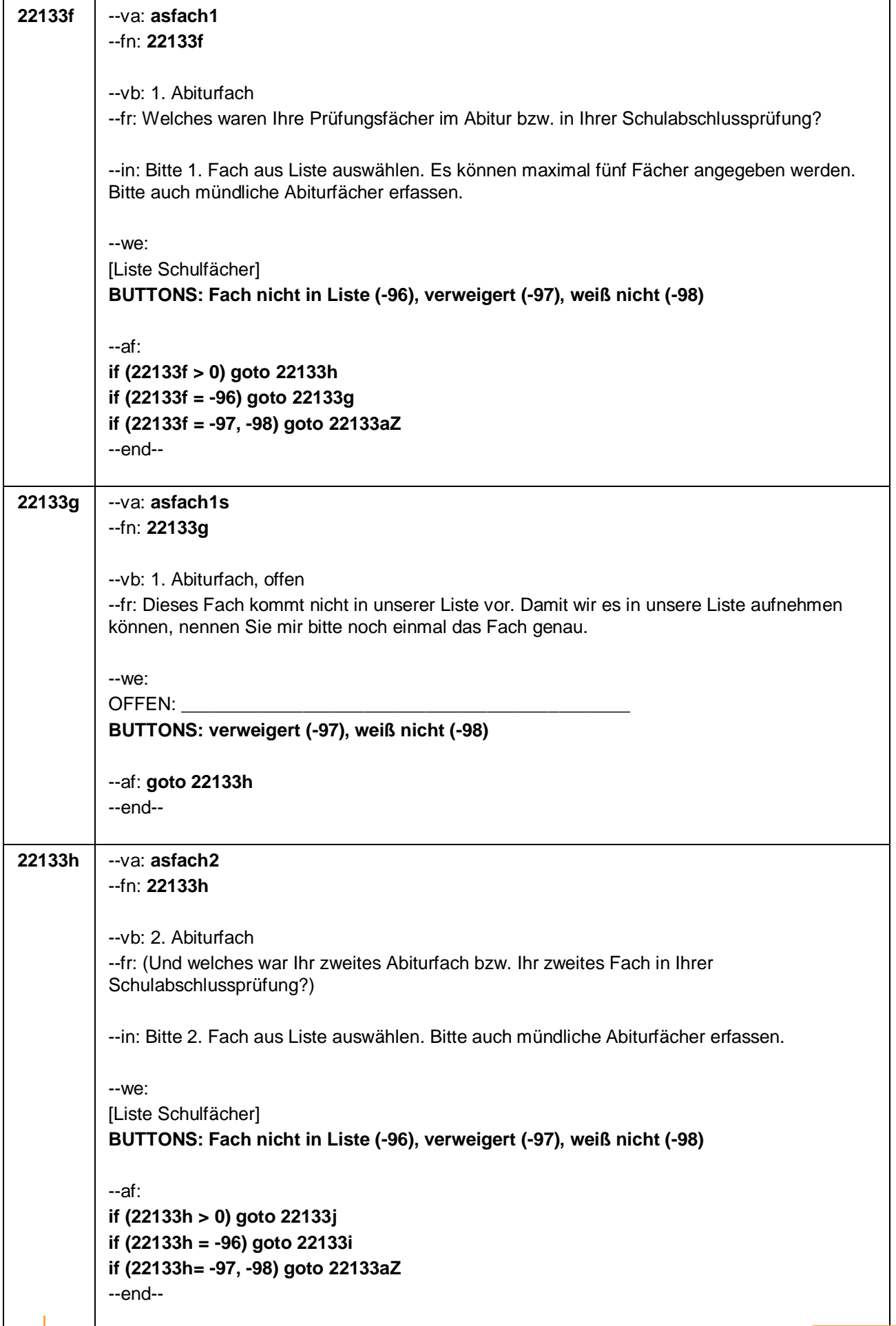

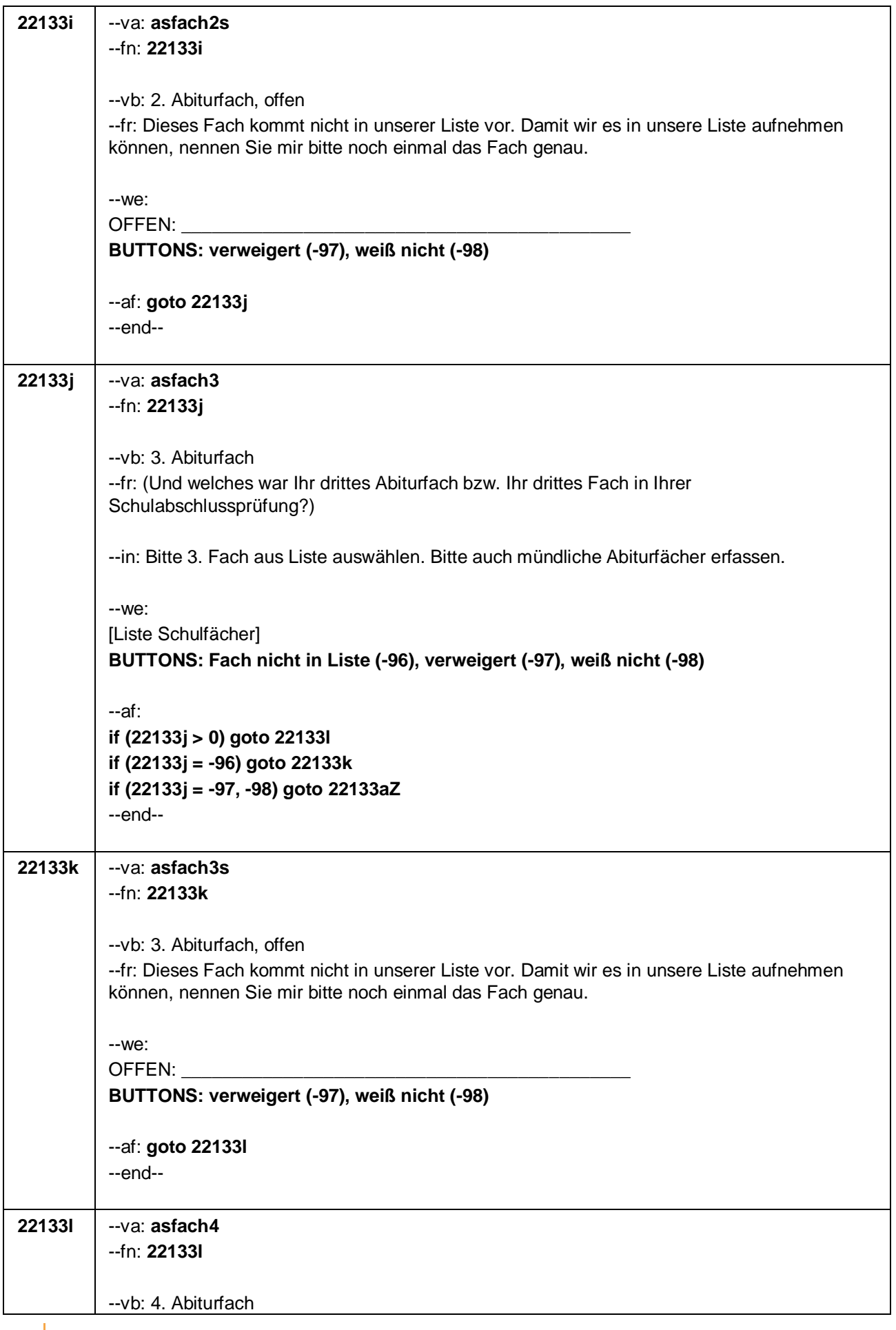

#### Seite **27** von **37**

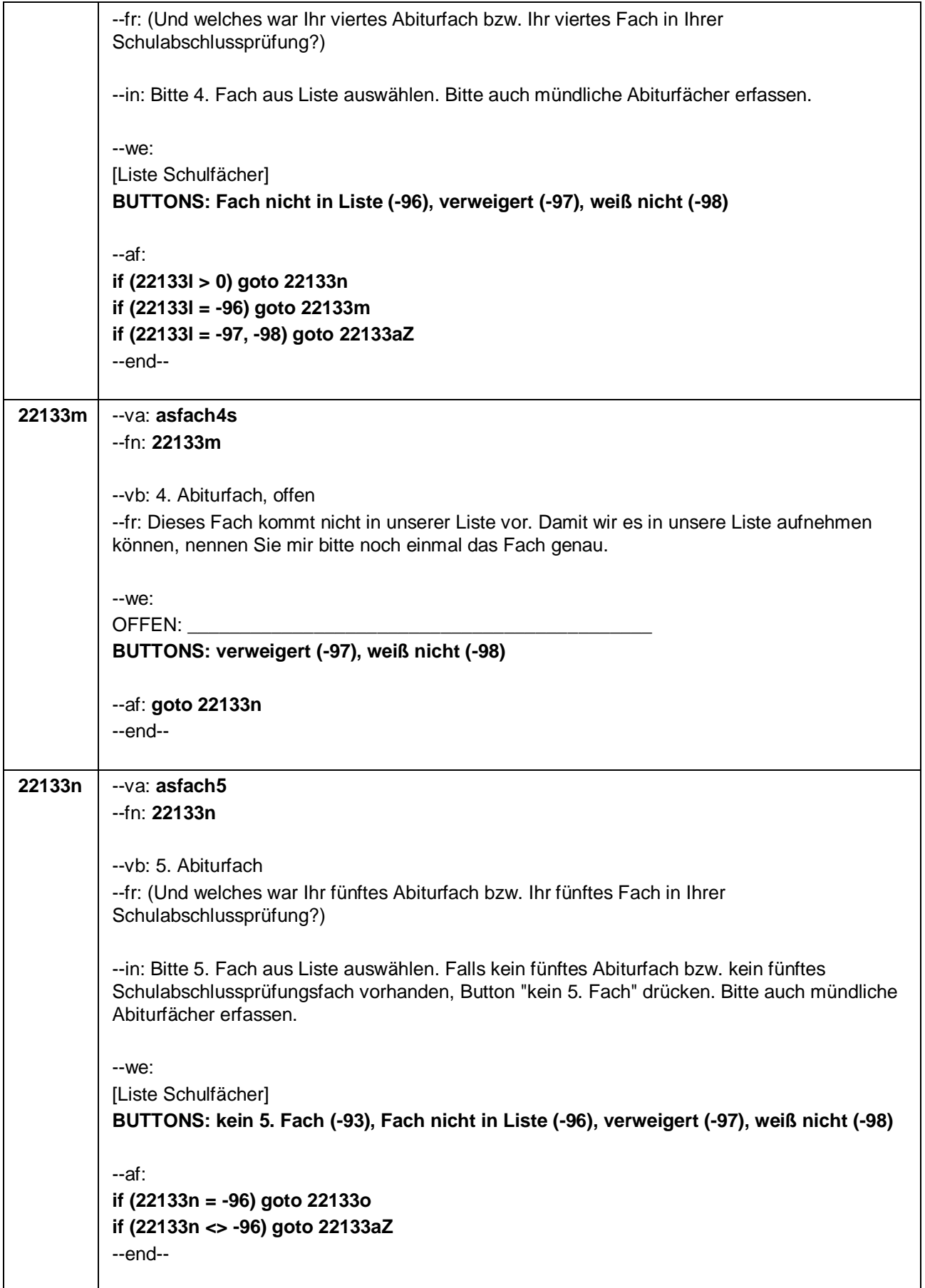

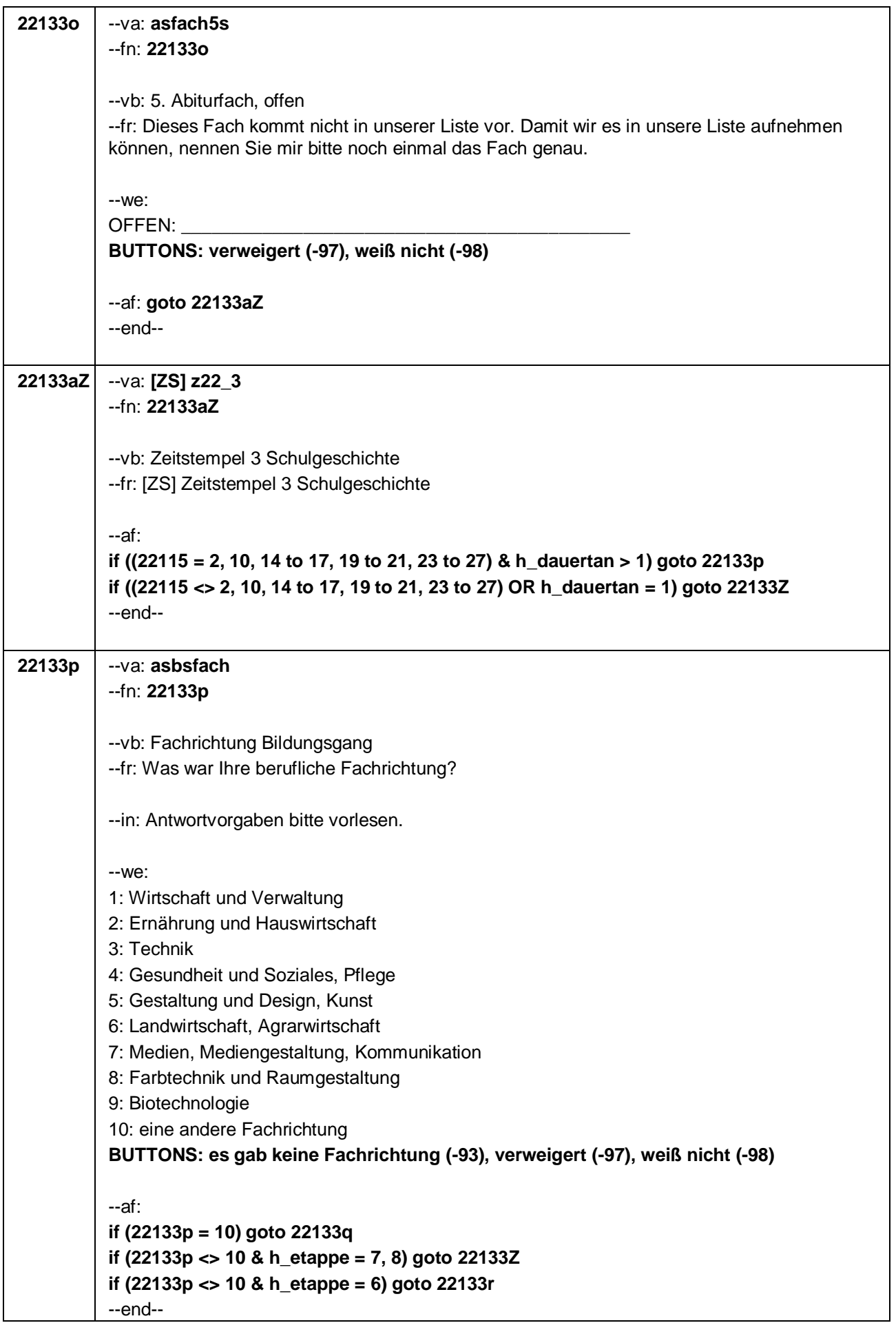

#### Seite **29** von **37**

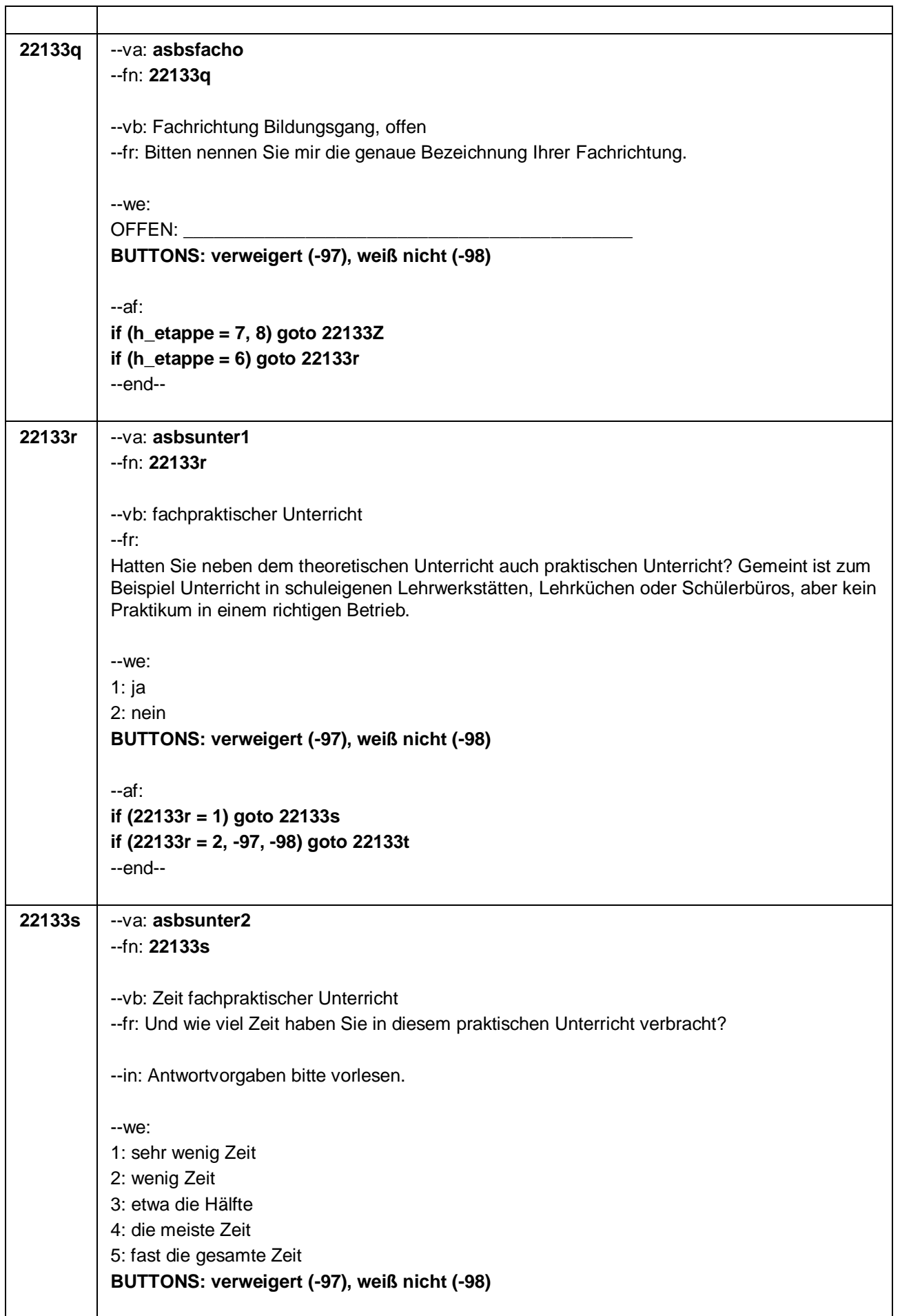

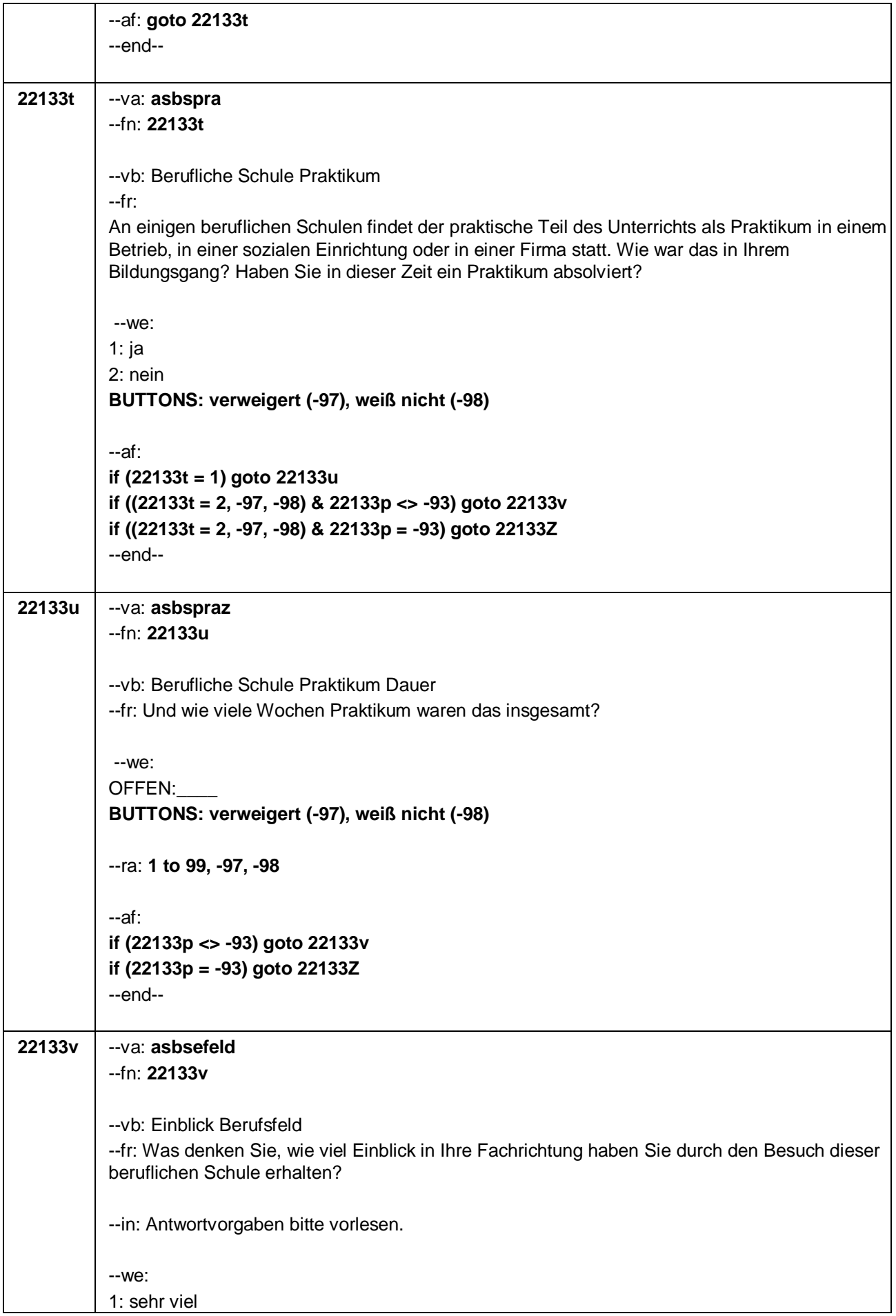

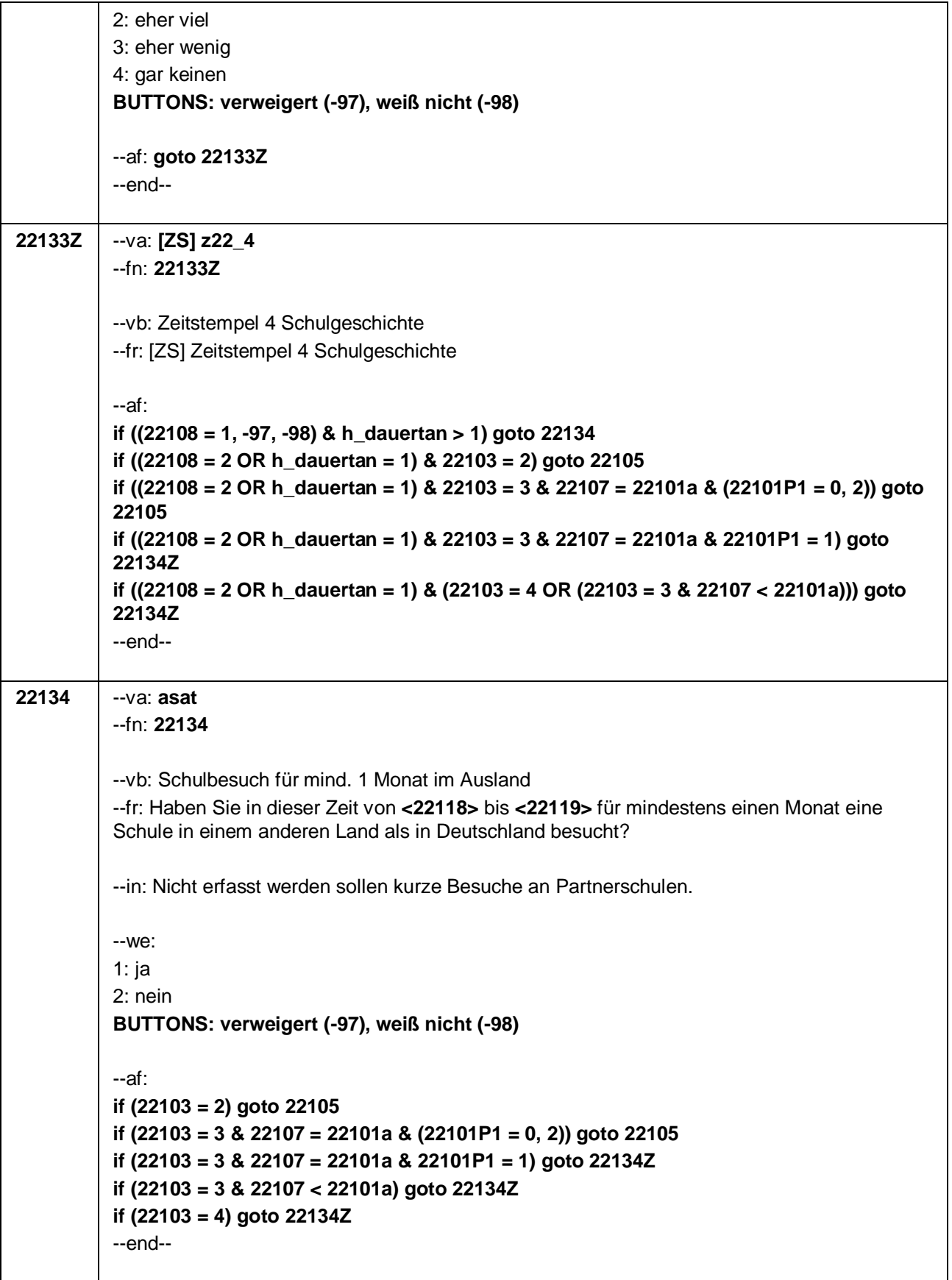

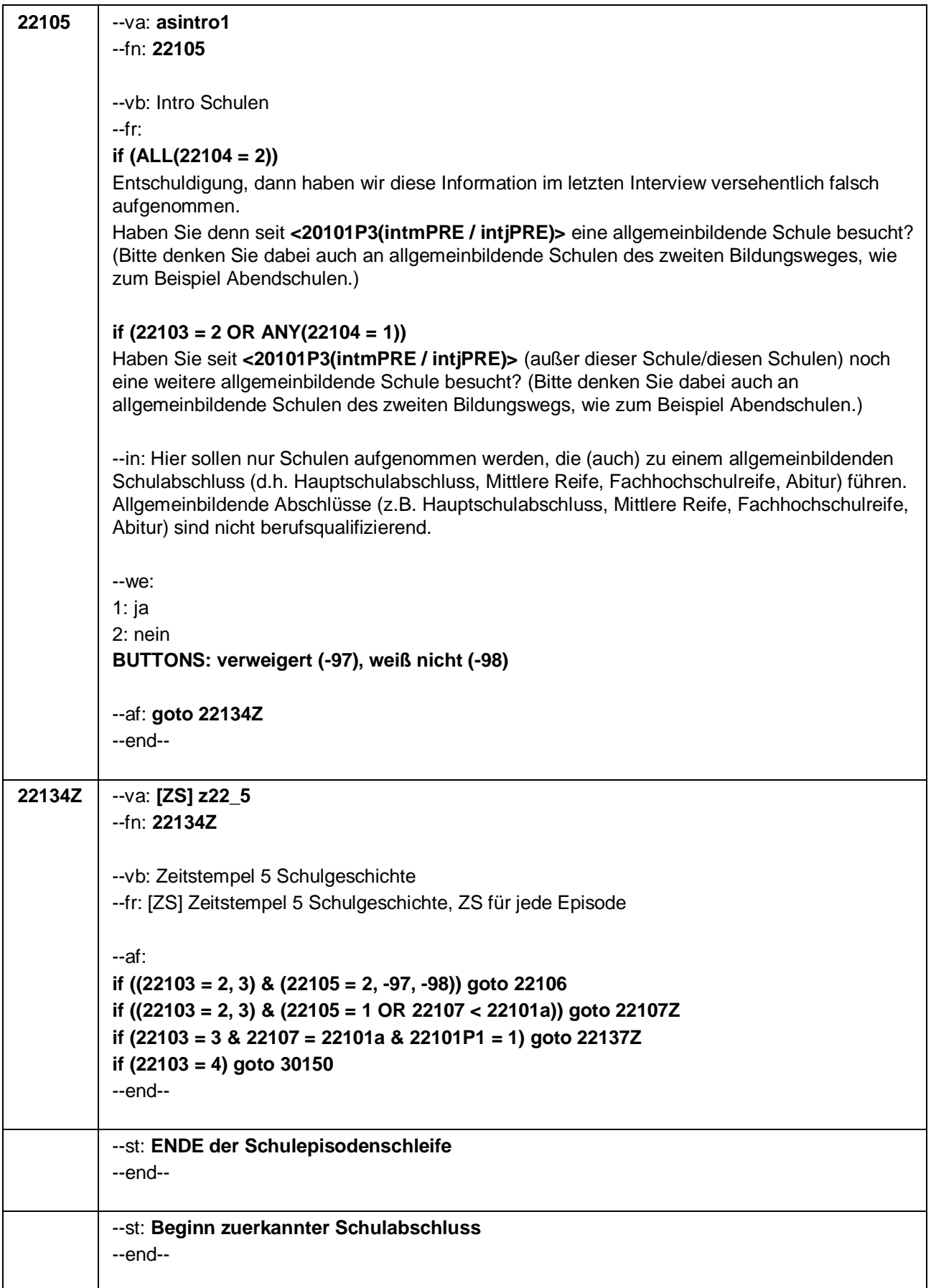

Seite **33** von **37**

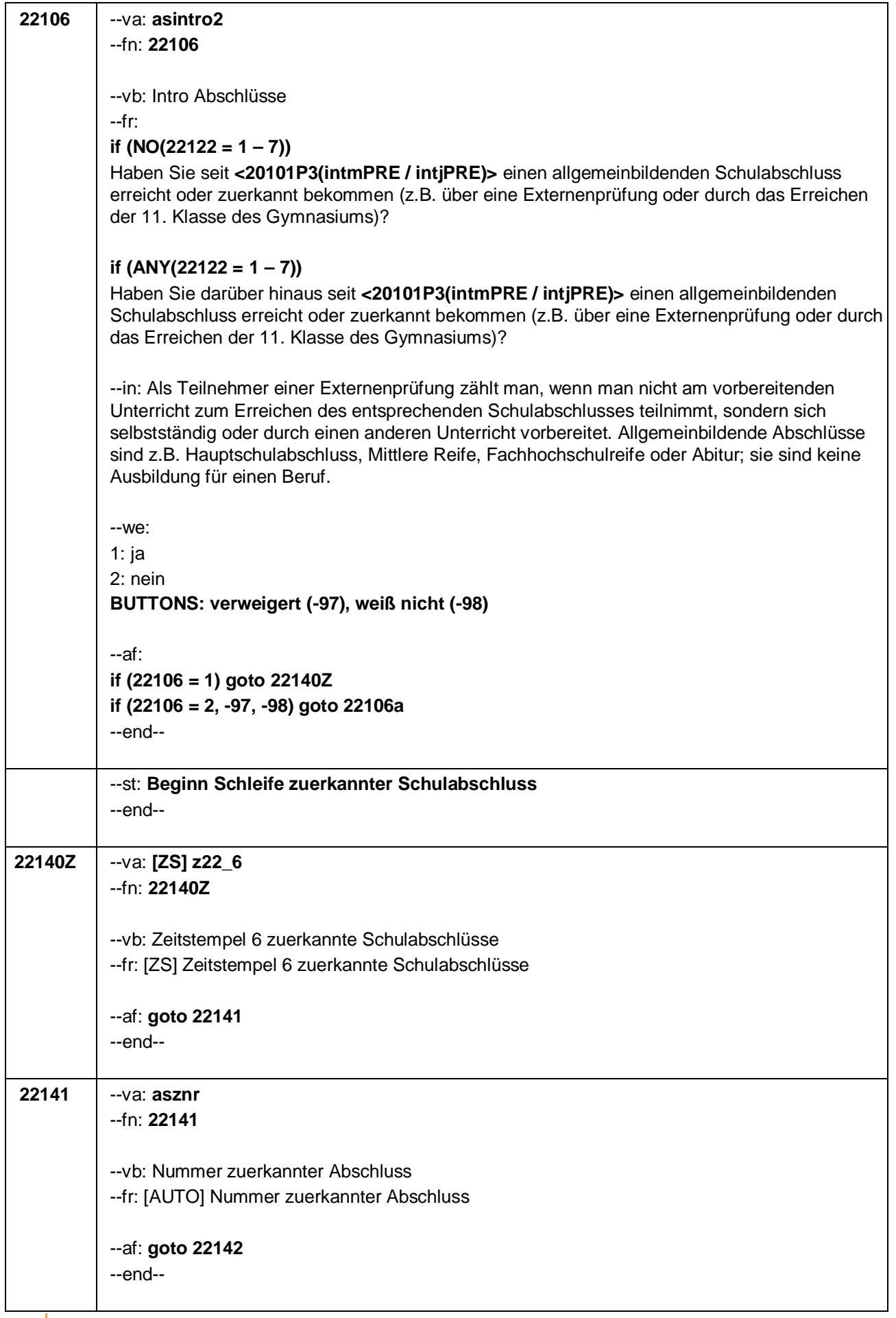

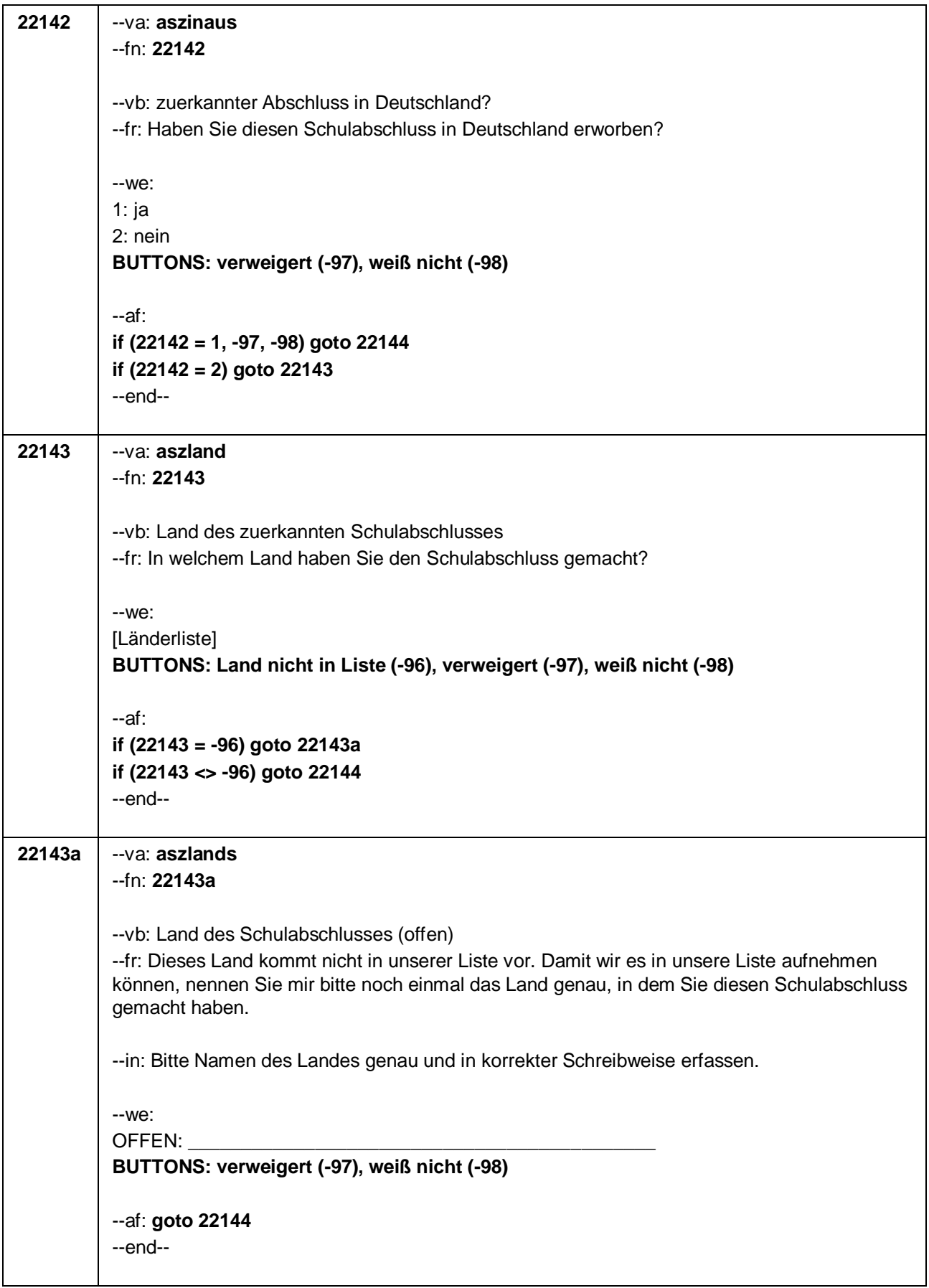

Seite **35** von **37**

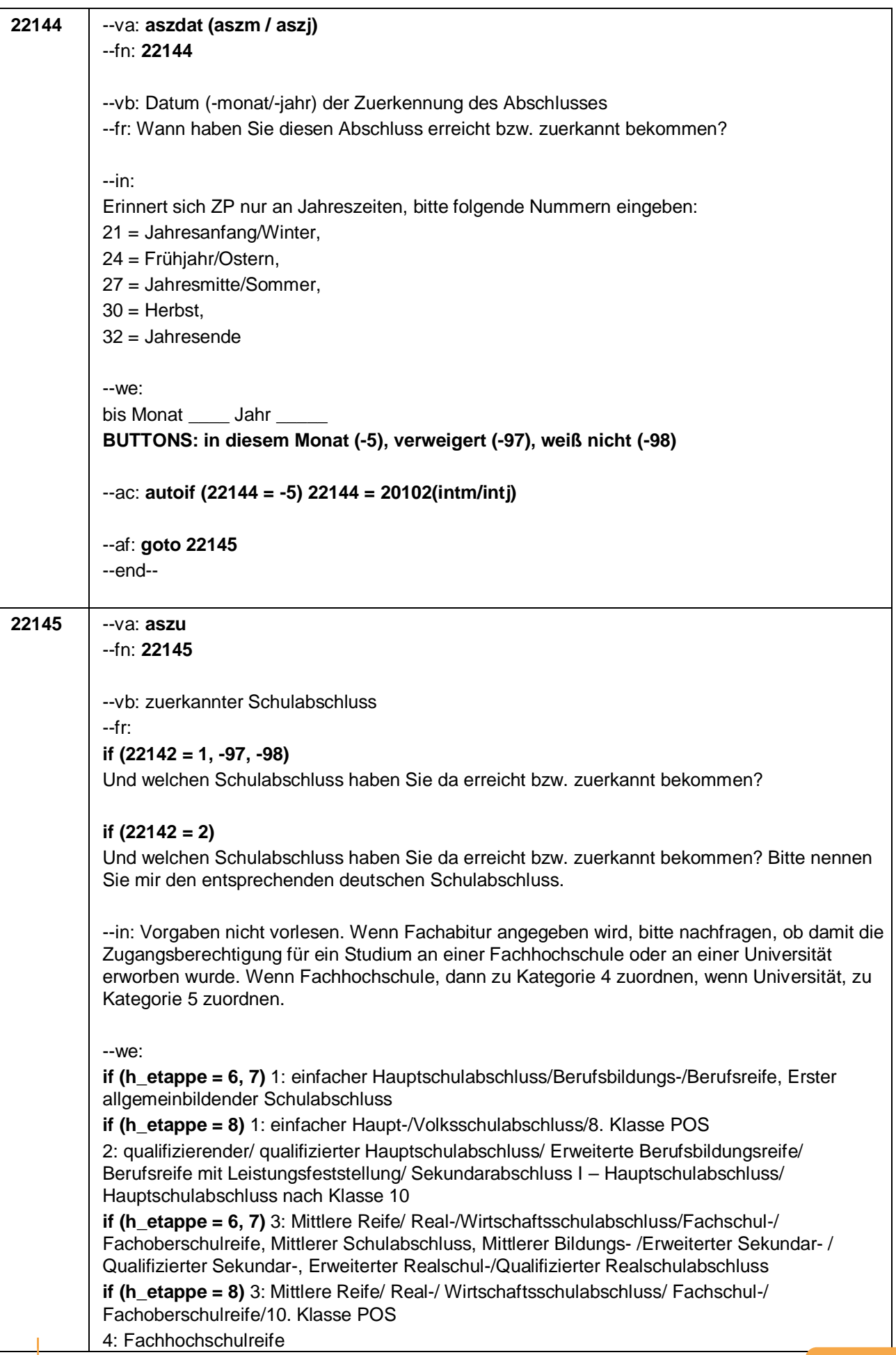

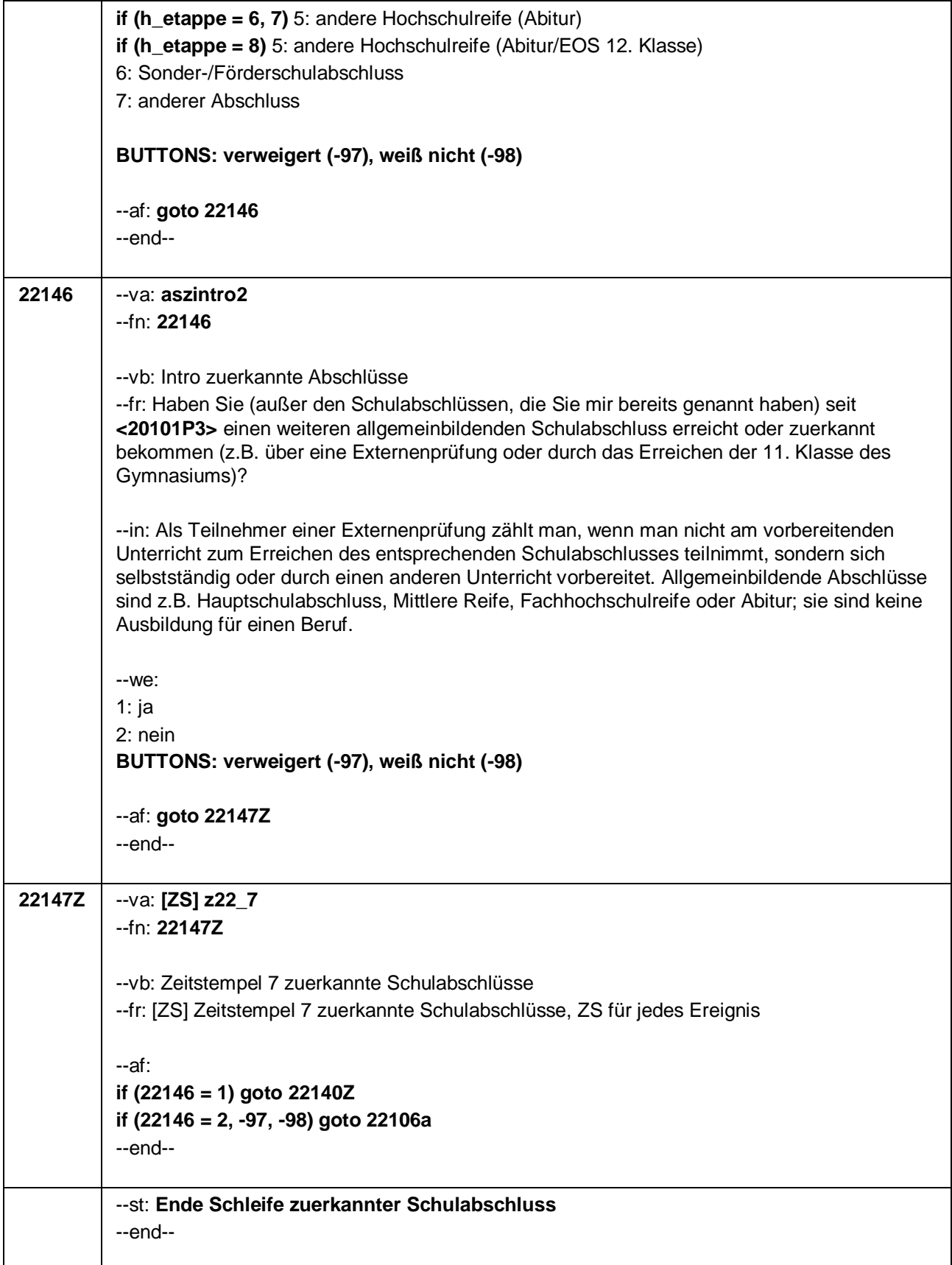

Seite **37** von **37**

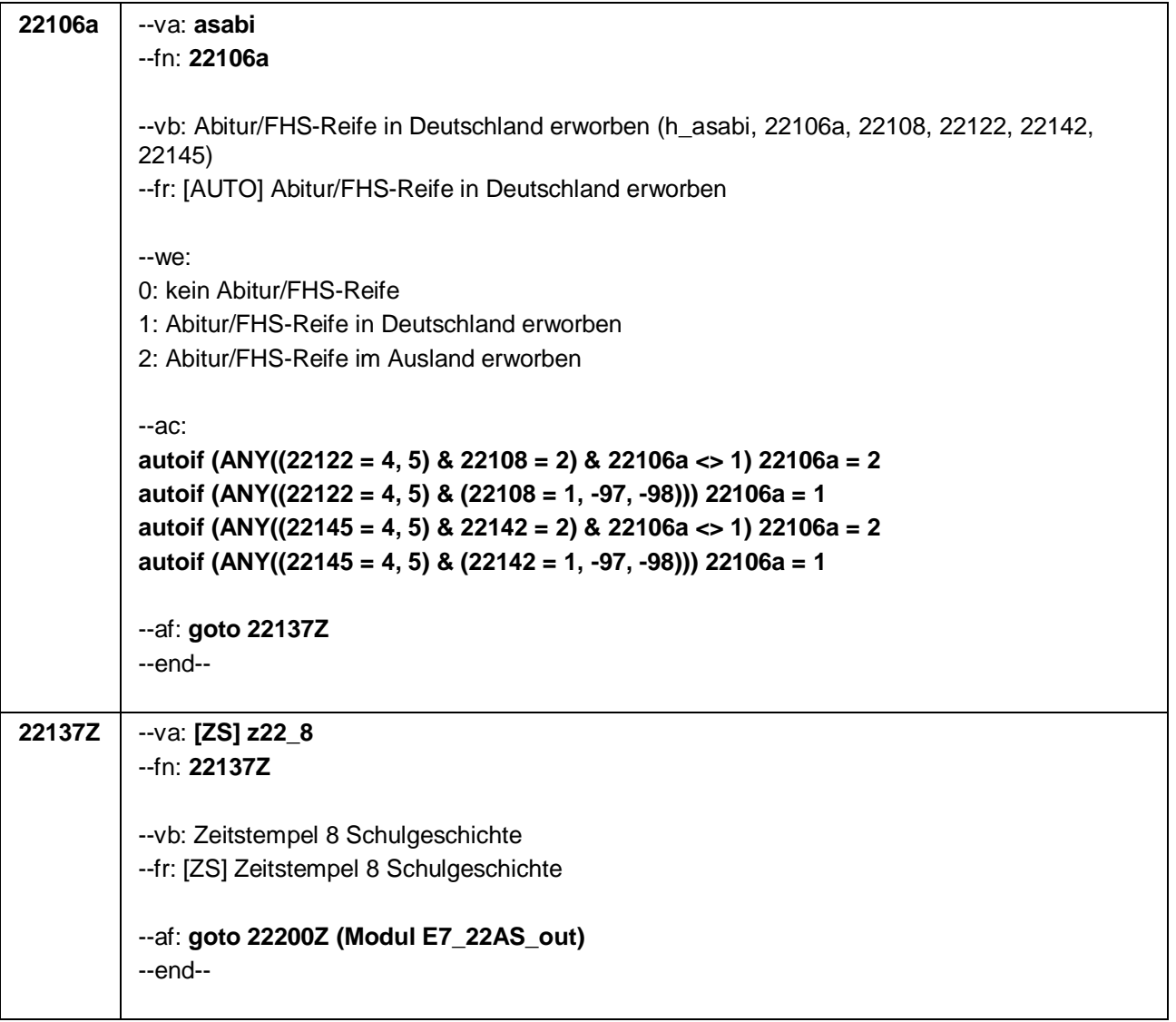

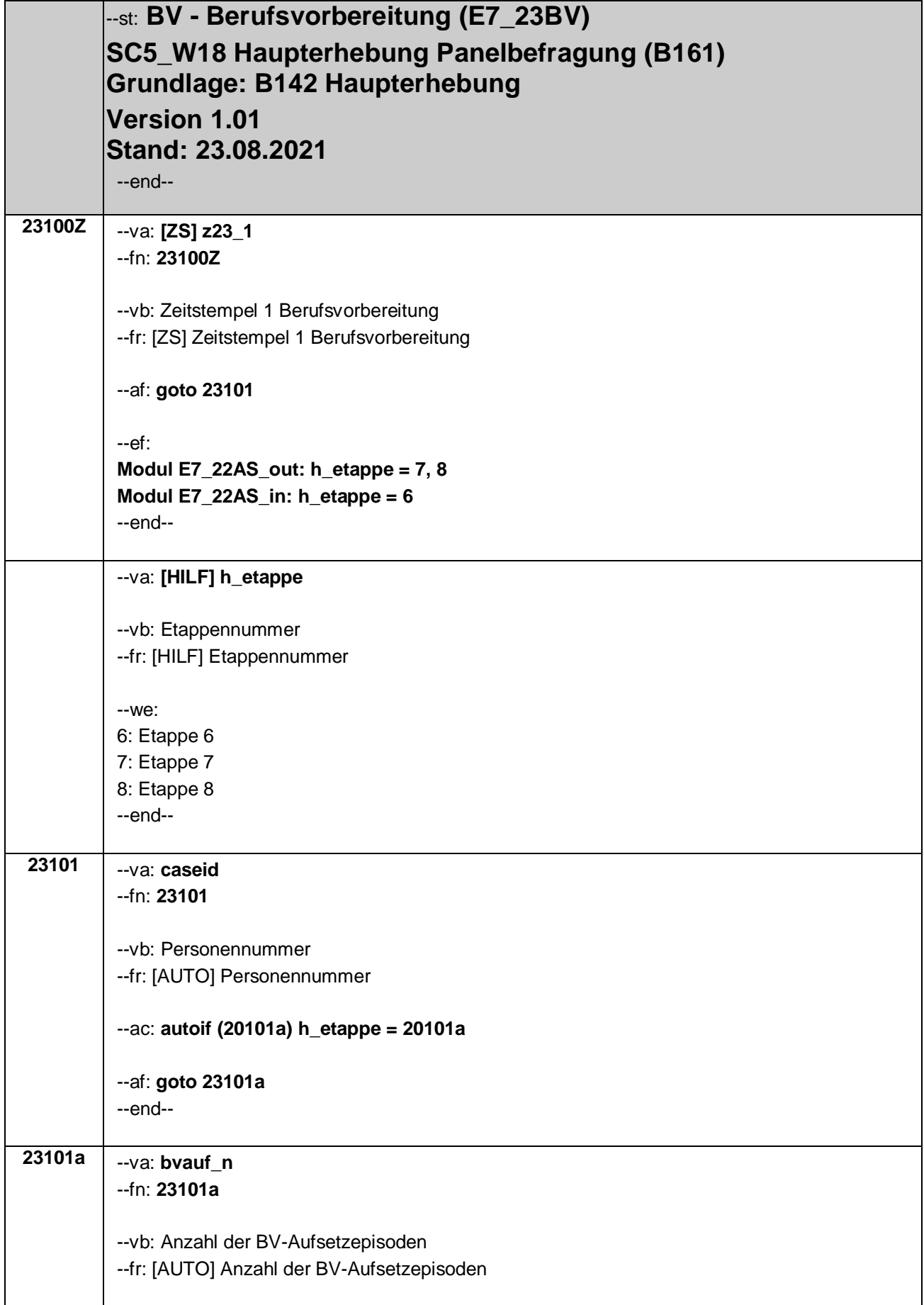

#### Seite **2** von **31**

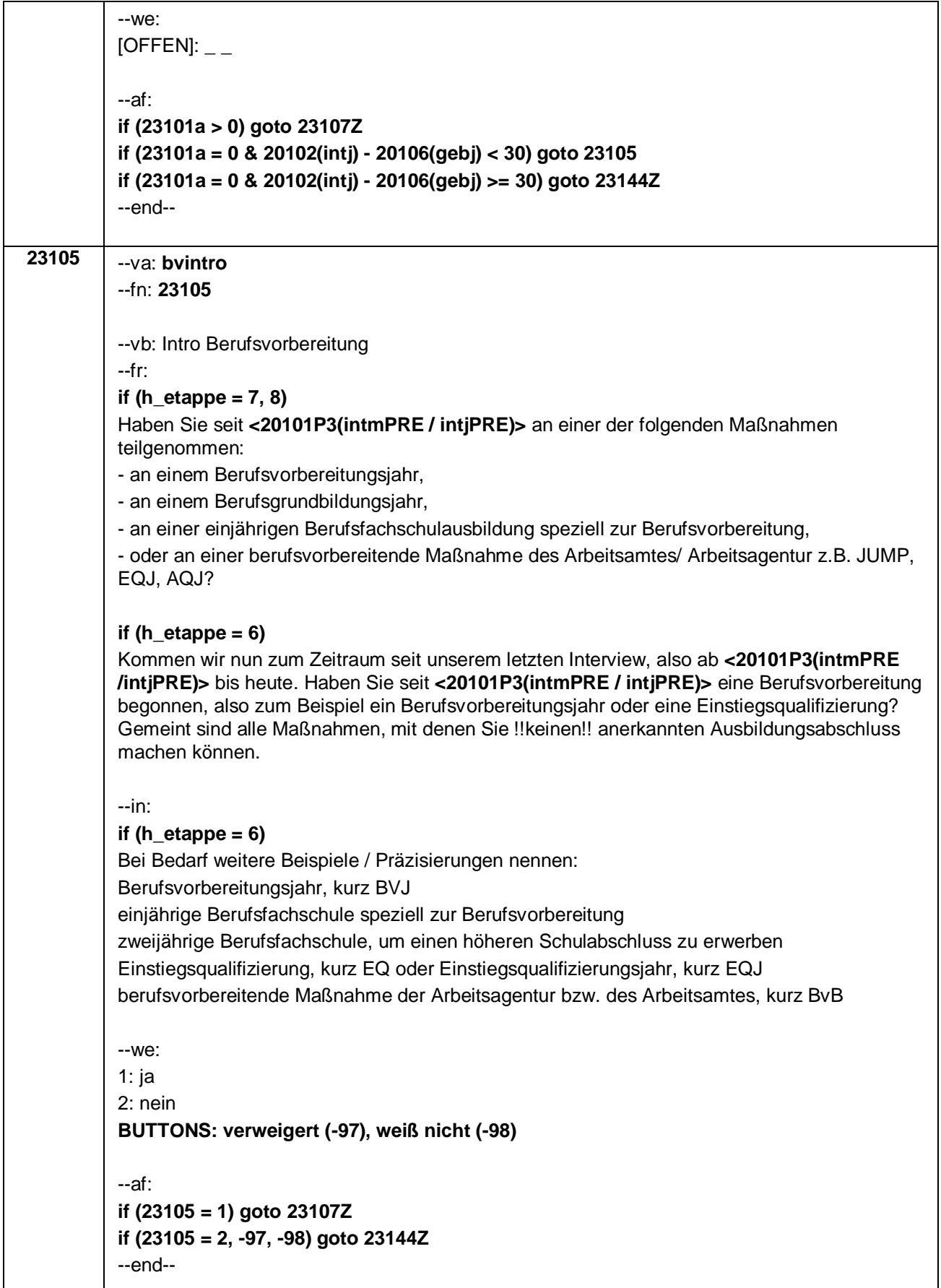

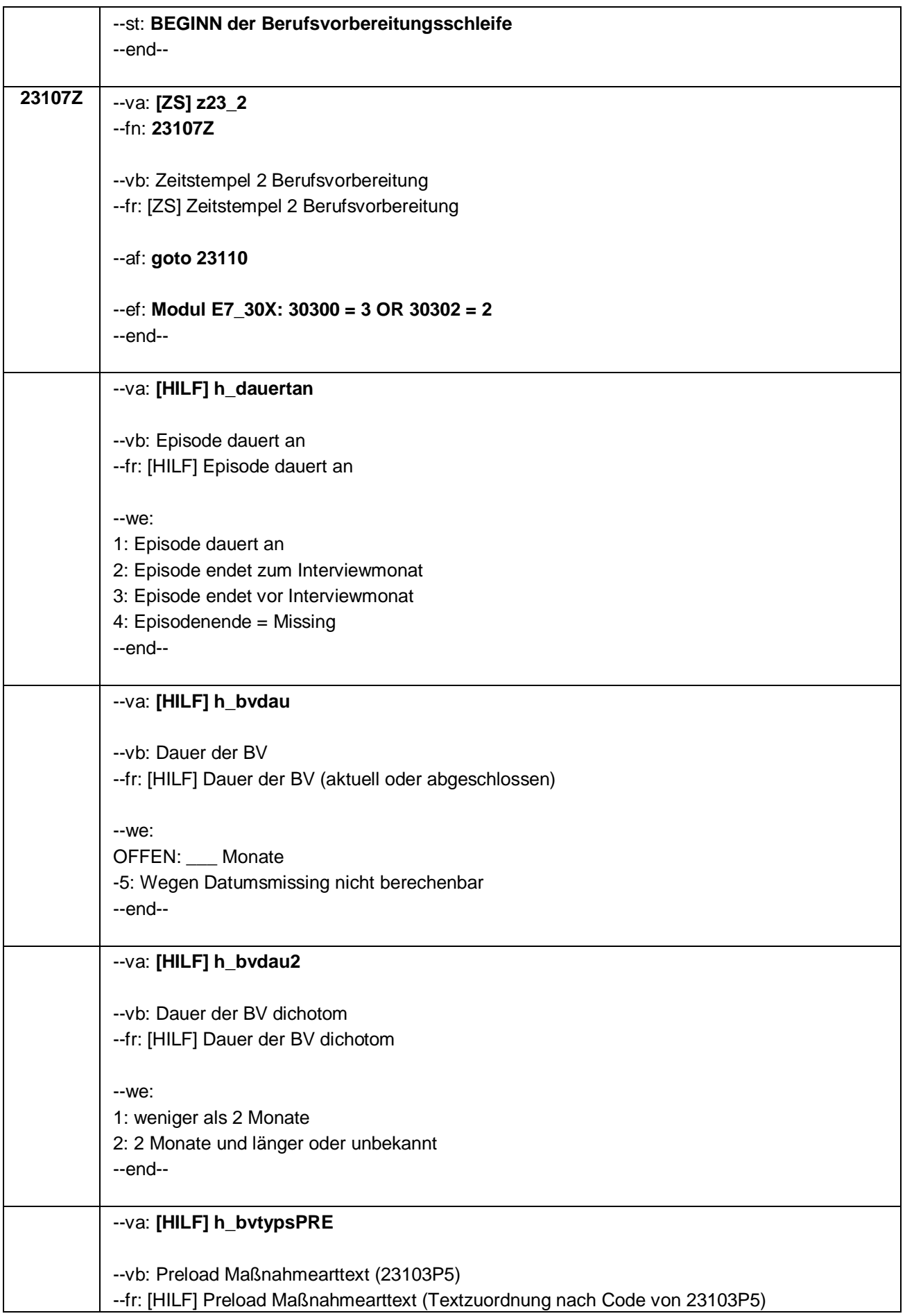

#### Seite **4** von **31**

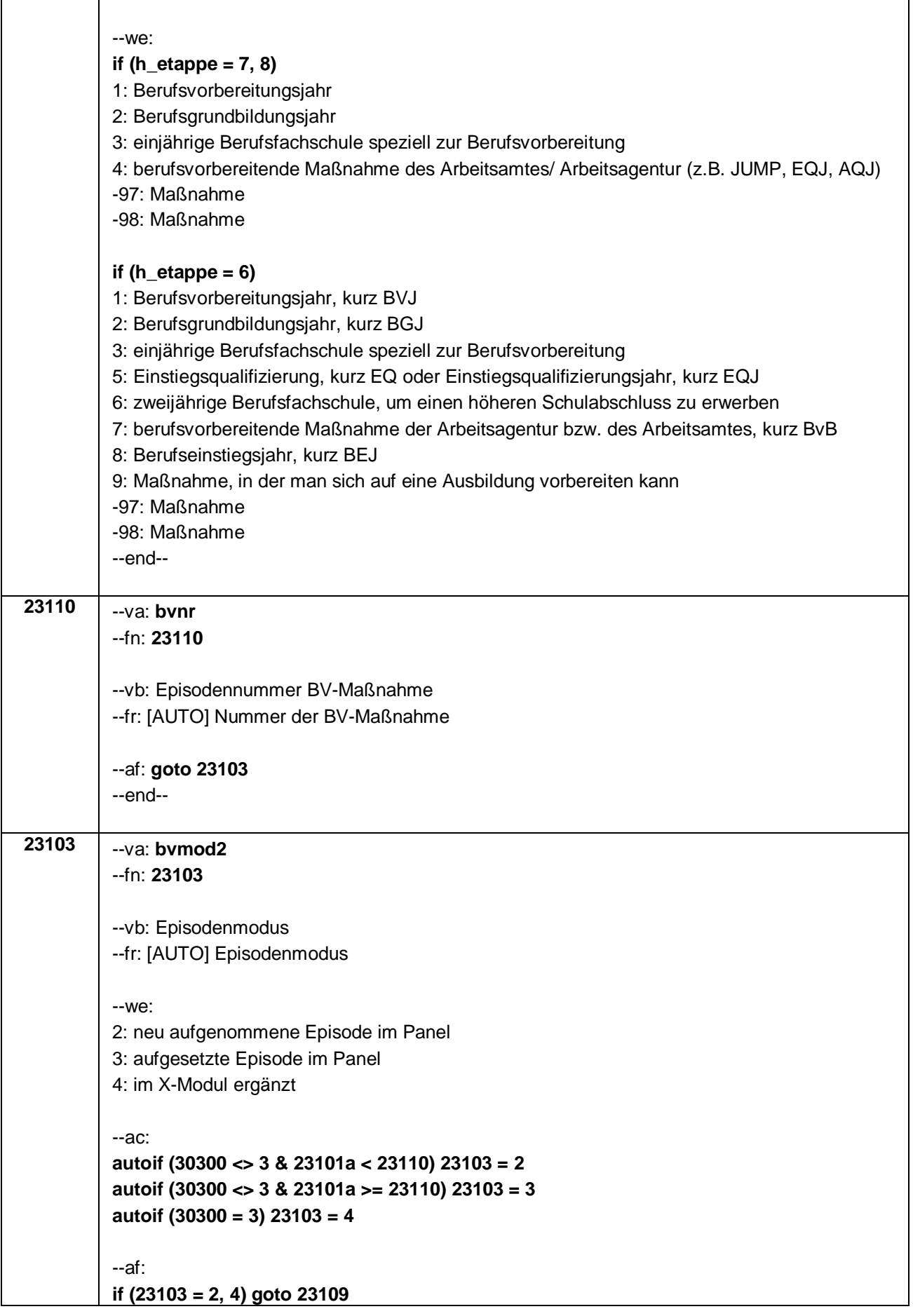

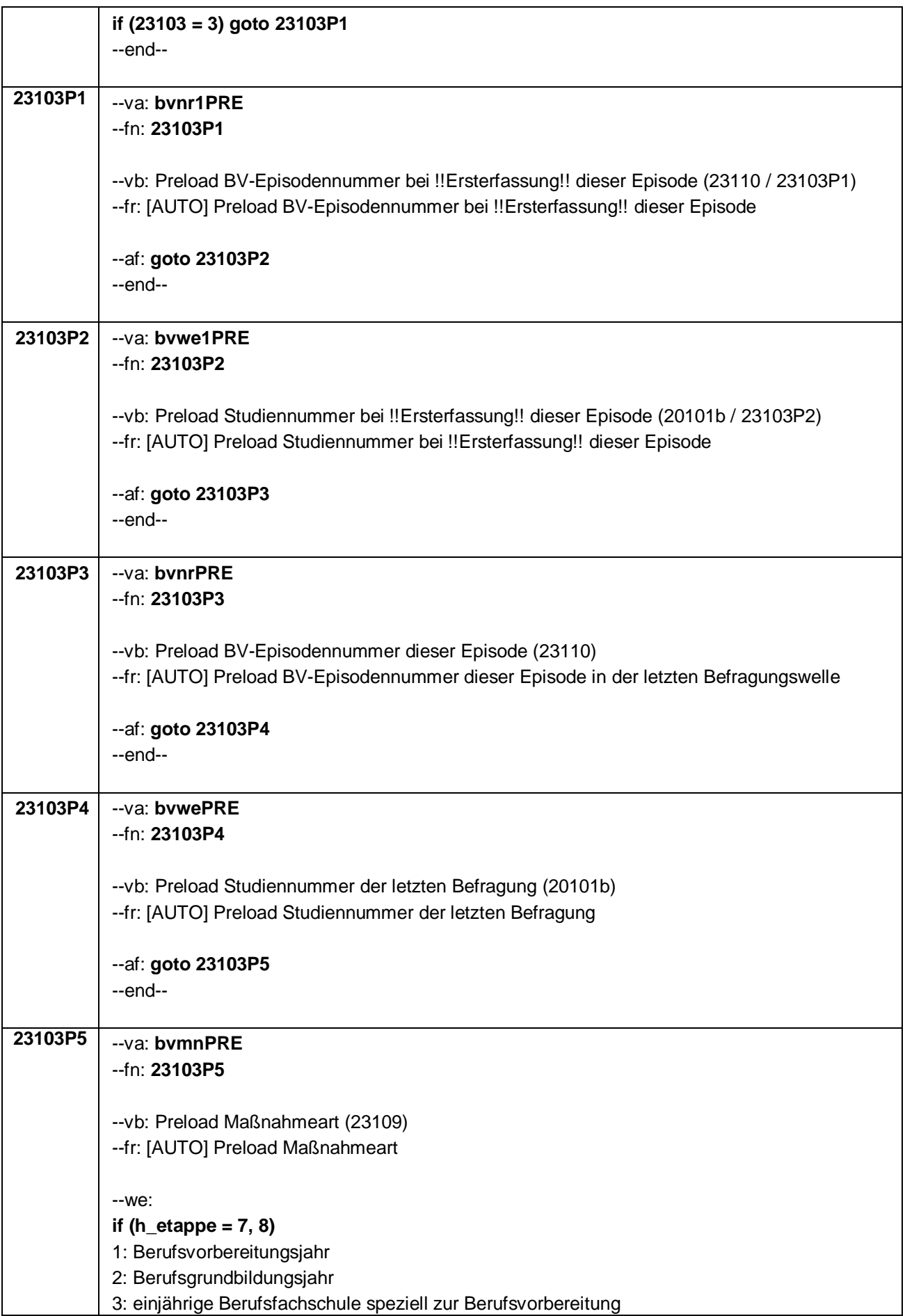

#### Seite **6** von **31**

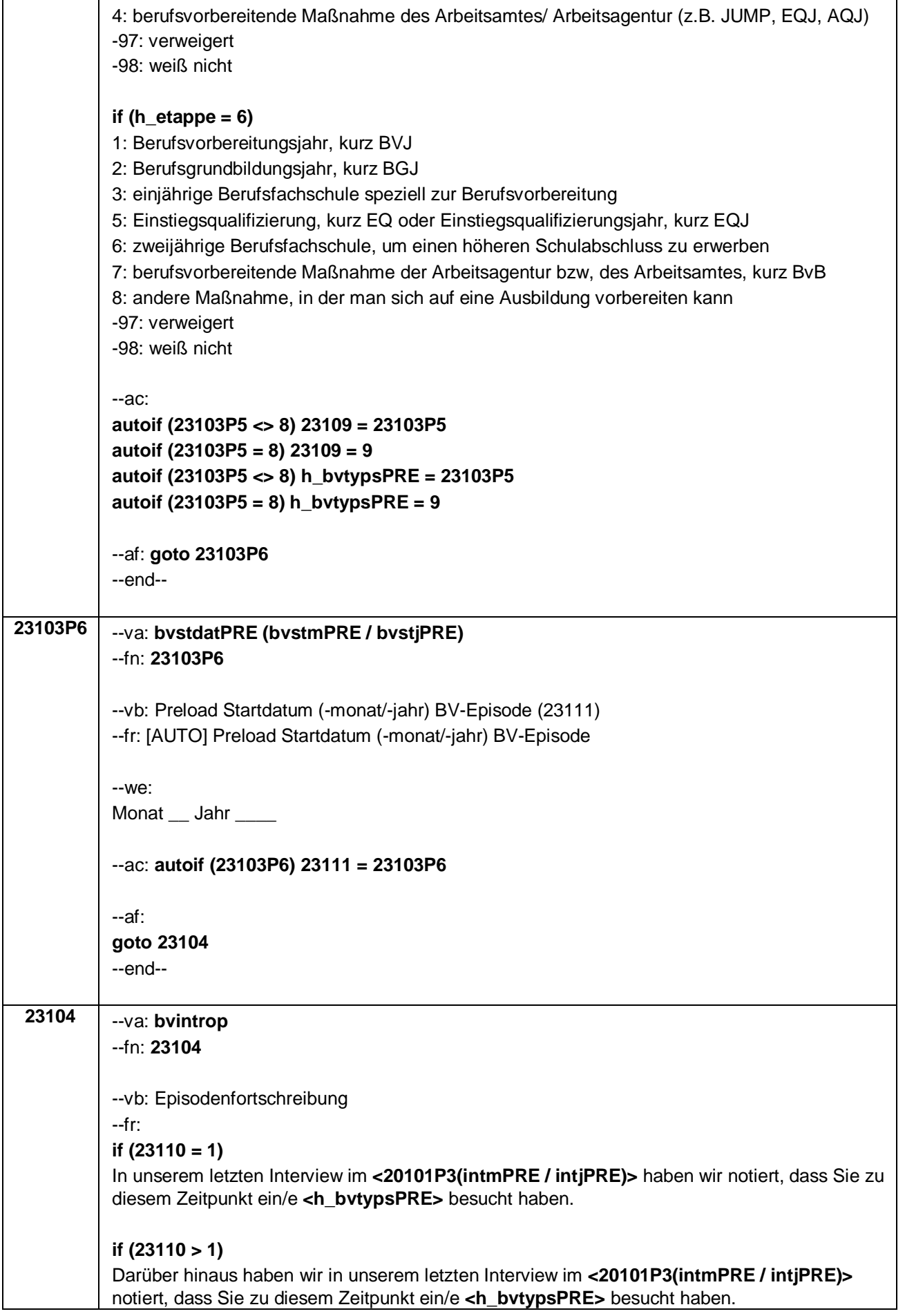

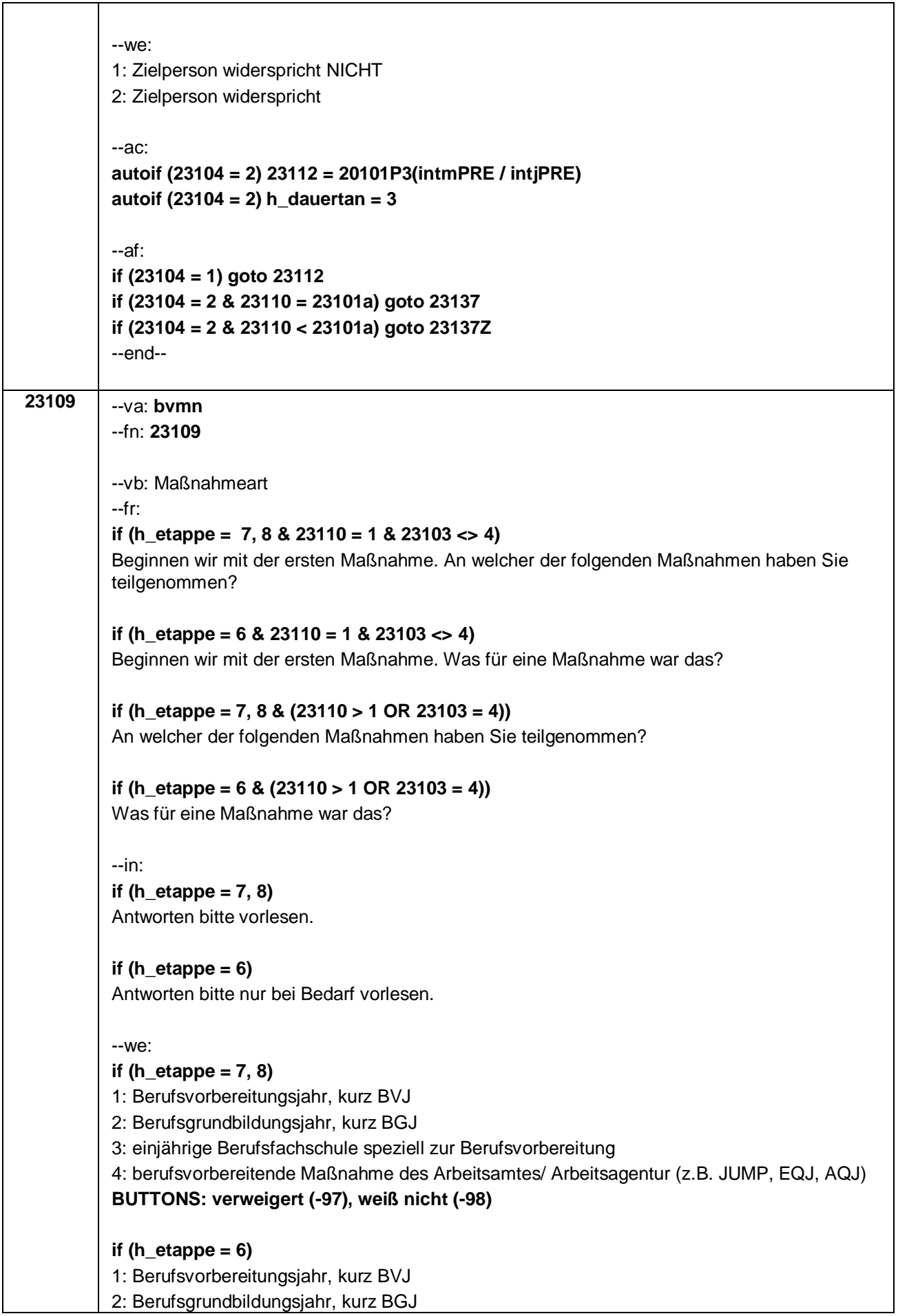

Seite **8** von **31**

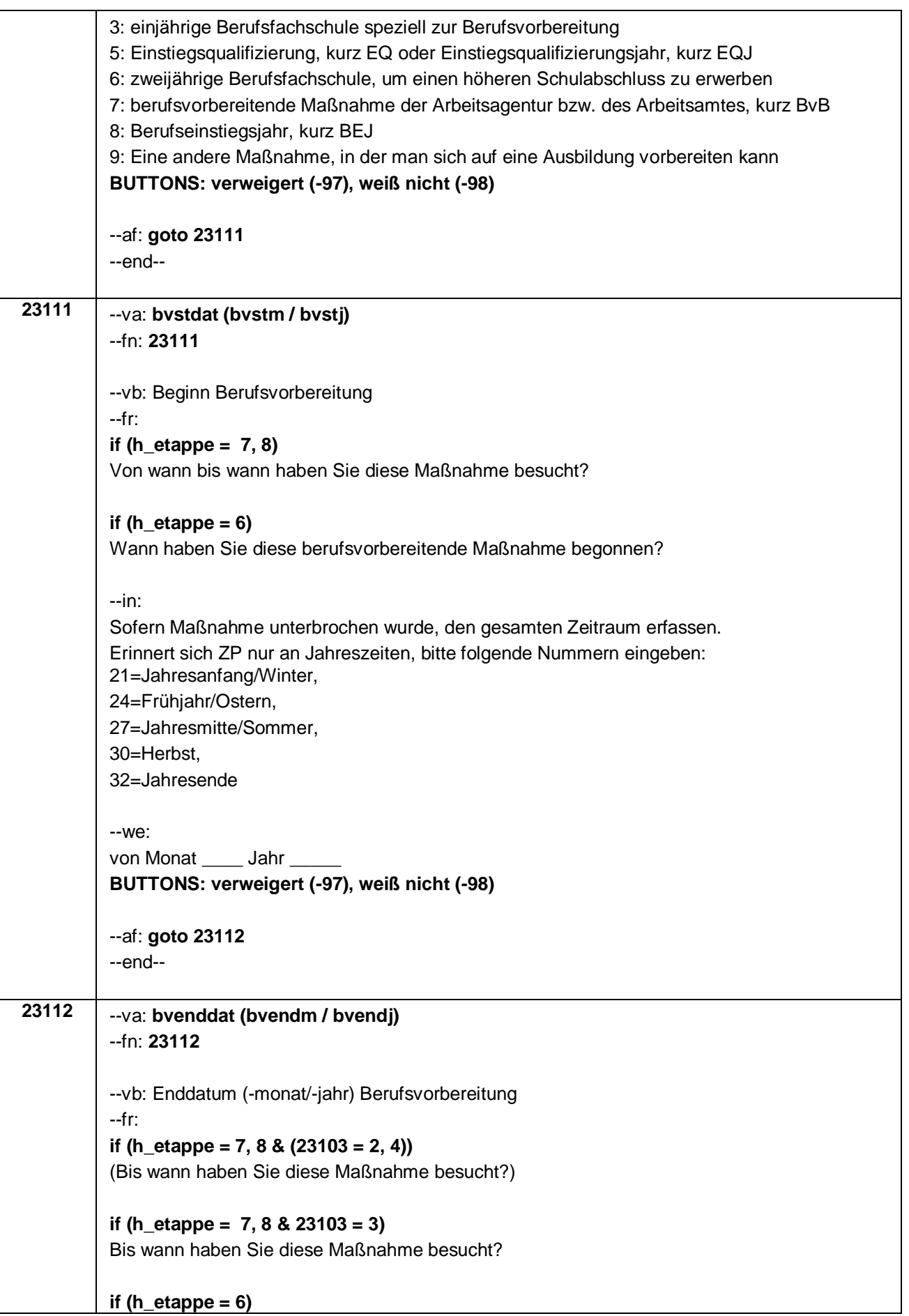

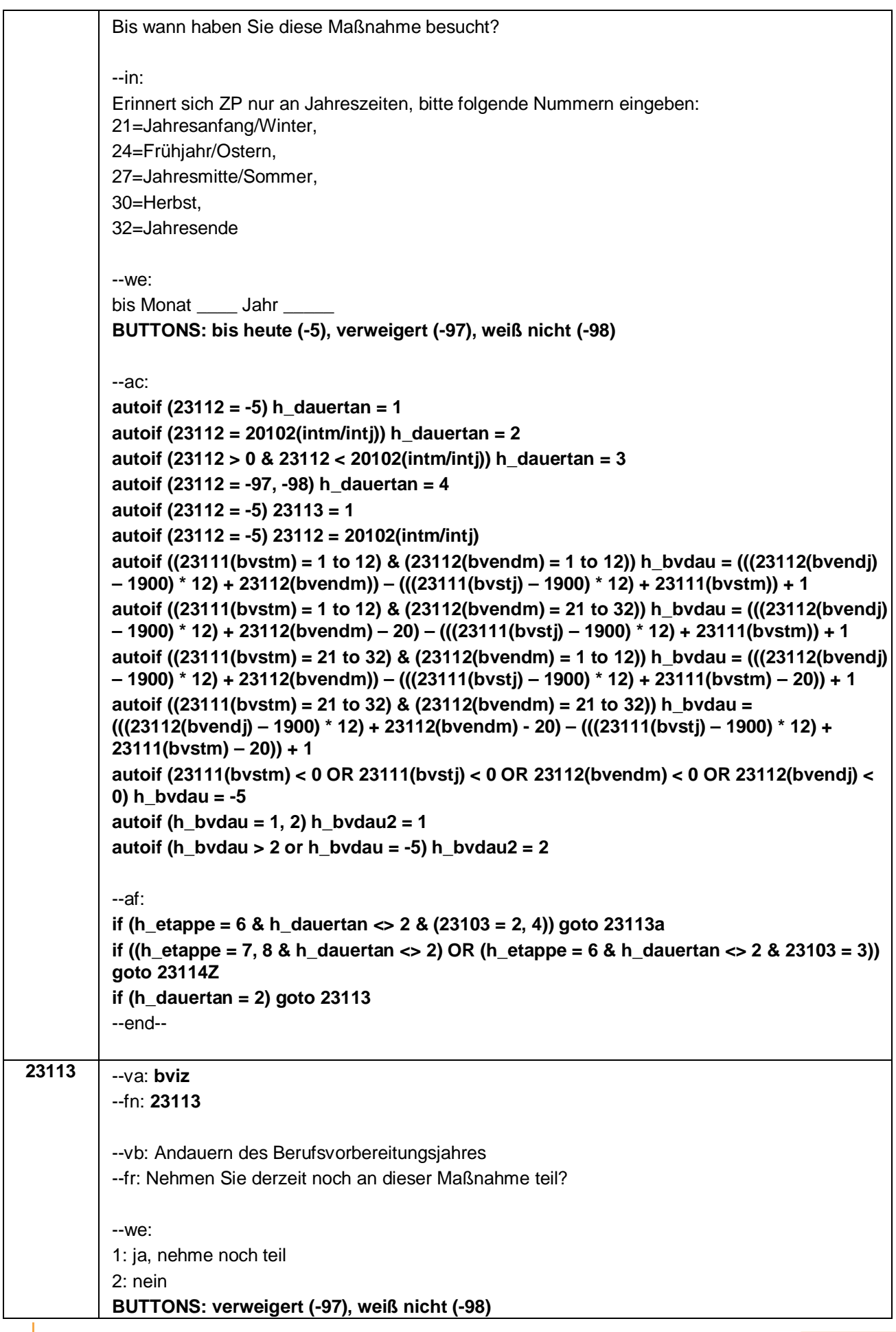

#### Seite **10** von **31**

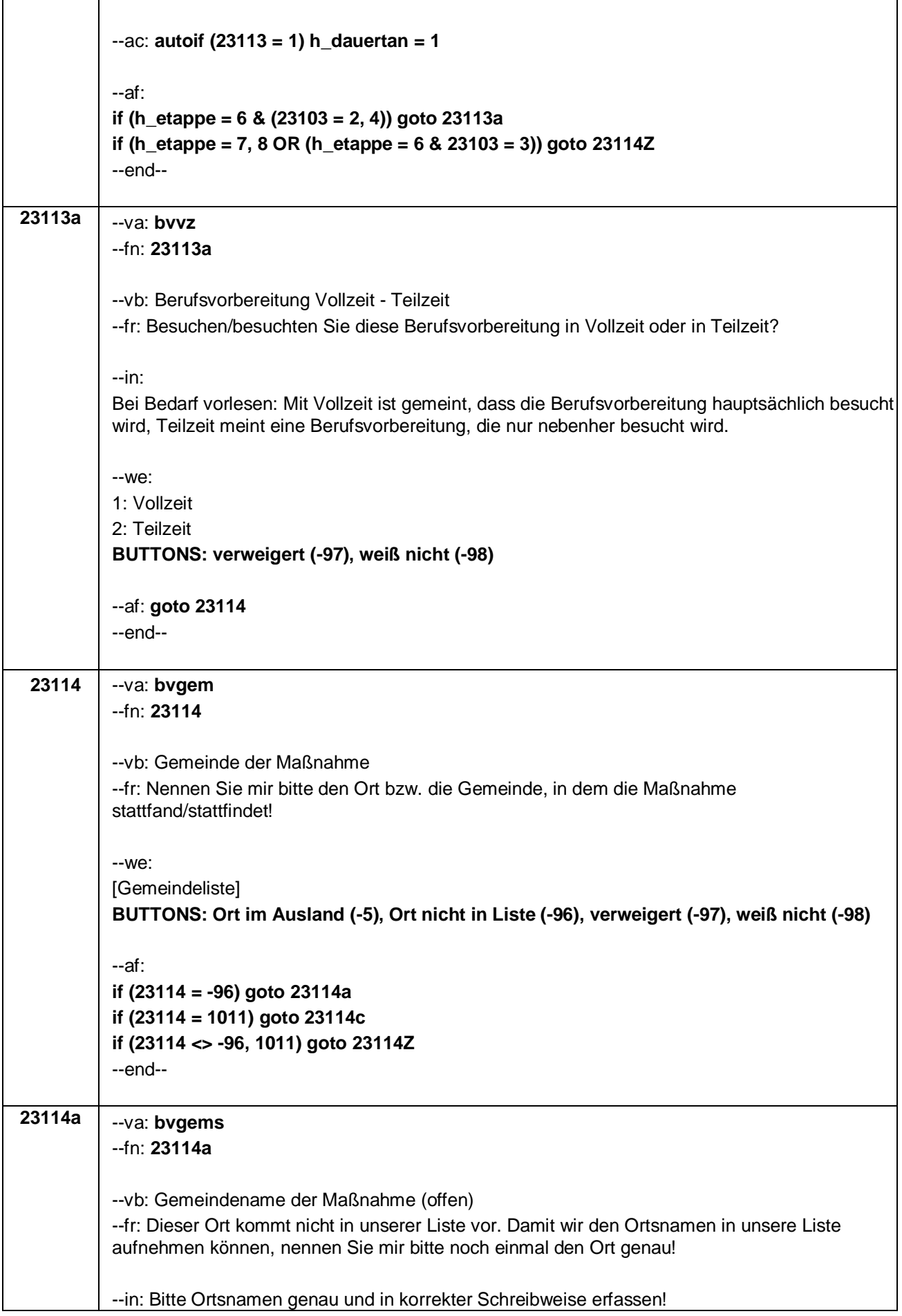

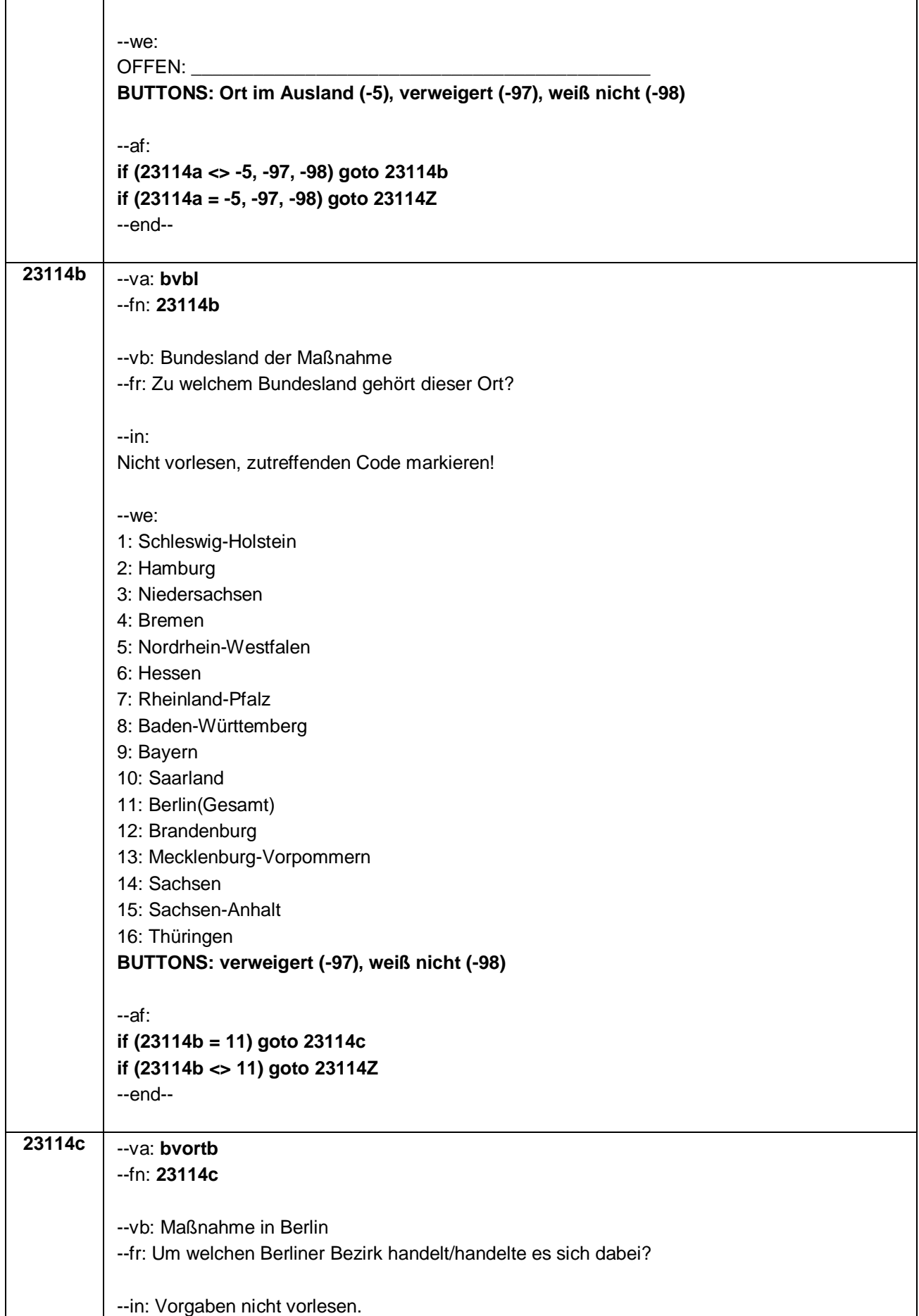

Seite **12** von **31**

Falls Doppelbezeichnungen genannt werden (z.B. Friedrichshain-Kreuzberg), bitte nachfragen, um welchen der beiden Bezirke es sich handelt. Falls Bezeichnungen genannt werden, die nicht in der Liste vorhanden sind (z.B. Mahlsdorf, Moabit, Rudow usw.), bitte nachfragen: "Und zu welchem Bezirk gehört das?" --we: 1: Charlottenburg 2: Friedrichshain 3: Hellersdorf 4: Hohenschönhausen 5: Köpenick 6: Kreuzberg 7: Lichtenberg 8: Marzahn 9: Mitte 10: Neukölln 11: Pankow 12: Prenzlauer Berg 13: Reinickendorf 14: Schöneberg 15: Spandau 16: Steglitz 17: Tempelhof 18: Tiergarten 19: Treptow 20: Wedding 21: Weißensee 22: Wilmersdorf 23: Zehlendorf **BUTTONS: Bezirk nicht in Liste (-96), verweigert (-97), weiß nicht (-98)** --af: **if (23114c = 9) goto 23114d if (23114c = 11) goto 23114e if (23114c = 7) goto 23114f if (23114c <> 7, 9, 11) goto 23114Z** --end--

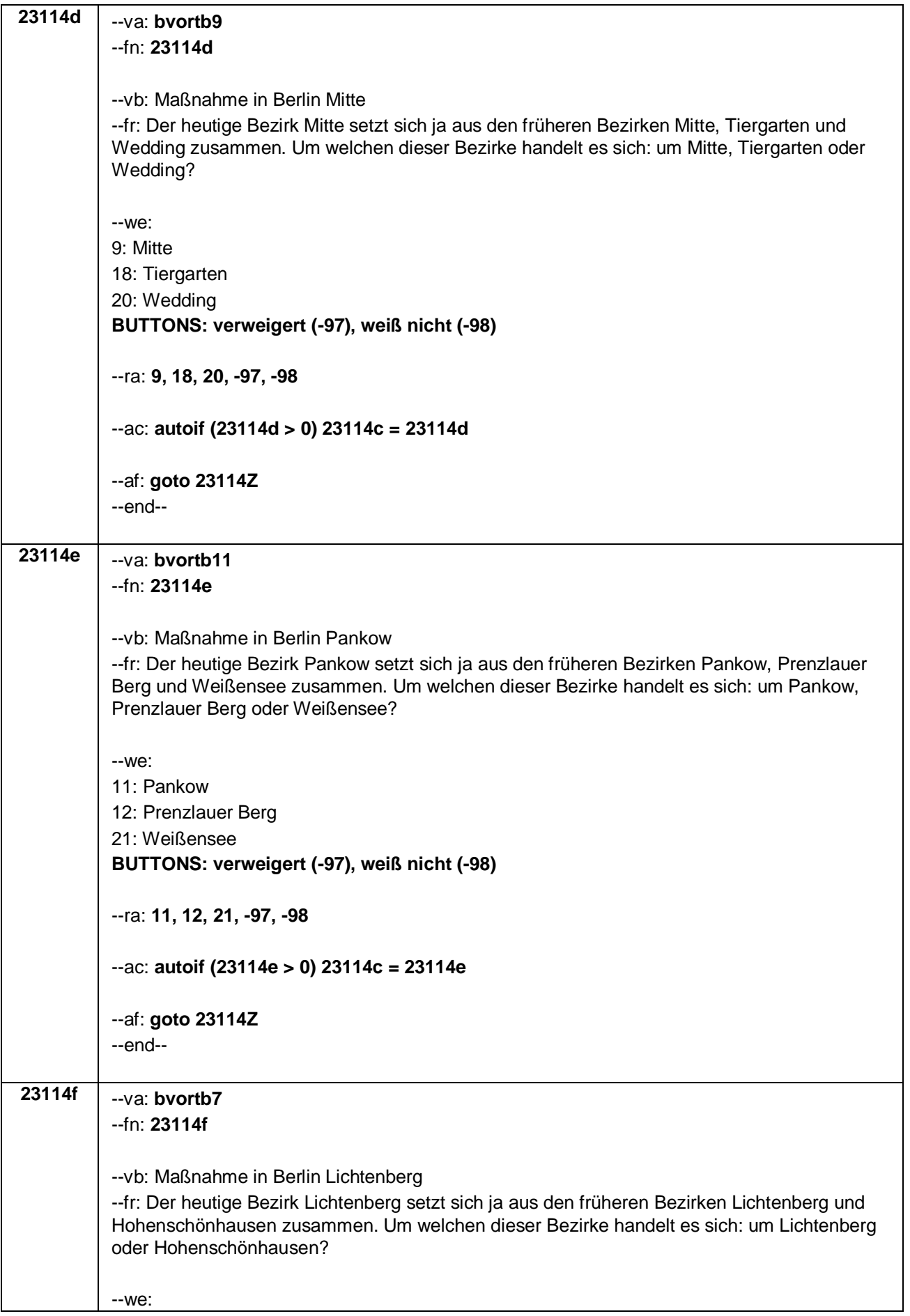

Seite **14** von **31**

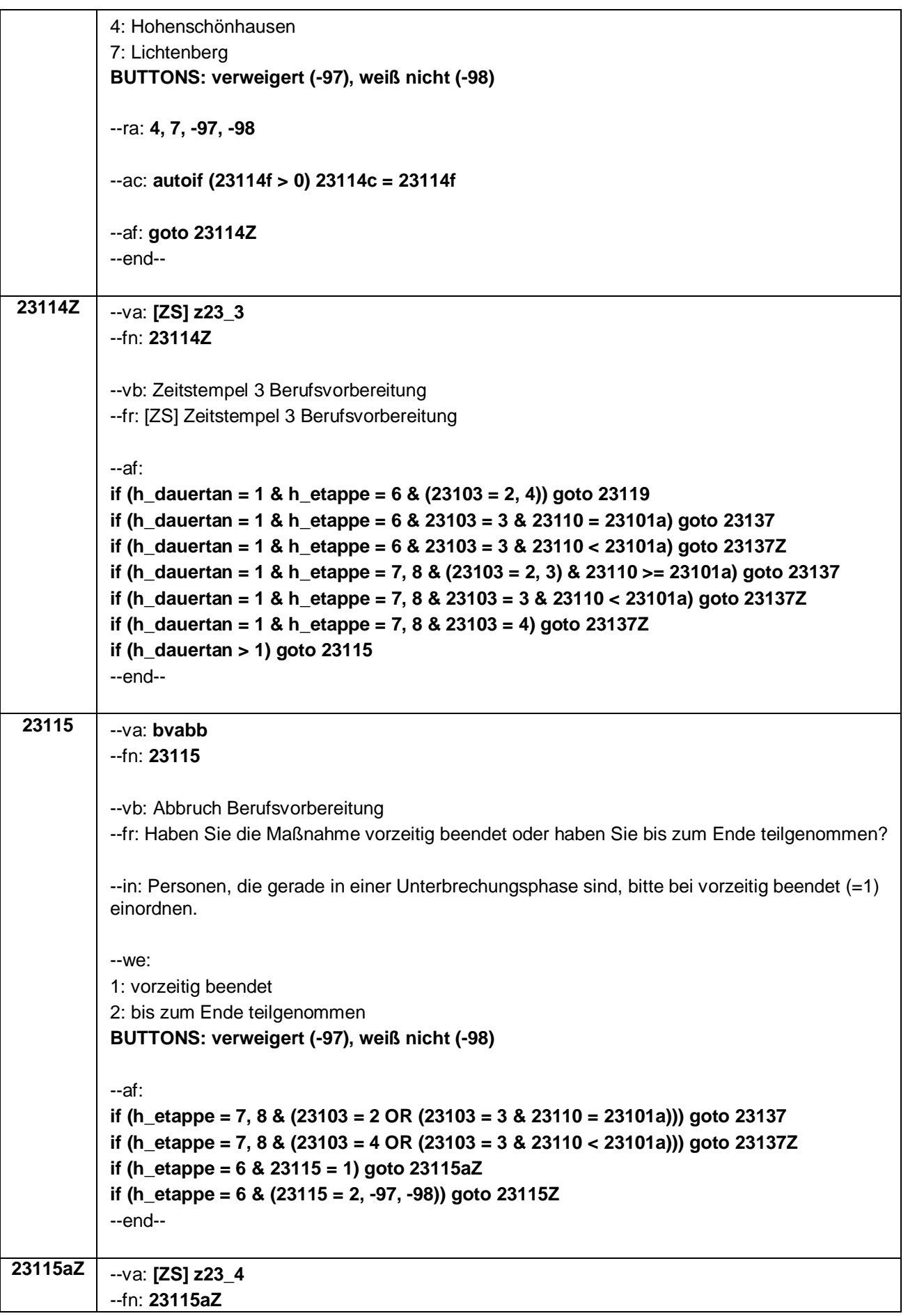

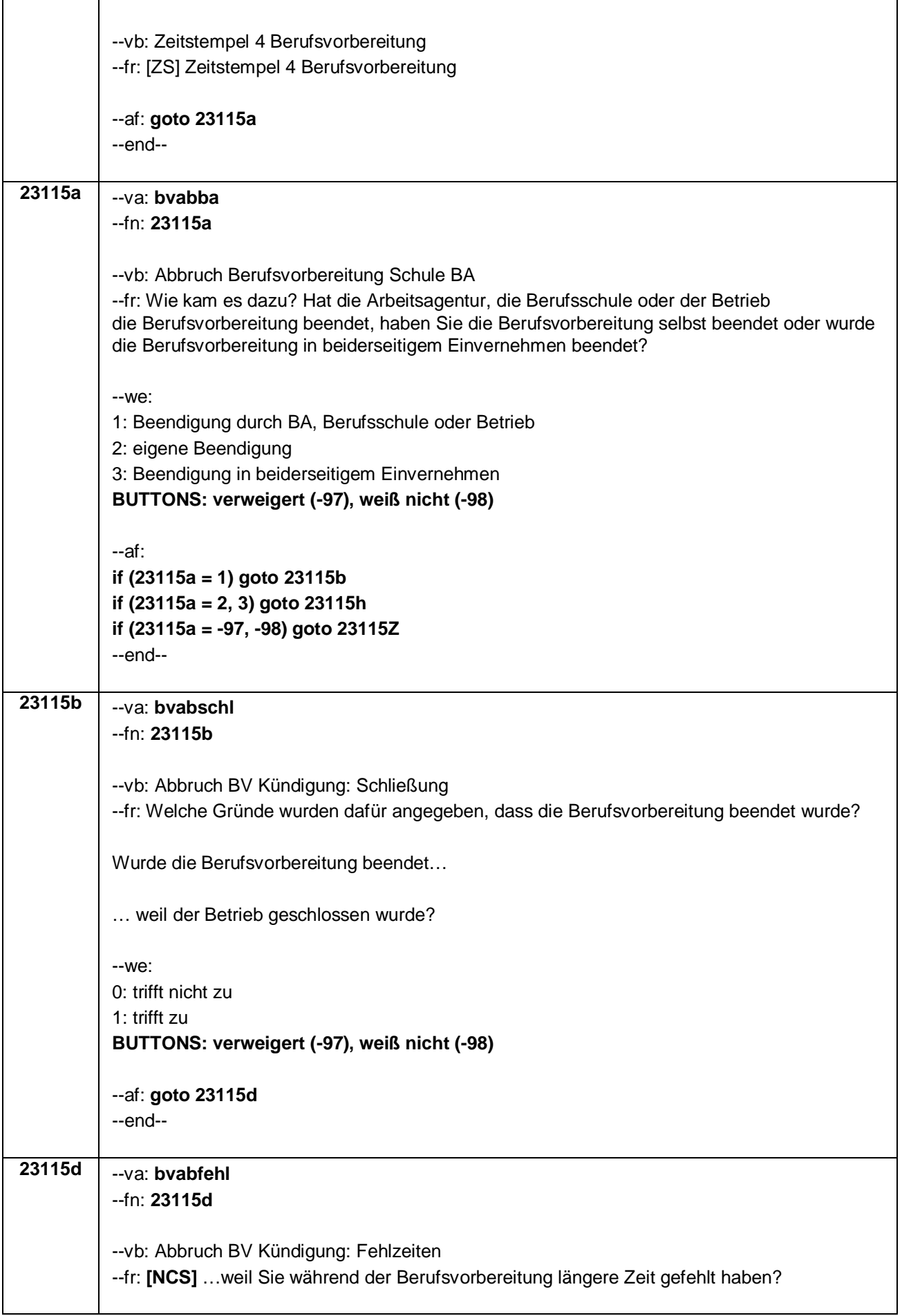

Seite **16** von **31**

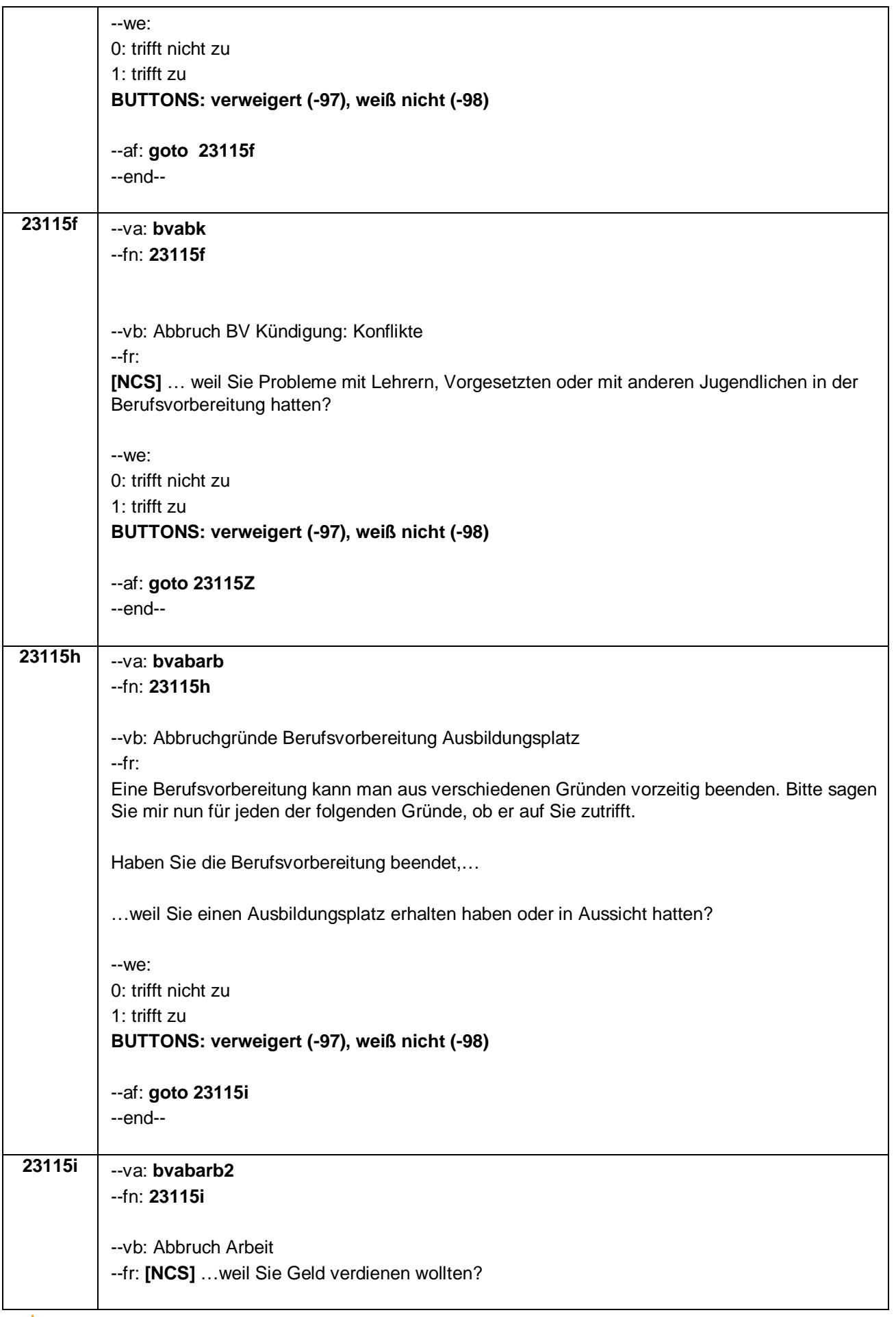

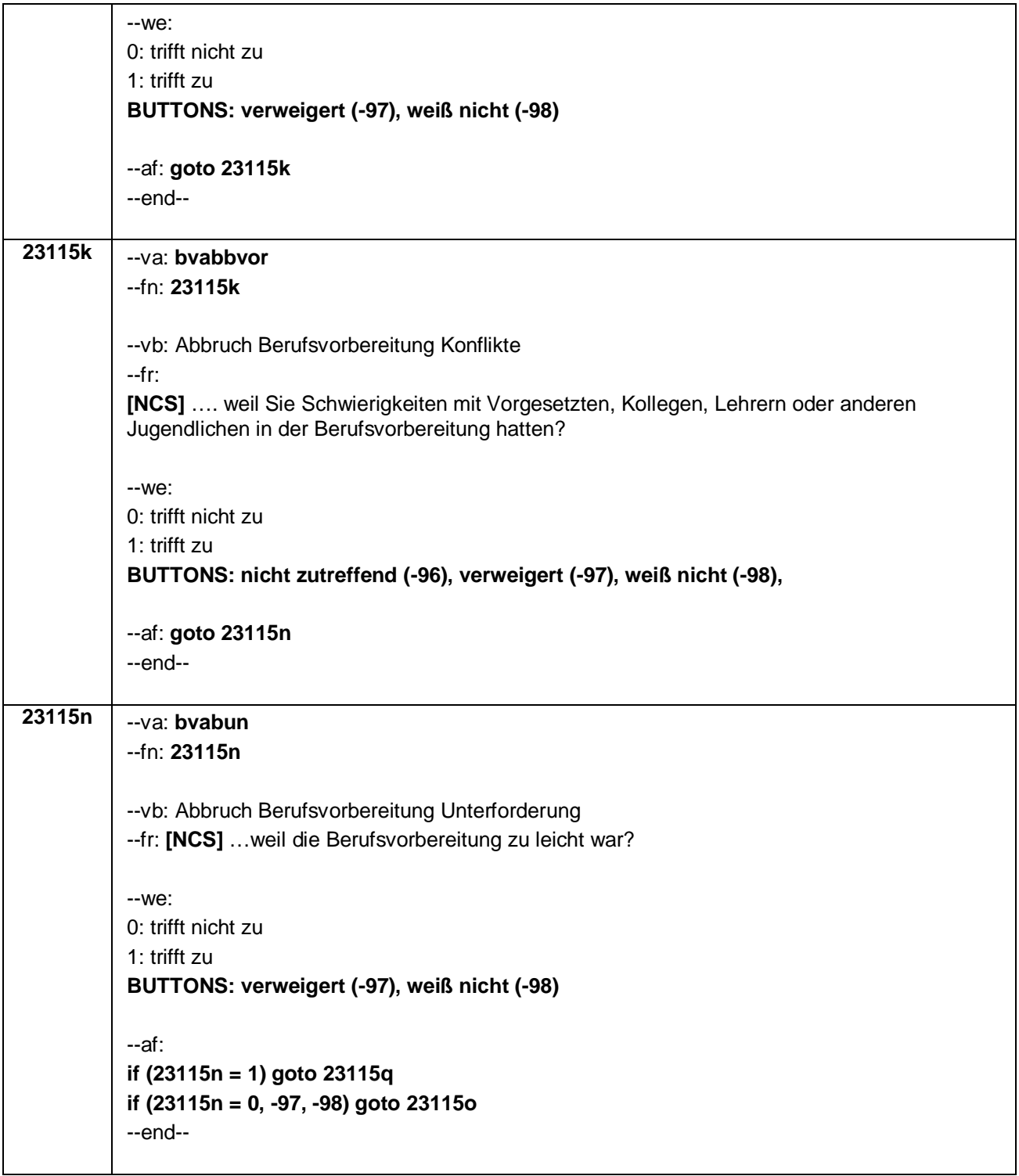

Seite **18** von **31**

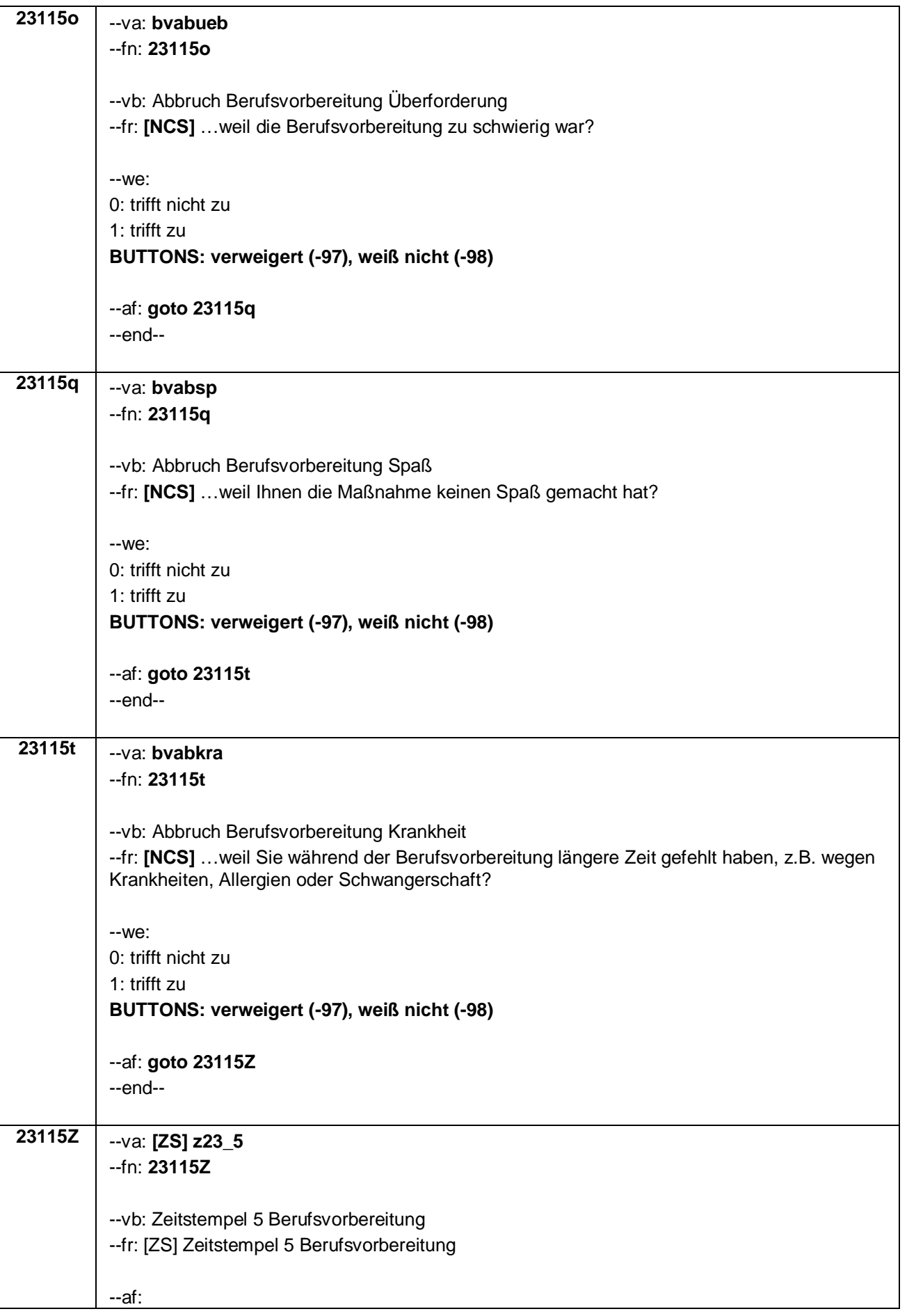

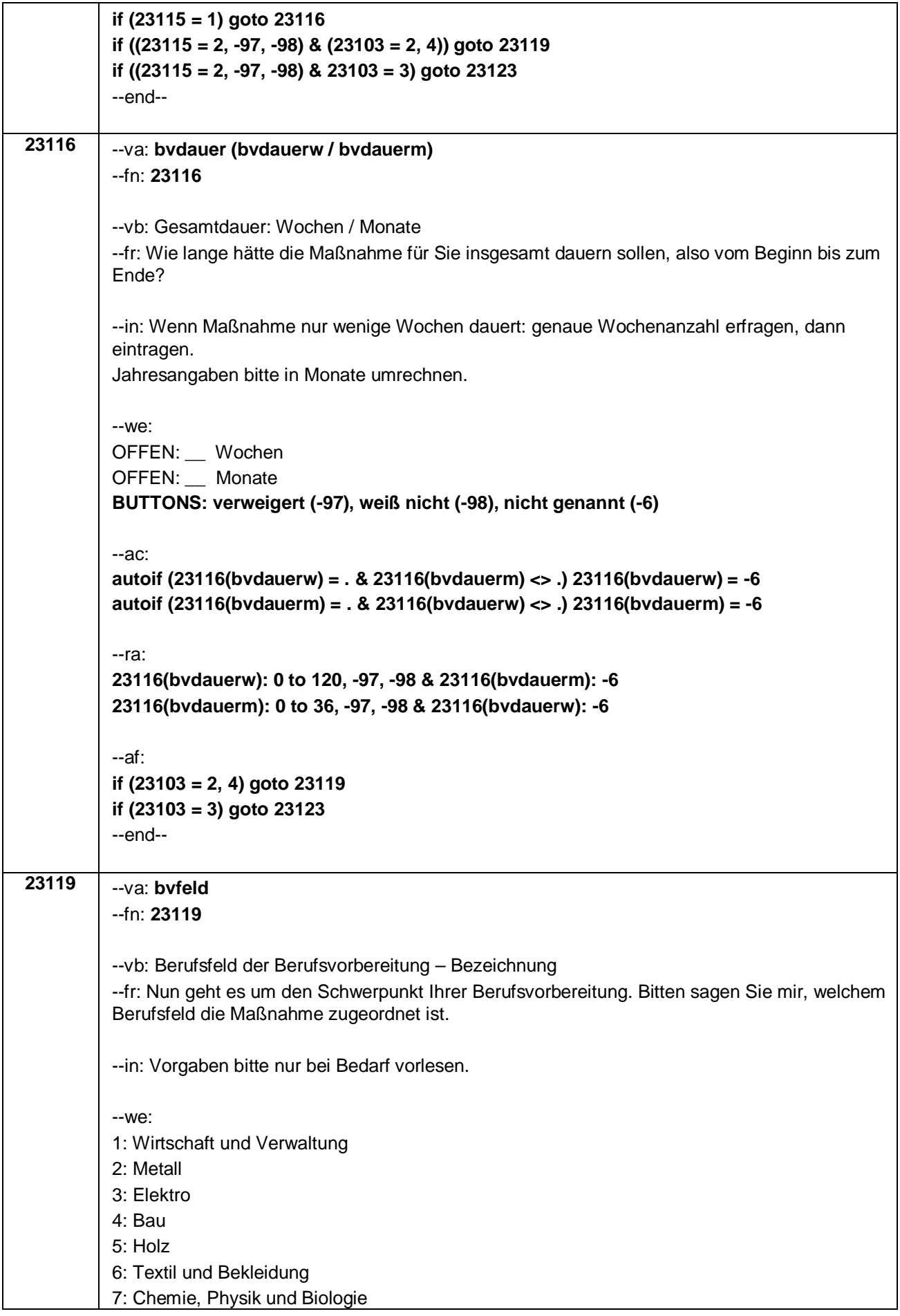

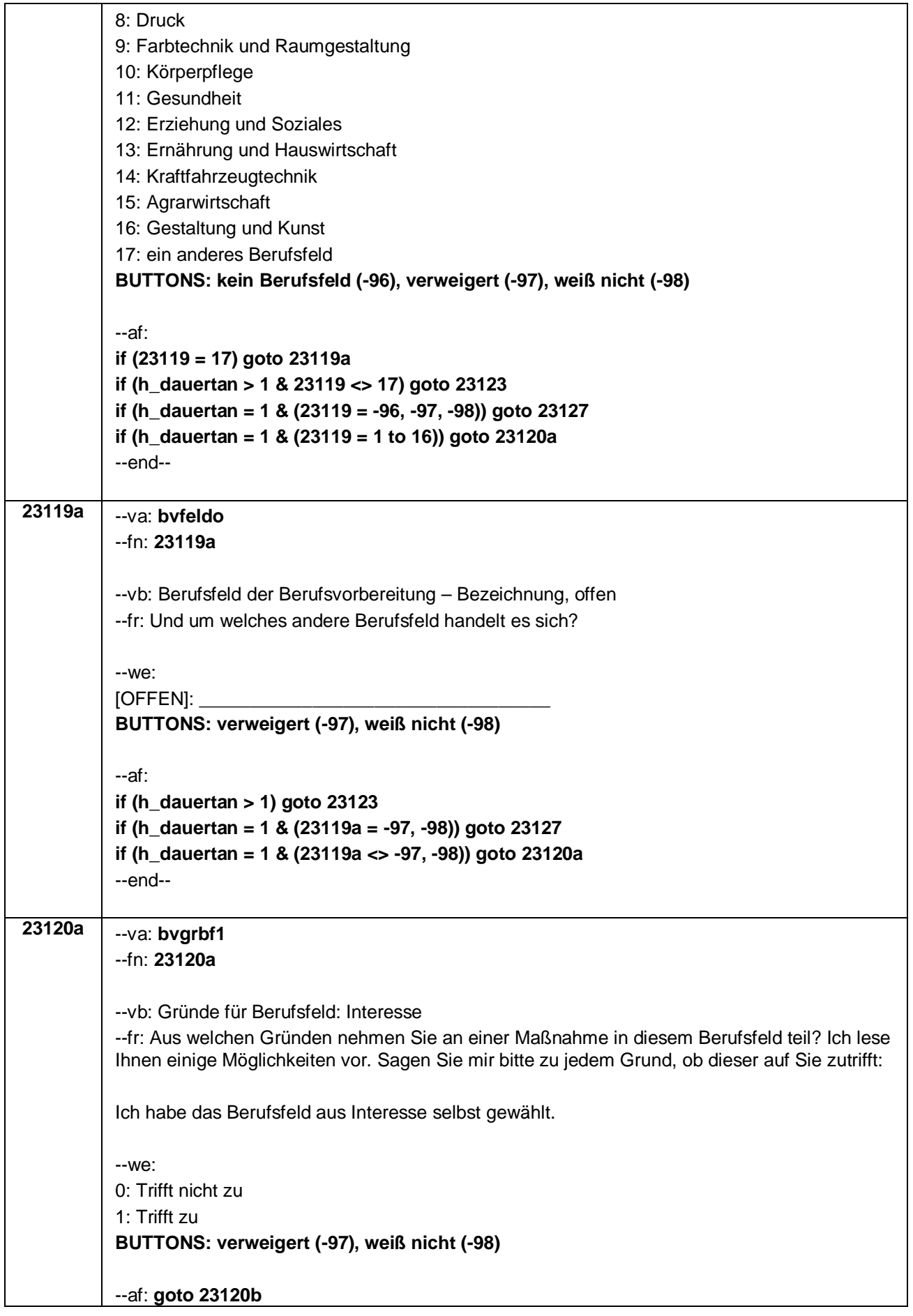
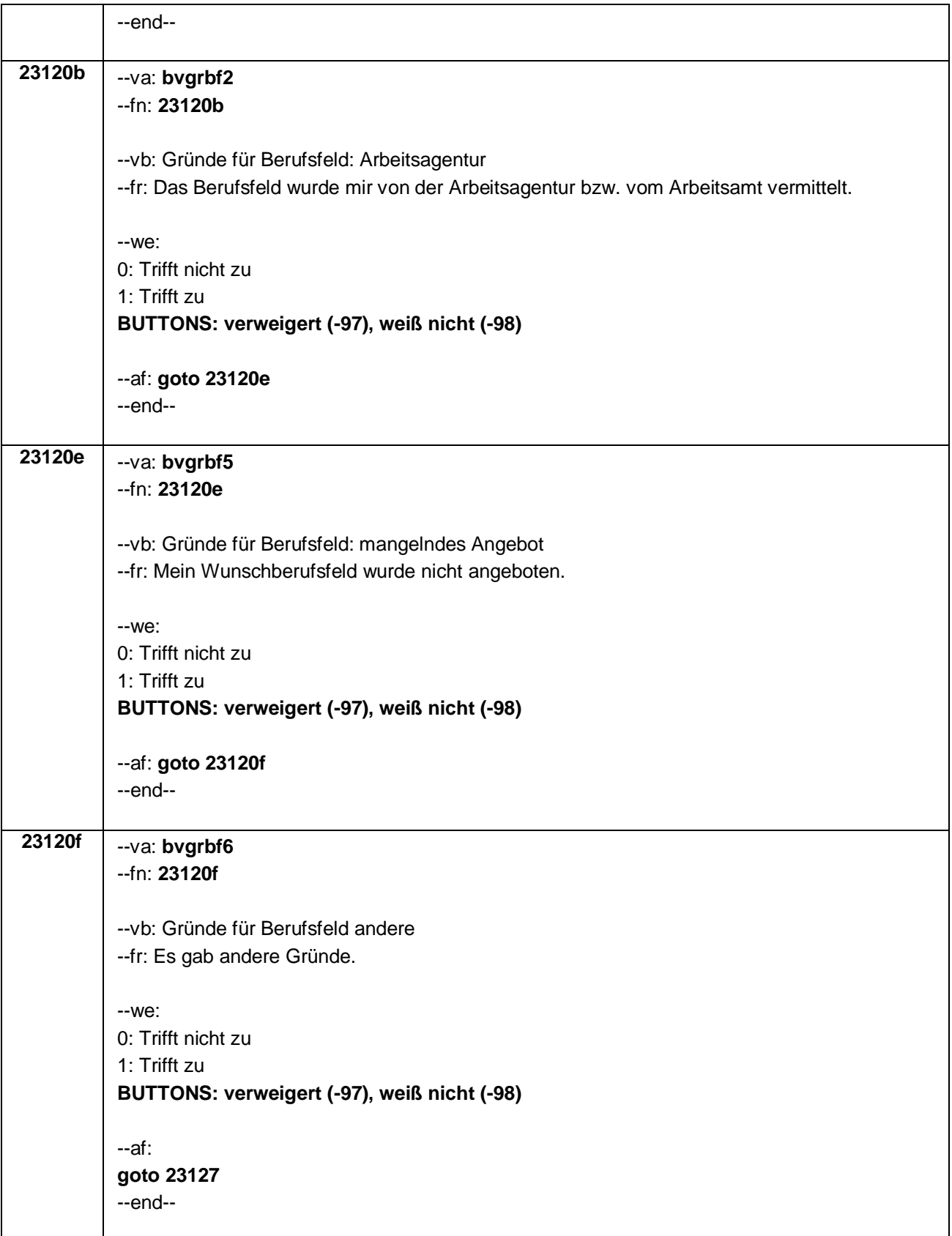

Seite **22** von **31**

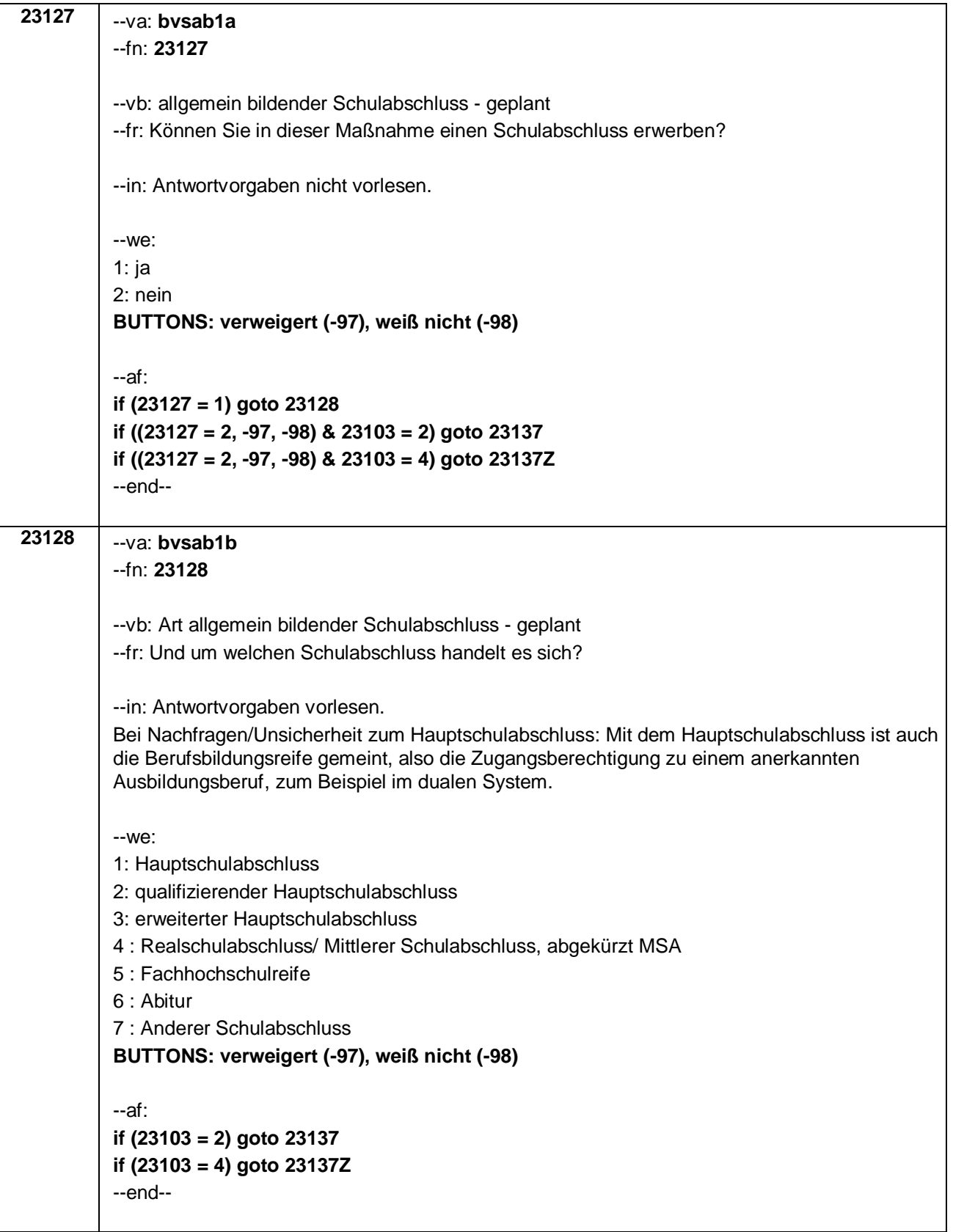

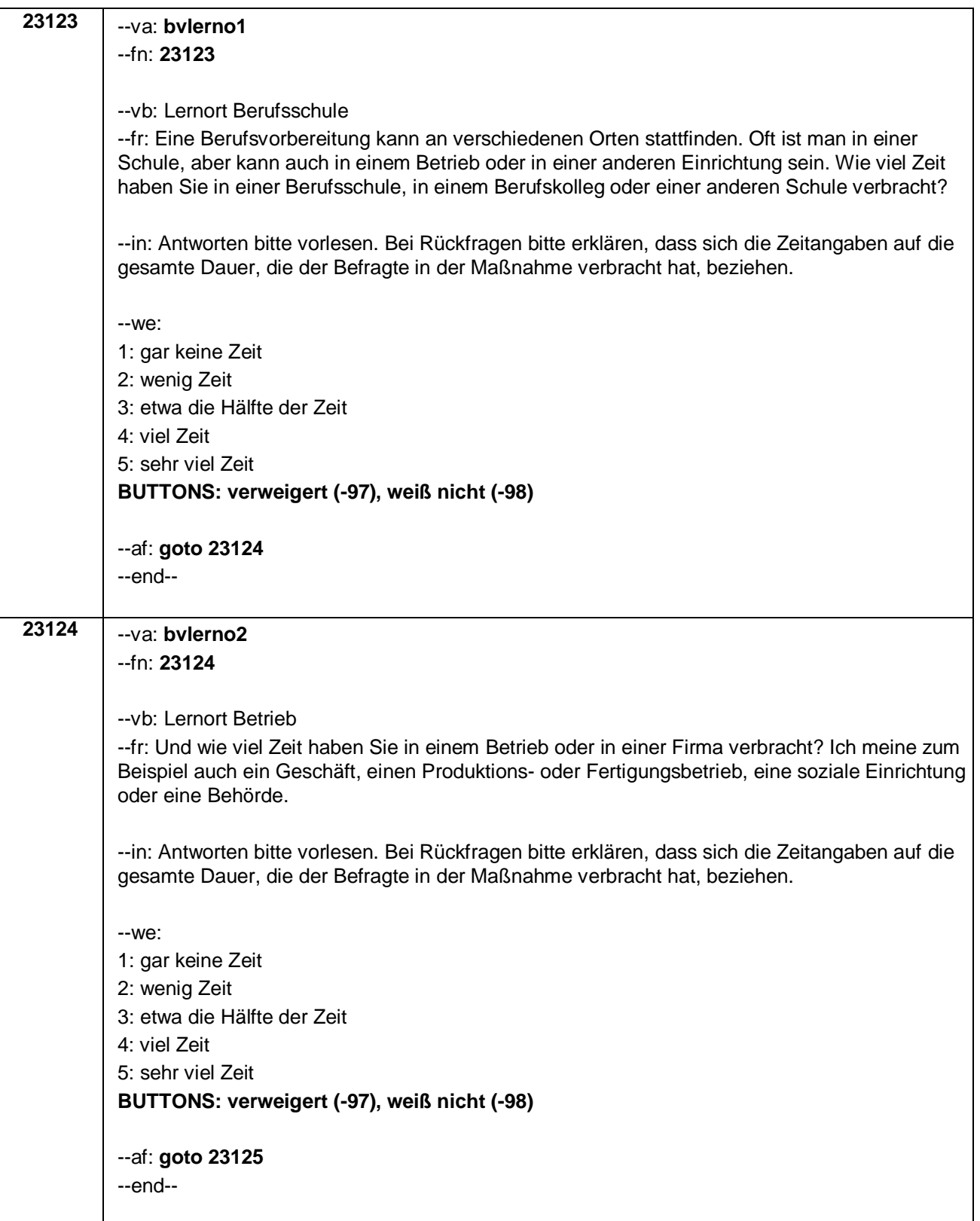

Seite **24** von **31**

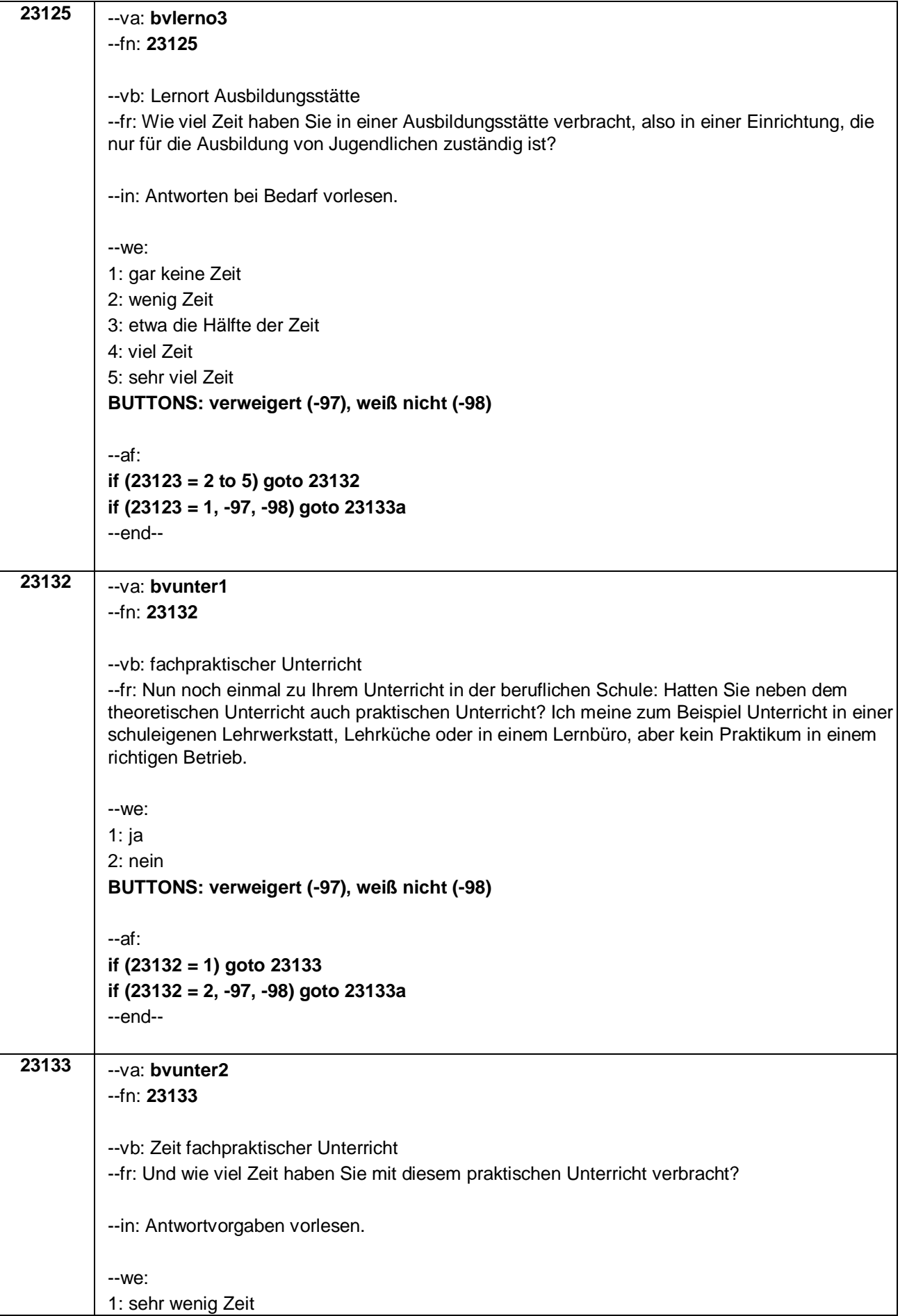

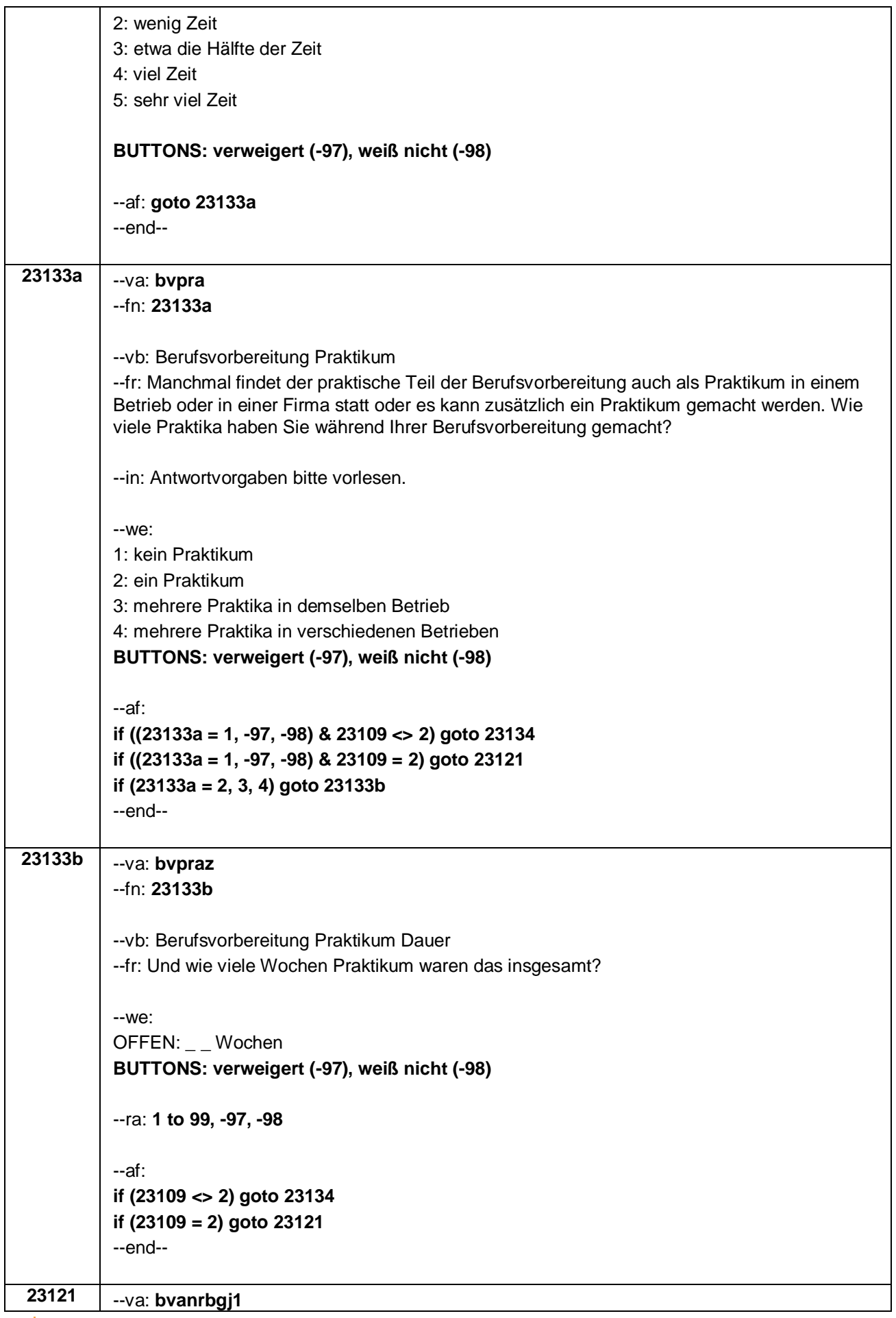

Seite **26** von **31**

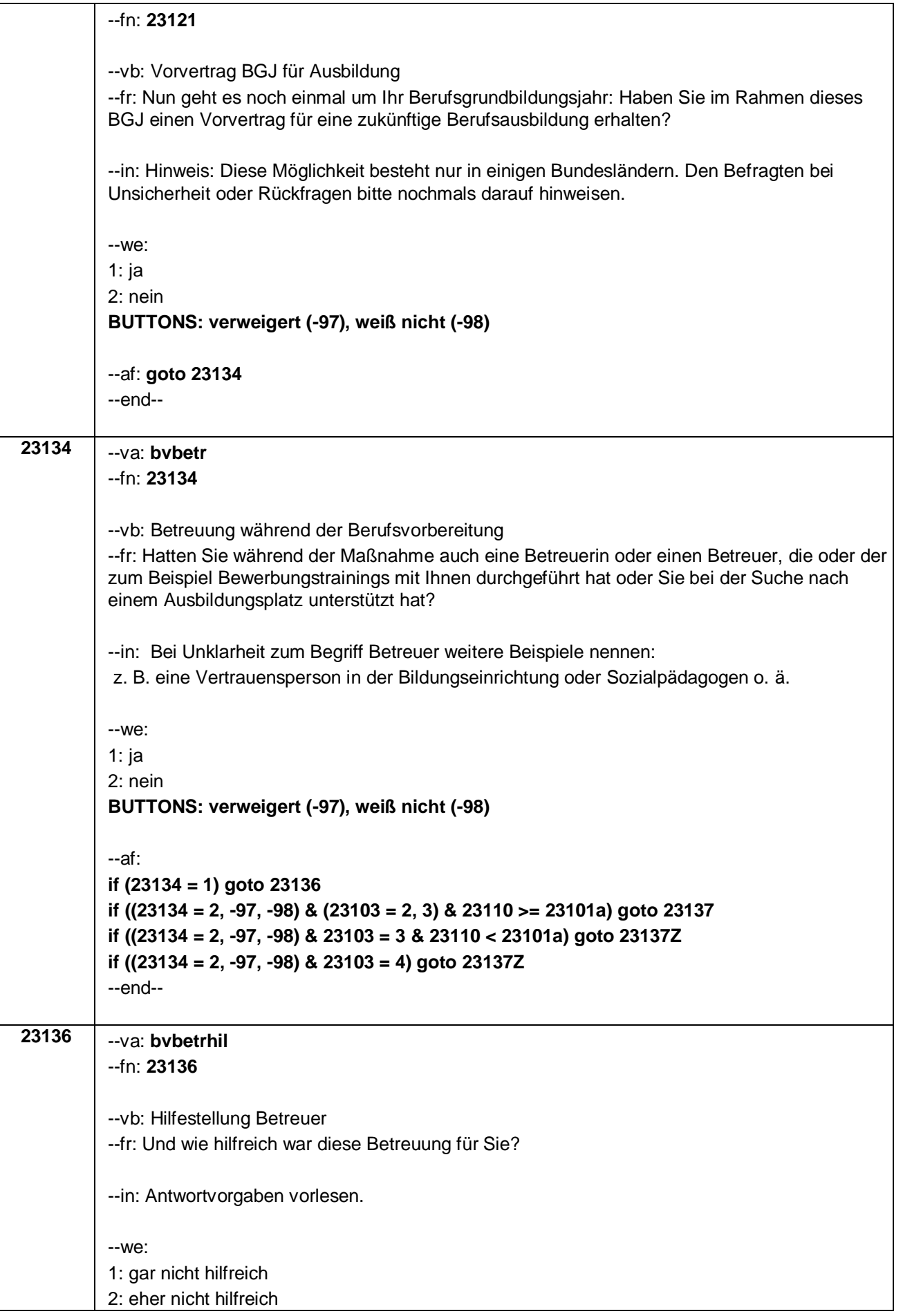

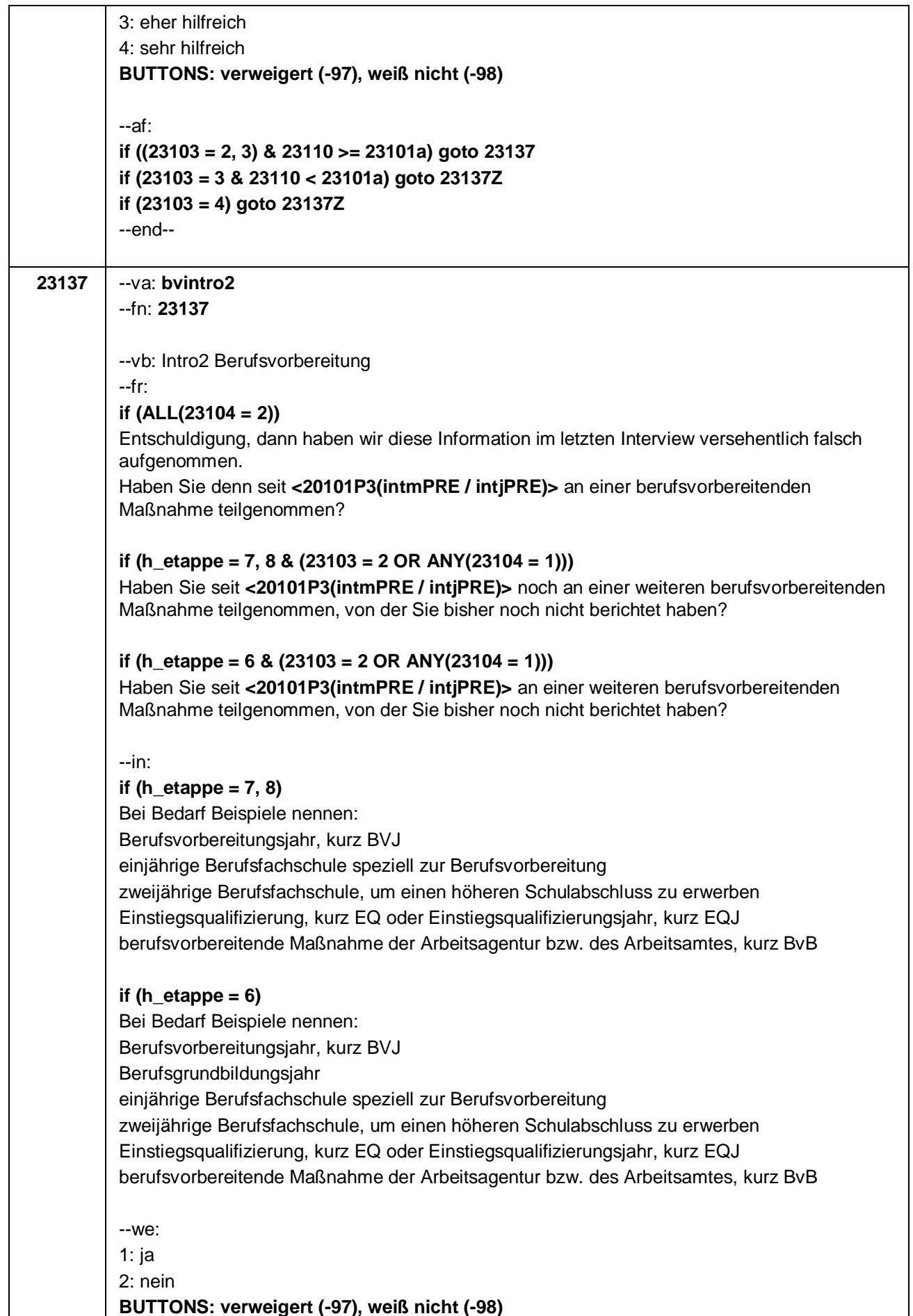

Seite **28** von **31**

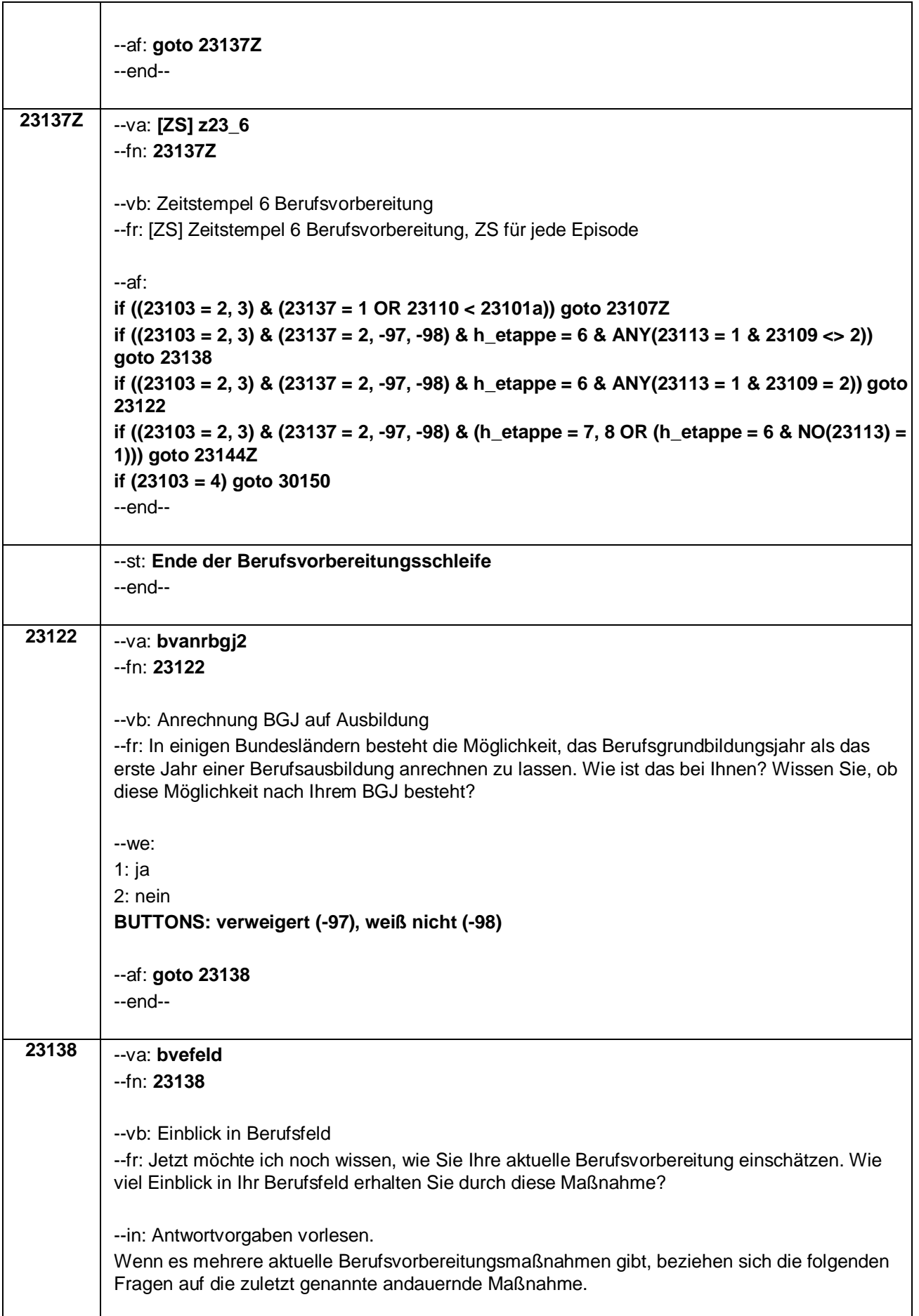

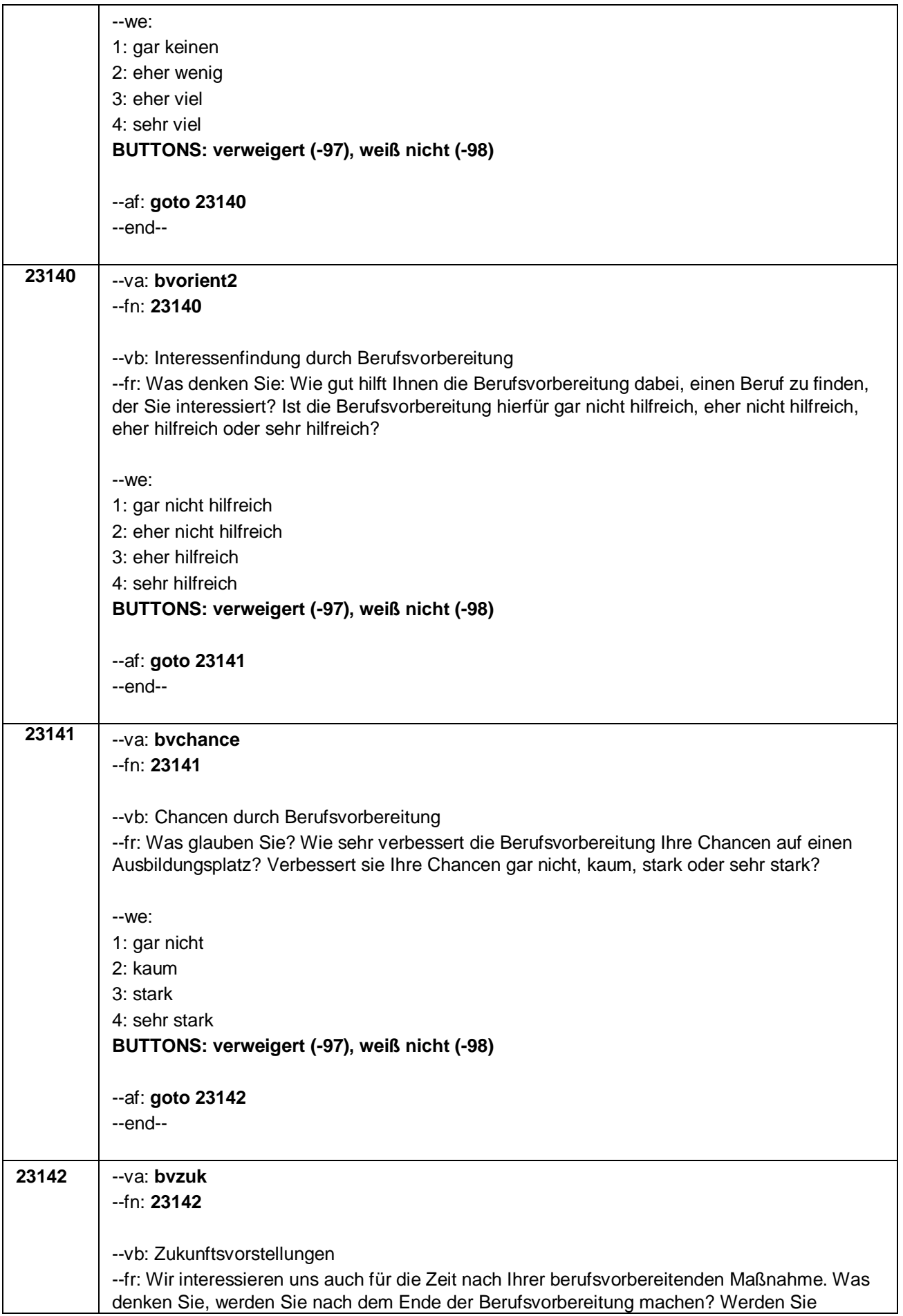

Seite **30** von **31**

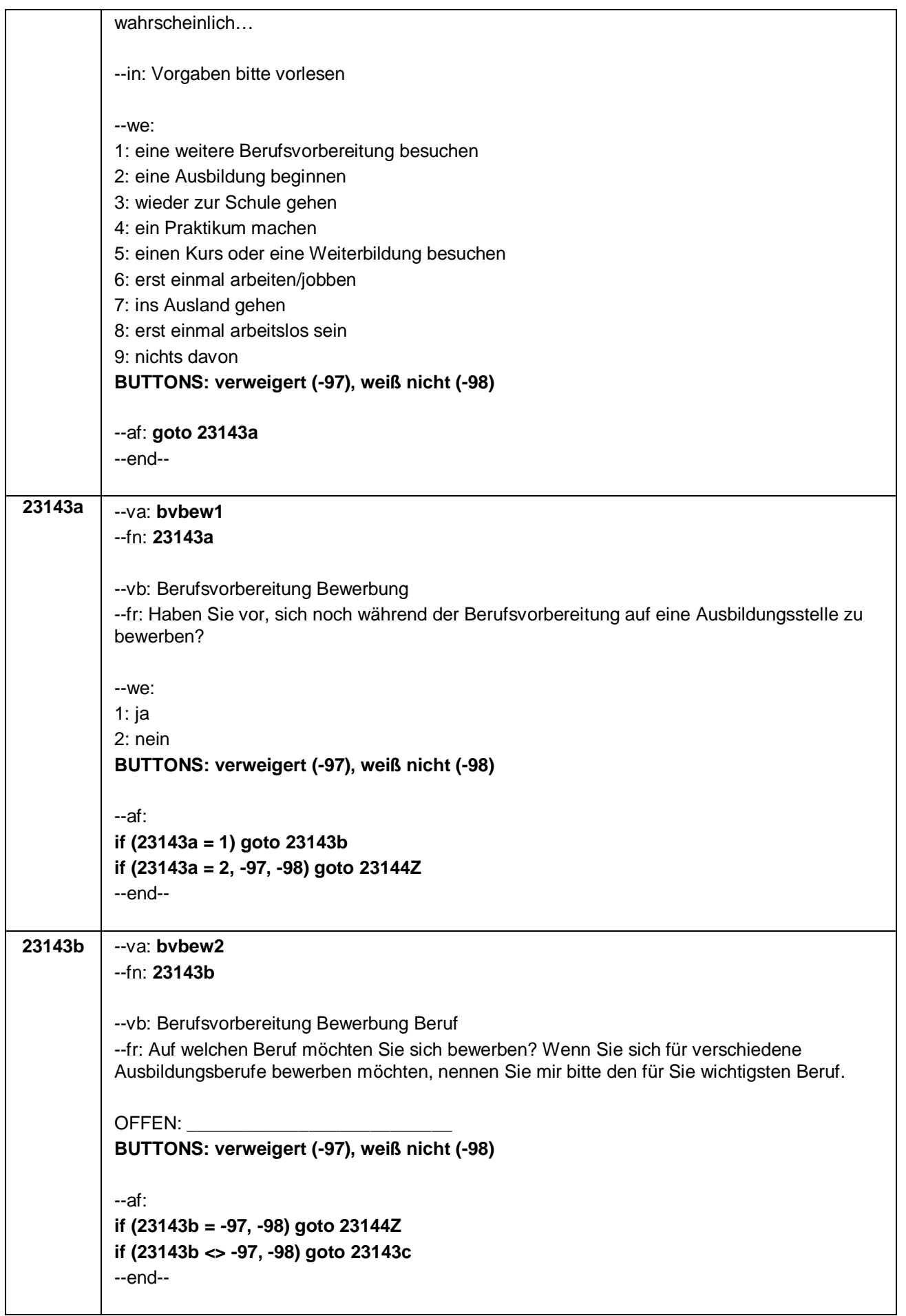

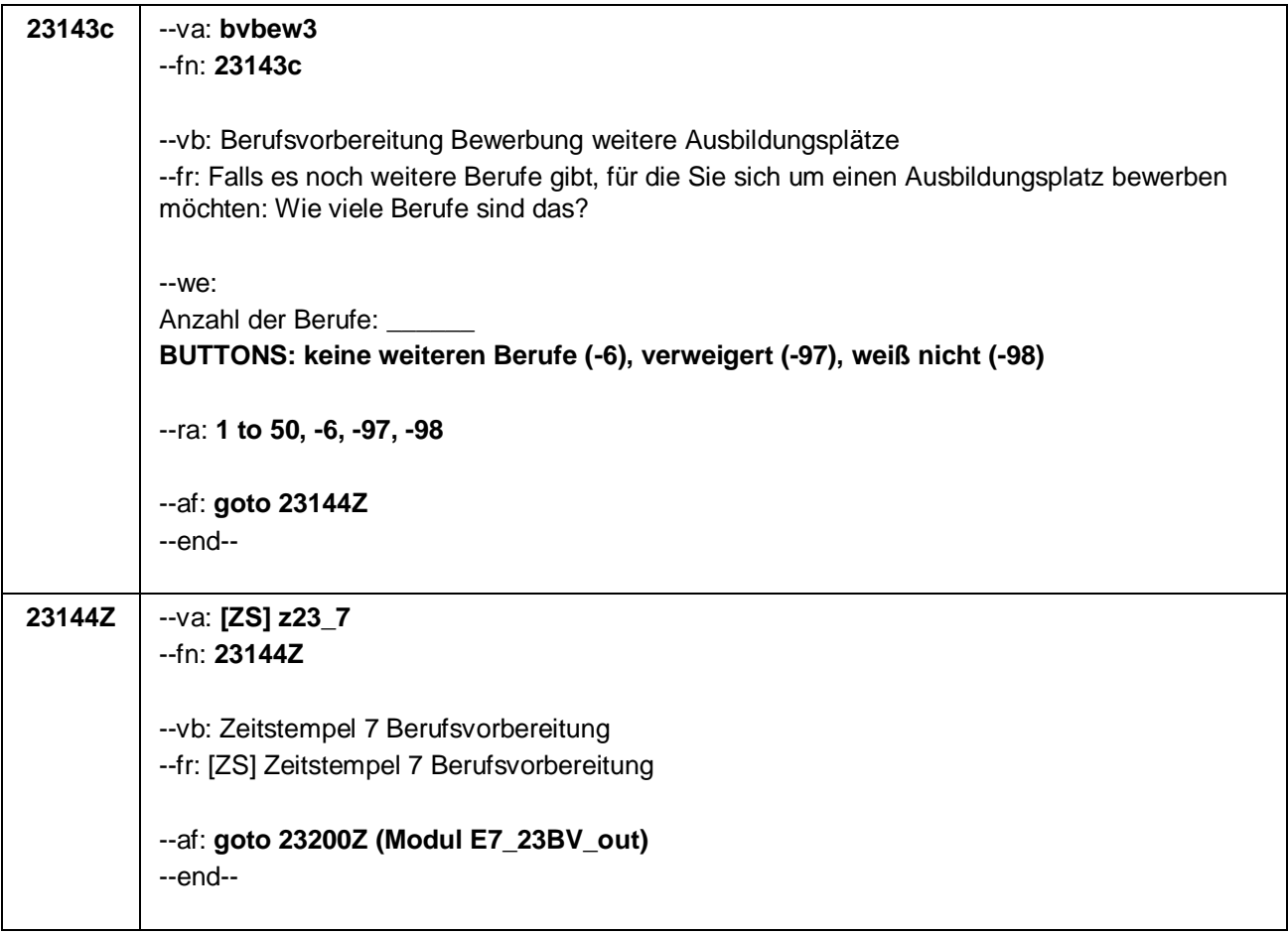

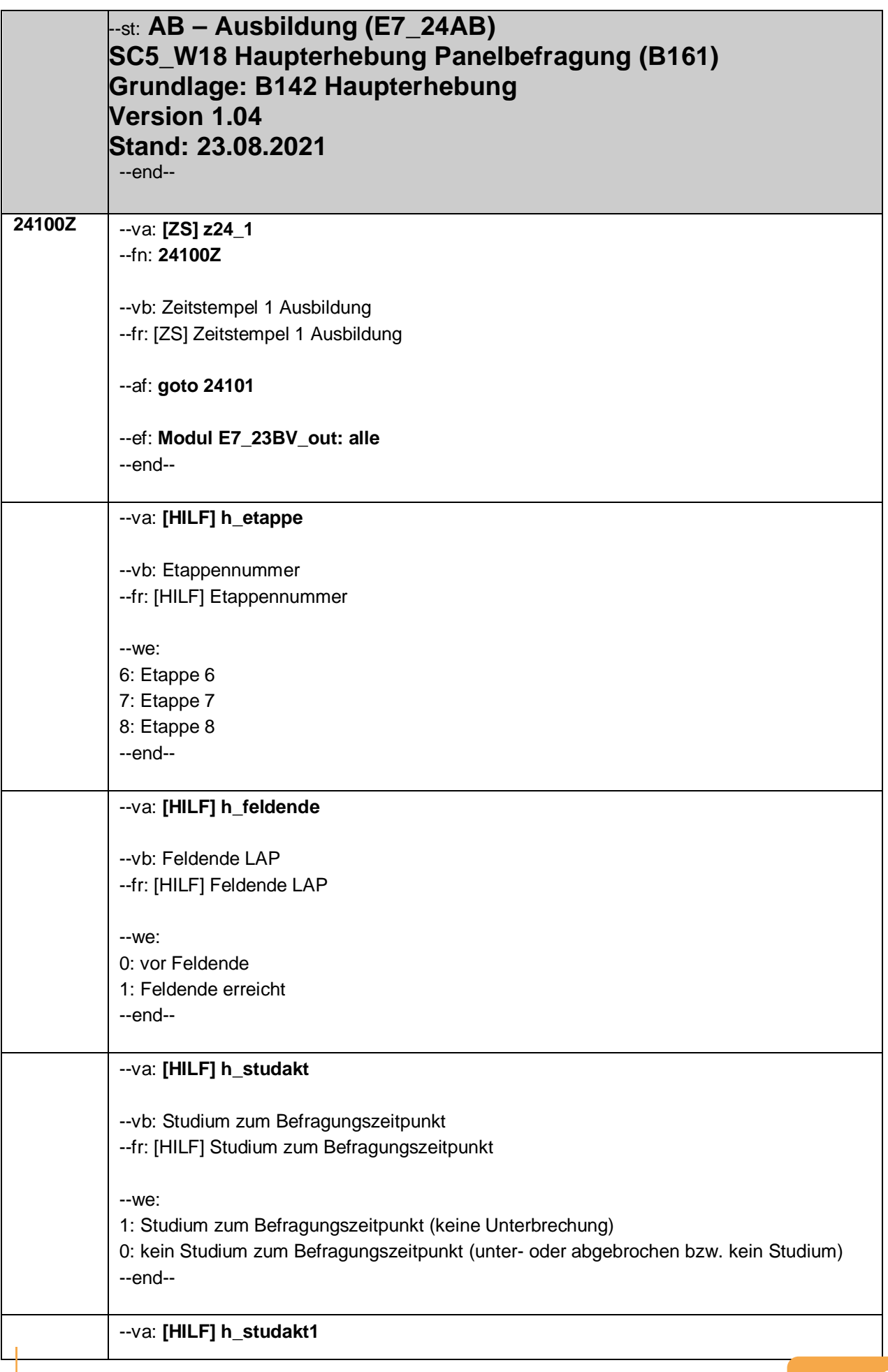

 $-1-$ 

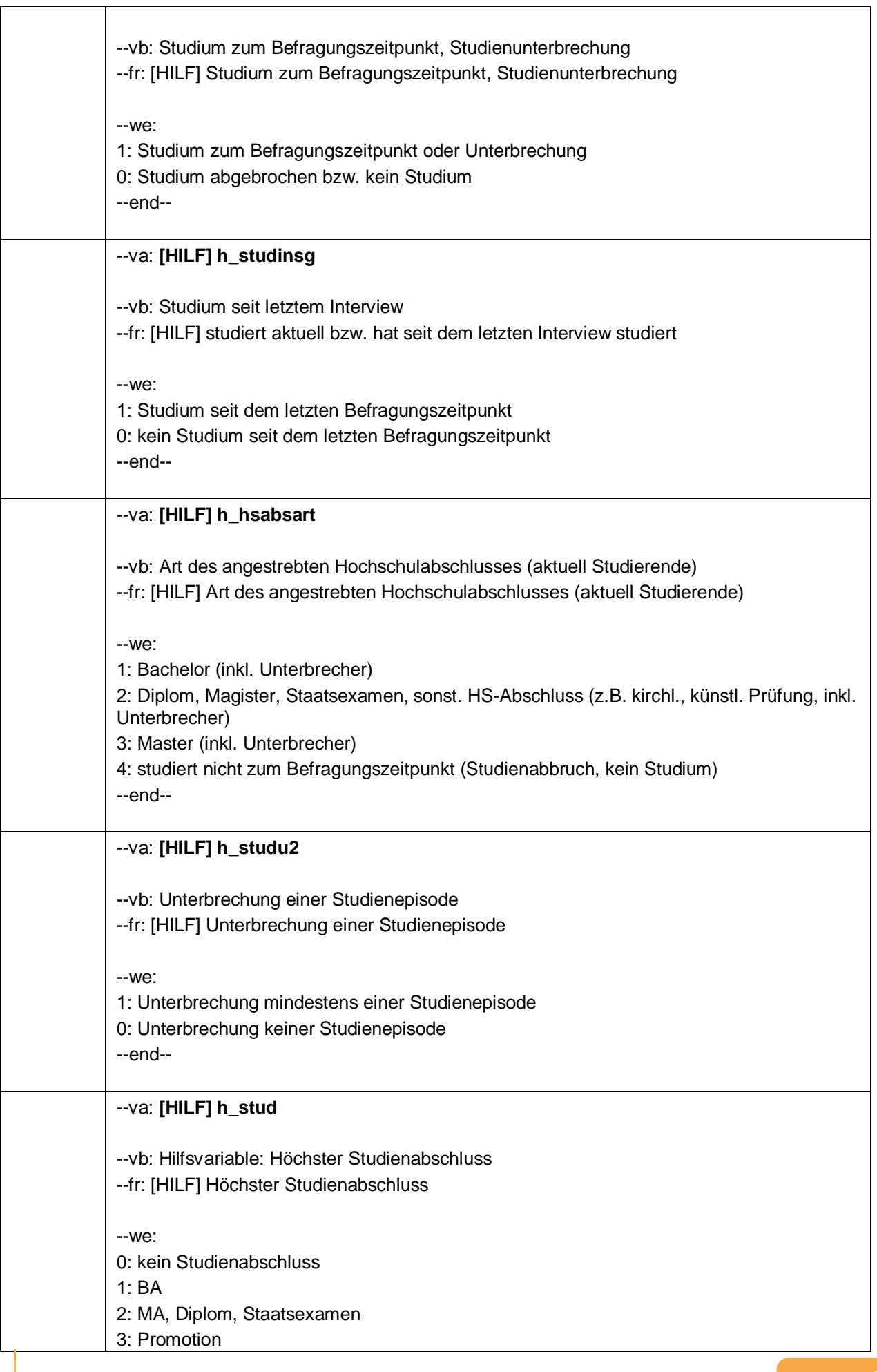

 $-2-$ 

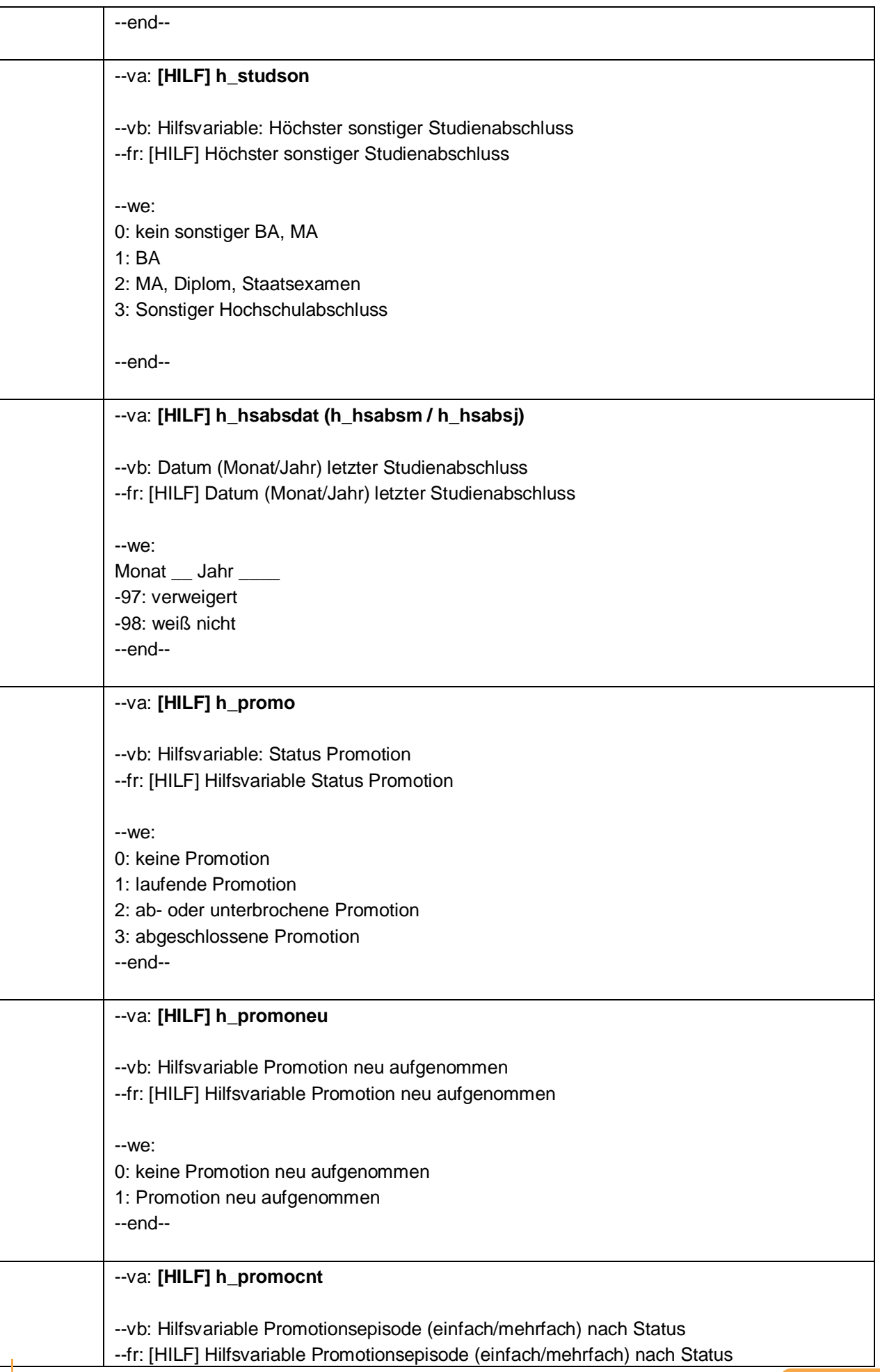

 $-3-$ 

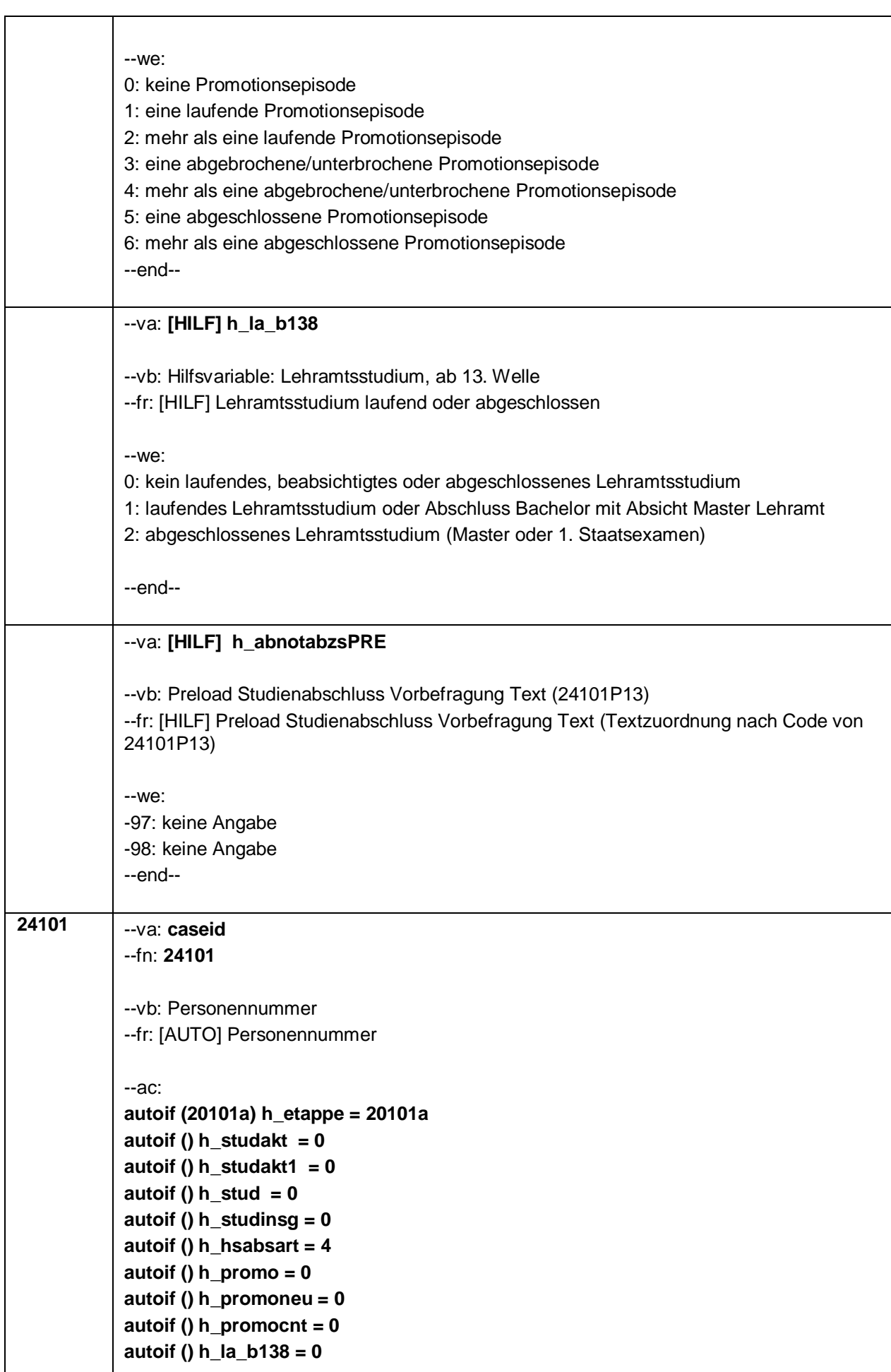

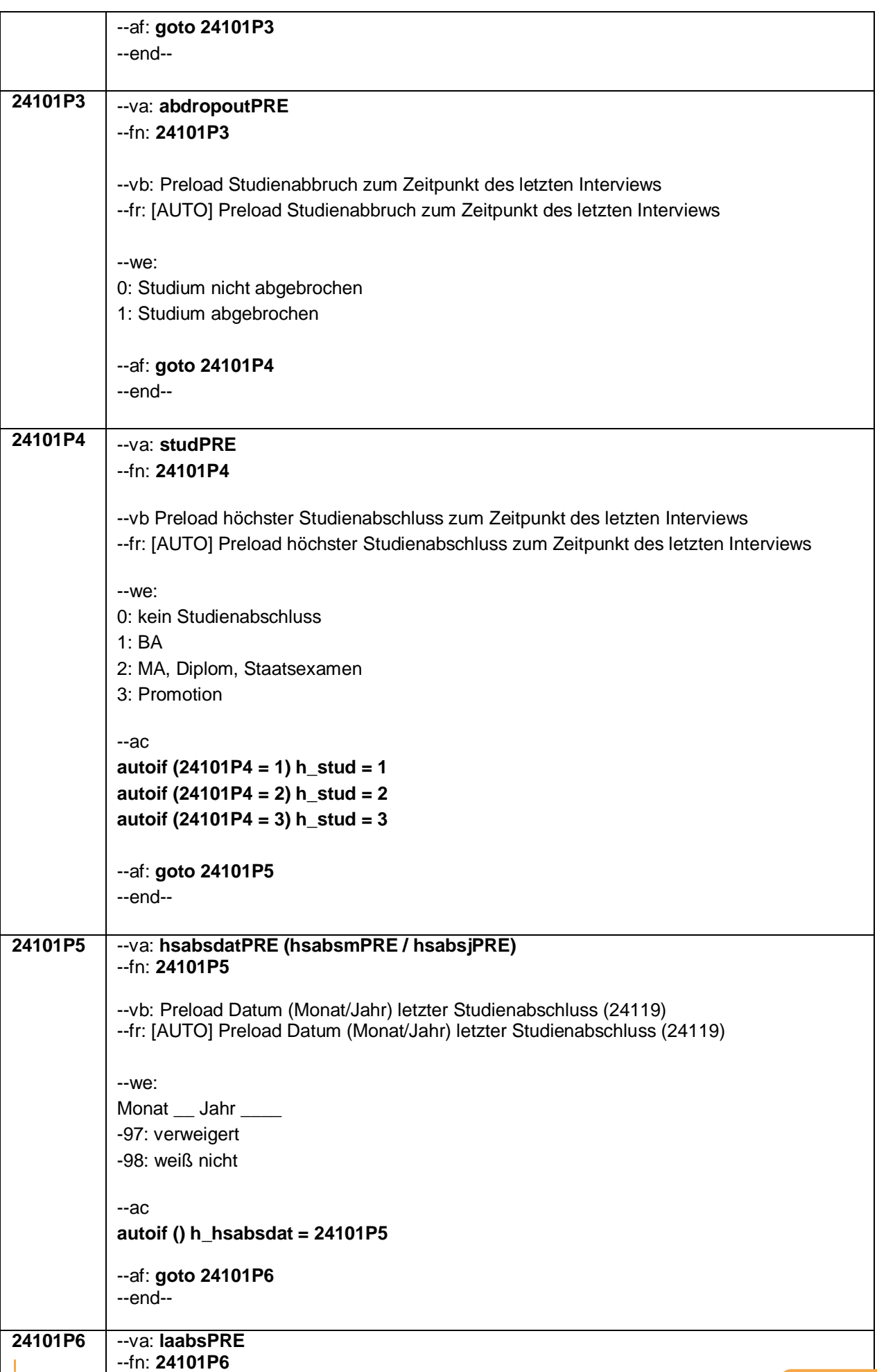

 $-5-$ 

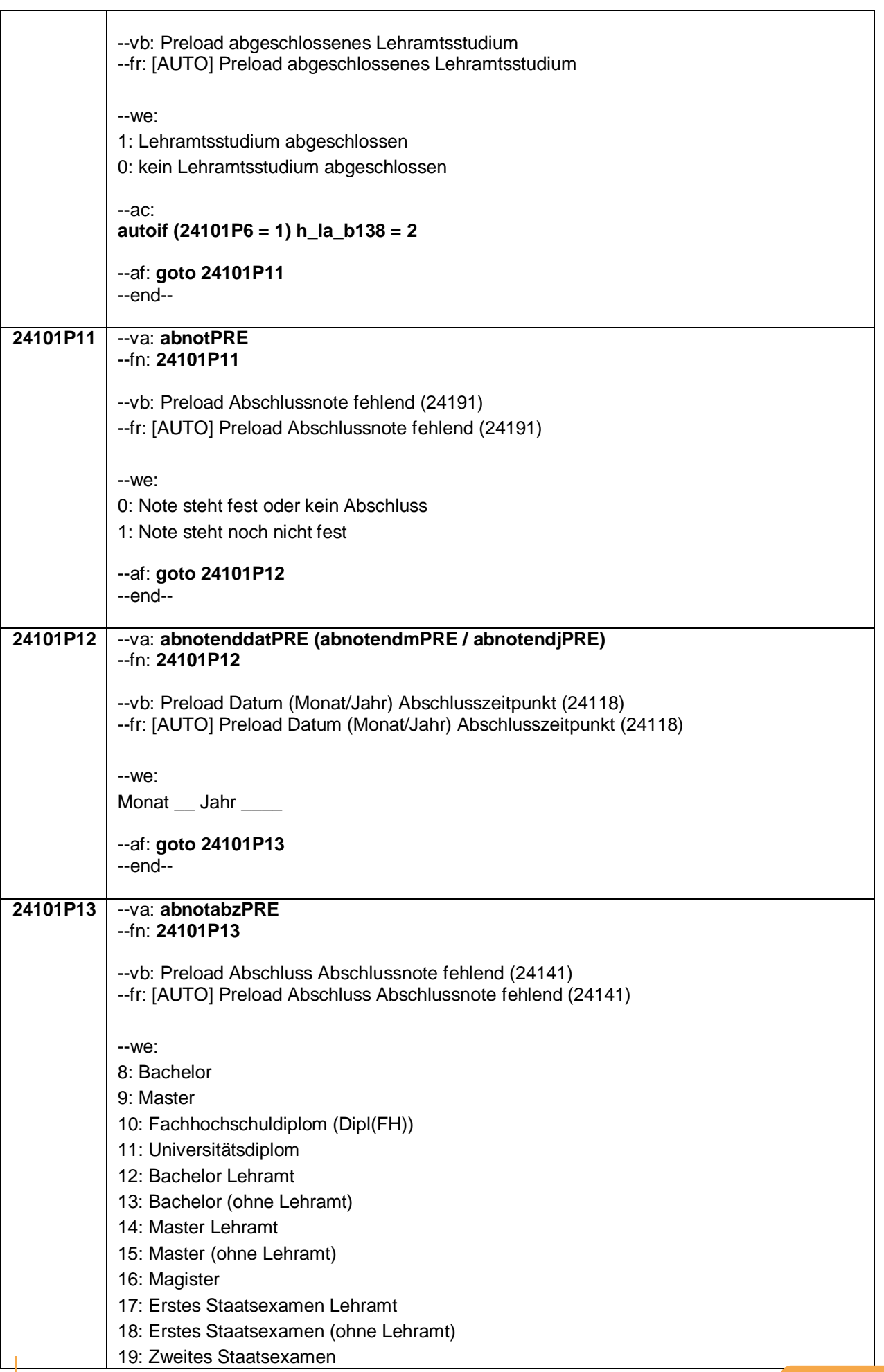

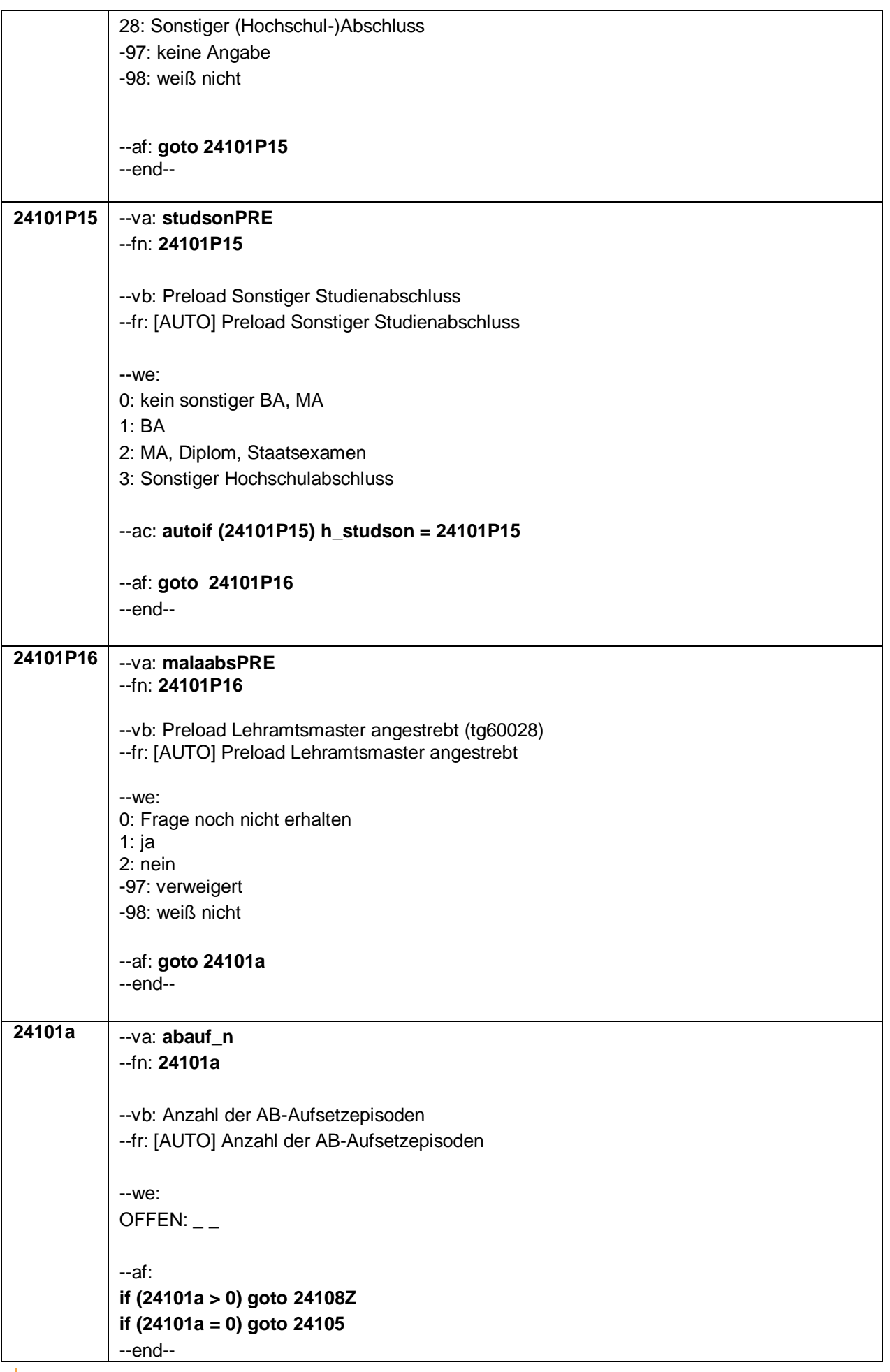

 $-7 -$ 

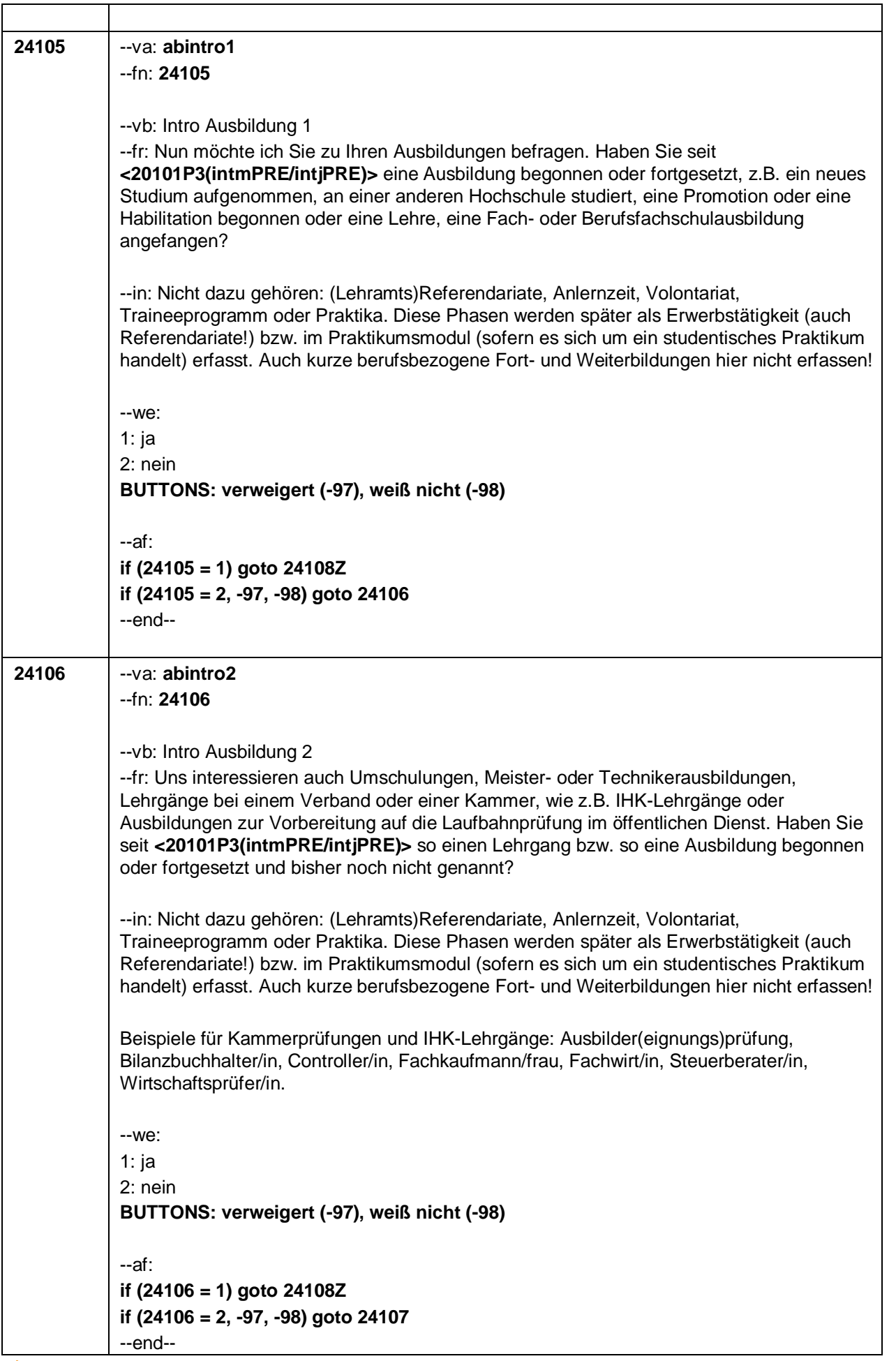

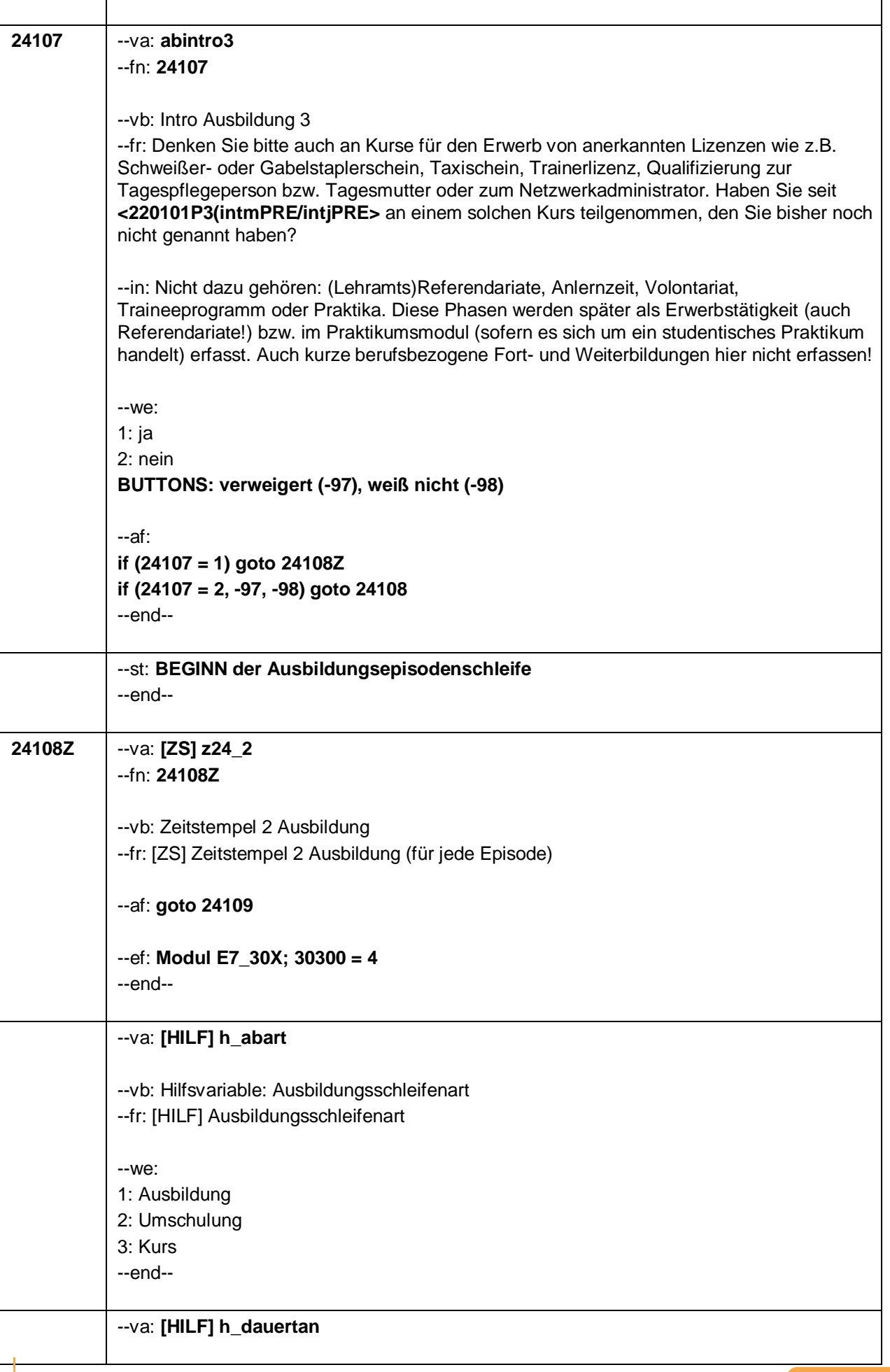

 $-9-$ 

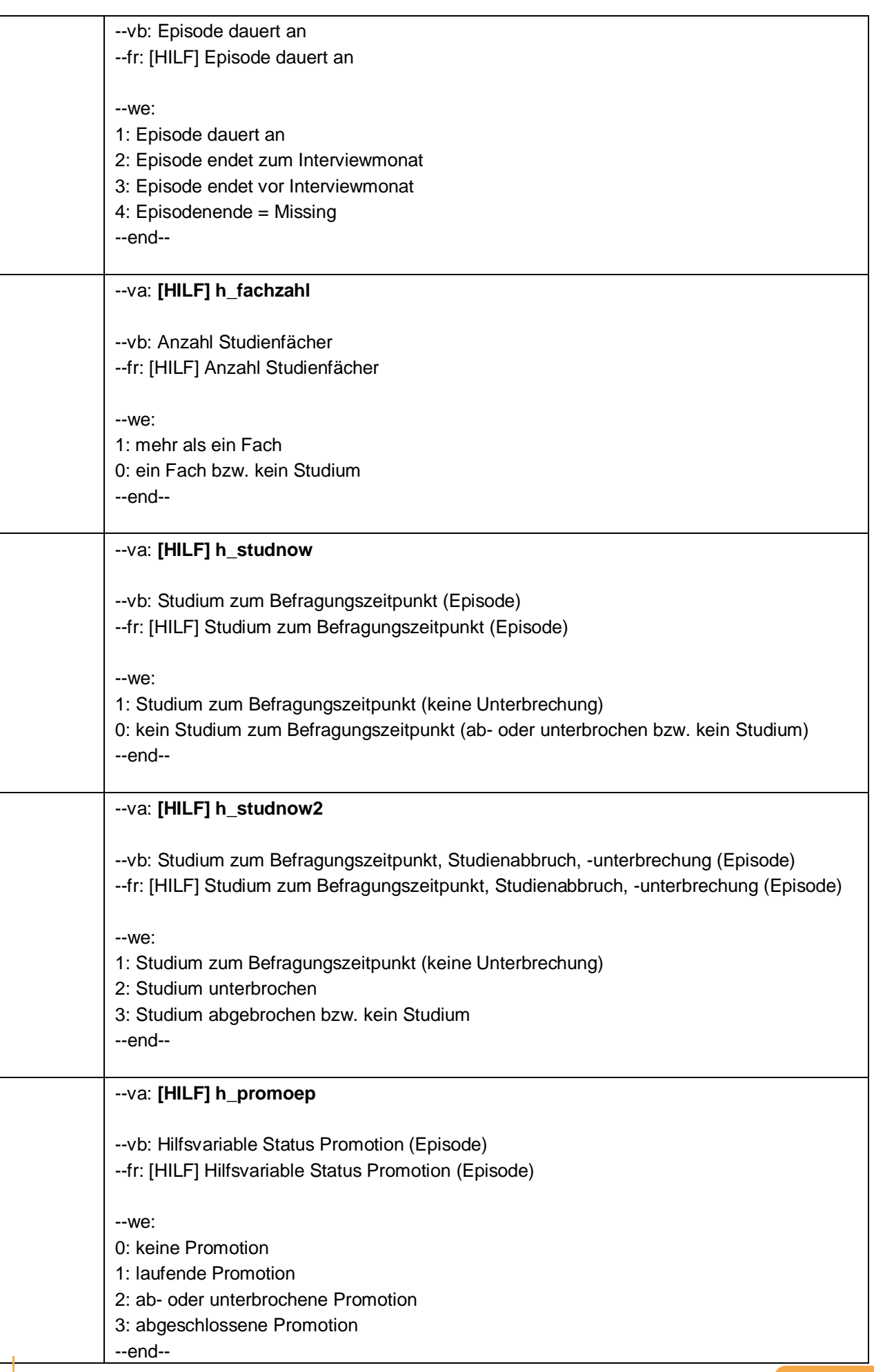

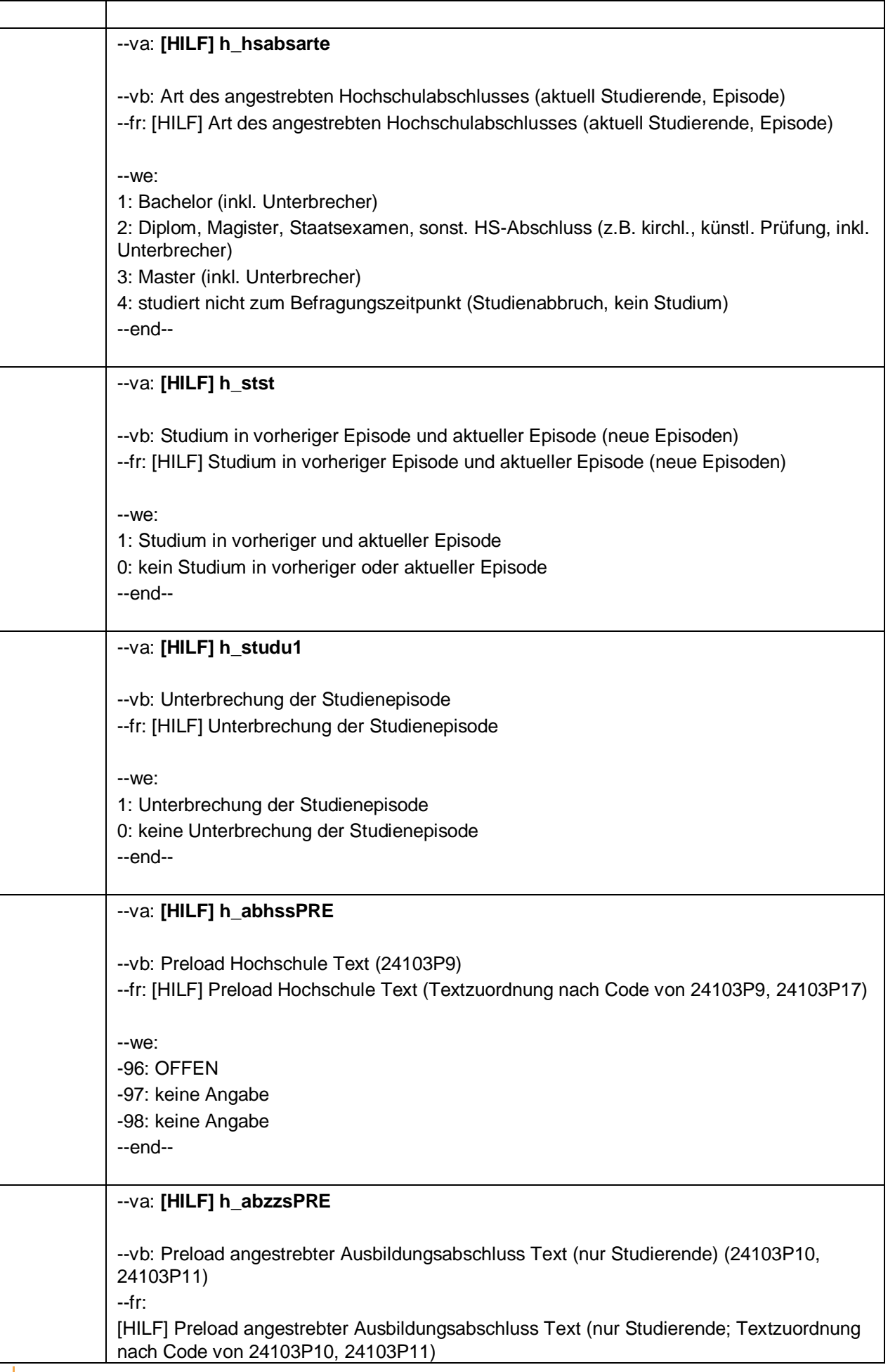

 $-11-$ 

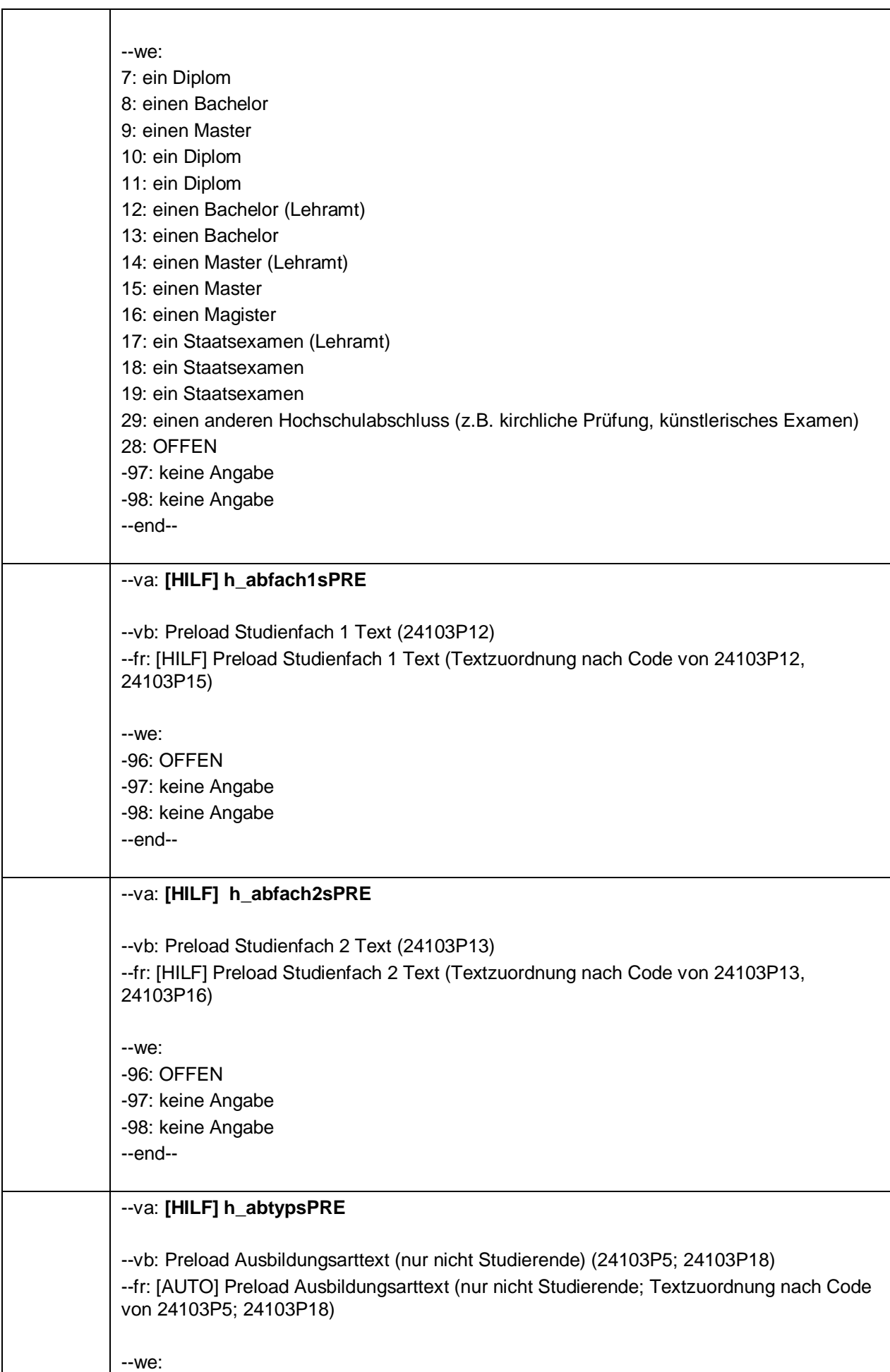

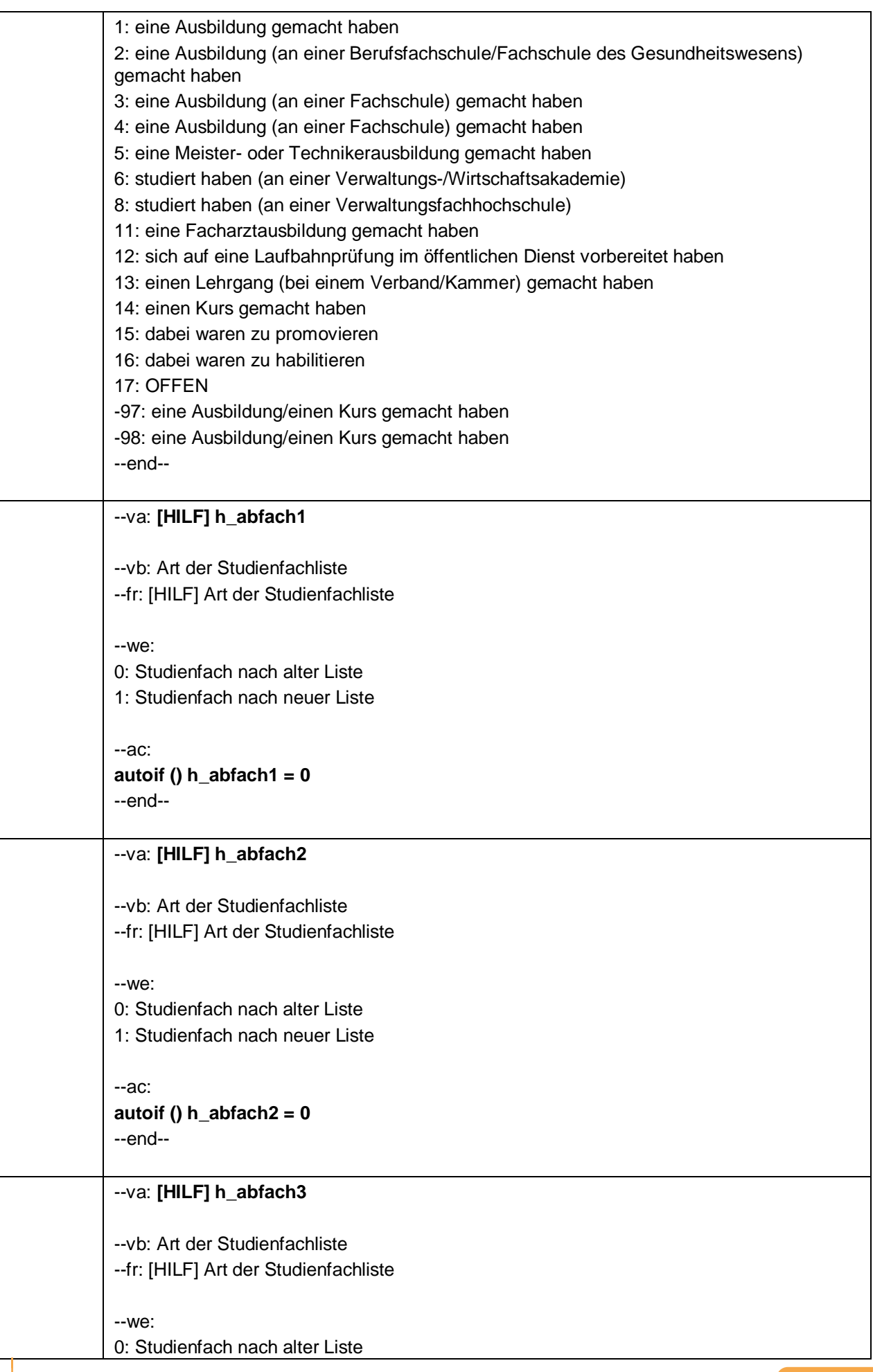

 $-13-$ 

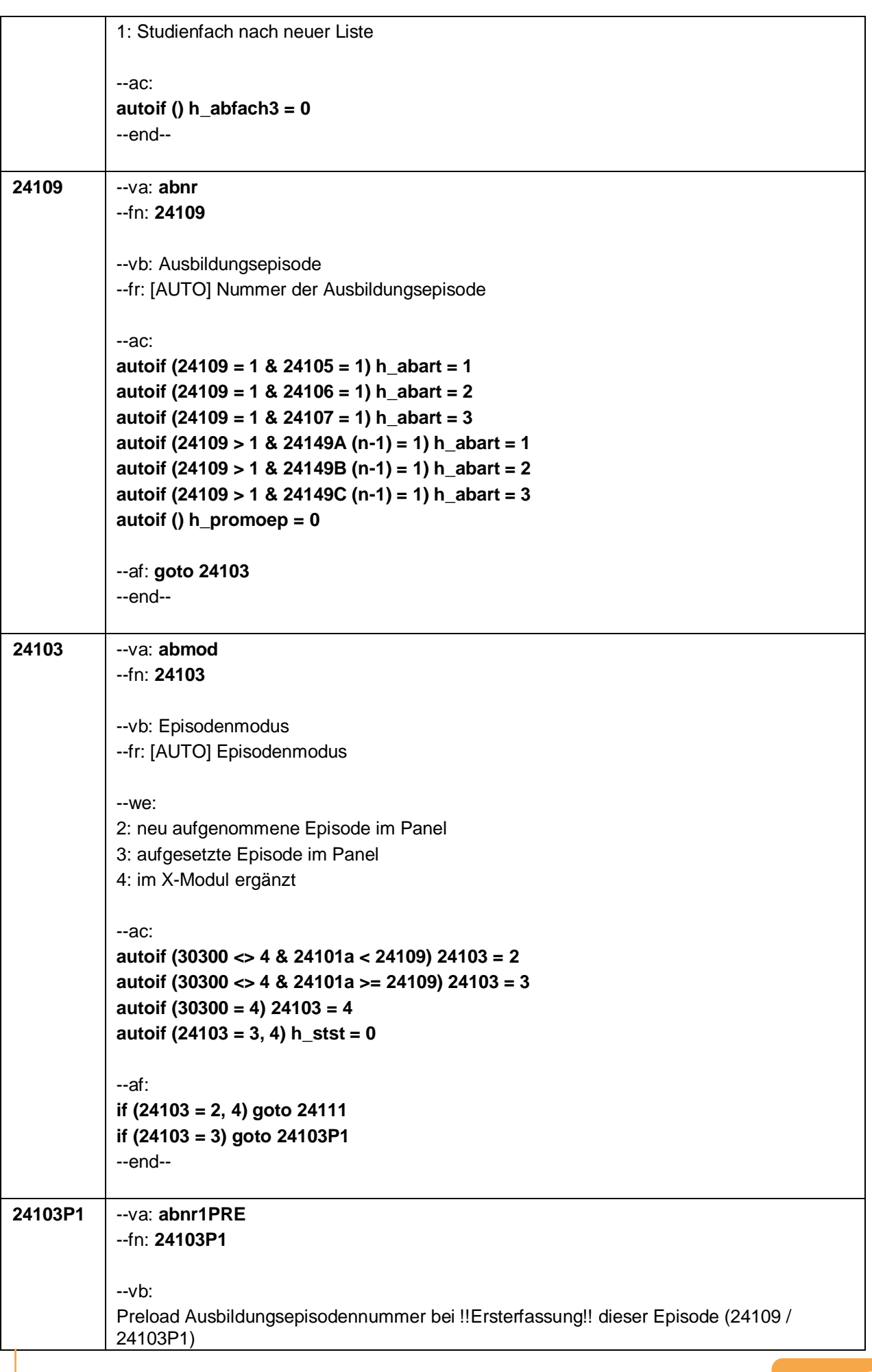

#### $-14-$

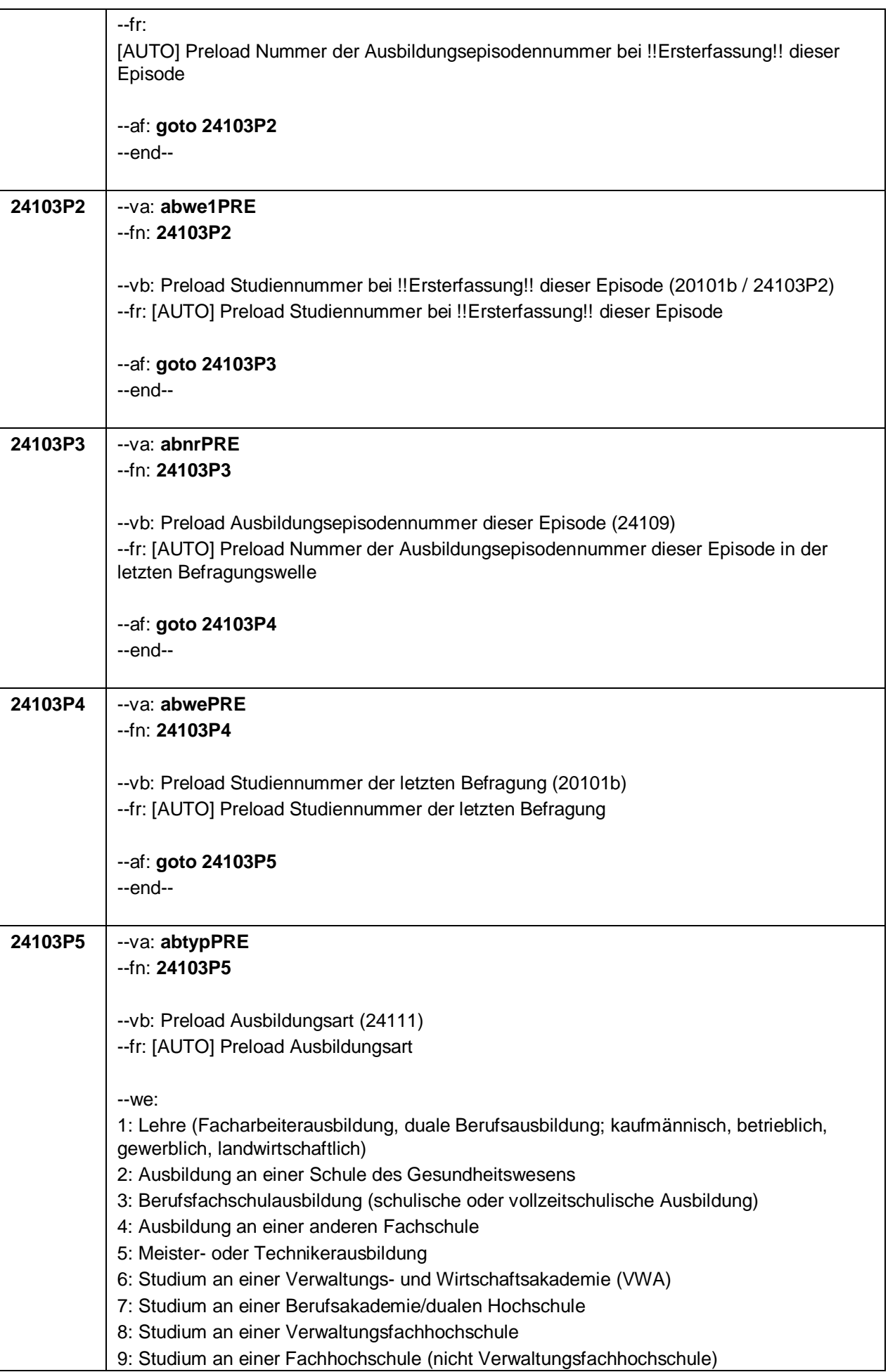

 $-15-$ 

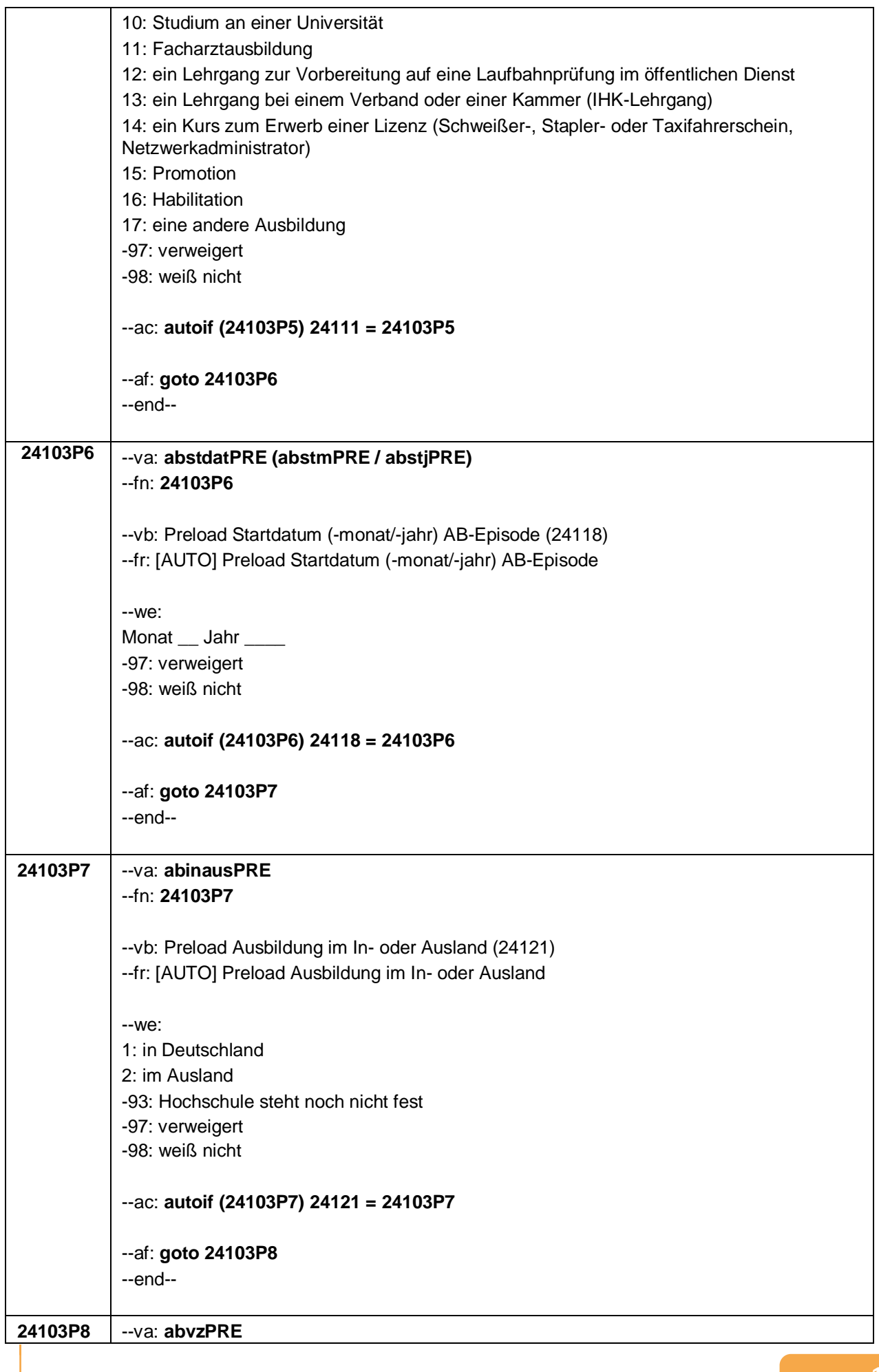

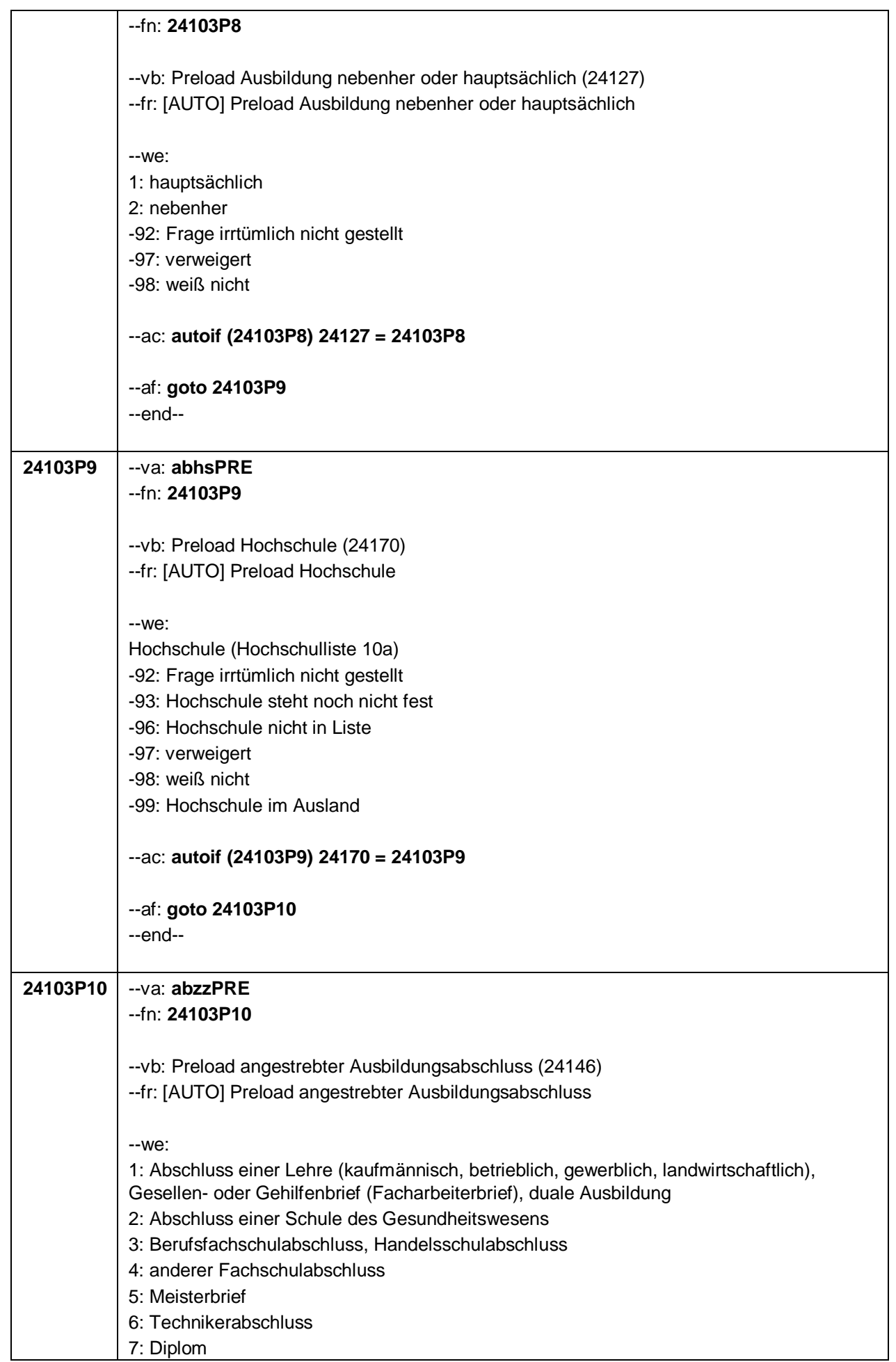

 $-17-$ 

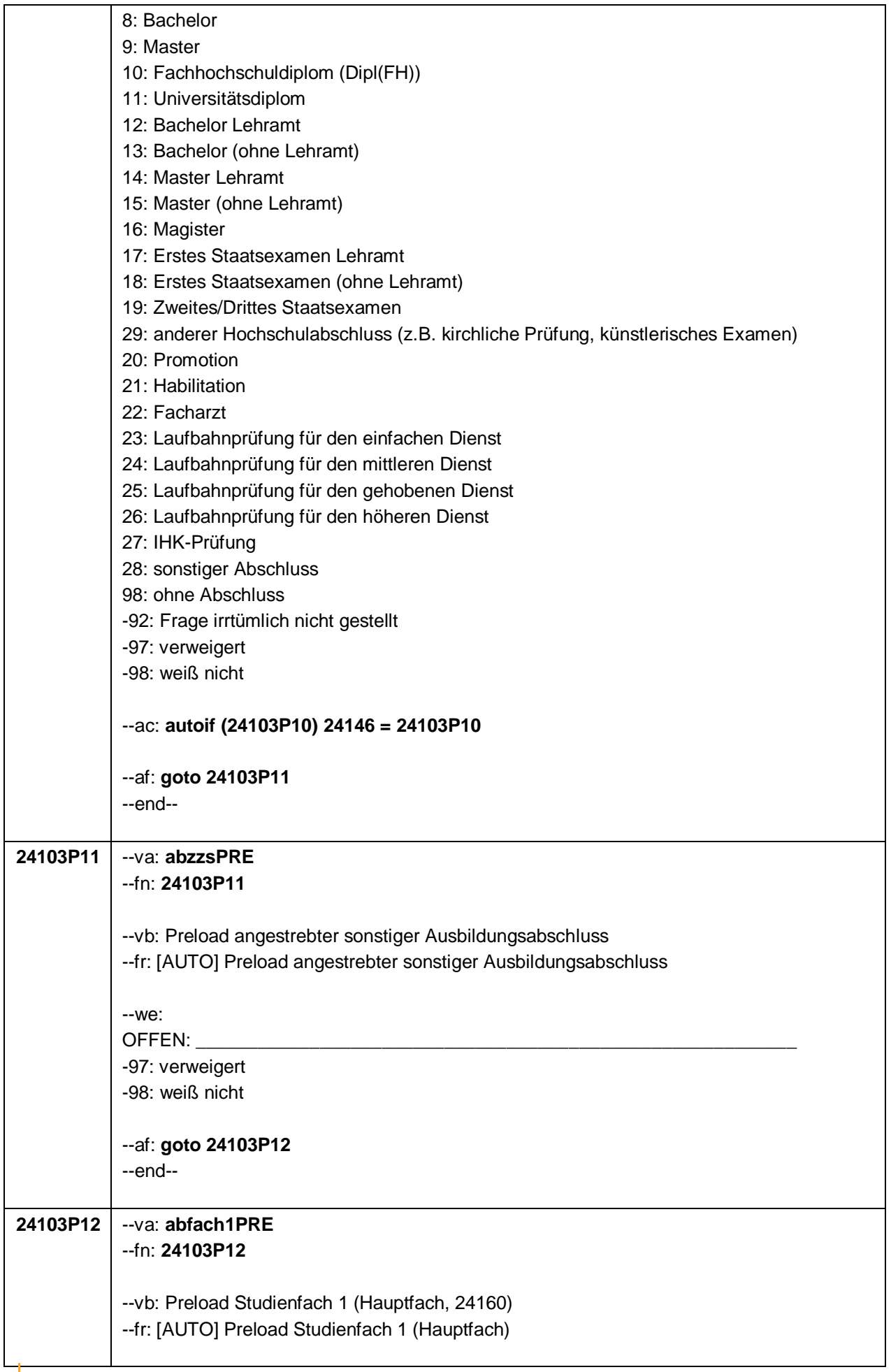

 $-19-$ 

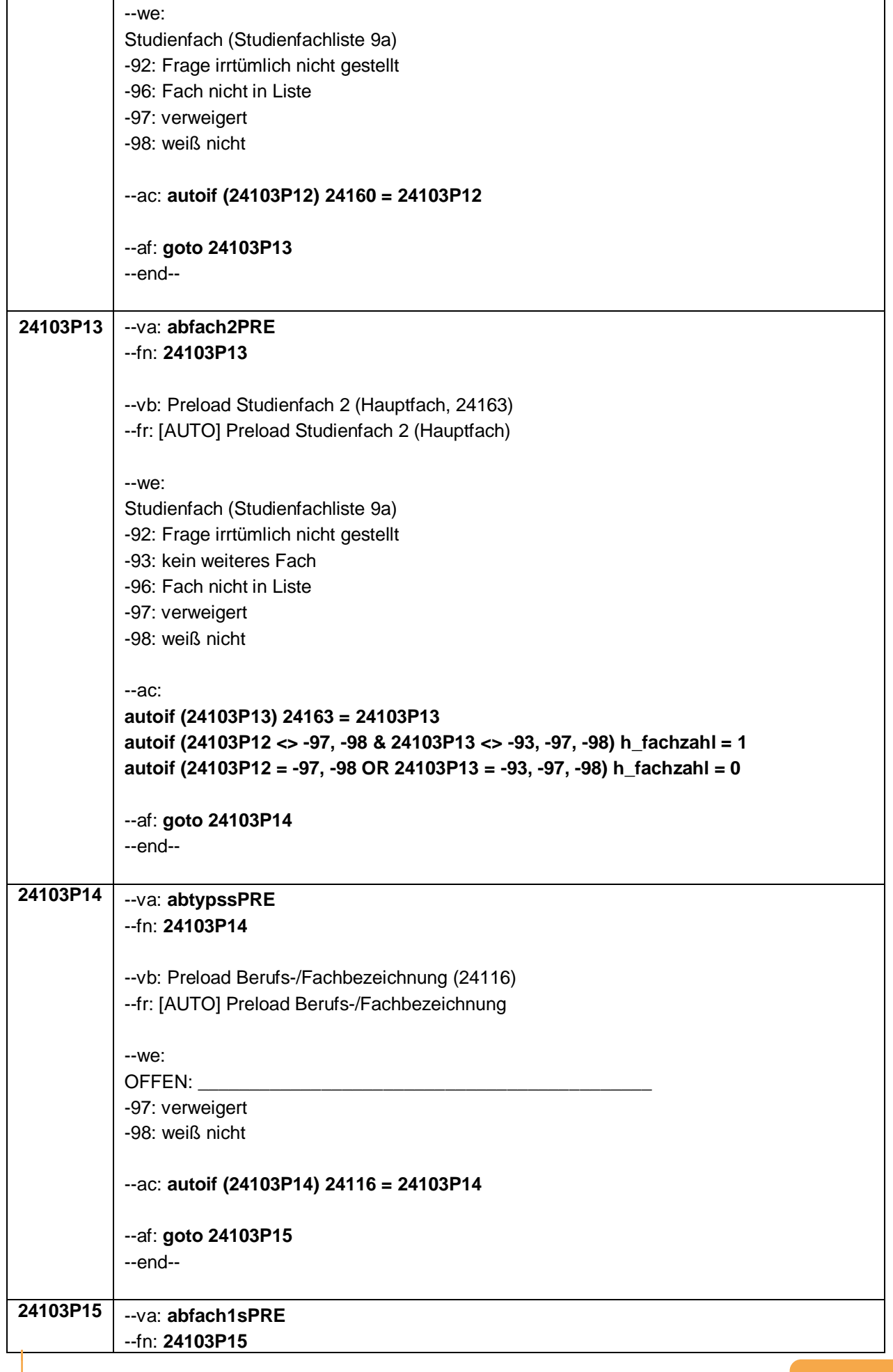

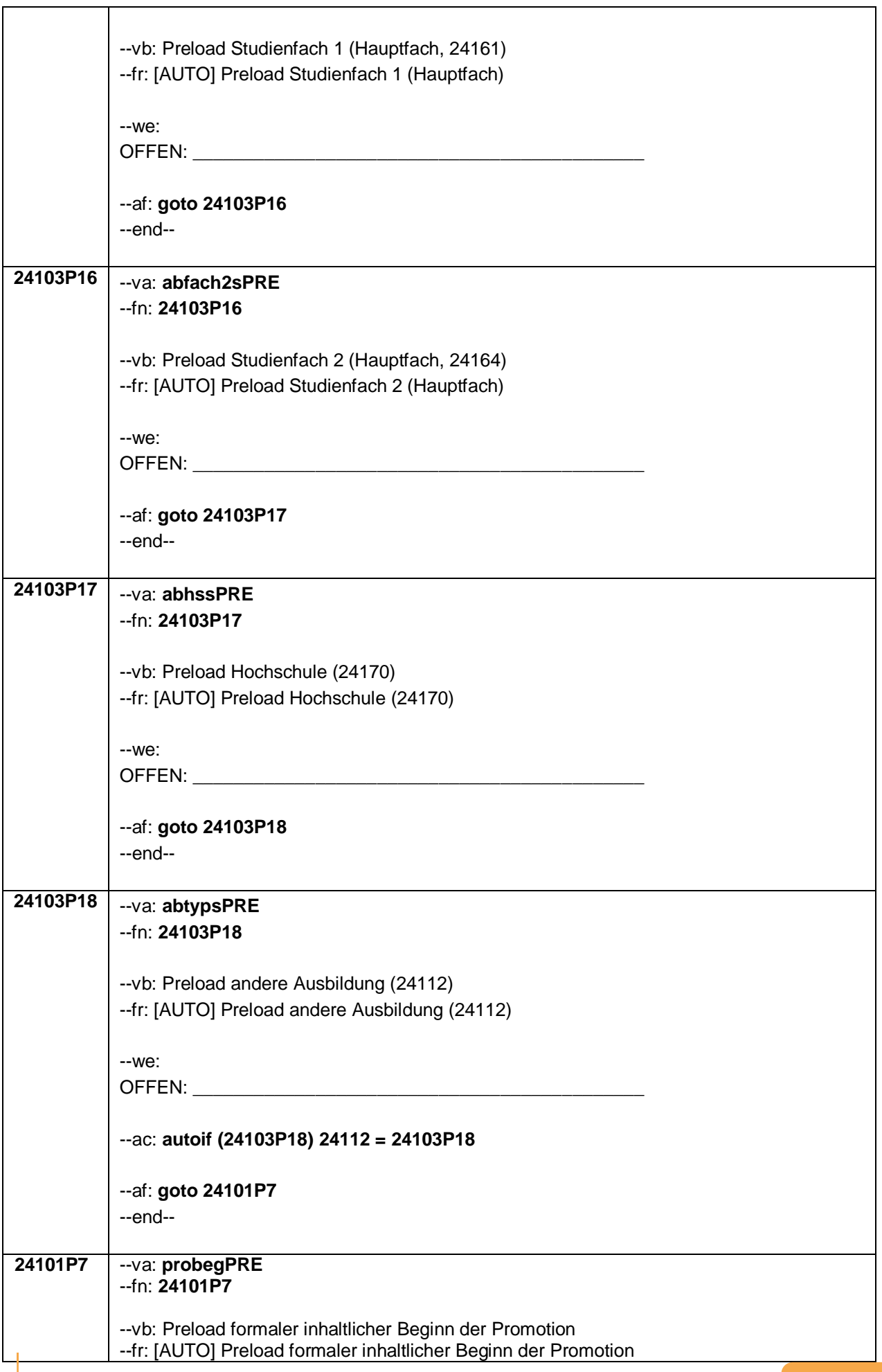

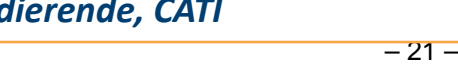

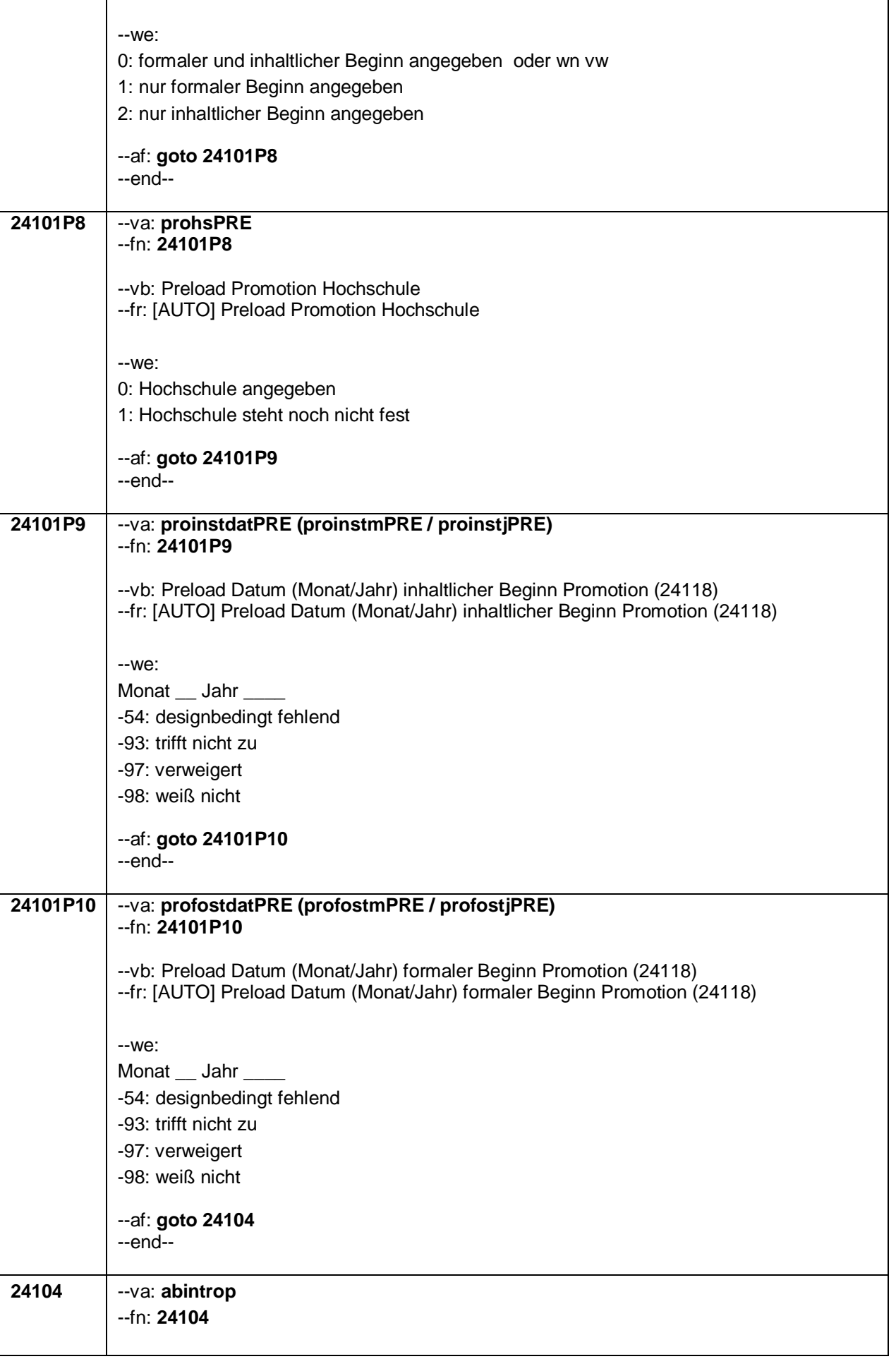

--vb: Episodenfortschreibung

#### --fr:

#### **if (24109 = 1 & 24103P5 = 6 to 10 & 24103 = 3)**

Nun möchte ich Sie zu Ihren Ausbildungen befragen. In unserem letzten telefonischen Interview im **<20101P3(intmPRE/intjPRE)>** haben wir notiert, dass Sie zu diesem Zeitpunkt studiert haben, und zwar **<h\_abhssPRE>**. Darüber hinaus haben wir notiert, dass Sie damals **<h\_abzzsPRE>** als nächsten Studienabschluss anstrebten und das folgende Fach/die folgenden Fächer studierten:

#### **<h\_abfach1sPRE> <h\_abfach2sPRE>**

#### **if (24109 = 1 & 24103P5 <> 6 to 10 & 24103 = 3)**

Nun möchte ich Sie zu Ihren Ausbildungen befragen. In unserem letzten telefonischen Interview im **<20101P3(intmPRE/intjPRE)>** haben wir notiert, dass Sie zu diesem Zeitpunkt **<h\_abtypsPRE>**.

#### **if (24109 > 1 & 24103P5 = 6 to 10 & 24103 = 3 & 24104(n - 1) = 1)**

Darüber hinaus haben wir in unserem letzten telefonischen Interview im **<20101P3(intmPRE/intjPRE)>** notiert, dass Sie zu diesem Zeitpunkt **<h\_abhssPRE>** studiert haben. Wir haben vermerkt, dass Sie damals in diesem Studium **<h\_abzzsPRE>** als nächsten Studienabschluss anstrebten und das folgende Fach/die folgenden Fächer studierten:

**<h\_abfach1sPRE>**

**<h\_abfach2sPRE>**

#### **if (24109 > 1 & 24103P5 = 6 to 10 & 24103 = 3 & 24104(n - 1) = 2)**

Dann haben wir diese Information wohl versehentlich falsch aufgenommen.

Wir haben aber in unserem letzten telefonischen Interview im

**<20101P3(intmPRE/intjPRE)>** auch notiert, dass Sie zu diesem Zeitpunkt **<h\_abhssPRE**> studiert haben. Wir haben vermerkt, dass Sie damals in diesem Studium **<h\_abzzsPRE>** als nächsten Studienabschluss anstrebten und das folgende Fach/die folgenden Fächer studierten:

**<h\_abfach1sPRE>**

**<h\_abfach2sPRE>**

#### **if (24109 > 1 & 24103P5 <> 6 to 10 & 24103 = 3 & 24104(n - 1) = 1)**

Darüber hinaus haben wir in unserem letzten telefonischen Interview im **<20101P3(intmPRE/intjPRE)>** notiert, dass Sie zu diesem Zeitpunkt **<h\_abtypsPRE>**.

#### **if (24109 > 1 & 24103P5 <> 6 to 10 & 24103 = 3 & 24104(n – 1) = 2)**

Dann haben wir diese Information wohl versehentlich falsch aufgenommen. Wir haben aber in unserem letzten telefonischen Interview im **<20101P3(intmPRE/intjPRE)>** auch notiert, dass Sie zu diesem Zeitpunkt **<h\_abtypsPRE>.**

--in:

#### **if (24103P5 = 6 to 10 & 24103 = 3)**

!!Zur Vermeidung irrtümlicher Widersprüche!! vergewissern Sie sich bitte, ob ein Widerspruch lediglich durch einen der folgenden Fälle verursacht ist:

- Aufgeführt sind hier nur die Hauptfächer bzw. – bei Lehramtsstudierenden – die Unterrichtsfächer. Nebenfächer werden in der Regel nicht eingeblendet.

- Eingeblendet sind meistens mehrere Studienfächer aus der Studienfachliste. Bitte zunächst nur den ersten Eintrag vorlesen (ohne Nummer). Bei Widerspruch nachfragen, ob einer der anderen Einträge passt.

- Es ist auch möglich, dass das Studium / die Ausbildung zum Zeitpunkt des letzten

Interviews unterbrochen war. Ist dies der Fall, soll das Studium / die Ausbildung normal fortgeschrieben werden. --we: 1: Zielperson widerspricht NICHT 2: Zielperson widerspricht  $-ac$ : **autoif (24104 = 2)** h\_dauertan = 3 --af: **if (24104 = 1) goto 24119 if (24104 = 2 & 24109 = 24101a) goto 24149A if (24104 = 2 & 24109 < 24101a) goto 24149Z** --end-- **24111** --va: **abtyp** --fn: **24111** --vb: Ausbildungstyp --fr: Was für eine Ausbildung bzw. akademische Qualifizierung war/ist das? --in: Vorgaben bitte nicht vorlesen! Bei Bedarf erläutern, dass damit z. B. eine Lehre, ein Studium an einer Fachhochschule oder Universität, eine Promotion oder auch Lehrgänge gemeint sind (z. B. nicht Master oder Staatsexamen sondern Studium an einer Universität). Wenn nur Studium angegeben wird, nach der Art der Hochschule fragen (Fachhochschule, Universität, Berufsakademie/duale Hochschule, Verwaltungsfachhochschule, Verwaltungsund Wirtschaftsakademie). Mit Universität sind auch Kunst-, Musik-, Sporthochschulen, Pädagogische, Theologische, Technische Hochschulen oder Gesamthochschulen gemeint! Duale Hochschulen sind Nachfolger der früheren Berufsakademien. Falls ZP "Umschulung" angibt, bitte den Typ der Umschulung genau einordnen lassen (Umschulungen können sein: Lehre, Berufsfachschule, Fachschule, Lehrgänge, Kurse zum Erwerb von Lizenzen). In Zweifelsfällen (z.B. bei Krankenschwestern) bitte nachfragen, ob es eine betriebliche (Code 1) oder schulische (Code 2) Ausbildung war. --we: 1: Lehre (Facharbeiter-, duale Berufsausbildung; kaufmännisch, betrieblich, gewerblich, landwirtschaftlich) 2: Ausbildung an einer Schule des Gesundheitswesens 3: Berufsfachschulausbildung (schulische oder vollzeitschulische Ausbildung) 4: Ausbildung an einer anderen Fachschule (auch Fachlehrerausbildung) 5: Meister- oder Technikerausbildung (auch Ingenieurschulen) 6: Studium an einer Verwaltungs- und Wirtschaftsakademie (VWA) 7: Studium an einer Berufsakademie/dualen Hochschule 8: Studium an einer Verwaltungsfachhochschule 9: Studium an einer Fachhochschule, auch Hochschule für angewandte Wissenschaften oder University of Applied Sciences genannt (nicht Verwaltungsfachhochschule) 10: Studium an einer Universität, auch pädagogische Hochschule, Kunst- und Musikhochschule 11: Facharztausbildung 12: ein Lehrgang zur Vorbereitung auf eine Laufbahnprüfung im öffentlichen Dienst 13: ein Lehrgang bei einem Verband oder einer Kammer (IHK-Lehrgang)

– 23 –

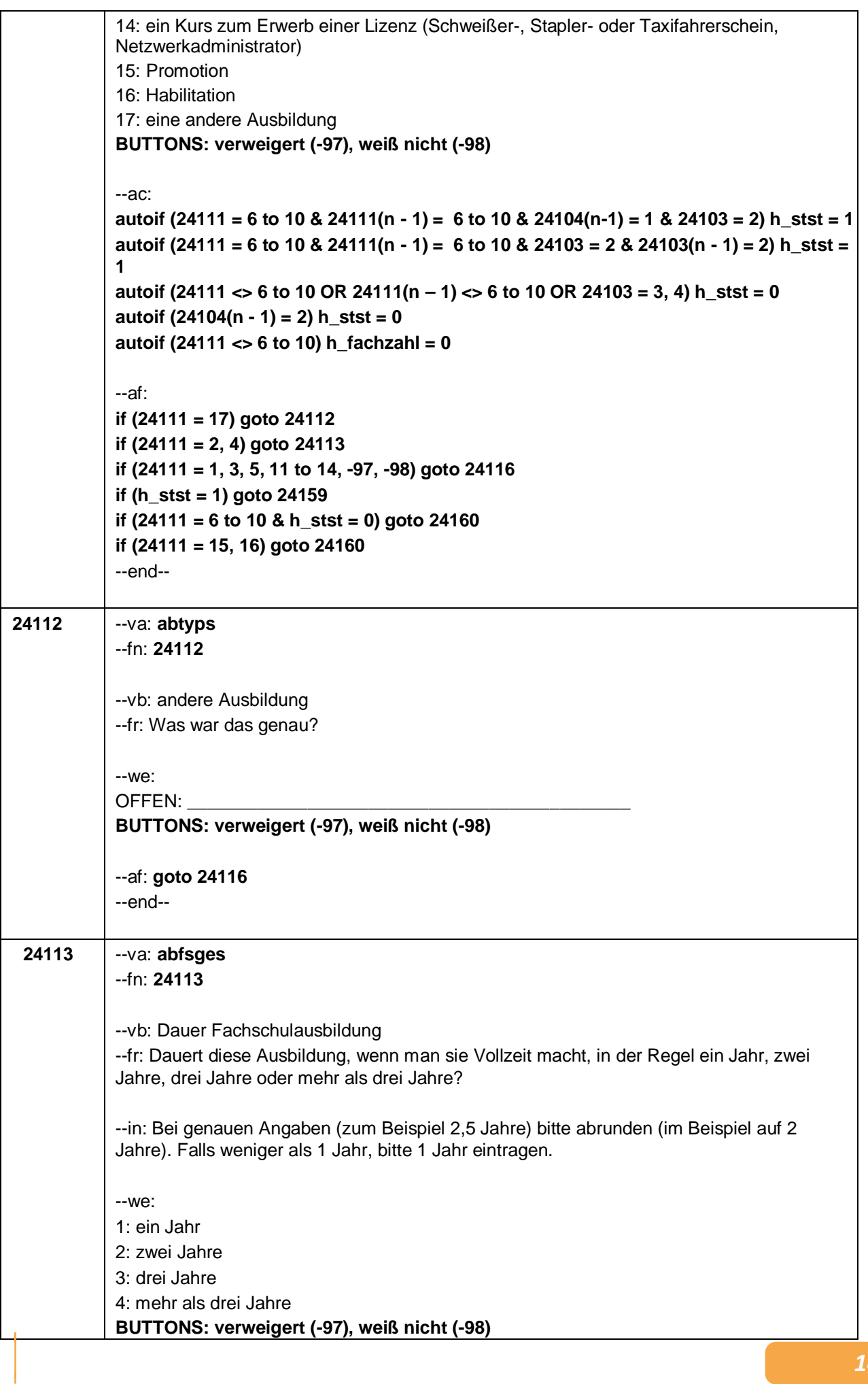

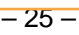

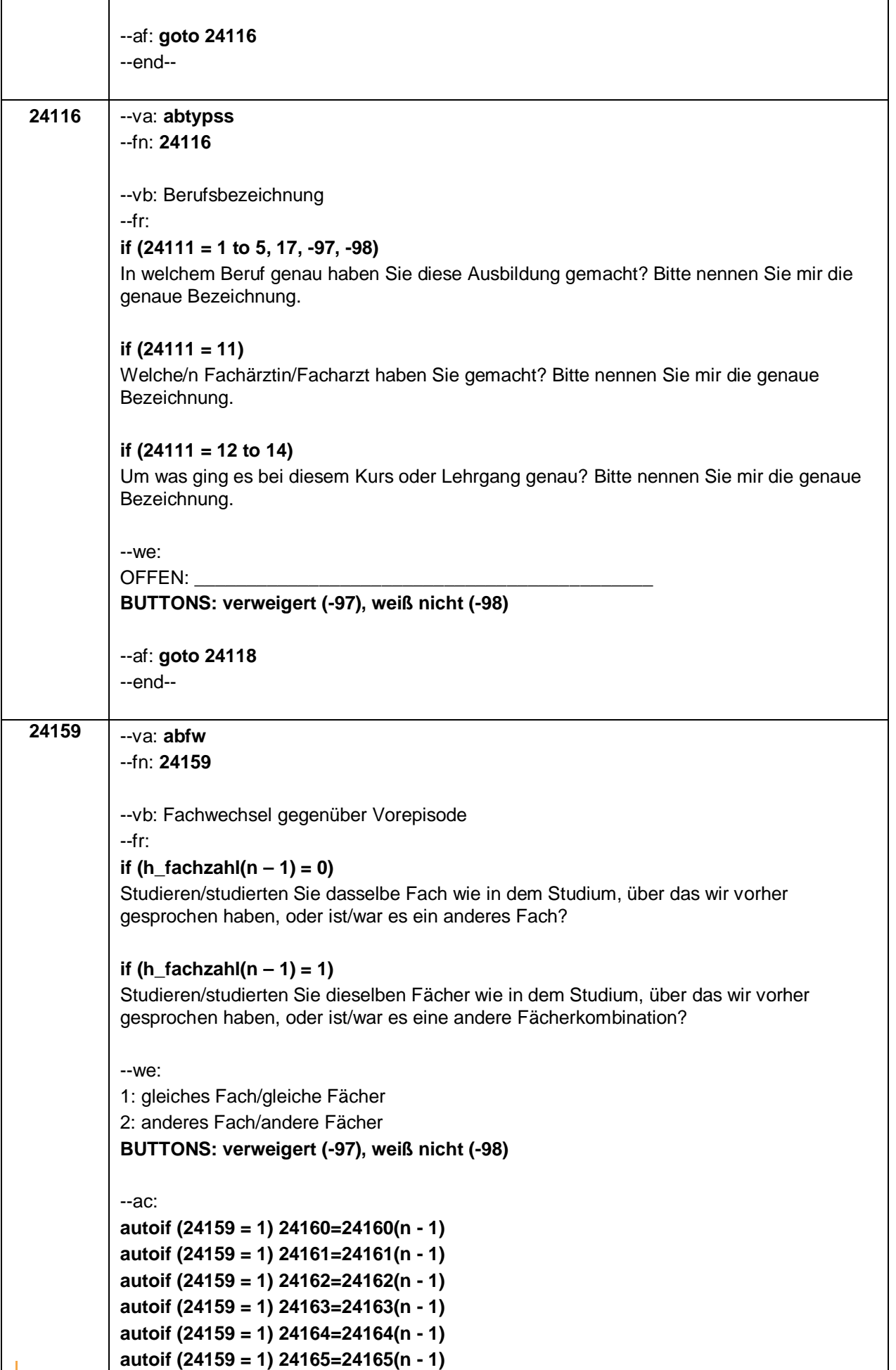
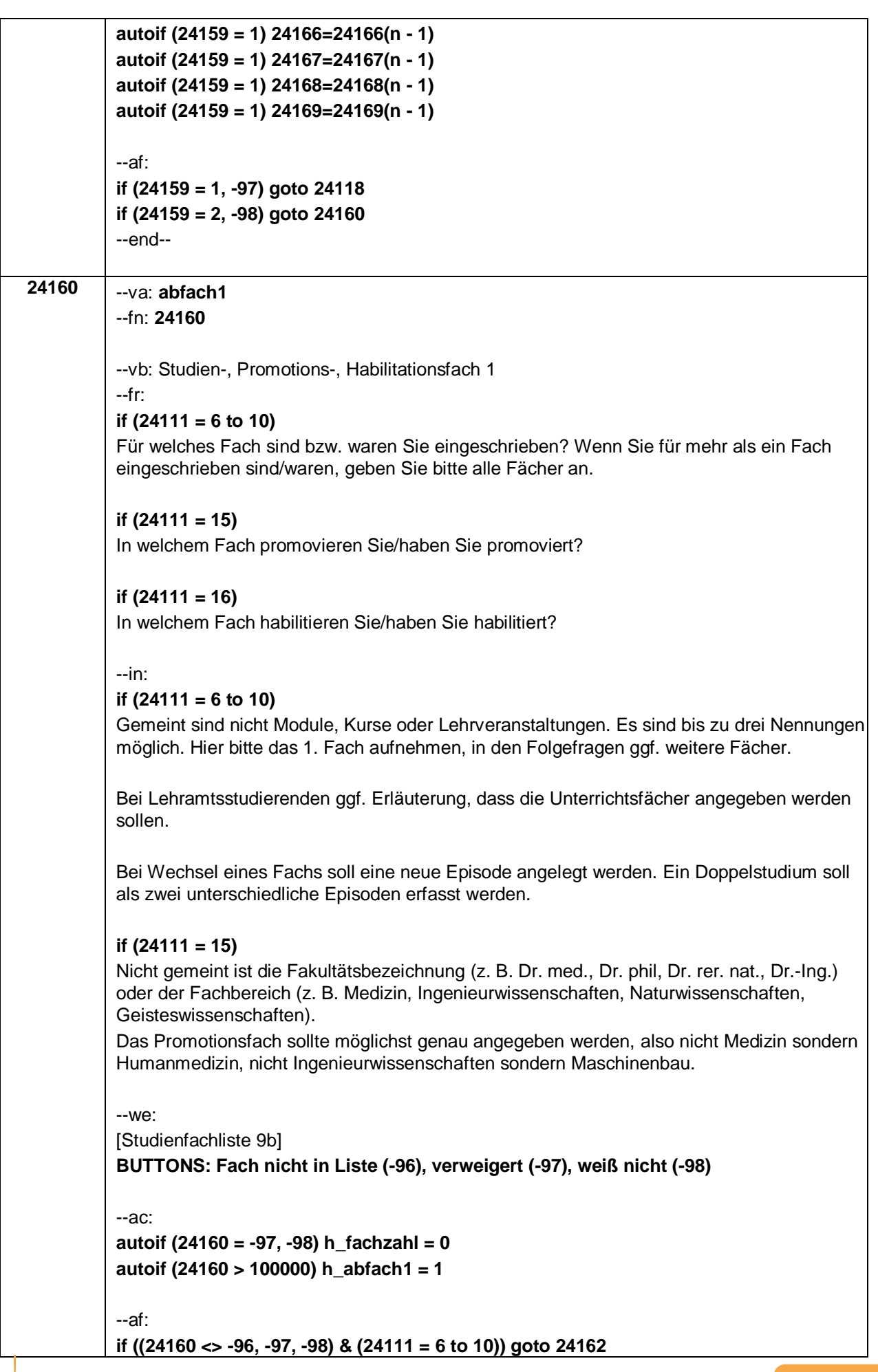

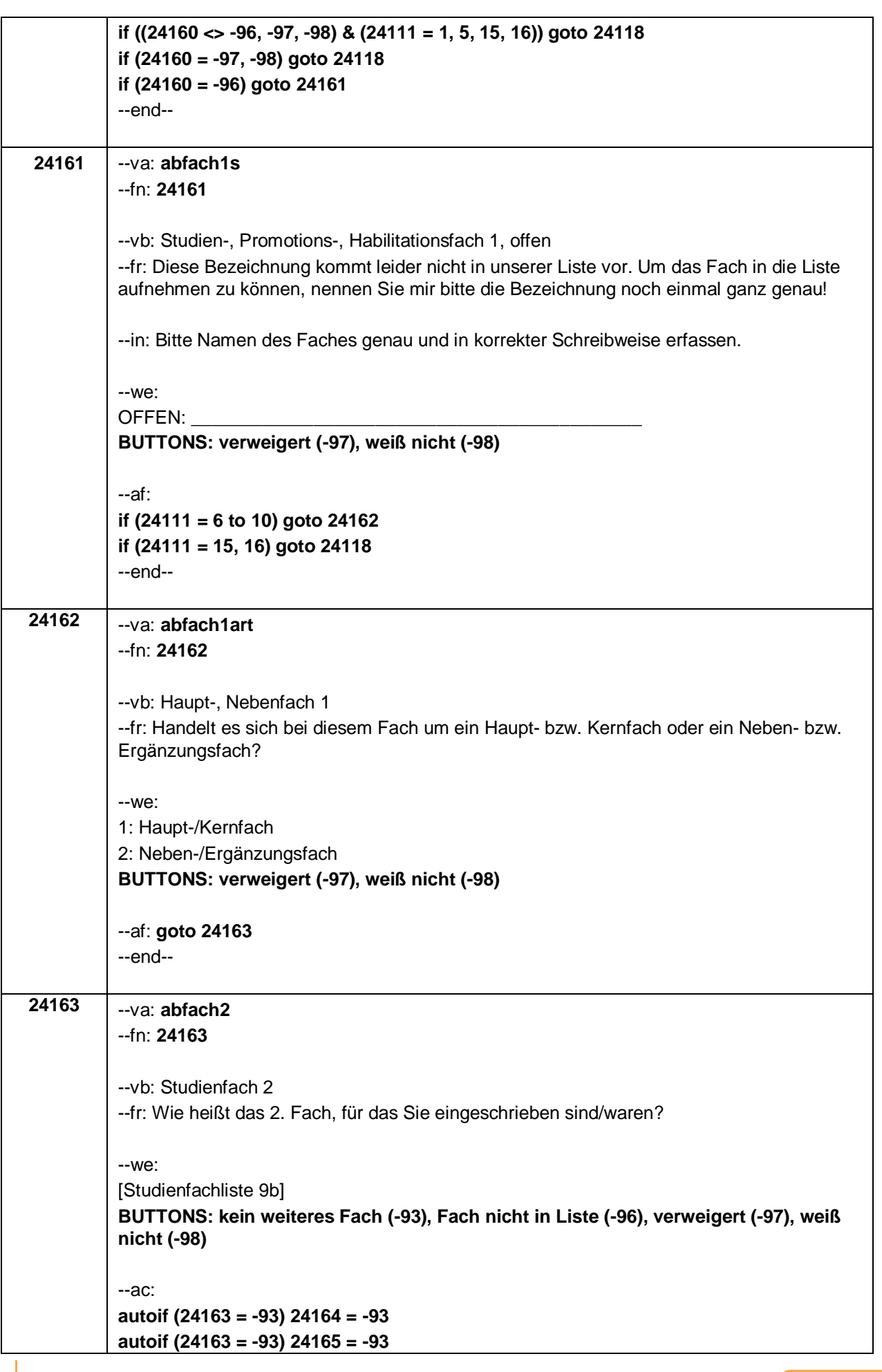

 $-27-$ 

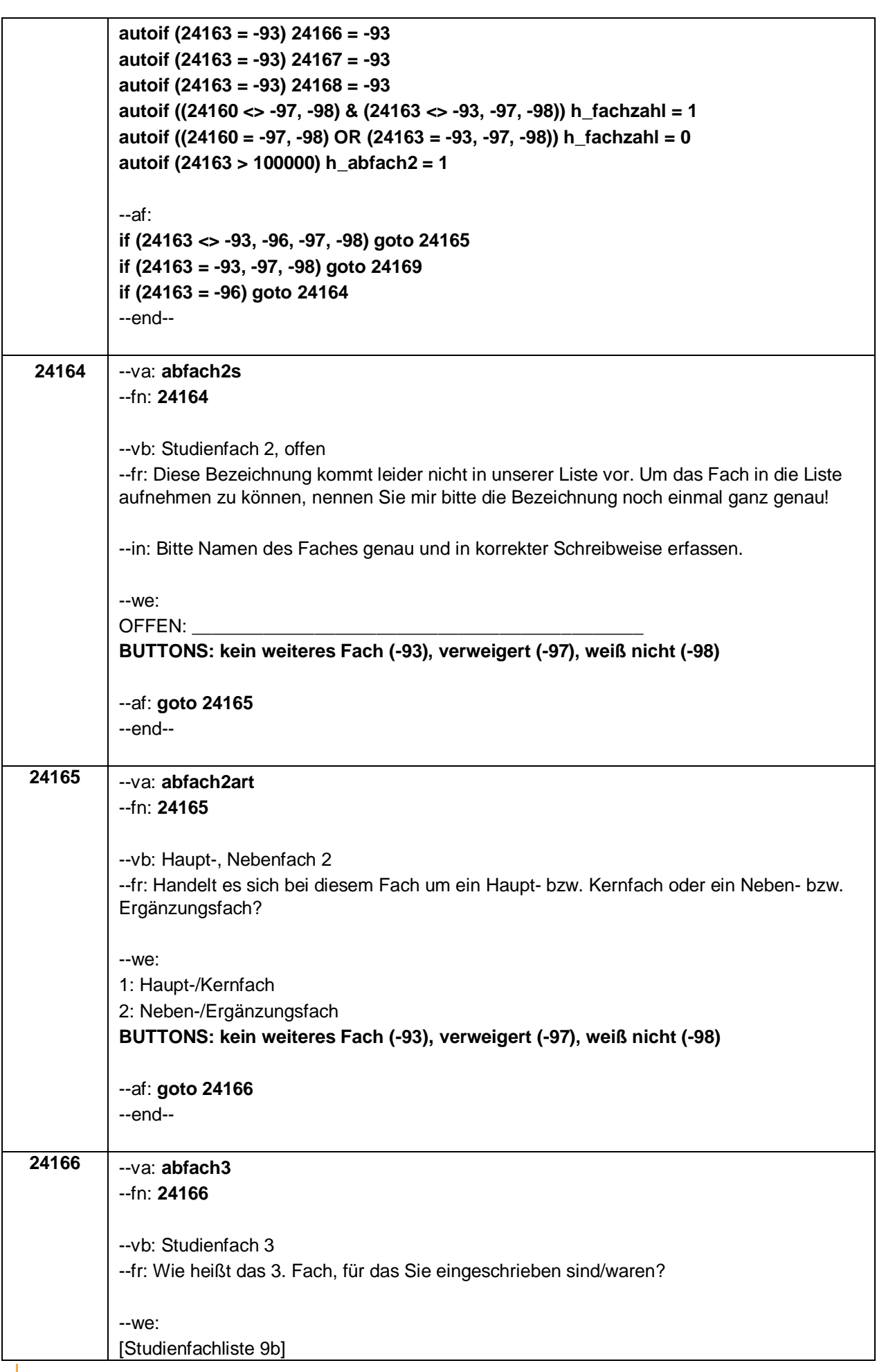

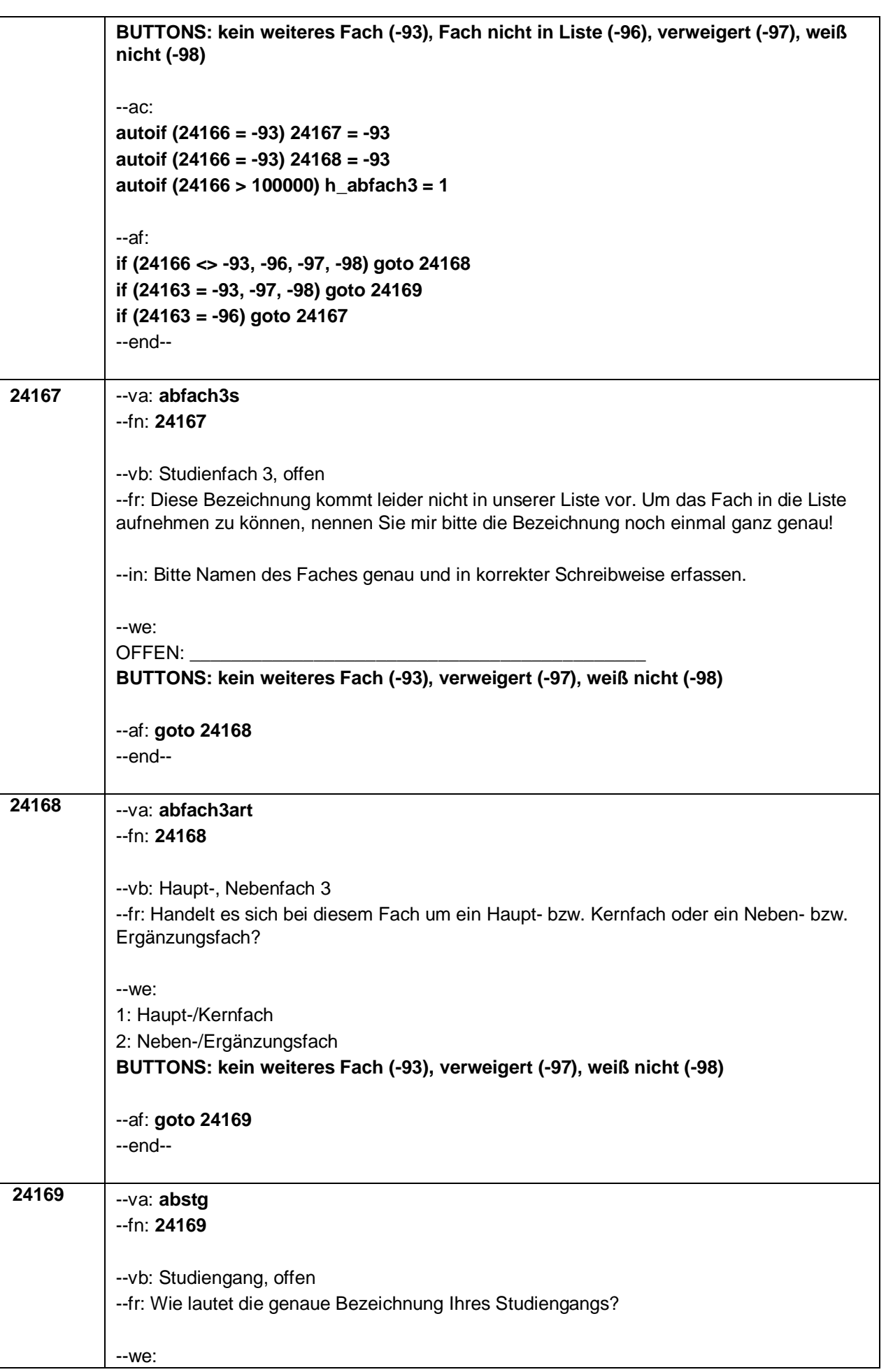

 $-29-$ 

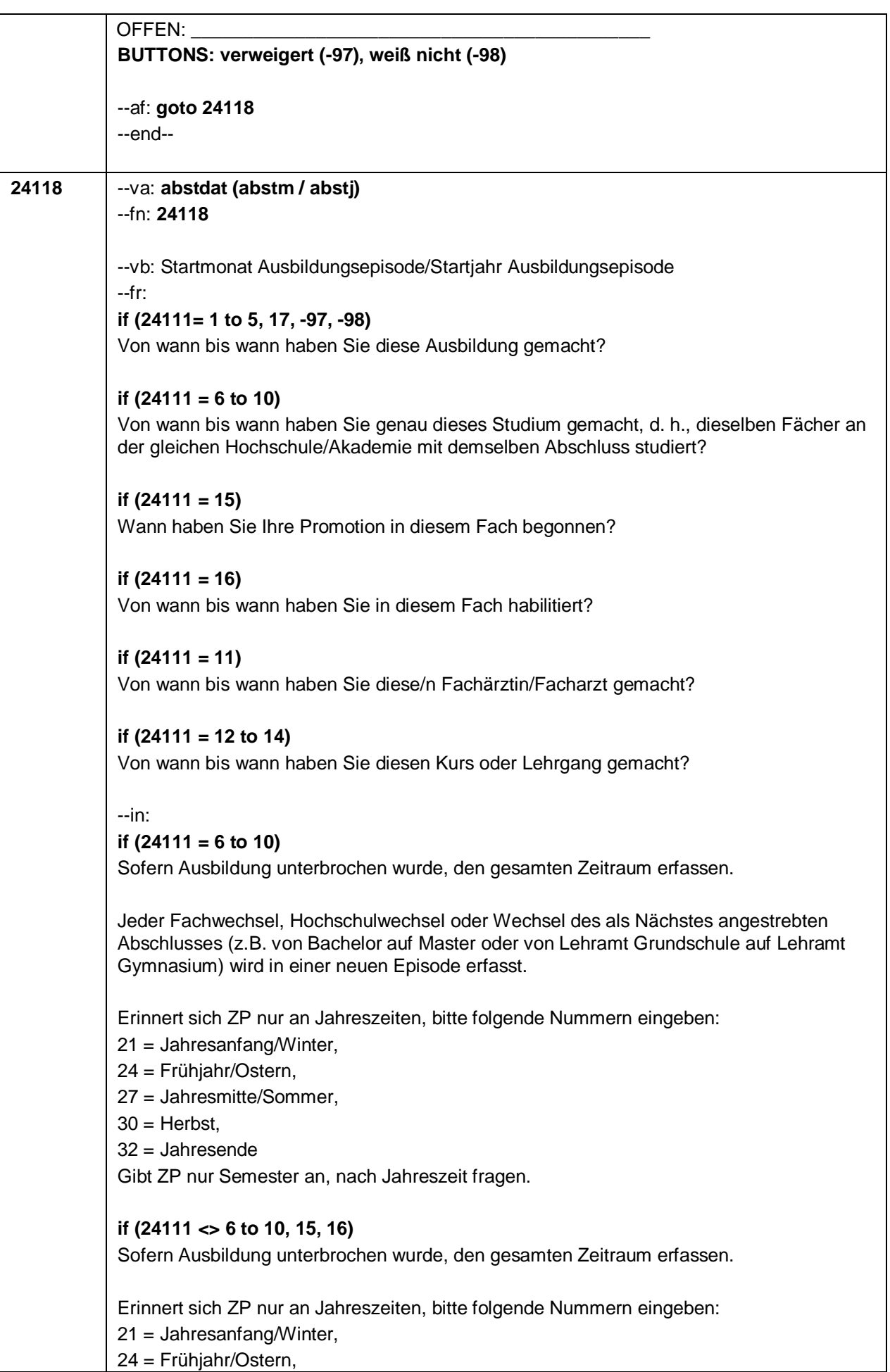

 $-31-$ 

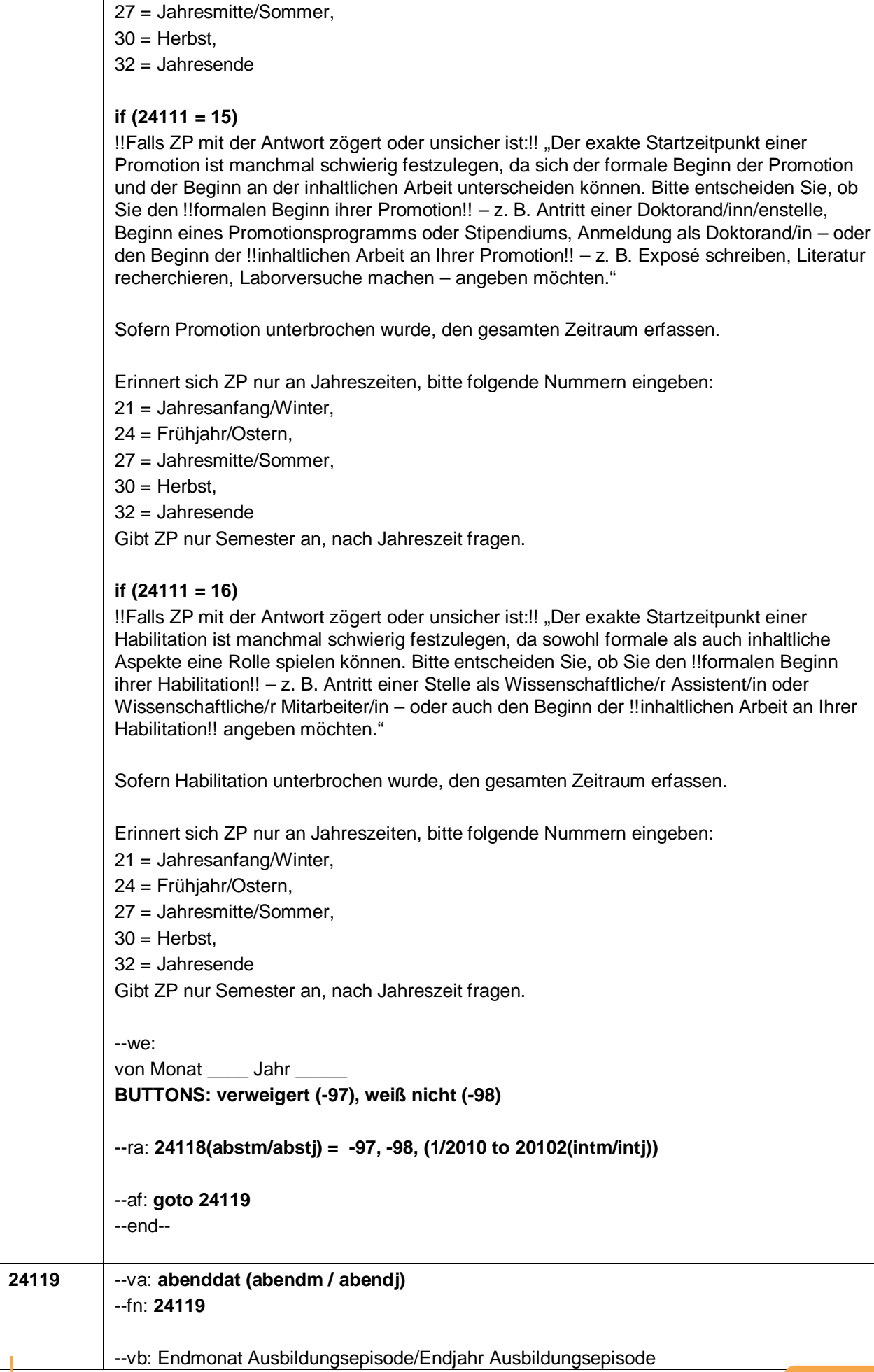

#### – 32 –

### **if (24103 = 2, 4) & (24111 = 1 to 5, 17, -97, -98)**

(Bis wann haben Sie diese Ausbildung gemacht?)

#### **if (24103 = 2, 4) & (24111 = 6 to 10)**

--fr:

(Bis wann haben Sie genau dieses Studium gemacht, d. h., dieselben Fächer an der Hochschule/Akademie mit demselben Abschluss studiert?)

#### **if (24103 = 2, 4) & (24111 = 15)**

Bis wann haben Sie promoviert? Sollten Sie Ihre Promotion bereits erfolgreich abgeschlossen haben, dann geben Sie bitte den Zeitpunkt ihrer letzten Prüfungsleistung an (Rigorosum, Disputation, Verteidigung).

#### **if (24103 = 2, 4) & (24111 = 16)**

(Bis wann haben Sie habilitiert?)

#### **if (24103 = 2, 4) & (24111 = 11)** (Bis wann haben Sie diese/n Fachärztin/Facharzt gemacht?)

#### **if (24103 = 2, 4) & (24111 = 12 to 14)**

(Bis wann haben Sie diesen Kurs oder Lehrgang gemacht?)

#### **if (24103 = 3) & (24111 = 1 to 5, 17, -97, -98)**

Bis wann haben Sie diese Ausbildung gemacht?

#### **if (24103 = 3) & (24111 = 6 to 10)**

Bis wann haben Sie genau dieses Studium gemacht, d. h., dieselben Fächer an der gleichen Hochschule mit demselben Abschluss studiert?

#### **if (24103 = 3) & (24111 = 15)**

Bis wann haben Sie promoviert? Sollten Sie Ihre Promotion bereits erfolgreich abgeschlossen haben, dann geben Sie bitte den Zeitpunkt ihrer letzten Prüfungsleistung an (Rigorosum, Disputation, Verteidigung).

**if (24103 = 3) & (24111 = 16)**

Bis wann haben Sie habilitiert?

#### **if (24103 = 3) & (24111 = 11)**

Bis wann haben Sie diese Fachärztinnen-/Facharztausbildung gemacht?

#### **if (24103 = 3) & (24111 = 12 to 14)**

Bis wann haben Sie diesen Kurs oder Lehrgang gemacht?

--in:

#### **if (24111 = 6 to 10)**

Sofern Ausbildung unterbrochen wurde, den gesamten Zeitraum erfassen.

Jeder Fachwechsel, Hochschulwechsel oder Wechsel des als Nächstes angestrebten Abschlusses (z.B. von Bachelor auf Master oder von Lehramt Grundschule auf Lehramt Gymnasium) wird in einer neuen Episode erfasst.

Erinnert sich ZP nur an Jahreszeiten, bitte folgende Nummern eingeben: 21 = Jahresanfang/Winter,

– 33 –

24 = Frühjahr/Ostern, 27 = Jahresmitte/Sommer,  $30 =$  Herbst. 32 = Jahresende Gibt ZP nur Semester an, nach Jahreszeit fragen. Bei Nachfragen zum Studienende: Das Studium darf als beendet aufgenommen werden, auch wenn noch kein Zeugnis vorliegt oder die Gesamtnote noch nicht feststeht. Voraussetzung dafür ist, dass die letzte mündliche und/oder schriftliche Prüfungsleistung erbracht wurde und feststeht, dass das Studium erfolgreich abgeschlossen werden wird. Bei noch ausstehenden Prüfungsleistungen das Studium bitte als anhaltend aufnehmen. **if (24111 <> 6 to 10, 15, 16)** Sofern Ausbildung unterbrochen wurde, den gesamten Zeitraum erfassen. Erinnert sich ZP nur an Jahreszeiten, bitte folgende Nummern eingeben: 21 = Jahresanfang/Winter, 24 = Frühjahr/Ostern, 27 = Jahresmitte/Sommer,  $30 =$  Herbst. 32 = Jahresende **if (24111 = 15)** Sofern Promotion unterbrochen wurde, den gesamten Zeitraum erfassen. Erinnert sich ZP nur an Jahreszeiten, bitte folgende Nummern eingeben: 21 = Jahresanfang/Winter, 24 = Frühjahr/Ostern, 27 = Jahresmitte/Sommer,  $30 =$  Herbst, 32 = Jahresende Gibt ZP nur Semester an, nach Jahreszeit fragen. **if (24111 = 16)** Sofern Habilitation unterbrochen wurde, den gesamten Zeitraum erfassen. Erinnert sich ZP nur an Jahreszeiten, bitte folgende Nummern eingeben: 21 = Jahresanfang/Winter, 24 = Frühjahr/Ostern, 27 = Jahresmitte/Sommer,  $30 =$  Herbst. 32 = Jahresende Gibt ZP nur Semester an, nach Jahreszeit fragen. --we: bis Monat \_\_\_\_\_ Jahr \_ **BUTTONS: bis heute (99), verweigert (-97), weiß nicht (-98)** --ac: **autoif (24119 = 99) h\_dauertan = 1 autoif (24119 = 20102(intm/intj)) h\_dauertan = 2 autoif (24119 > 0 & 24119 < 20102(intm/intj)) h\_dauertan = 3 autoif (24119 = -97, -98) h\_dauertan = 4**

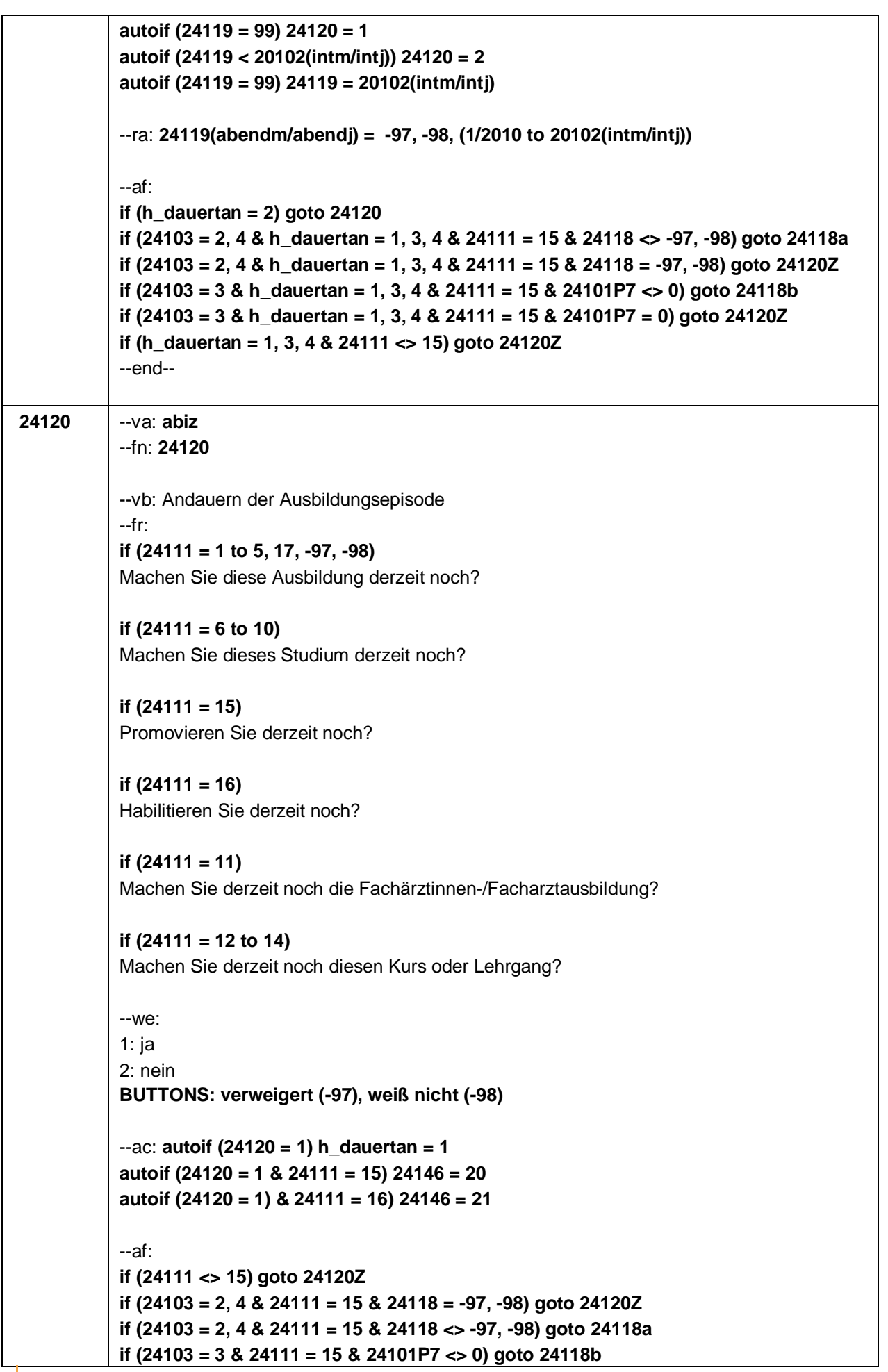

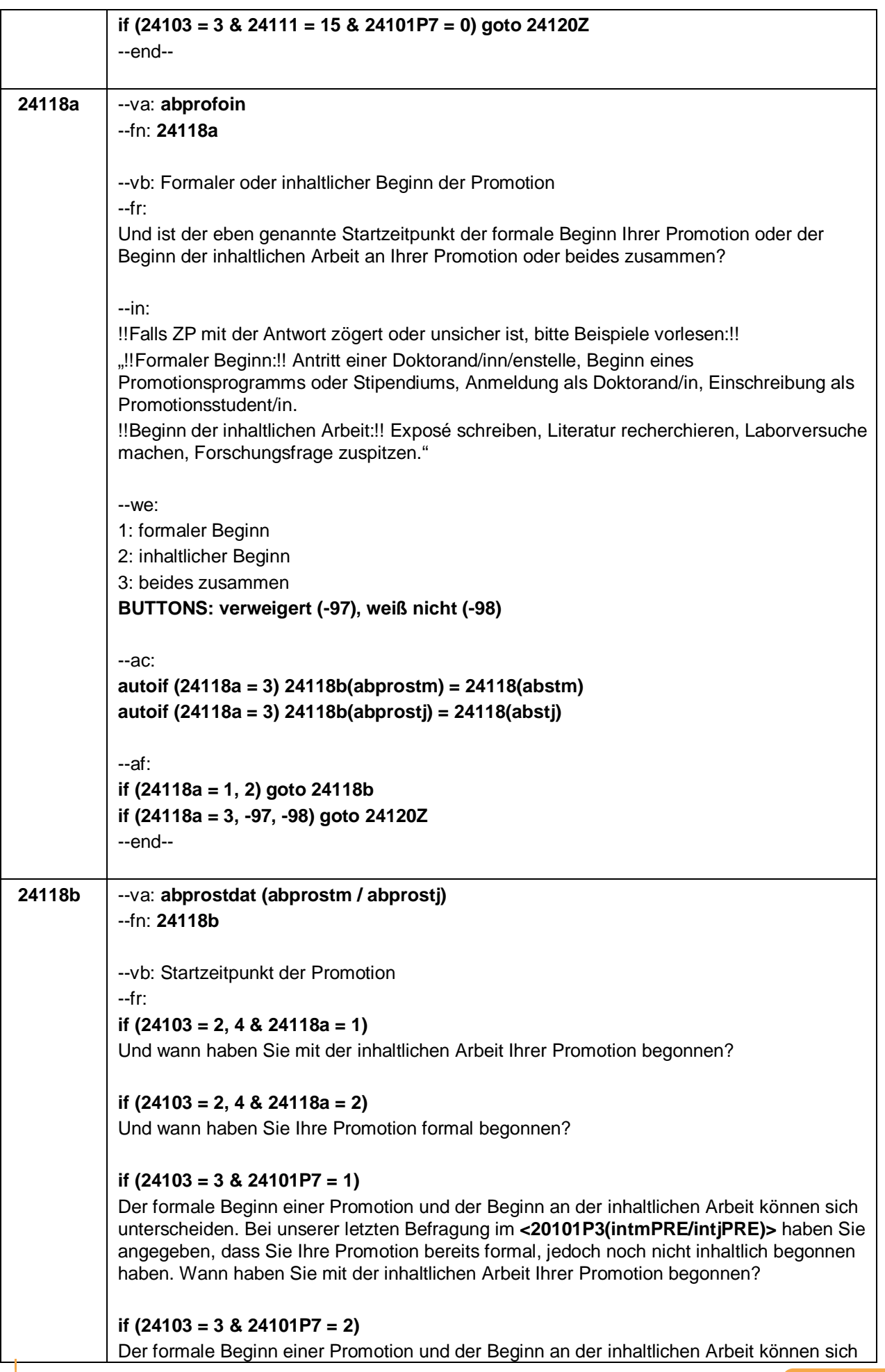

 $-35-$ 

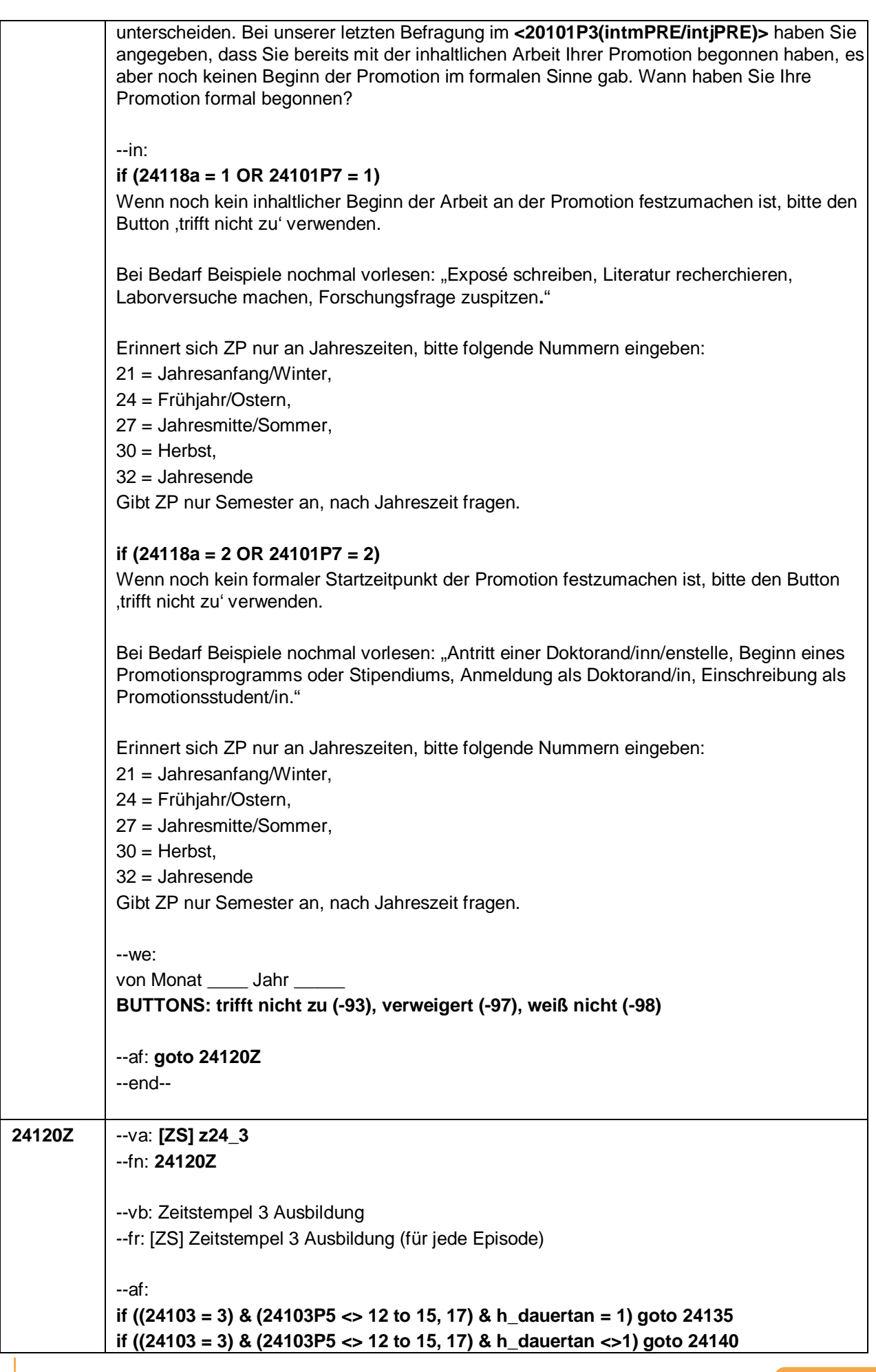

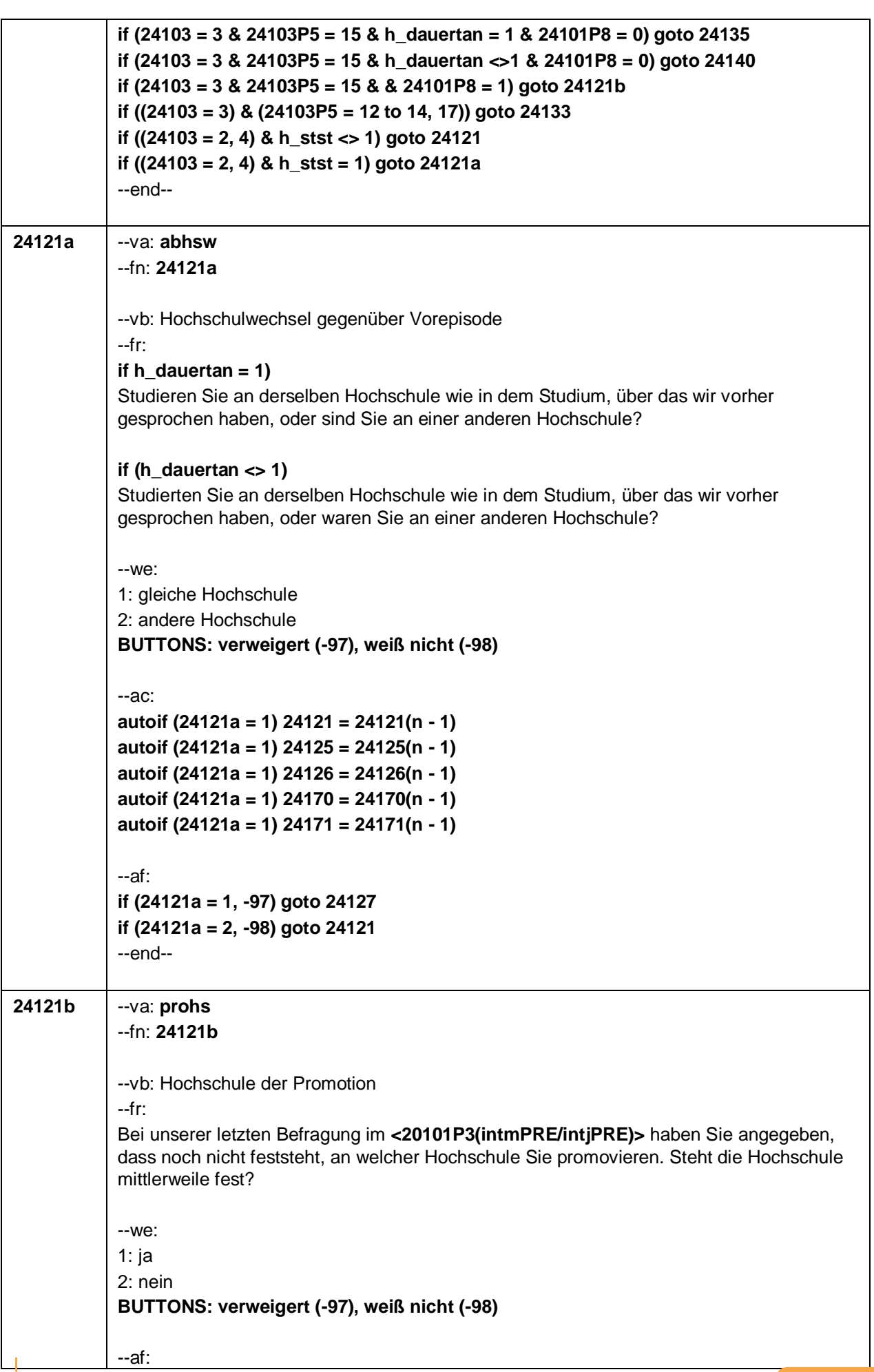

 $-37-$ 

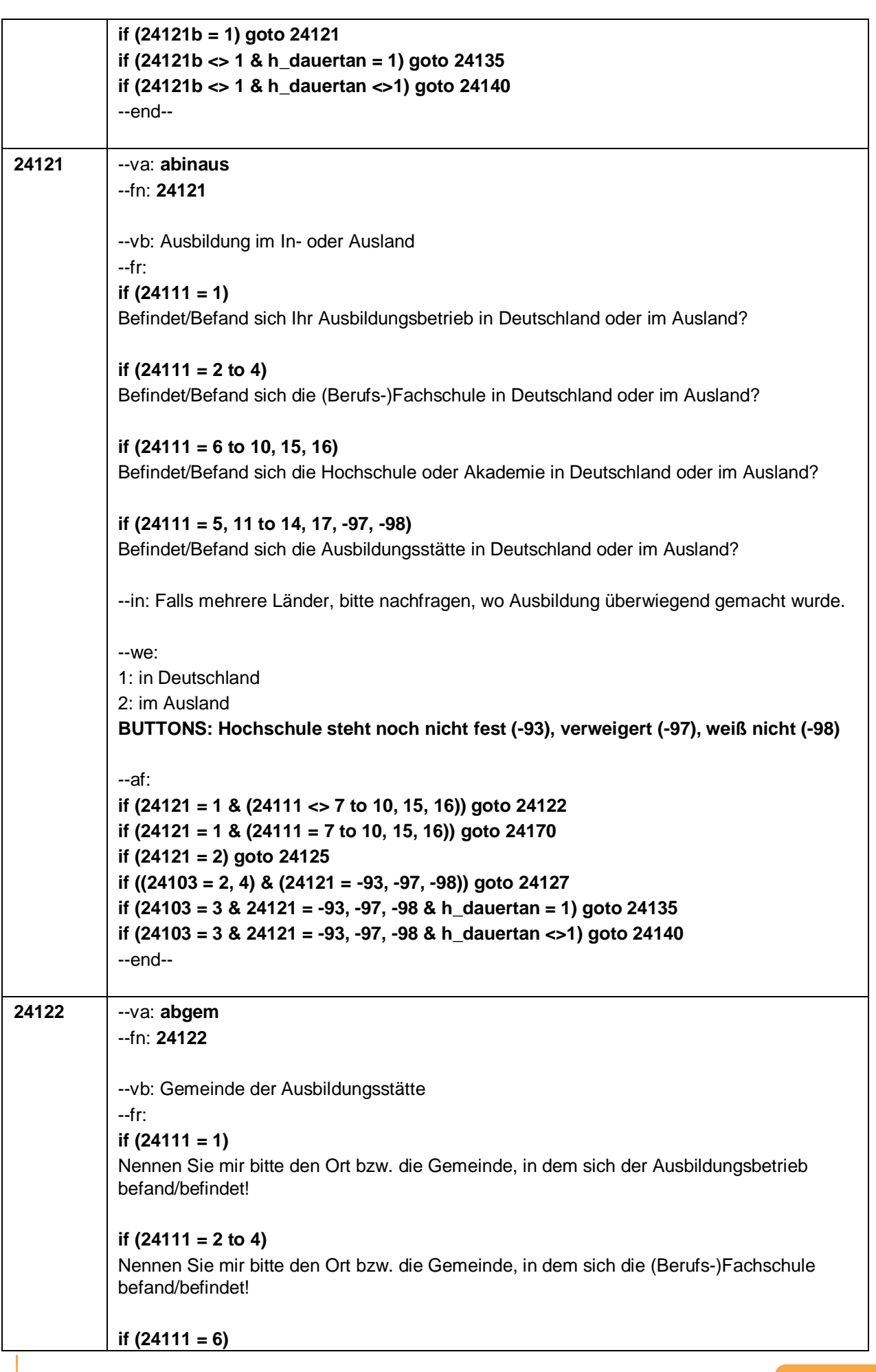

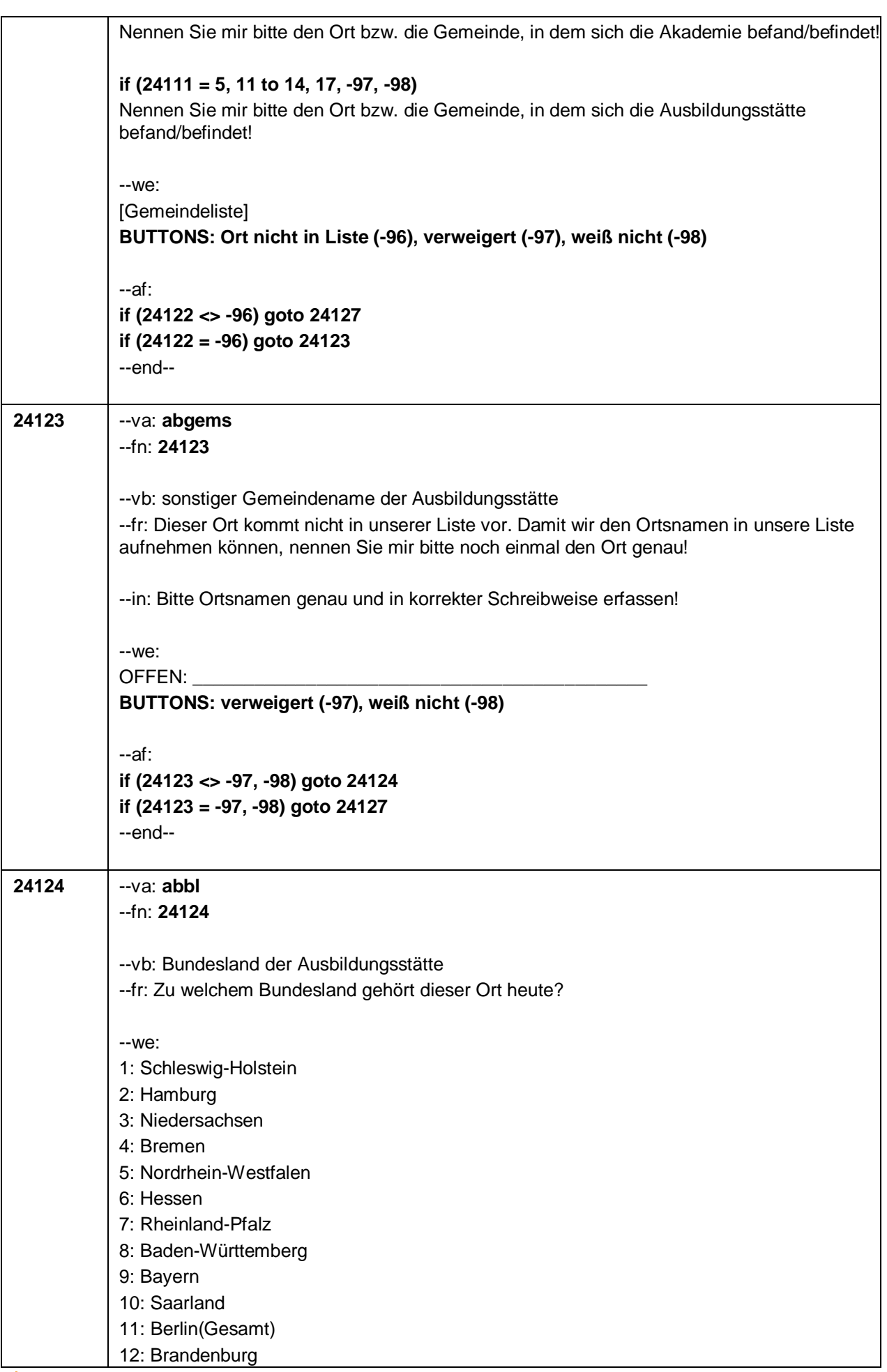

 $-39-$ 

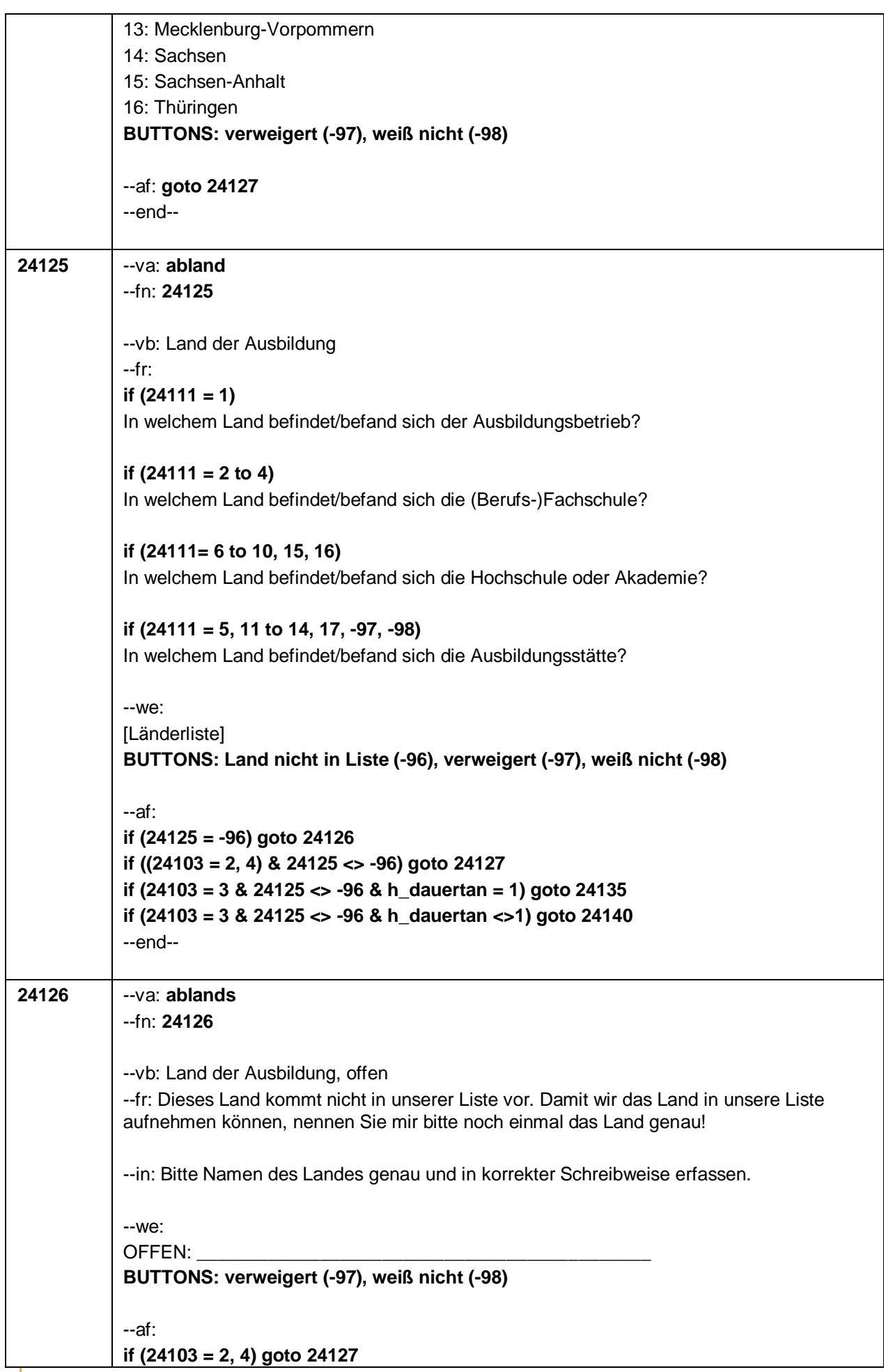

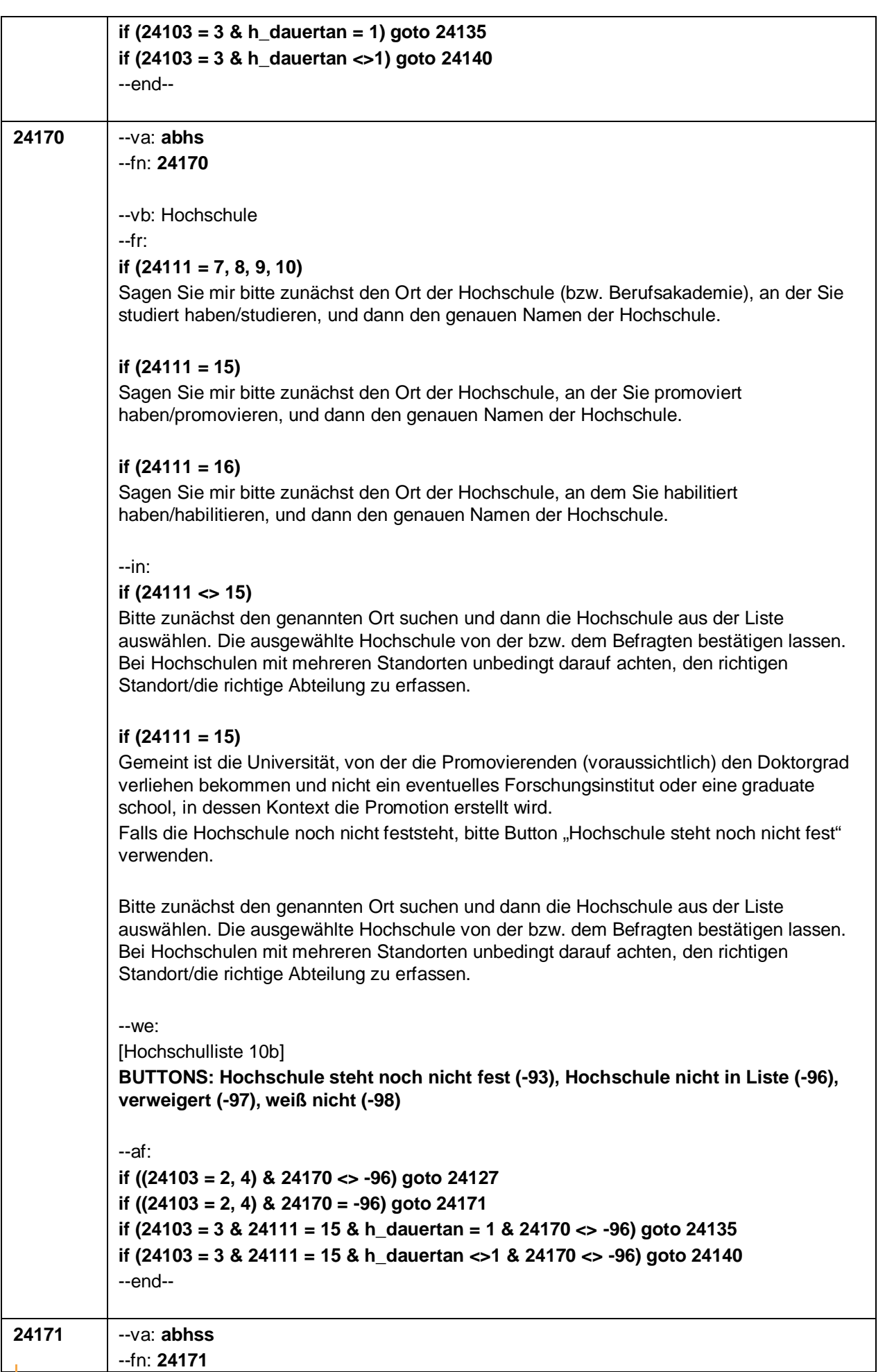

 $-41-$ 

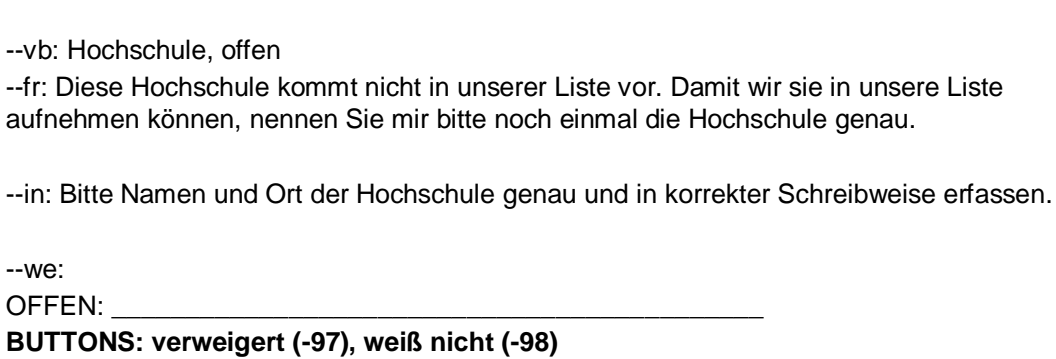

 $-42-$ 

--af: **if (24103 = 2, 4) goto 24127 if (24103 = 3 & 24111 = 15 & h\_dauertan = 1) goto 24135 if (24103 = 3 & 24111 = 15 & h\_dauertan <>1) goto 24140**

# **24127** --va: **abvz**

--fn: **24127**

--vb: Ausbildung nebenher oder hauptsächlich

--fr:

--end--

--we: OFFEN: \_\_\_\_\_\_\_\_\_\_\_\_\_\_\_\_\_\_\_\_\_\_\_\_\_\_\_\_\_\_\_\_\_\_\_\_\_\_\_\_\_\_\_\_

**if (24111 = 1 to 5, 17, -97, -98)**

Machen/Machten Sie diese Ausbildung hauptsächlich oder nebenher, z.B. neben einer Erwerbstätigkeit oder Arbeitslosigkeit?

### **if (24111 = 6 to 10)**

Machen/Machten Sie dieses Studium hauptsächlich oder nebenher, z.B. neben einer Erwerbstätigkeit oder Arbeitslosigkeit?

### **if (24111 = 15)**

Promovieren/Promovierten Sie hauptsächlich oder nebenher, z.B. neben einer Erwerbstätigkeit oder Arbeitslosigkeit?

### **if (24111 = 16)**

Habilitieren/Habilitierten Sie hauptsächlich oder nebenher, z.B. neben einer Erwerbstätigkeit oder Arbeitslosigkeit?

### **if (24111 = 11)**

Machen/Machten Sie die Fachärztin/den Facharzt hauptsächlich oder nebenher, z.B. neben einer Erwerbstätigkeit oder Arbeitslosigkeit?

### **if (24111 = 12 to 14)**

Machen/Machten Sie diesen Kurs/Lehrgang hauptsächlich oder nebenher, z.B. neben einer Erwerbstätigkeit oder Arbeitslosigkeit?

 $M^{\alpha}$ 

1: hauptsächlich 2: nebenher **BUTTONS: verweigert (-97), weiß nicht (-98)**

--af: **if (24111 = 1) goto 24128**

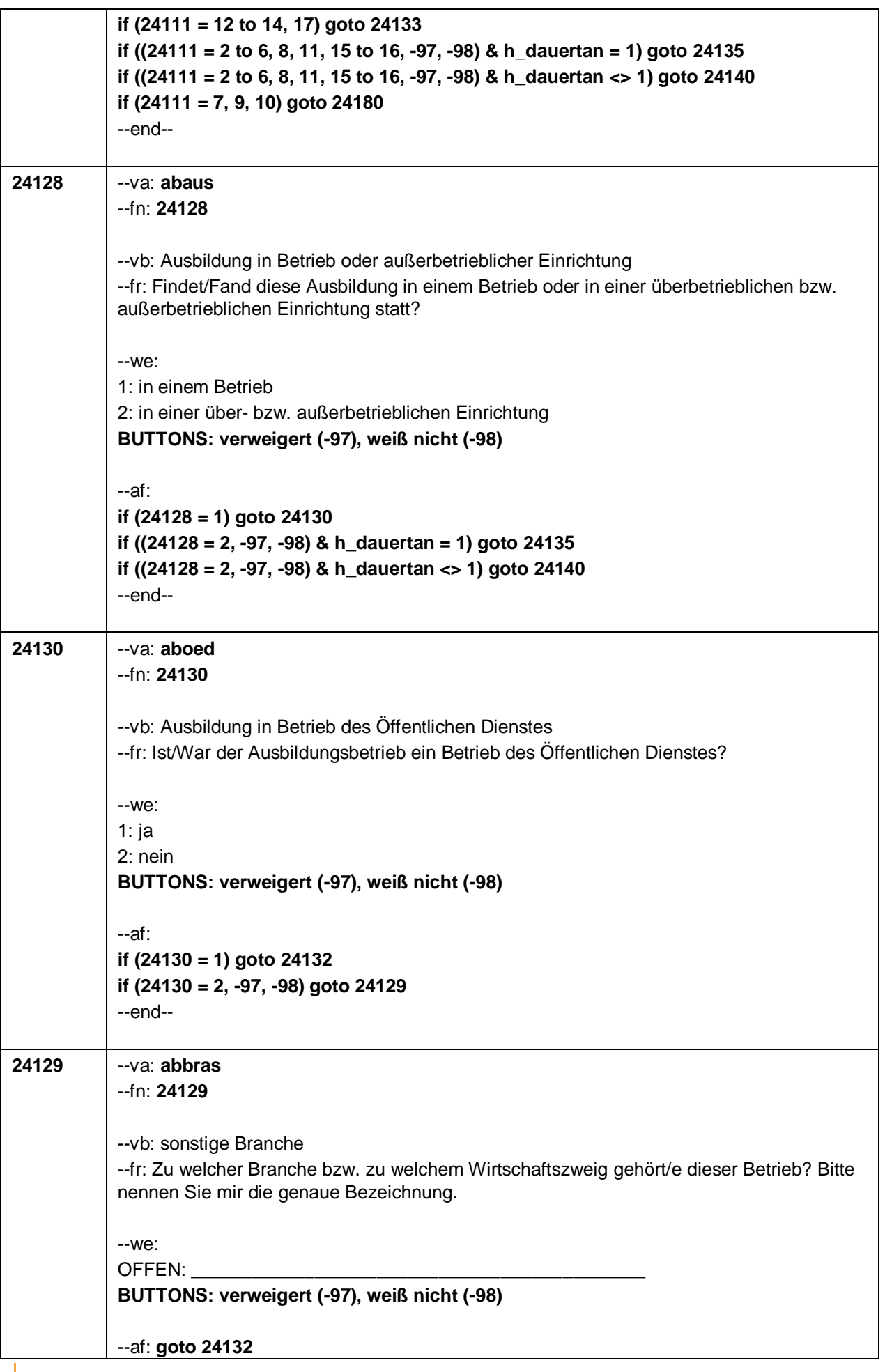

 $-43-$ 

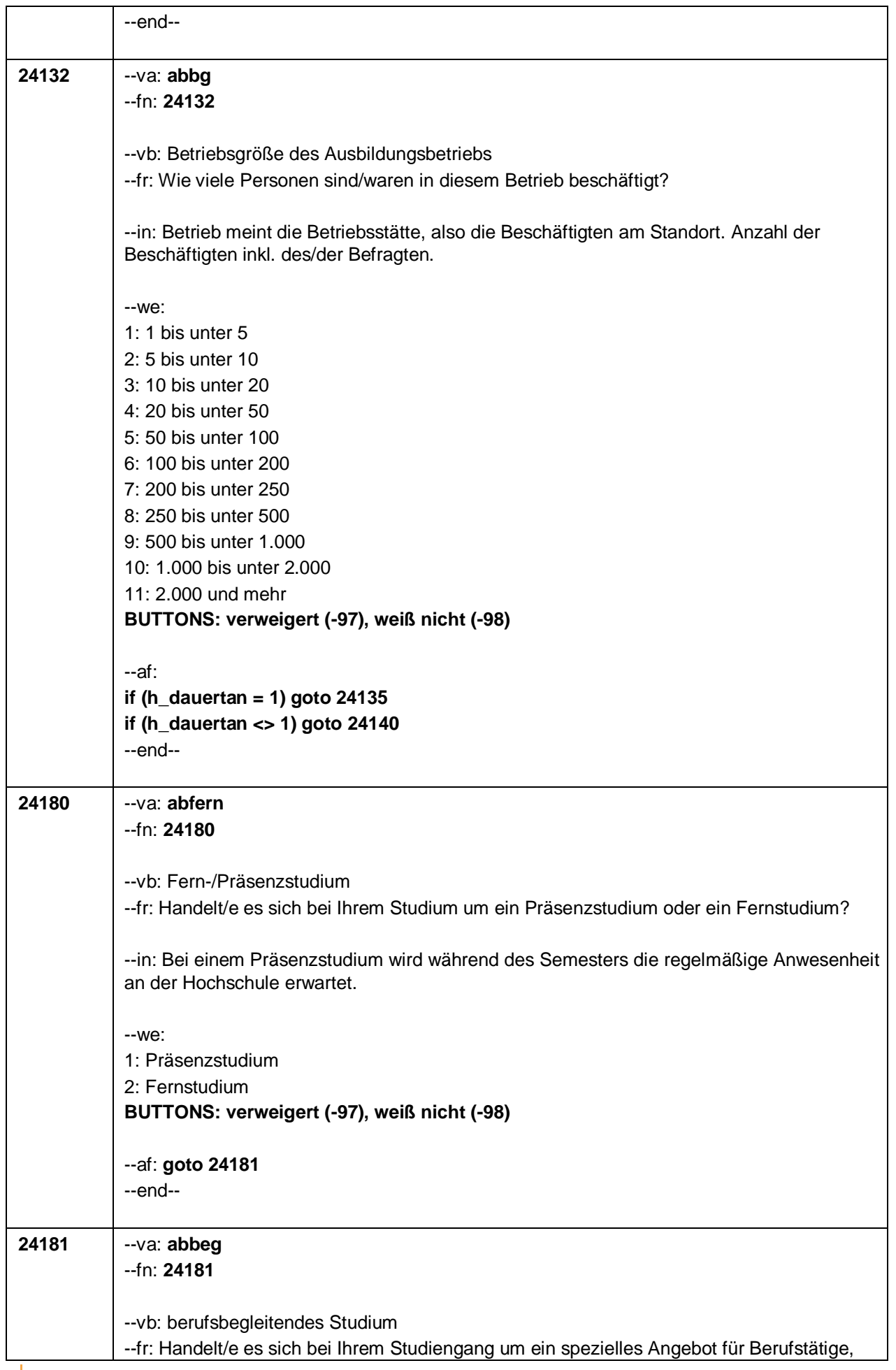

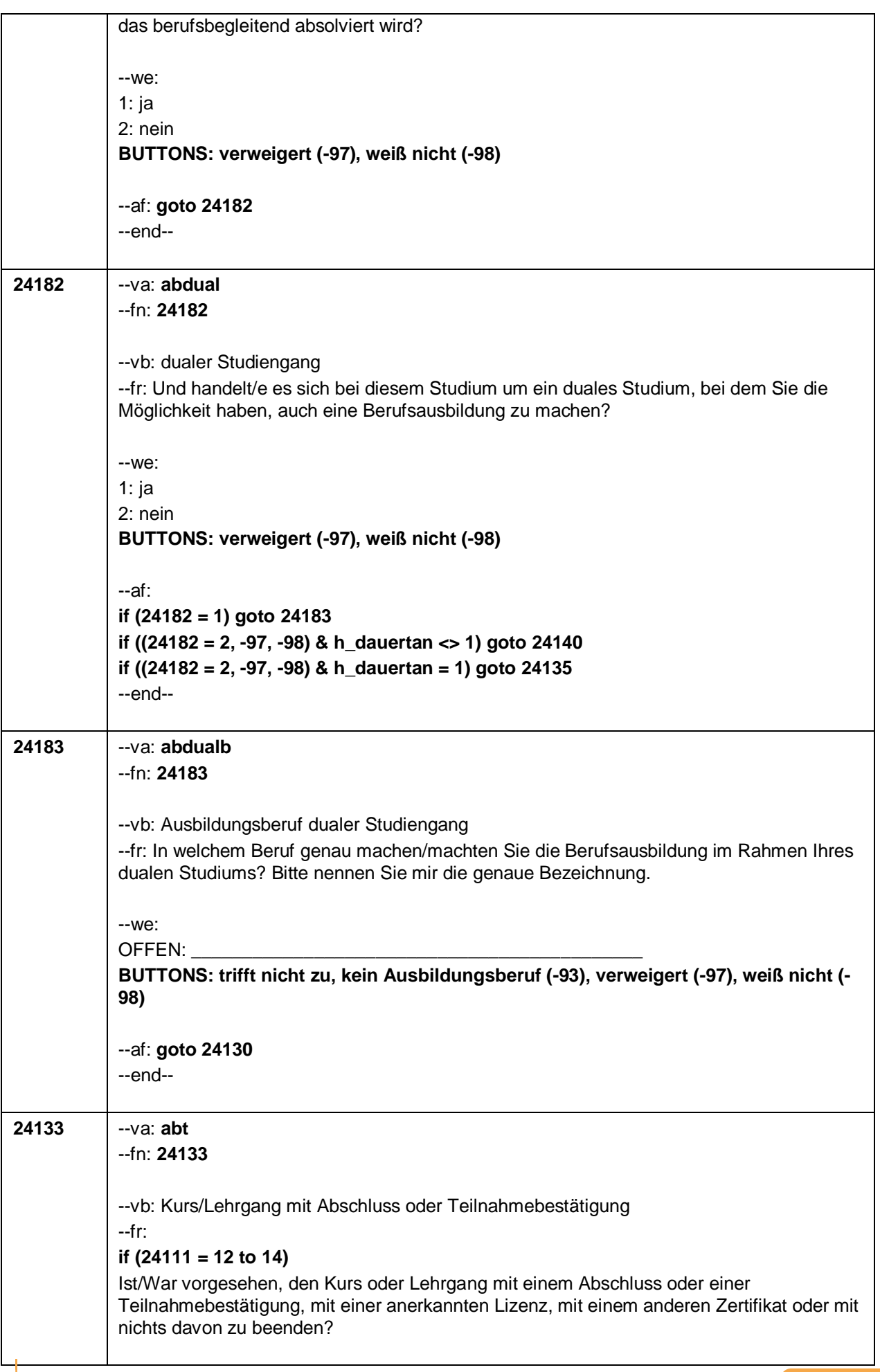

 $-45-$ 

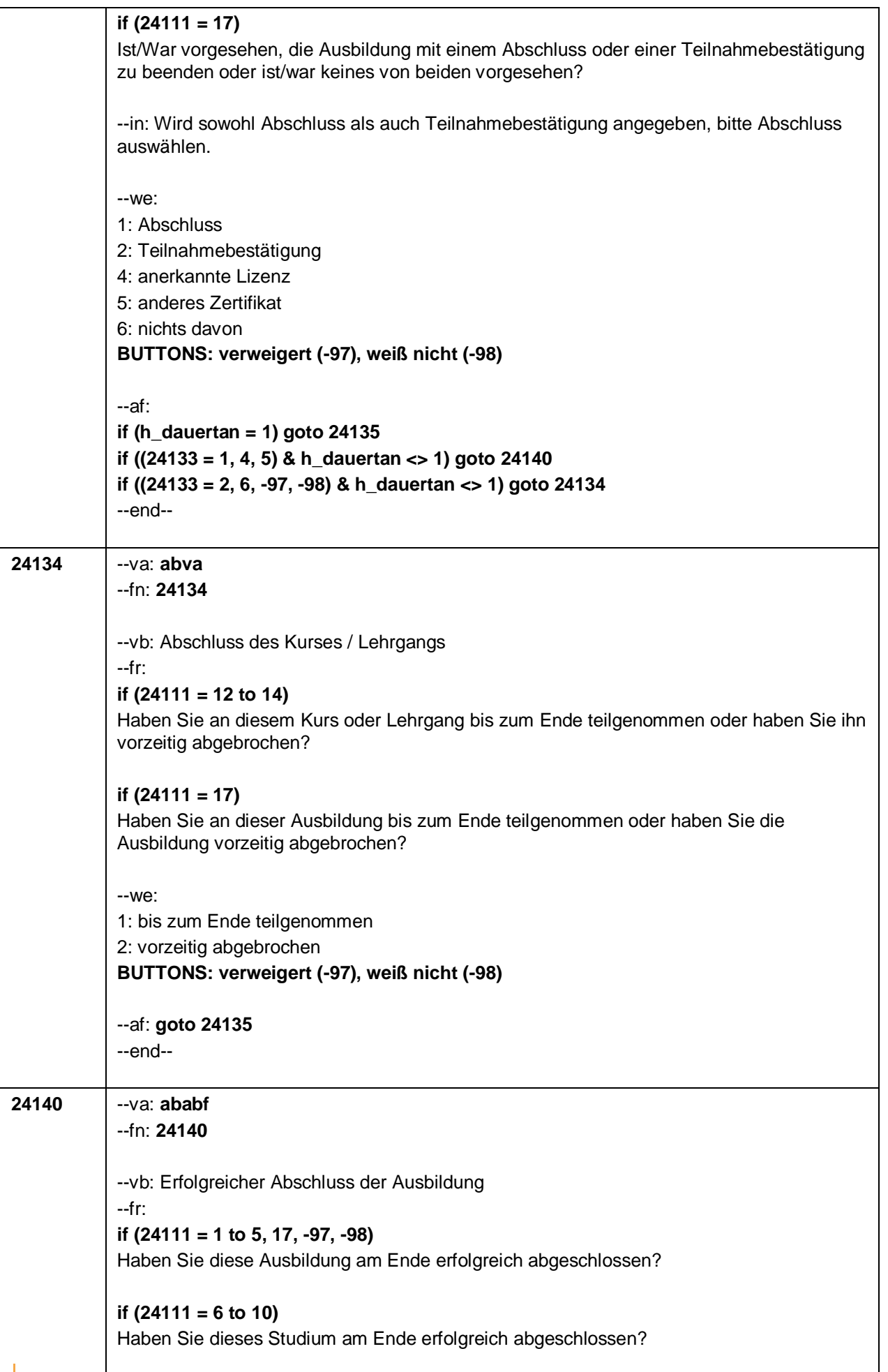

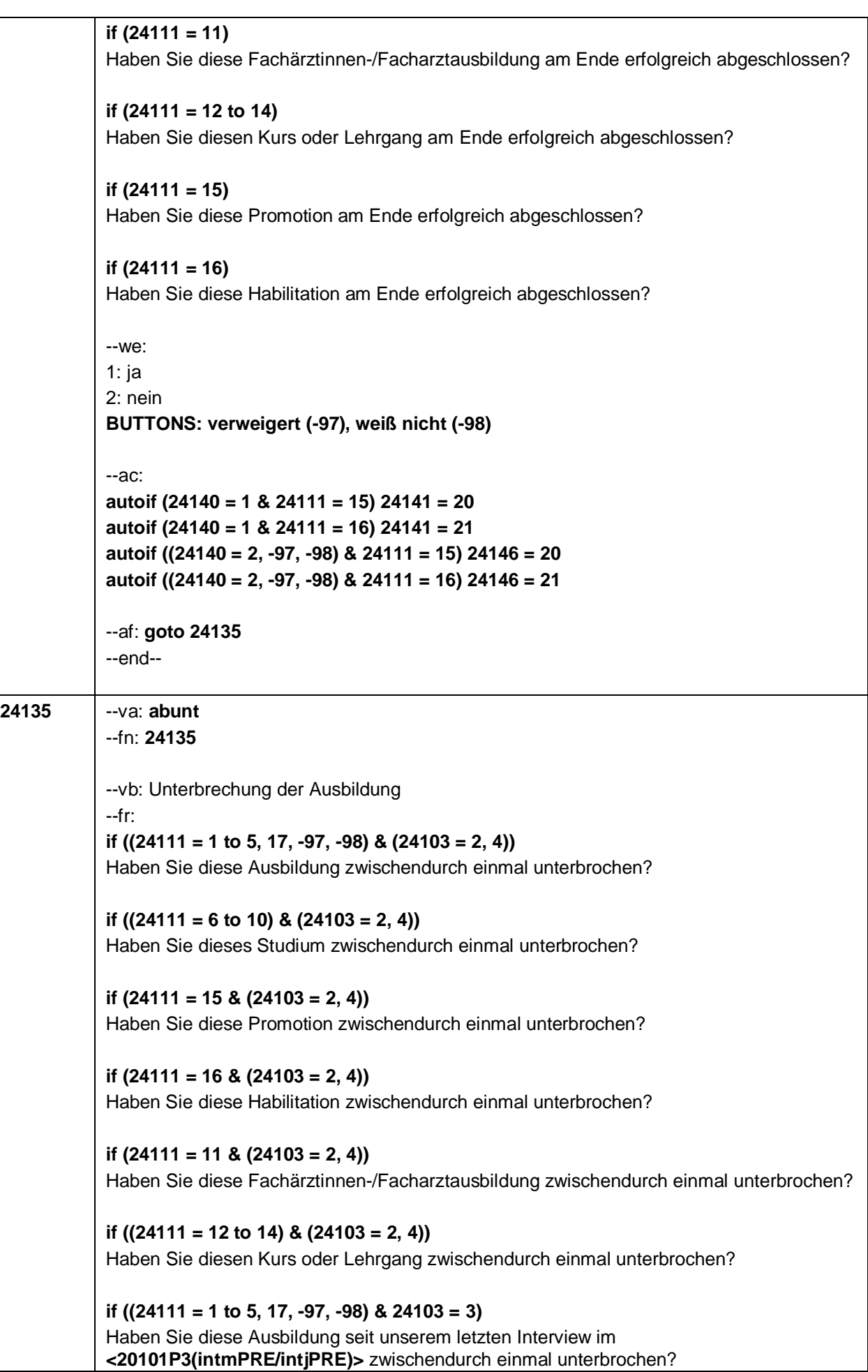

 $-47-$ 

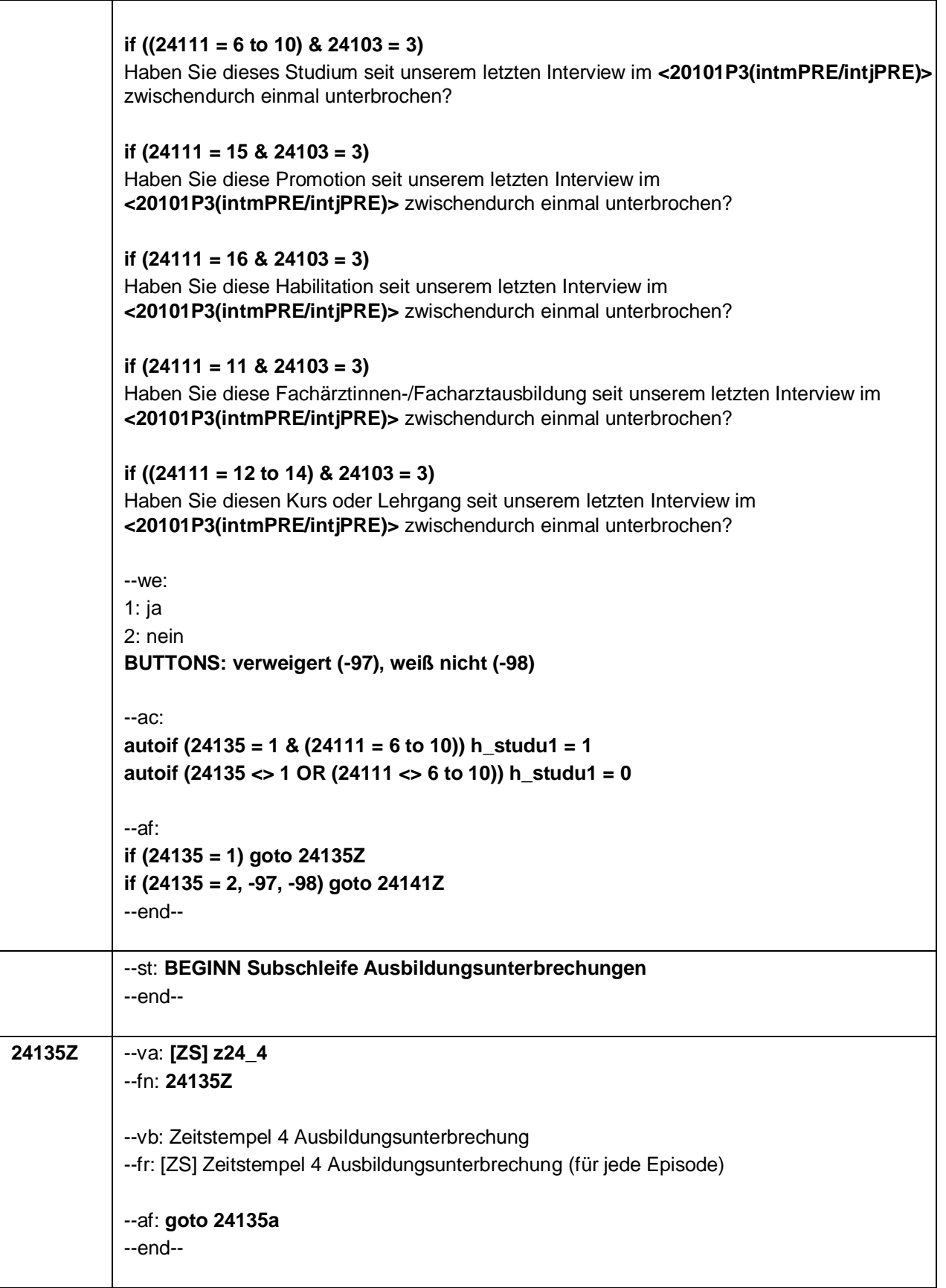

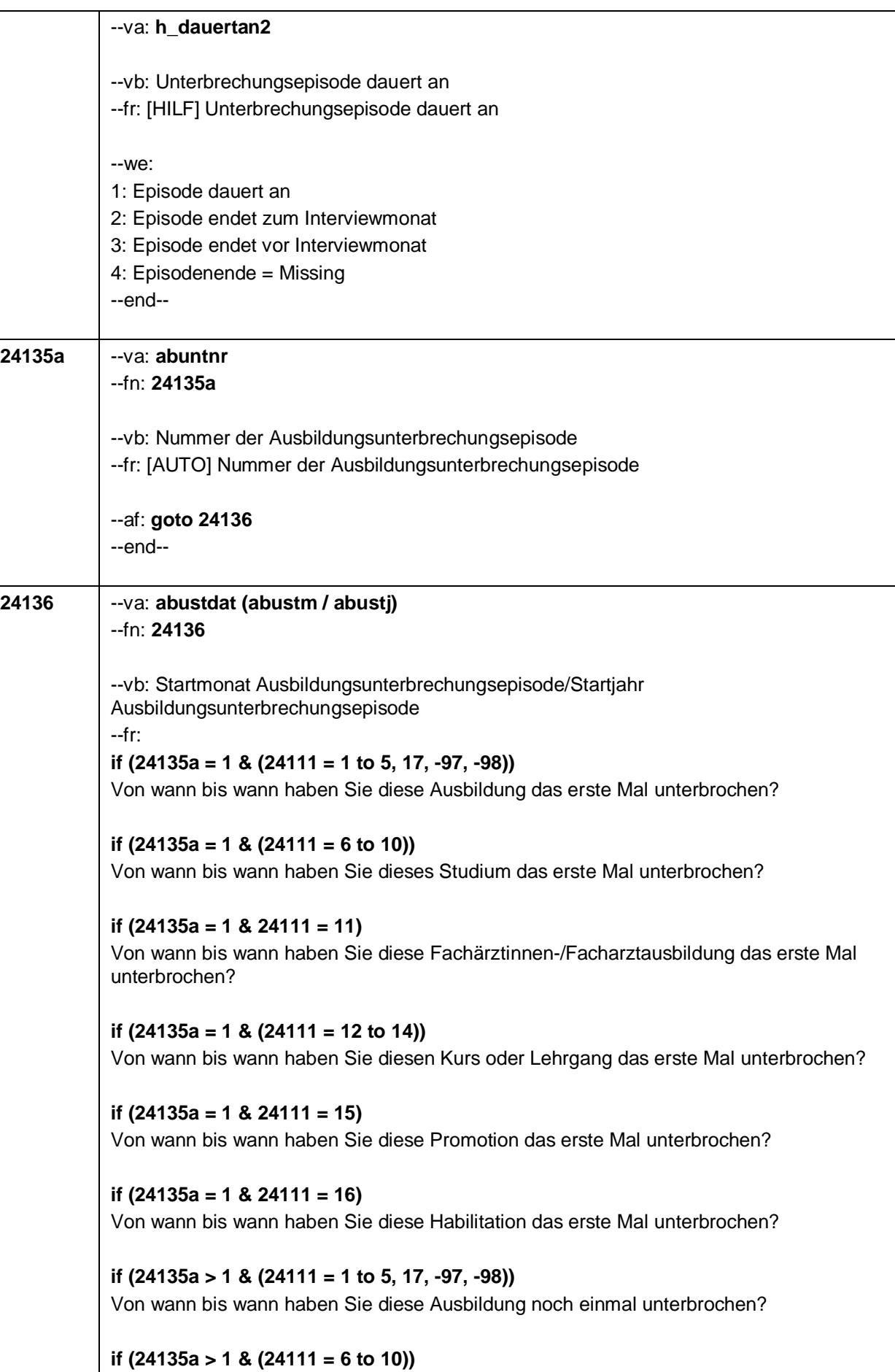

 $-49-$ 

Von wann bis wann haben Sie dieses Studium noch einmal unterbrochen?

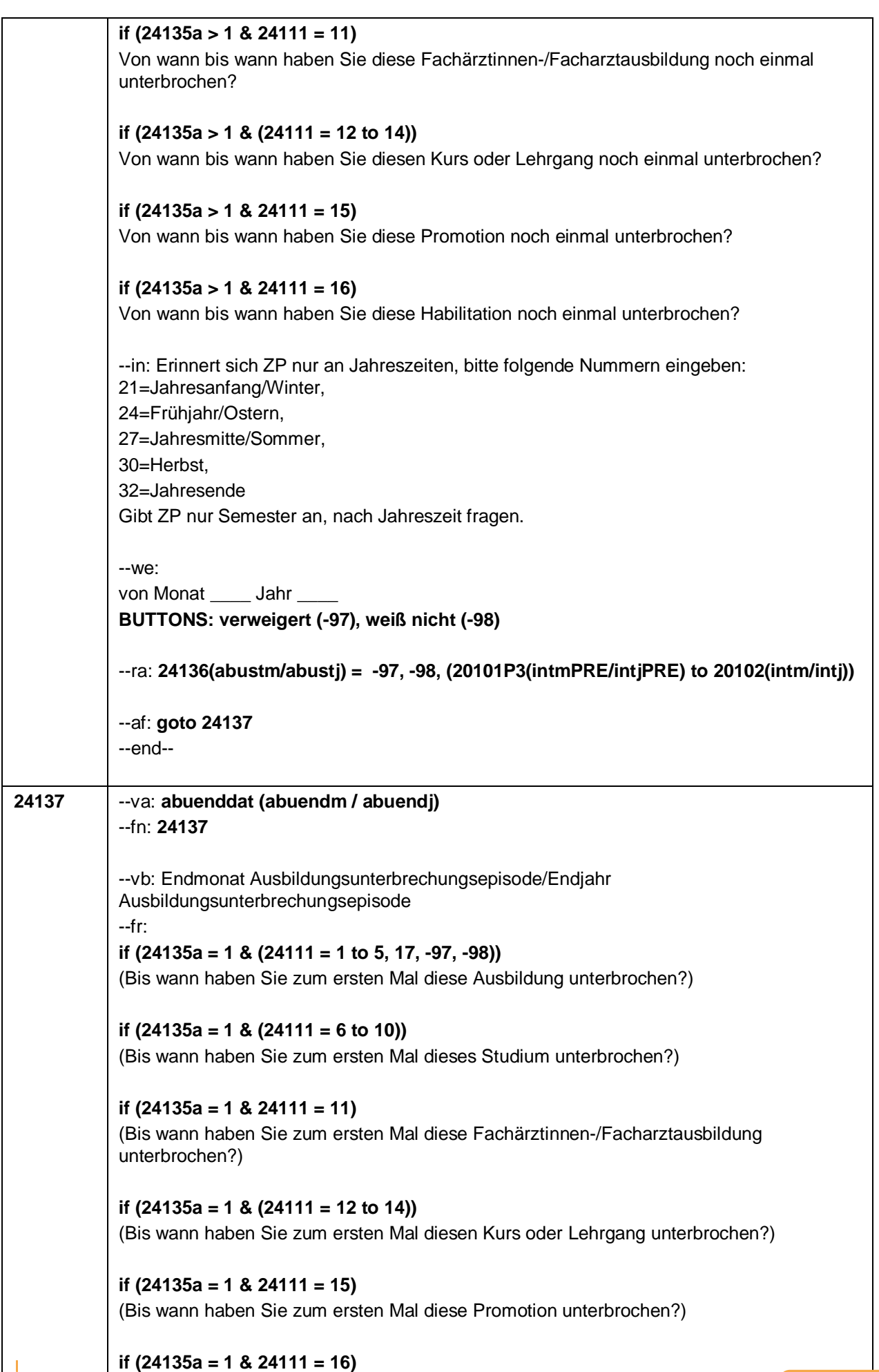

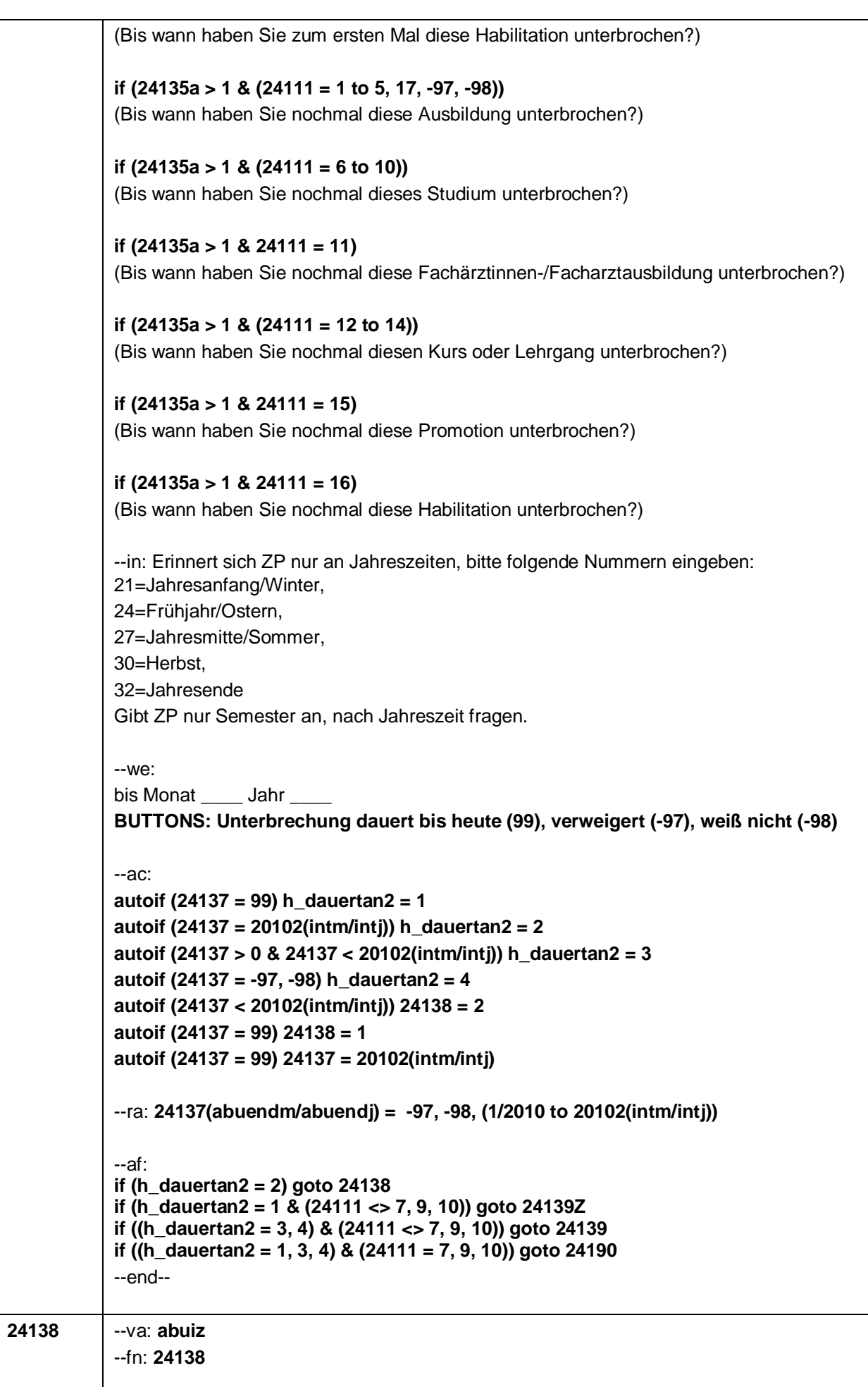

 $-51-$ 

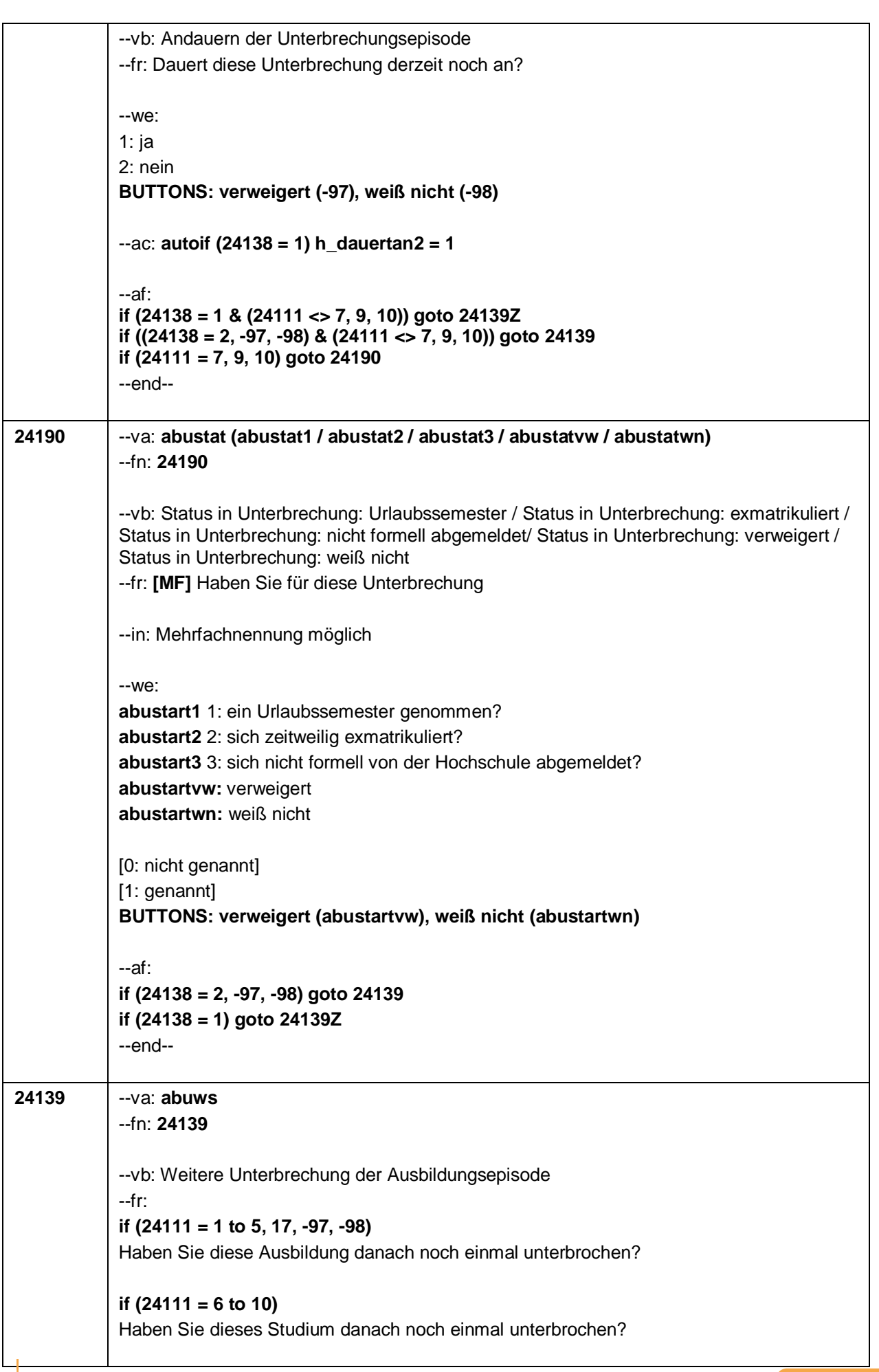

 $-52-$ 

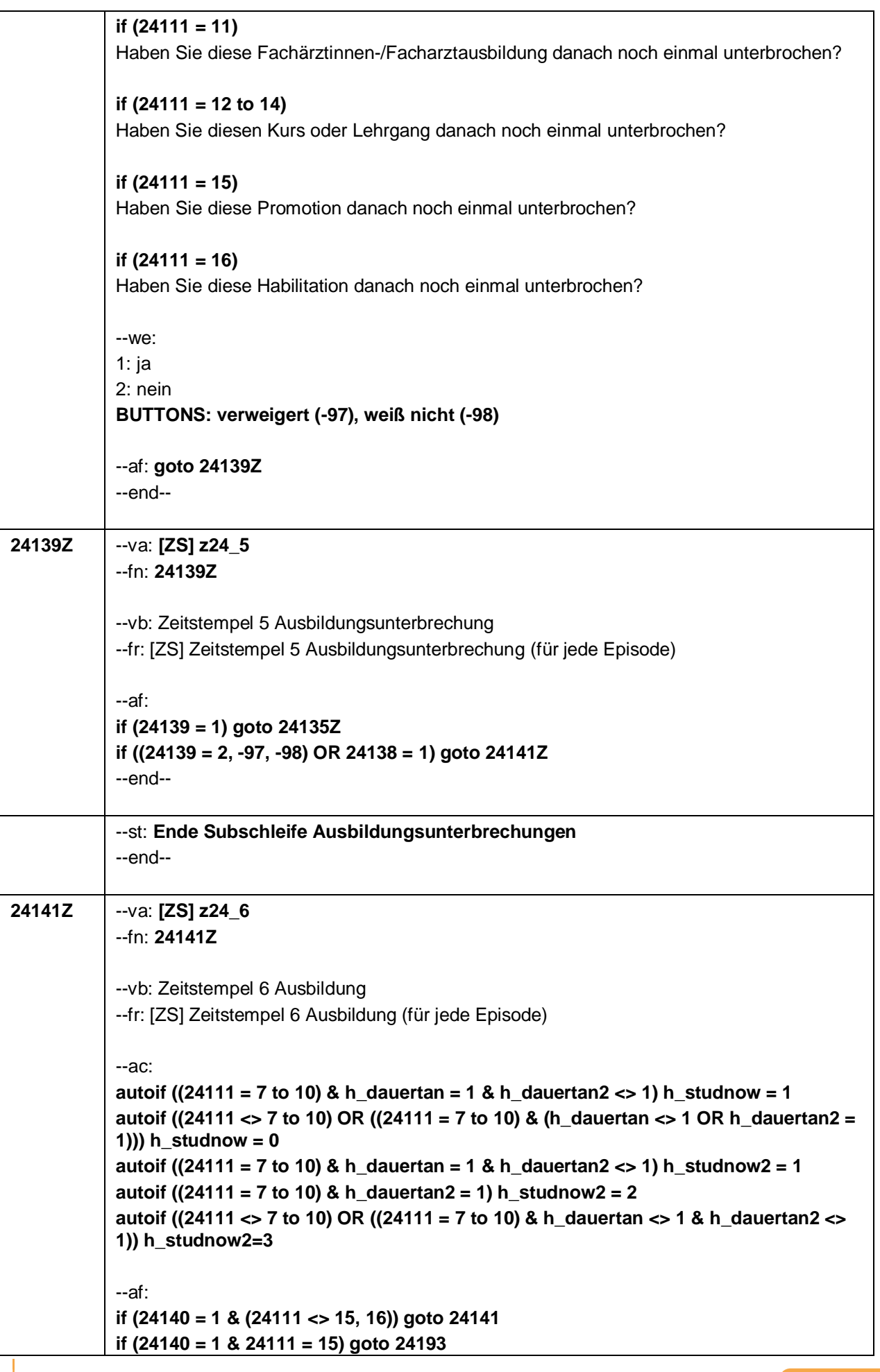

 $-53-$ 

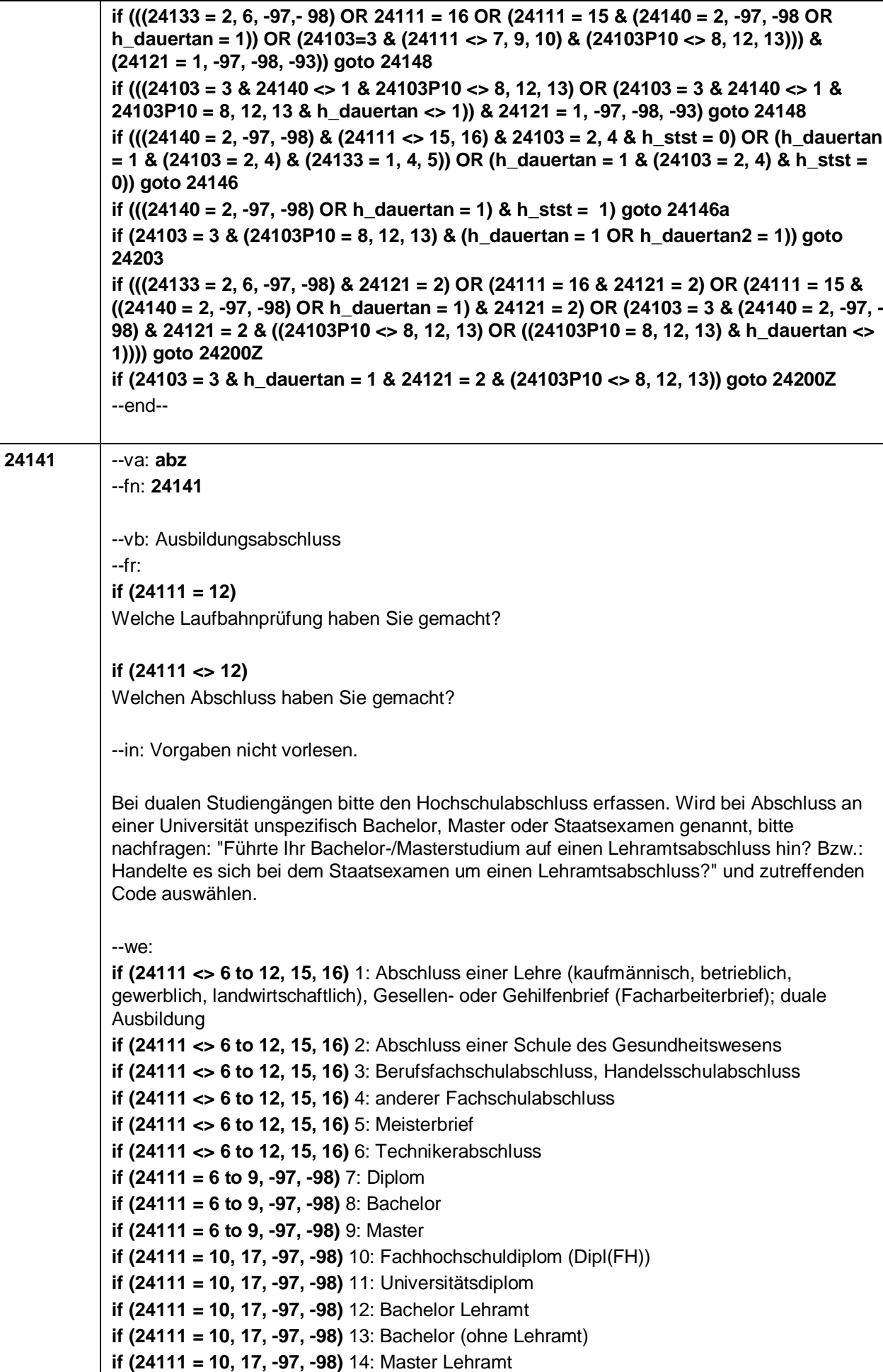

**if (24111 = 10, 17, -97, -98)** 15: Master (ohne Lehramt) **if (24111 = 10, 17, -97, -98)** 16: Magister **if (24111 = 10, 17, -97, -98)** 17: Erstes Staatsexamen Lehramt **if (24111 = 10, 17, -97, -98)** 18: Erstes Staatsexamen (ohne Lehramt) **if (24111 = 10, 17, -97, -98)** 19: Zweites/Drittes Staatsexamen **if ((24111 = 9, 10, 17, -97, -98)** 29: anderer Hochschulabschluss (z.B. kirchliche Prüfung, künstlerisches Examen) **if (24111 = 15, 17, -97, -98)** 20: Promotion **if (24111 = 16, 17, -97, -98)** 21: Habilitation **if (24111 = 11)** 22: Facharzt **if (24111 = 12, -97, -98)** 23: Laufbahnprüfung für den einfachen Dienst **if (24111 = 12, -97, -98)** 24: Laufbahnprüfung für den mittleren Dienst **if (24111 = 12, -97, -98)** 25: Laufbahnprüfung für den gehobenen Dienst **if (24111 = 12, -97, -98)** 26: Laufbahnprüfung für den höheren Dienst **if (24111 = 13, 14, 17, -97, -98)** 27: IHK-Prüfung 28: sonstiger Abschluss **BUTTONS: ohne Abschluss (98), verweigert (-97), weiß nicht (-98)** --ac: **autoif ((24141 = 7 to 19, 29) & ((h\_hsabsdat = .) OR (24119 > h\_hsabsdat))) h\_hsabsdat = 24119** --af: **if (24141 = 28, 29) goto 24143 if (24141 = 98) goto 24146 if (24141 = 1 to 19, 21 to 27, -97, -98) goto 24191 if (24141 = 20) goto 24193** --end-- **24143** --va: **abzs** --fn: **24143** --vb: sonstiger Ausbildungsabschluss --fr: Was ist/war das für ein sonstiger Abschluss? --we: OFFEN: **BUTTONS: verweigert (-97), weiß nicht (-98)** --af: **goto 24191** --end-- **24191** --va: **abnot** --fn: **24191** --vb: Note Ausbildungsabschluss --fr: **if (24121 <> 2 & (24141 = 7 to 19, 29))** Mit welcher Gesamtnote – oder gegebenenfalls Punktzahl – haben Sie das Studium abgeschlossen?

 $-55-$ 

#### **if (24121 <> 2 & (24141 <> 7 to 19, 29))**

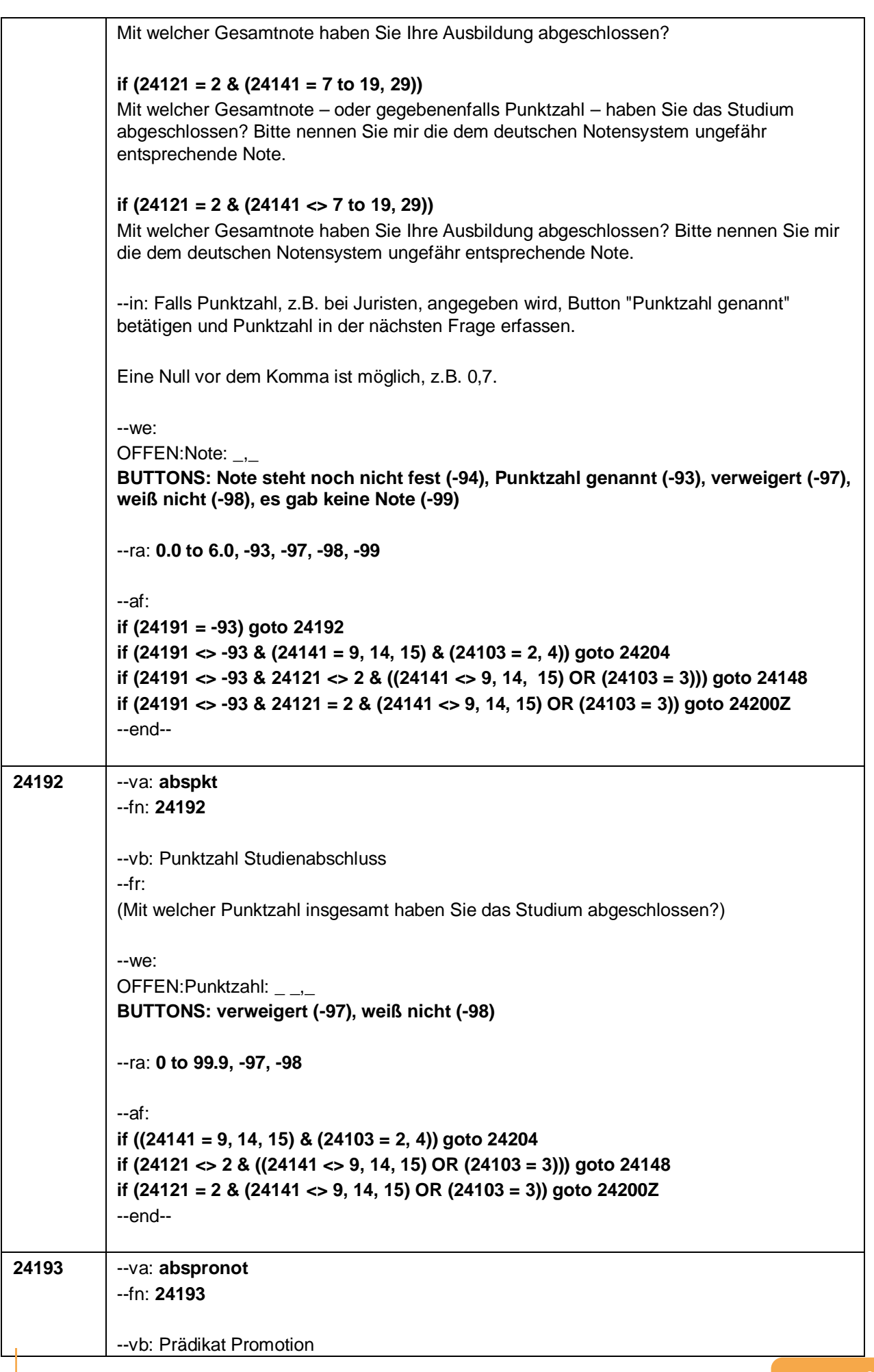

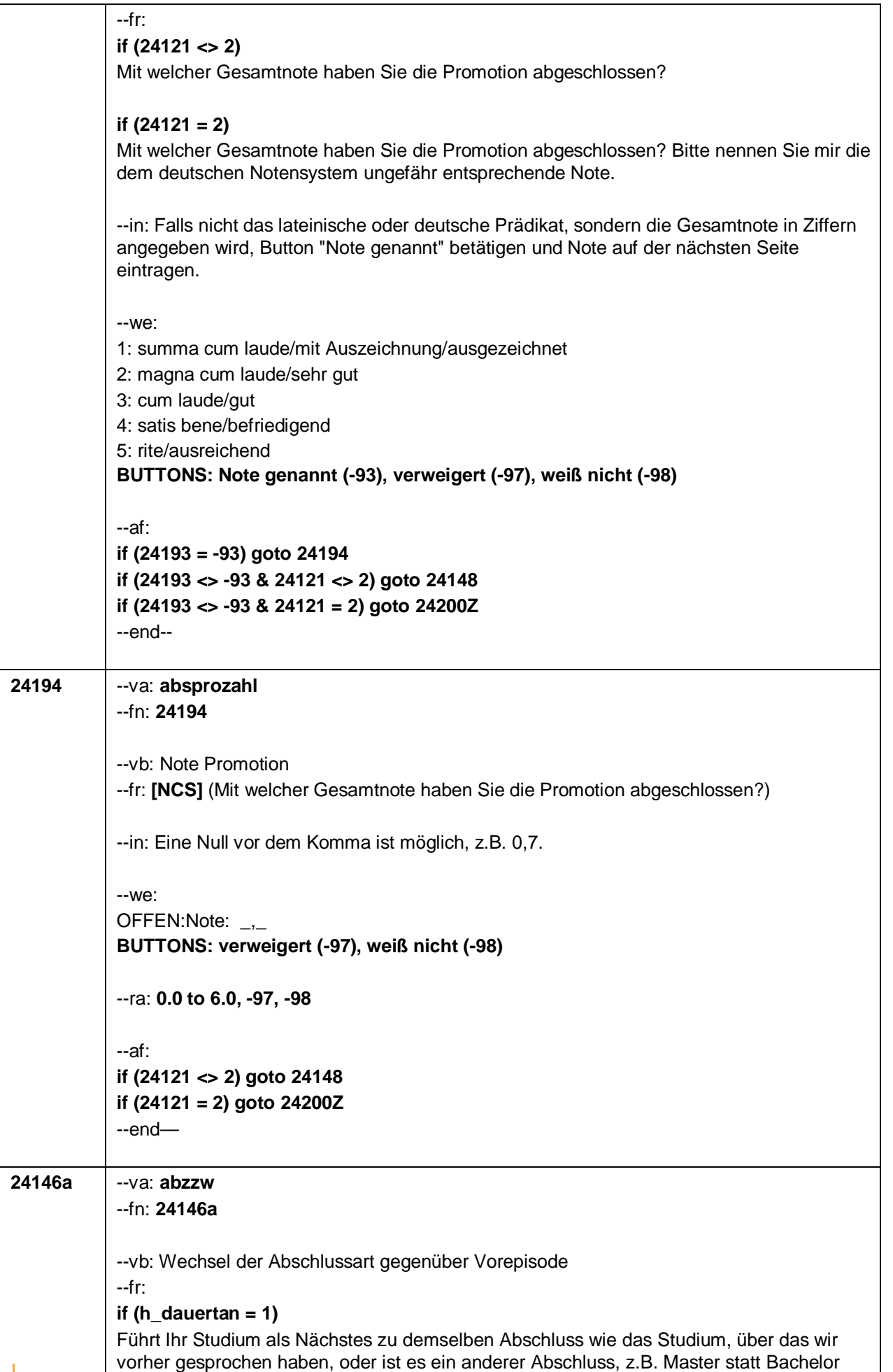

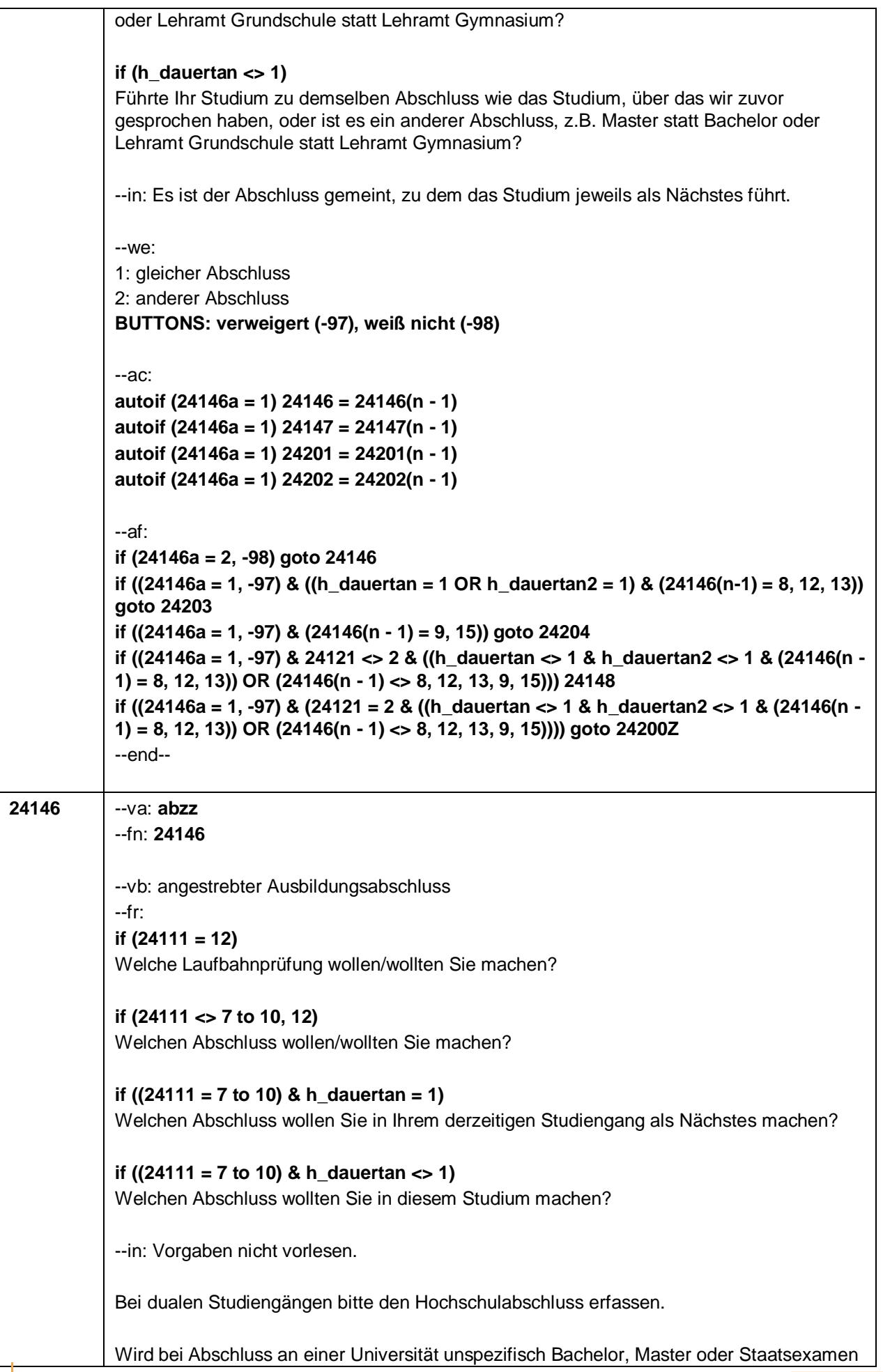

– 59 –

genannt, bitte nachfragen: "Führt(e) Ihr Bachelor-/Masterstudium auf einen Lehramtsabschluss hin? Bzw.: Handelt(e) es sich bei dem Staatsexamen um einen Lehramtsabschluss?" und zutreffenden Code auswählen.

Bei Studierenden ist der Abschluss gemeint, zu dem das aktuelle bzw. zuletzt absolvierte Studium als Nächstes führt.

#### --we:

**if (24111 <> 6 to 12, 15, 16)** 1: Abschluss einer Lehre (kaufmännisch, betrieblich, gewerblich, landwirtschaftlich), Gesellen- oder Gehilfenbrief (Facharbeiterbrief); duale Ausbildung **if (24111 <> 6 to 12, 15, 16)** 2: Abschluss einer Schule des Gesundheitswesens **if (24111 <> 6 to 12, 15, 16)** 3: Berufsfachschulabschluss, Handelsschulabschluss **if (24111 <> 6 to 12, 15, 16)** 4: anderer Fachschulabschluss **if (24111 <> 6 to 12, 15, 16)** 5: Meisterbrief **if (24111 <> 6 to 12, 15, 16)** 6: Technikerabschluss **if (24111 = 6 to 9, -97, -98)** 7: Diplom **if (24111 = 6 to 9, -97, -98)** 8: Bachelor **if (24111 = 6 to 9, -97, -98)** 9: Master **if (24111 = 10, 17, -97, -98)** 10: Fachhochschuldiplom (Dipl(FH)) **if (24111 = 10, 17, -97, -98)** 11: Universitätsdiplom **if (24111 = 10, 17, -97, -98)** 12: Bachelor Lehramt **if (24111 = 10, 17, -97, -98)** 13: Bachelor (ohne Lehramt) **if (24111 = 10, 17, -97, -98)** 14: Master Lehramt **if (24111 = 10, 17, -97, -98)** 15: Master (ohne Lehramt) **if (24111 = 10, 17, -97, -98)** 16: Magister **if (24111 = 10, 17, -97, -98)** 17: Erstes Staatsexamen Lehramt **if (24111 = 10, 17, -97, -98)** 18: Erstes Staatsexamen (ohne Lehramt) **if (24111 = 10, 17, -97, -98)** 19: Zweites/Drittes Staatsexamen **if ((24111 = 9, 10, 17, -97, -98)** 29: anderer Hochschulabschluss (z.B. kirchliche Prüfung, künstlerisches Examen) **if (24111 = 15, 17, -97, -98)** 20: Promotion **if (24111 = 16, 17, -97, -98)** 21: Habilitation **if (24111 = 11)** 22: Facharzt **if (24111 = 12, -97, -98)** 23: Laufbahnprüfung für den einfachen Dienst **if (24111 = 12, -97, -98)** 24: Laufbahnprüfung für den mittleren Dienst **if (24111 = 12, -97, -98)** 25: Laufbahnprüfung für den gehobenen Dienst **if (24111 = 12, -97, -98)** 26: Laufbahnprüfung für den höheren Dienst **if (24111 = 13, 14, 17, -97, -98)** 27: IHK-Prüfung 28: sonstiger Abschluss **BUTTONS: ohne Abschluss (98), verweigert (-97), weiß nicht (-98)** --af: **if (24146 = 28) goto 24147 if (24146 = 13, 15) goto 24201 if (24146 = 12, 14, 17) goto 24202 if (24146 = 9) goto 24204 if ((24146 = 1 to 7, 10 to 11, 16, 18 to 27, 29, -97, -98, 98) & 24121 <> 2) goto 24148 if ((24146 = 1 to 7, 10 to 11, 16, 18 to 27, 29, -97, -98, 98) & 24121 = 2) goto 24200Z if (24146 = 8 & (h\_dauertan = 1 OR h\_dauertan2 = 1)) goto 24203 if (24146 = 8 & h\_dauertan <> 1 & h\_dauertan2 <> 1 & 24121 <> 2) goto 24148 if (24146 = 8 & 24121 = 2 & h\_dauertan <> 1 & h\_dauertan2 <> 1) goto 24200Z** --end--

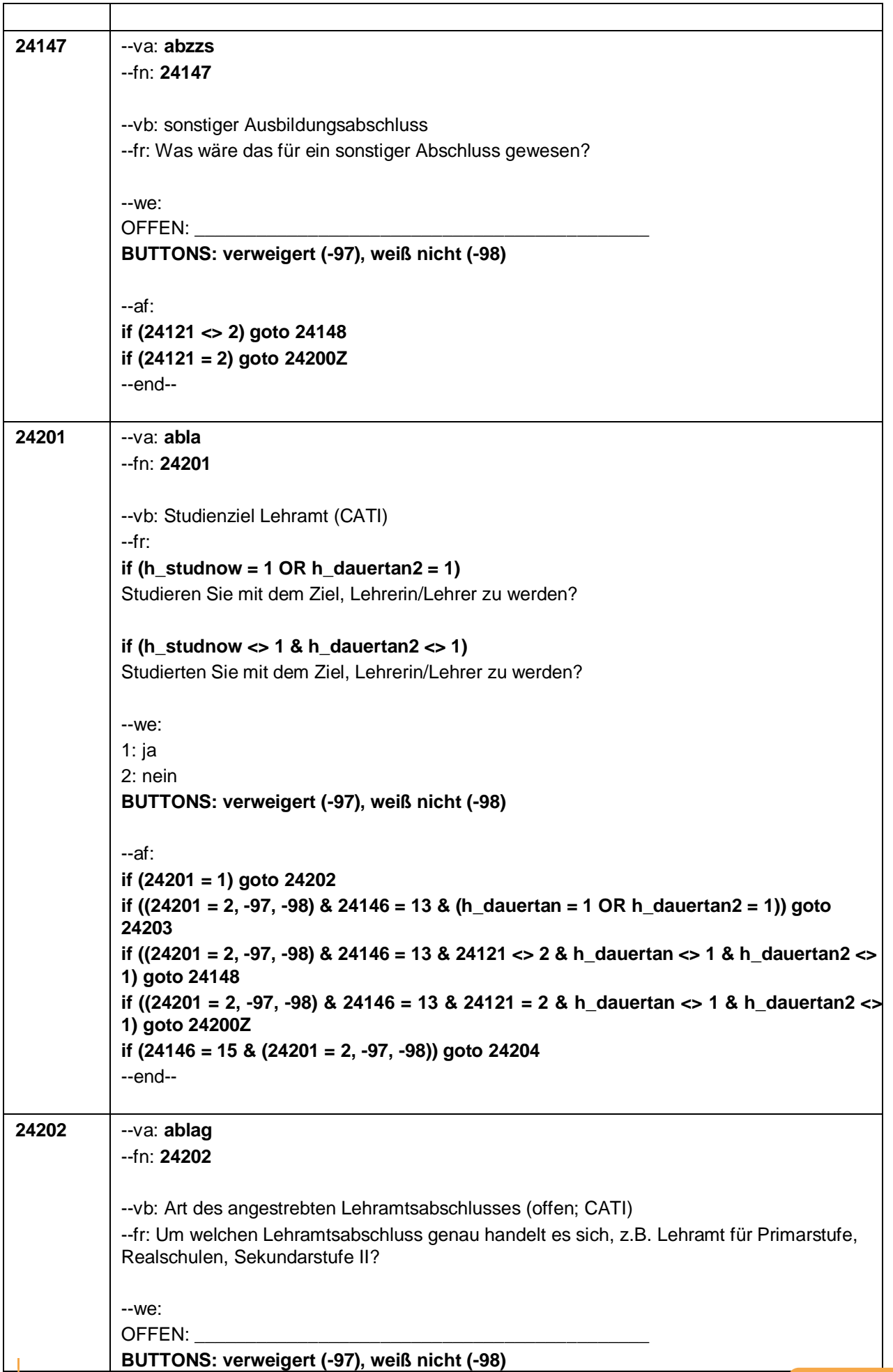

 $\overline{\mathbf{r}}$ 

 $-61-$ 

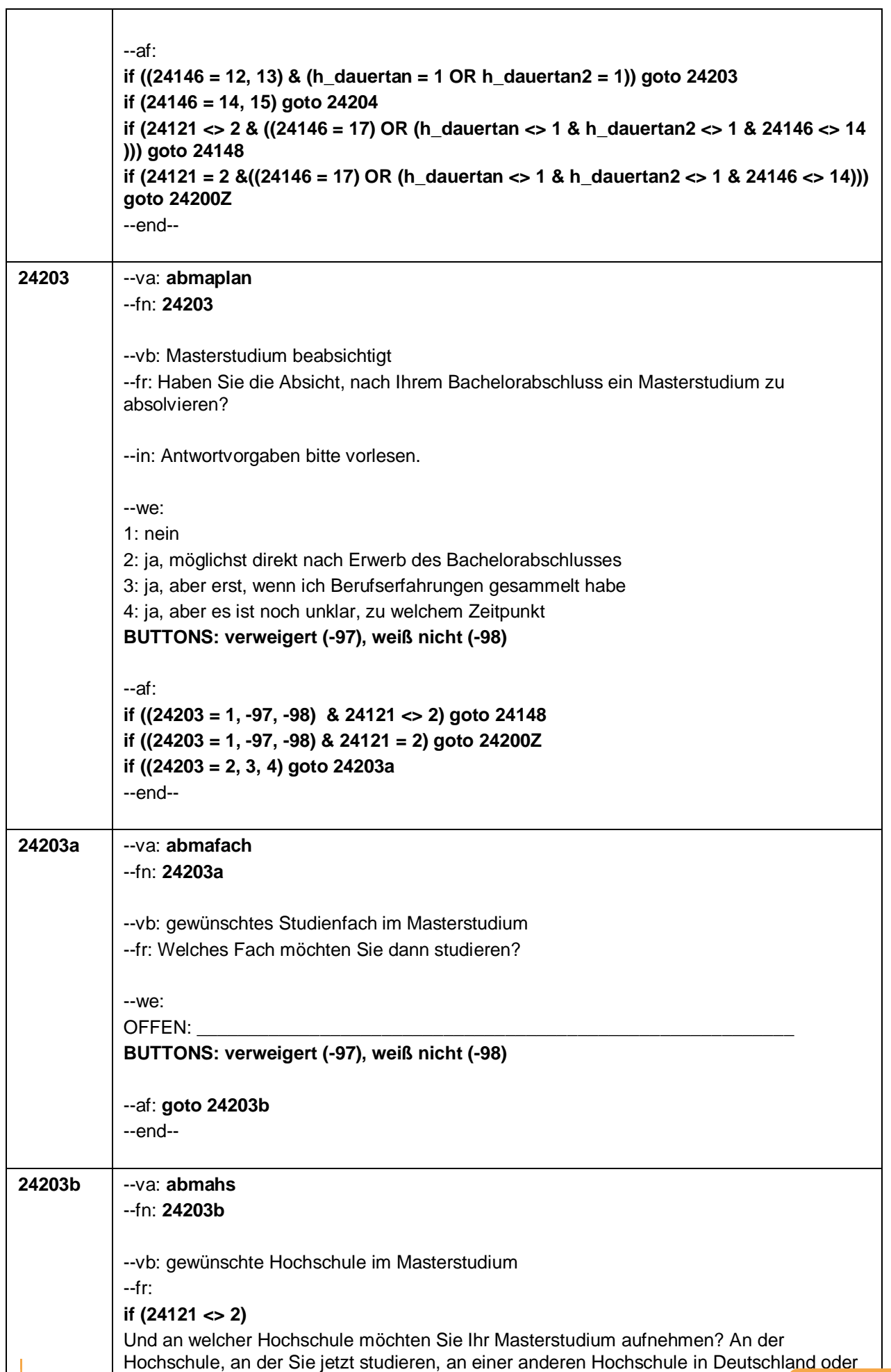
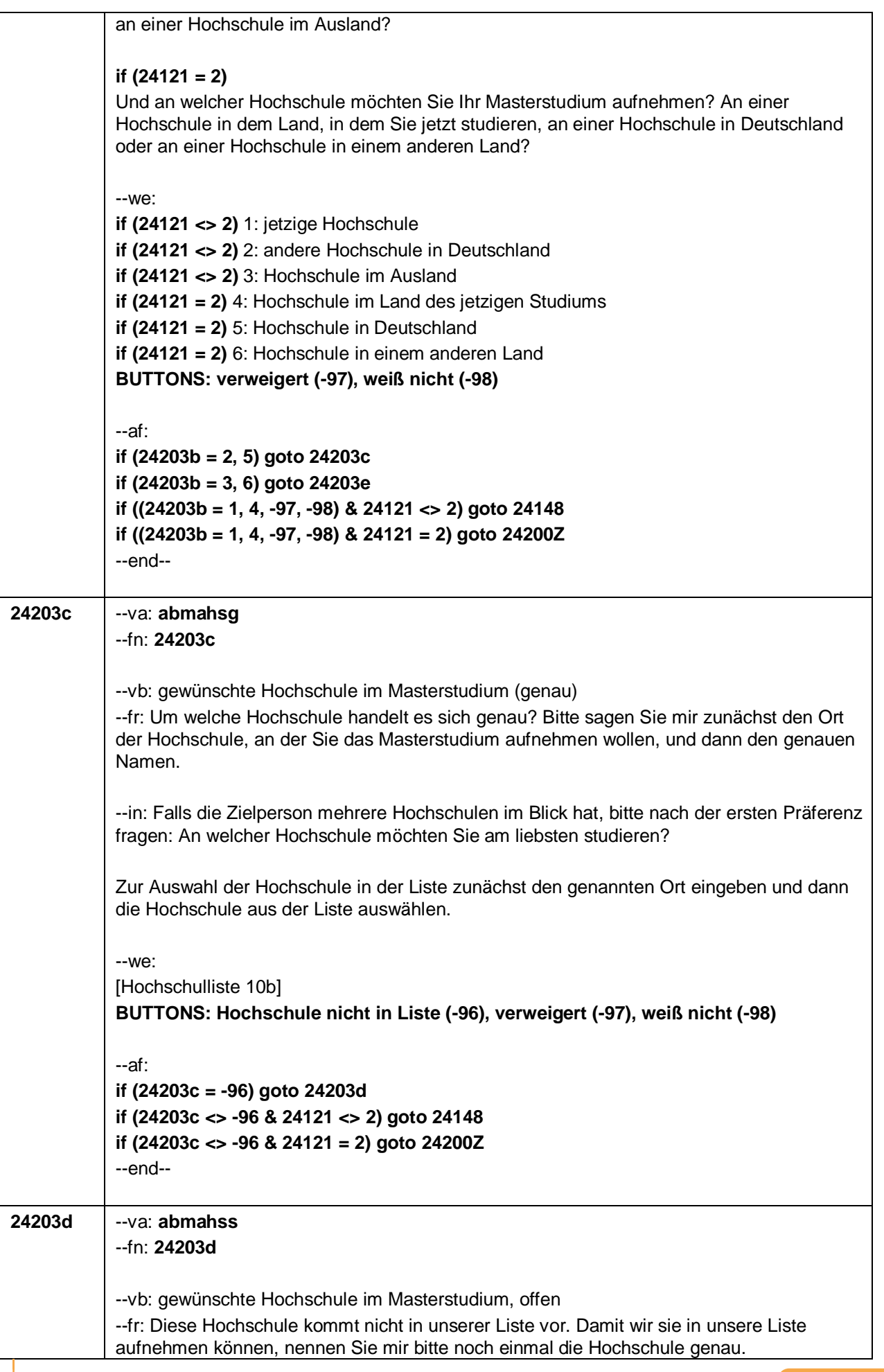

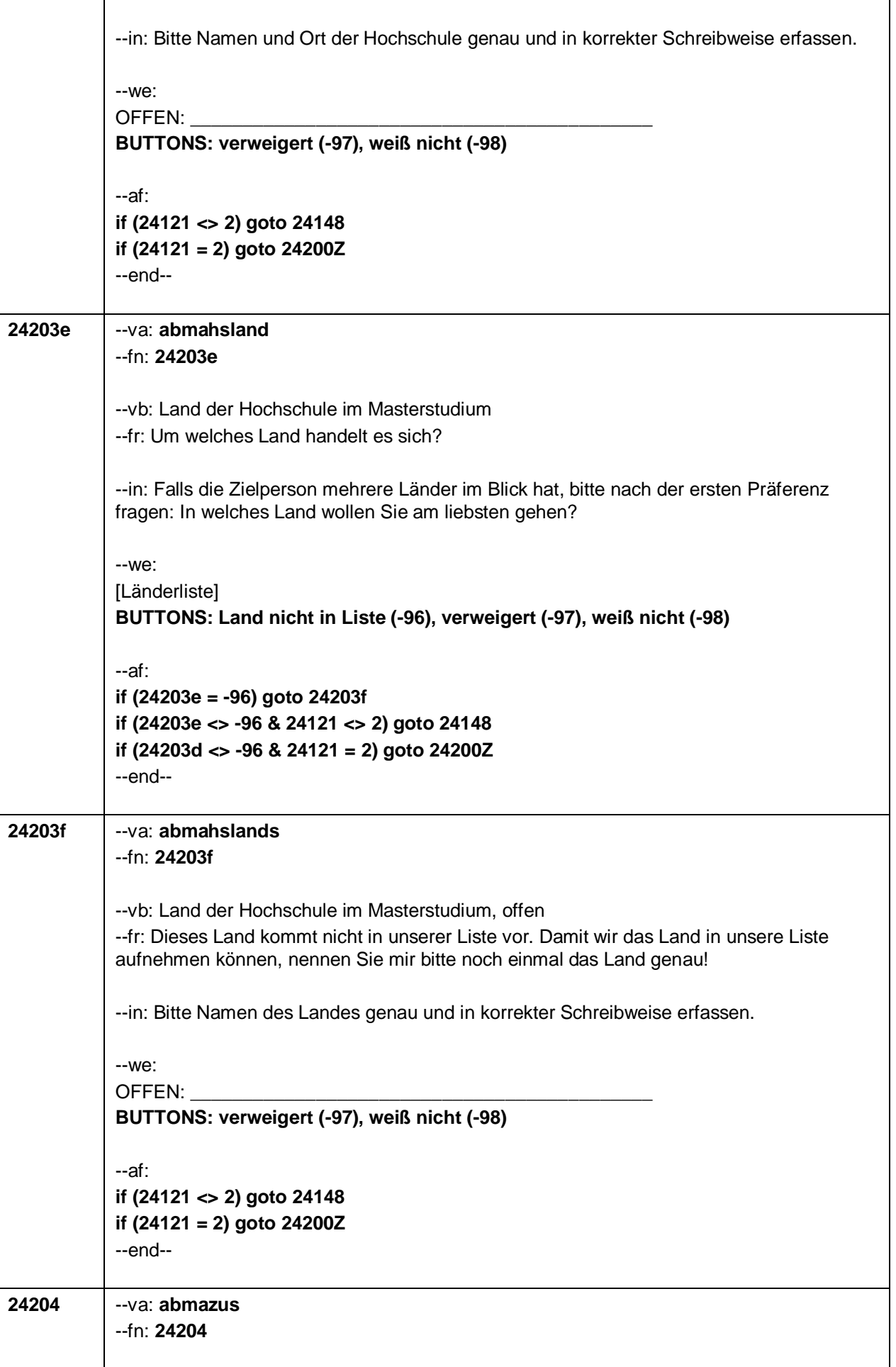

 $-63-$ 

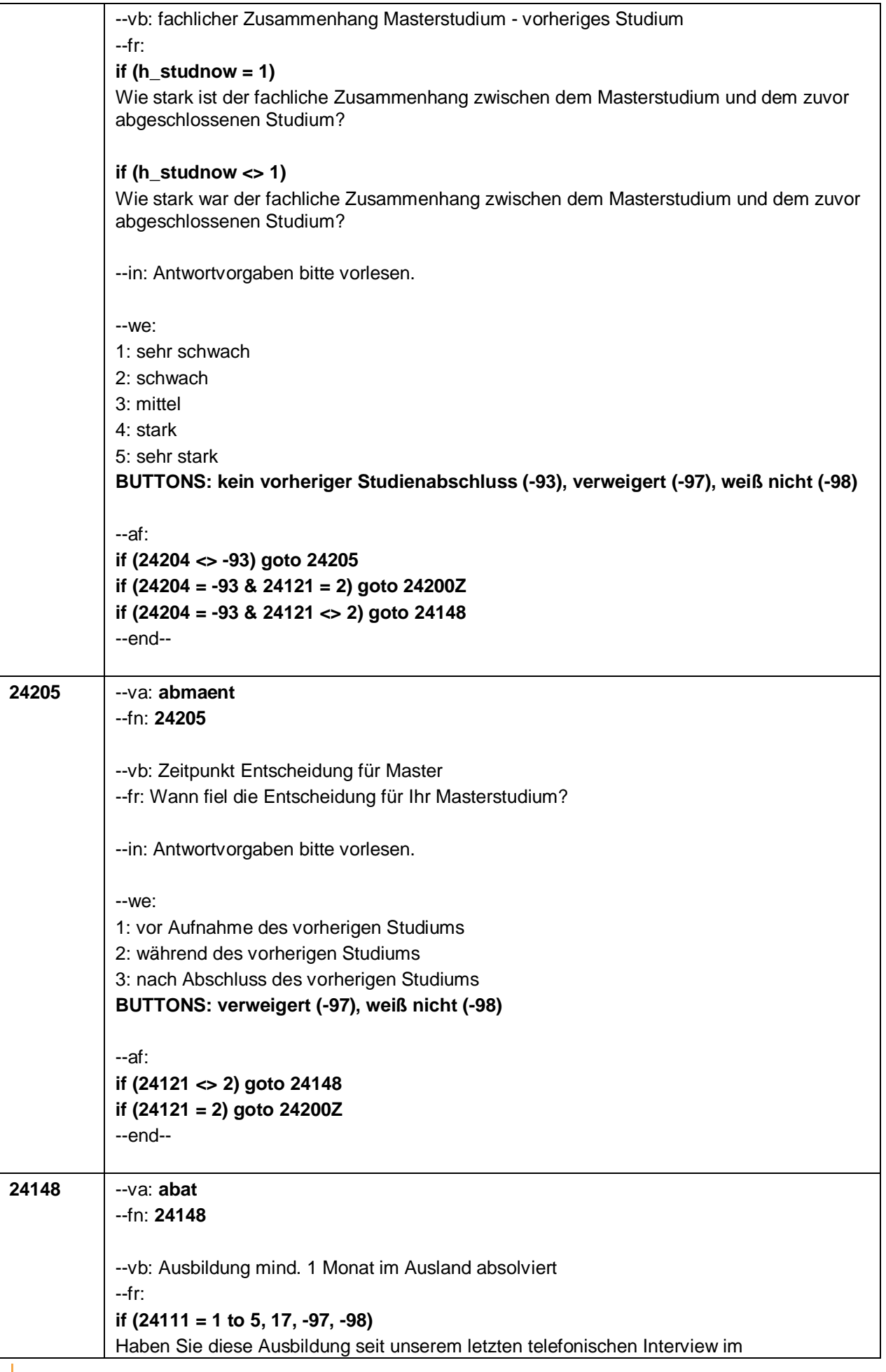

 $\overline{\mathsf{L}}$ 

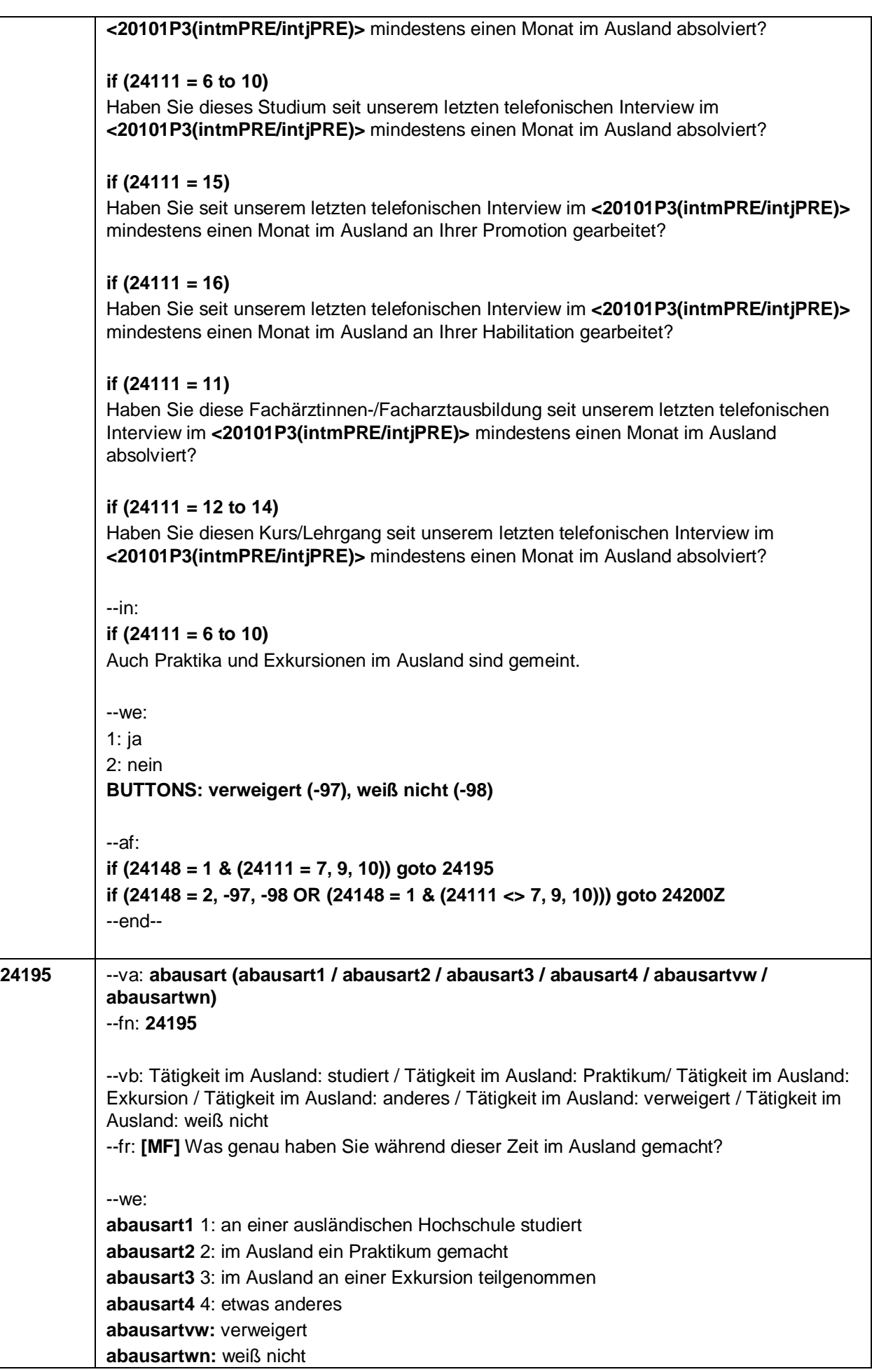

 $-65-$ 

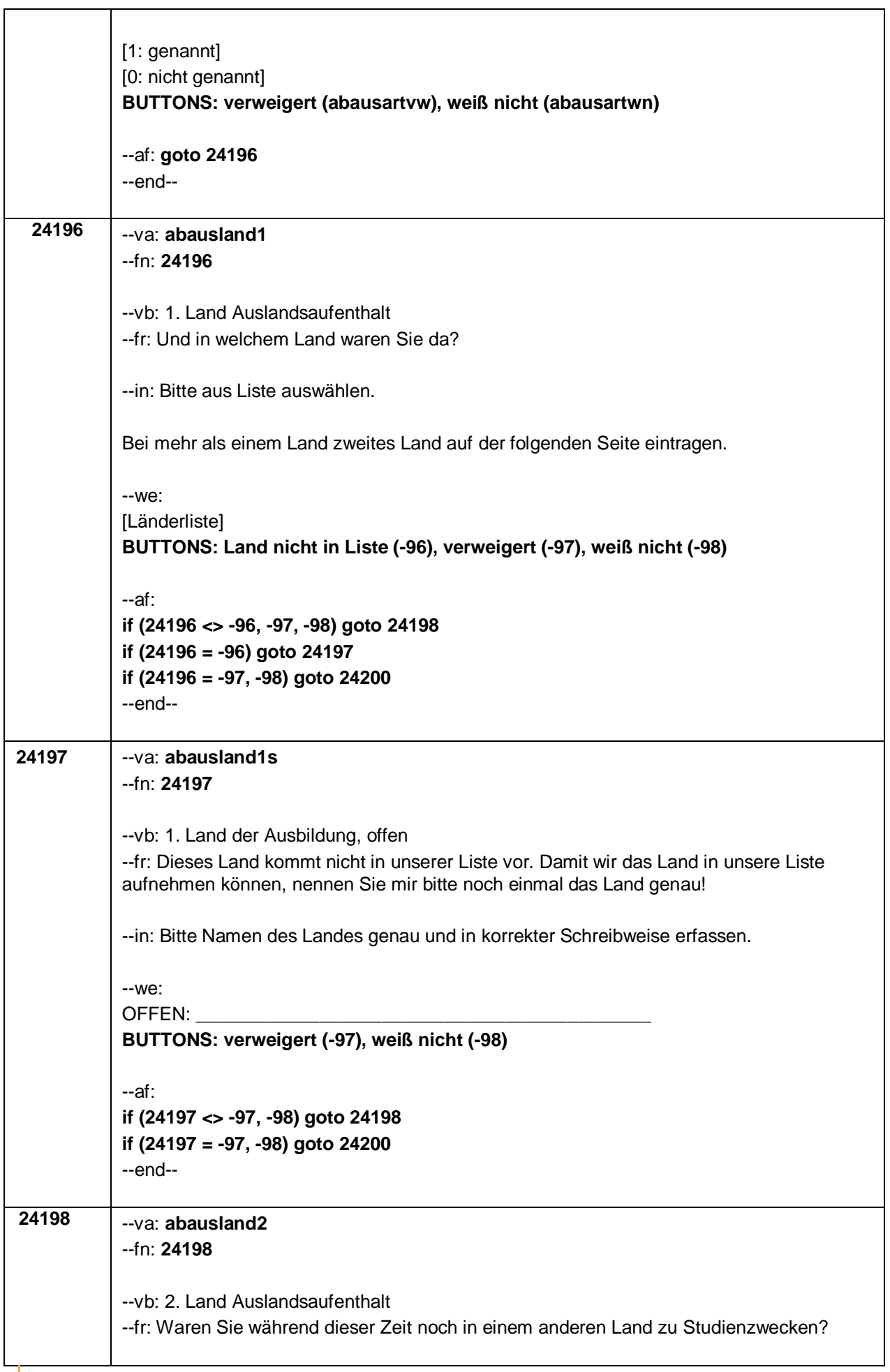

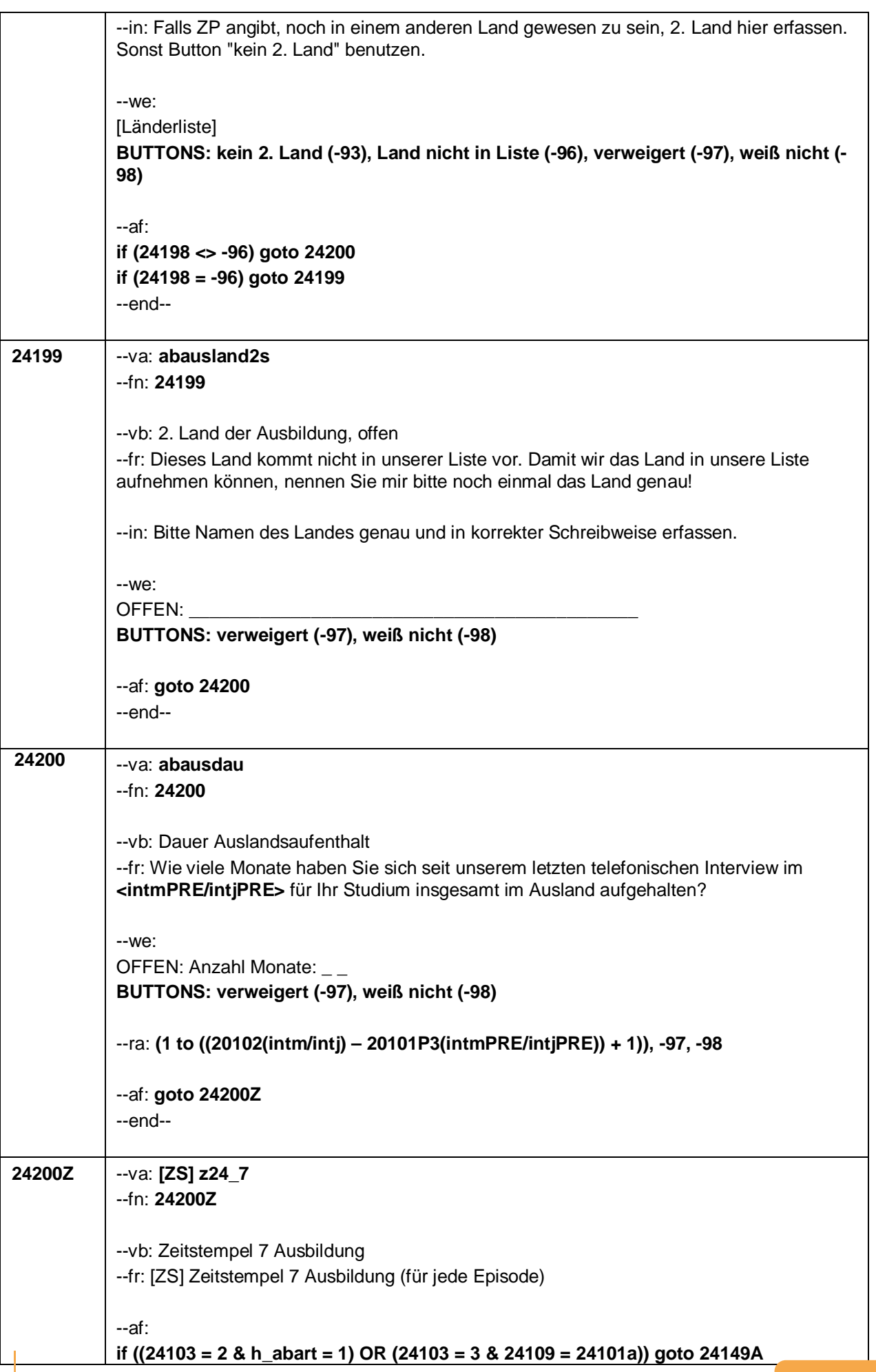

 $-67-$ 

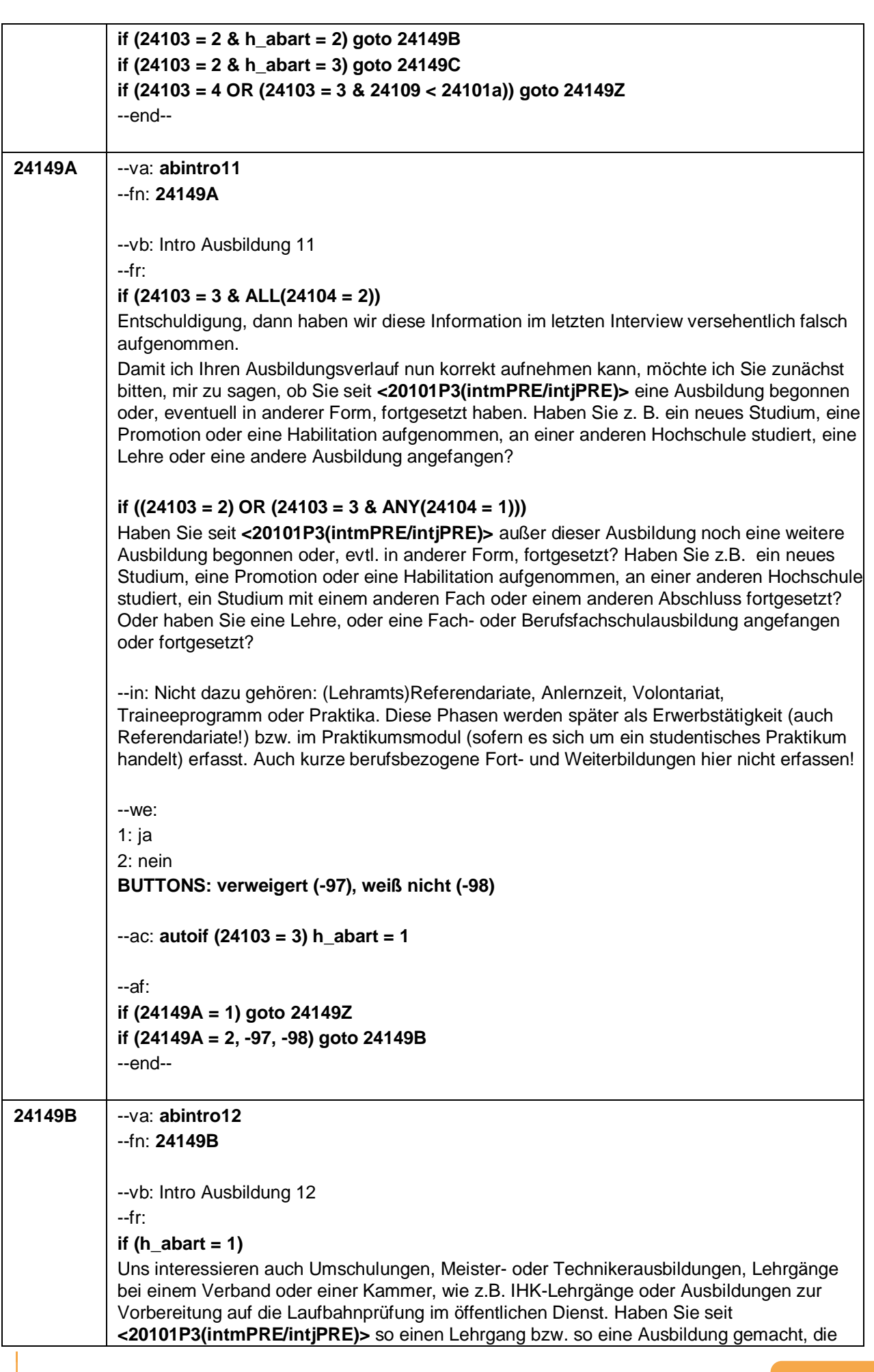

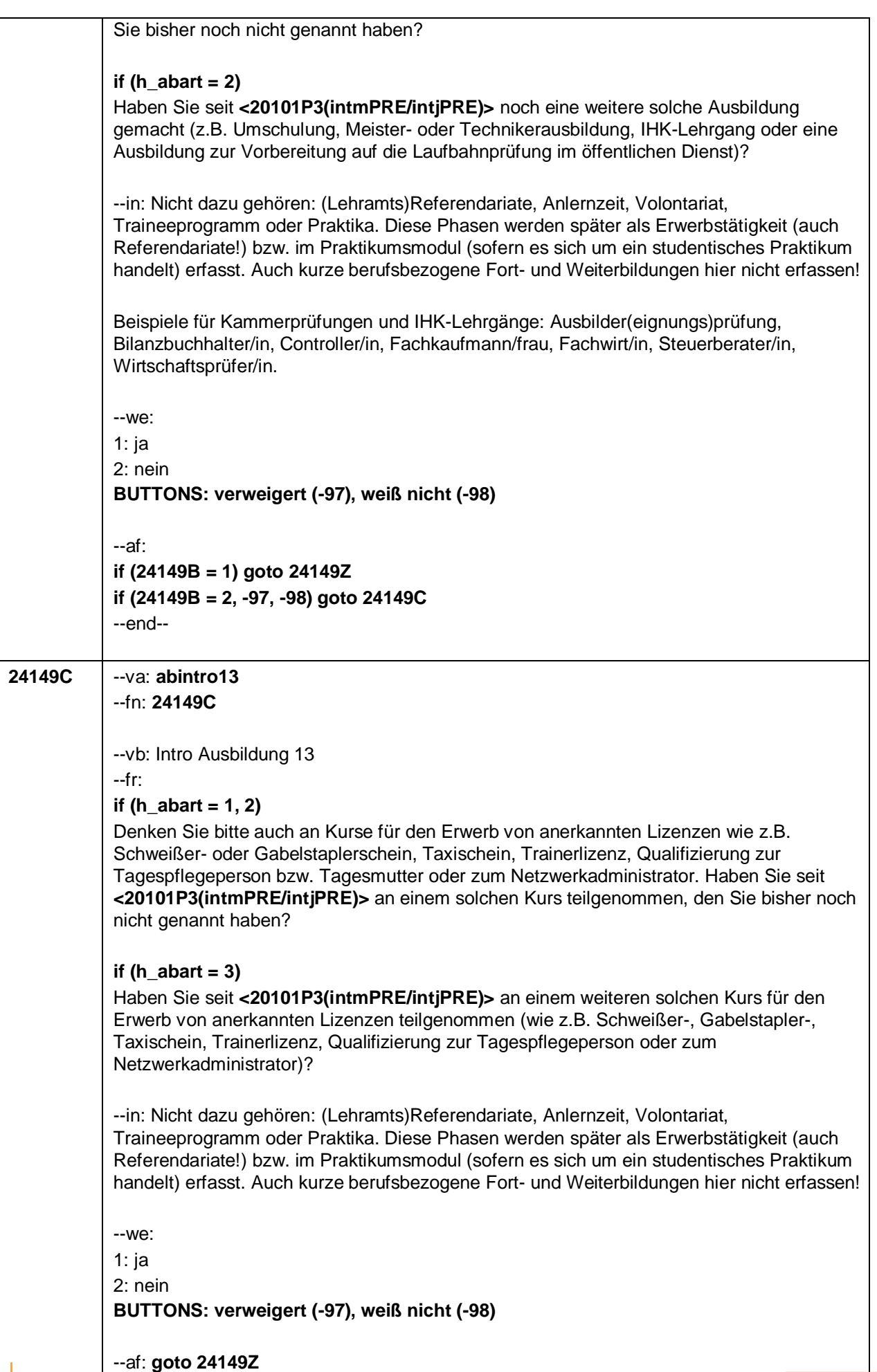

– 69 –

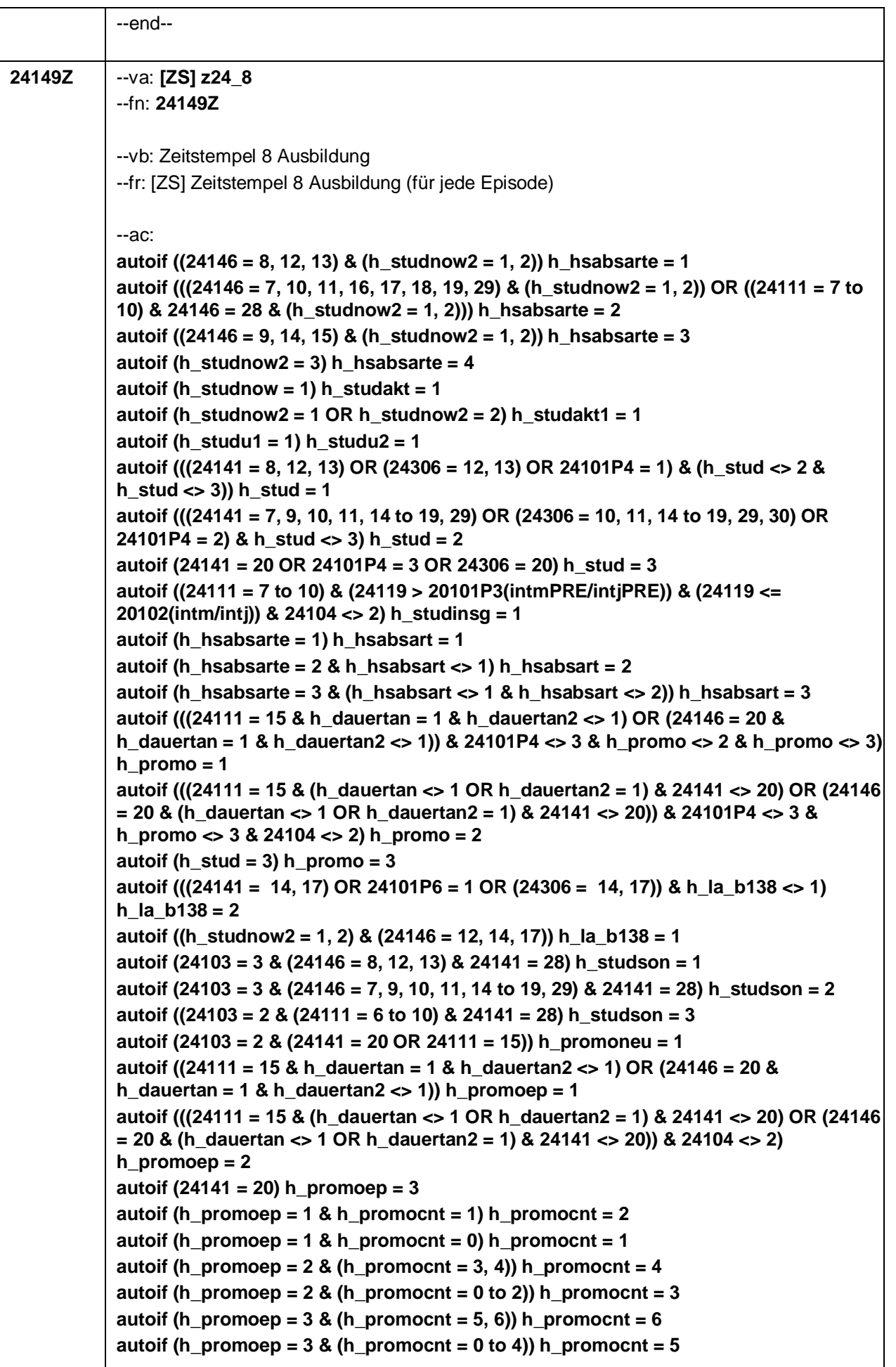

--af: **if (24103 = 4) goto 30150 if ((24103 = 2, 3) & (24149A = 1 OR 24149B = 1 OR 24149C = 1 OR 24109 < 24101a)) goto 24108Z if ((24103 = 2, 3) & (24149C = 2, -97, -98)) goto 24108** --end-- --st: **Ende Ausbildungsepisodenschleife** --end-- **24108** --va: **abintro4** --fn: **24108** --vb: Intro Ausbildung 4 --fr: Uns interessieren auch Abschlüsse, die Sie im Rahmen einer Externenprüfung bzw. eines Examens gemacht haben, z.B. Fachärztinnen-/Facharztprüfung, 2. oder 3. Staatsexamen nach Abschluss eines Vorbereitungsdienstes oder Berufs und Studienabschlüsse im Rahmen einer Externenprüfung. Haben Sie seit **<20101P3(intmPRE/intjPRE)>** einen Abschluss im Rahmen einer Externenprüfung bzw. eines Examens erworben? --in: !!Mit Staatsexamensprüfungen!! sind hier !!zweite und dritte!! Staatsexamina gemeint, die einen nach Abschluss des Studiums aufgenommenen Vorbereitungsdienst (z. B. Referendariat, Vikariat, Pharmazeutisches Praktikum) beenden, z. B.: 2. Staatsexamen im Bereich Lehramt oder Jura 2. Theologisches Examen im Bereich Theologie 3. Staatsexamen im Bereich Pharmazie oder Lebensmittelchemie. !!Nicht gemeint!! sind Staatsexamensprüfungen !!als Abschluss eines Universitätsstudiums!!, z. B.: 1. Staatsexamen im Bereich Lehramt oder Jura 1. Theologisches Examen im Bereich Theologie 2. Staatsexamen im Bereich Pharmazie 2. oder 3. Staatsexamen im Bereich Humanmedizin !!Die Externenprüfung!! ermöglicht es beispielsweise einschlägig berufserfahrenen Arbeitnehmerinnen und Arbeitnehmern, einen Berufs- oder Studienabschluss nachzuholen bzw. zu erwerben. Bei einer Externenprüfung bereitet man sich in der Regel eigenständig und ggf. mit Hilfe eines Weiterbildungsträgers auf eine externe Abschlussprüfung vor. --we: 1: ja 2: nein **BUTTONS: verweigert (-97), weiß nicht (-98)** --ac: **autoif ((24105 = 2, -97, -98) & (24106 = 2, -97, -98) & (24107 = 2, -97, -98) & (24108 = 2, -97, -98)) h\_hsabsart = 4 autoif (24104 = 2 & (24149A = 2, -97, -98) & (24149B = 2, -97, -98) & (24149C = 2, -97, -98) & (24108 = 2, -97, -98)) h\_hsabsart = 4**

 $-71-$ 

--af: **if (24108 = 1) goto 24300Z if (24108 = 2, -97, -98) goto 24220Z**

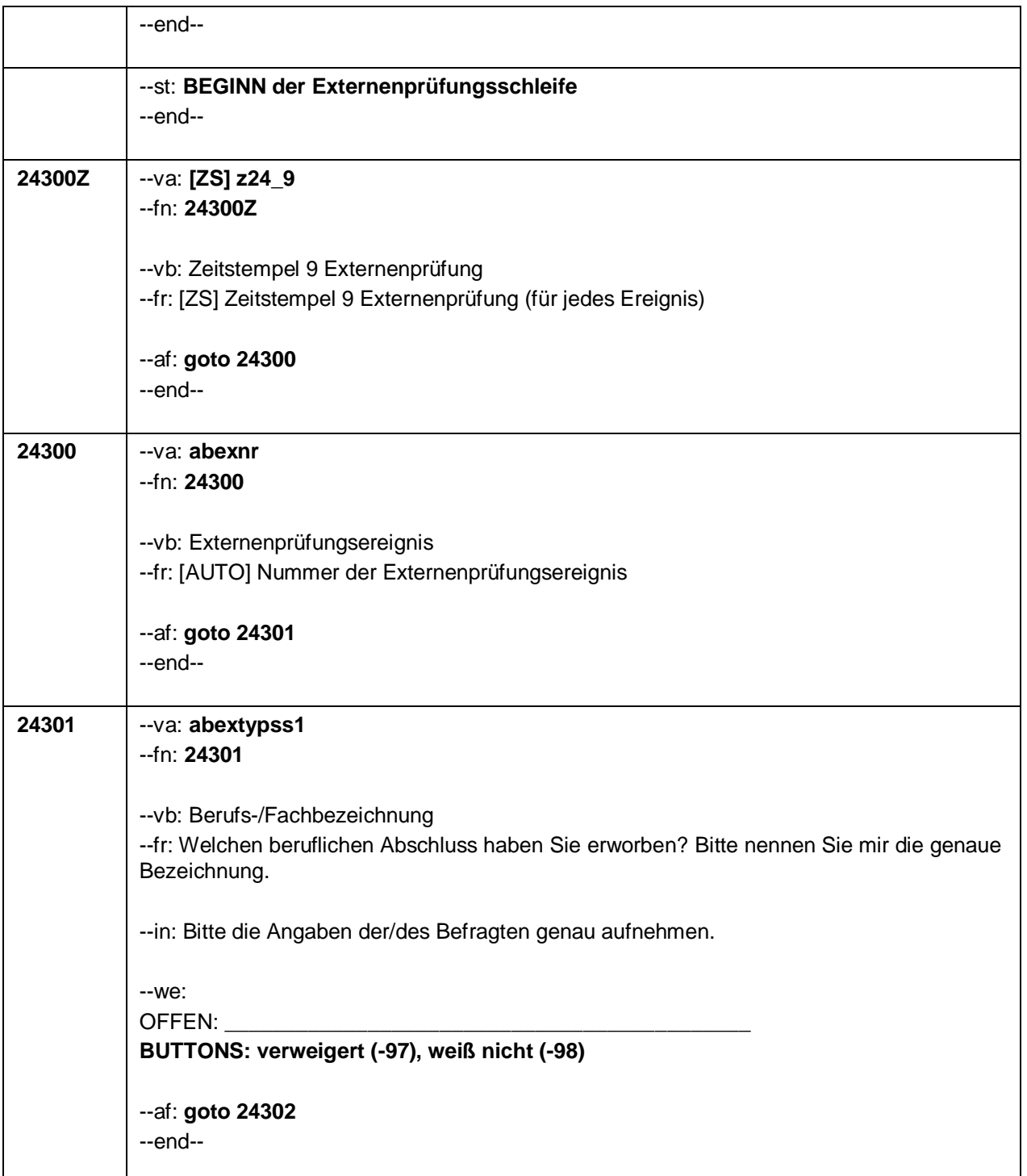

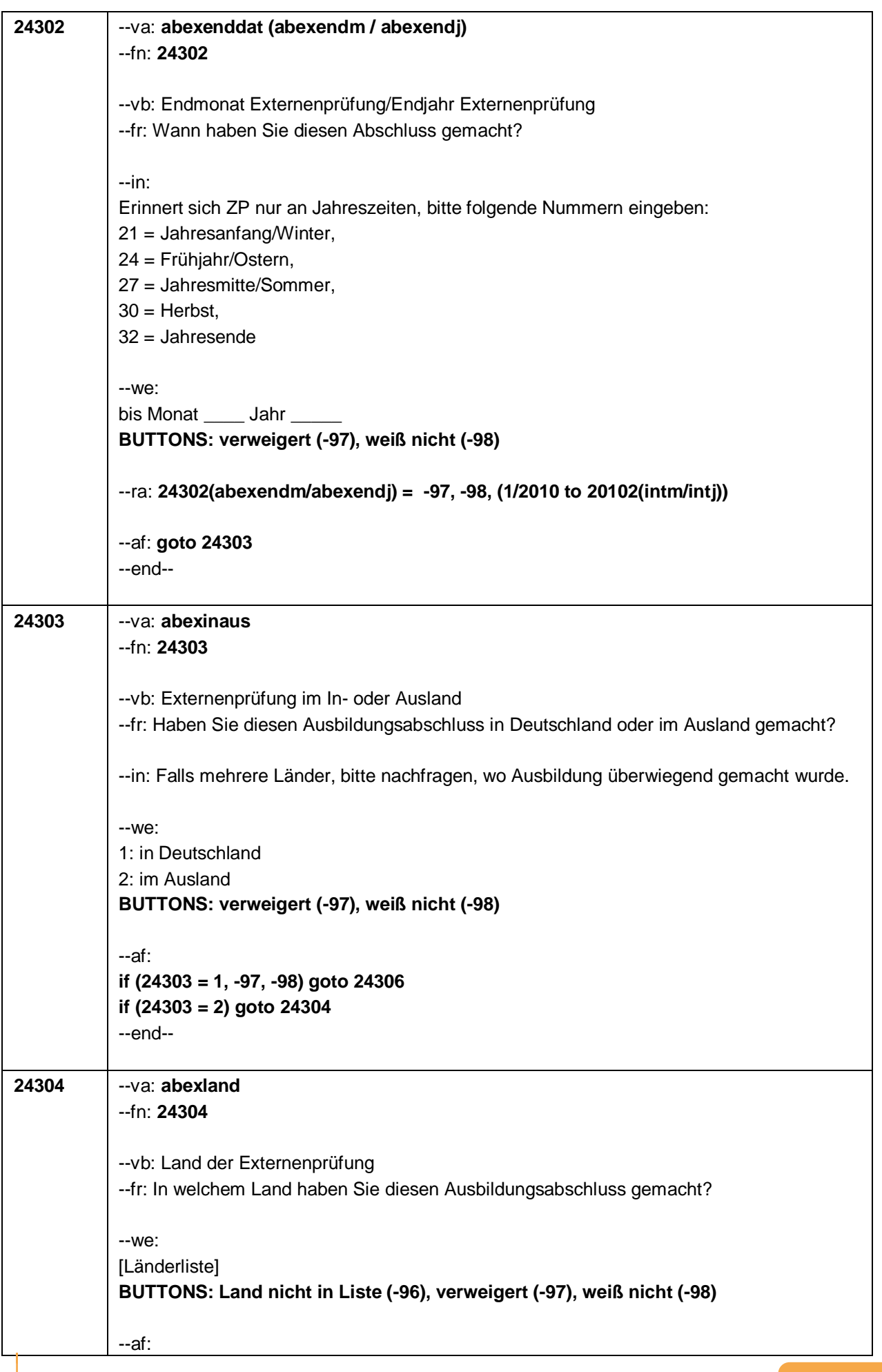

 $-73-$ 

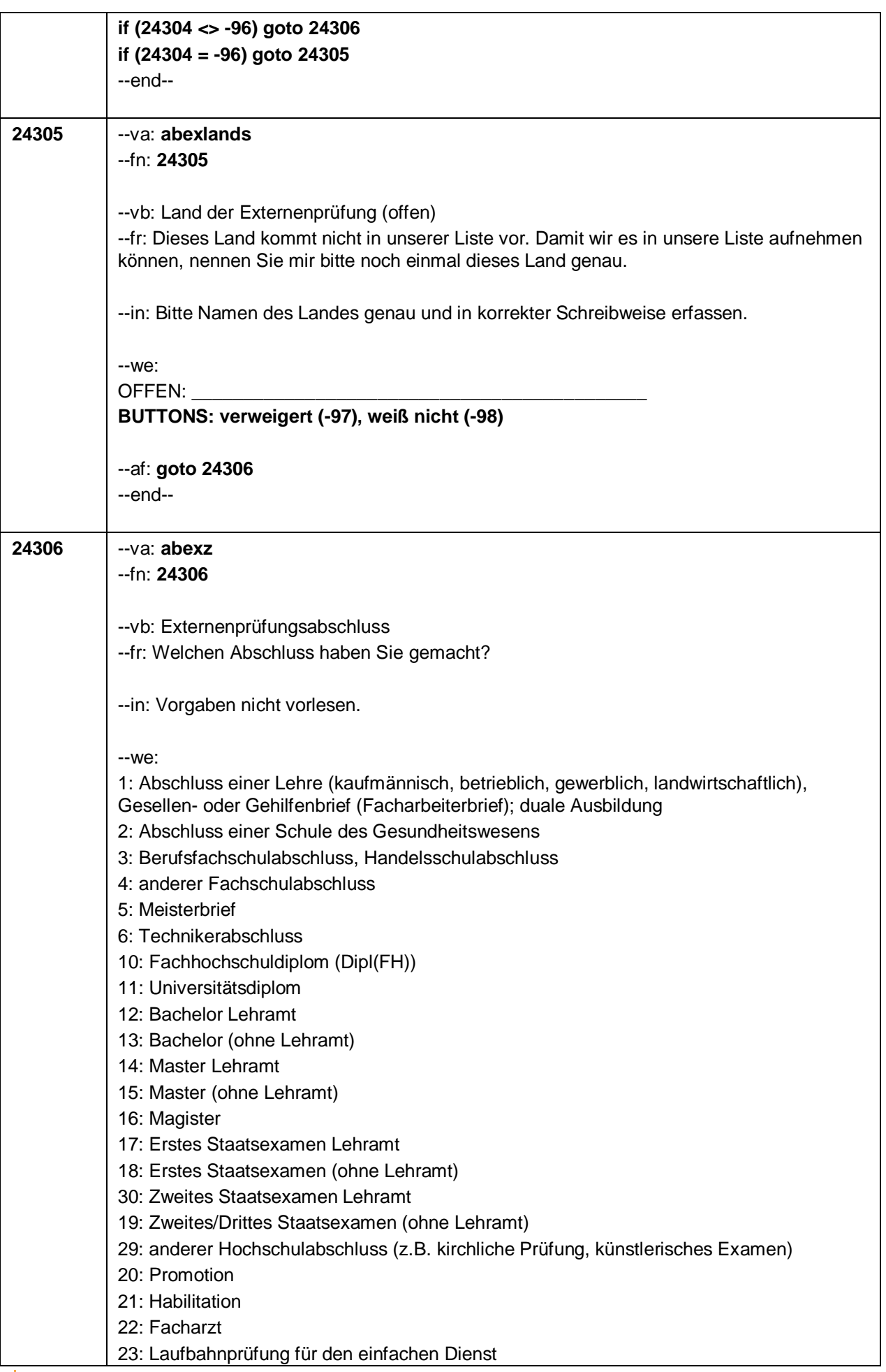

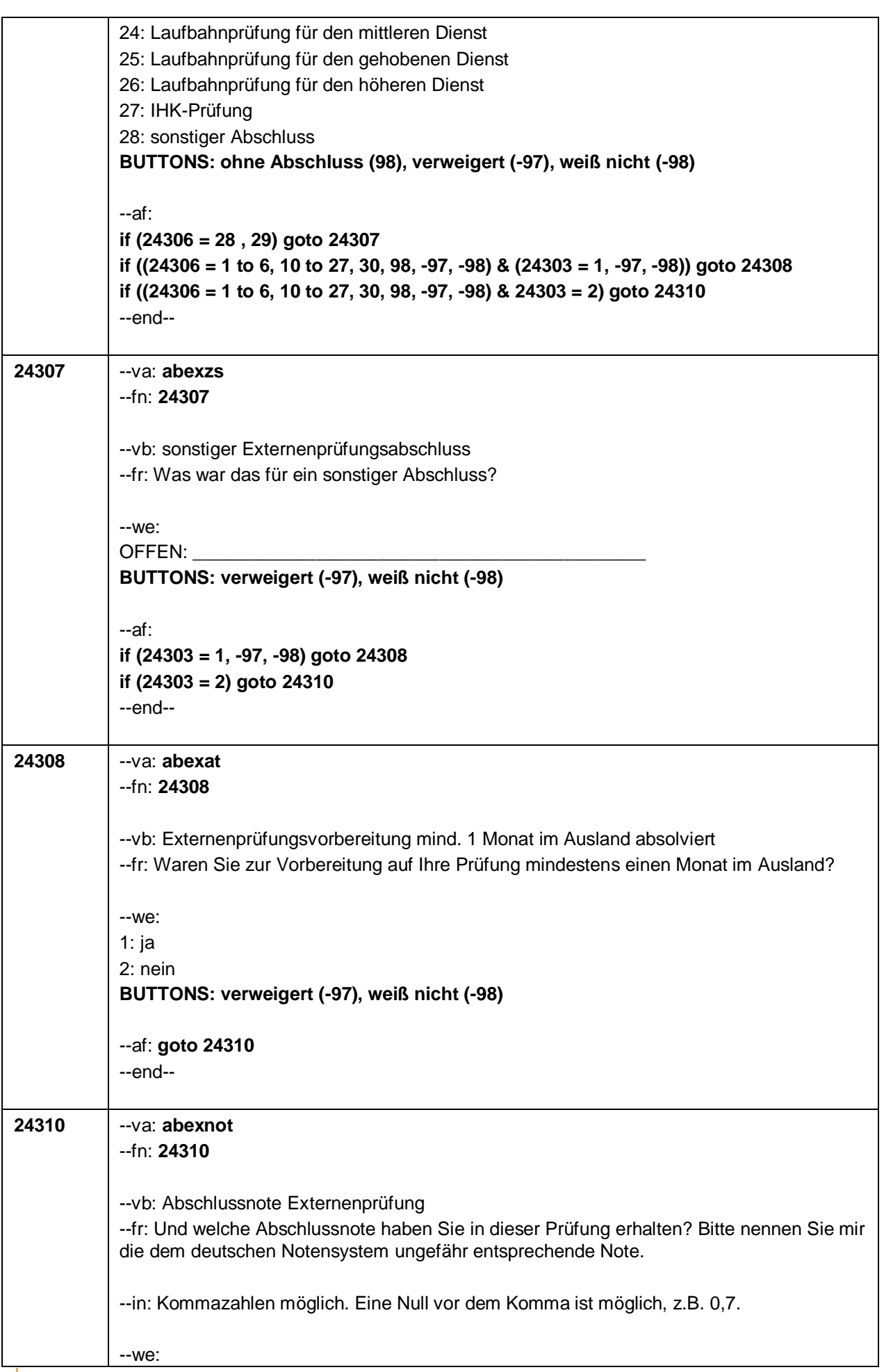

 $-75-$ 

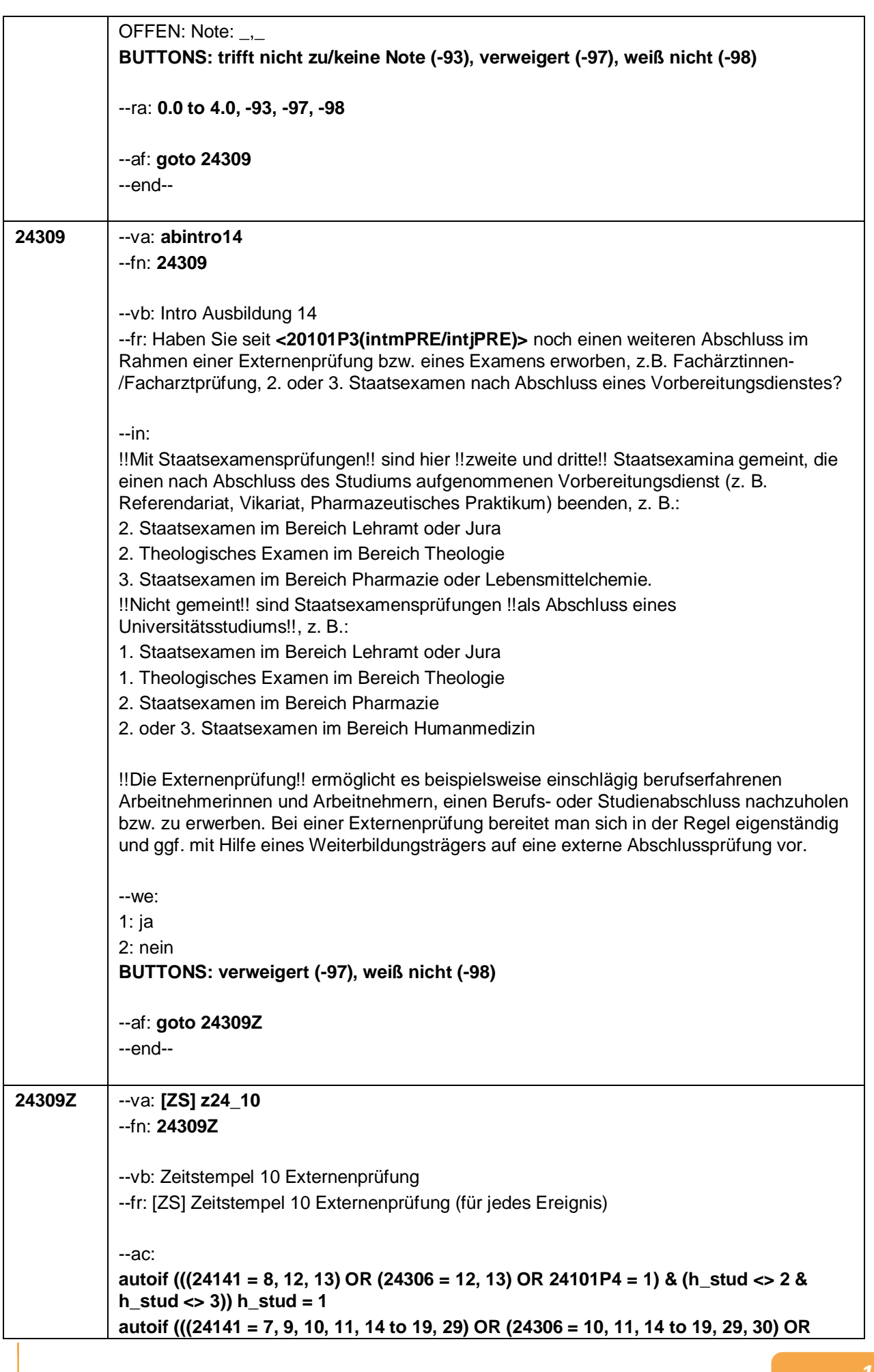

 $-76-$ 

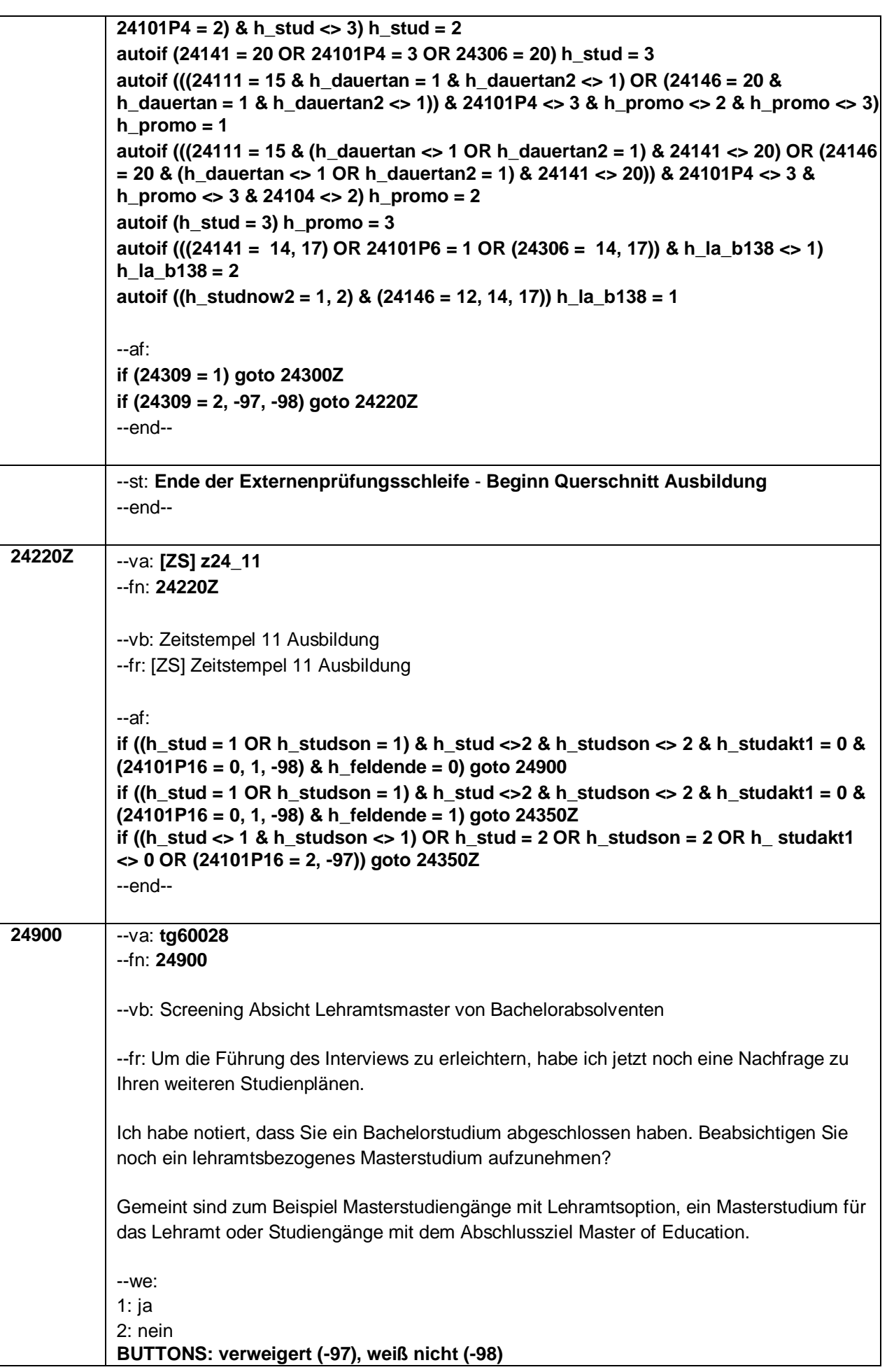

 $-77-$ 

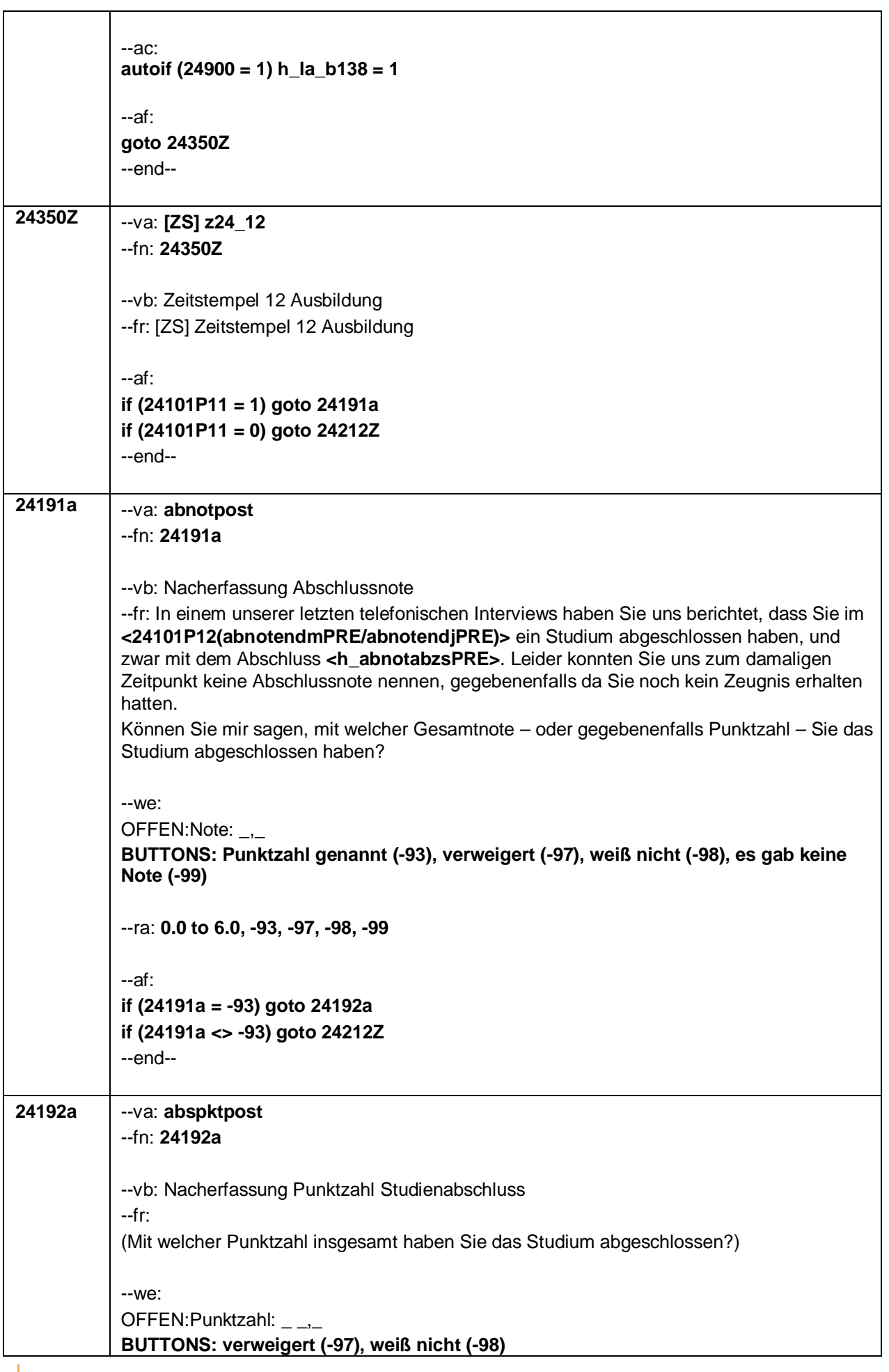

#### $-78-$

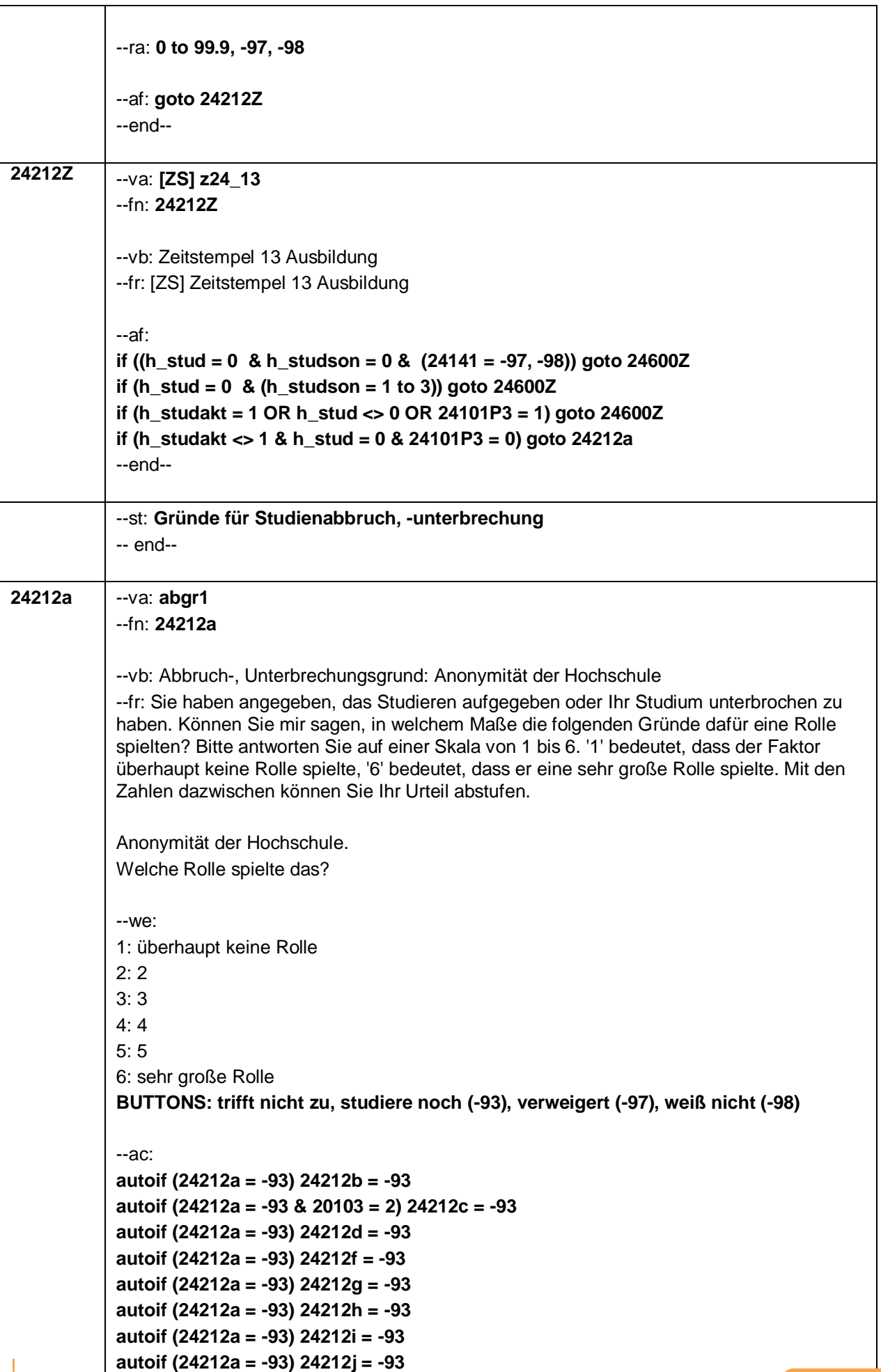

 $-79-$ 

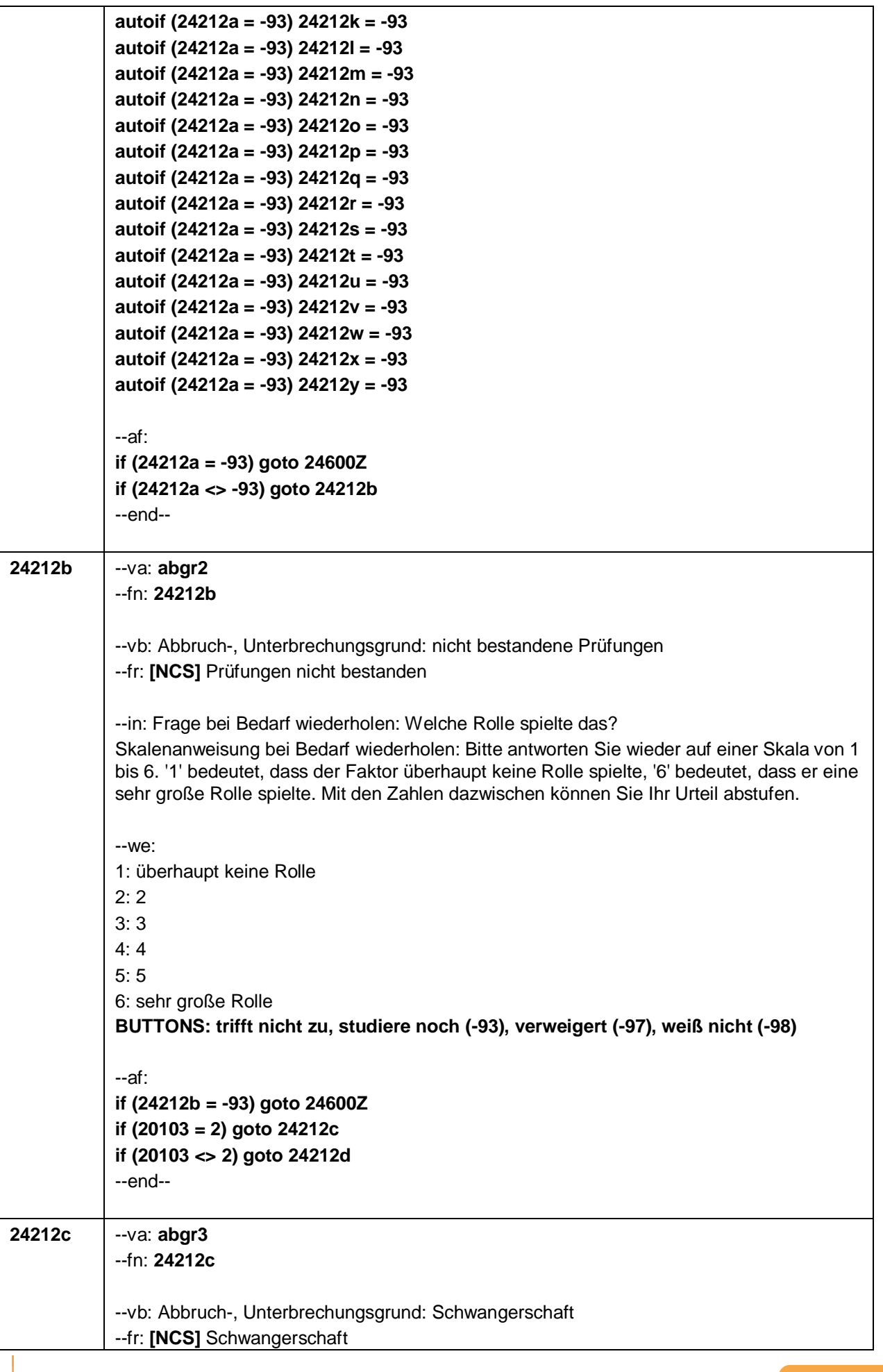

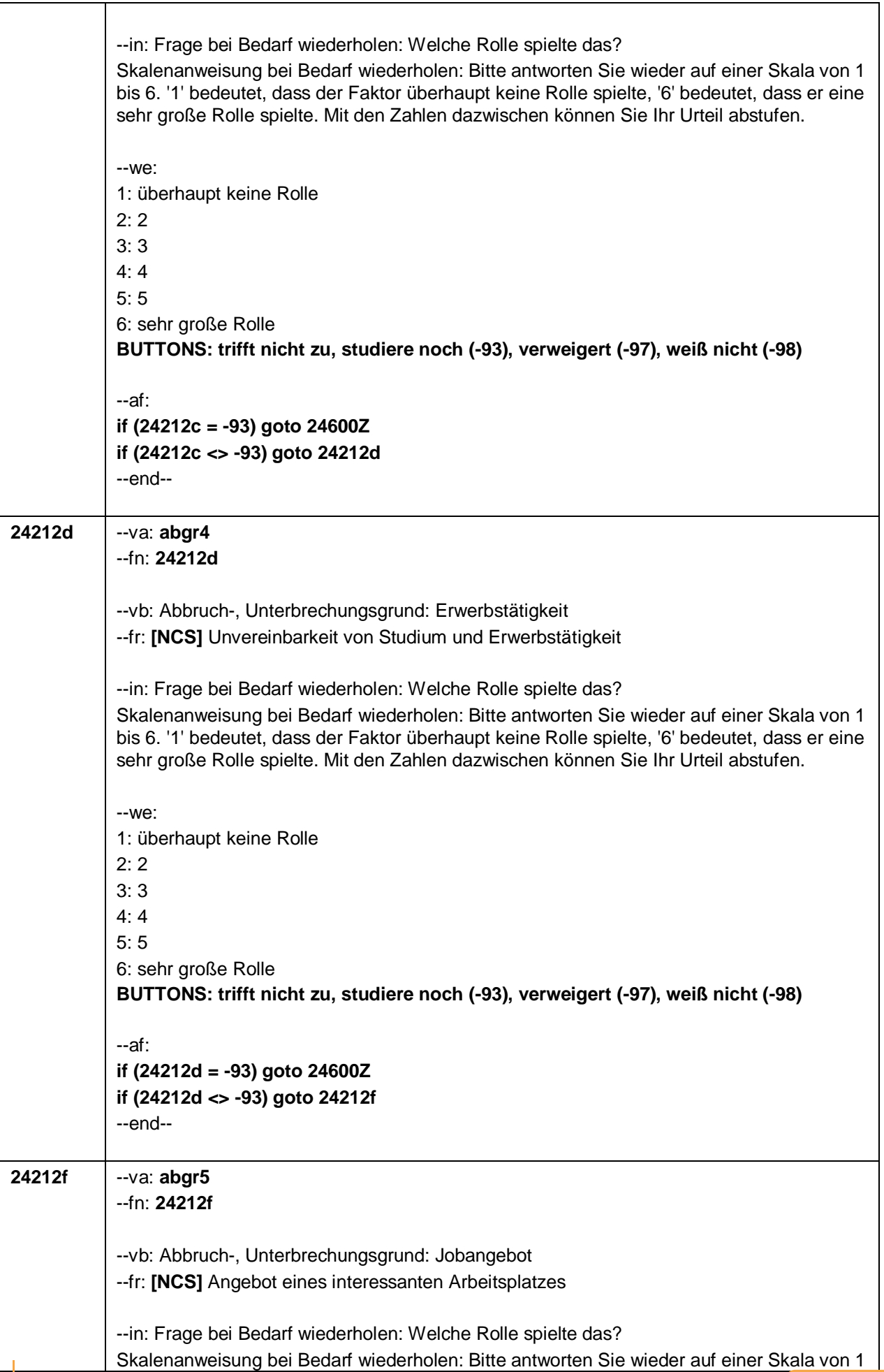

 $-81-$ 

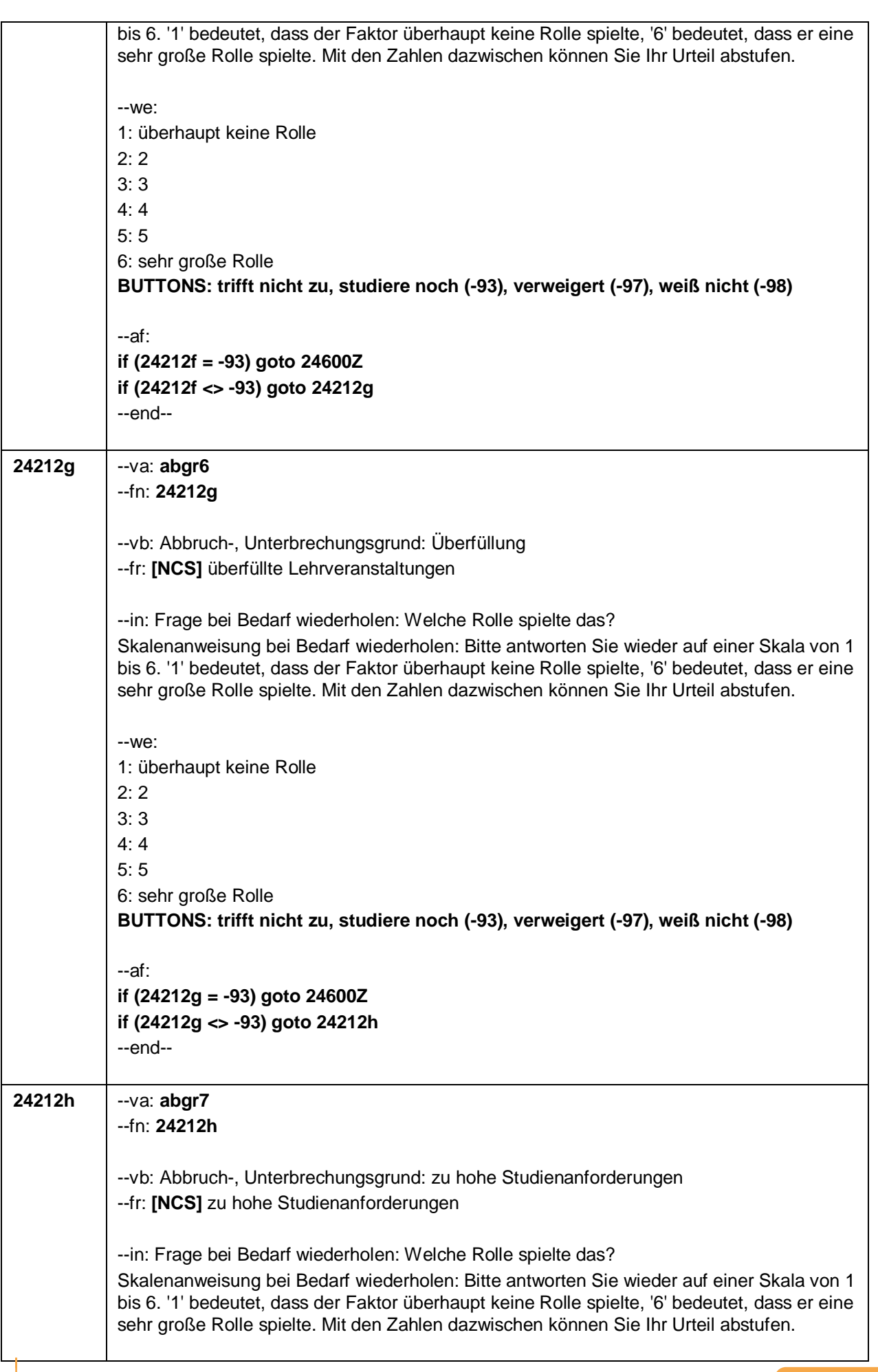

 $-83-$ 

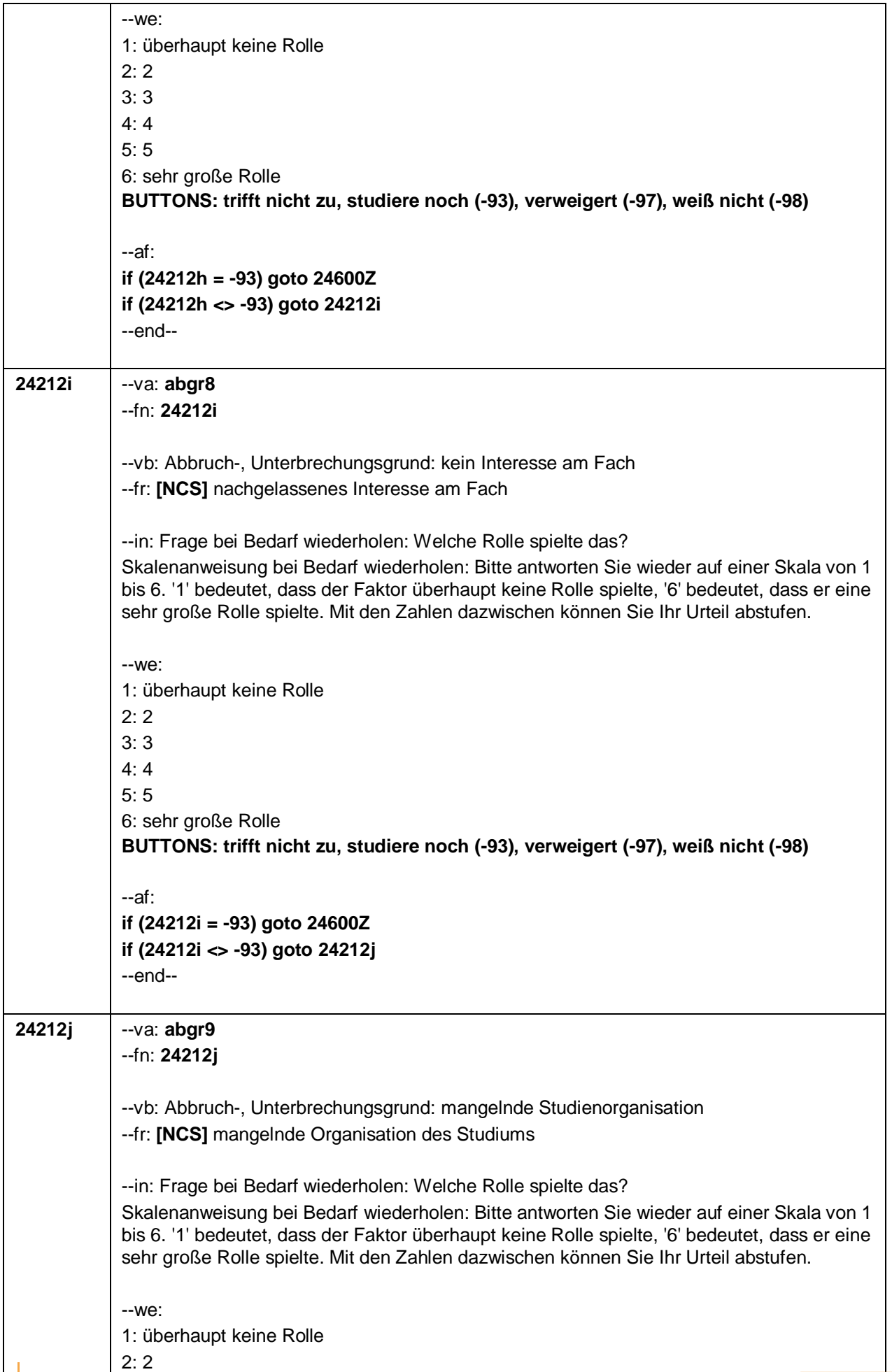

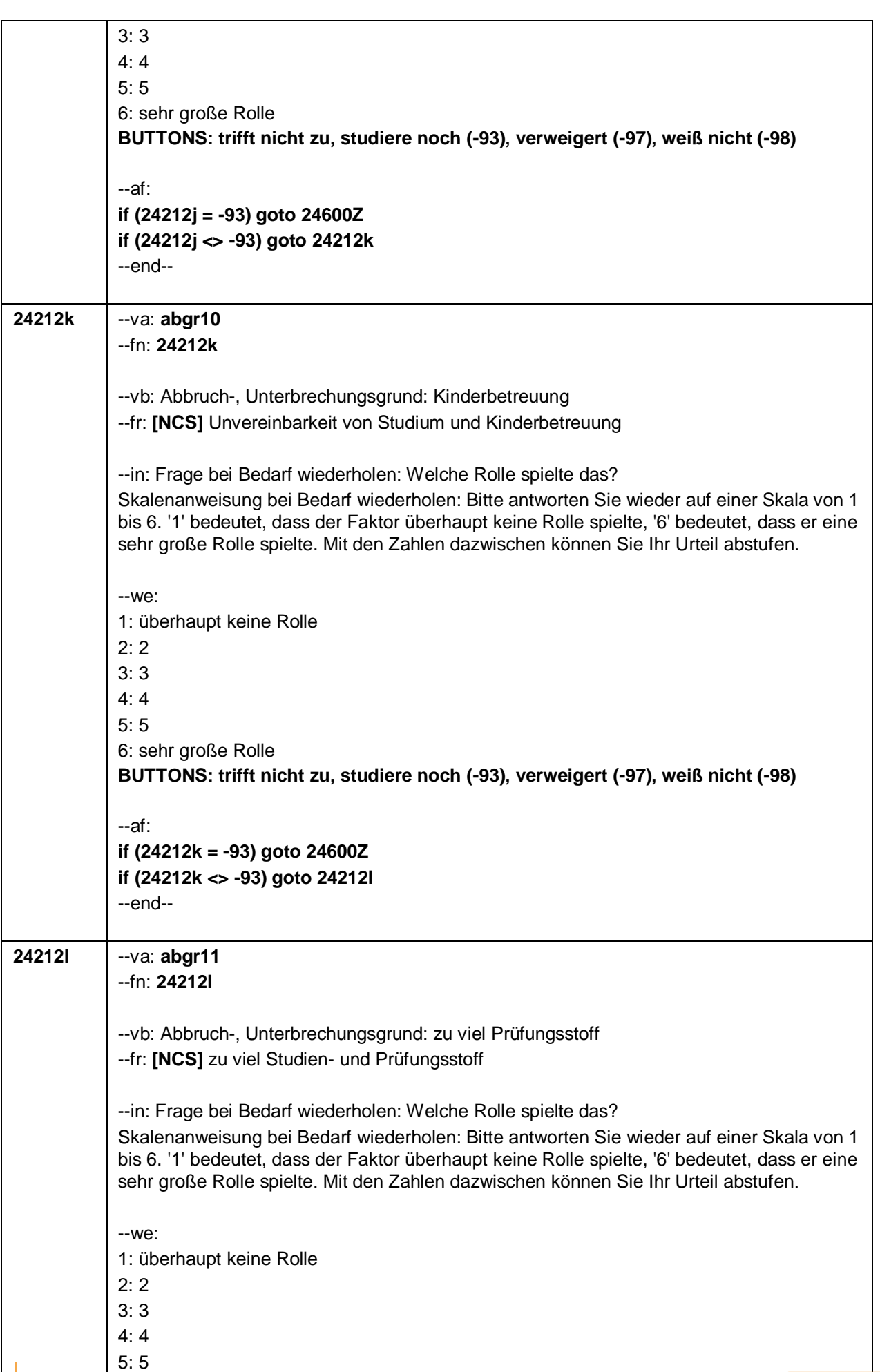

 $\mathbf{I}$ 

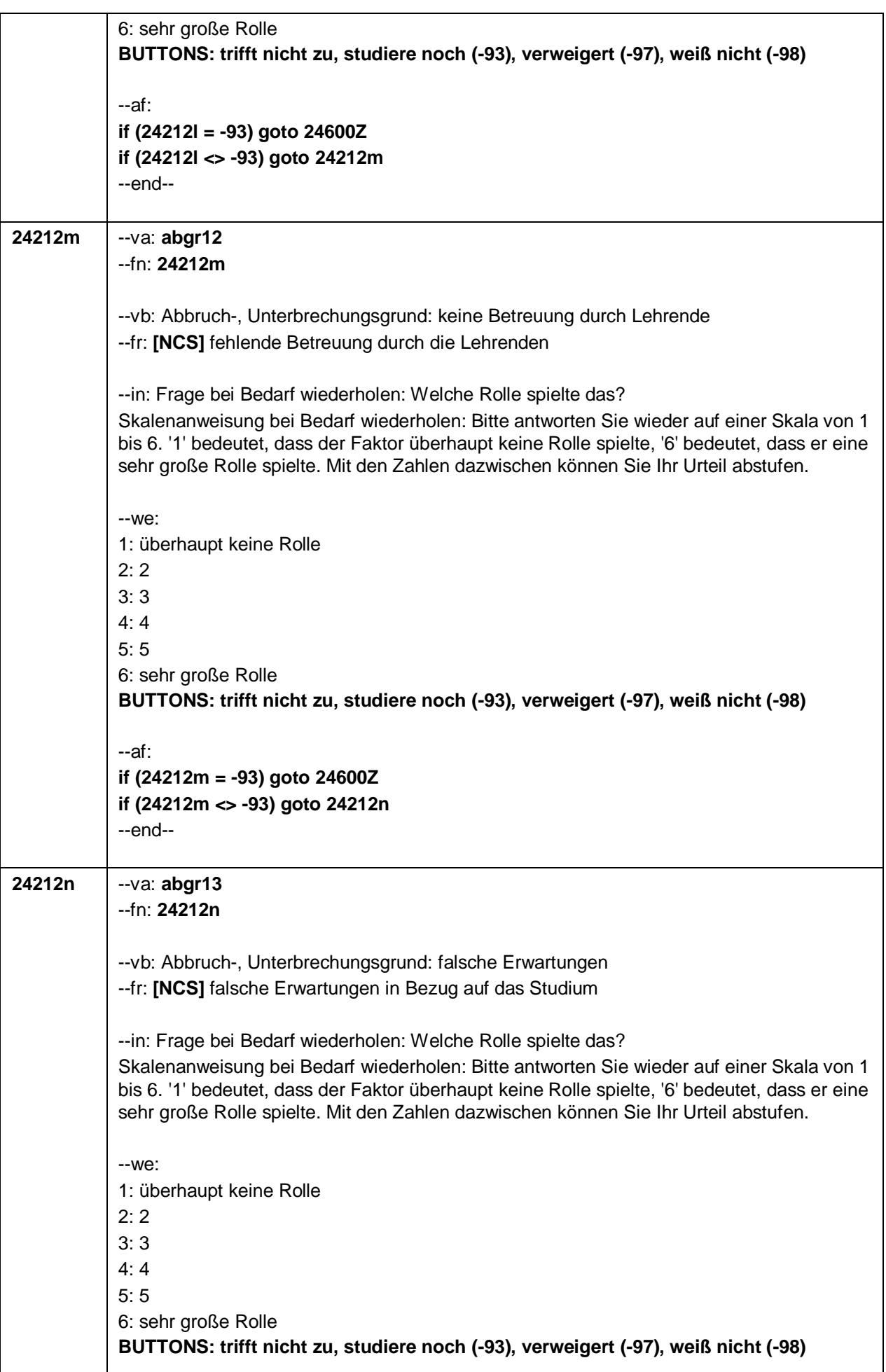

 $-85-$ 

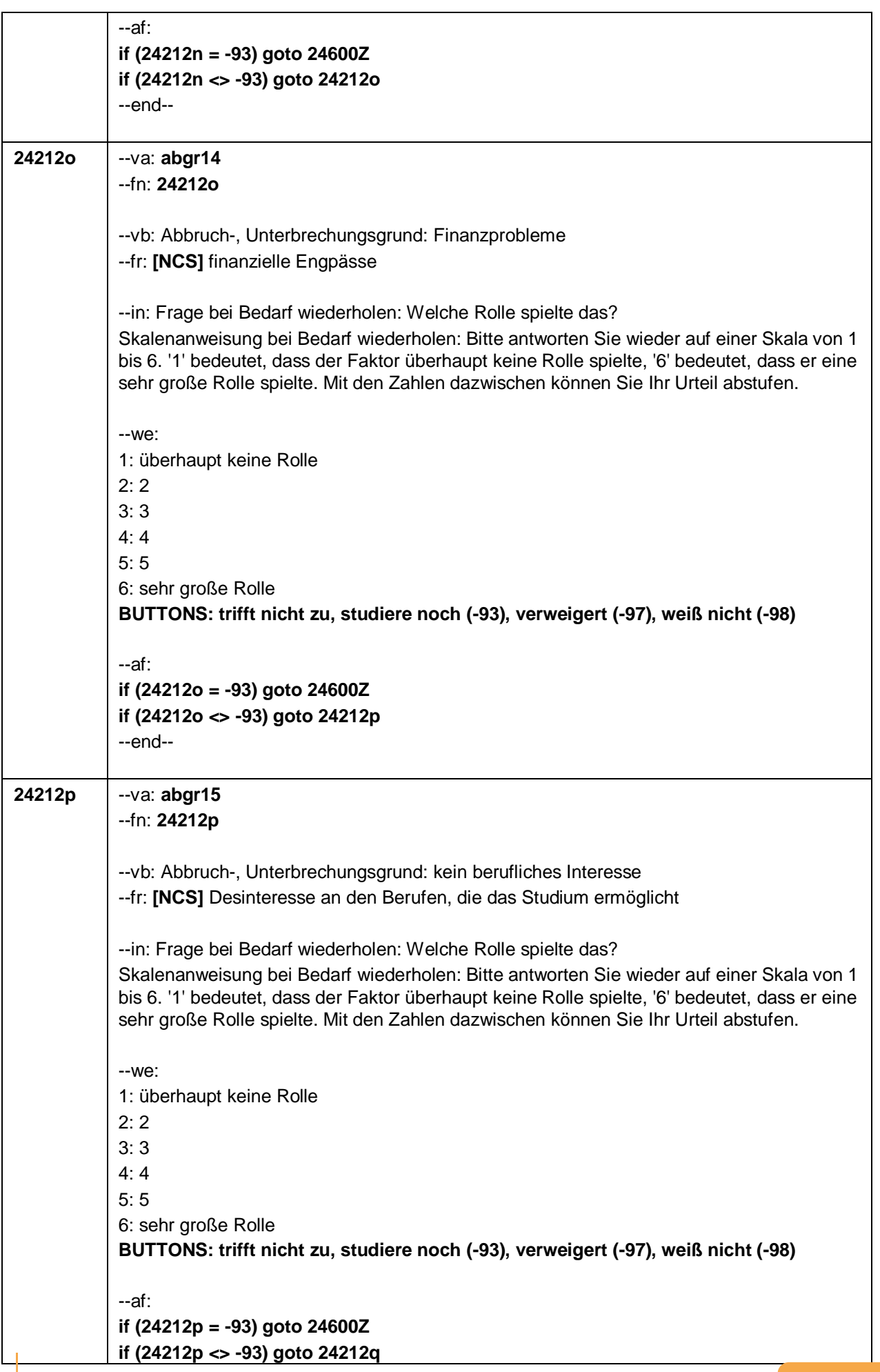

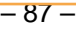

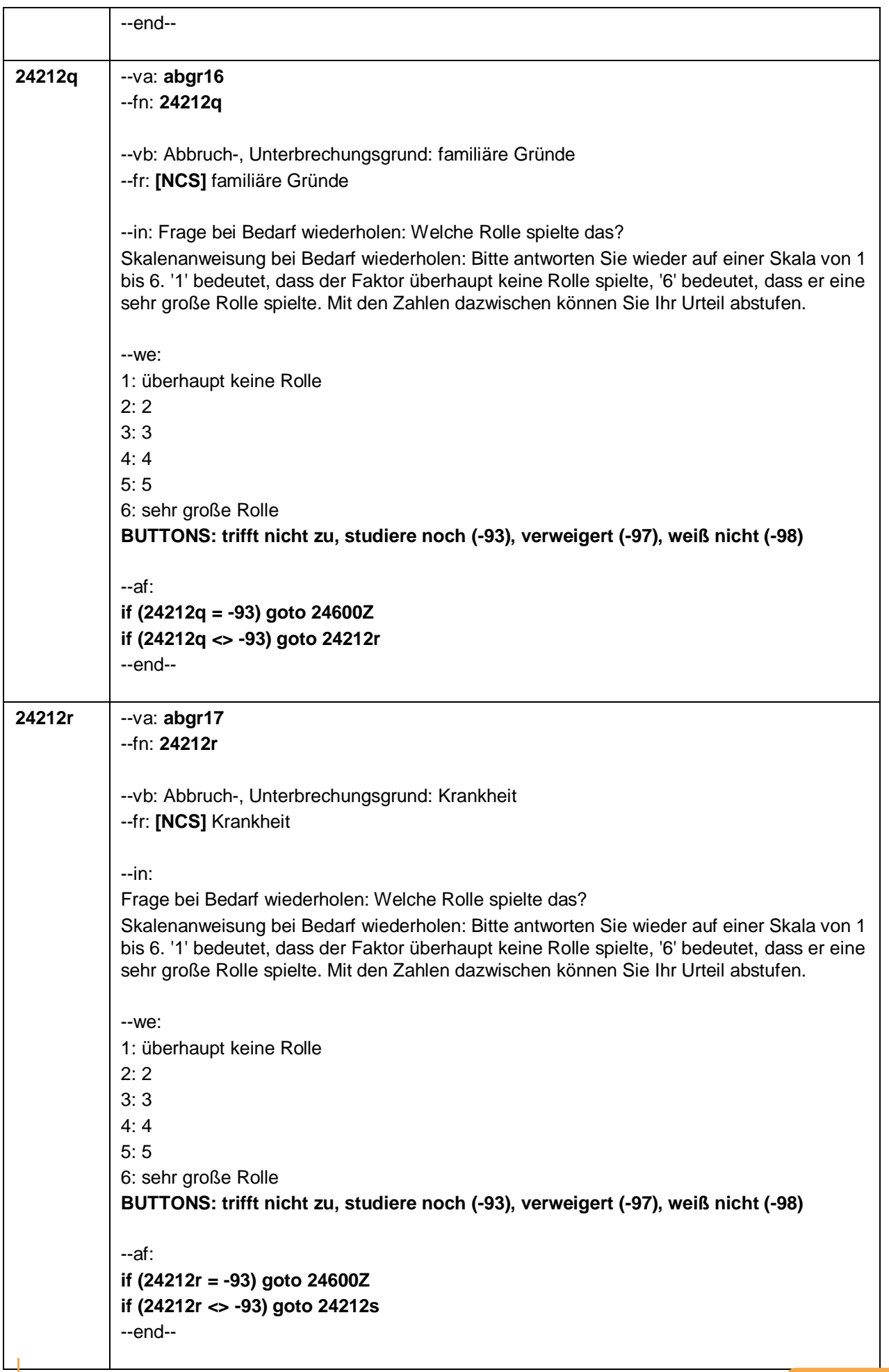

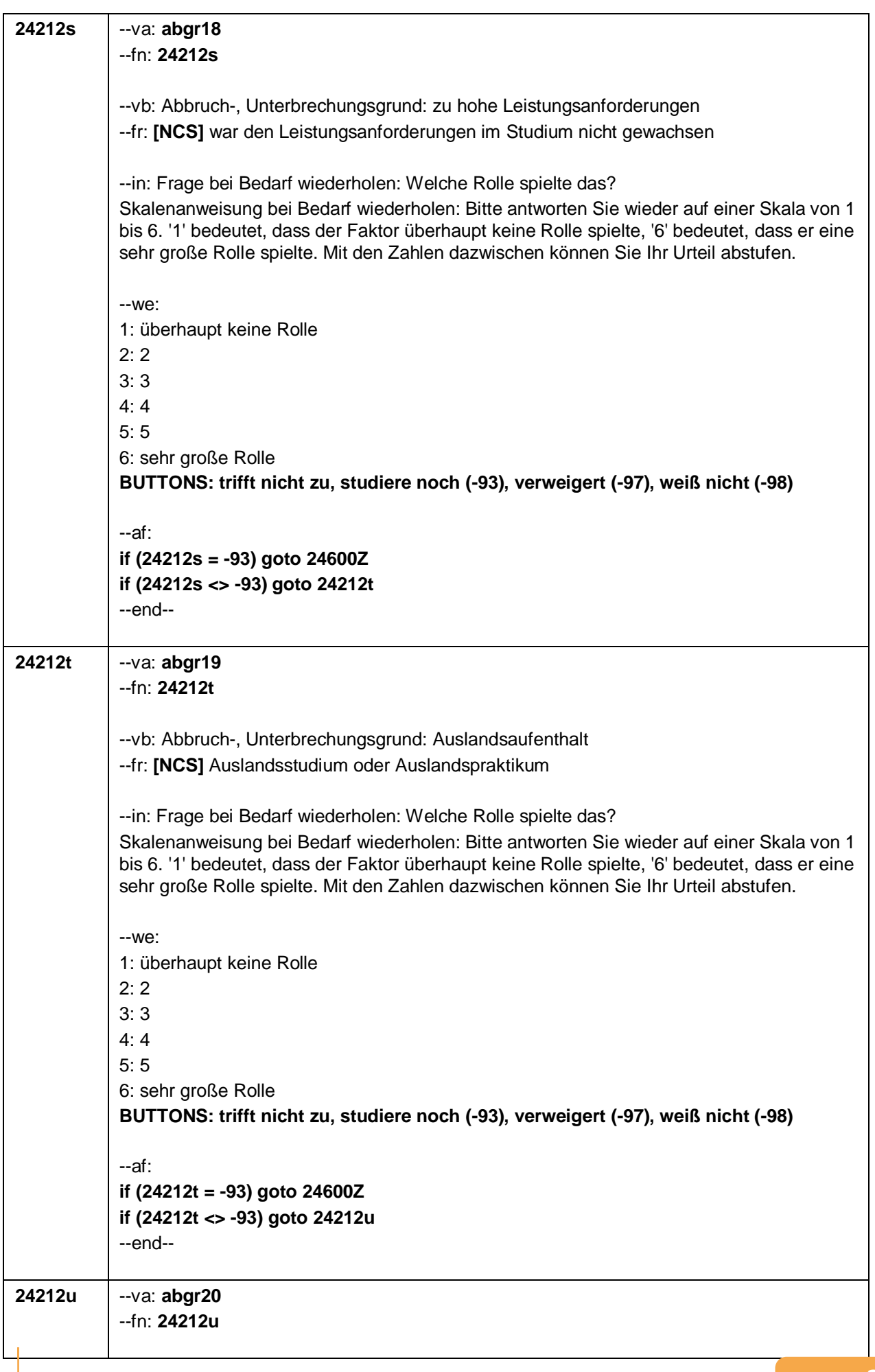

--vb: Abbruch-, Unterbrechungsgrund: kein Praxisbezug --fr: **[NCS]** fehlender Berufs-, Praxisbezug des Studiums --in: Frage bei Bedarf wiederholen: Welche Rolle spielte das? Skalenanweisung bei Bedarf wiederholen: Bitte antworten Sie wieder auf einer Skala von 1 bis 6. '1' bedeutet, dass der Faktor überhaupt keine Rolle spielte, '6' bedeutet, dass er eine sehr große Rolle spielte. Mit den Zahlen dazwischen können Sie Ihr Urteil abstufen. --we: 1: überhaupt keine Rolle 2: 2 3: 3 4: 4 5: 5 6: sehr große Rolle **BUTTONS: trifft nicht zu, studiere noch (-93), verweigert (-97), weiß nicht (-98)** --af: **if (24212u = -93) goto 24600Z if (24212u <> -93) goto 24212v** --end-- **24212v** --va: **abgr21** --fn: **24212v** --vb: Abbruch-, Unterbrechungsgrund: schnell Geld verdienen --fr: **[NCS]** wollte/musste schnellstmöglich Geld verdienen --in: Frage bei Bedarf wiederholen: Welche Rolle spielte das? Skalenanweisung bei Bedarf wiederholen: Bitte antworten Sie wieder auf einer Skala von 1 bis 6. '1' bedeutet, dass der Faktor überhaupt keine Rolle spielte, '6' bedeutet, dass er eine sehr große Rolle spielte. Mit den Zahlen dazwischen können Sie Ihr Urteil abstufen. --we: 1: überhaupt keine Rolle 2: 2 3: 3  $4 \cdot 4$ 5: 5 6: sehr große Rolle **BUTTONS: trifft nicht zu, studiere noch (-93), verweigert (-97), weiß nicht (-98)** --af: **if (24212v = -93) goto 24600Z if (24212v <> -93) goto 24212w** --end-- **24212w** --va: **abgr22** --fn: **24212w** --vb: Abbruch-, Unterbrechungsgrund: Zweifel an Eignung --fr: **[NCS]** Zweifel an persönlicher Eignung für das Studium

– 89 –

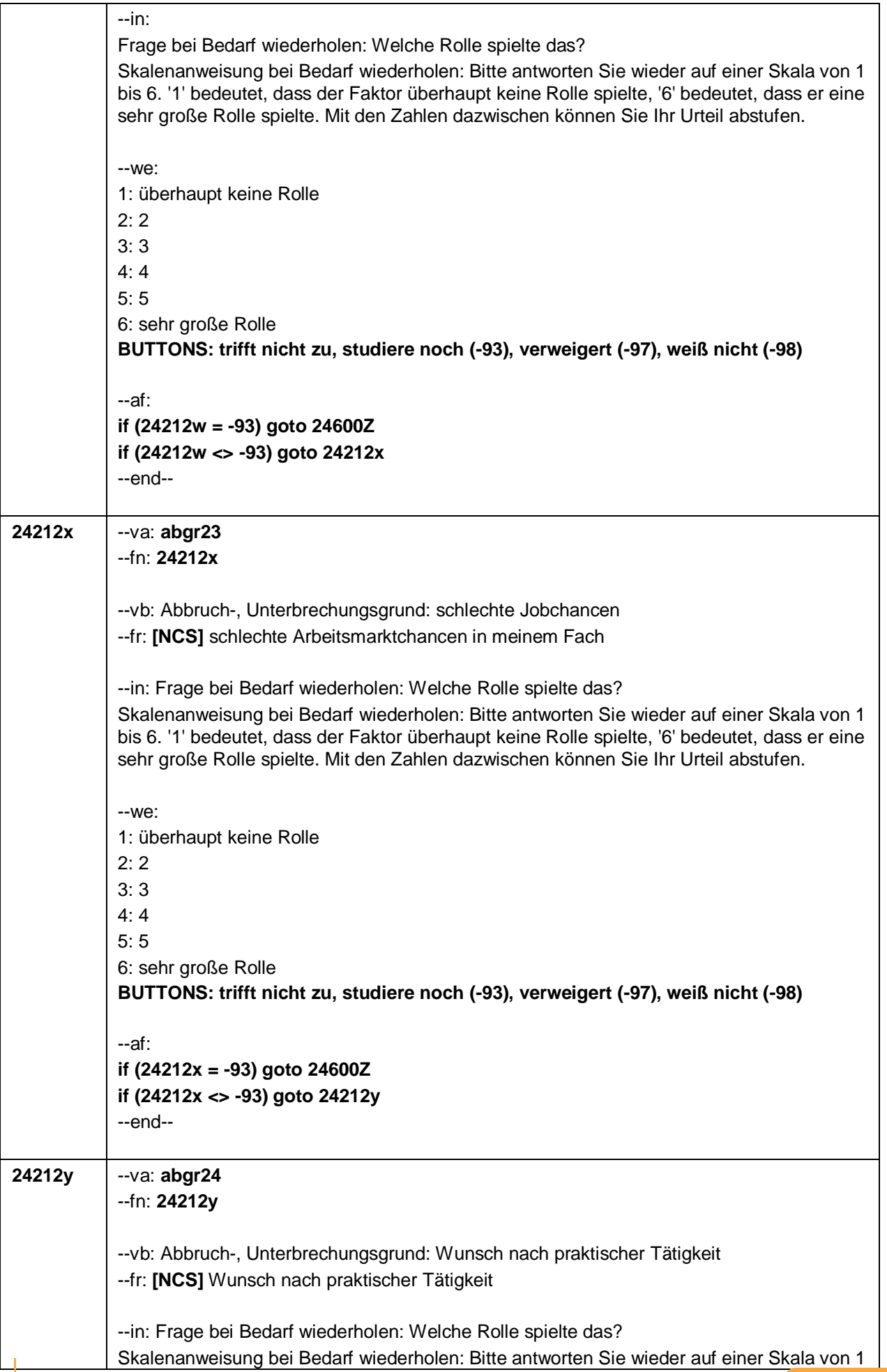

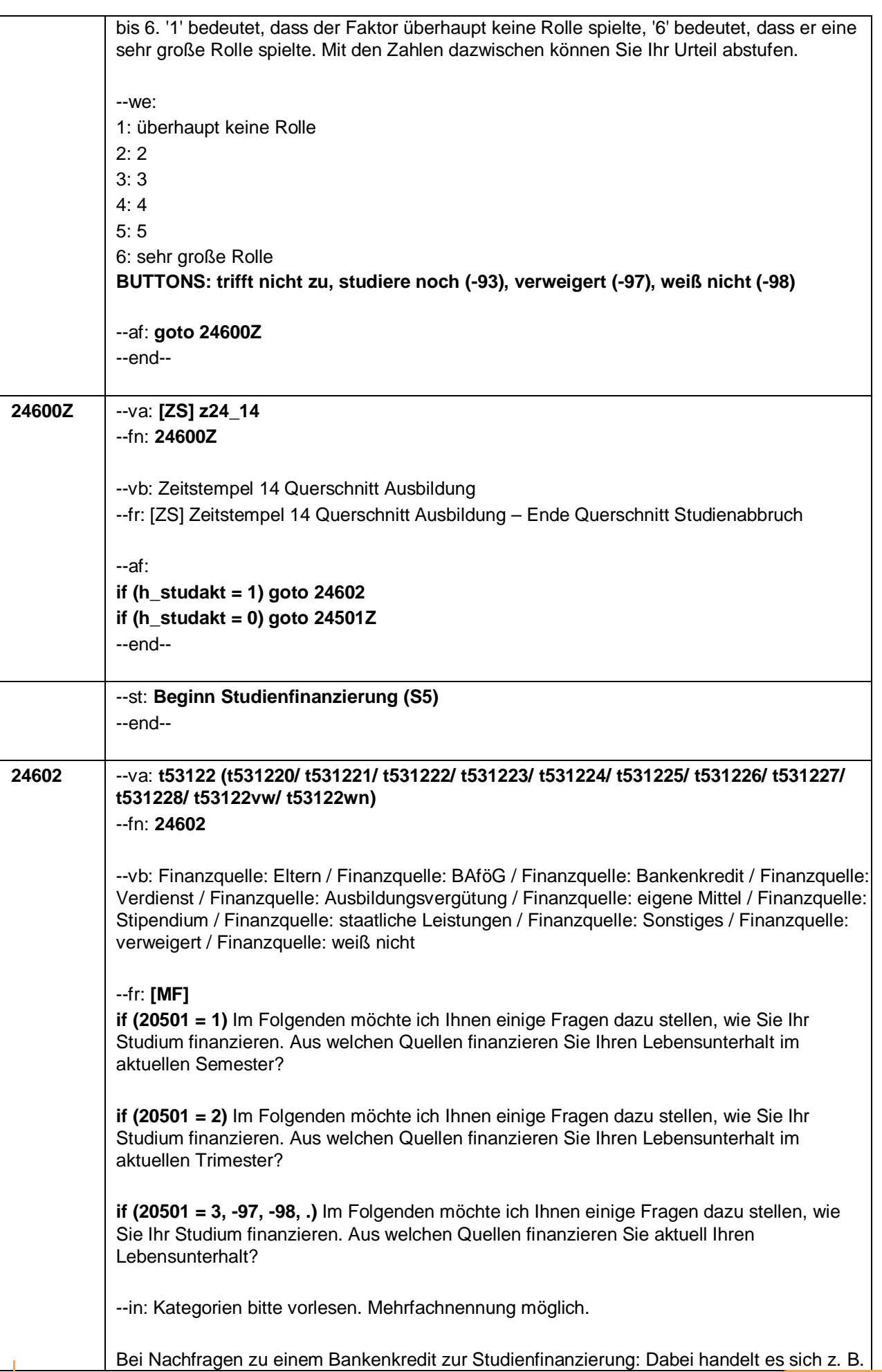

 $-91-$ 

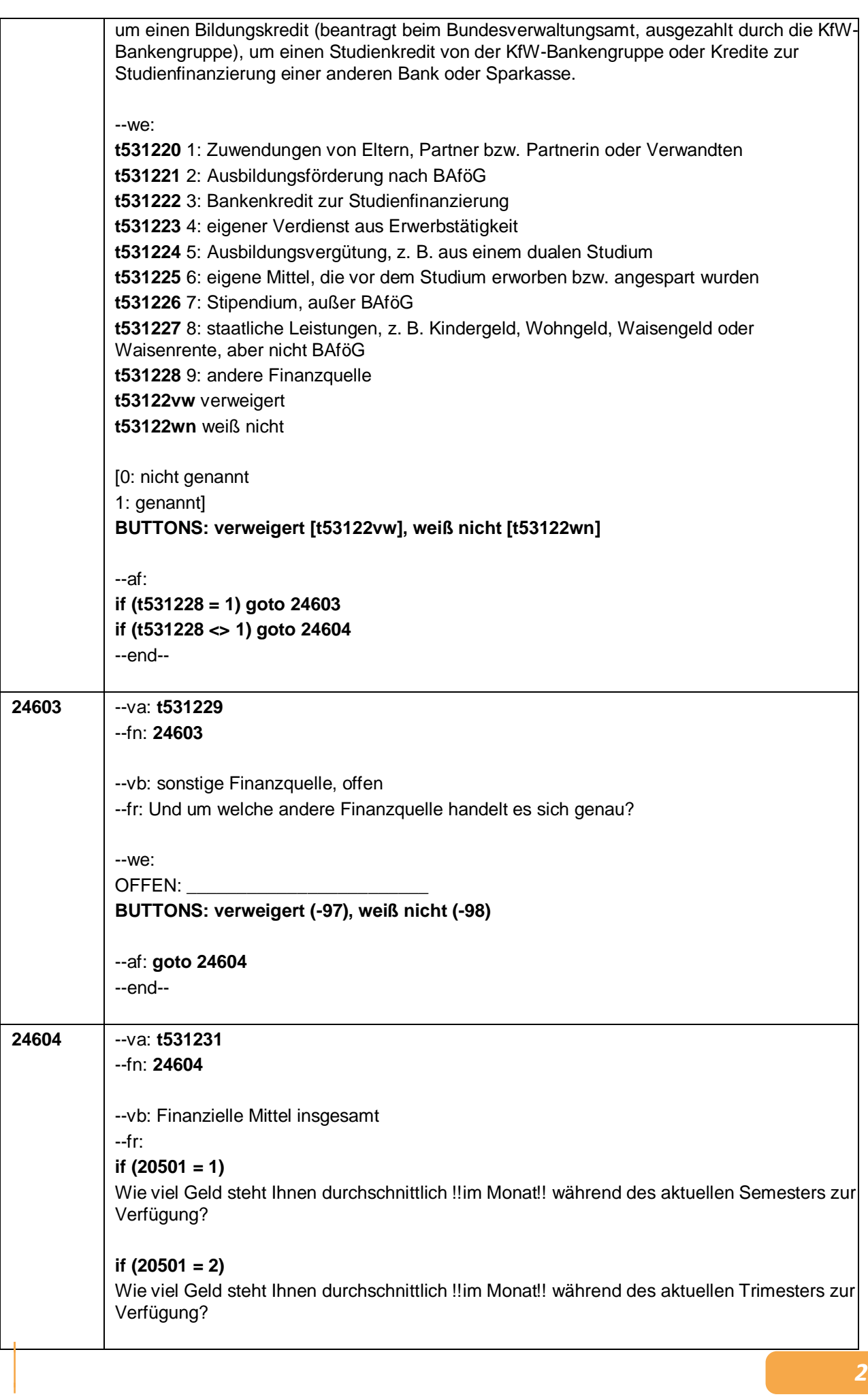

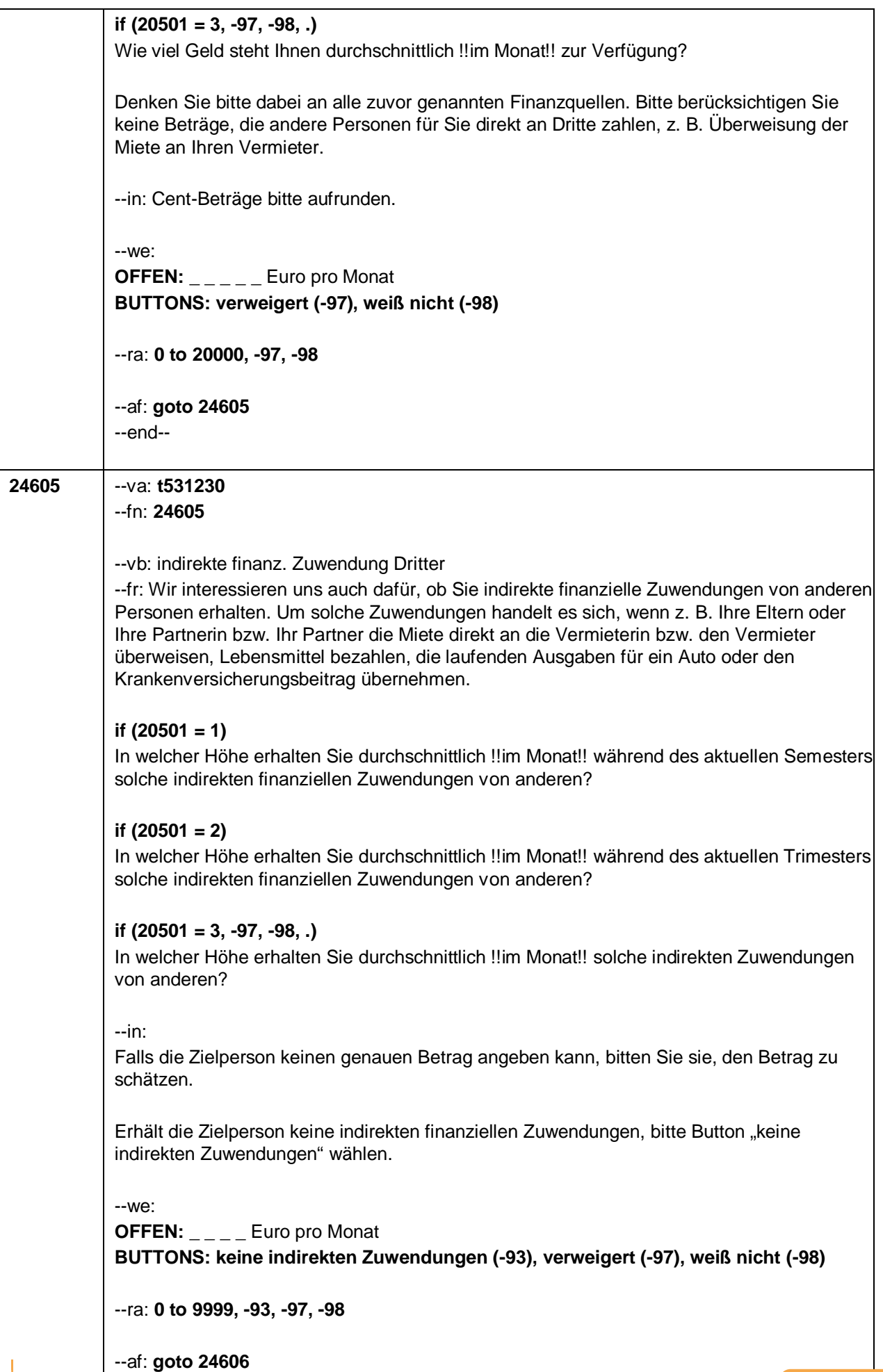

– 93 –

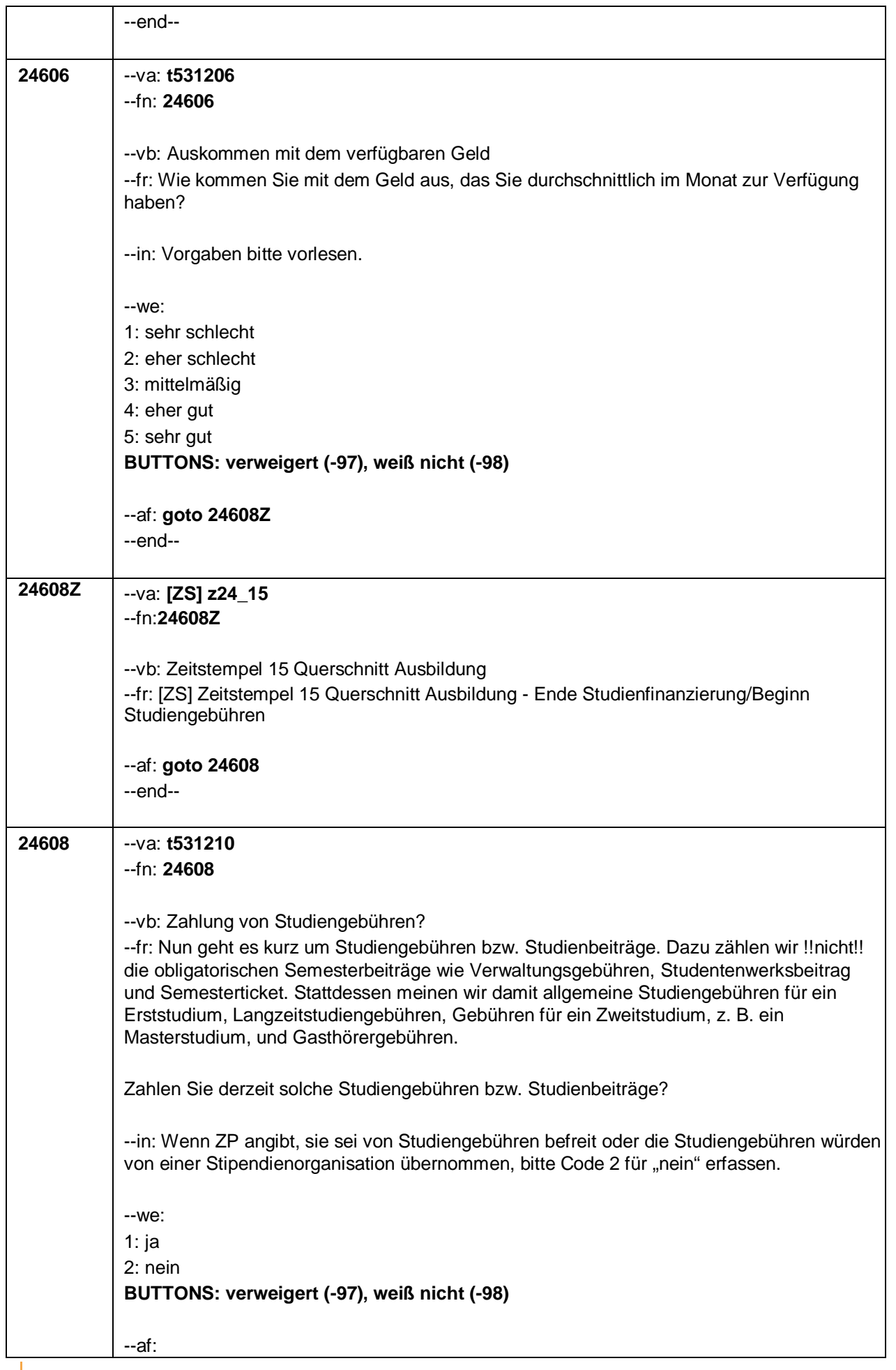

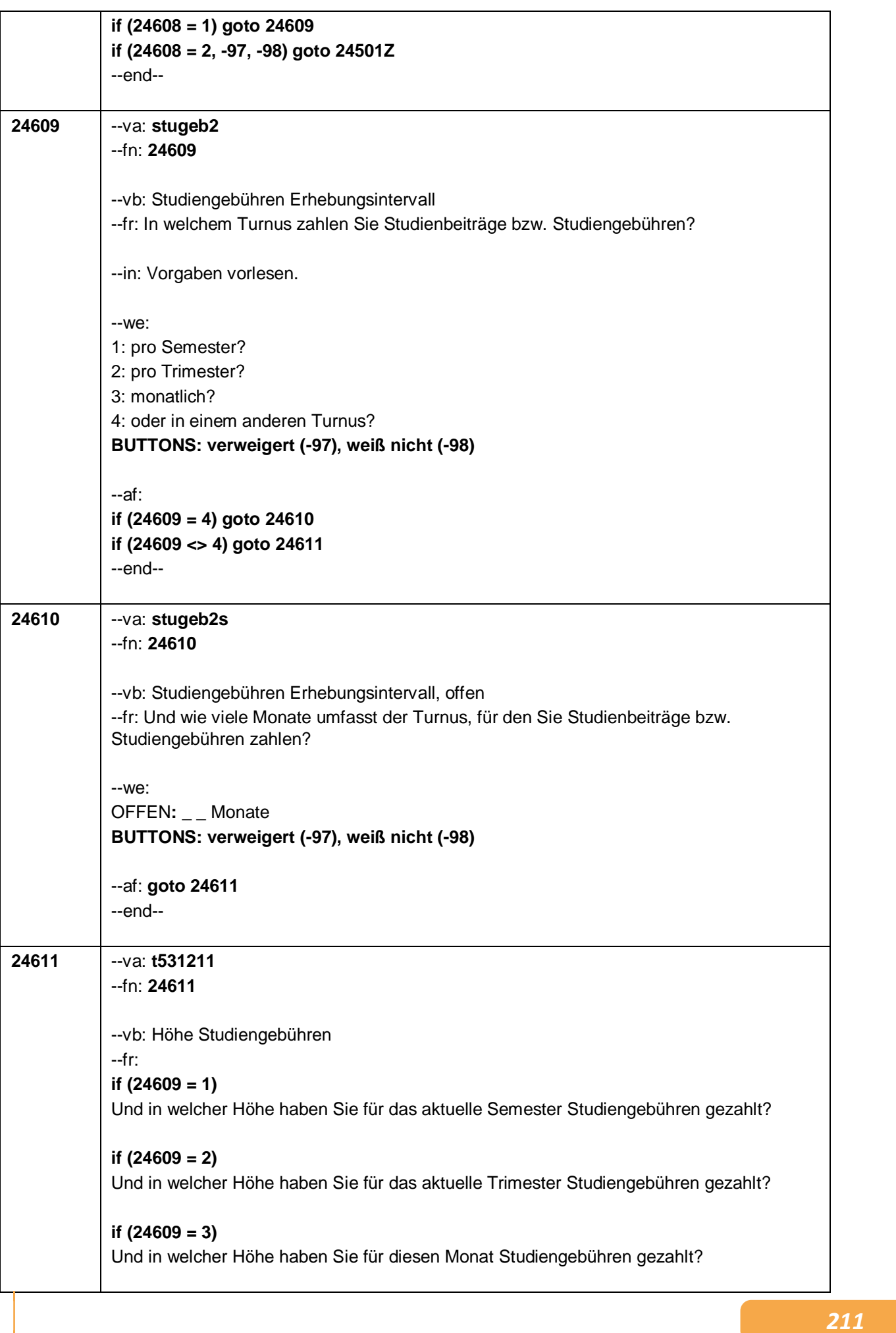

 $-95-$ 

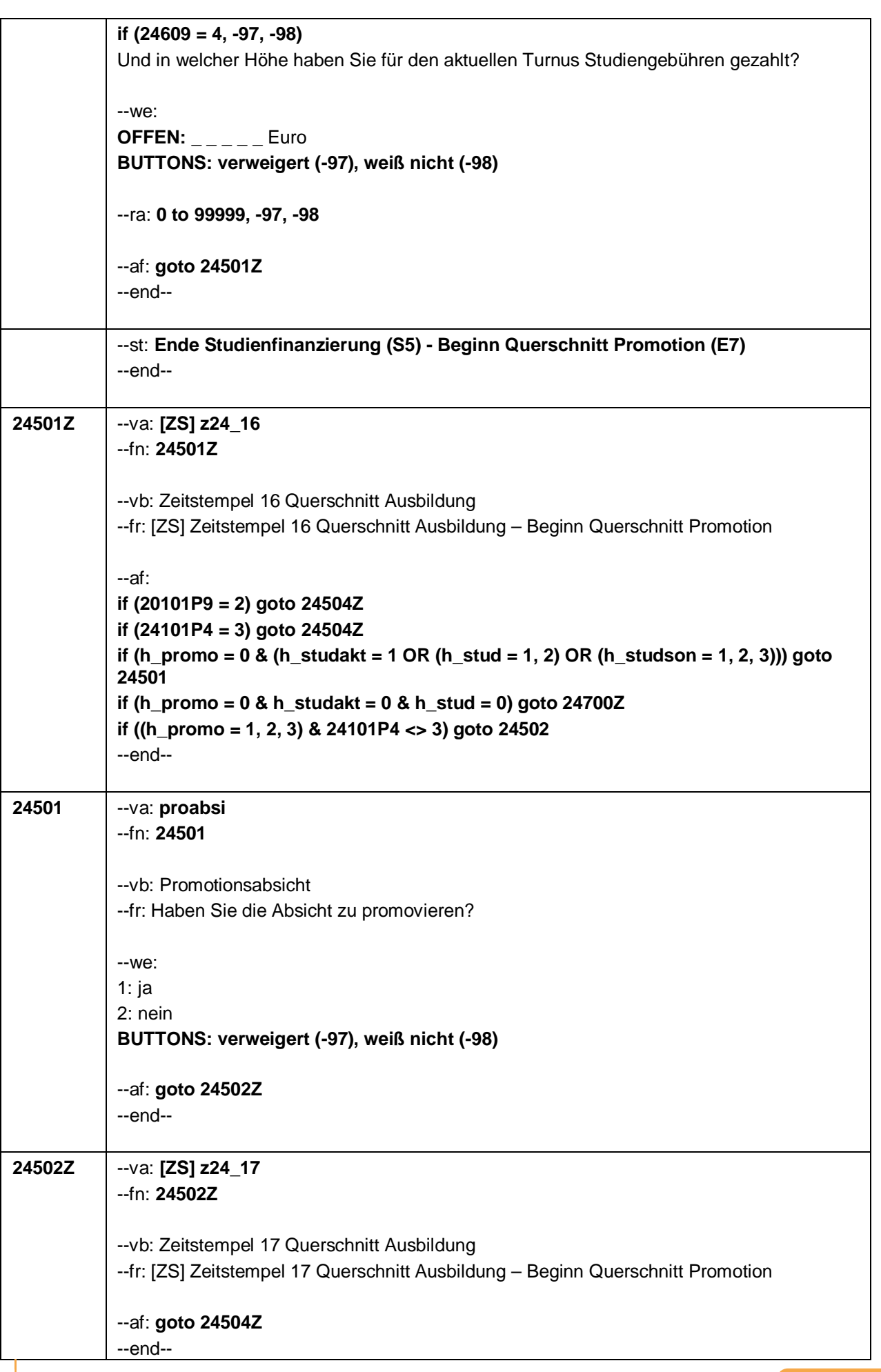

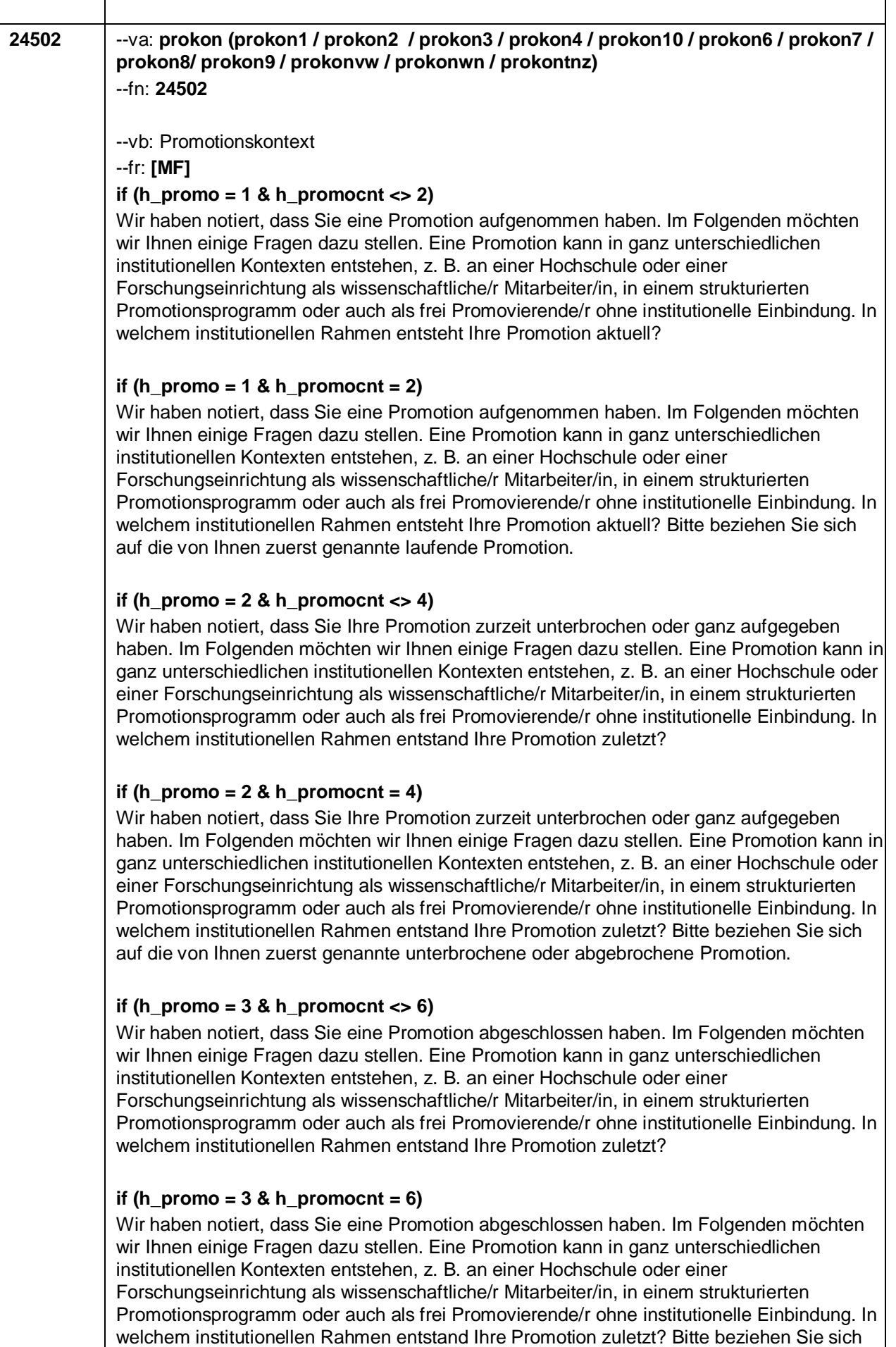

auf die von Ihnen zuerst genannte abgeschlossene Promotion.

– 97 –

*213*
--in: Kategorien bitte vorlesen. Mehrfachnennung möglich.

#### **if (h\_promo = 1)**

Bei Nachfragen zum !!Zeitbezug oder wechselnden Rahmenbedingungen!!: "Hiermit meinen wir, in welchem Kontext die Promotion !!aktuell!! entsteht, unabhängig davon, ob sich der Kontext im Laufe der Promotion geändert hat oder die Promotion zuvor längere Zeit schwerpunktmäßig in einem anderen Kontext stattgefunden hat. Beispiele für Änderungen: (1) das Auslaufen eines Promotionsstipendiums; (2) das Ende einer Promotionsstelle mit anschließender Arbeitslosigkeit; (3) die Aufnahme einer anderen beruflichen Tätigkeit, die in keinerlei Zusammenhang mehr mit der Erstellung der Promotion steht oder nur der Finanzierung dient."

Bei Nachfragen zu !!Drittmittelstellen und Haushaltsstellen!!:

!!Drittmittelstellen!! sind meist an spezifische Forschungsprojekte gebunden. Drittmittelgeber sind z. B. die Privatwirtschaft (Industrie) oder öffentliche Förderungseinrichtungen wie die DFG, das BMBF oder die Volkswagenstiftung. Auch wissenschaftliche Mitarbeiter/innen an Stiftungsprofessuren sind in den meisten Fällen über Drittmittel finanziert.

!!Haushaltsstellen!! sind meist einer Fakultät oder Professur zugeordnet und häufig mit Lehraufgaben verbunden. Die Mittel stammen aus dem Haushalt der Hochschule. !!Bei Mischfinanzierungen!! auf die Option der Mehrfachantworten hinweisen

#### **if (h\_promo = 2)**

Bei Nachfragen zum !!Zeitbezug oder wechselnden Rahmenbedingungen!!:

"Hiermit meinen wir, in welchem Kontext die Promotion unmittelbar vor dem Abbruch bzw. der Unterbrechung entstand, unabhängig davon, ob sich der Kontext im Laufe der Promotion geändert hat oder die Promotion zuvor längere Zeit schwerpunktmäßig in einem anderen Kontext stattgefunden hat.

Beispiele für Änderungen: (1) das Auslaufen eines Promotionsstipendiums; (2) das Ende einer Promotionsstelle mit anschließender Arbeitslosigkeit; (3) die Aufnahme einer anderen beruflichen Tätigkeit, die in keinerlei Zusammenhang mehr mit der Erstellung der Promotion steht oder nur der Finanzierung dient."

Bei Nachfragen zu !!Drittmittelstellen und Haushaltsstellen!!:

!!Drittmittelstellen!! sind meist an spezifische Forschungsprojekte gebunden. Drittmittelgeber sind z. B. die Privatwirtschaft (Industrie) oder öffentliche Förderungseinrichtungen wie die DFG, das BMBF oder die Volkswagenstiftung. Auch wissenschaftliche Mitarbeiter/innen an Stiftungsprofessuren sind in den meisten Fällen über Drittmittel finanziert.

!!Haushaltsstellen!! sind meist einer Fakultät oder Professur zugeordnet und häufig mit Lehraufgaben verbunden. Die Mittel stammen aus dem Haushalt der Hochschule. !!Bei Mischfinanzierungen!! auf die Option der Mehrfachantworten hinweisen

#### **if (h\_promo = 3)**

Bei Nachfragen zum !!Zeitbezug oder wechselnden Rahmenbedingungen!!:

"Hiermit meinen wir, in welchem Kontext die Promotion unmittelbar vor dem Abschluss entstand, unabhängig davon, ob sich der Kontext im Laufe der Promotion geändert hat oder die Promotion zuvor längere Zeit schwerpunktmäßig in einem anderen Kontext stattgefunden hat.

Beispiele für Änderungen: (1) das Auslaufen eines Promotionsstipendiums; (2) das Ende einer Promotionsstelle mit anschließender Arbeitslosigkeit; (3) die Aufnahme einer anderen beruflichen Tätigkeit, die in keinerlei Zusammenhang mehr mit der Erstellung der Promotion steht oder nur der Finanzierung dient."

Bei Nachfragen zu !!Drittmittelstellen und Haushaltsstellen!!:

!!Drittmittelstellen!! sind meist an spezifische Forschungsprojekte gebunden. Drittmittelgeber sind z. B. die Privatwirtschaft (Industrie) oder öffentliche Förderungseinrichtungen wie die

– 99 –

DFG, das BMBF oder die Volkswagenstiftung. Auch wissenschaftliche Mitarbeiter/innen an Stiftungsprofessuren sind in den meisten Fällen über Drittmittel finanziert. !!Haushaltsstellen!! sind meist einer Fakultät oder Professur zugeordnet und häufig mit Lehraufgaben verbunden. Die Mittel stammen aus dem Haushalt der Hochschule. !!Bei Mischfinanzierungen!! auf die Option der Mehrfachantworten hinweisen --we: **prokon1** 1: im Rahmen einer Drittmittelstelle als wissenschaftliche/-r Mitarbeiter/-in an einer **Hochschule prokon2** 2: im Rahmen einer Haushaltsstelle als wissenschaftliche/-r Mitarbeiter/-in an einer Hochschule **prokon3** 3: als wissenschaftliche/-r Mitarbeiter/-in an einer außerhochschulischen Forschungseinrichtung **prokon4** 4: in einem strukturierten Promotionsprogramm, z. B. graduate school **prokon 10** 10: im Rahmen eines Stipendienprogramms **prokon6** 6: in der Privatwirtschaft, z. B. industrielle Forschung und Entwicklung **prokon7** 7: neben dem Studium an der Hochschule **prokon8** 8: ohne institutionelle Einbindung, als frei Promovierende/-r **prokon9** 9: Sonstiges, und zwar … **prokonvw:** verweigert **prokonwn:** weiß nicht **prokontnz:** trifft nicht zu / promoviere nicht [0: nicht genannt] [1: genannt] **BUTTONS: verweigert (prokonvw) (-97), weiß nicht (prokonwn) (-98), trifft nicht zu/promoviere nicht (prokontnz) (-93)** --ac: **autoif (prokontnz = 1) h\_promo = 0 autoif (prokontnz = 1) prokon1 = -93 autoif (prokontnz = 1) prokon2 = -93 autoif (prokontnz = 1) prokon3 = -93 autoif (prokontnz = 1) prokon4 = -93 autoif (prokontnz = 1) prokon10 = -93 autoif (prokontnz = 1) prokon6 = -93 autoif (prokontnz = 1) prokon7 = -93 autoif (prokontnz = 1) prokon8 = -93 autoif (prokontnz = 1) prokon9 = -93 autoif (prokontnz = 1) prokonvw = -93 autoif (prokontnz = 1) prokonwn = -93** --af: **if (prokontnz = 1) goto24700Z if (prokon9 = 1) goto 24502a if (prokon1 = 1 OR prokon2 = 1 OR prokon3 = 1 OR prokon6 = 1) goto 24503Z if (((prokon1 <> 1 & prokon2 <> 1 & prokon3 <> 1 & prokon6 <> 1) OR prokonvw = 1 OR prokonwn = 1) & (h\_promo = 1)) goto 24700Z if (((prokon1 <> 1 & prokon2 <> 1 & prokon3 <> 1 & prokon6 <> 1) OR prokonvw = 1 OR prokonwn = 1) & (h\_promo = 2)) goto 24507 if (((prokon1 <> 1 & prokon2 <> 1 & prokon3 <> 1 & prokon6 <> 1) OR prokonvw = 1 OR prokonwn = 1) & h\_promo = 3) goto 24700Z** --end--

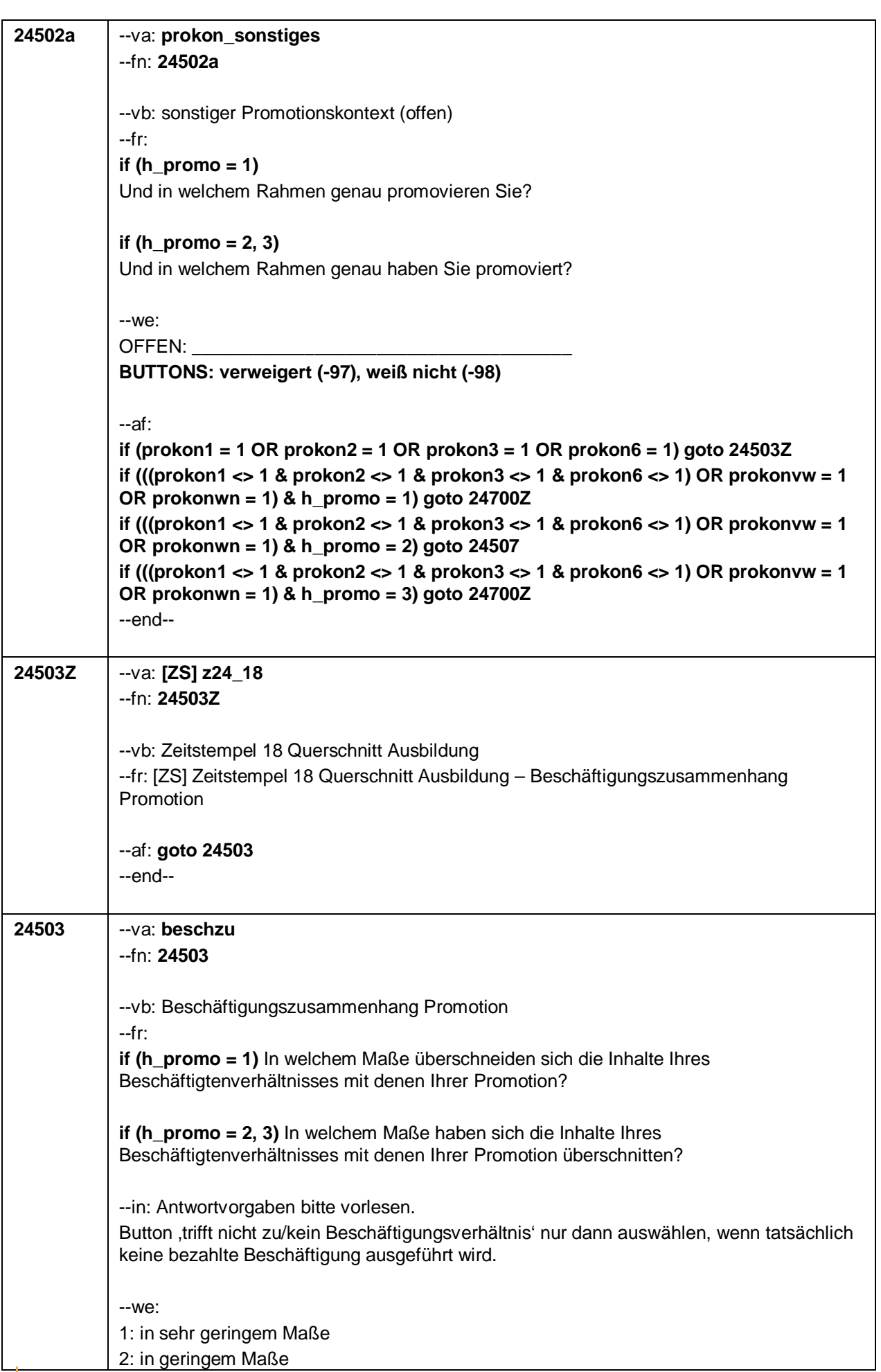

 $-101 -$ 

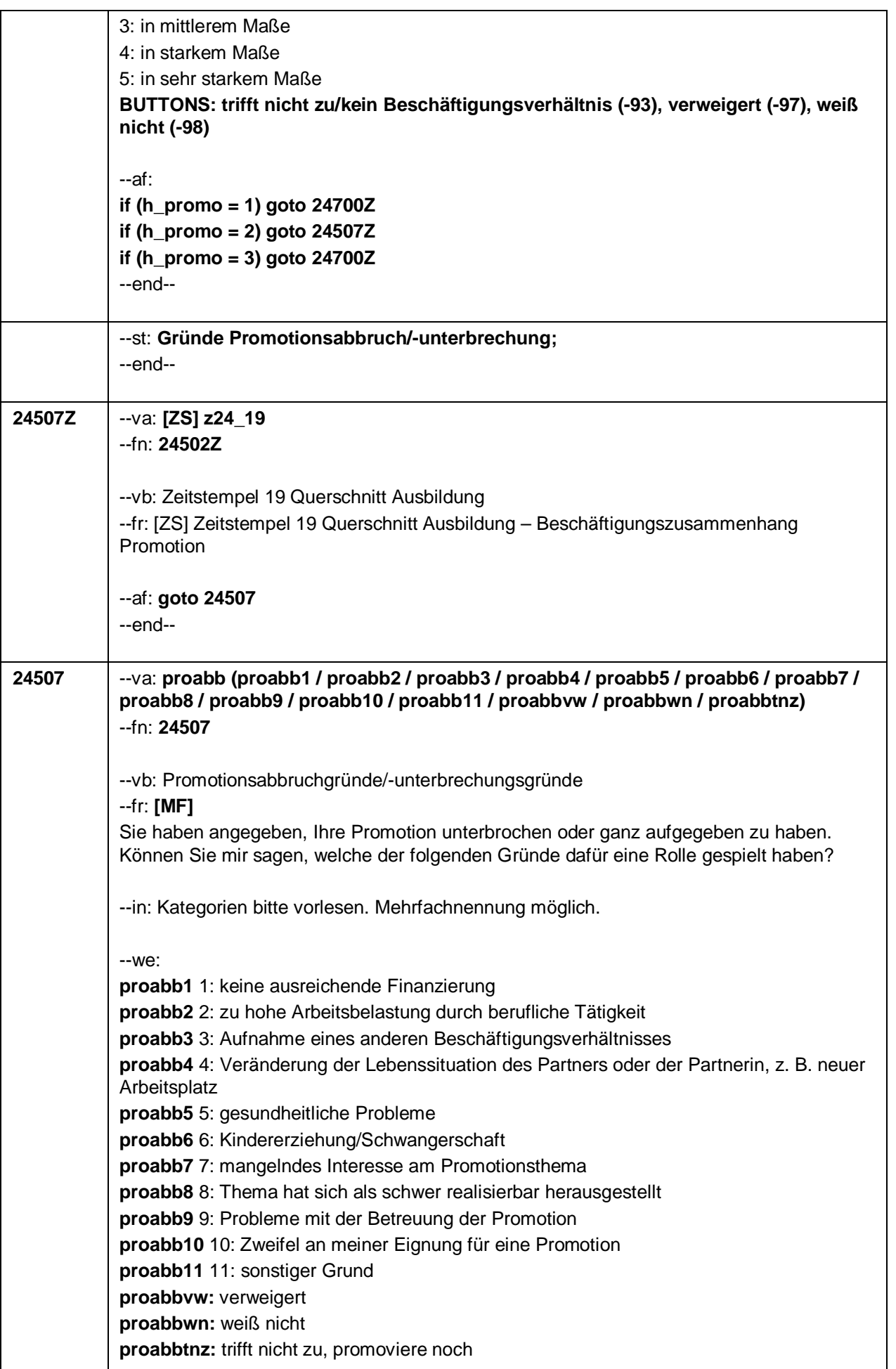

 $\overline{\phantom{a}}$ 

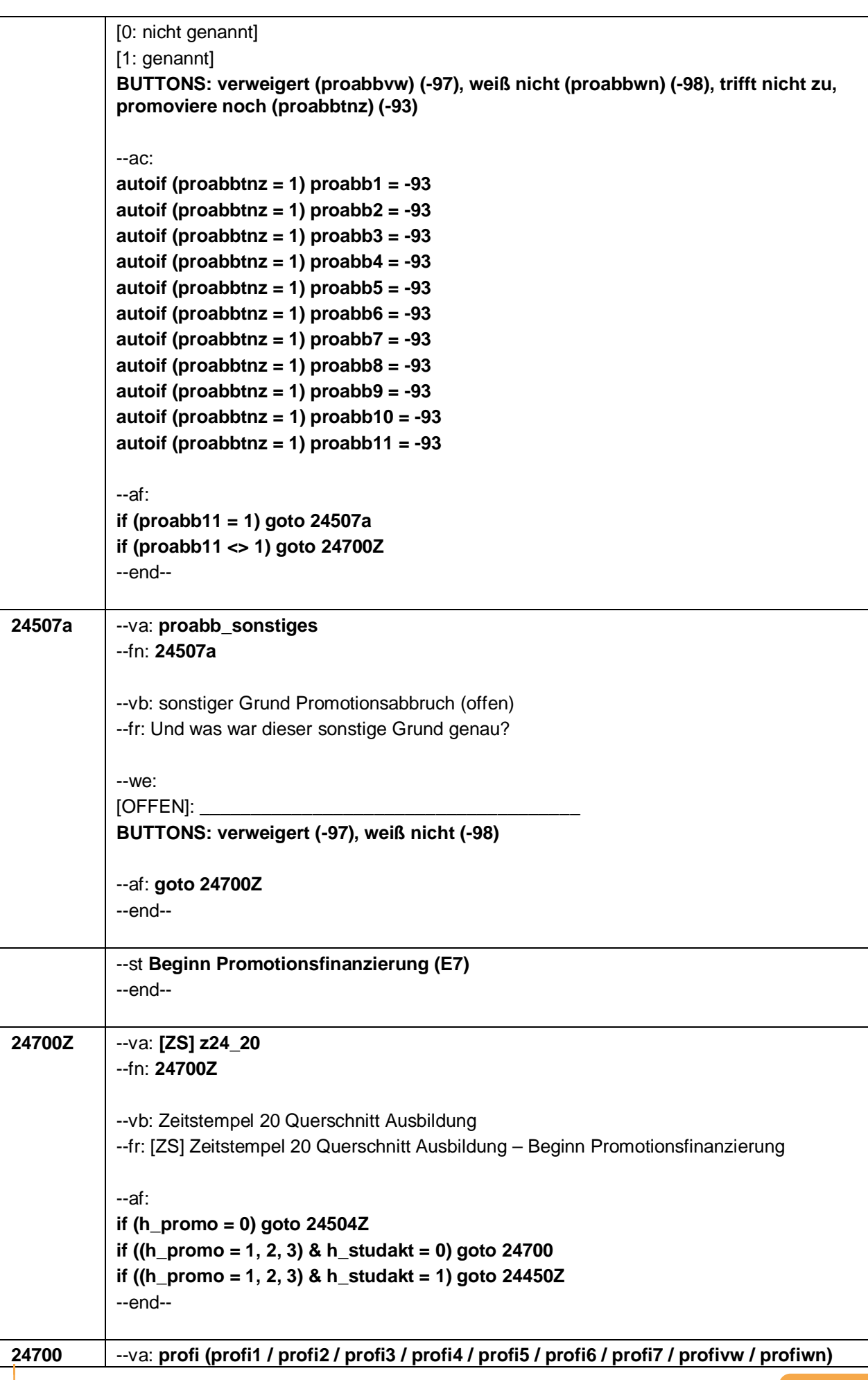

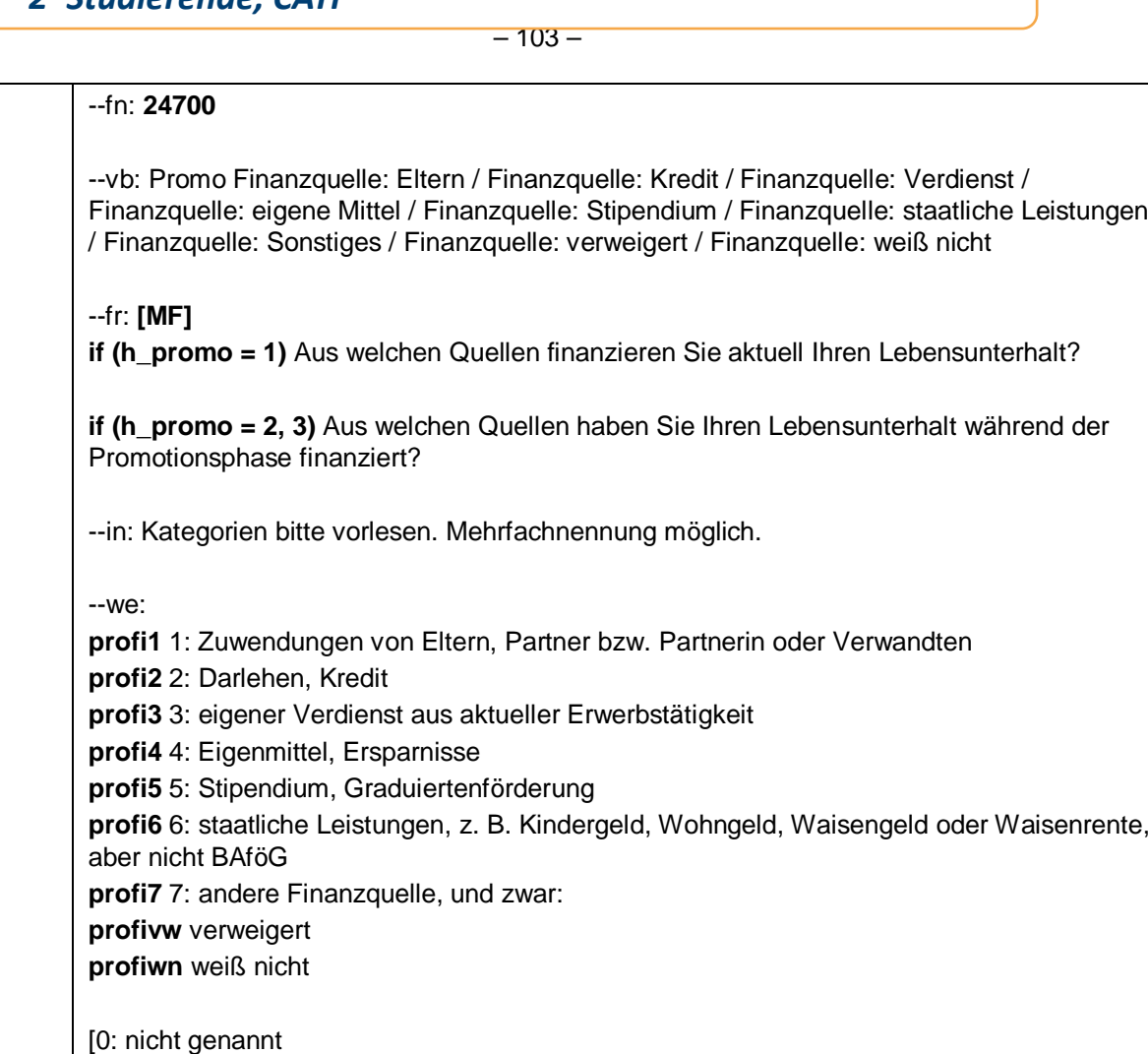

- 1: genannt]
- **BUTTONS: verweigert [profivw], weiß nicht [profiwn]**
- --af: **if (profi7 = 1) goto 24700a if (profi7 <> 1) goto 24450Z**

--end--

**24700a** --va: **profi\_sonstiges** --fn: **24700a** --vb: sonstige Finanzquelle (offen) --fr: Und um welche andere Finanzquelle handelt es sich dabei?

--we:

 $[OFFEN]:$ 

**BUTTONS: verweigert (-97), weiß nicht (-98)**

--af: **goto 24450Z** --end--

--st: **Ende Promotionsfinanzierung (E7)** --end--

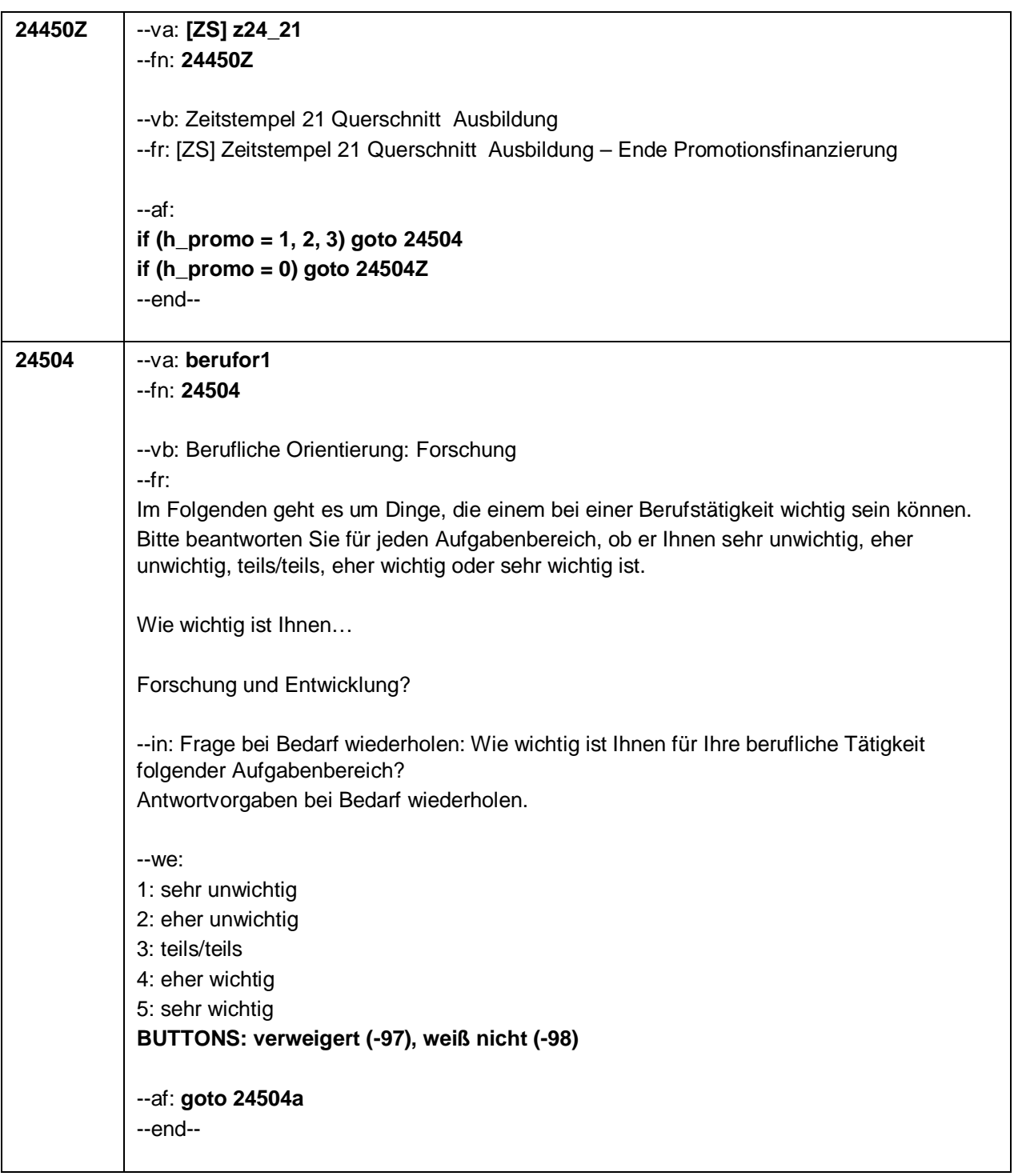

#### $-105-$

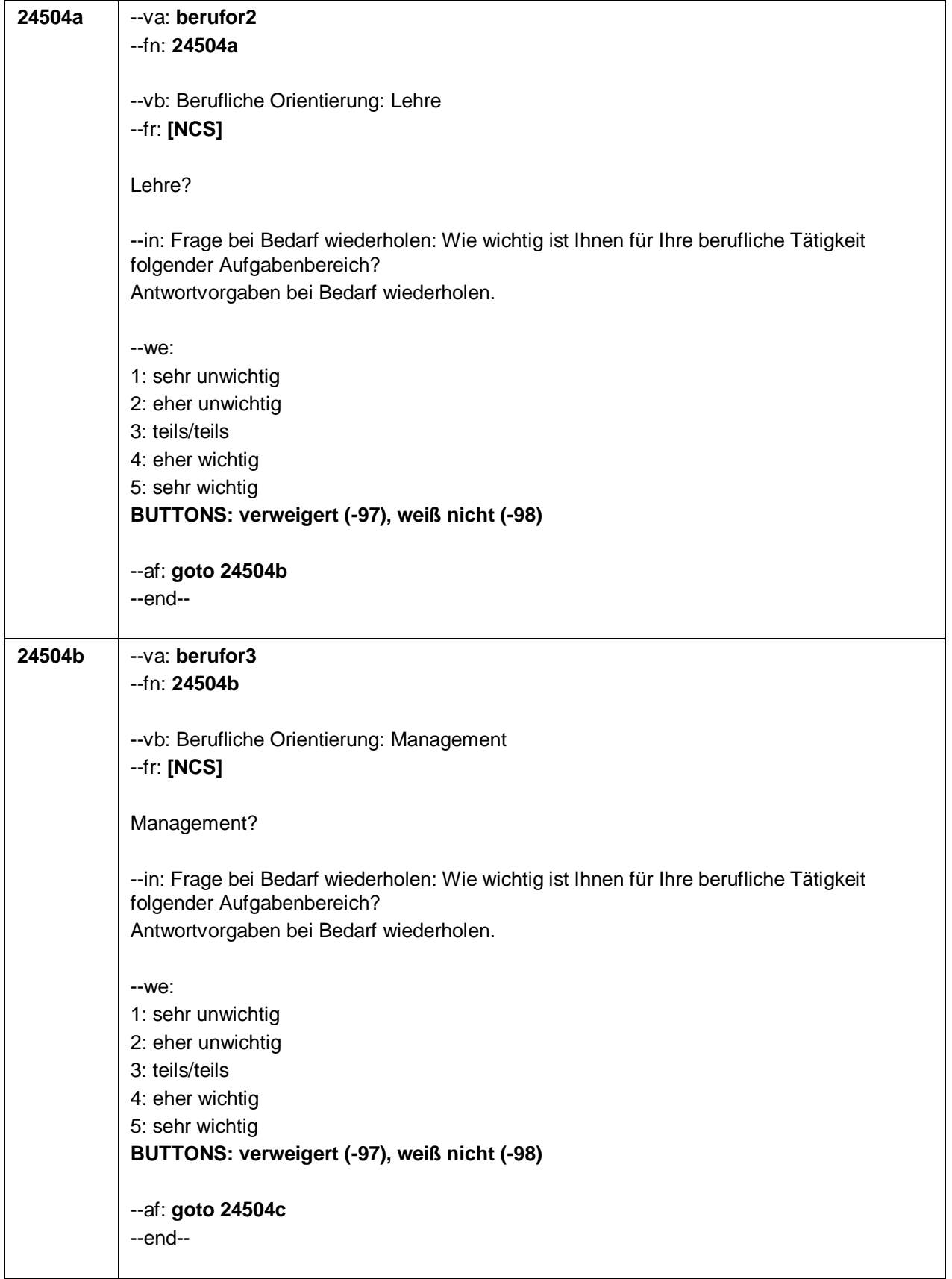

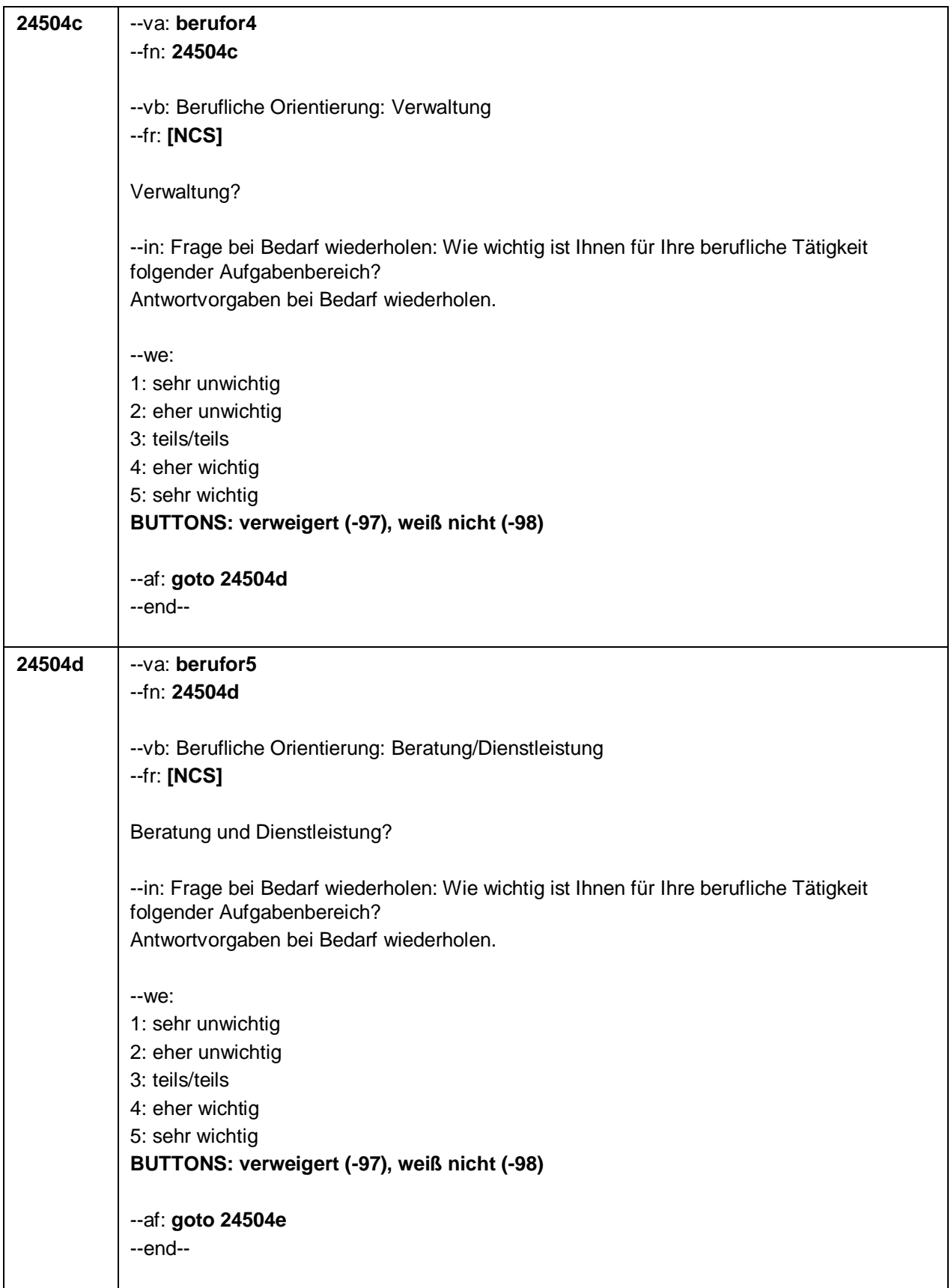

 $-107-$ 

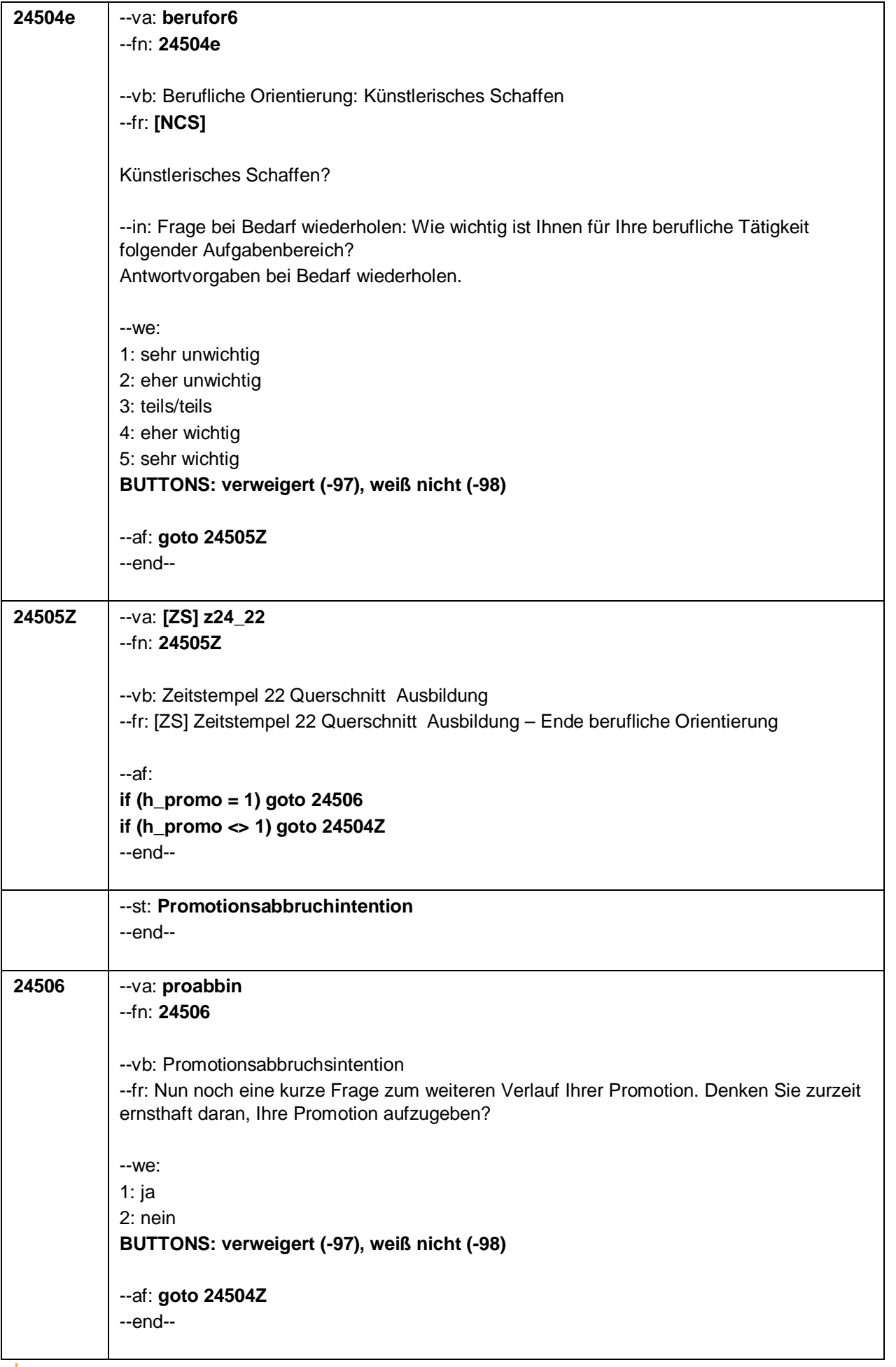

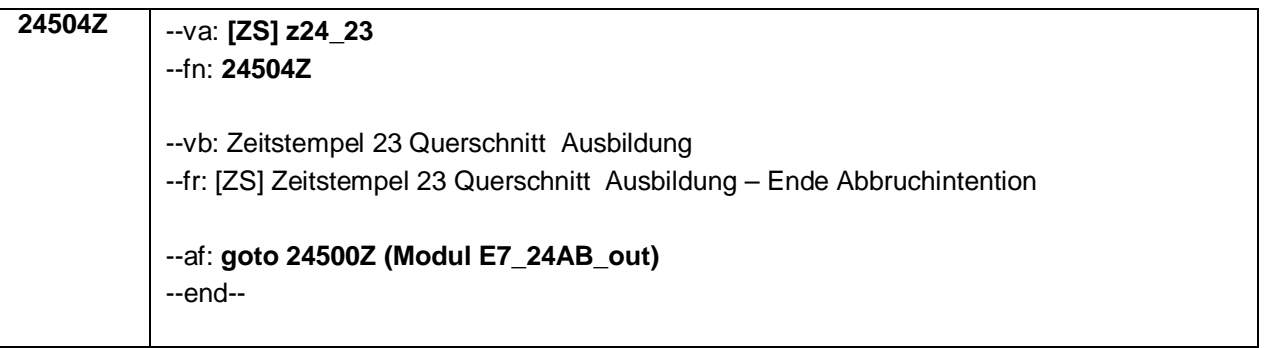

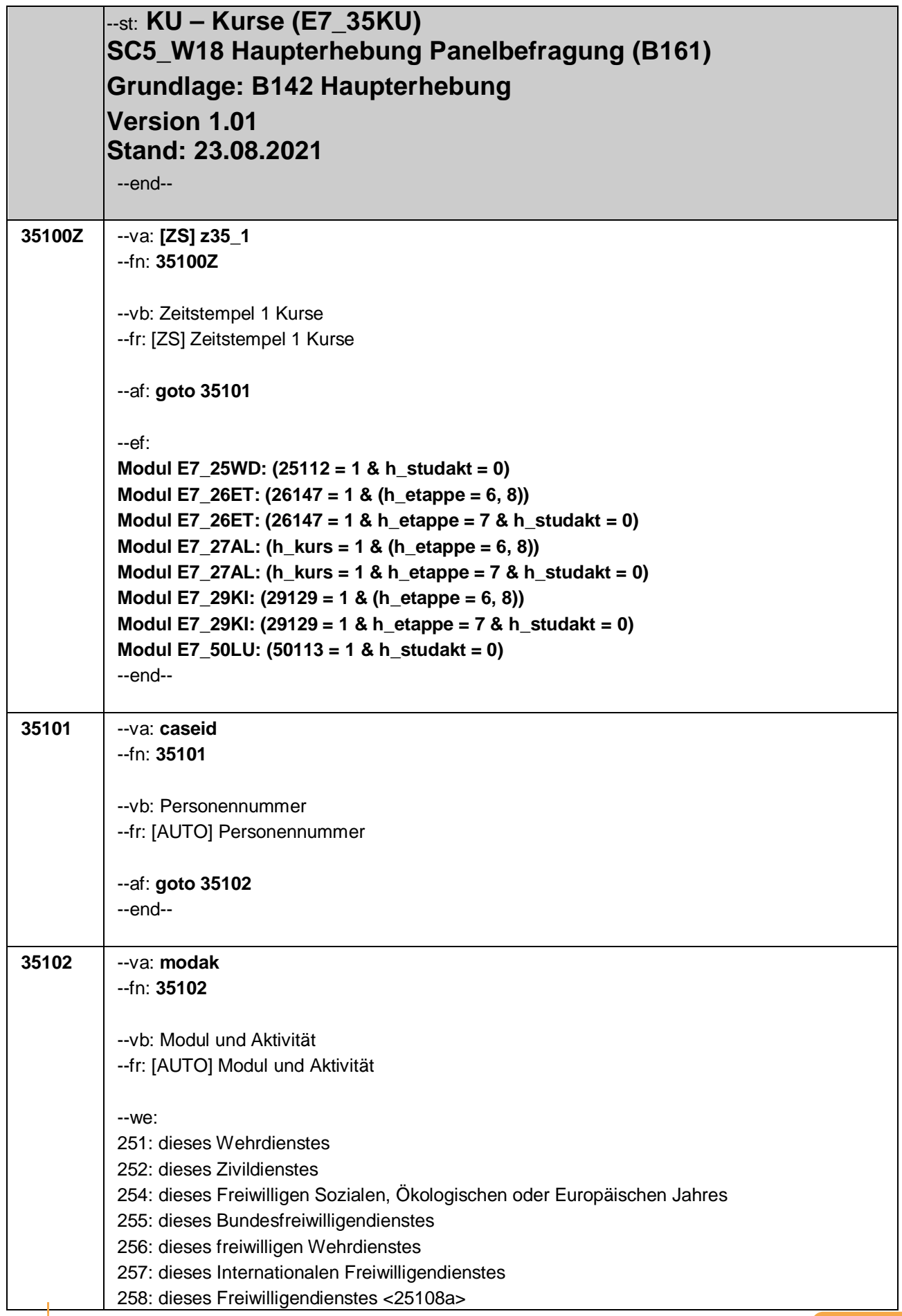

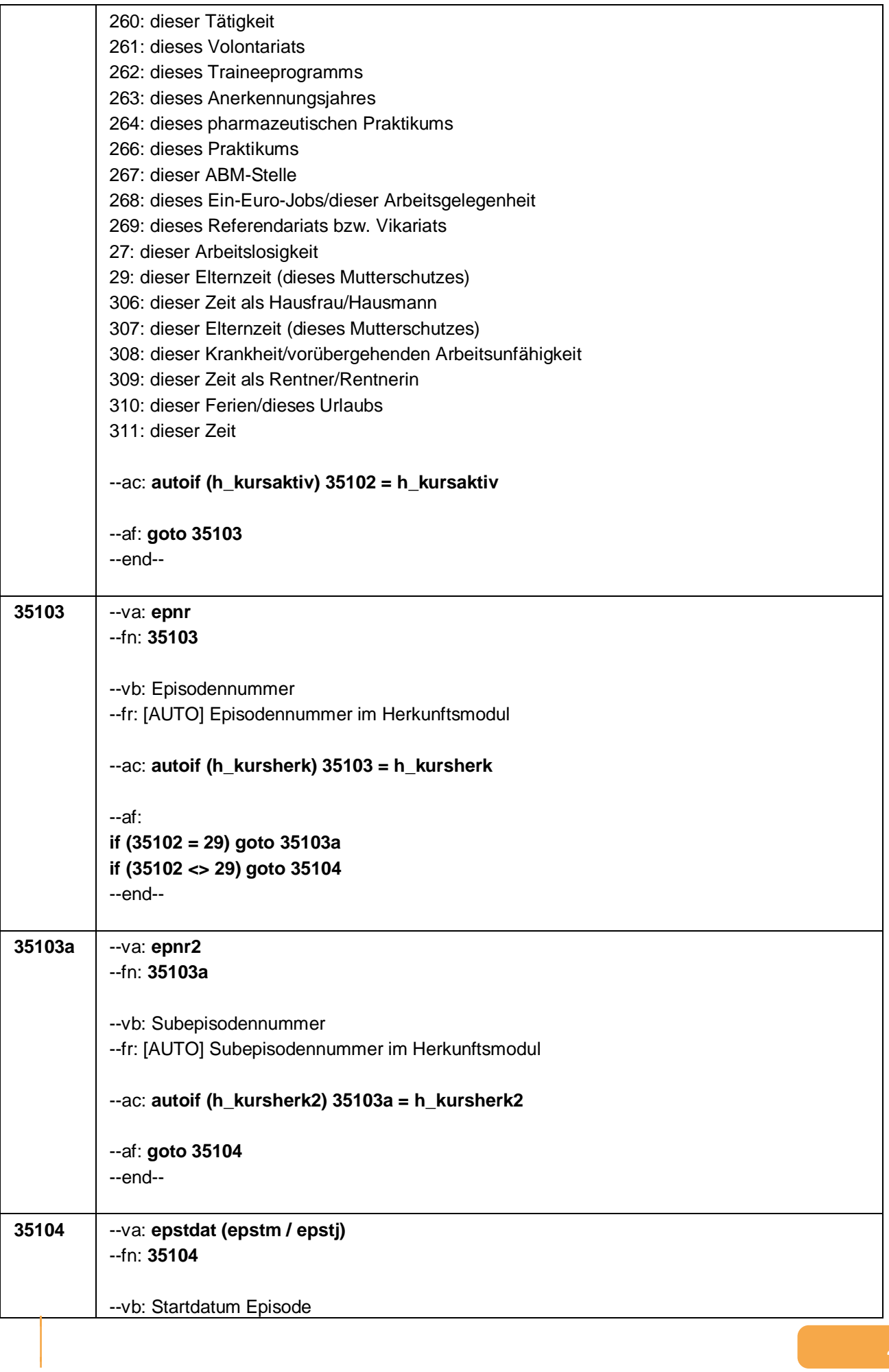

Seite 3 von 9

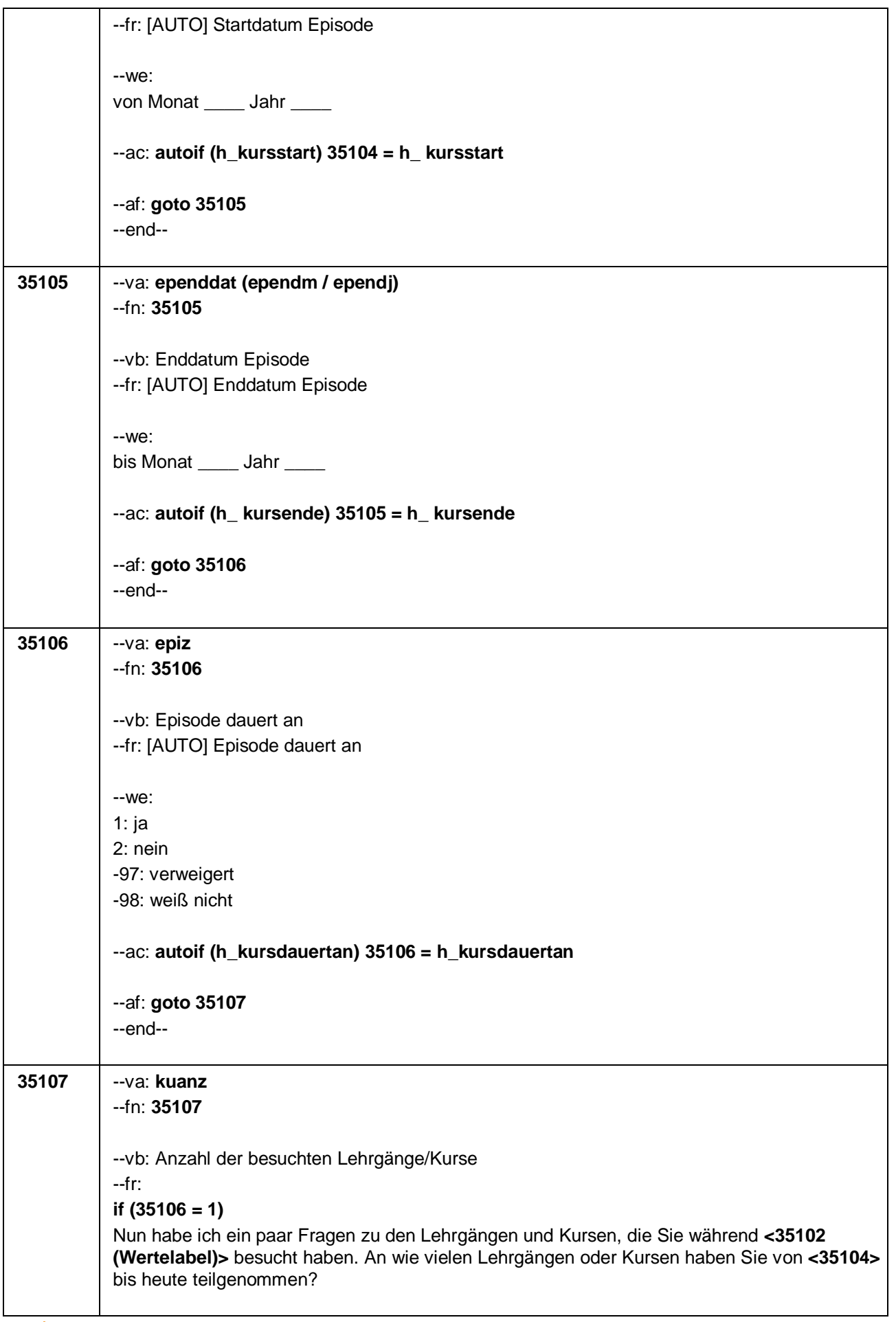

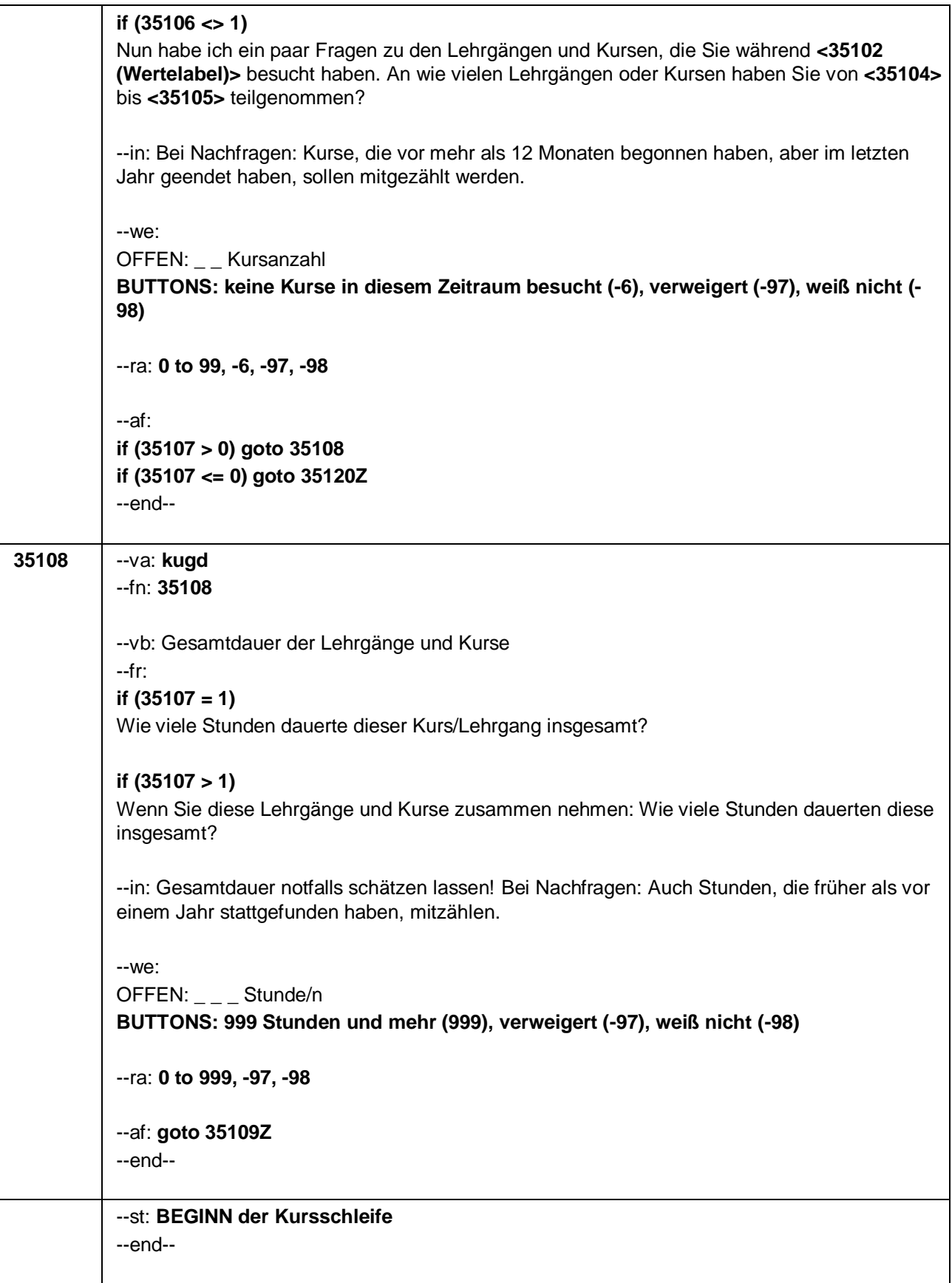

Seite 5 von 9

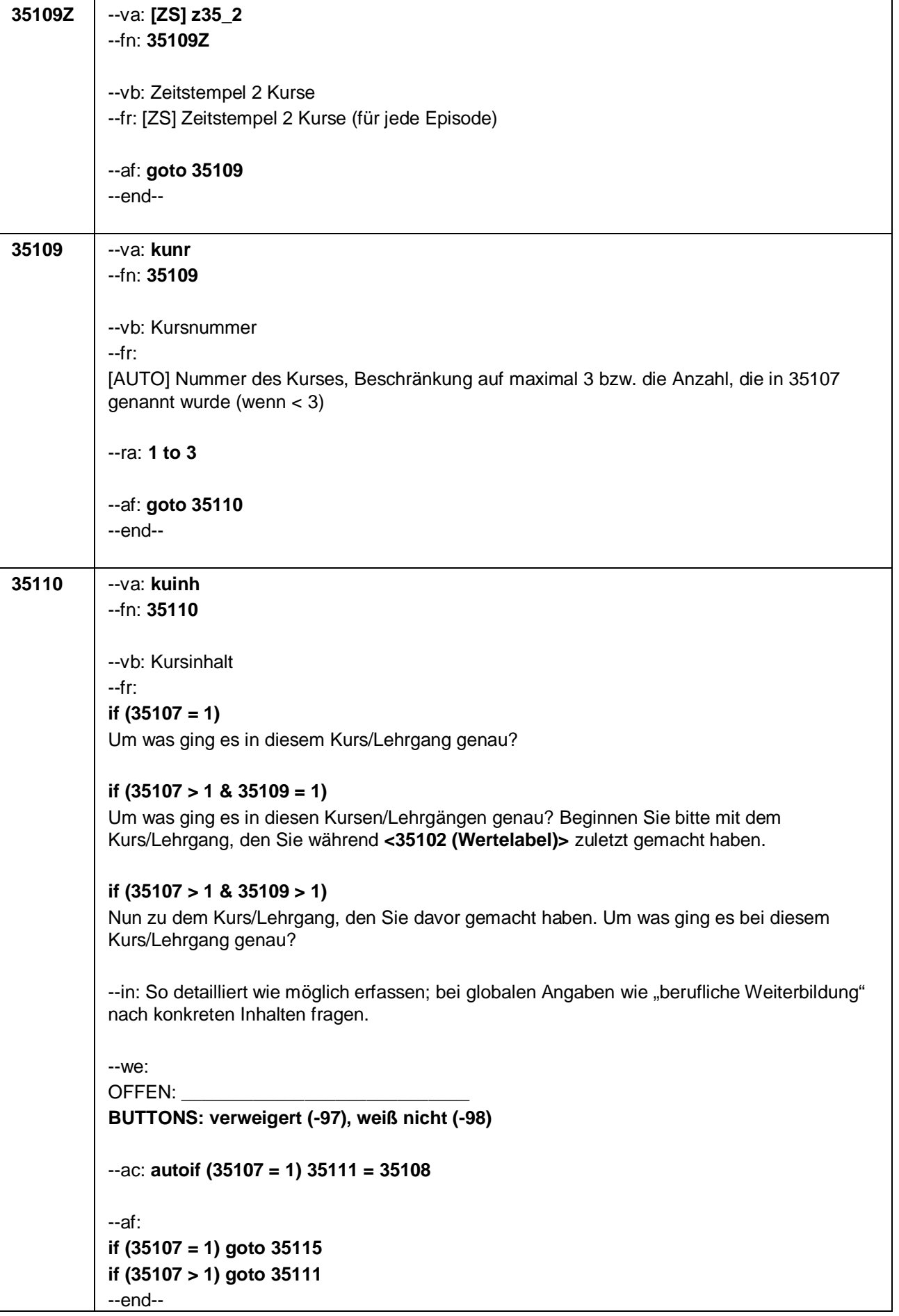

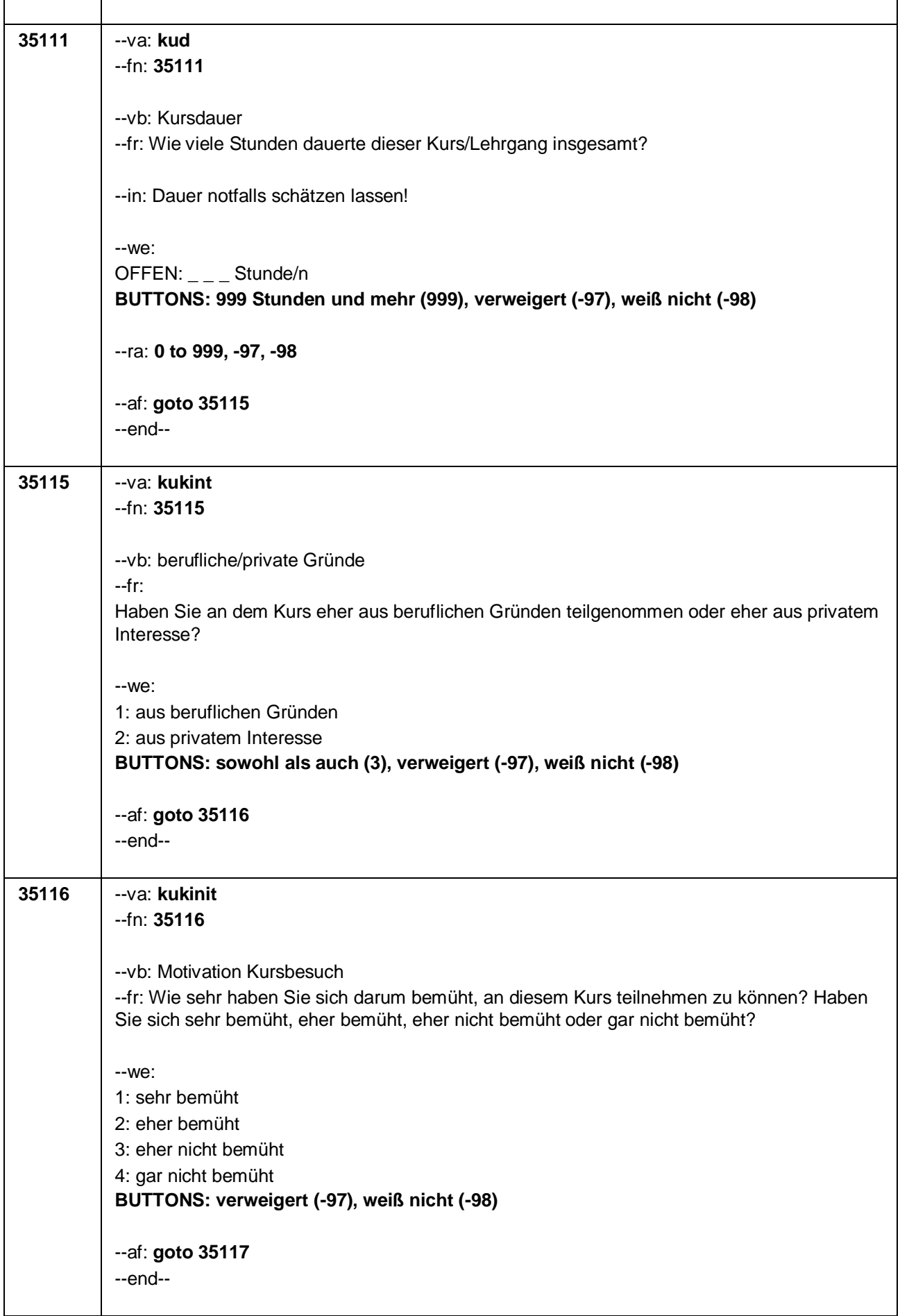

Seite 7 von 9

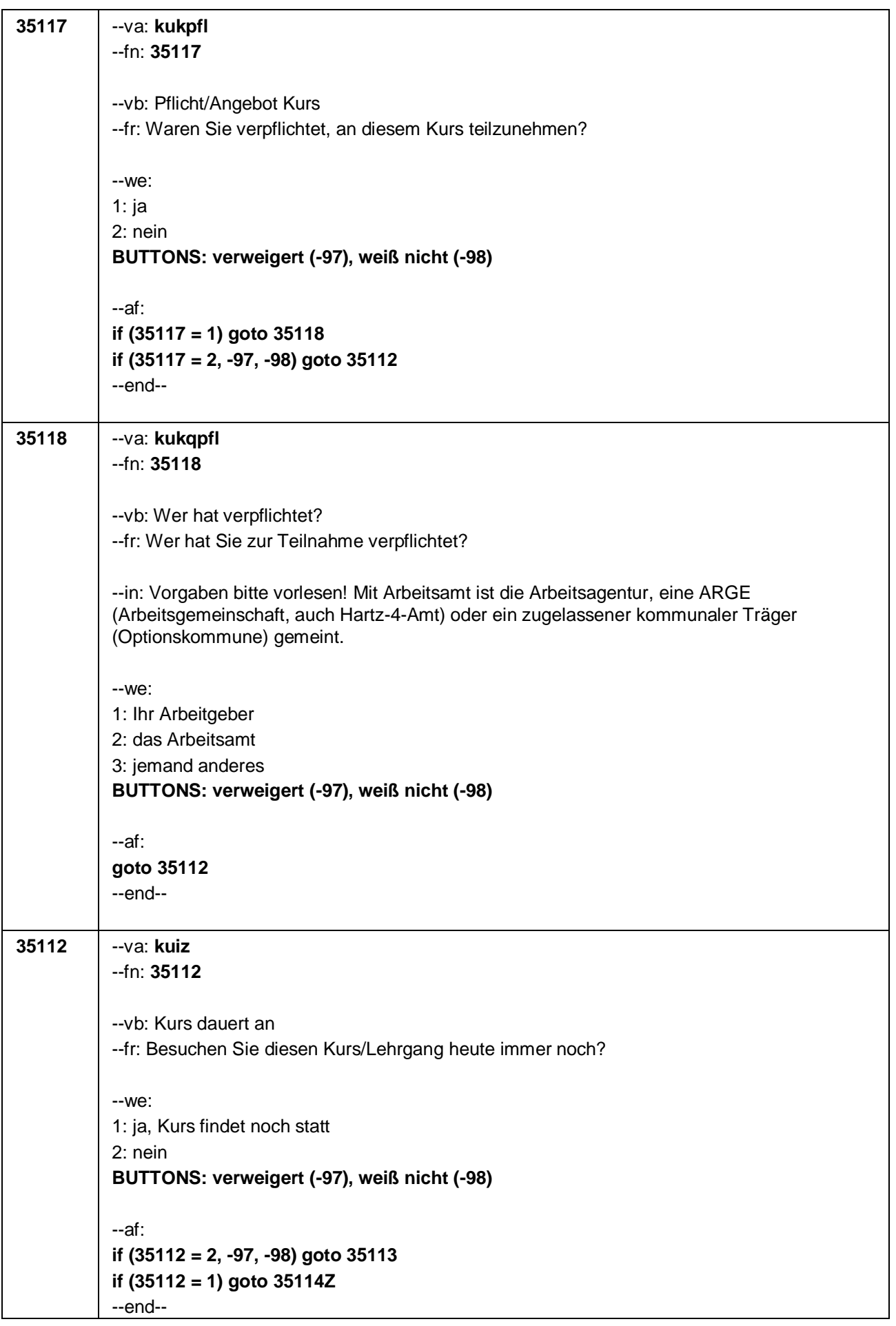

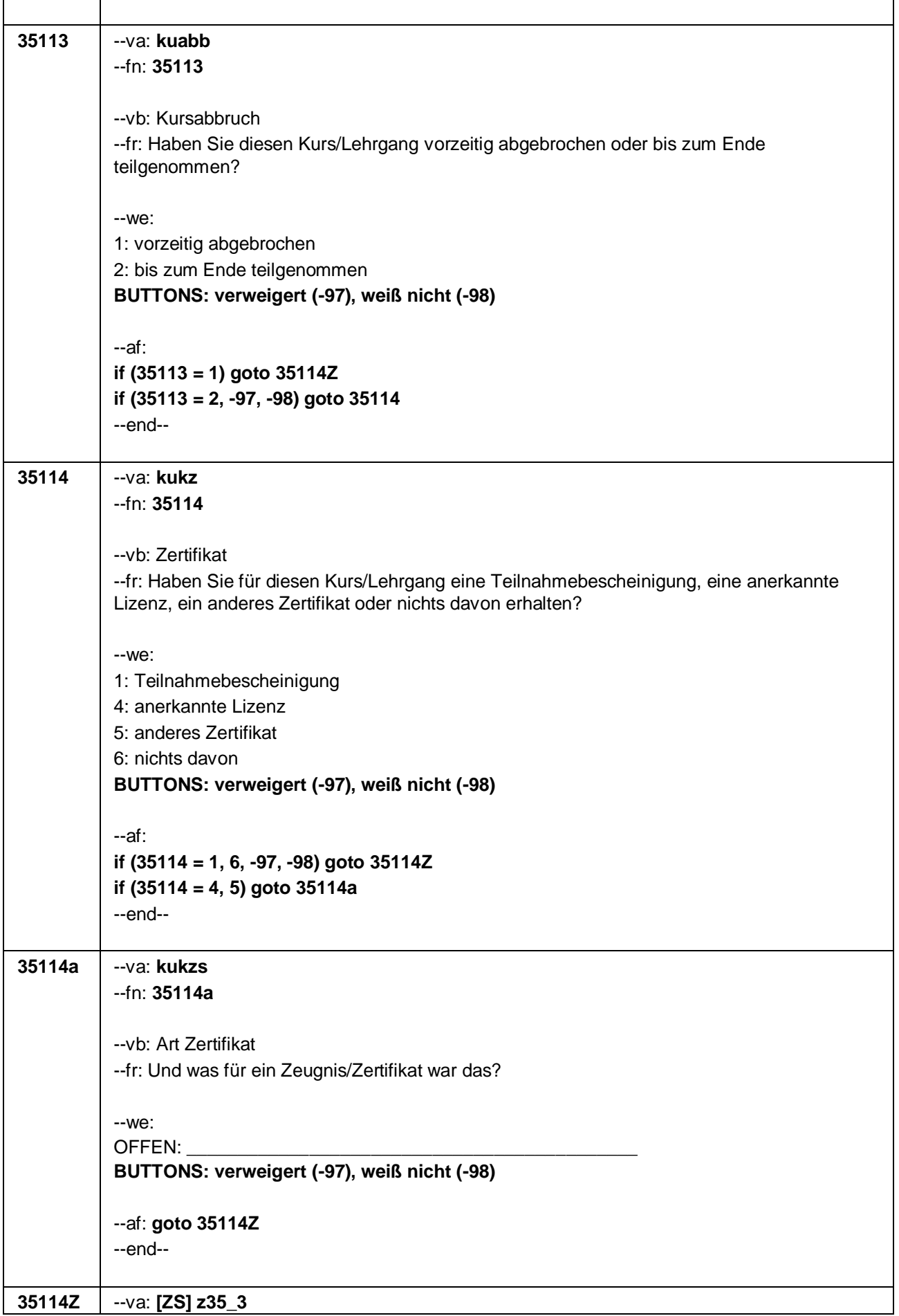

Seite 9 von 9

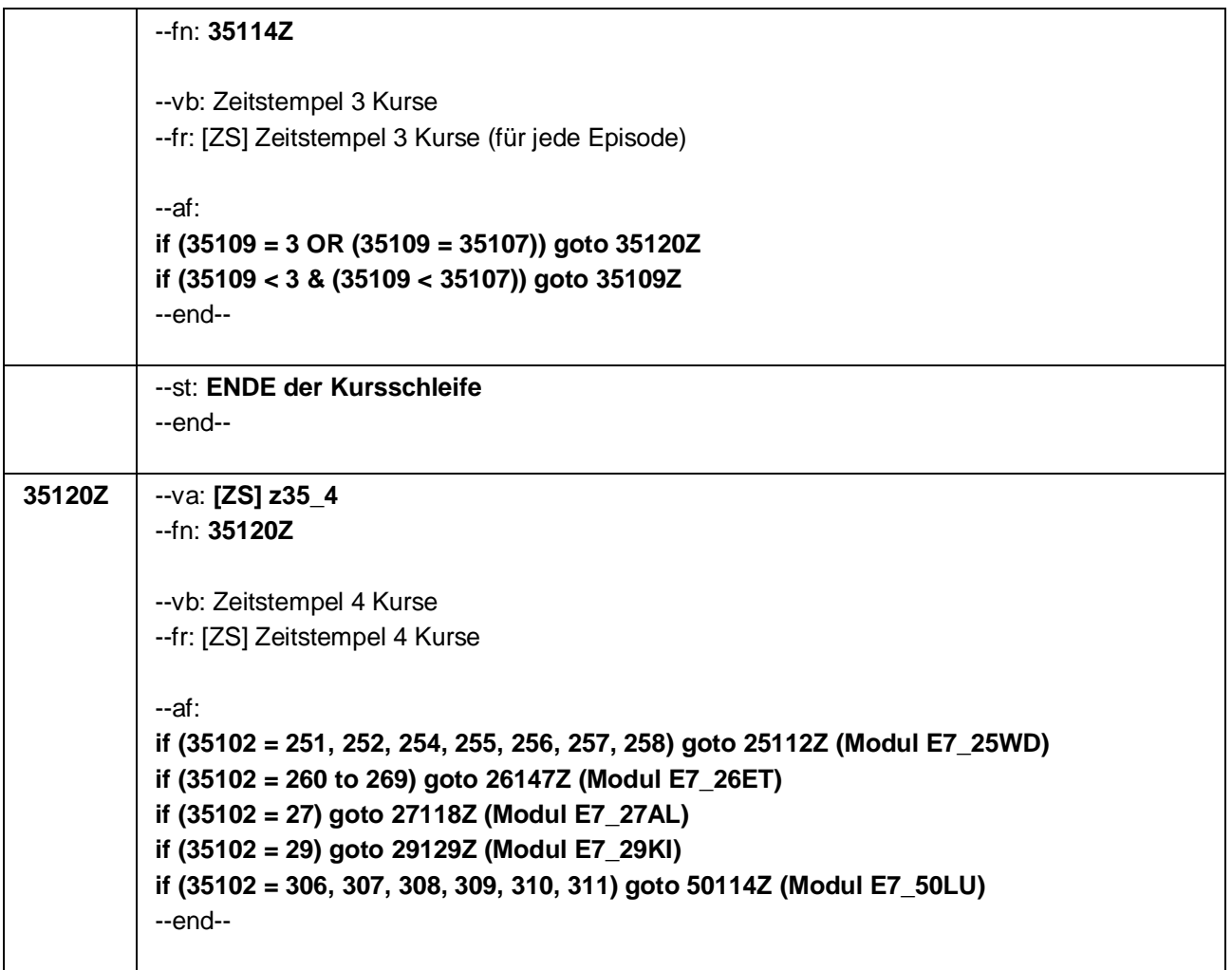

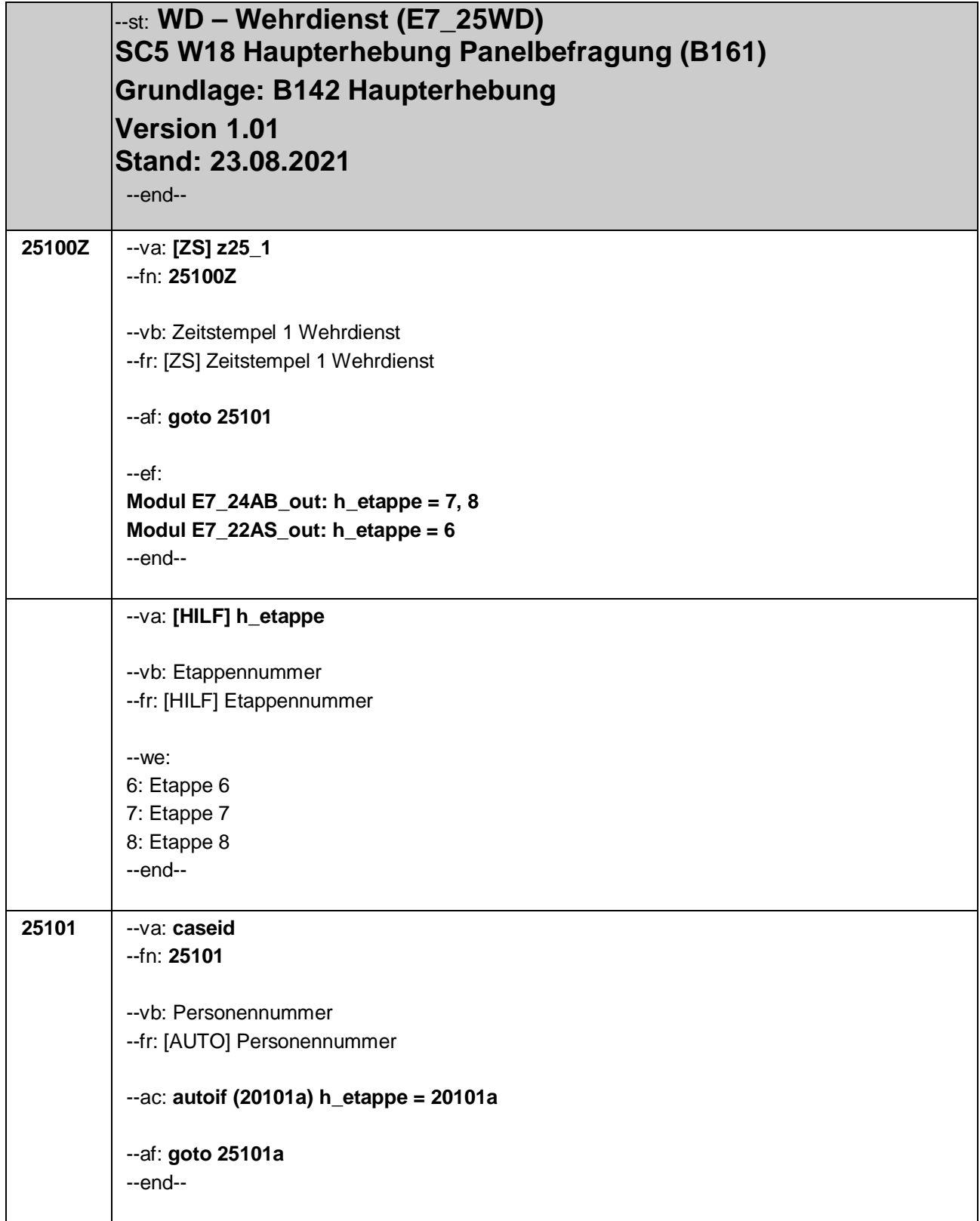

Seite **2** von **14**

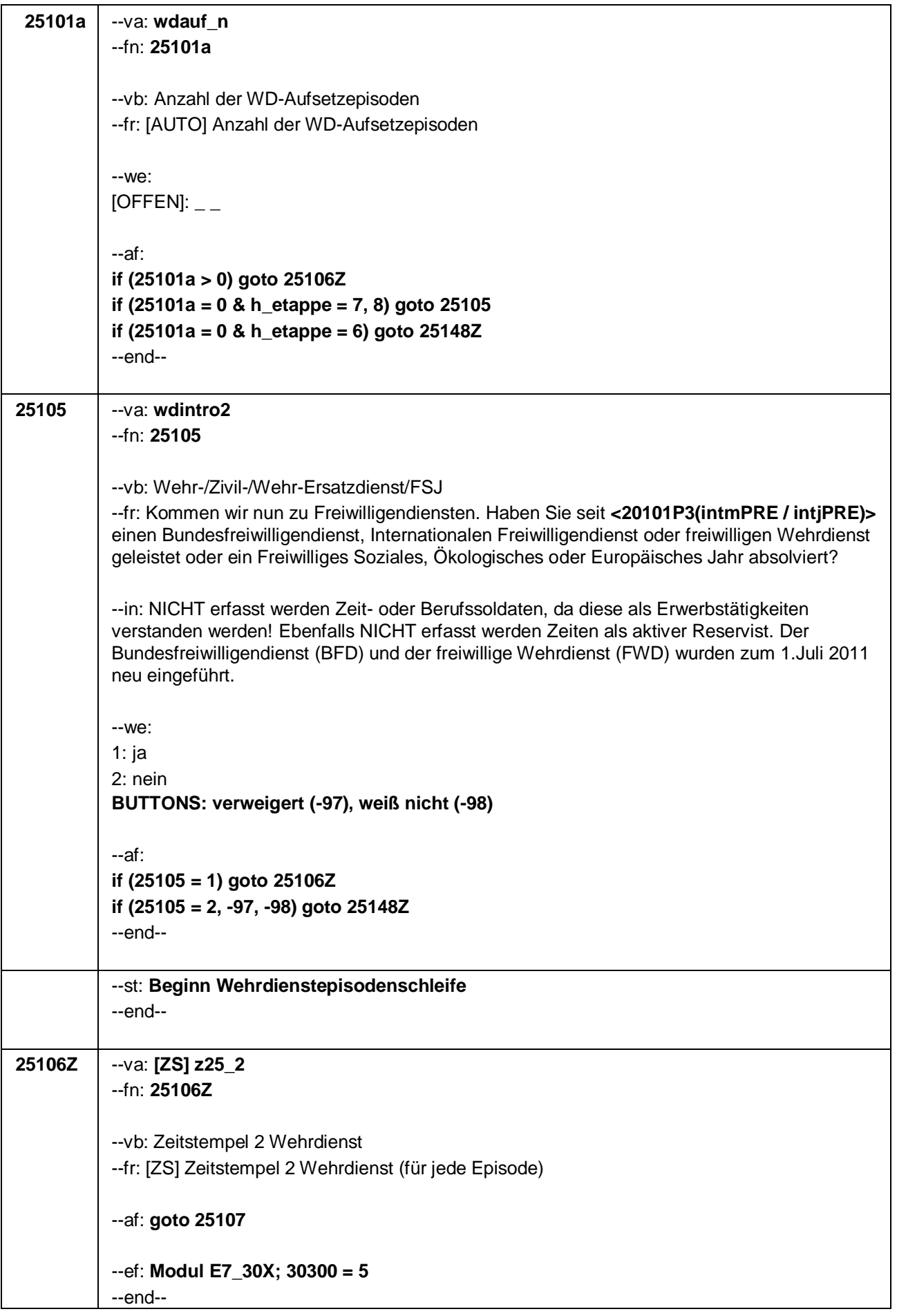

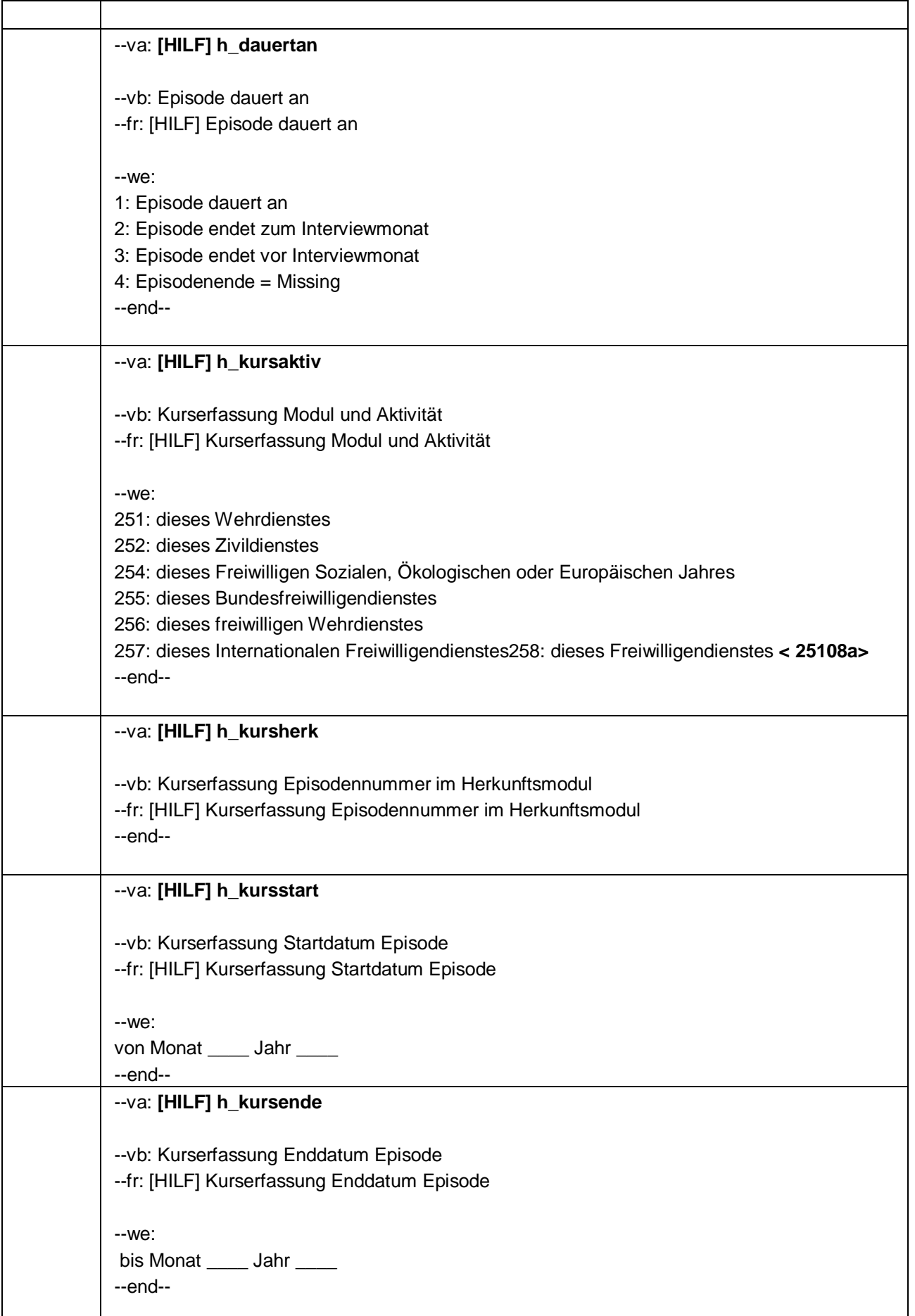

#### Seite **4** von **14**

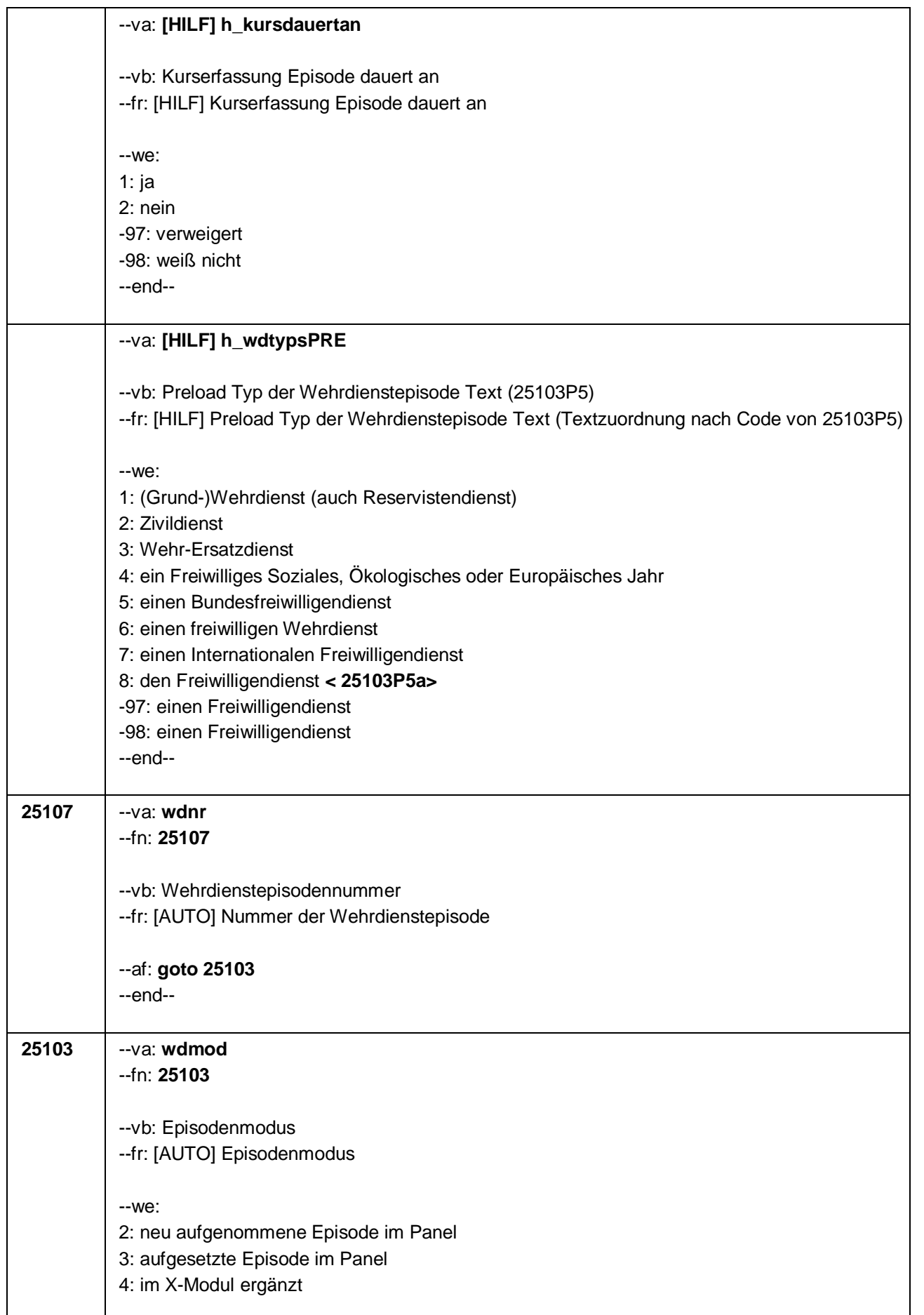

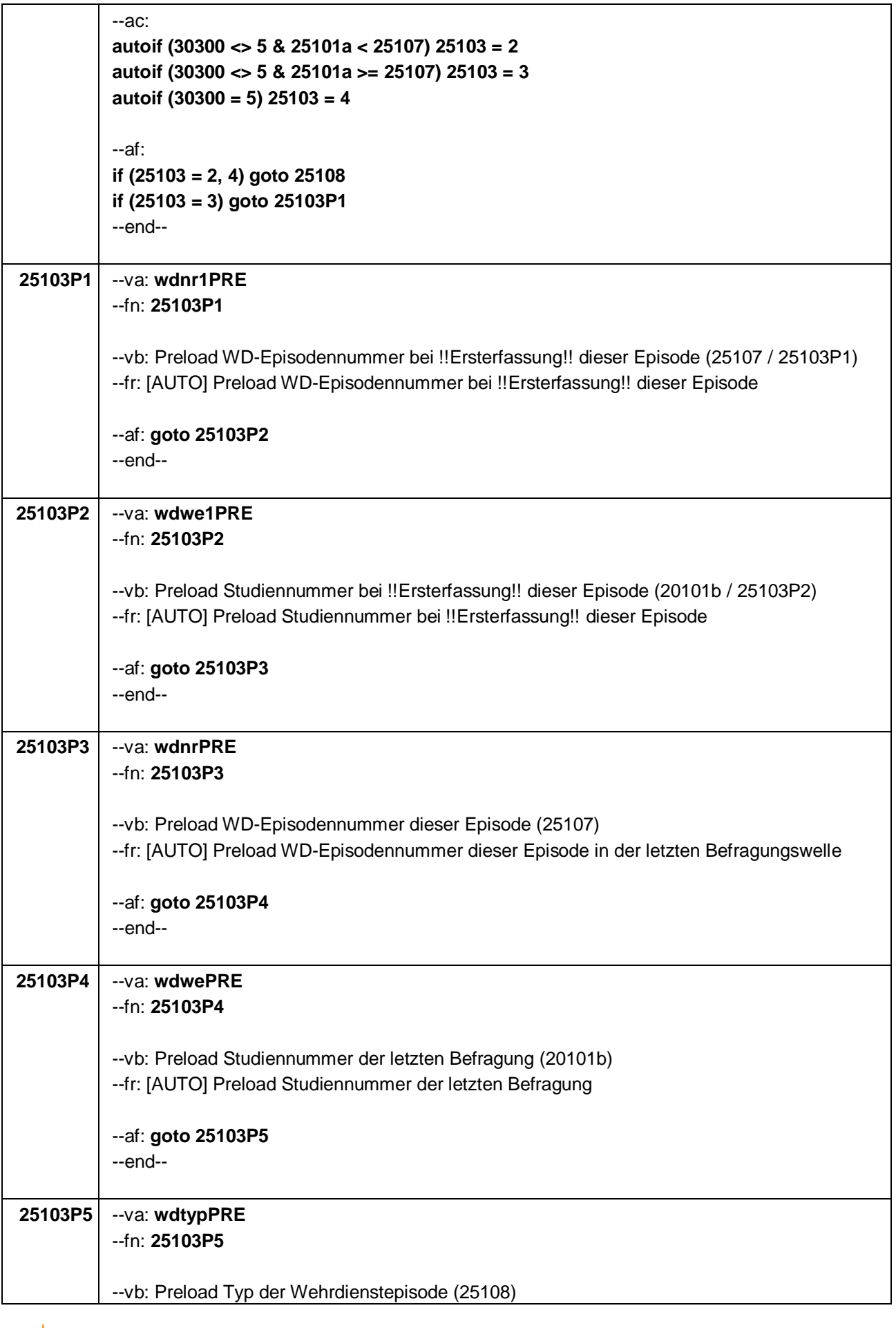

#### Seite **6** von **14**

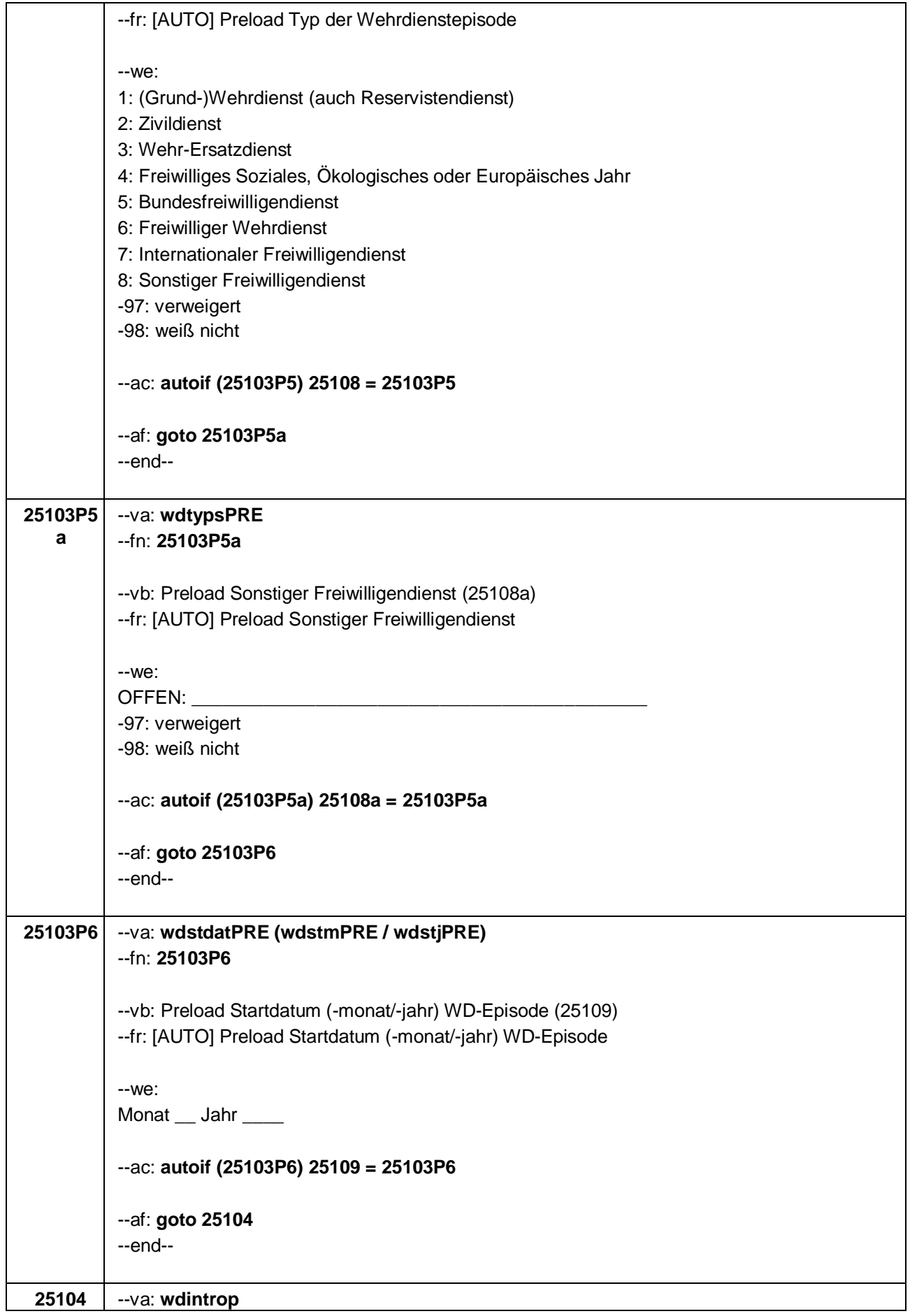

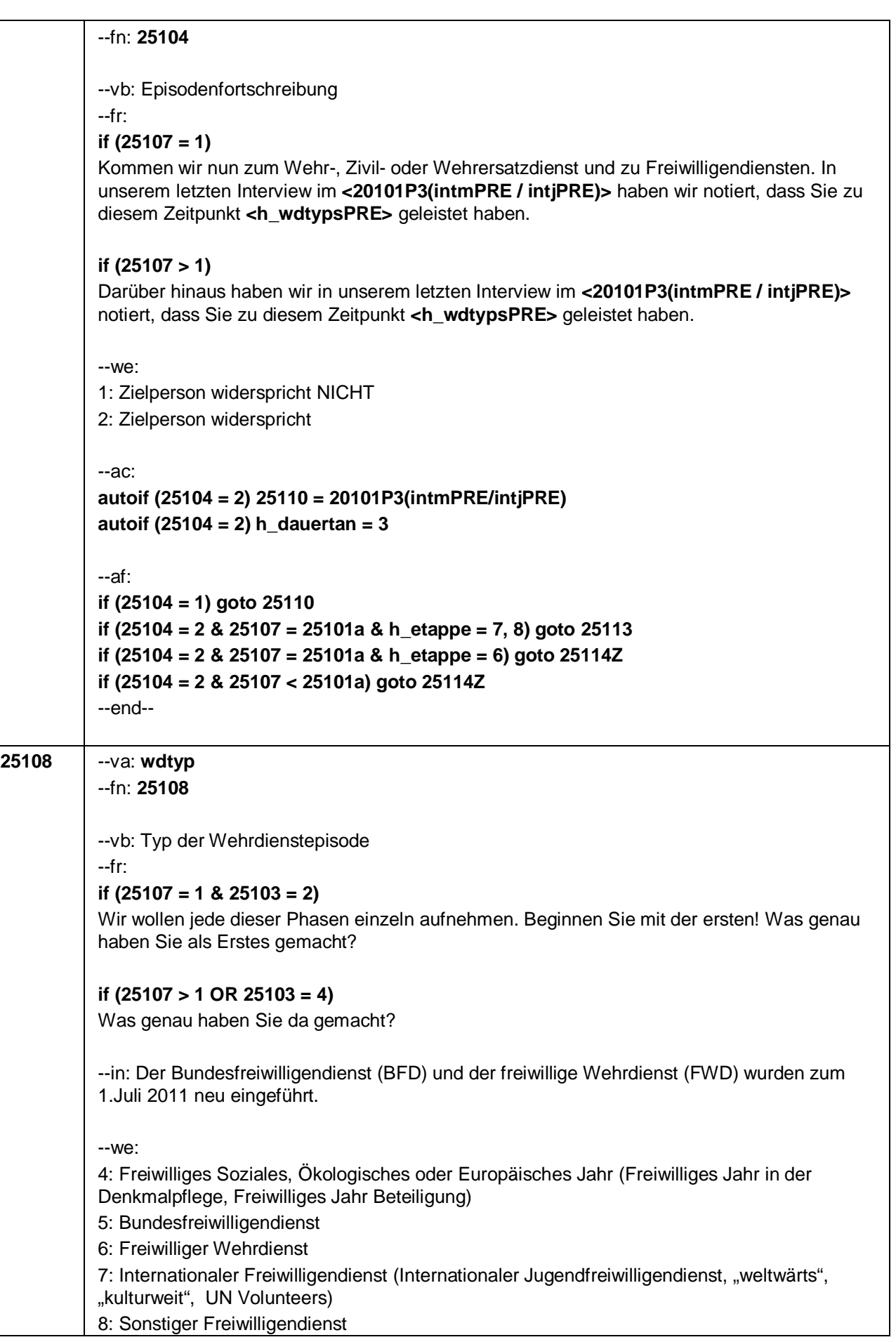

Seite **8** von **14**

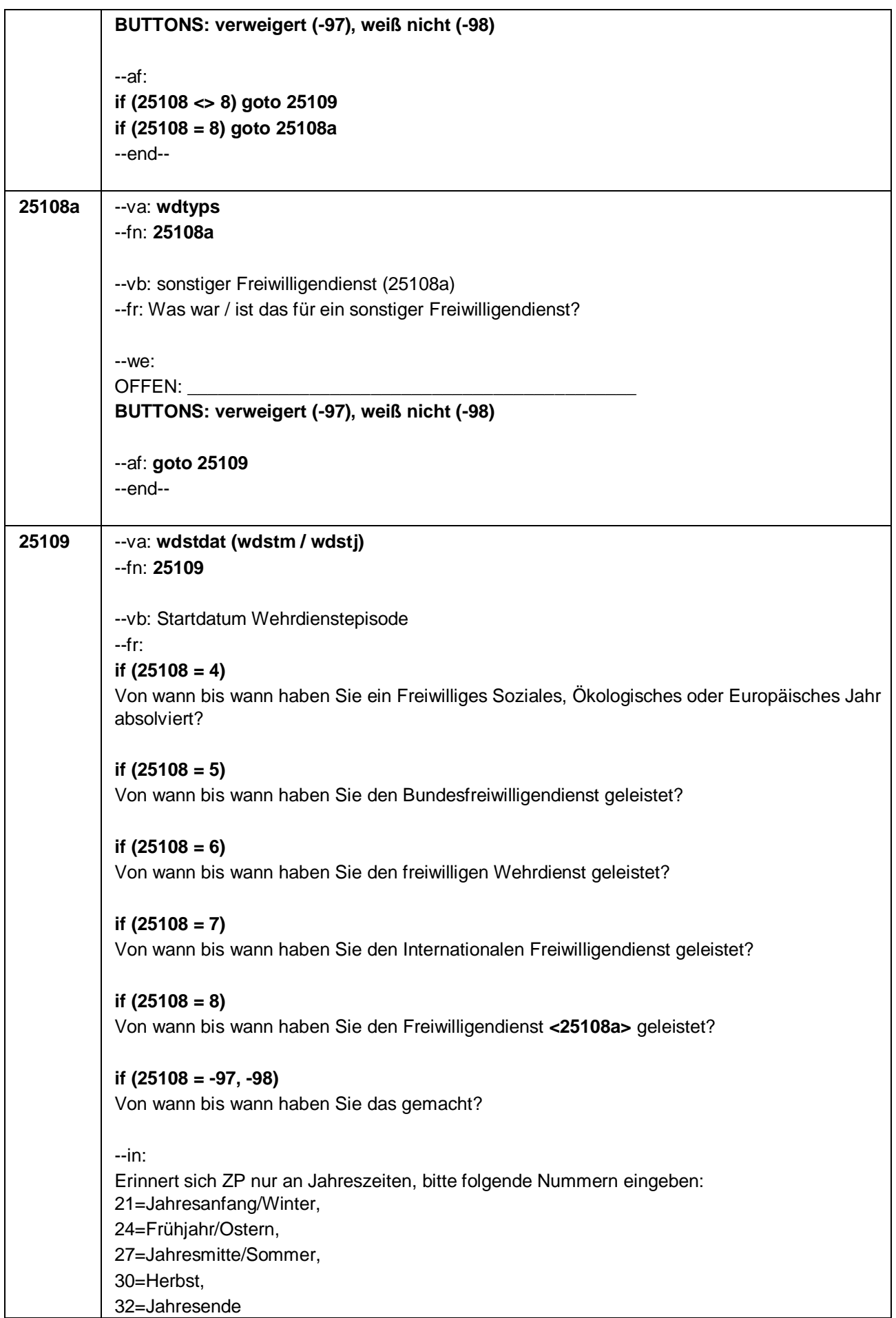

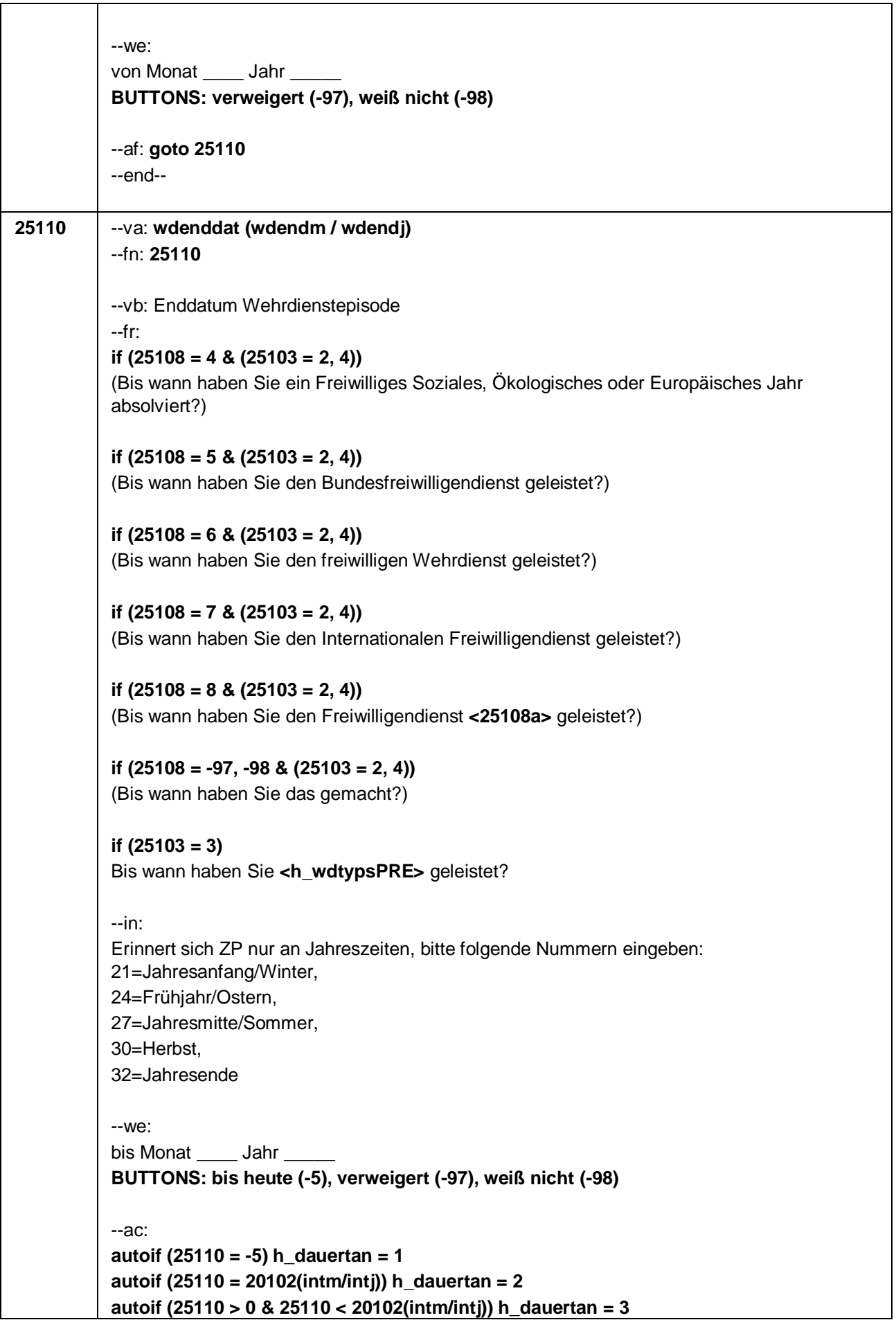

### Seite **10** von **14**

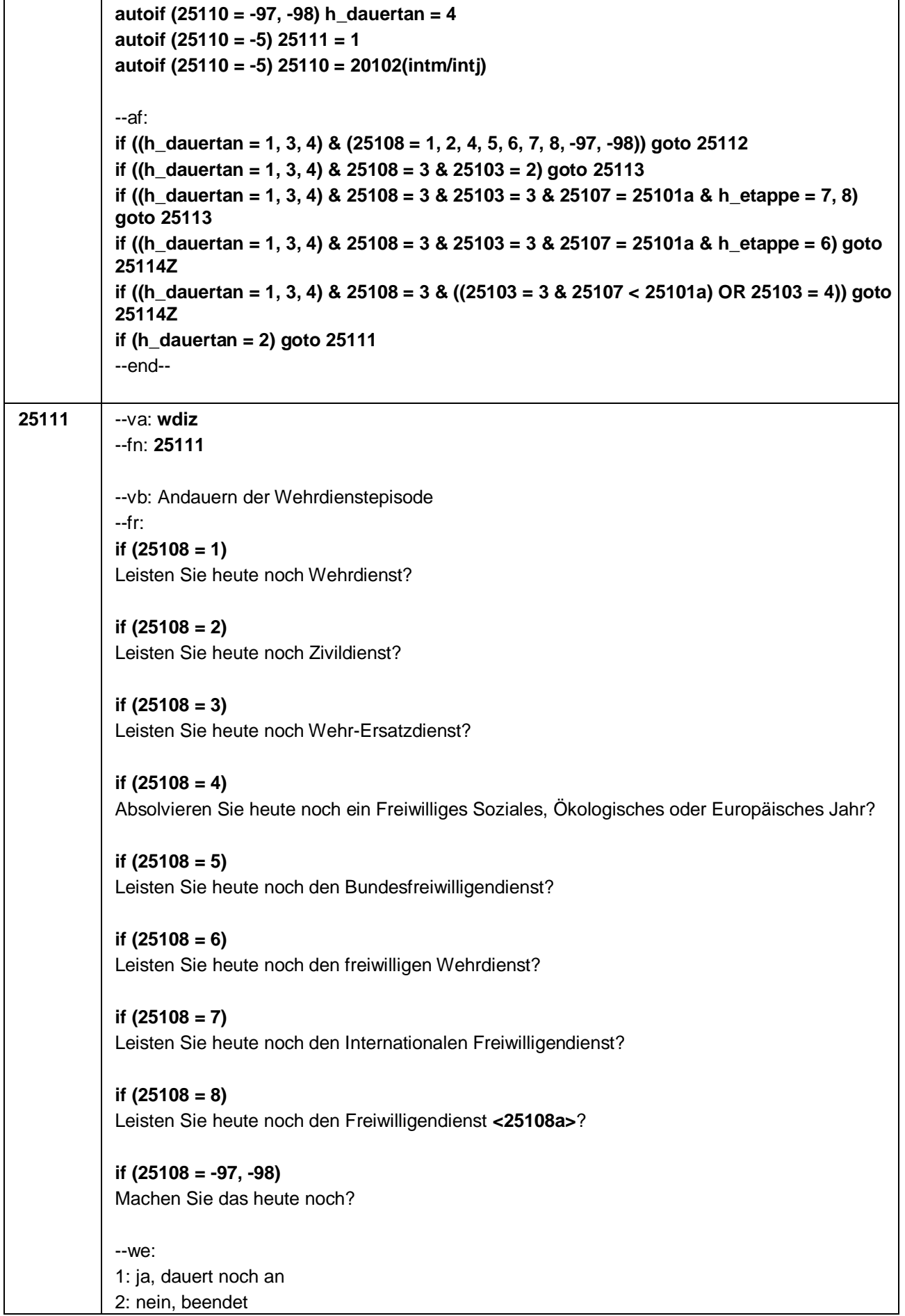

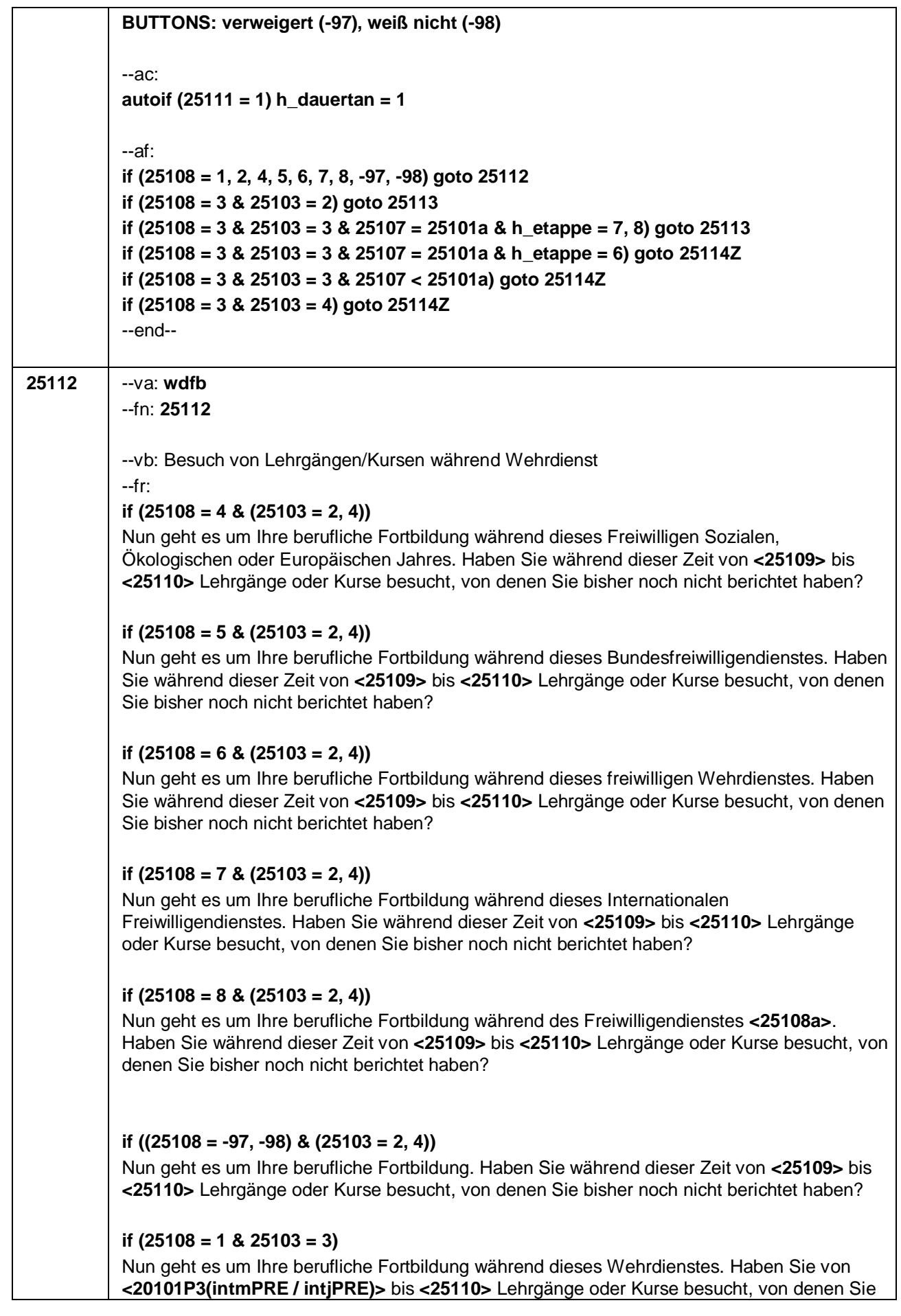

#### Seite **12** von **14**

bisher noch nicht berichtet haben?

#### **if (25108 = 2 & 25103 = 3)**

Nun geht es um Ihre berufliche Fortbildung während dieses Zivildienstes. Haben Sie von **<20101P3(intmPRE / intjPRE)>** bis **<25110>** Lehrgänge oder Kurse besucht, von denen Sie bisher noch nicht berichtet haben?

#### **if (25108 = 4 & 25103 = 3)**

Nun geht es um Ihre berufliche Fortbildung während dieses Freiwilligen Sozialen, Ökologischen oder Europäischen Jahres. Haben Sie von **<20101P3(intmPRE / intjPRE)>** bis **<25110>** Lehrgänge oder Kurse besucht, von denen Sie bisher noch nicht berichtet haben?

#### **if (25108 = 5 & 25103 = 3)**

Nun geht es um Ihre berufliche Fortbildung während dieses Bundesfreiwilligendienstes. Haben Sie von **<20101P3(intmPRE / intjPRE)>** bis **<25110>** Lehrgänge oder Kurse besucht, von denen Sie bisher noch nicht berichtet haben?

#### **if (25108 = 6 & 25103 = 3)**

Nun geht es um Ihre berufliche Fortbildung während dieses freiwilligen Wehrdienstes. Haben Sie von **<20101P3(intmPRE / intjPRE)>** bis **<25110>** Lehrgänge oder Kurse besucht, von denen Sie bisher noch nicht berichtet haben?

#### **if (25108 = 7 & 25103 = 3)**

Nun geht es um Ihre berufliche Fortbildung während dieses Internationalen Freiwilligendienstes. Haben Sie von **<20101P3(intmPRE / intjPRE)>** bis **<25110>** Lehrgänge oder Kurse besucht, von denen Sie bisher noch nicht berichtet haben?

### **if (25108 = 8 & 25103 = 3)**

Nun geht es um Ihre berufliche Fortbildung während des Freiwilligendienstes **<25108a>**. Haben Sie von **<20101P3(intmPRE / intjPRE)>** bis **<25110>** Lehrgänge oder Kurse besucht, von denen Sie bisher noch nicht berichtet haben?

#### **if ((25108 = -97, -98) & 25103 = 3)**

Nun geht es um Ihre berufliche Fortbildung. Haben Sie von **<20101P3(intmPRE / intjPRE)>** bis **<25110>** Lehrgänge oder Kurse besucht, von denen Sie bisher noch nicht berichtet haben?

```
--we:
1: ja
2: nein
BUTTONS: verweigert (-97), weiß nicht (-98)
```

```
--ac:
```

```
autoif (25112 = 1) h_kursherk = 25107
autoif (25112 = 1 & 25109 >= 20101P3(intmPRE / intjPRE)) h_kursstart = 25109
autoif (25112 = 1 & 25109 < 20101P3(intmPRE / intjPRE)) h_kursstart = 20101P3(intmPRE
/ intjPRE)
autoif (25112 = 1) h_kursende = 25110
autoif (25112 = 1) h_kursdauertan = 25111
autoif (25112 = 1 & 25108 = 1) h_kursaktiv = 251
autoif (25112 = 1 & 25108 = 2) h_kursaktiv = 252
autoif (25112 = 1 & 25108 = 4) h_kursaktiv = 254
autoif (25112 = 1 & 25108 = 5) h_kursaktiv = 255
autoif (25112 = 1 & 25108 = 6) h_kursaktiv = 256
```
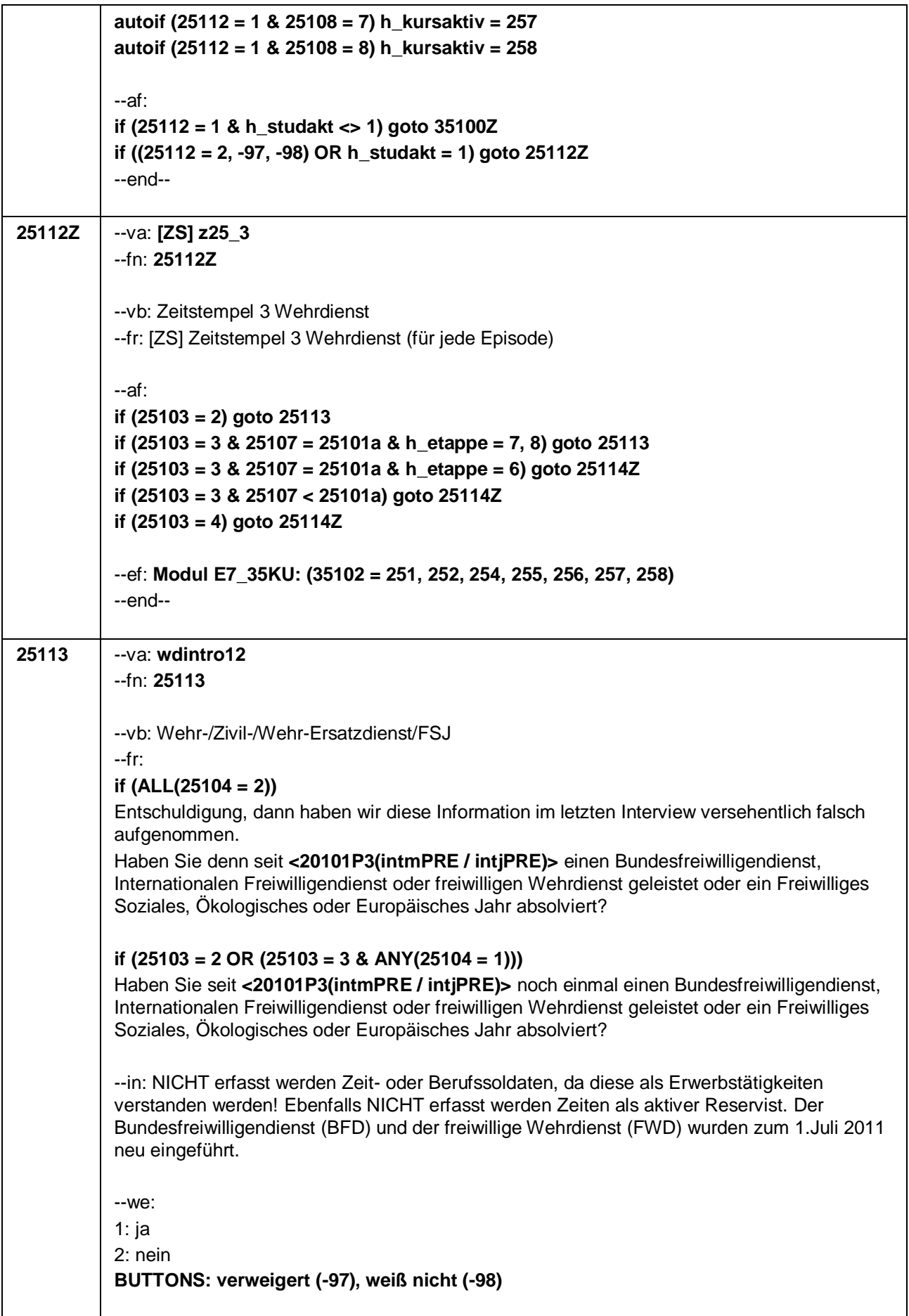

Seite **14** von **14**

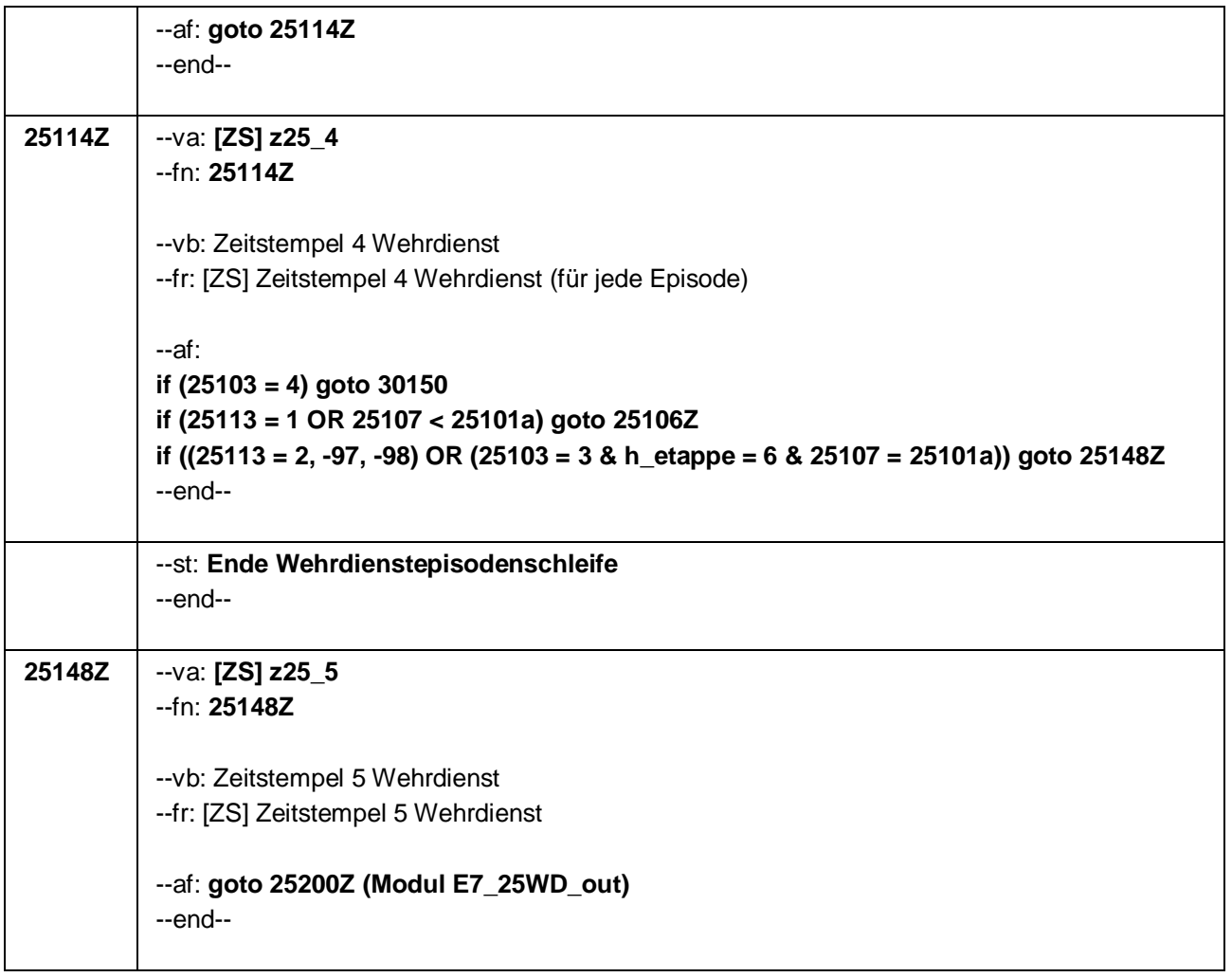

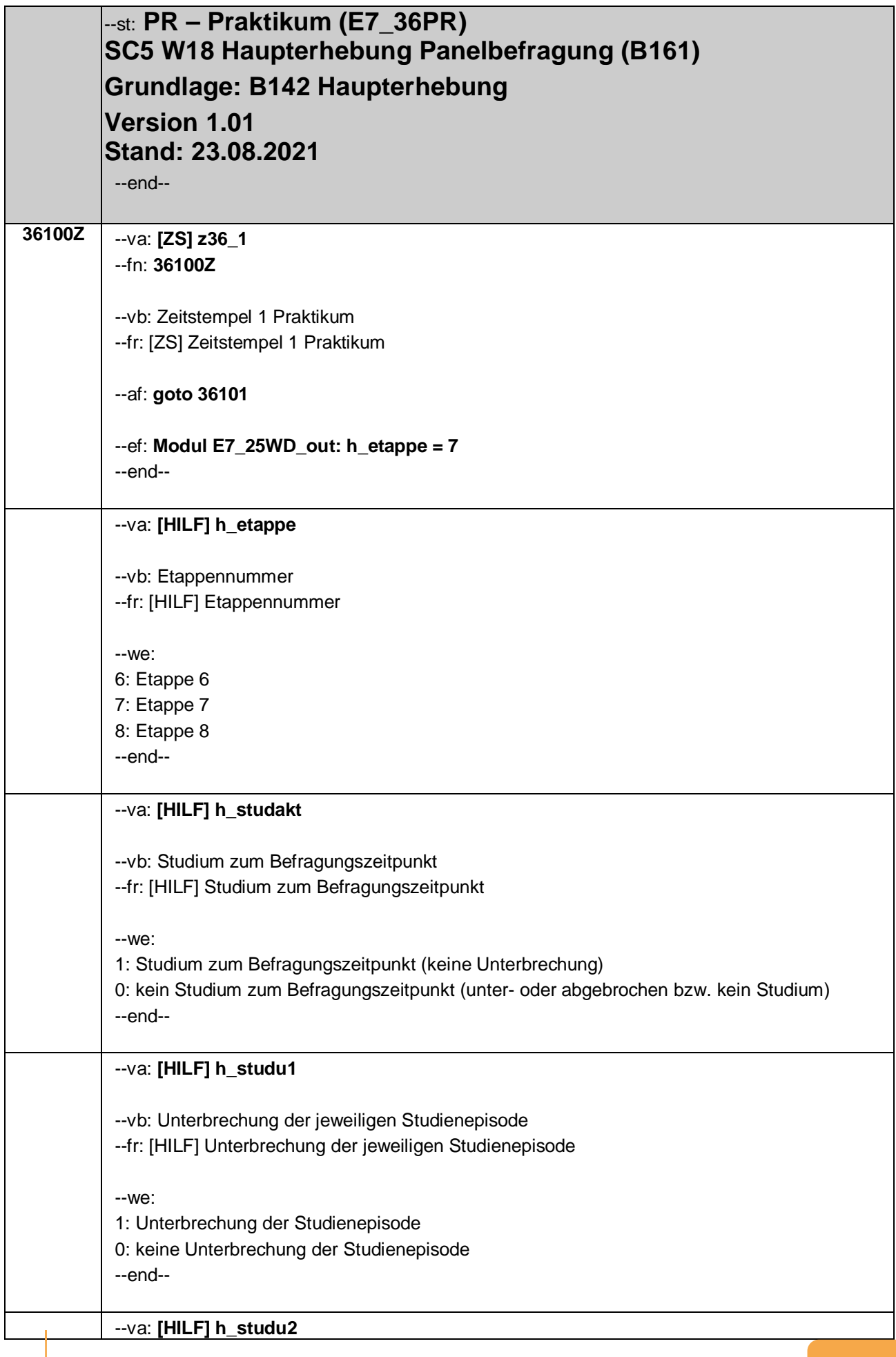

#### Seite **2** von **20**

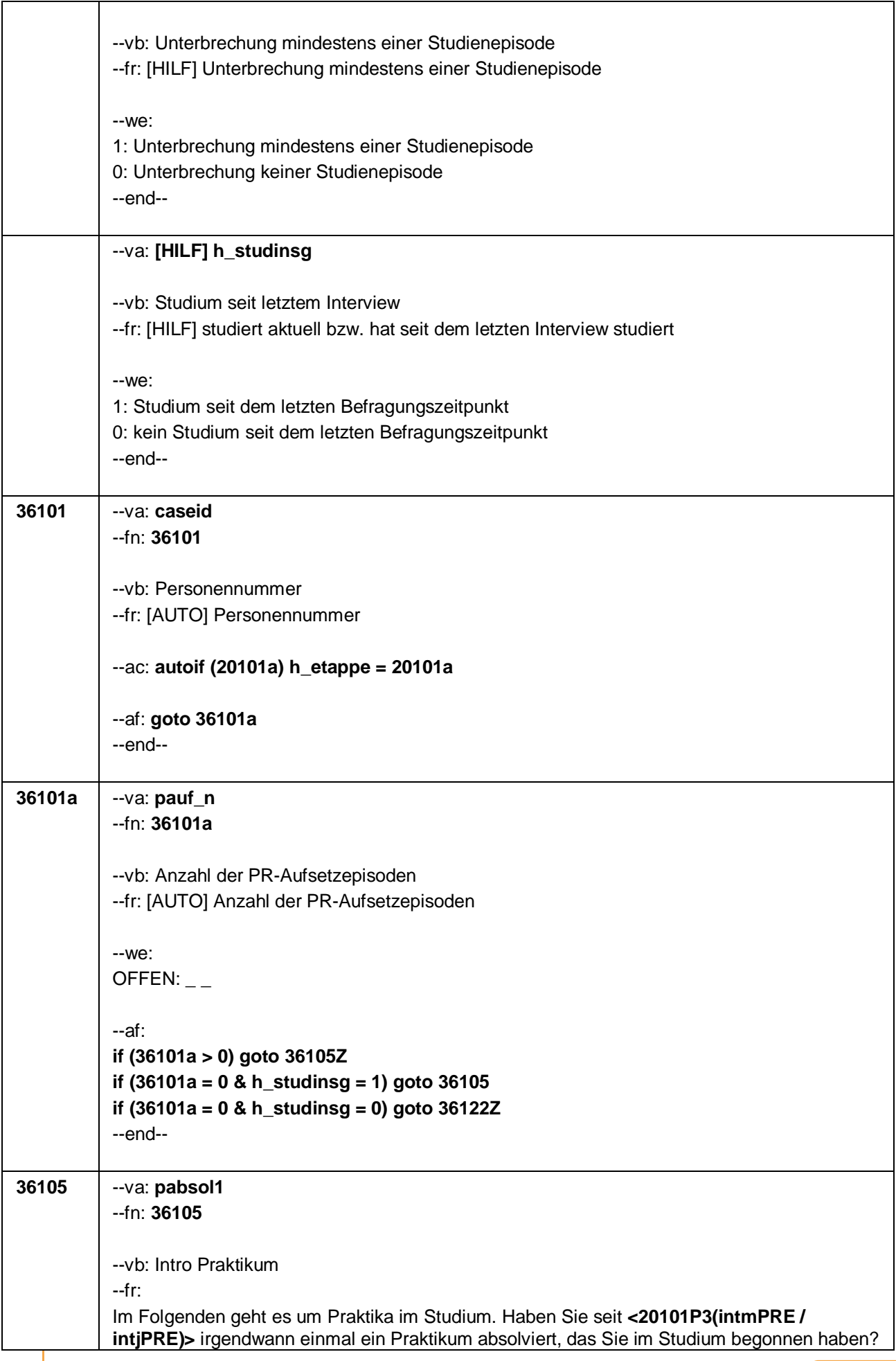
$\overline{1}$ 

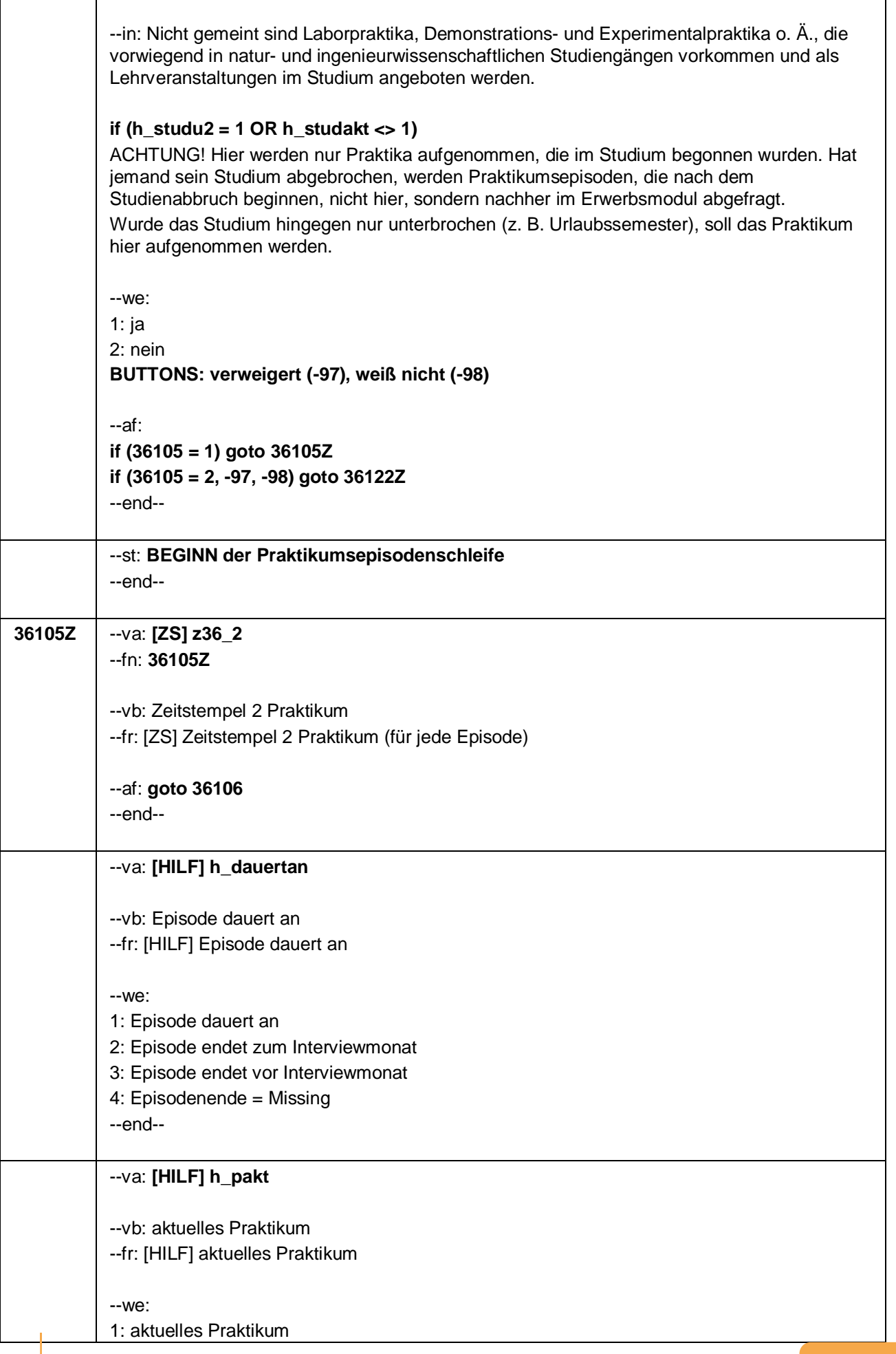

Seite **4** von **20**

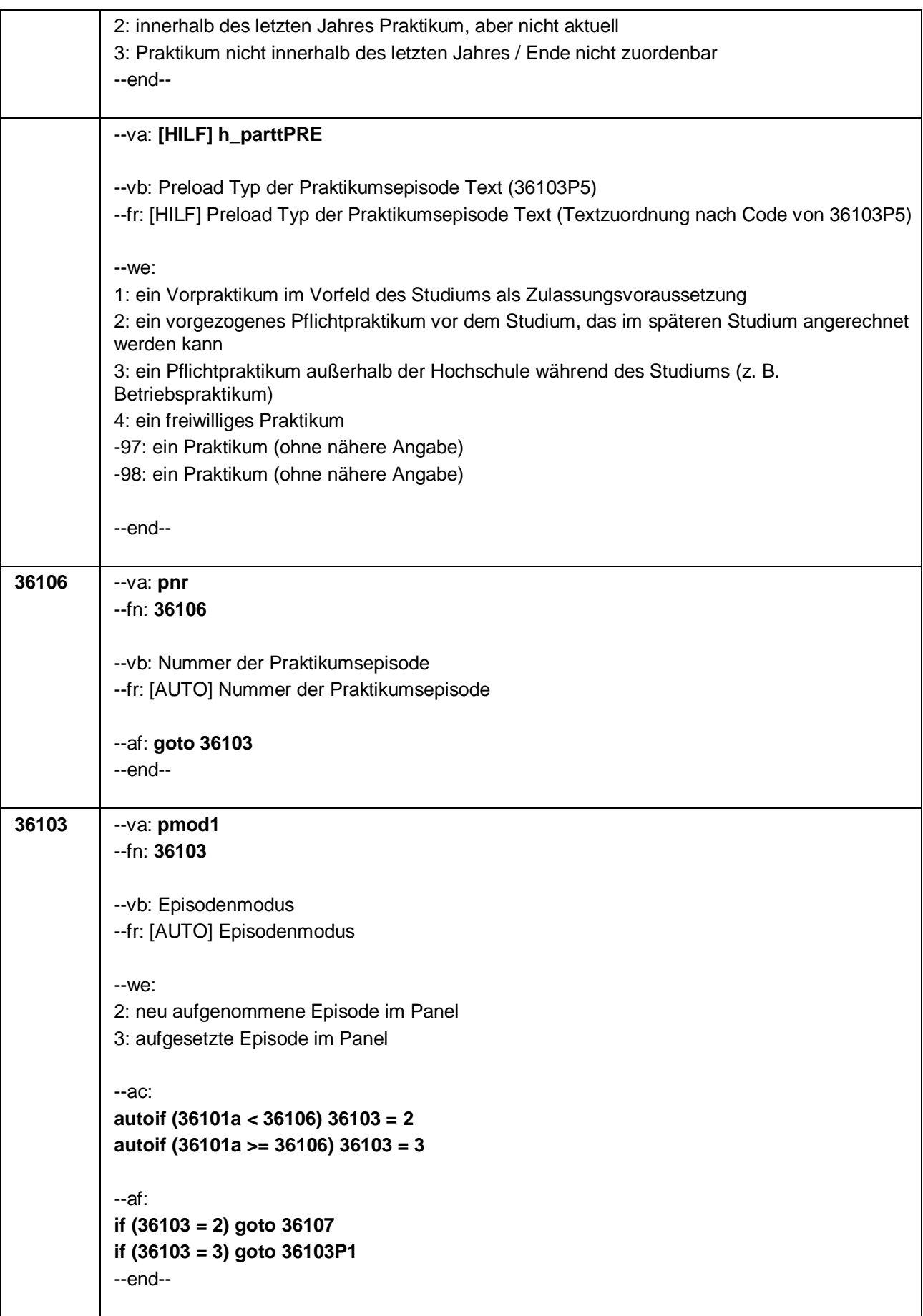

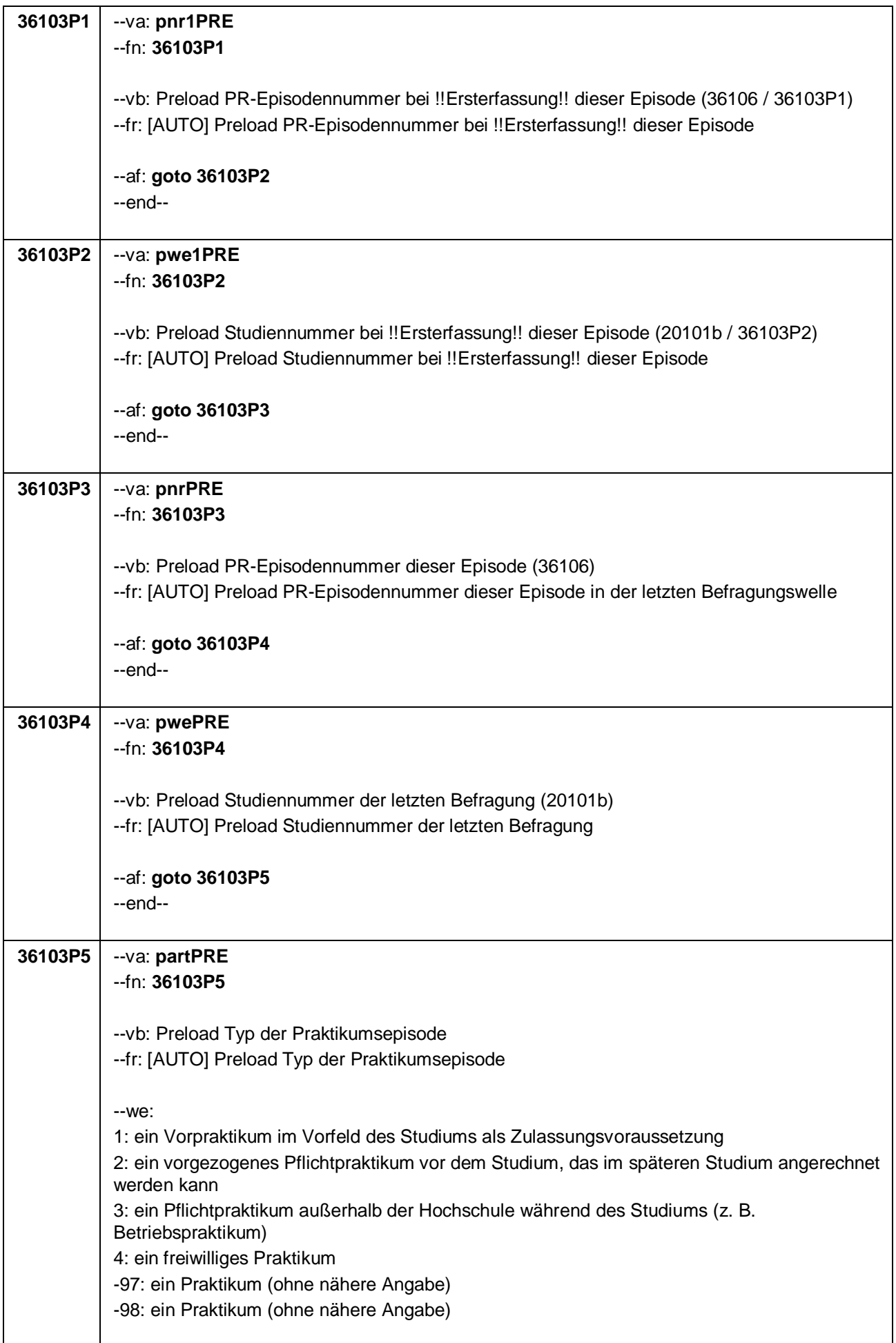

Seite **6** von **20**

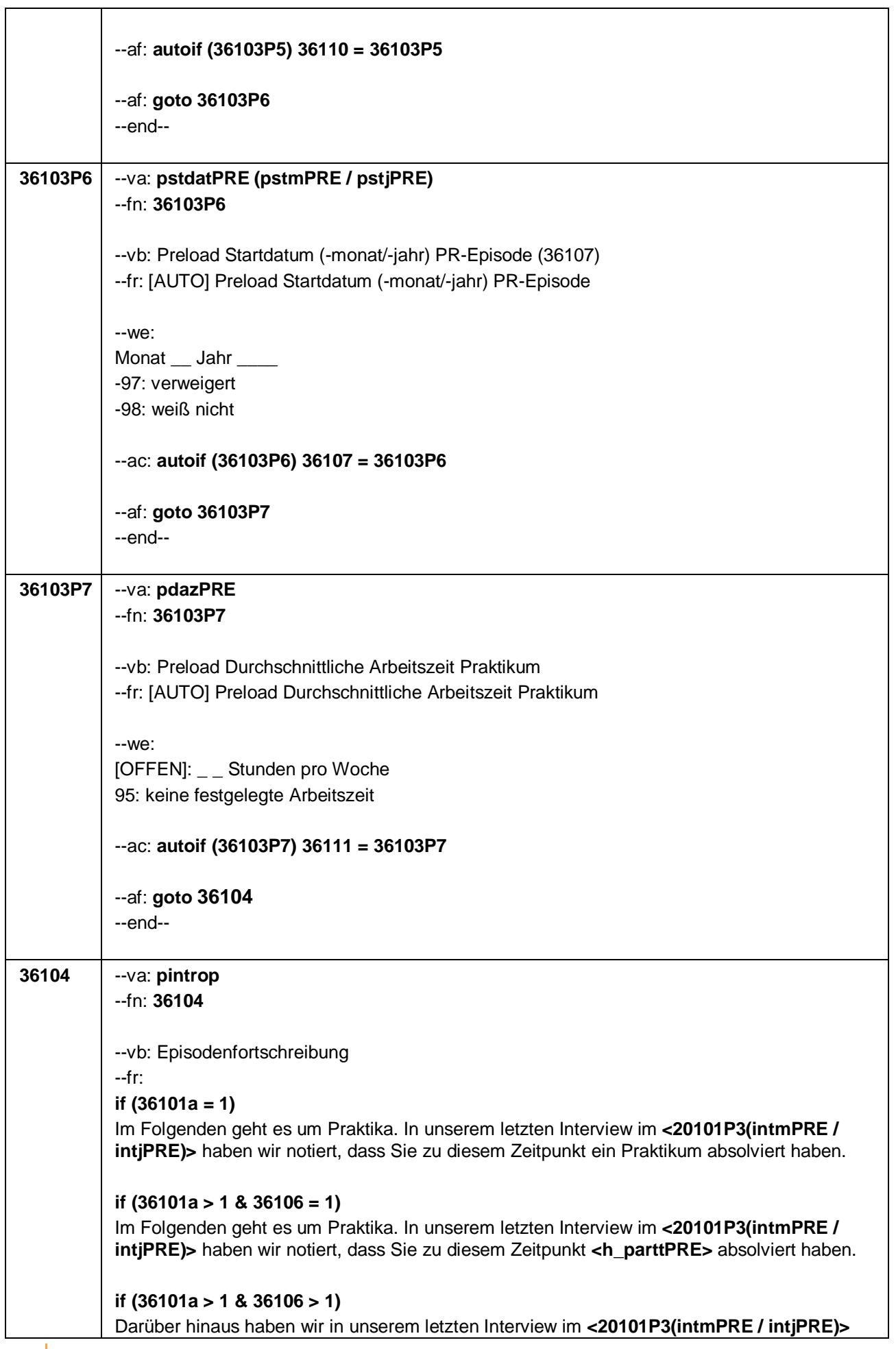

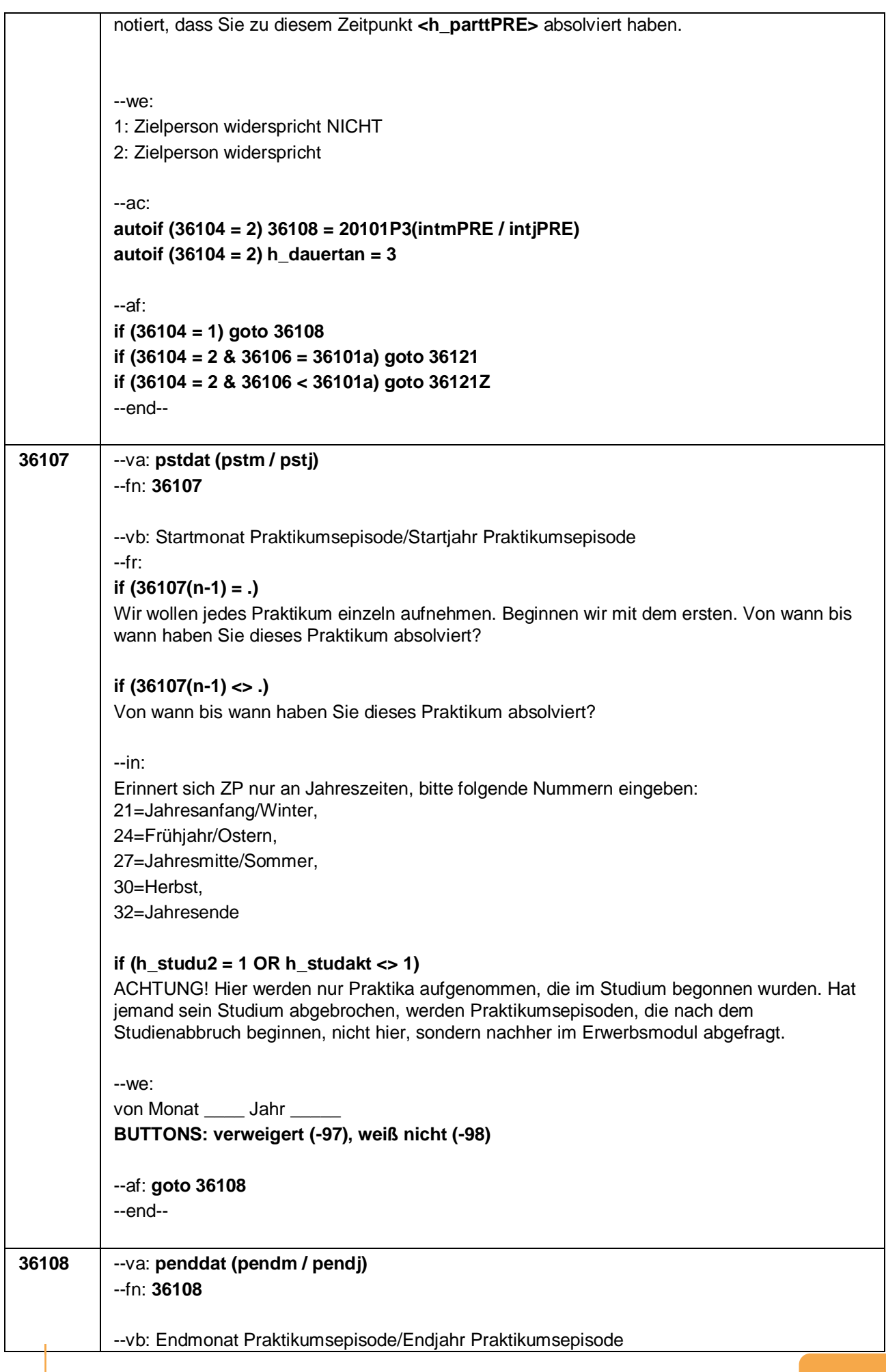

Seite **8** von **20**

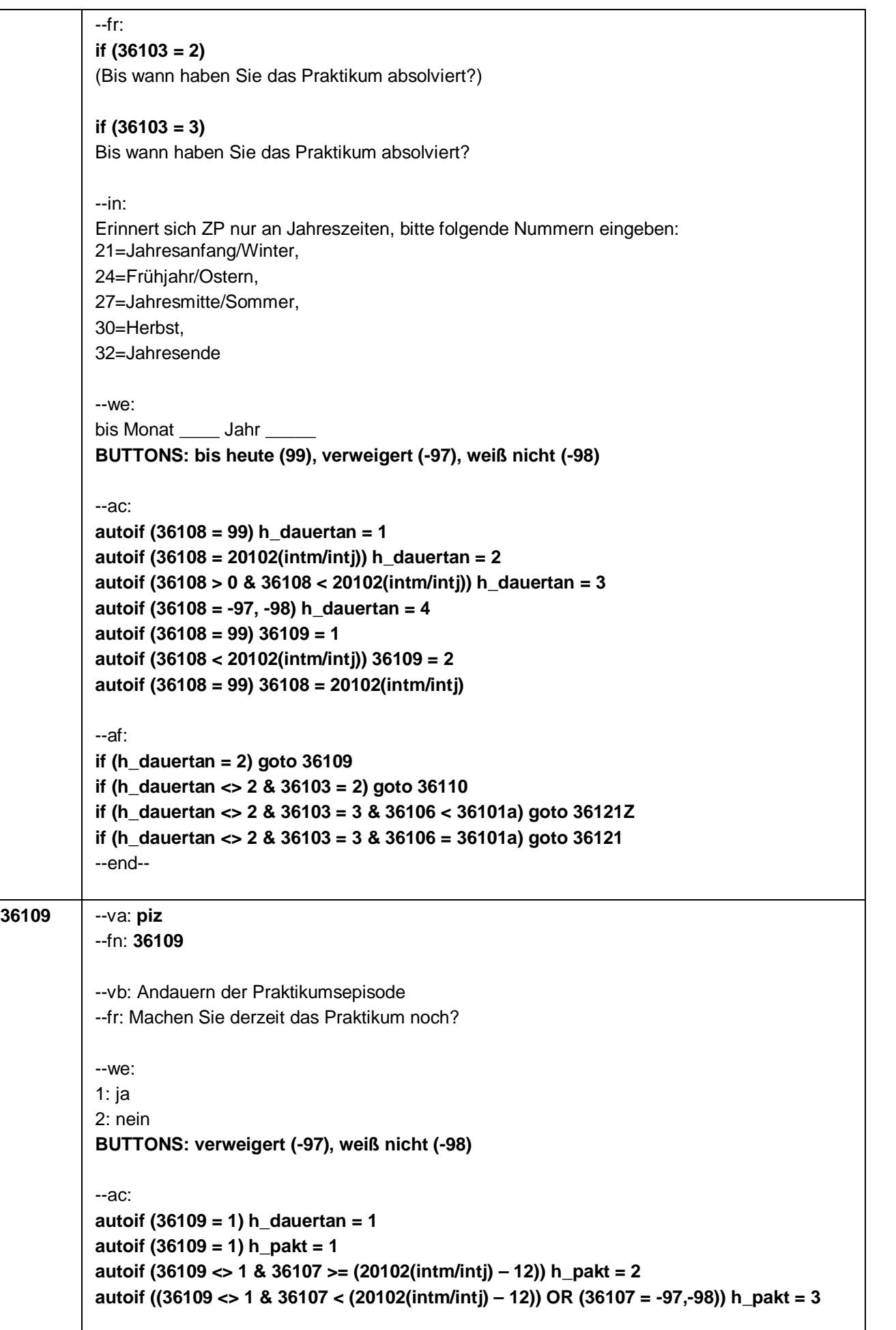

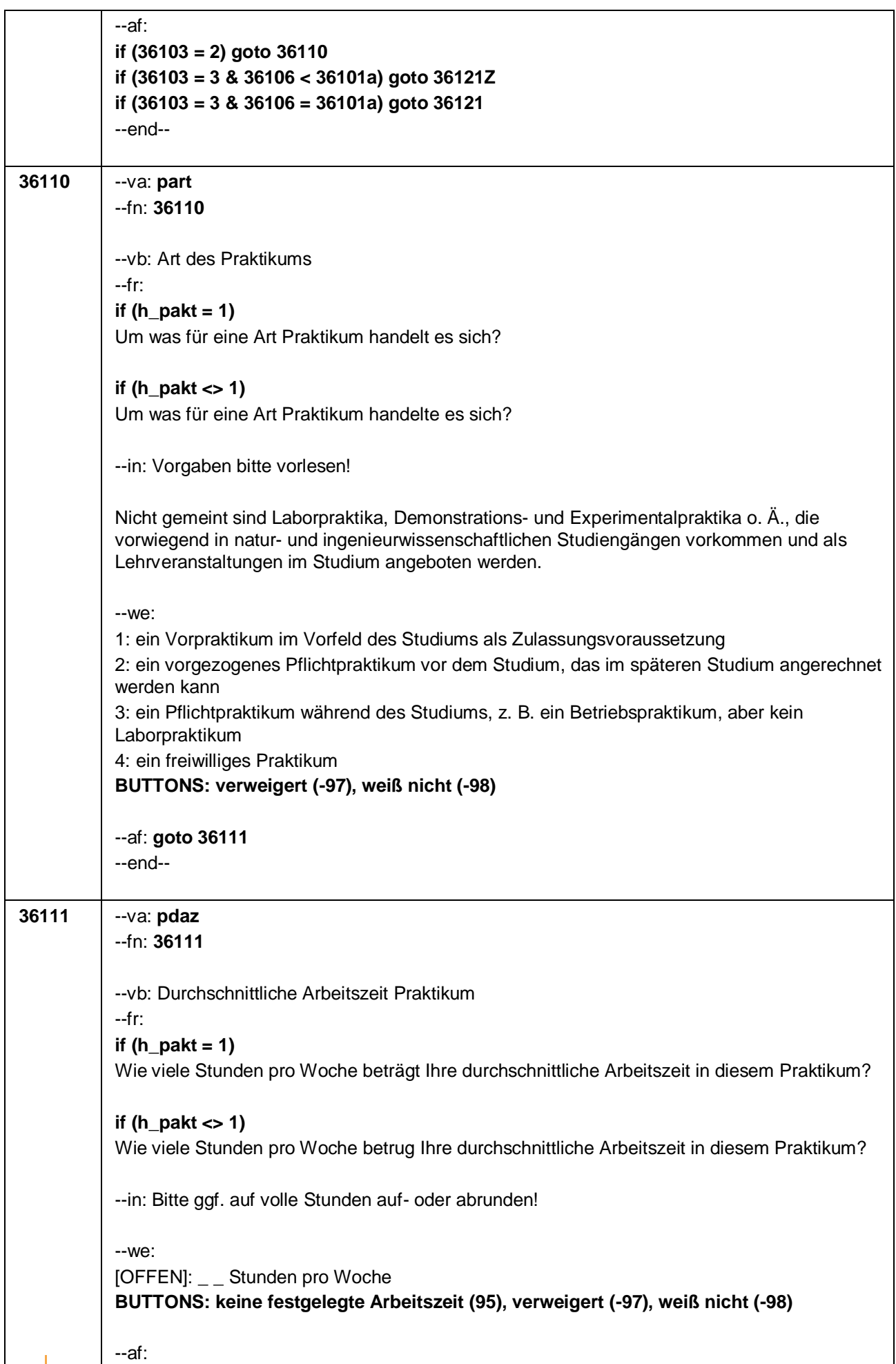

Seite **10** von **20**

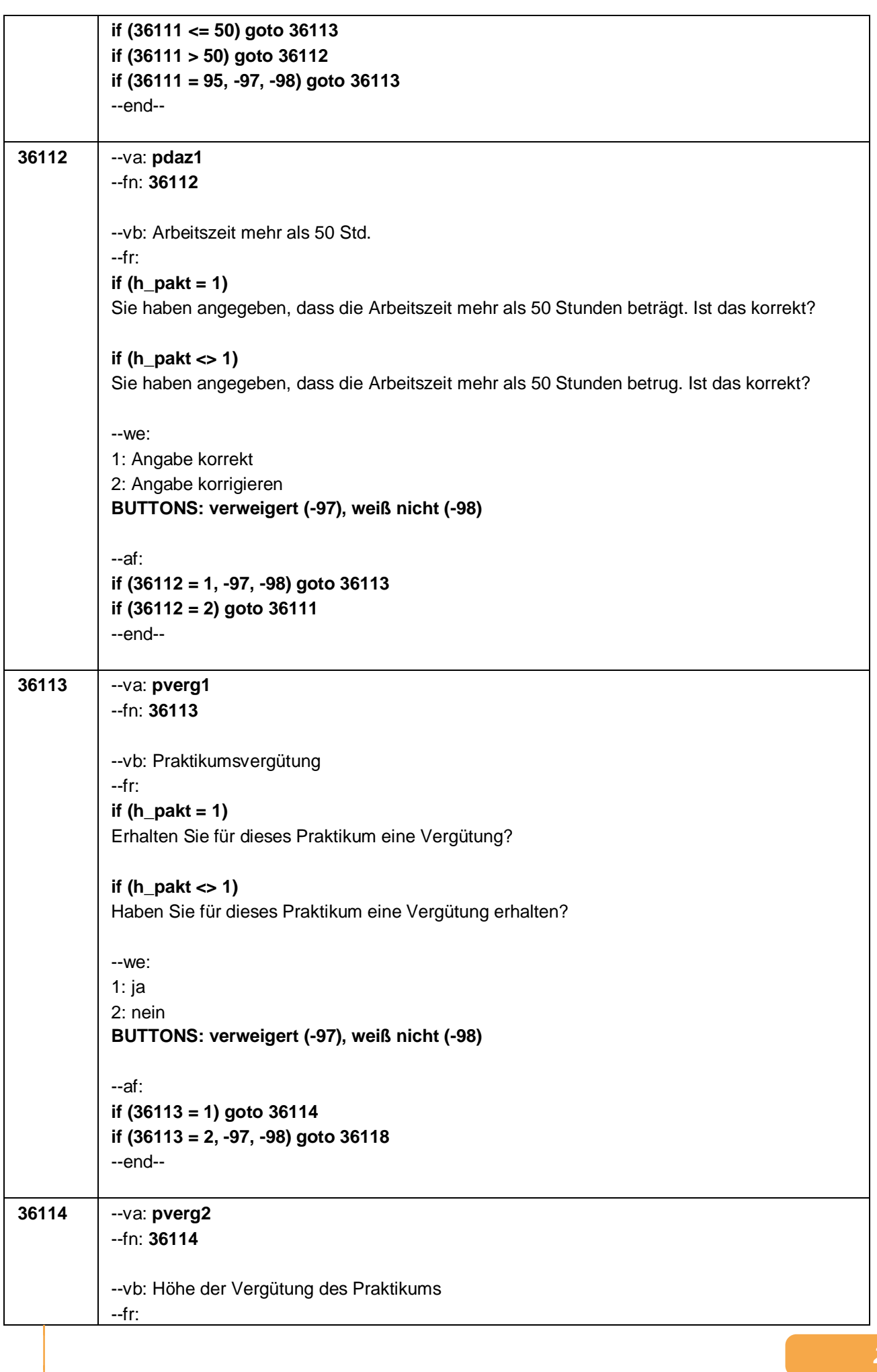

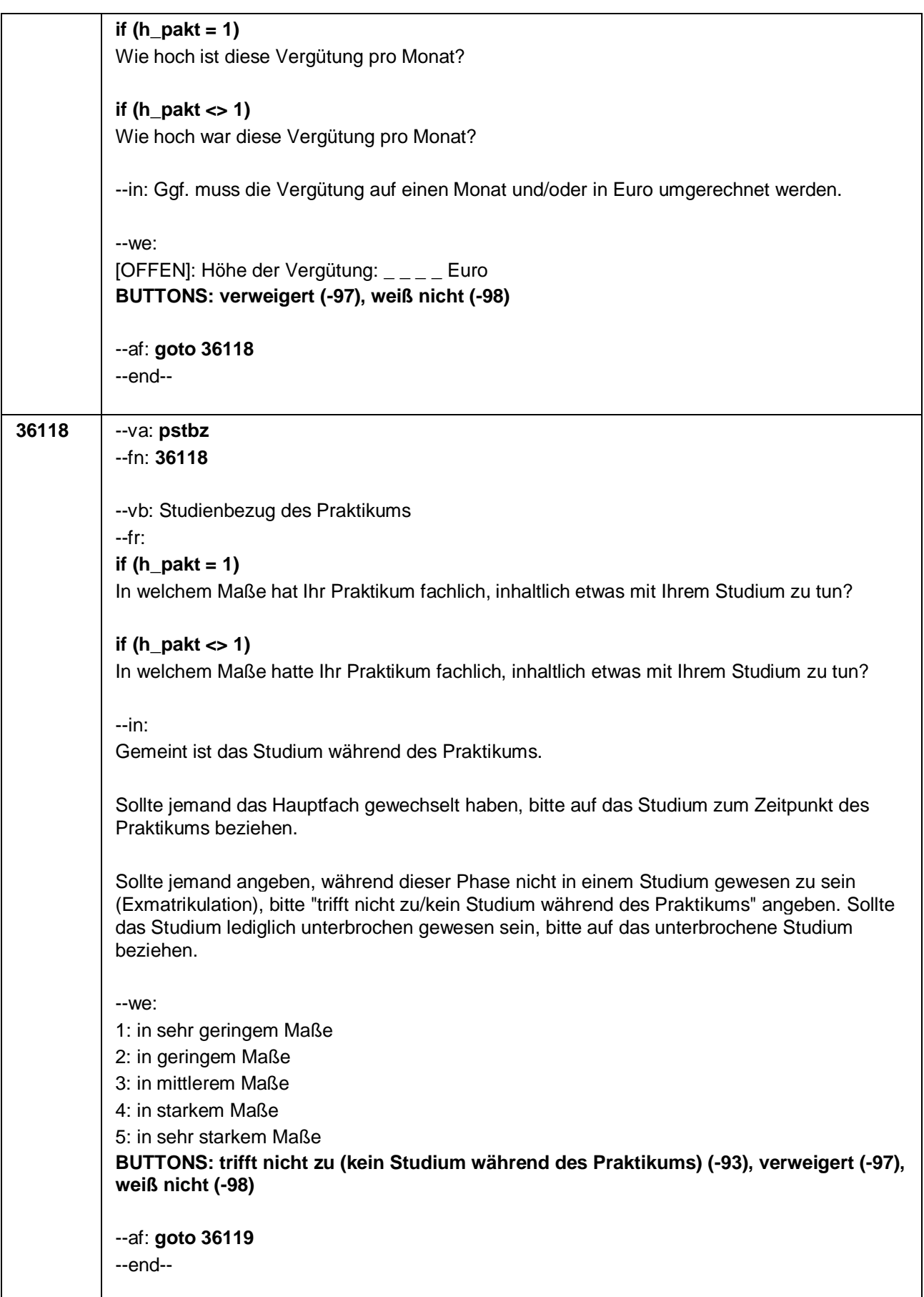

Seite **12** von **20**

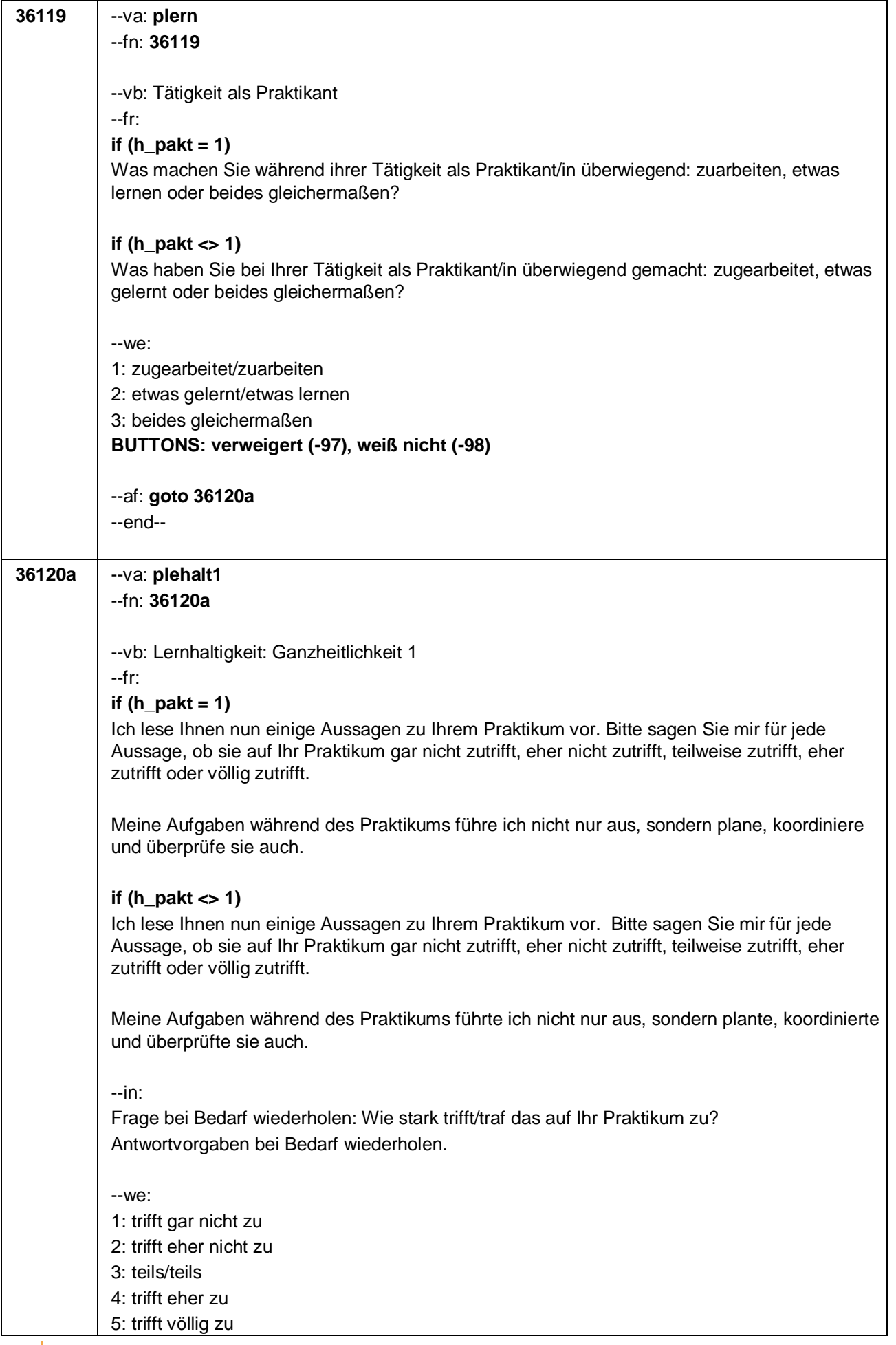

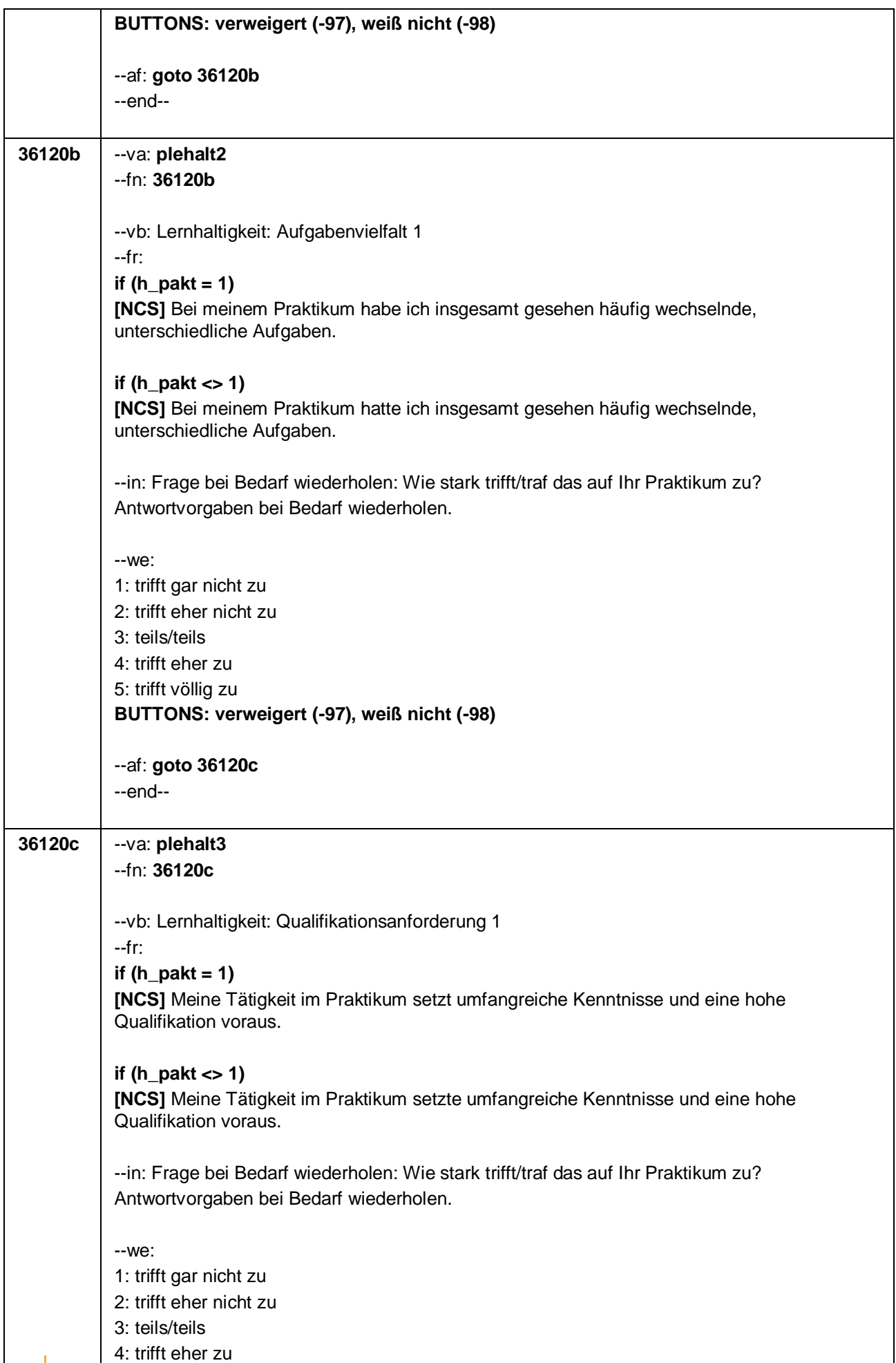

Seite **14** von **20**

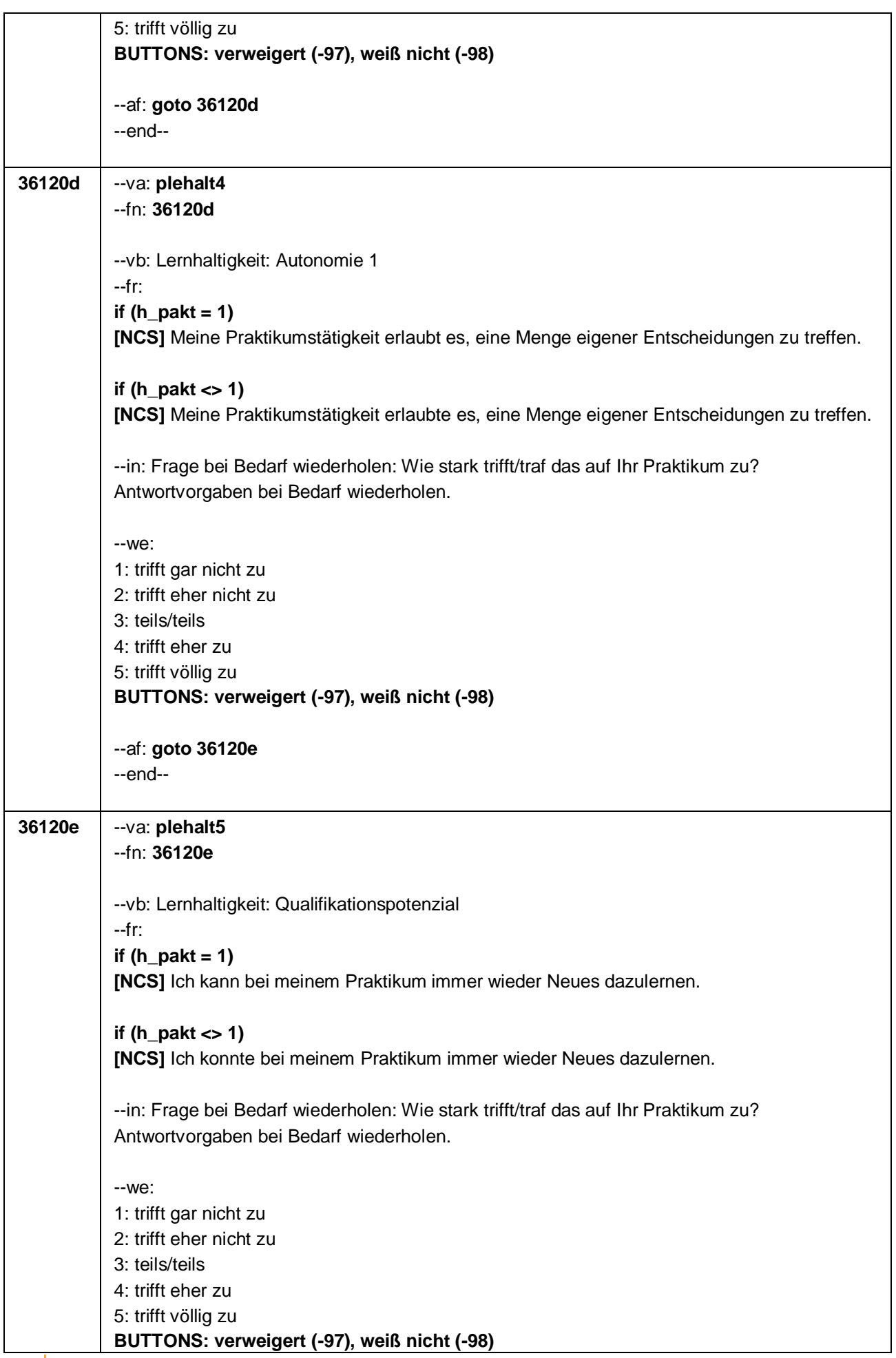

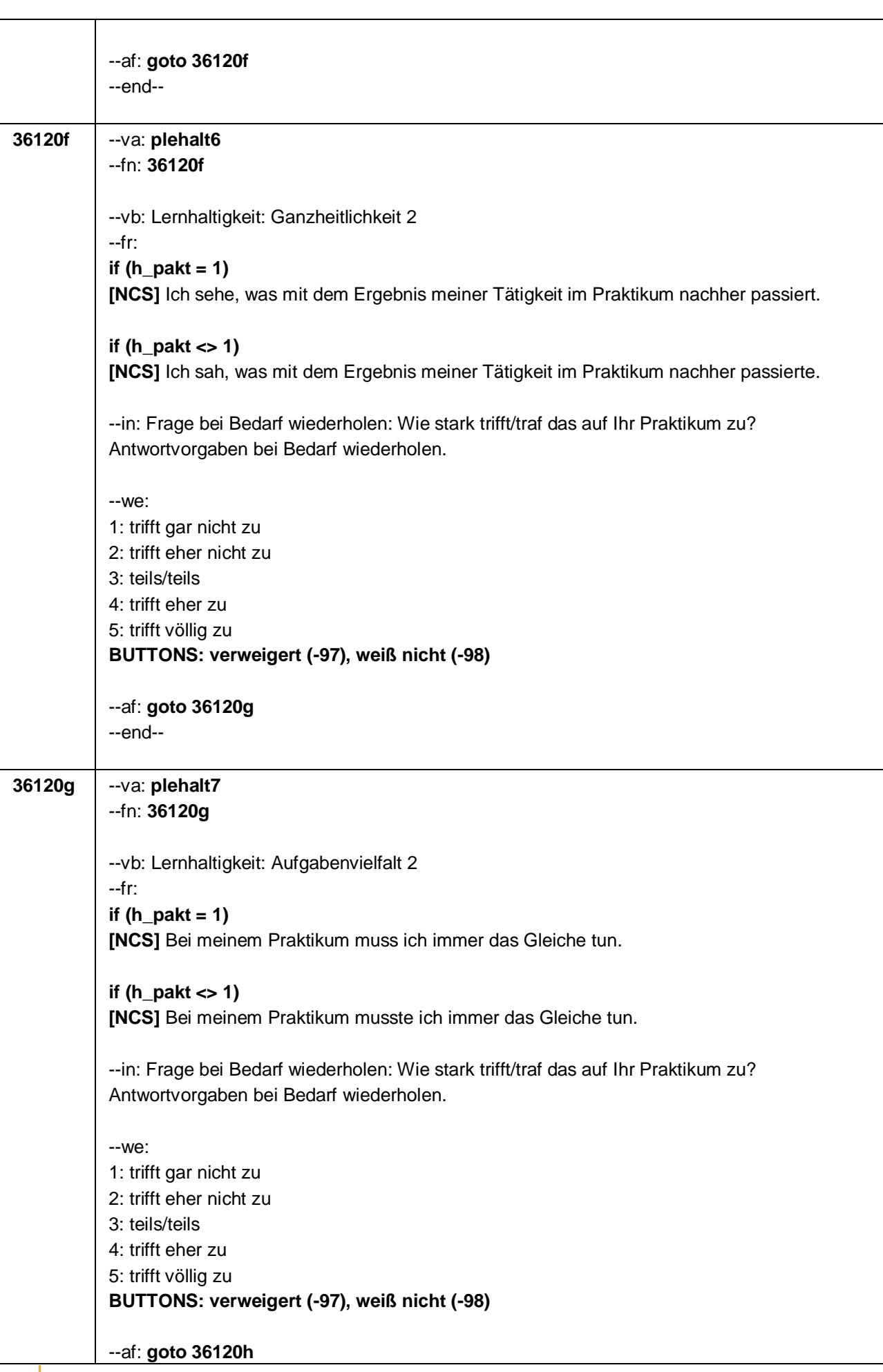

Seite **15** von **20**

 $\overline{1}$ 

Seite **16** von **20**

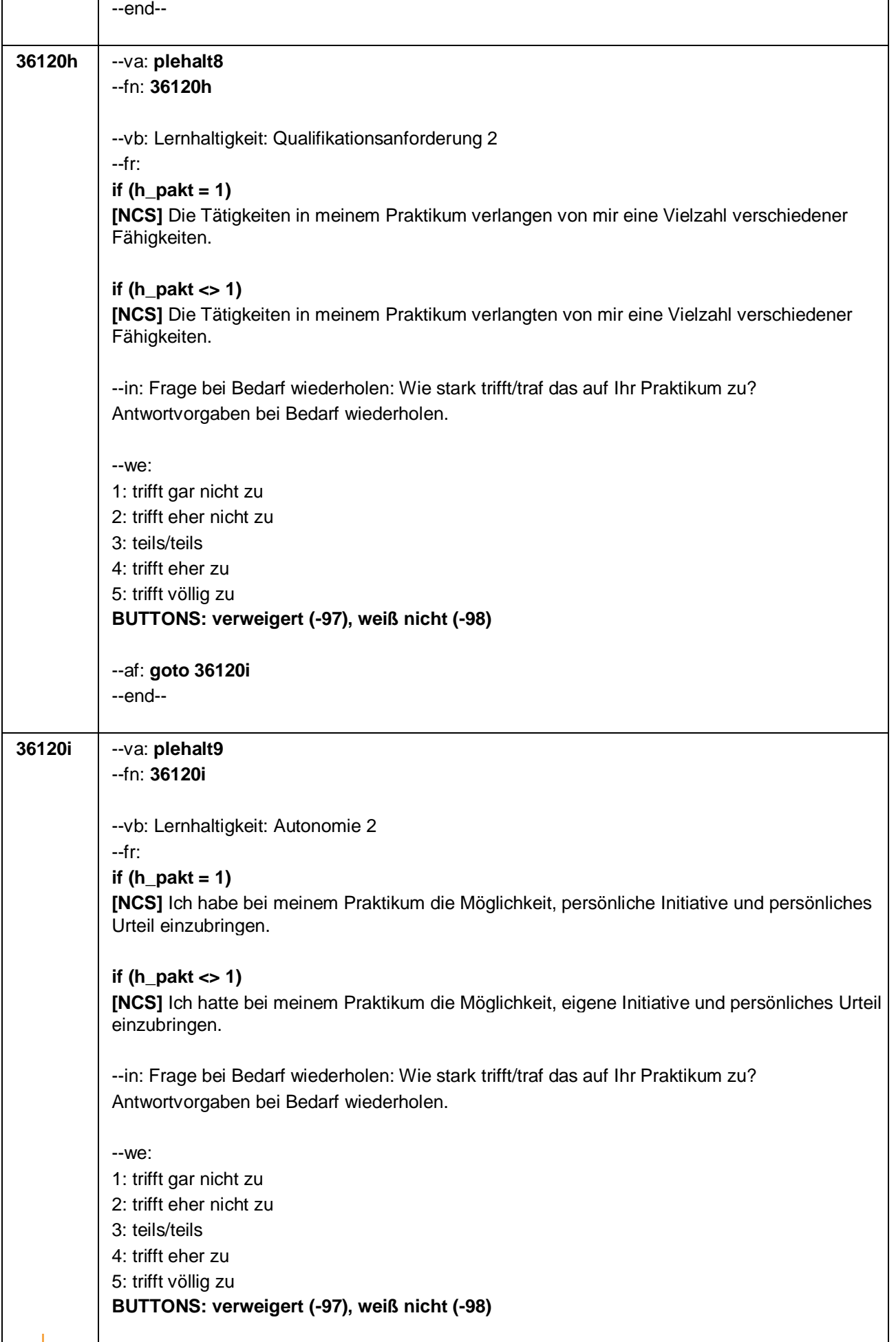

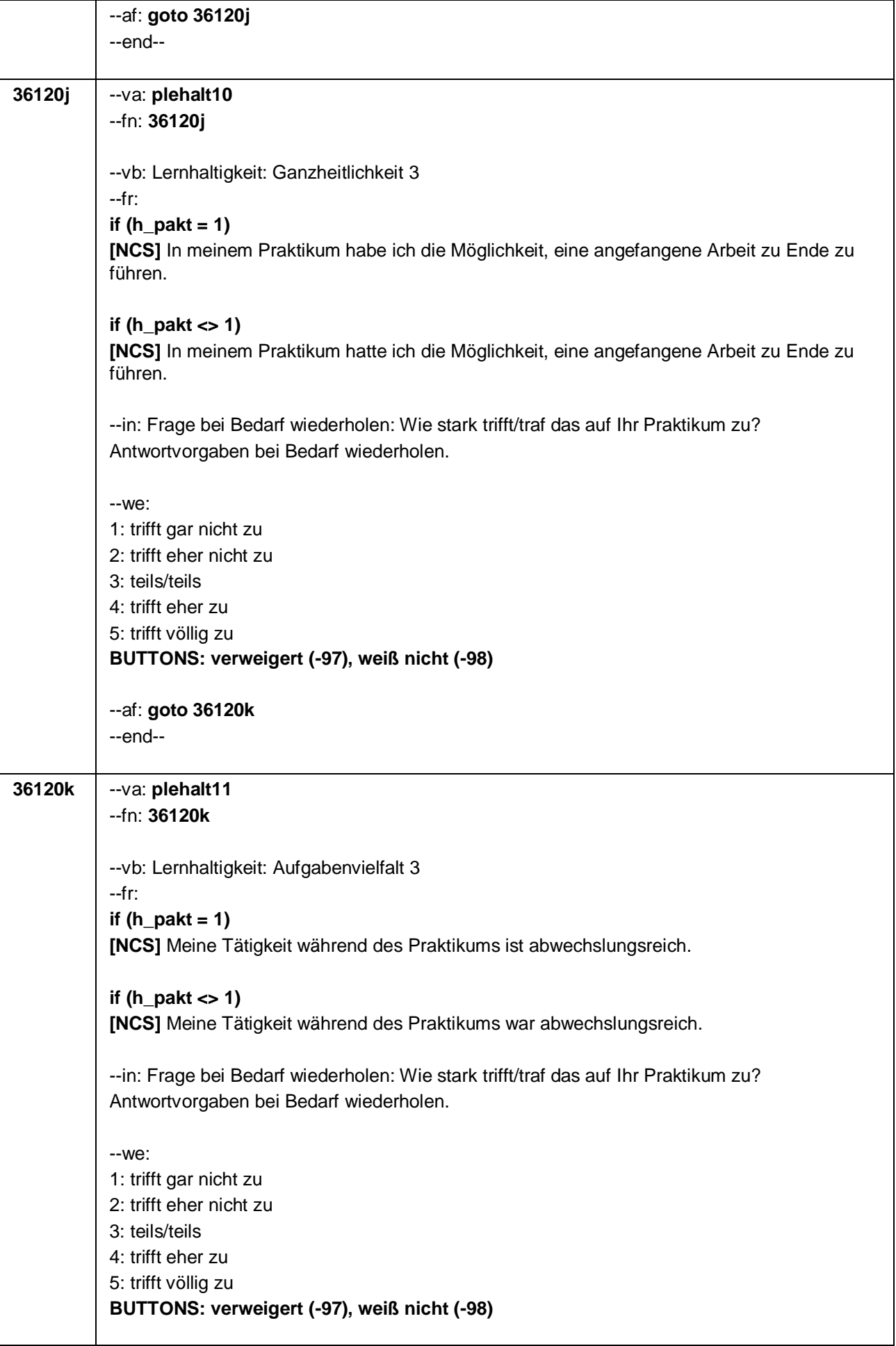

Seite **18** von **20**

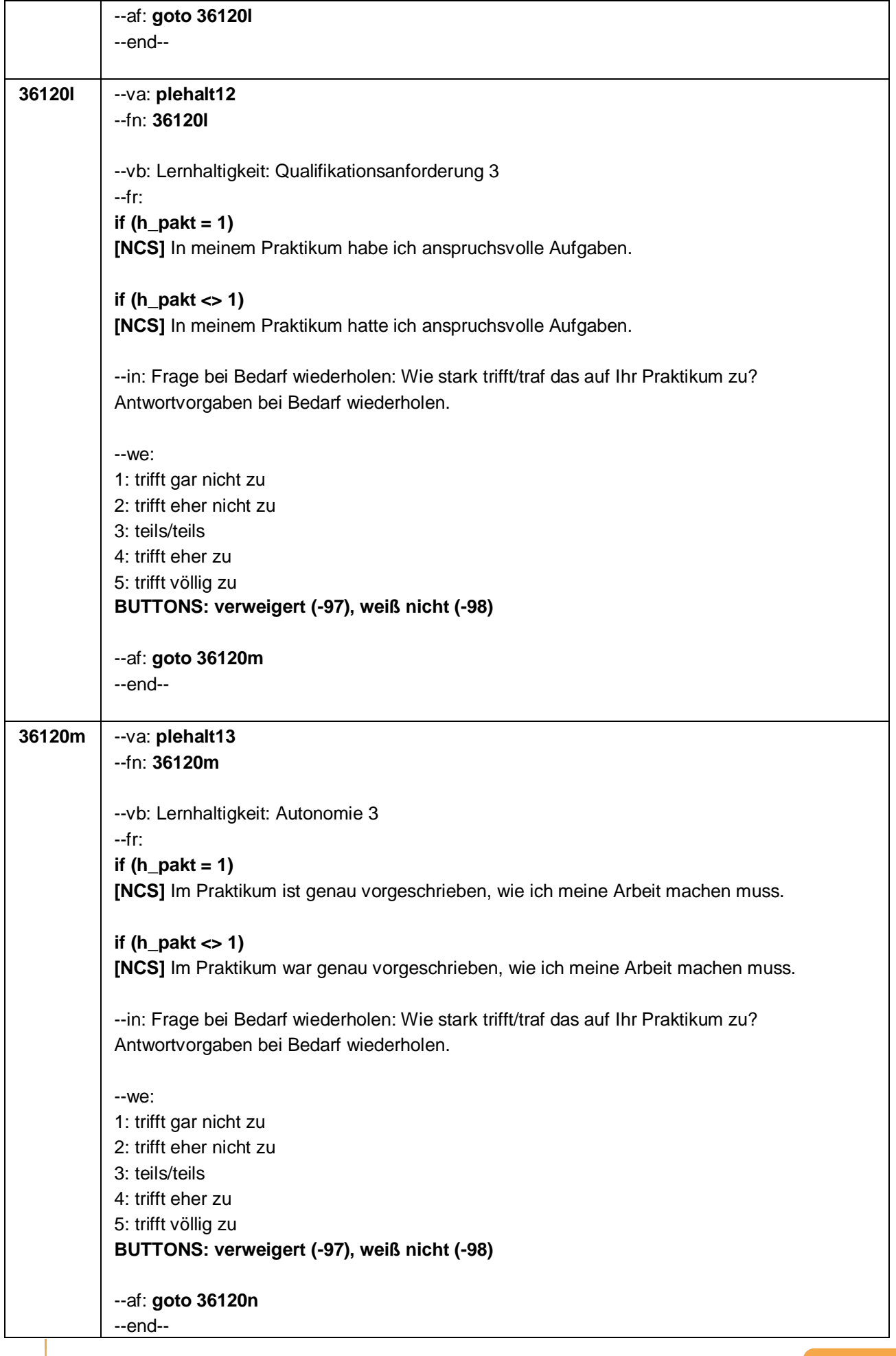

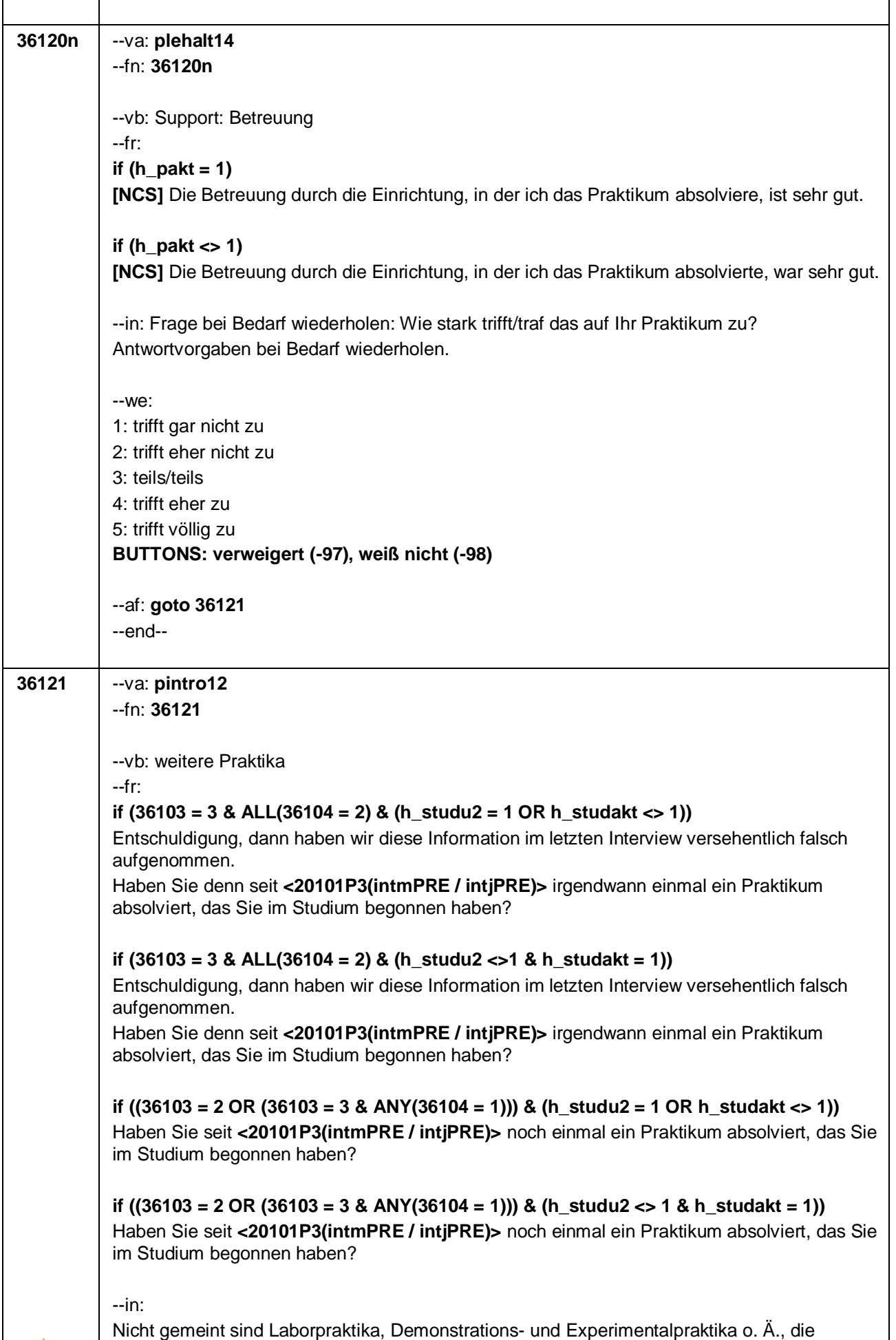

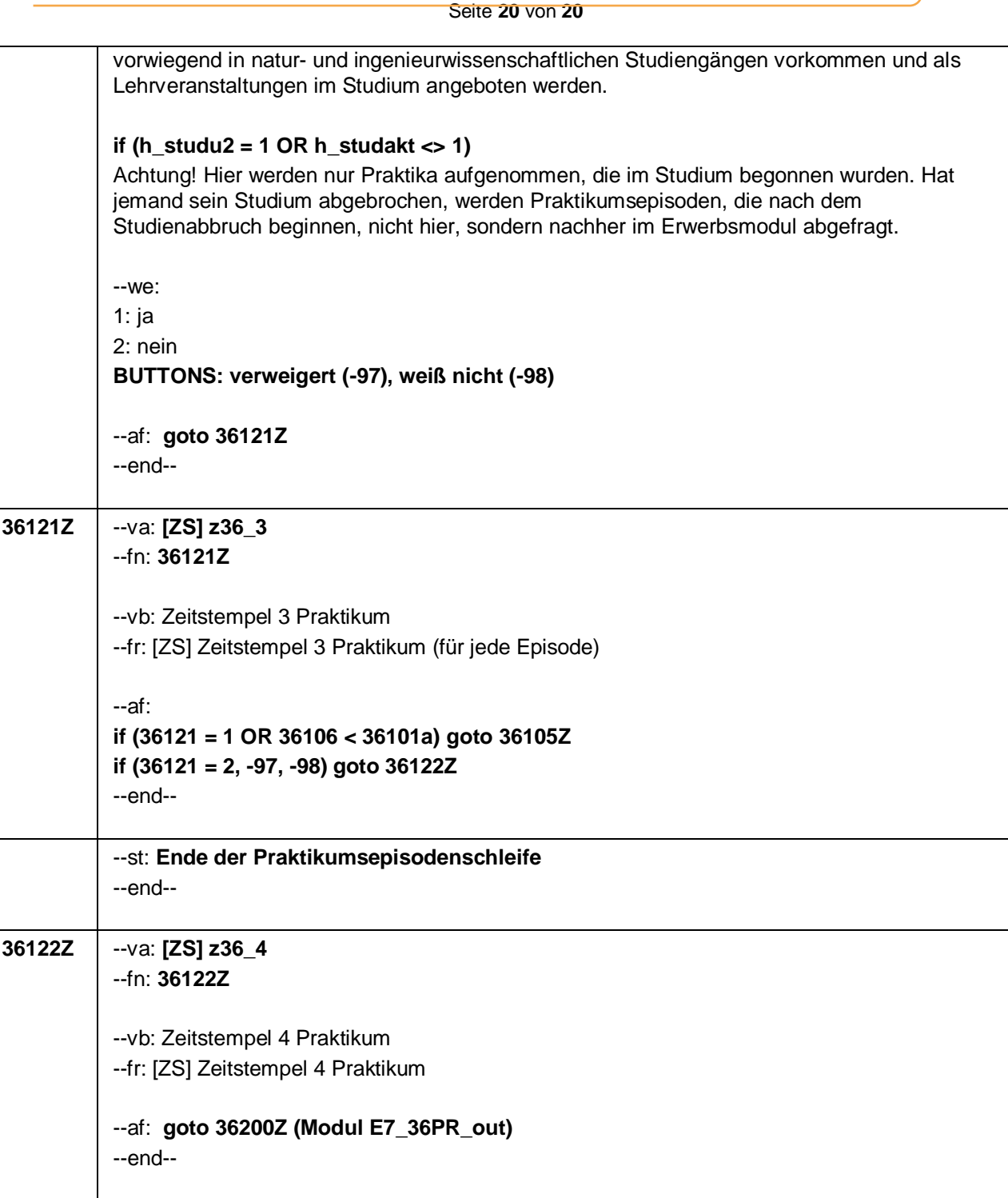

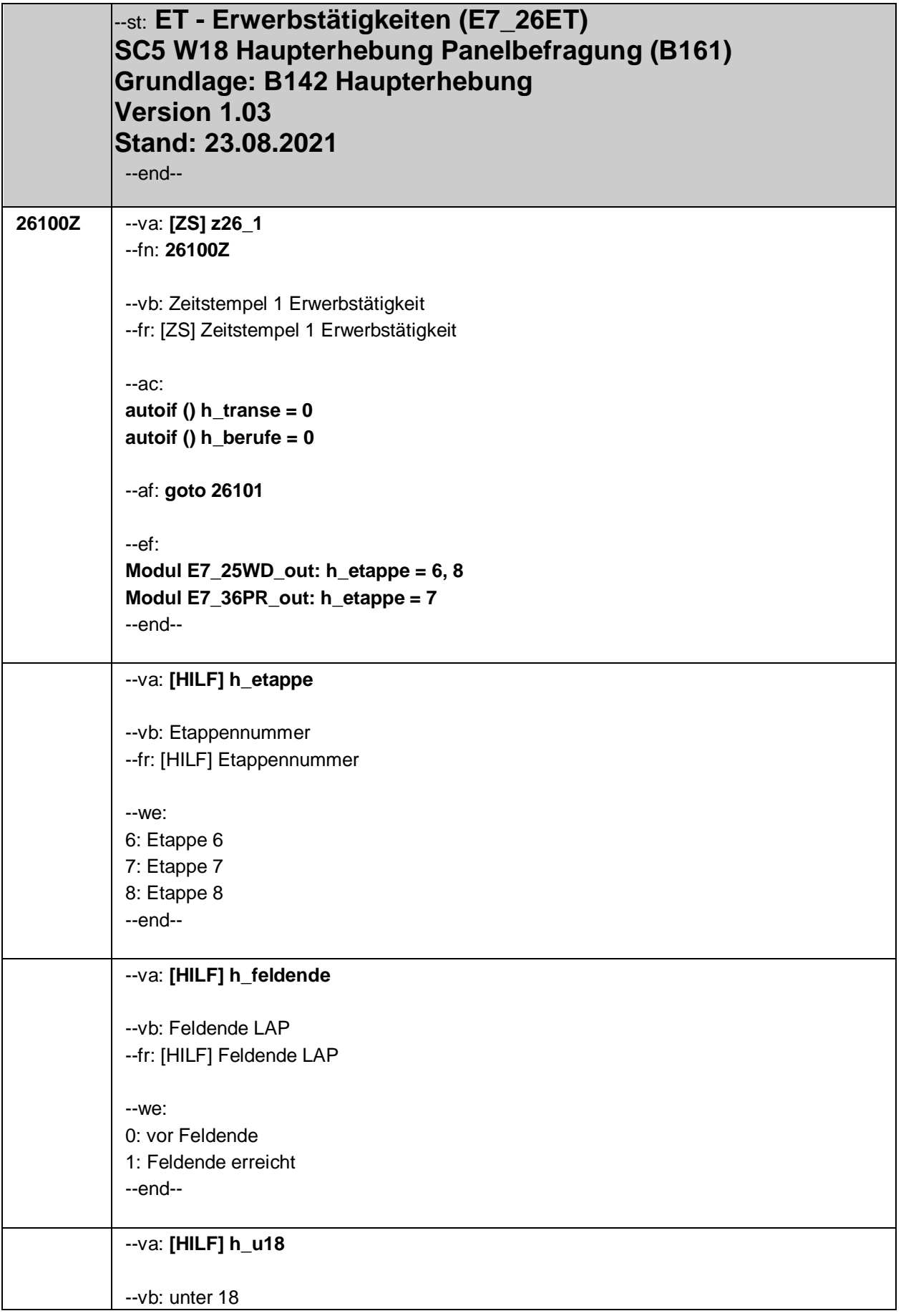

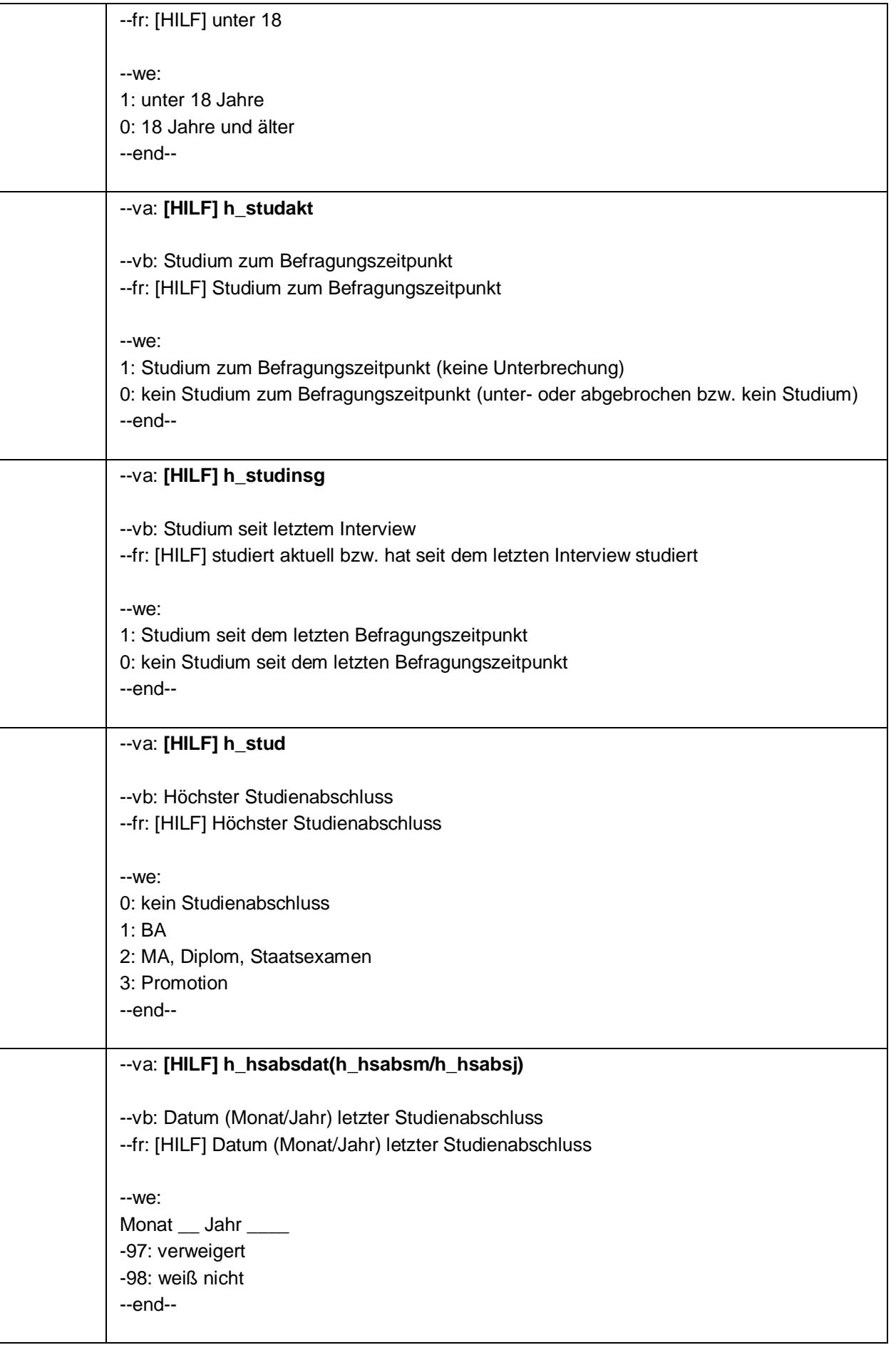

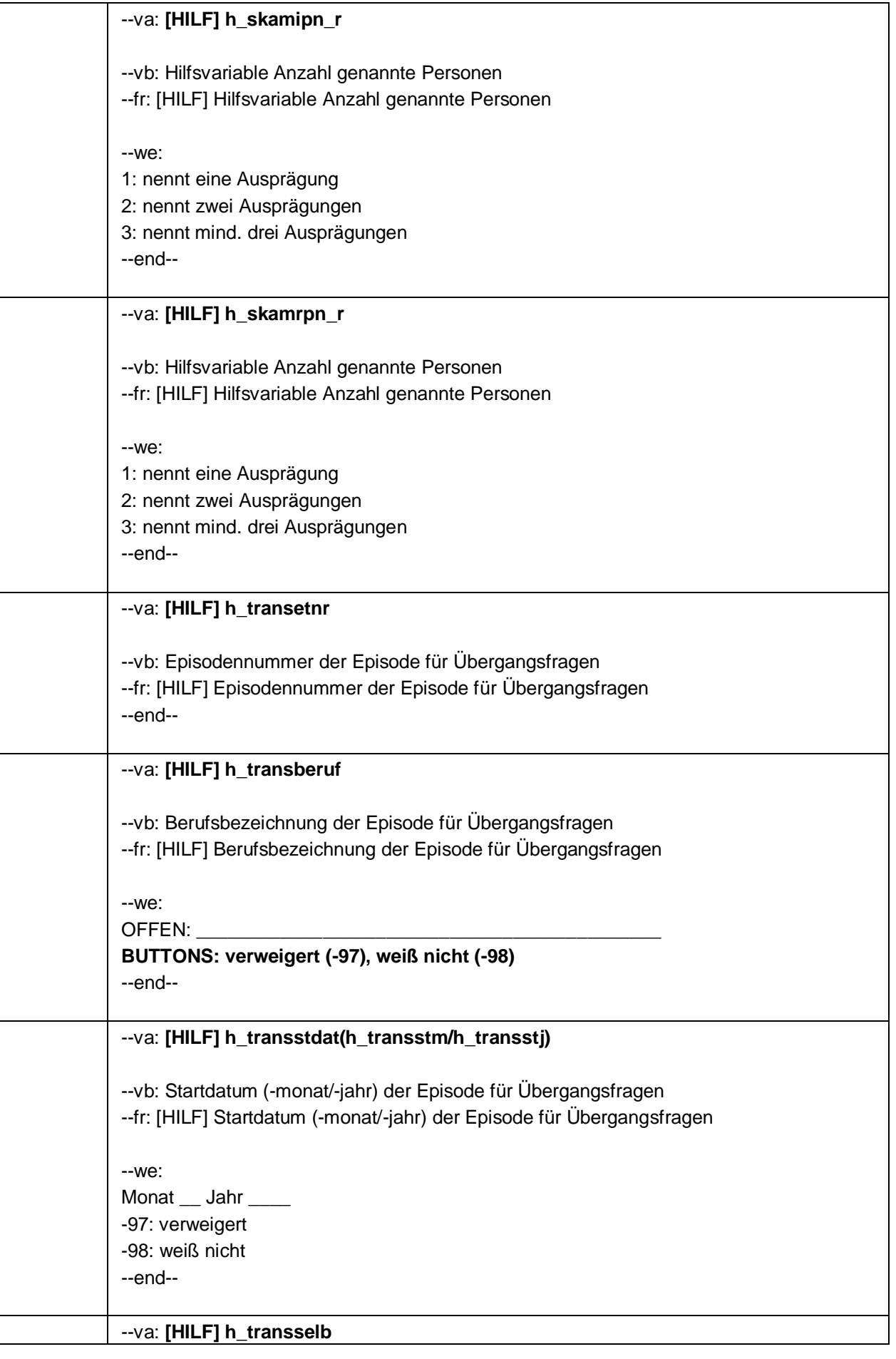

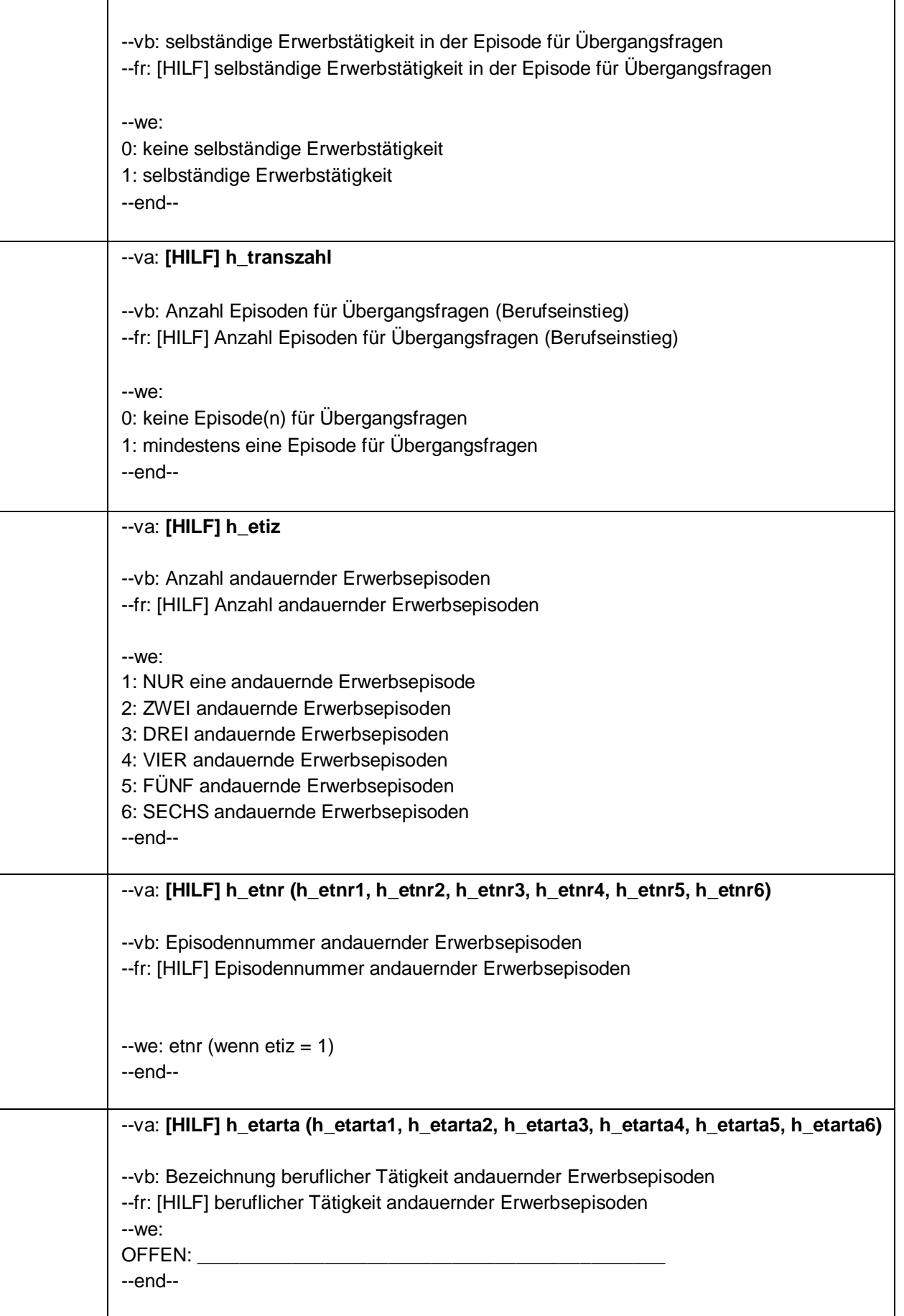

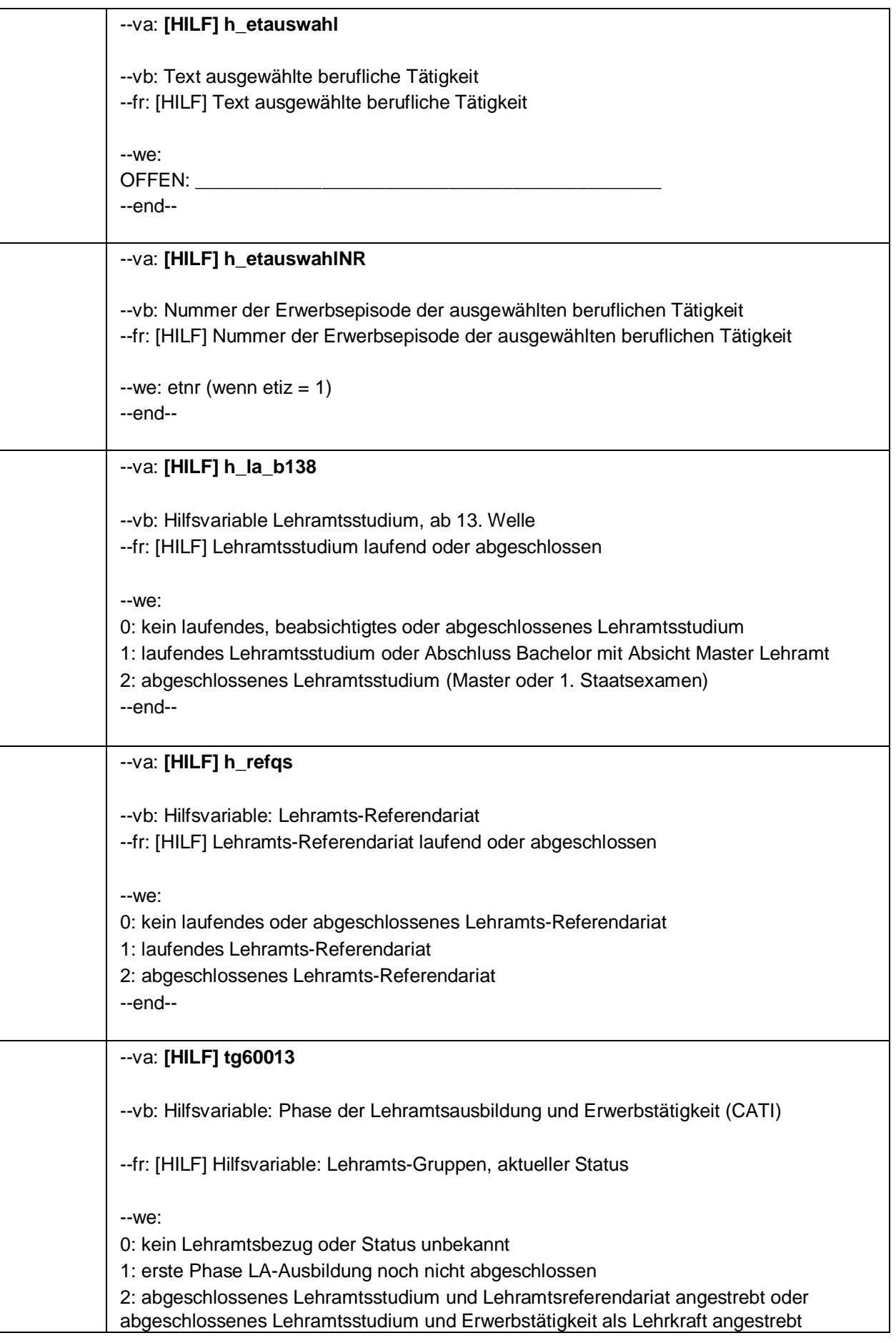

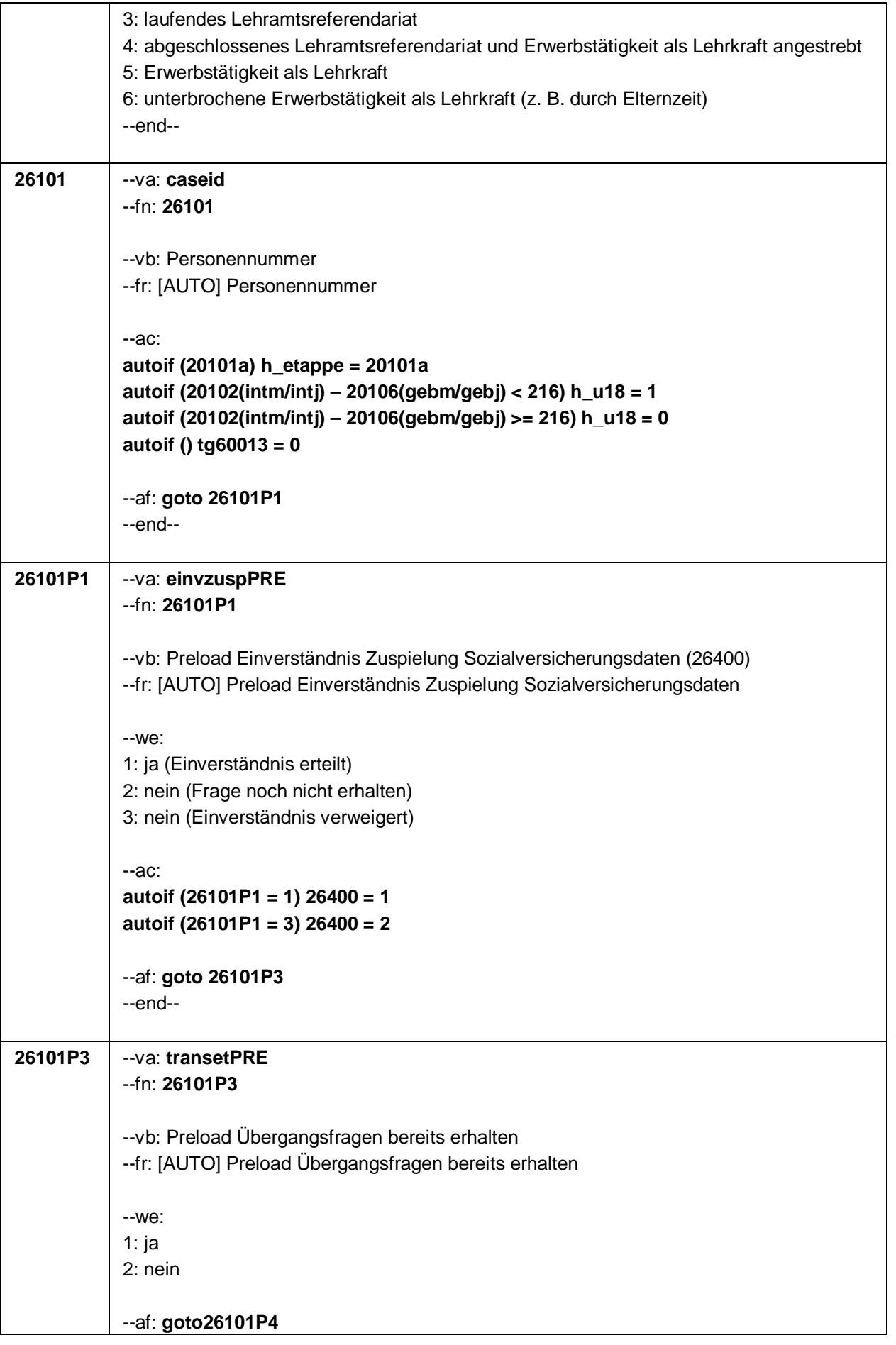

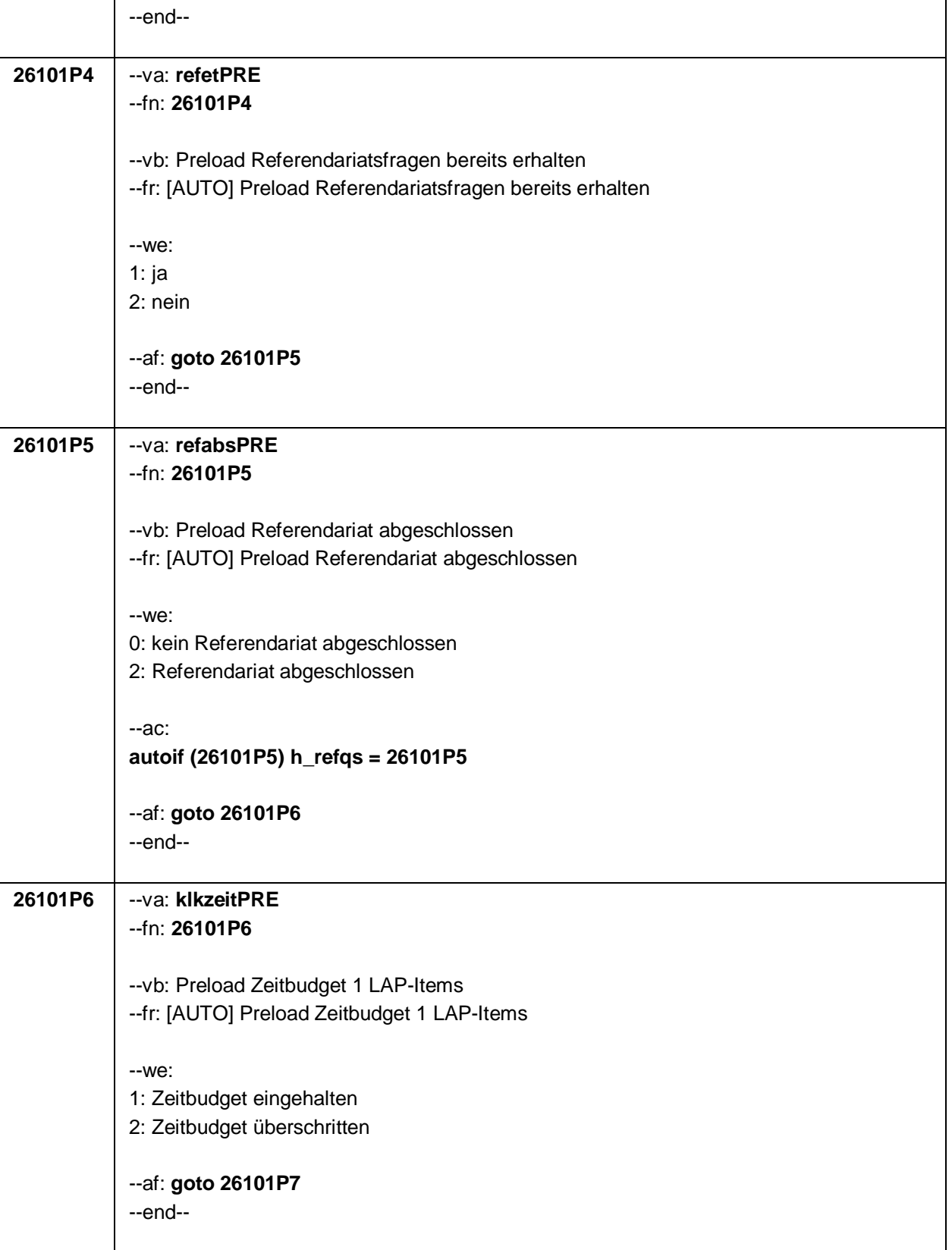

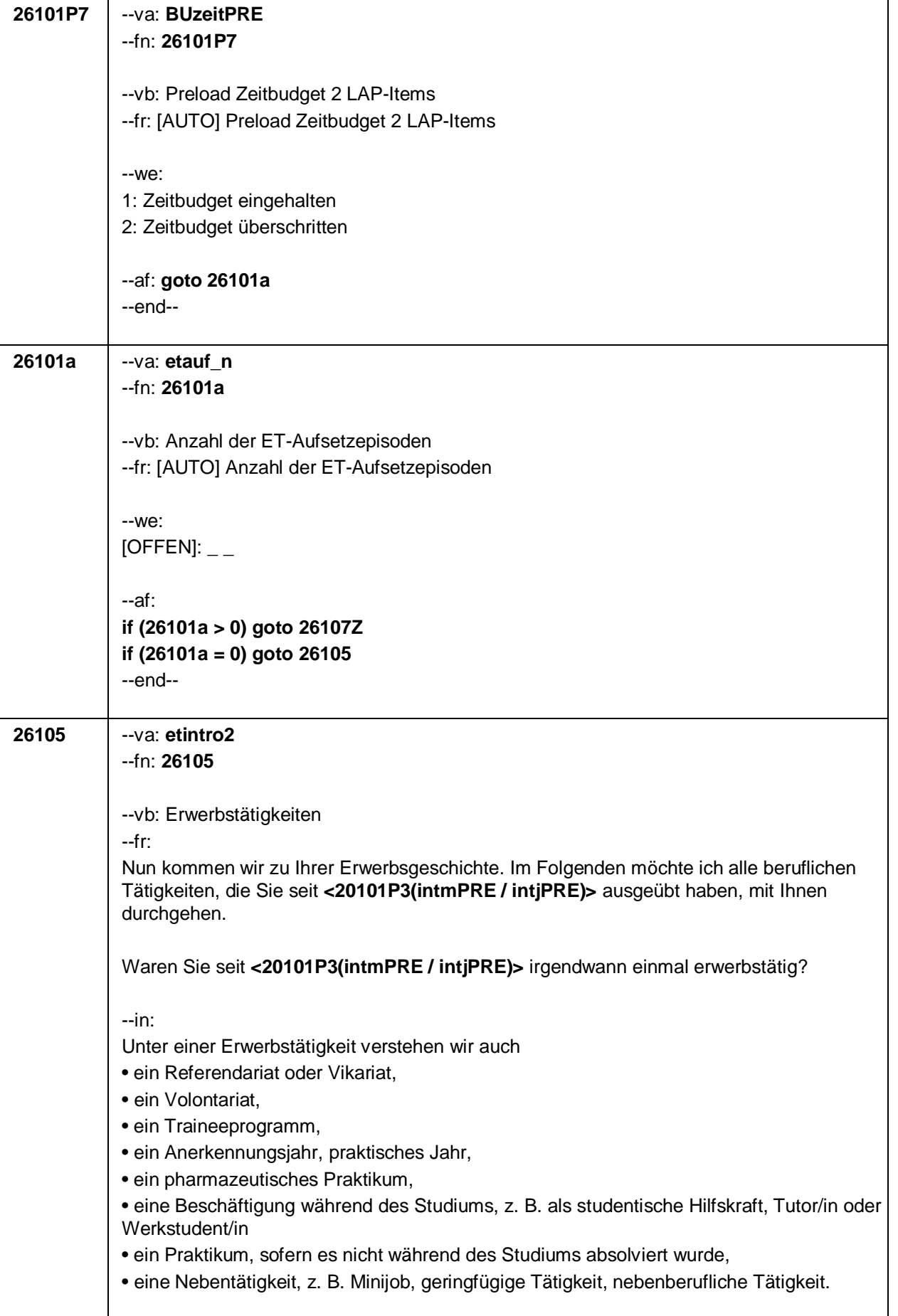

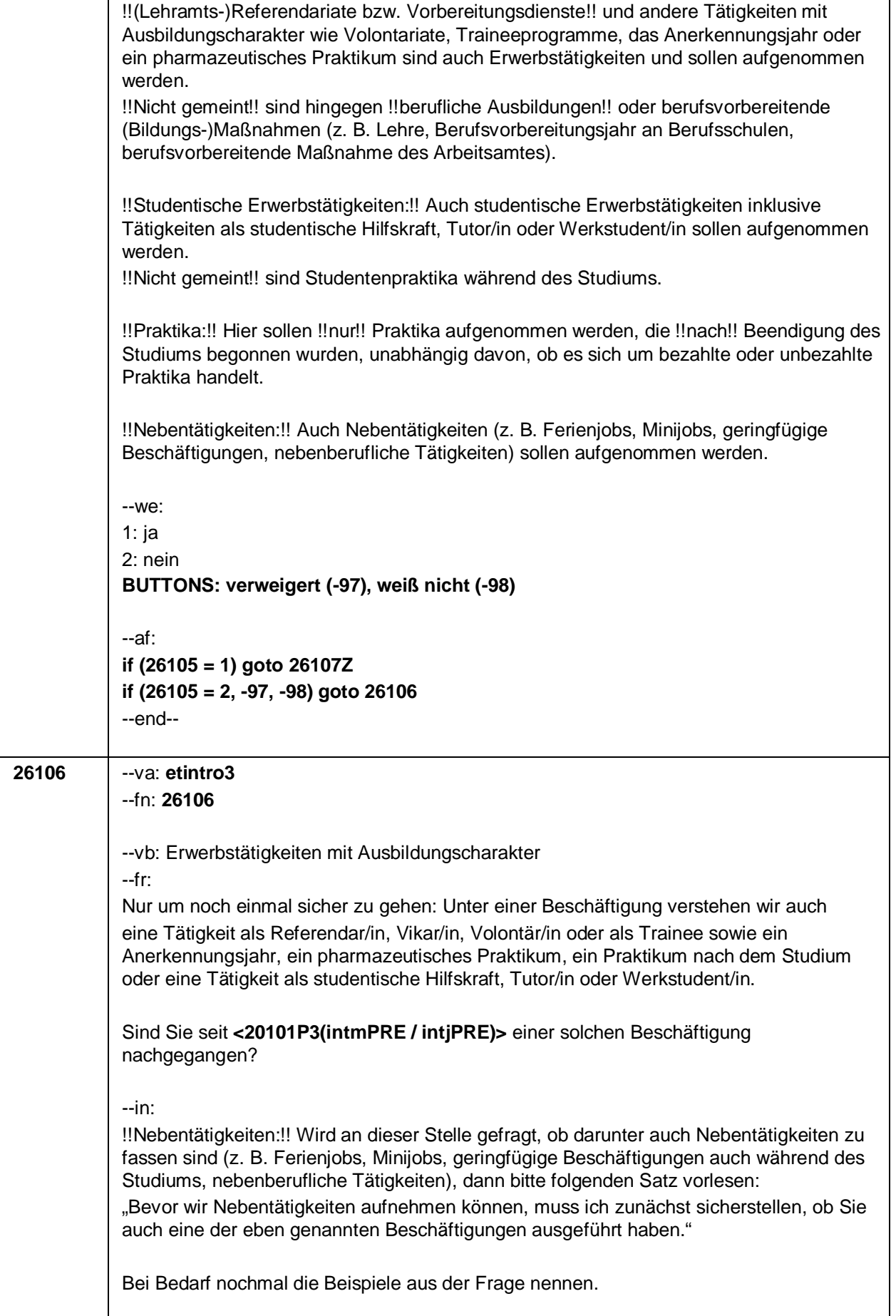

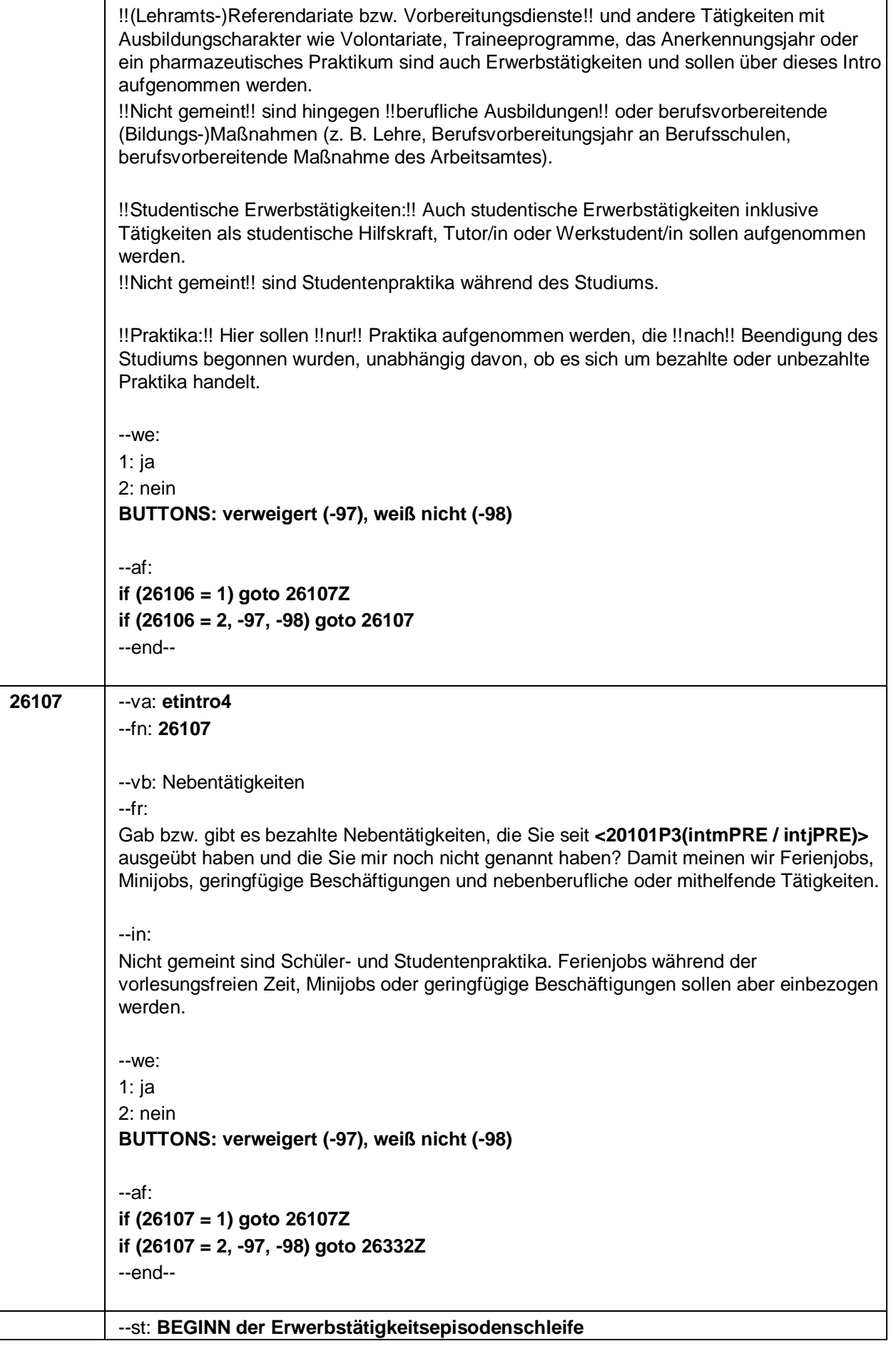

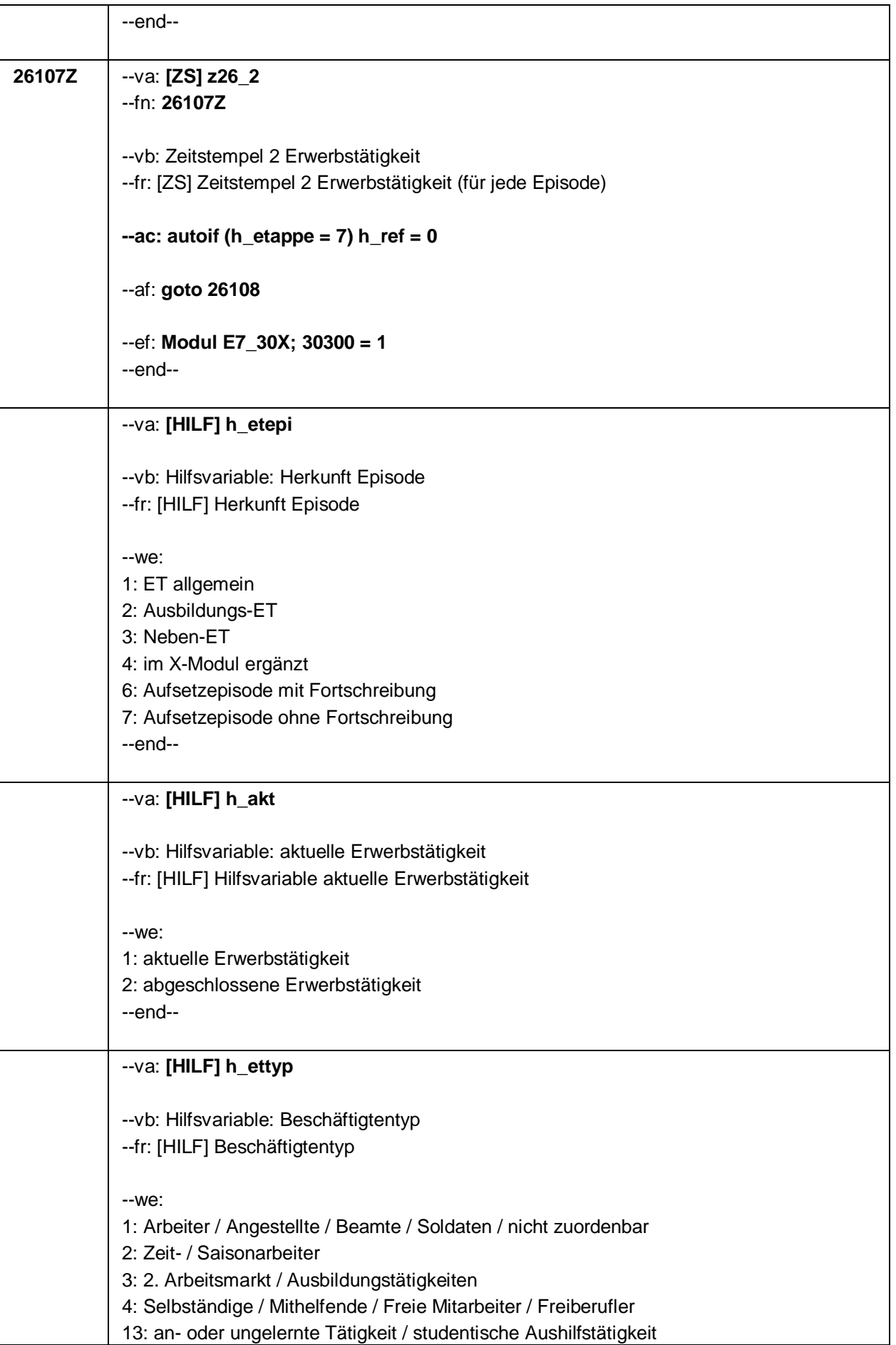

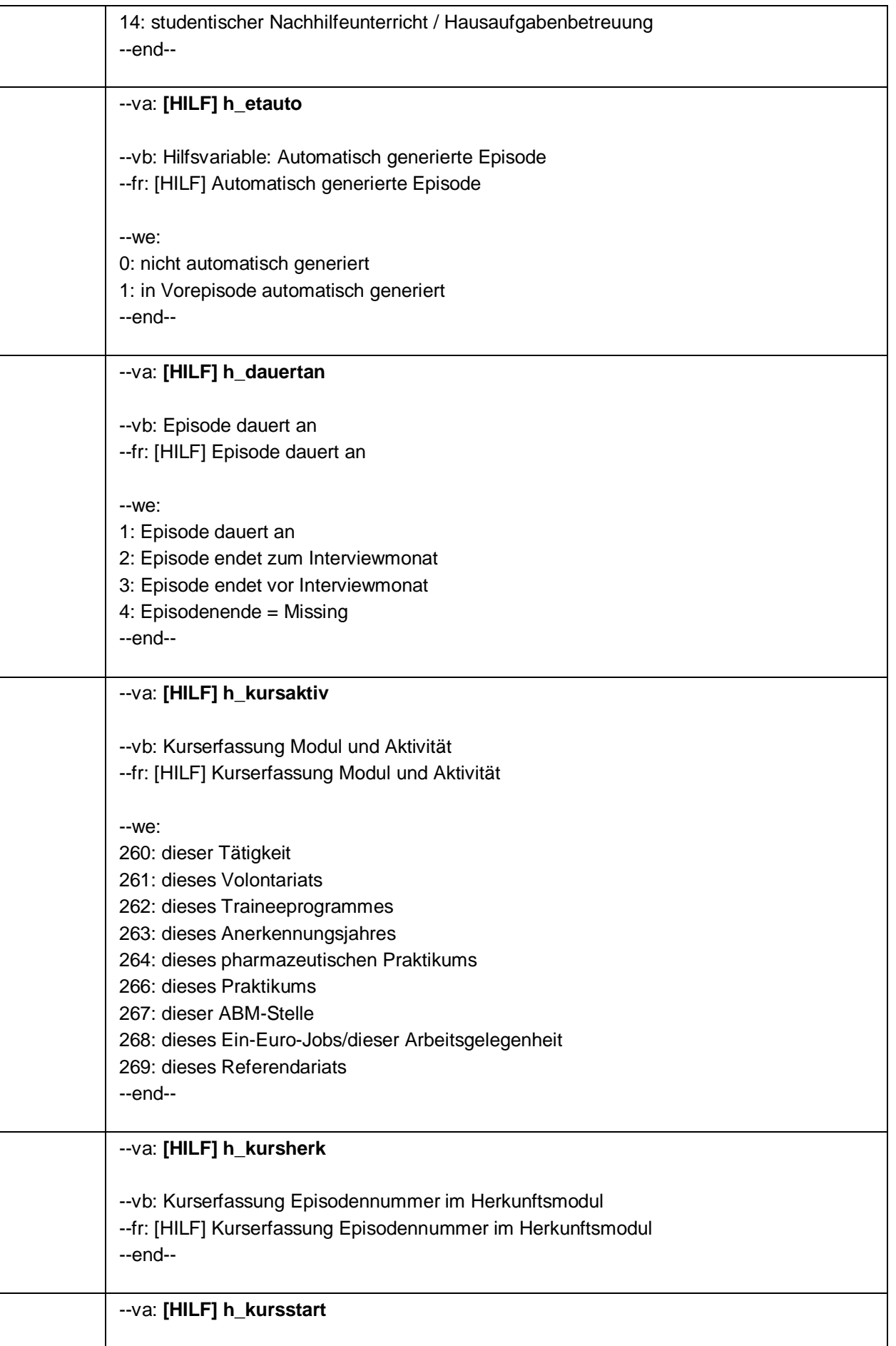

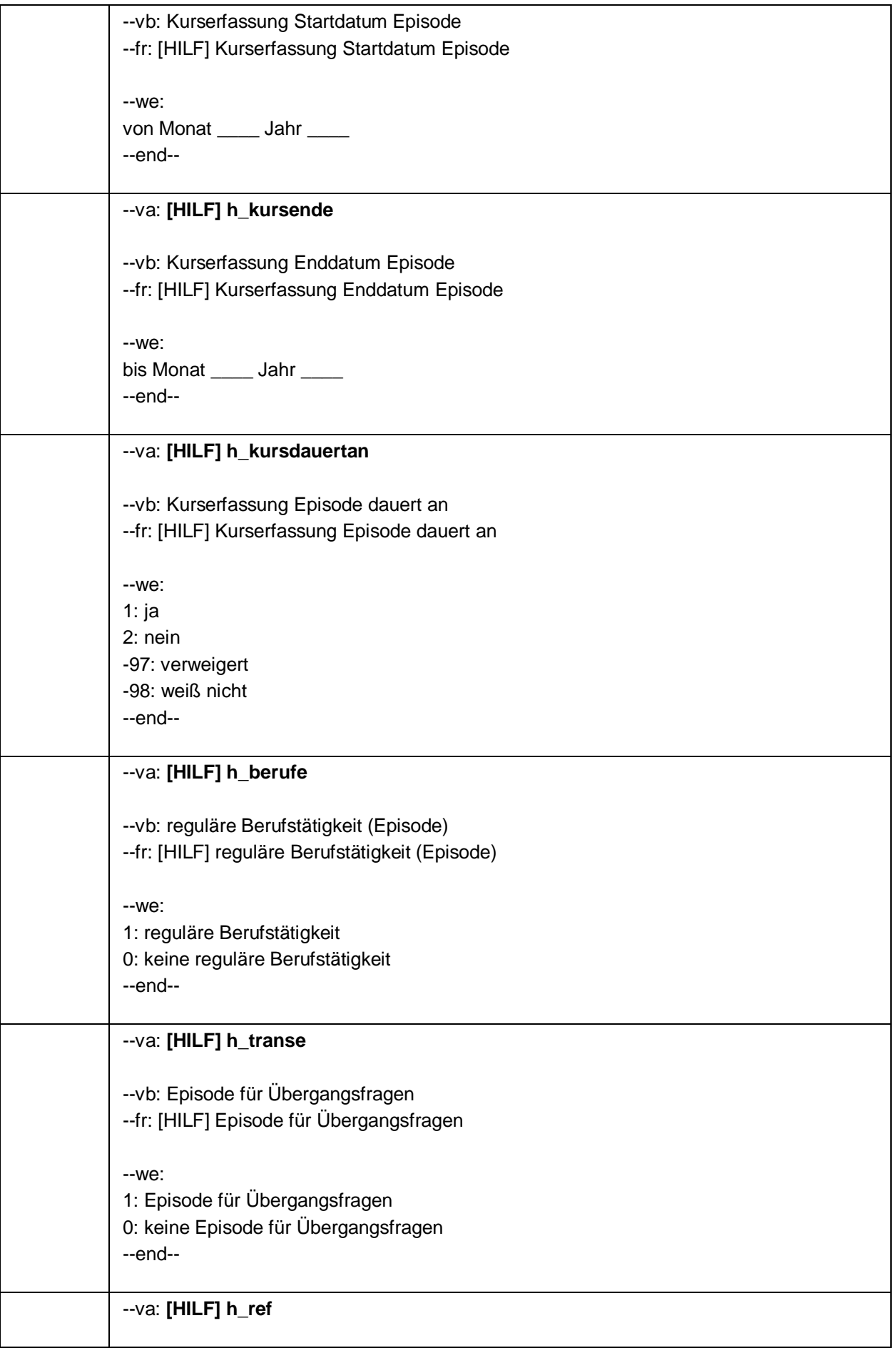

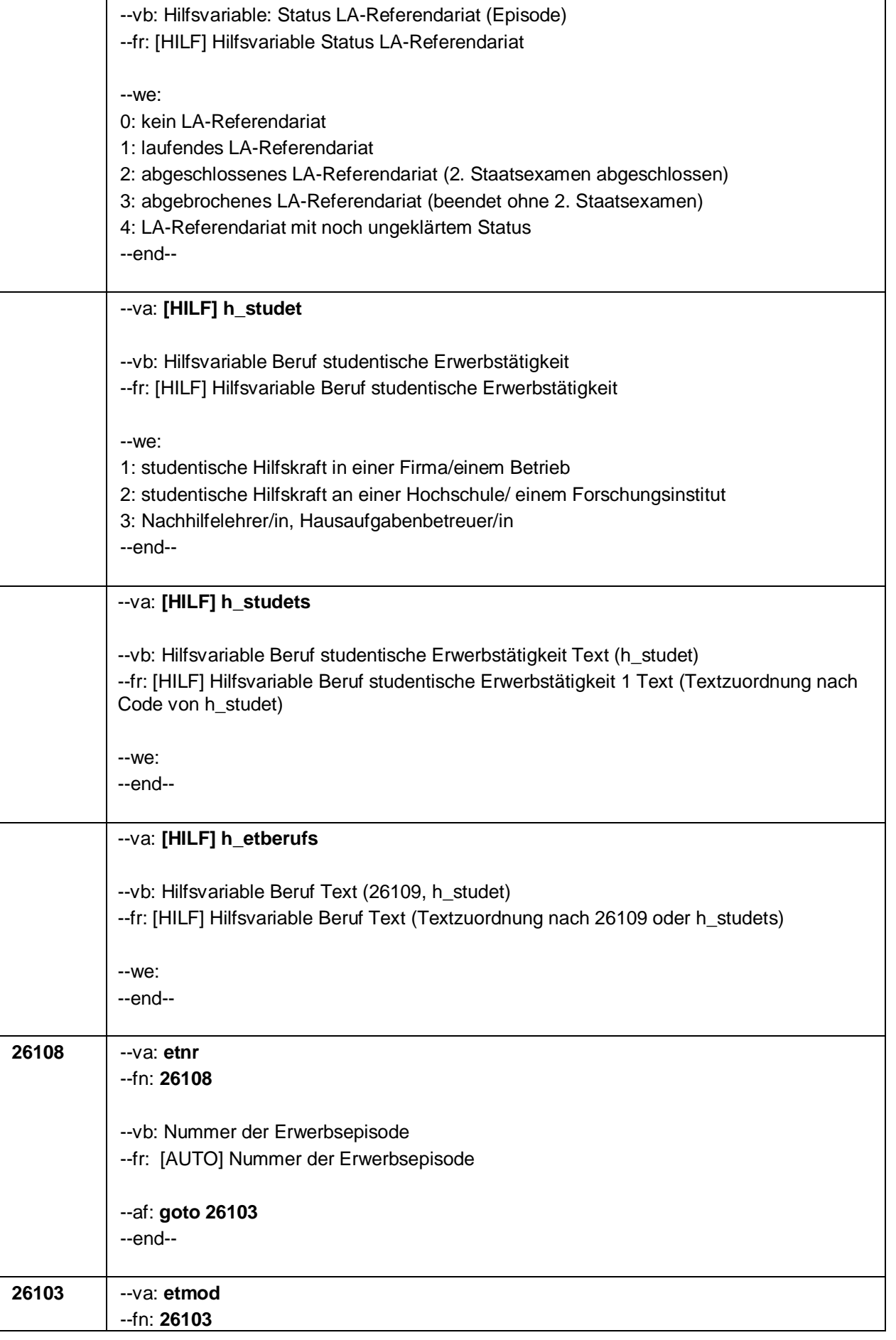

--vb: Episodenmodus --fr: [AUTO] Episodenmodus --we: 2: neu aufgenommene Episode im Panel 3: aufgesetzte Episode im Panel 4: im X-Modul ergänzt --ac: **autoif (30300 <> 1 & 26101a < 26108) 26103 = 2 autoif (30300 <> 1 & 26101a >= 26108) 26103 = 3 autoif (30300 = 1) 26103 = 4 autoif (26103 = 2 & 26108 = 1 & 26105 = 1) h\_etepi = 1 autoif (26103 = 2 & 26108 = 1 & 26106 = 1) h\_etepi = 2 autoif (26103 = 2 & 26108 = 1 & 26107 = 1) h\_etepi = 3 autoif (26103 = 2 & 26108 > 1 & 26216a(n-1) = 1) h\_etepi = 1 autoif (26103 = 2 & 26108 > 1 & 26216b(n-1) = 1) h\_etepi = 2 autoif (26103 = 2 & 26108 > 1 & 26216c(n-1) = 1) h\_etepi = 3 autoif (26103 = 3) h\_etepi = 6 autoif (26103 = 4) h\_etepi = 4 autoif (26108 = 1 OR (h\_etepi = 2, 3, 4)) h\_etauto = 0 autoif (26108 > 1 & h\_etepi = 1 & 26103(n-1) = 3) h\_etauto = 0 autoif (26108 > 1 & h\_etepi = 1 & 26103(n-1) <> 3 & 26183a(n-1) <> 2) h\_etauto = 0 autoif (26108 > 1 & h\_etepi = 1 & 26103(n-1) <> 3 & 26183a(n-1) = 2) h\_etauto = 1 autoif (h\_etauto = 1) 26122 = 26123(n-1) autoif (h\_etauto = 1) 26160 = 26160(n-1) autoif (h\_etauto = 1) 26161 = 26161(n-1) autoif (h\_etauto = 1) 26162 = 26162(n-1) autoif (h\_etauto = 1) 26163 = 26163(n-1) autoif (h\_etauto = 1) 26164 = 26164(n-1) autoif (h\_etauto = 1) 26166 = 26166(n-1) autoif (h\_etauto = 1) 26167 = 26167(n-1) autoif (h\_etauto = 1) 26168 = 26168(n-1) autoif (h\_etauto = 1) 26169 = 26169(n-1) autoif (h\_etappe = 6 & h\_etepi = 2) 26118 = 9** --af: **if (26103 = 2, 4) & ((h\_etappe = 6, 8) OR (h\_etappe = 7 & h\_studinsg = 0)) goto 26109 if (26103 = 2, 4) & (h\_etappe = 7 & h\_studinsg = 1) goto 26108a if (26103 = 3) goto 26103P1** --end-- **26103P1** --va: **etnr1PRE** --fn: **26103P1**

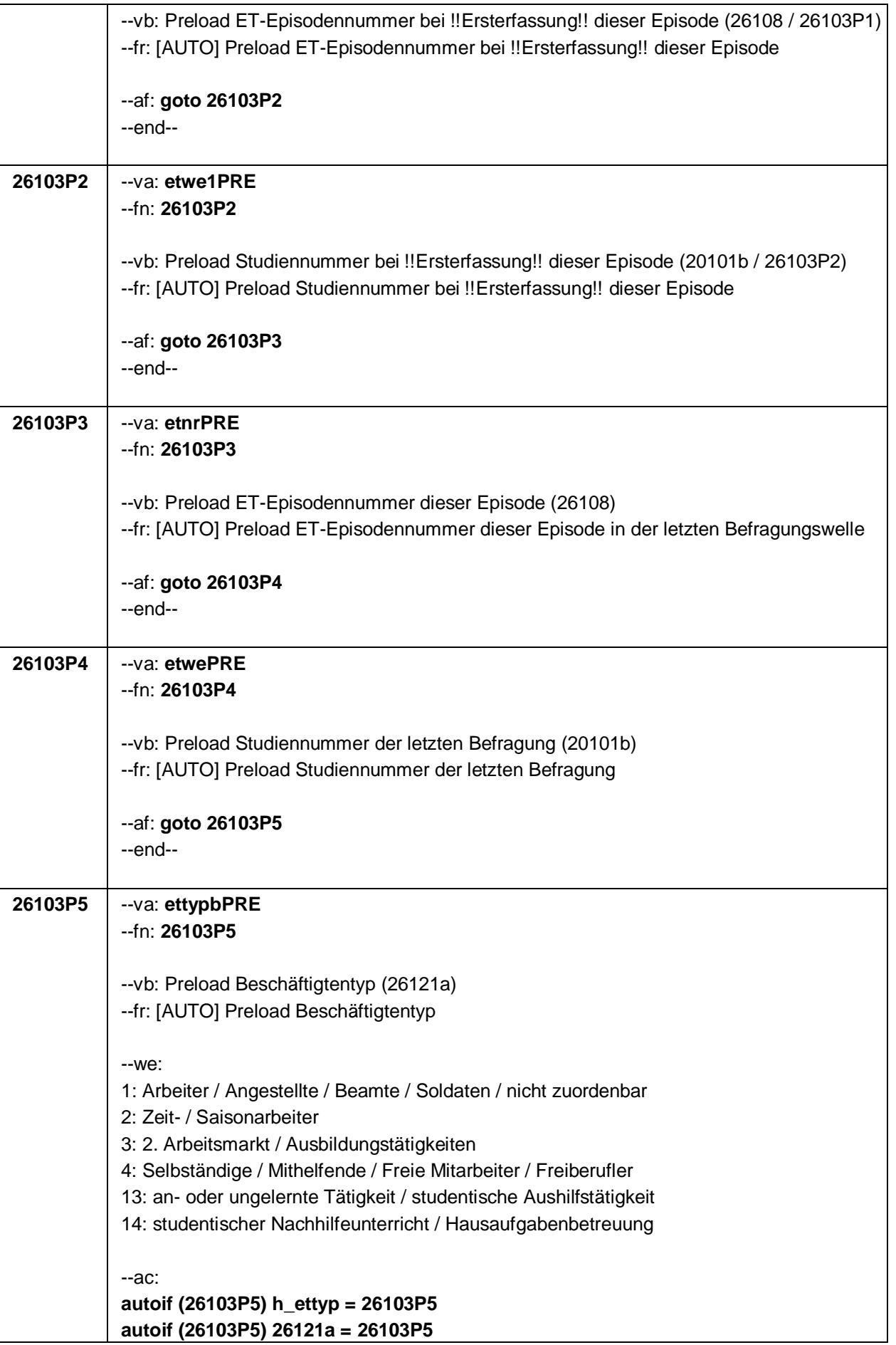

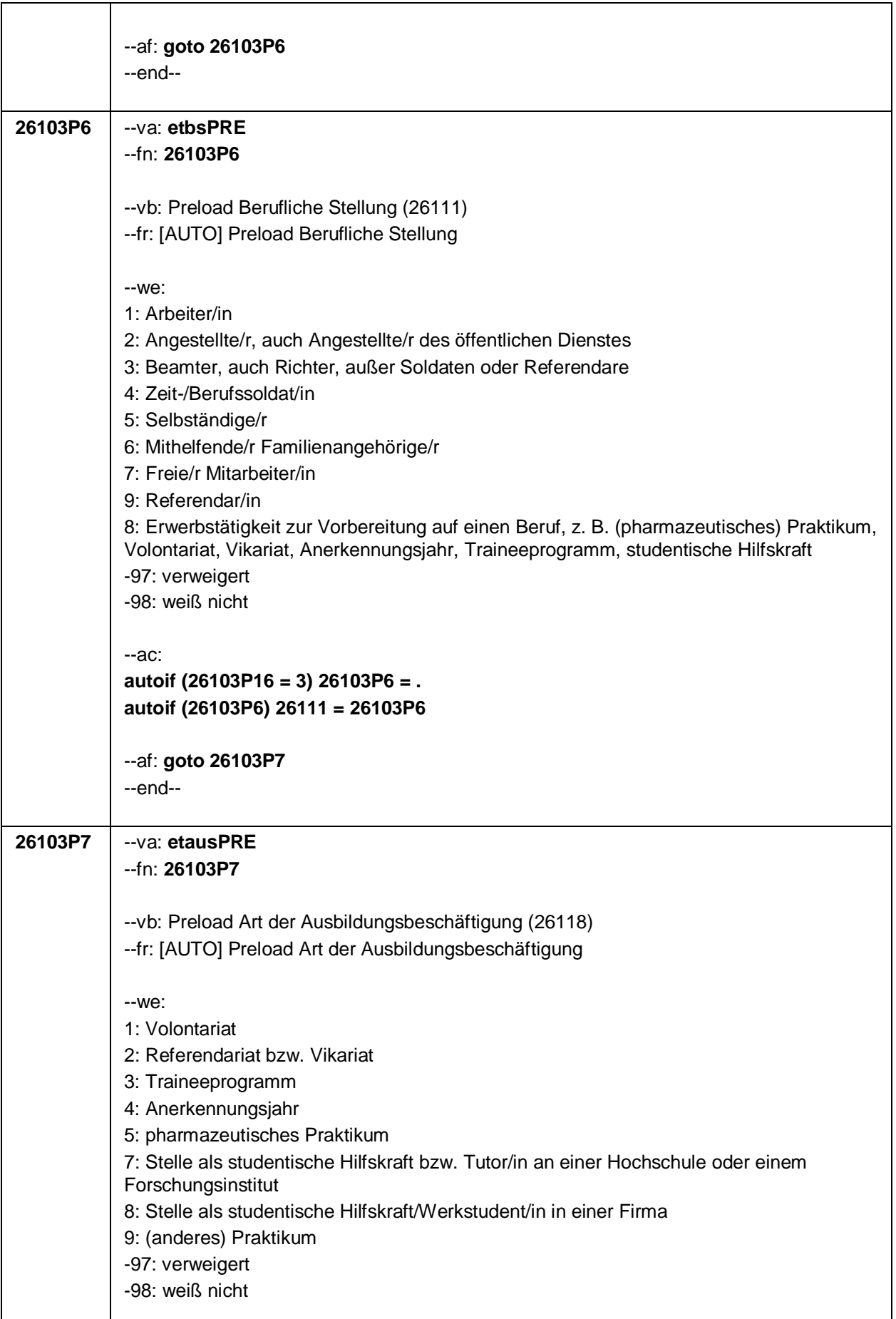

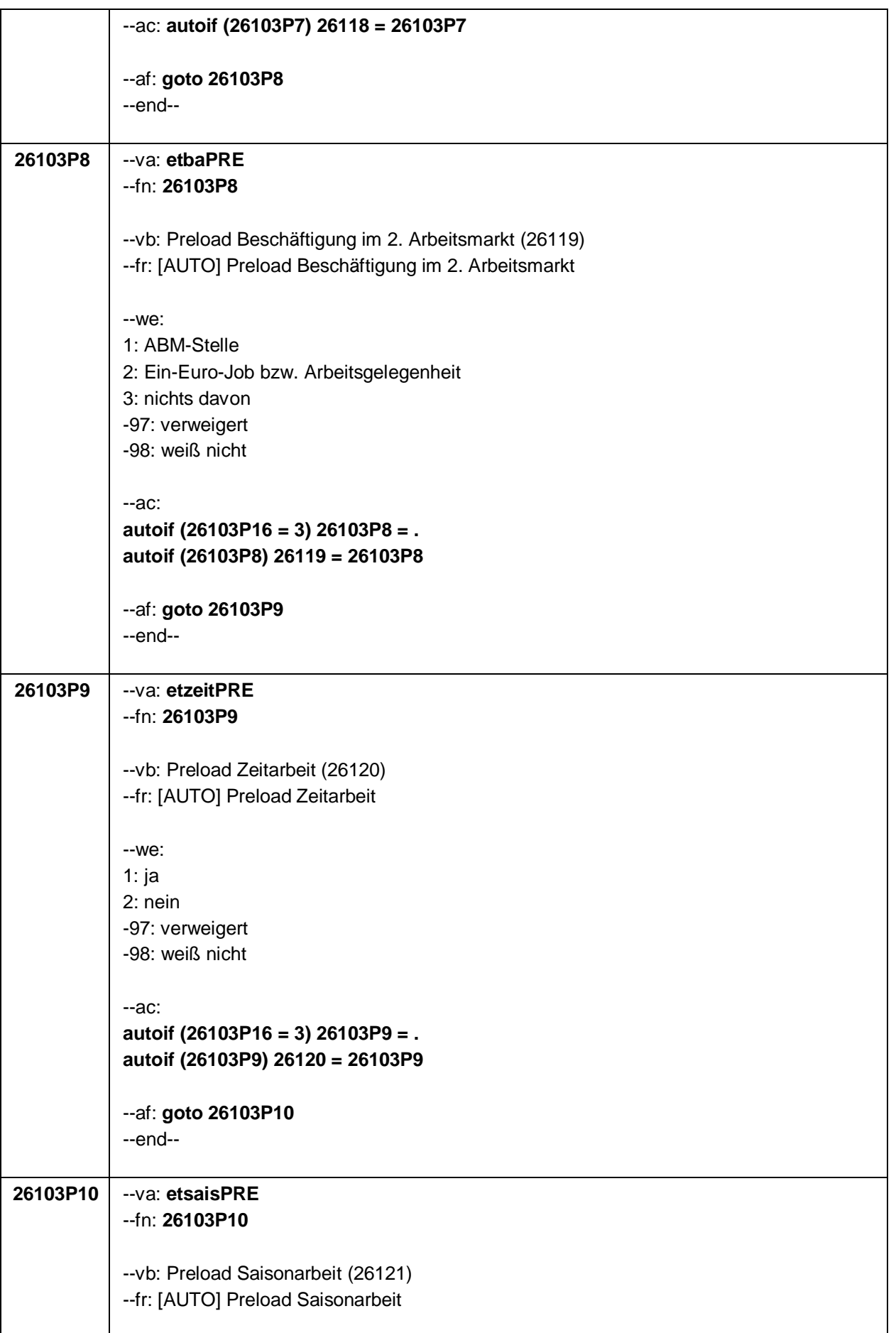
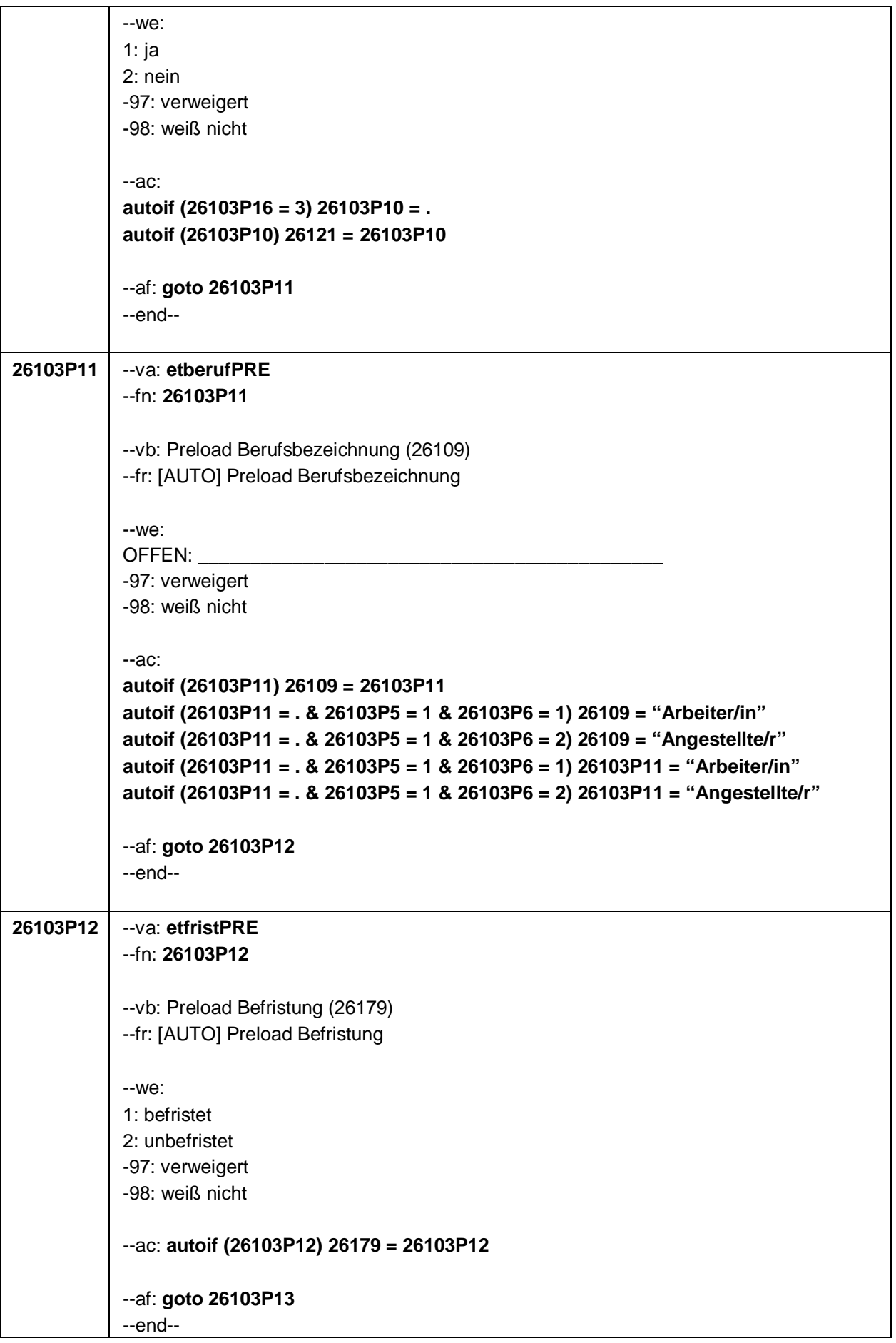

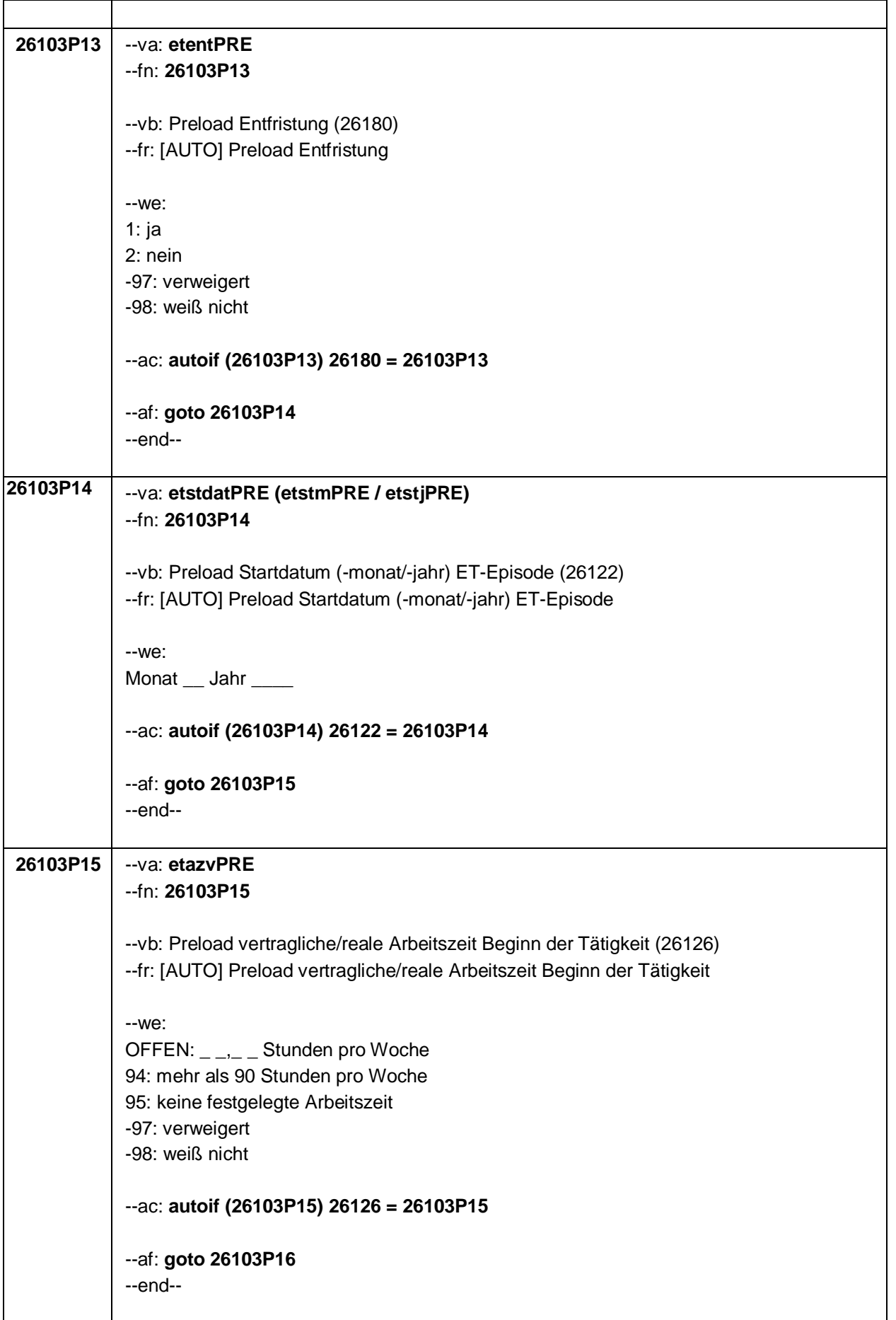

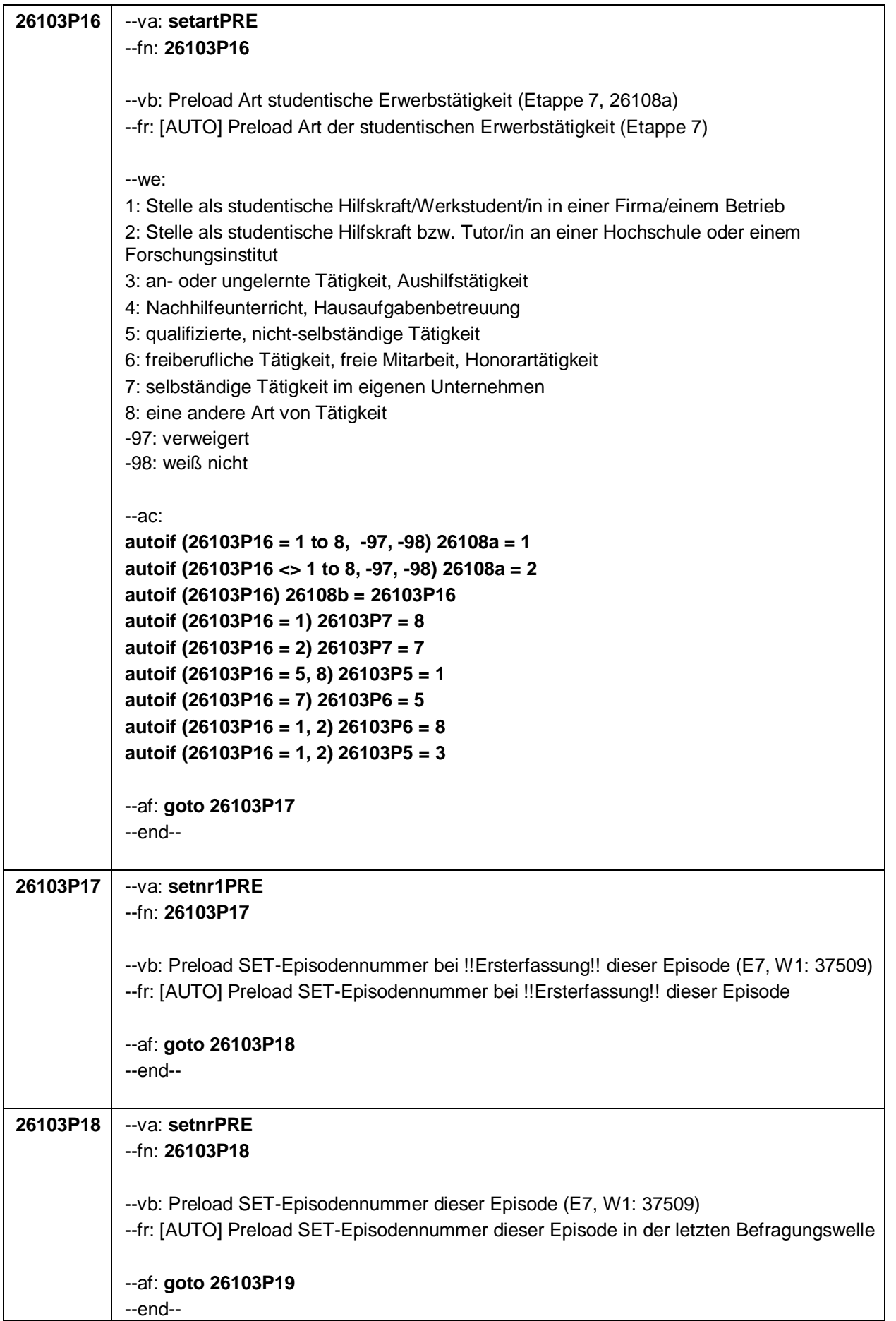

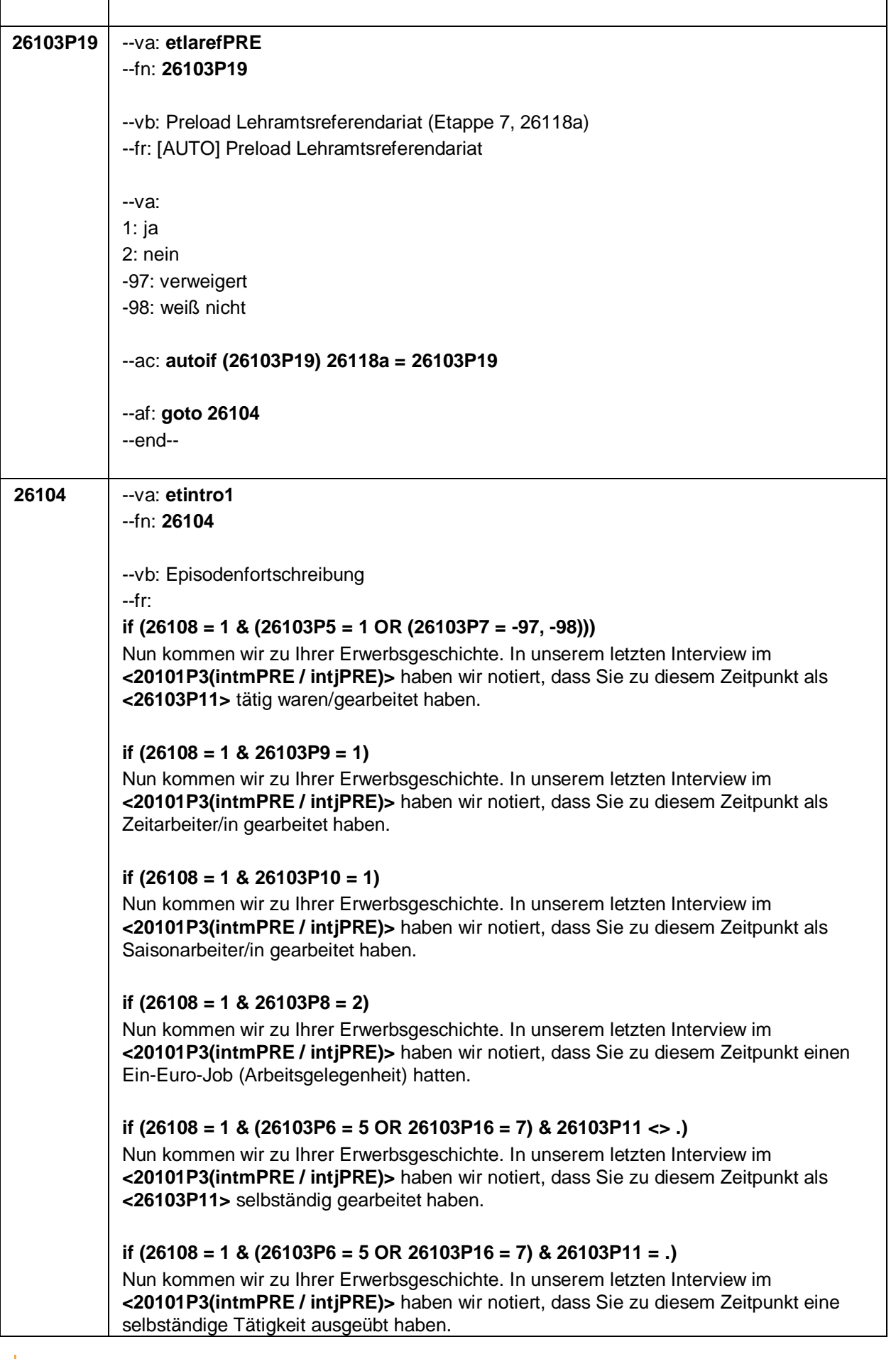

#### **if (26108 = 1 & 26103P6 = 6)**

Nun kommen wir zu Ihrer Erwerbsgeschichte. In unserem letzten Interview im **<20101P3(intmPRE / intjPRE)>** haben wir notiert, dass Sie zu diesem Zeitpunkt als mithelfende/r Familienangehörige/r gearbeitet haben.

#### **if (26108 = 1 & 26103P6 = 7) & (26103P16 <> 6) & (26103P11 <> .)**

Nun kommen wir zu Ihrer Erwerbsgeschichte. In unserem letzten Interview im **<20101P3(intmPRE / intjPRE)>** haben wir notiert, dass Sie zu diesem Zeitpunkt als freie/r Mitarbeiter/in als **<26103P11>** tätig waren.

### **if (26108 = 1 & 26103P6 = 7) & (26103P16 <> 6) & (26103P11 = .)**

Nun kommen wir zu Ihrer Erwerbsgeschichte. In unserem letzten Interview im **<20101P3(intmPRE / intjPRE)>** haben wir notiert, dass Sie zu diesem Zeitpunkt als freie/r Mitarbeiter/in tätig waren.

### **if (26108 = 1 & 26103P7 = 1)**

Nun kommen wir zu Ihrer Erwerbsgeschichte. In unserem letzten Interview im **<20101P3(intmPRE / intjPRE)>** haben wir notiert, dass Sie zu diesem Zeitpunkt ein Volontariat gemacht haben.

### **if (26108 = 1 & 26103P7 = 2)**

Nun kommen wir zu Ihrer Erwerbsgeschichte. In unserem letzten Interview im **<20101P3(intmPRE / intjPRE)>** haben wir notiert, dass Sie zu diesem Zeitpunkt ein Referendariat bzw. Vikariat gemacht haben.

#### **if (26108 = 1 & 26103P7 = 3)**

Nun kommen wir zu Ihrer Erwerbsgeschichte. In unserem letzten Interview im **<20101P3(intmPRE / intjPRE)>** haben wir notiert, dass Sie zu diesem Zeitpunkt ein Traineeprogramm gemacht haben.

#### **if (26108 = 1 & 26103P7 = 4)**

Nun kommen wir zu Ihrer Erwerbsgeschichte. In unserem letzten Interview im **<20101P3(intmPRE / intjPRE)>** haben wir notiert, dass Sie zu diesem Zeitpunkt ein Anerkennungsjahr gemacht haben.

#### **if (26108 = 1 & 26103P7 = 5)**

Nun kommen wir zu Ihrer Erwerbsgeschichte. In unserem letzten Interview im **<20101P3(intmPRE / intjPRE)>** haben wir notiert, dass Sie zu diesem Zeitpunkt ein pharmazeutisches Praktikum gemacht haben.

#### **if (26108 = 1 & 26103P7 = 7 & h\_etappe = 7)**

Nun kommen wir zu Ihrer Erwerbsgeschichte. In unserem letzten Interview im **<20101P3(intmPRE / intjPRE)>** haben wir notiert, dass Sie zu diesem Zeitpunkt als studentische Hilfskraft bzw. Tutor/in an einer Hochschule oder an einem Forschungsinstitut gearbeitet haben.

#### **if (26108 = 1 & 26103P7 = 8 & h\_etappe = 7)**

Nun kommen wir zu Ihrer Erwerbsgeschichte. In unserem letzten Interview im **<20101P3(intmPRE / intjPRE)>** haben wir notiert, dass Sie zu diesem Zeitpunkt als studentische Hilfskraft/Werkstudent/in in einer Firma gearbeitet haben.

**if (26108 = 1 & 26103P16 = 3 & h\_etappe = 7)**

Seite 24

Nun kommen wir zu Ihrer Erwerbsgeschichte. In unserem letzten Interview im **<20101P3(intmPRE / intjPRE)>** haben wir notiert, dass Sie zu diesem Zeitpunkt eine anoder ungelernte Tätigkeit bzw. Aushilfstätigkeit als **<26103P11>** hatten.

#### **if (26108 = 1 & 26103P16 = 4 & h\_etappe = 7)**

Nun kommen wir zu Ihrer Erwerbsgeschichte. In unserem letzten Interview im **<20101P3(intmPRE / intjPRE)>** haben wir notiert, dass Sie zu diesem Zeitpunkt Nachhilfeunterricht gegeben oder Hausaufgabenbetreuung gemacht haben.

#### **if (26108 = 1 & 26103P7 = 9)**

Nun kommen wir zu Ihrer Erwerbsgeschichte. In unserem letzten Interview im **<20101P3(intmPRE / intjPRE)>** haben wir notiert, dass Sie zu diesem Zeitpunkt ein Praktikum gemacht haben.

### **if (26108 = 1 & 26103P16 = 6 & 26103P11 <> .)**

Nun kommen wir zu Ihrer Erwerbsgeschichte. In unserem letzten Interview im **<20101P3(intmPRE / intjPRE)>** haben wir notiert, dass Sie zu diesem Zeitpunkt freiberuflich bzw. als freie/r Mitarbeiter/in tätig waren als **<26103P11>**.

### **if (26108 = 1 & 26103P16 = 6 & 26103P11 = .)**

Nun kommen wir zu Ihrer Erwerbsgeschichte. In unserem letzten Interview im **<20101P3(intmPRE / intjPRE)>** haben wir notiert, dass Sie zu diesem Zeitpunkt freiberuflich bzw. als freie/r Mitarbeiter/in tätig waren.

### **if (26108 > 1 & (26103P5 = 1 OR (26103P7 = -97, -98)))**

Darüber hinaus haben wir in unserem letzten Interview im **<20101P3(intmPRE / intjPRE)>** notiert, dass Sie zu diesem Zeitpunkt als **<26103P11>** gearbeitet haben.

## **if (26108 > 1 & 26103P9 = 1)**

Darüber hinaus haben wir in unserem letzten Interview im **<20101P3(intmPRE / intjPRE)>** notiert, dass Sie zu diesem Zeitpunkt als Zeitarbeiter/in gearbeitet haben.

## **if (26108 > 1 & 26103P10 = 1)**

Darüber hinaus haben wir in unserem letzten Interview im **<20101P3(intmPRE / intjPRE)>** notiert, dass Sie zu diesem Zeitpunkt als Saisonarbeiter/in gearbeitet haben.

#### **if (26108 > 1 & 26103P8 = 2)**

Darüber hinaus haben wir in unserem letzten Interview im **<20101P3(intmPRE / intjPRE)>** notiert, dass Sie zu diesem Zeitpunkt einen Ein-Euro-Job (Arbeitsgelegenheit) hatten.

#### **if (26108 > 1 & (26103P6 = 5 OR 26103P16 = 7) & 26103P11 <> .)**

Darüber hinaus haben wir in unserem letzten Interview im **<20101P3(intmPRE / intjPRE)>** notiert, dass Sie zu diesem Zeitpunkt als **<26103P11>** selbständig gearbeitet haben.

#### **if (26108 > 1 & (26103P6 = 5 OR 26103P16 = 7) & 26103P11 = .)**

Darüber hinaus haben wir in unserem letzten Interview im **<20101P3(intmPRE / intjPRE)>** notiert, dass Sie zu diesem Zeitpunkt eine selbständige Tätigkeit ausgeübt haben.

#### **if (26108 > 1 & 26103P6 = 6)**

Darüber hinaus haben wir in unserem letzten Interview im **<20101P3(intmPRE / intjPRE)>** notiert, dass Sie zu diesem Zeitpunkt als mithelfende/r Familienangehörige/r gearbeitet haben.

#### **if (26108 > 1 & 26103P6 = 7) & (26103P16 <> 6)**

Darüber hinaus haben wir in unserem letzten Interview im **<20101P3(intmPRE / intjPRE)>** notiert, dass Sie zu diesem Zeitpunkt als freie/r Mitarbeiter/in tätig waren.

#### **if (26108 > 1 & 26103P7 = 1)**

Darüber hinaus haben wir in unserem letzten Interview im **<20101P3(intmPRE / intjPRE)>** notiert, dass Sie zu diesem Zeitpunkt ein Volontariat gemacht haben.

#### **if (26108 > 1 & 26103P7 = 2)**

Darüber hinaus haben wir in unserem letzten Interview im **<20101P3(intmPRE / intjPRE)>** notiert, dass Sie zu diesem Zeitpunkt ein Referendariat bzw. Vikariat gemacht haben.

#### **if (26108 > 1 & 26103P7 = 3)**

Darüber hinaus haben wir in unserem letzten Interview im **<20101P3(intmPRE / intjPRE)>** notiert, dass Sie zu diesem Zeitpunkt ein Traineeprogramm gemacht haben.

#### **if (26108 > 1 & 26103P7 = 4)**

Darüber hinaus haben wir in unserem letzten Interview im **<20101P3(intmPRE / intjPRE)>** notiert, dass Sie zu diesem Zeitpunkt ein Anerkennungsjahr gemacht haben.

### **if (26108 > 1 & 26103P7 = 5)**

Darüber hinaus haben wir in unserem letzten Interview im **<20101P3(intmPRE / intjPRE)>** notiert, dass Sie zu diesem Zeitpunkt ein pharmazeutisches Praktikum gemacht haben.

### **if (26108 > 1 & 26103P7 = 7 & h\_etappe = 7)**

Darüber hinaus haben wir in unserem letzten Interview im **<20101P3(intmPRE / intjPRE)>** notiert, dass Sie zu diesem Zeitpunkt als studentische Hilfskraft bzw. Tutor/in an einer Hochschule oder an einem Forschungsinstitut gearbeitet haben.

#### **if (26108 > 1 & 26103P7 = 8 & h\_etappe = 7)**

Darüber hinaus haben wir in unserem letzten Interview im **<20101P3(intmPRE / intjPRE)>** notiert, dass Sie zu diesem Zeitpunkt als studentische Hilfskraft/Werkstudent/in in einer Firma gearbeitet haben.

#### **if (26108 > 1 & 26103P16 = 3 & h\_etappe = 7)**

Darüber hinaus haben wir in unserem letzten Interview im **<20101P3(intmPRE / intjPRE)>** notiert, dass Sie zu diesem Zeitpunkt eine an- oder ungelernte Tätigkeit bzw. Aushilfstätigkeit als **<26103P11>** hatten.

#### **if (26108 > 1 & 26103P16 = 4 & h\_etappe = 7)**

Darüber hinaus haben wir in unserem letzten Interview im **<20101P3(intmPRE / intjPRE)>** notiert, dass Sie zu diesem Zeitpunkt Nachhilfeunterricht gegeben oder Hausaufgabenbetreuung gemacht haben.

#### **if (26108 > 1 & 26103P7 = 9)**

Darüber hinaus haben wir in unserem letzten Interview im **<20101P3(intmPRE / intjPRE)>** notiert, dass Sie zu diesem Zeitpunkt ein Praktikum gemacht haben.

#### **if (26108 > 1 & 26103P16 = 6 & 26103P11 <> .)**

Darüber hinaus haben wir in unserem letzten Interview im **<20101P3(intmPRE / intjPRE)>** notiert, dass Sie zu diesem Zeitpunkt freiberuflich bzw. als freie/r Mitarbeiter/in tätig waren

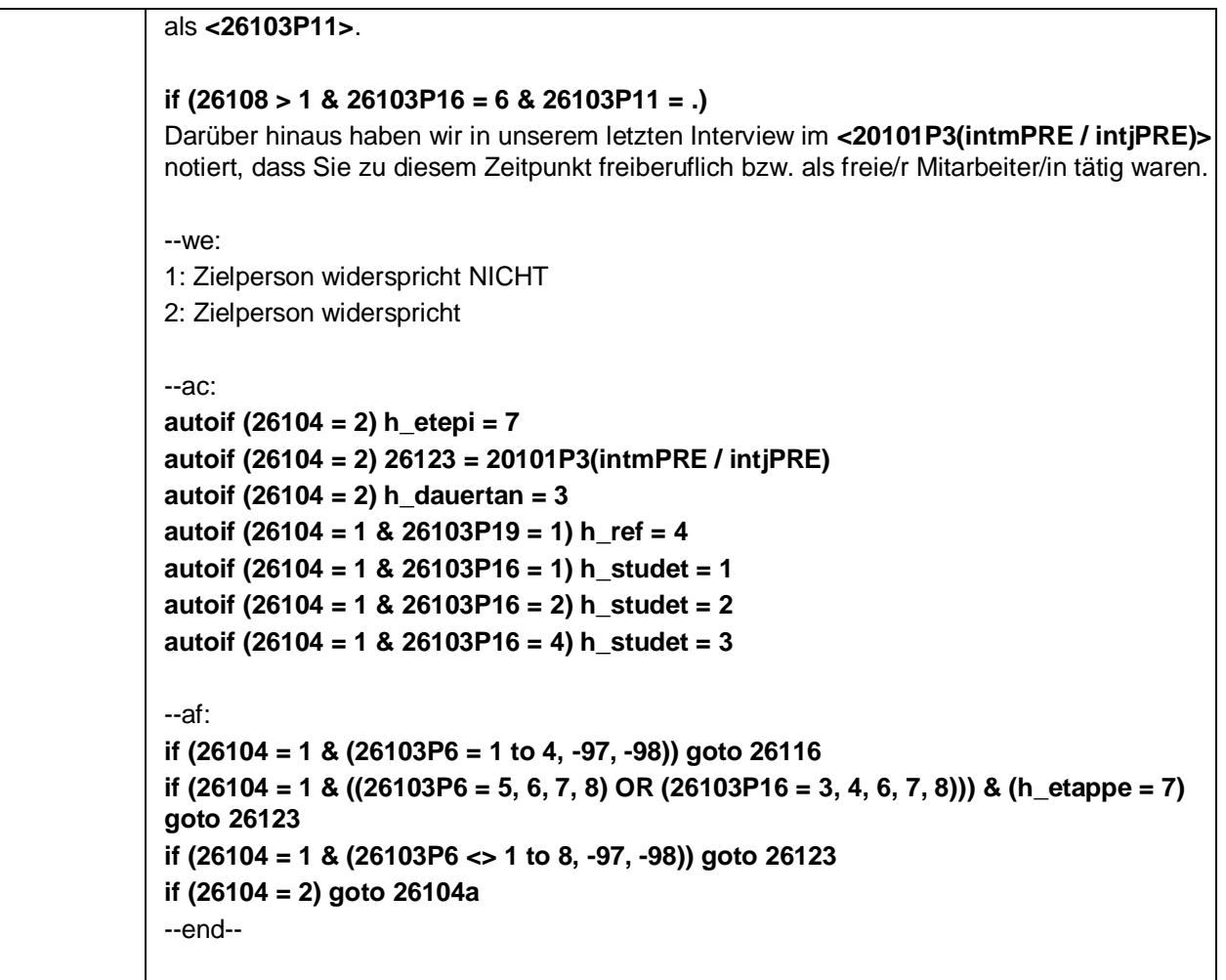

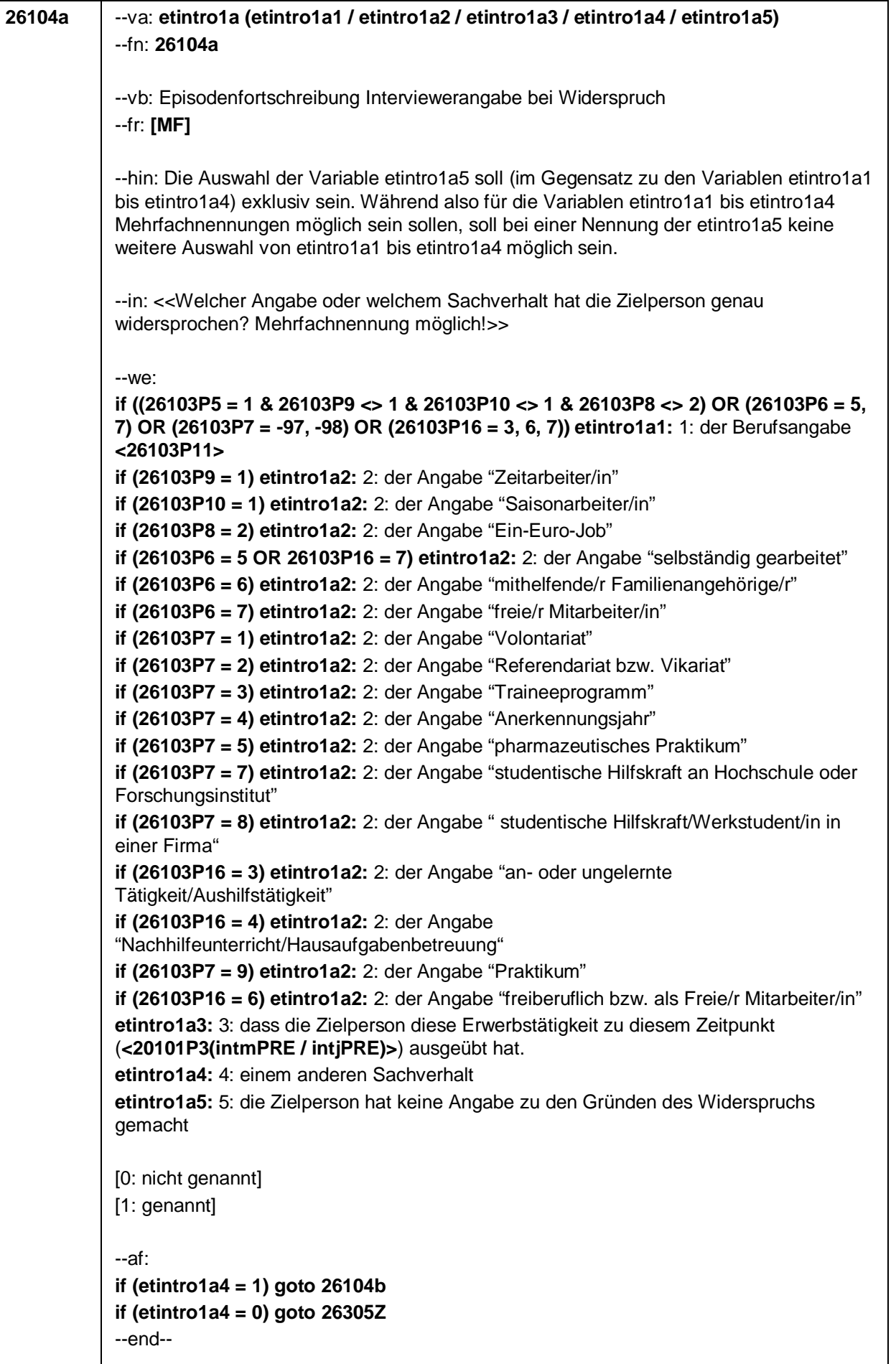

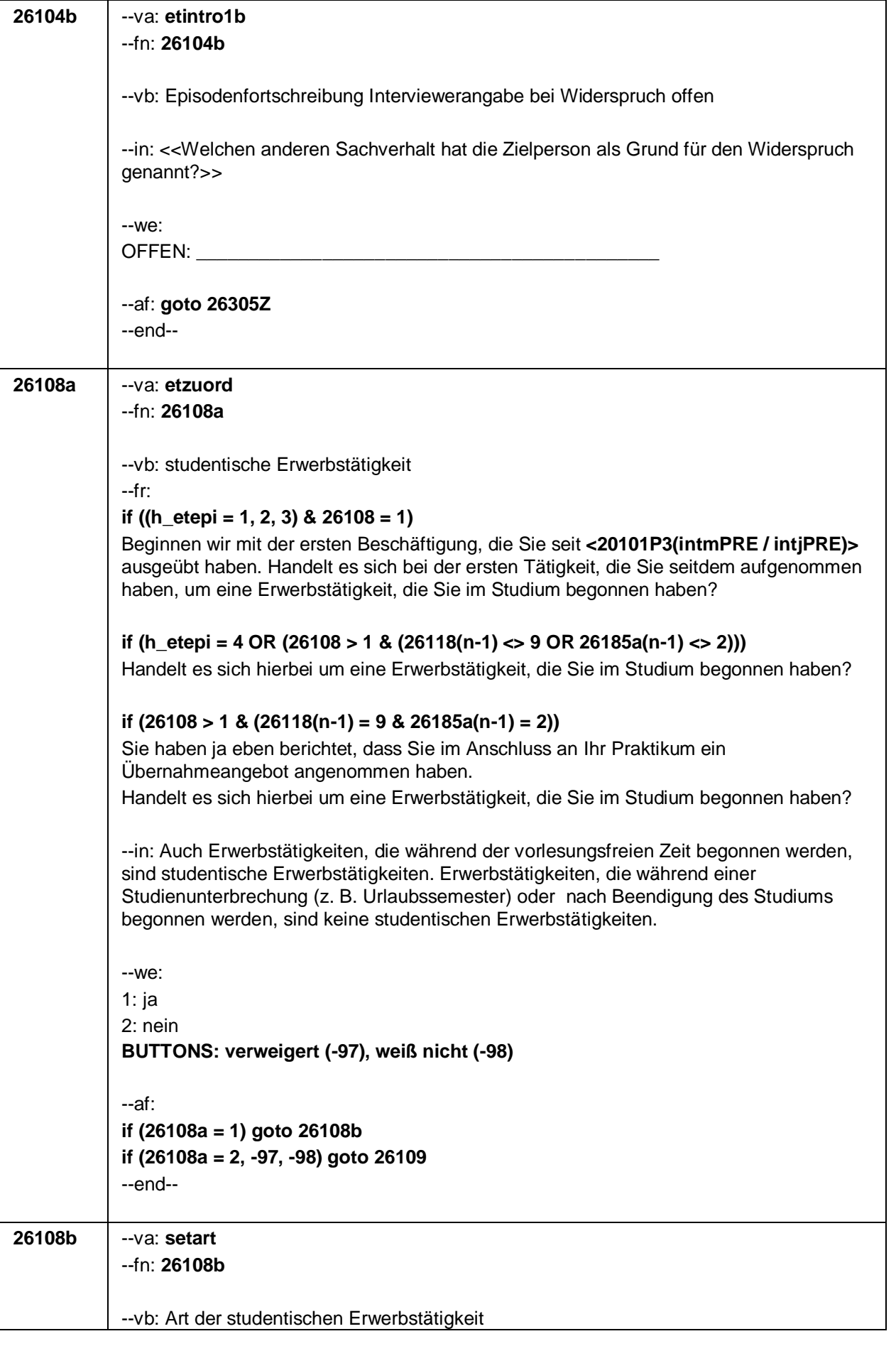

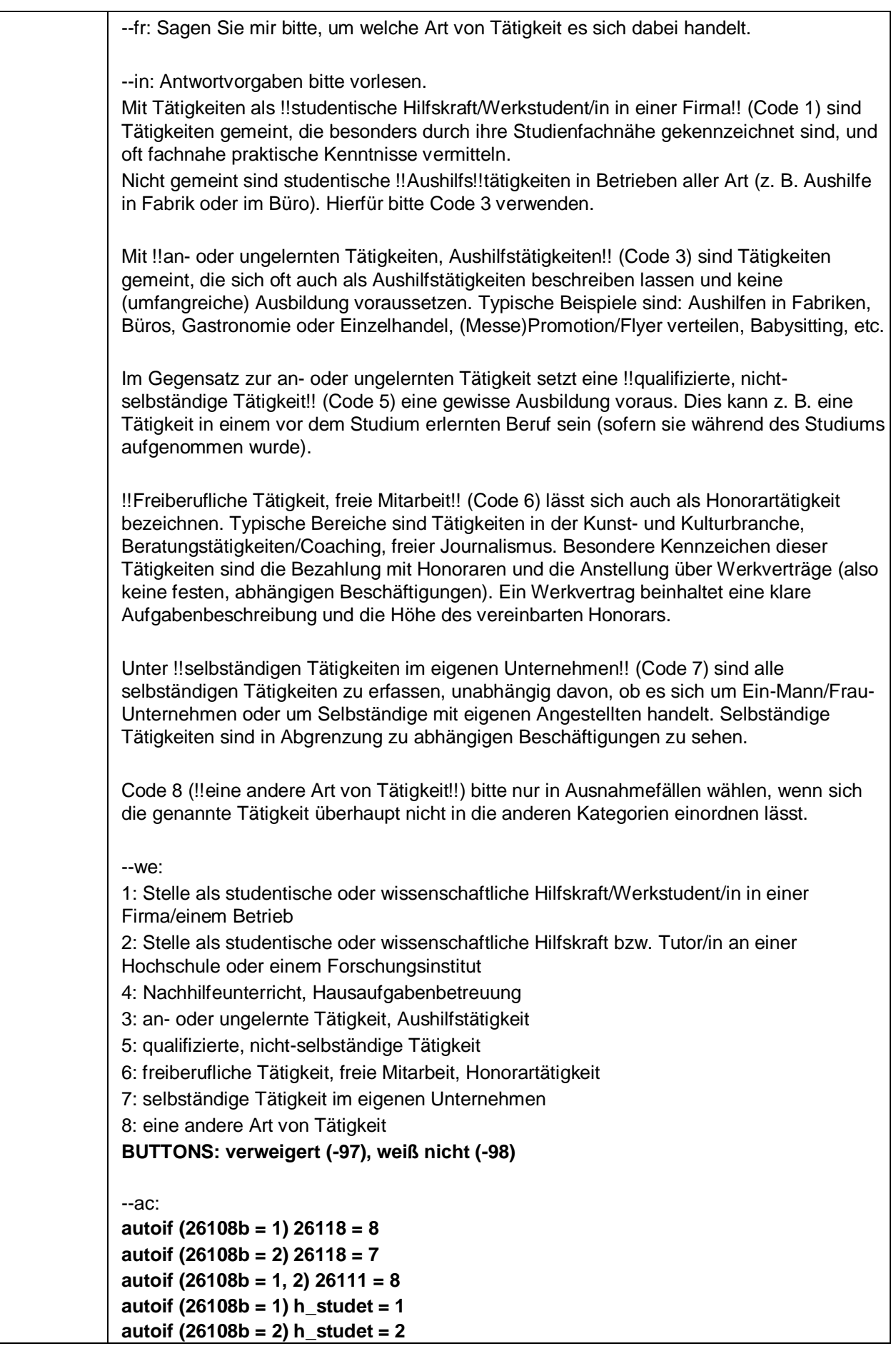

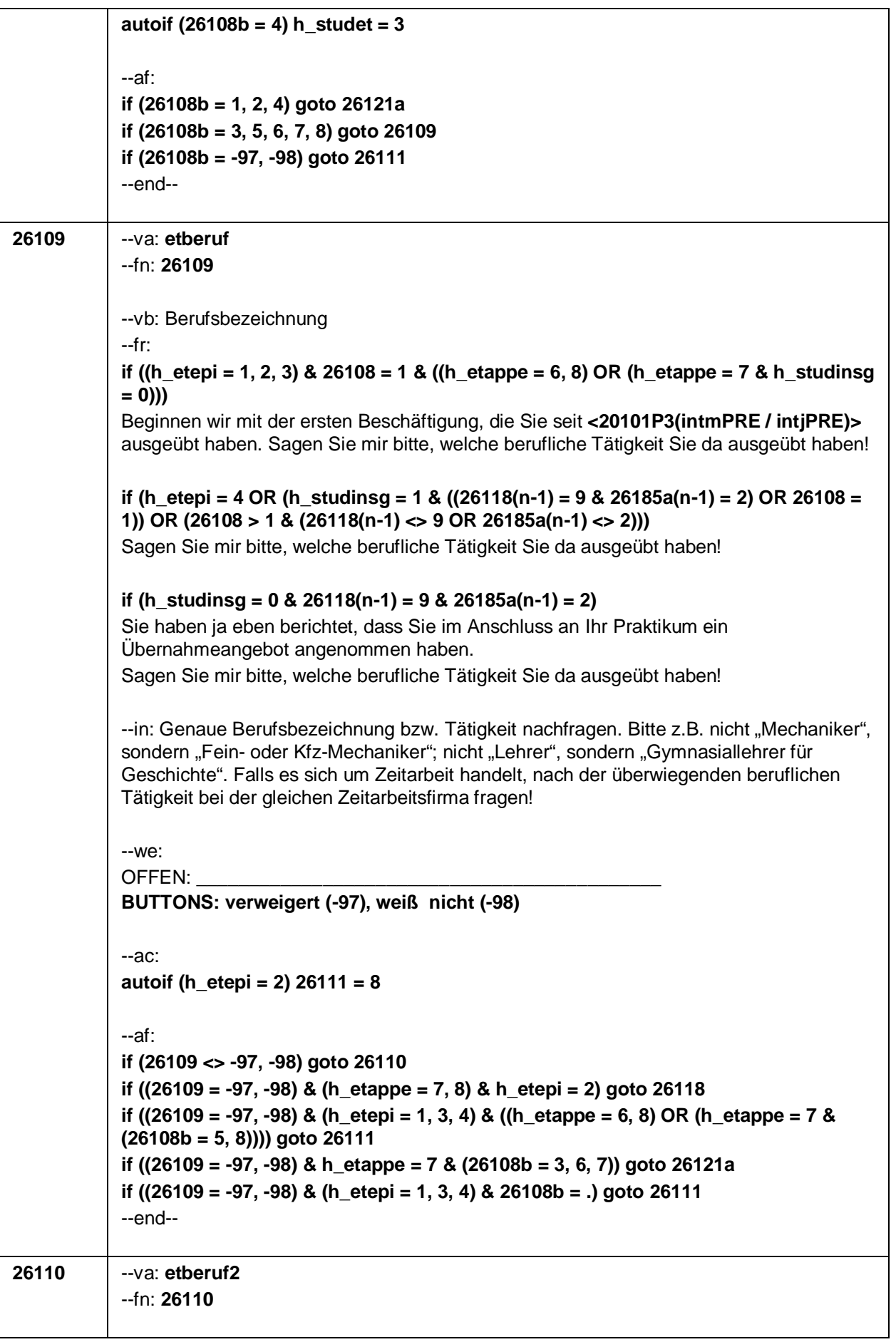

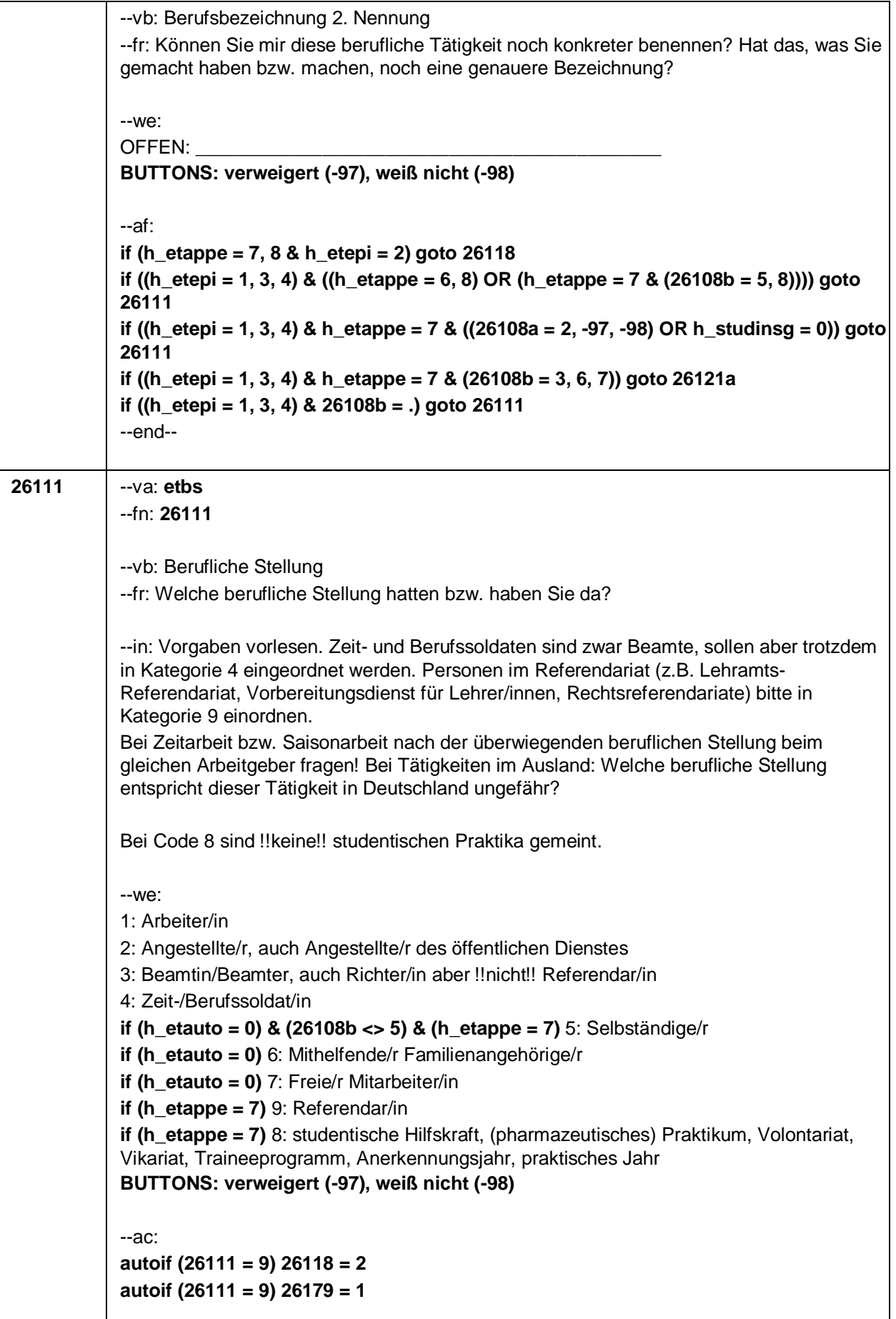

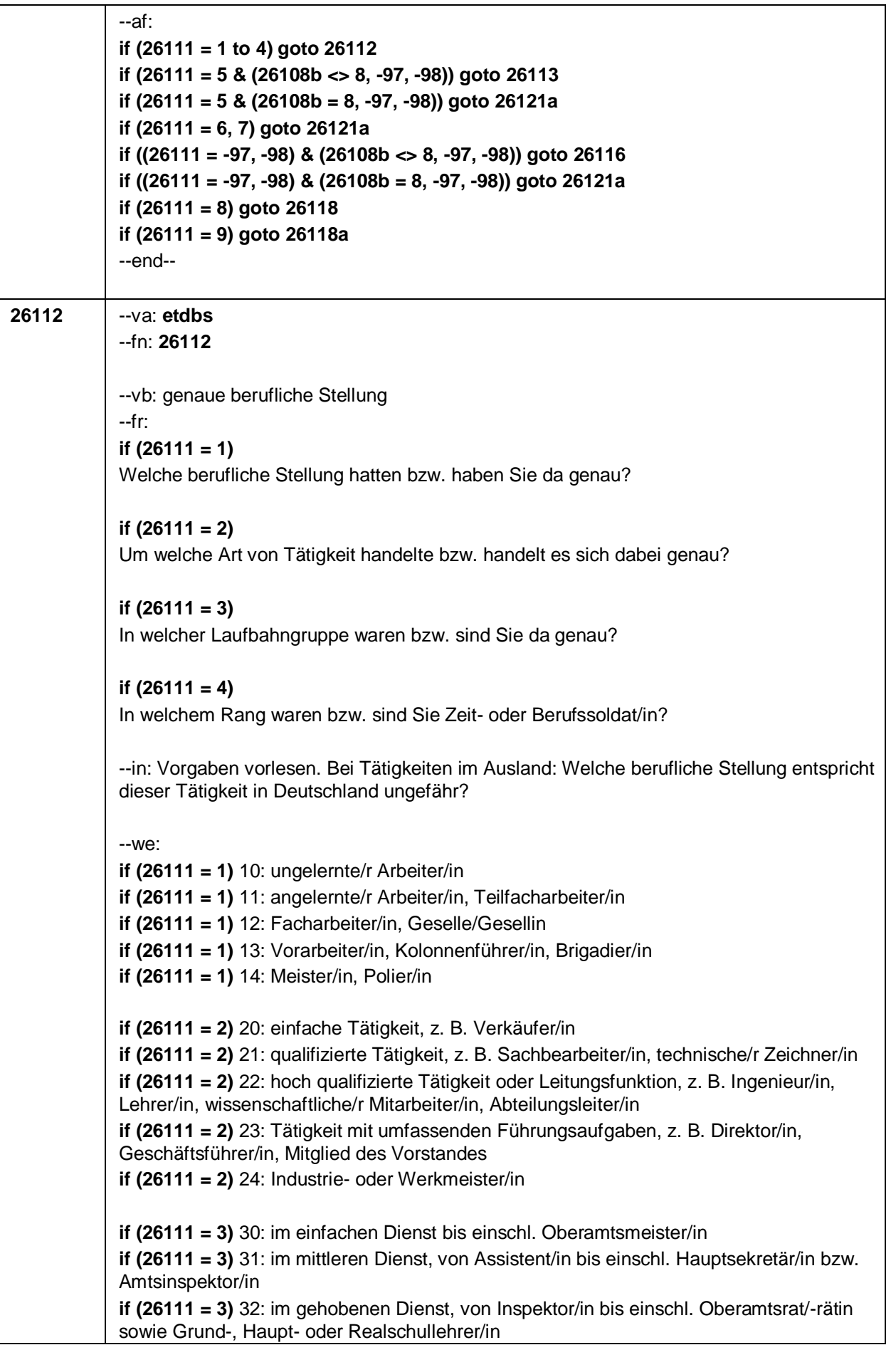

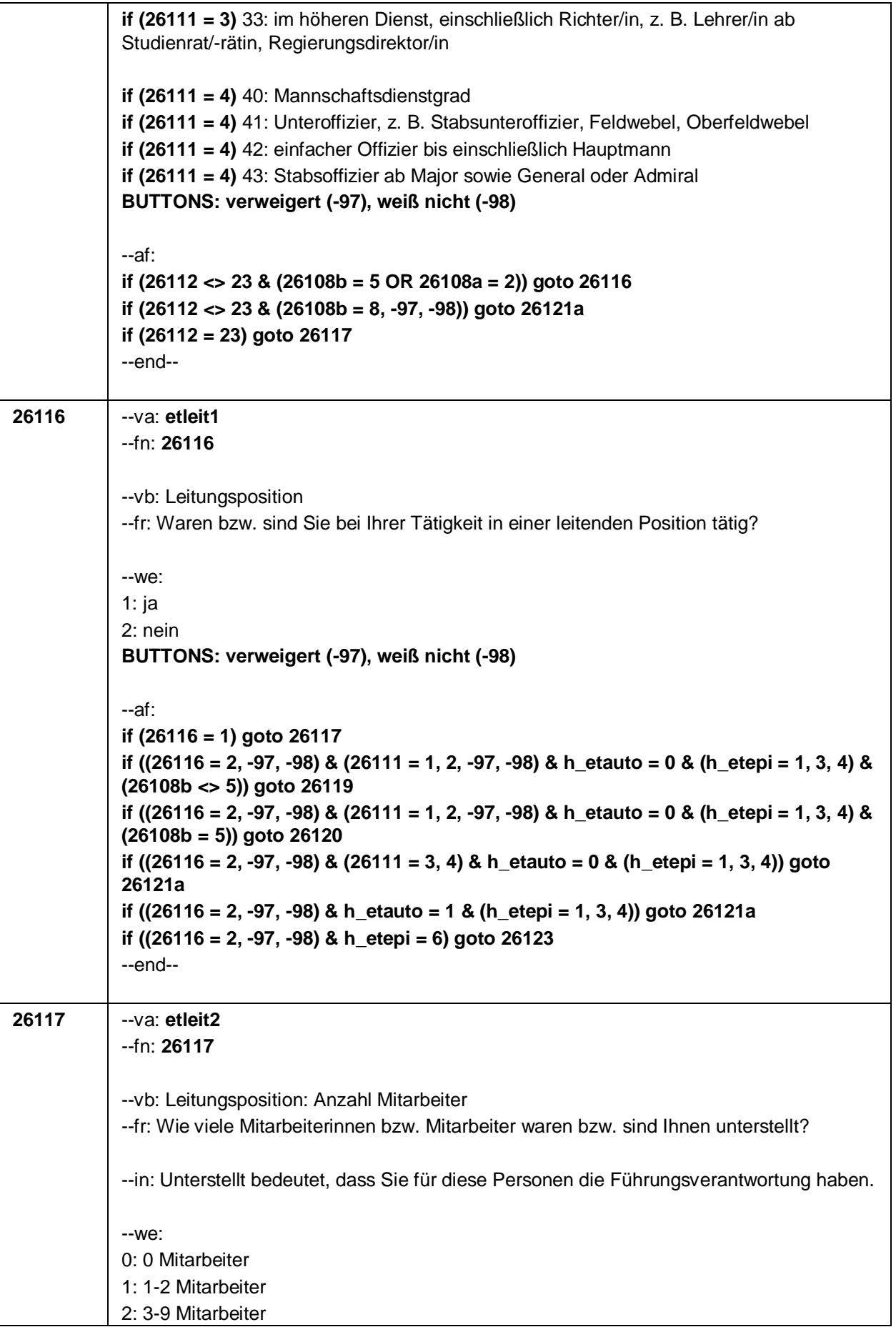

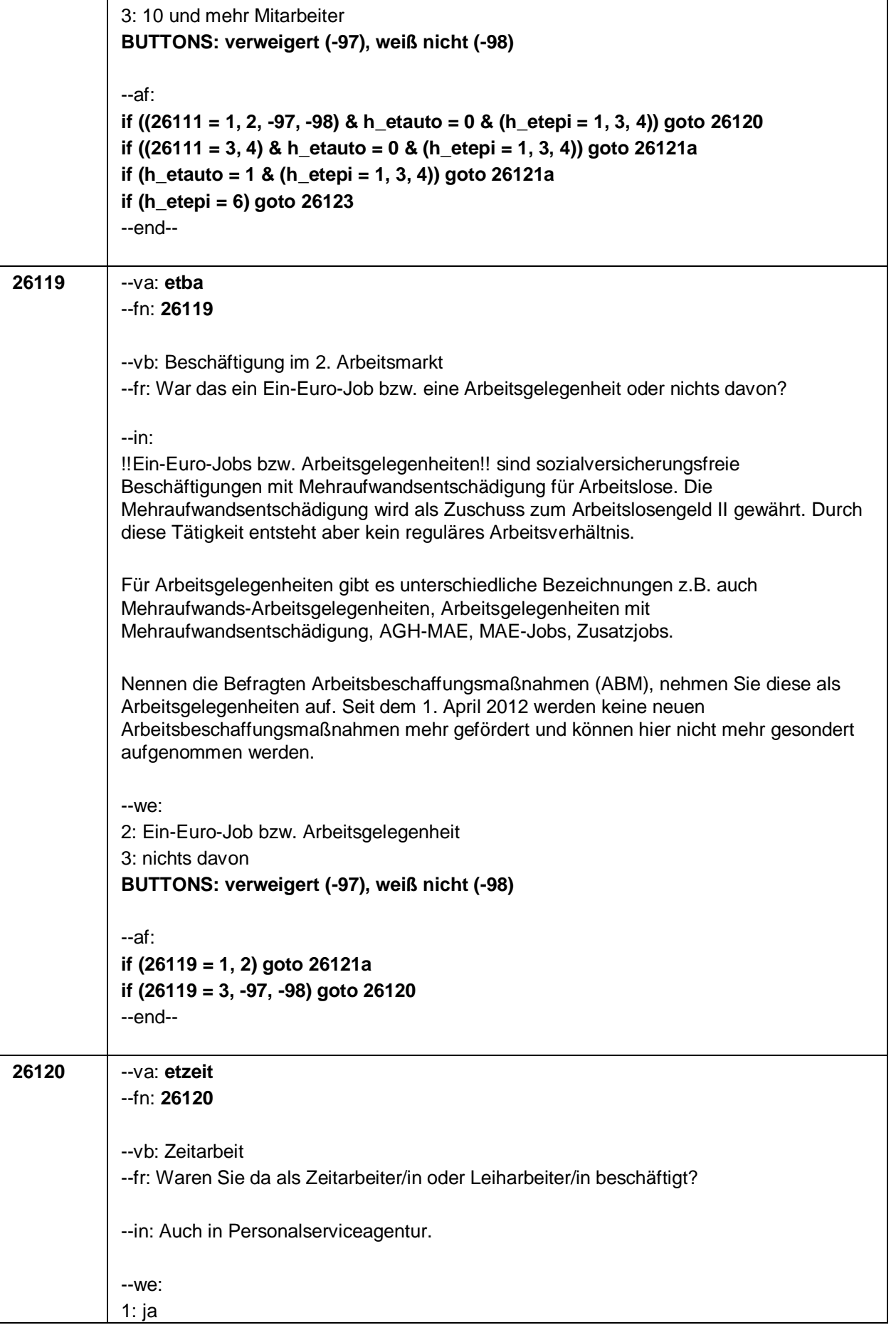

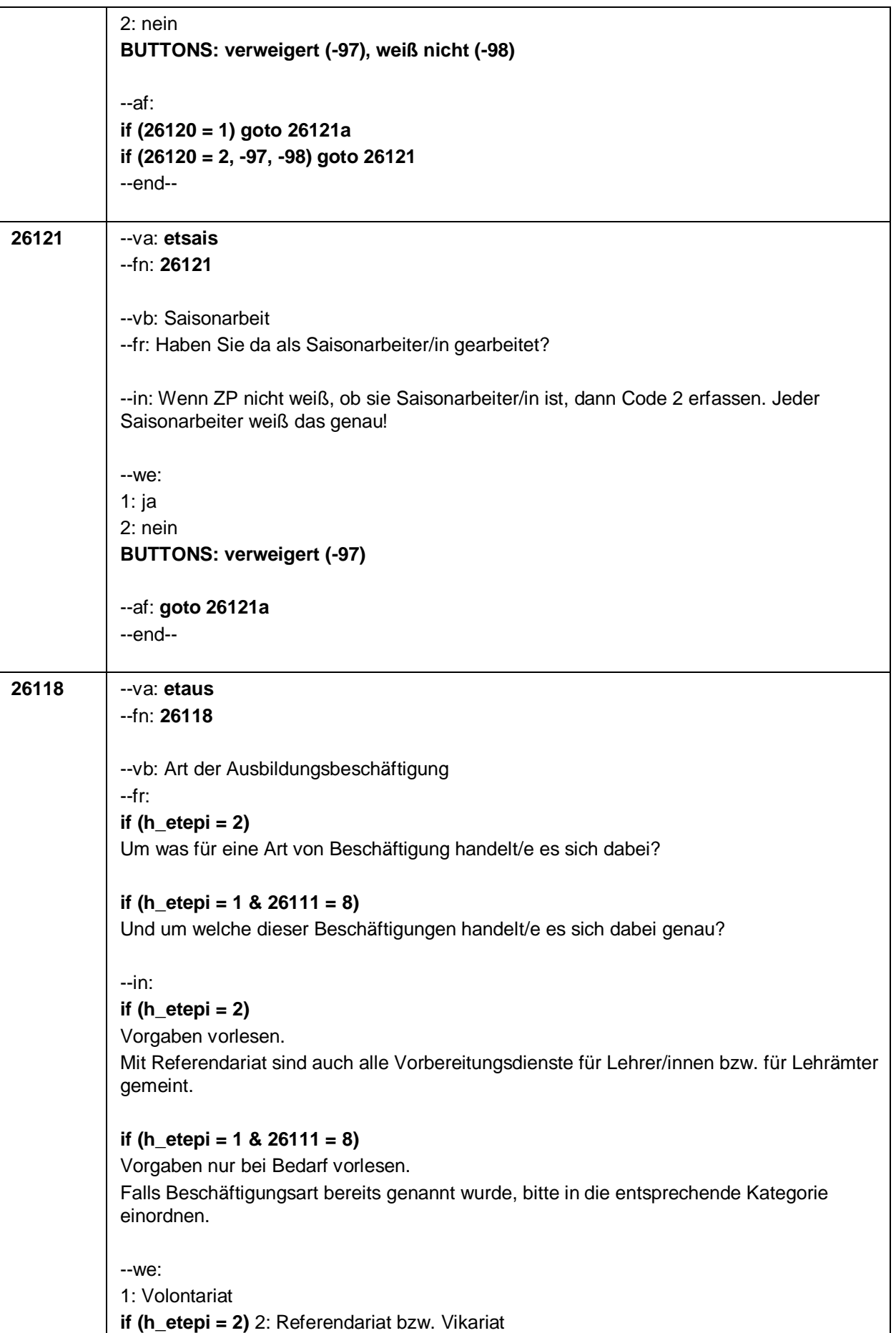

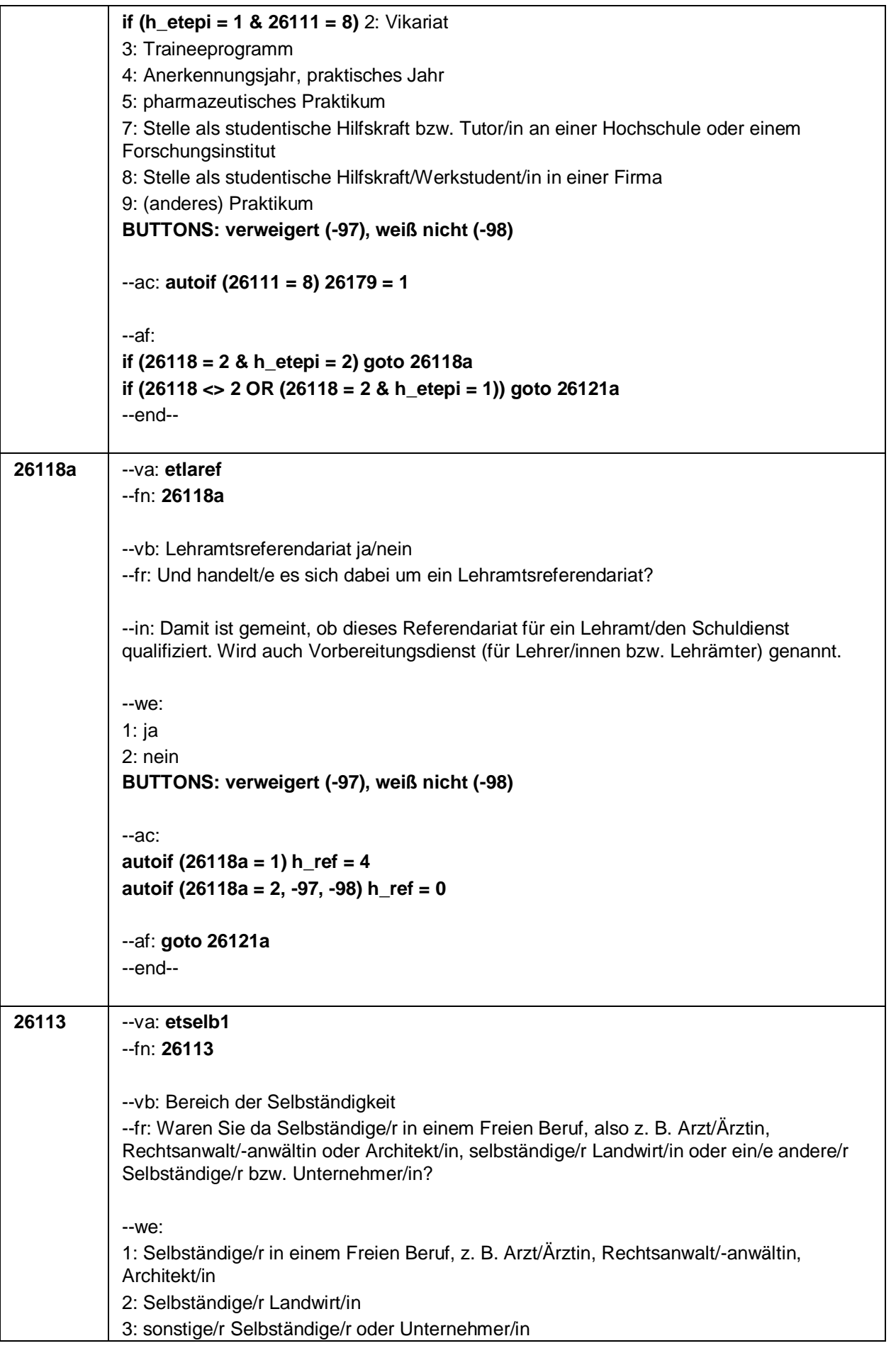

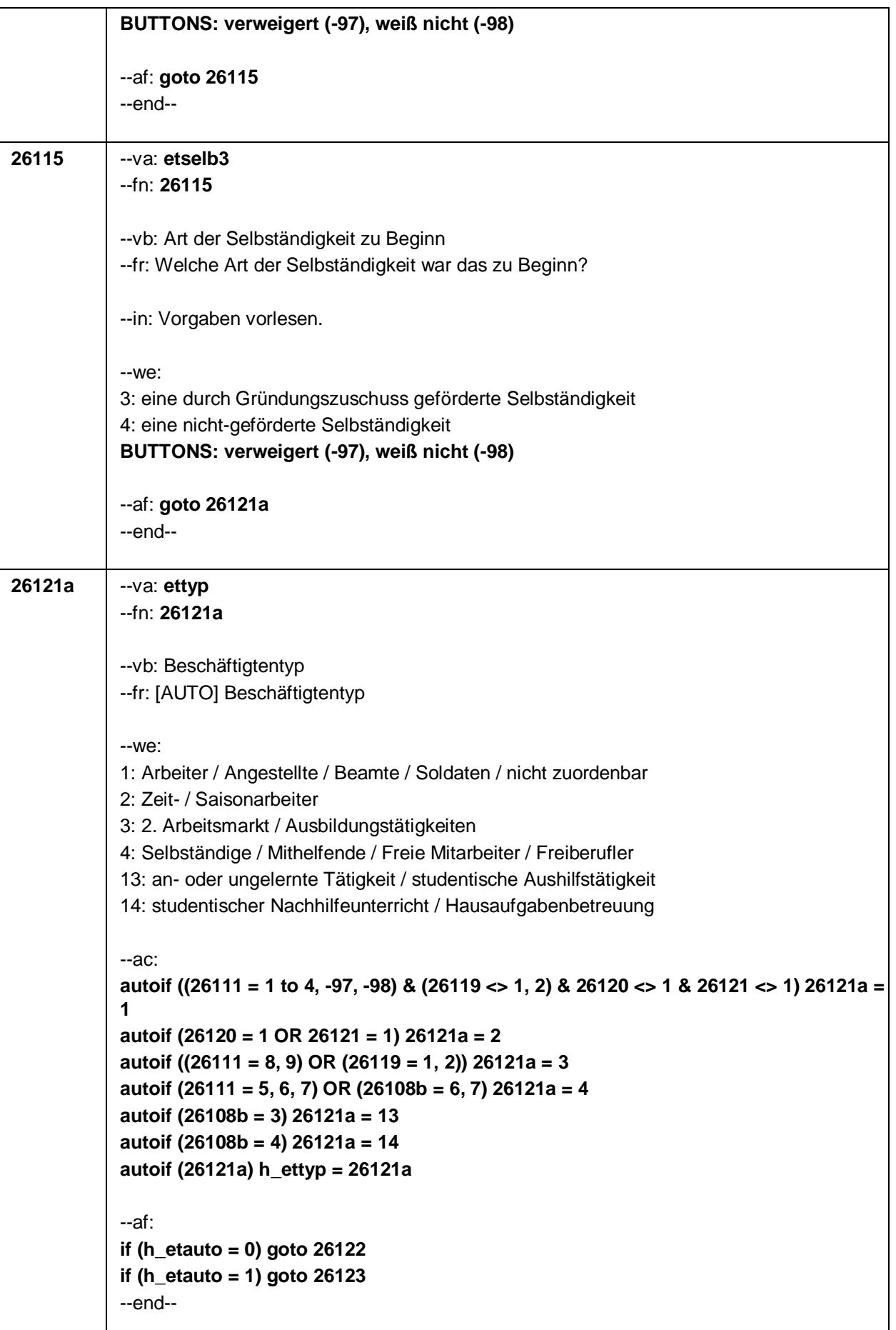

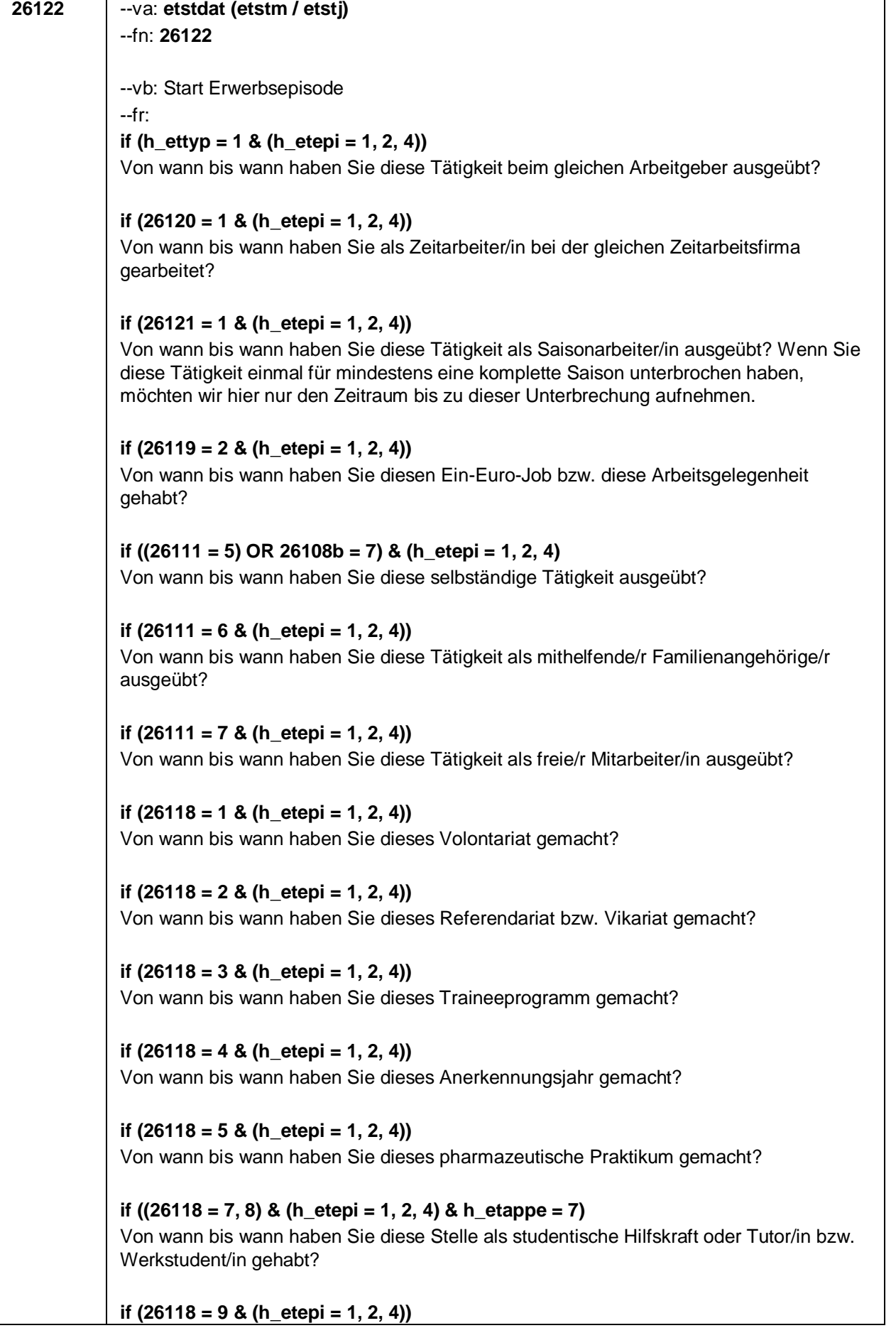

Von wann bis wann haben Sie dieses Praktikum gemacht?

### **if ((26118 = -97, -98) & (h\_etepi = 1, 2, 4))**

Von wann bis wann haben Sie diese Tätigkeit ausgeübt?

### **if (h\_etepi = 3)**

Von wann bis wann haben Sie diese Nebentätigkeit ausgeübt?

### **if (h\_ettyp = 13)**

Von wann bis wann haben Sie diese an- oder ungelernte Tätigkeit bzw. Aushilfstätigkeit beim gleichen Arbeitgeber ausgeübt?

#### **if (h\_ettyp = 14)**

Von wann bis wann haben Sie Nachhilfeunterricht gegeben bzw. Hausaufgabenbetreuung gemacht?

#### **if (26108b = 6)**

Von wann bis wann haben Sie diese freiberufliche Tätigkeit ausgeübt bzw. waren Sie als freie/r Mitarbeiter/in tätig?

#### --in:

### **if (26121 = 1)**

Achtung, Saisonarbeiter arbeiten meist nur in bestimmen Monaten des Jahres. Wir wollen hier aber den gesamten Zeitraum aufnehmen, vom Beginn der Phase, in der die ZP immer wieder jedes Jahr als Saisonarbeiter tätig war, bis zum Ende der Phase.

Erinnert sich ZP nur an Jahreszeiten, bitte folgende Nummern eingeben: 21=Jahresanfang/Winter,

24=Frühjahr/Ostern,

27=Jahresmitte/Sommer,

30=Herbst,

32=Jahresende

#### **if (26121 <> 1 & (26108b <> 1, 2, 3, 4, 6, 8, -97, -98))**

Erinnert sich ZP nur an Jahreszeiten, bitte folgende Nummern eingeben: 21=Jahresanfang/Winter,

24=Frühjahr/Ostern,

27=Jahresmitte/Sommer,

30=Herbst,

32=Jahresende

#### **if (26121 <> 1 & (26108b = 3, 4, 6, 8, -97, -98) OR (26118 = 7, 8))**

Studierende üben häufig gleiche Beschäftigungen nur kurz aus, dafür aber immer wieder über einen längeren Zeitraum hinweg (z. B. bei Tätigkeiten als Promoter/in oder als studentische Hilfskraft an einer Hochschule). In diesen Fällen kann der gesamte Zeitraum in einer Episode aufgenommen werden.

Erinnert sich ZP nur an Jahreszeiten, bitte folgende Nummern eingeben: 21=Jahresanfang/Winter,

24=Frühjahr/Ostern,

27=Jahresmitte/Sommer,

30=Herbst,

32=Jahresende

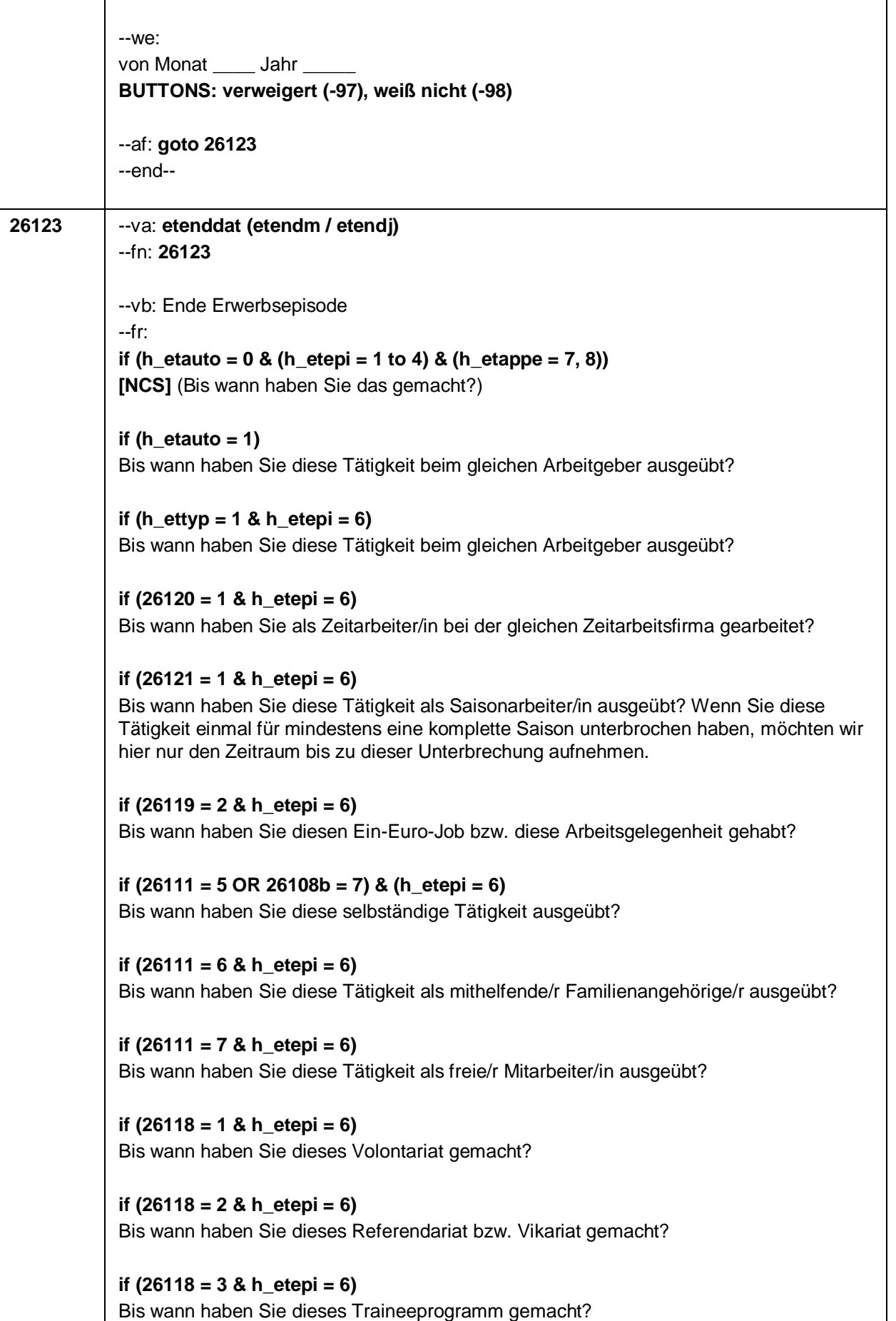

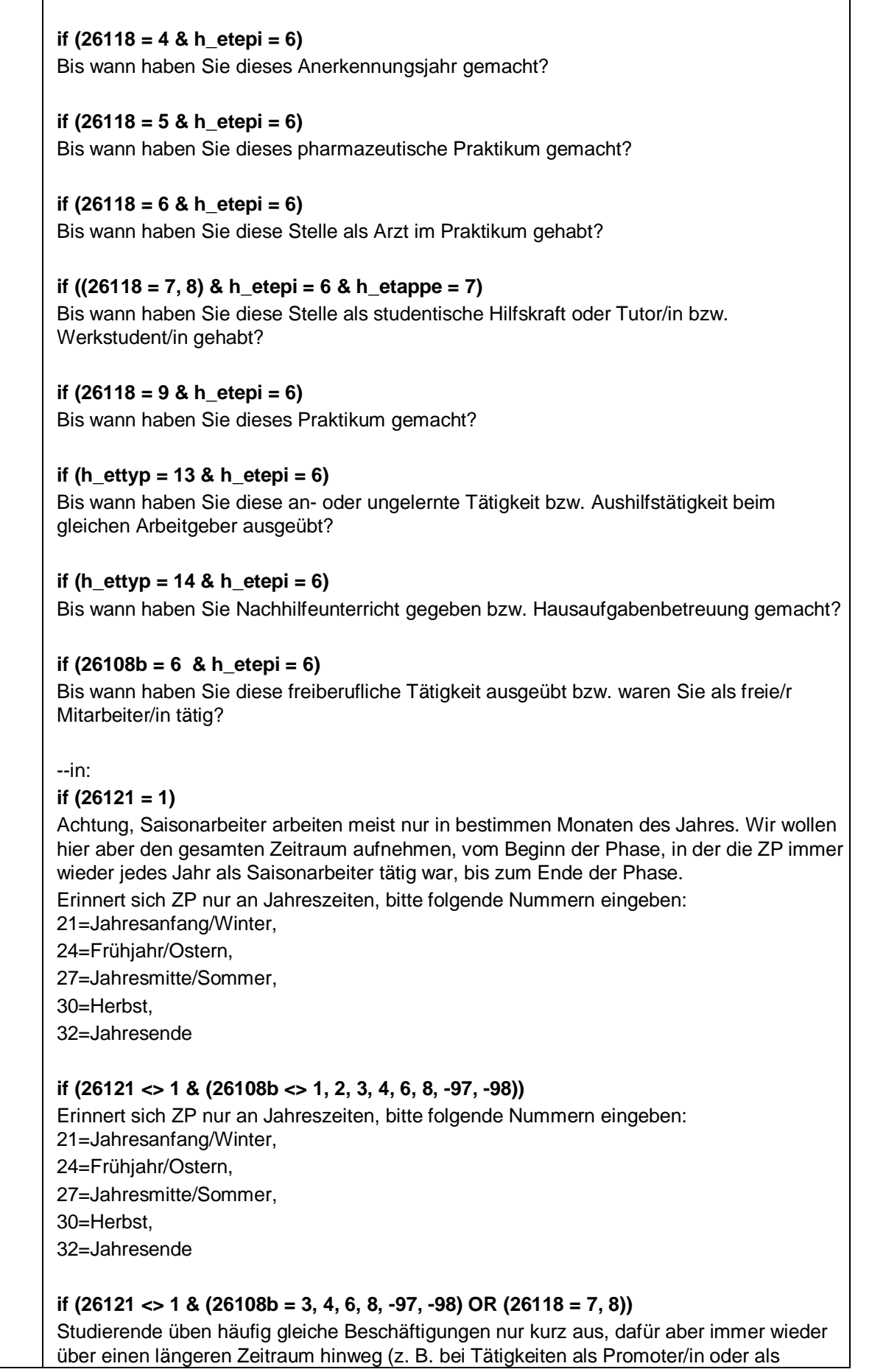

Seite 42

studentische Hilfskraft an einer Hochschule). In diesen Fällen kann der gesamte Zeitraum in einer Episode aufgenommen werden. Erinnert sich ZP nur an Jahreszeiten, bitte folgende Nummern eingeben: 21=Jahresanfang/Winter, 24=Frühjahr/Ostern, 27=Jahresmitte/Sommer, 30=Herbst, 32=Jahresende --we: bis Monat \_\_\_\_\_ Jahr **BUTTONS: verweigert (-97), weiß nicht (-98), bis heute (-5)** --ac: **autoif (26123 = -5) h\_dauertan = 1 autoif (26123 = 20102(intm/intj)) h\_dauertan = 2 autoif (26123 > 0 & 26123 < 20102(intm/intj)) h\_dauertan = 3 autoif (26123 = -97, -98) h\_dauertan = 4 autoif (26123 = -5) 26124 = 1 autoif (26123 = -5) 26123 = 20102(intm/intj) autoif (26124 = 1) h\_akt = 1 autoif (26124 <> 1) h\_akt = 2** --af: **if ((h\_dauertan = 1, 3, 4) & (h\_etepi = 1 to 4) & h\_etappe = 7 & (26118 <> 7, 8) & (26108b <> 3, 4, 8) & h\_ref <> 4) goto 26125 if (h\_dauertan = 1 & (h\_etepi = 1 to 4) & h\_etappe = 7 & (26118 <> 7, 8) & (26108b <> 3, 4, 8) & h\_ref = 4) goto 26125 if ((h\_dauertan = 3, 4) & (h\_etepi = 1 to 4, 6) & h\_etappe = 7 & (26118 <> 7, 8) & (26108b <> 3, 4, 8) & h\_ref = 4) goto 26118b if ((h\_dauertan = 1, 3, 4) & h\_etappe = 7 & ((26118 = 7, 8) OR (26108b = 3, 4, 8))) goto 26130 if ((h\_dauertan = 3, 4) & h\_etepi = 6 & h\_etappe = 7 & (26118 <> 7, 8) & (26108b <> 3, 4, 8) & h\_ref <> 4) goto 26128 if ((h\_dauertan = 1) & h\_etepi = 6 & h\_etappe = 7 & (26118 <> 7, 8) & (26108b <> 3, 4, 8)) goto 26128 if (h\_dauertan = 2) goto 26124** --end-- **26124** --va: **etiz** --fn: **26124** --vb: Andauern der Erwerbsepisode --fr: **if (26121 = 1)** Und sind Sie heute noch immer Saisonarbeiter/in? **if (26121 <> 1)** Und machen Sie das heute immer noch? --we:

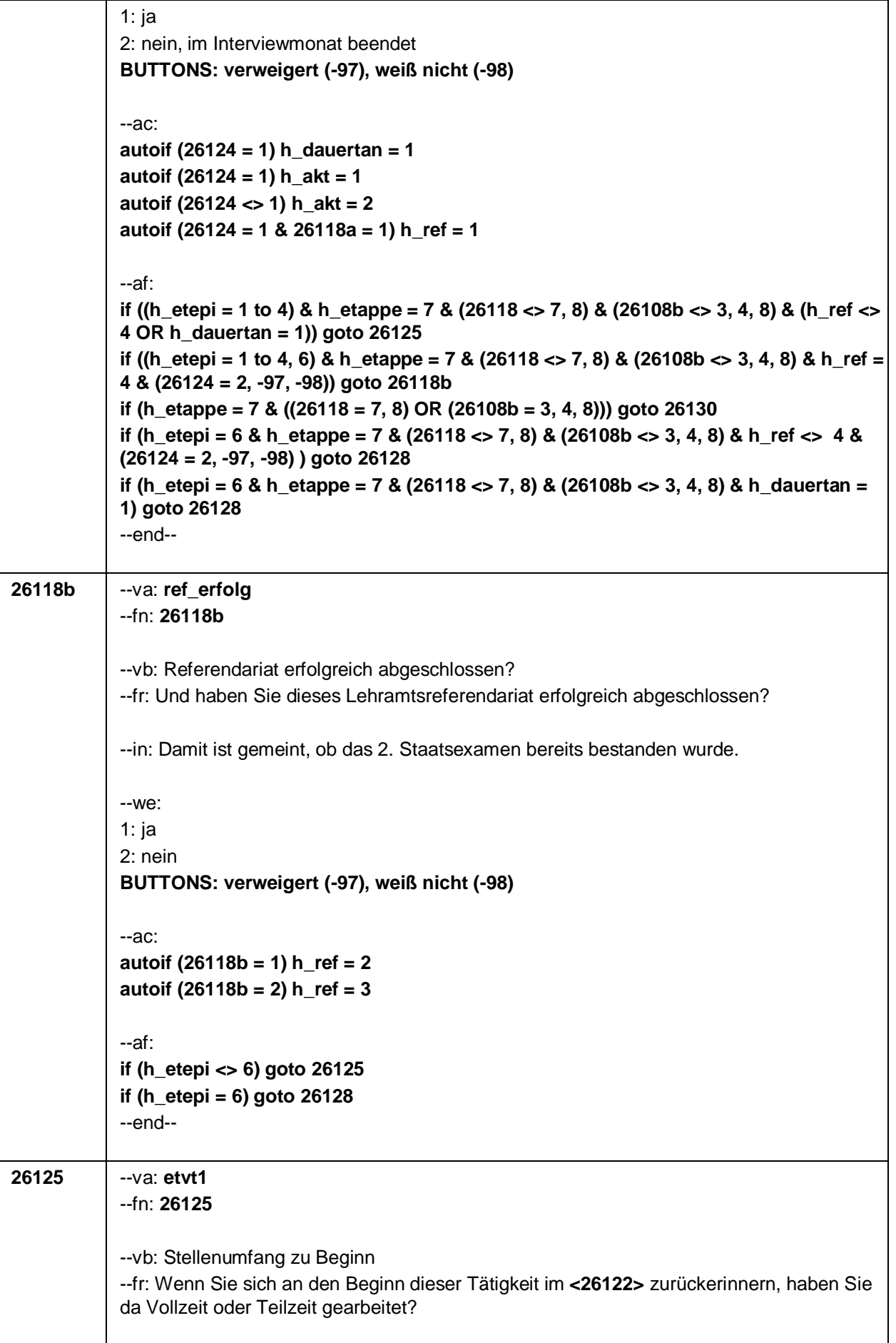

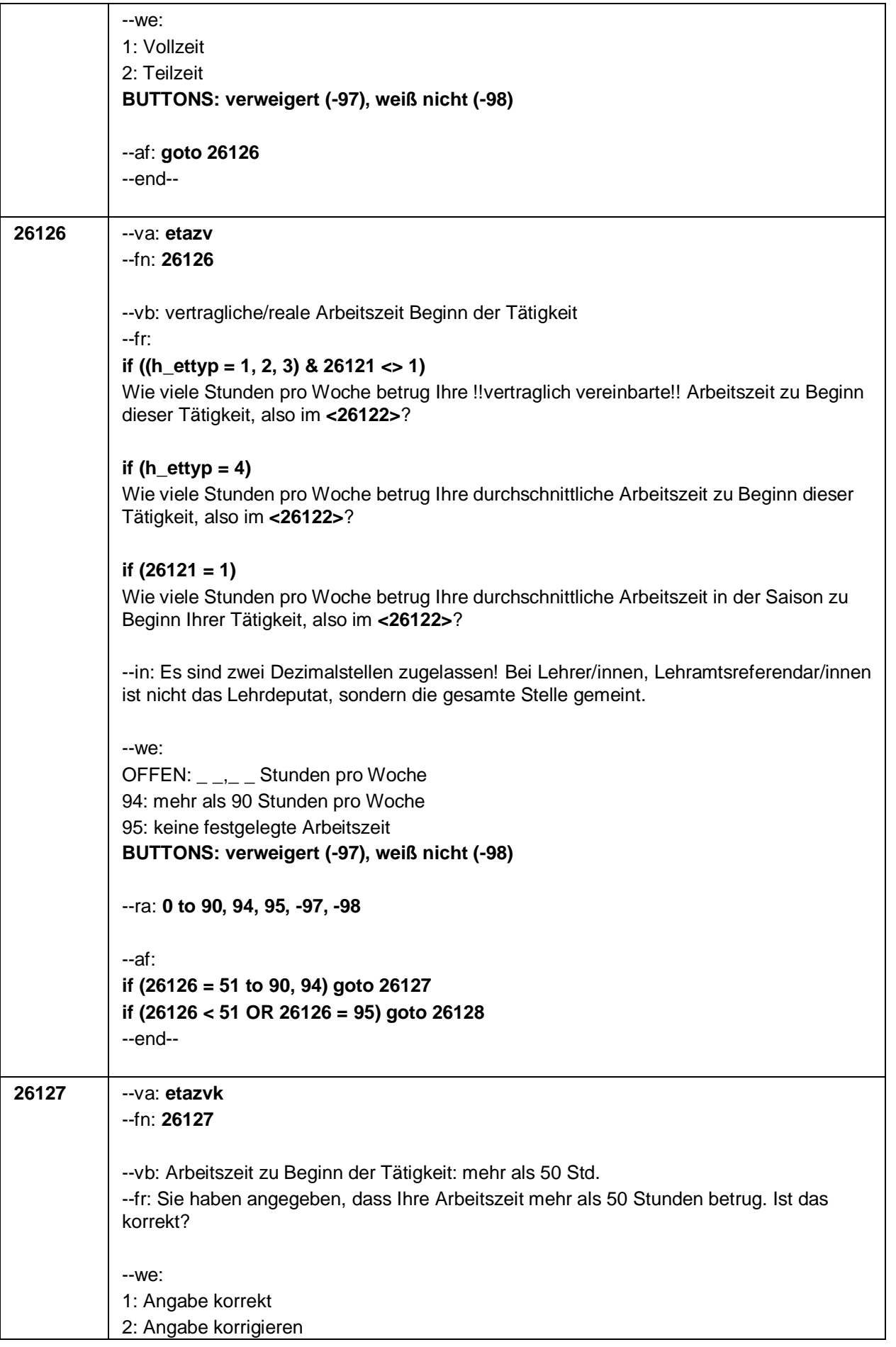

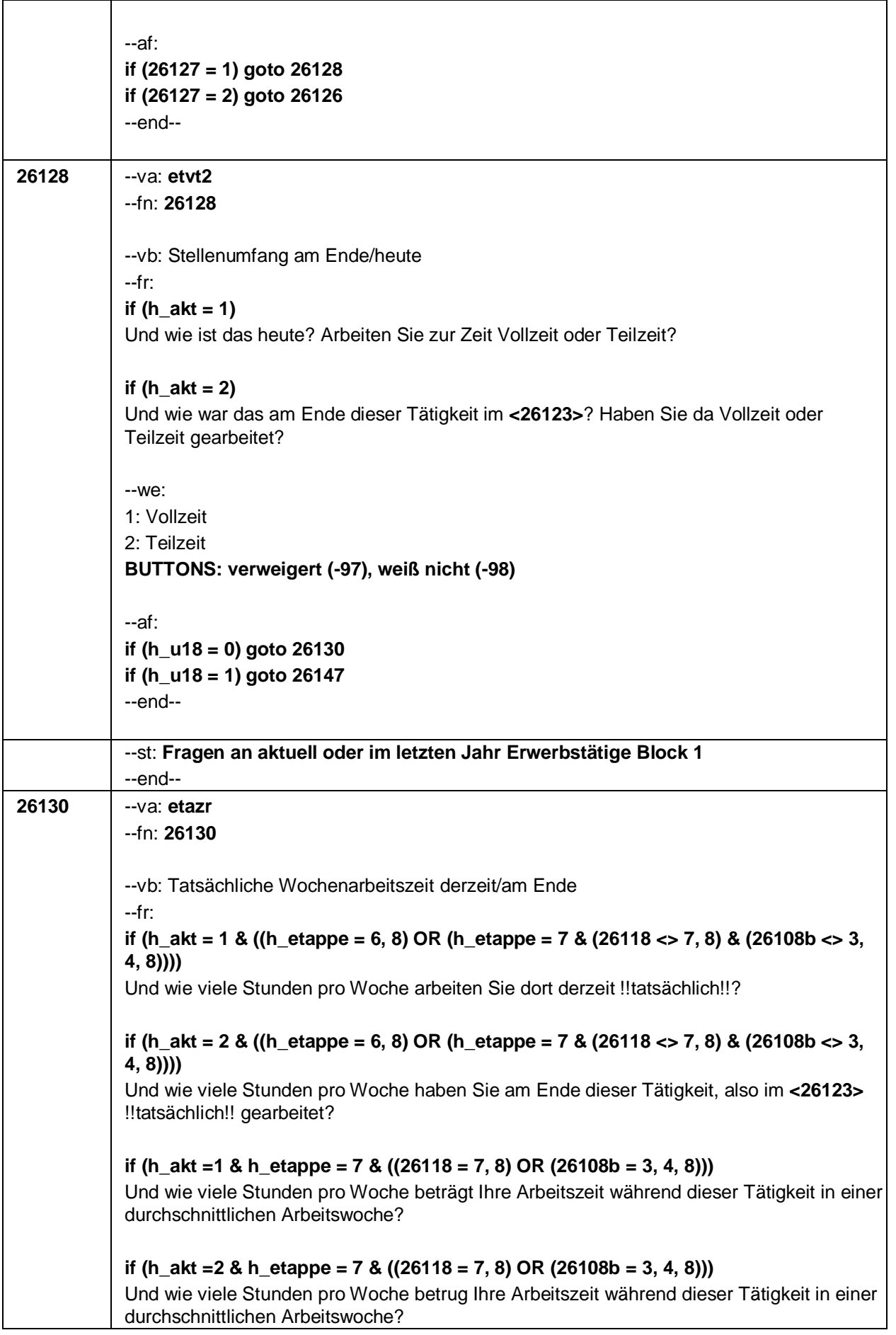

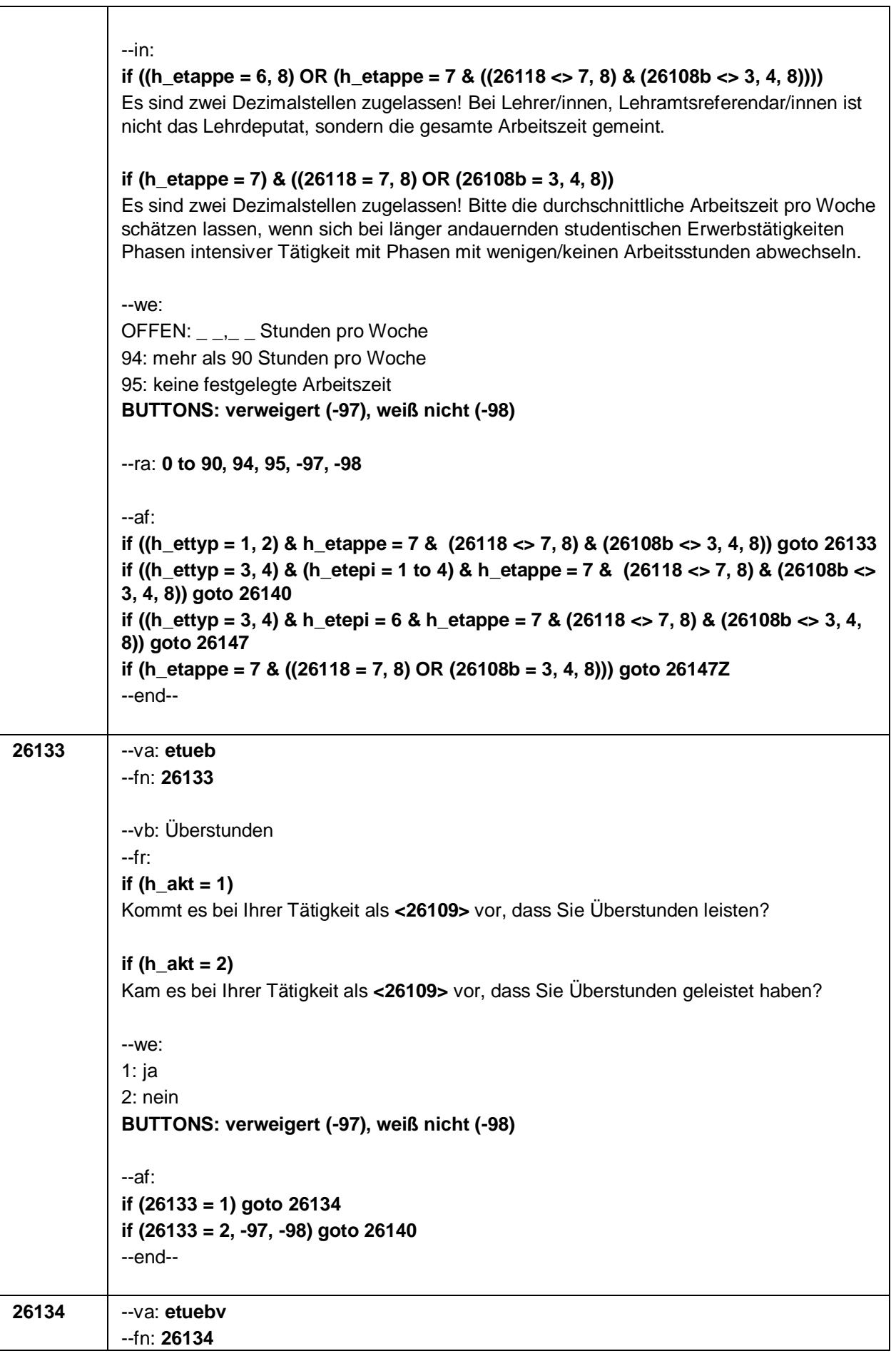

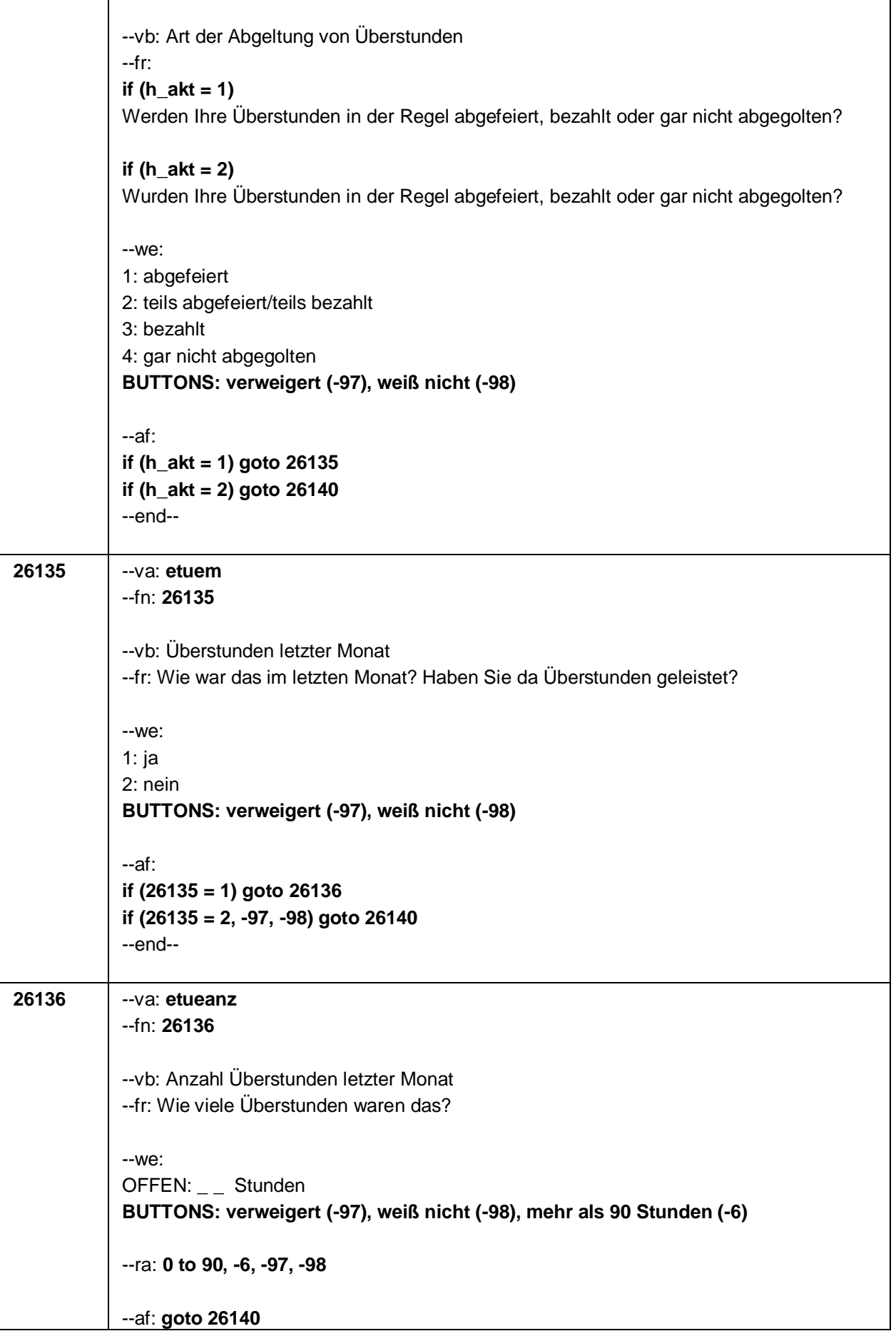

٦

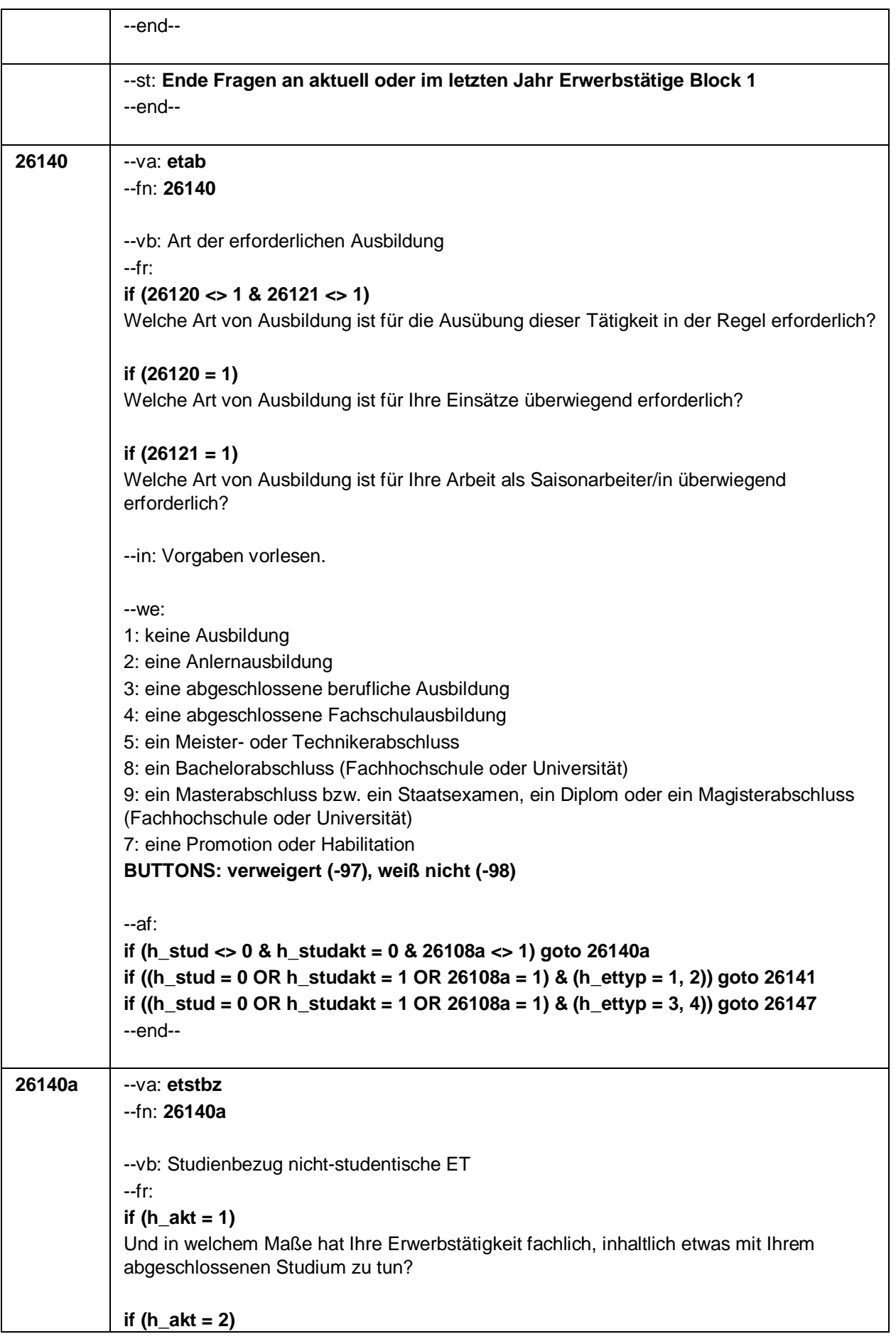

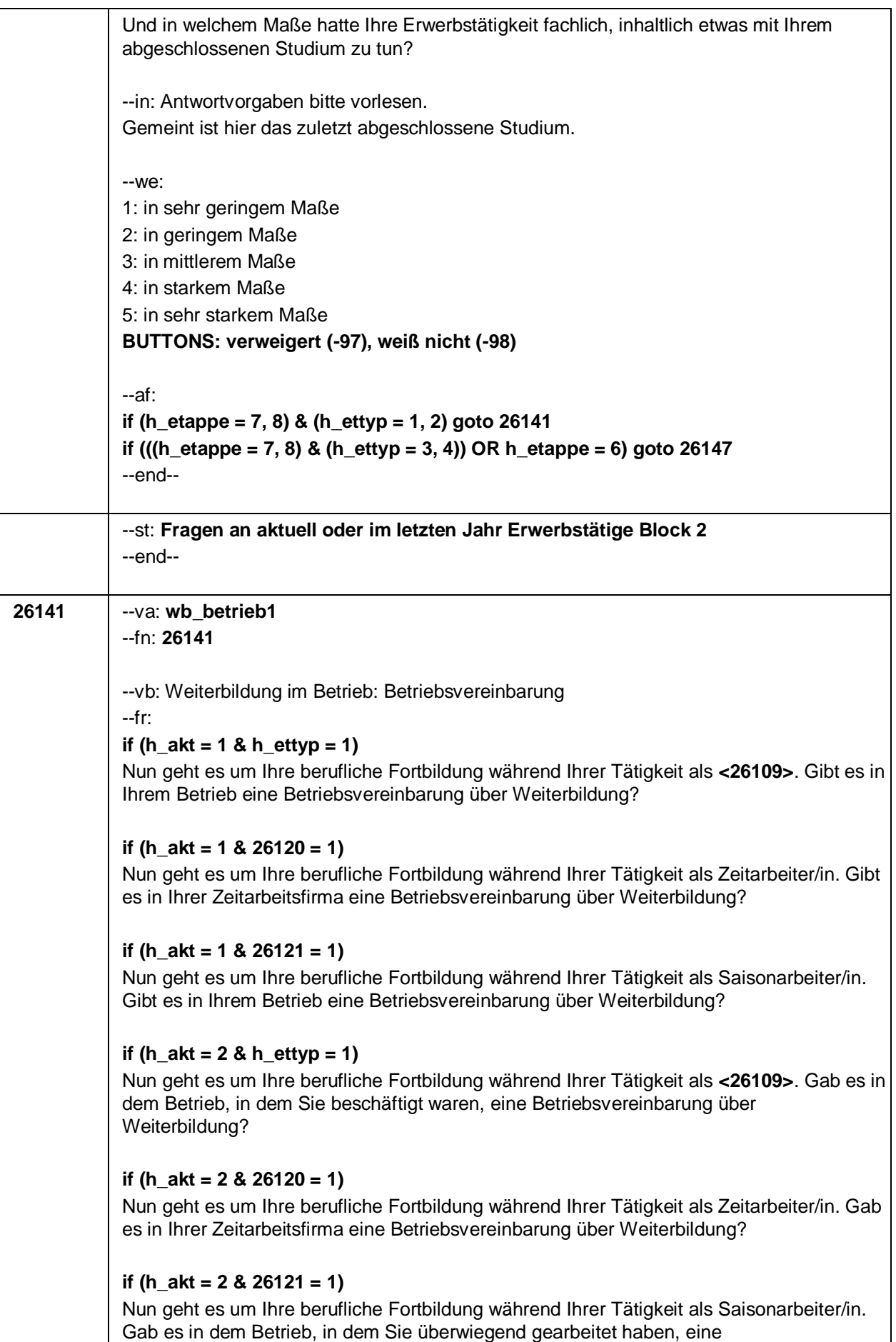

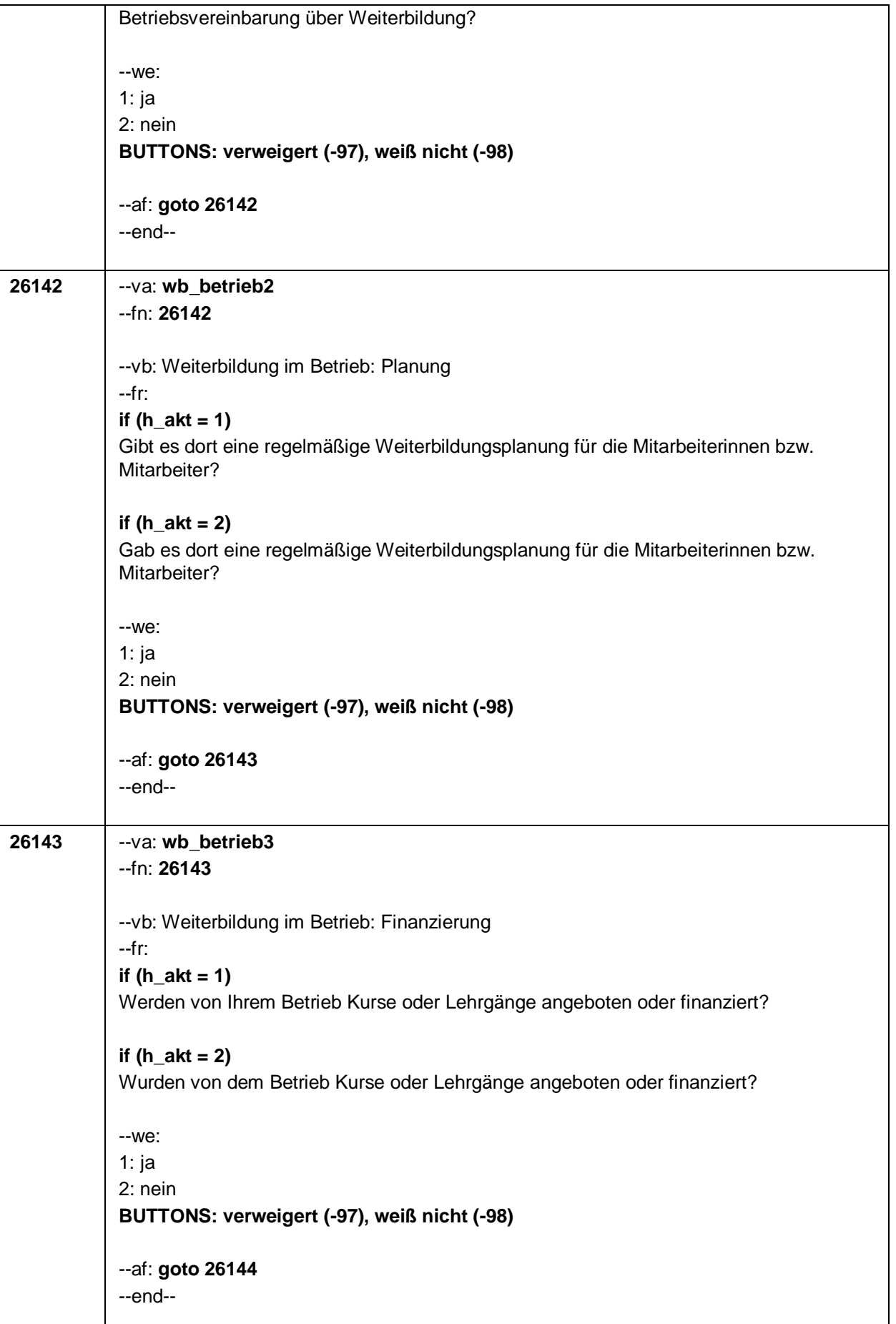

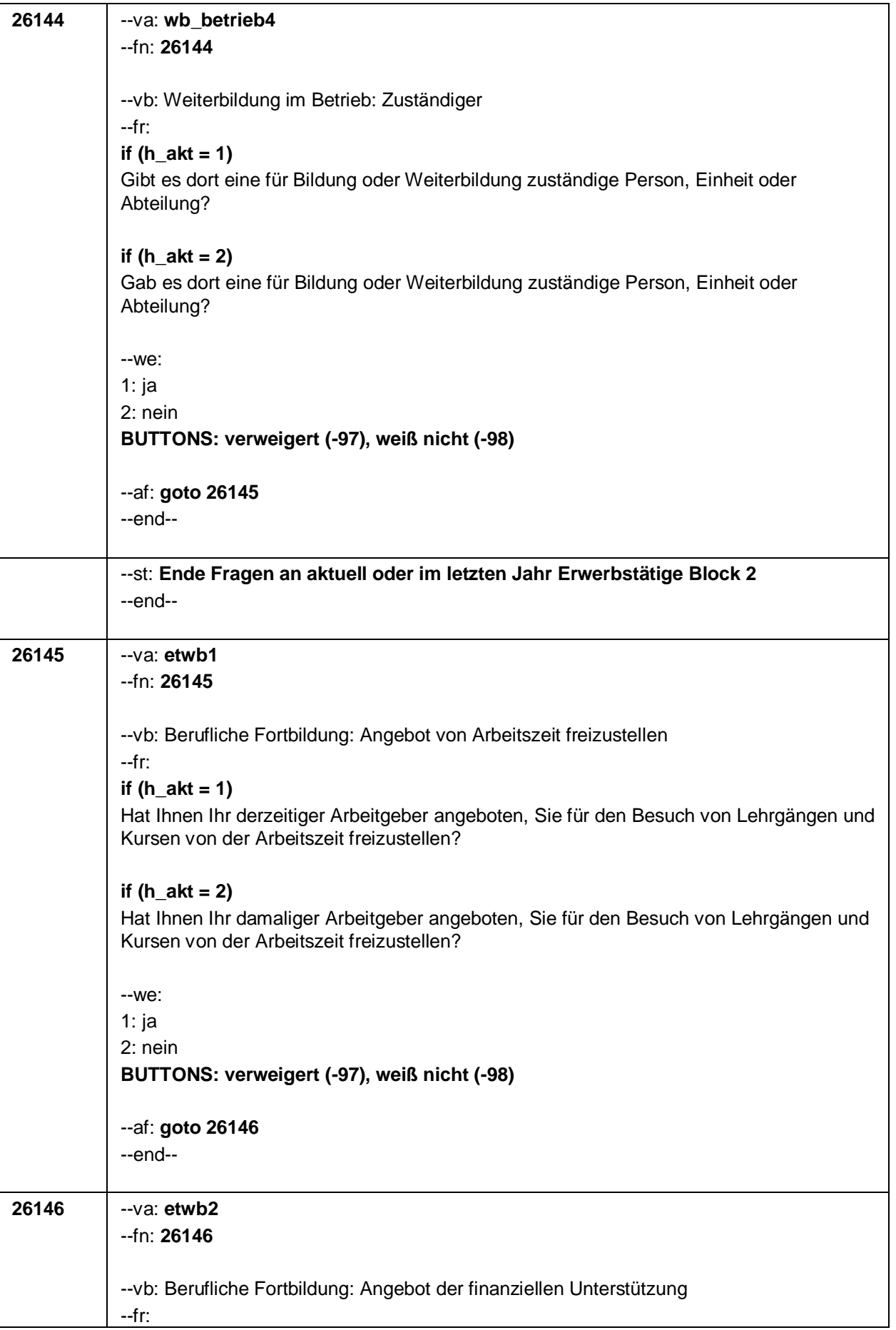

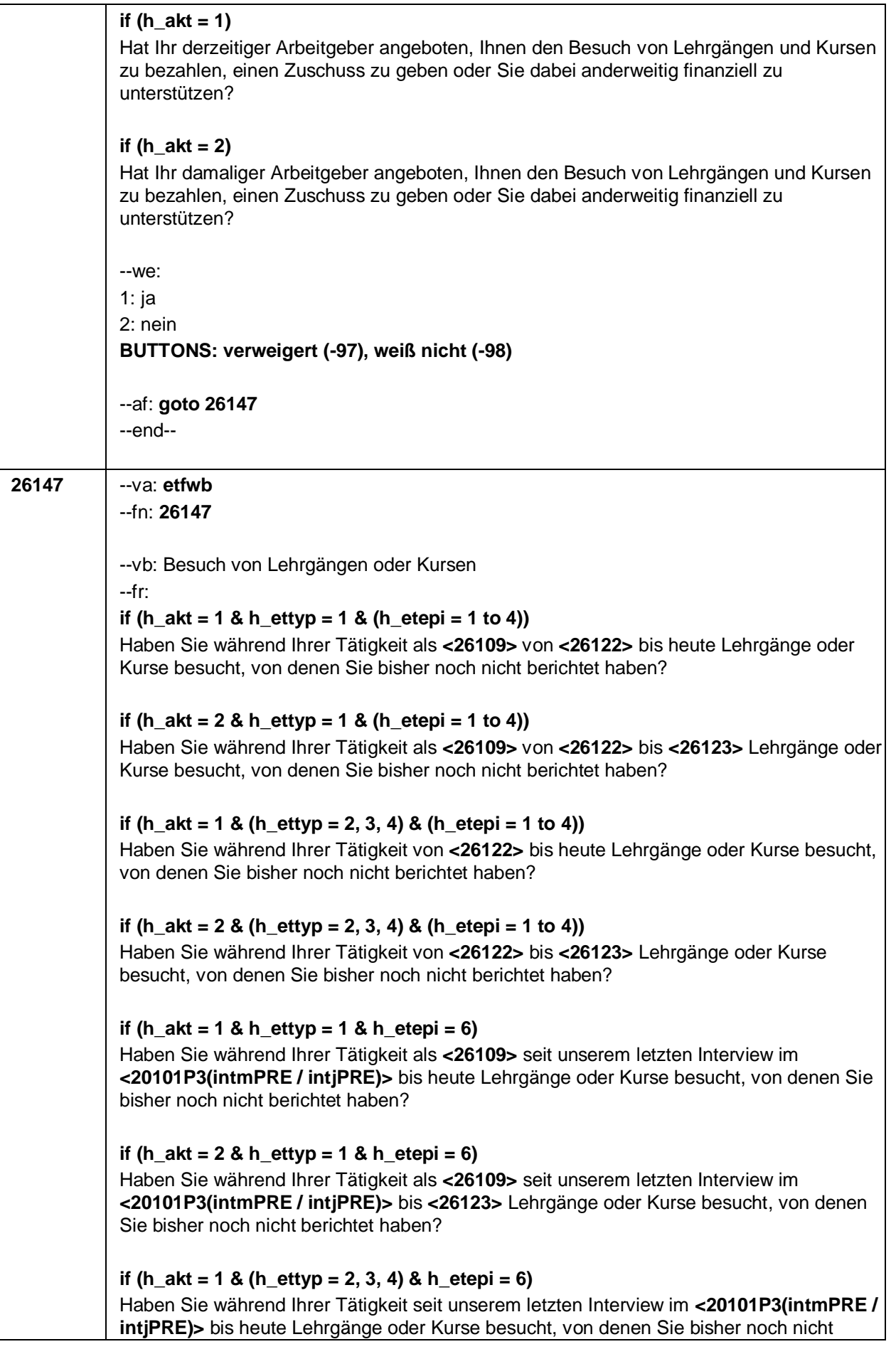

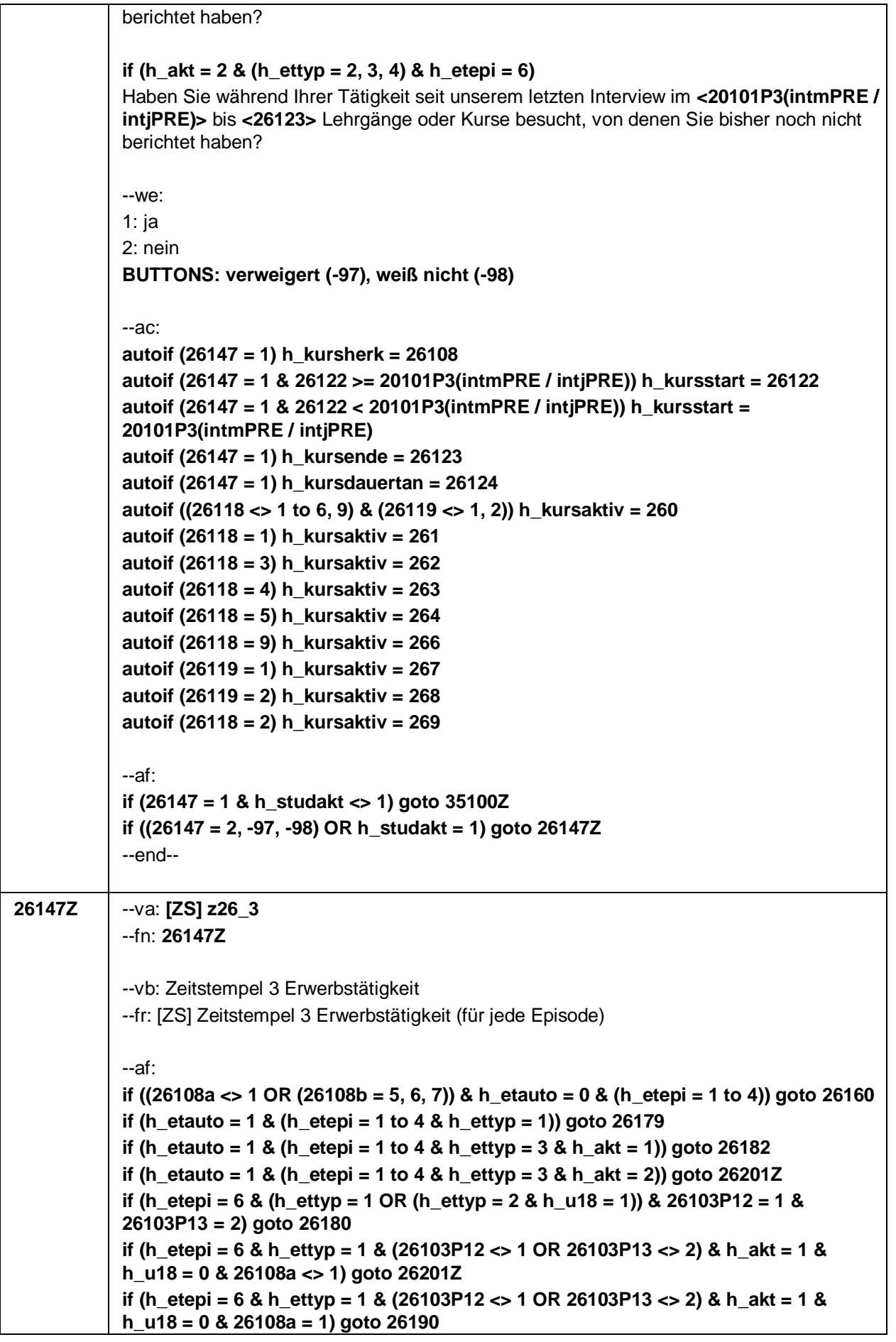

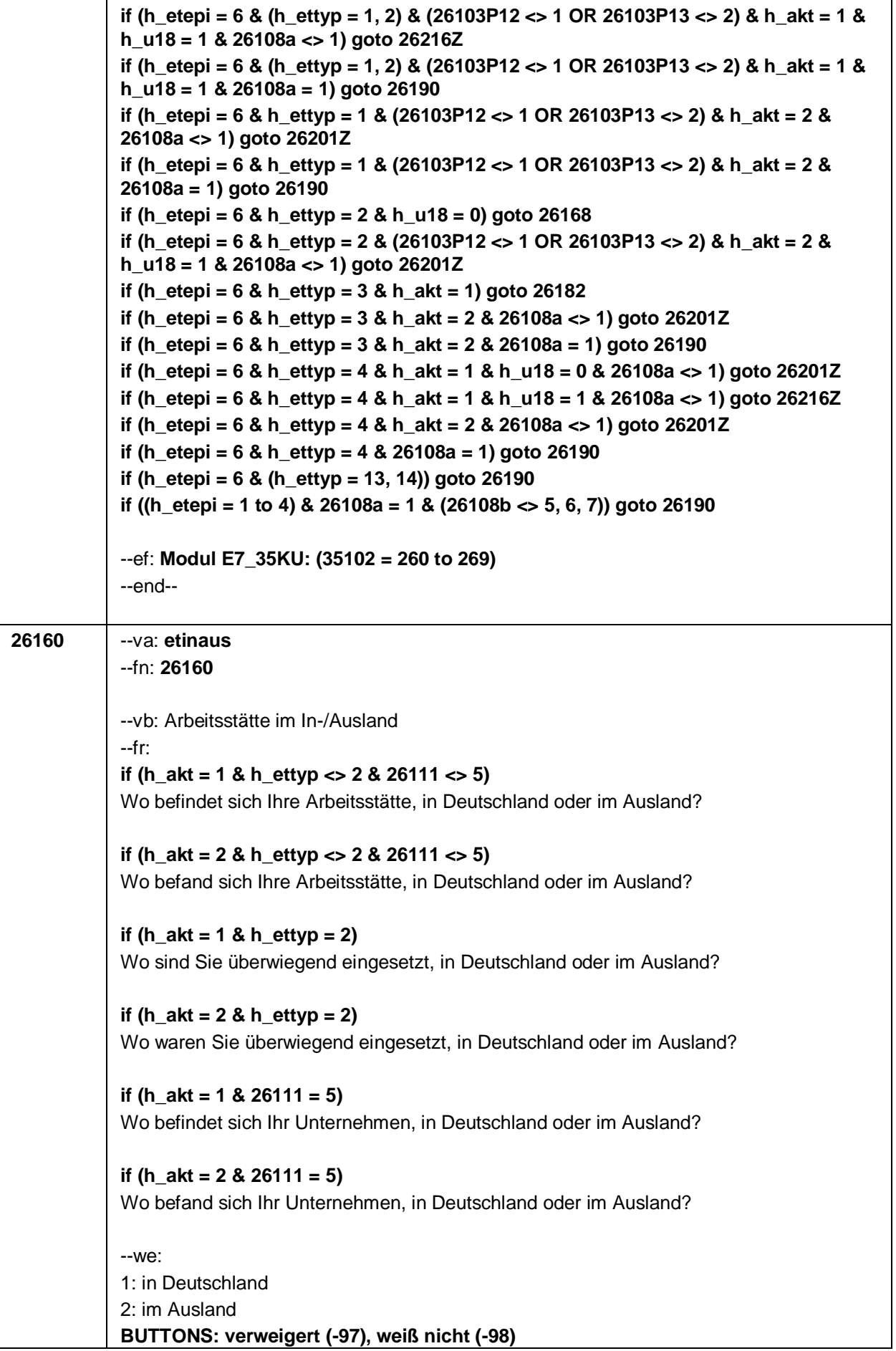
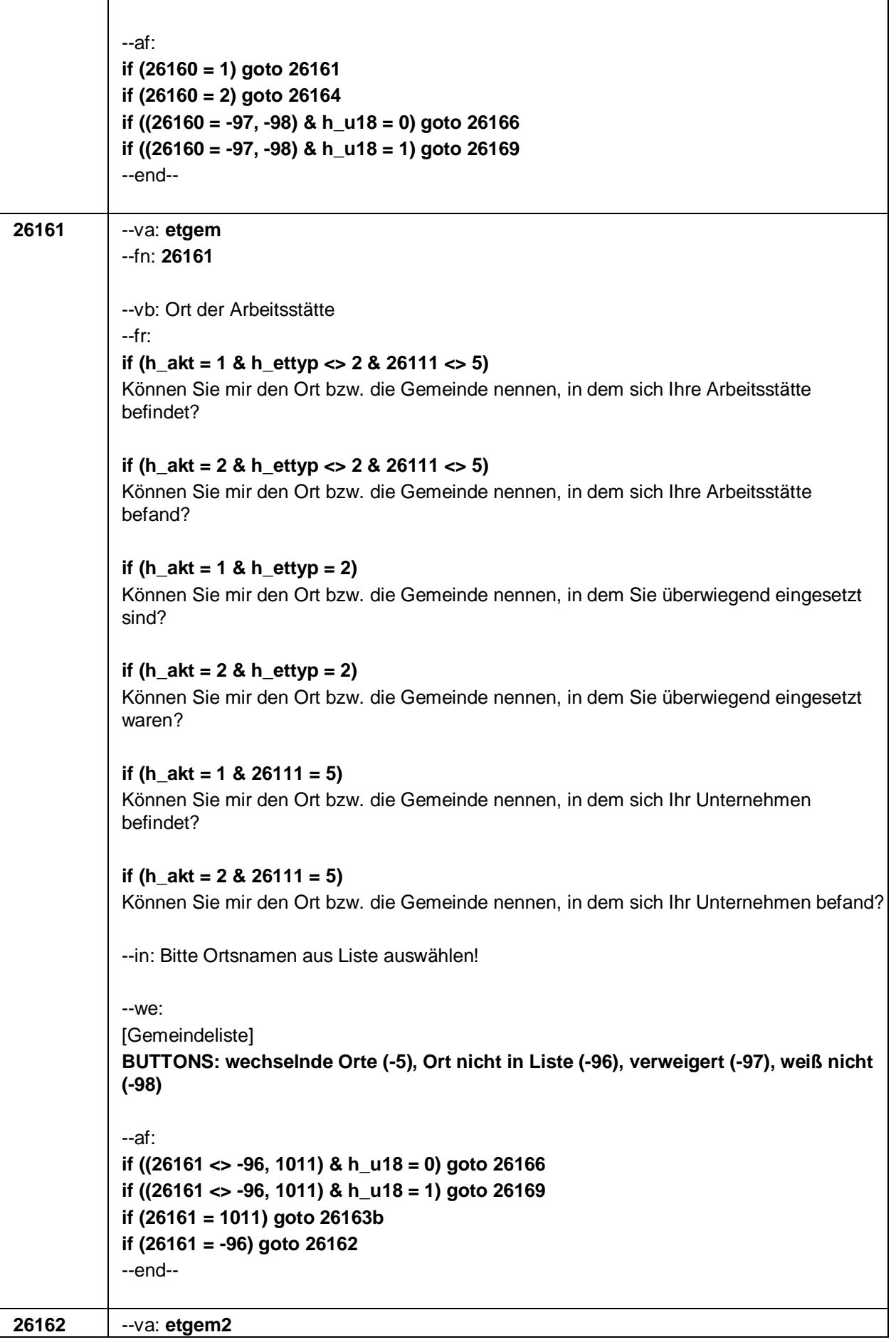

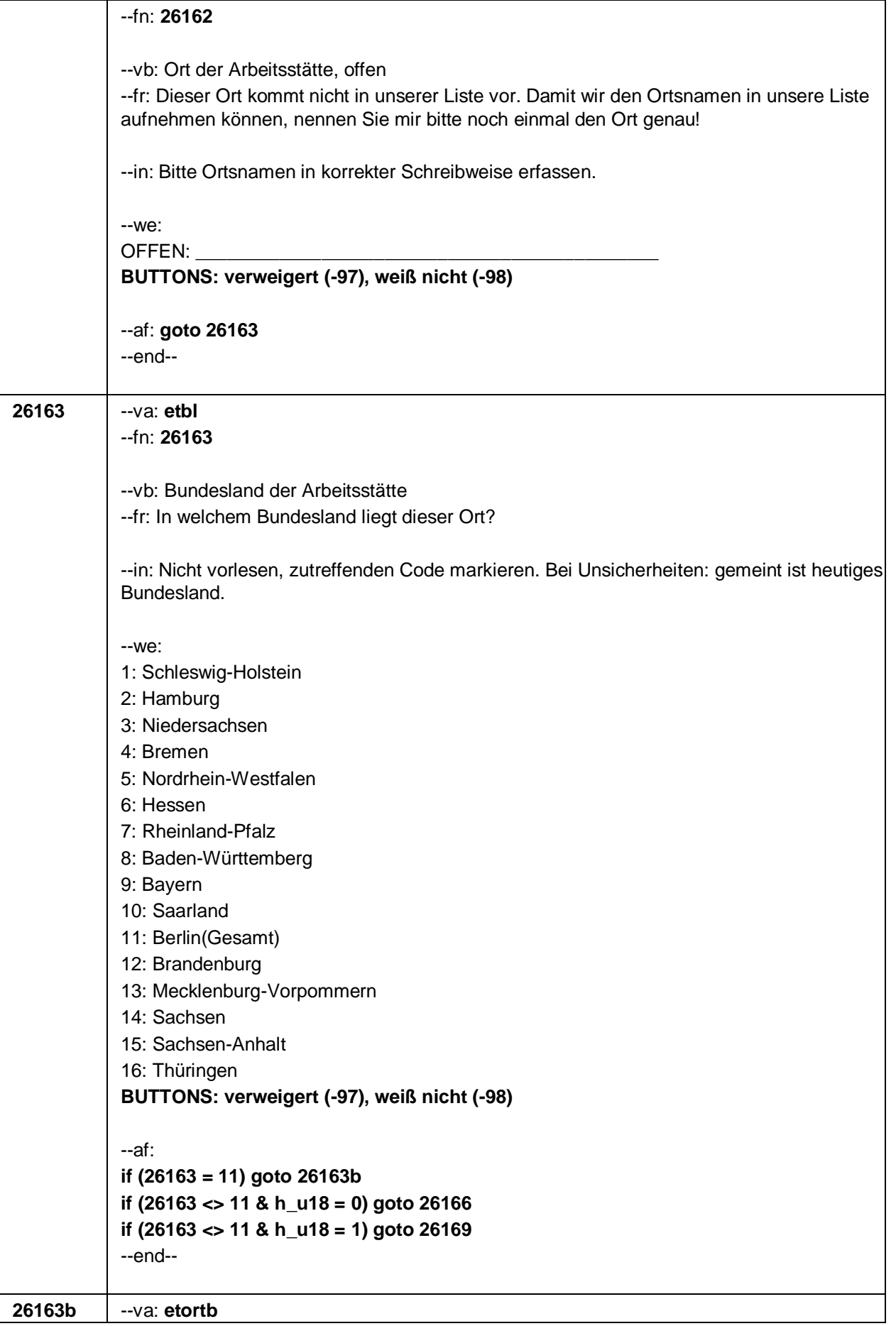

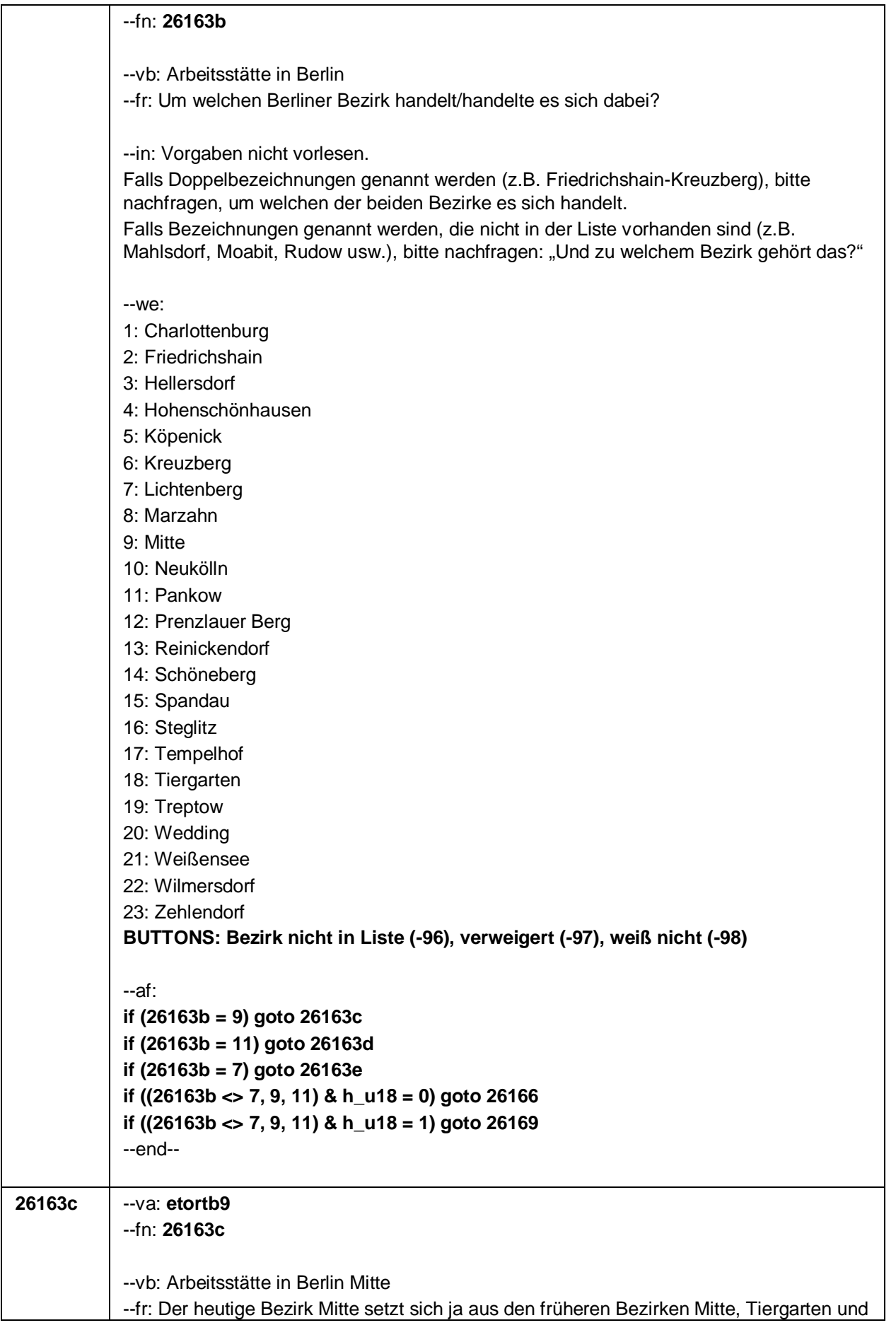

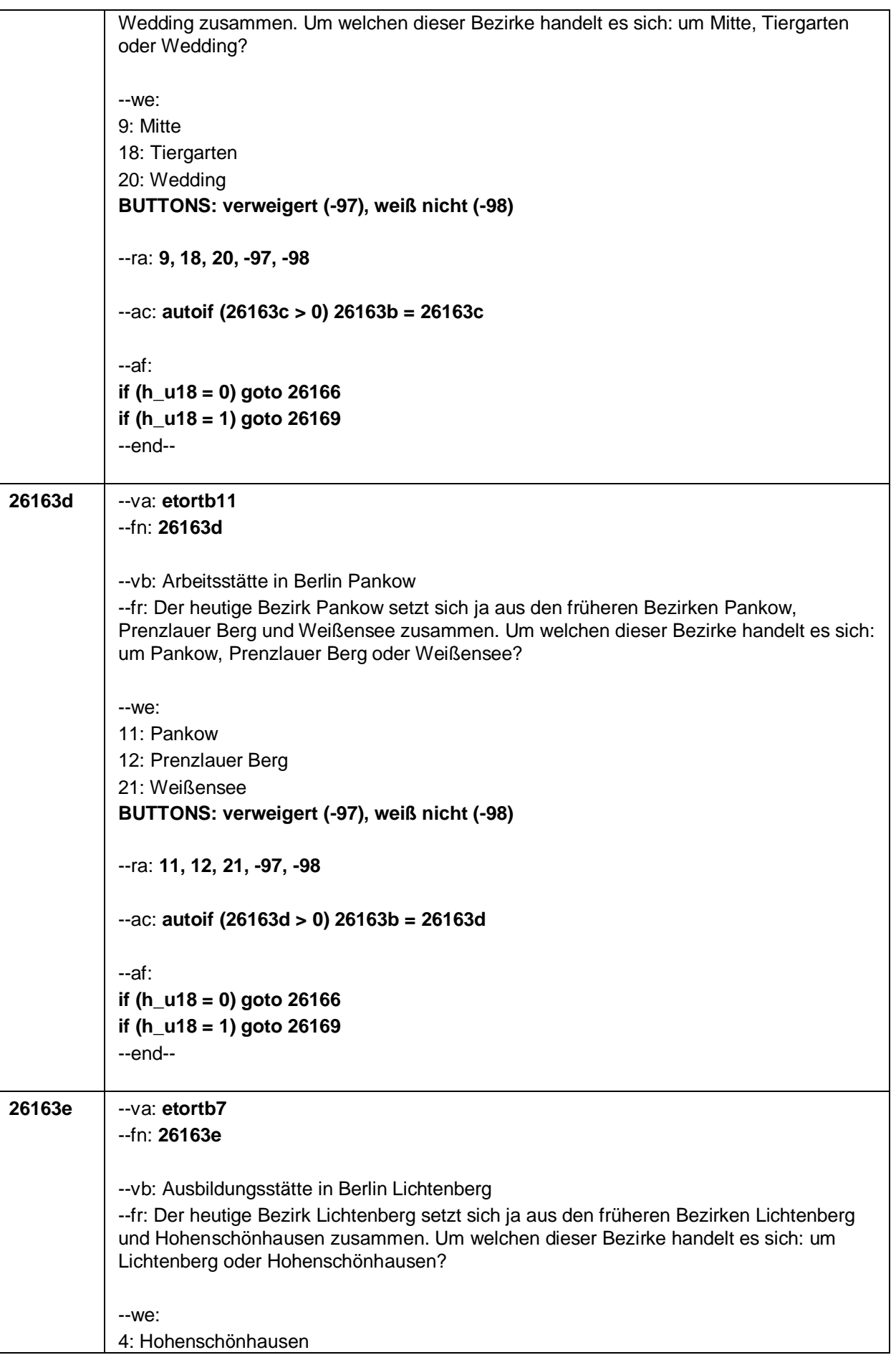

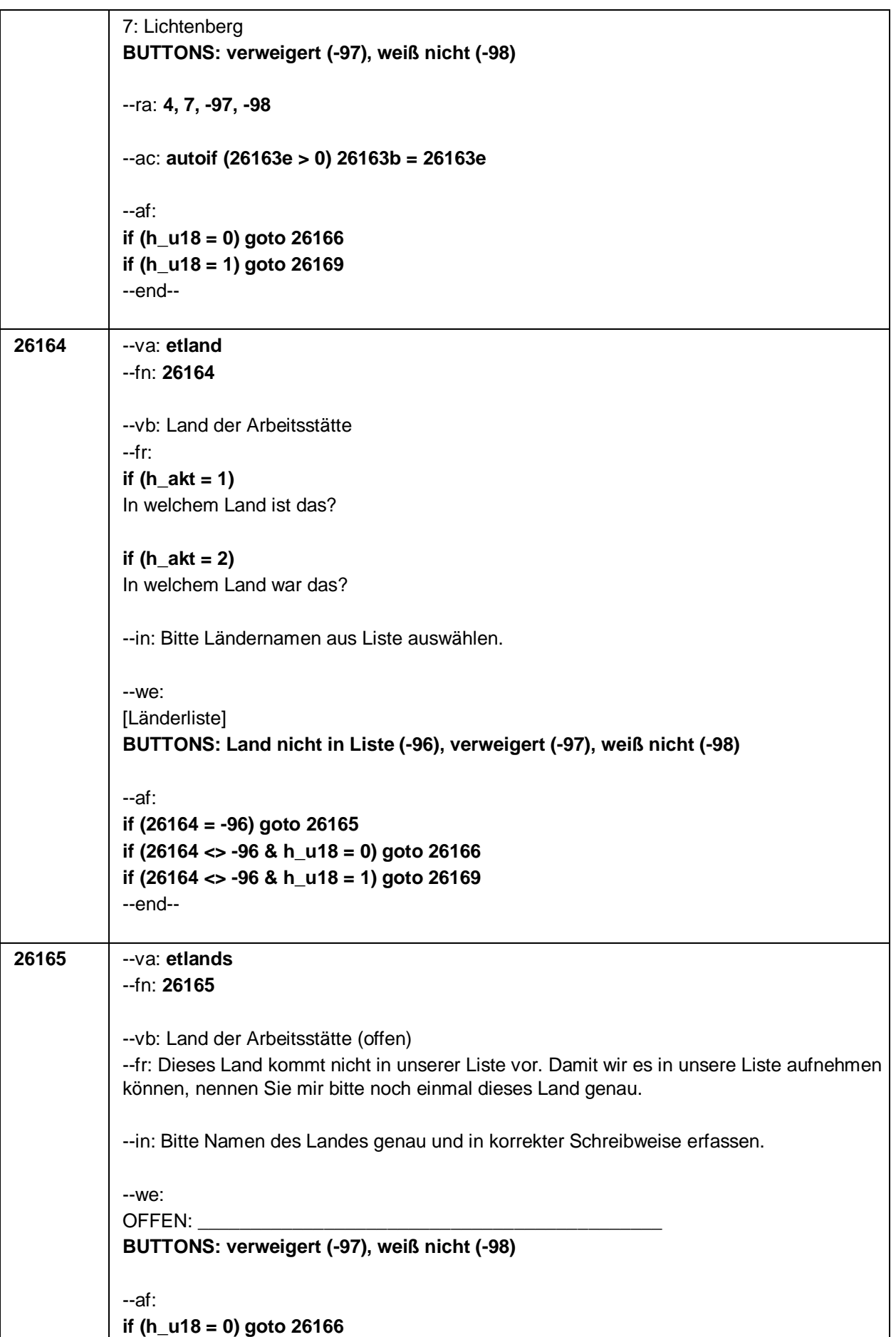

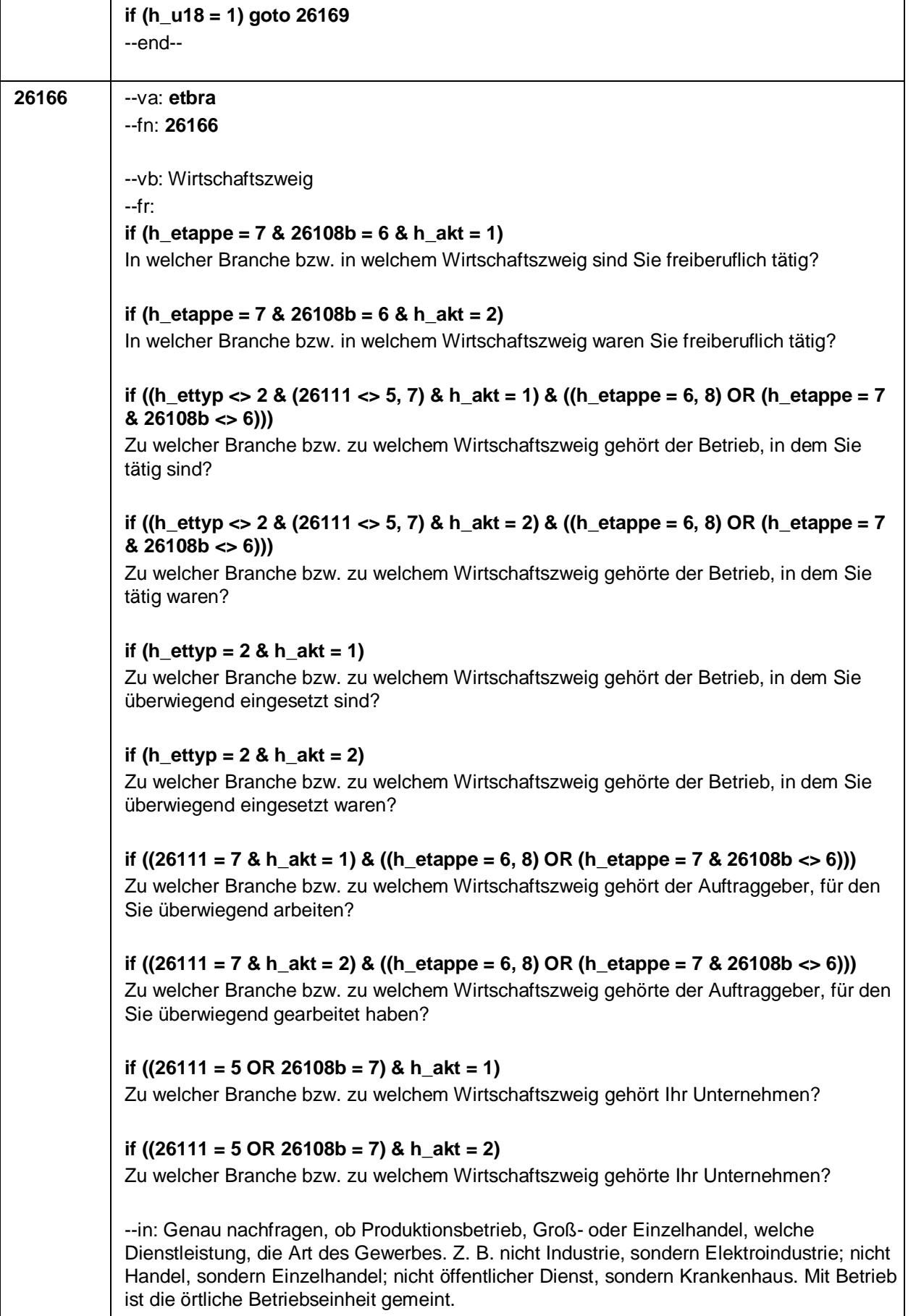

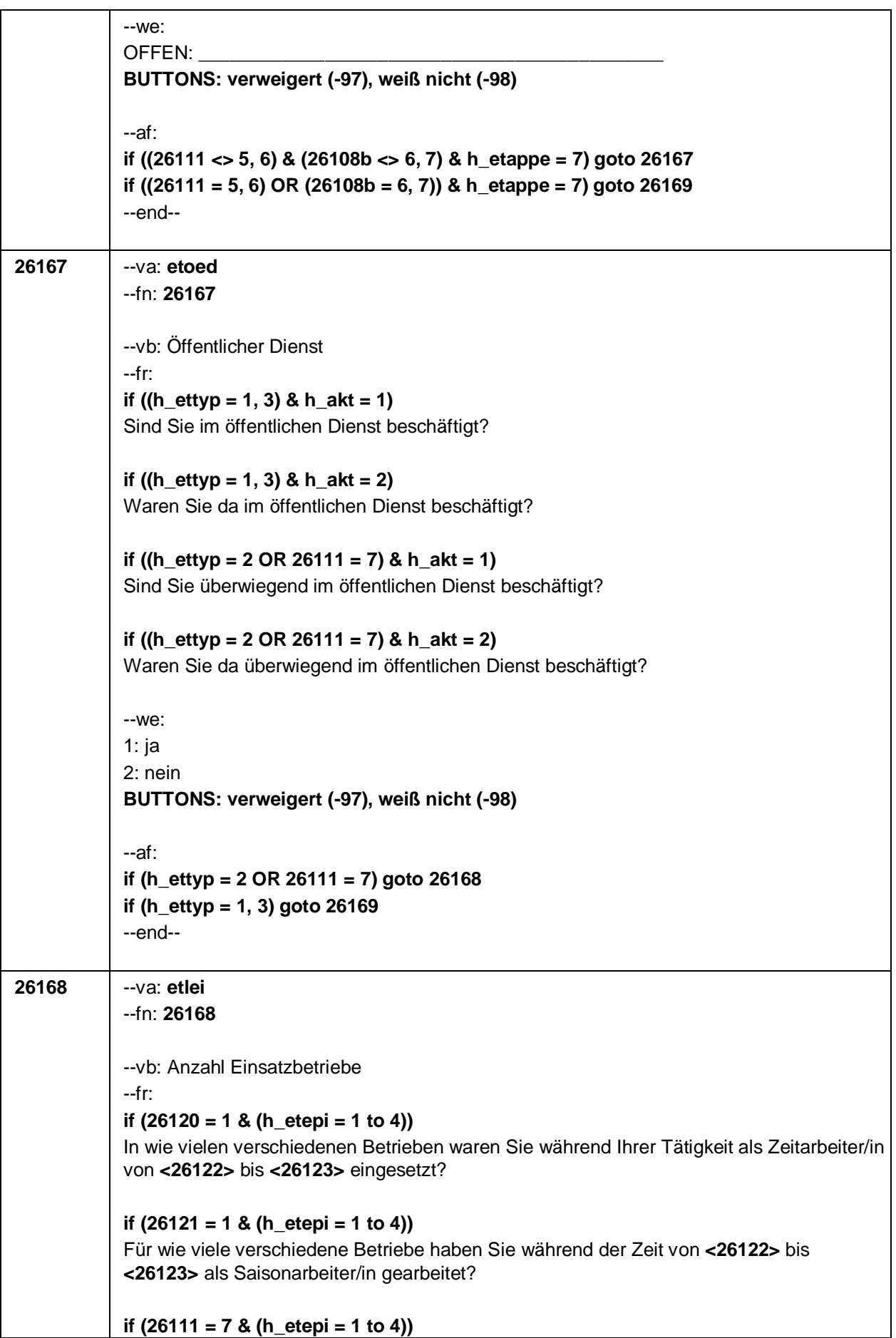

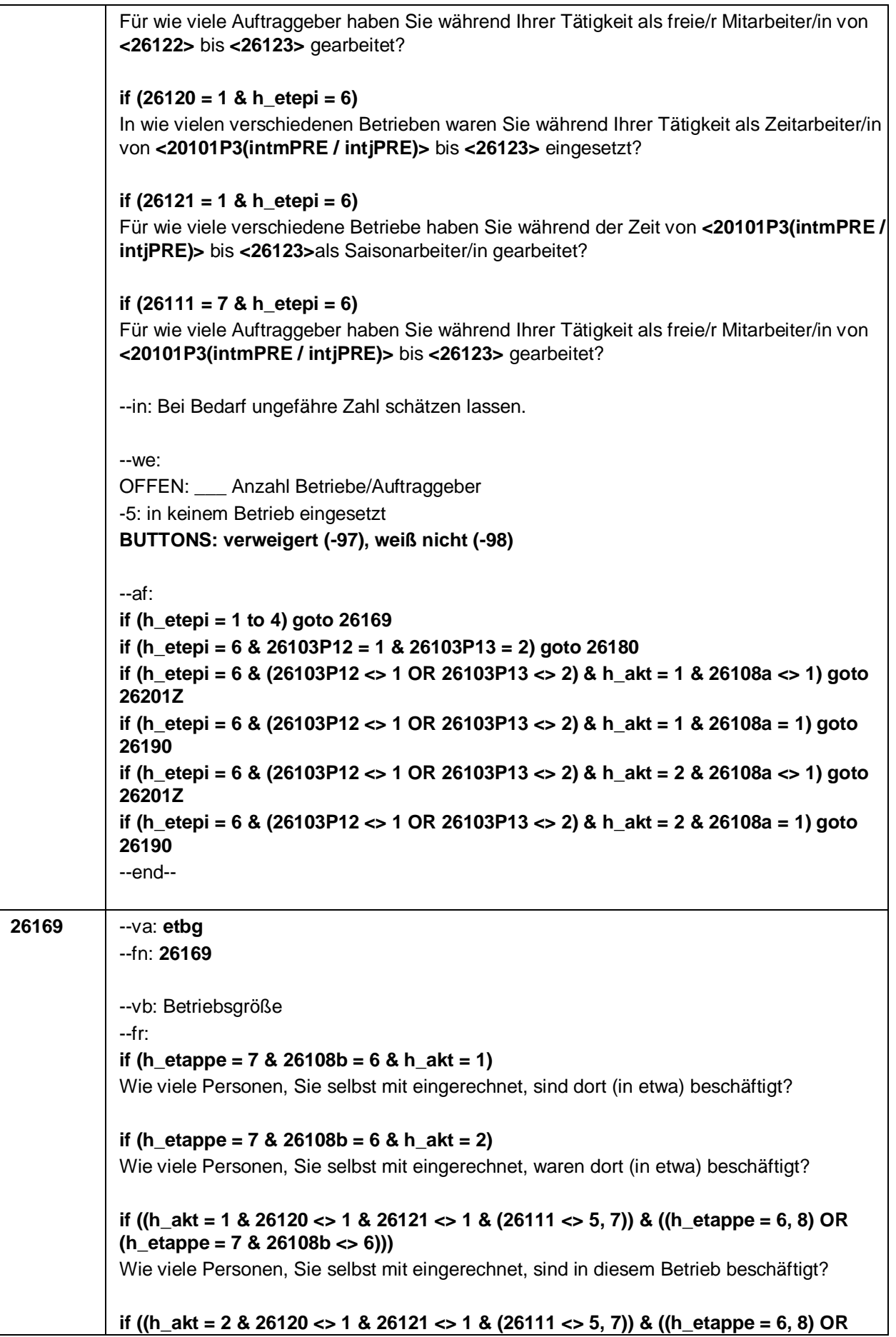

#### Seite 63

**(h\_etappe = 7 & 26108b <> 6)))** Wie viele Personen, Sie selbst mit eingerechnet, waren in diesem Betrieb beschäftigt? **if (h\_akt = 1 & 26120 = 1)** Wie viele Personen, Sie selbst mit eingerechnet, sind in der Zeitarbeitsfirma beschäftigt? **if (h\_akt = 2 & 26120 = 1)** Wie viele Personen, Sie selbst mit eingerechnet, waren in der Zeitarbeitsfirma beschäftigt? **if ((h\_akt = 1 & (26121 = 1 OR 26111 = 7)) & ((h\_etappe = 6, 8) OR (h\_etappe = 7 & 26108b <> 6)))** Wie viele Personen, Sie selbst mit eingerechnet, sind dort (in etwa) beschäftigt? **if ((h\_akt = 2 & (26121 = 1 OR 26111 = 7)) & ((h\_etappe = 6, 8) OR (h\_etappe = 7 & 26108b <> 6)))** Wie viele Personen, Sie selbst mit eingerechnet, waren dort (in etwa) beschäftigt? **if (h\_akt = 1 & (26111 = 5 OR 26108b = 7))** Wie viele Beschäftigte haben Sie in Ihrem Betrieb? **if (h\_akt = 2 & (26111 = 5 OR 26108b = 7))** Wie viele Beschäftigte hatten Sie in Ihrem Betrieb (am Ende)? --in: **if (h\_etappe = 7)** Vorgaben nur bei Bedarf vorlesen. Freie Mitabeiter/innen oder Honorarkräfte, die in mehreren Betrieben gearbeitet haben, sollen Angaben zu dem Betrieb machen, in dem Sie überwiegend gearbeitet haben. Mit Betrieb ist die örtliche Betriebseinheit gemeint. Der Button "keine Beschäftigten" ist nur zu verwenden, wenn Selbständige oder Freiberufler angeben, (in ihrem Betrieb) keine Beschäftigte außer sich selbst zu haben. --we: 1: 1 bis unter 5 2: 5 bis unter 10 3: 10 bis unter 20 4: 20 bis unter 50 5: 50 bis unter 100 6: 100 bis unter 200 7: 200 bis unter 250 8: 250 bis unter 500 9: 500 bis unter 1.000 10: 1.000 bis unter 2.000 11: 2.000 und mehr **BUTTONS: verweigert (-97), weiß nicht (-98), keine Beschäftigten (0)** --af: **if (h\_ettyp = 1, 2) goto 26179 if (h\_ettyp = 3 & h\_akt = 1) goto 26182 if (h\_ettyp = 3 & h\_akt = 2 & 26108a <> 1) goto 26201Z if (h\_ettyp = 3 & h\_akt = 2 & 26108a = 1) goto 26190**

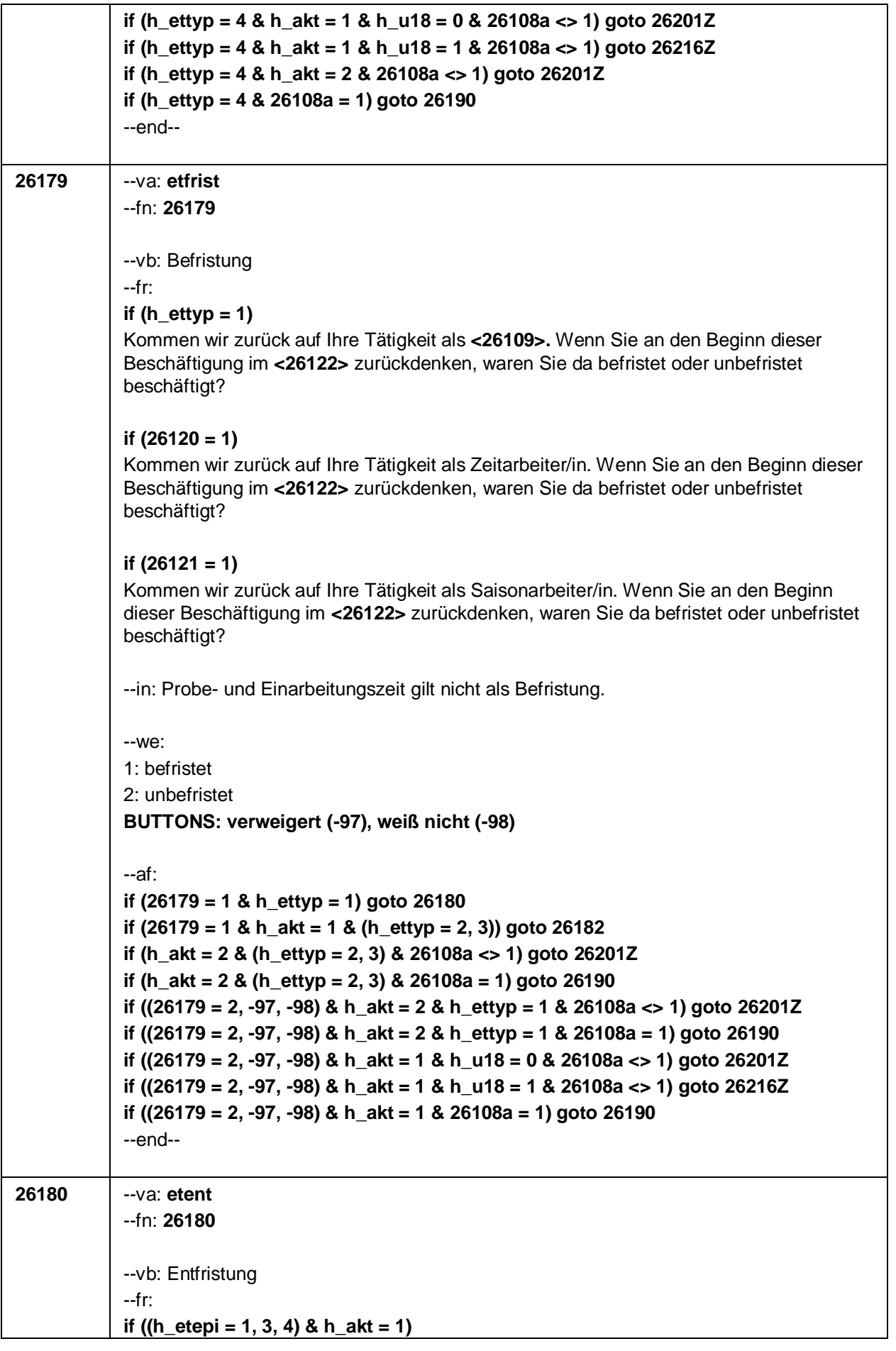

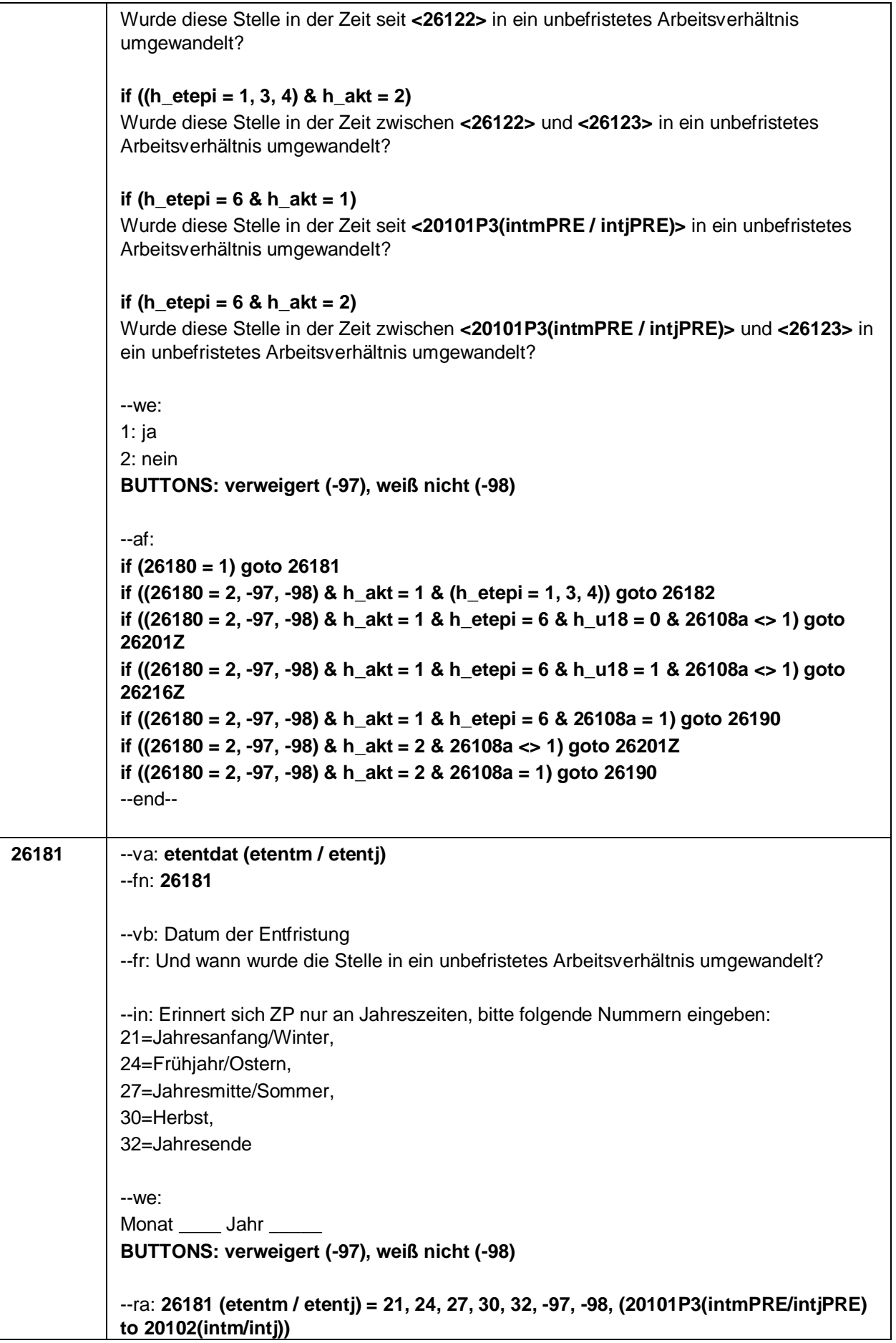

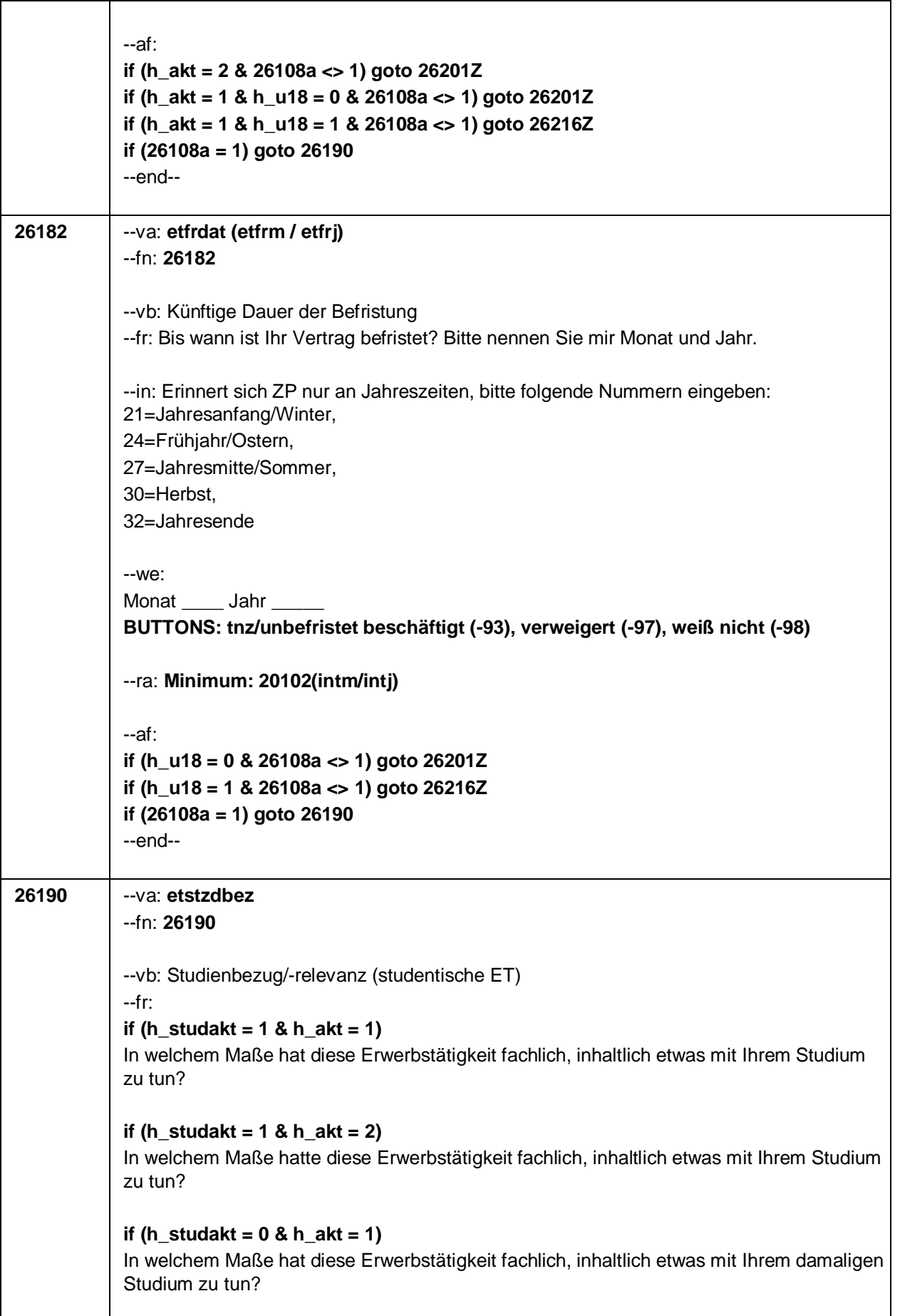

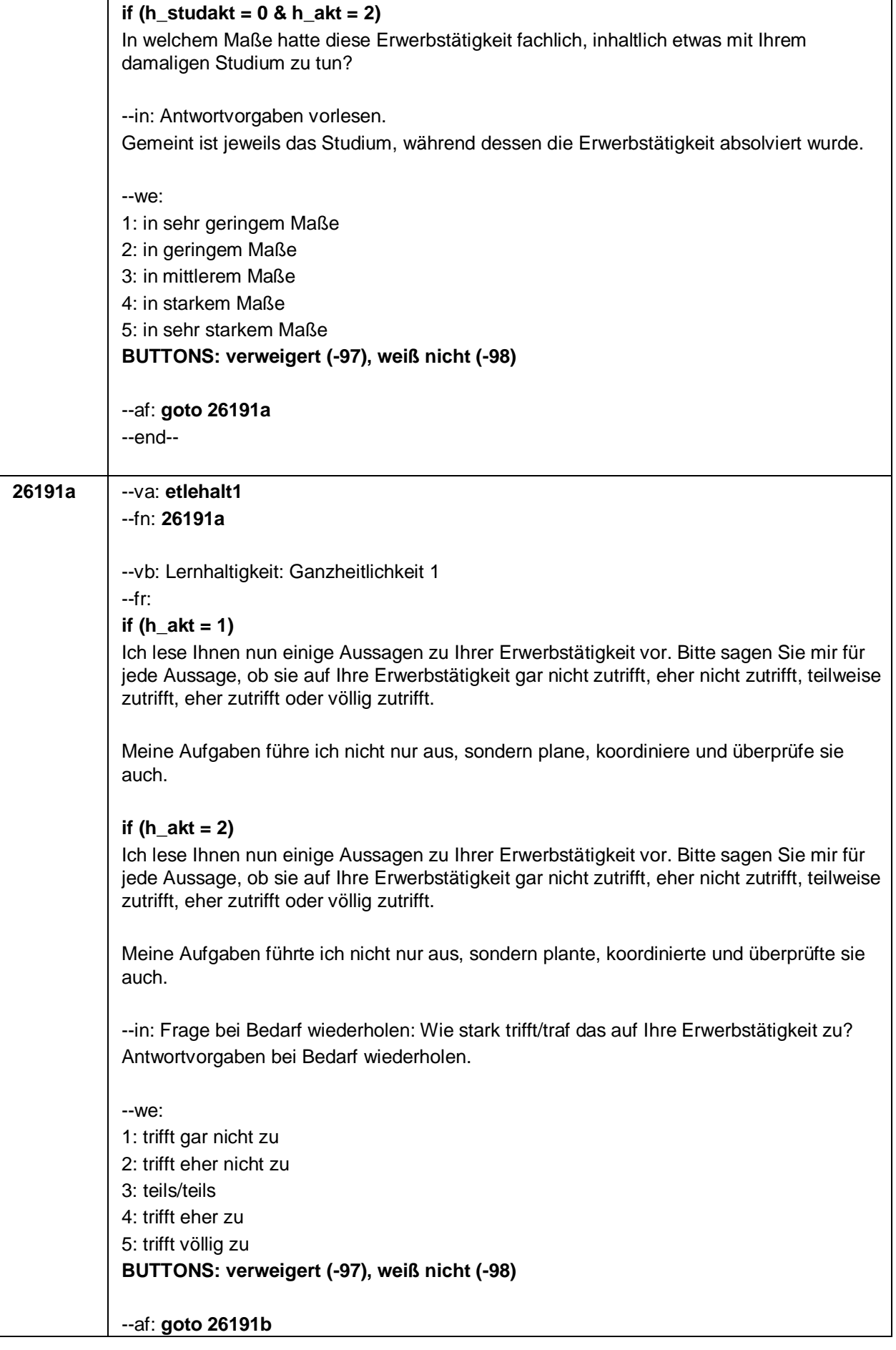

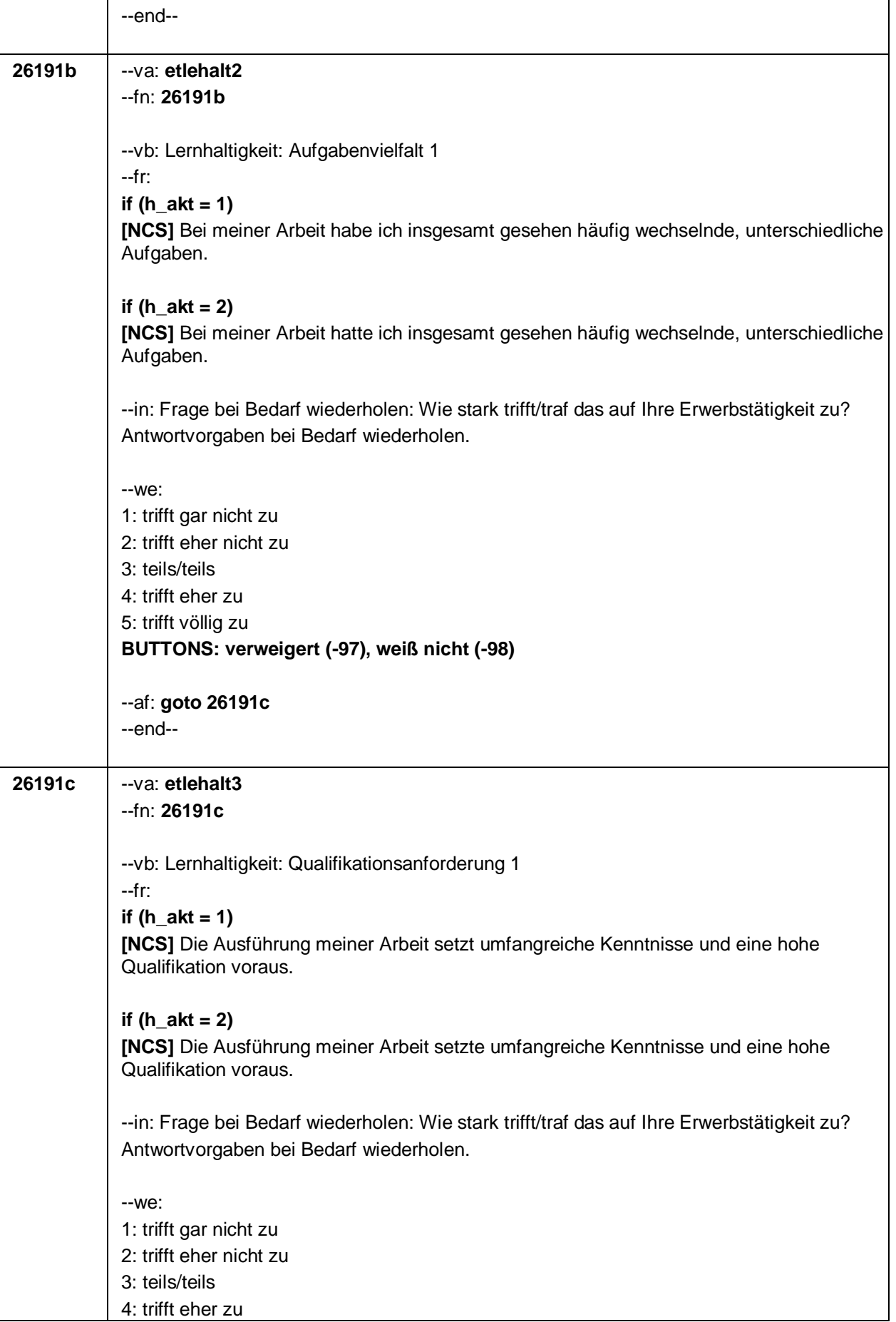

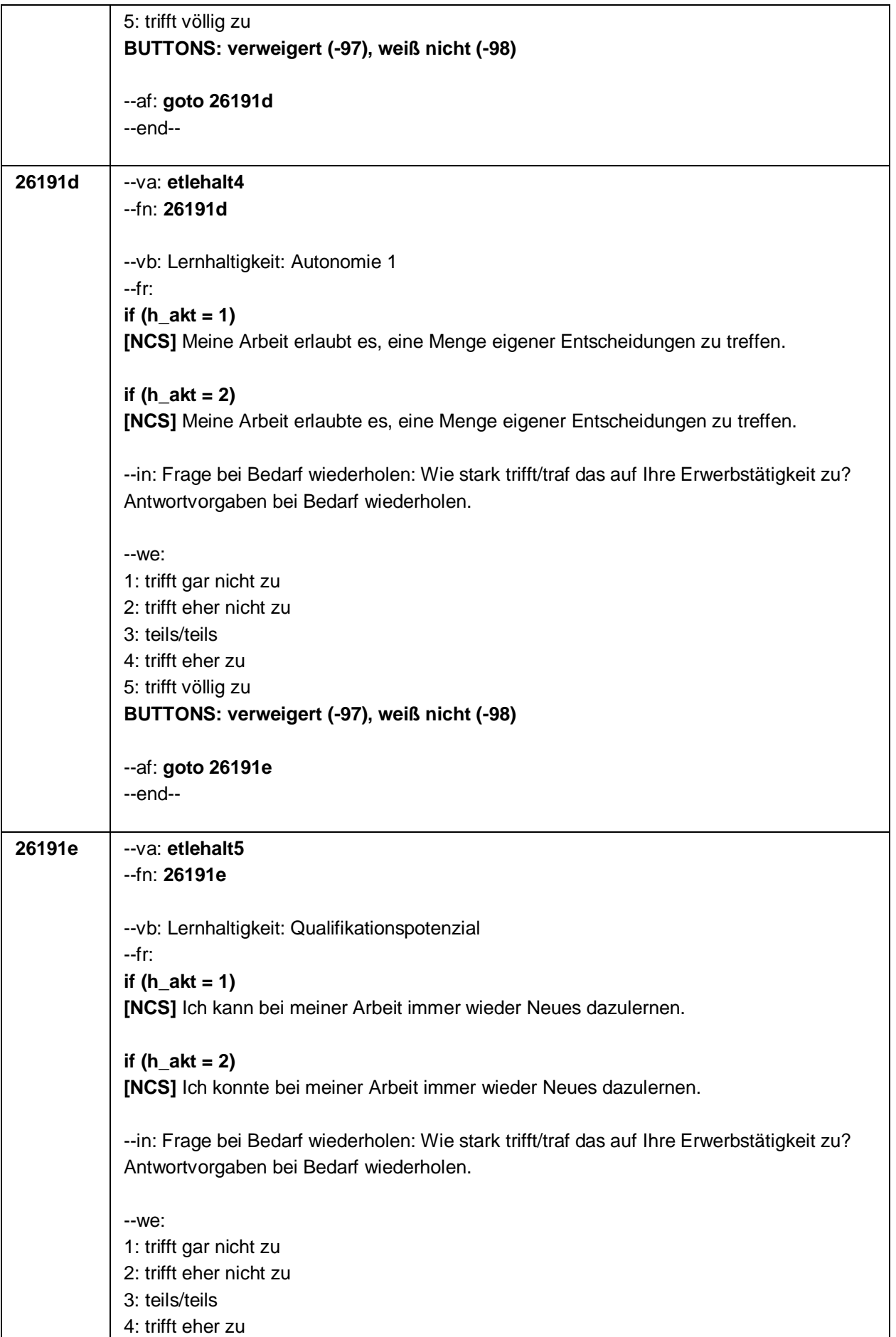

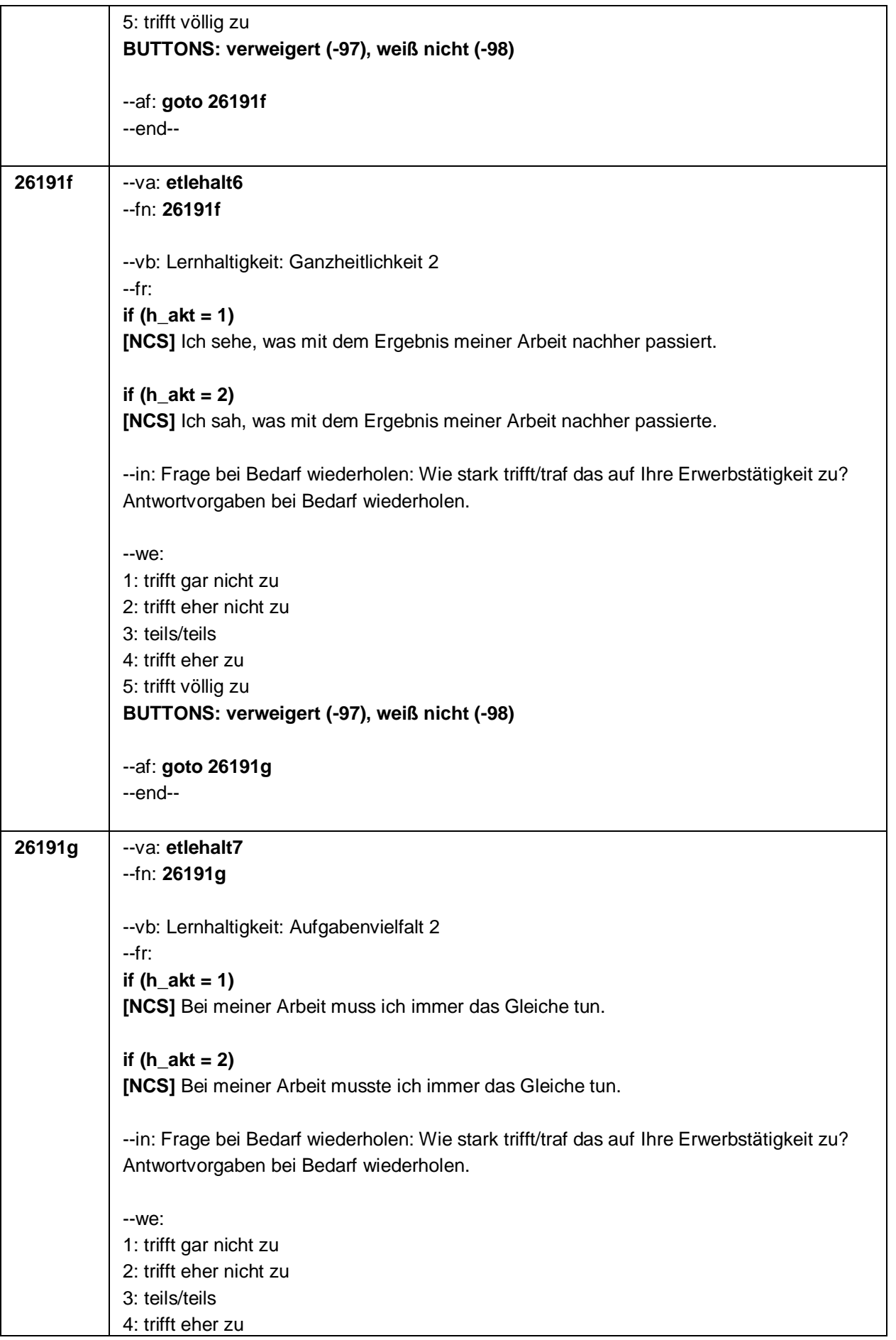

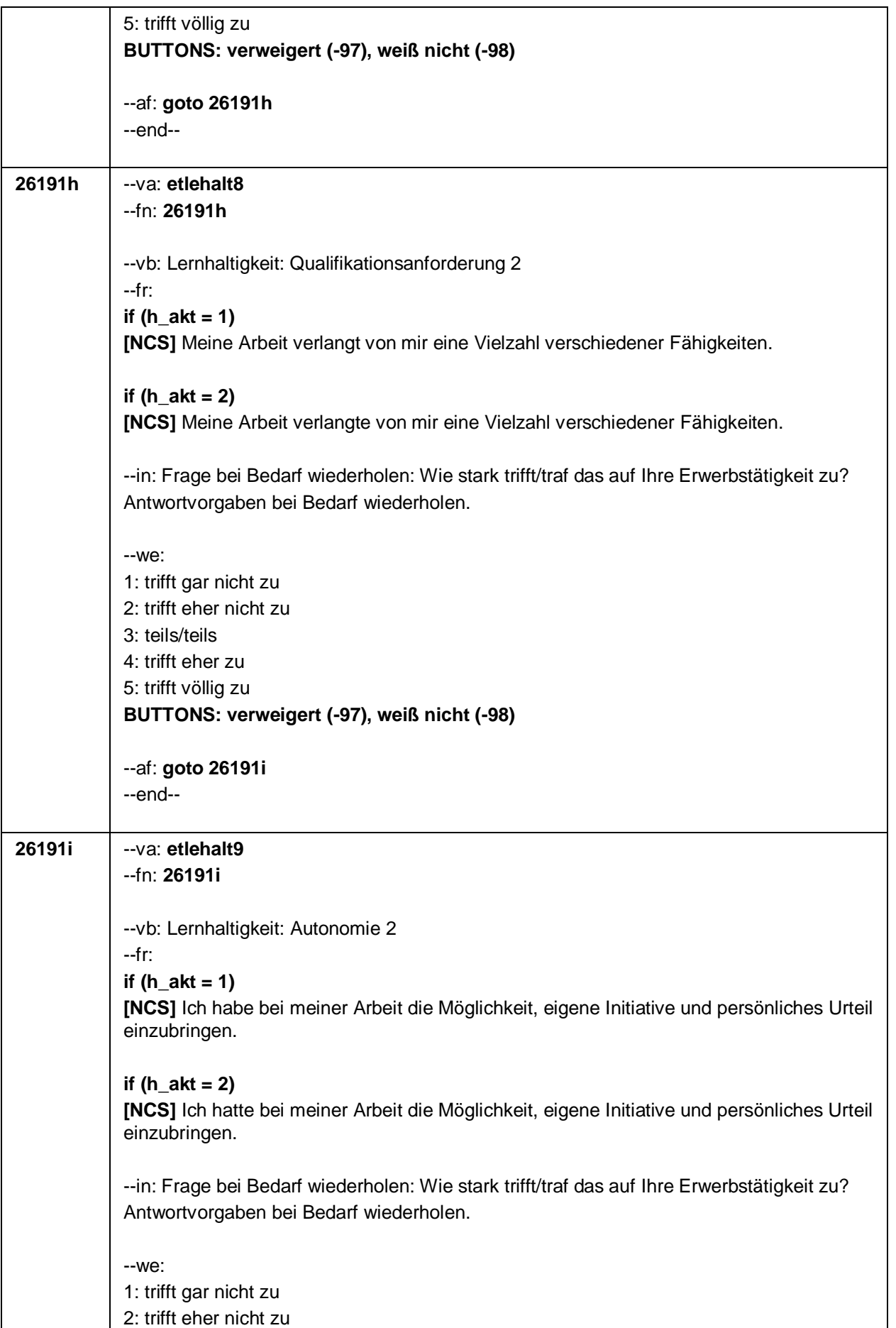

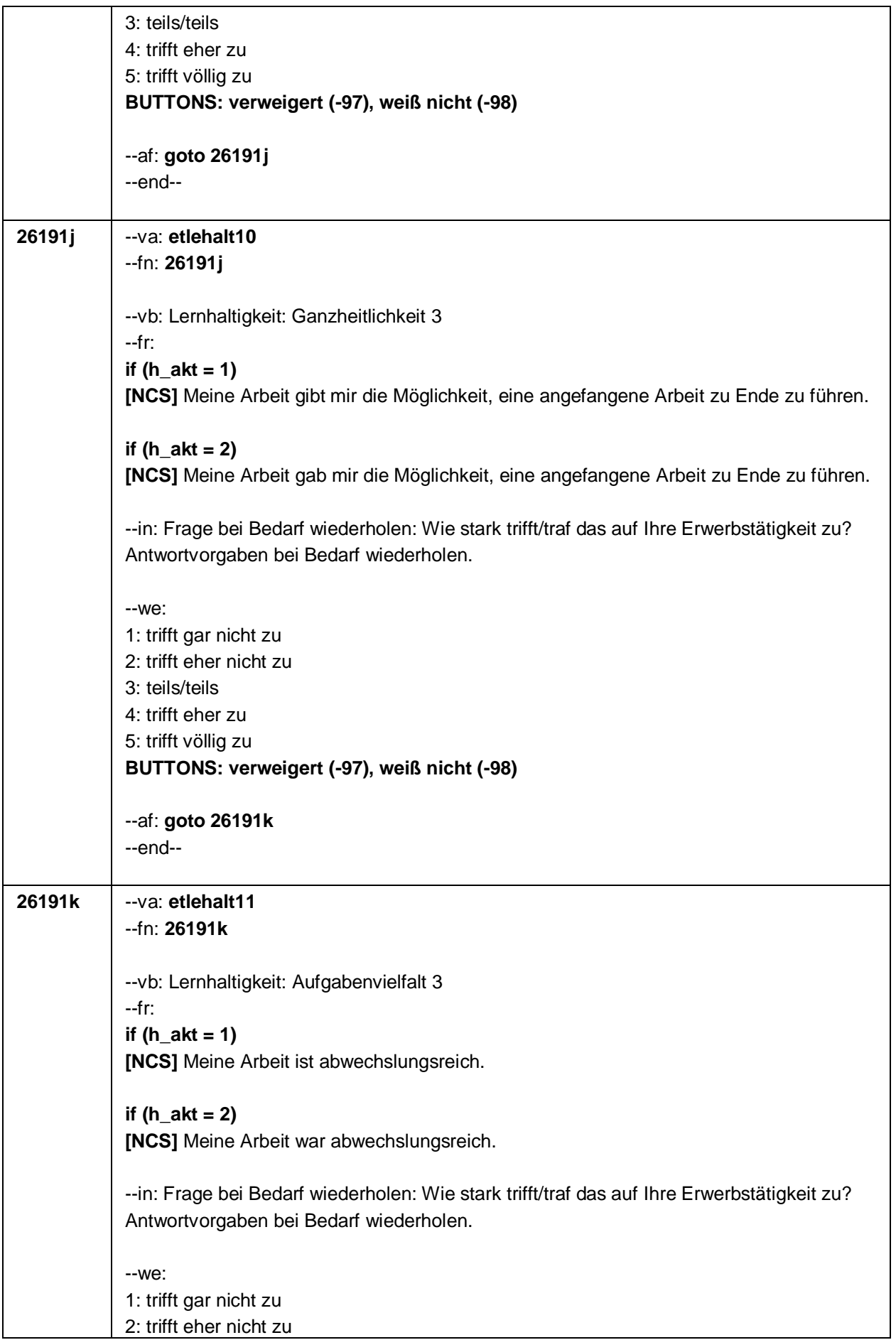

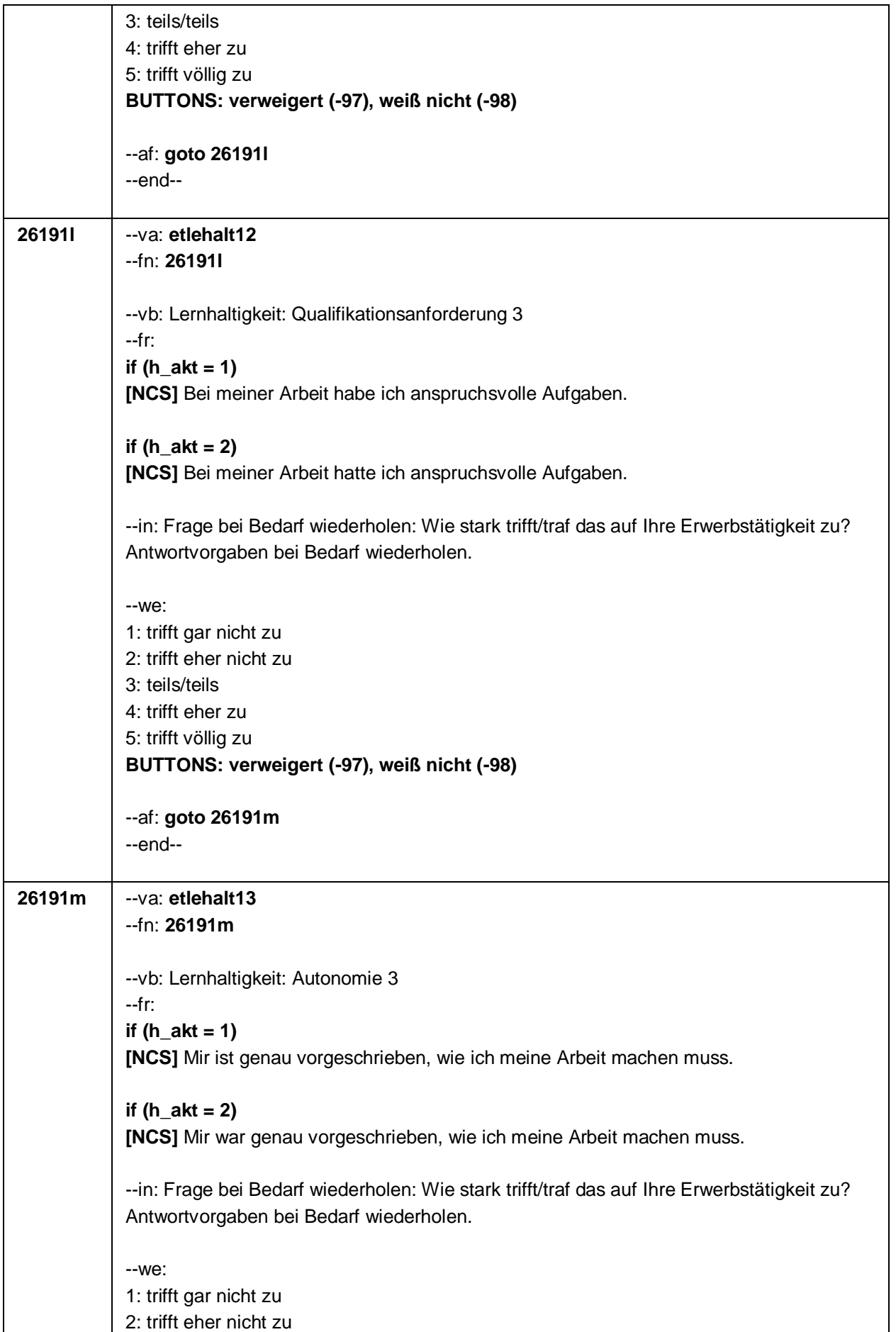

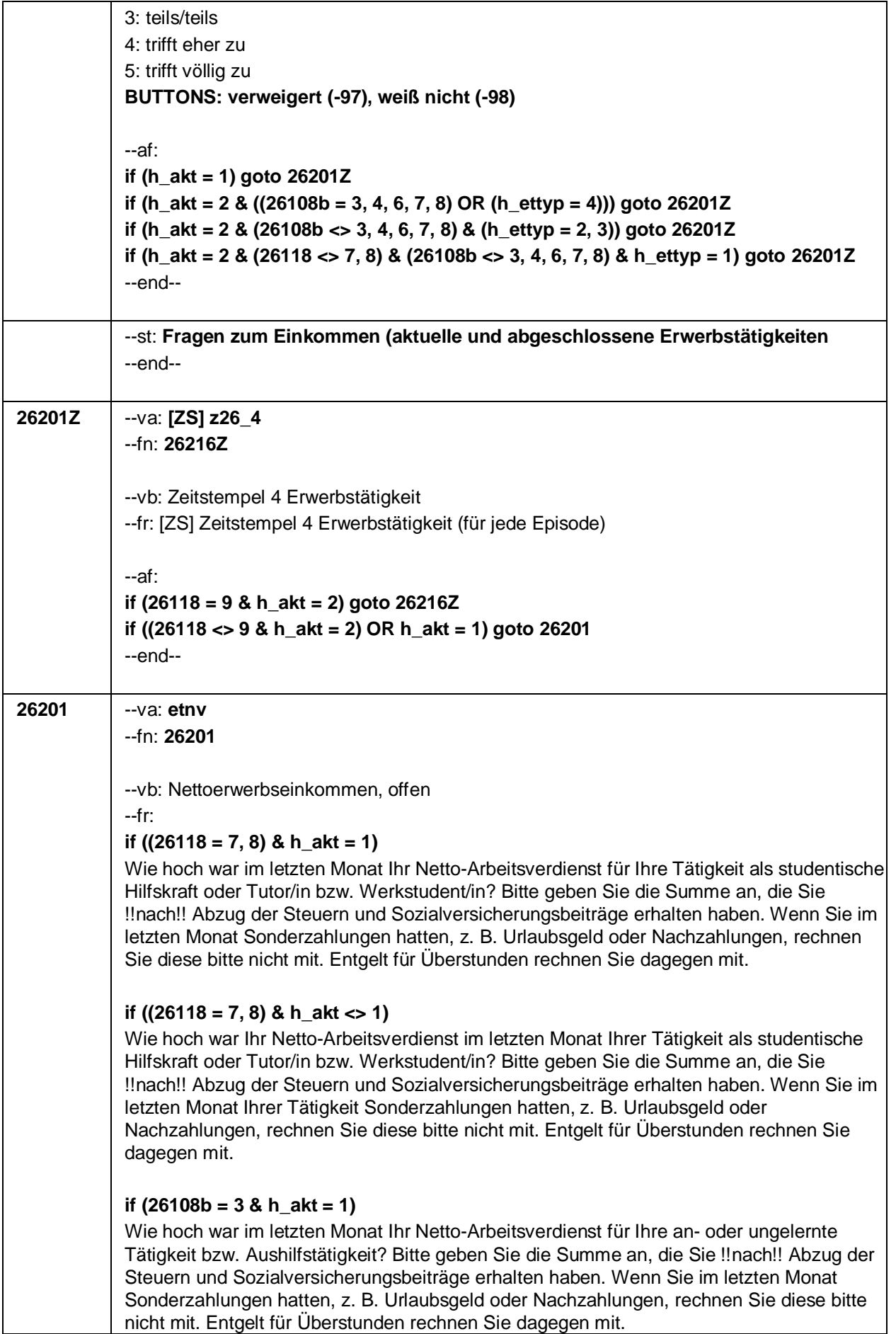

#### **if (26108b = 3 & h\_akt <> 1)**

Wie hoch war Ihr Netto-Arbeitsverdienst im letzten Monat Ihrer an- oder ungelernten Tätigkeit bzw. Aushilfstätigkeit? Bitte geben Sie die Summe an, die Sie !!nach!! Abzug der Steuern und Sozialversicherungsbeiträge erhalten haben. Wenn Sie im letzten Monat Ihrer Tätigkeit Sonderzahlungen hatten, z. B. Urlaubsgeld oder Nachzahlungen, rechnen Sie diese bitte nicht mit. Entgelt für Überstunden rechnen Sie dagegen mit.

#### **if (26108b = 4 & h\_akt = 1)**

Wie hoch war im letzten Monat Ihr Netto-Arbeitsverdienst für Ihre Tätigkeit als Nachhilfe oder Hausaufgabenbetreuung? Bitte geben Sie die Summe an, die Sie !!nach!! Abzug der Steuern und Sozialversicherungsbeiträge erhalten haben. Wenn Sie im letzten Monat Sonderzahlungen hatten, z. B. Urlaubsgeld oder Nachzahlungen, rechnen Sie diese bitte nicht mit. Entgelt für Überstunden rechnen Sie dagegen mit.

#### **if (26108b = 4 & h\_akt <> 1)**

Wie hoch war Ihr Netto-Arbeitsverdienst im letzten Monat Ihrer Tätigkeit als Nachhilfe oder Hausaufgabenbetreuung? Bitte geben Sie die Summe an, die Sie !!nach!! Abzug der Steuern und Sozialversicherungsbeiträge erhalten haben. Wenn Sie im letzten Monat Ihrer Tätigkeit Sonderzahlungen hatten, z. B. Urlaubsgeld oder Nachzahlungen, rechnen Sie diese bitte nicht mit. Entgelt für Überstunden rechnen Sie dagegen mit.

#### **if (26111 <> 5 & (26118 <> 7, 8) & (26108b <> 3, 4, 6, 7) & 26109 <> . & h\_akt = 1)**

Wie hoch war im letzten Monat Ihr Netto-Arbeitsverdienst für Ihre Tätigkeit als **<26109>**? Bitte geben Sie die Summe an, die Sie !!nach!! Abzug der Steuern und Sozialversicherungsbeiträge erhalten haben. Wenn Sie im letzten Monat Sonderzahlungen hatten, z. B. Urlaubsgeld oder Nachzahlungen, rechnen Sie diese bitte nicht mit. Entgelt für Überstunden rechnen Sie dagegen mit.

#### **if (26111 <> 5 & (26118 <> 7, 8) & (26108b <> 3, 4, 6, 7) & 26109 <> . & h\_akt <> 1)**

Wie hoch war Ihr Netto-Arbeitsverdienst im letzten Monat Ihrer Tätigkeit als **<26109>**? Bitte geben Sie die Summe an, die Sie !!nach!! Abzug der Steuern und Sozialversicherungsbeiträge erhalten haben. Wenn Sie im letzten Monat Ihrer Tätigkeit Sonderzahlungen hatten, z. B. Urlaubsgeld oder Nachzahlungen, rechnen Sie diese bitte nicht mit. Entgelt für Überstunden rechnen Sie dagegen mit.

#### **if (26111 = 6 & h\_akt = 1 & (26109 = ., -97, -98))**

Wie hoch war im letzten Monat Ihr Netto-Arbeitsverdienst für Ihre Tätigkeit als mithelfende/r Familienangehörige/r? Bitte geben Sie die Summe an, die Sie !!nach!! Abzug der Steuern und Sozialversicherungsbeiträge erhalten haben. Wenn Sie im letzten Monat Sonderzahlungen hatten, z. B. Urlaubsgeld oder Nachzahlungen, rechnen Sie diese bitte nicht mit. Entgelt für Überstunden rechnen Sie dagegen mit.

#### **if (26111 = 6 & h\_akt <> 1 & (26109 = ., -97, -98))**

Wie hoch war Ihr Netto-Arbeitsverdienst im letzten Monat Ihrer Tätigkeit als mithelfende/r Familienangehörige/r? Bitte geben Sie die Summe an, die Sie !!nach!! Abzug der Steuern und Sozialversicherungsbeiträge erhalten haben. Wenn Sie im letzten Monat Ihrer Tätigkeit Sonderzahlungen hatten, z. B. Urlaubsgeld oder Nachzahlungen, rechnen Sie diese bitte nicht mit. Entgelt für Überstunden rechnen Sie dagegen mit.

#### **if (26111 = 7 & h\_akt = 1 & (26109 = ., -97, -98))**

Wie hoch war im letzten Monat Ihr Netto-Arbeitsverdienst für Ihre Tätigkeit als freie/r Mitarbeiter/in? Bitte geben Sie die Summe an, die Sie !!nach!! Abzug der Steuern und Sozialversicherungsbeiträge erhalten haben. Wenn Sie im letzten Monat Sonderzahlungen

Seite 76

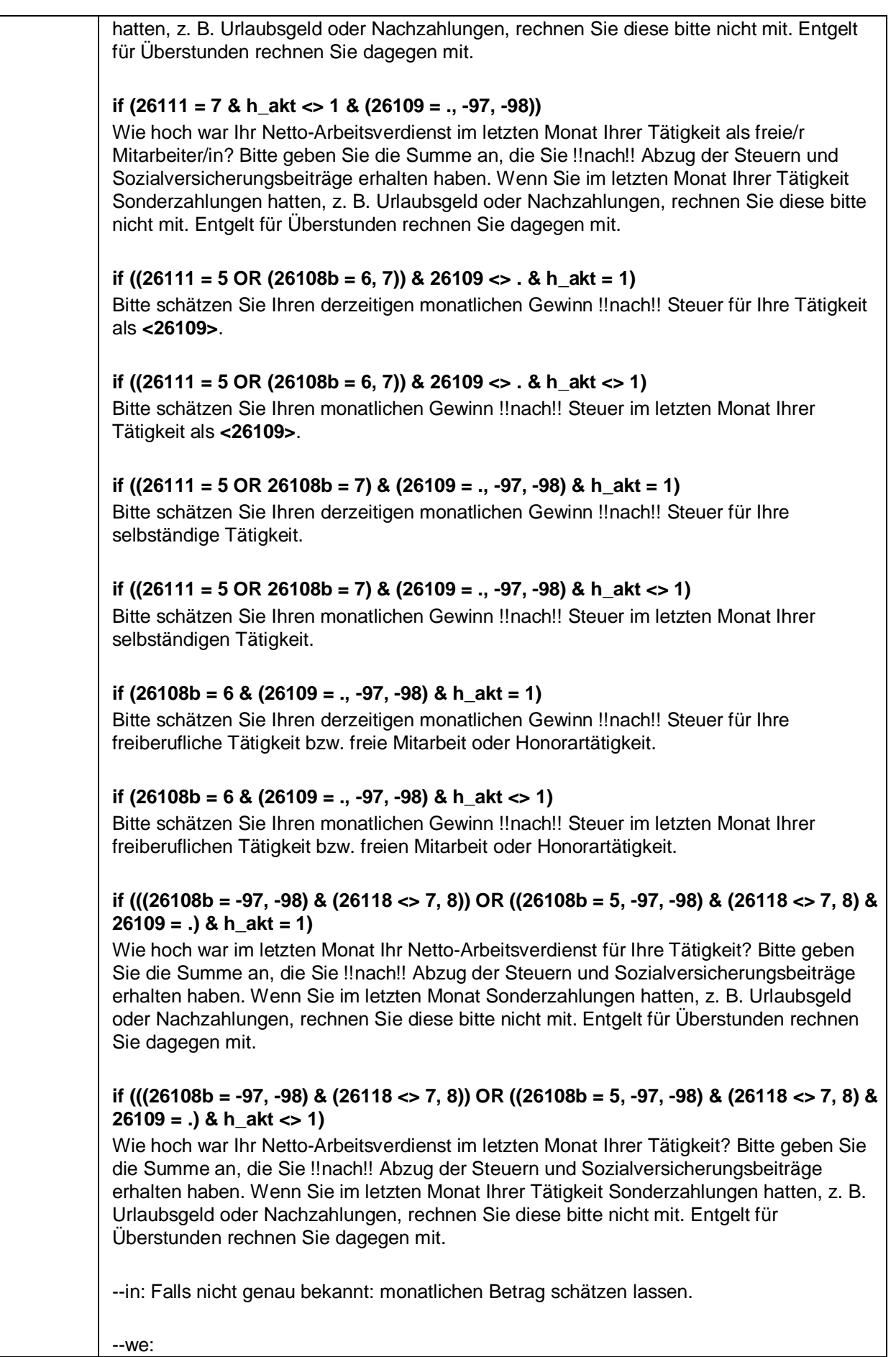

 $\overline{\phantom{a}}$ 

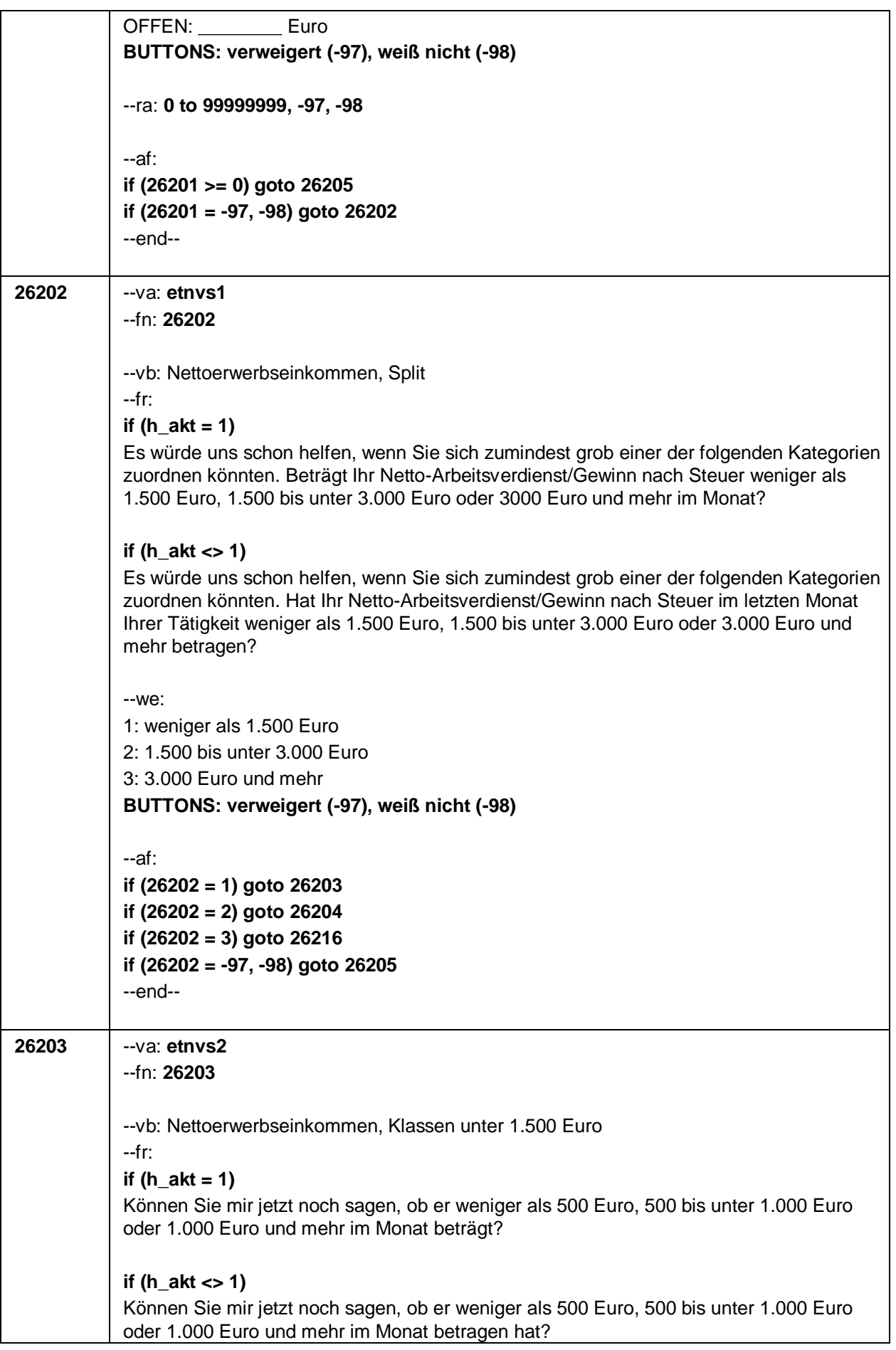

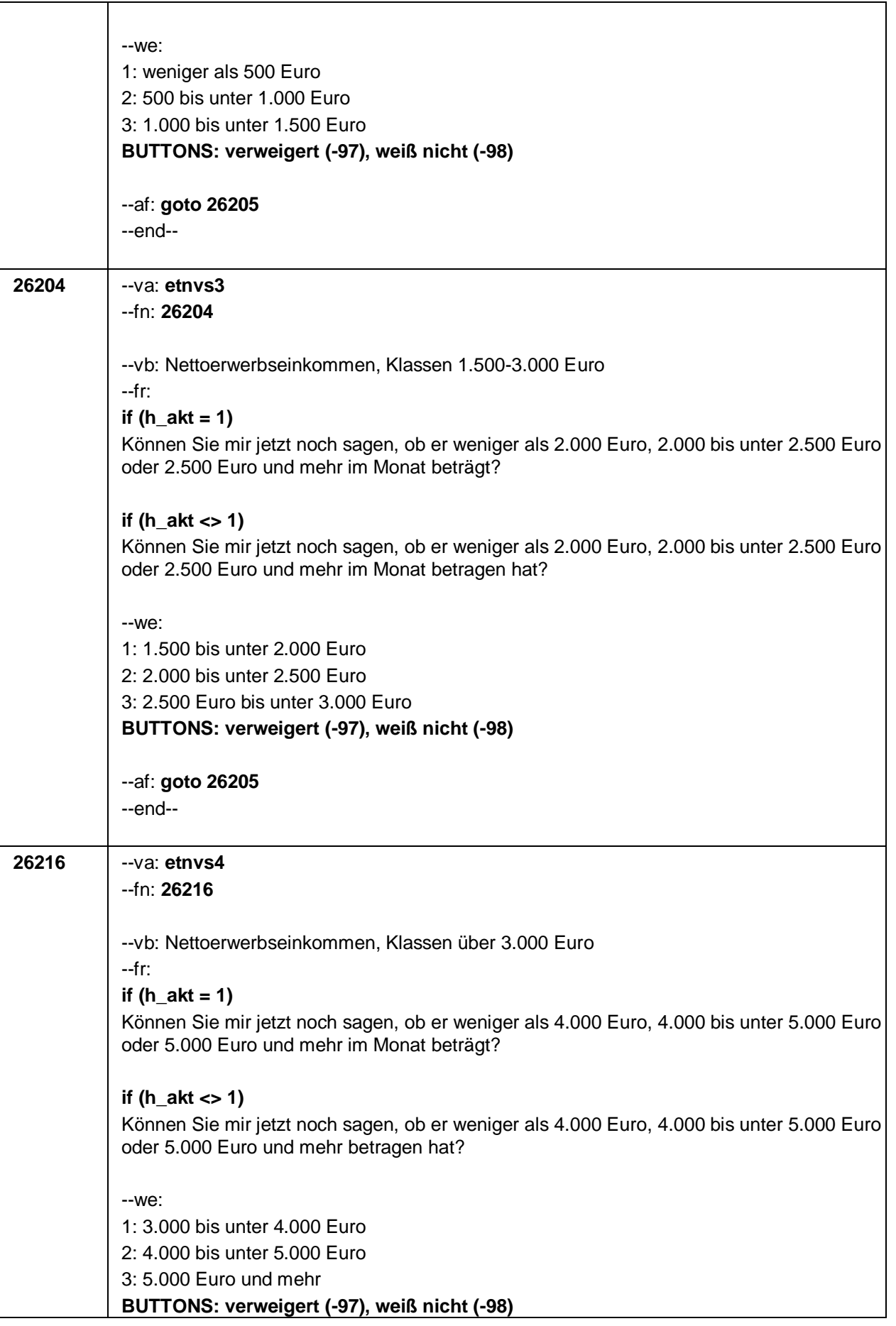

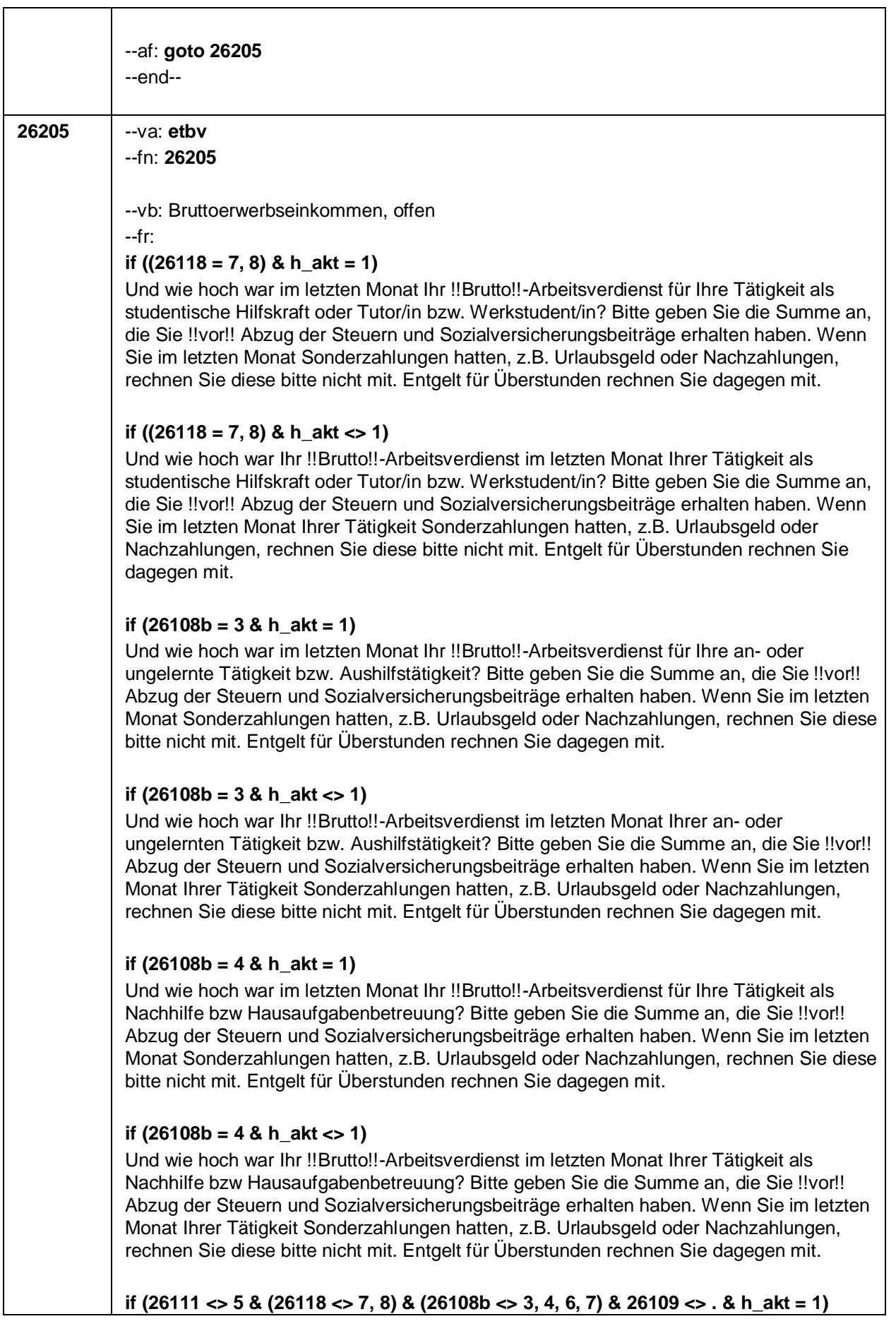

Seite 80

Und wie hoch war im letzten Monat Ihr !!Brutto!!-Arbeitsverdienst für Ihre Tätigkeit als **<26109>**? Bitte geben Sie die Summe an, die Sie !!vor!! Abzug der Steuern und Sozialversicherungsbeiträge erhalten haben. Wenn Sie im letzten Monat Sonderzahlungen hatten, z.B. Urlaubsgeld oder Nachzahlungen, rechnen Sie diese bitte nicht mit. Entgelt für Überstunden rechnen Sie dagegen mit.

#### **if (26111 <> 5 & (26118 <> 7, 8) & (26108b <> 3, 4, 6, 7) & 26109 <> . & h\_akt <> 1)**

Und wie hoch war Ihr !!Brutto!!-Arbeitsverdienst im letzten Monat Ihrer Tätigkeit als **<26109>**? Bitte geben Sie die Summe an, die Sie !!vor!! Abzug der Steuern und Sozialversicherungsbeiträge erhalten haben. Wenn Sie im letzten Monat Ihrer Tätigkeit Sonderzahlungen hatten, z.B. Urlaubsgeld oder Nachzahlungen, rechnen Sie diese bitte nicht mit. Entgelt für Überstunden rechnen Sie dagegen mit.

#### **if (26111 = 6 & h\_akt = 1 & (26109 = ., -97, -98))**

Und wie hoch war im letzten Monat Ihr !!Brutto!!-Arbeitsverdienst für Ihre Tätigkeit als mithelfende/r Familienangehörige/r? Bitte geben Sie die Summe an, die Sie !!vor!! Abzug der Steuern und Sozialversicherungsbeiträge erhalten haben. Wenn Sie im letzten Monat Sonderzahlungen hatten, z.B. Urlaubsgeld oder Nachzahlungen, rechnen Sie diese bitte nicht mit. Entgelt für Überstunden rechnen Sie dagegen mit.

#### **if (26111 = 6 & h\_akt <> 1 & (26109 = ., -97, -98))**

Und wie hoch war Ihr !!Brutto!!-Arbeitsverdienst im letzten Monat Ihrer Tätigkeit als mithelfende/r Familienangehörige/r? Bitte geben Sie die Summe an, die Sie !!vor!! Abzug der Steuern und Sozialversicherungsbeiträge erhalten haben. Wenn Sie im letzten Monat Ihrer Tätigkeit Sonderzahlungen hatten, z.B. Urlaubsgeld oder Nachzahlungen, rechnen Sie diese bitte nicht mit. Entgelt für Überstunden rechnen Sie dagegen mit.

#### **if (26111 = 7 & h\_akt = 1 & (26109 = ., -97, -98))**

Und wie hoch war im letzten Monat Ihr !!Brutto!!-Arbeitsverdienst für Ihre Tätigkeit als freie/r Mitarbeiter/in? Bitte geben Sie die Summe an, die Sie !!vor!! Abzug der Steuern und Sozialversicherungsbeiträge erhalten haben. Wenn Sie im letzten Monat Sonderzahlungen hatten, z.B. Urlaubsgeld oder Nachzahlungen, rechnen Sie diese bitte nicht mit. Entgelt für Überstunden rechnen Sie dagegen mit.

### **if (26111 = 7 & h\_akt <> 1 & (26109 = ., -97, -98))**

Und wie hoch war Ihr !!Brutto!!-Arbeitsverdienst im letzten Monat Ihrer Tätigkeit als freie/r Mitarbeiter/in? Bitte geben Sie die Summe an, die Sie !!vor!! Abzug der Steuern und Sozialversicherungsbeiträge erhalten haben. Wenn Sie im letzten Monat Ihrer Tätigkeit Sonderzahlungen hatten, z.B. Urlaubsgeld oder Nachzahlungen, rechnen Sie diese bitte nicht mit. Entgelt für Überstunden rechnen Sie dagegen mit.

#### **if ((26111 = 5 OR (26108b = 6, 7)) & 26109 <> . & h\_akt = 1)**

Bitte schätzen Sie Ihren derzeitigen monatlichen Gewinn !!vor!! Steuer für Ihre Tätigkeit als **<26109>**.

#### **if ((26111 = 5 OR (26108b = 6, 7)) & 26109 <> . & h\_akt <> 1)**

Bitte schätzen Sie Ihren monatlichen Gewinn !!vor!! Steuer im letzten Monat Ihrer Tätigkeit als **<26109>**.

#### **if ((26111 = 5 OR 26108b = 7) & (26109 = ., -97, -98) & h\_akt = 1)**

Bitte schätzen Sie Ihren derzeitigen monatlichen Gewinn !!vor!! Steuer für Ihre selbständige Tätigkeit.

**if ((26111 = 5 OR 26108b = 7) & (26109 = ., -97, -98) & h\_akt <> 1)**

Τ

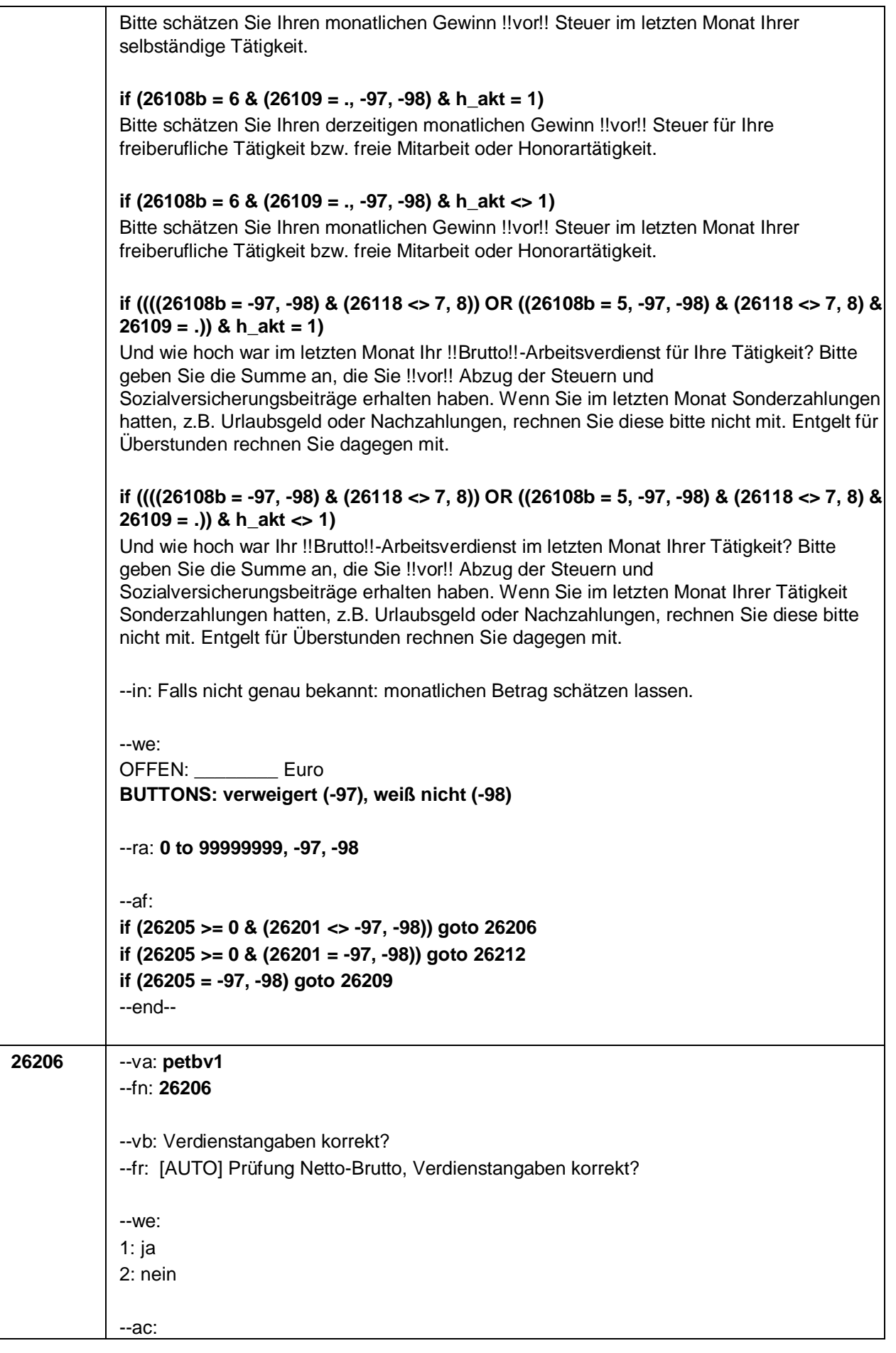

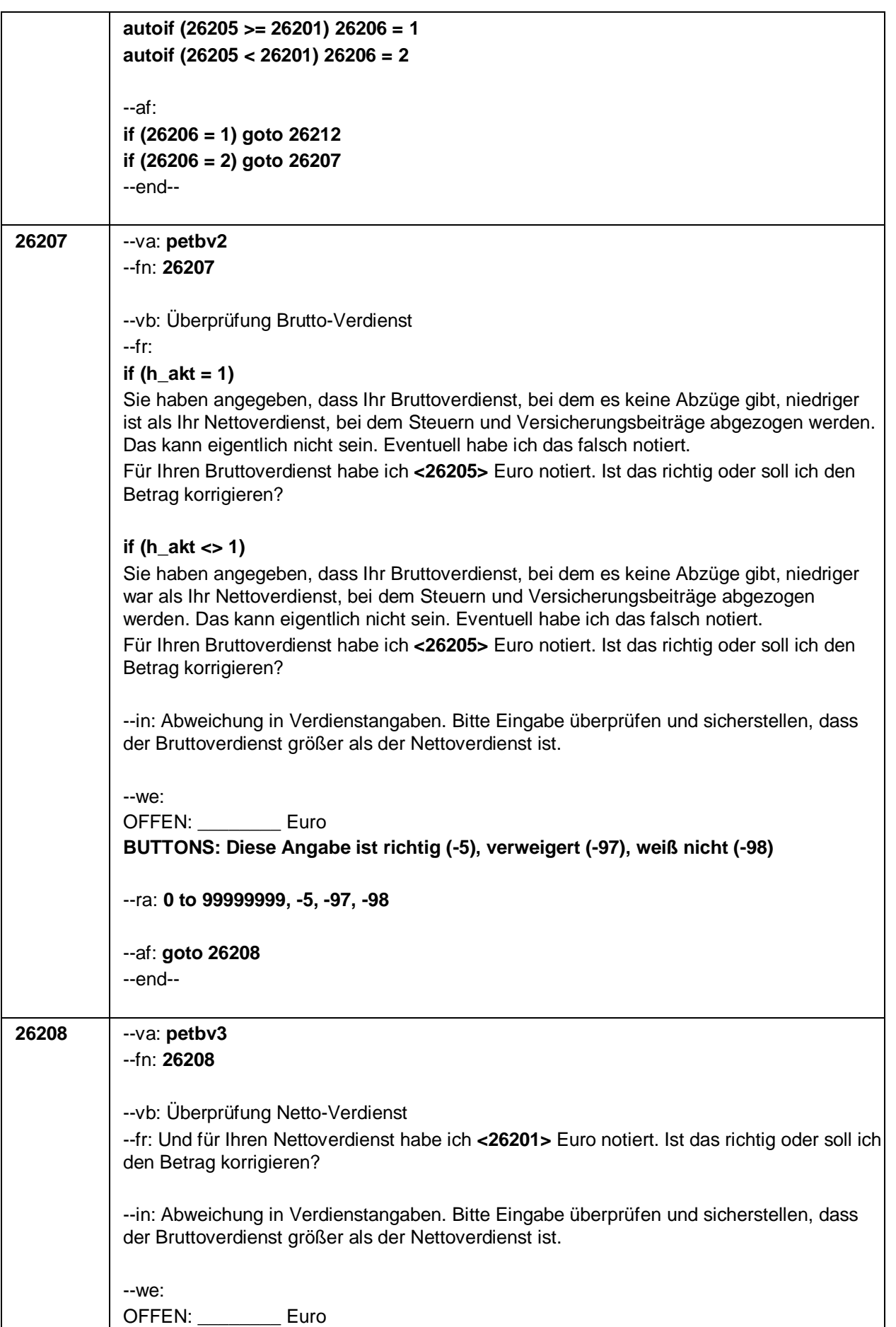

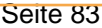

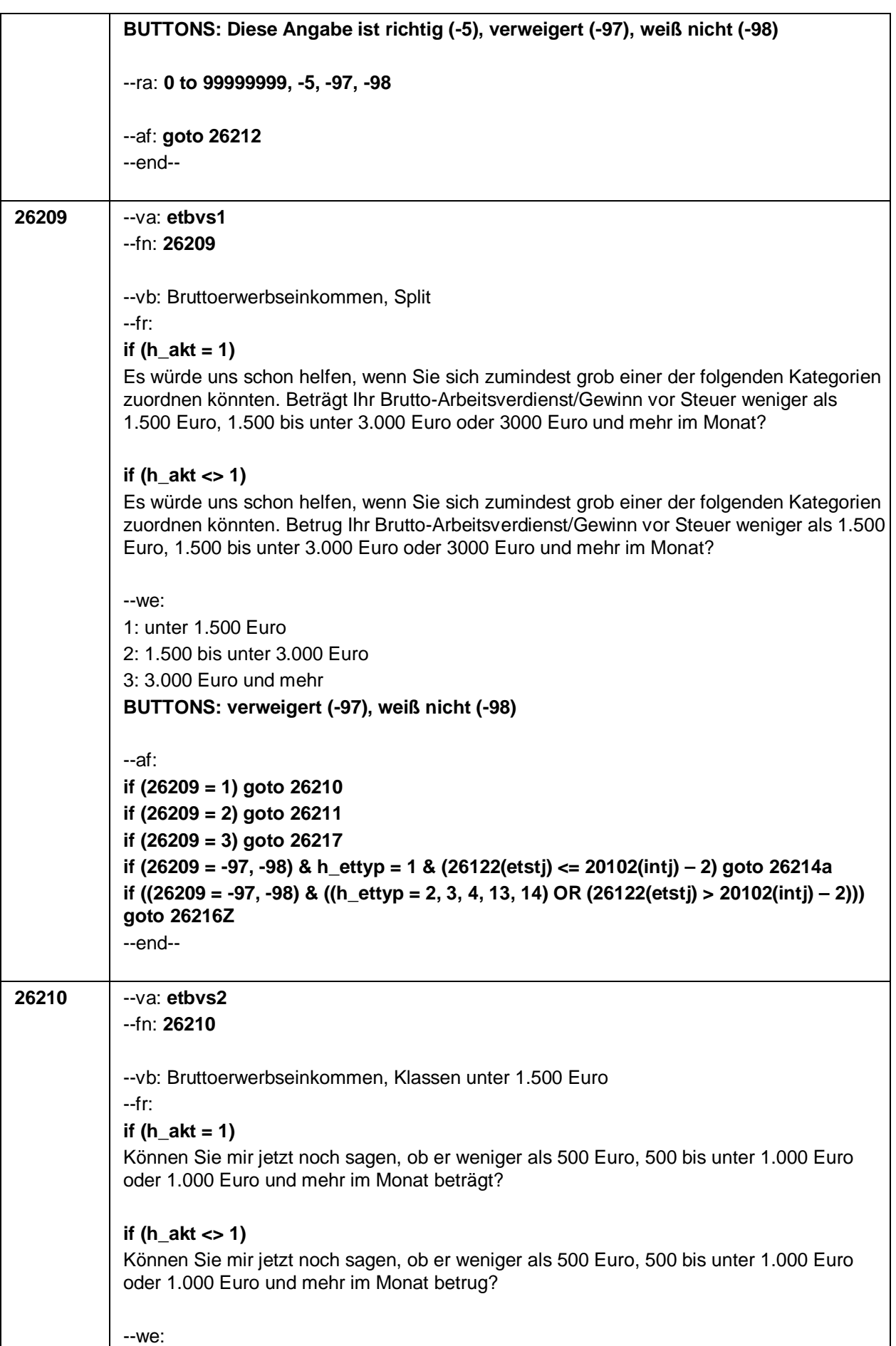

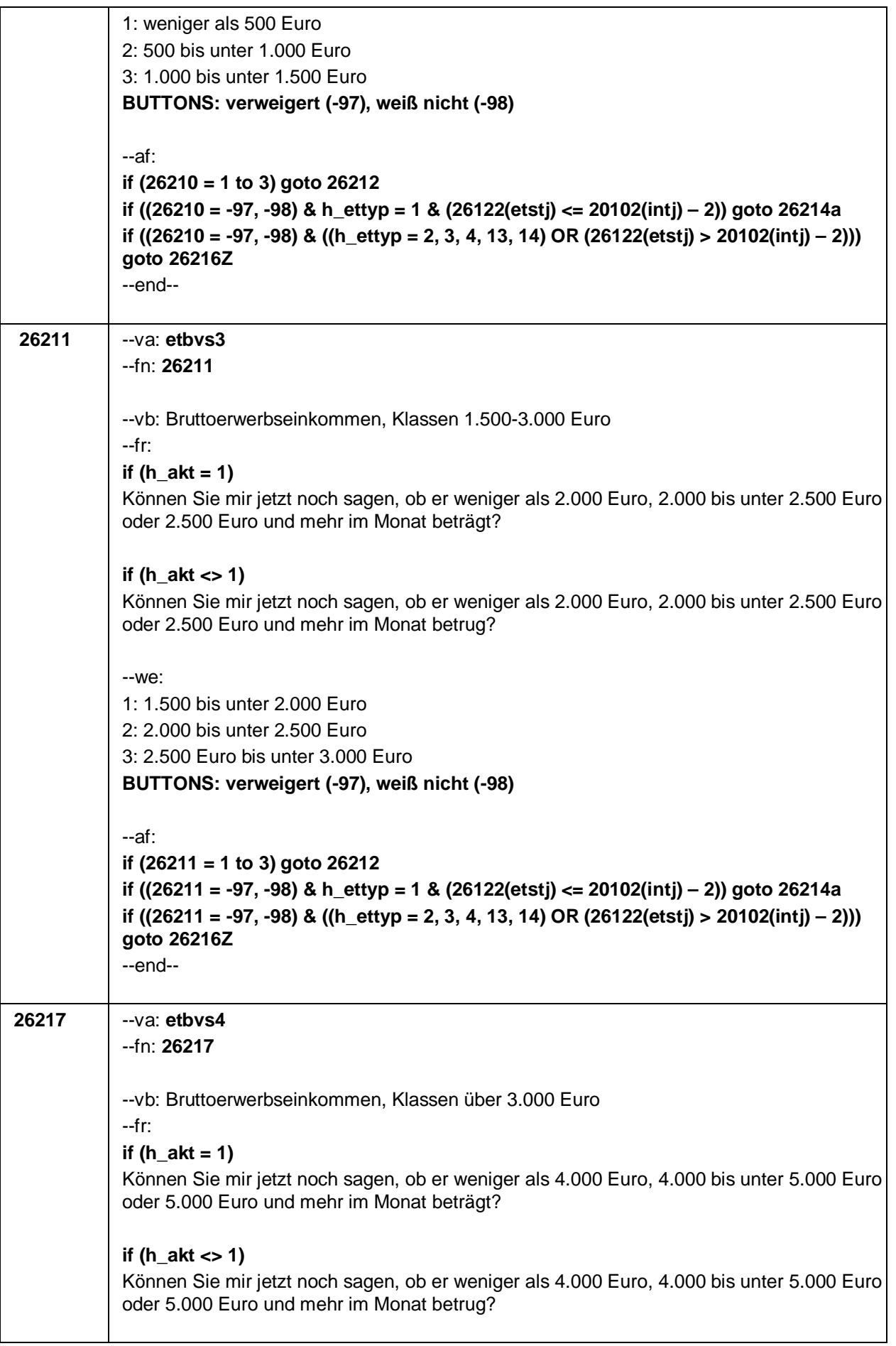

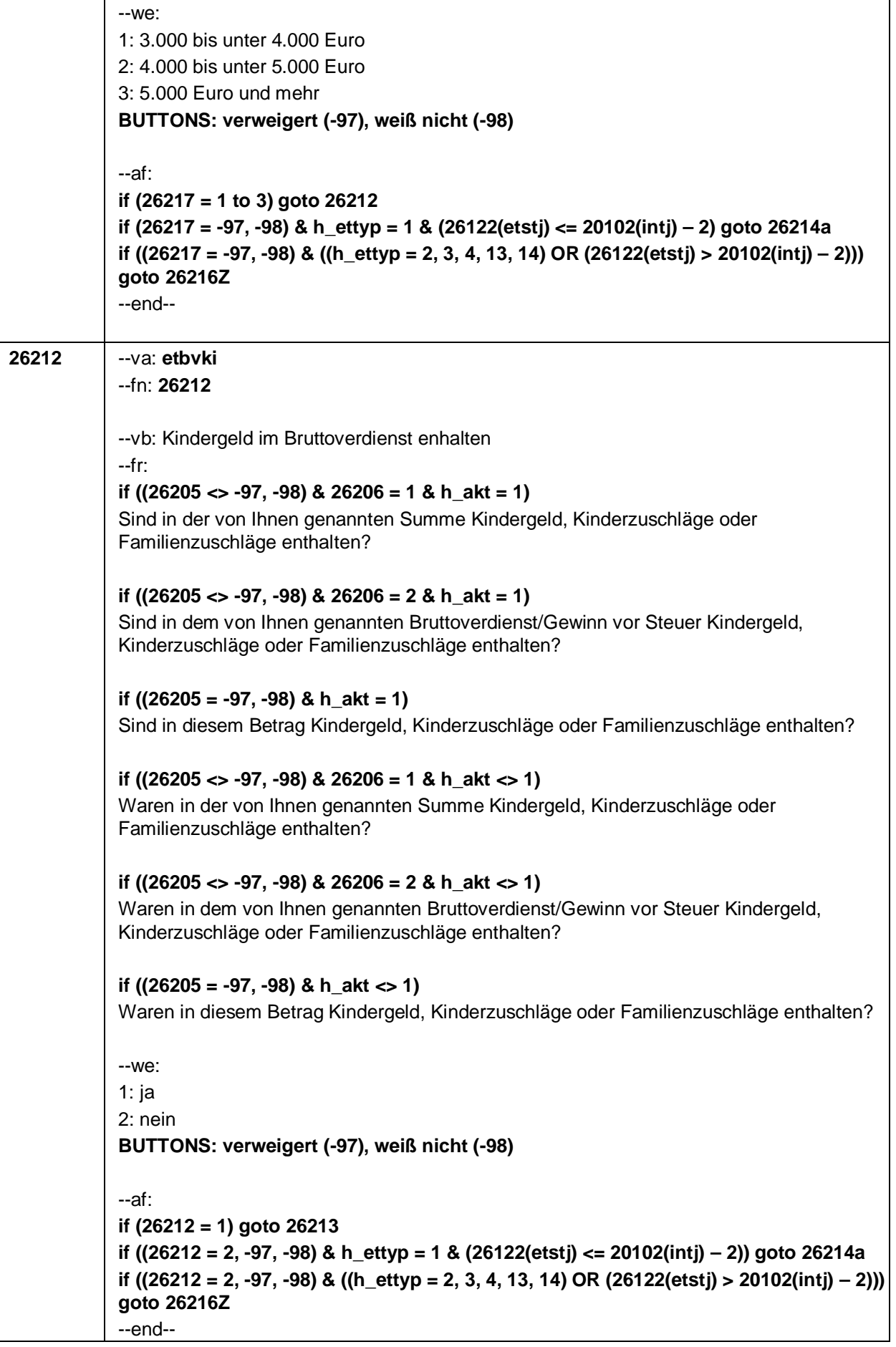

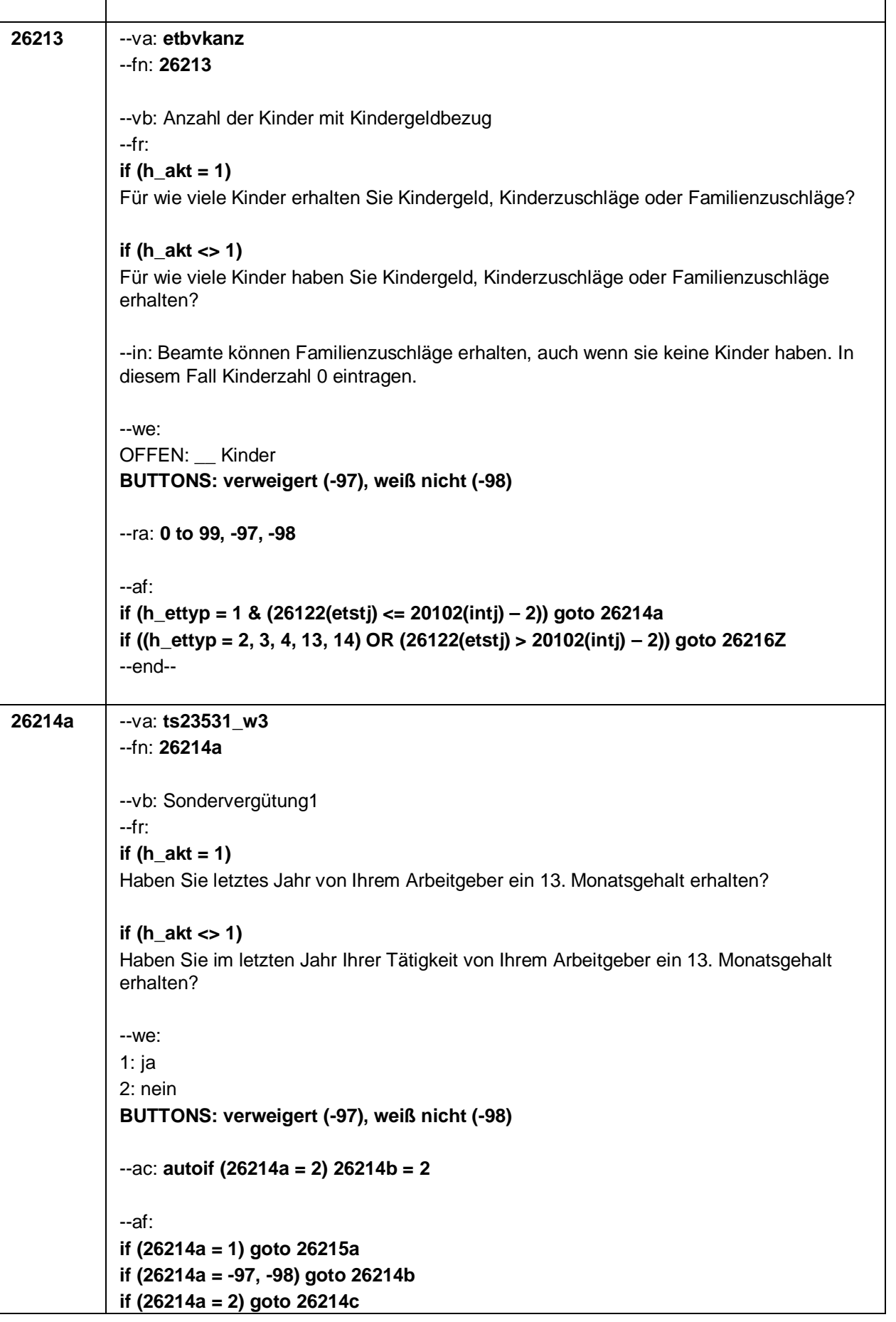

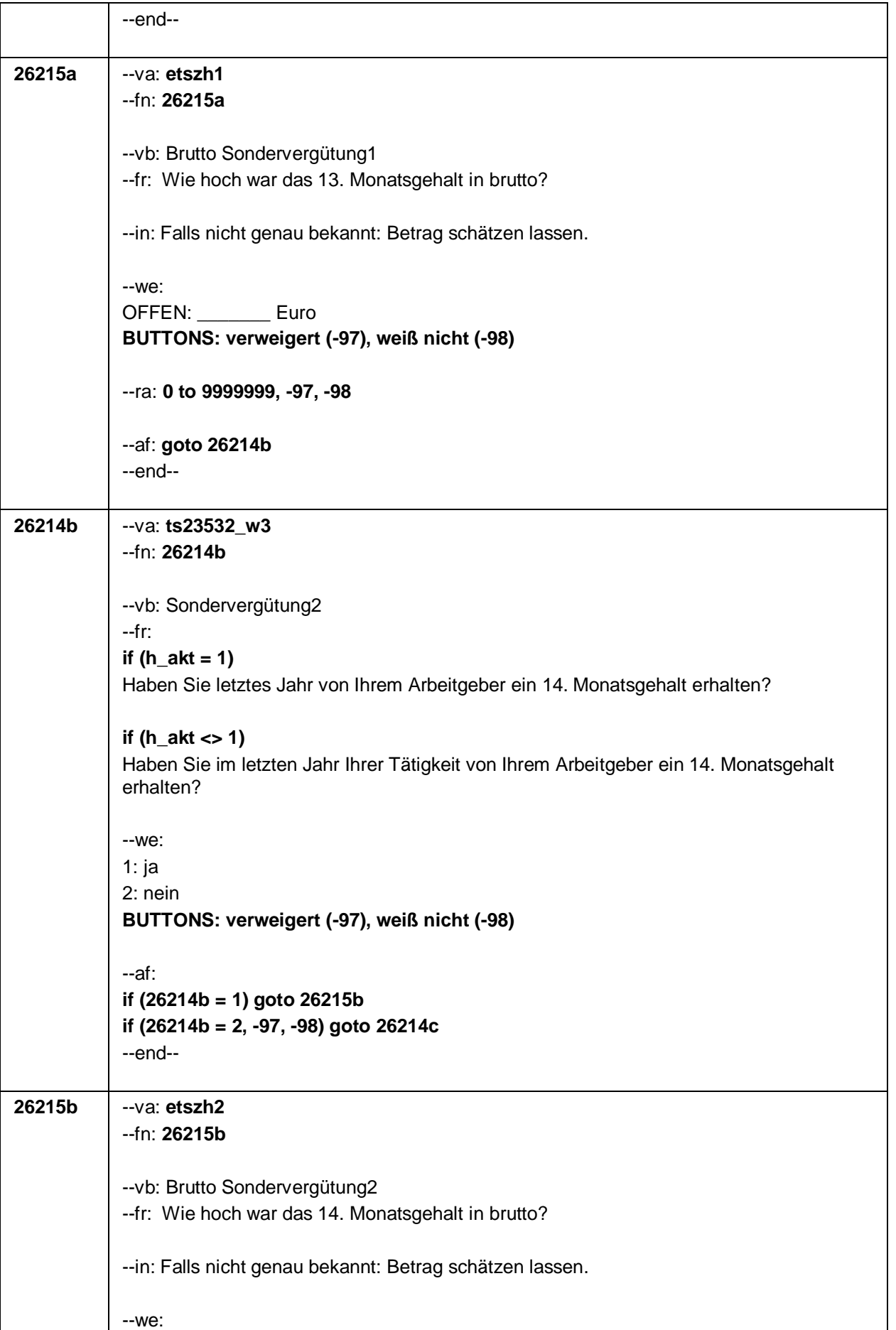

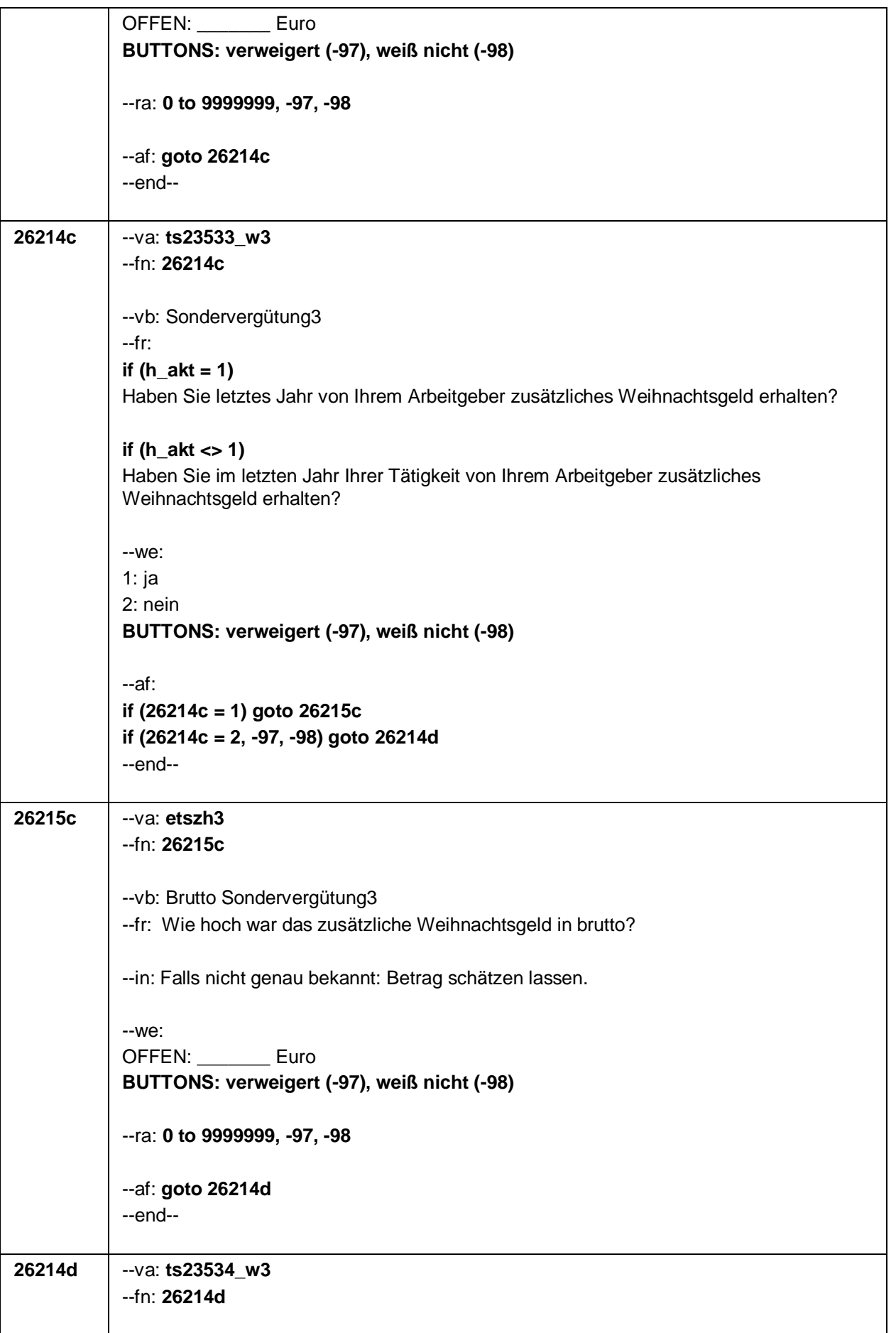

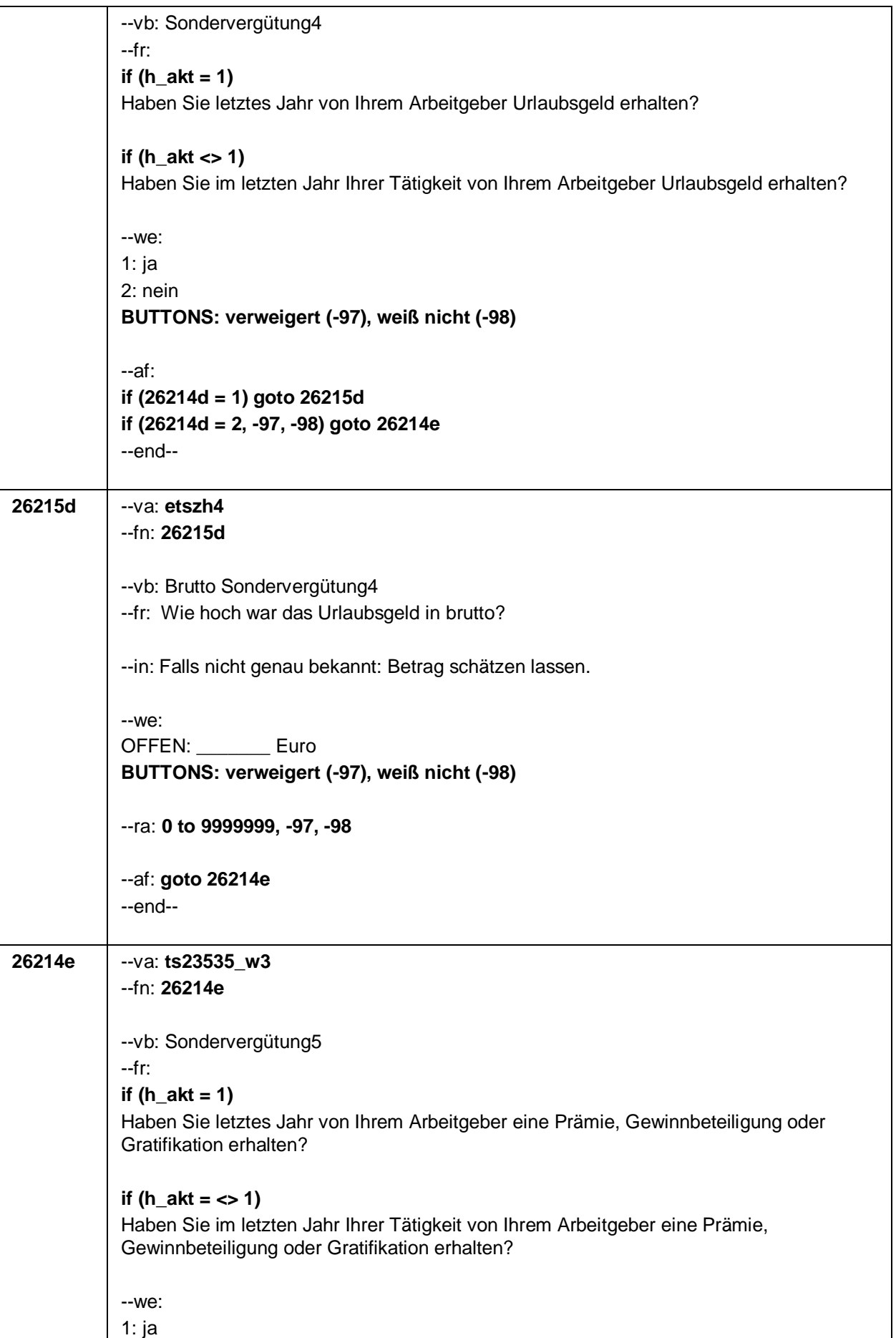

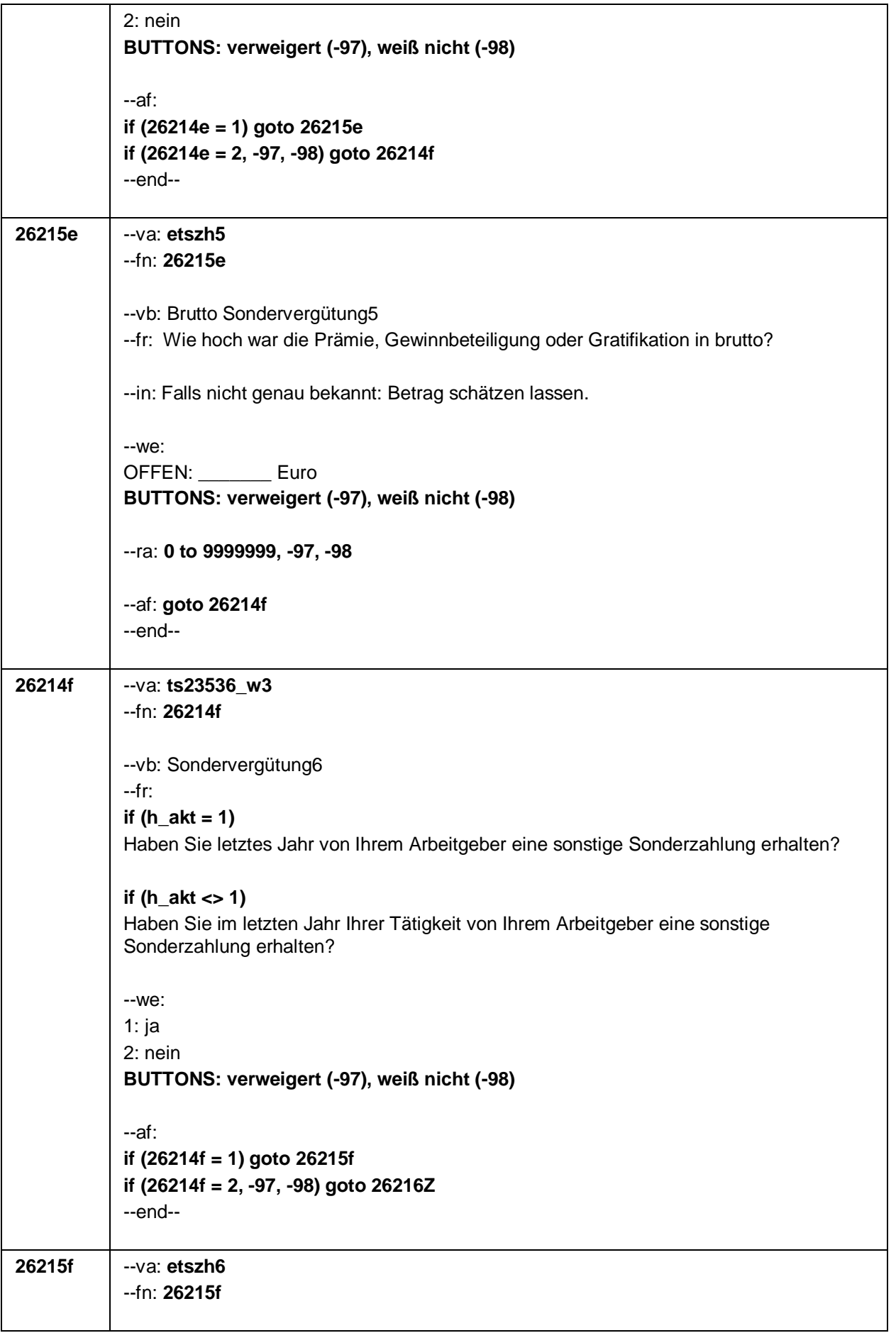
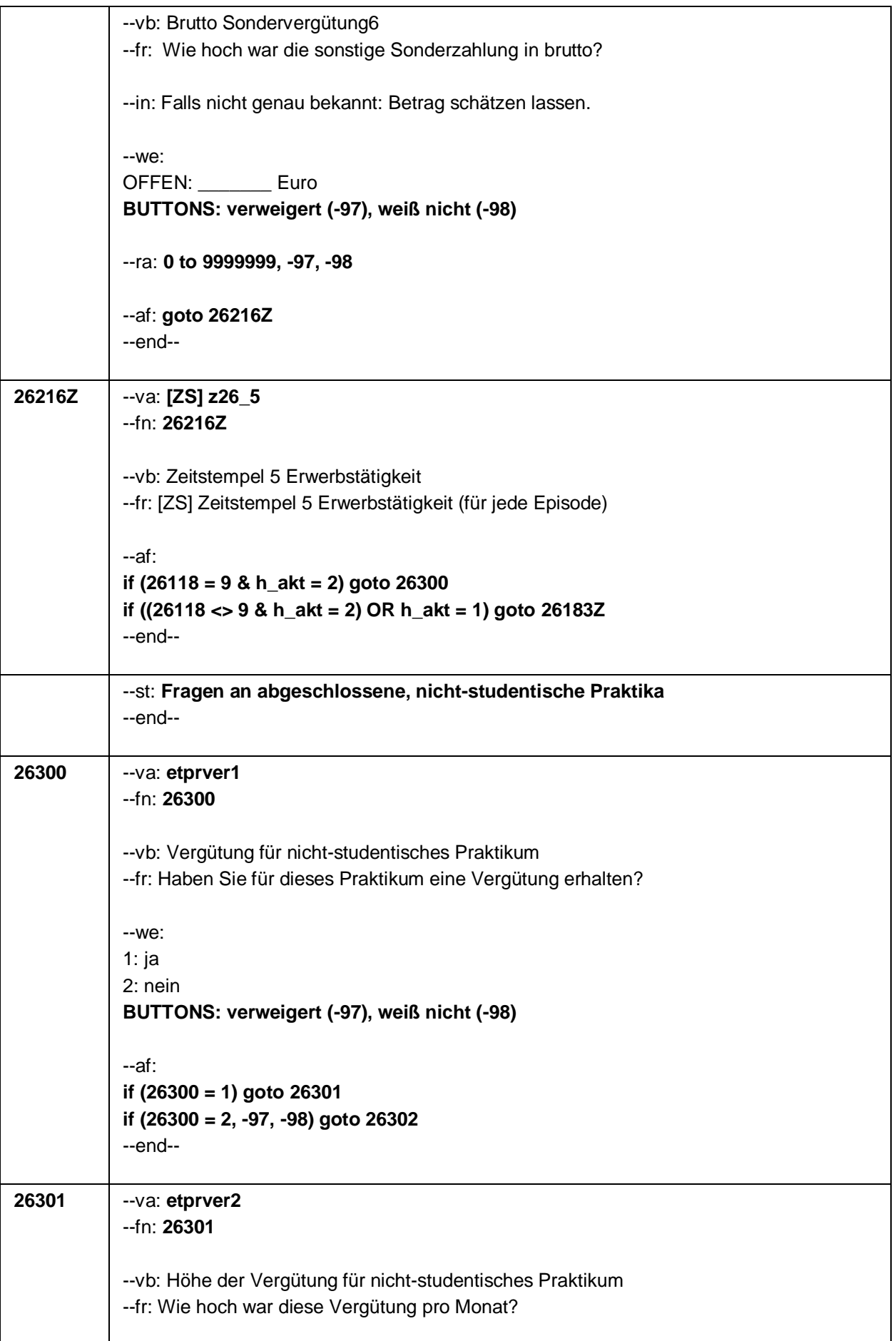

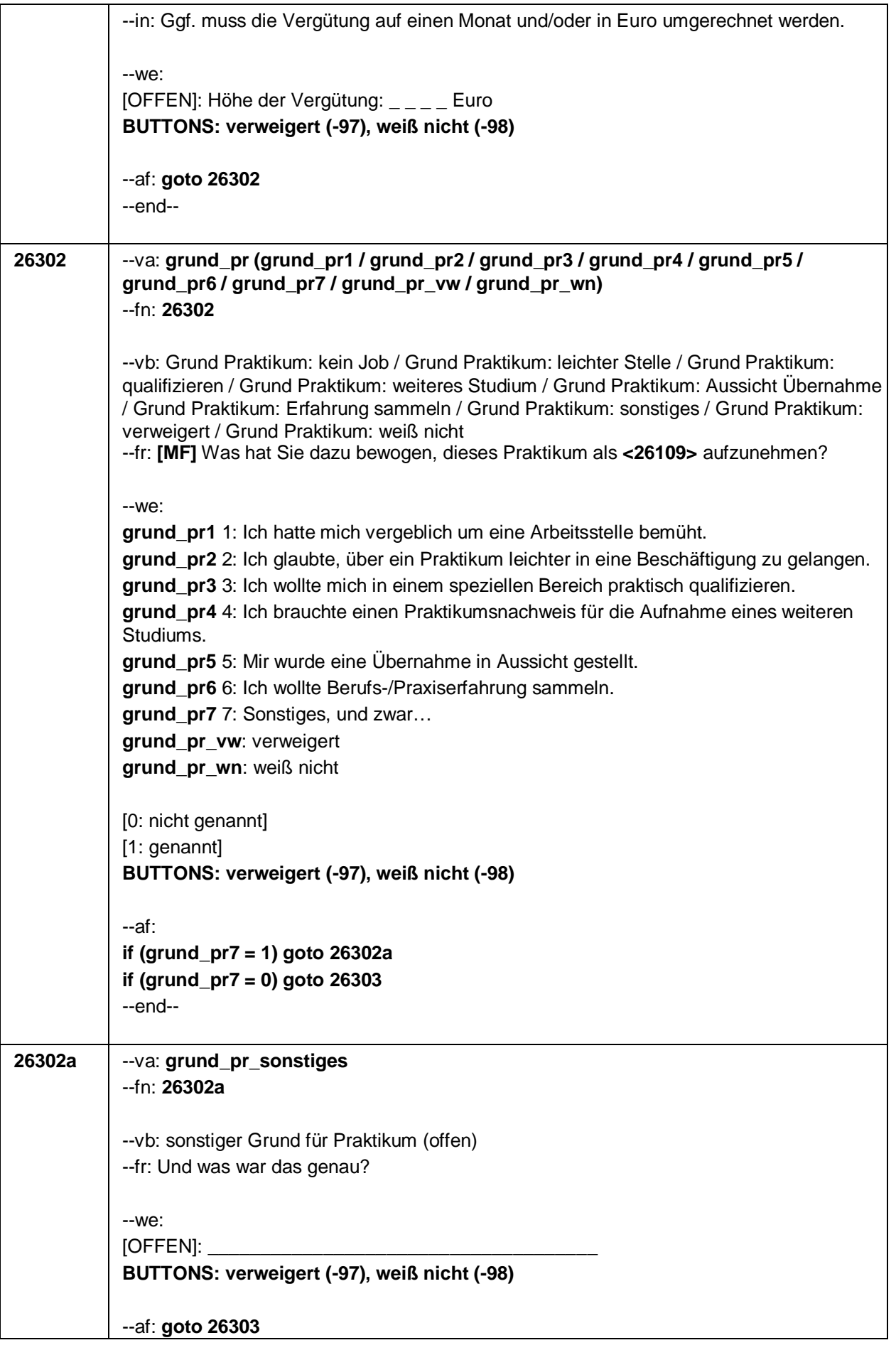

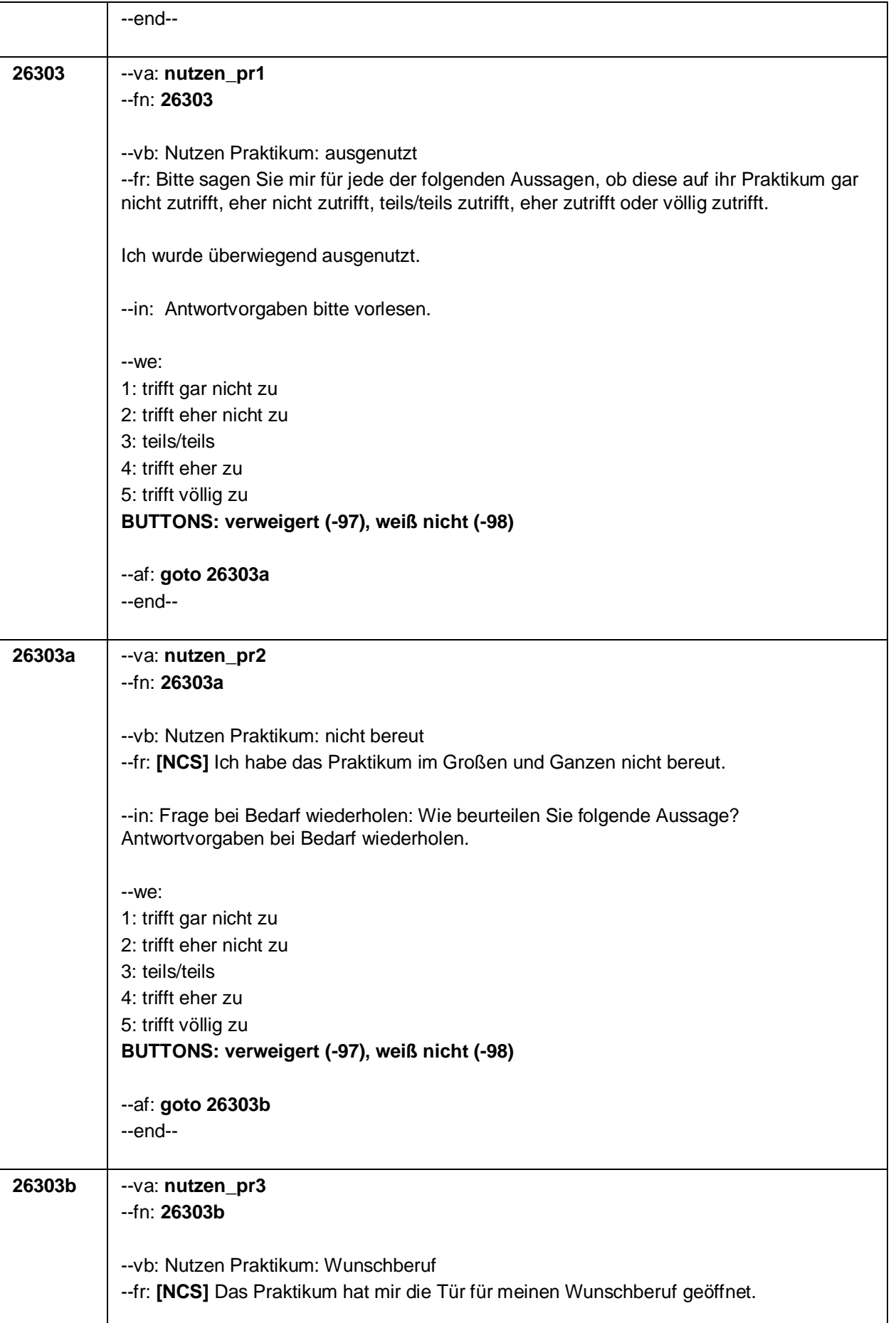

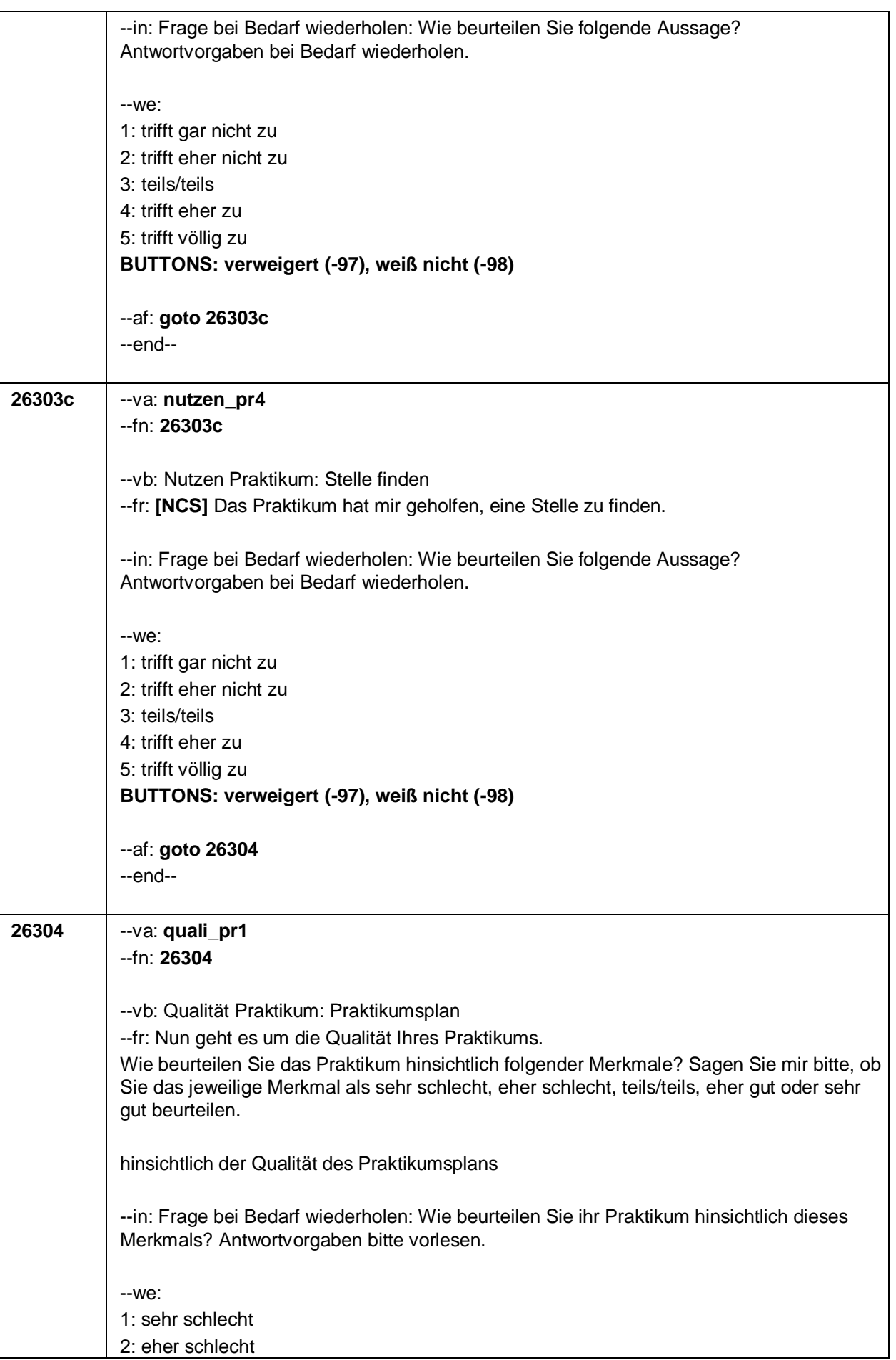

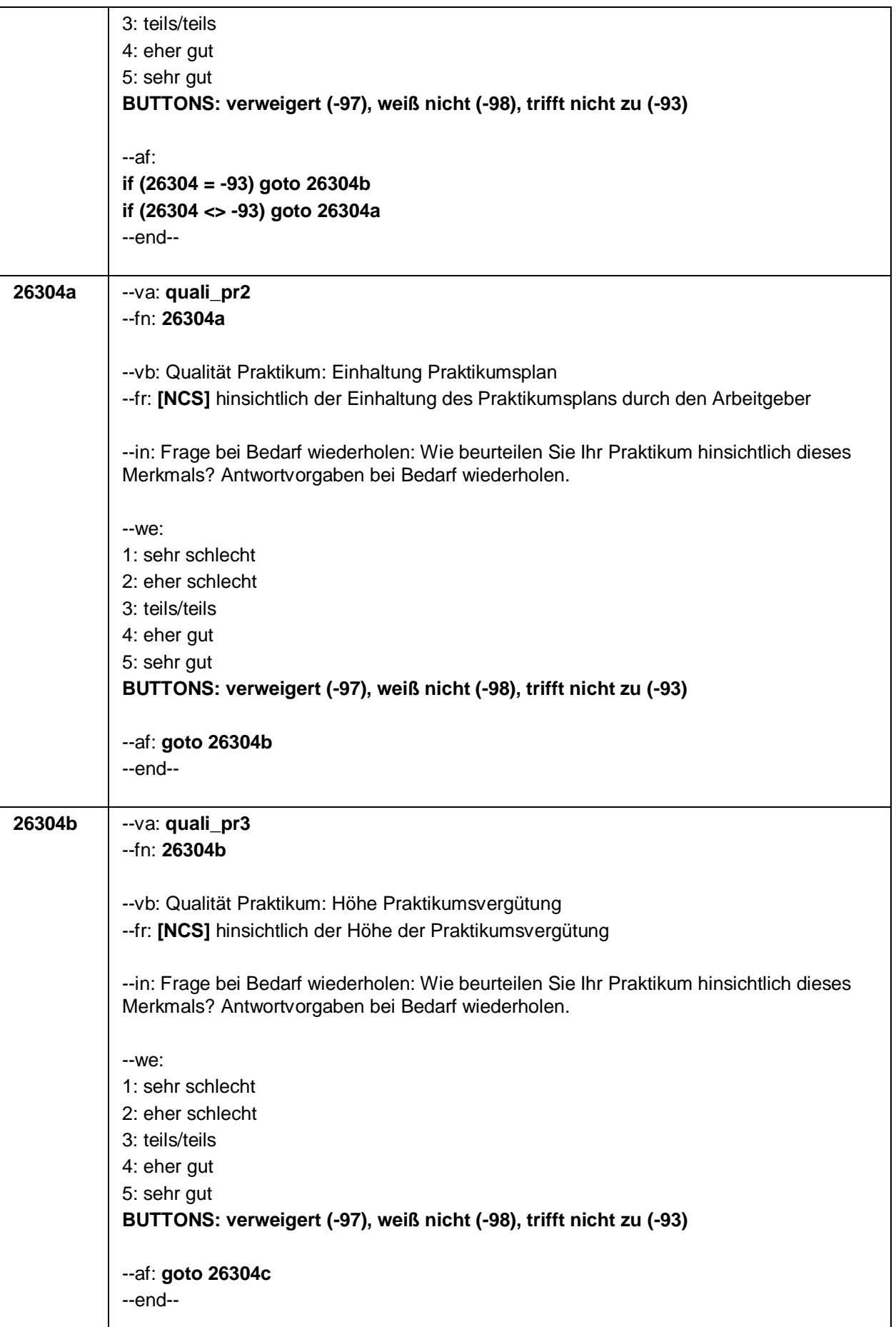

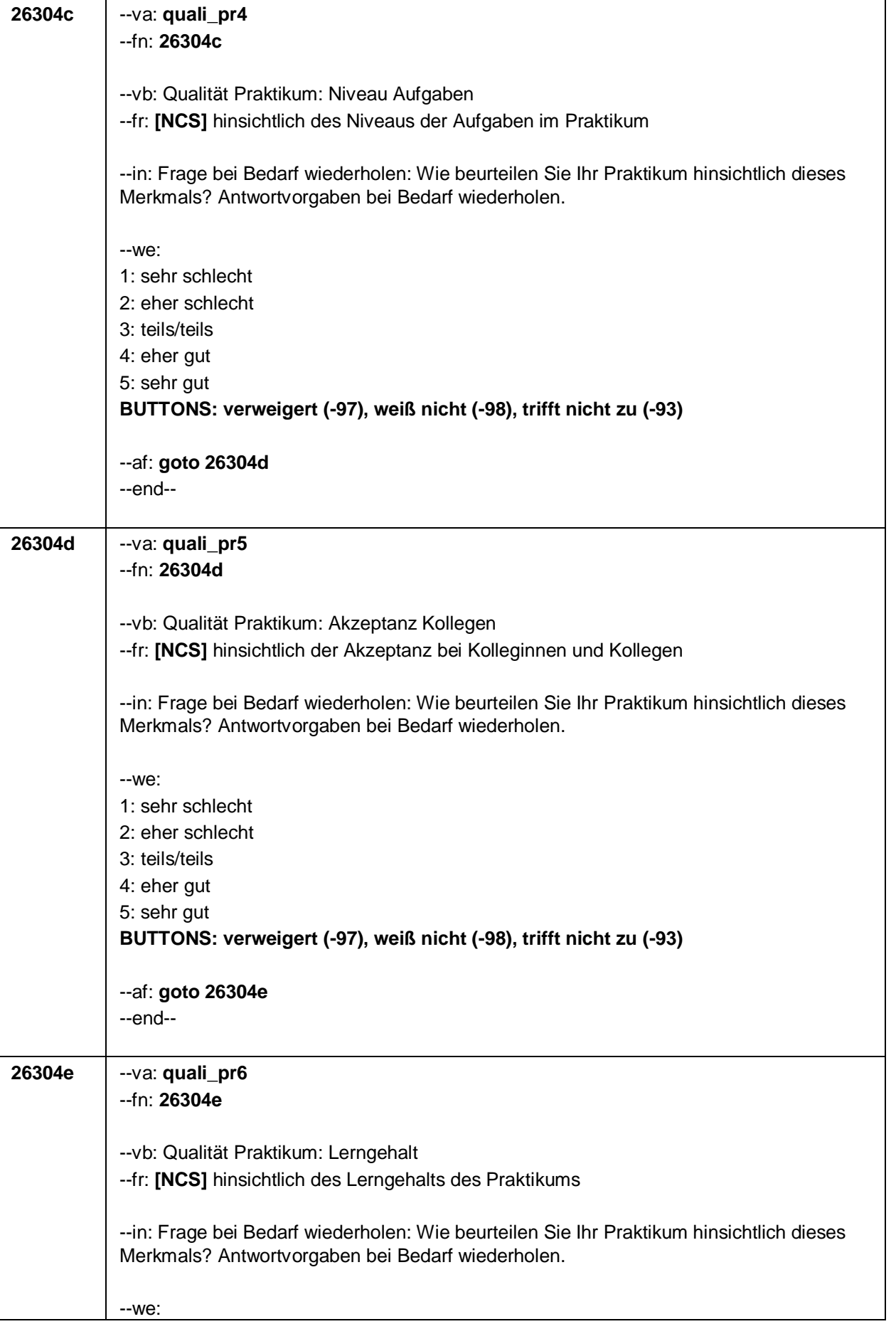

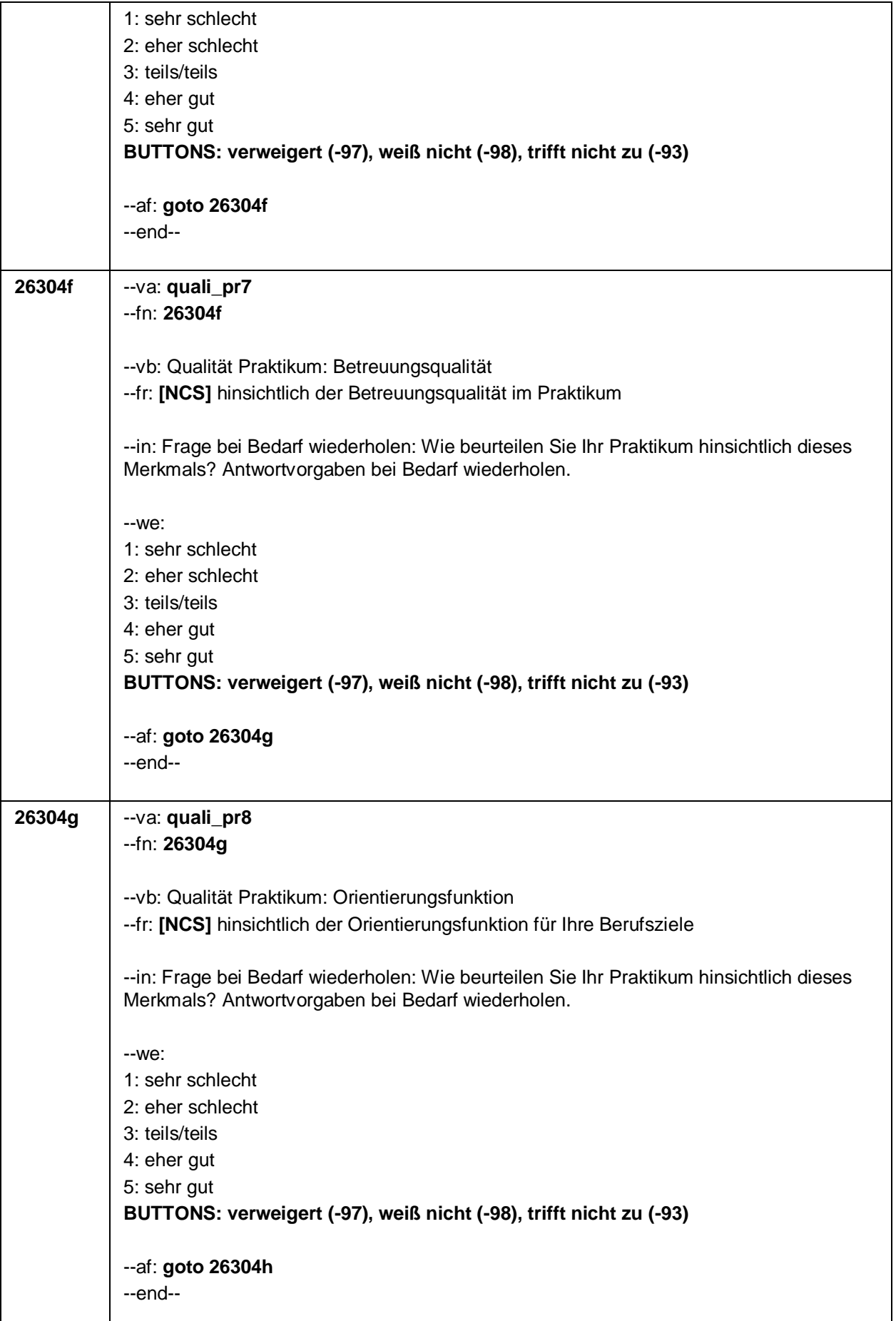

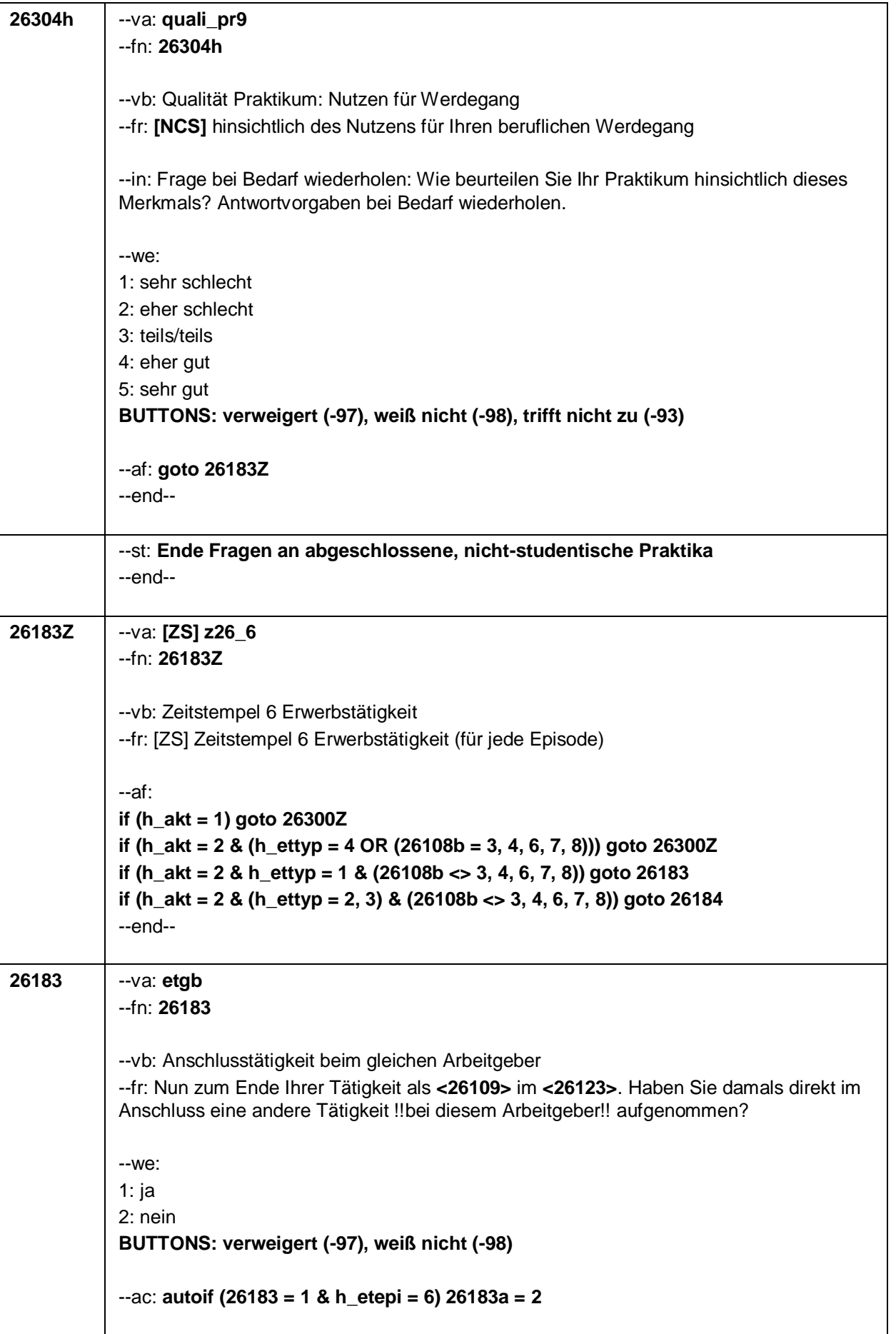

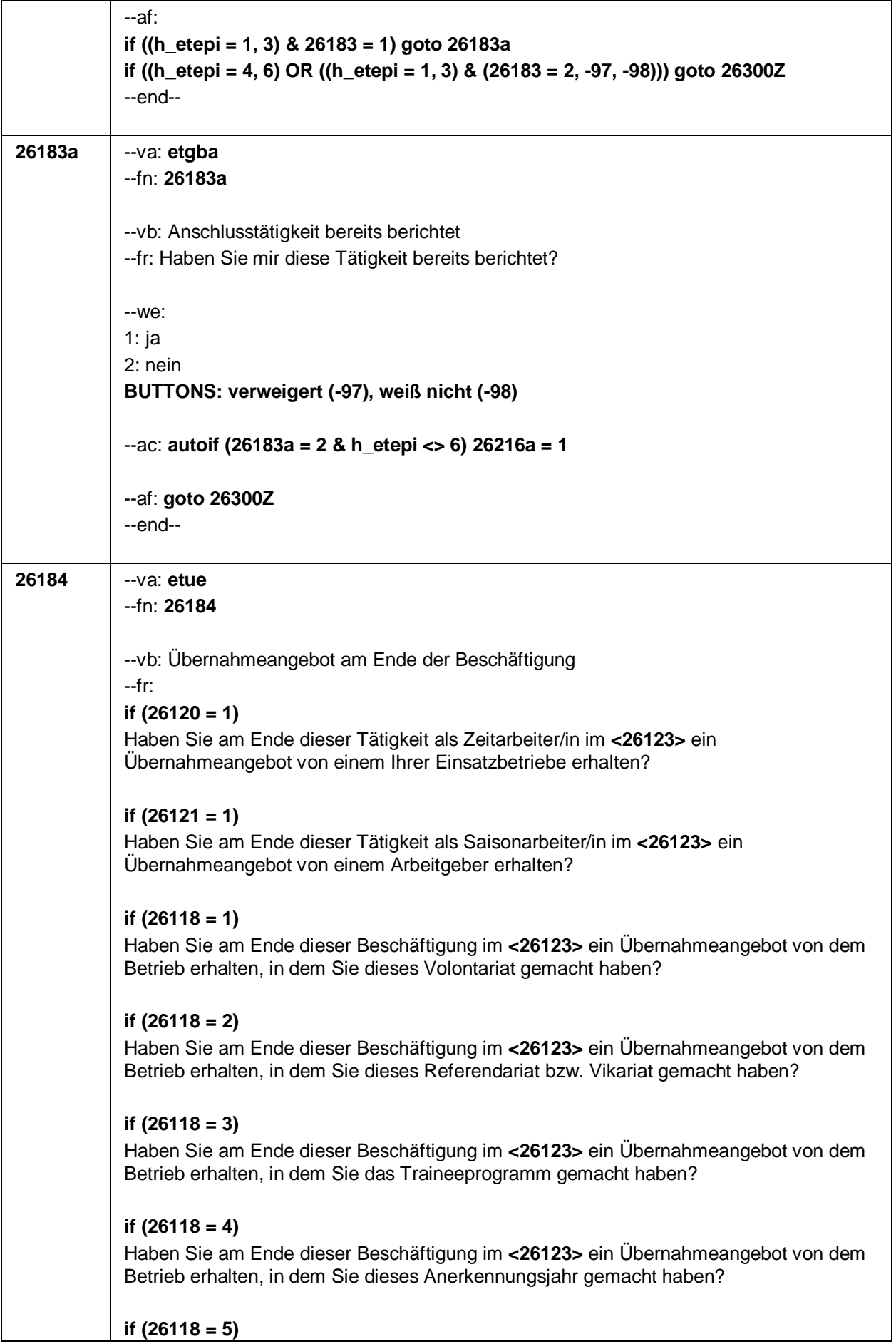

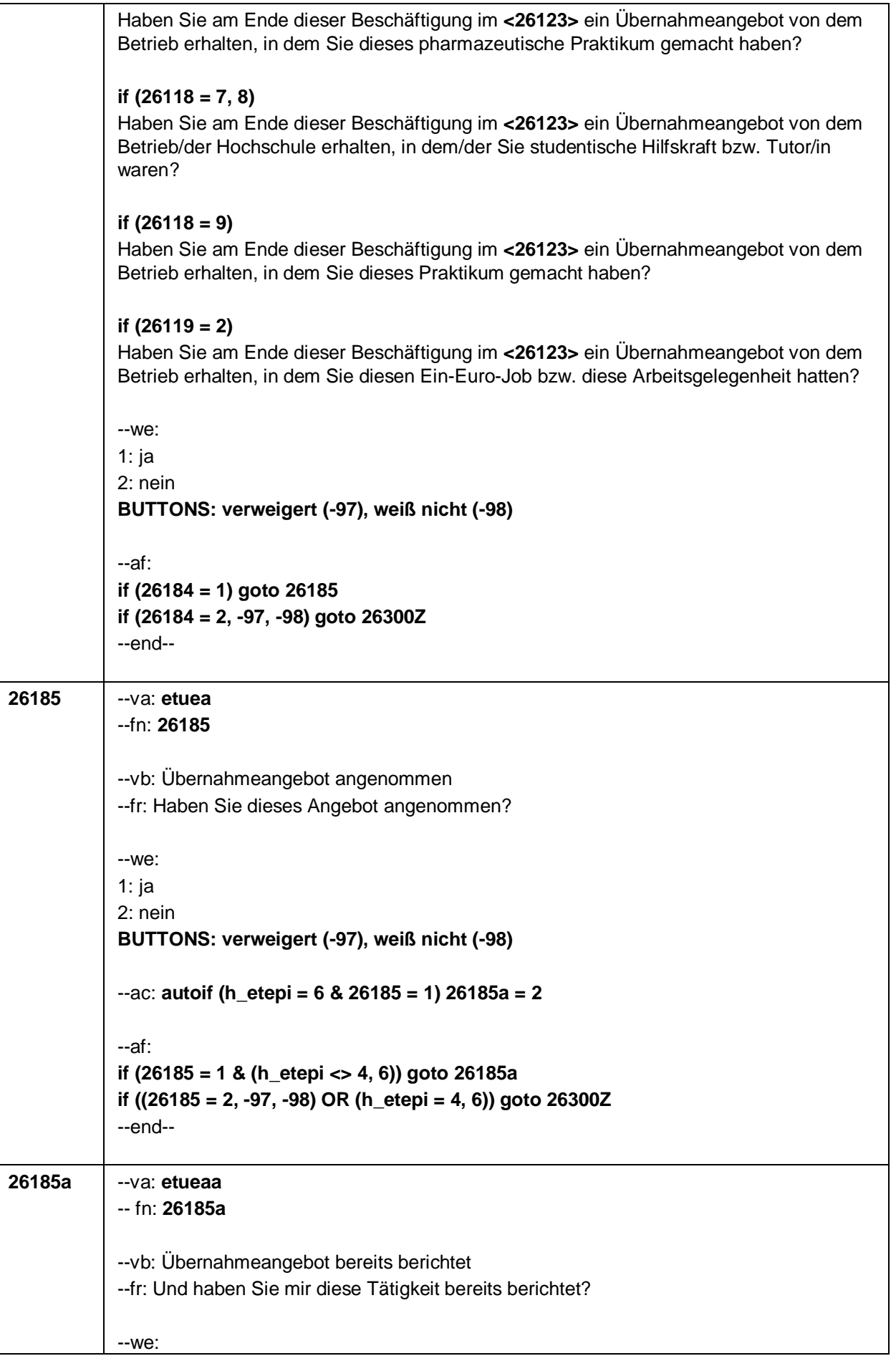

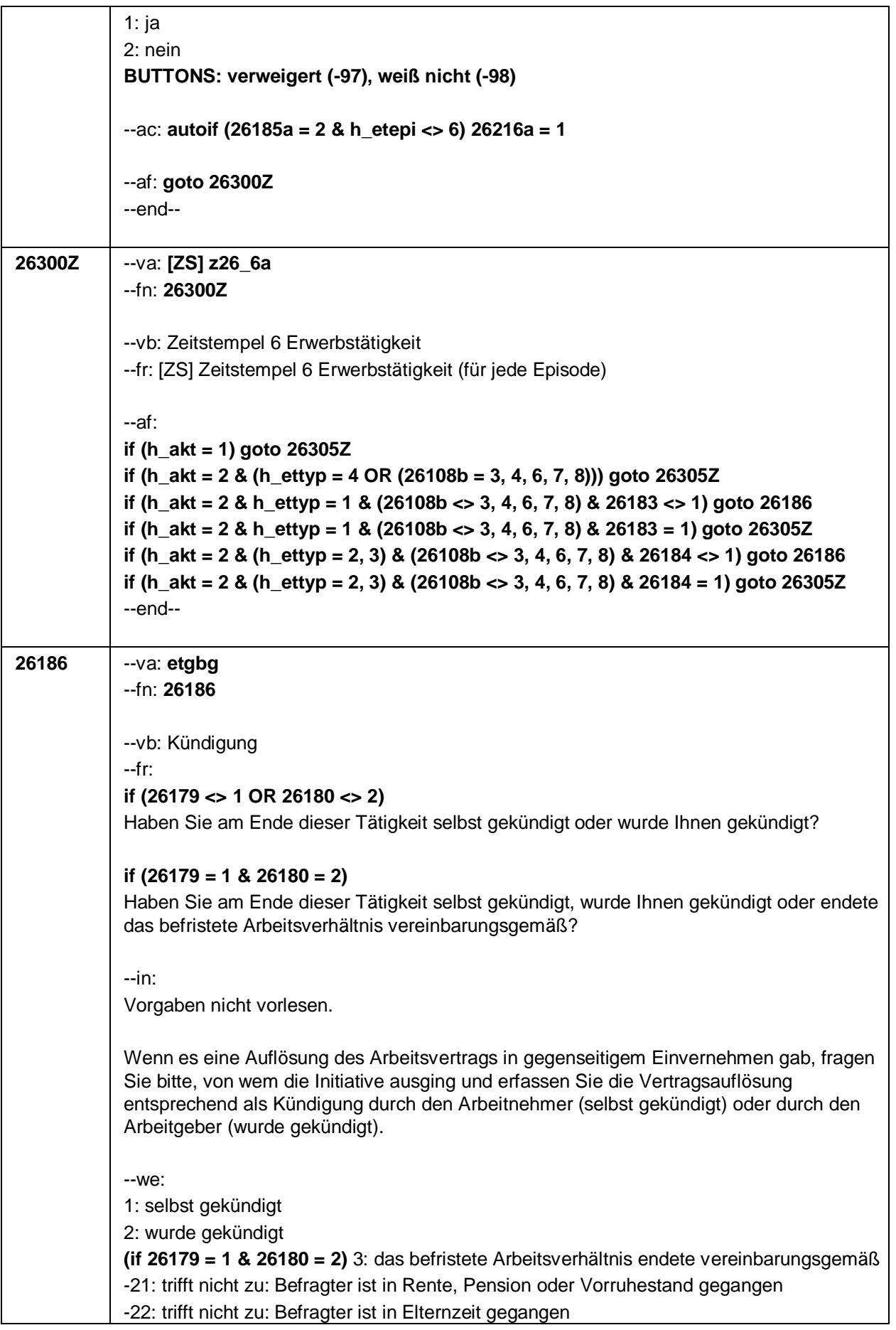

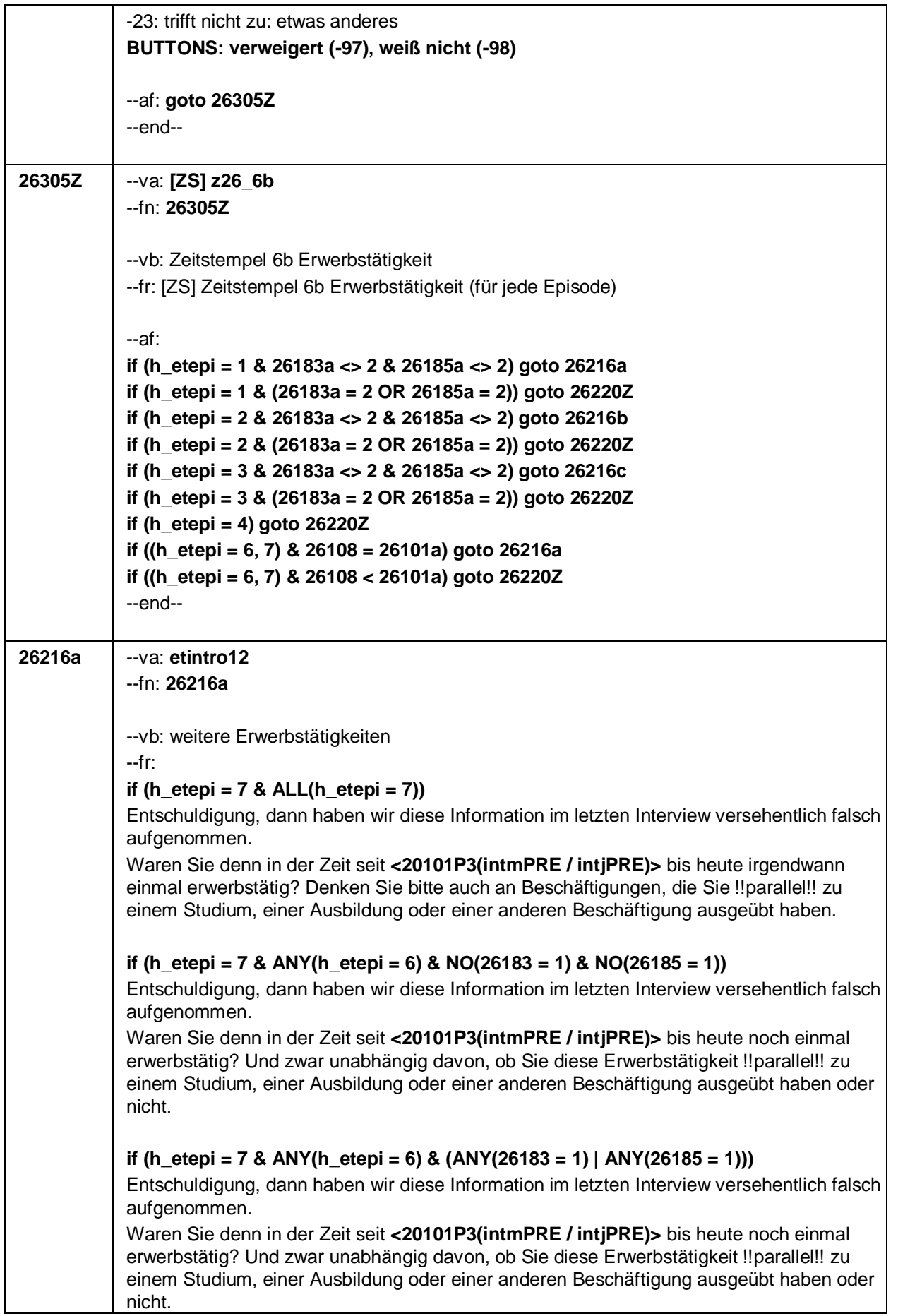

Bitte denken Sie auch an die bereits von Ihnen erwähnte Anschlusstätigkeit beim gleichen Arbeitgeber.

#### **if (h\_etepi = 6 & NO(26183 = 1) & NO(26185 = 1))**

Waren Sie in der Zeit seit **<20101P3(intmPRE / intjPRE)>** bis heute noch einmal erwerbstätig? Und zwar unabhängig davon, ob Sie diese Erwerbstätigkeit !!parallel!! zu einem Studium, einer Ausbildung oder einer anderen Beschäftigung ausgeübt haben oder nicht.

#### **if (h\_etepi = 6 & (ANY(26183 = 1) | ANY(26185 = 1)))**

Waren Sie in der Zeit seit **<20101P3(intmPRE / intjPRE)>** bis heute noch einmal erwerbstätig? Und zwar unabhängig davon, ob Sie diese Erwerbstätigkeit !!parallel!! zu einem Studium, einer Ausbildung oder einer anderen Beschäftigung ausgeübt haben oder nicht.

Bitte denken Sie auch an die bereits von Ihnen erwähnte Anschlusstätigkeit beim gleichen Arbeitgeber.

#### **if (h\_etepi = 1)**

Waren Sie in der Zeit seit **<20101P3(intmPRE / intjPRE)>** bis heute noch einmal erwerbstätig? Und zwar unabhängig davon, ob Sie diese Erwerbstätigkeit !!parallel!! zu einem Studium, einer Ausbildung oder einer anderen Beschäftigung ausgeübt haben oder nicht.

--in:

Unter einer Erwerbstätigkeit verstehen wir auch

- ein Referendariat oder Vikariat,
- ein Volontariat,
- ein Traineeprogramm,
- ein Anerkennungsjahr, praktisches Jahr,
- ein pharmazeutisches Praktikum,
- eine Beschäftigung während des Studiums, z. B. als studentische Hilfskraft, Tutor/in oder Werkstudent/in,
- ein Praktikum, sofern es nicht während des Studiums absolviert wurde,
- eine Nebentätigkeit, z. B. Minijob, geringfügige Tätigkeit, nebenberufliche Tätigkeit.

!!(Lehramts-)Referendariate bzw. Vorbereitungsdienste!! und andere Tätigkeiten mit Ausbildungscharakter wie Volontariate, Traineeprogramme, das Anerkennungsjahr oder ein pharmazeutisches Praktikum sind auch Erwerbstätigkeiten und sollen aufgenommen werden.

!!Nicht gemeint!! sind hingegen !!berufliche Ausbildungen!! oder berufsvorbereitende (Bildungs-)Maßnahmen (z. B. Lehre, Berufsvorbereitungsjahr an Berufsschulen, berufsvorbereitende Maßnahme des Arbeitsamtes).

!!Studentische Erwerbstätigkeiten:!! Auch studentische Erwerbstätigkeiten inklusive Tätigkeiten als studentische Hilfskraft, Tutor/in oder Werkstudent/in sollen aufgenommen werden.

!!Nicht gemeint!! sind Studentenpraktika während des Studiums.

!!Praktika:!! Hier sollen !!nur!! Praktika aufgenommen werden, die !!nach!! Beendigung des Studiums begonnen wurden, unabhängig davon, ob es sich um bezahlte oder unbezahlte Praktika handelt.

!!Nebentätigkeiten:!! Auch Nebentätigkeiten (z. B. Ferienjobs, Minijobs, geringfügige

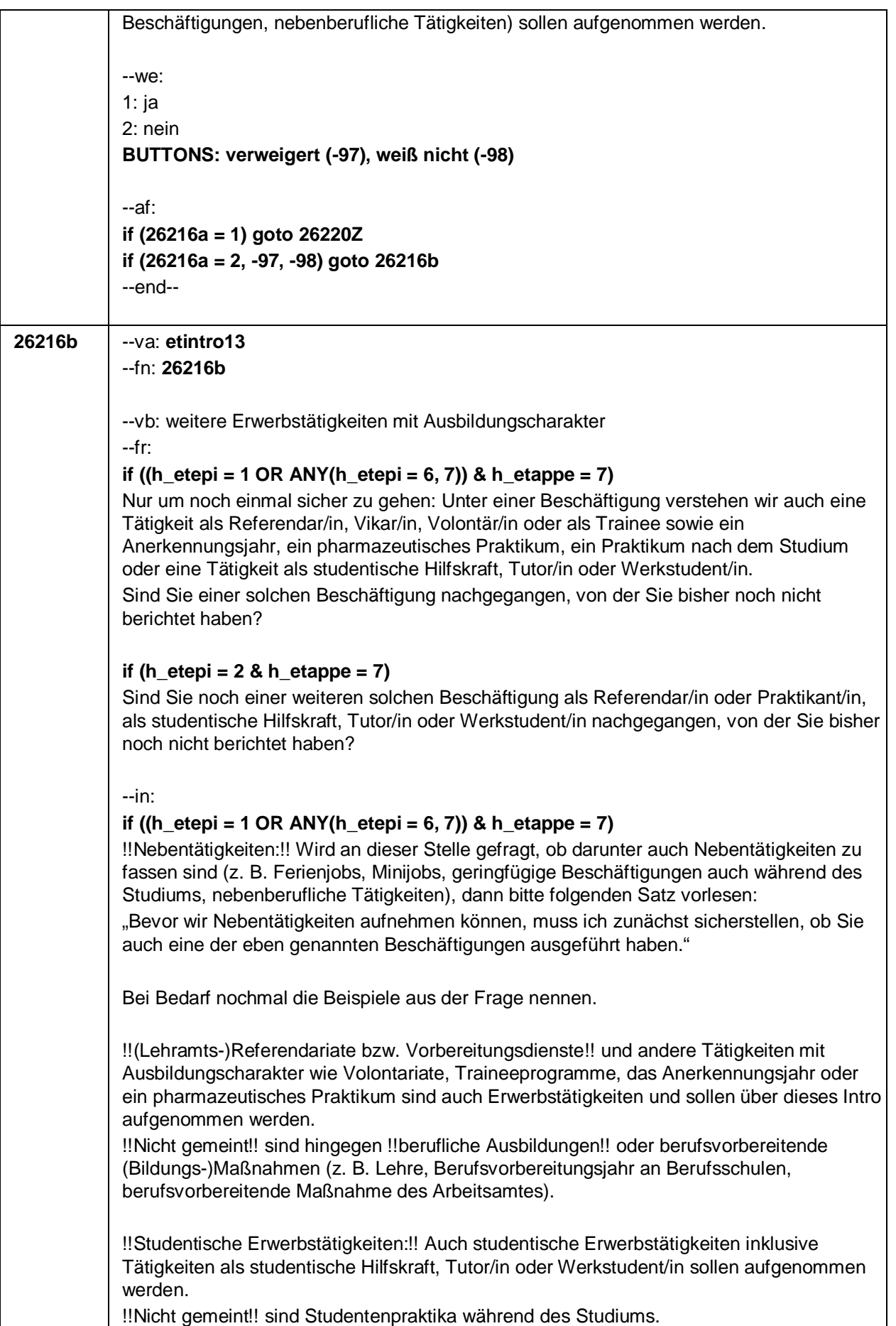

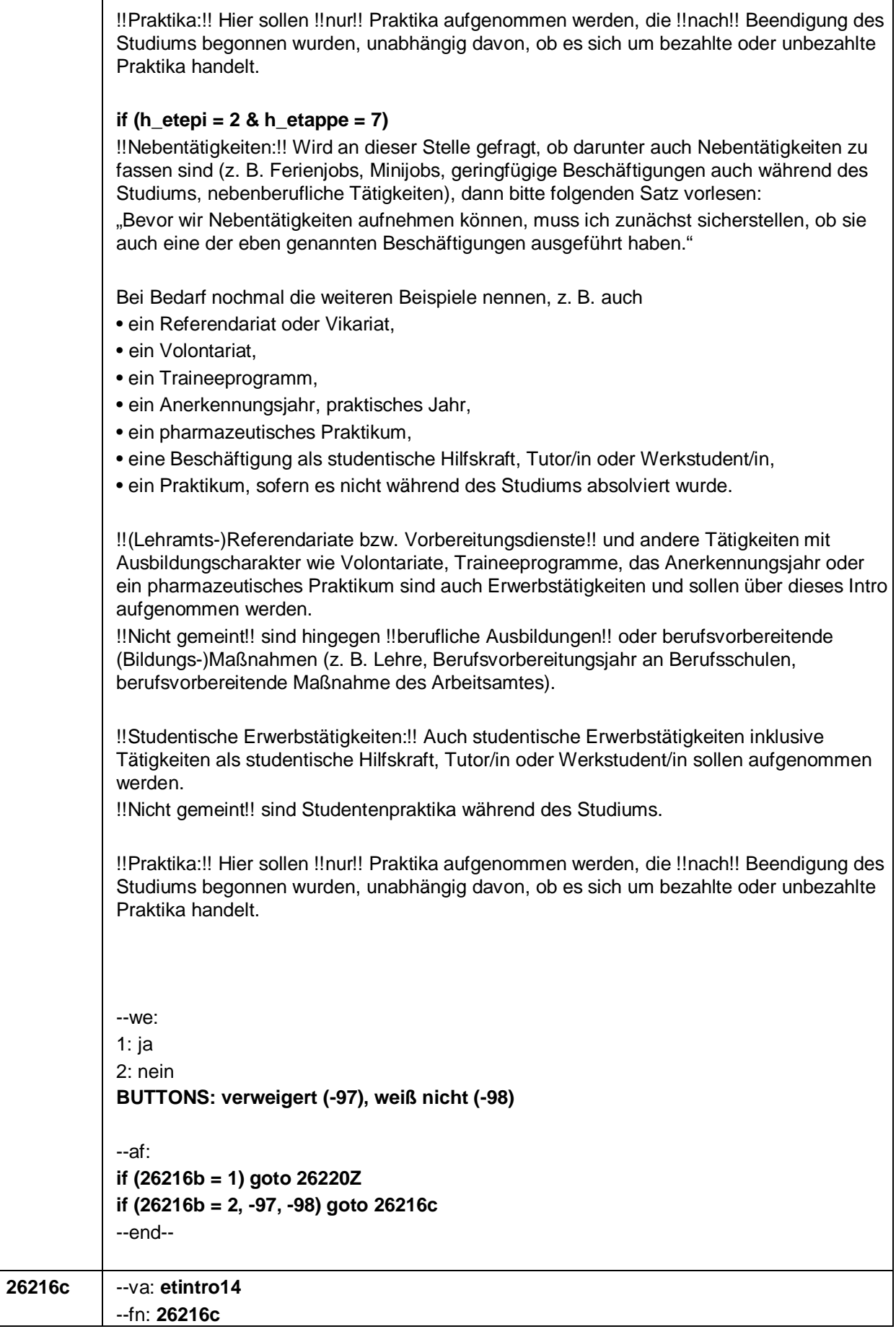

Seite 106

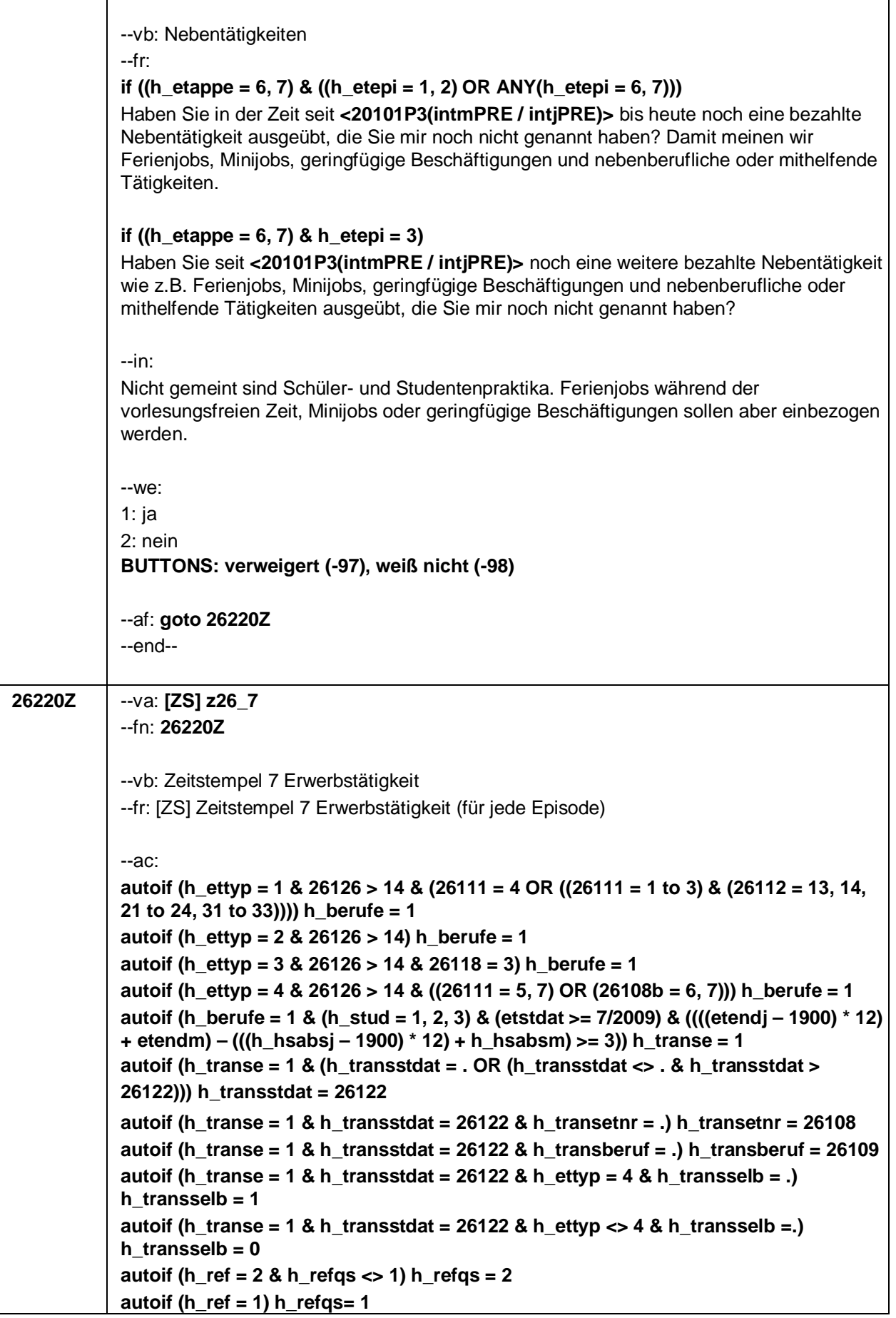

 $\overline{\phantom{a}}$ 

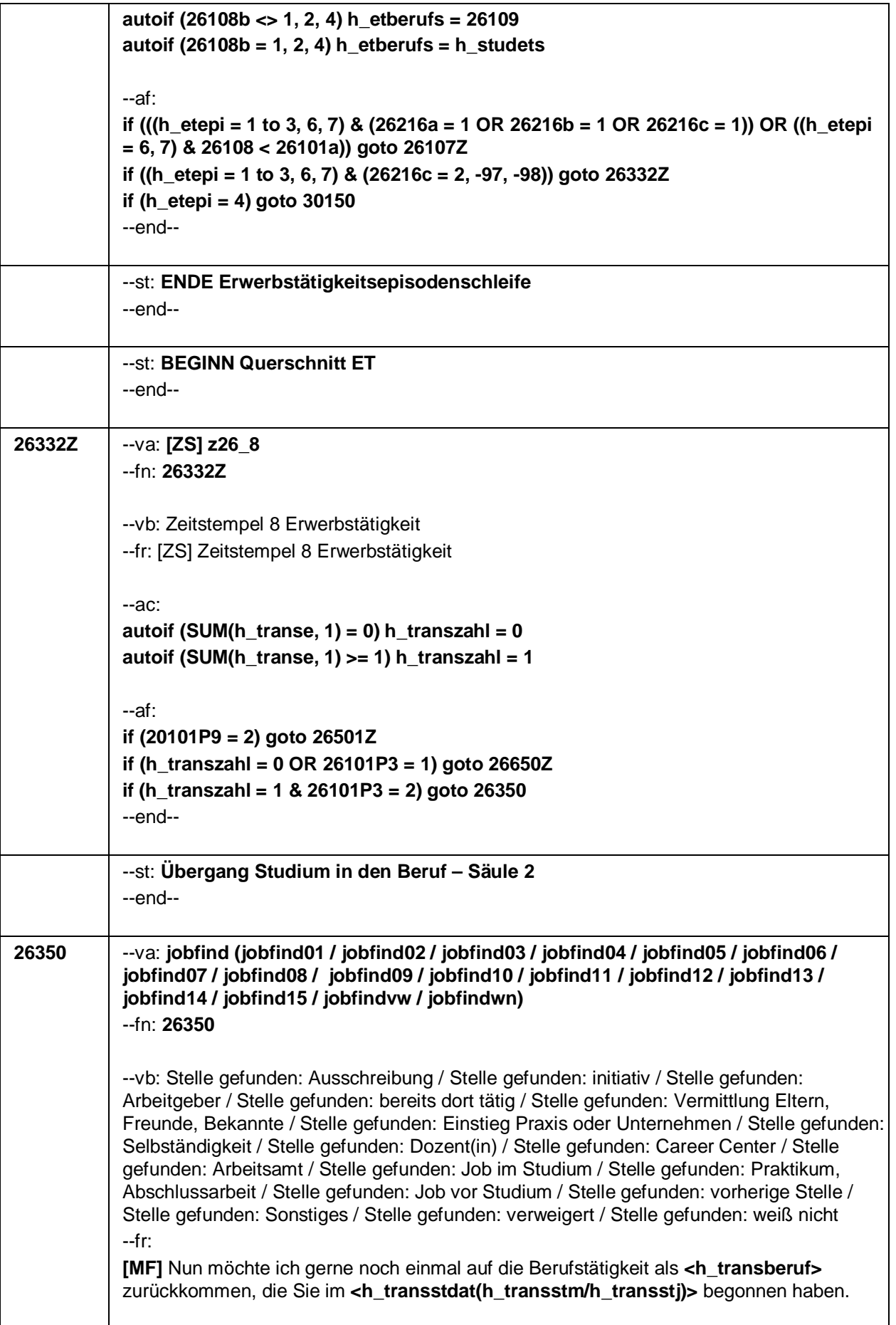

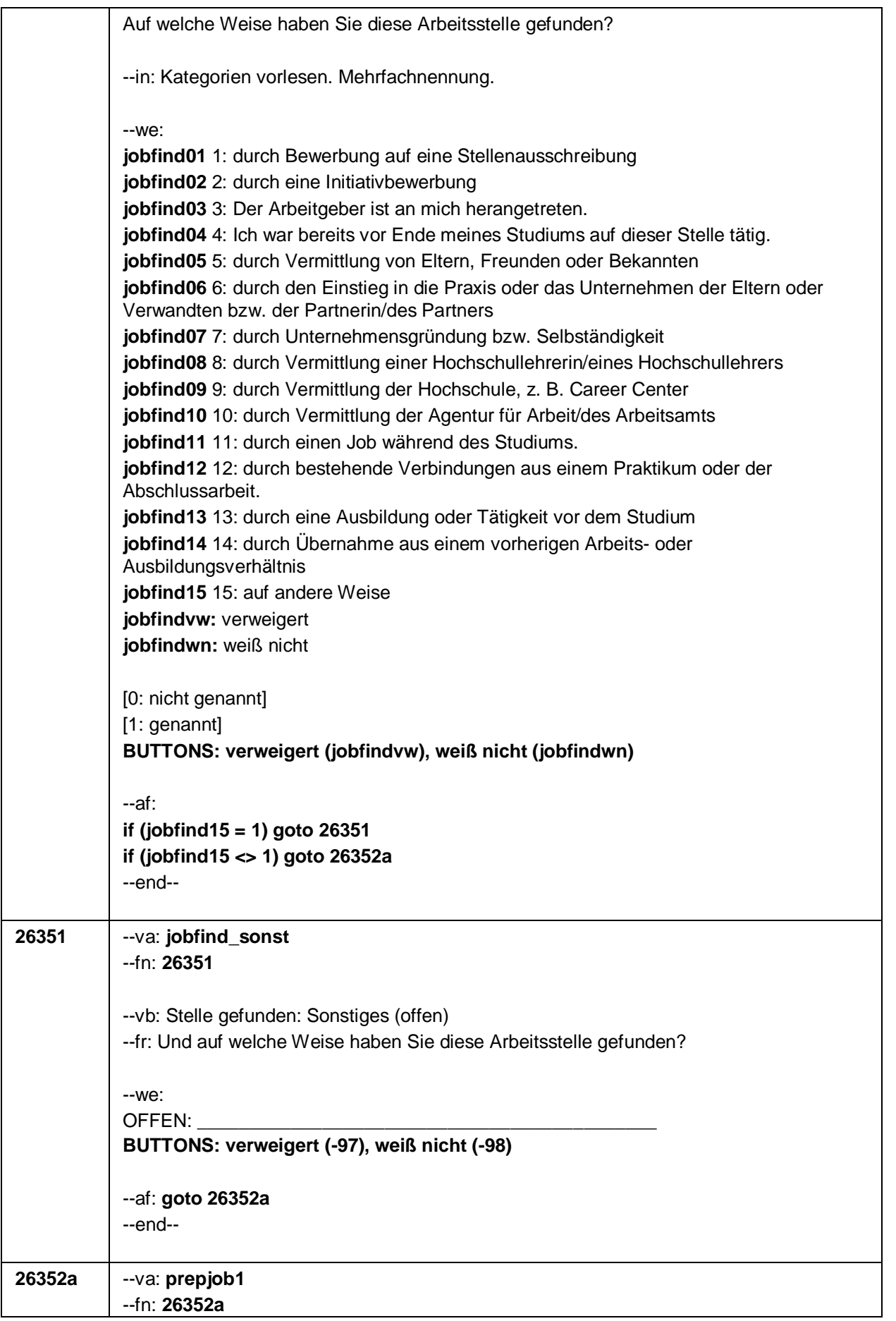

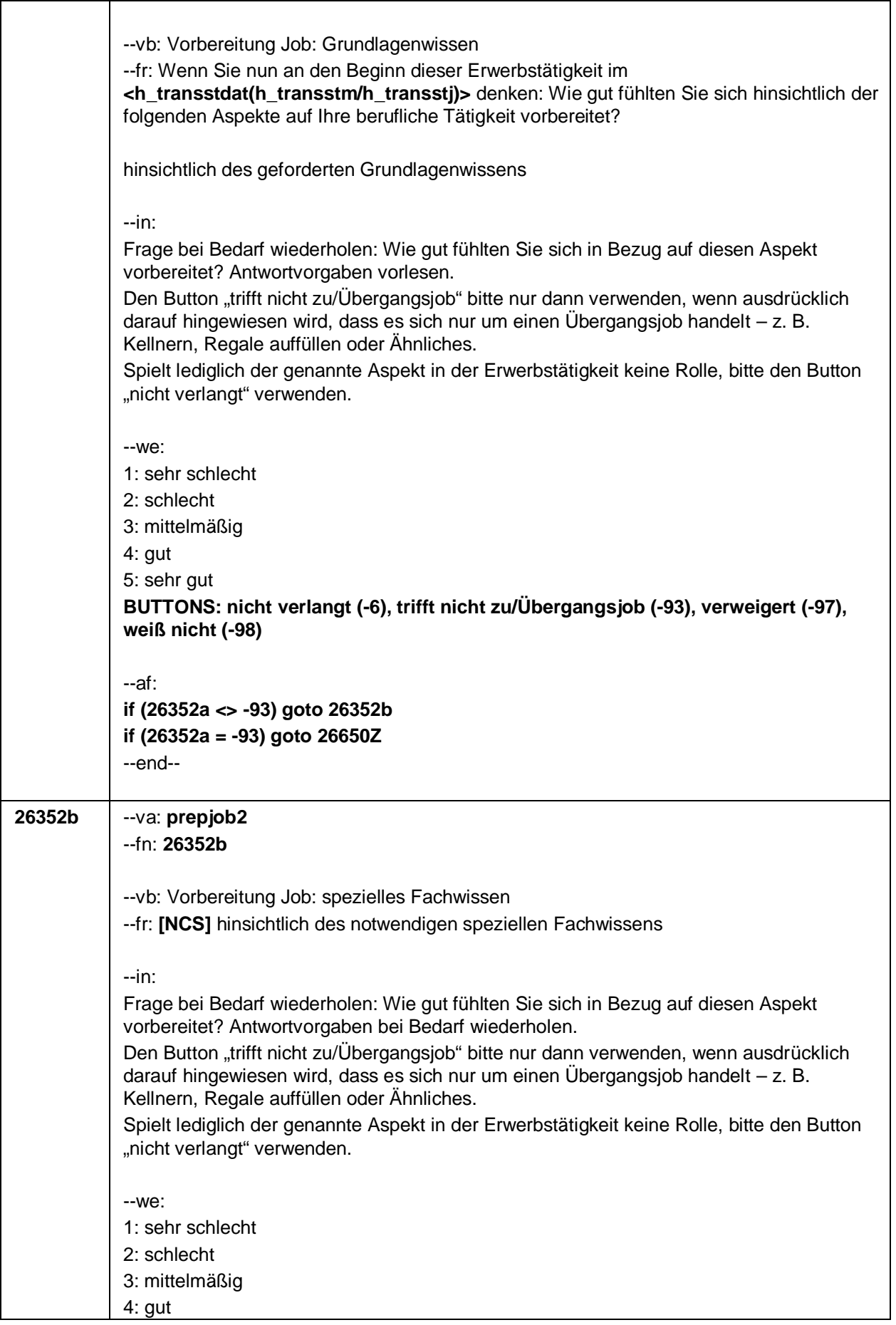

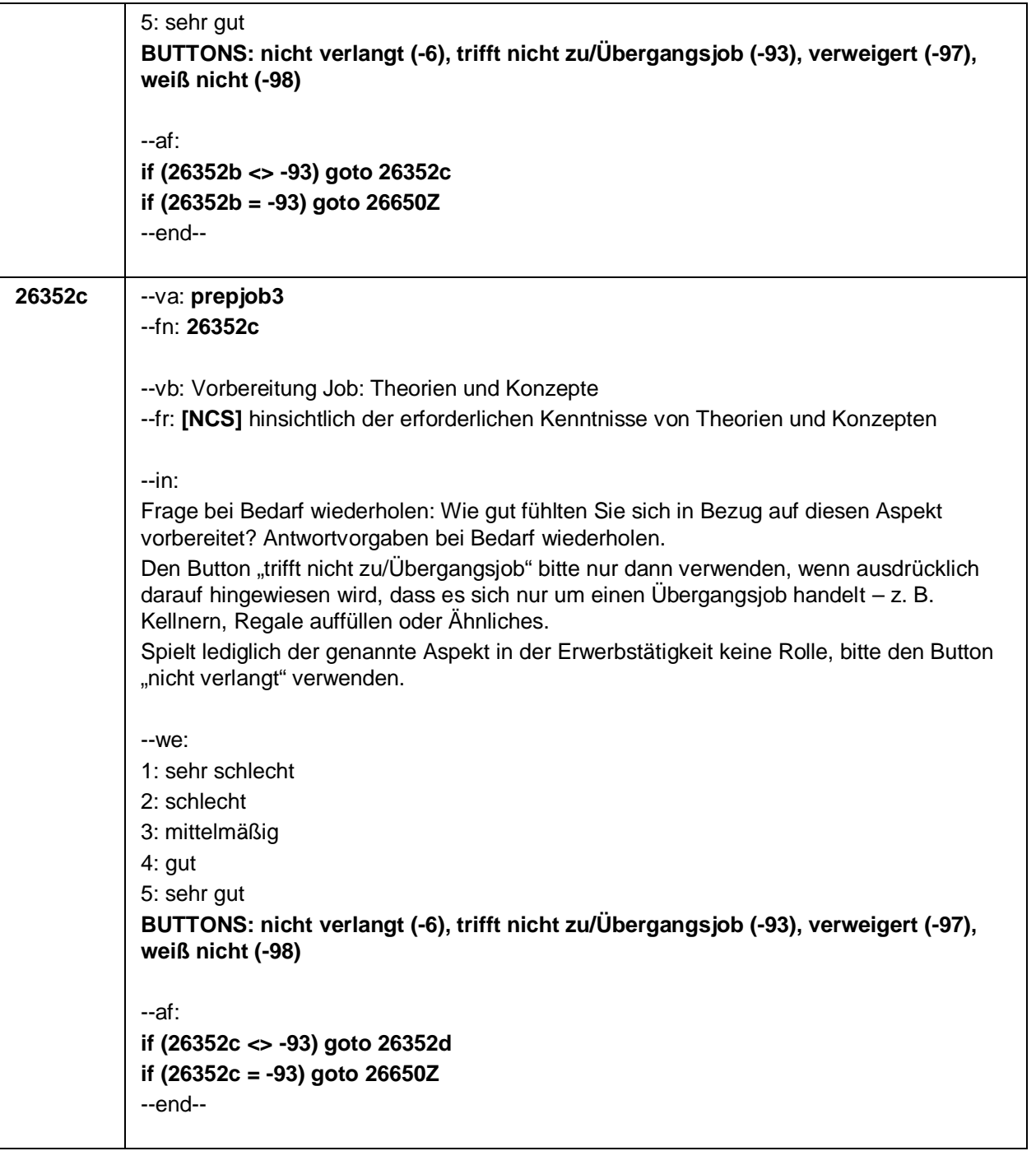

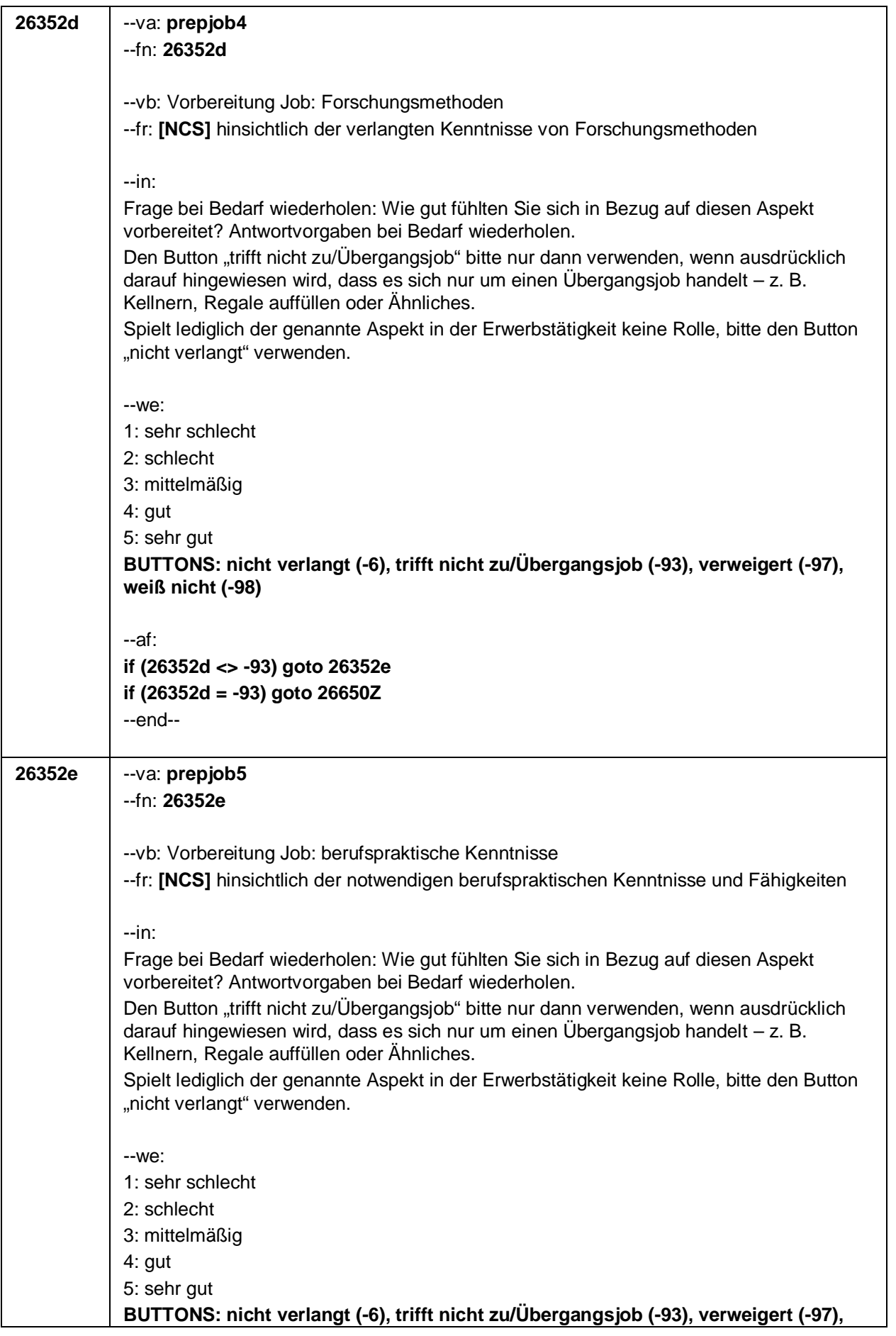

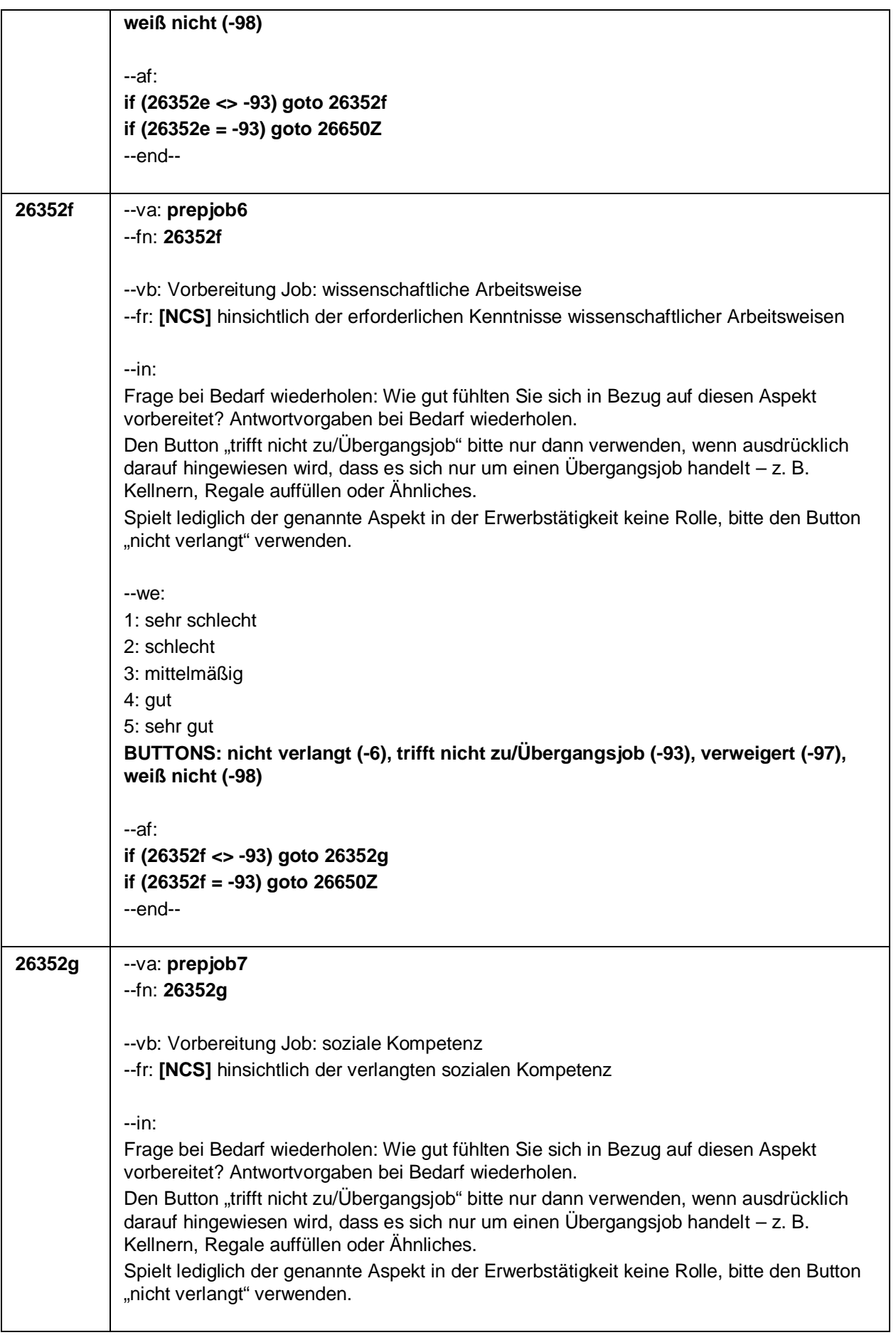

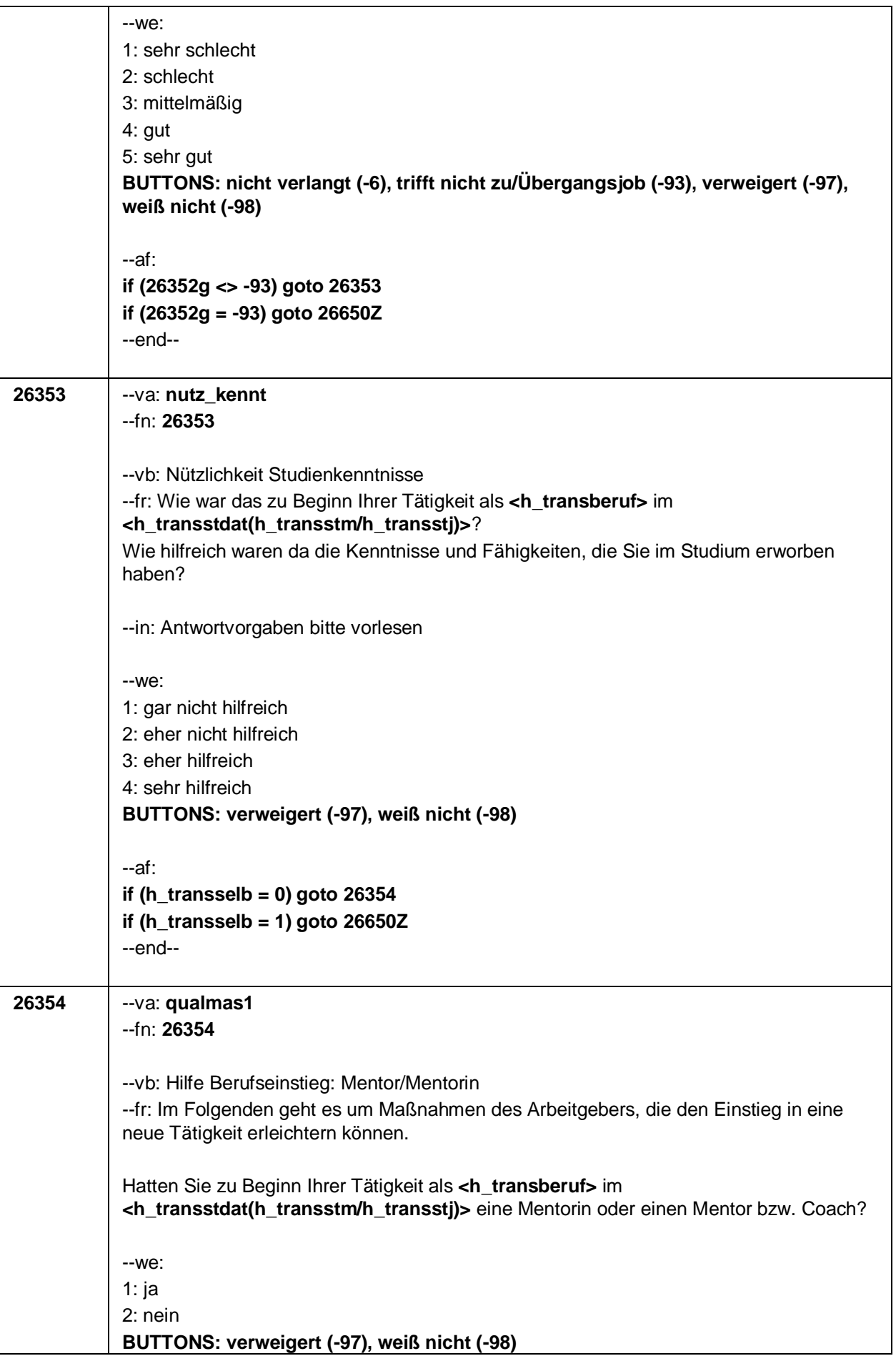

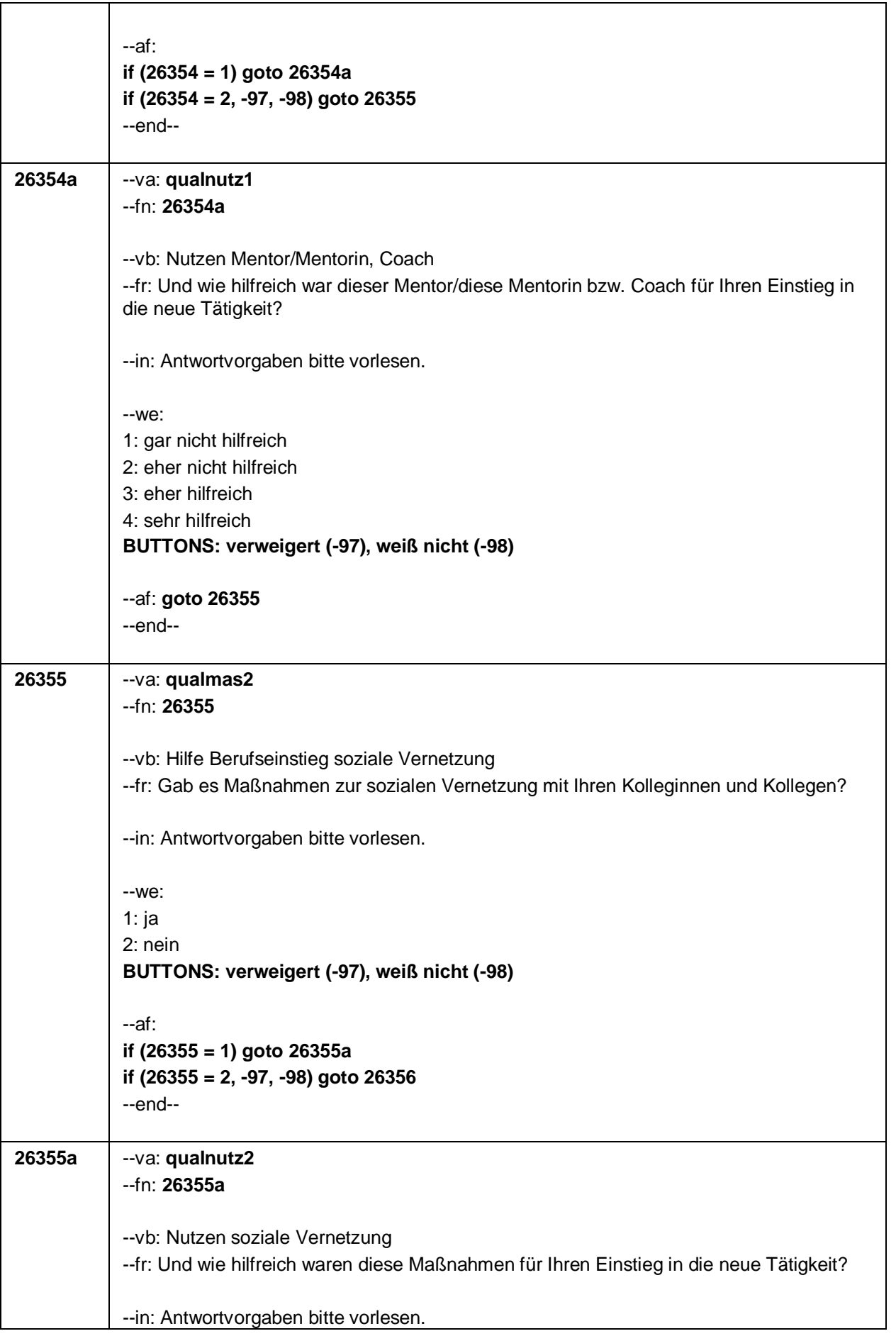

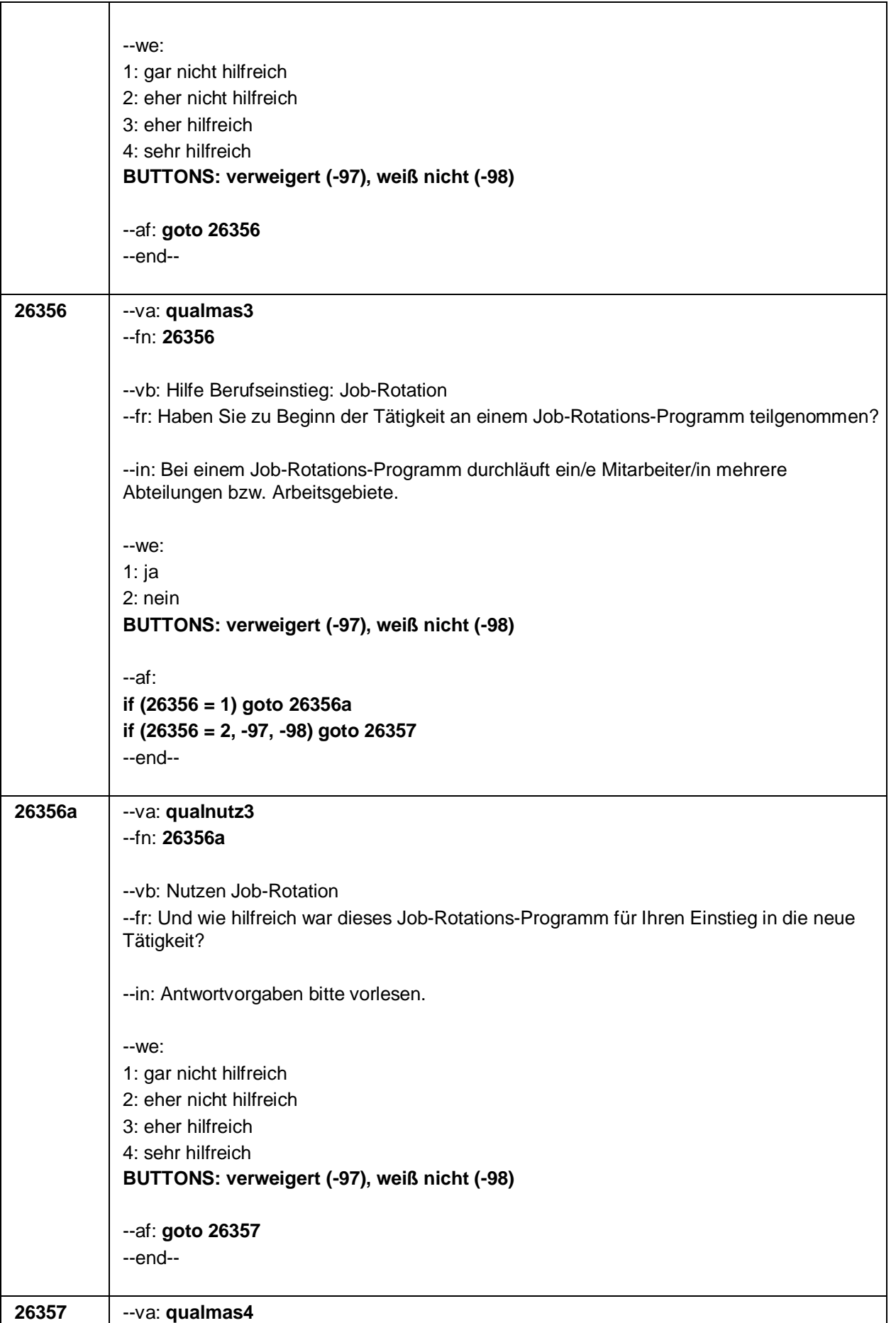

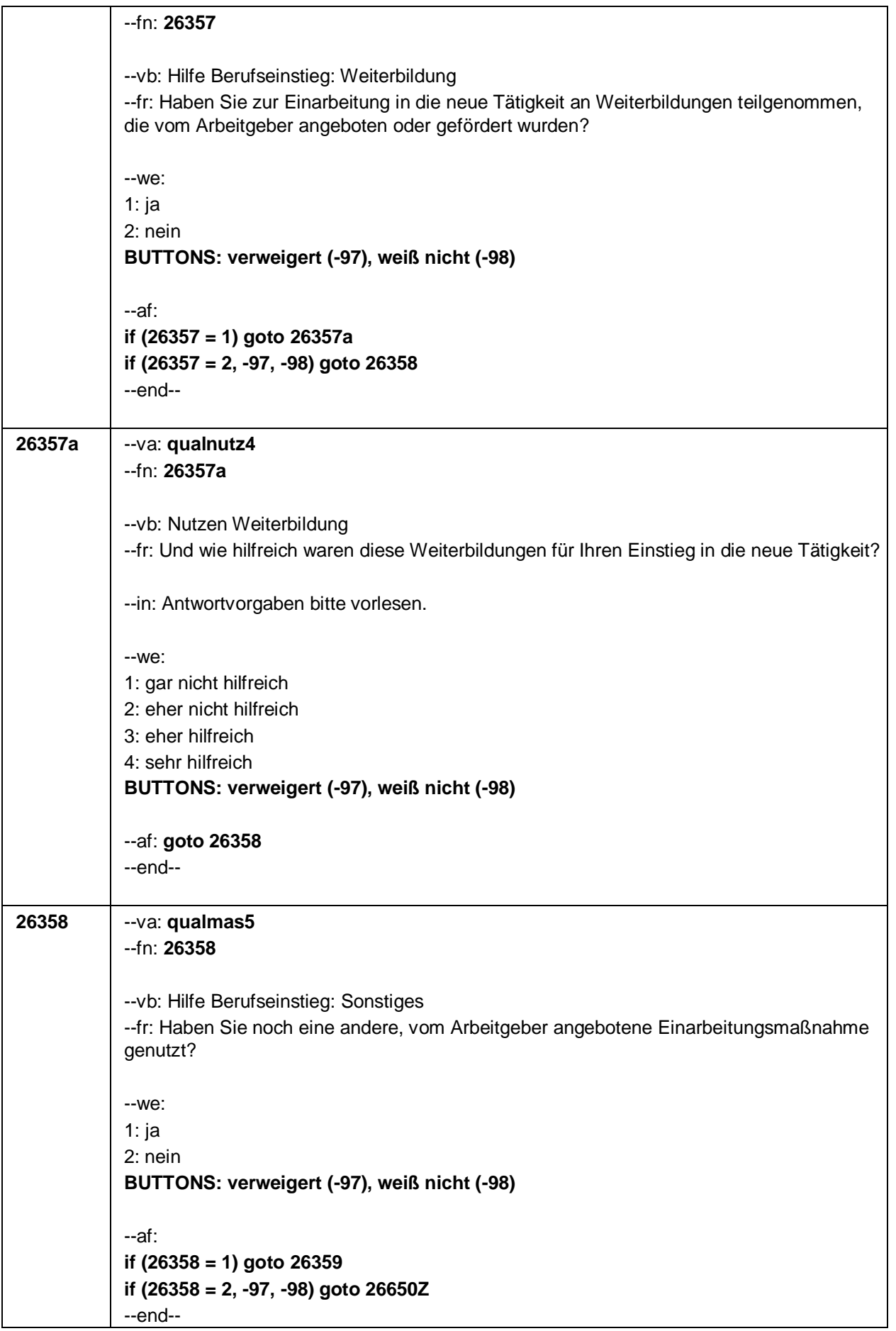

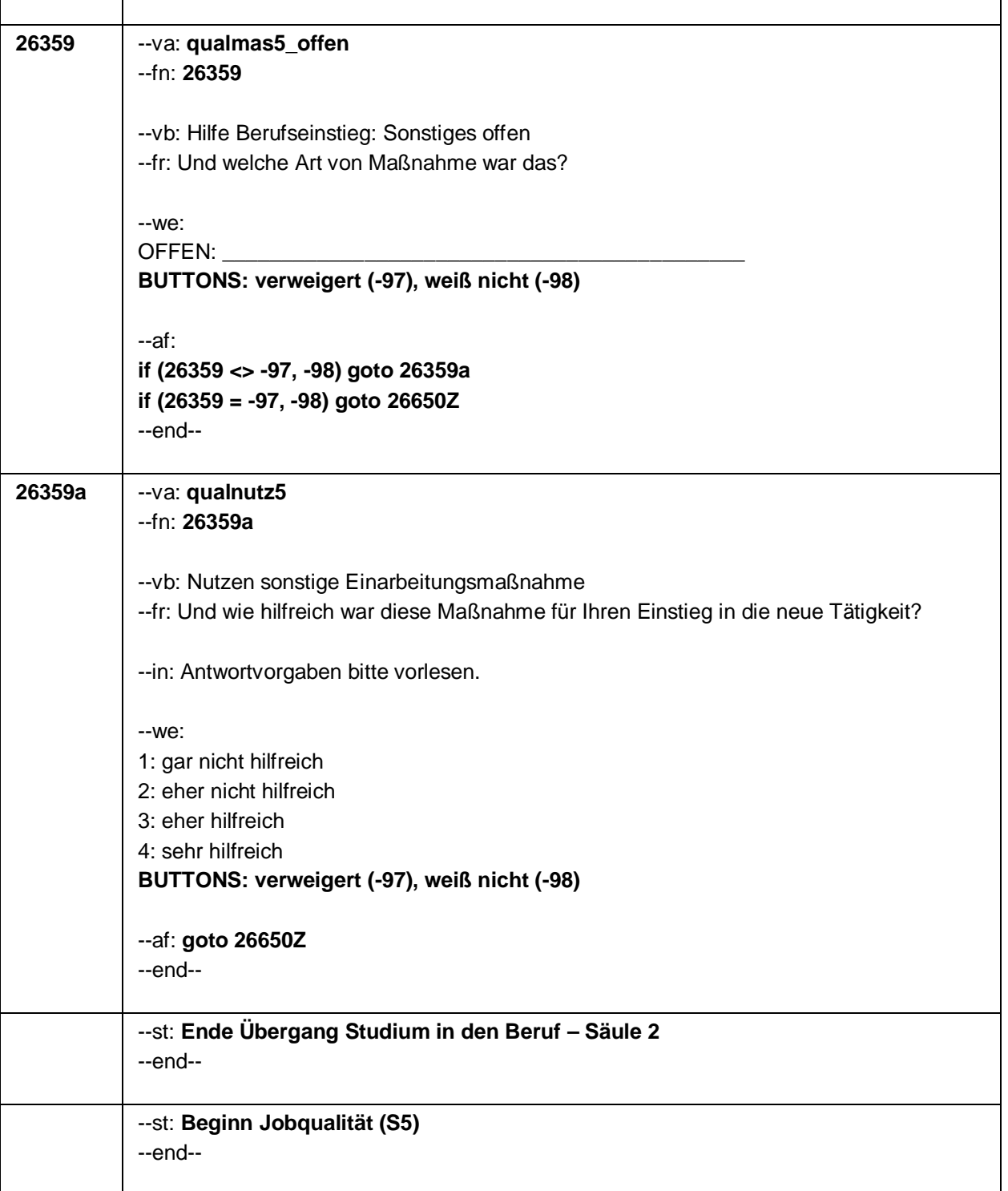

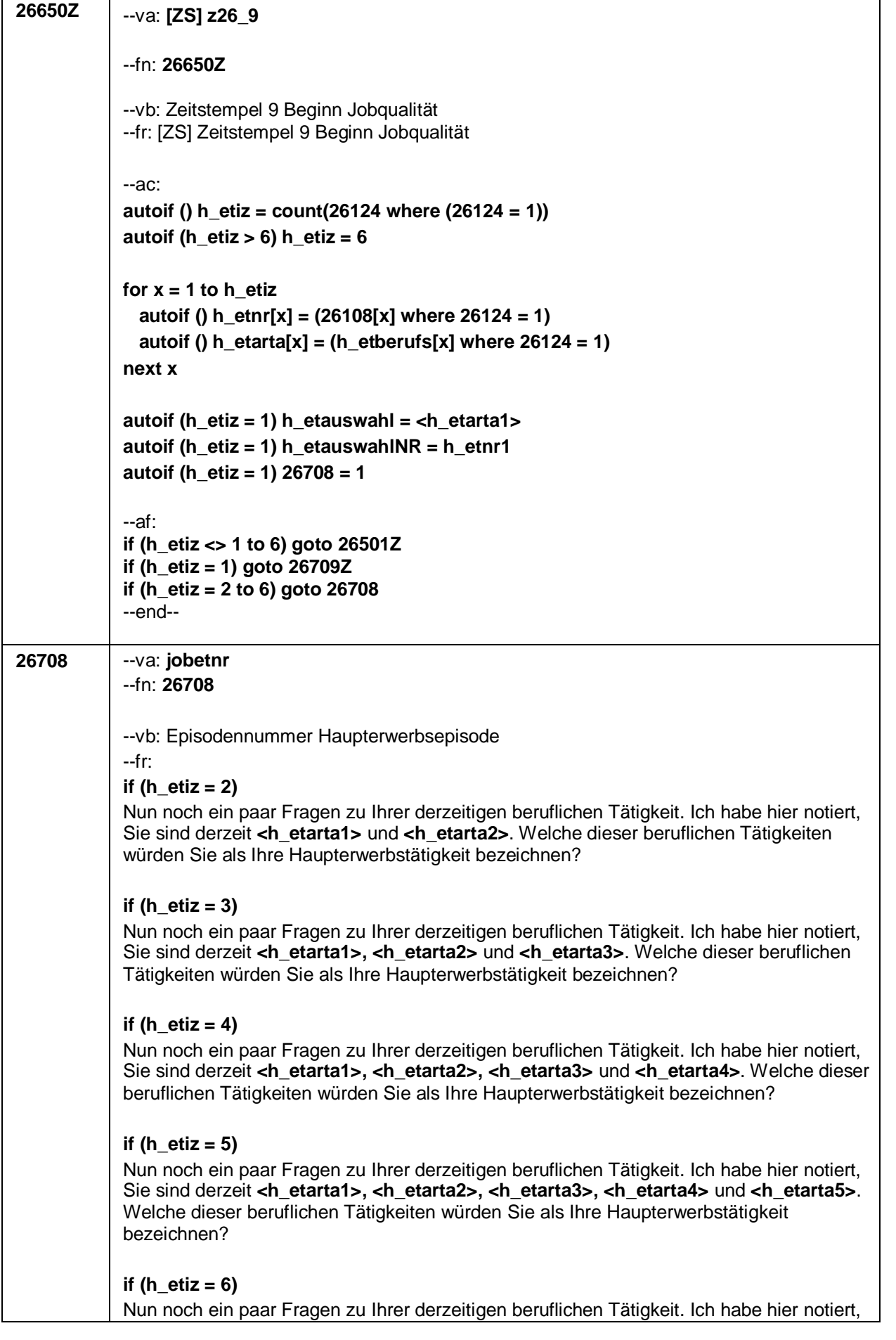

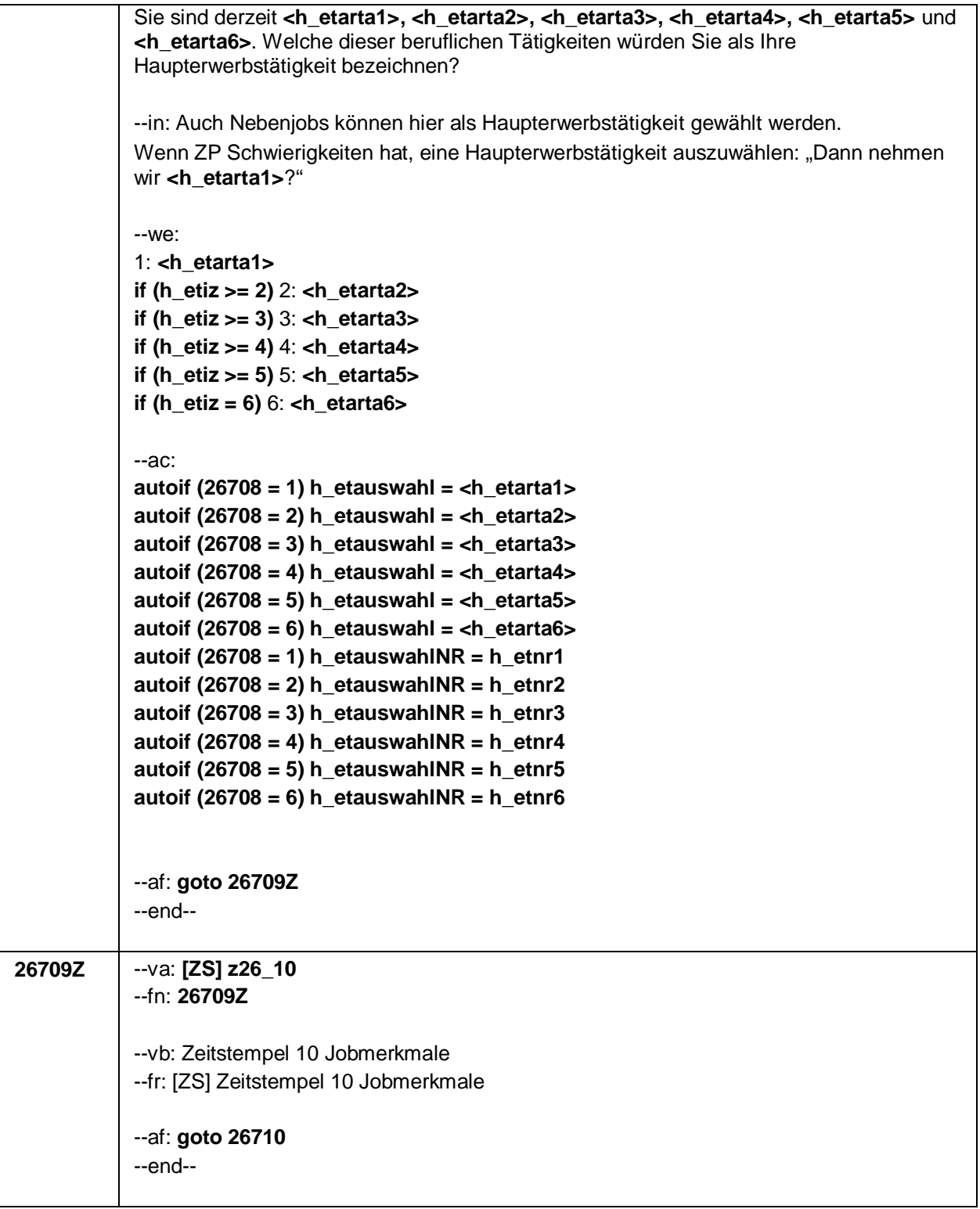

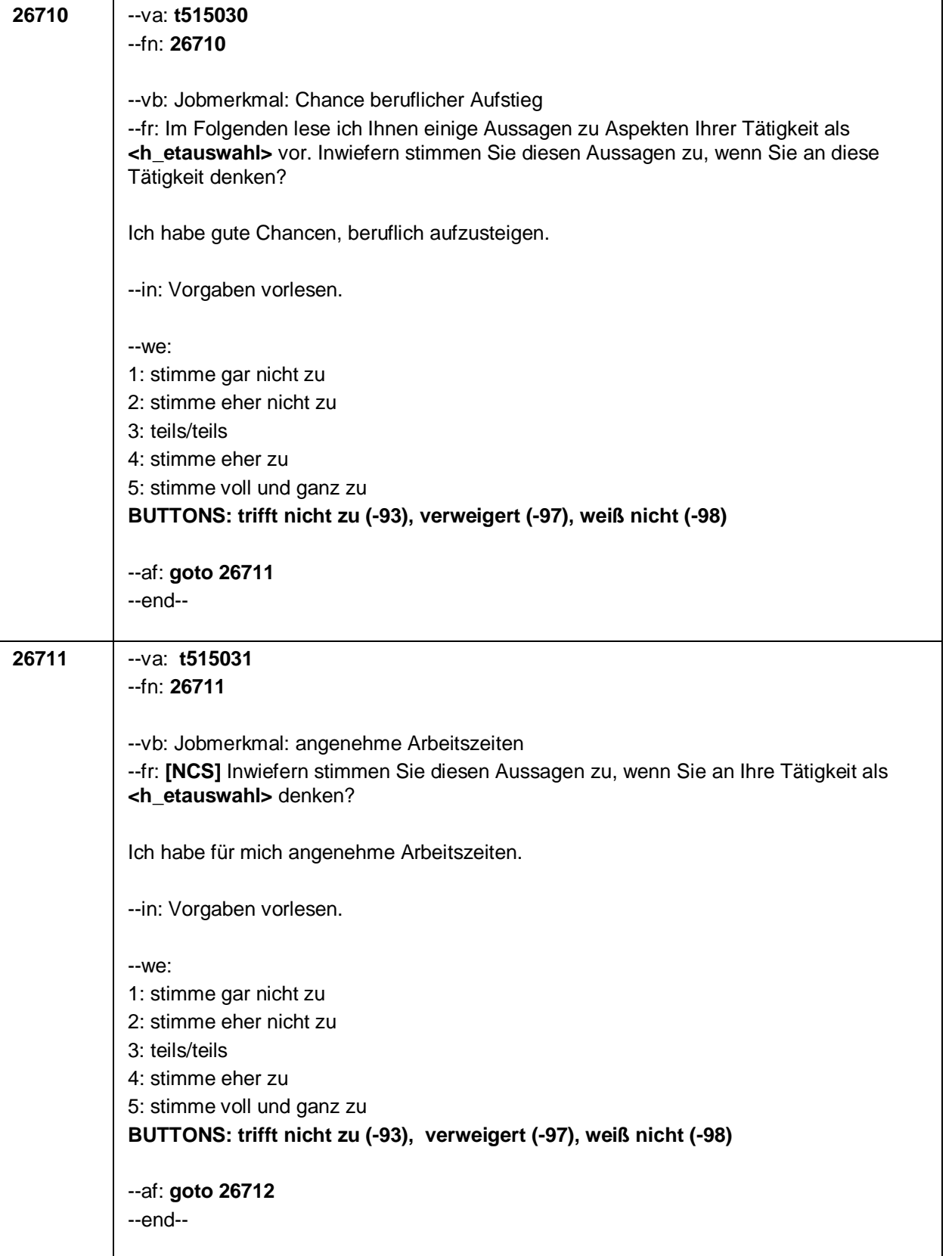

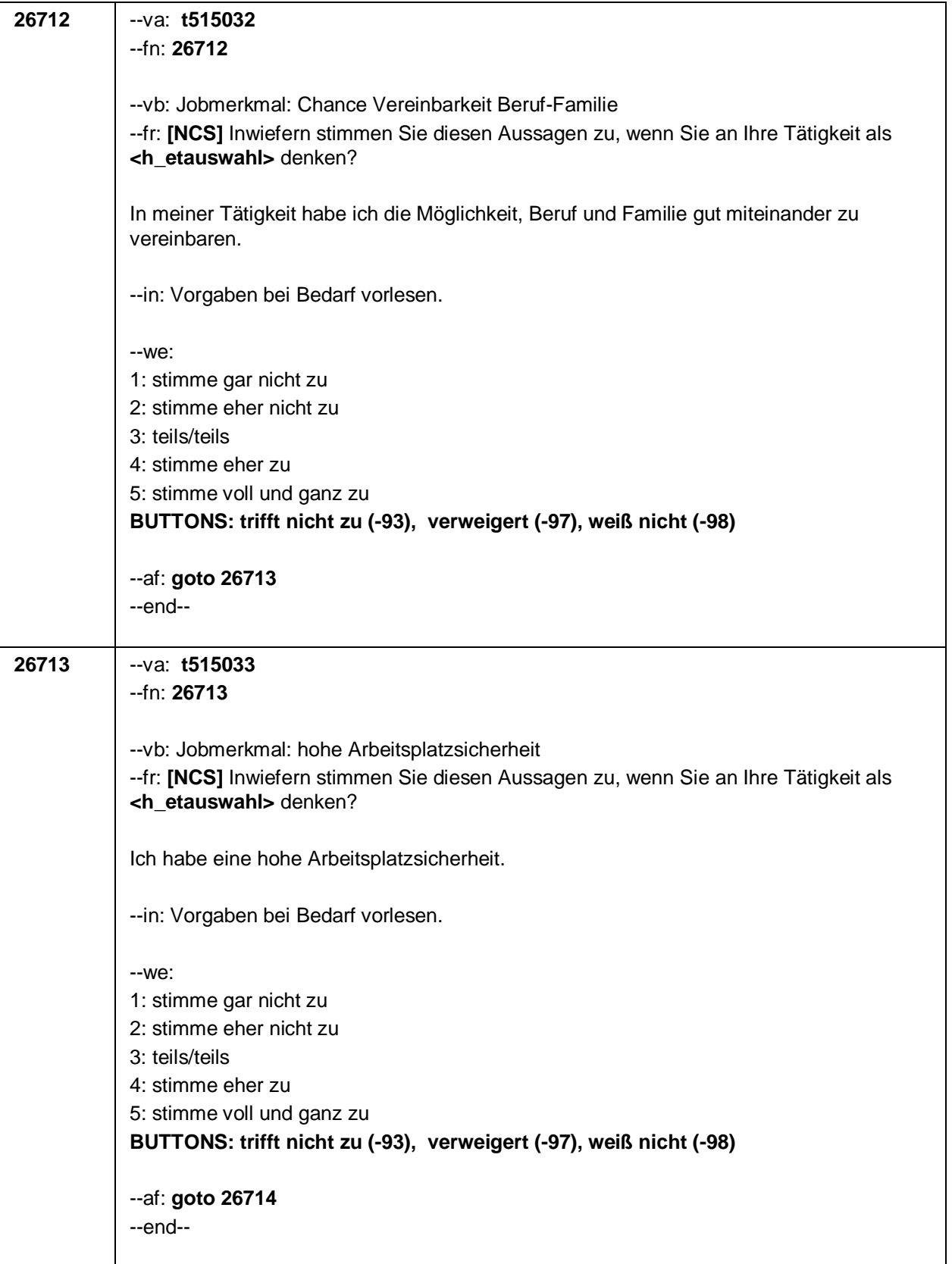

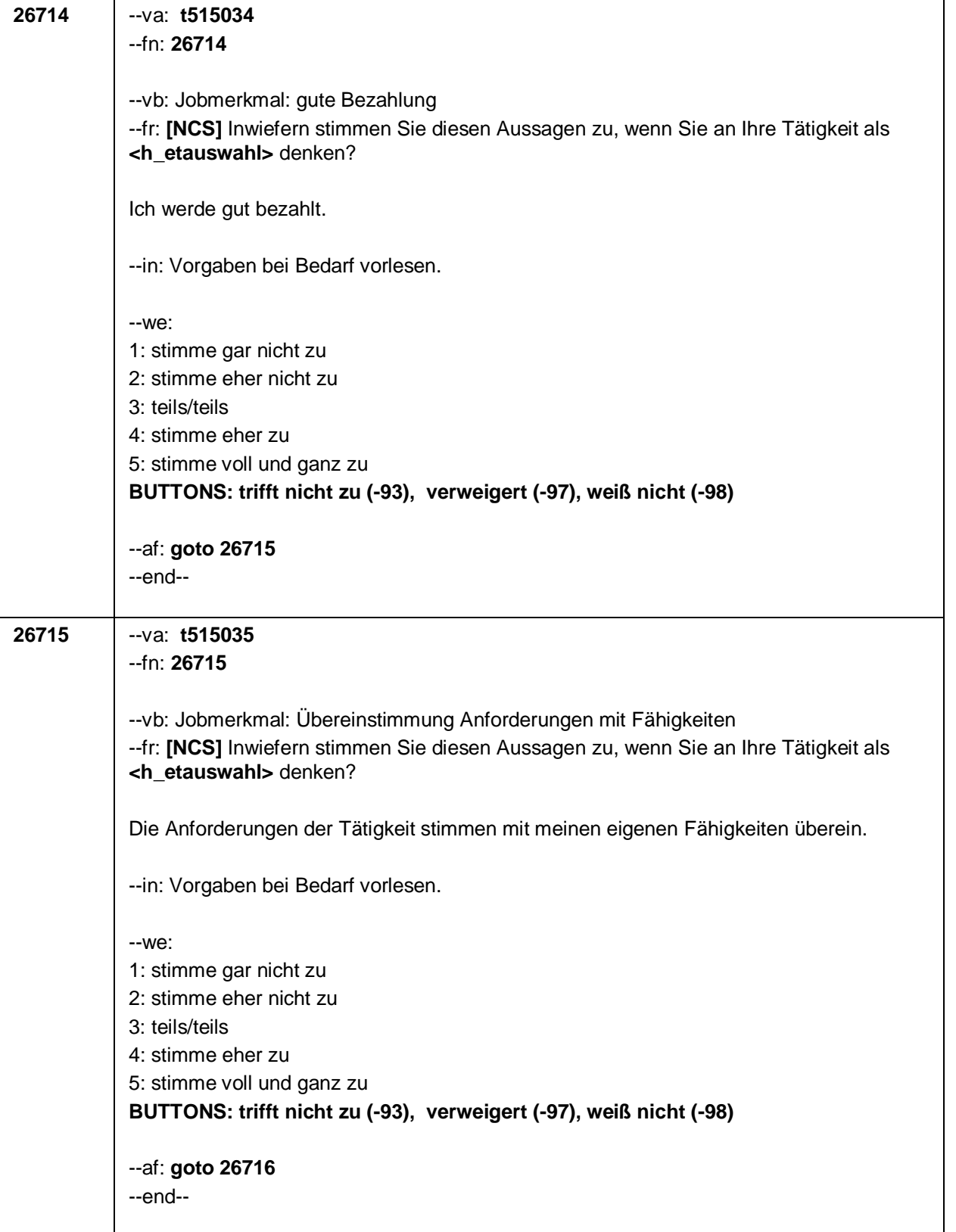

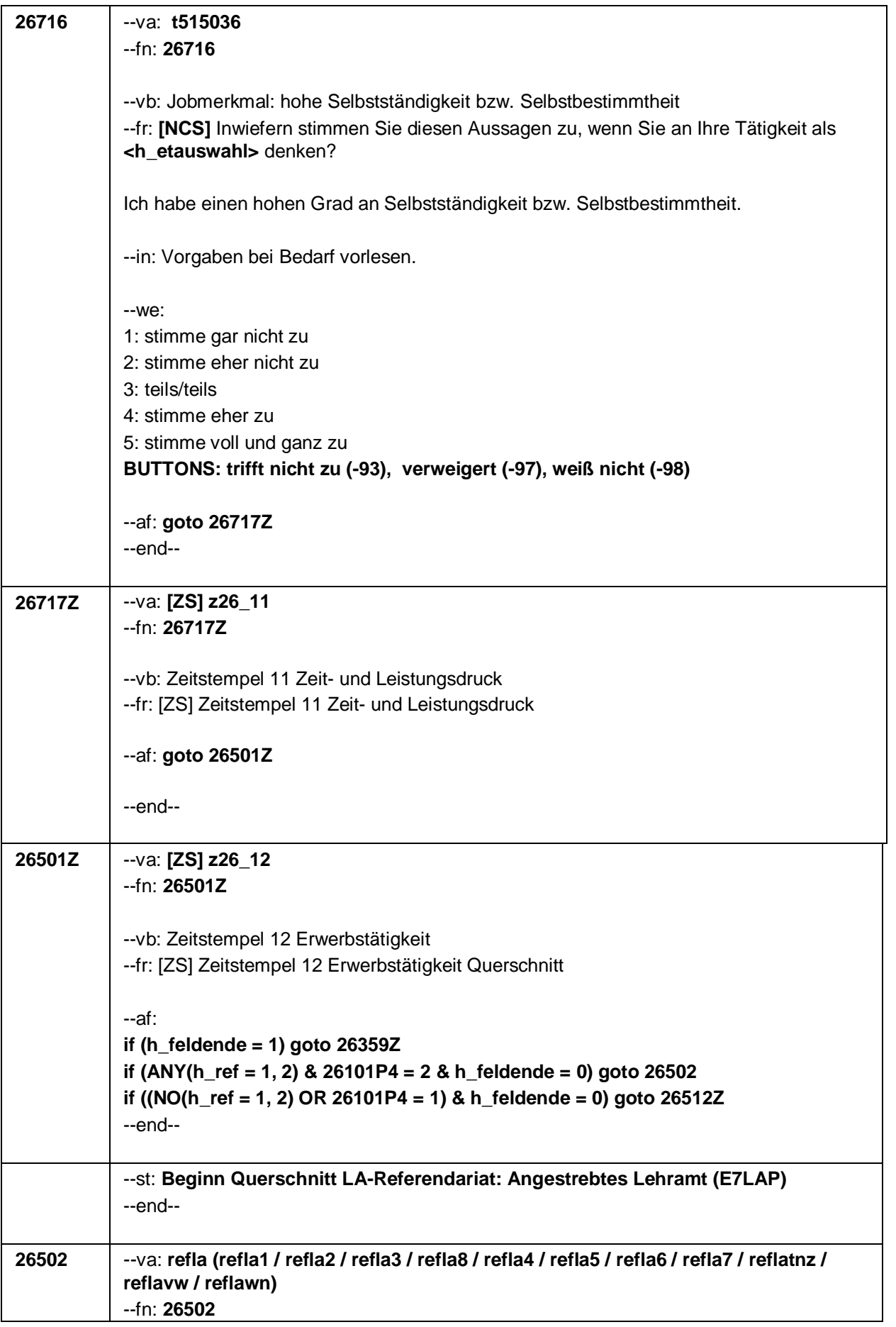

--vb: angestrebtes LA: Grundschule/Primar / angestrebtes LA: übergreifend Primar/Sek. I / angestrebtes LA: Sek. I / angestrebtes LA: übergreifend Sek. I/Sek. II / angestrebtes LA: Sek. II/allgemeinbildend / angestrebtes LA: Sek. II/beruflich / angestrebtes LA: Sonder- /Förderpädagogik / angestrebtes LA: sonstiges / angestrebtes LA: tnz / angestrebtes LA: verweigert / angestrebtes LA: weiß nicht

--fr: **[MF]**

#### **if (ANY(h\_ref = 1))**

Sie haben berichtet, dass Sie ein Referendariat begonnen haben. Dazu möchte ich Ihnen nun einige Fragen stellen. Für welches Lehramt qualifiziert Ihr derzeitiges Referendariat?

#### **if (ANY(h\_ref = 2) & NO(h\_ref = 1))**

Sie haben berichtet, dass Sie ein Referendariat abgeschlossen haben. Dazu möchte ich Ihnen nun einige Fragen stellen. Für welches Lehramt hat dieses Referendariat qualifiziert?

--in: Mehrfachnennung möglich, Antwortkategorien bitte vorlesen.

Bei Nachfragen zu den Antwortvorgaben:

Antwortvorgabe 2 nur wählen, wenn Lehramt tatsächlich !!übergreifend!! ist. Dazu gehört auch: Lehramt für Grund- und Hauptschulen, Lehramt für Grund-, Haupt- und Realschulen und den entsprechenden Jahrgangsstufen der Gesamtschulen, Amt des Lehrers

Zu Antwortvorgabe 3 gehört auch: Lehramt für Haupt- bzw. Realschulen, Haupt-, (Real-) und Gesamtschulen, Amt des Lehrers !!mit fachwissenschaftlicher Ausbildung in zwei Fächern!!, Lehramt für Regionale Schulen, Lehramt für Mittelschulen, Lehramt für Sekundarschulen, Lehramt für Regional- und Gemeinschaftsschulen, Lehramt für Regelschulen

Bitte Antwortvorgabe 4 nur wählen, wenn !!allgemeinbildendes!! Lehramt. Dazu zählen auch: Lehramt an Gymnasien, Amt des Studienrats (allgemeinbildend), Lehramt an Gymnasien und Gesamtschulen

--we:

**refla1** 1: Lehramt für Grundschule bzw. Primarstufe **refla2** 2: Übergreifendes Lehramt für Primarstufe und Sekundarstufe I **refla3** 3: Lehramt für Sekundarstufe I **refla8** 8: Übergreifendes Lehramt für Sekundarstufe I und II **refla4** 4: Lehramt für Sekundarstufe II, allgemeinbildende Fächer oder für Gymnasien **refla5** 5: Lehramt für Sekundarstufe II, berufliche Fächer oder für berufliche Schulen **refla6** 6: Sonder- oder Förderpädagogisches Lehramt **refla7** 7: Sonstiges, und zwar **reflatnz**: trifft nicht zu / kein Referendariat **reflavw**: verweigert **reflawn**: weiß nicht [0: nicht genannt] [1: genannt] **BUTTONS: trifft nicht zu/ kein Referendariat (reflatnz), verweigert (reflavw), weiß nicht (reflawn)**

--ac: **autoif (reflatnz = 1) h\_refqs = 0**

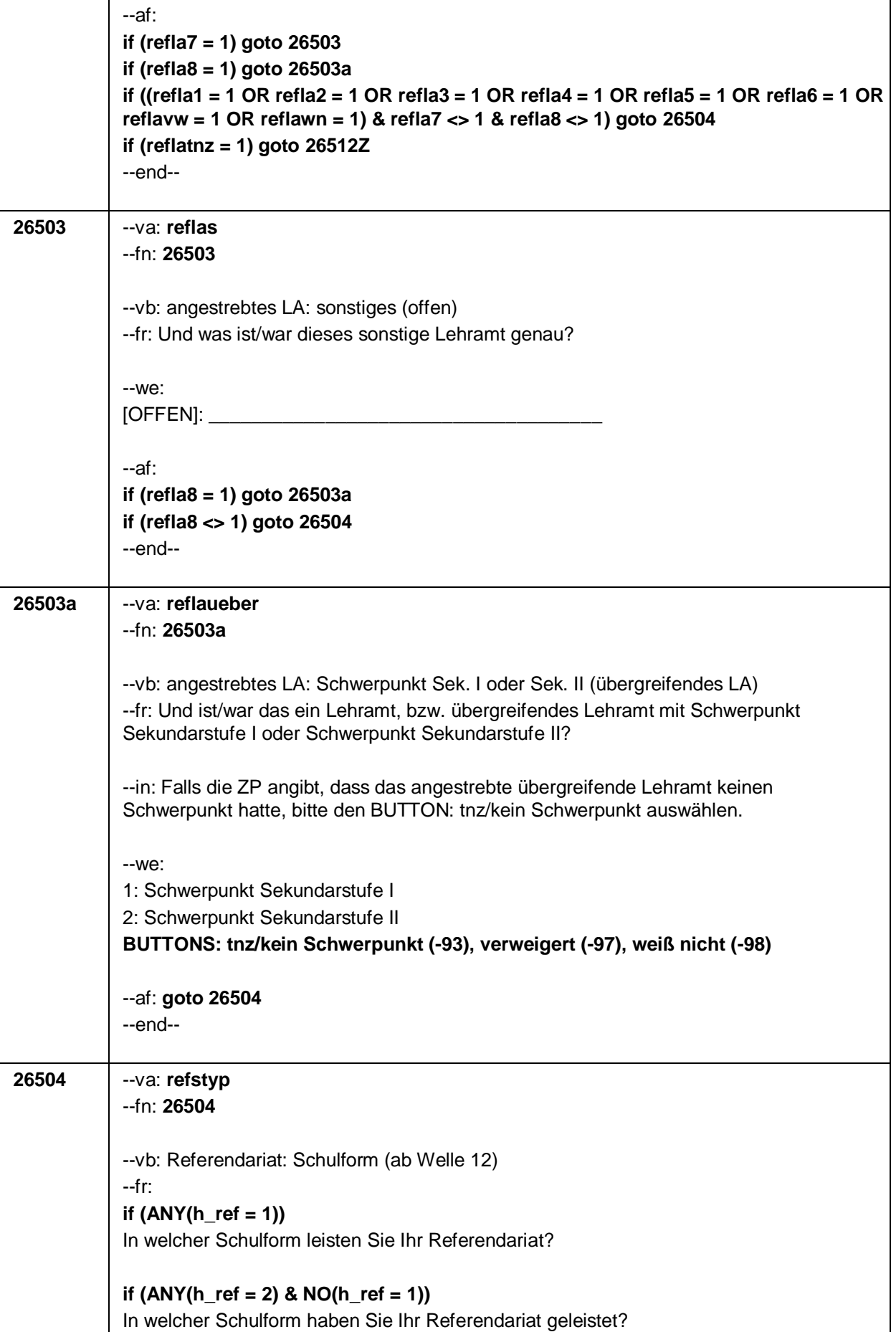

Seite 126

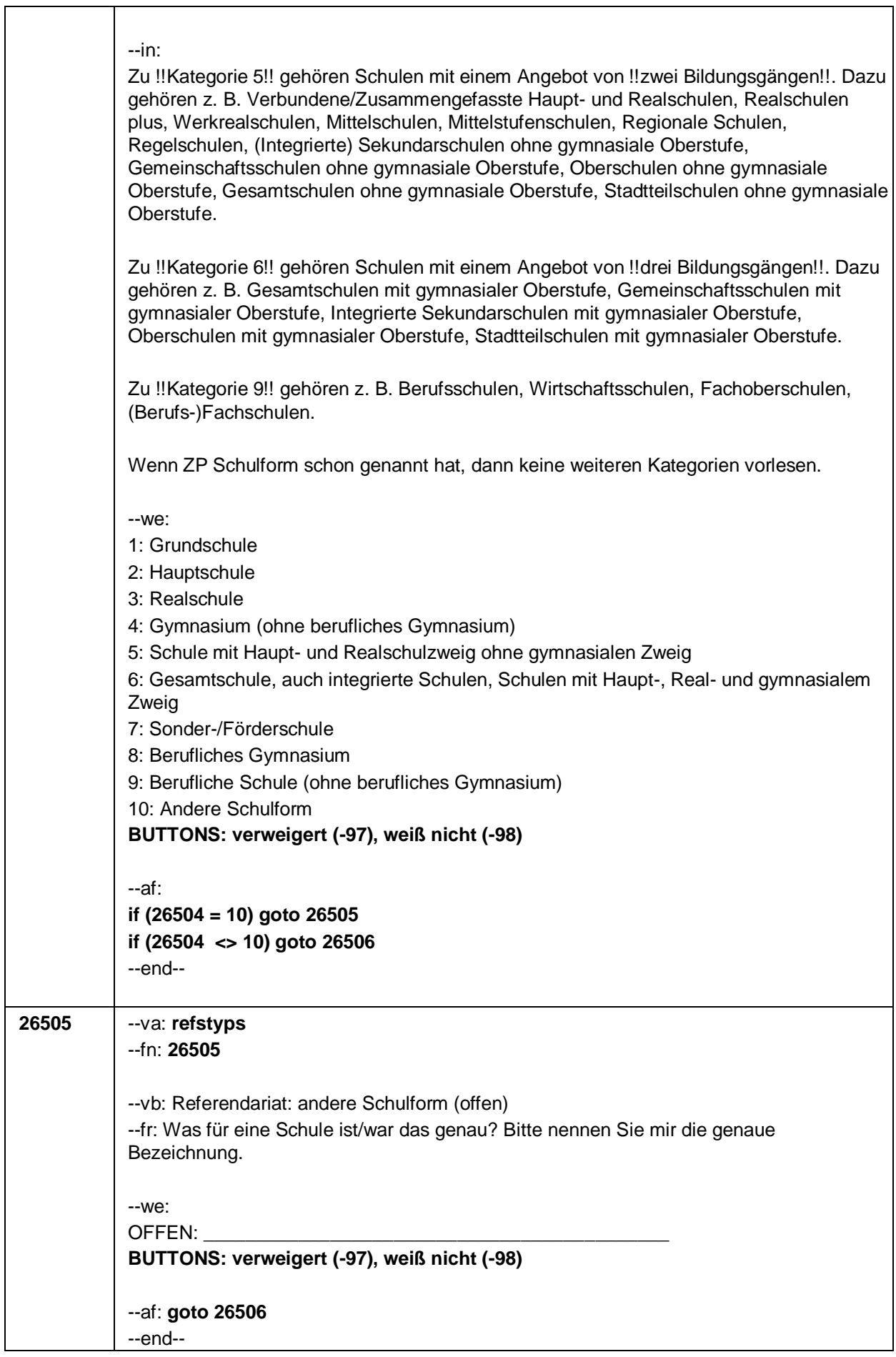

 $\overline{\phantom{a}}$
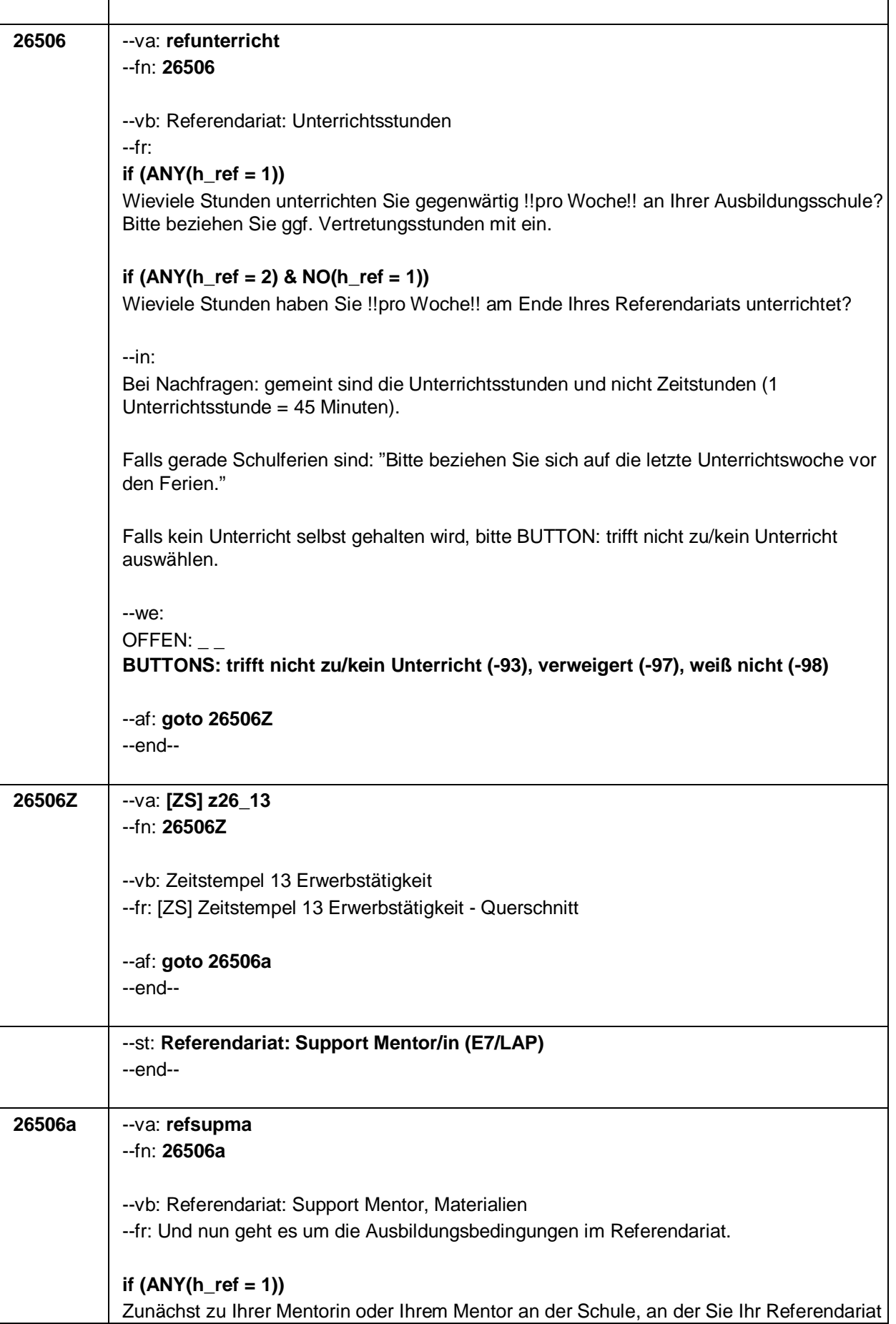

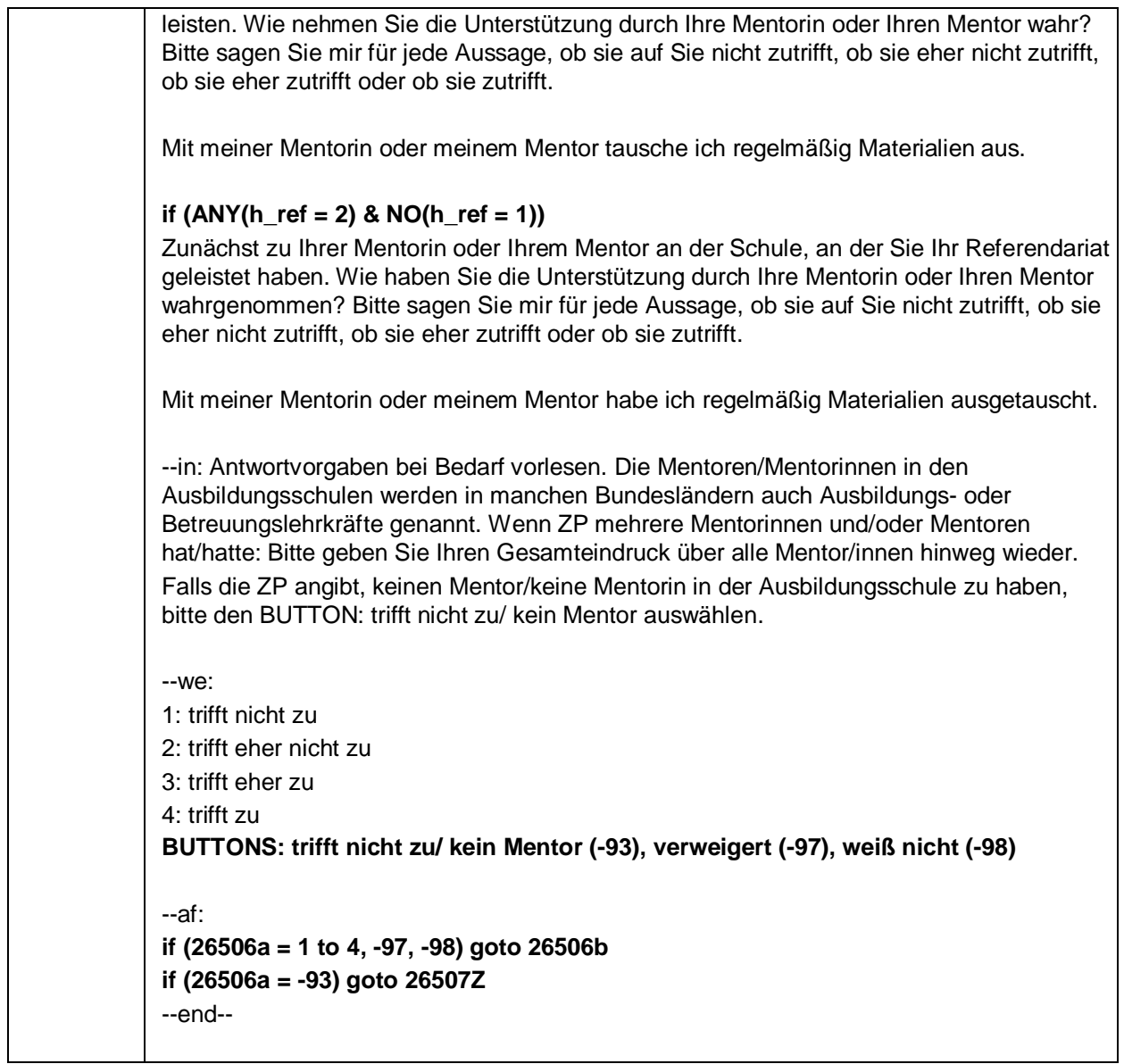

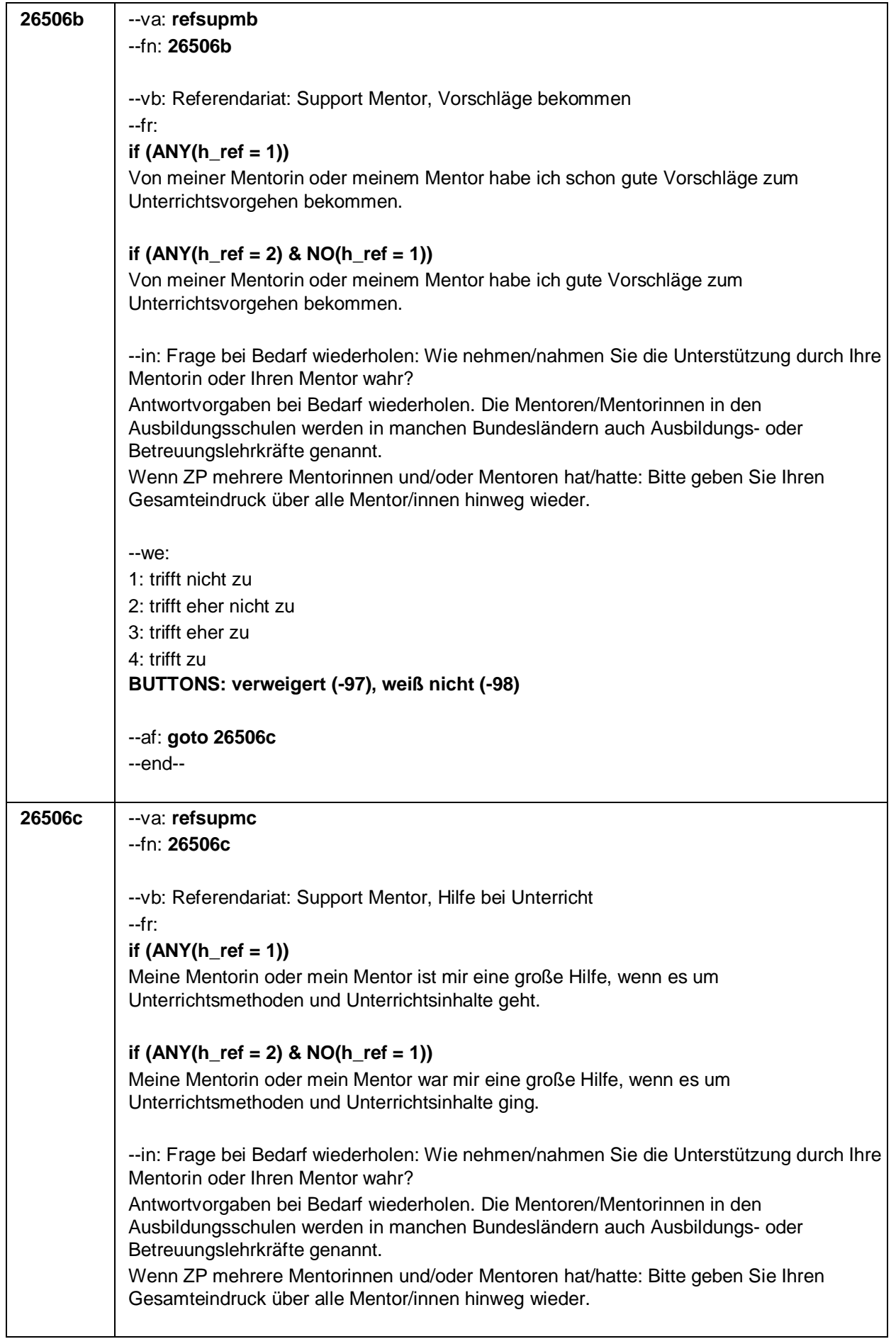

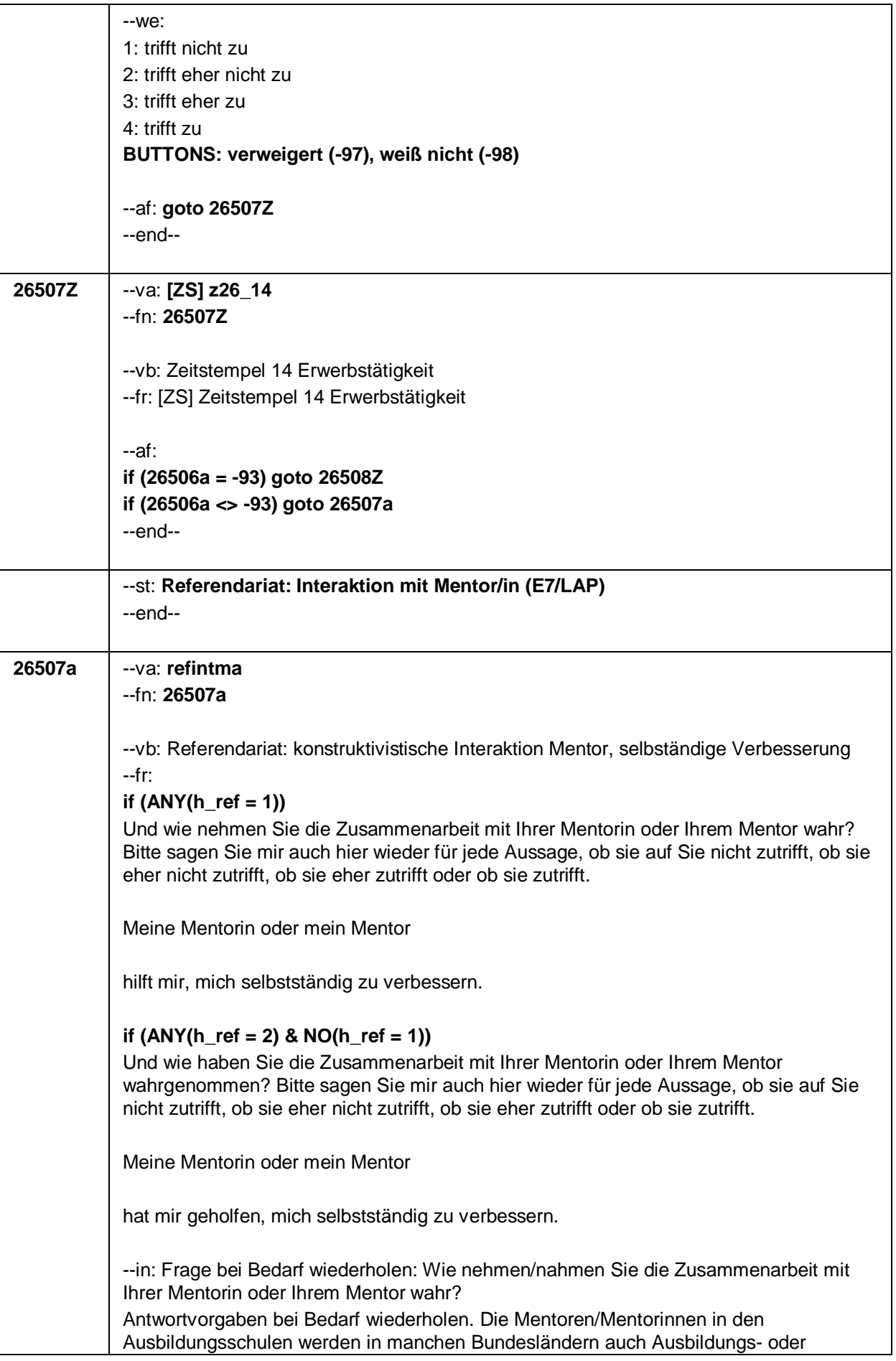

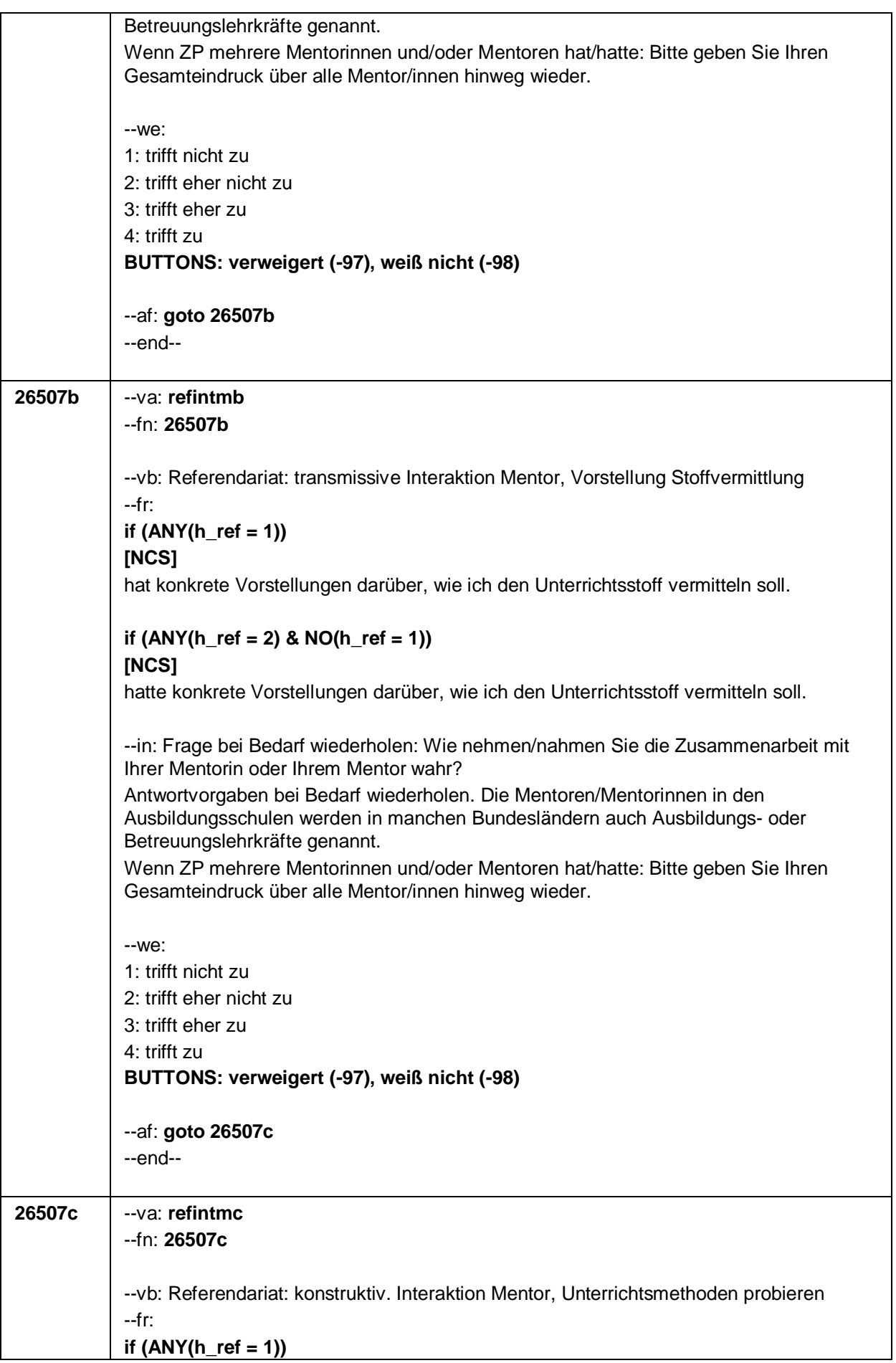

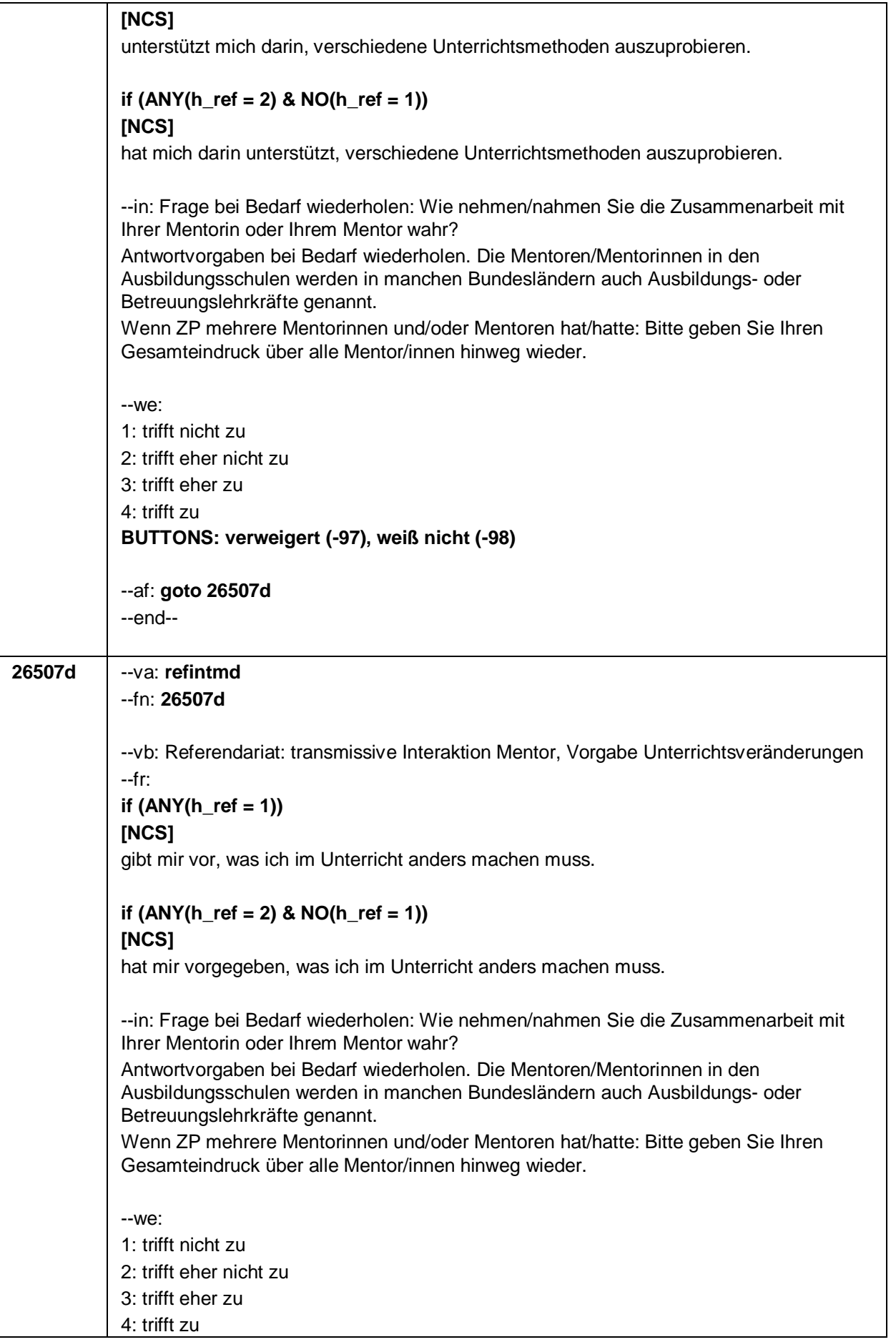

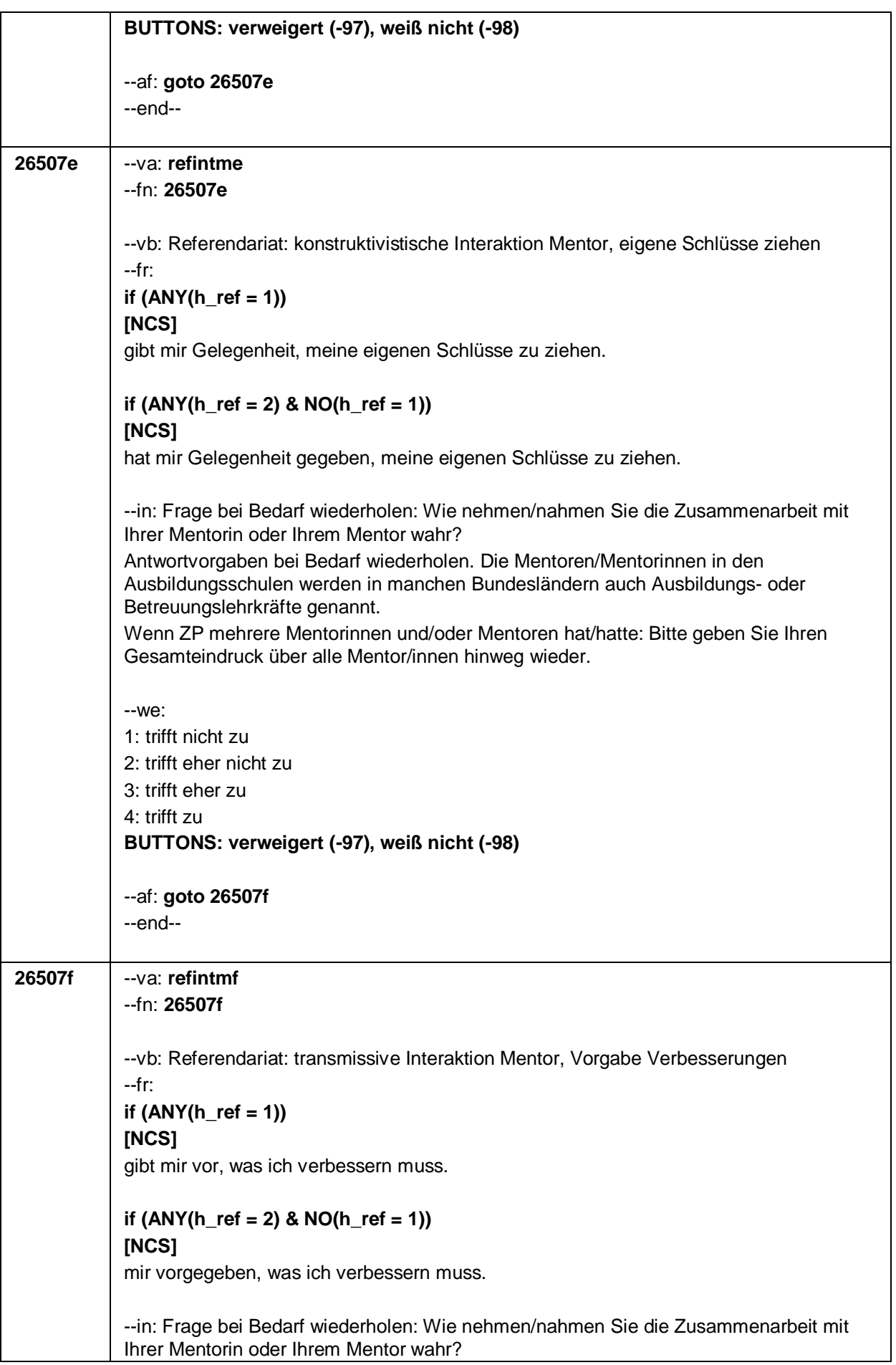

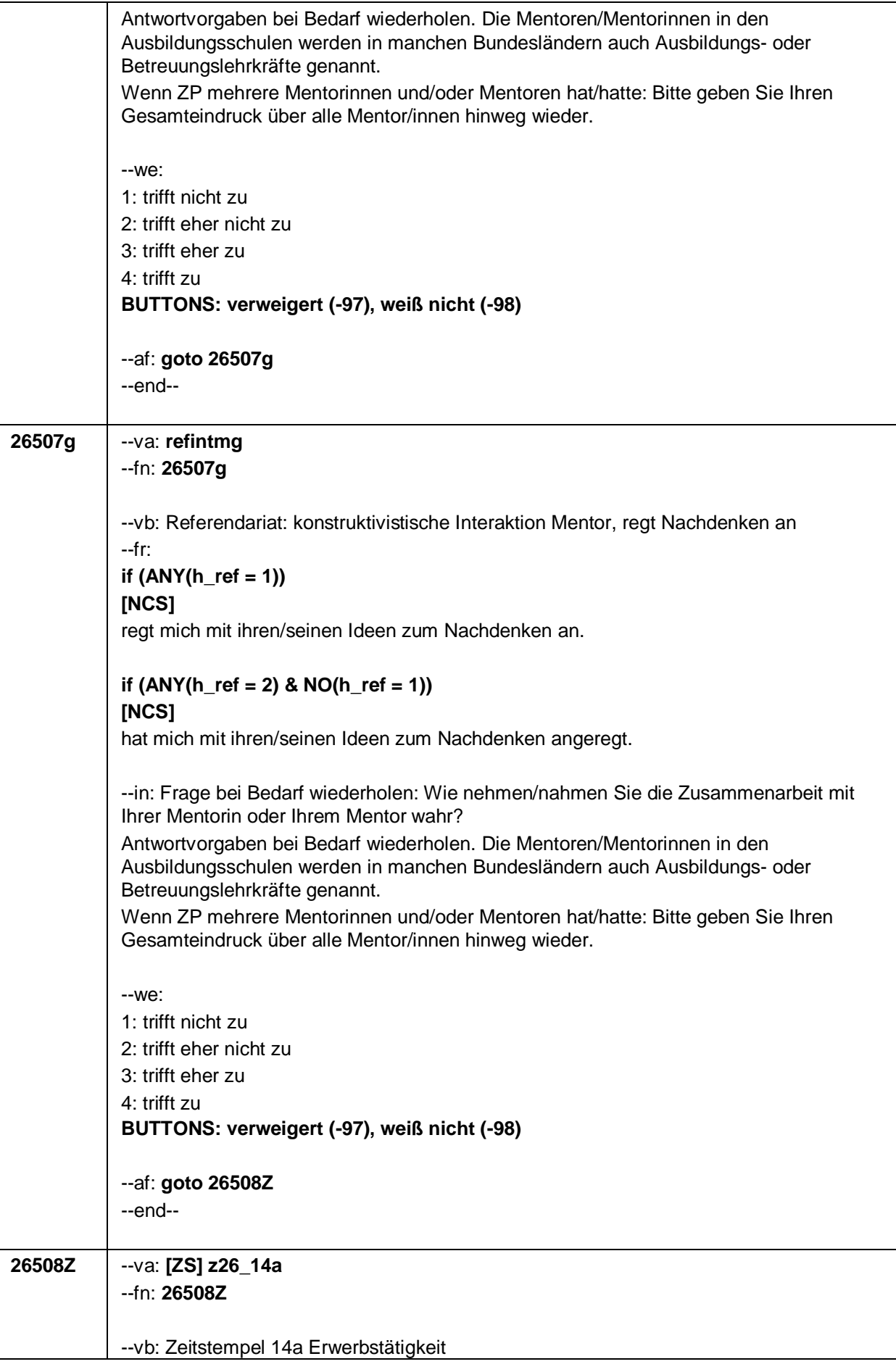

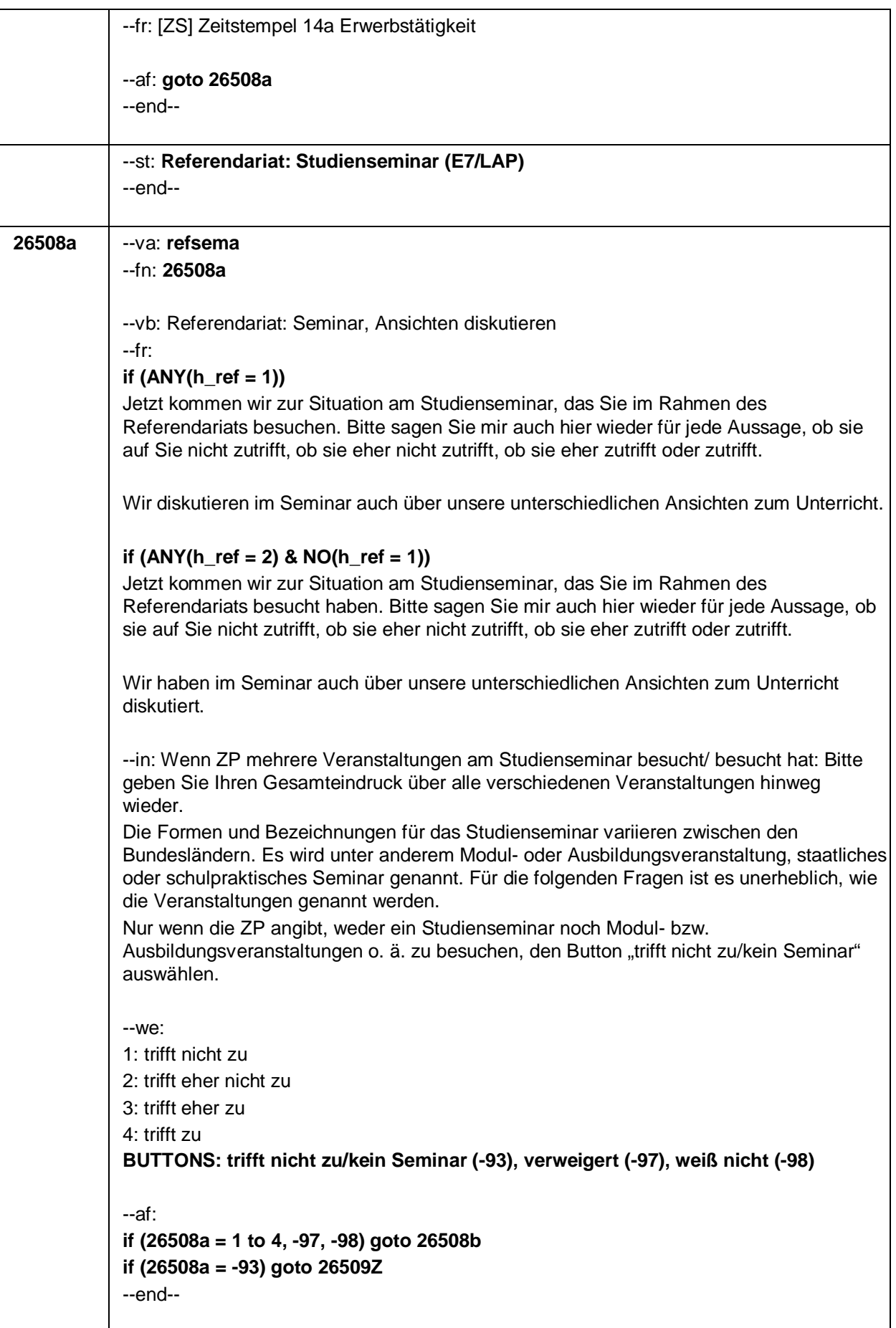

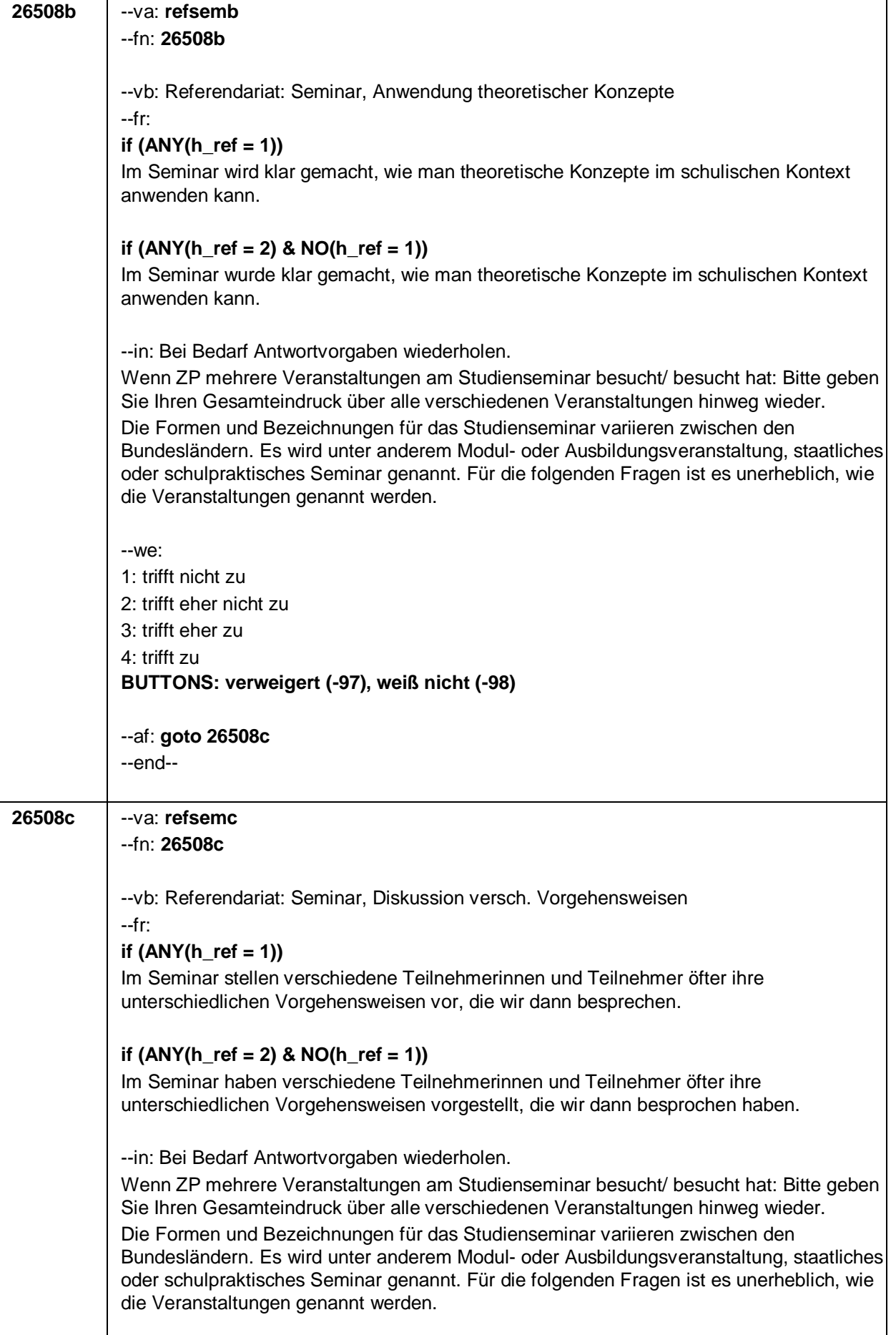

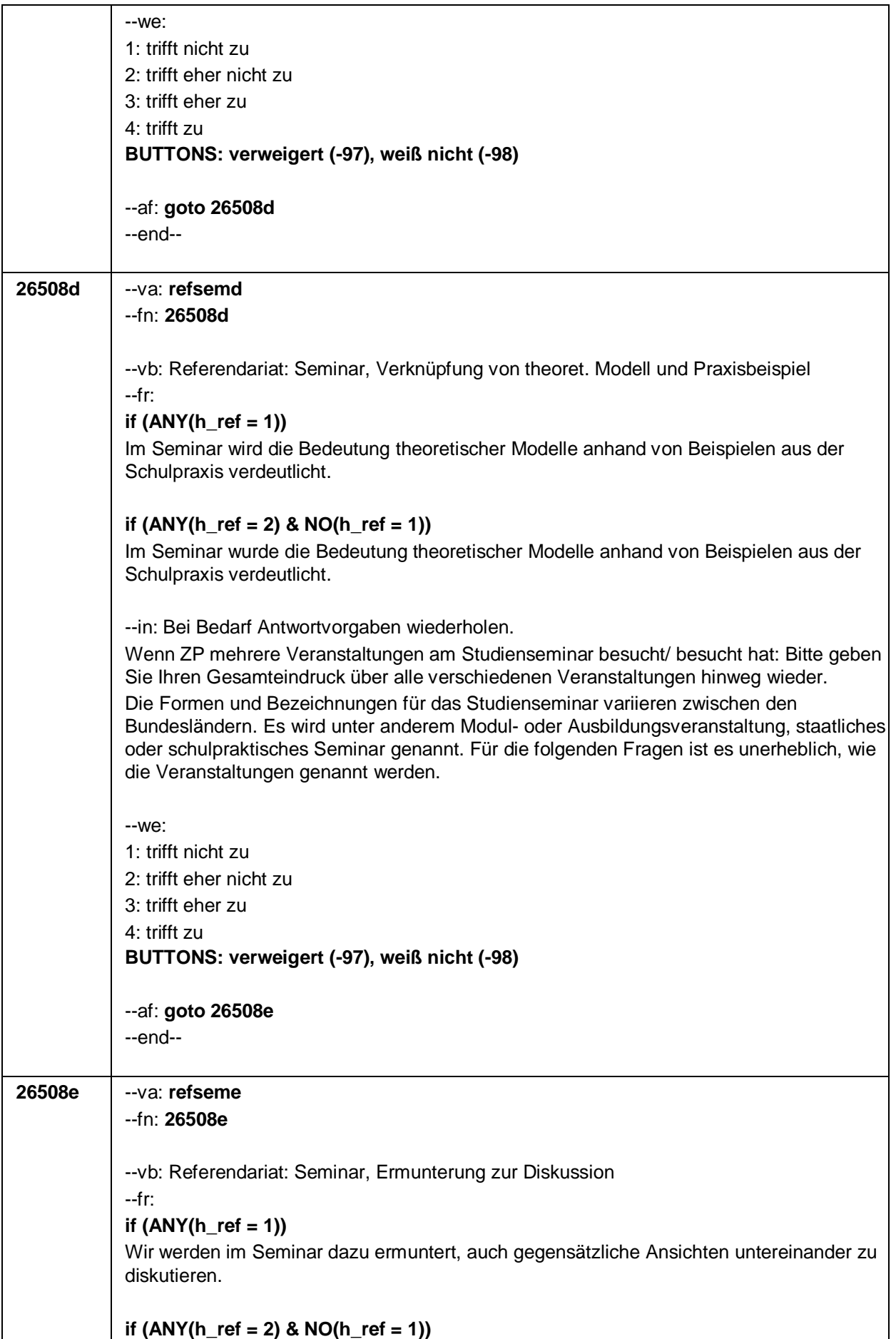

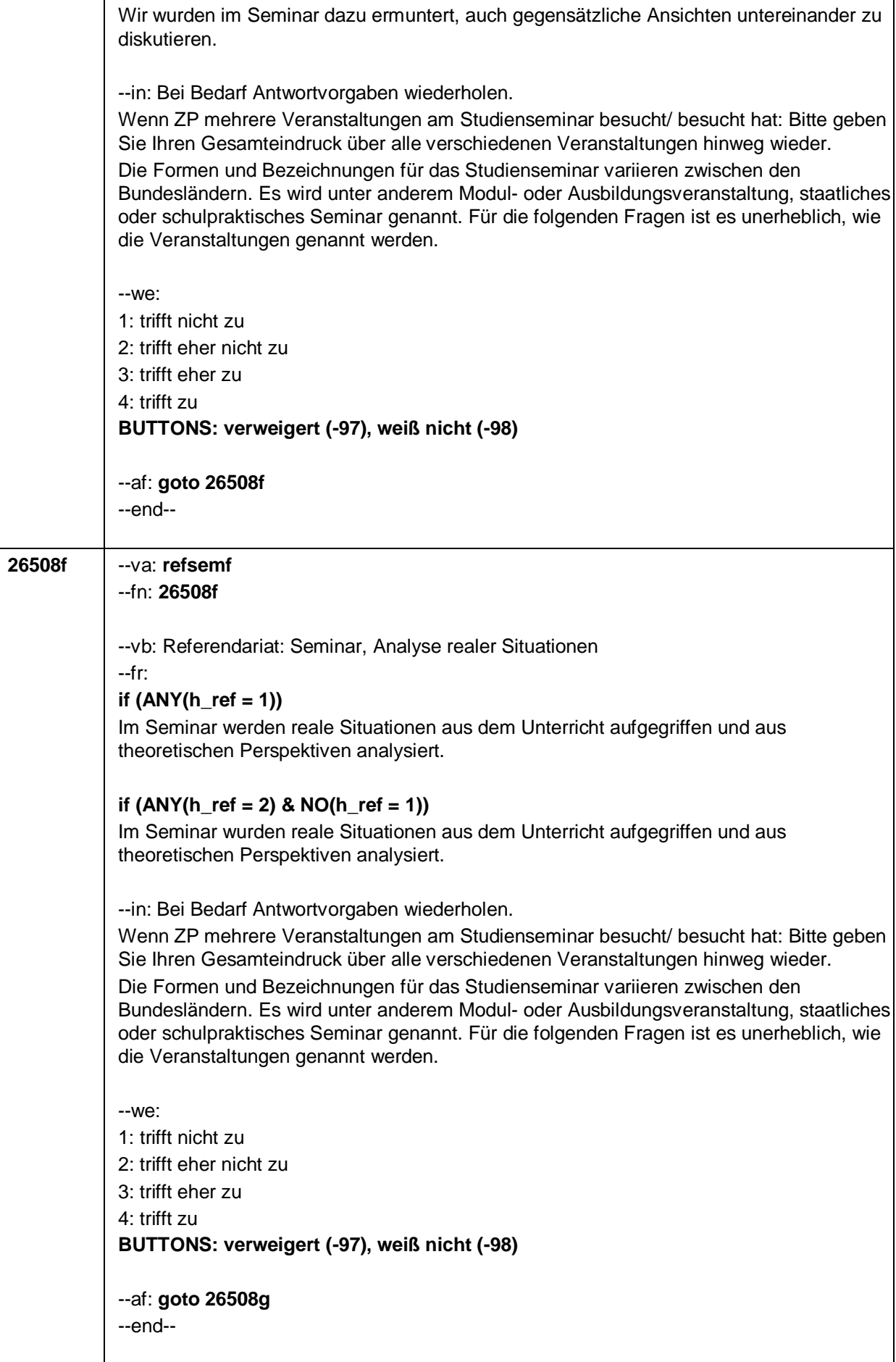

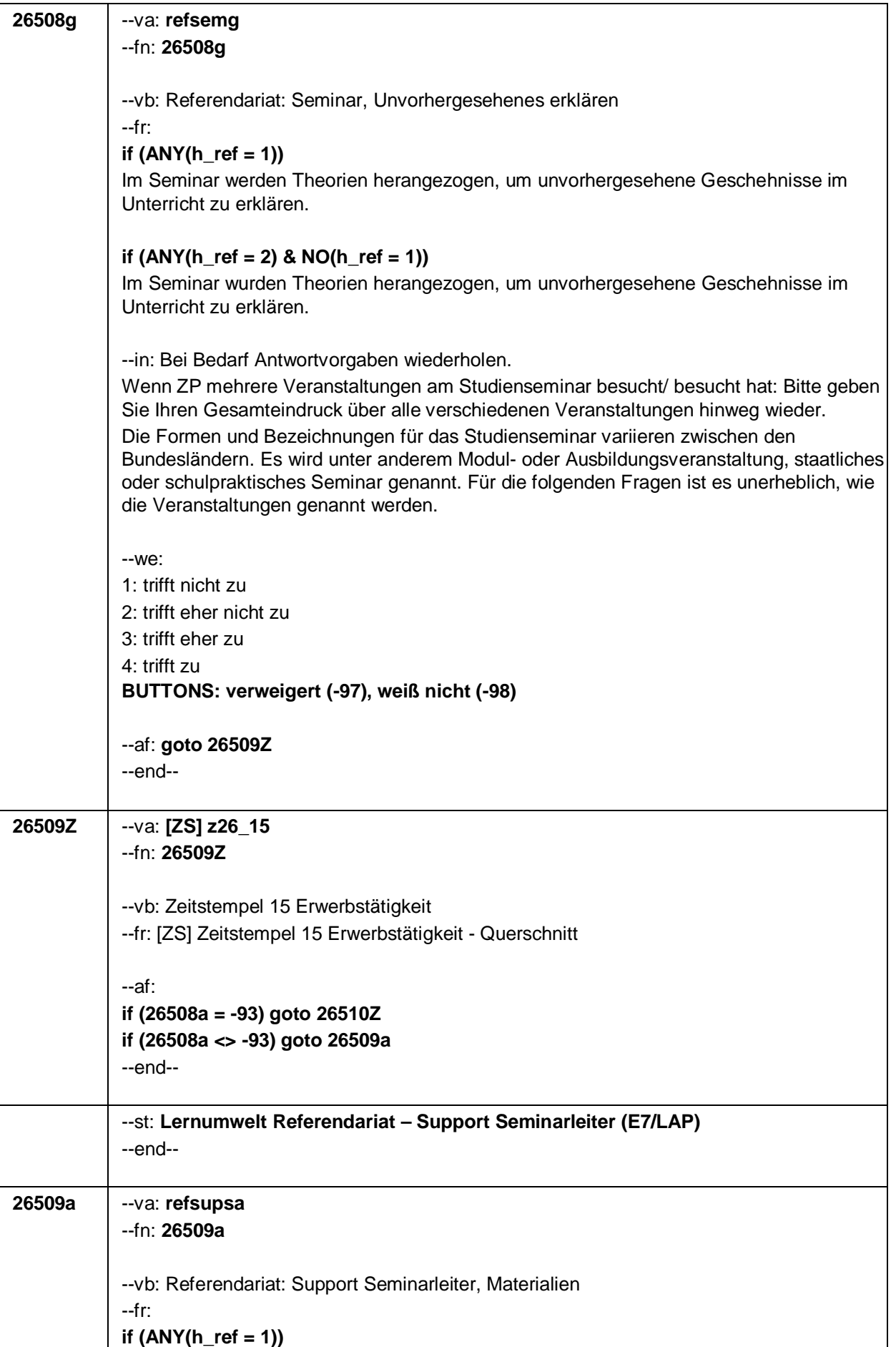

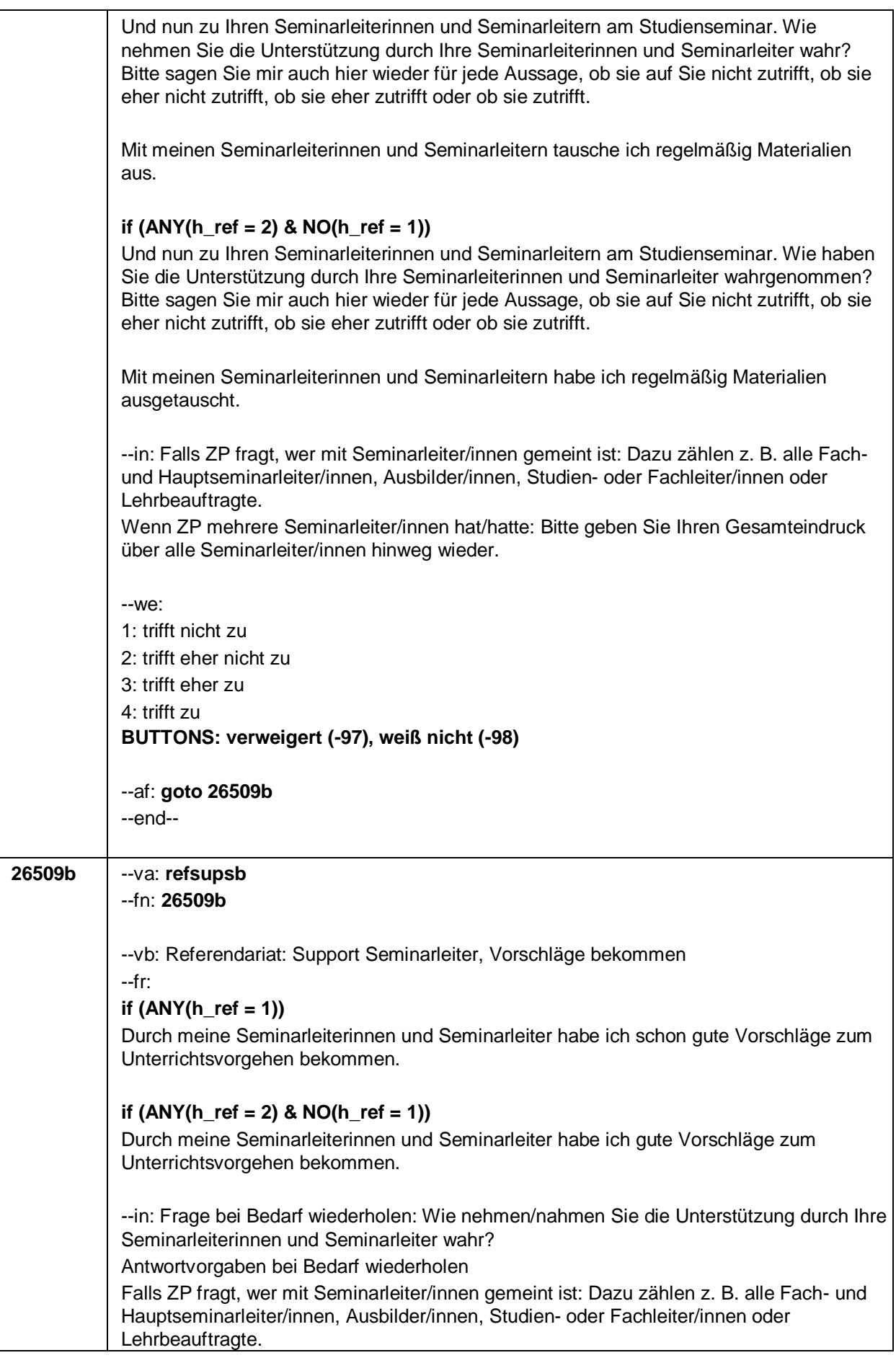

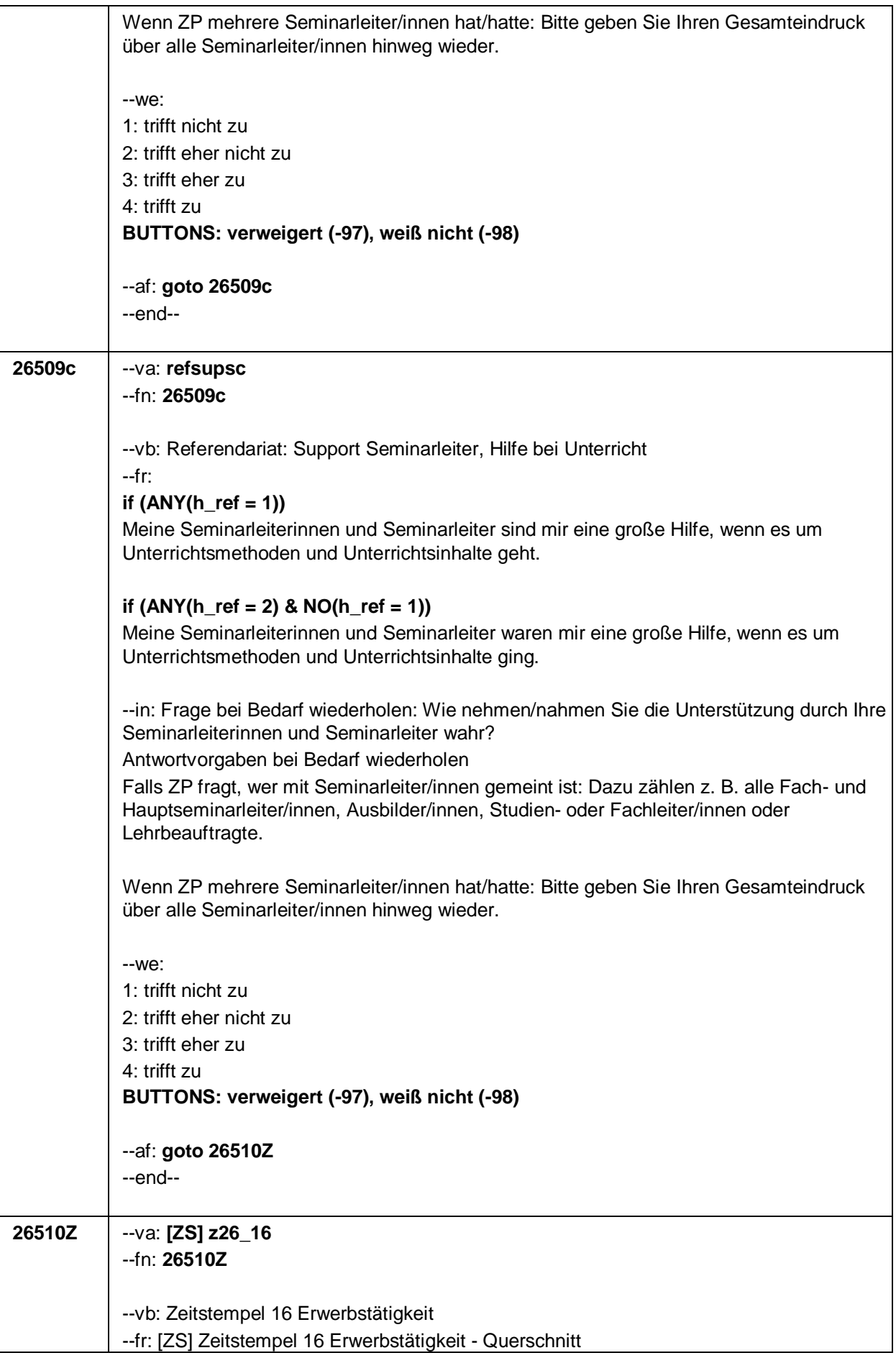

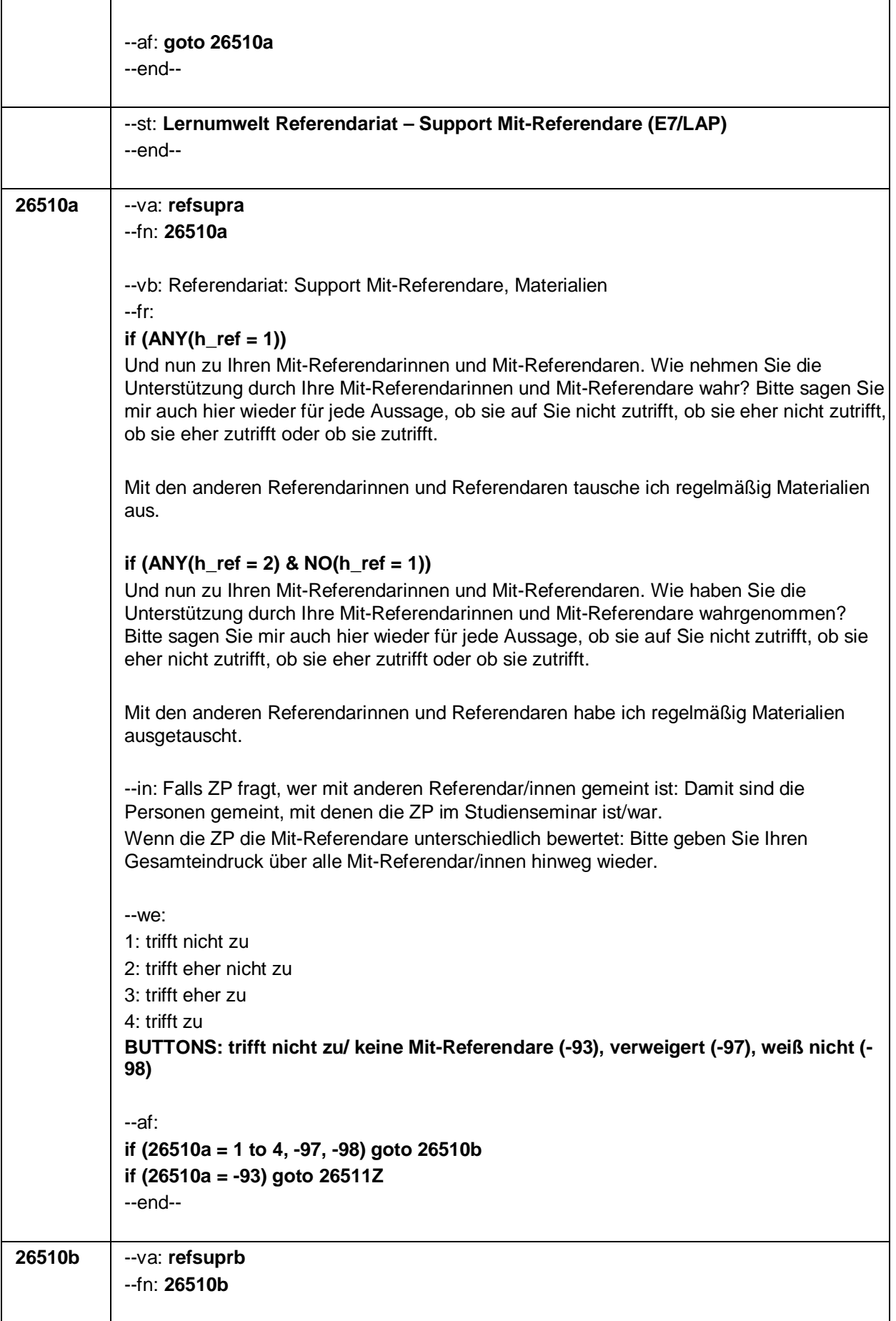

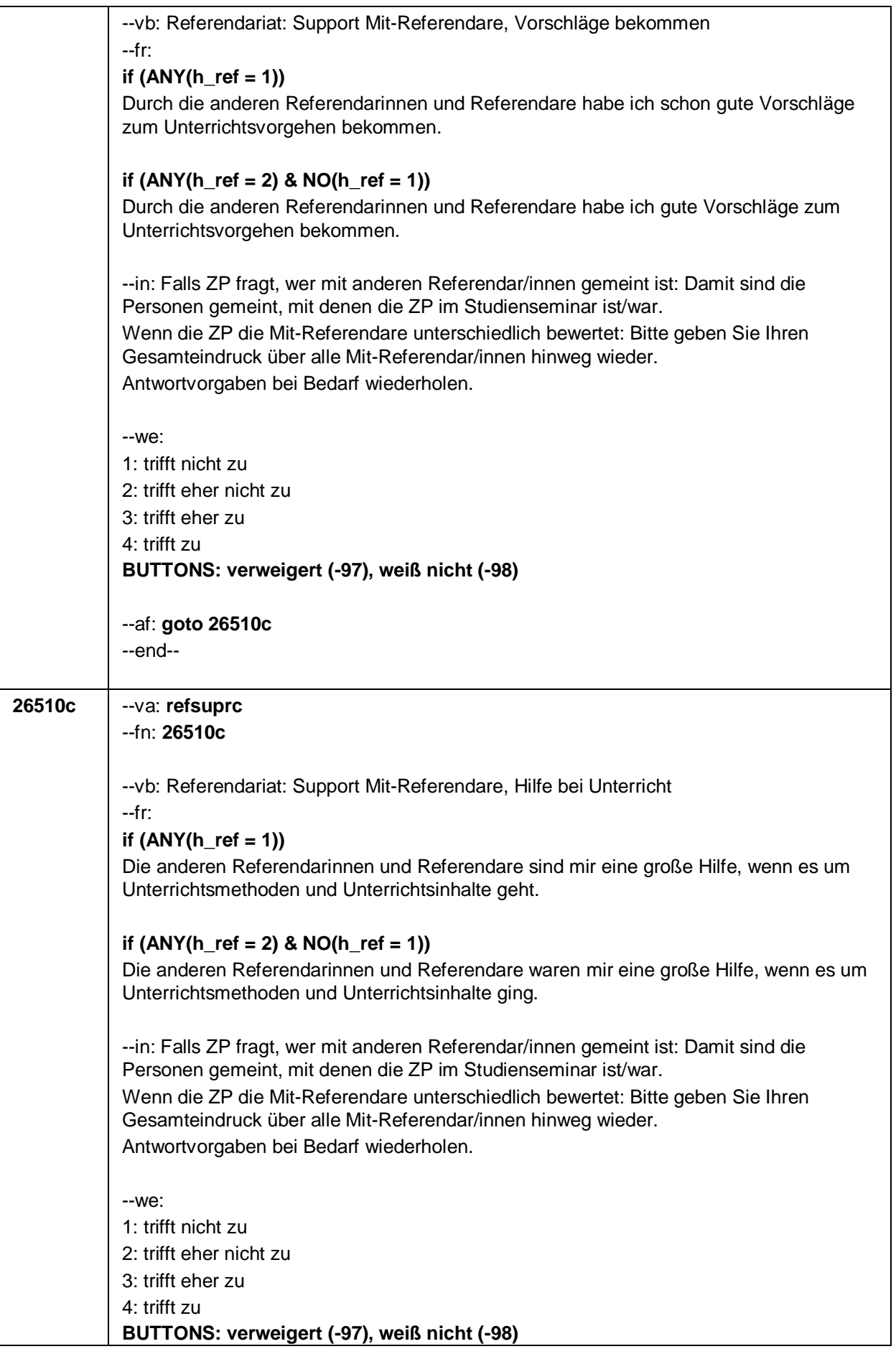

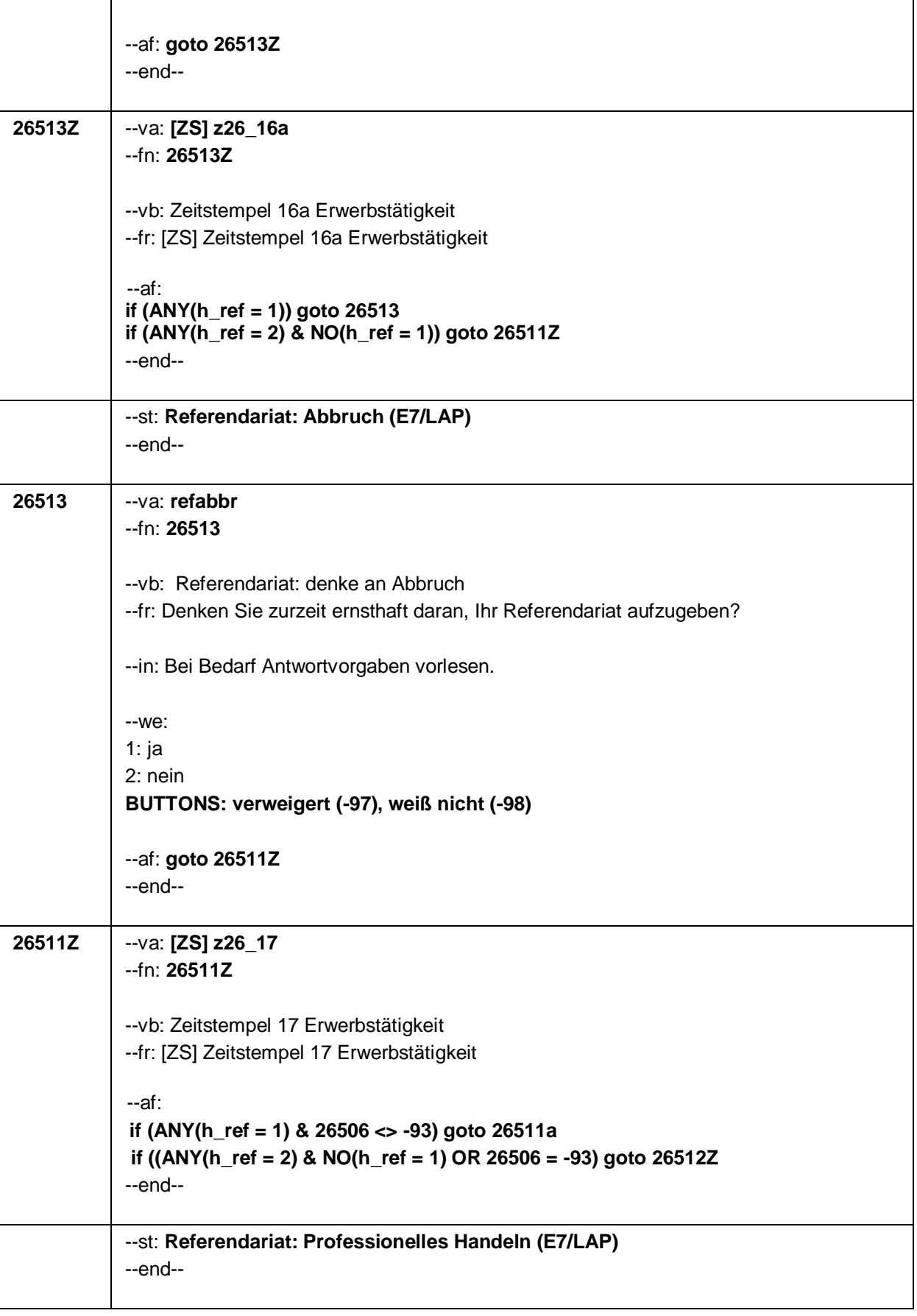

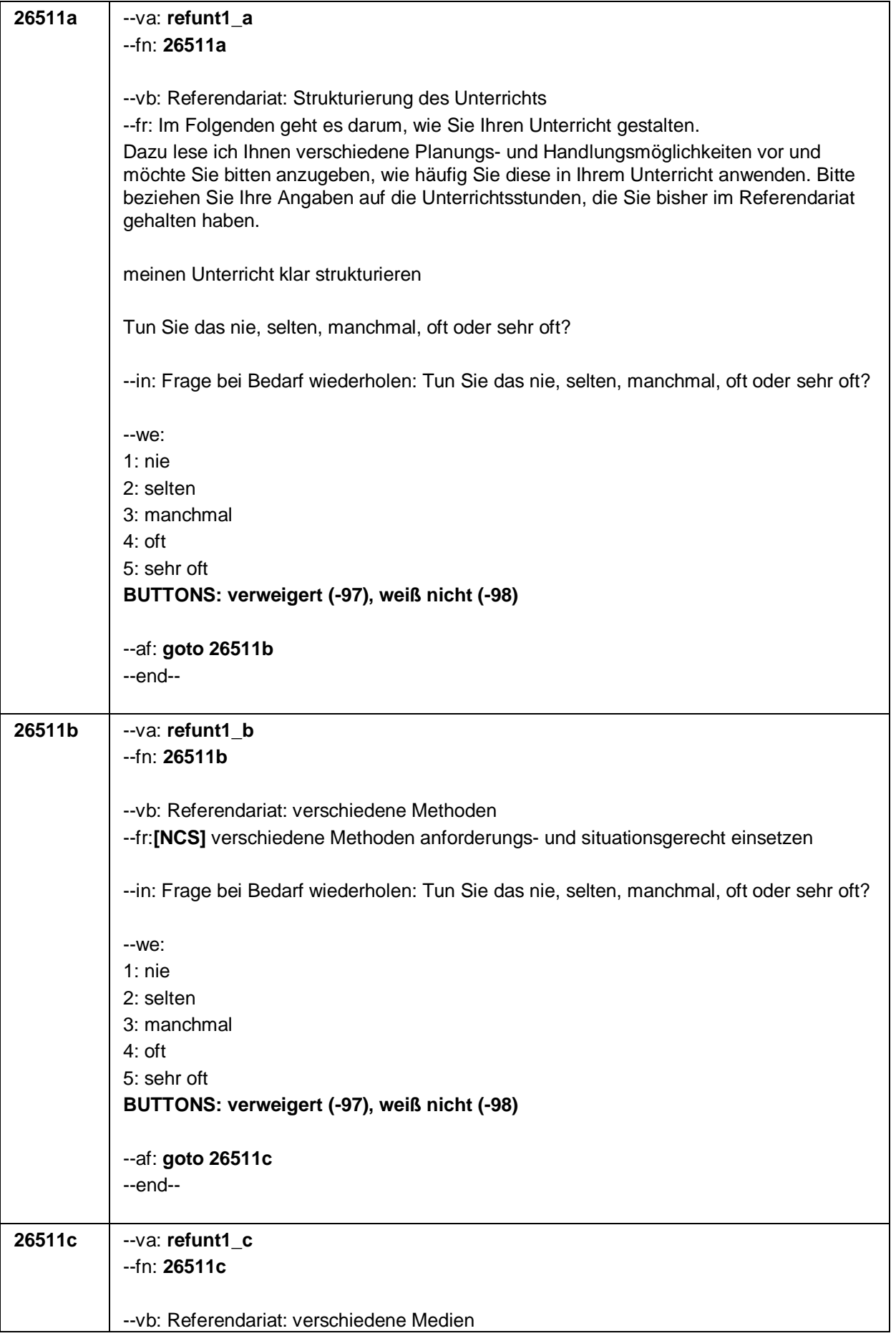

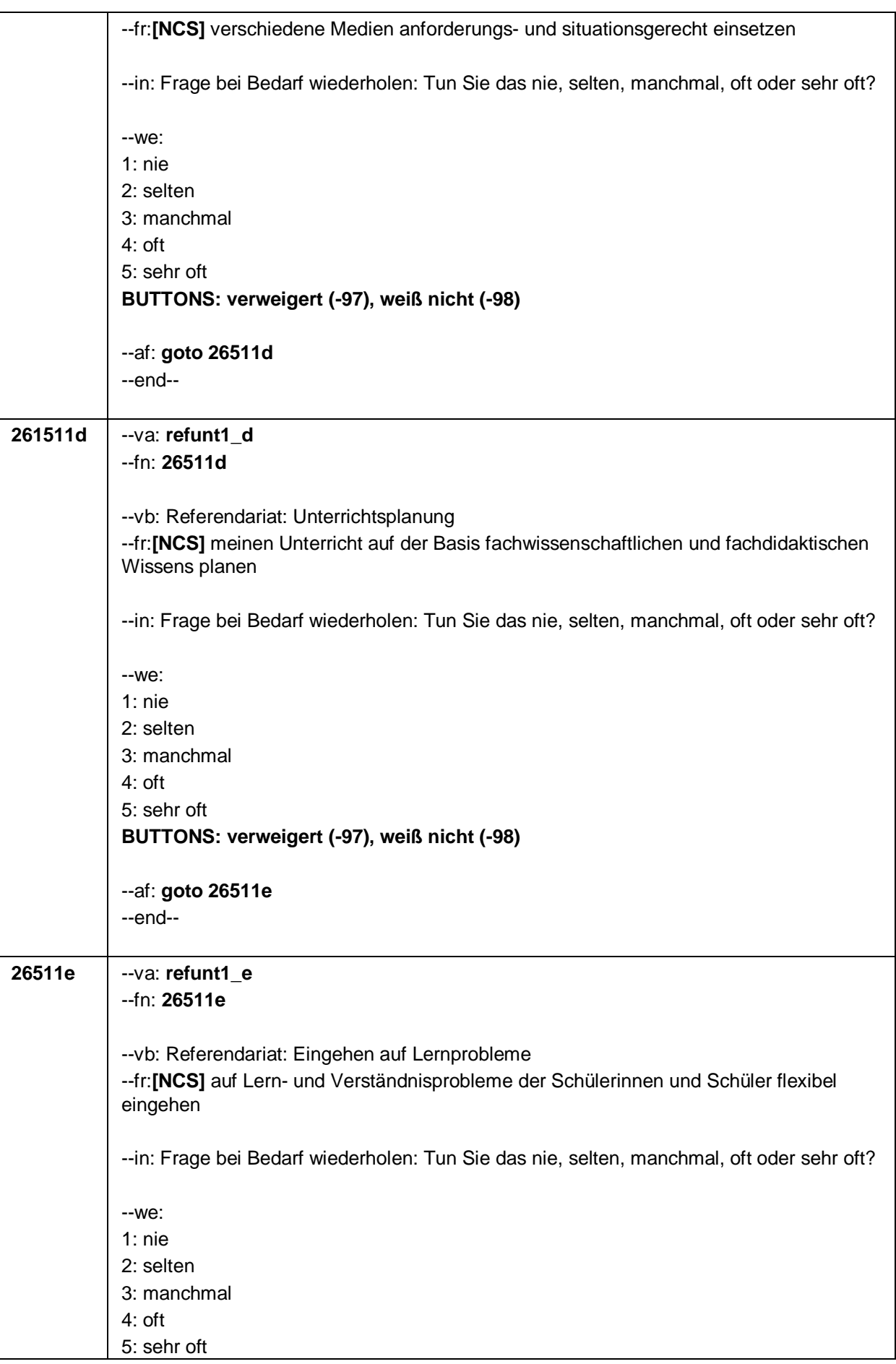

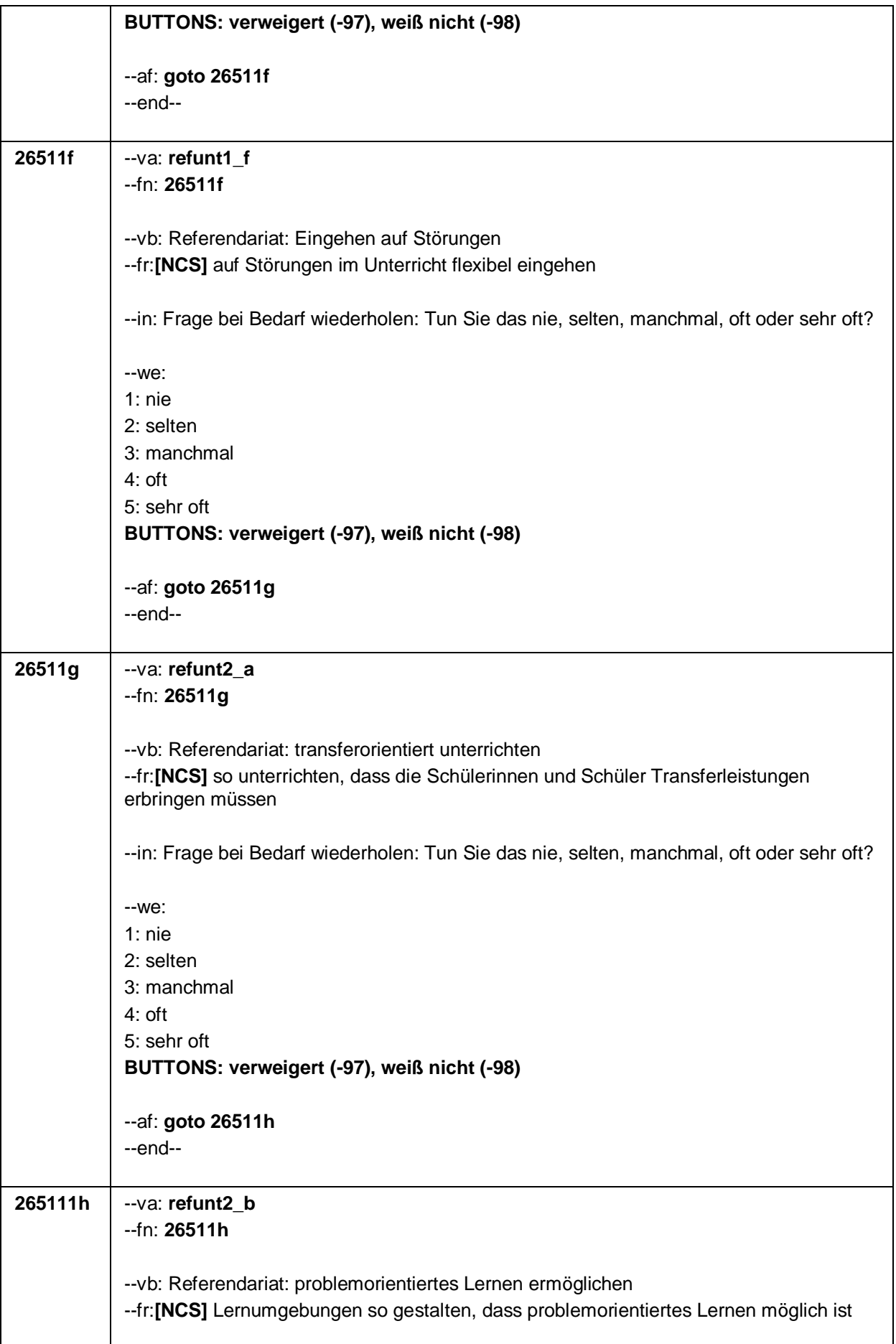

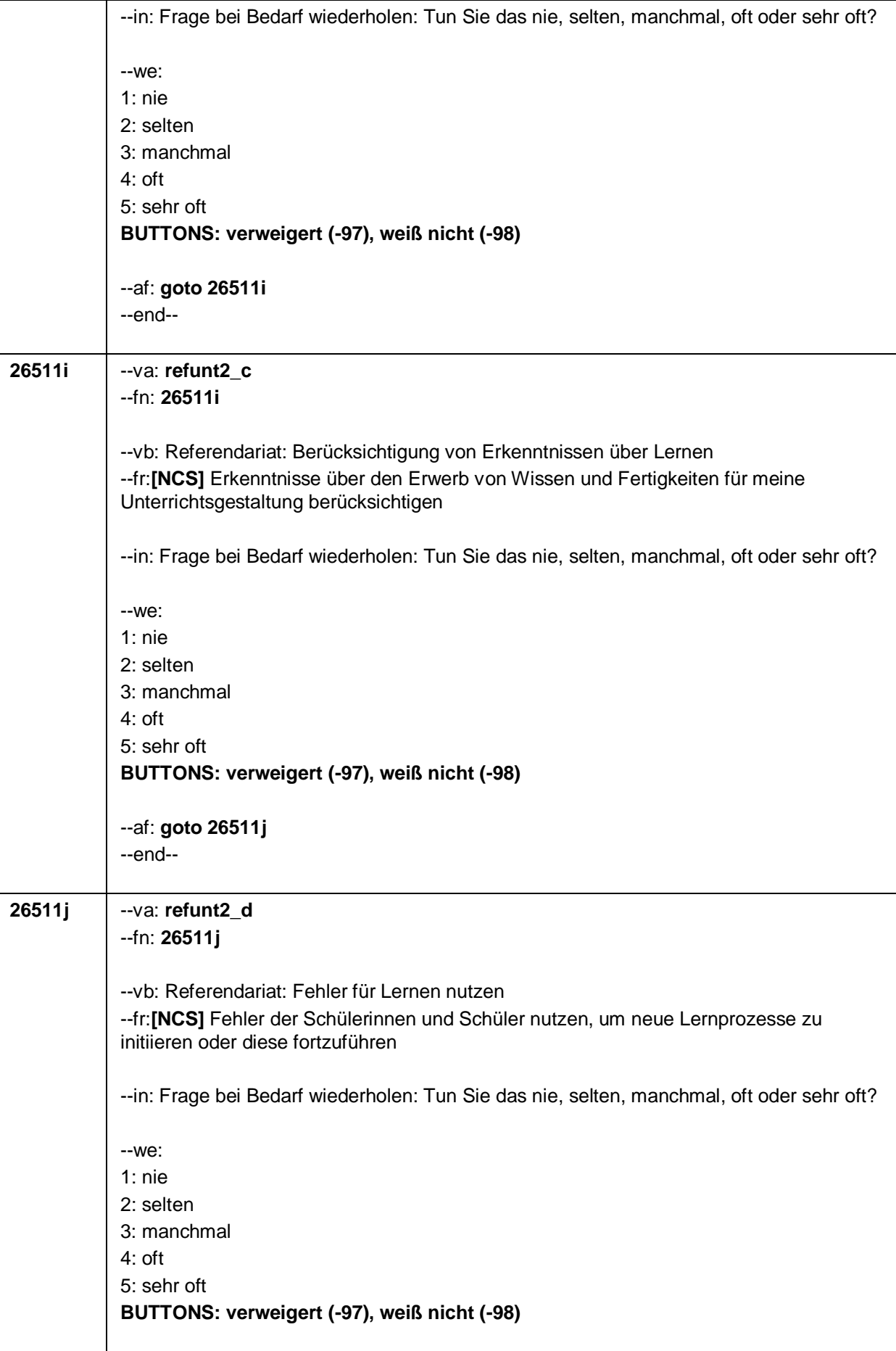

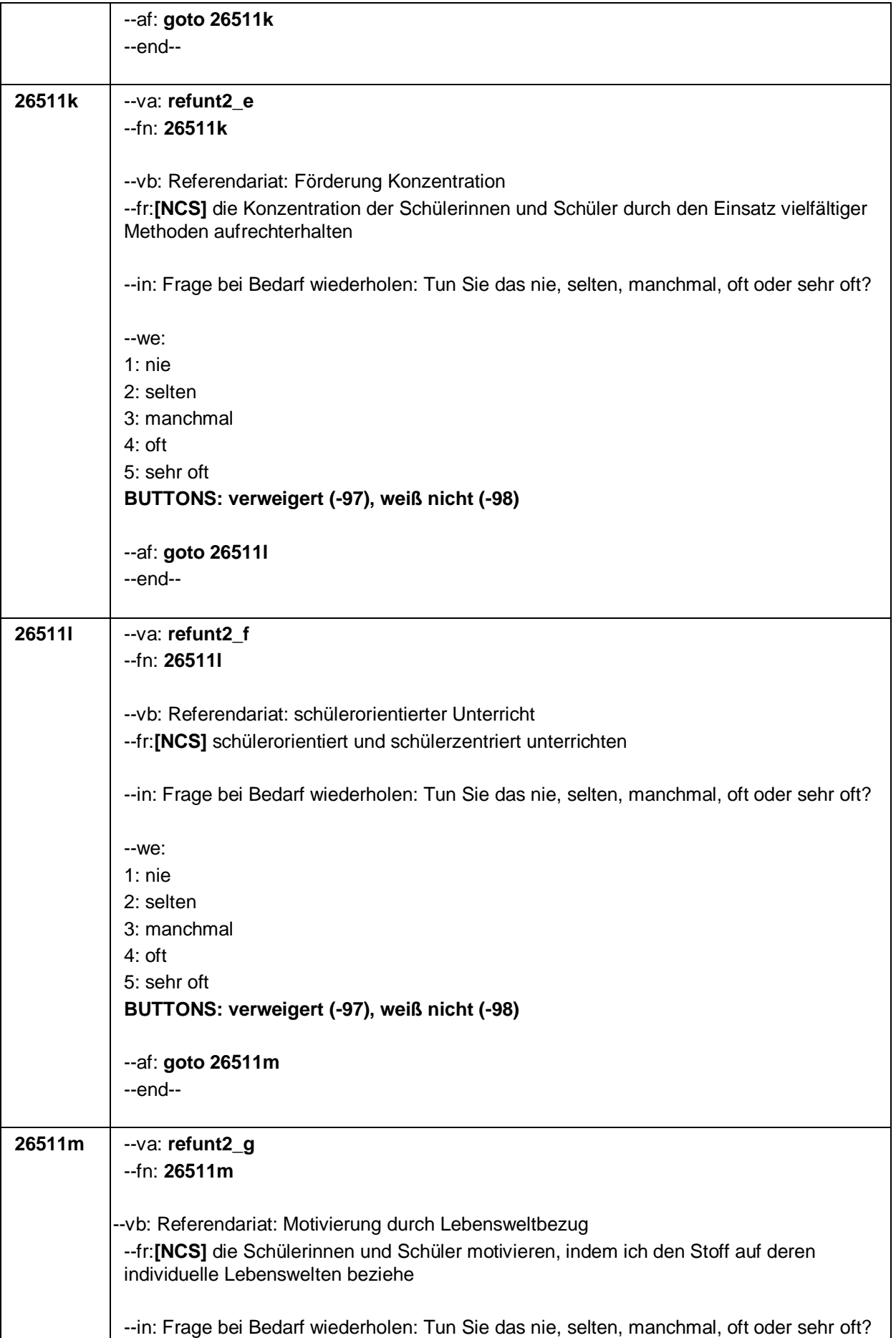

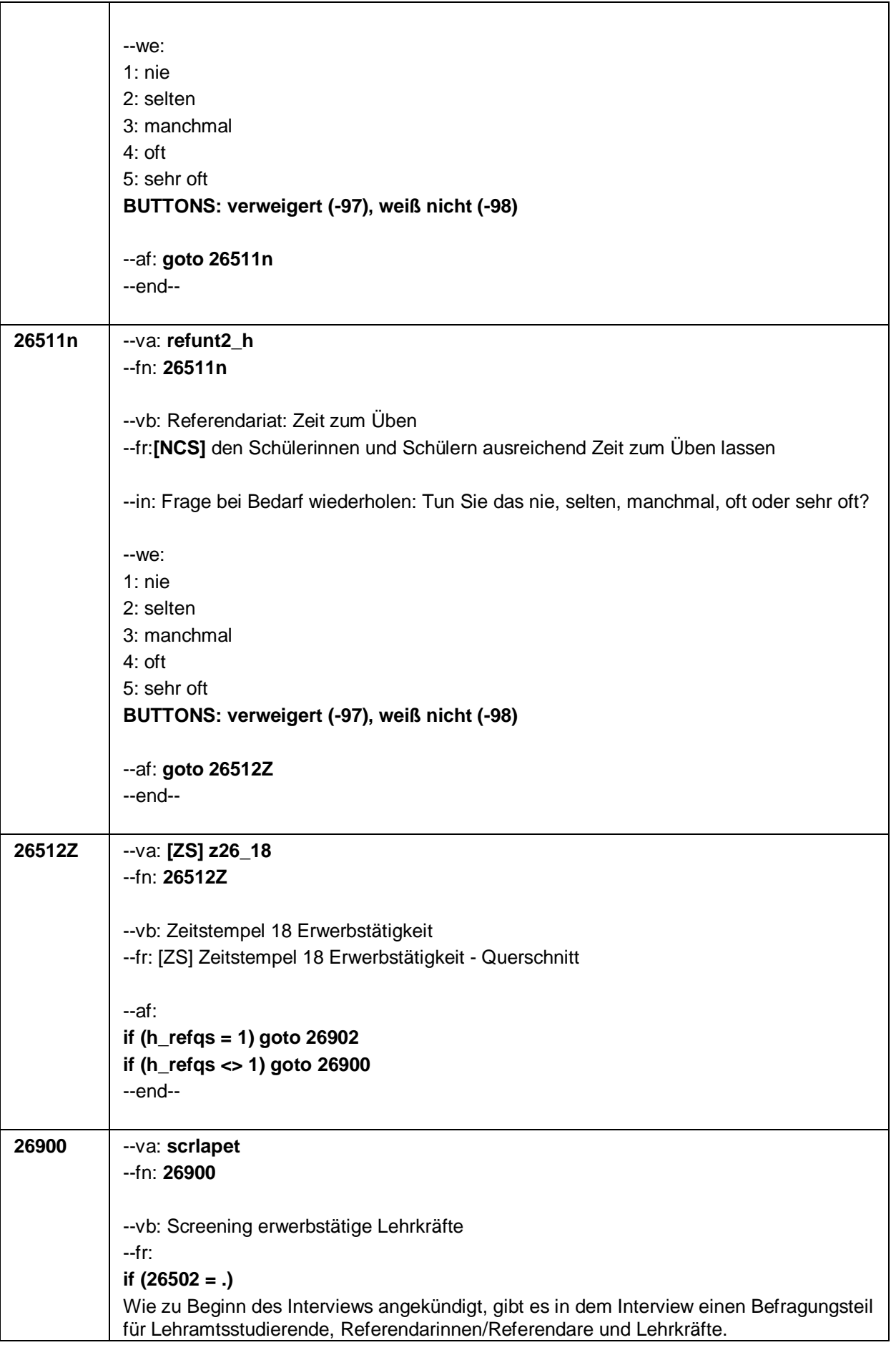

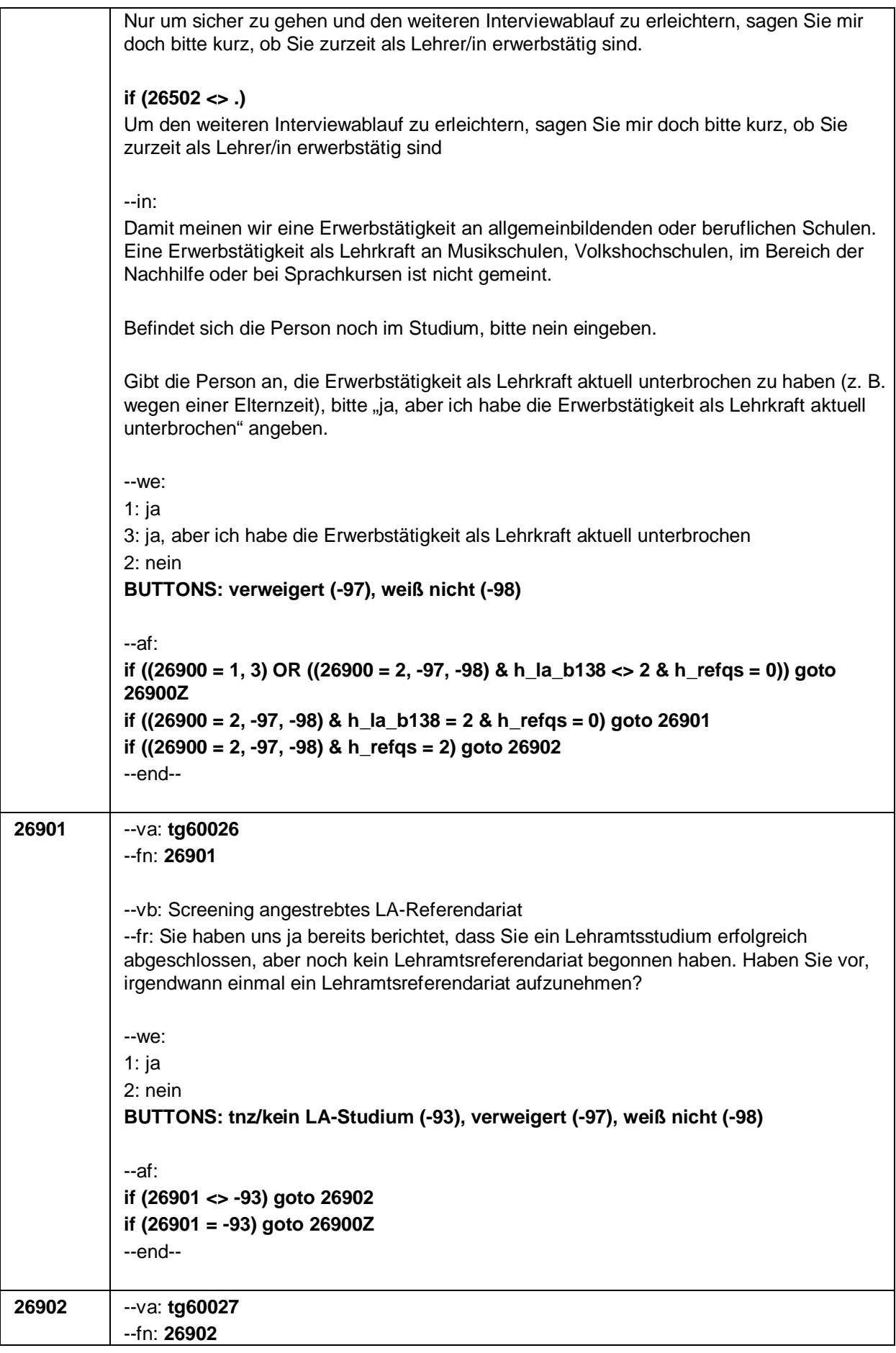

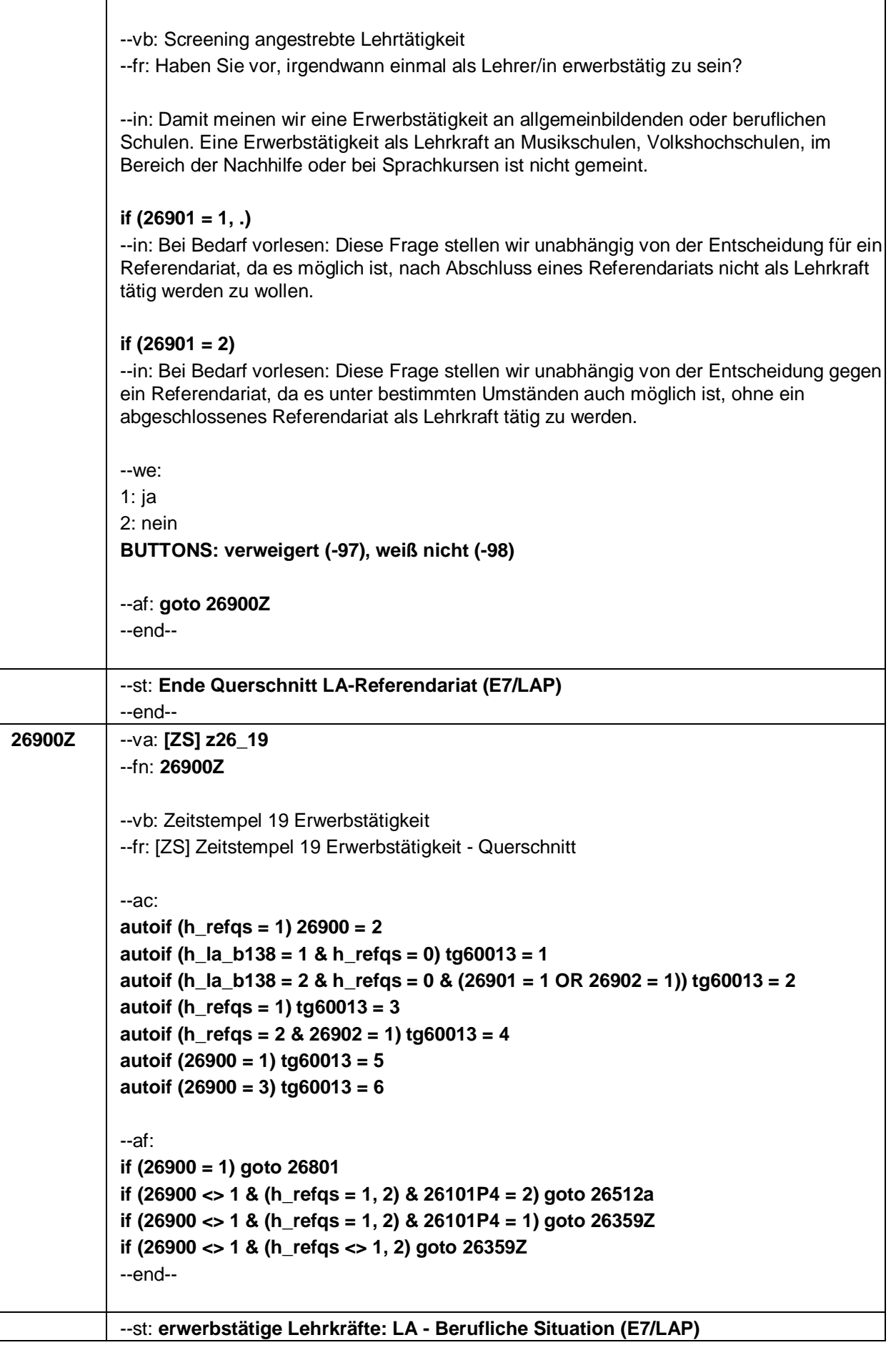

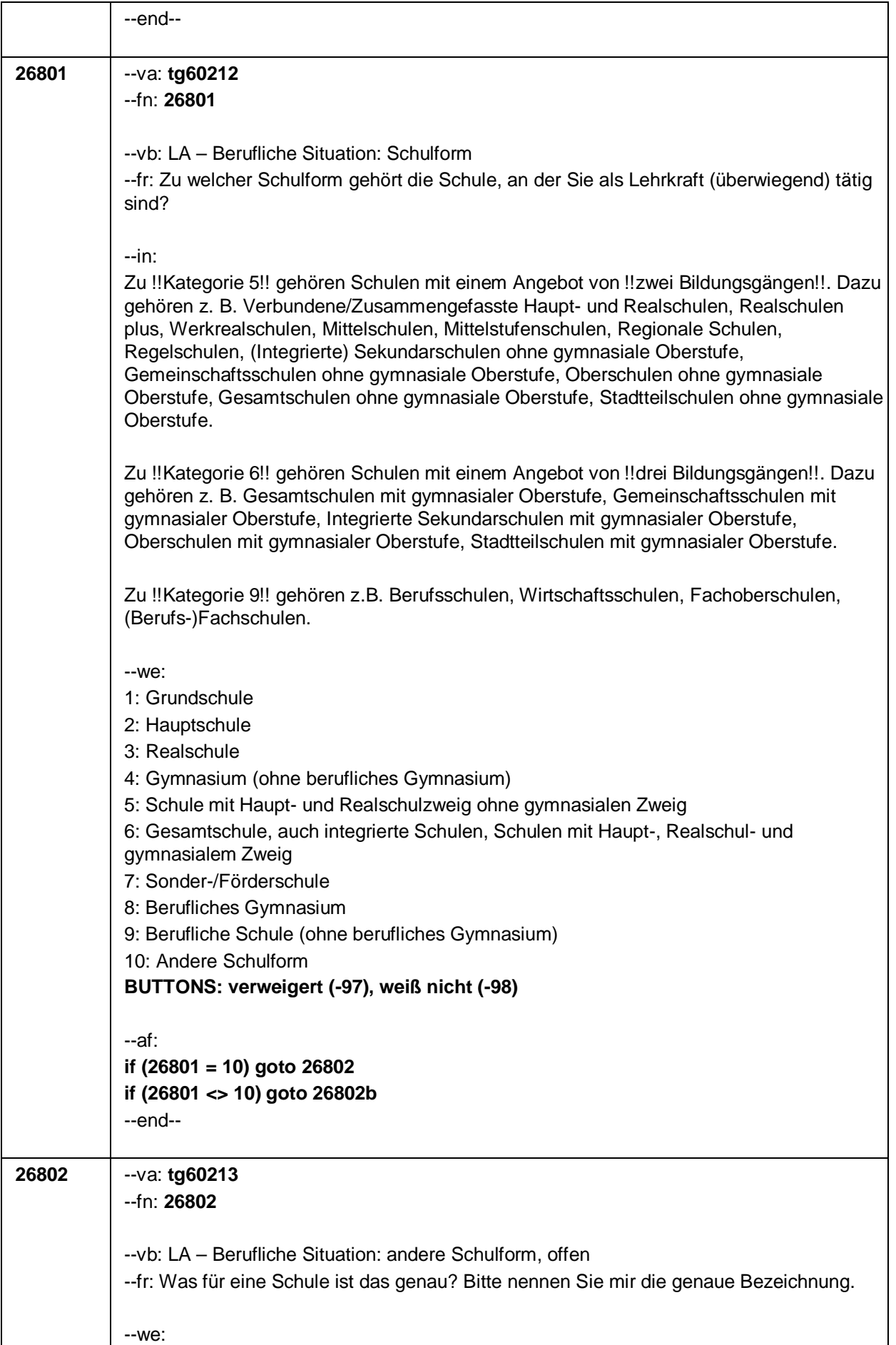

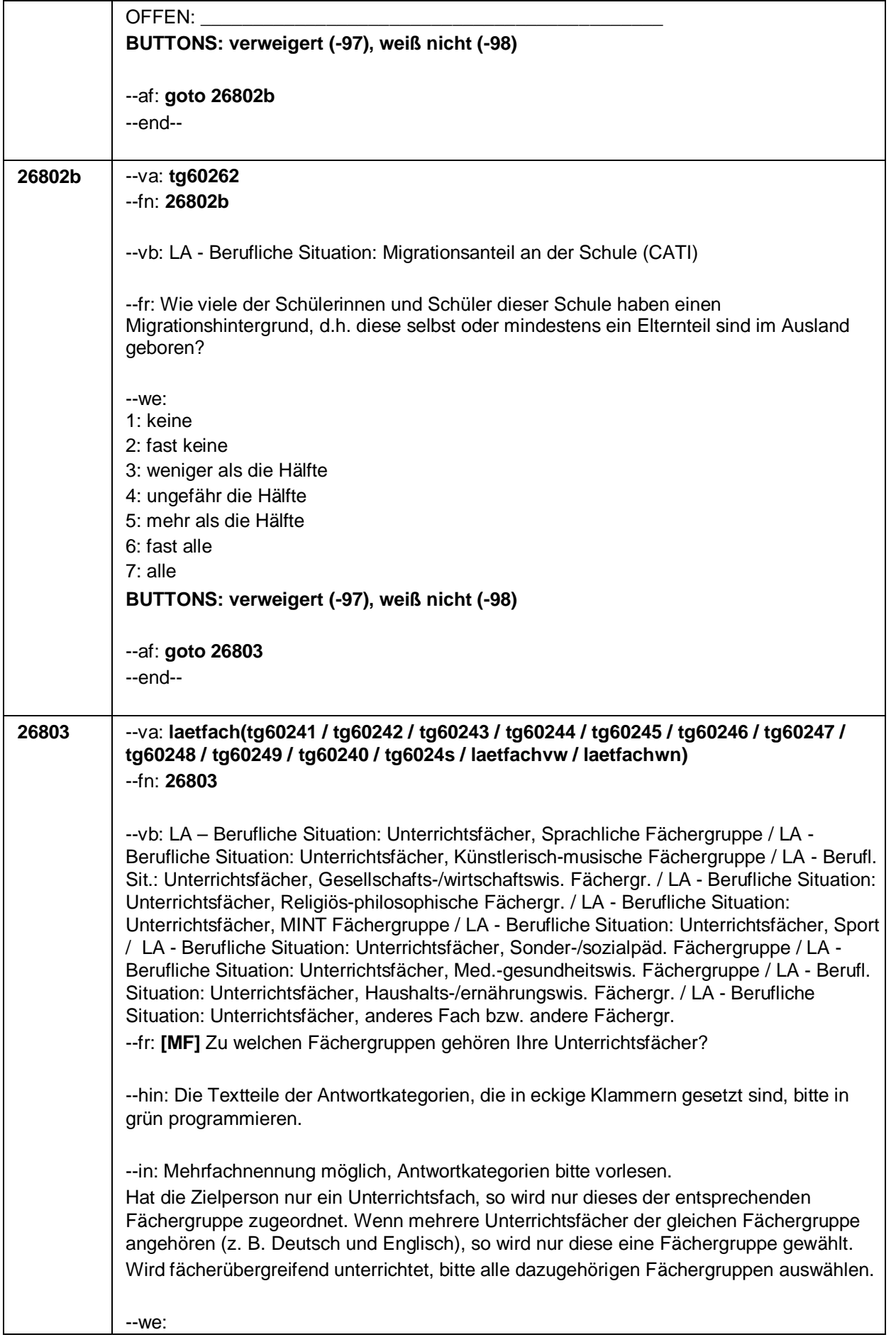

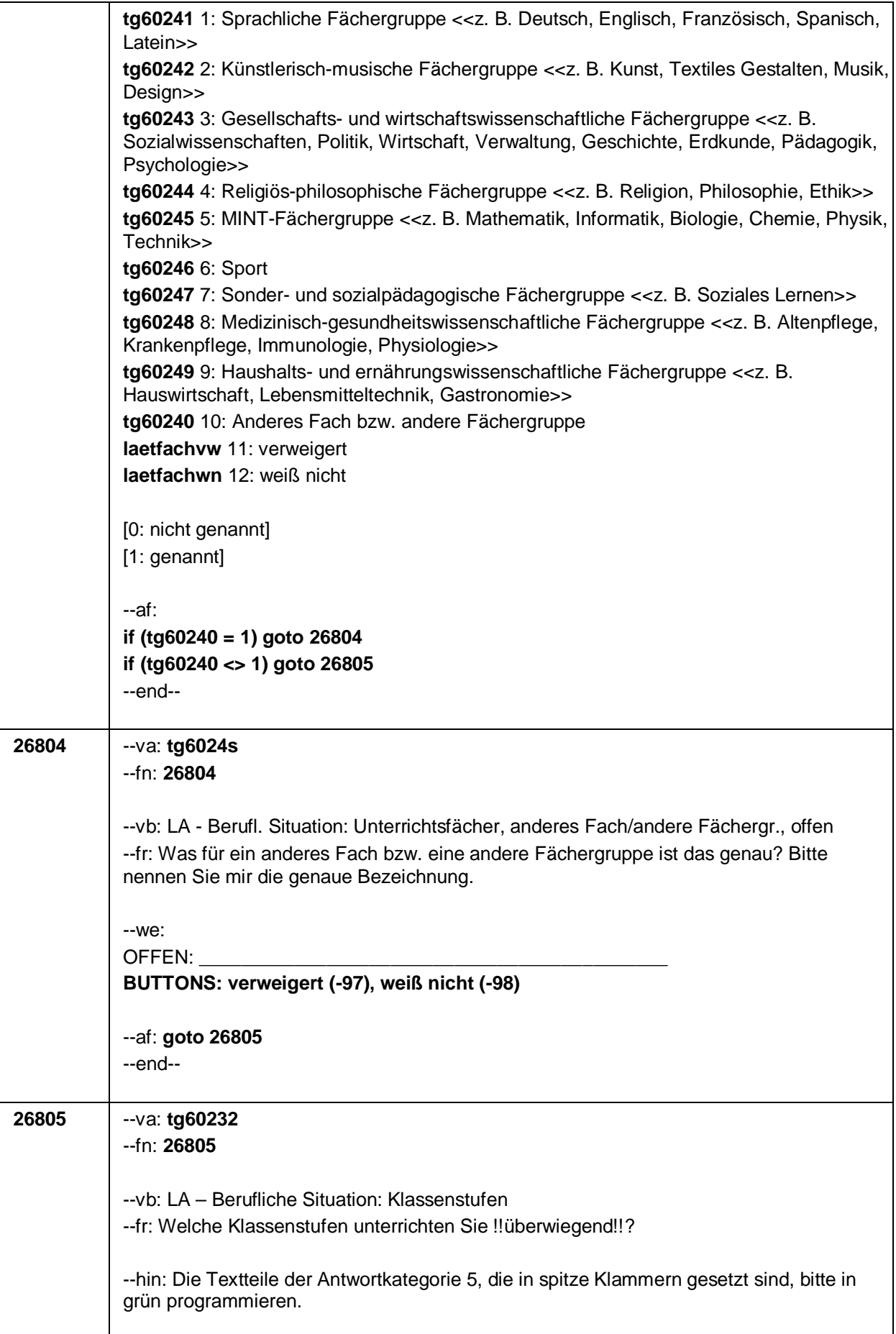

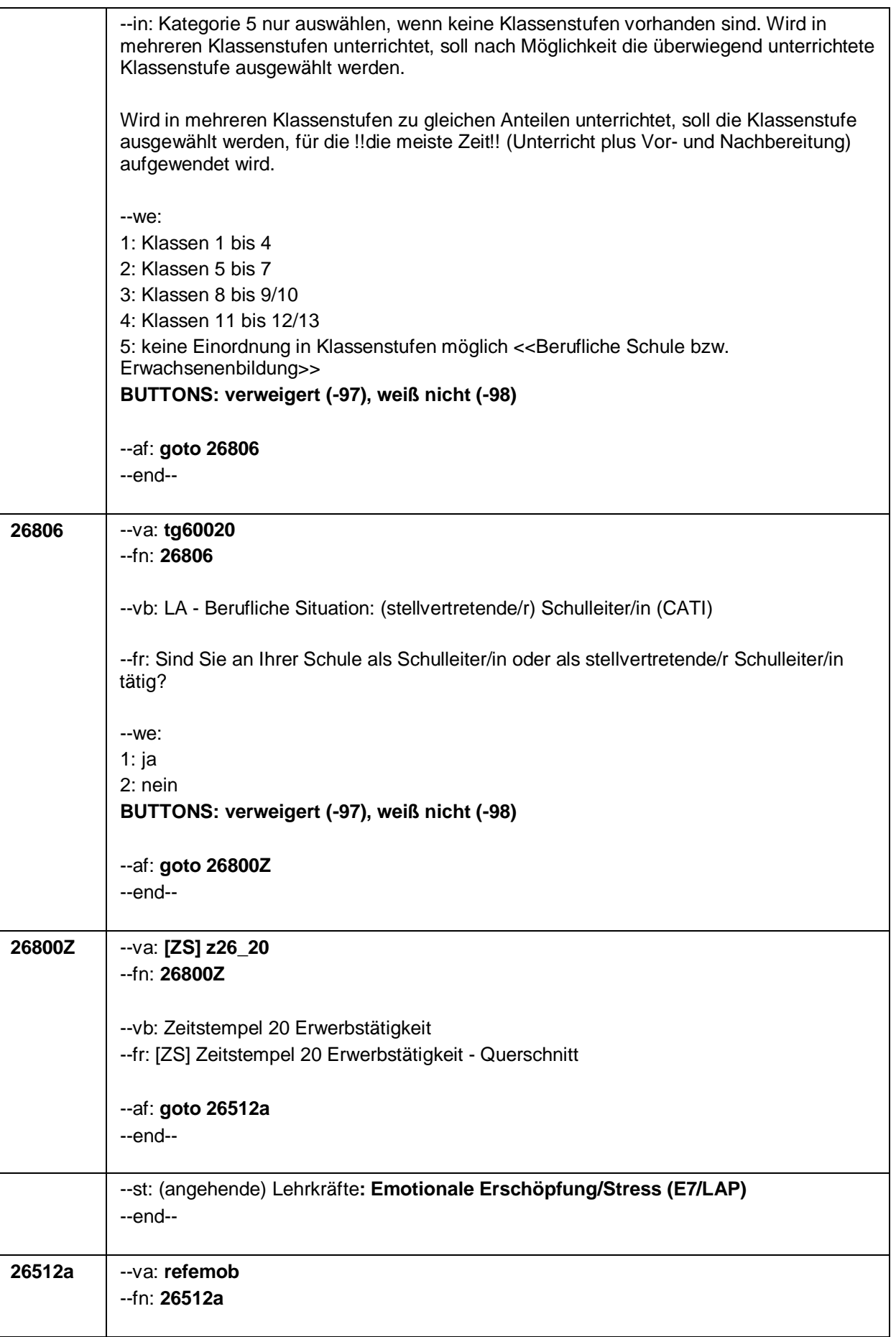

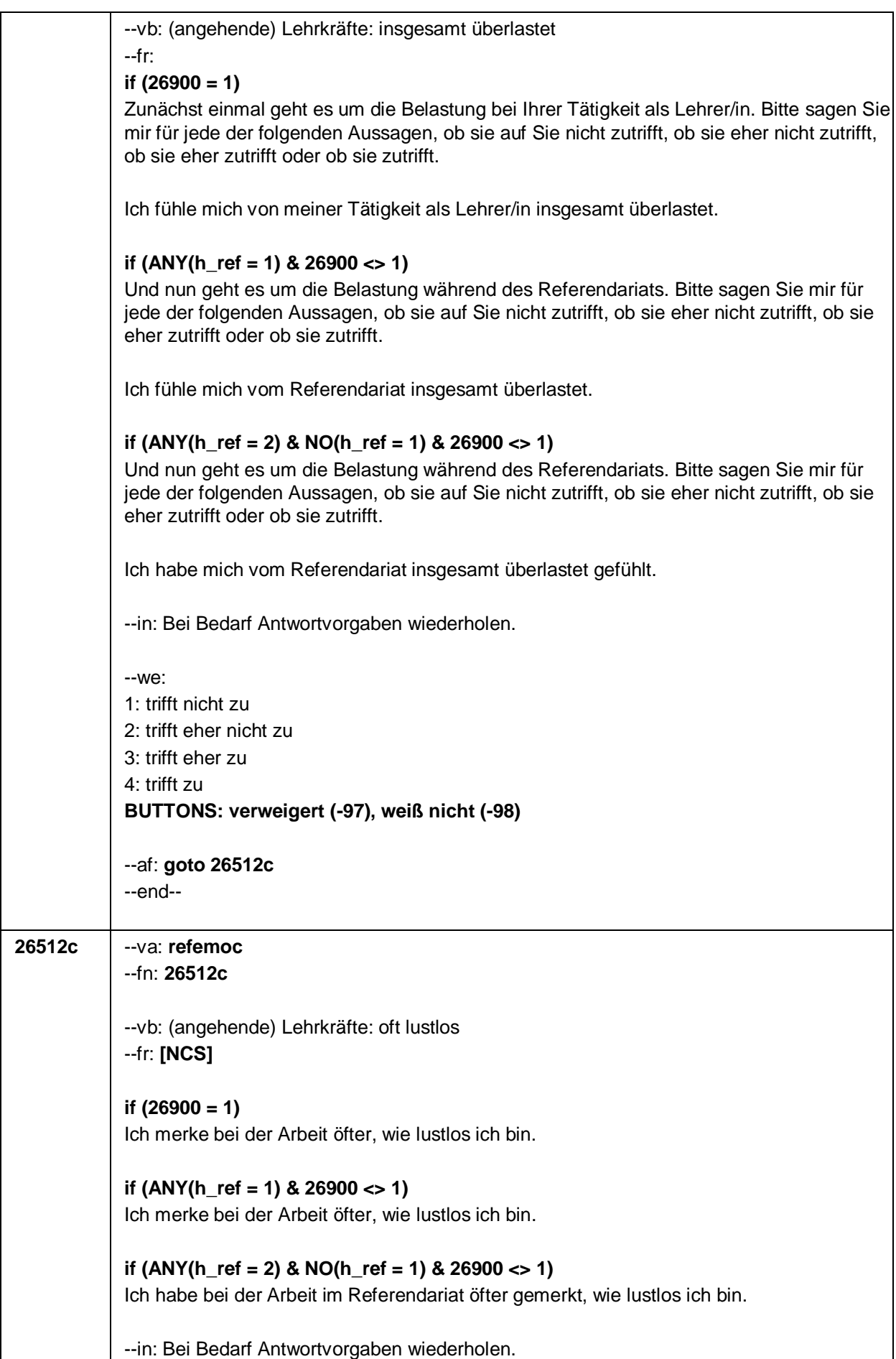

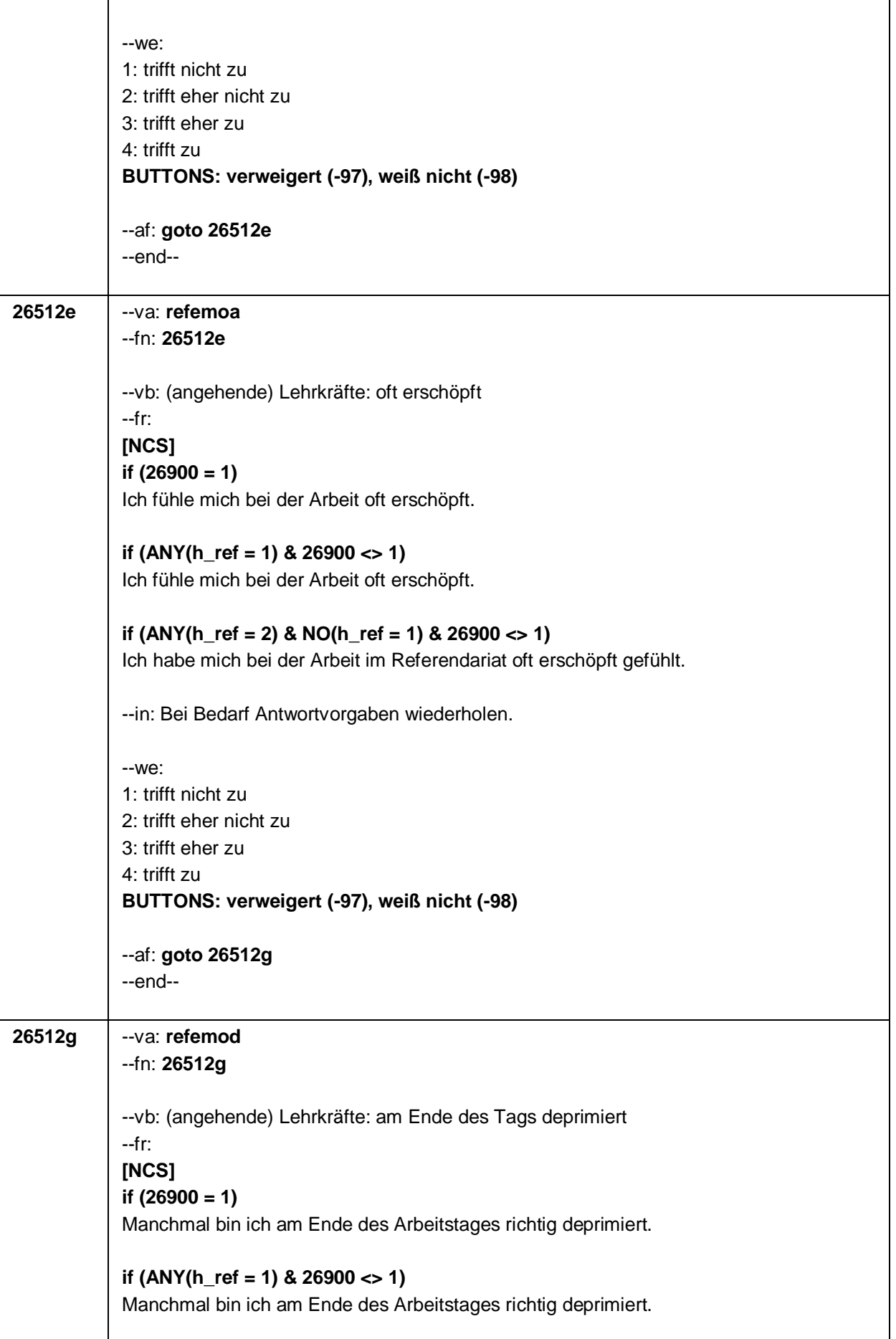

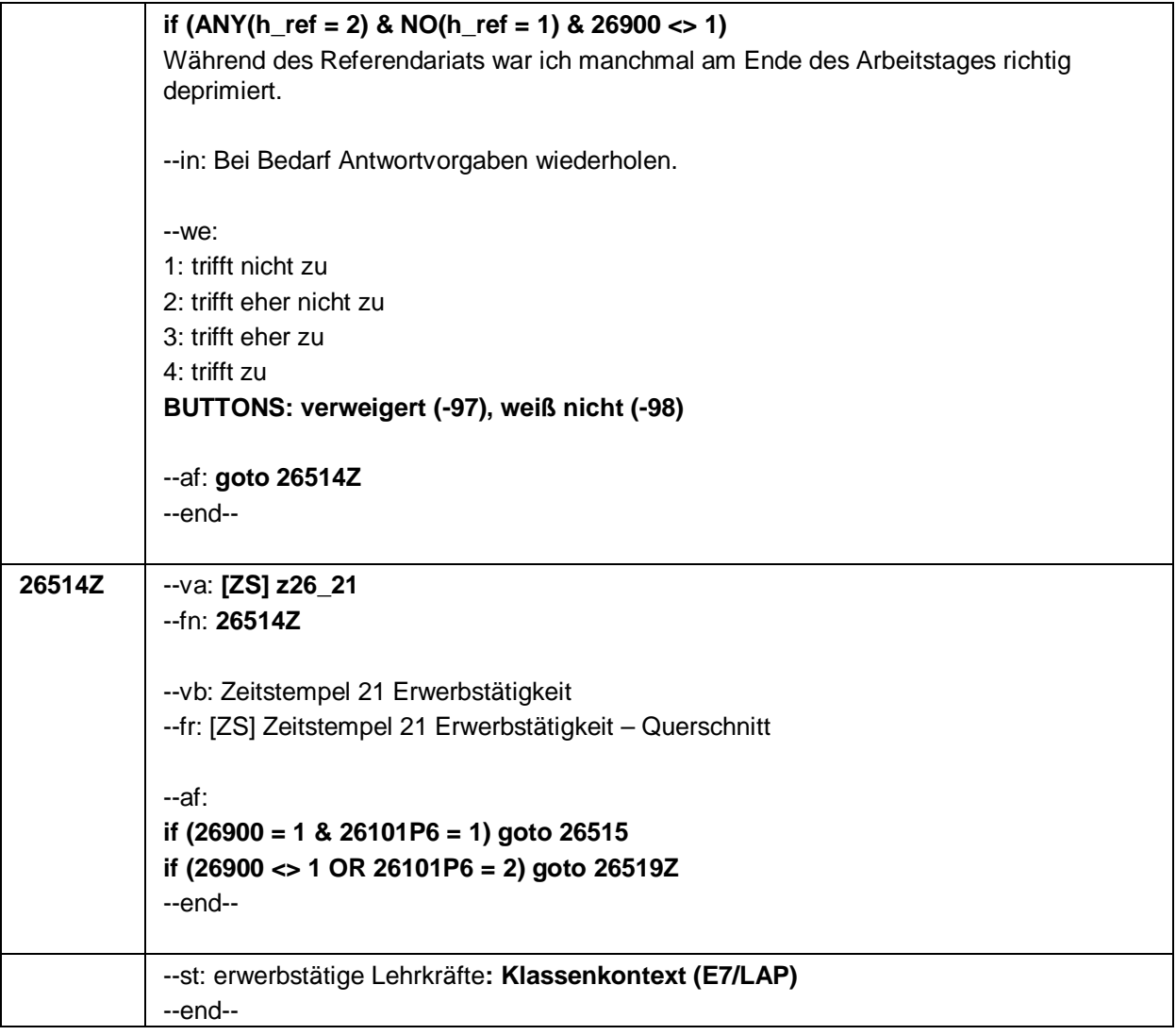

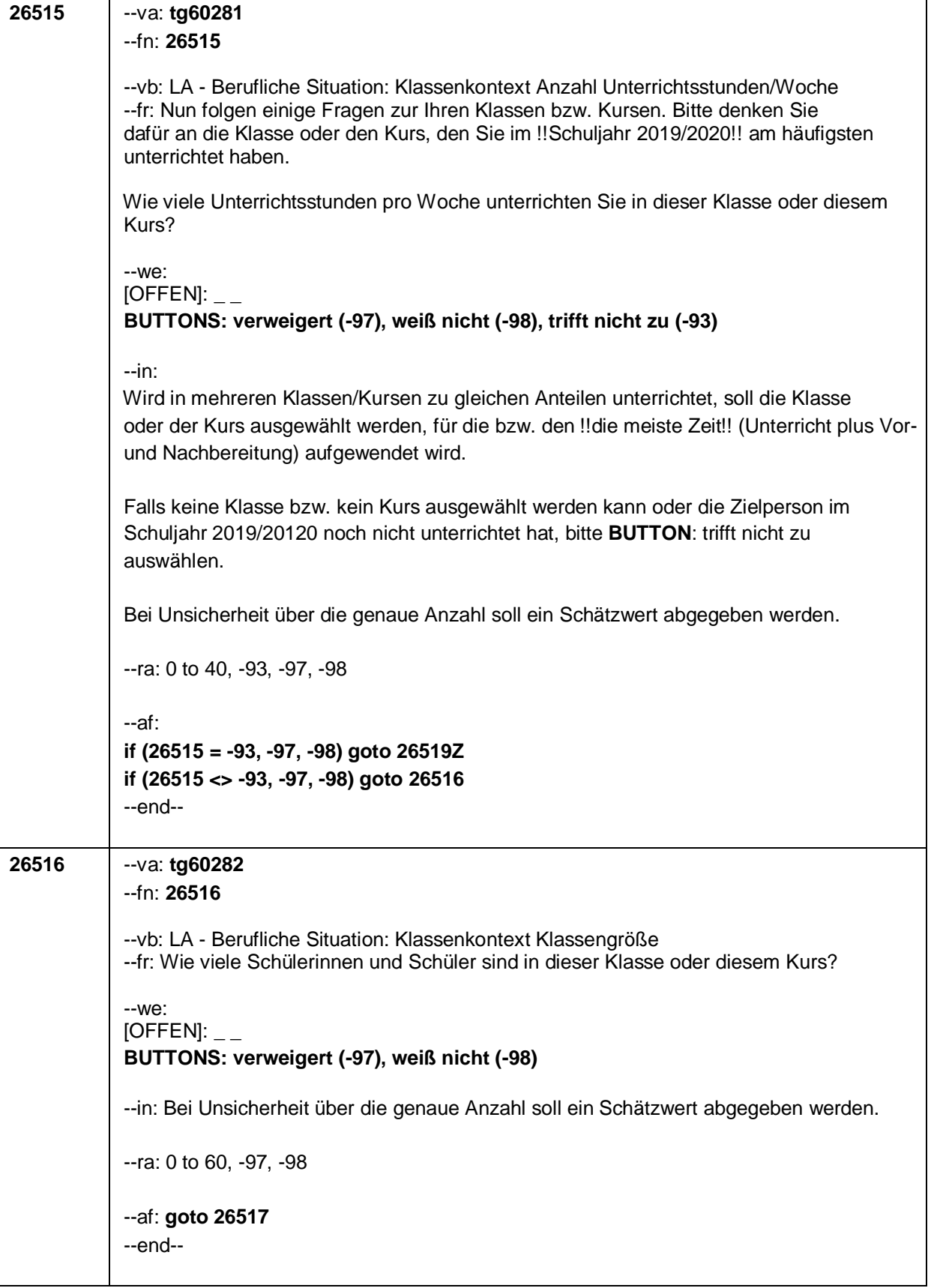

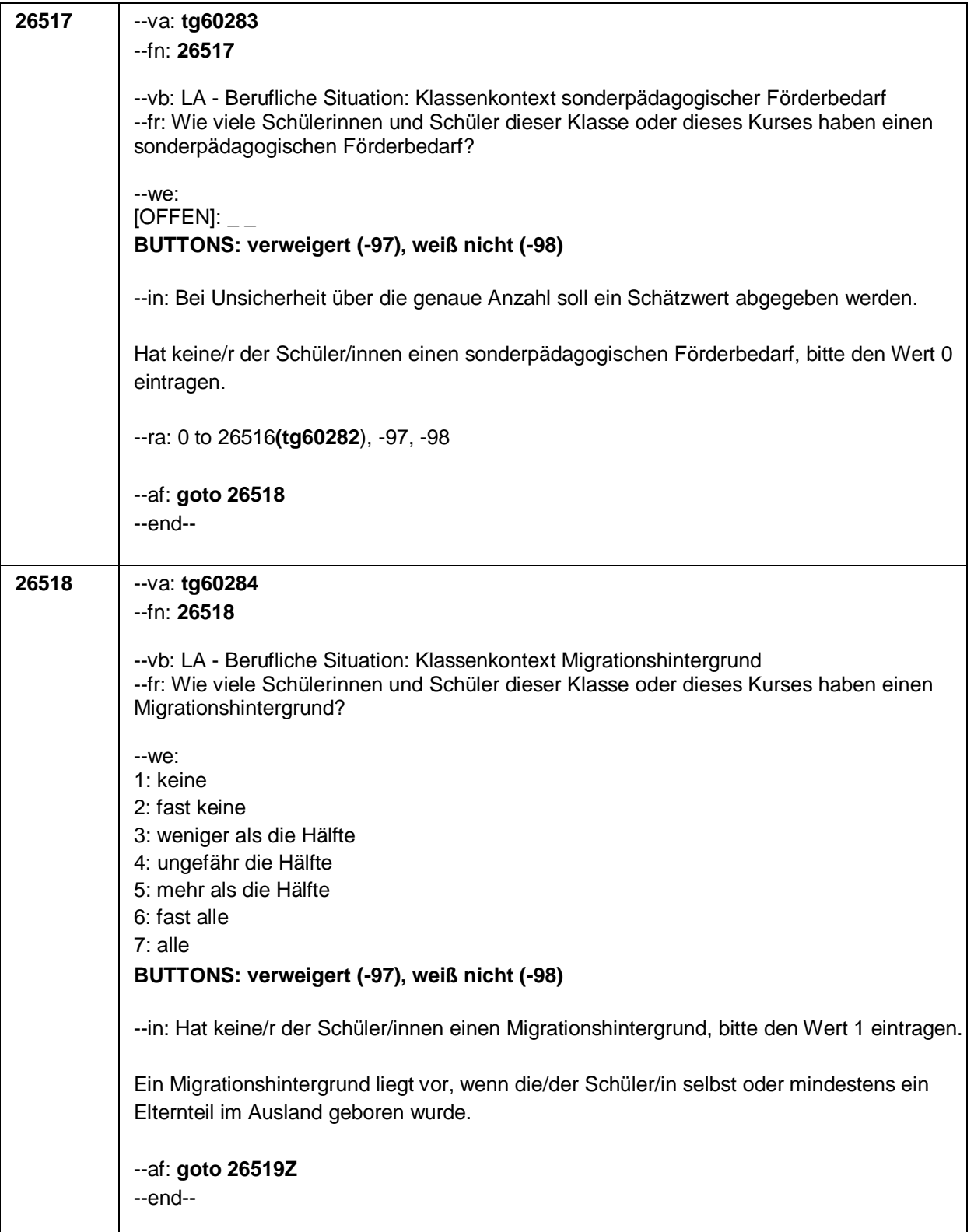

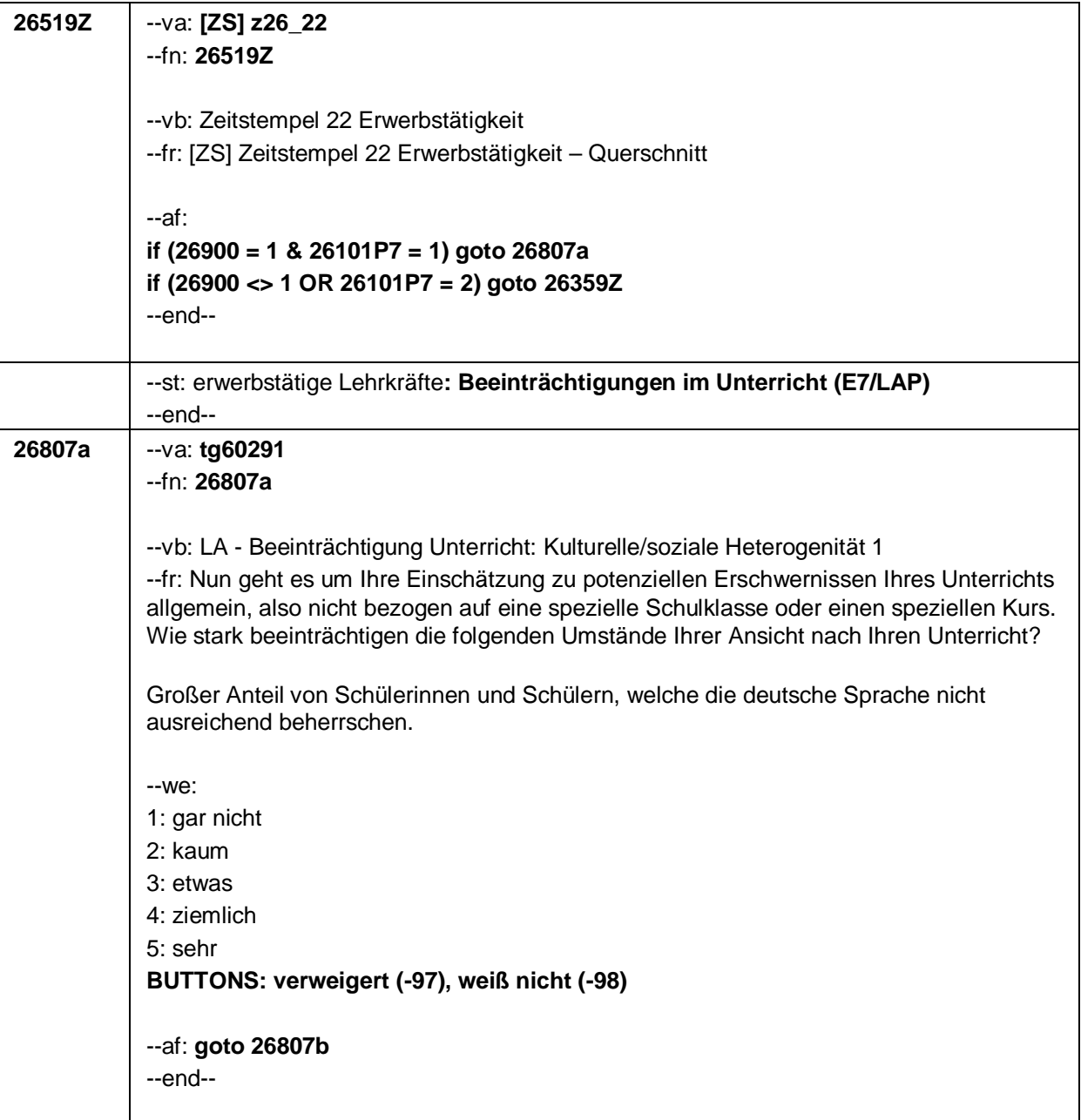
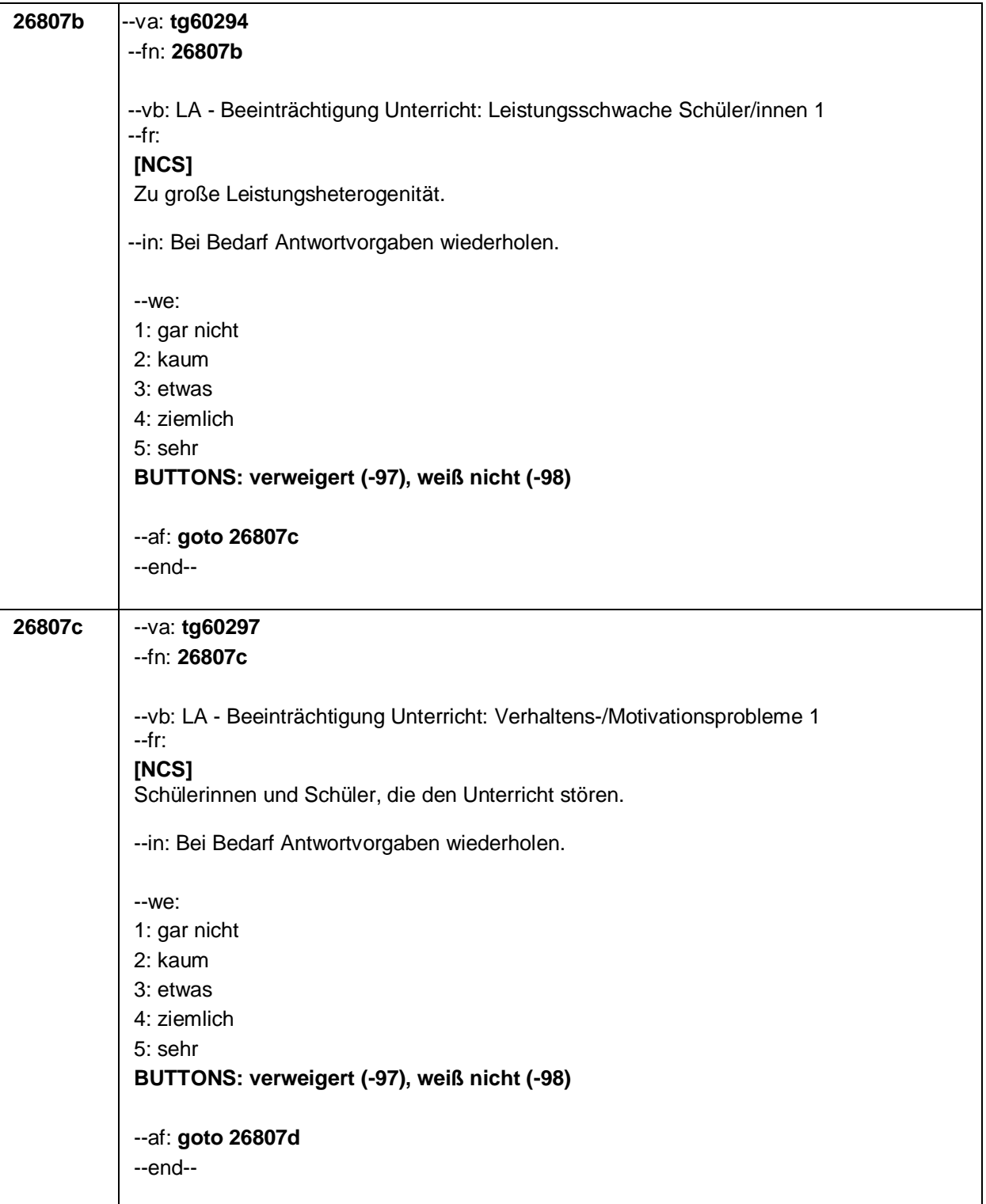

Seite 164

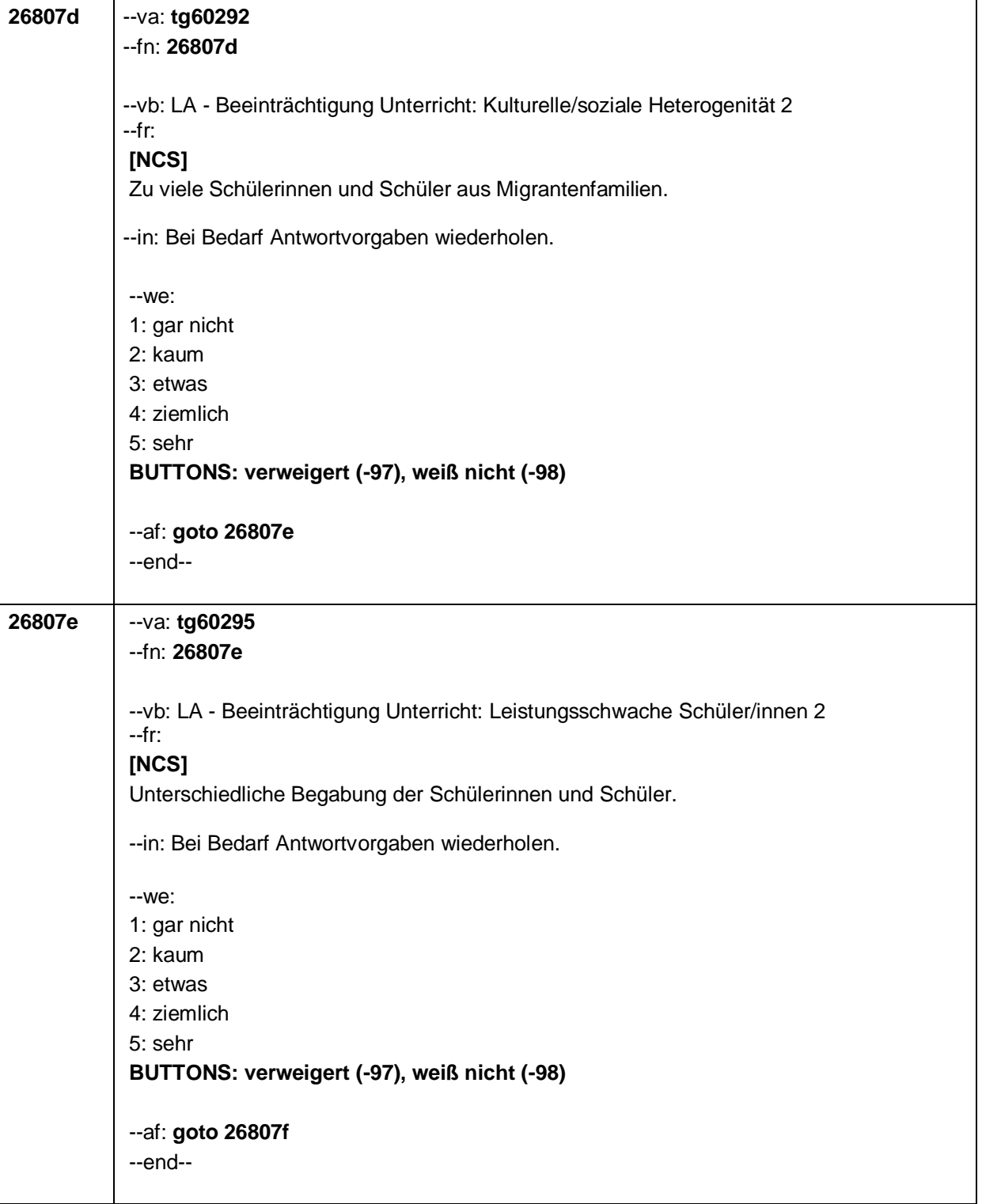

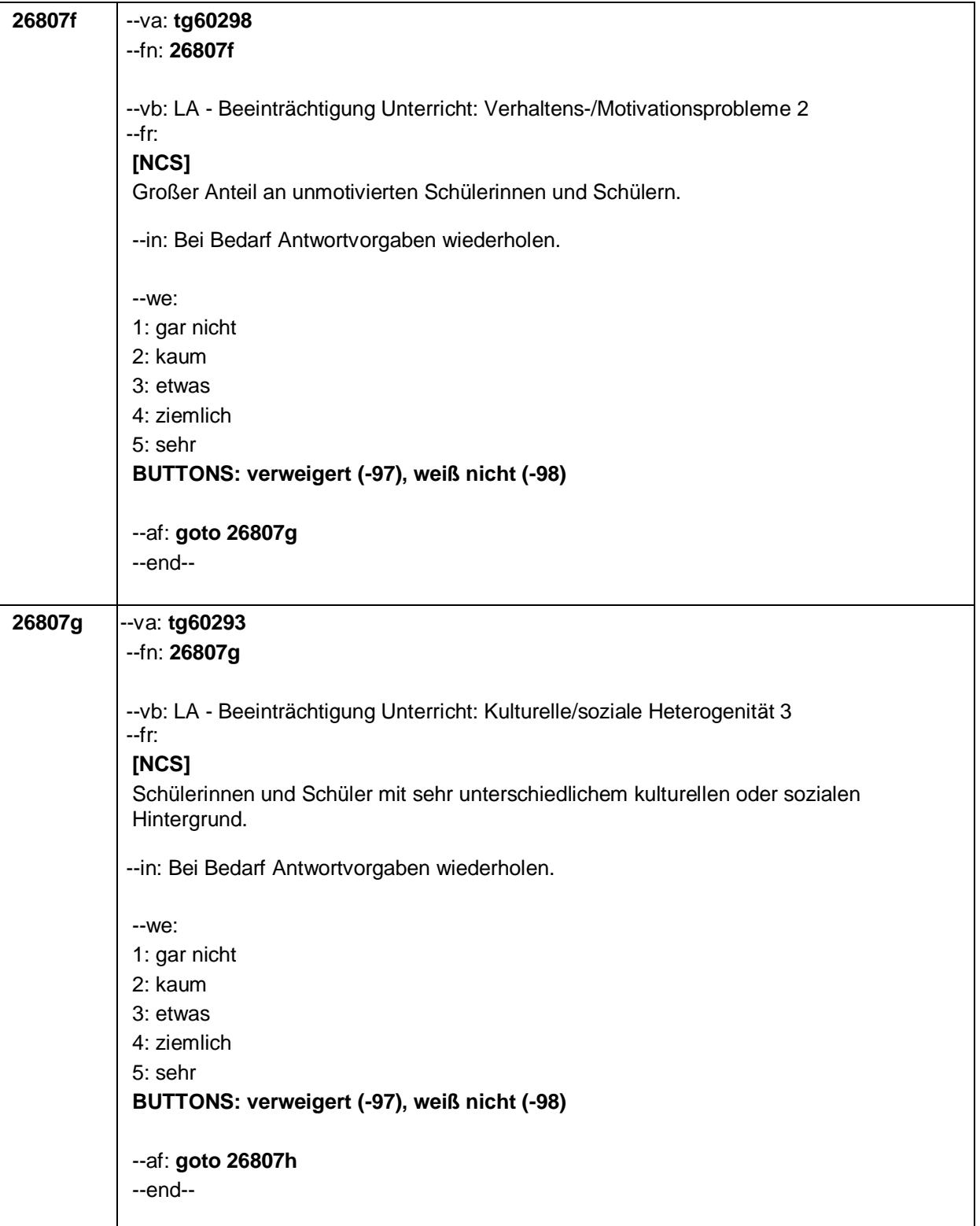

Seite 166

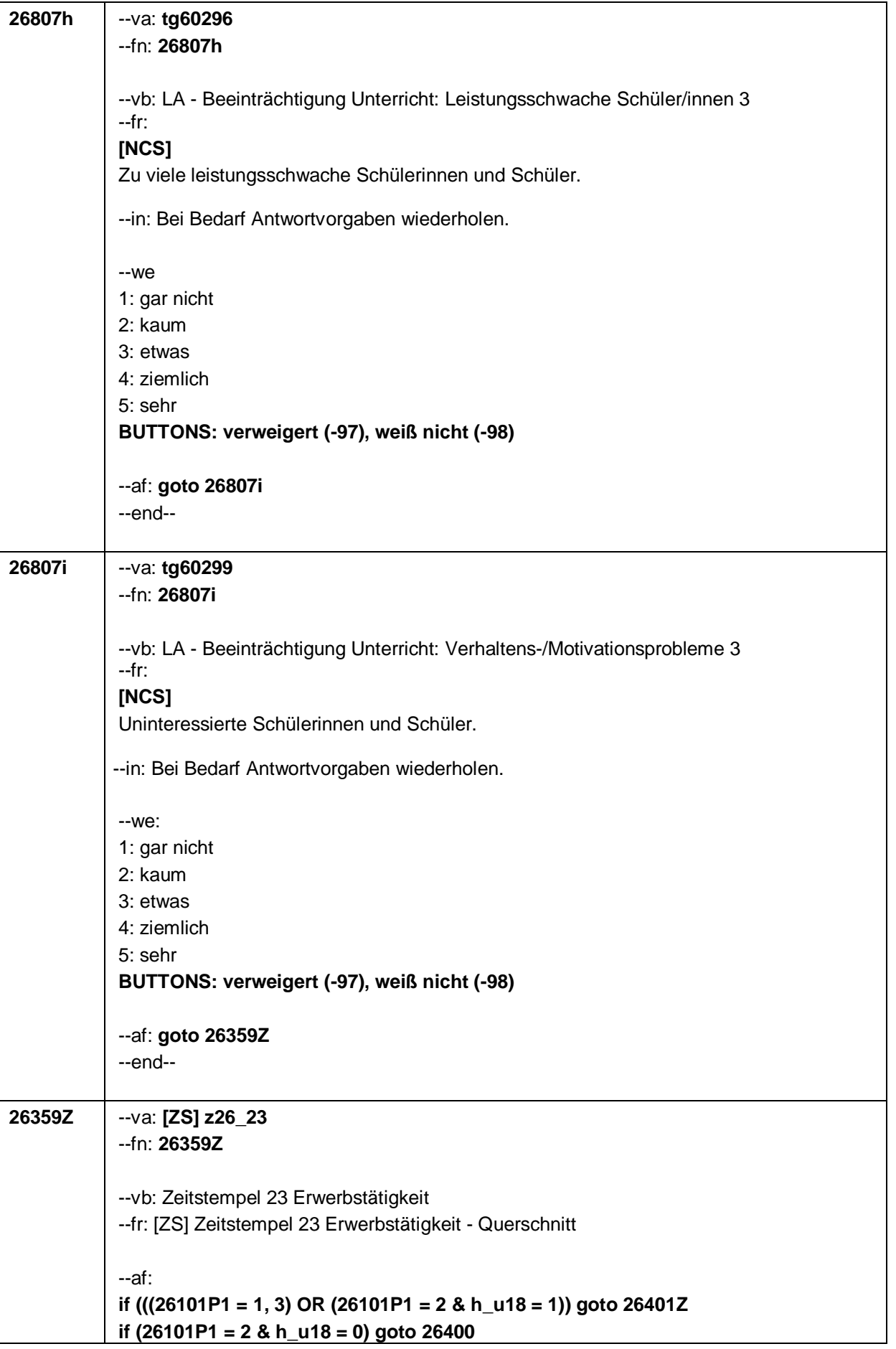

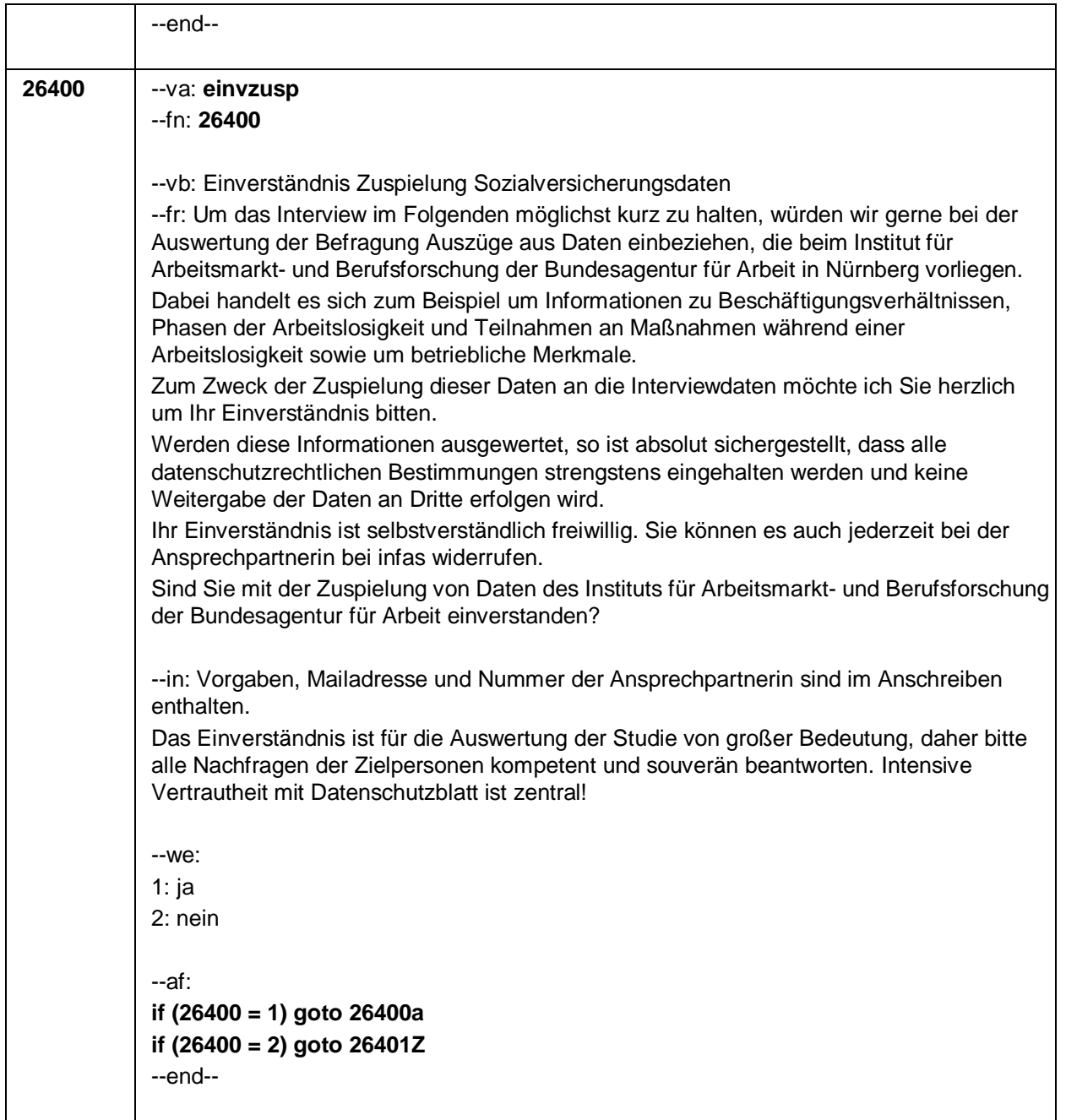

Seite 168

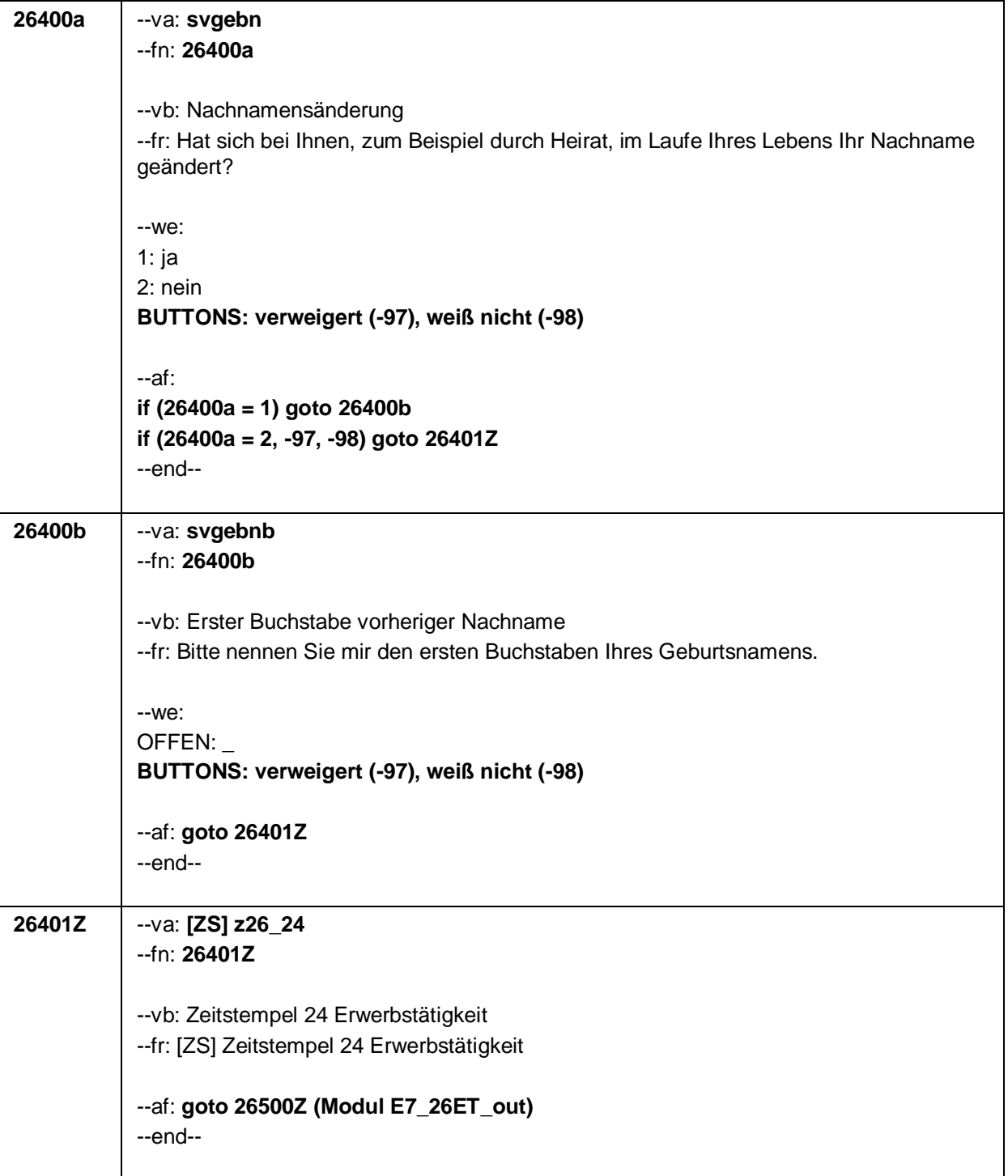

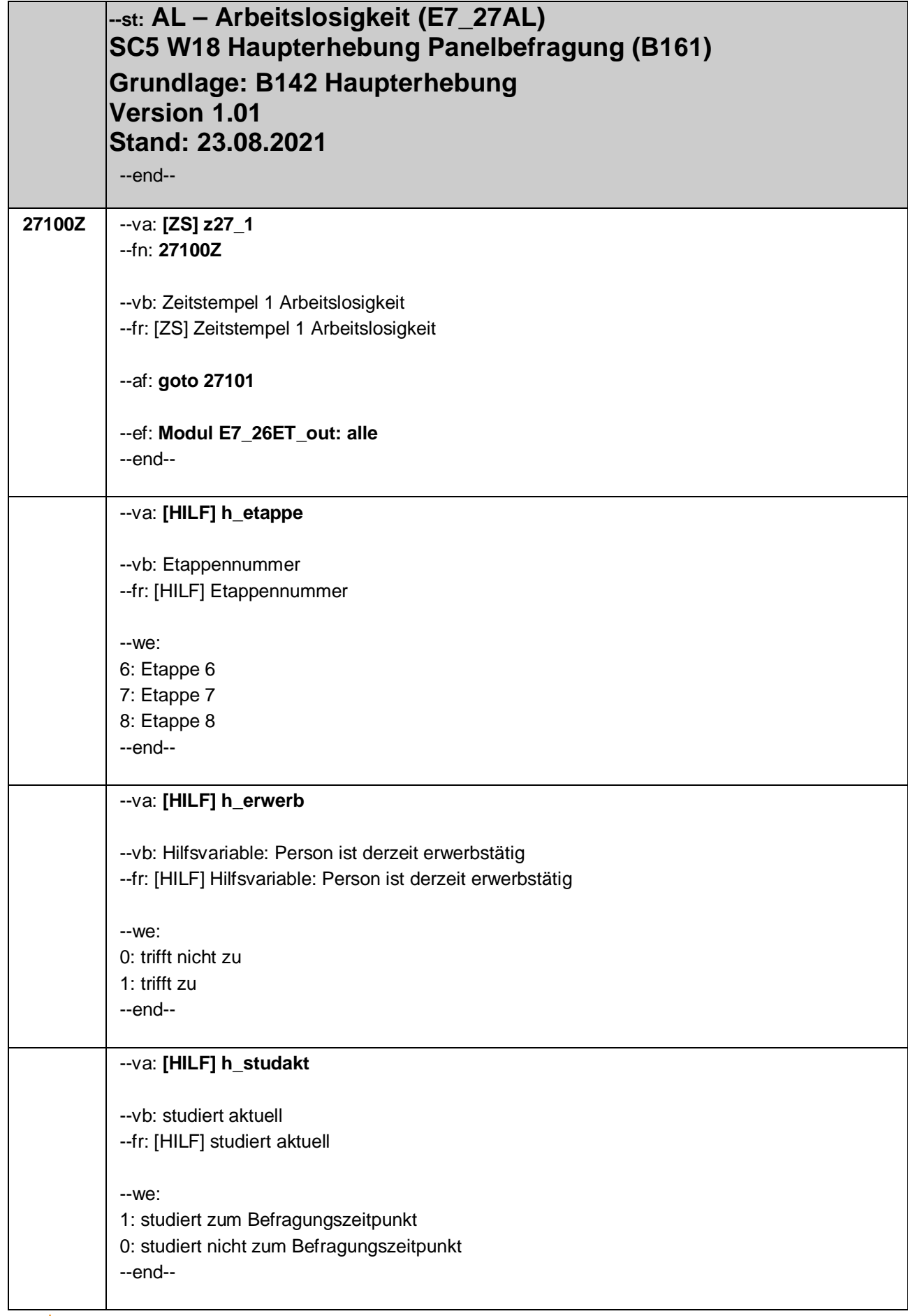

Seite **2** von **16**

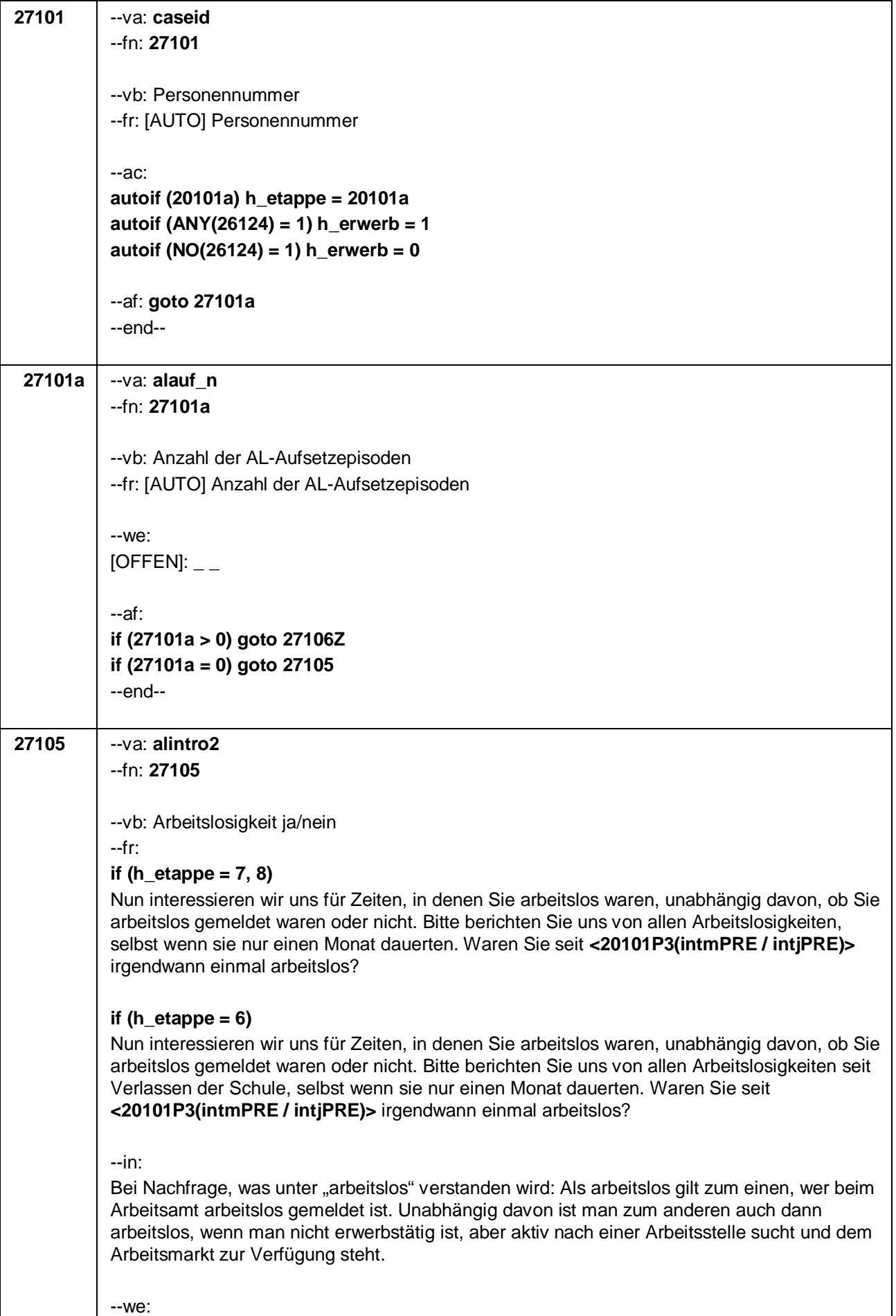

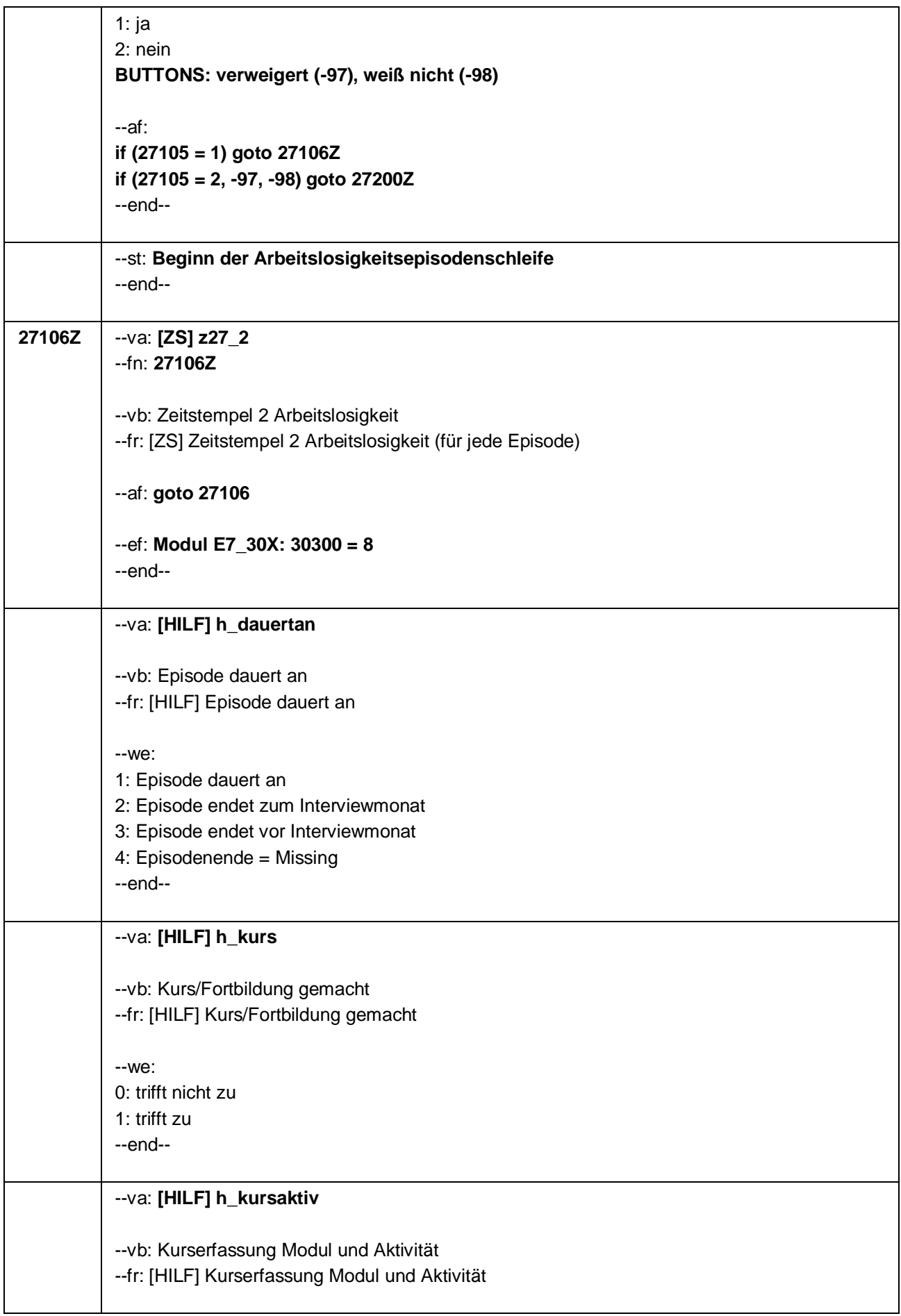

Seite **4** von **16**

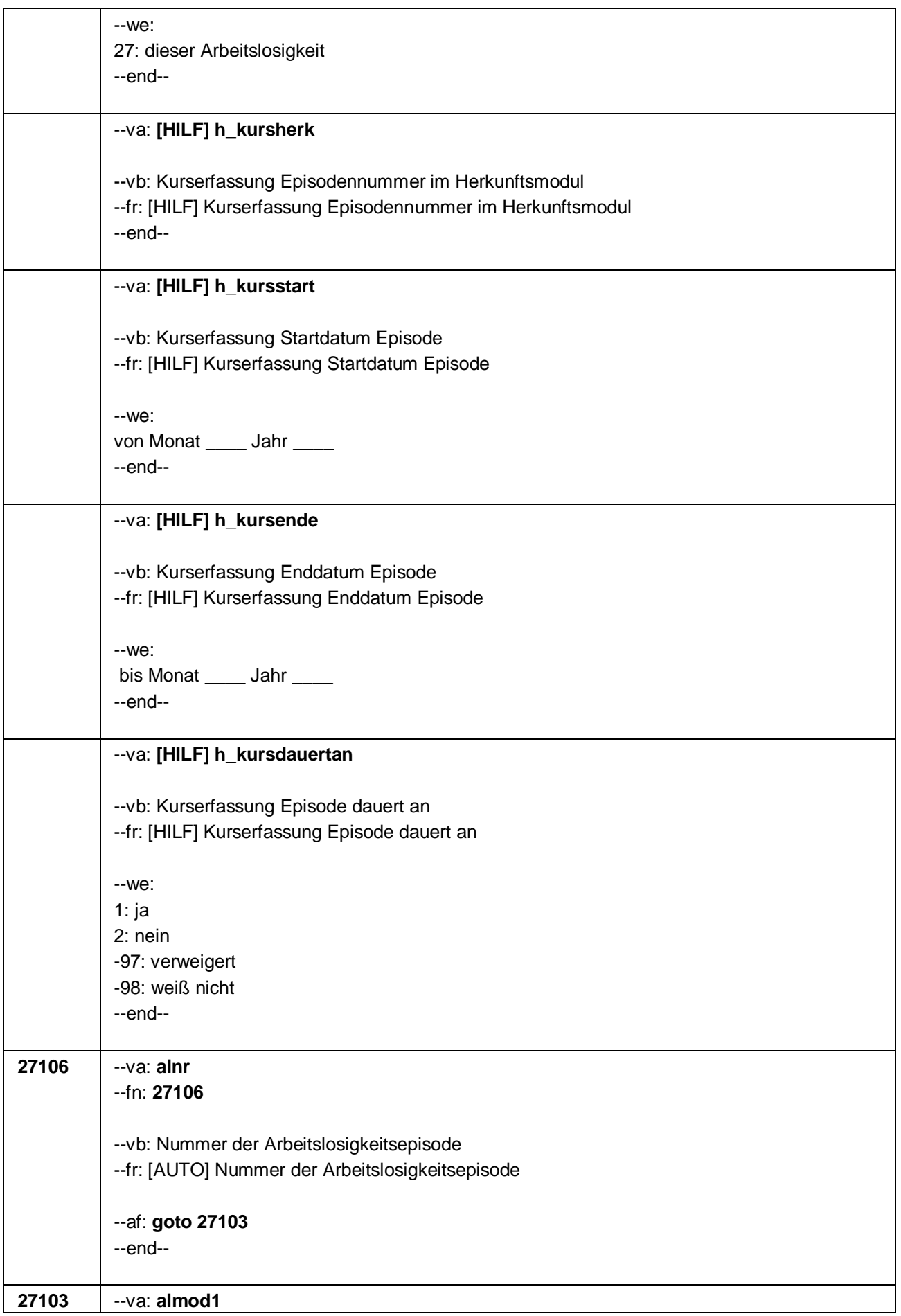

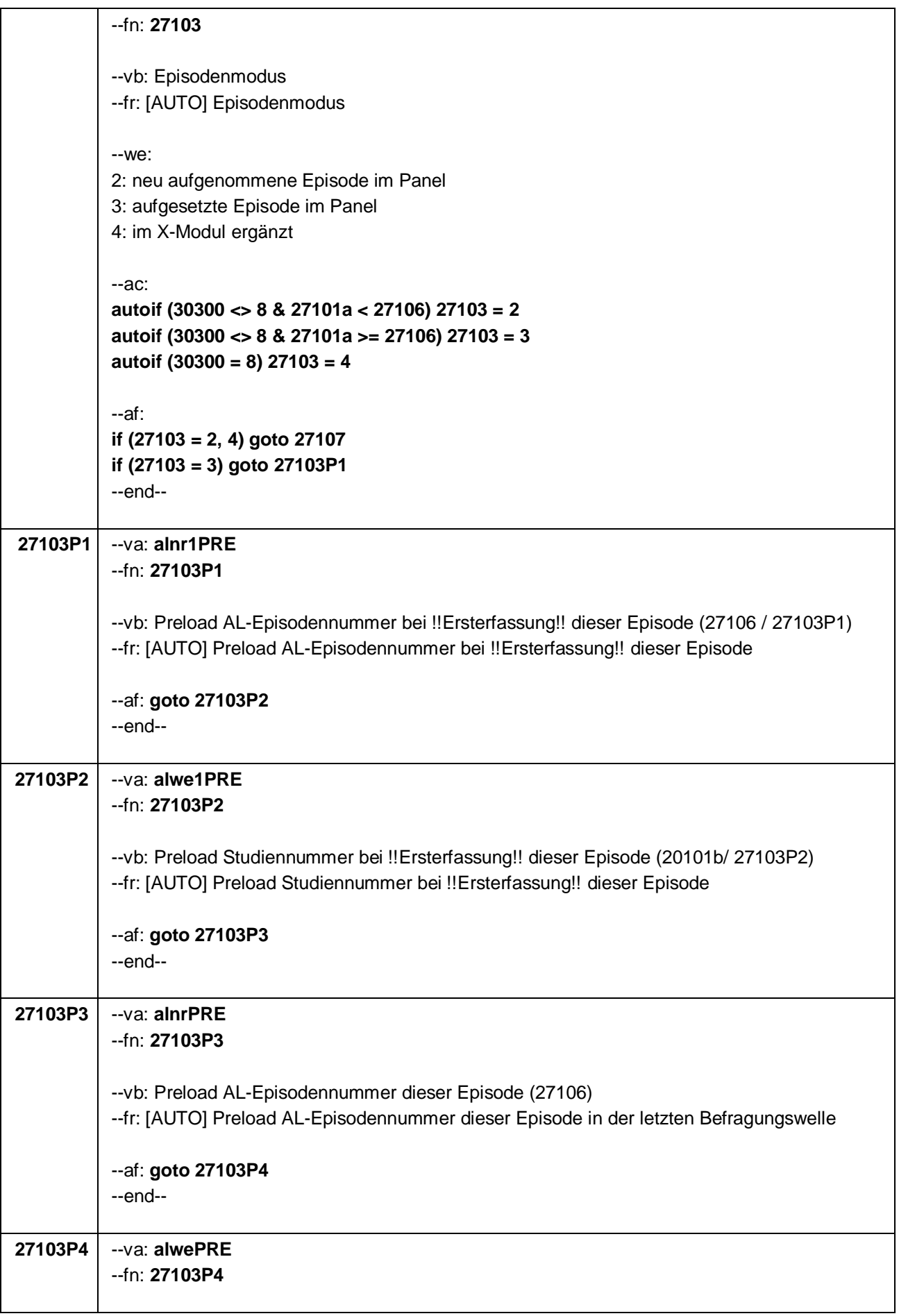

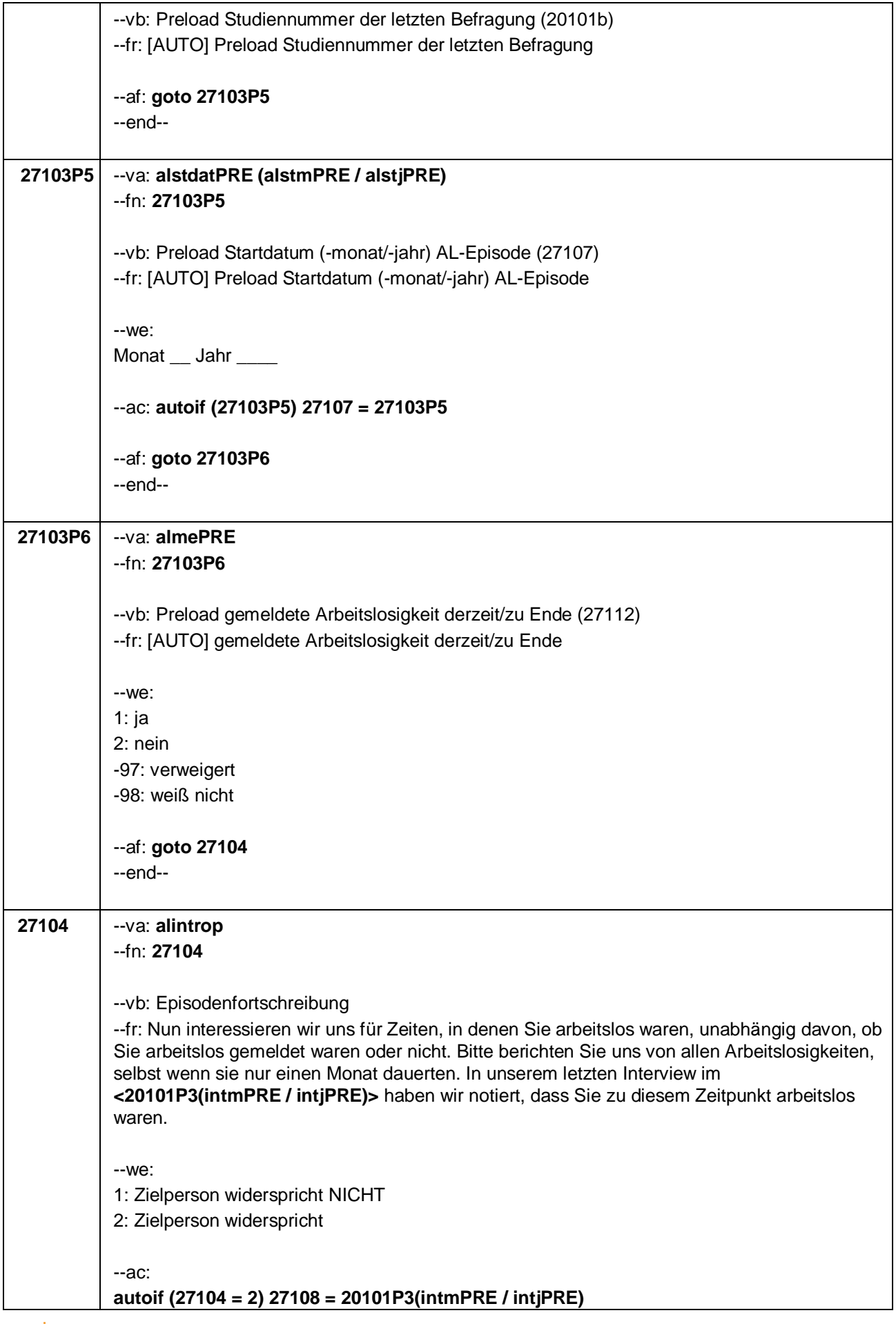

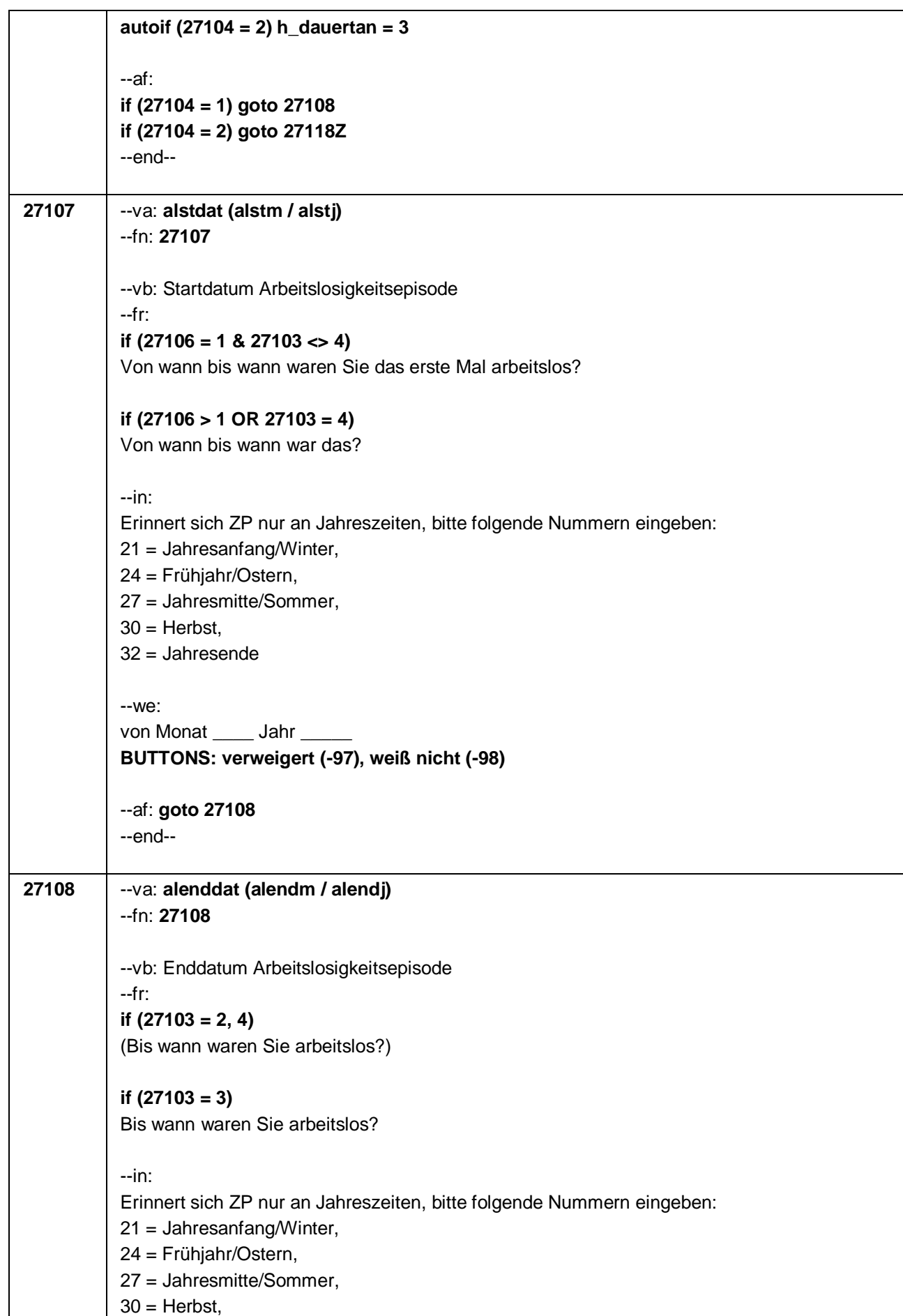

Seite **8** von **16**

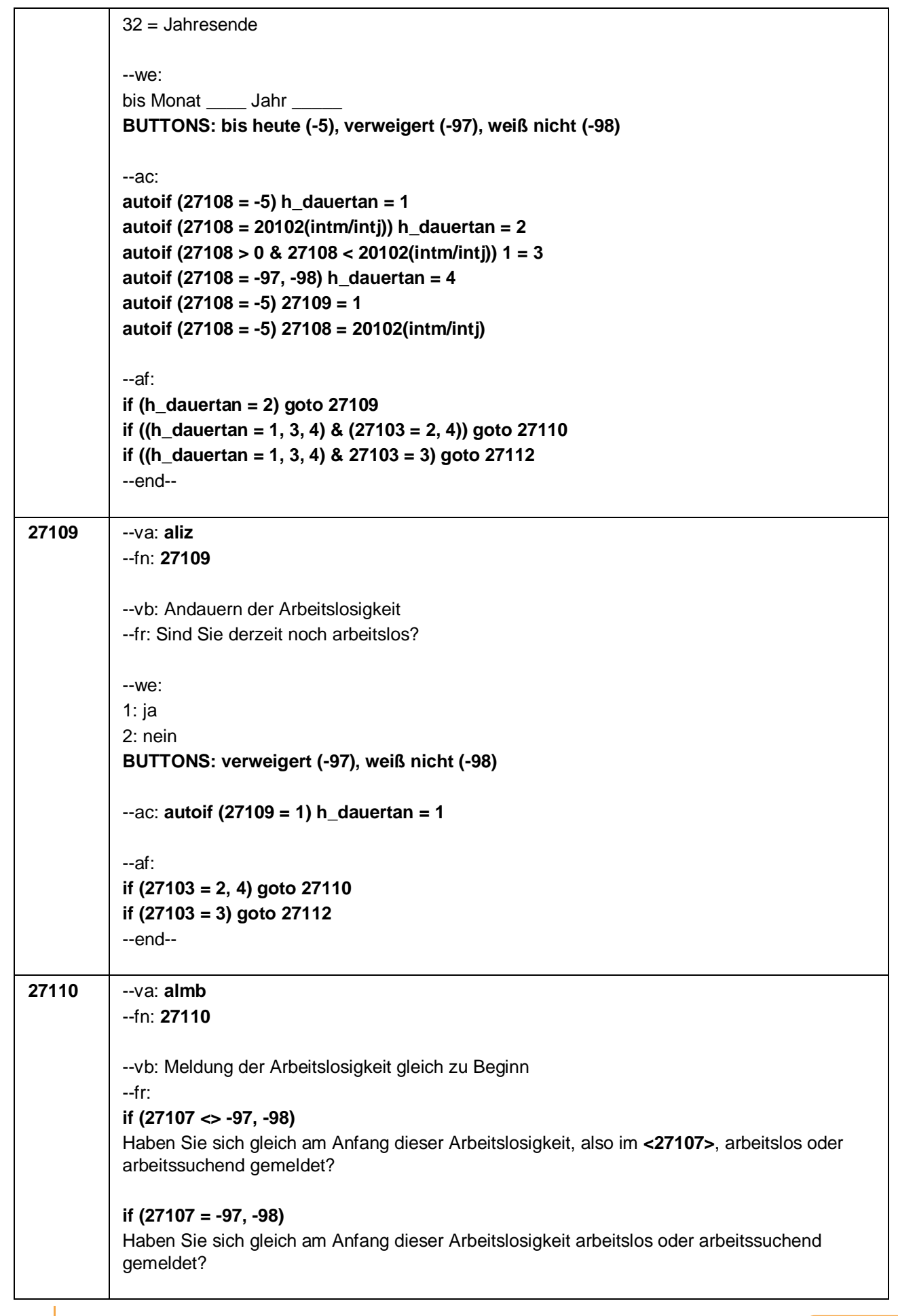

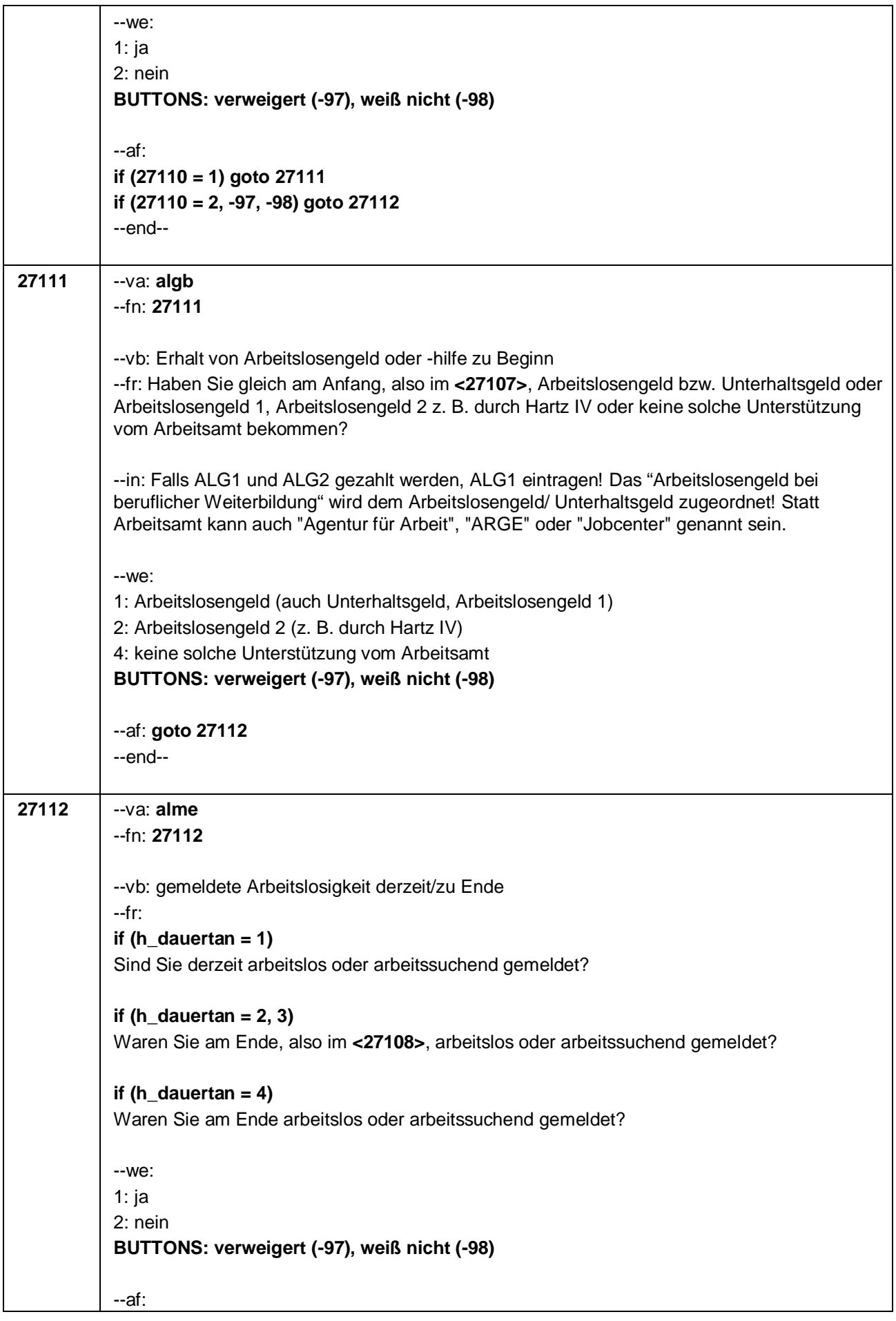

Seite **10** von **16**

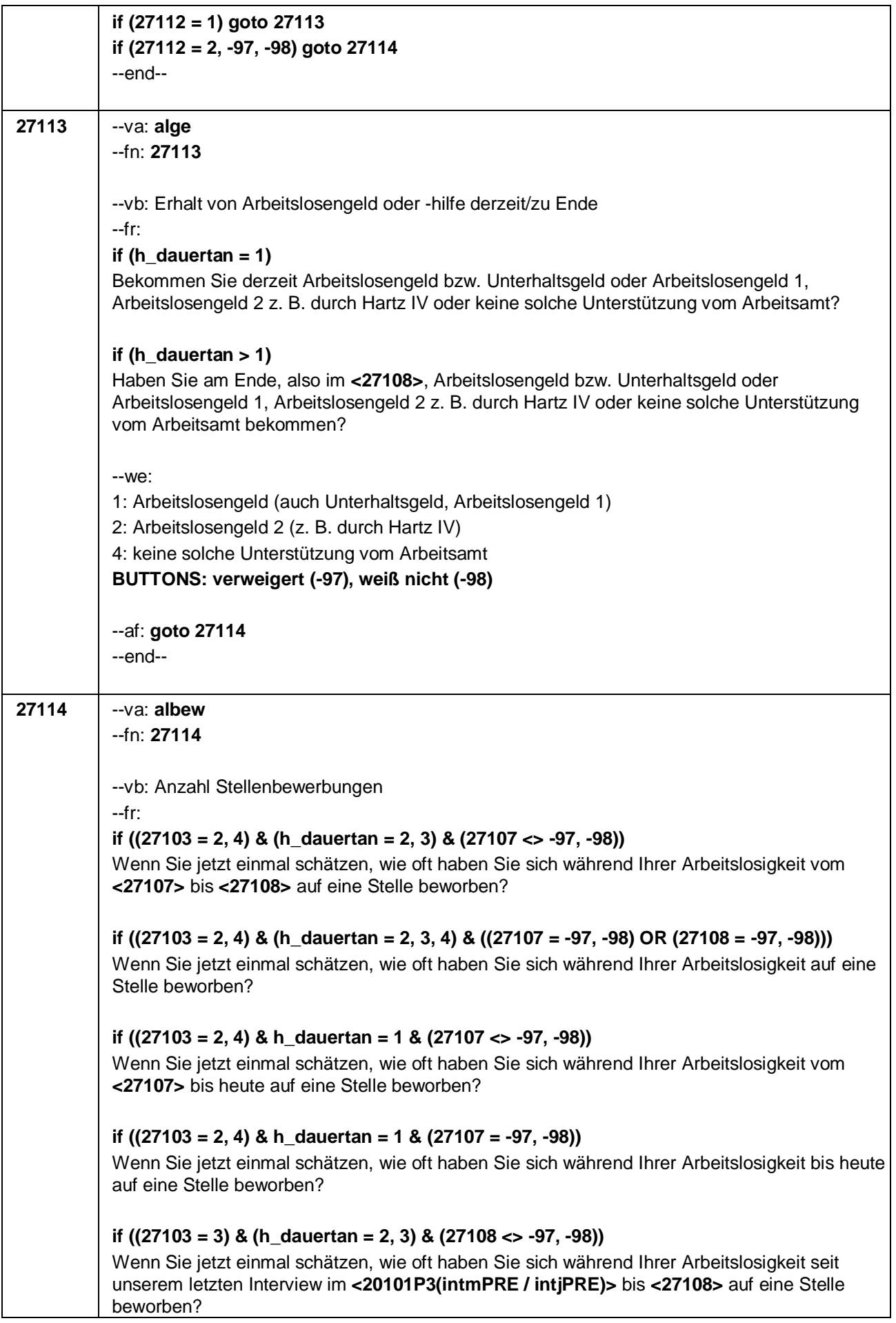

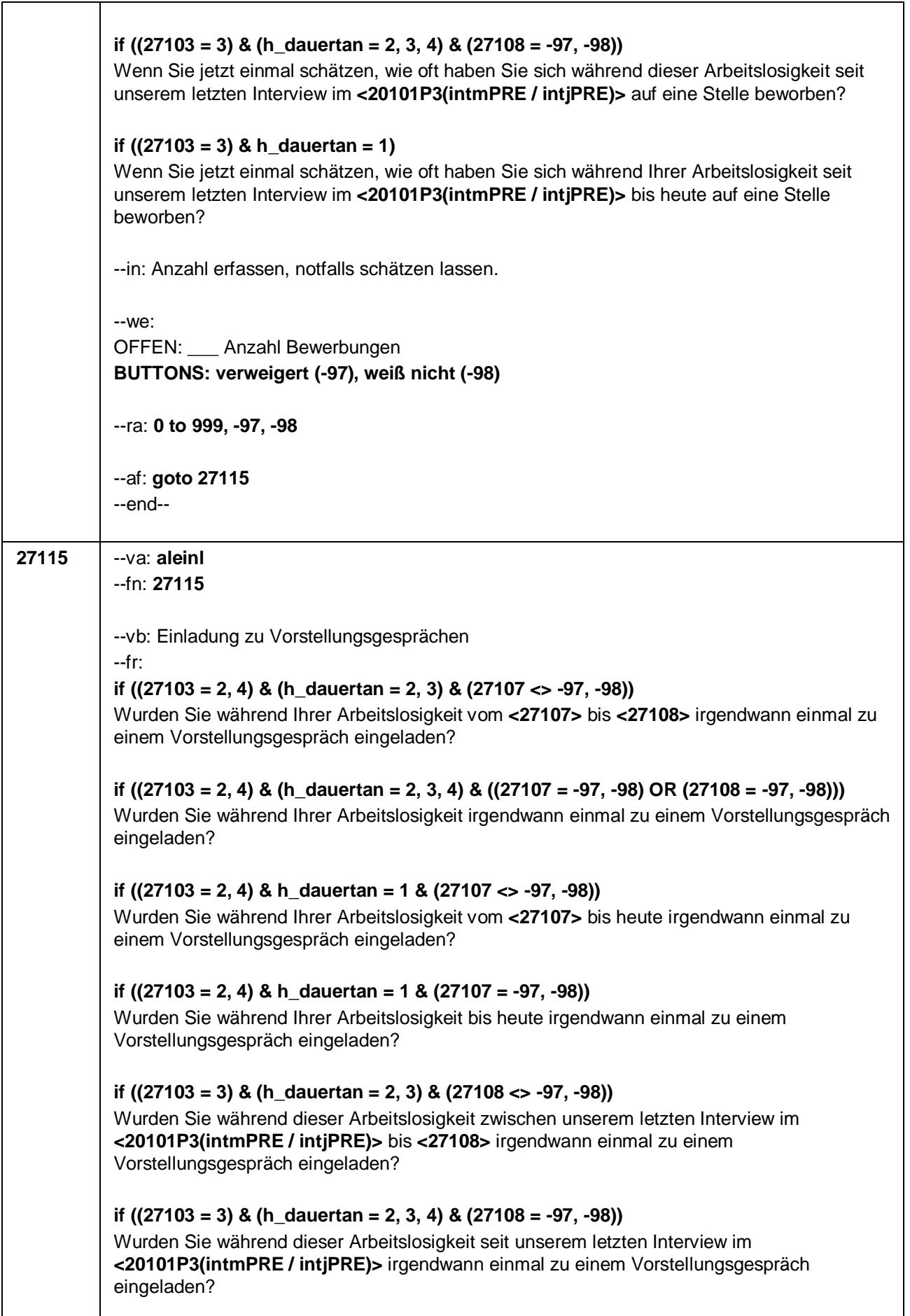

Seite **12** von **16**

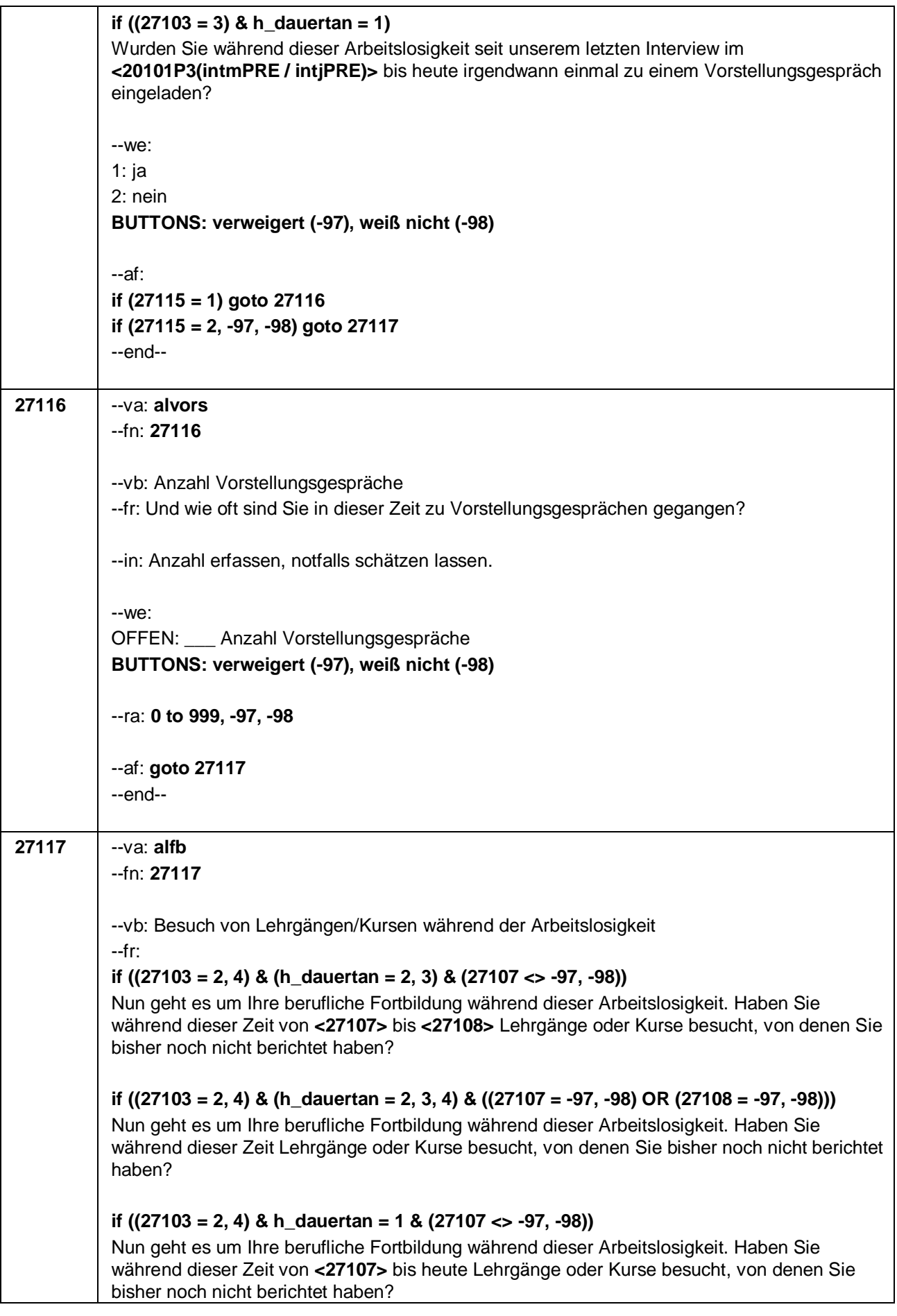

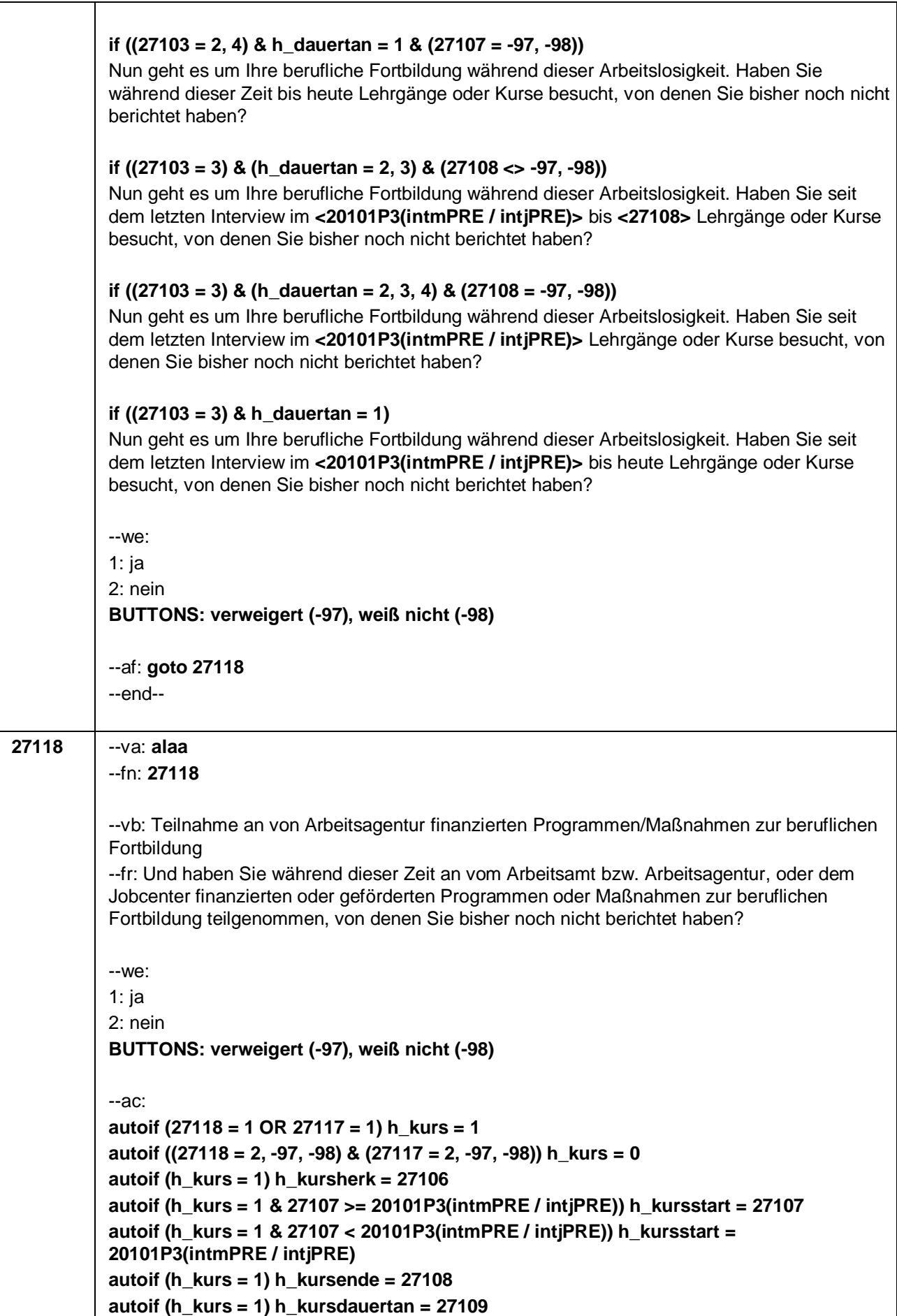

 $\overline{\phantom{0}}$ 

### Seite **14** von **16**

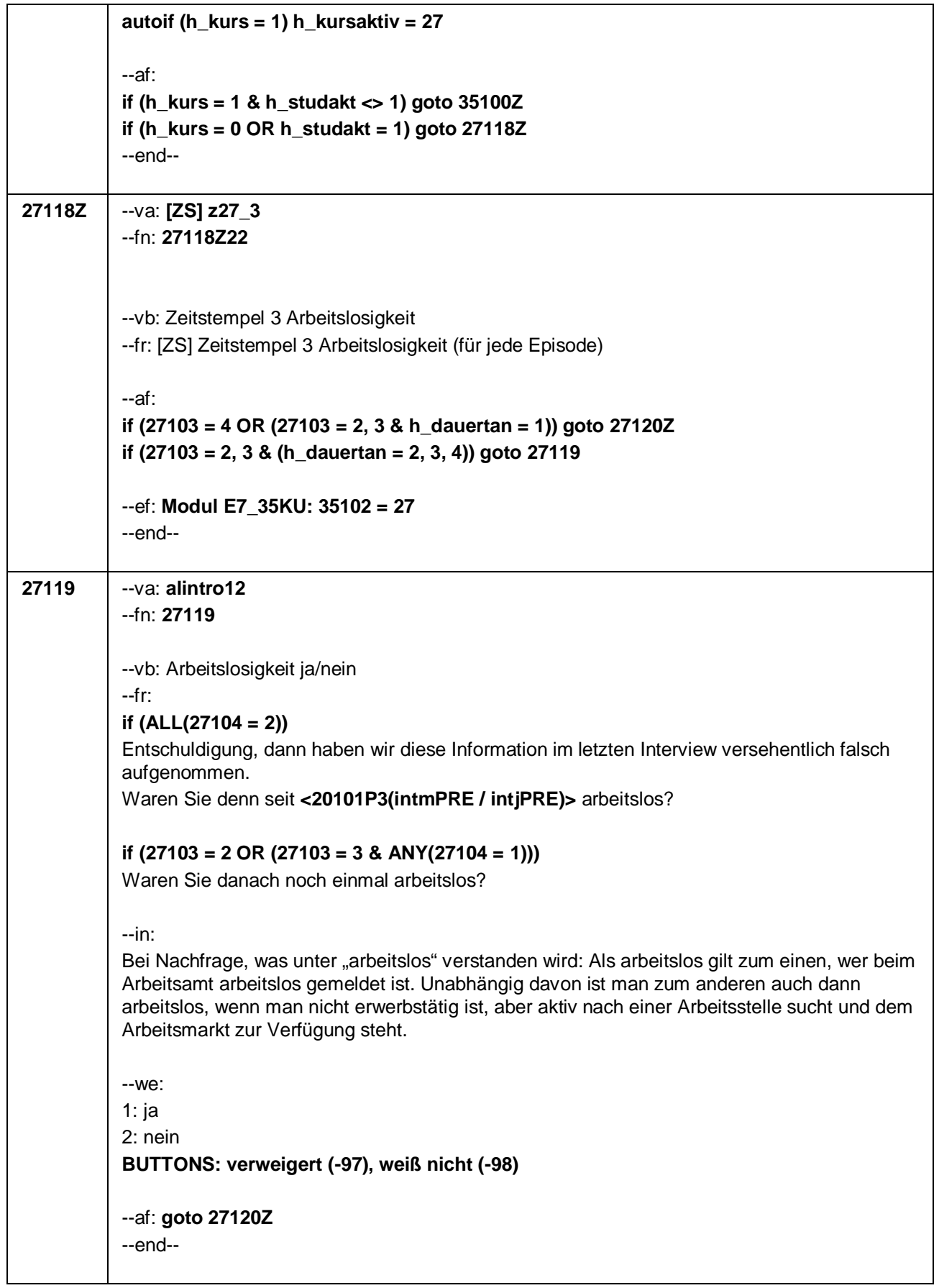

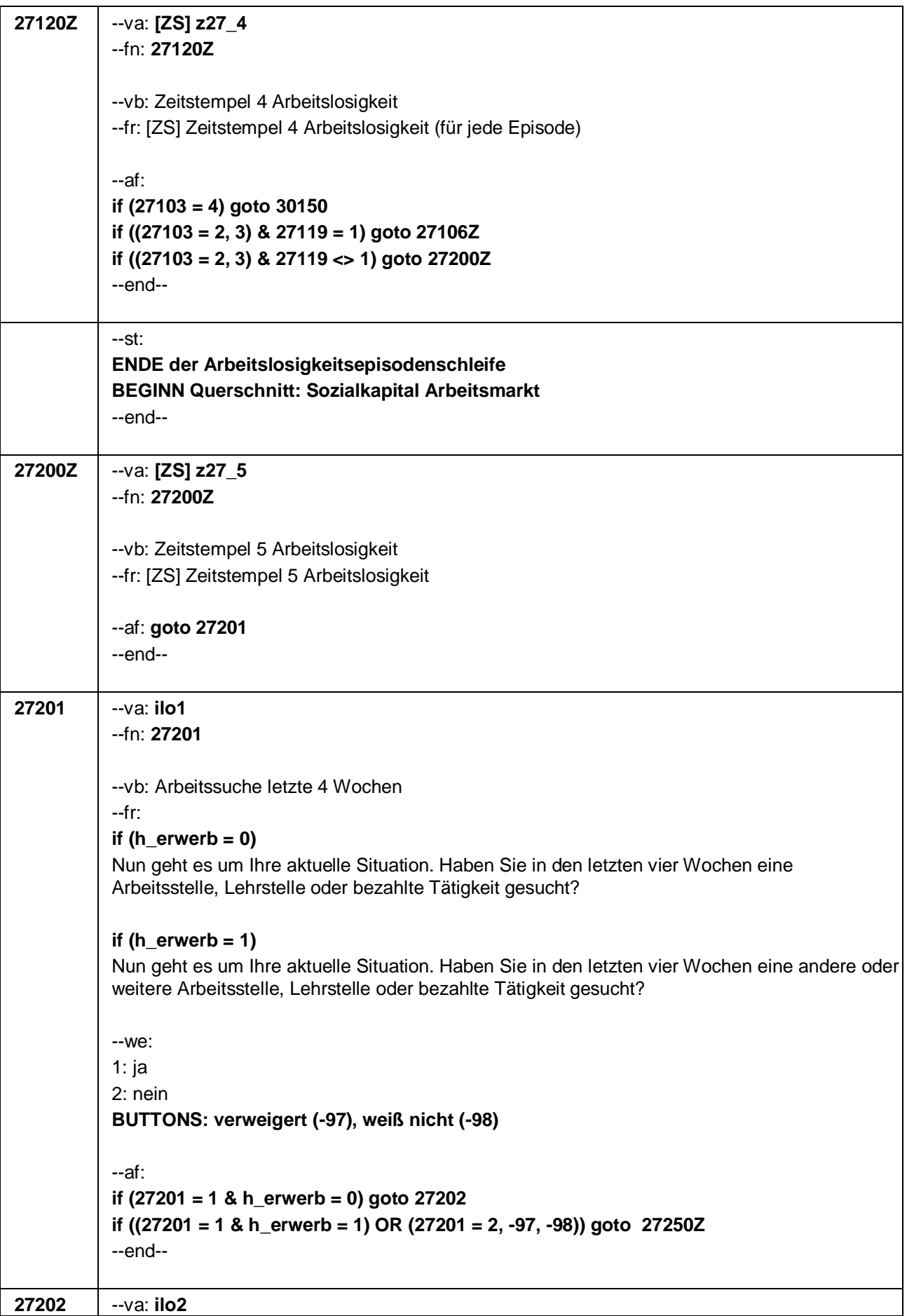

Seite **16** von **16**

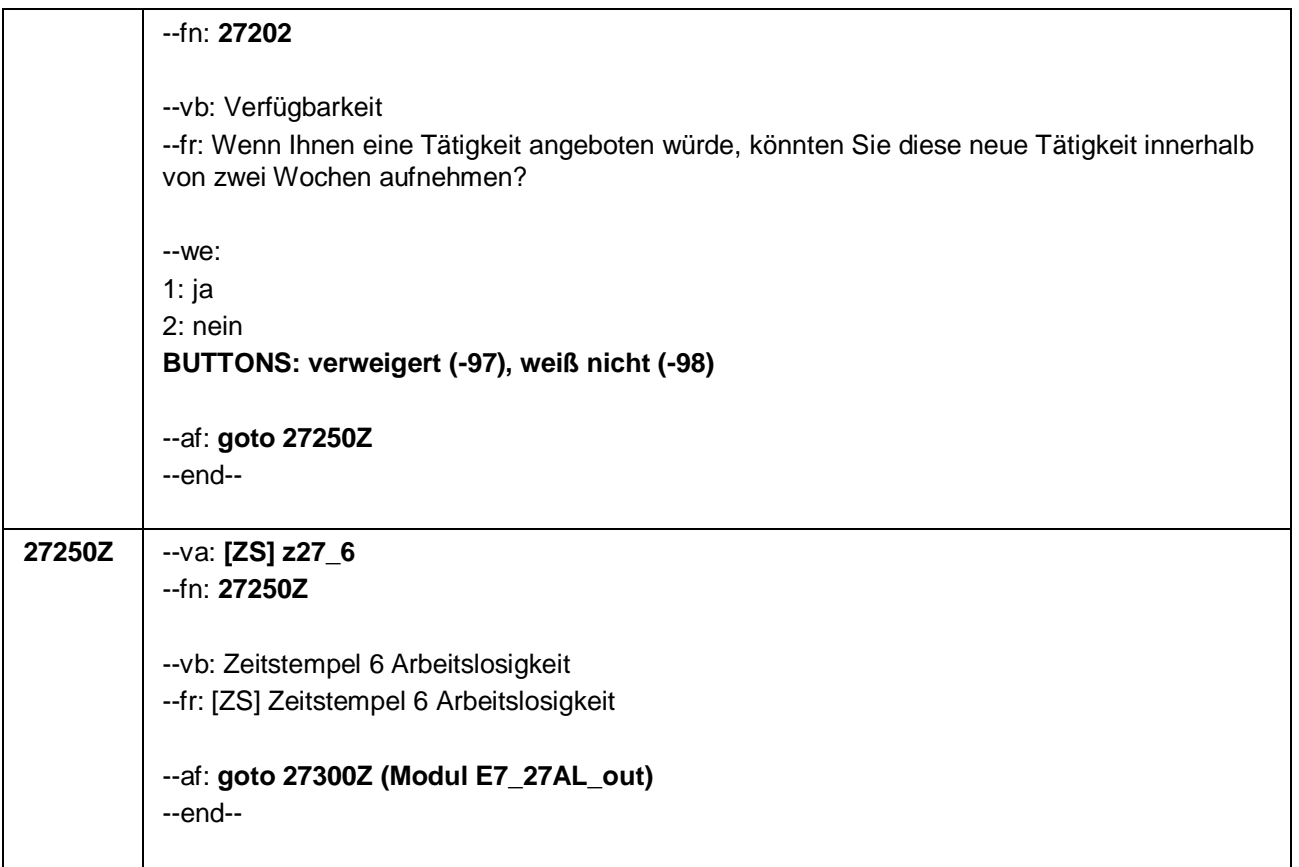

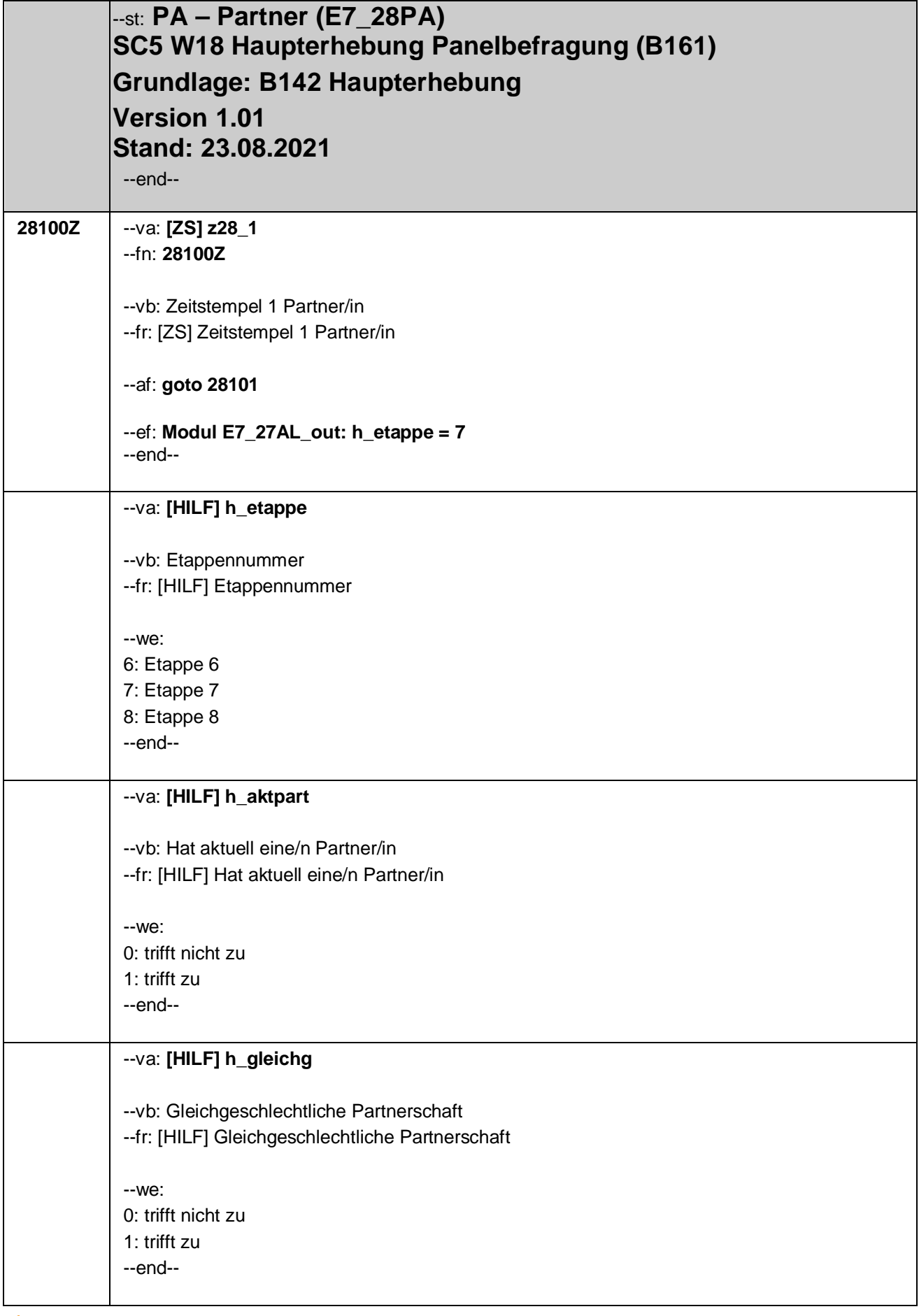

Seite **2** von **53**

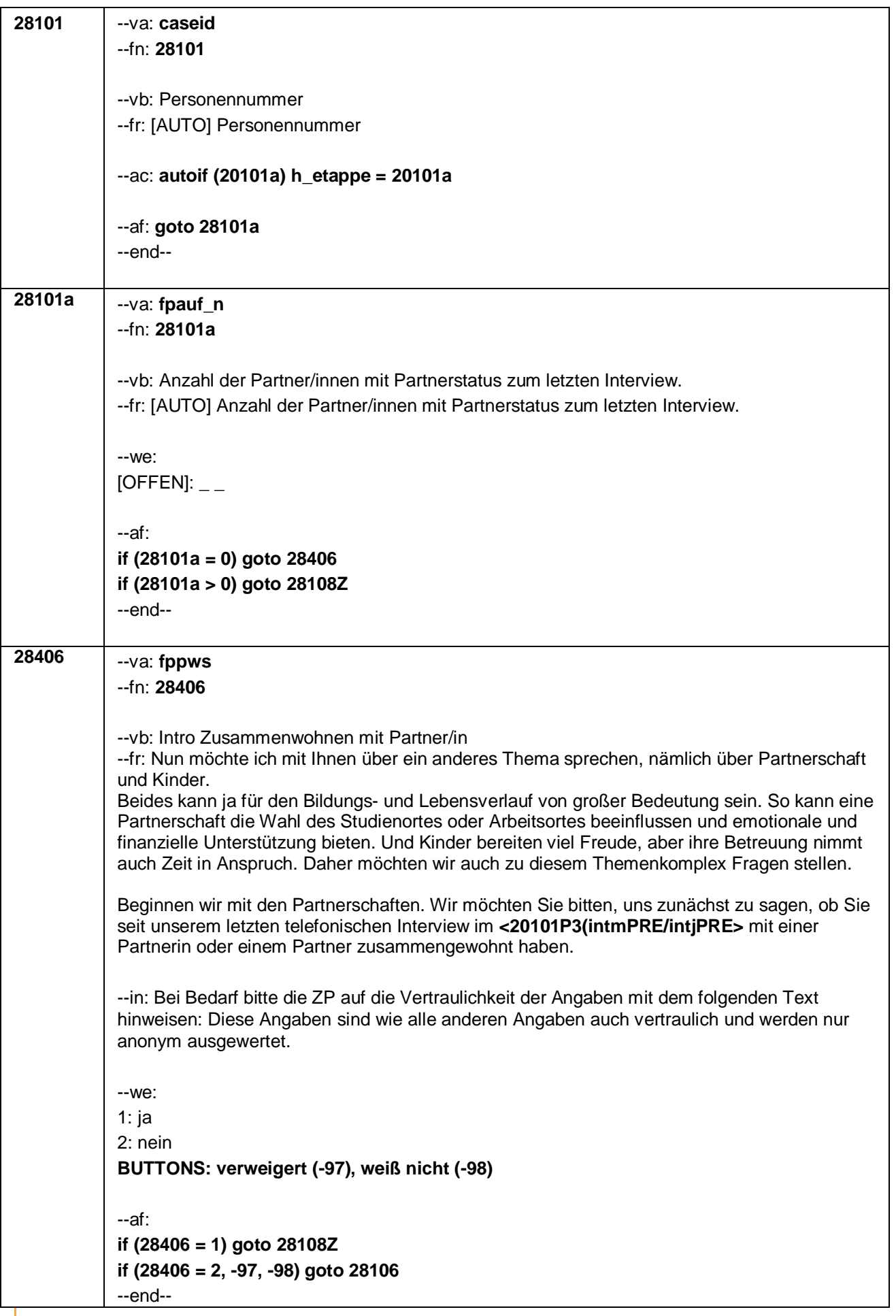

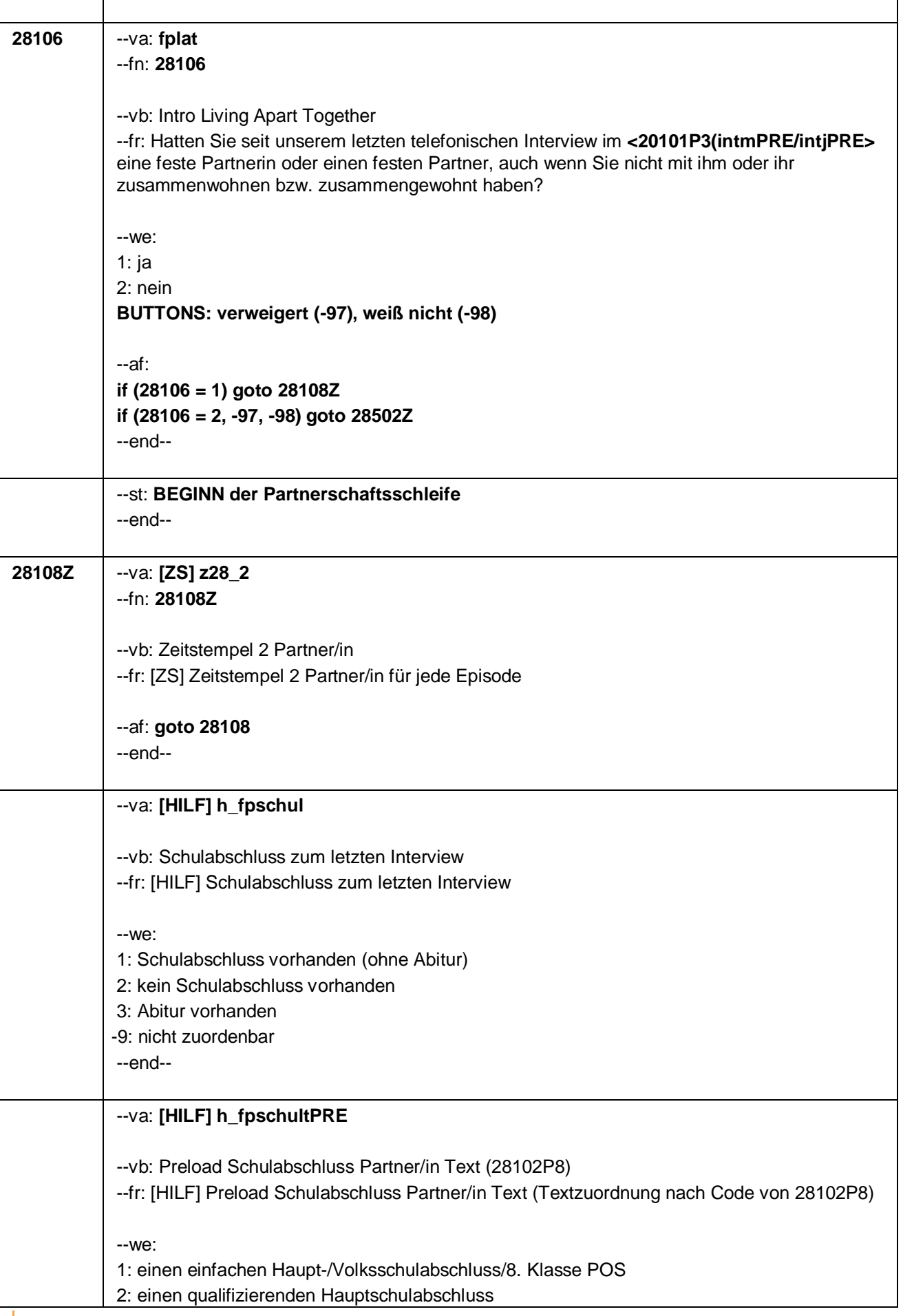

### Seite **4** von **53**

3: Mittlere Reife (Real-/Wirtschaftsschulabschluss: Fachschul-/Fachoberschulreife; 10. Klasse POS) 4: Fachhochschulreife/Abschluss Fachoberschule 5: die allgemeine/fachgebundene Hochschulreife (Abitur/EOS 12. Klasse) 6: einen Sonder-/Förderschulabschluss 7: den Schulabschluss <28102P8a> 99: keinen Schulabschluss -97: keine Angabe -98: keine Angabe --end-- --va: **[HILF] h\_fpausb** --vb: Ausbildungsabschluss zum letzten Interview --fr: [HILF] Ausbildungsabschluss zum letzten Interview --we: 1: Ausbildungsabschluss vorhanden 2: kein Ausbildungsabschluss vorhanden -9: nicht zuordenbar --end-- --va: **[HILF] h\_fpausbtPRE** --vb: Preload Ausbildungsabschluss Partner/in Text (28102P9) --fr: [HILF] Preload Ausbildungsabschluss Partner/in Text (Textzuordnung nach Code von 28102P9, 28102P9a) --we: 1: einen Lehrabschluss (Gesellen- oder Gehilfenbrief, duale Ausbildung, DDR: Facharbeiterbrief) 2: einen Meister-, Technikerabschluss 3: eine Beamtenausbildung (Laufbahnprüfung) 4: einen Abschluss einer Schule des Gesundheitswesens 5: einen Berufsfachschulabschluss, Handelsschulabschluss 6: einen Fachschulabschluss (auch Abschluss der Fachakademie) 7: einen Fachschulabschluss in der DDR 8: einen Bachelor an einer Berufsakademie, Dualen Hochschule 9: einen Bachelor an einer Verwaltungshochschule 10: einen Bachelor an einer Fachhochschule 11: einen Bachelor an einer Universität 12: ein Diplom, Master (M.A.) an einer Berufsakademie, Dualen Hochschule 13: ein Diplom, Master (M.A.) an einer Verwaltungshochschule 14: ein Diplom, Master (M.A.) an einer Fachhochschule 15: ein Diplom, Master (M.A.) an einer Universität 16: ein Magister, Staatsexamen 17: eine Promotion, Habilitation 18: eine Betriebliche Anlernausbildung 19: einen Teilfacharbeiterabschluss in der DDR 21: den Abschluss: <28102P9a> 28: einen Bachelor

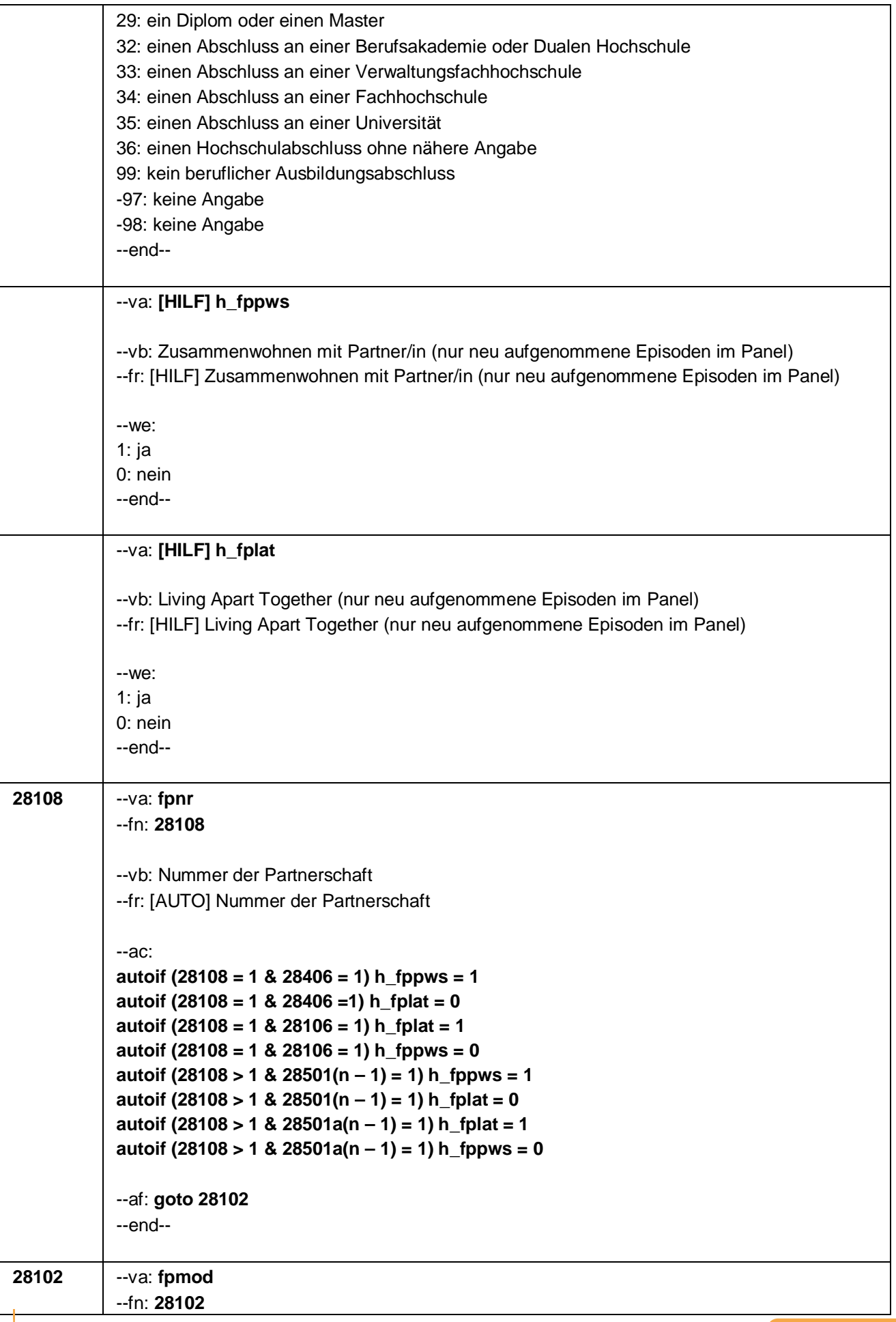

Seite **6** von **53**

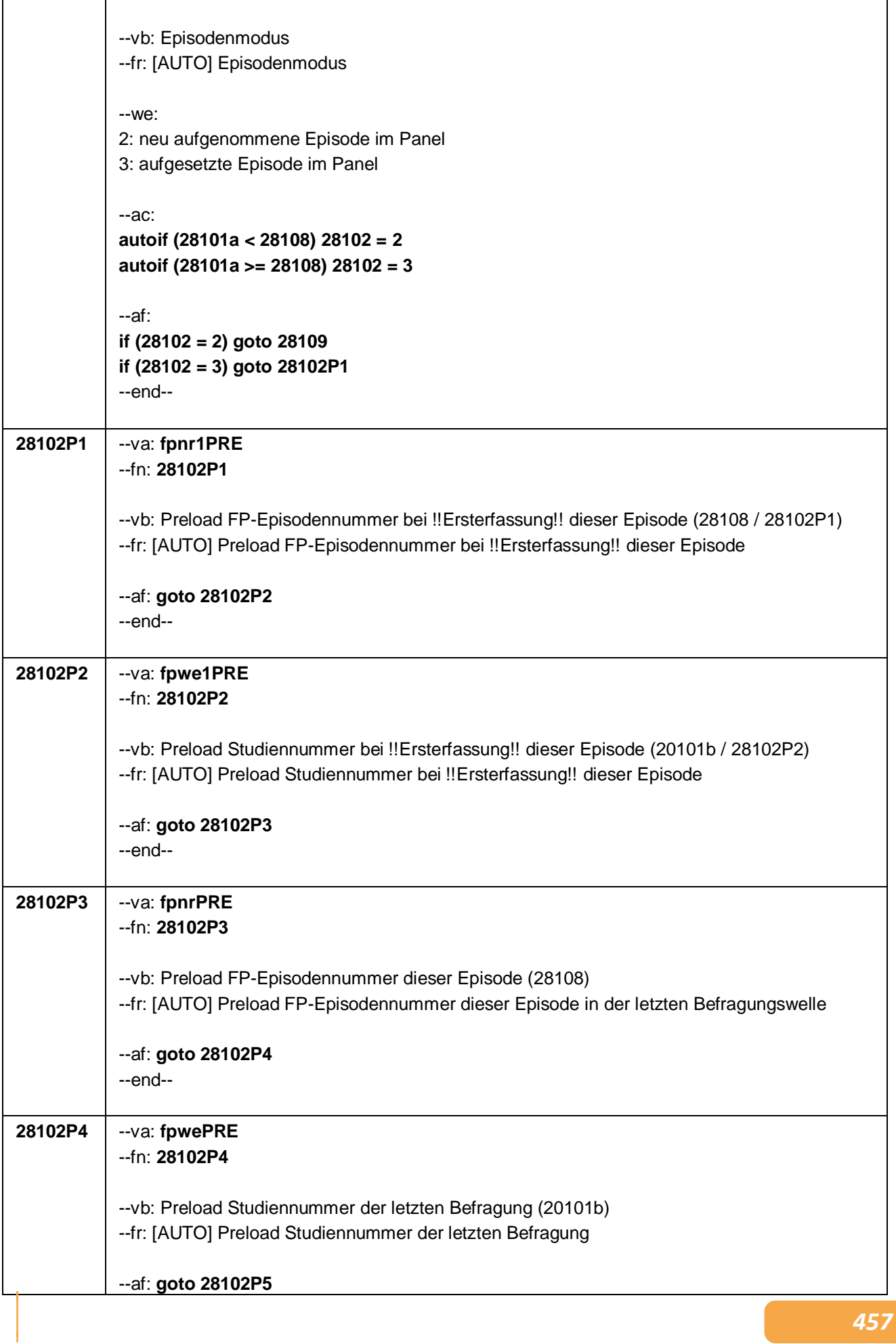

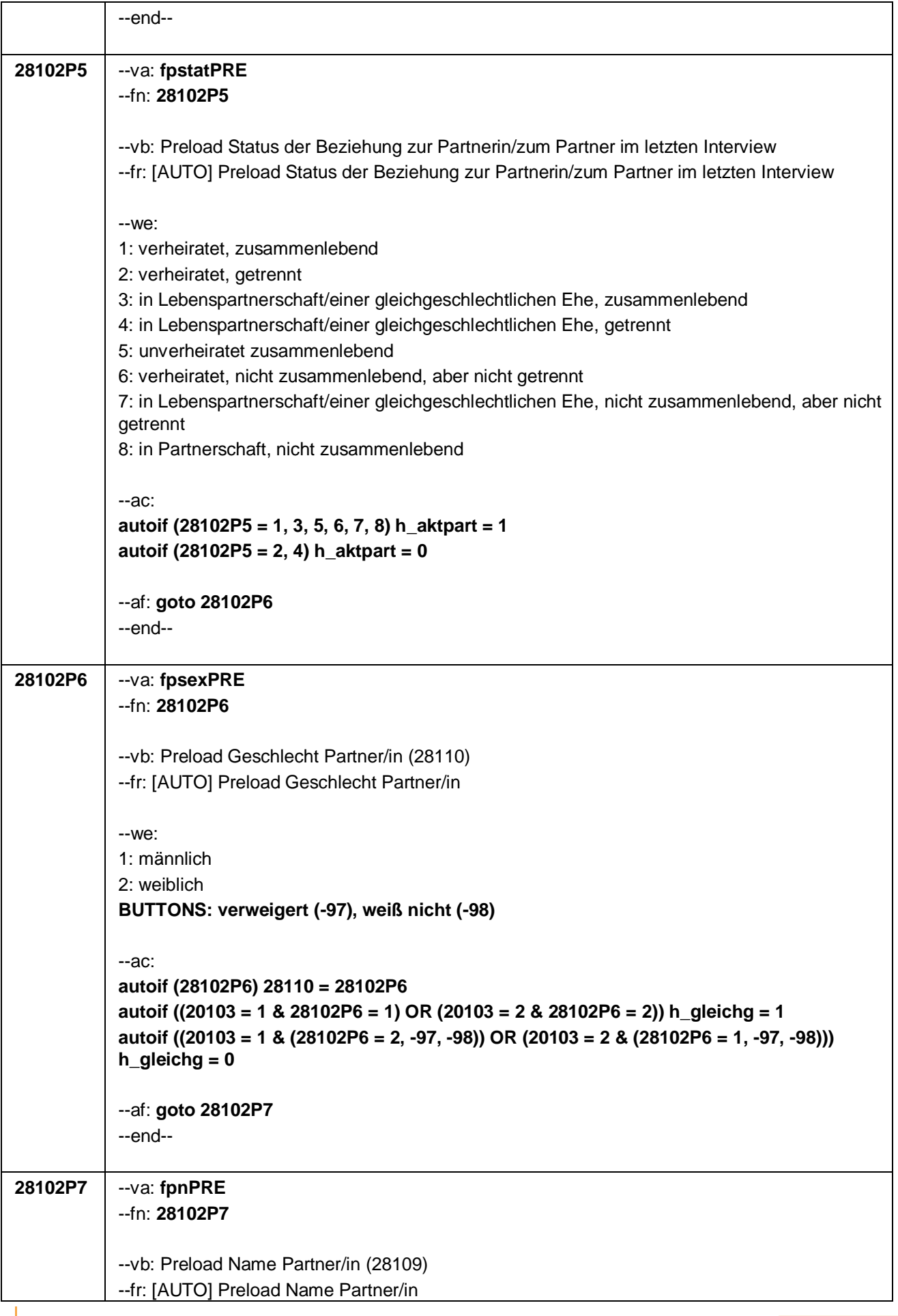

Seite **8** von **53**

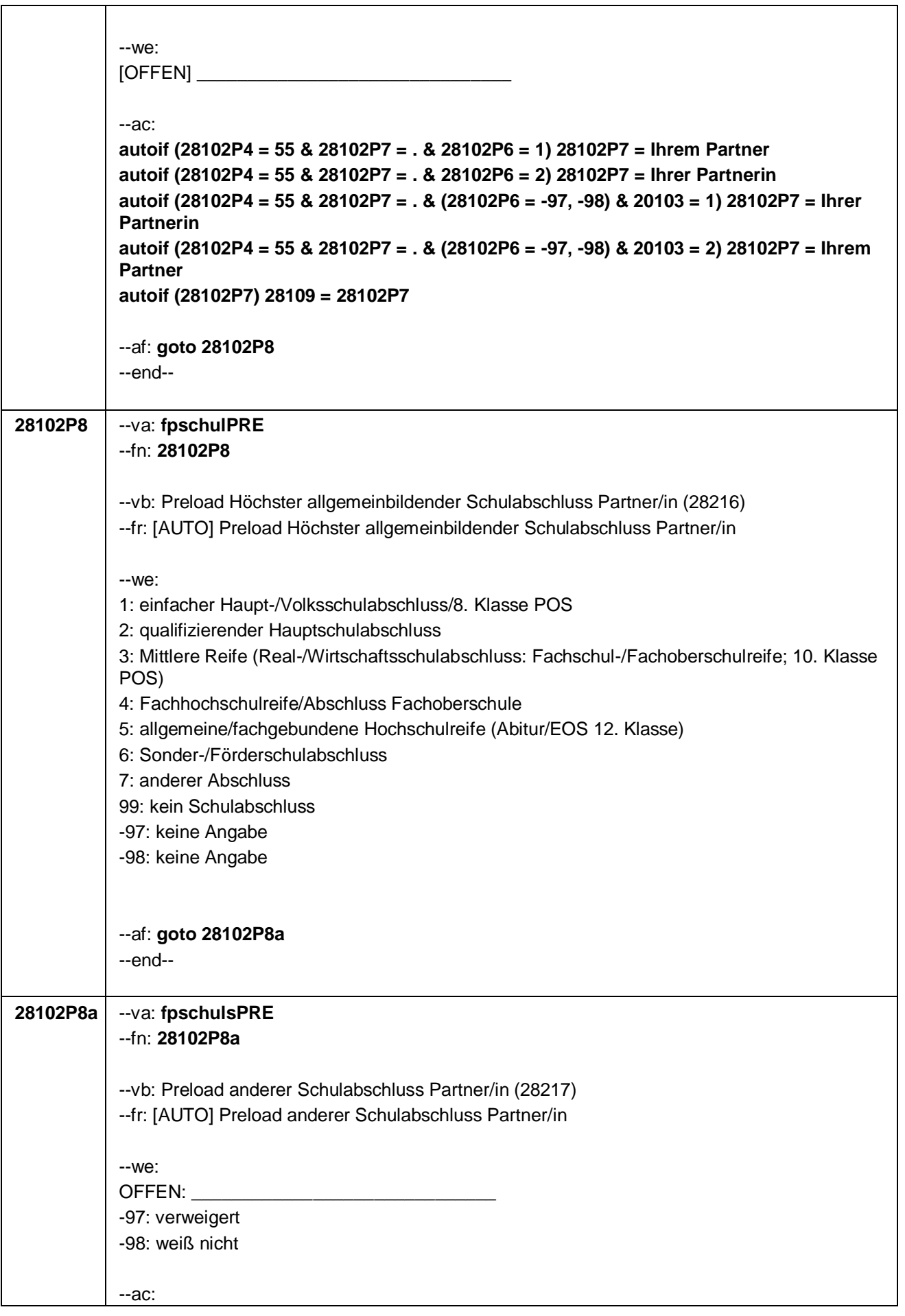

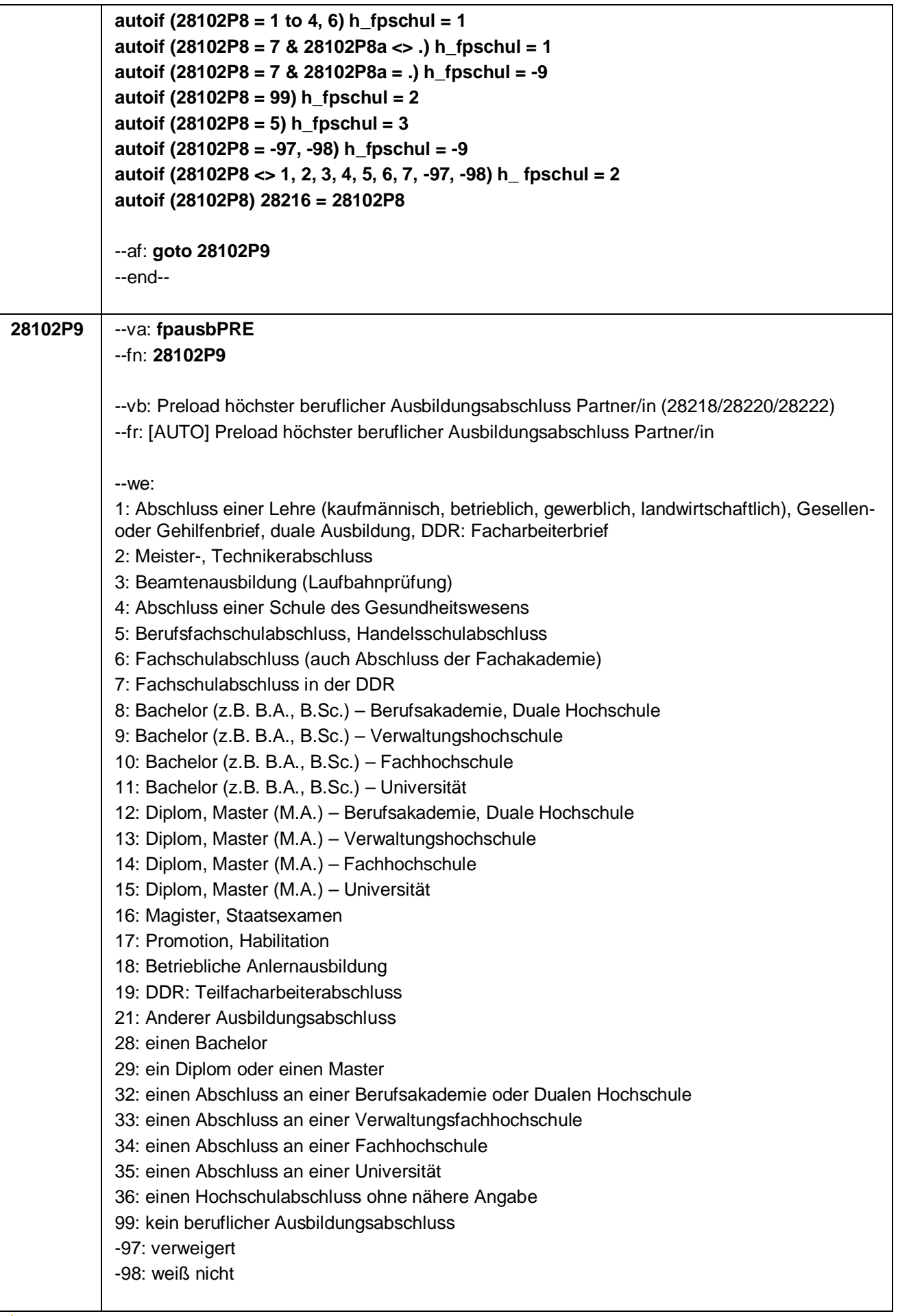

Seite **10** von **53**

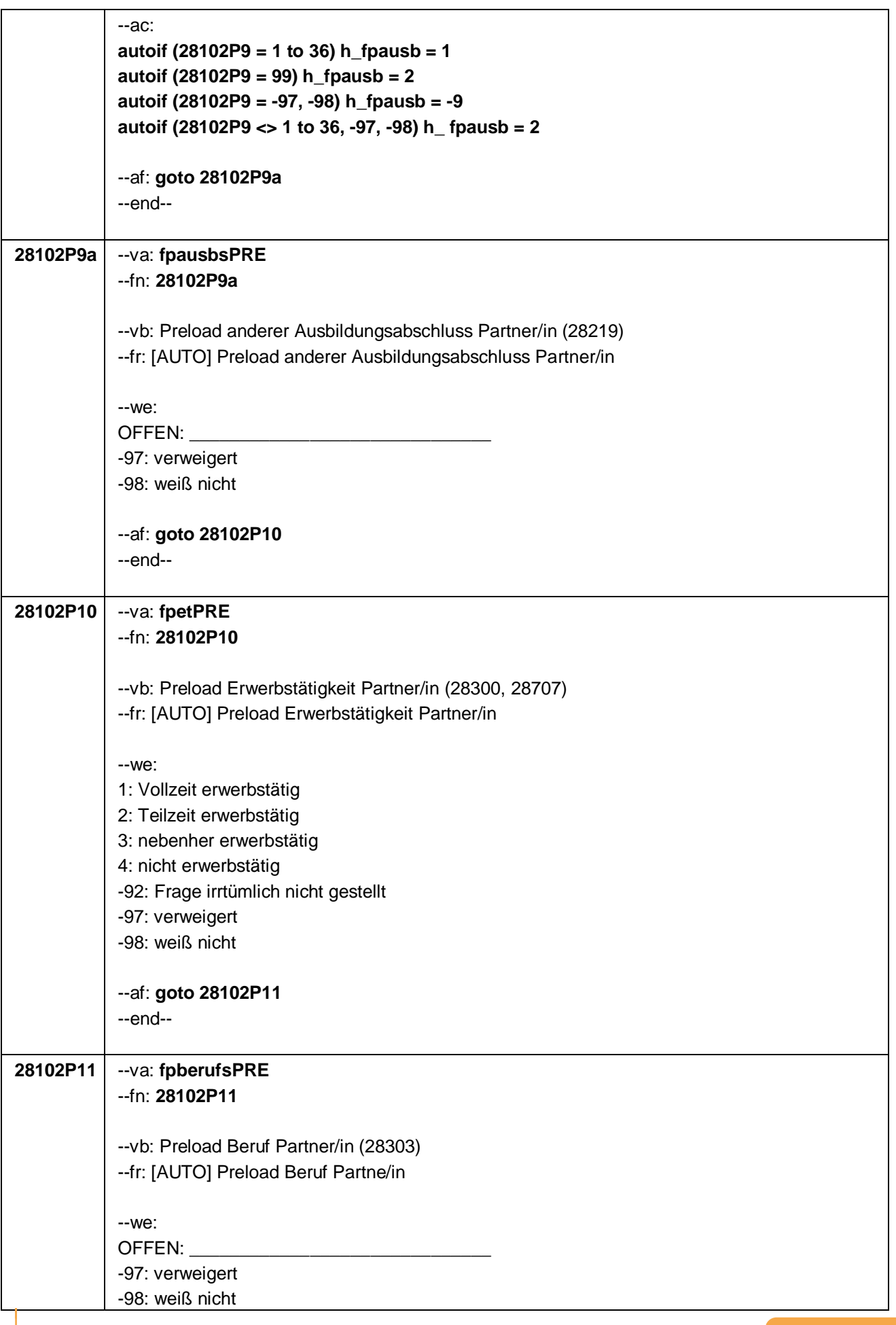

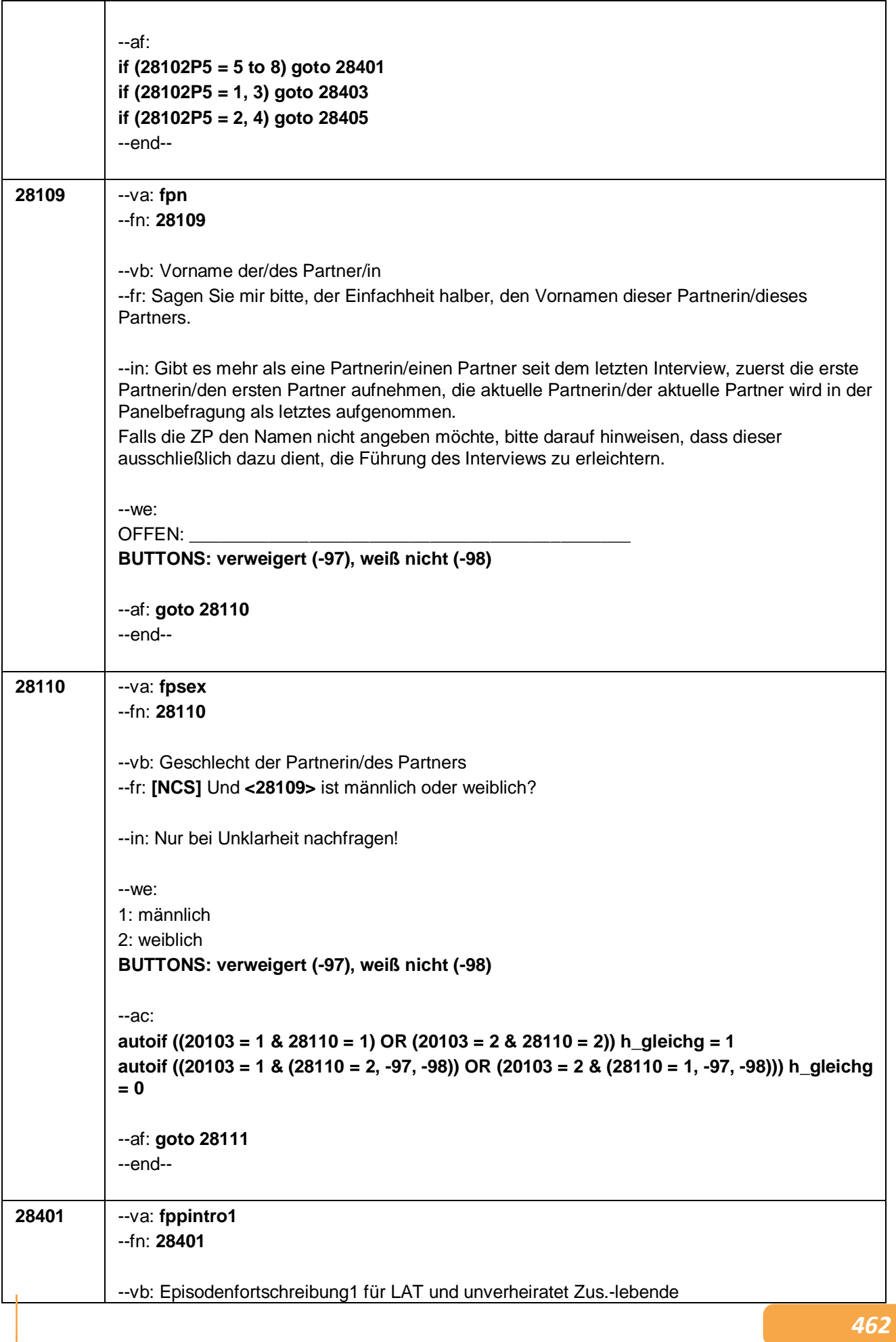

## --fr:

### **if (28108 = 1)**

Nun möchte ich mit Ihnen über ein anderes Thema sprechen, nämlich über Partnerschaft und Kinder.

Beides kann ja für den Bildungs- und Lebensverlauf von großer Bedeutung sein. So kann eine Partnerschaft die Wahl des Studienortes oder Arbeitsortes beeinflussen oder emotionale und finanzielle Unterstützung bieten. Und Kinder bereiten viel Freude, aber ihre Betreuung nimmt auch Zeit in Anspruch. Daher möchten wir auch zu diesem Themenkomplex Fragen stellen.

### **if (28108 = 1 & 28102P5 = 5)**

Beginnen wir mit den Partnerschaften. In unserem letzten Interview im **<20101P3(intmPRE/intjPRE)>** haben wir notiert, dass Sie damals mit **<28109>** zusammen gewohnt haben.

### **if (28108 = 1 & 28102P5 = 6)**

Beginnen wir mit den Partnerschaften. In unserem letzten Interview im **<20101P3(intmPRE/intjPRE)>** haben wir notiert, dass Sie damals mit **<28109>** verheiratet waren und nicht zusammenlebten, dass die Partnerschaft aber noch bestand.

### **if (28108 = 1 & 28102P5 = 7)**

Beginnen wir mit den Partnerschaften. In unserem letzten Interview im **<20101P3(intmPRE/intjPRE)>** haben wir notiert, dass Sie damals mit **<28109>** als Lebenspartnerschaft eingetragen oder verheiratet waren und nicht zusammenlebten, dass die Partnerschaft aber noch bestand.

### **if (28108 = 1 & 28102P5 = 8)**

Beginnen wir mit den Partnerschaften. In unserem letzten Interview im **<20101P3(intmPRE/intjPRE)>** haben wir notiert, dass Sie damals mit **<28109>** in einer Partnerschaft zusammen waren.

### **if (28108 > 1 & 28102P5 = 5)**

In unserem letzten Interview haben wir auch notiert, dass Sie damals mit **<28109>** zusammengewohnt haben.

#### **if (28108 > 1 & 28102P5 = 8)**

In unserem letzten Interview haben wir auch notiert, dass Sie damals mit **<28109>** in einer Partnerschaft zusammen waren.

--in: Falls Nachfragen zum Namen der Partnerin/des Partners kommen: Dieser wurde bei der Erfassung der Partnerschaft im letzten Interview erfragt, um die Führung des Interviews zu erleichtern. Bitte bei Widerspruch darauf hinweisen, dass dabei evtl. ein fiktiver Name genannt wurde.

--we: 1: ZP widerspricht NICHT

2: ZP widerspricht

3: Partner/in verstorben

--ac: **autoif (28401 = 2, 3) h\_aktpart = 0**

--af:

**if (28401 = 1 & 28102P5 = 5) goto 28113 if (28401 = 1 & 28102P5 = 6 to 8) goto 28112a if (28401 = 2, 3) goto 28501Z**

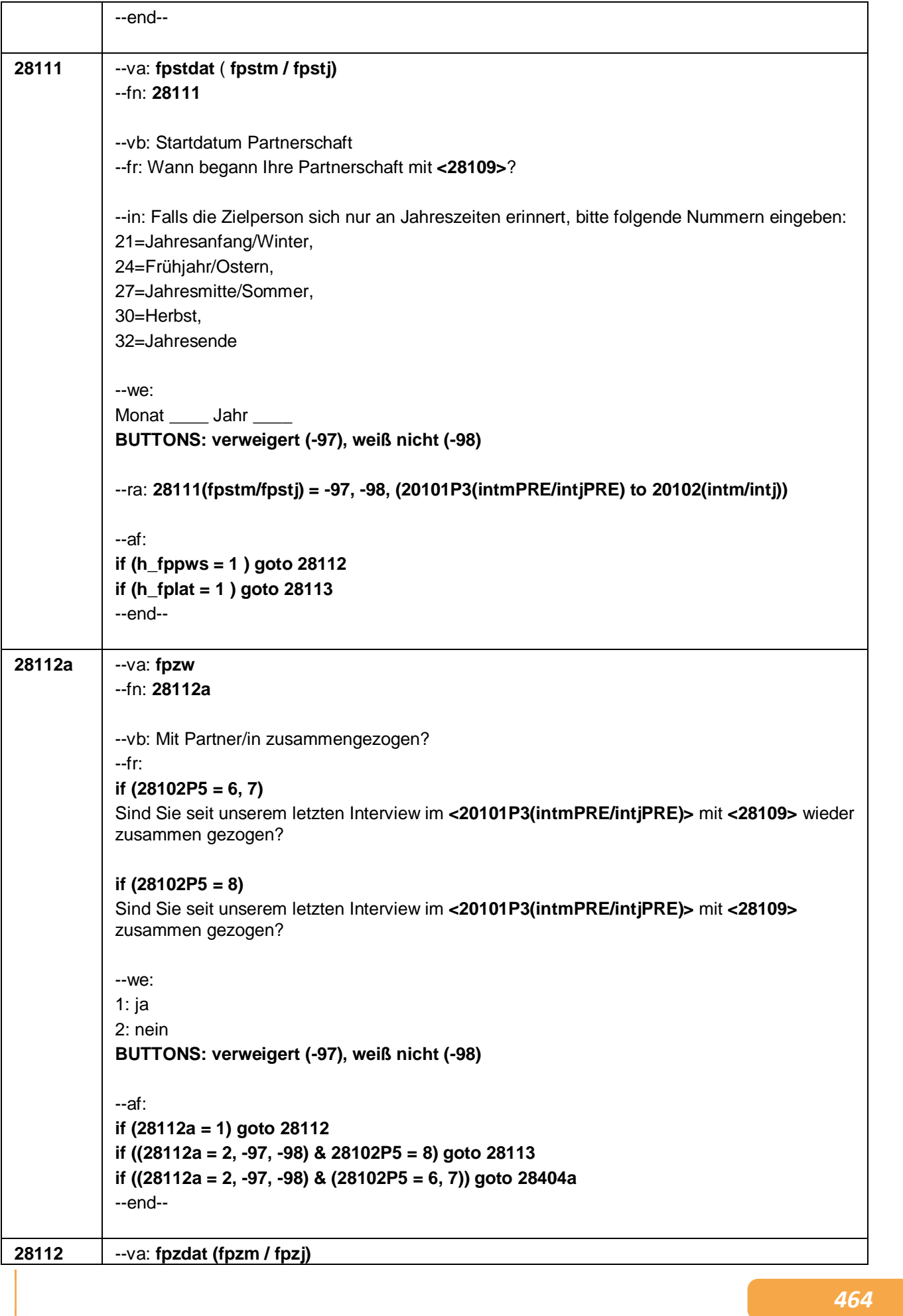

Seite **14** von **53**

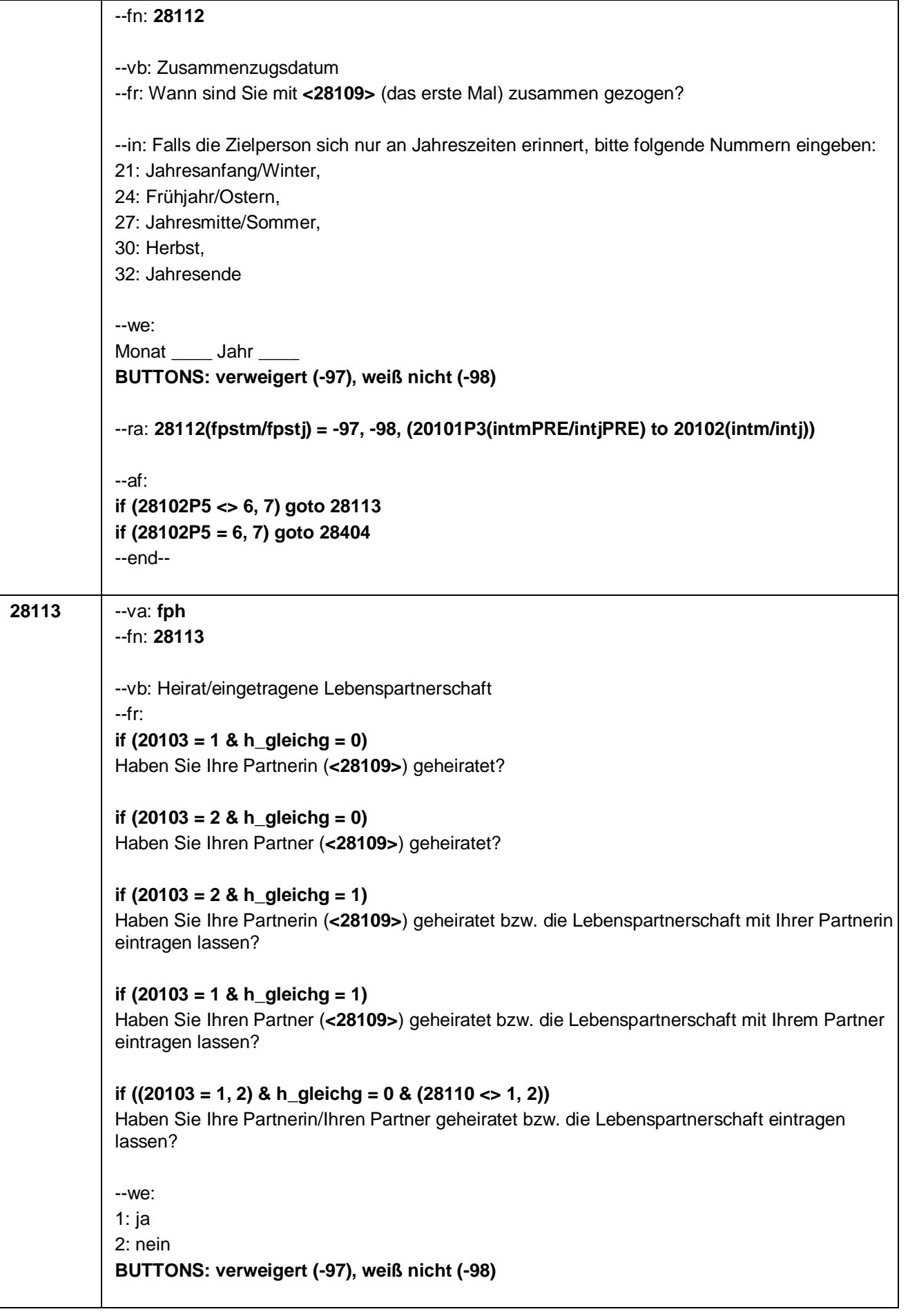
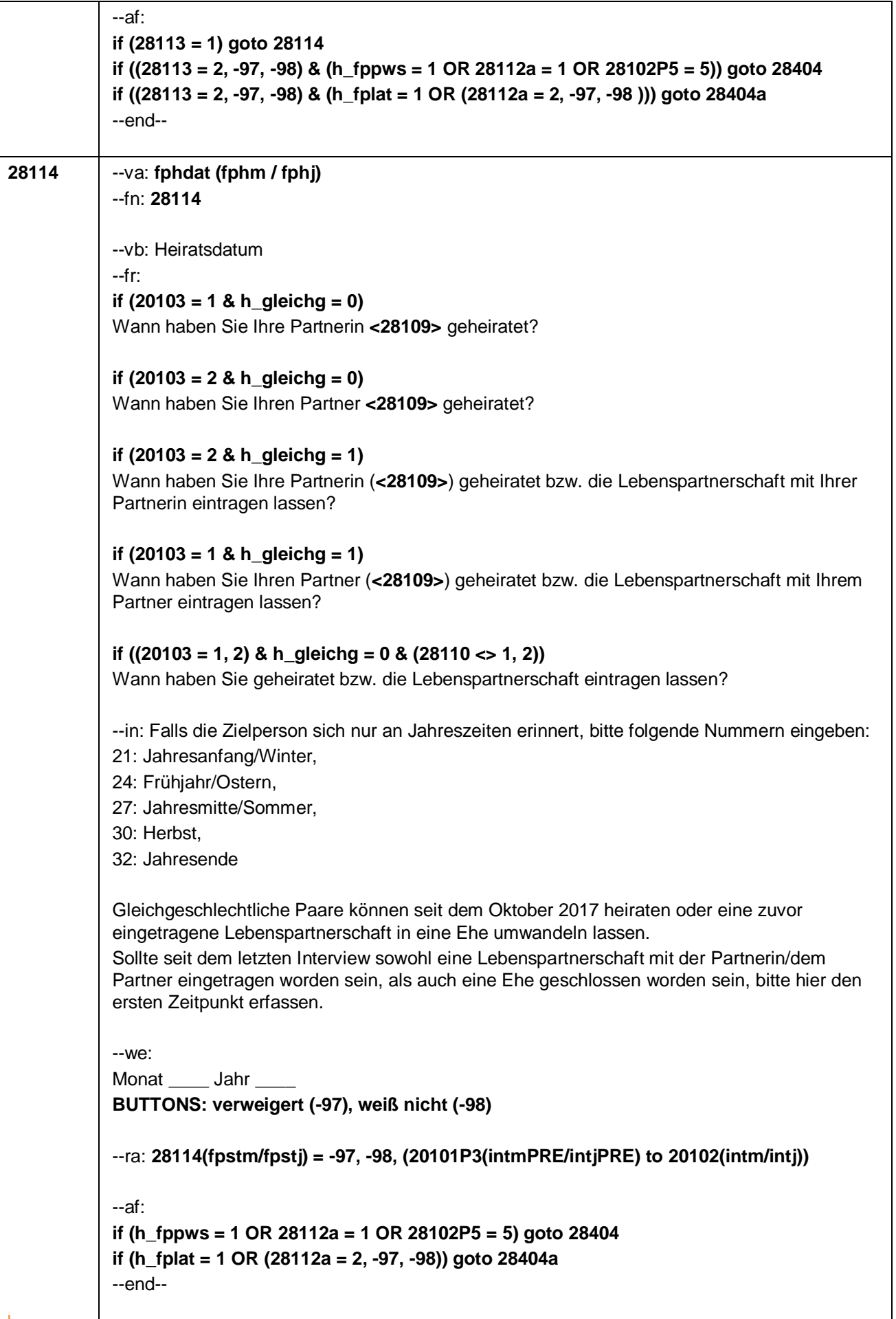

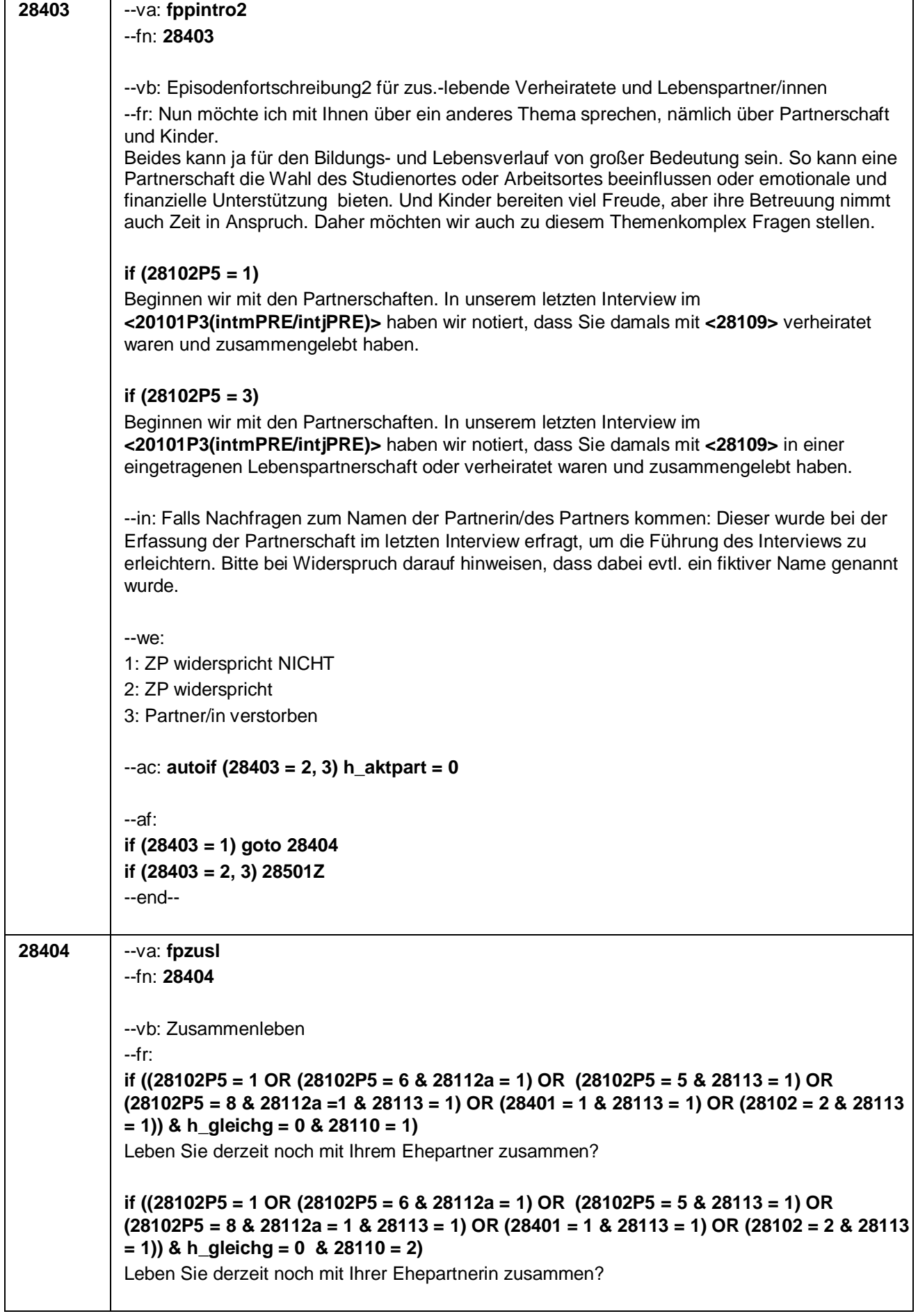

7

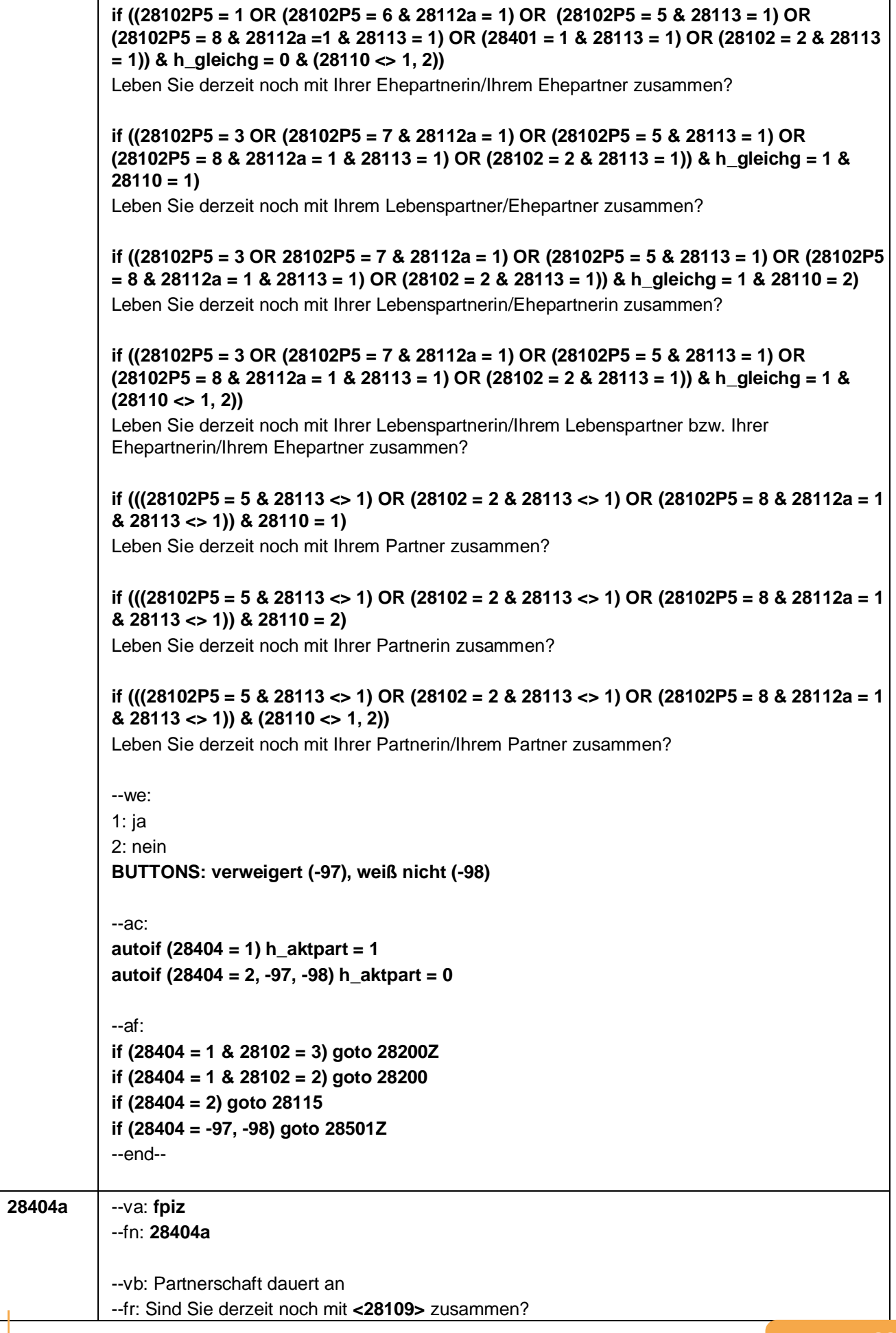

#### Seite **18** von **53**

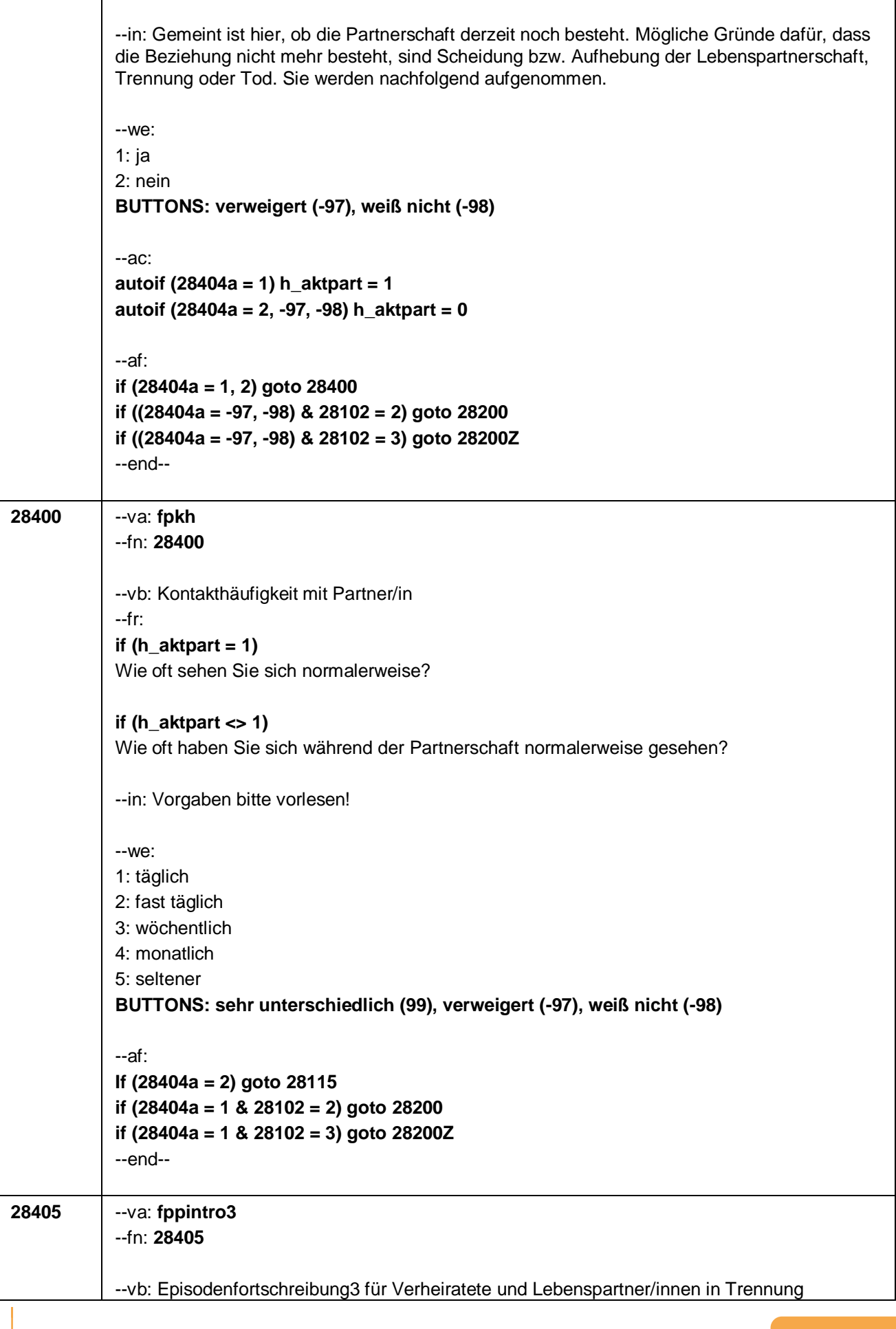

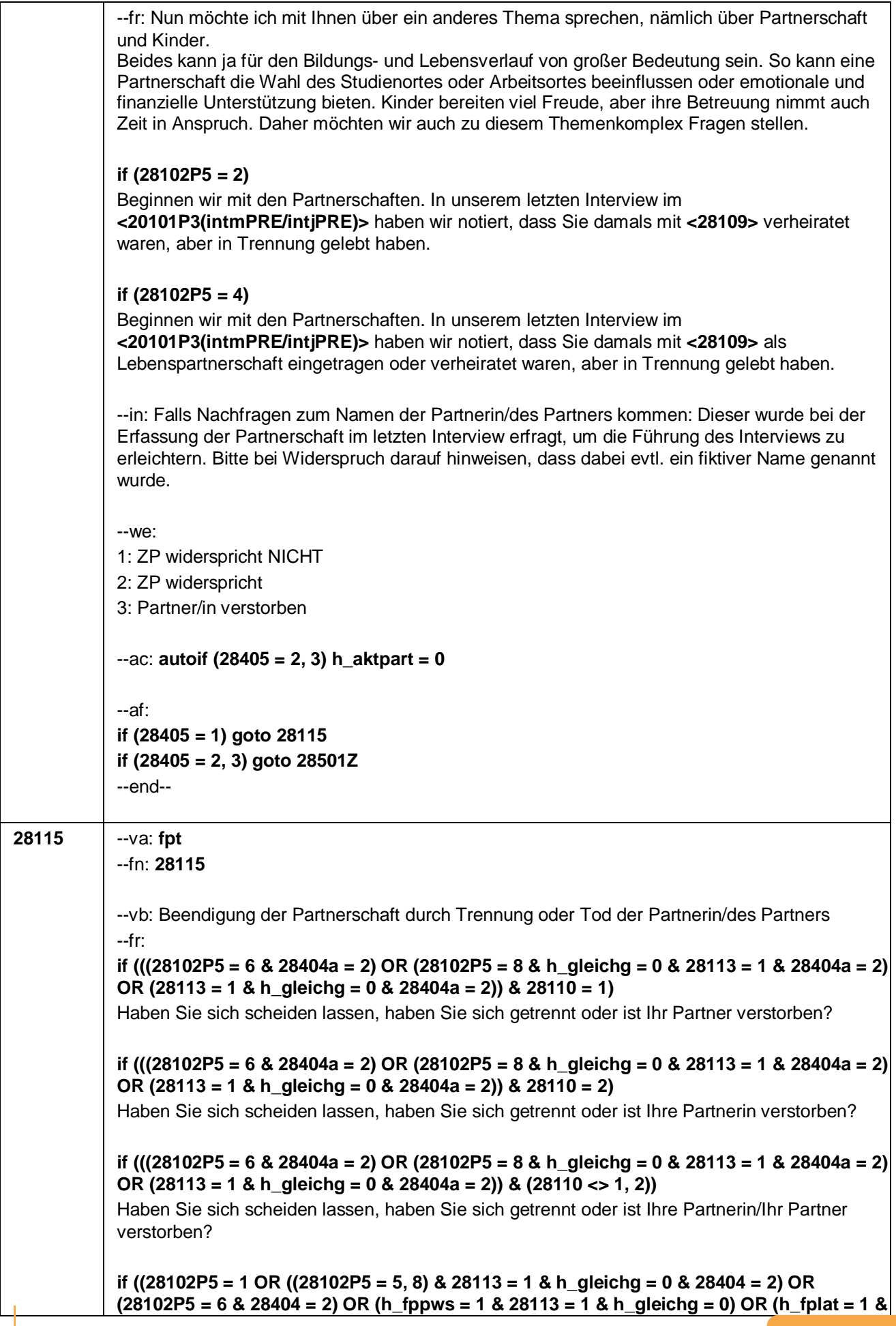

Seite **20** von **53**

**28404 = 2 & 28113 = 1 & h\_gleichg = 0)) & 28110 = 1)** Haben Sie sich scheiden lassen, haben Sie sich getrennt, sind Sie auseinandergezogen, aber weiterhin in der Partnerschaft, oder ist Ihr Partner verstorben? **if ((28102P5 = 1 OR ((28102P5 = 5, 8) & 28113 = 1 & h\_gleichg = 0 & 28404 = 2) OR (28102P5 = 6 & 28404 = 2) OR (h\_fppws = 1 & 28113 = 1 & h\_gleichg = 0) OR (h\_fplat = 1 & 28404 = 2 & 28113 = 1 & h\_gleichg = 0)) & 28110 = 2)** Haben Sie sich scheiden lassen, haben Sie sich getrennt, sind Sie auseinandergezogen, aber weiterhin in der Partnerschaft, oder ist Ihre Partnerin verstorben? **if ((28102P5 = 1 OR ((28102P5 = 5, 8) & 28113 = 1 & h\_gleichg = 0 & 28404 = 2) OR (28102P5 = 6 & 28404 = 2) OR (h\_fppws = 1 & 28113 = 1 & h\_gleichg = 0) OR (h\_fplat = 1 & 28404 = 2 & 28113 = 1 & h\_gleichg = 0)) & (28110 <> 1, 2))** Haben Sie sich scheiden lassen, haben Sie sich getrennt, sind Sie auseinandergezogen, aber weiterhin in der Partnerschaft, oder ist Ihre Partnerin/Ihr Partner verstorben? **if (28102P5 = 2 & 28110 = 1)** Haben Sie sich scheiden lassen oder ist Ihr Ehepartner verstorben? **if (28102P5 = 2 & 28110 = 2)** Haben Sie sich scheiden lassen oder ist Ihre Ehepartnerin verstorben? **if (28102P5 = 2 & (28110 <> 1, 2))** Haben Sie sich scheiden lassen oder ist Ihre Ehepartnerin/Ihr Ehepartner verstorben? **if ((28102P5 = 7 & 28404a = 2) OR (28102P5 = 8 & 28113 = 1 & h\_gleichg = 1 & 28404a = 2) OR (h\_fplat = 1 & 28113 = 1 & h\_gleichg = 1 & 28404a = 2)) & 28110 = 2)** Haben Sie Ihre eingetragene Lebenspartnerschaft gerichtlich aufheben bzw. sich scheiden lassen, haben Sie sich getrennt oder ist Ihre Partnerin verstorben? **if ((28102P5 = 7 & 28404a = 2) OR (28102P5 = 8 & 28113 = 1 & h\_gleichg = 1 & 28404a = 2) OR (h\_fplat = 1 & 28113 = 1 & h\_gleichg = 1 & 28404a = 2)) & 28110 = 1)** Haben Sie Ihre eingetragene Lebenspartnerschaft gerichtlich aufheben bzw. sich scheiden lassen, haben Sie sich getrennt oder ist Ihr Partner verstorben? **if ((28102P5 = 7 & 28404a = 2) OR (28102P5 = 8 & 28113 = 1 & h\_gleichg = 1 & 28404a = 2) OR (h\_fplat = 1 & 28113 = 1 & h\_gleichg = 1 & 28404a = 2)) & (28110 <> 1, 2))** Haben Sie Ihre eingetragene Lebenspartnerschaft gerichtlich aufheben bzw. sich scheiden lassen, haben Sie sich getrennt oder ist Ihre Partnerin/Ihr Partner verstorben? **if ((28102P5 = 3 OR ((28102P5 = 5, 8) & 28113 = 1 & h\_gleichg = 1 & 28404 = 2) OR (28102P5 = 7 & 28404 = 2) OR (h\_fppws = 1 & 28113 = 1 & h\_gleichg = 1) OR (h\_fplat = 1 & 28113 = 1 & h\_gleichg = 1 & 28404 = 2)) & 28110 = 2)** Haben Sie Ihre eingetragene Lebenspartnerschaft gerichtlich aufheben bzw. sich scheiden lassen, haben Sie sich getrennt, sind Sie auseinandergezogen, aber weiterhin in der Partnerschaft, oder ist Ihre Partnerin verstorben? **if ((28102P5 = 3 OR ((28102P5 = 5, 8) & 28113 = 1 & h\_gleichg = 1 & 28404 = 2) OR (28102P5 = 7 & 28404 = 2) OR (h\_fppws = 1 & 28113 = 1 & h\_gleichg = 1) OR (h\_fplat = 1 & 28113 = 1 & h\_gleichg = 1 & 28404 = 2)) & 28110 = 1)** Haben Sie Ihre eingetragene Lebenspartnerschaft gerichtlich aufheben bzw. sich scheiden lassen, haben Sie sich getrennt, sind Sie auseinandergezogen, aber weiterhin in der Partnerschaft, oder ist Ihr Partner verstorben?

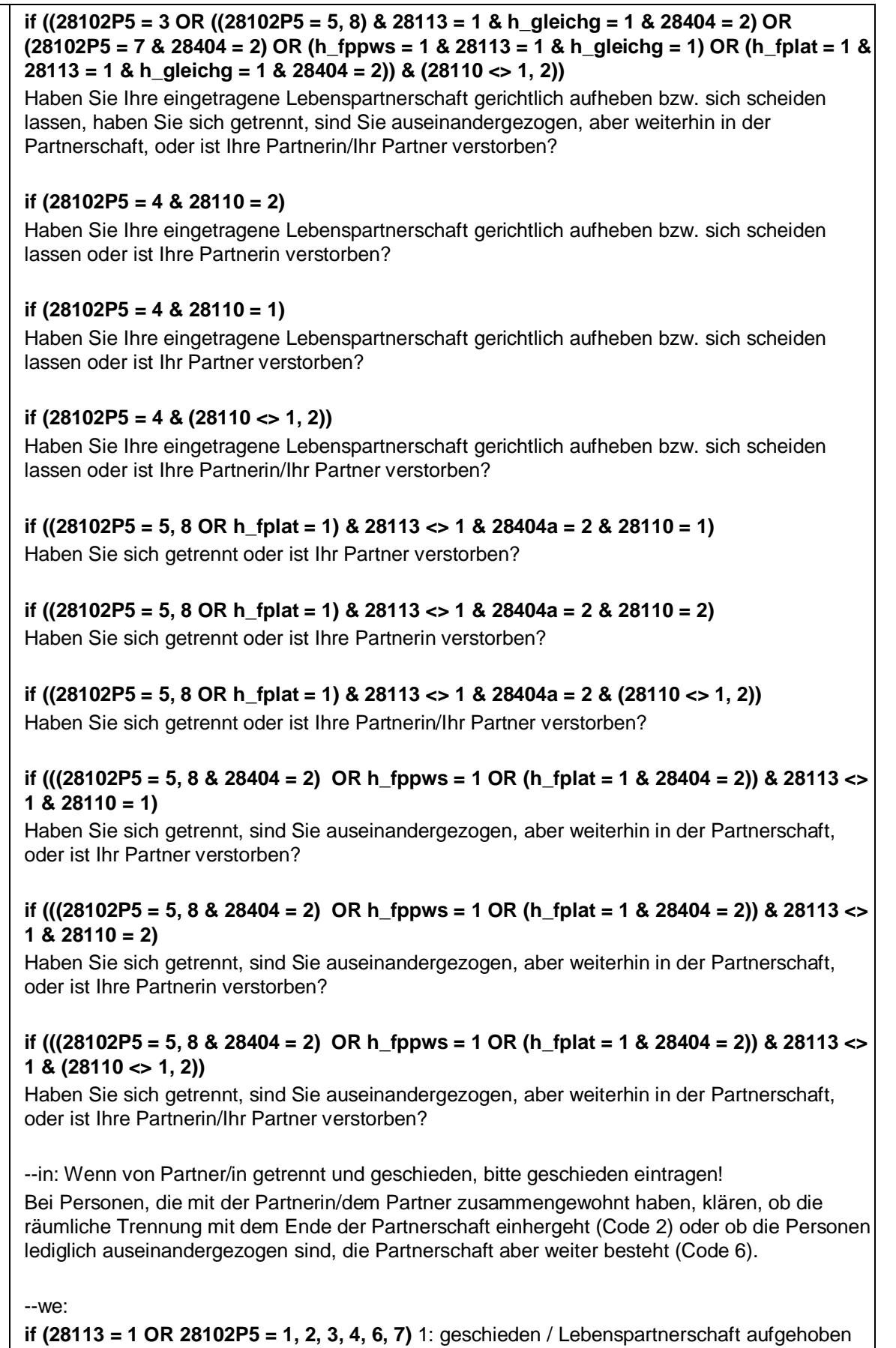

**if (28102P5 <> 2, 4)** 2: getrennt

3: Partner/in verstorben

**if (28102P5 = 2, 4)** 4: Familienstand unverändert

Seite **22** von **53**

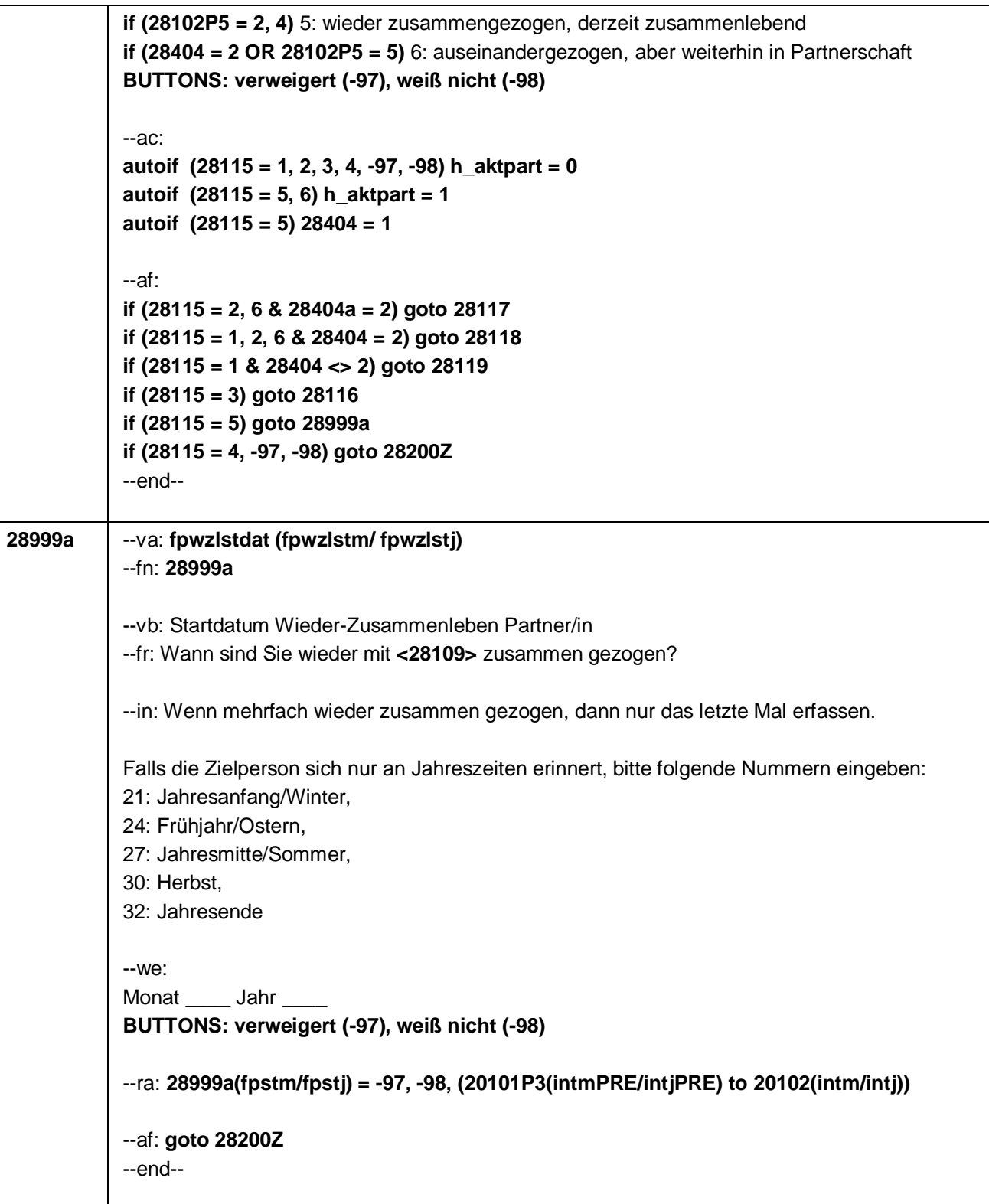

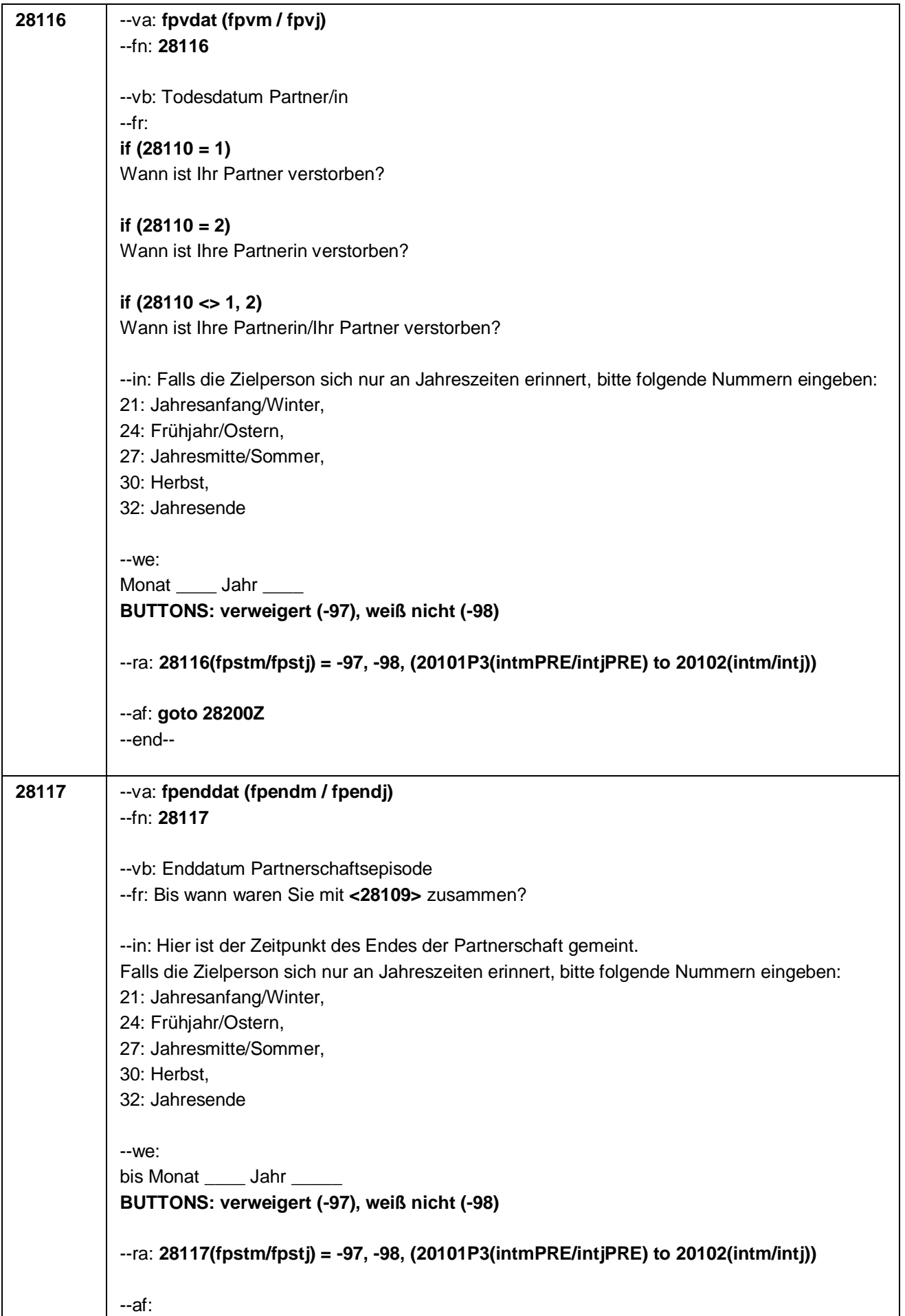

Seite **24** von **53**

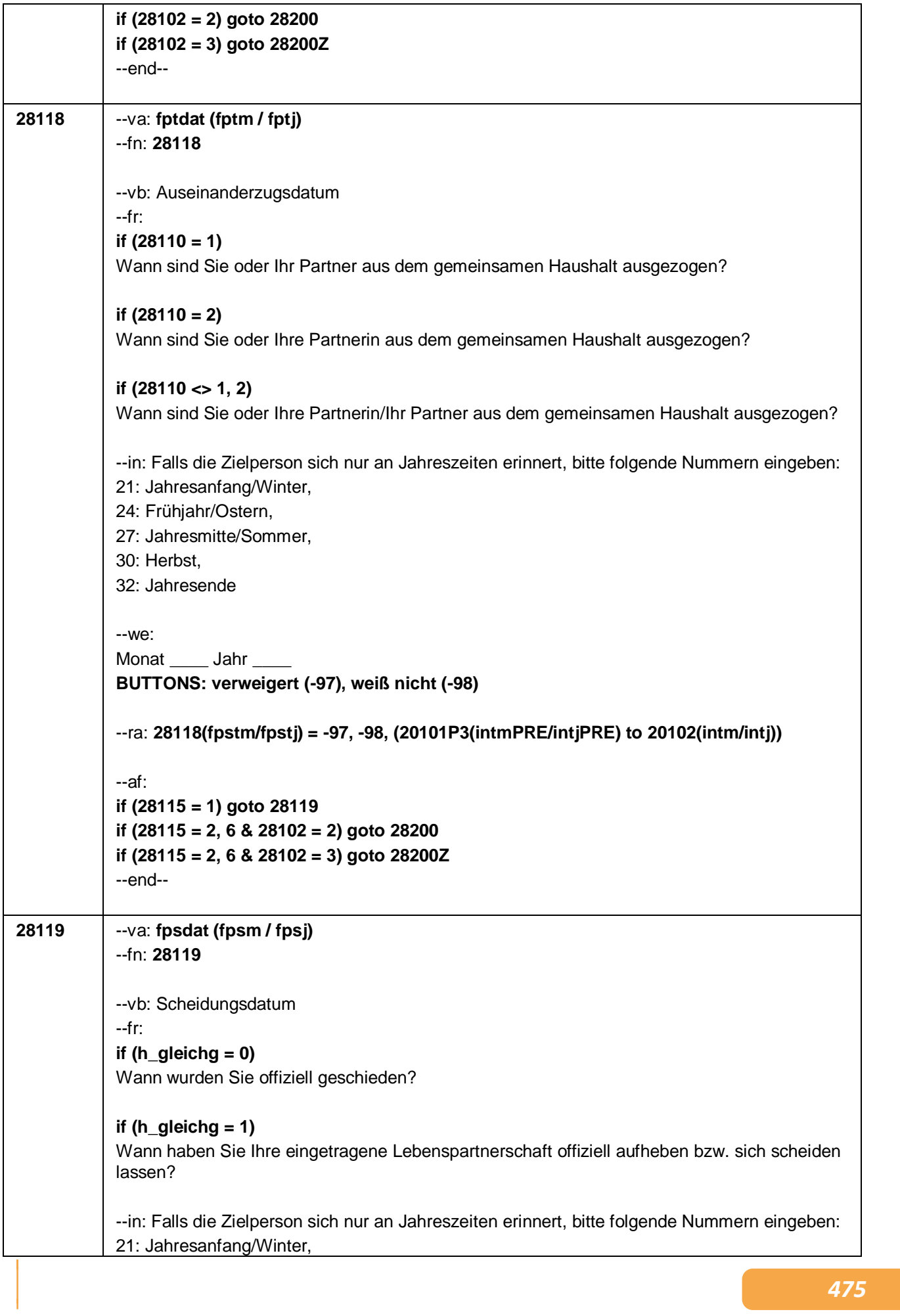

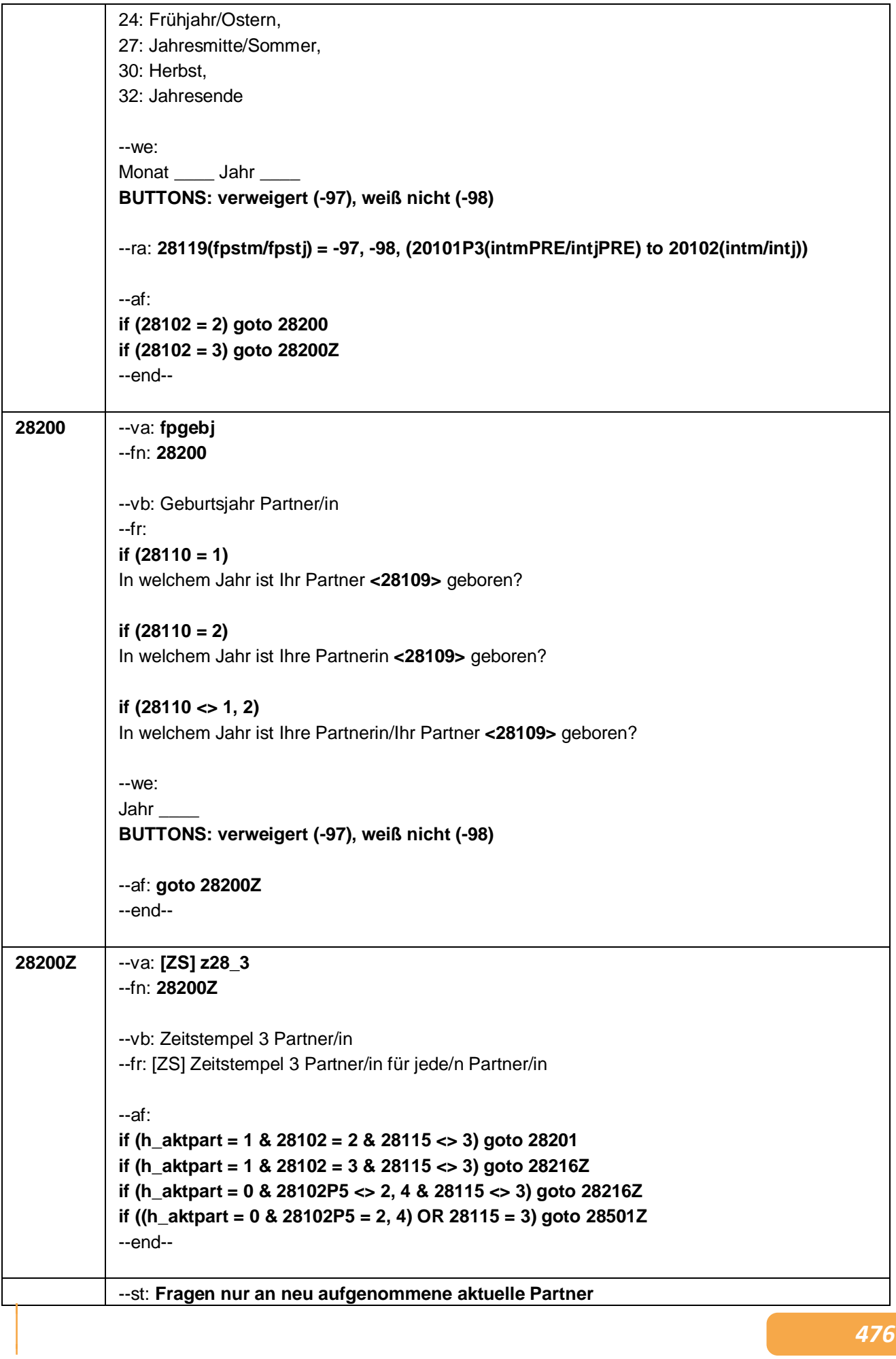

Seite **26** von **53**

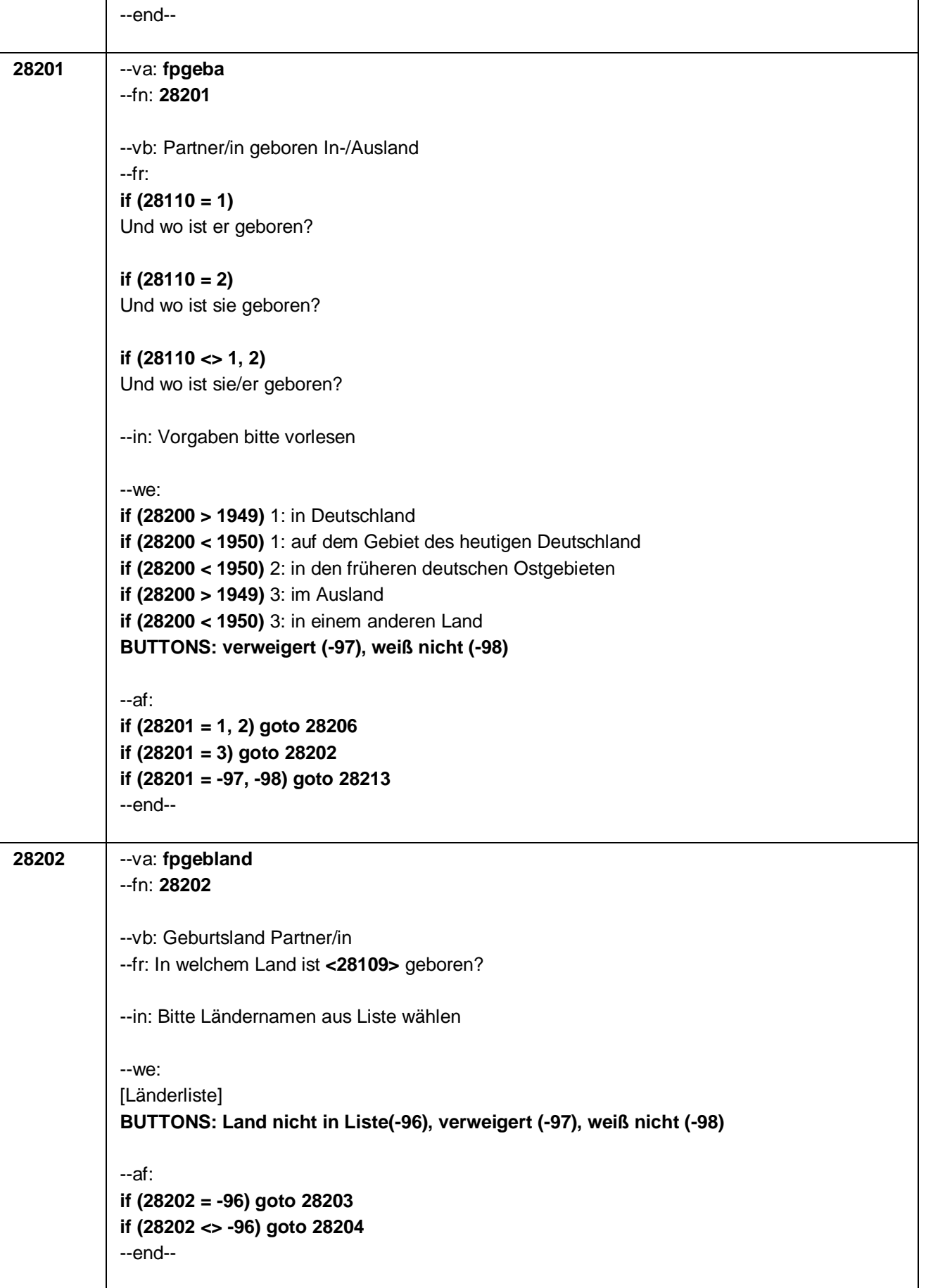

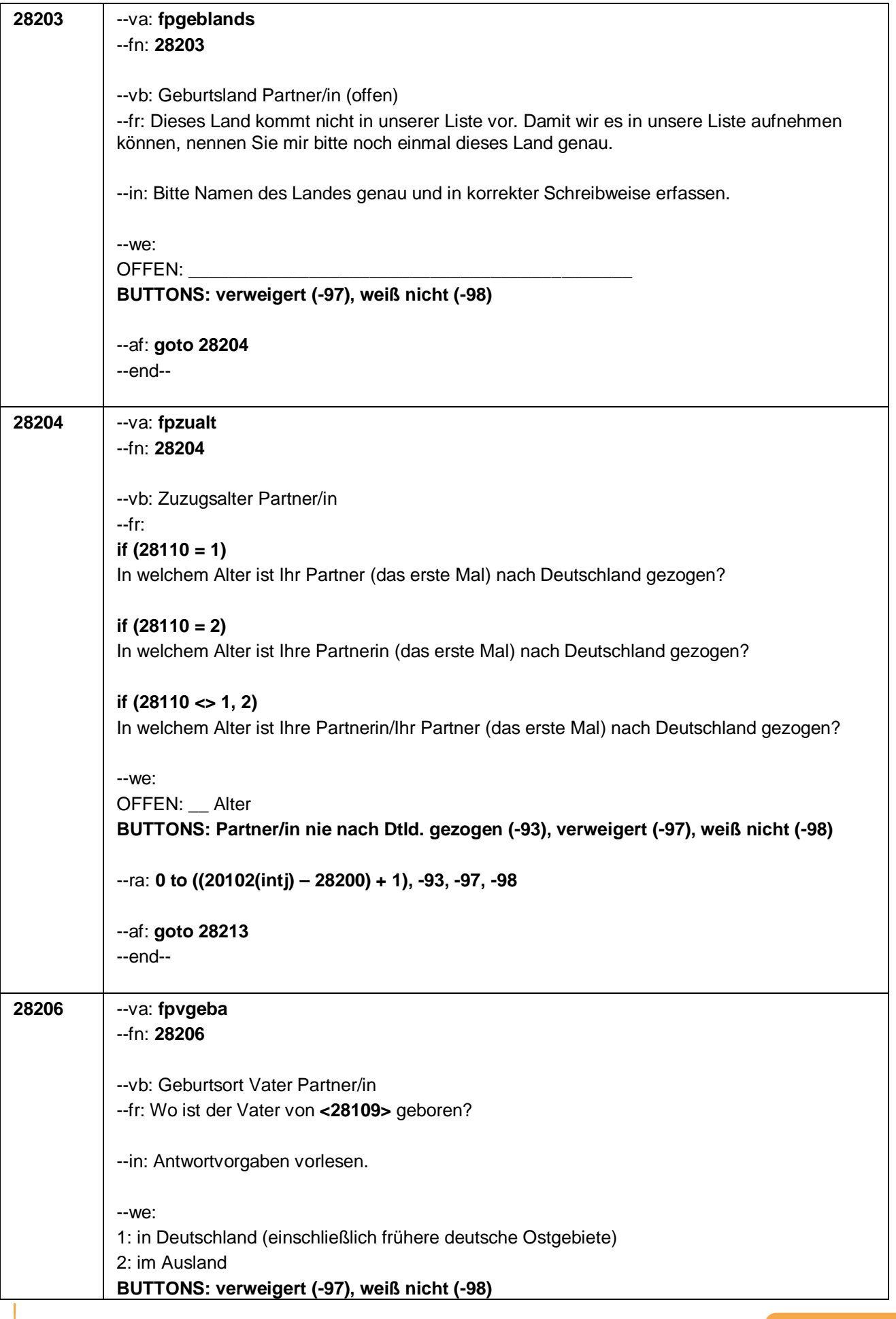

#### Seite **28** von **53**

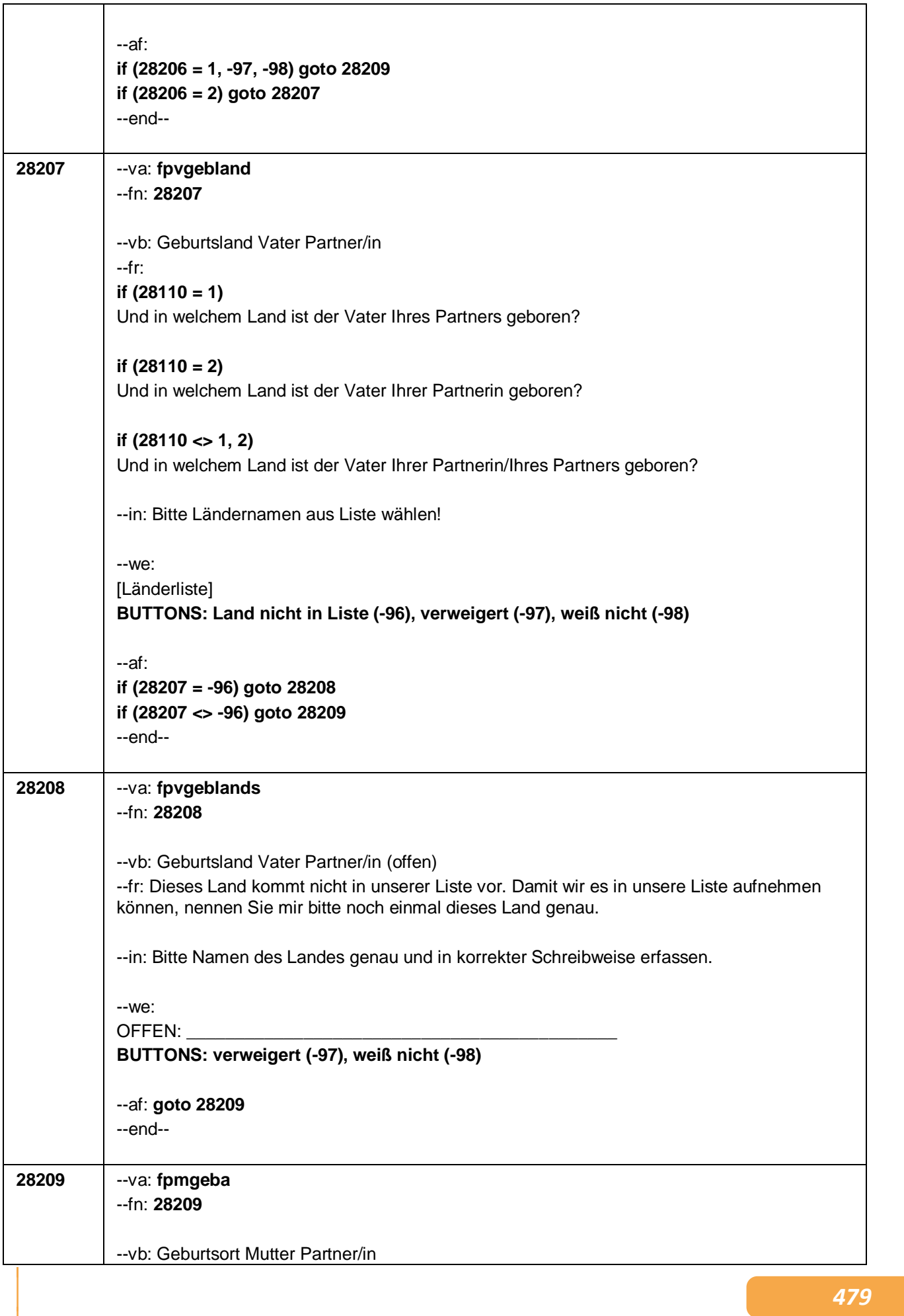

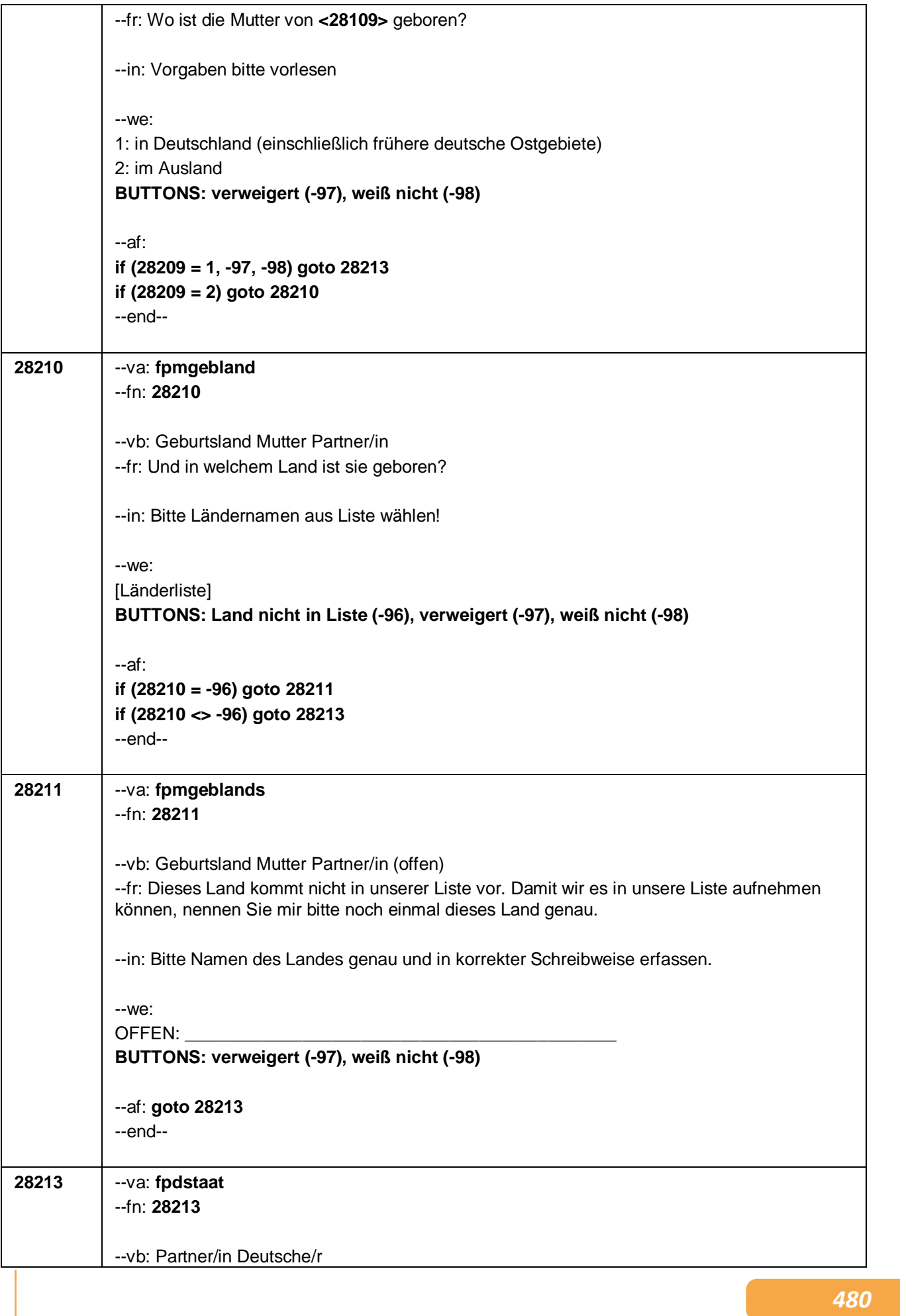

#### Seite **30** von **53**

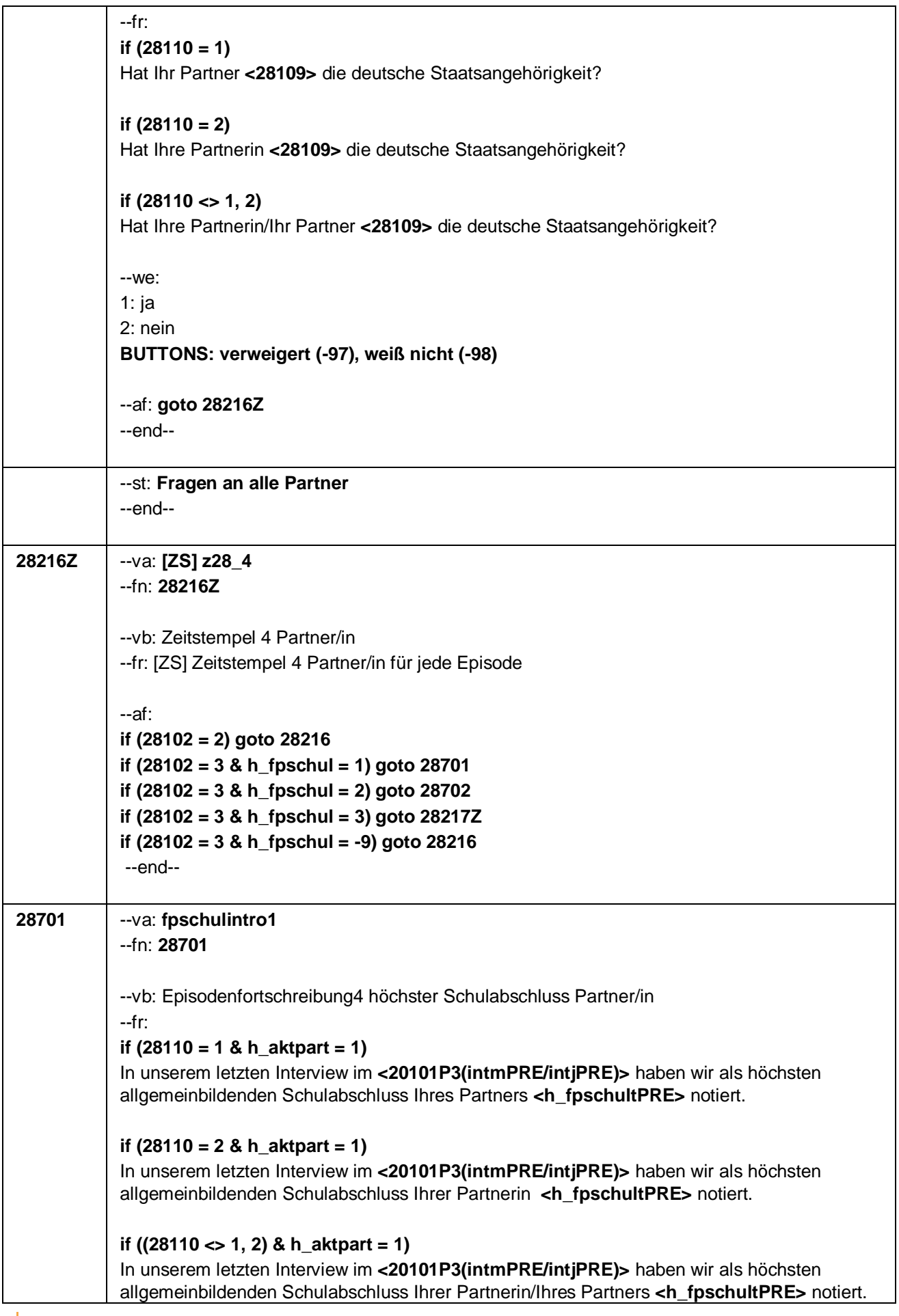

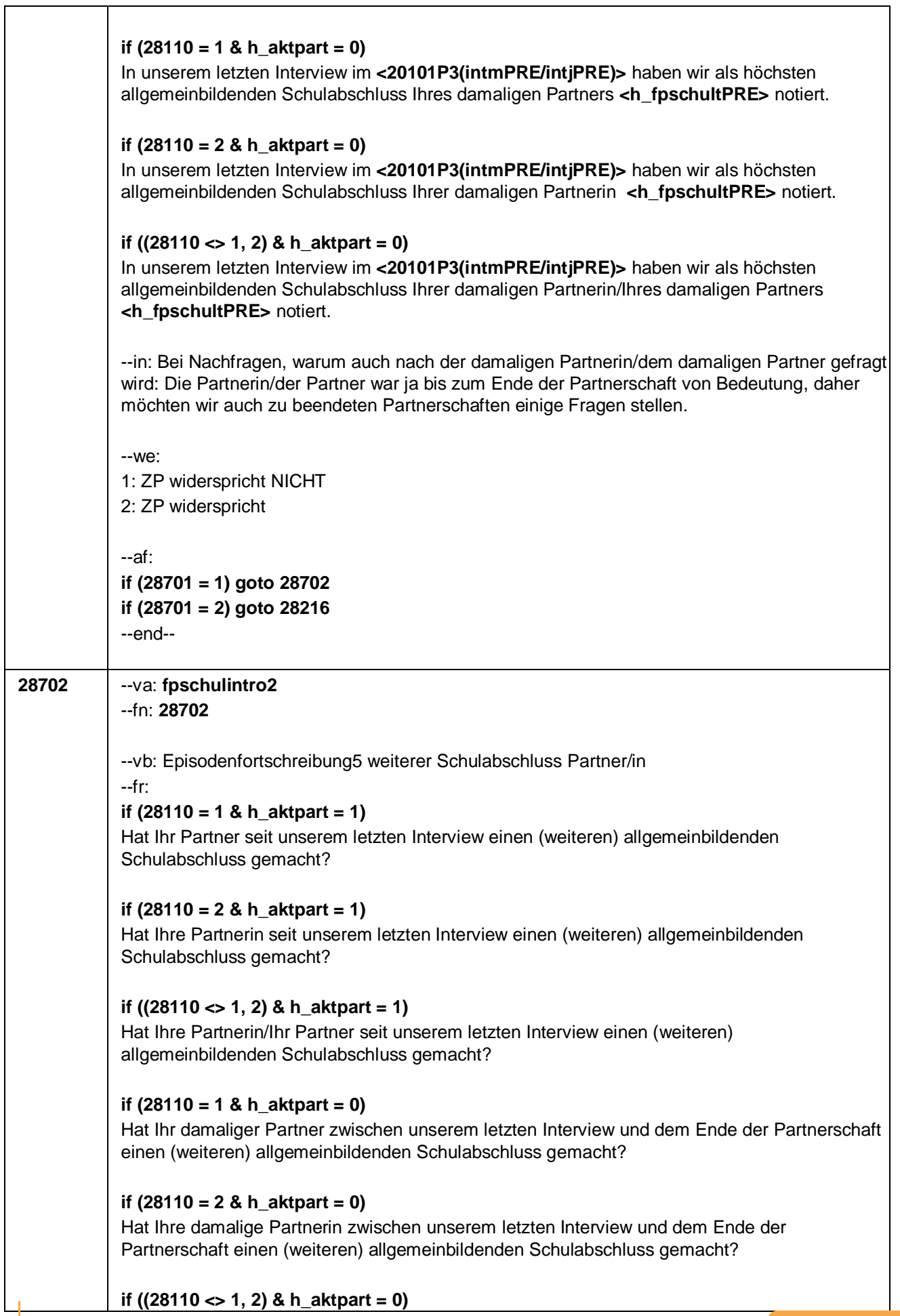

#### Seite **32** von **53**

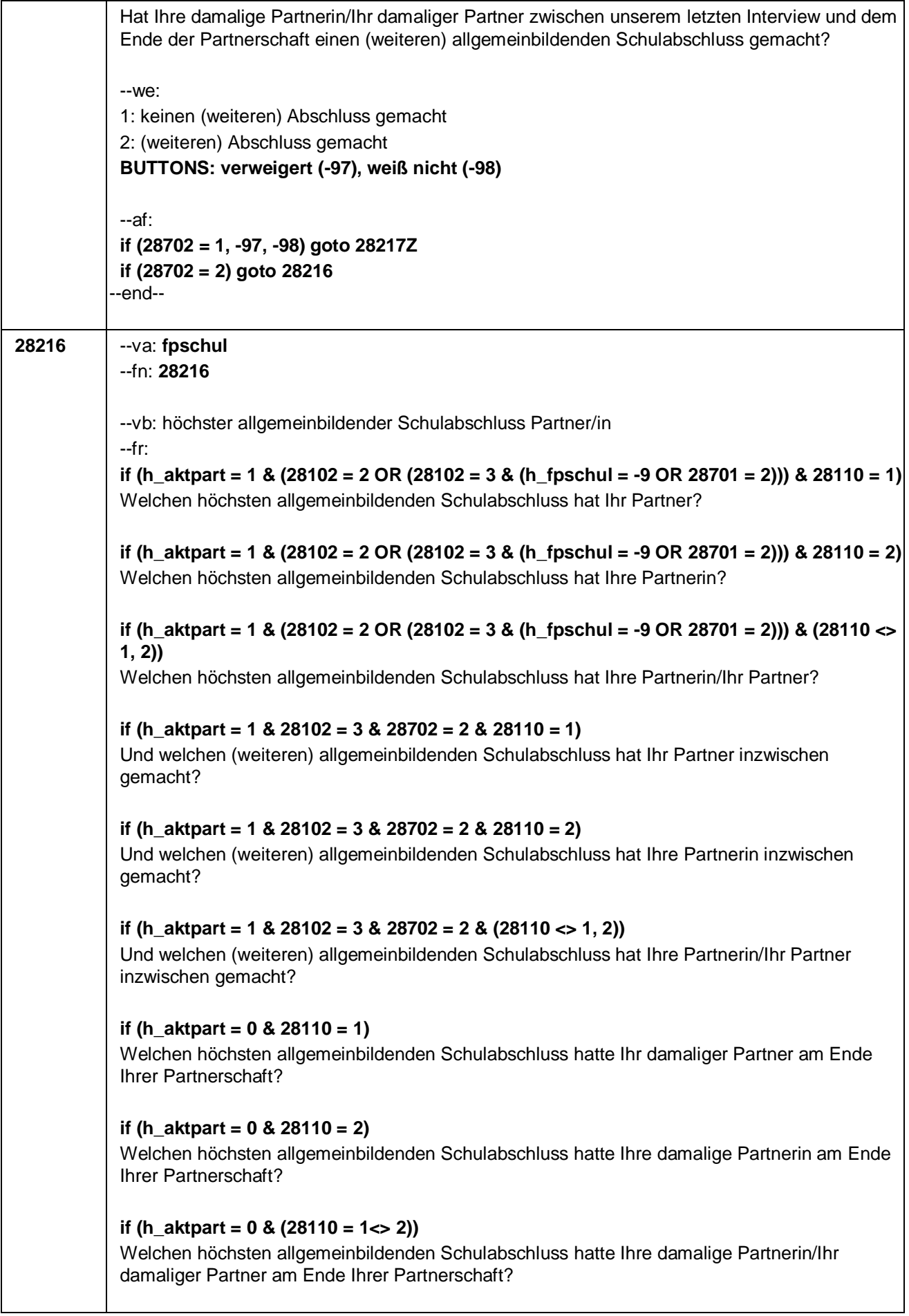

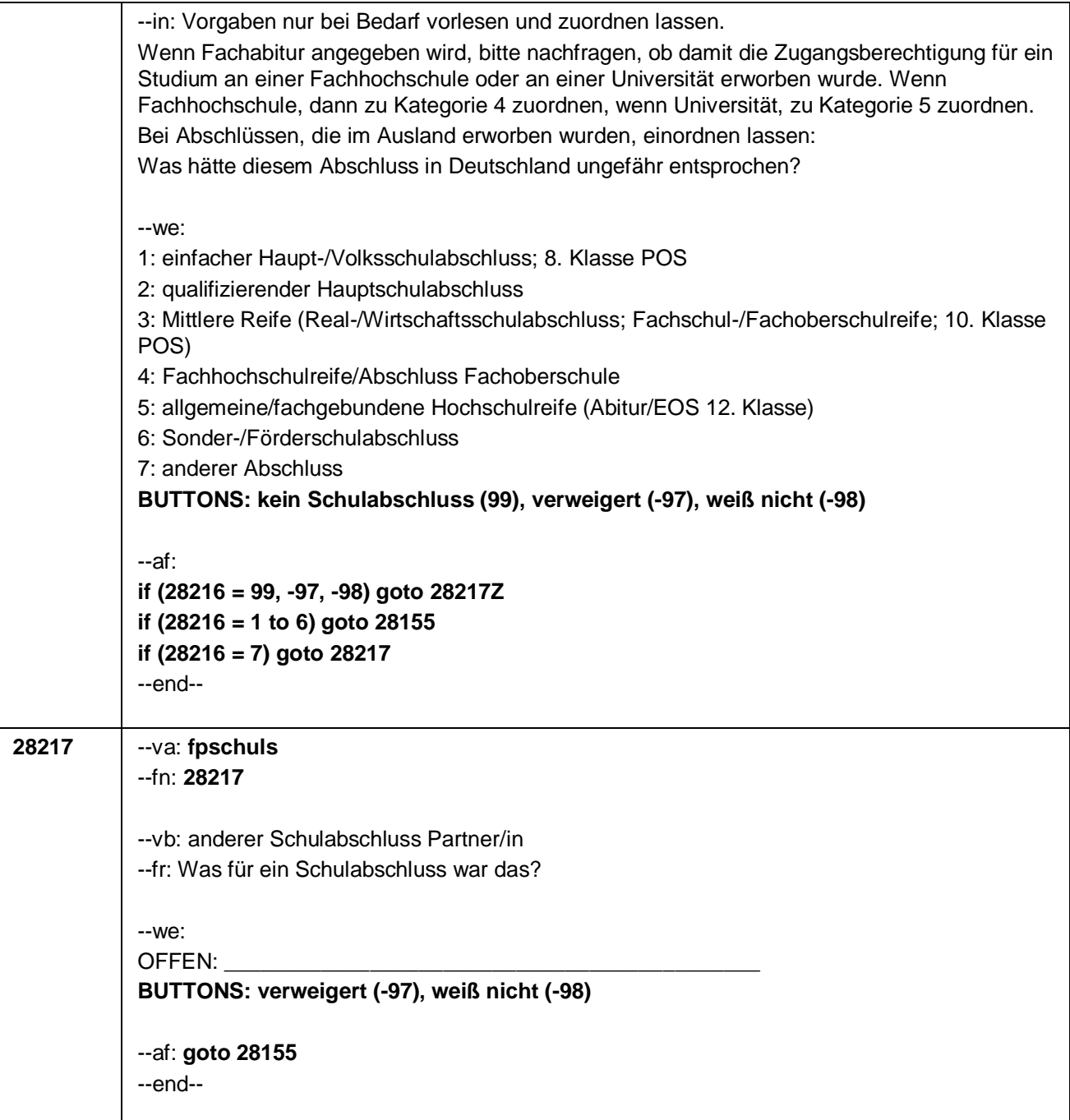

Seite **34** von **53**

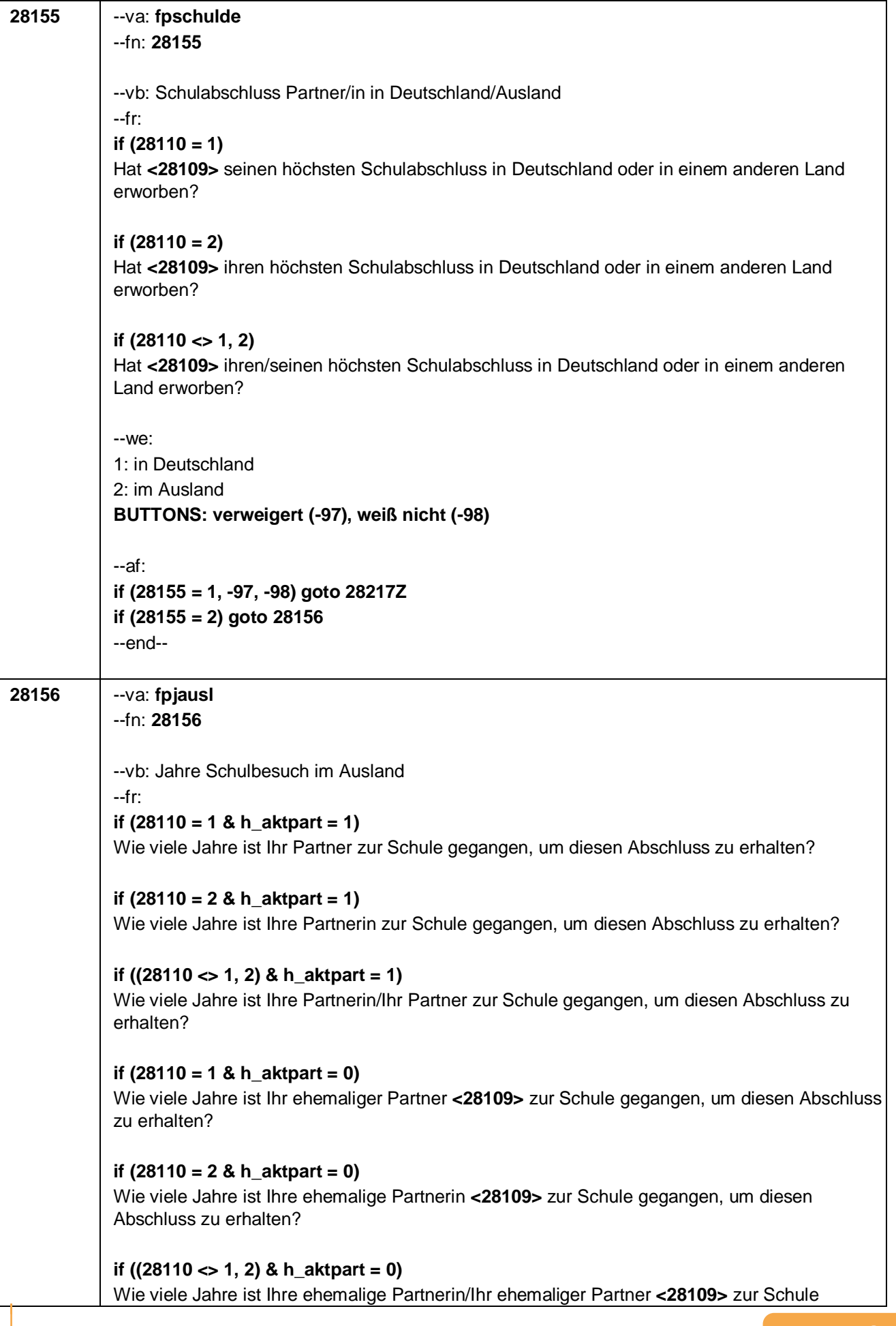

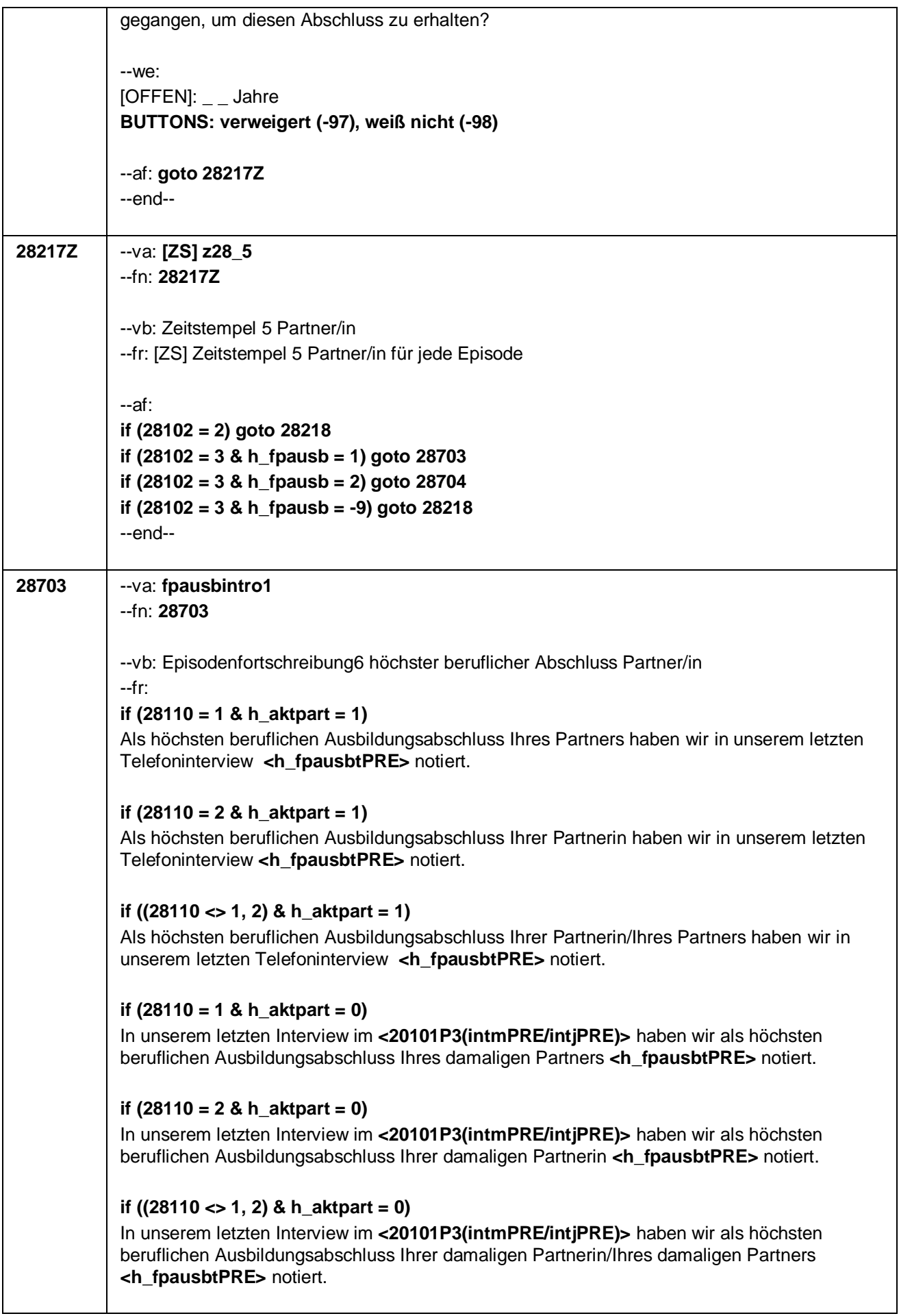

Seite **36** von **53**

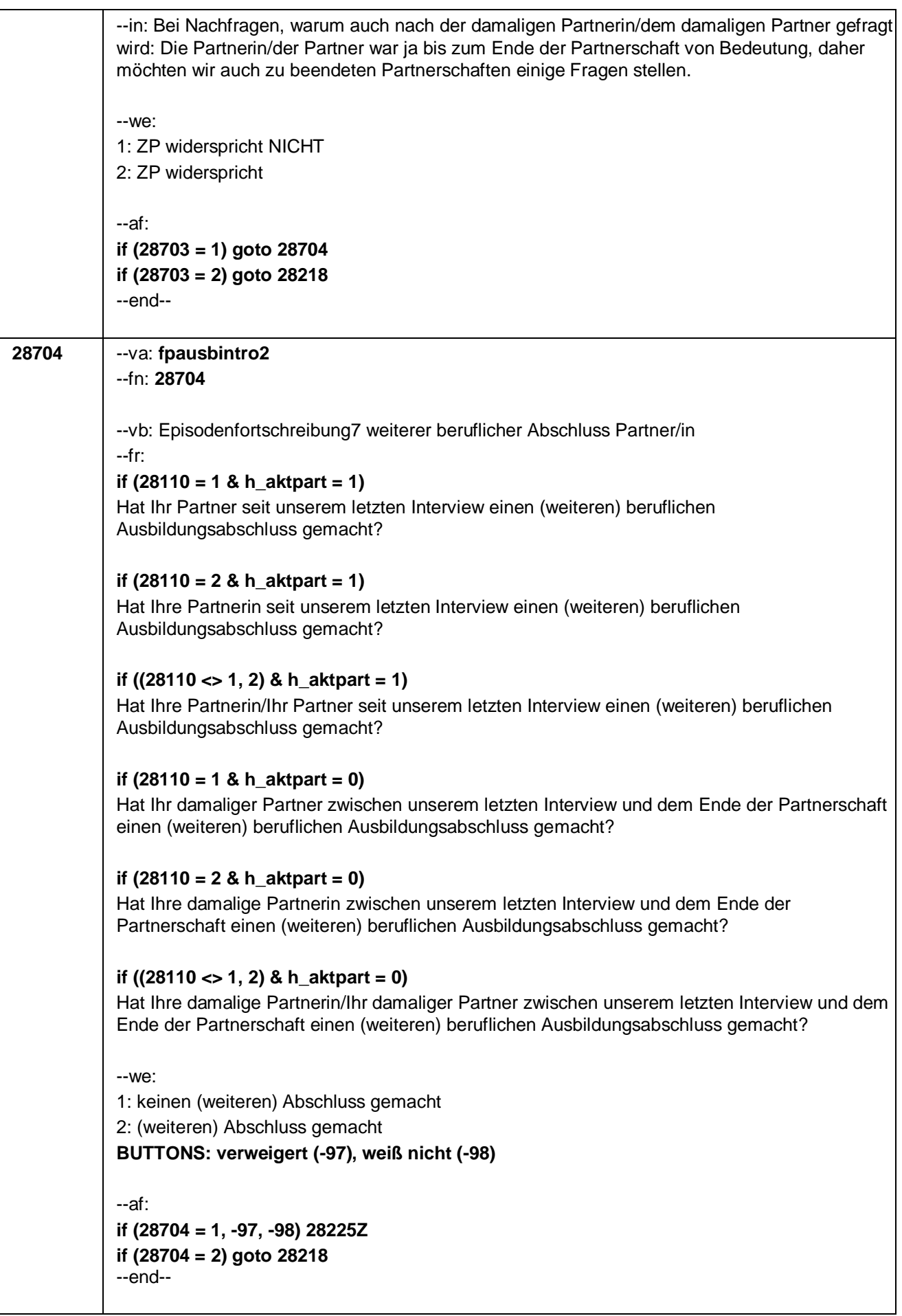

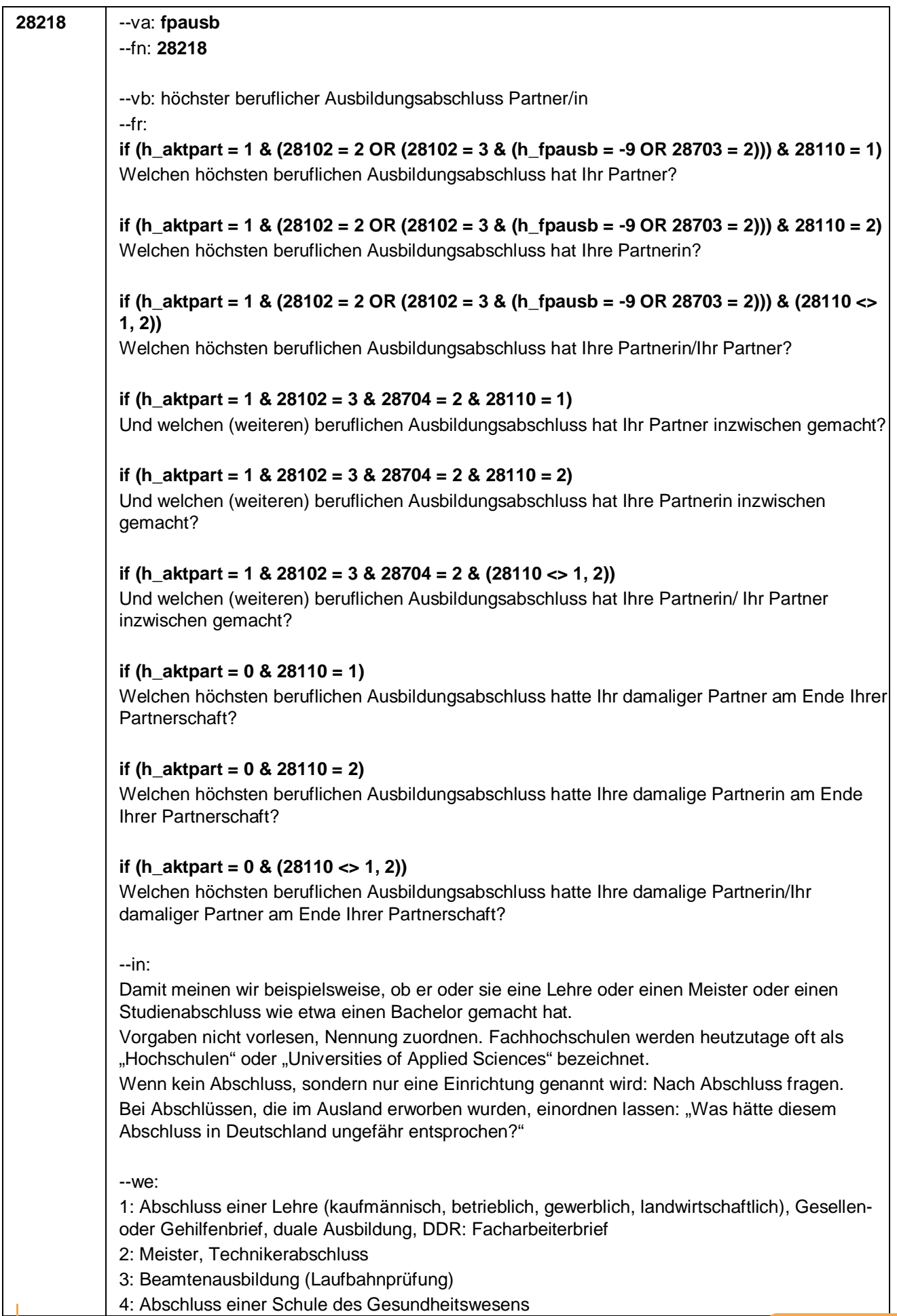

#### Seite **38** von **53**

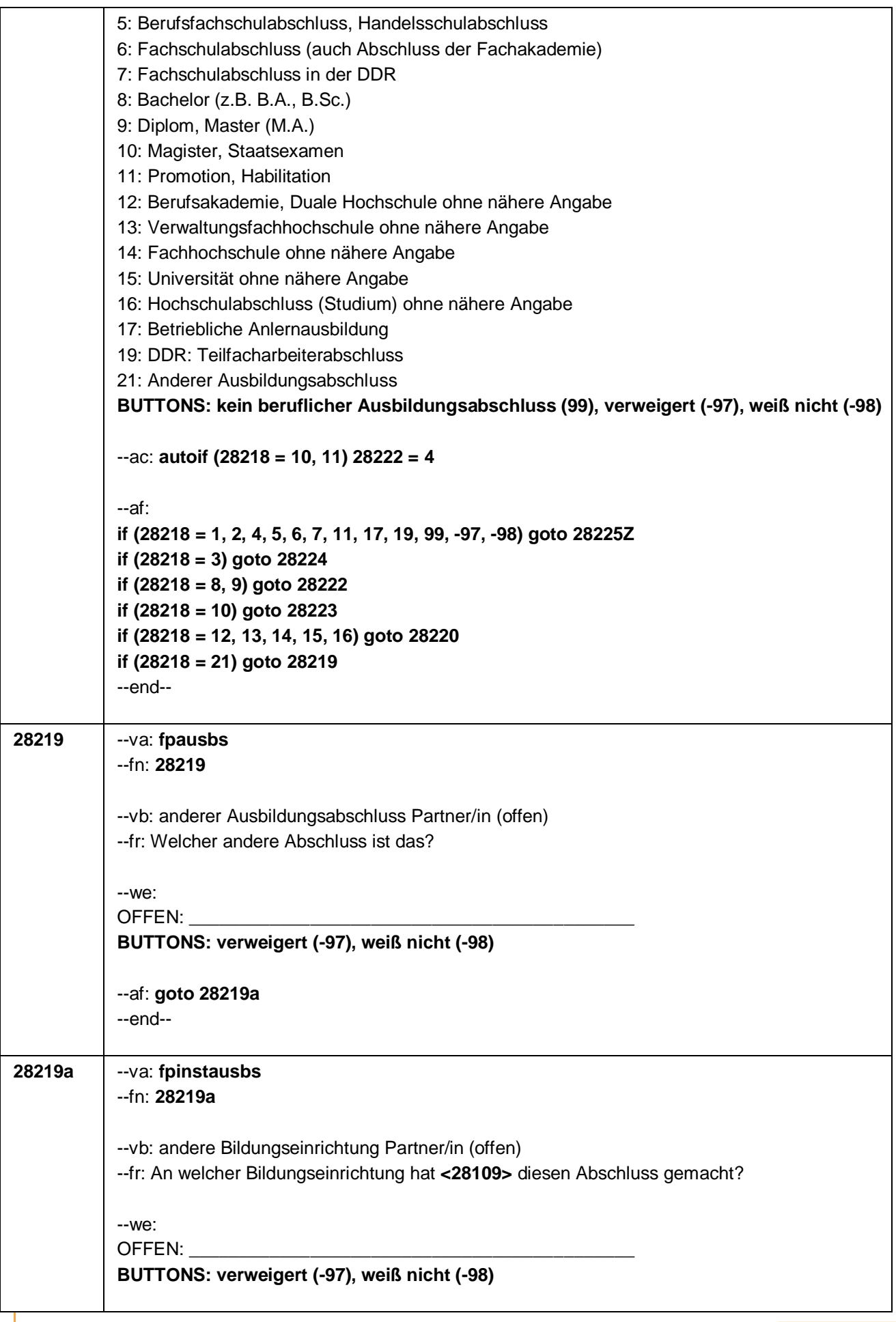

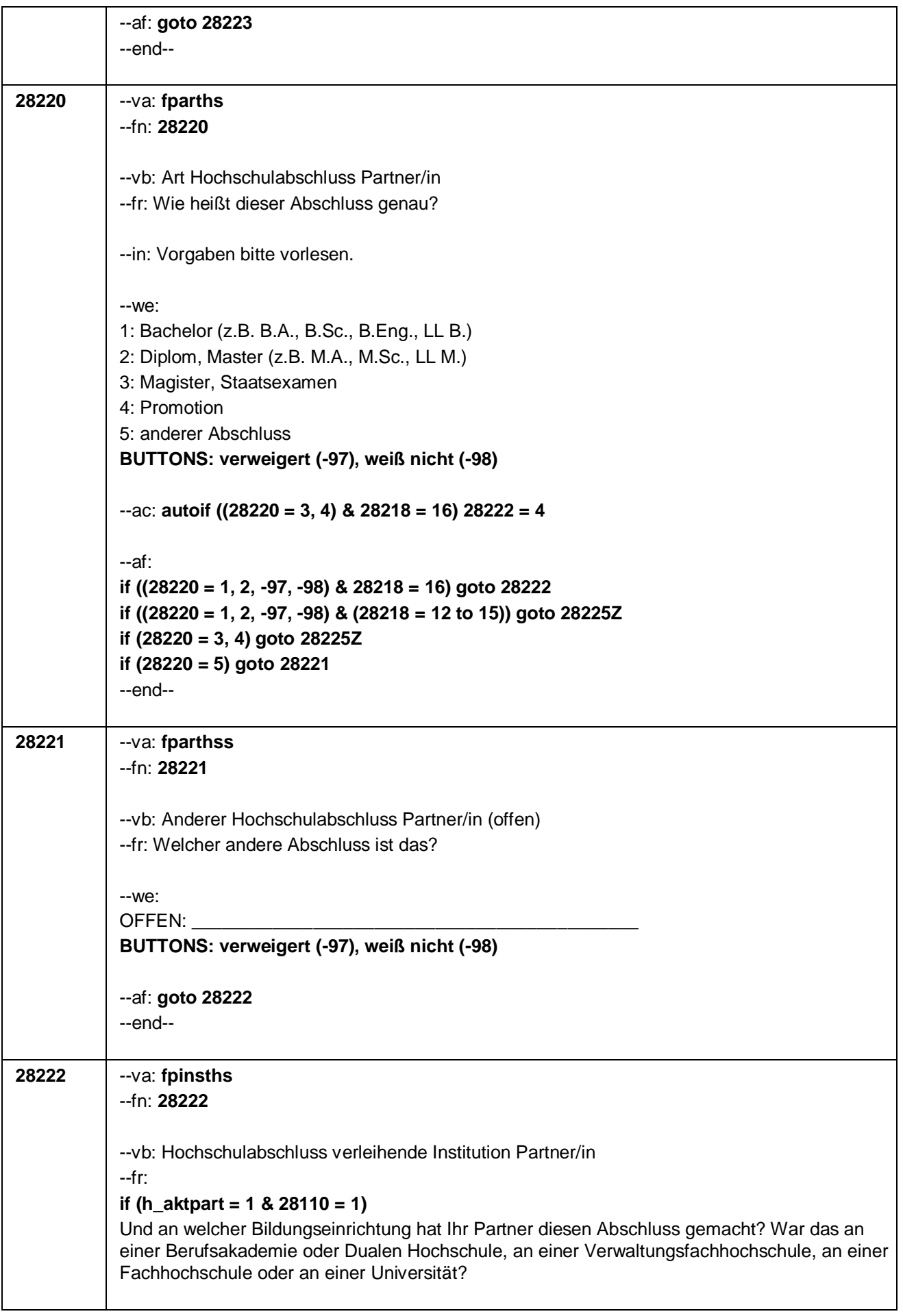

#### Seite **40** von **53**

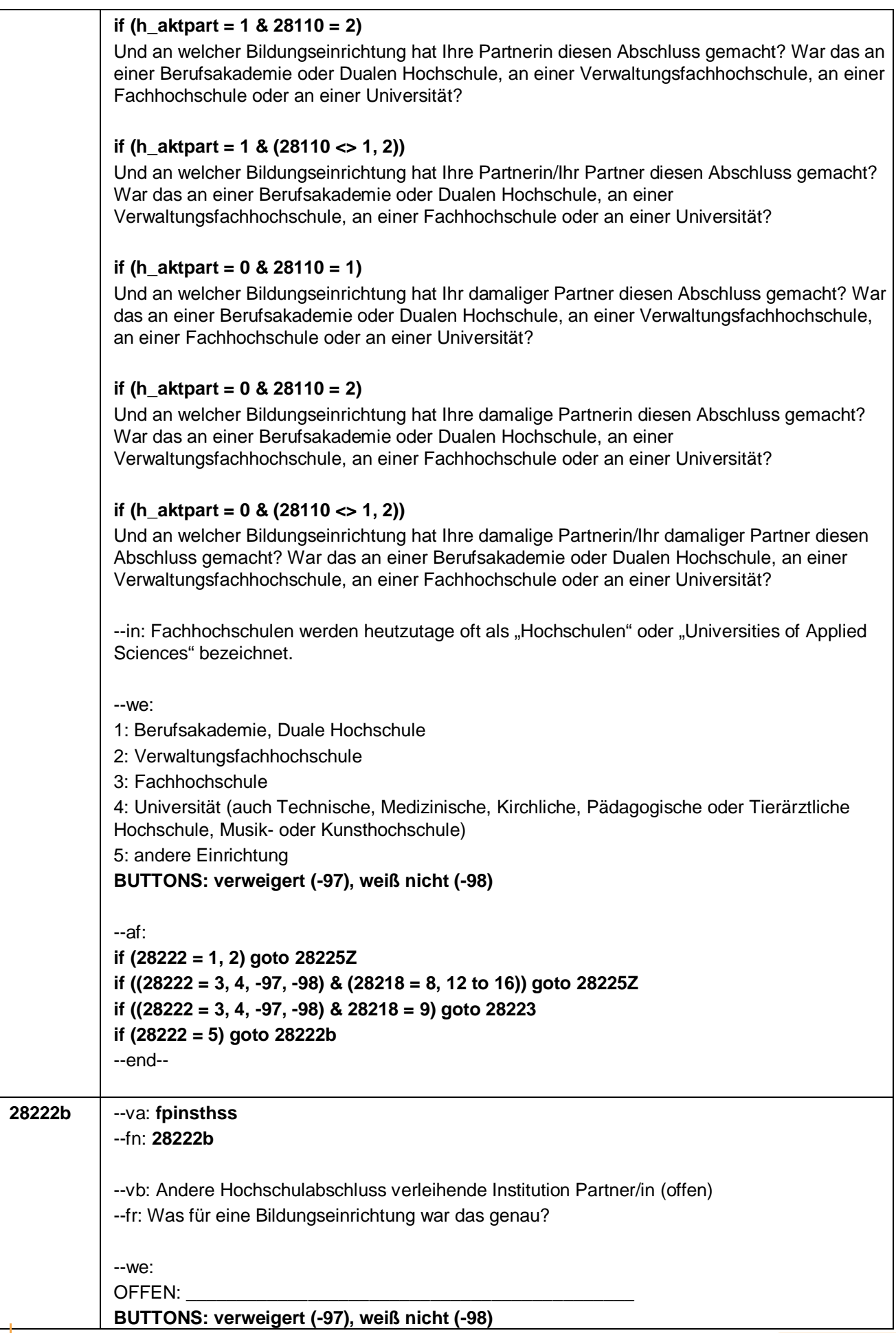

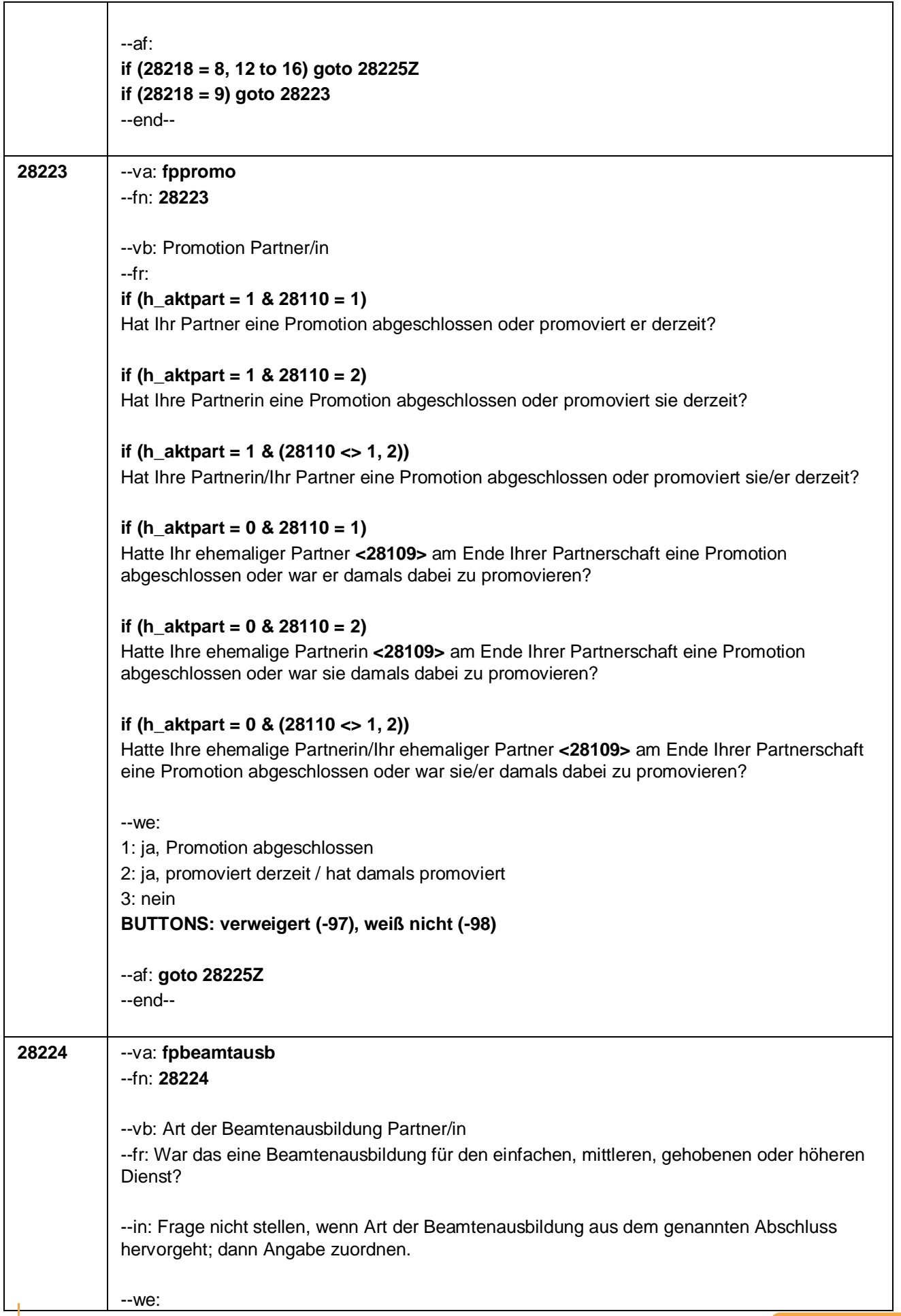

Seite **42** von **53**

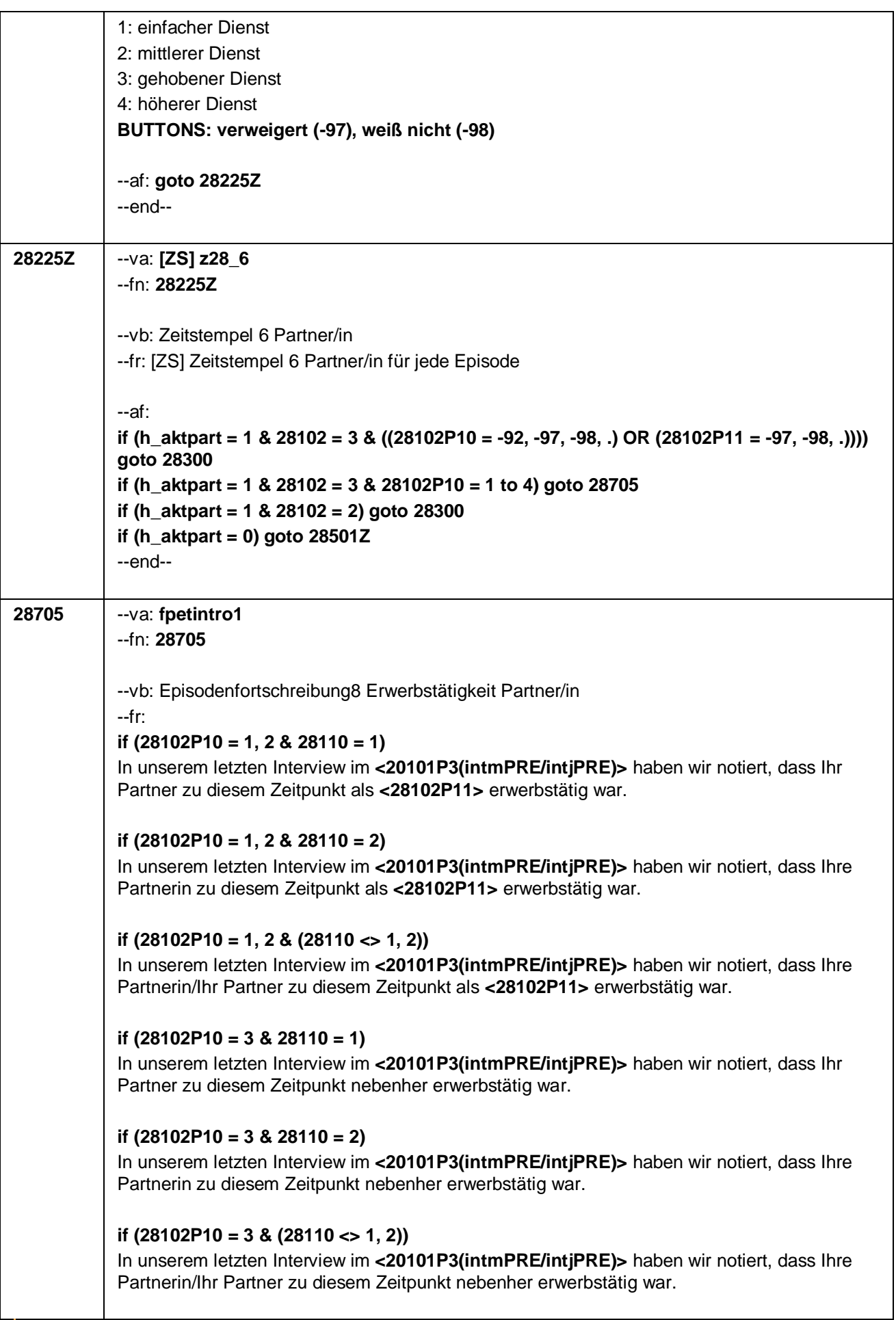

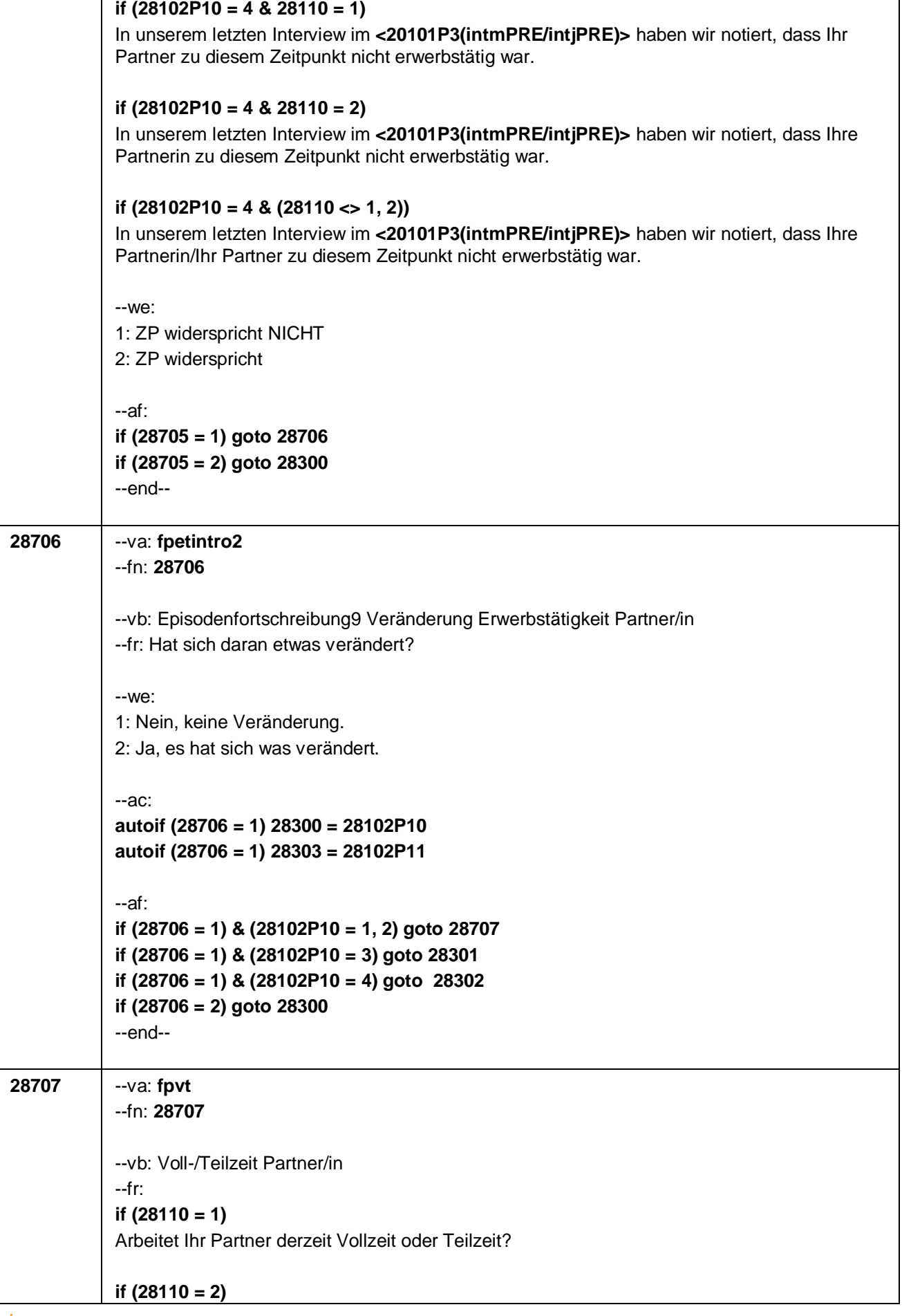

#### Seite **44** von **53**

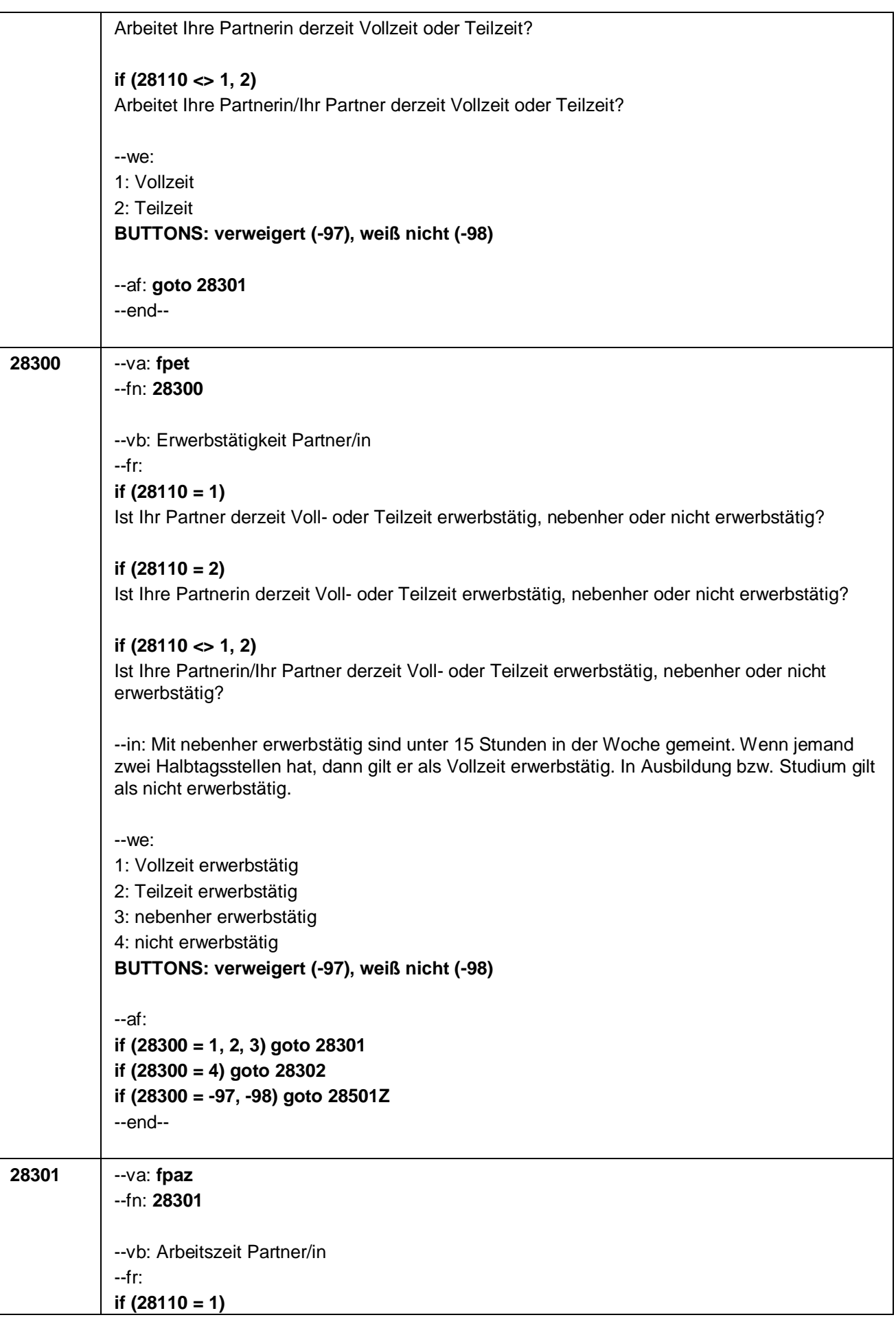

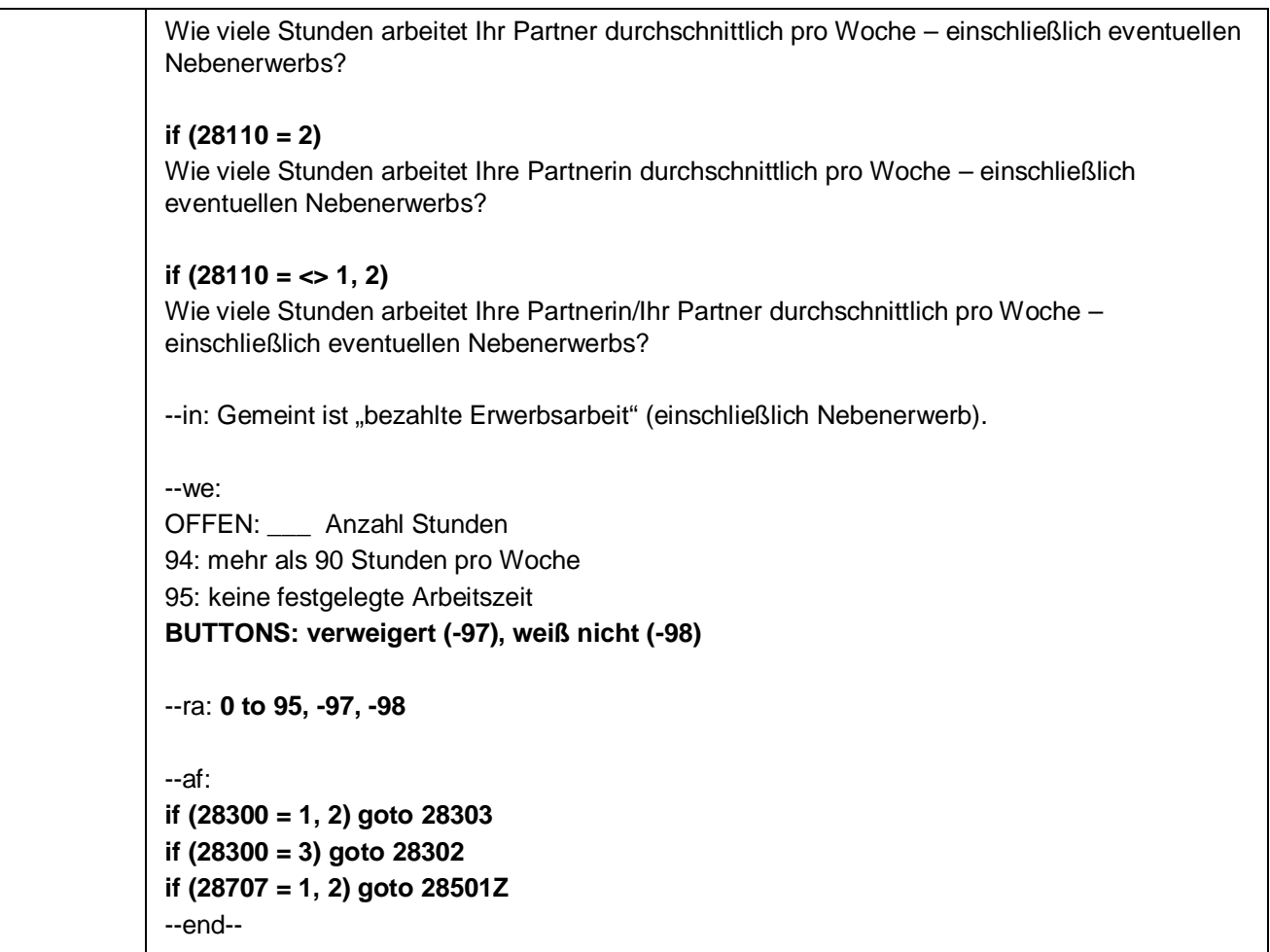

Seite **46** von **53**

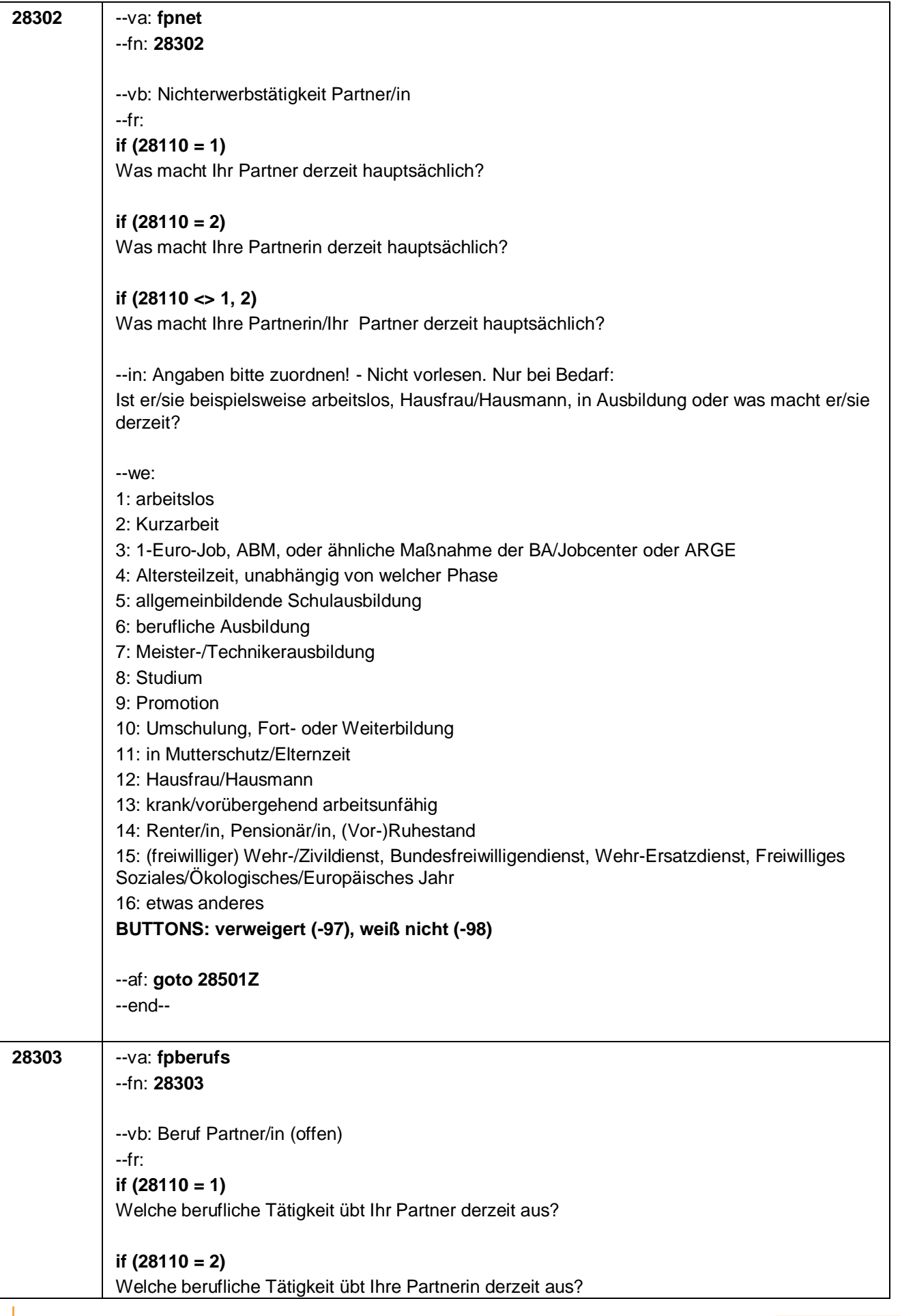

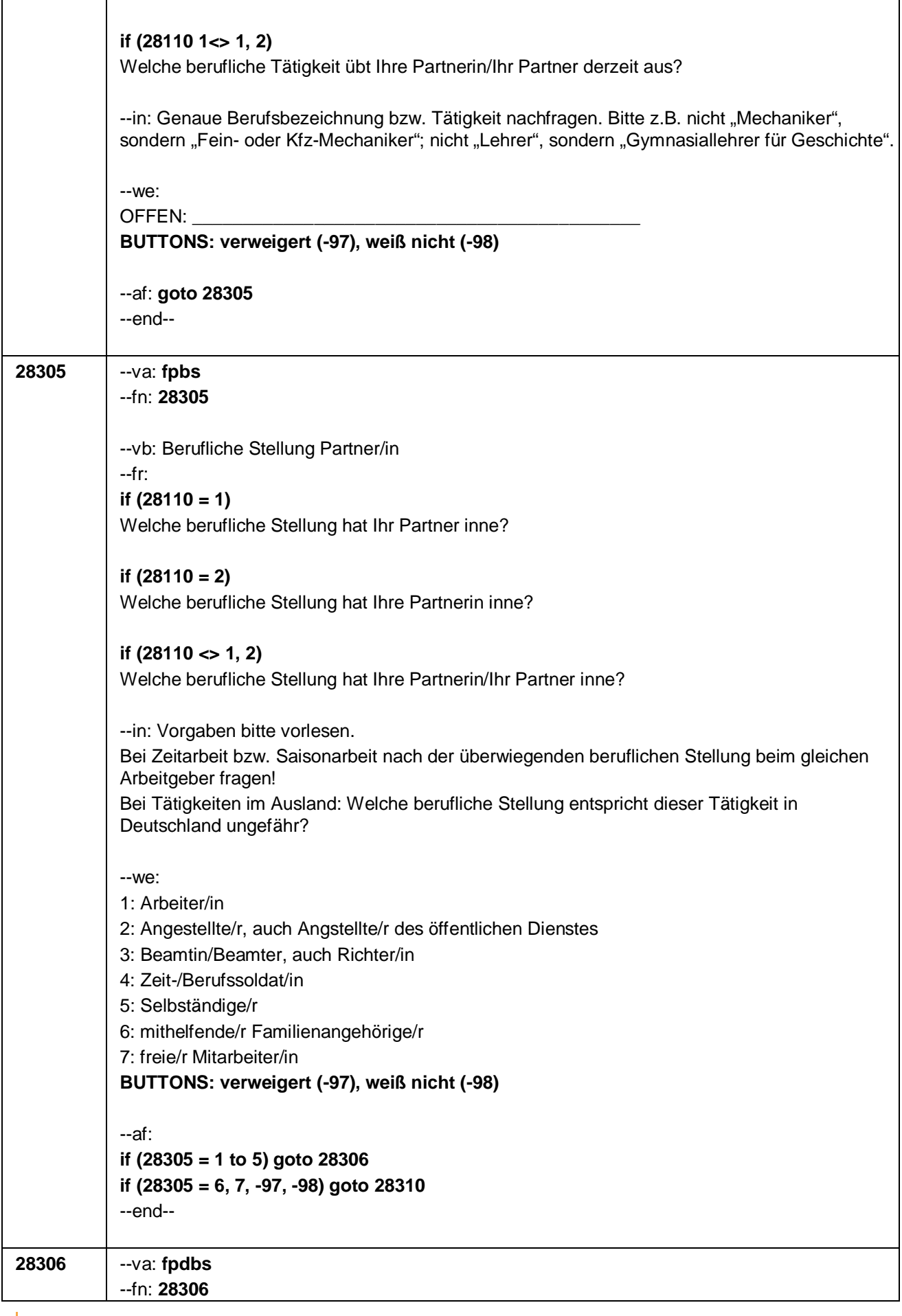

Seite **48** von **53**

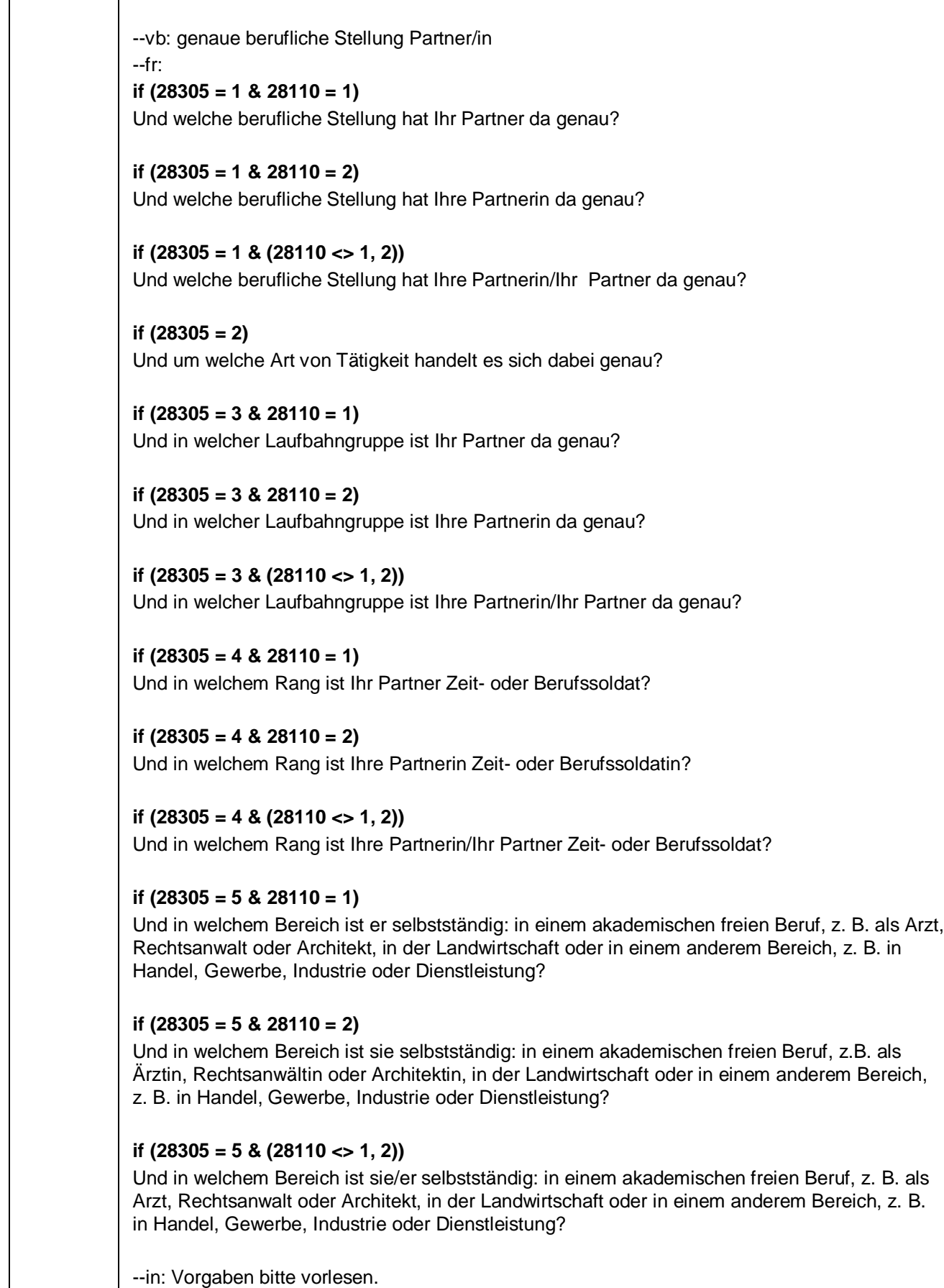

Bei Tätigkeiten im Ausland: Welche berufliche Stellung entspricht dieser Tätigkeit in Deutschland ungefähr?

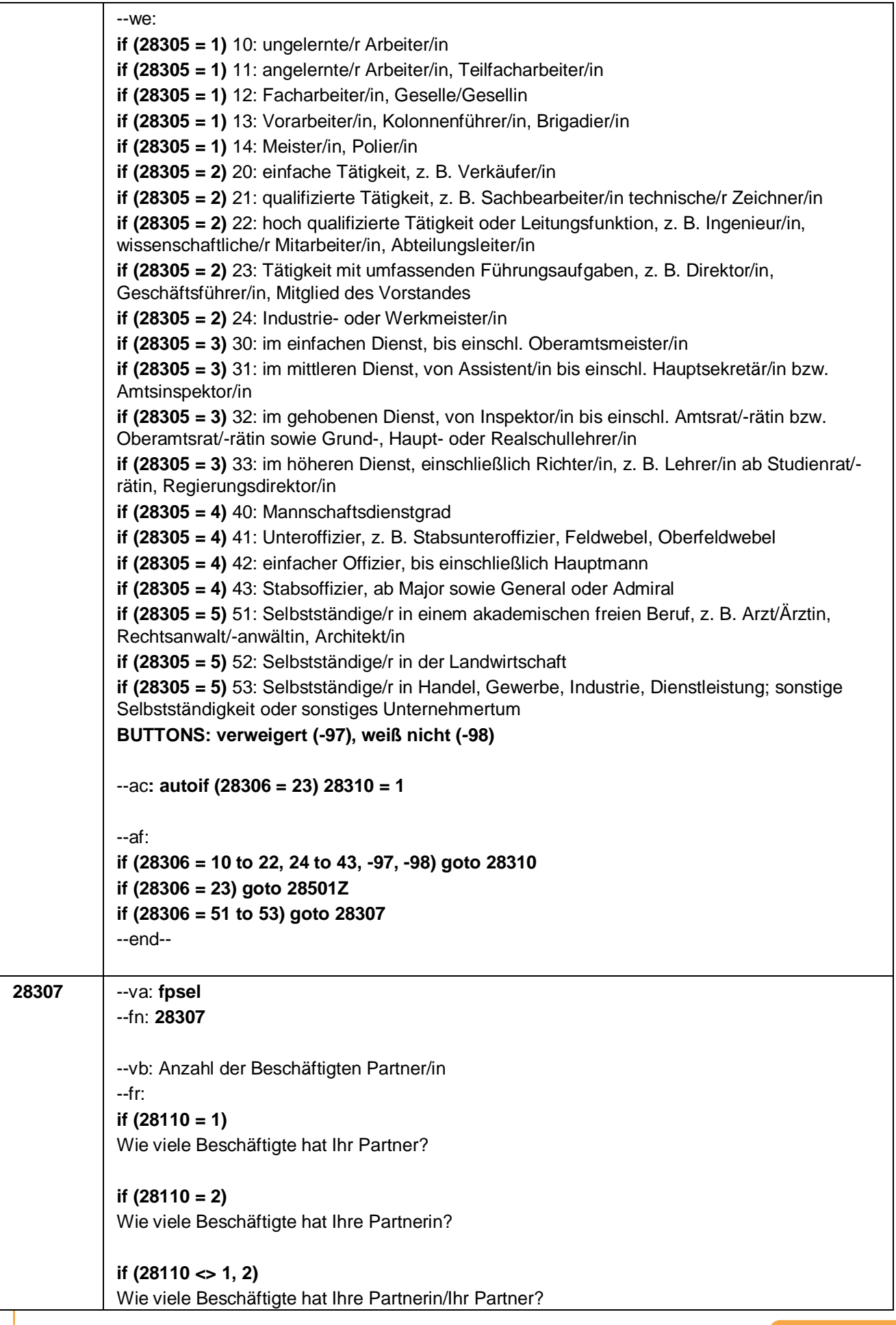

Seite **50** von **53**

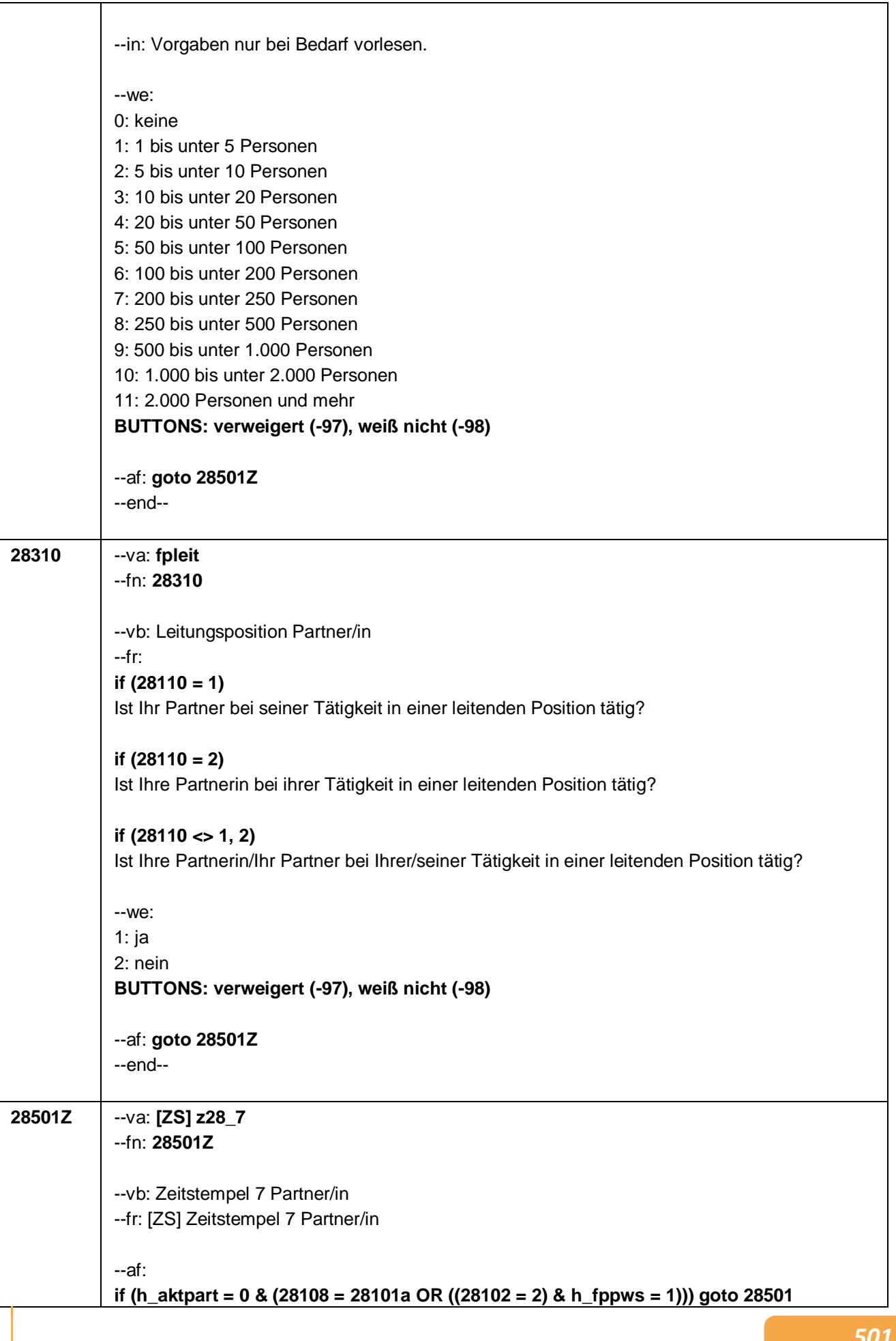
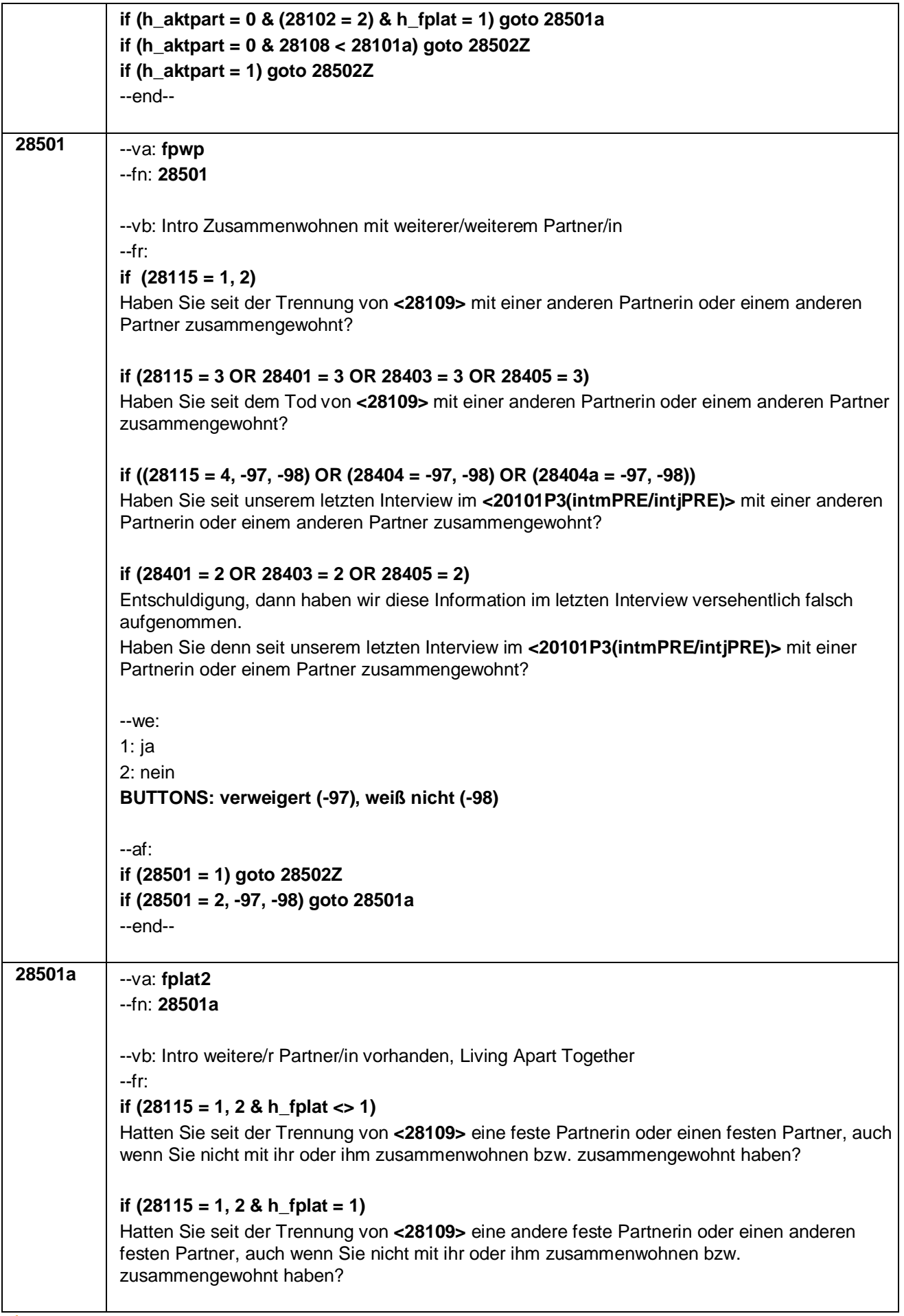

Seite **52** von **53**

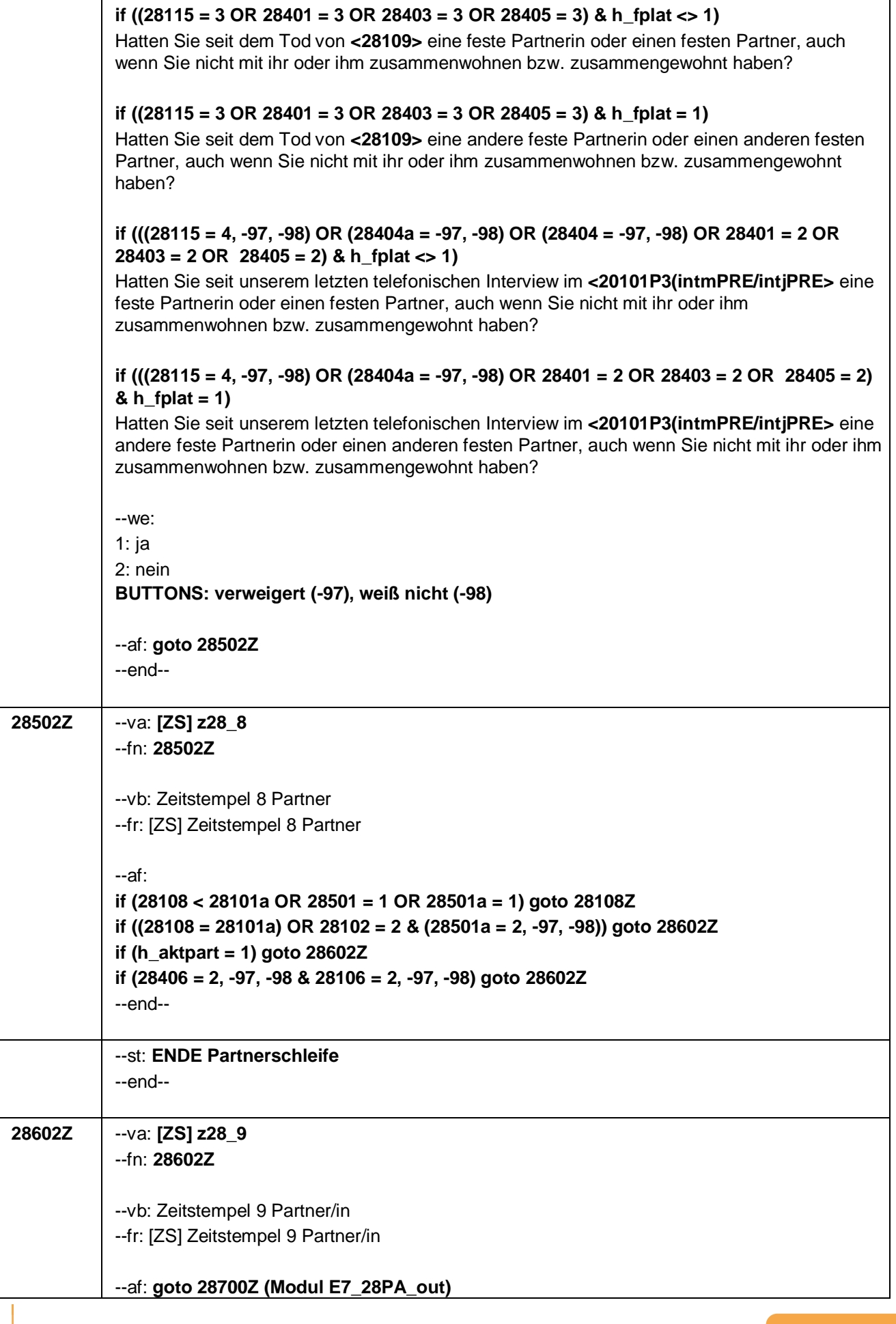

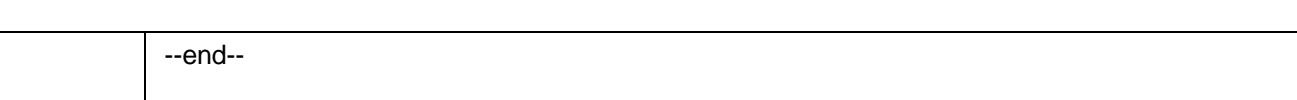

Seite **53** von **53**

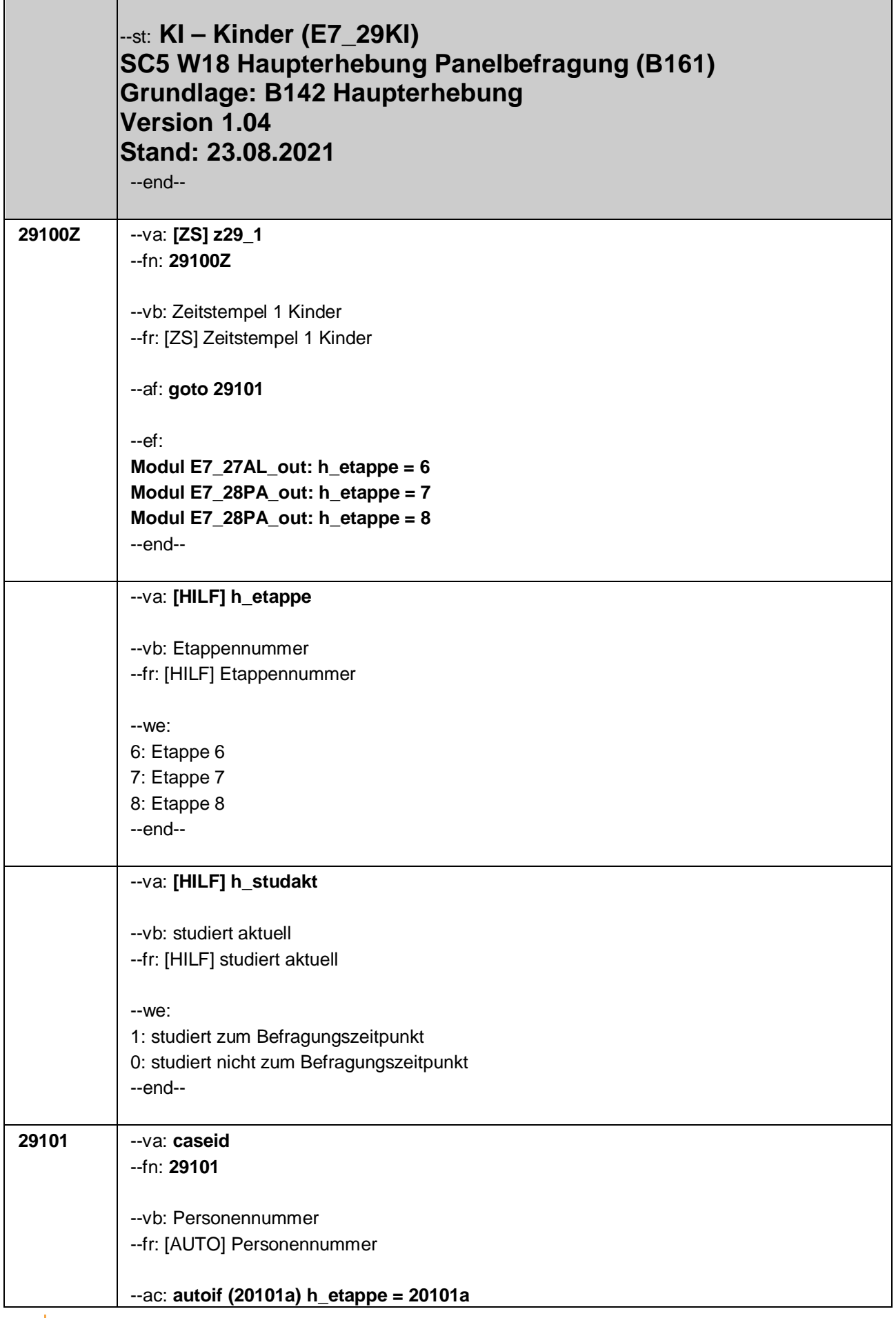

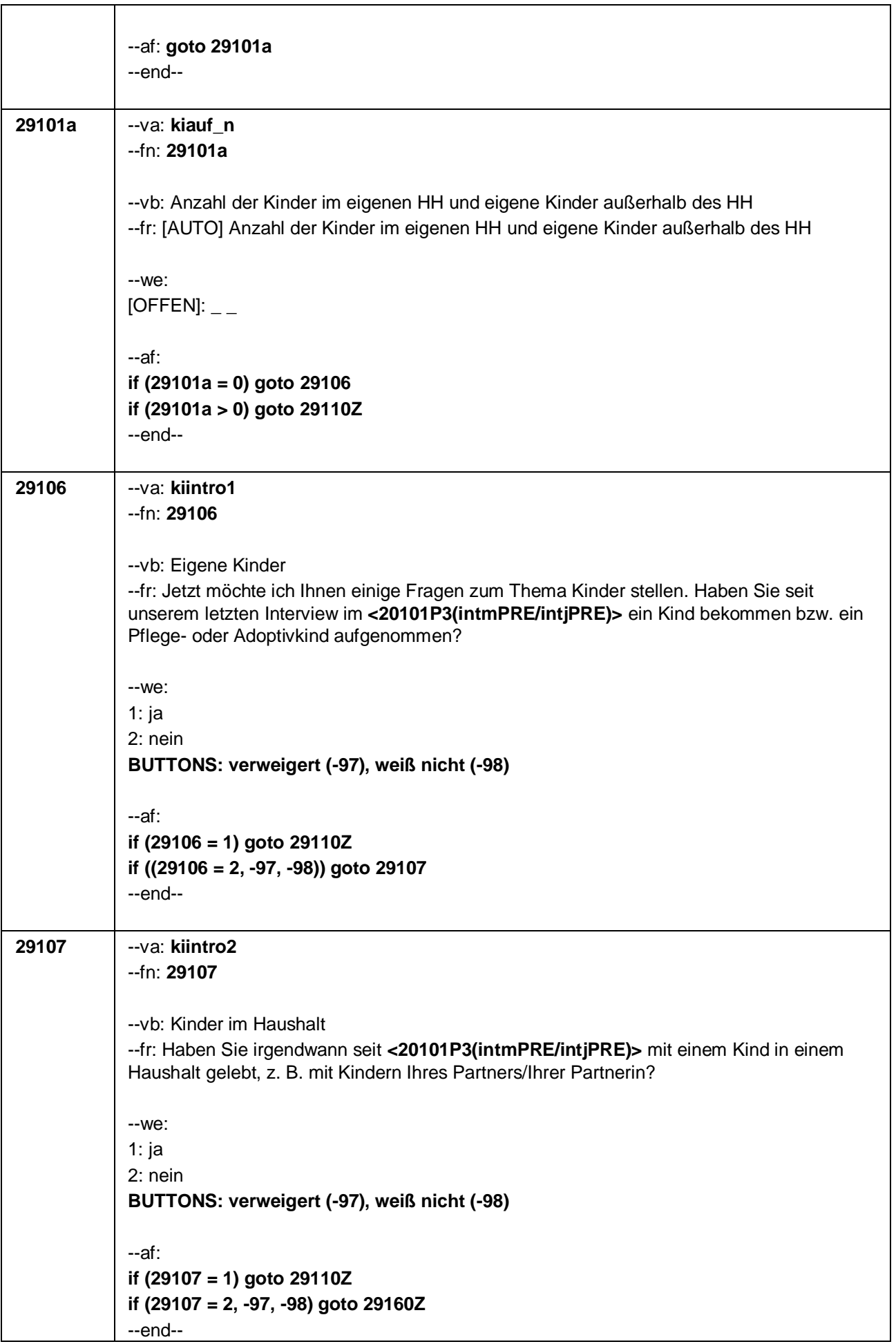

Seite 3 von 47

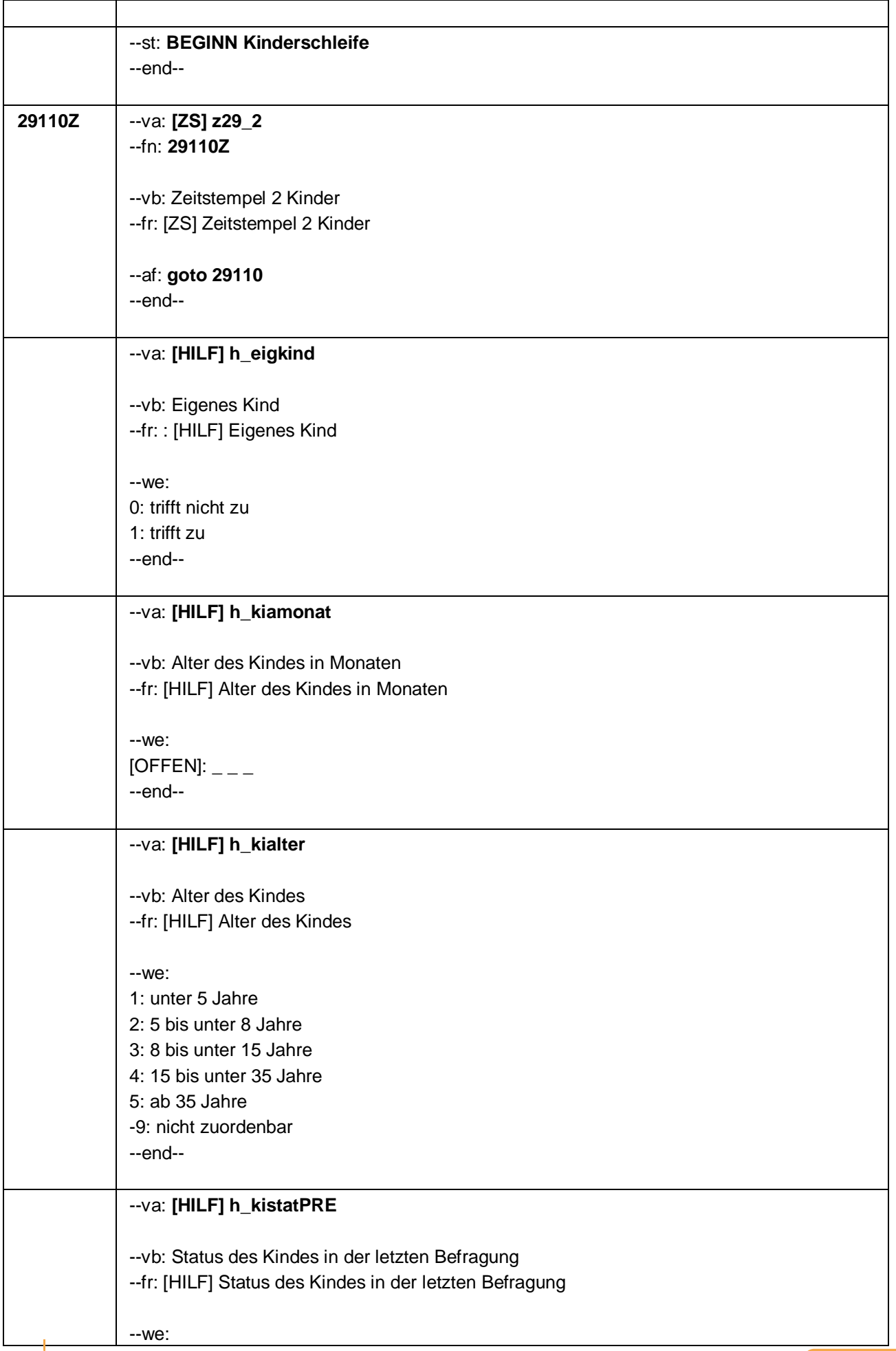

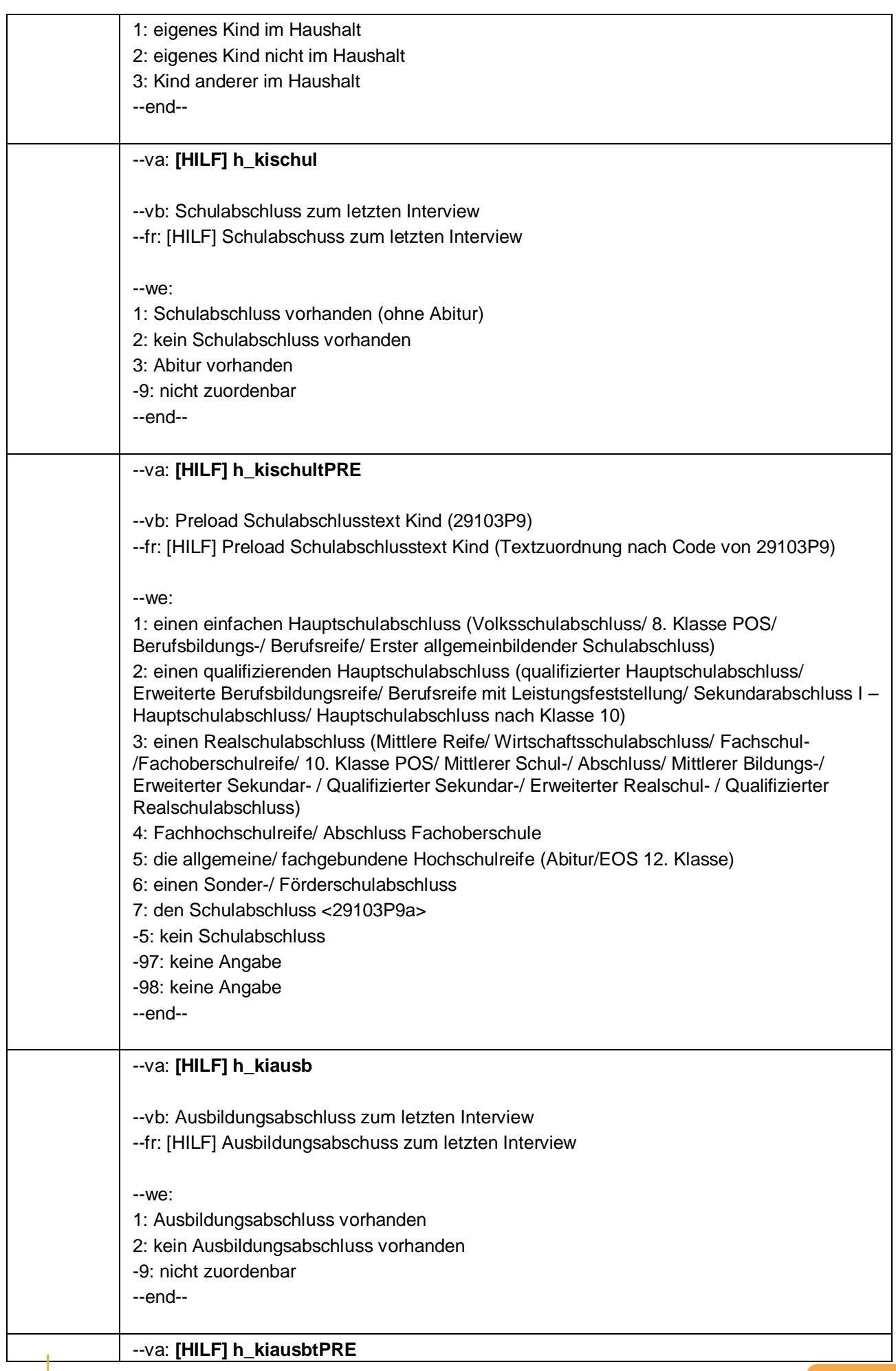

 $\overline{\phantom{a}}$ 

#### Seite 5 von 47

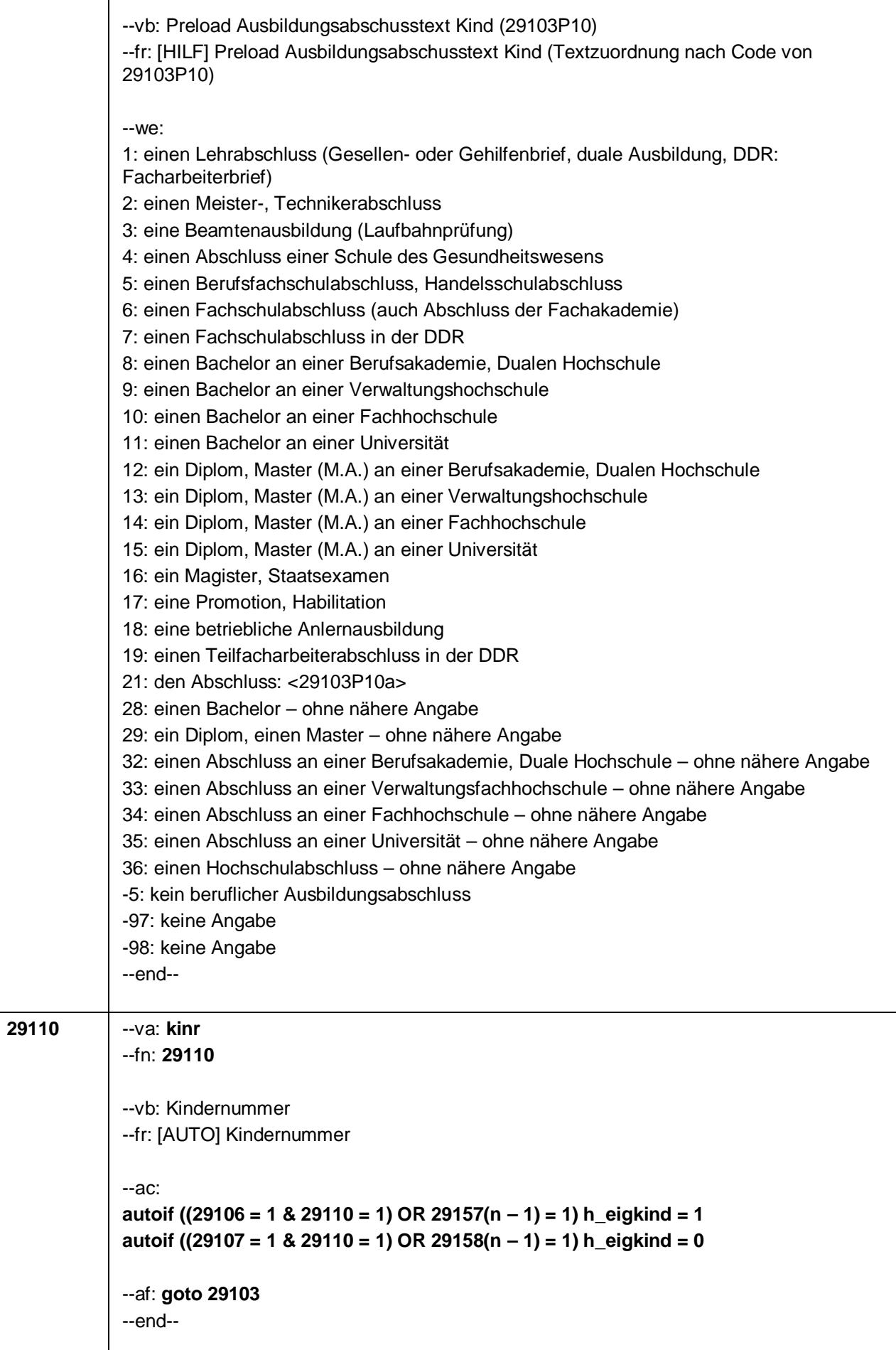

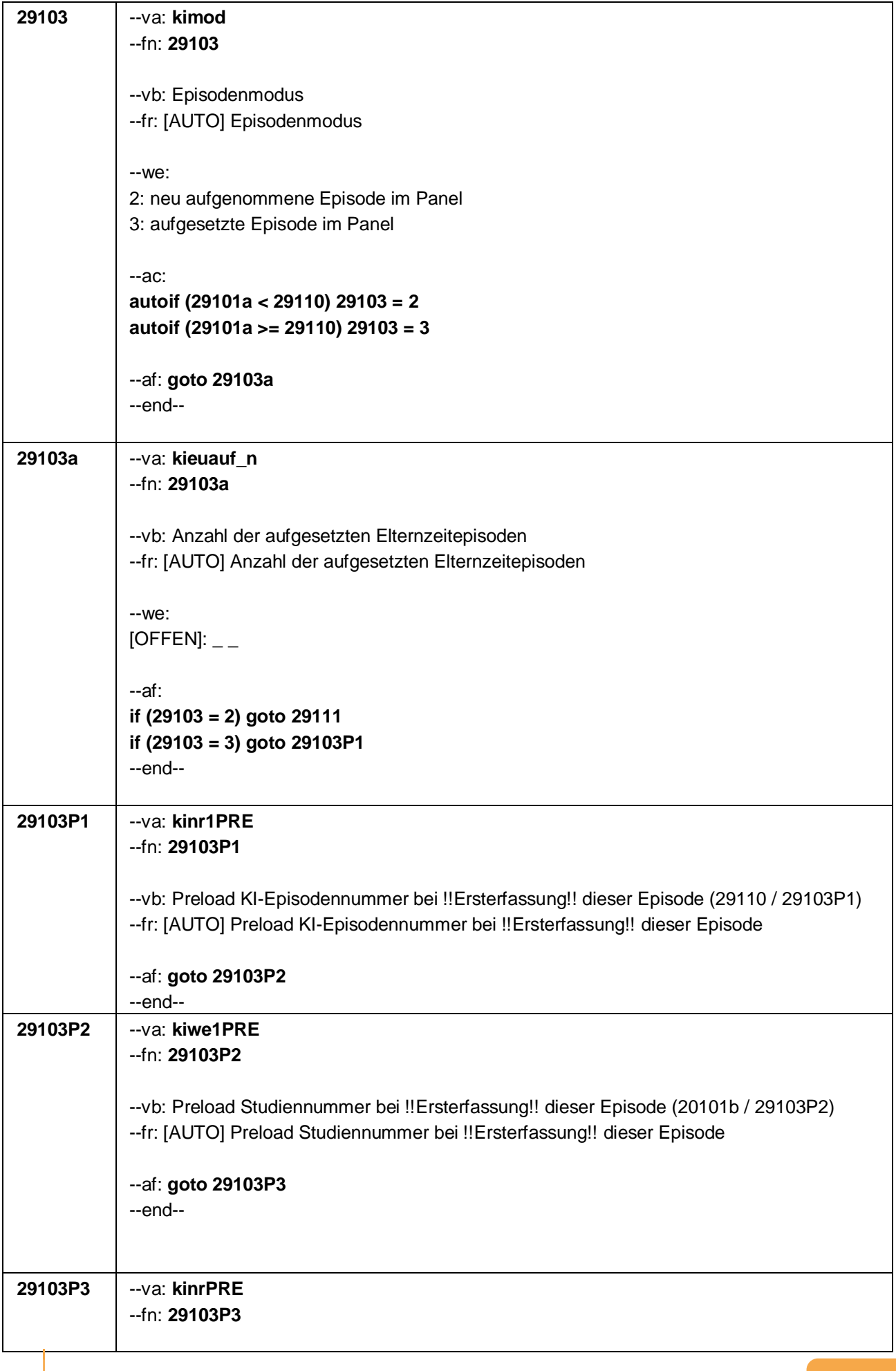

Seite 7 von 47

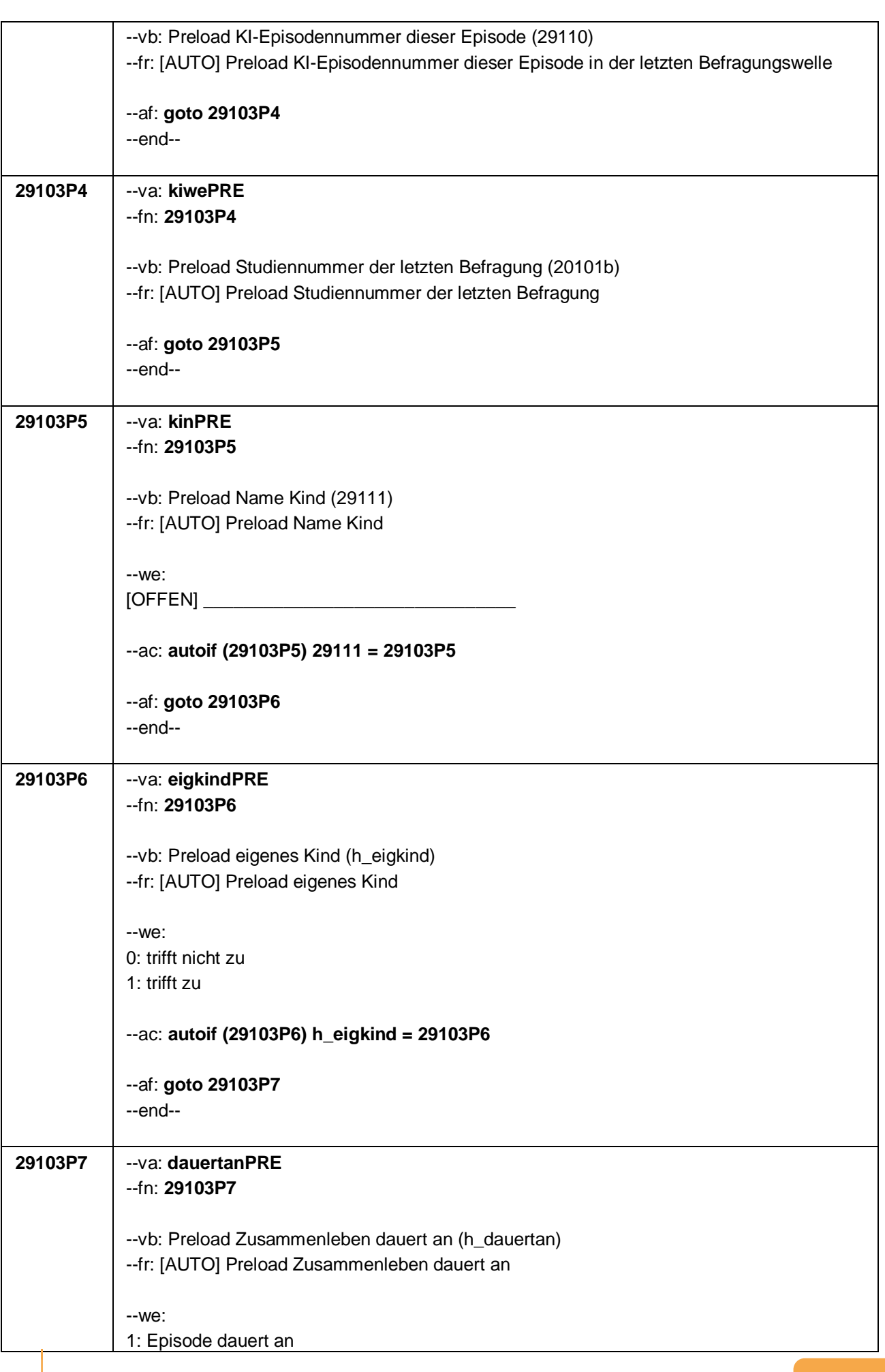

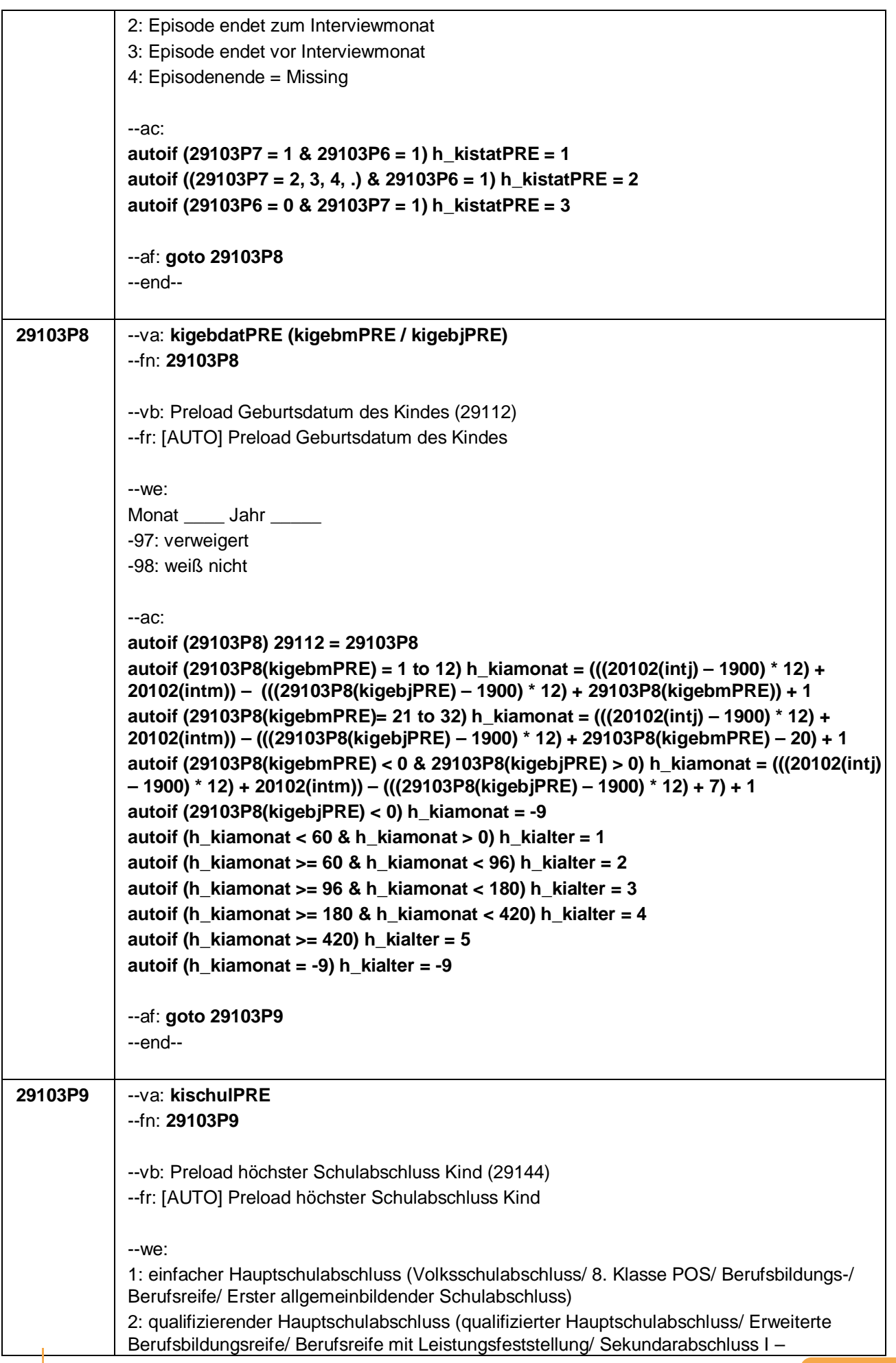

Seite 9 von 47

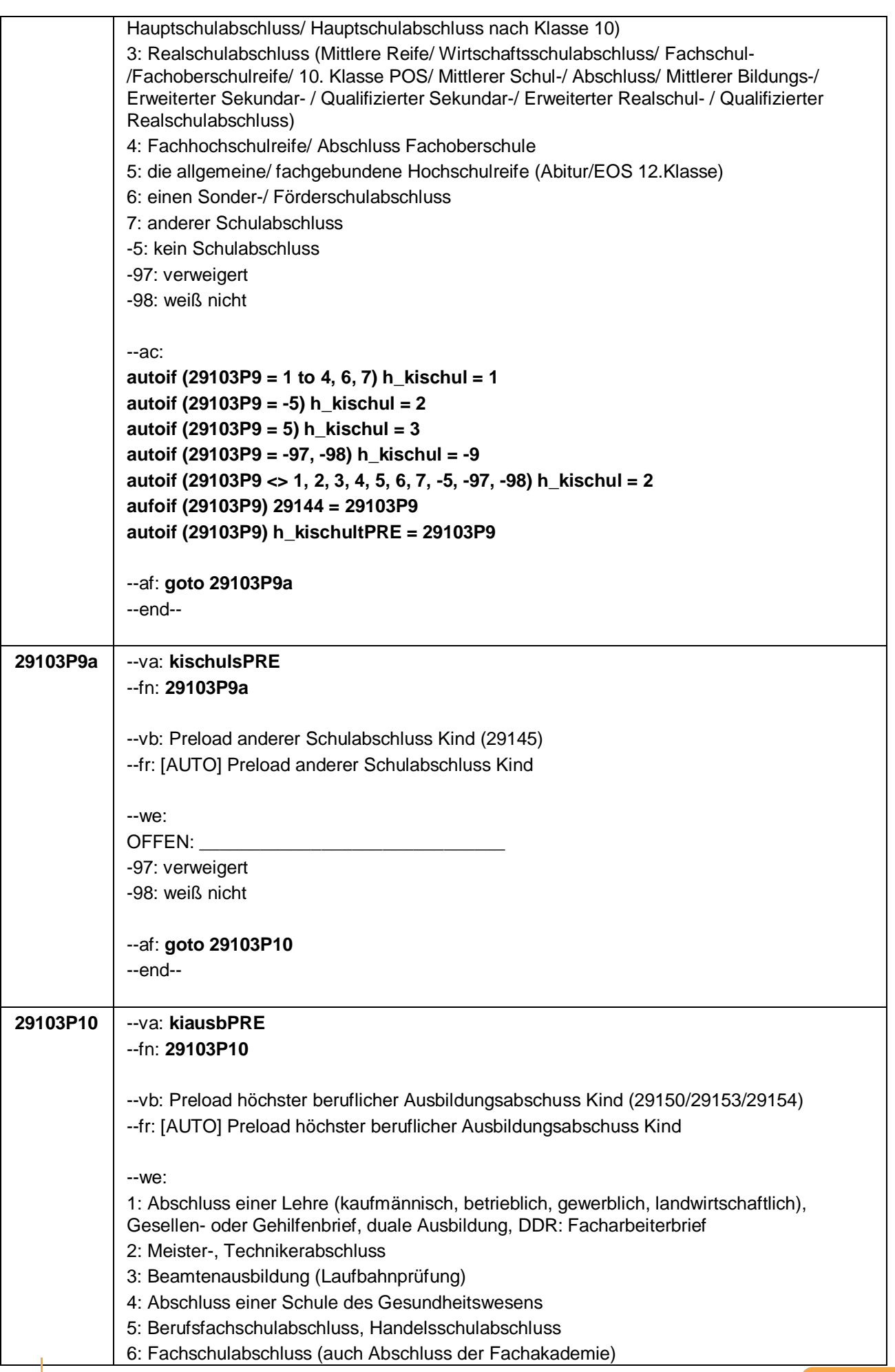

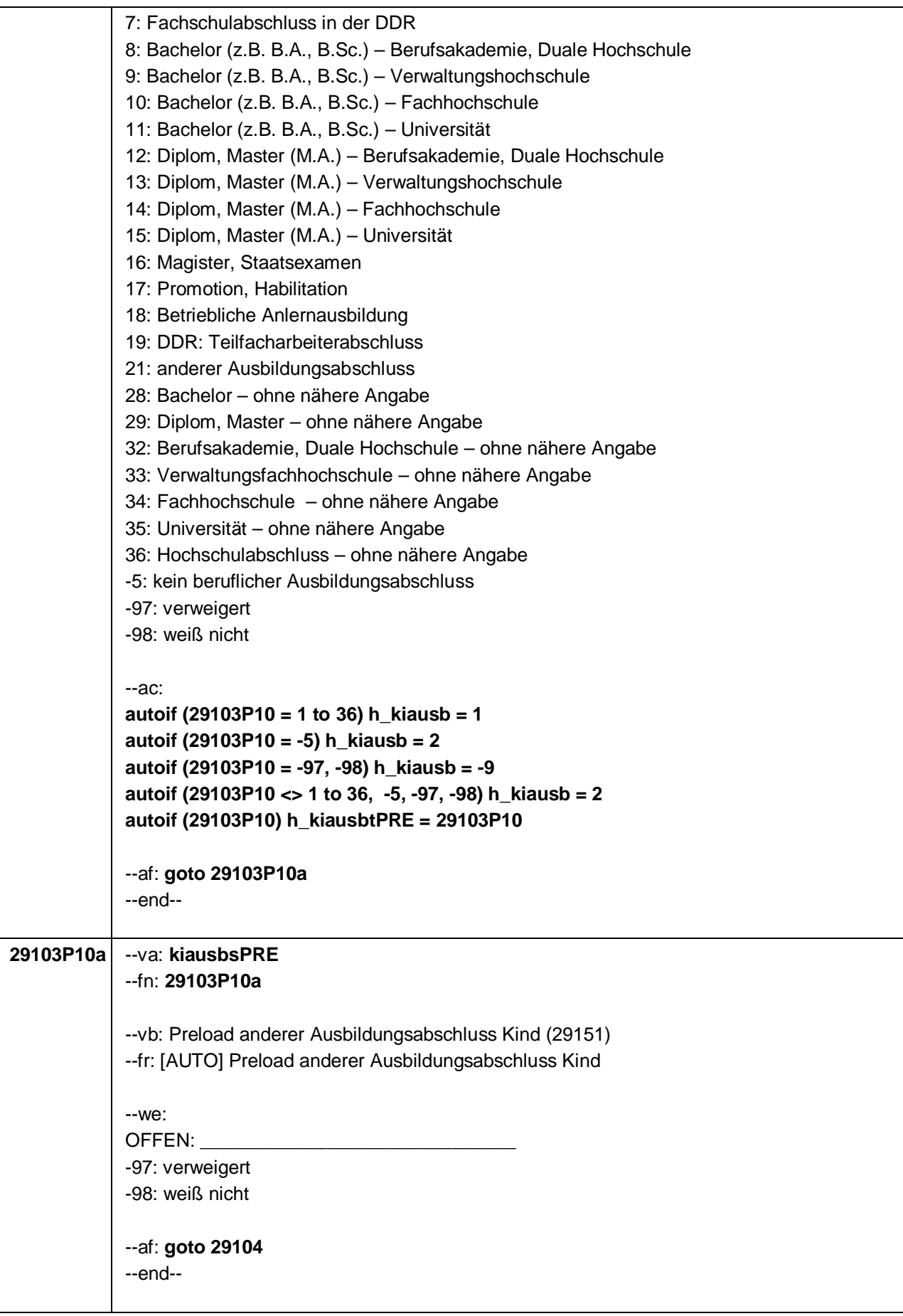

Seite 11 von 47

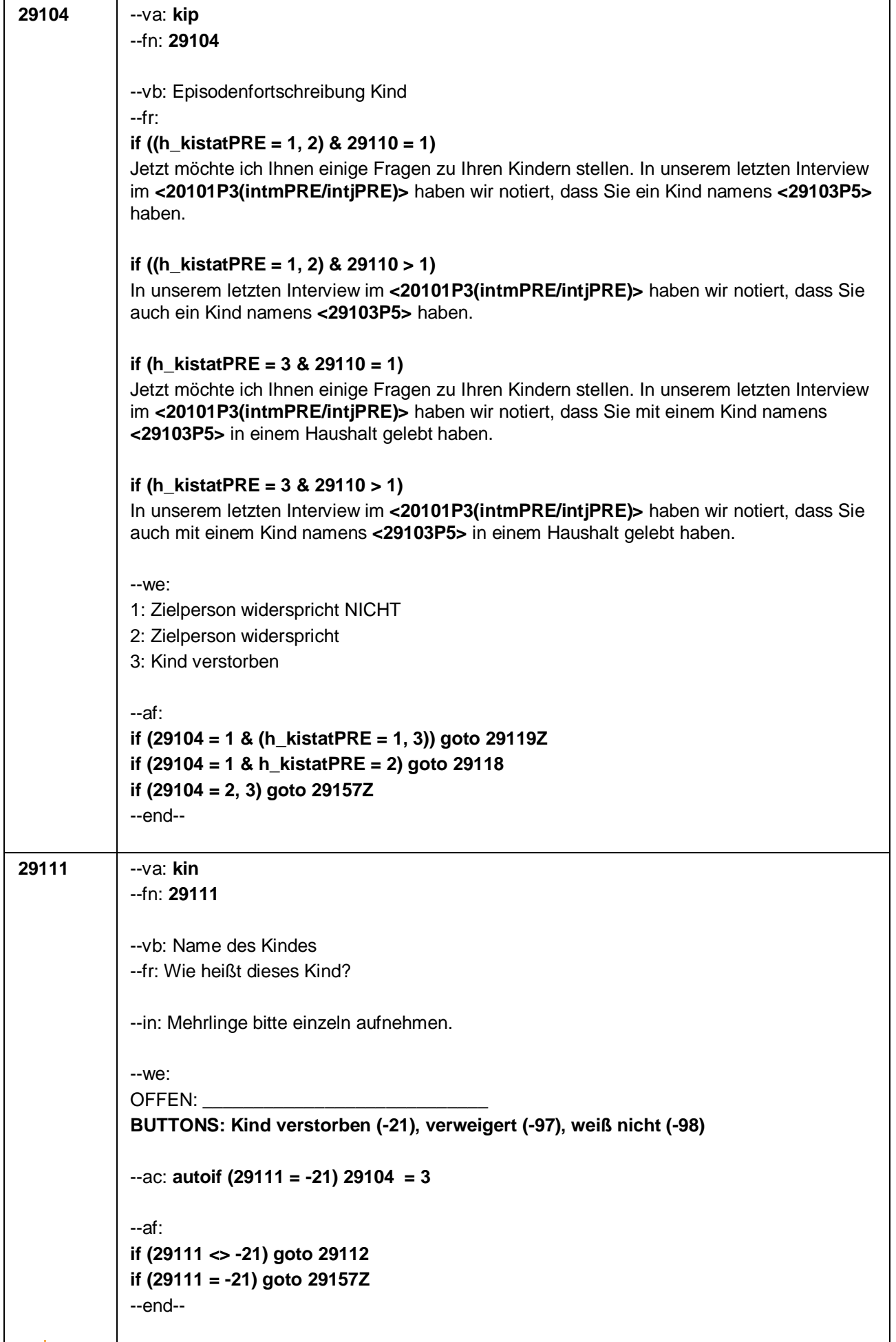

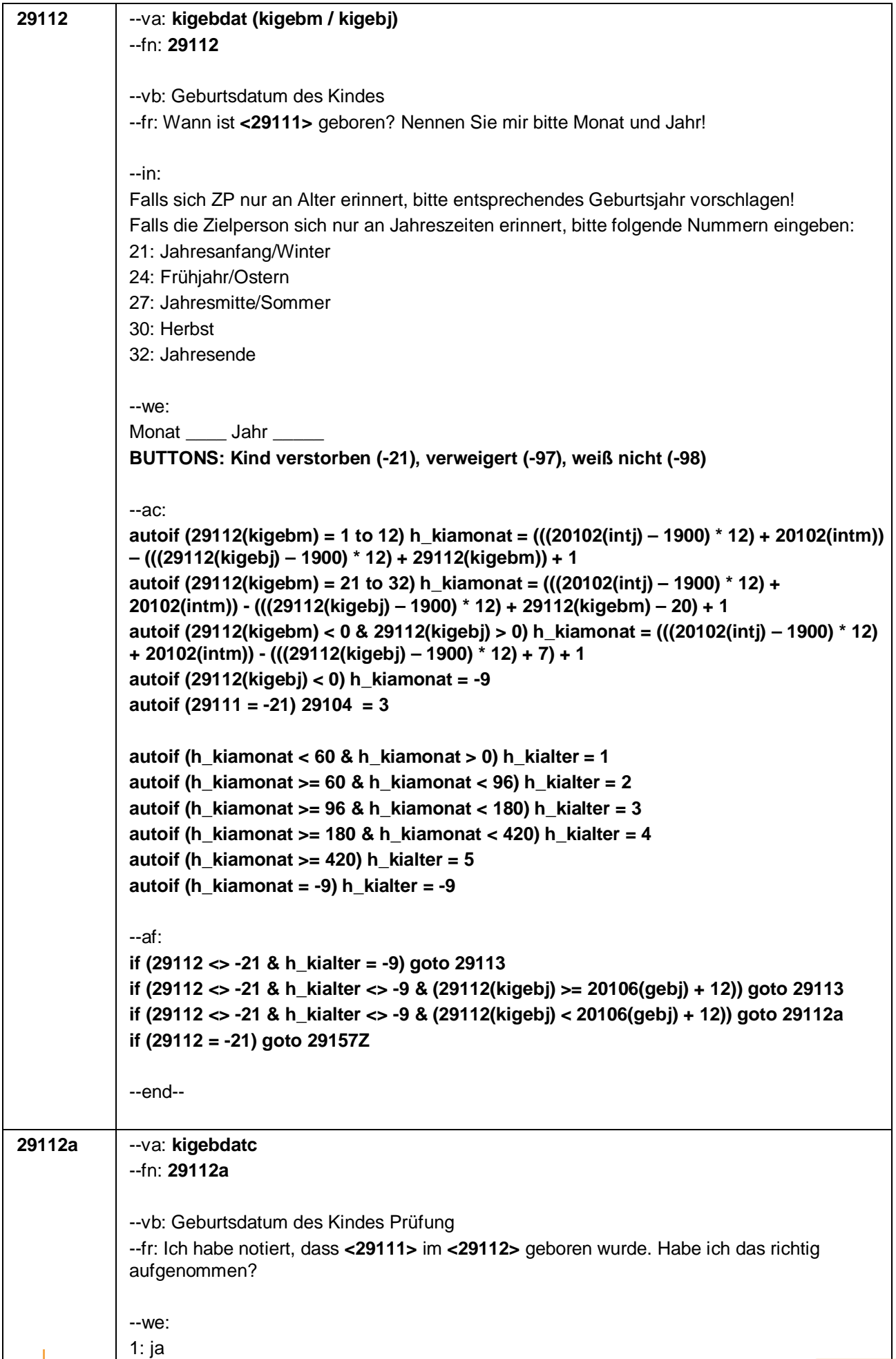

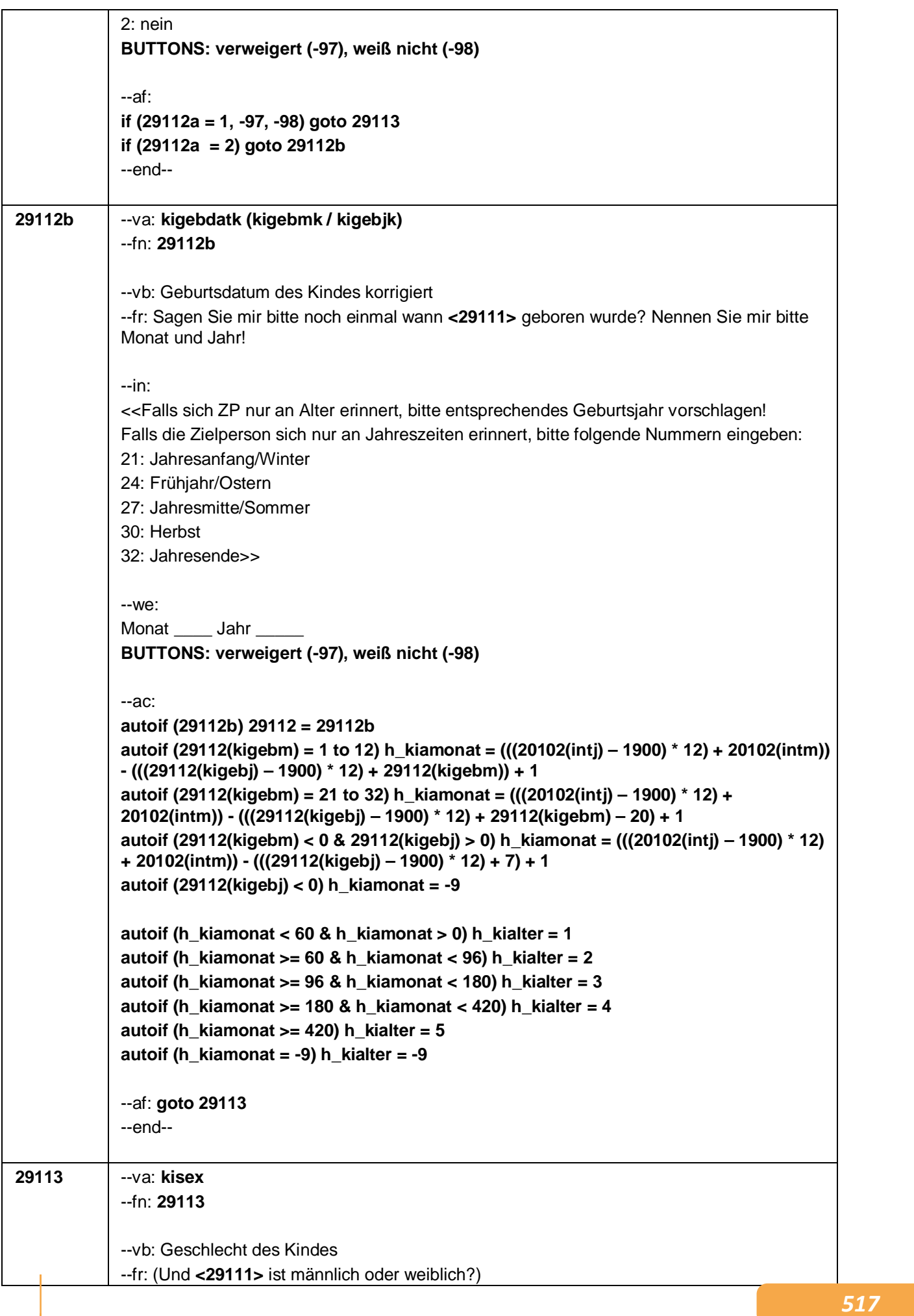

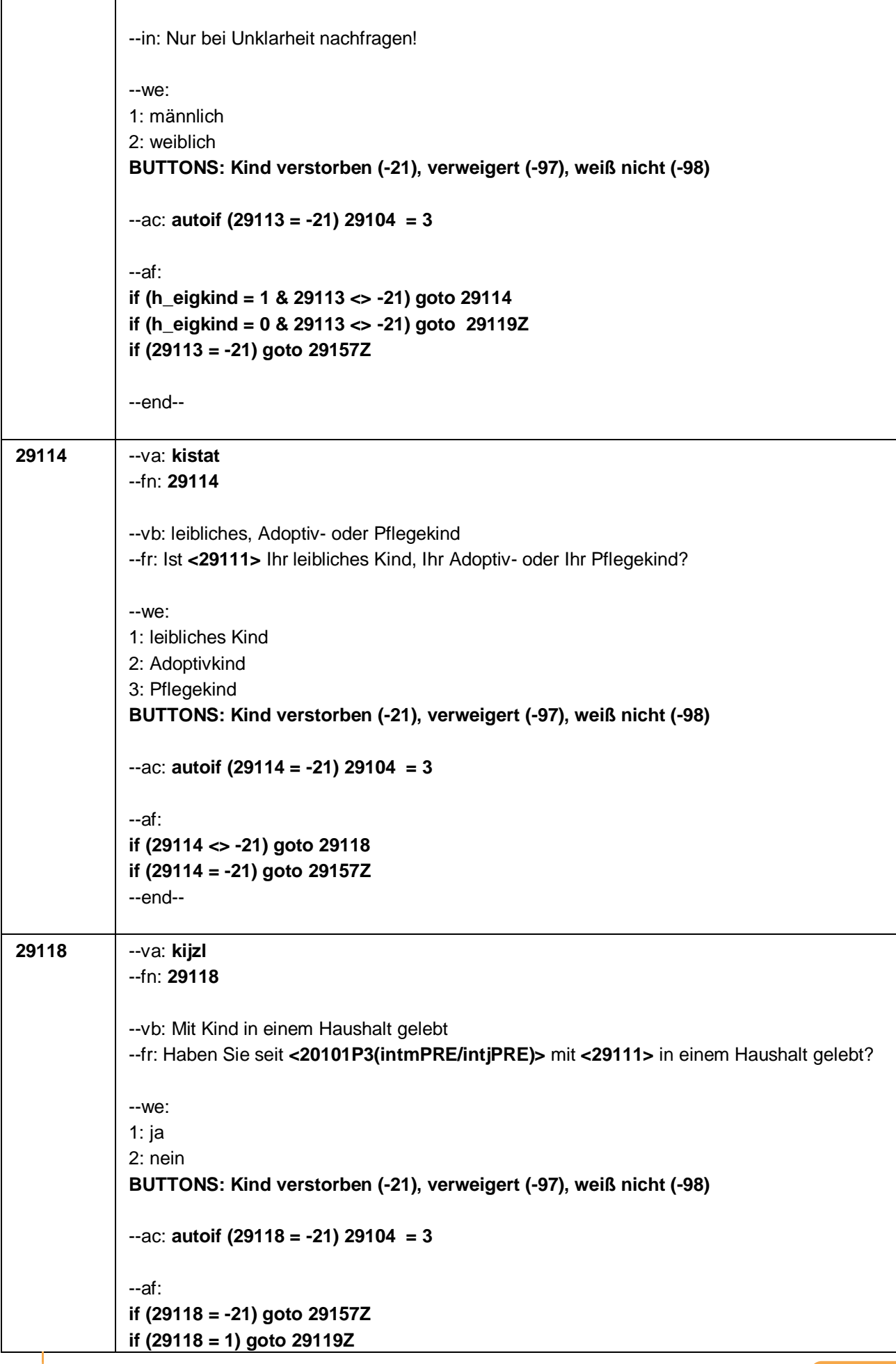

Seite 15 von 47

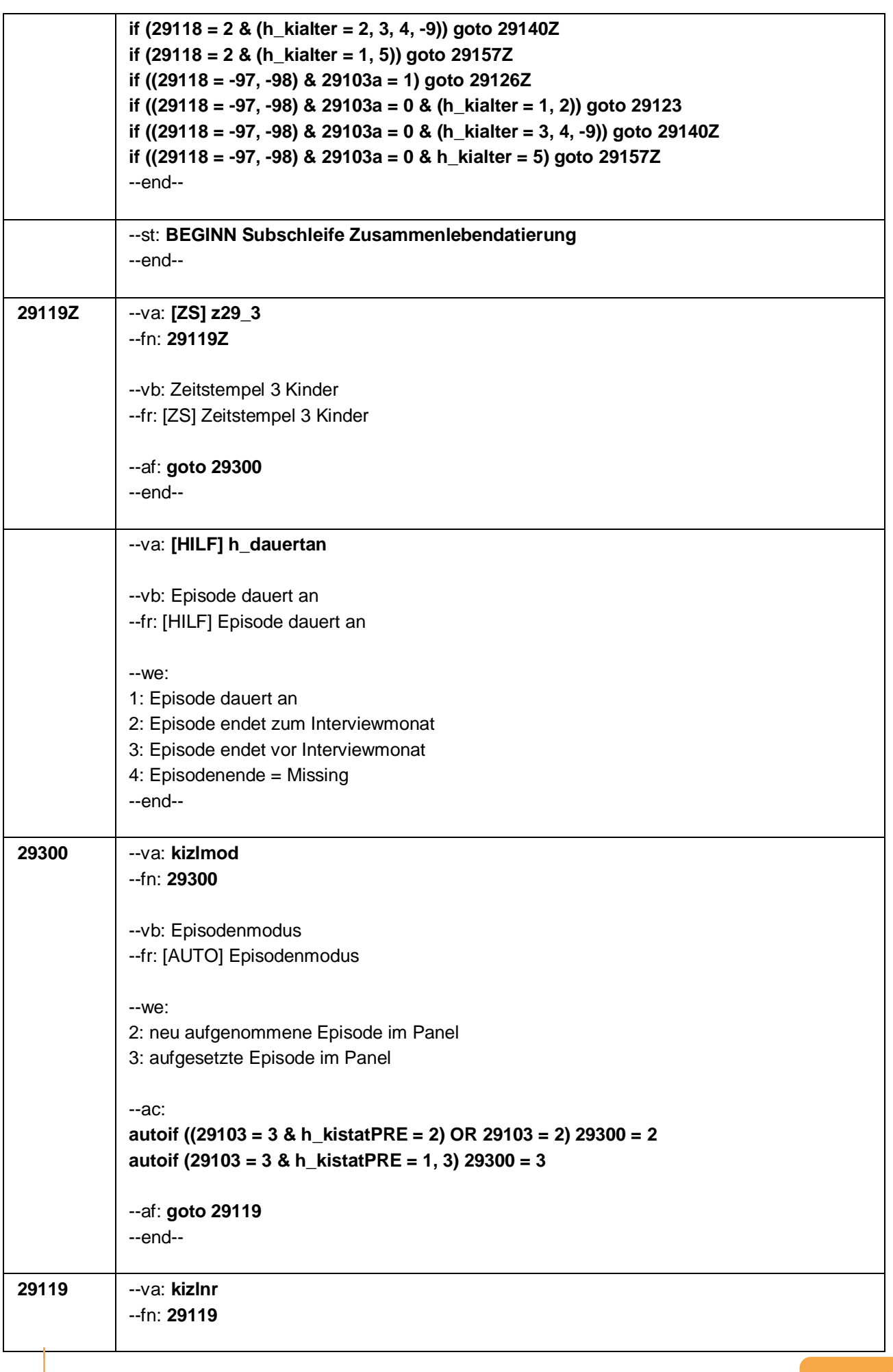

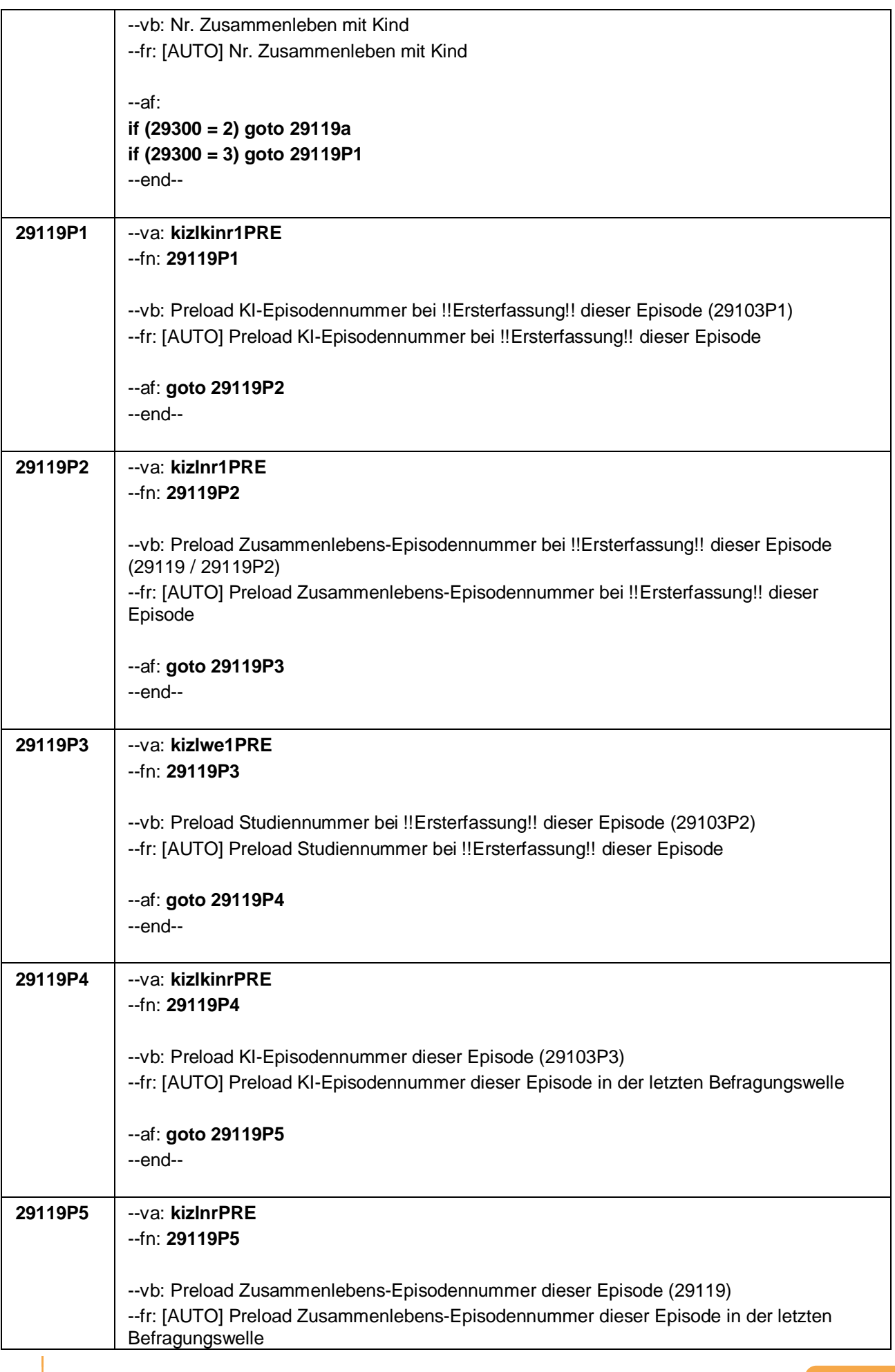

Seite 17 von 47

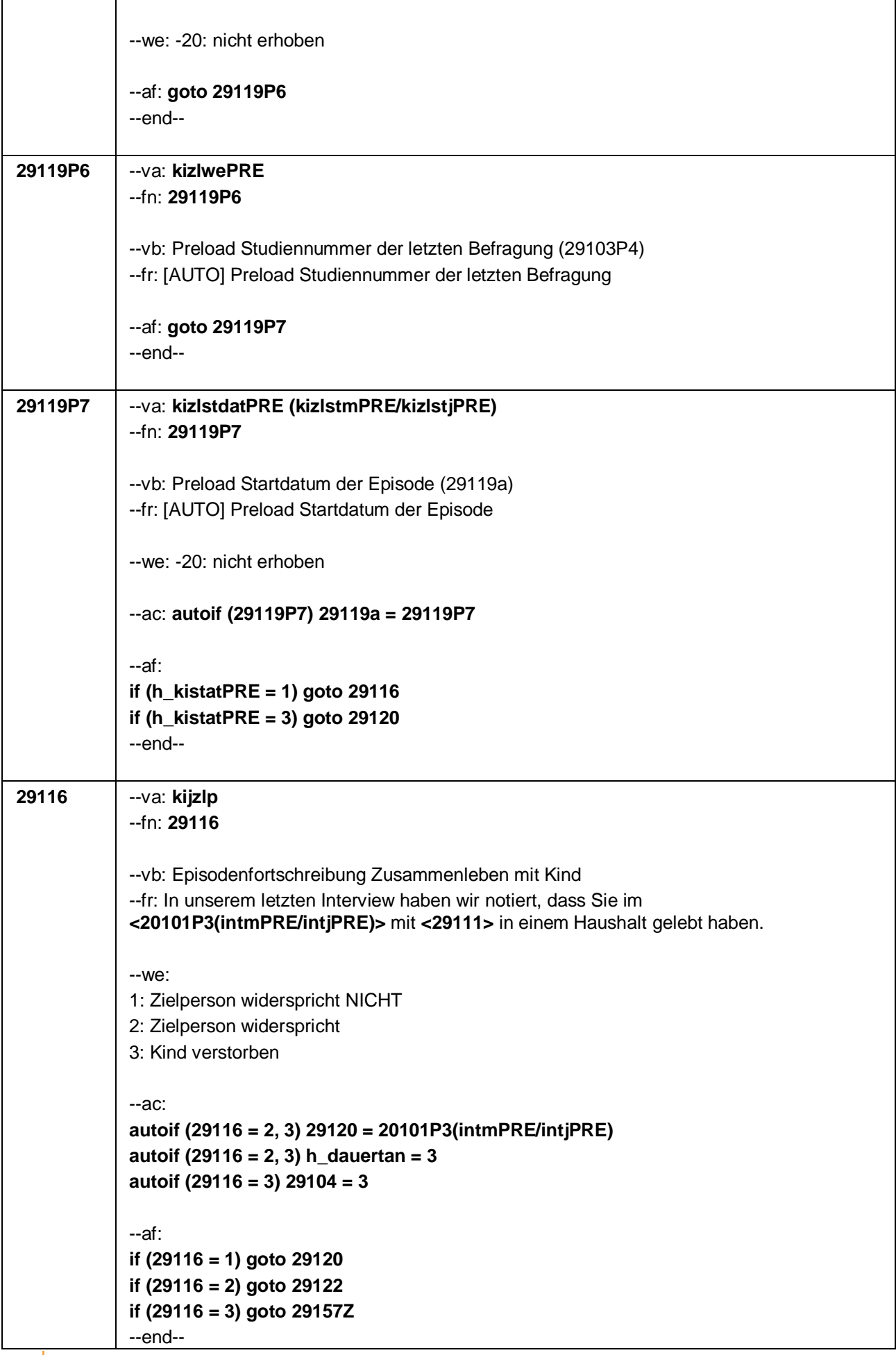

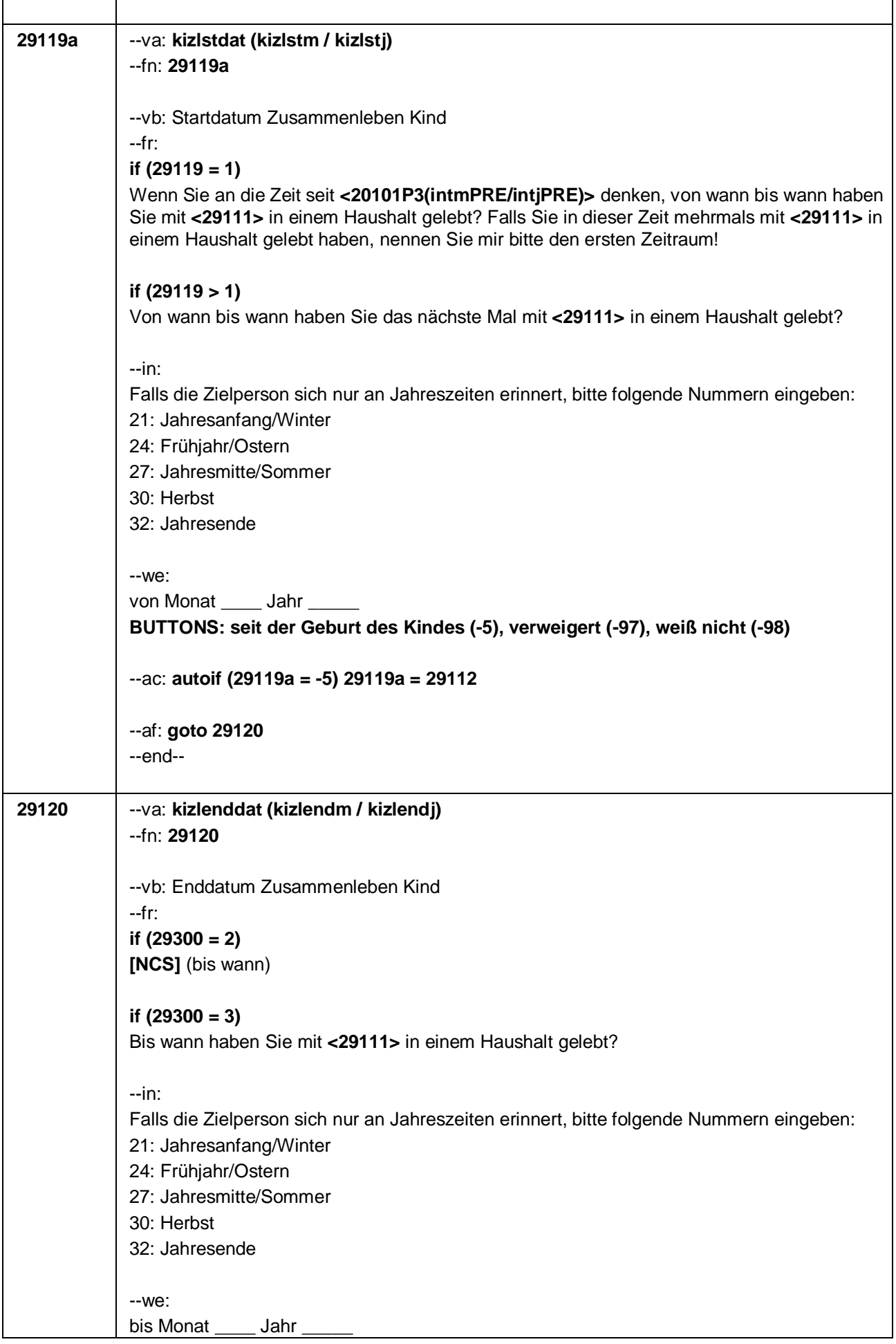

#### Seite 19 von 47

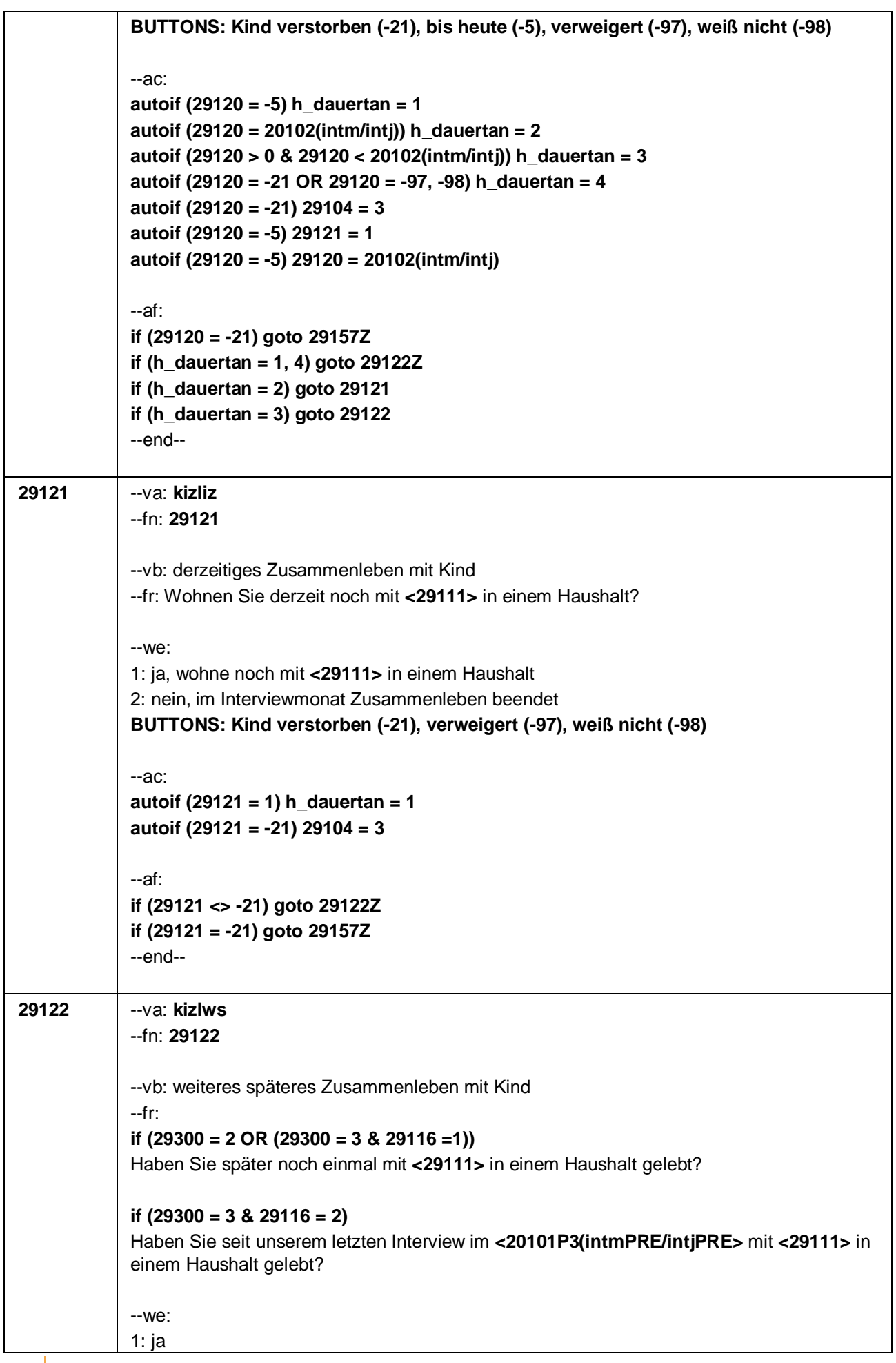

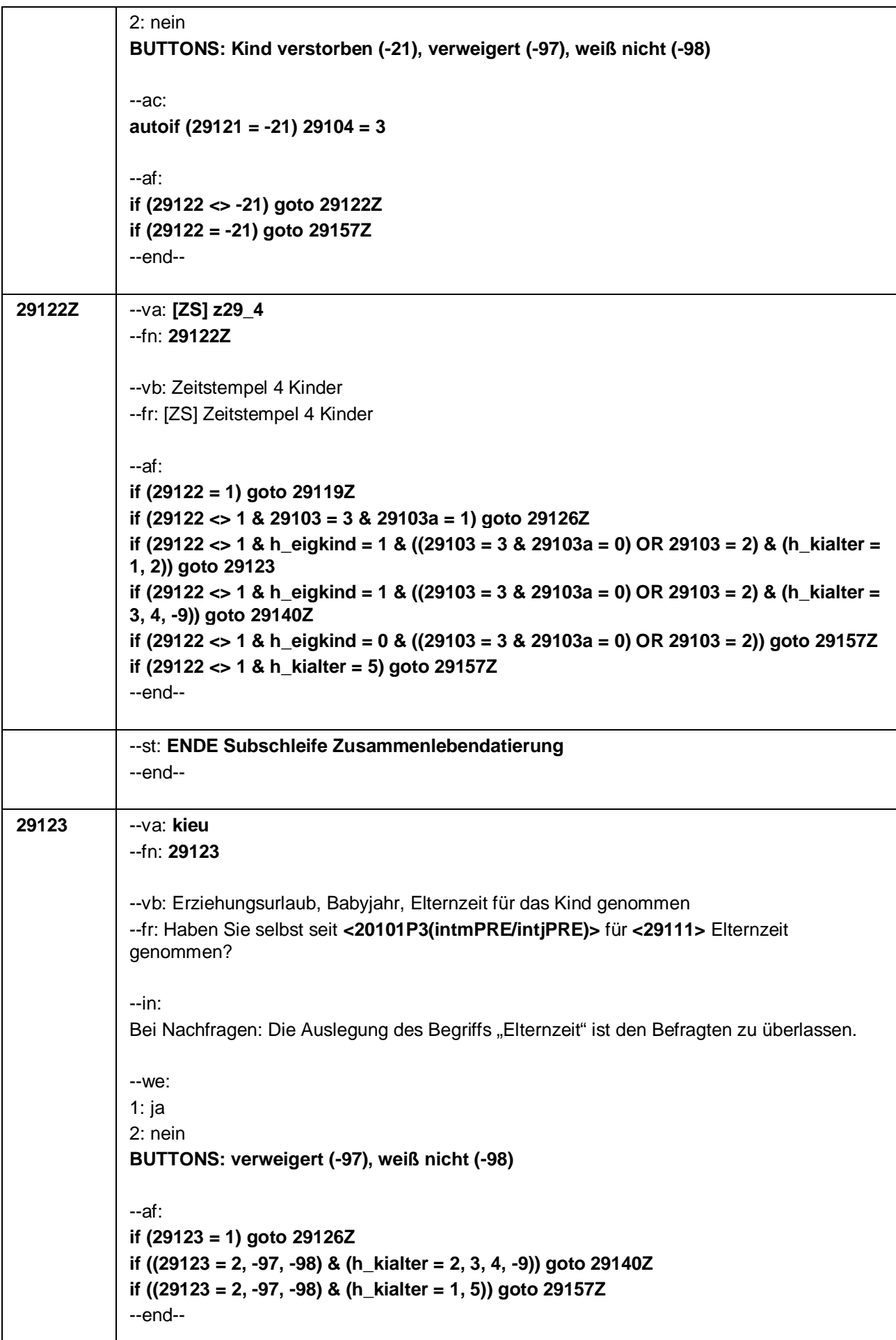

Seite 21 von 47

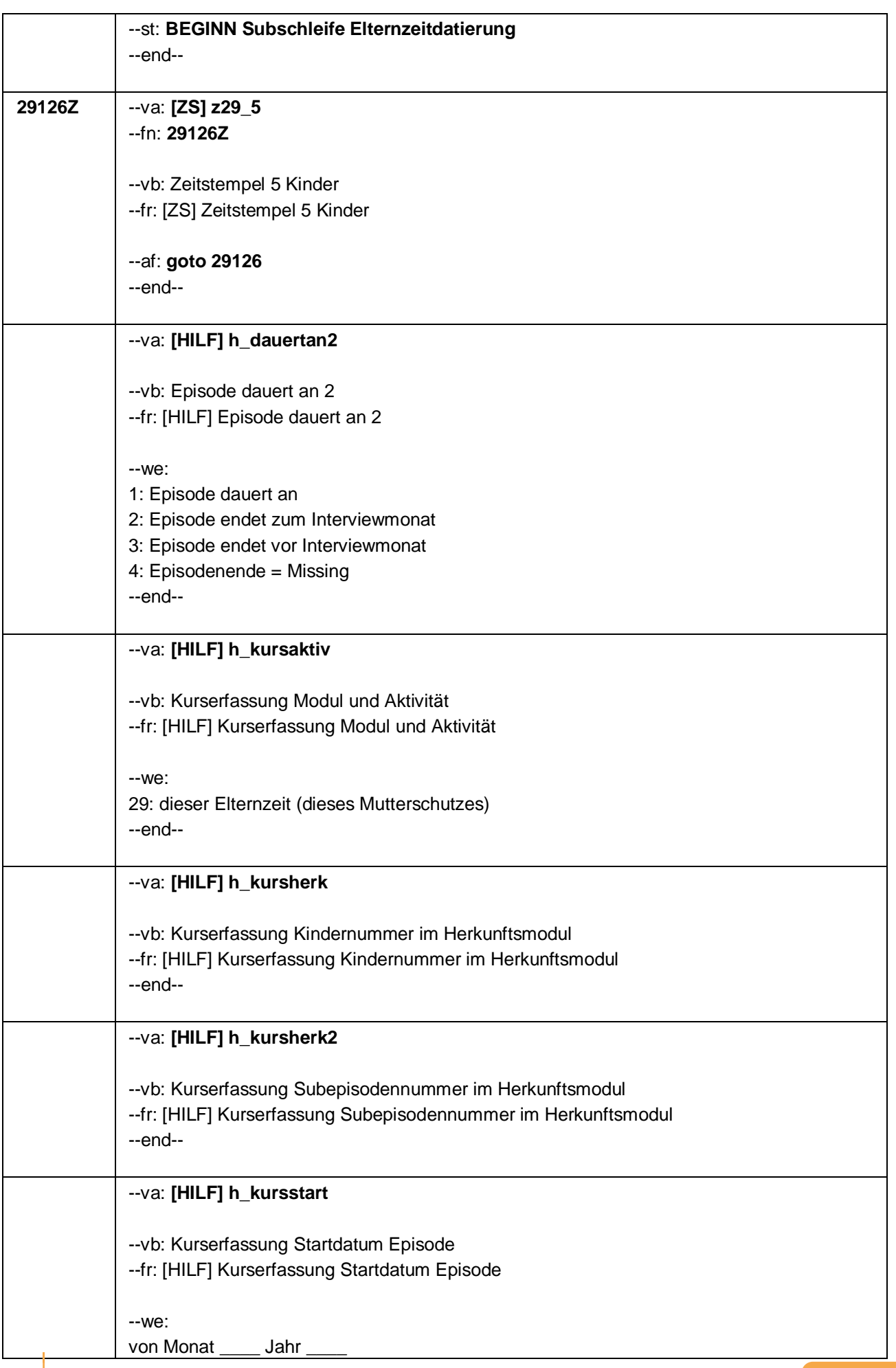

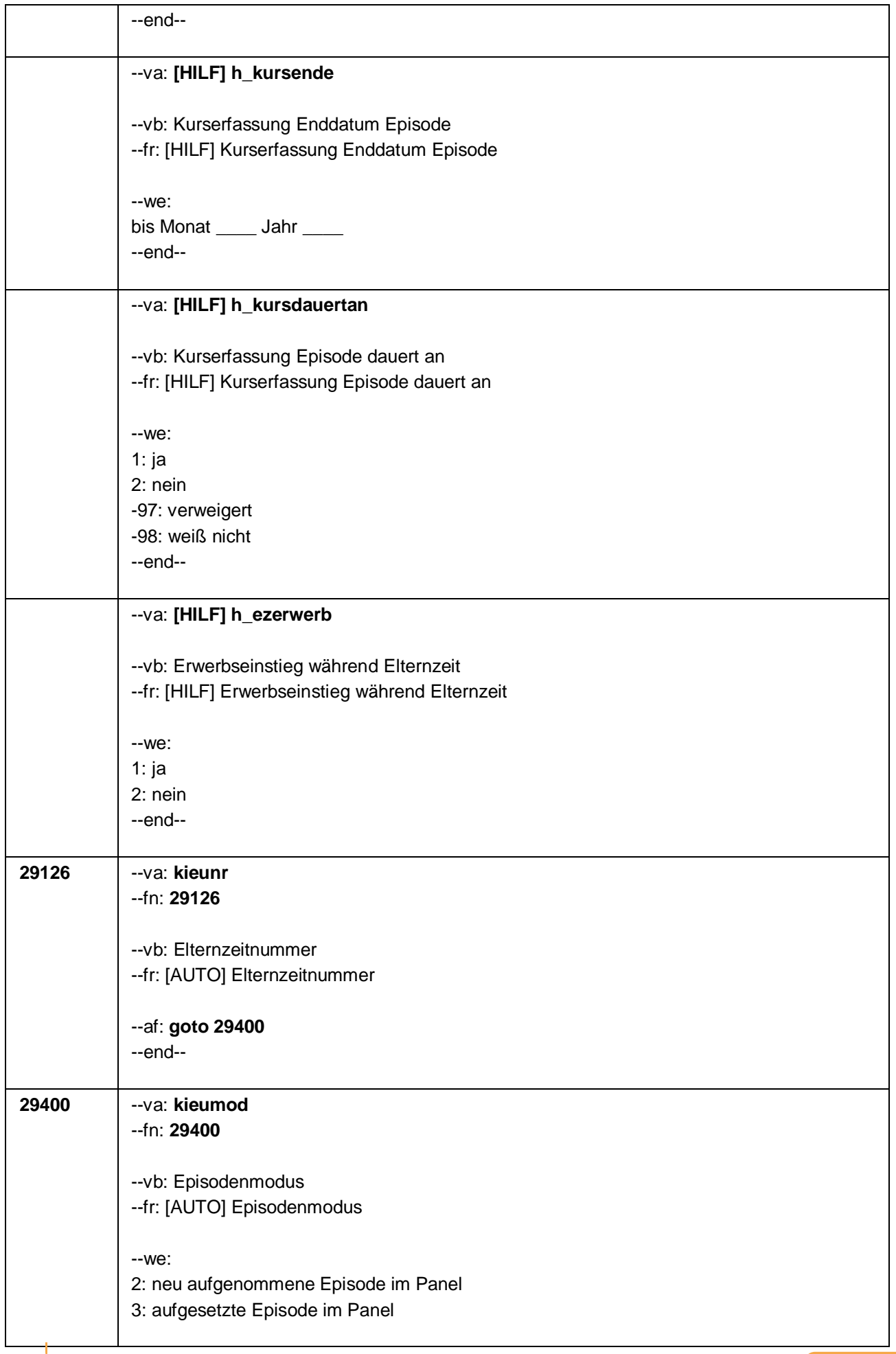

#### Seite 23 von 47

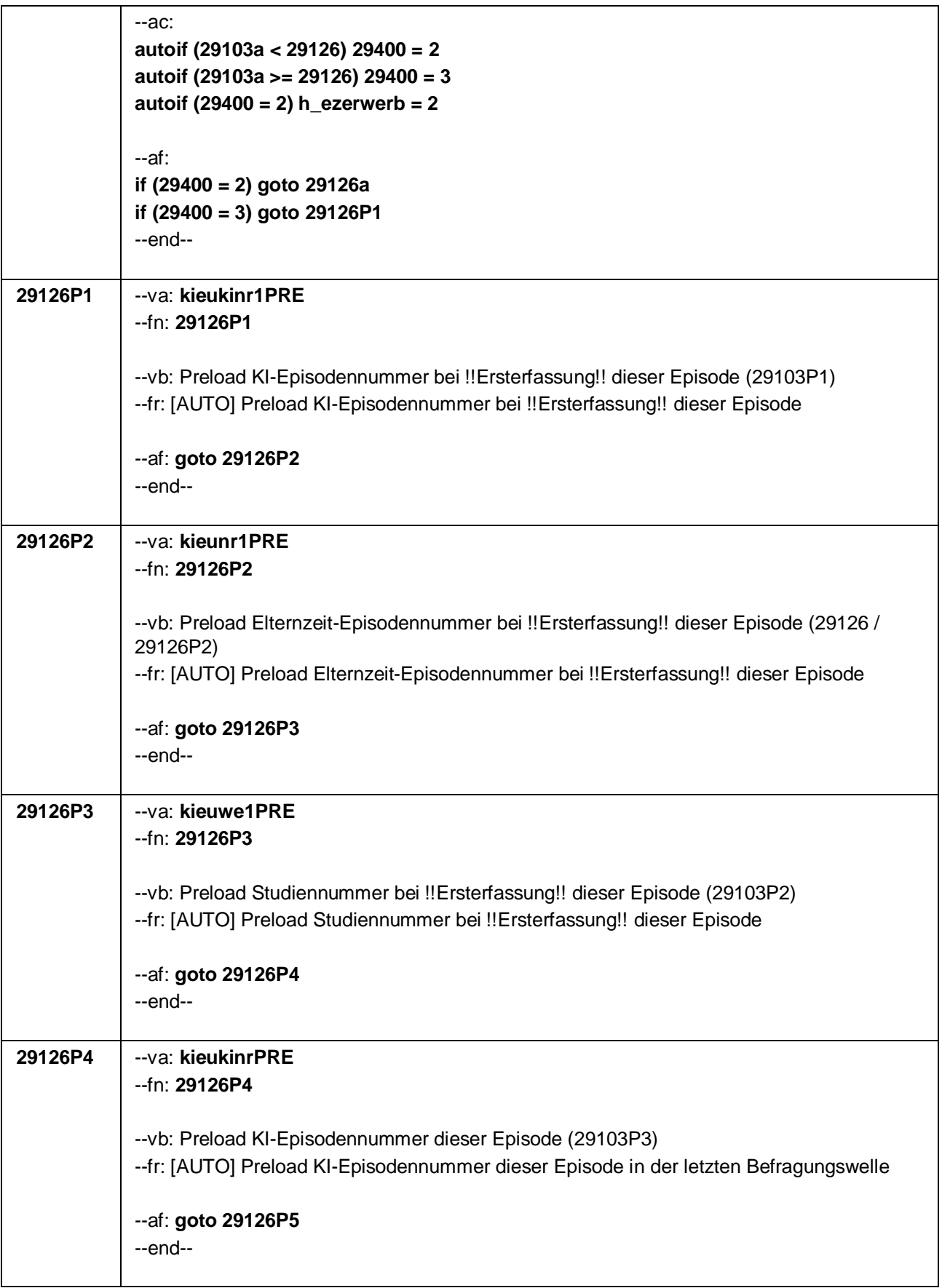

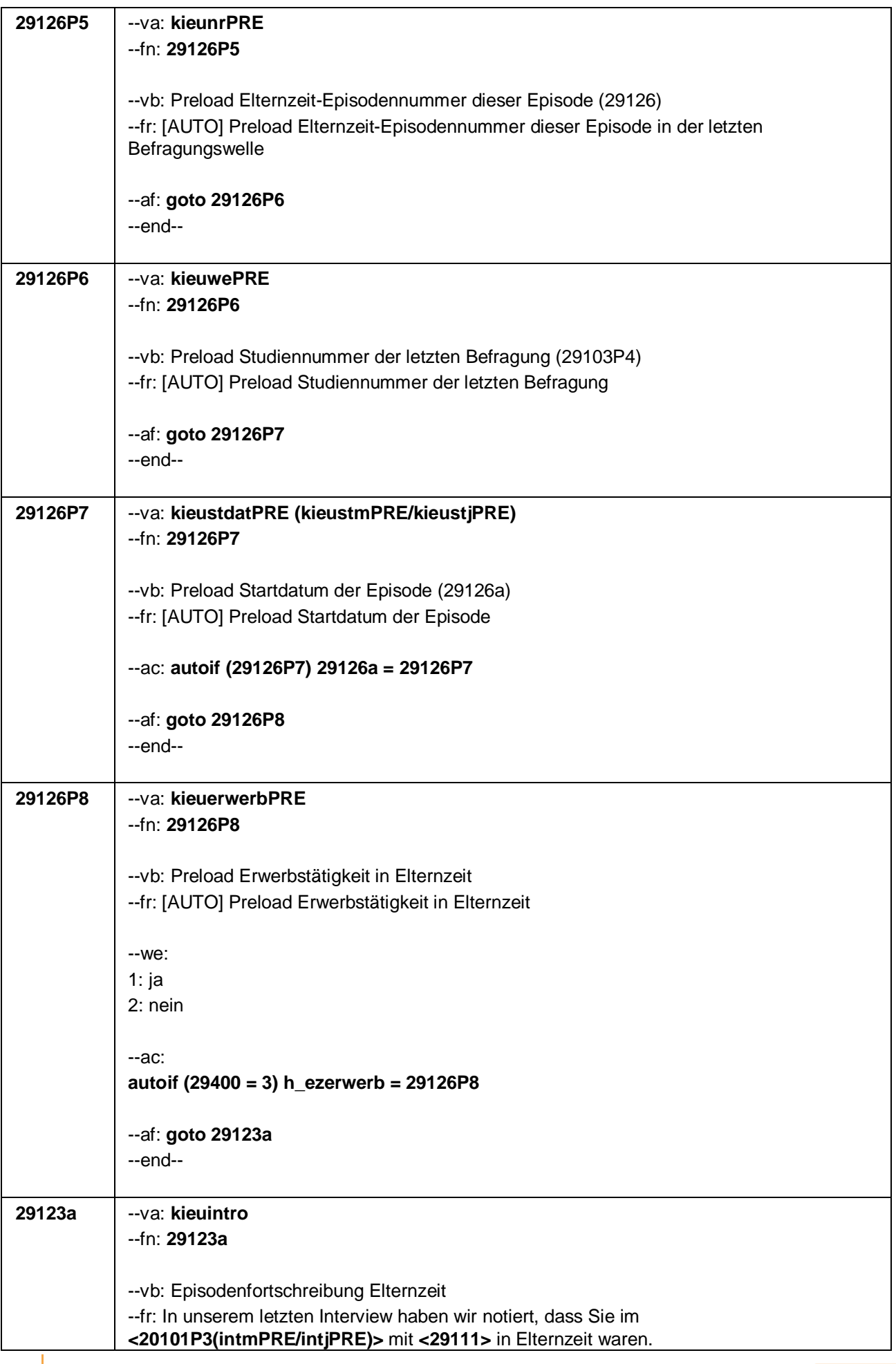

Seite 25 von 47

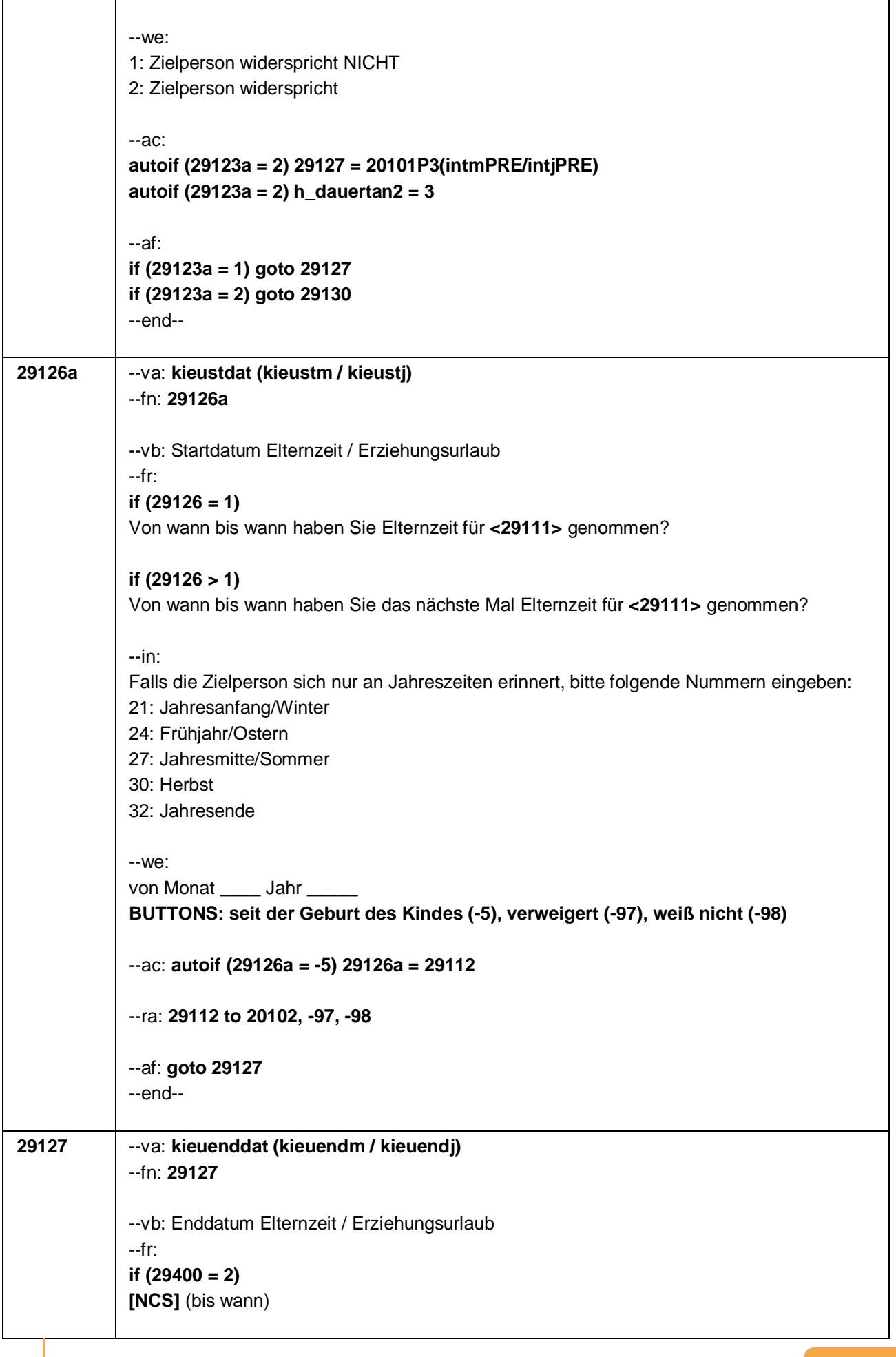

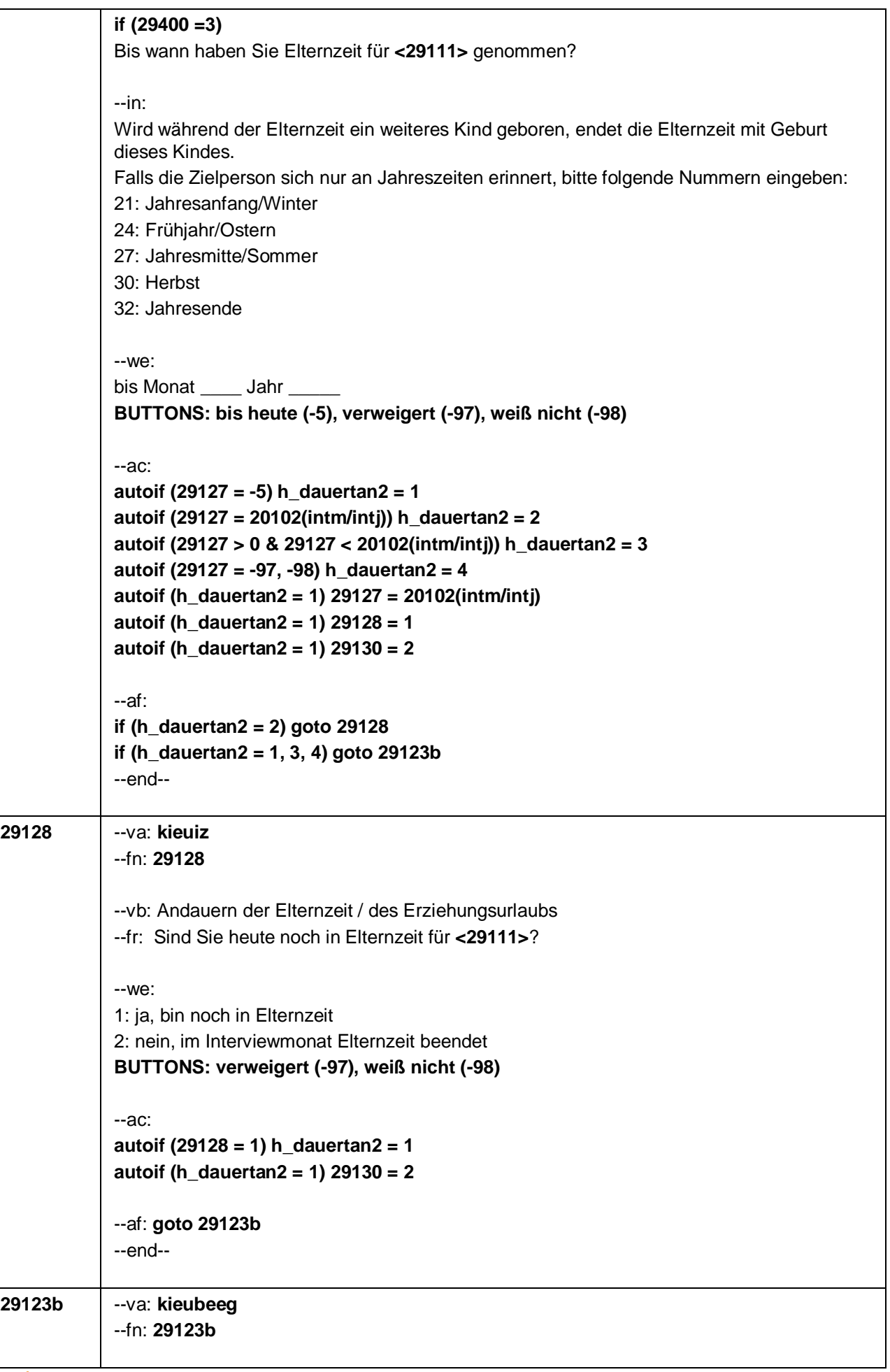

Seite 27 von 47

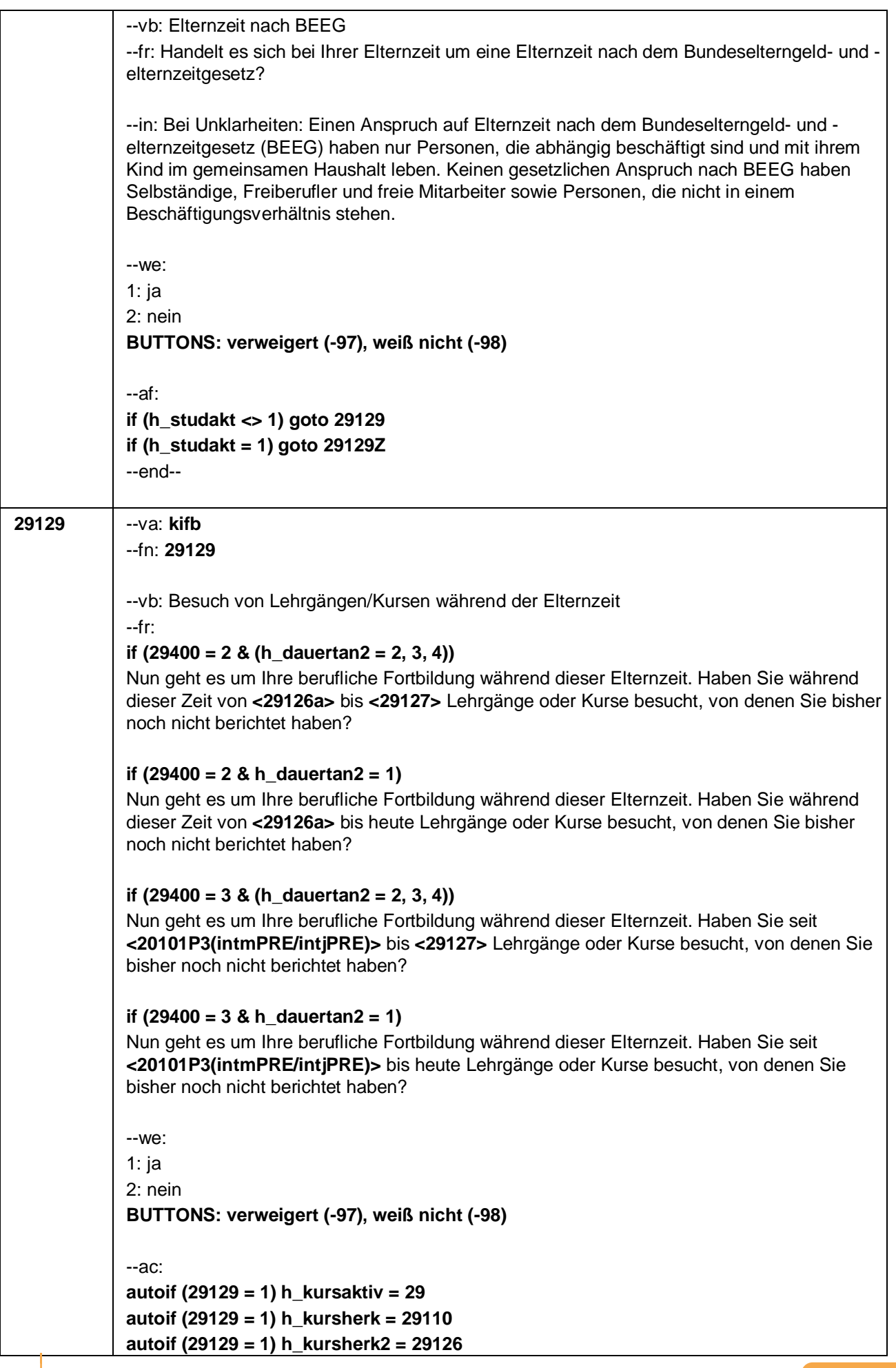

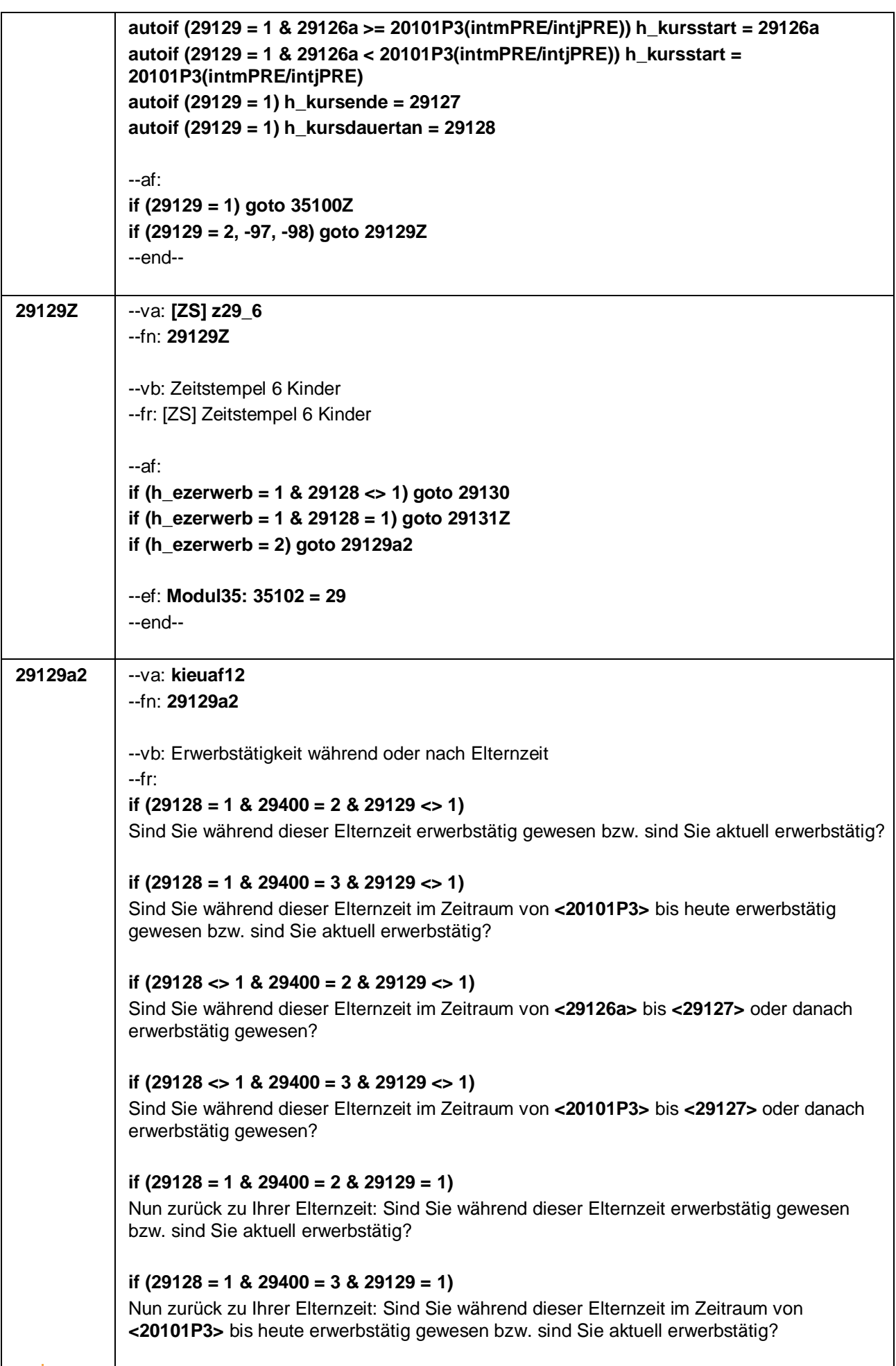

Seite 29 von 47

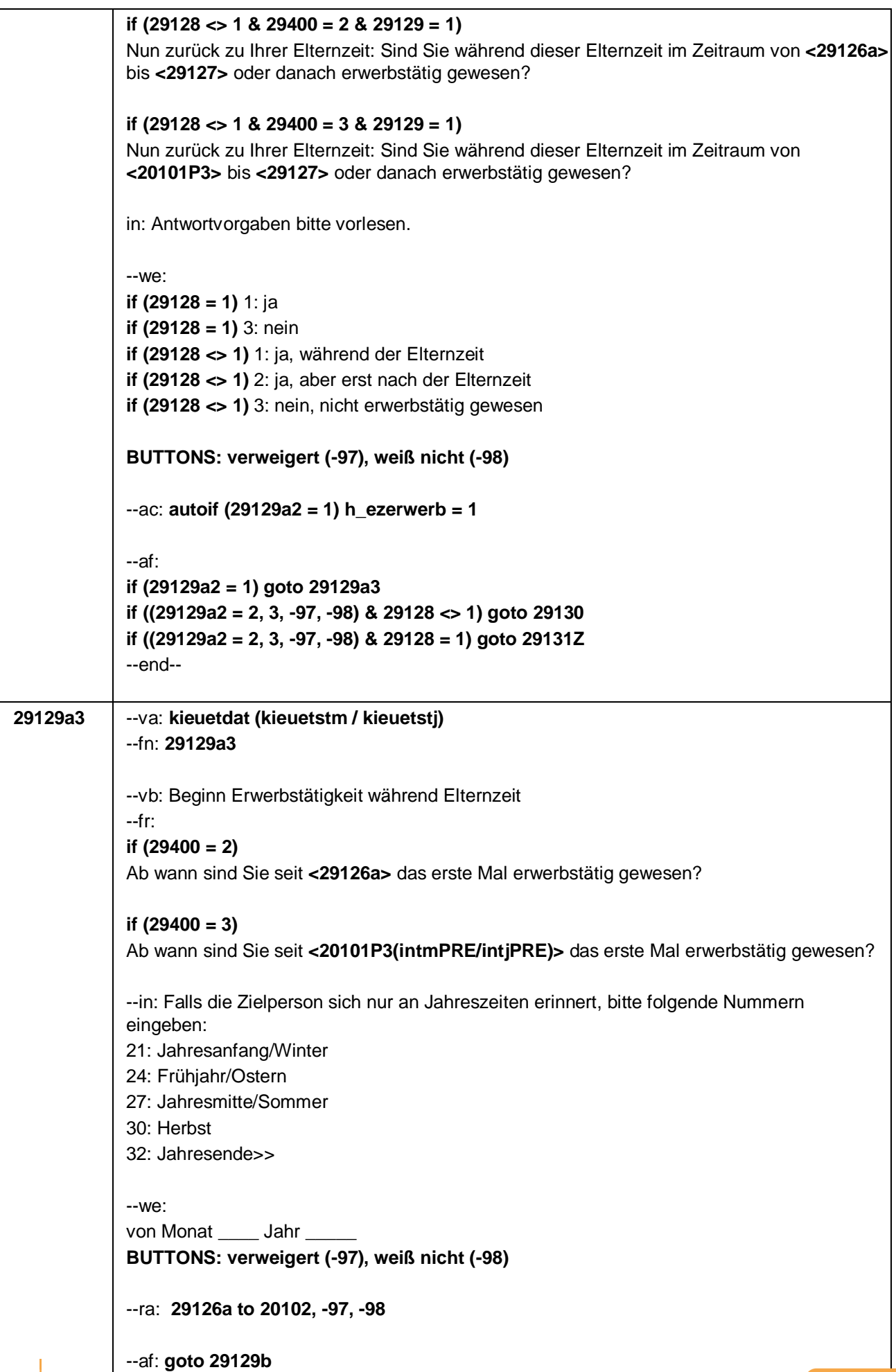

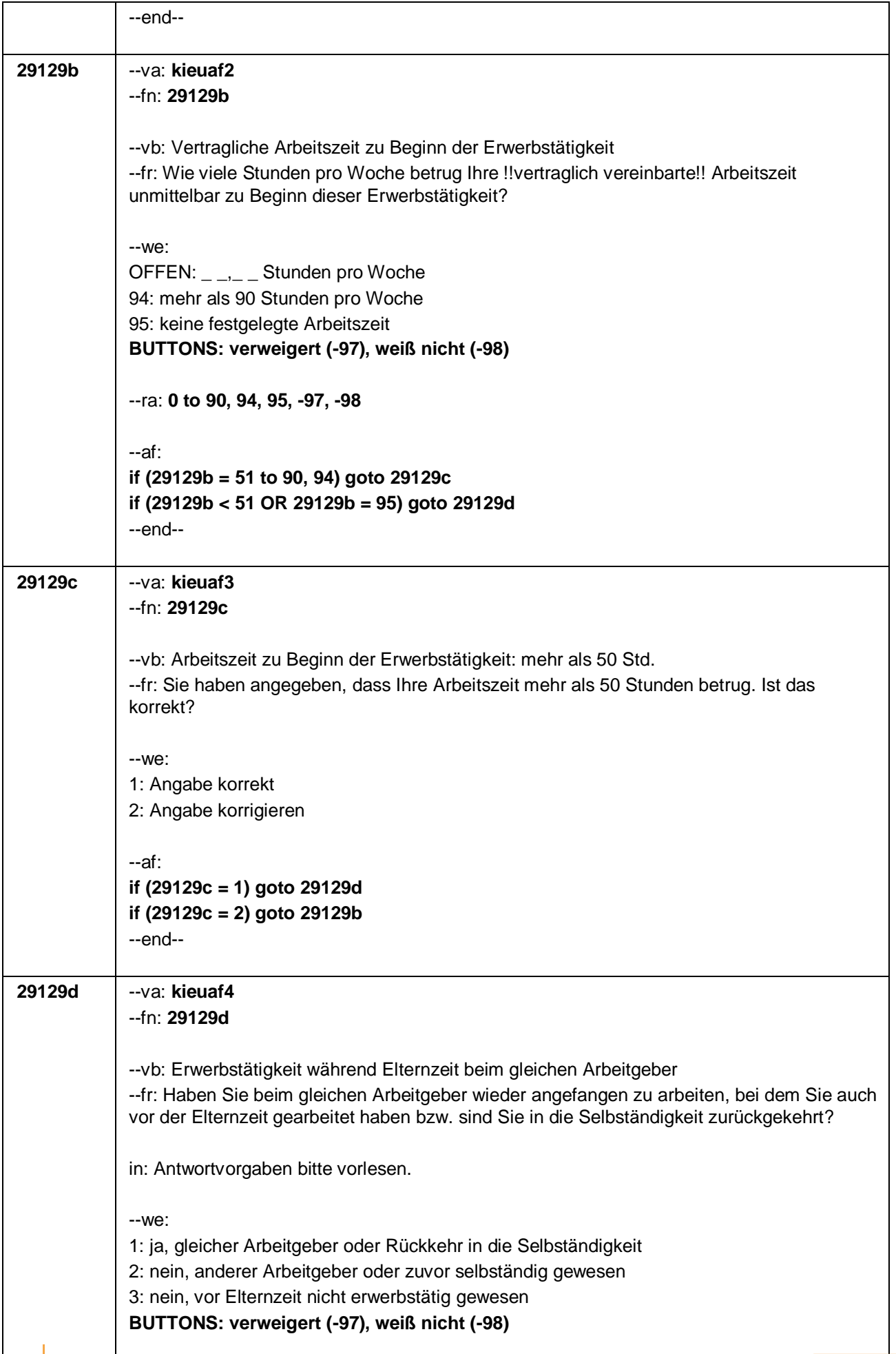

Seite 31 von 47

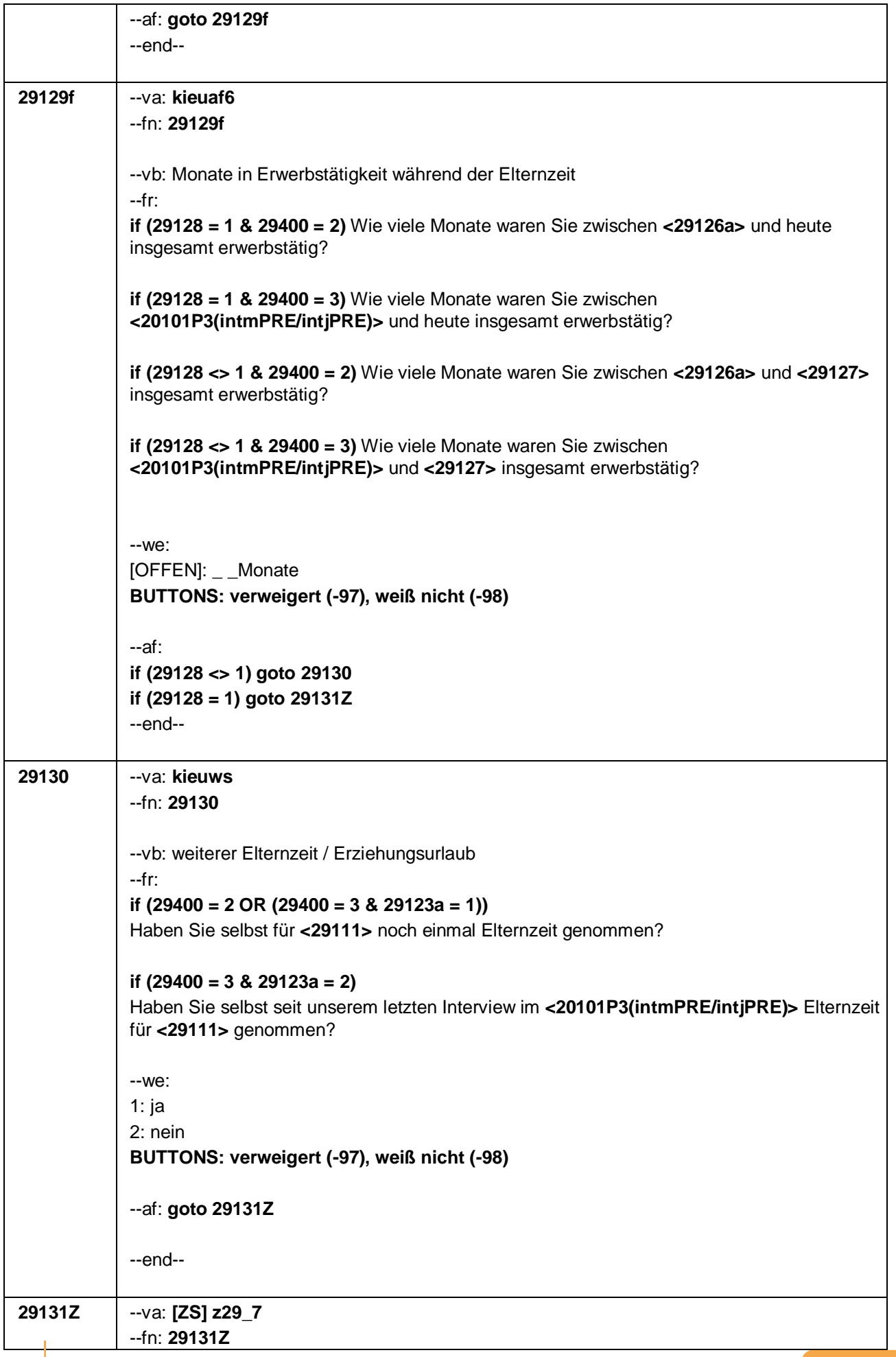

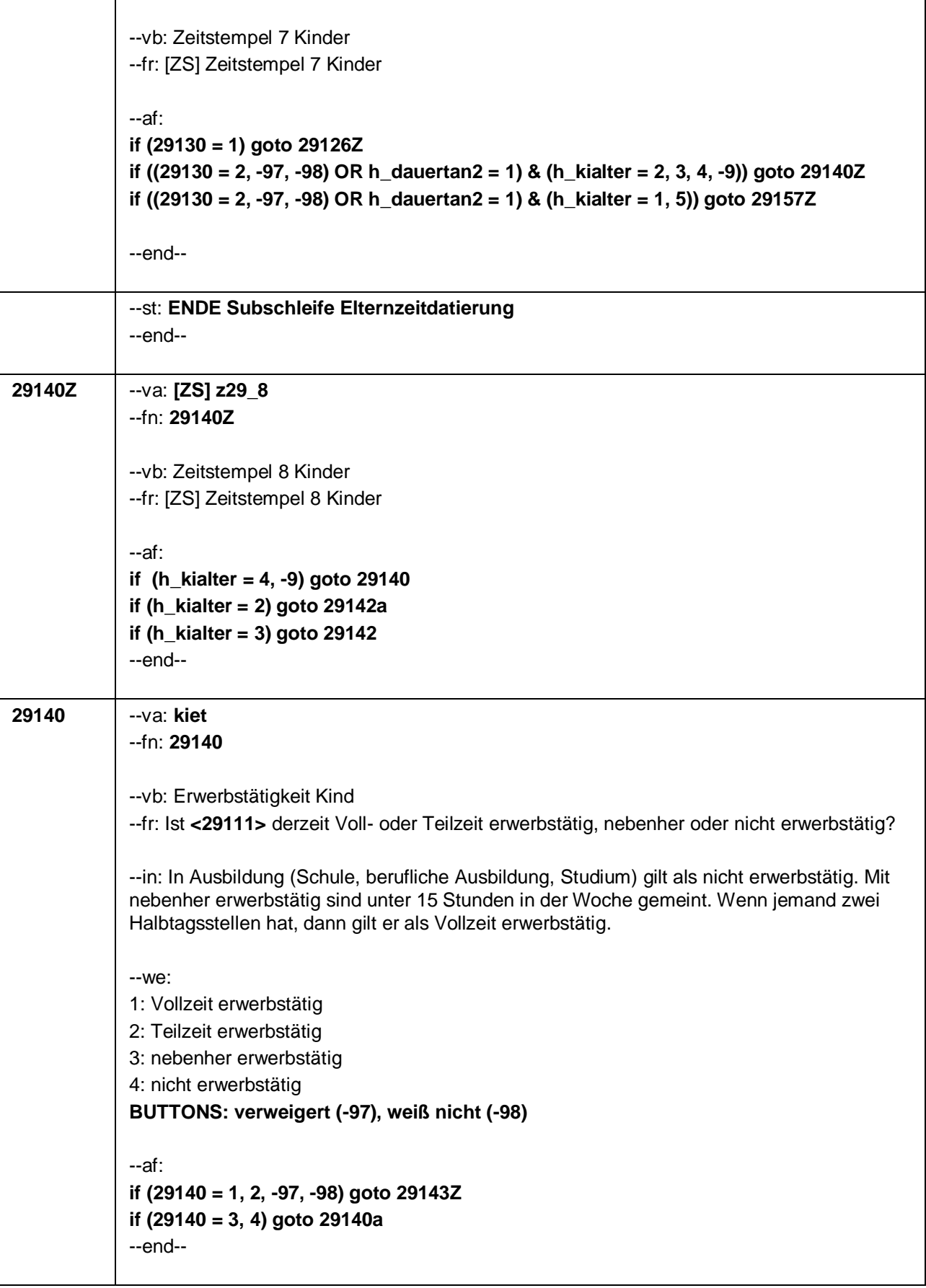

Seite 33 von 47

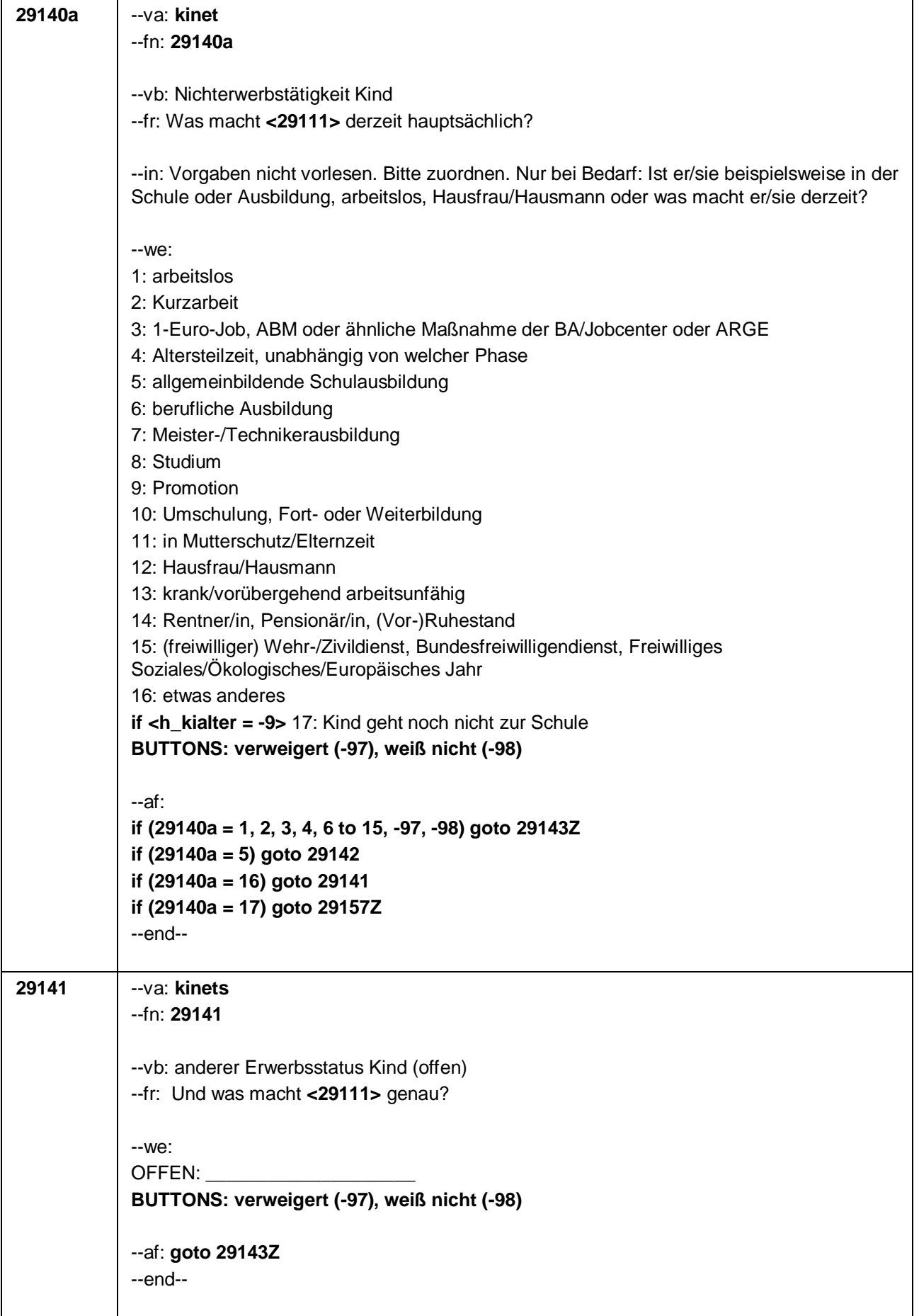
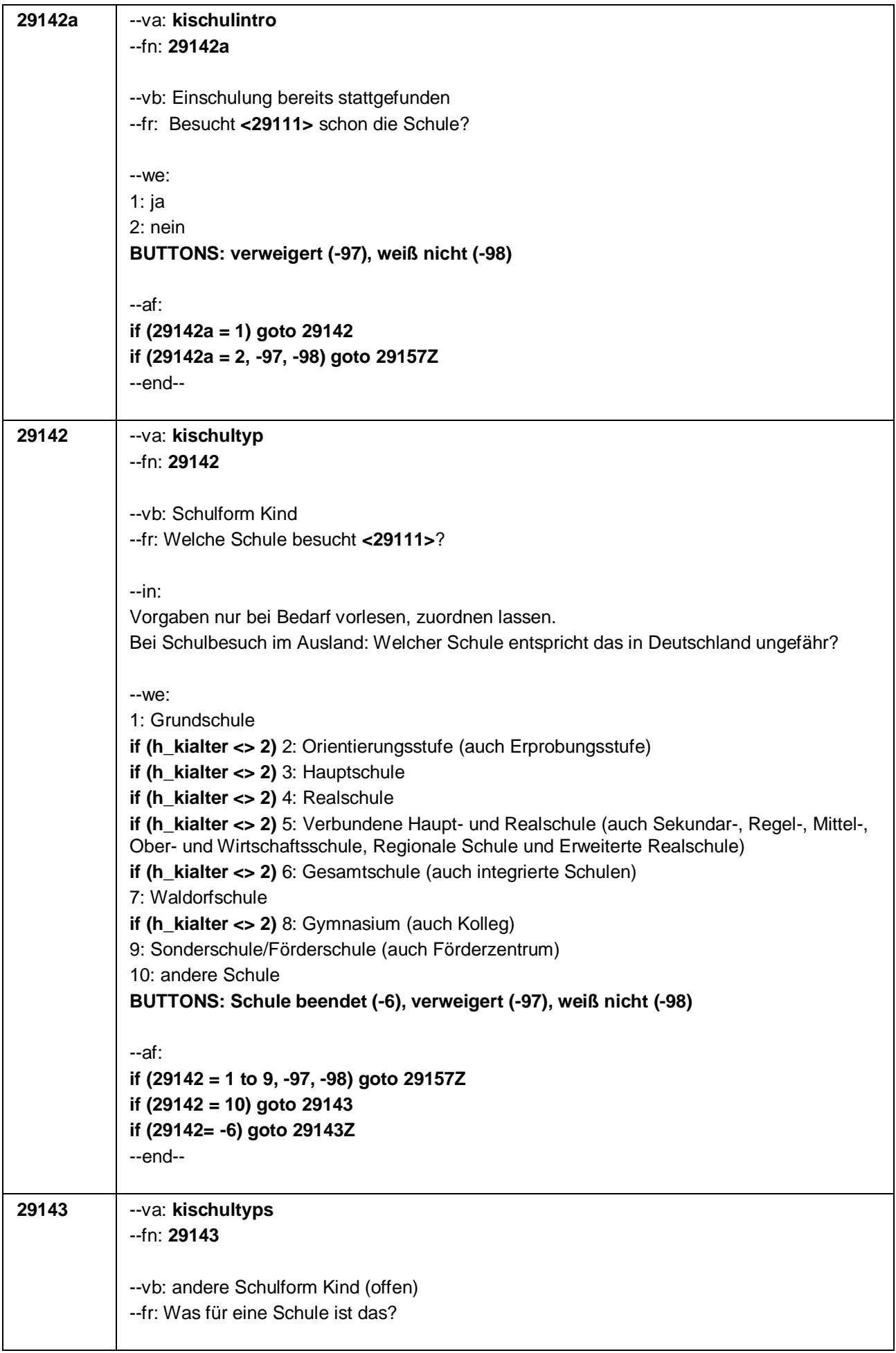

Seite 35 von 47

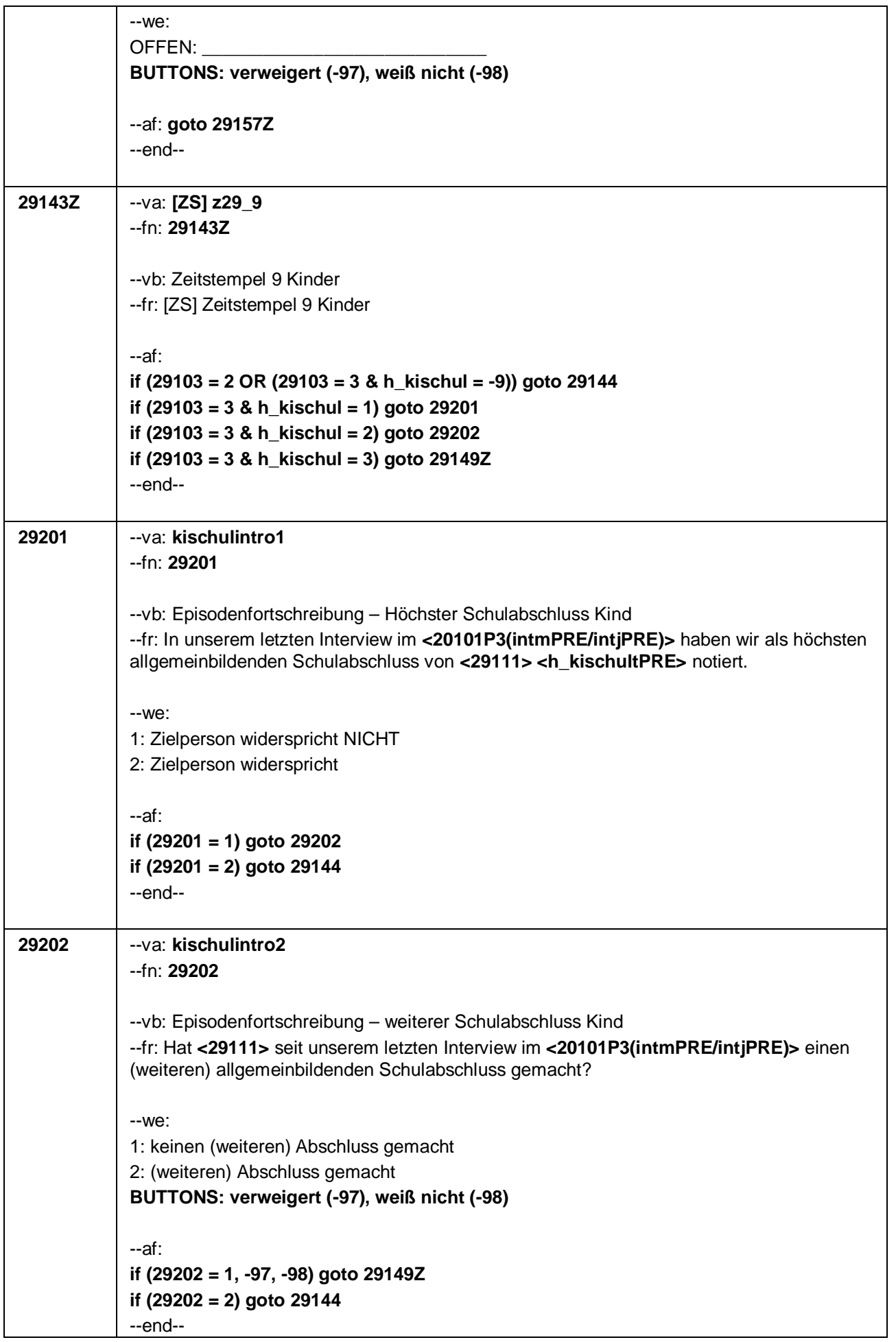

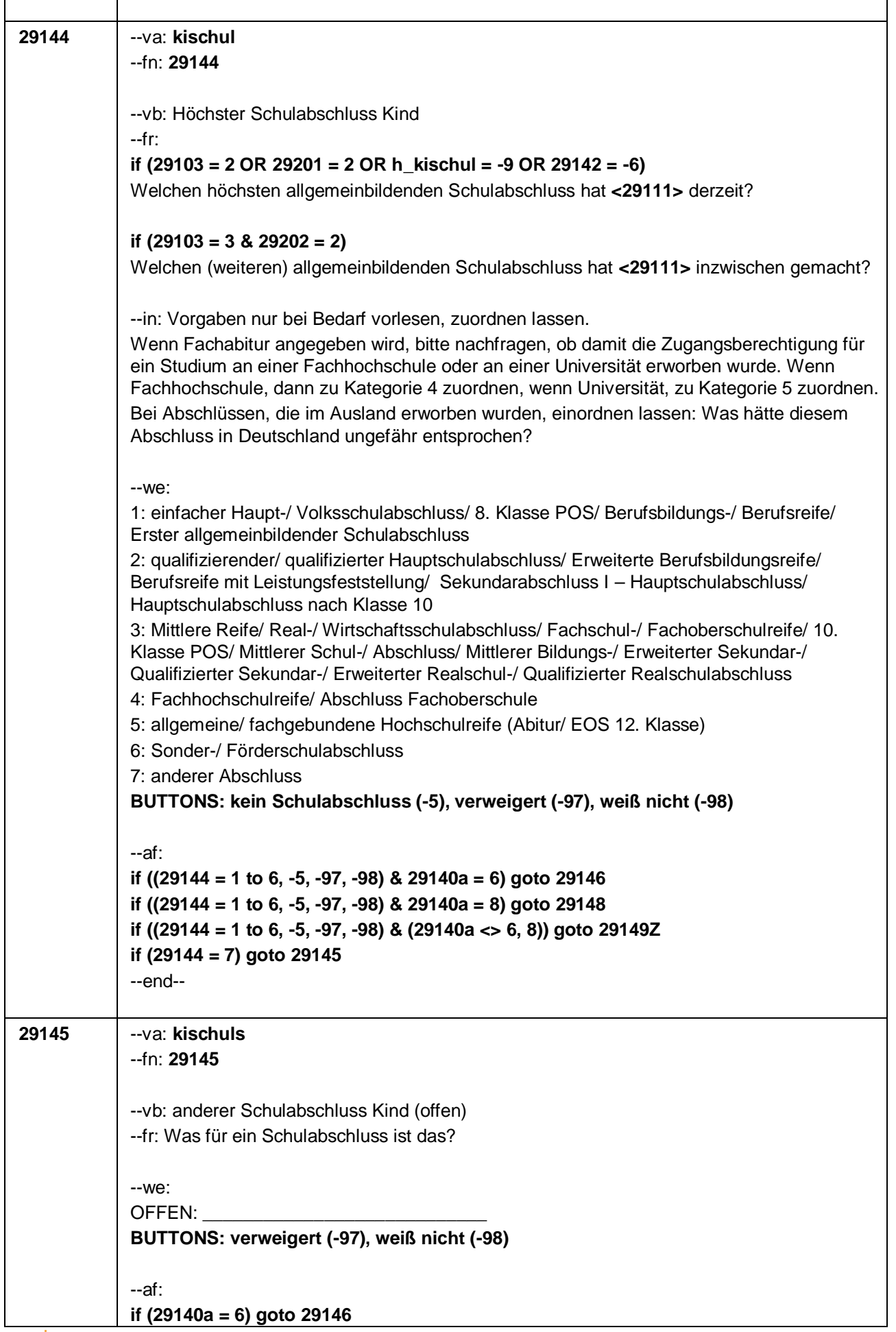

Seite 37 von 47

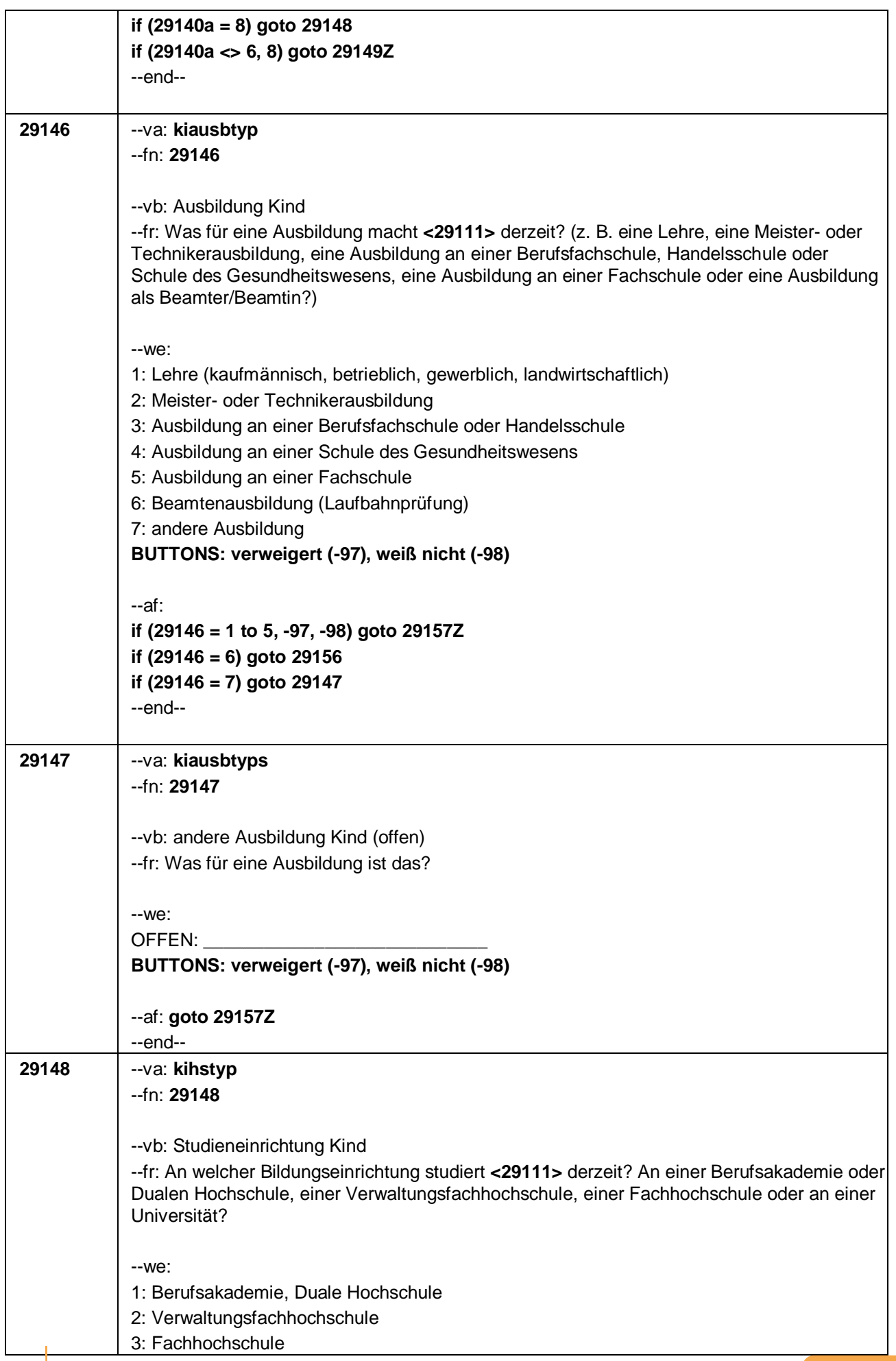

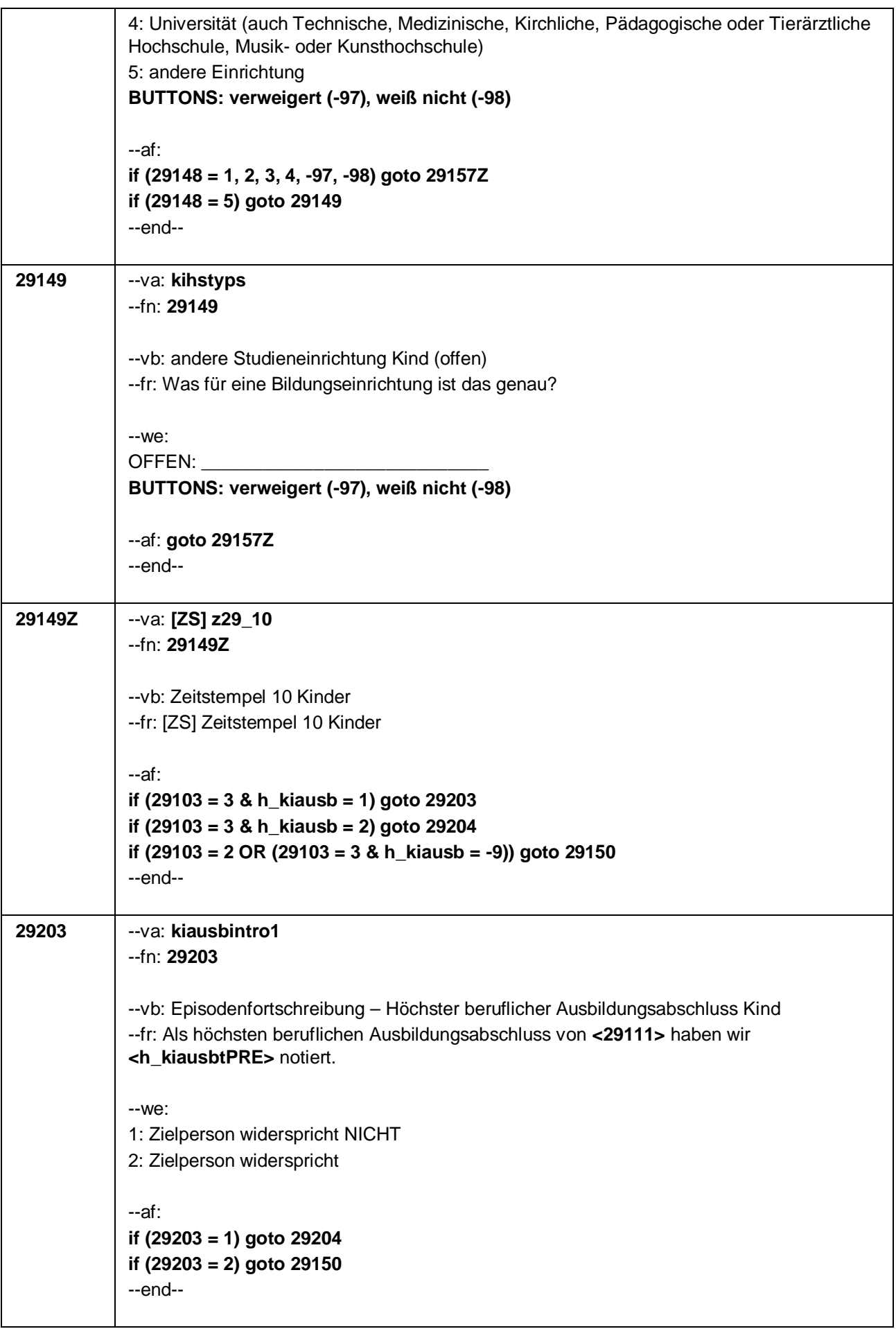

Seite 39 von 47

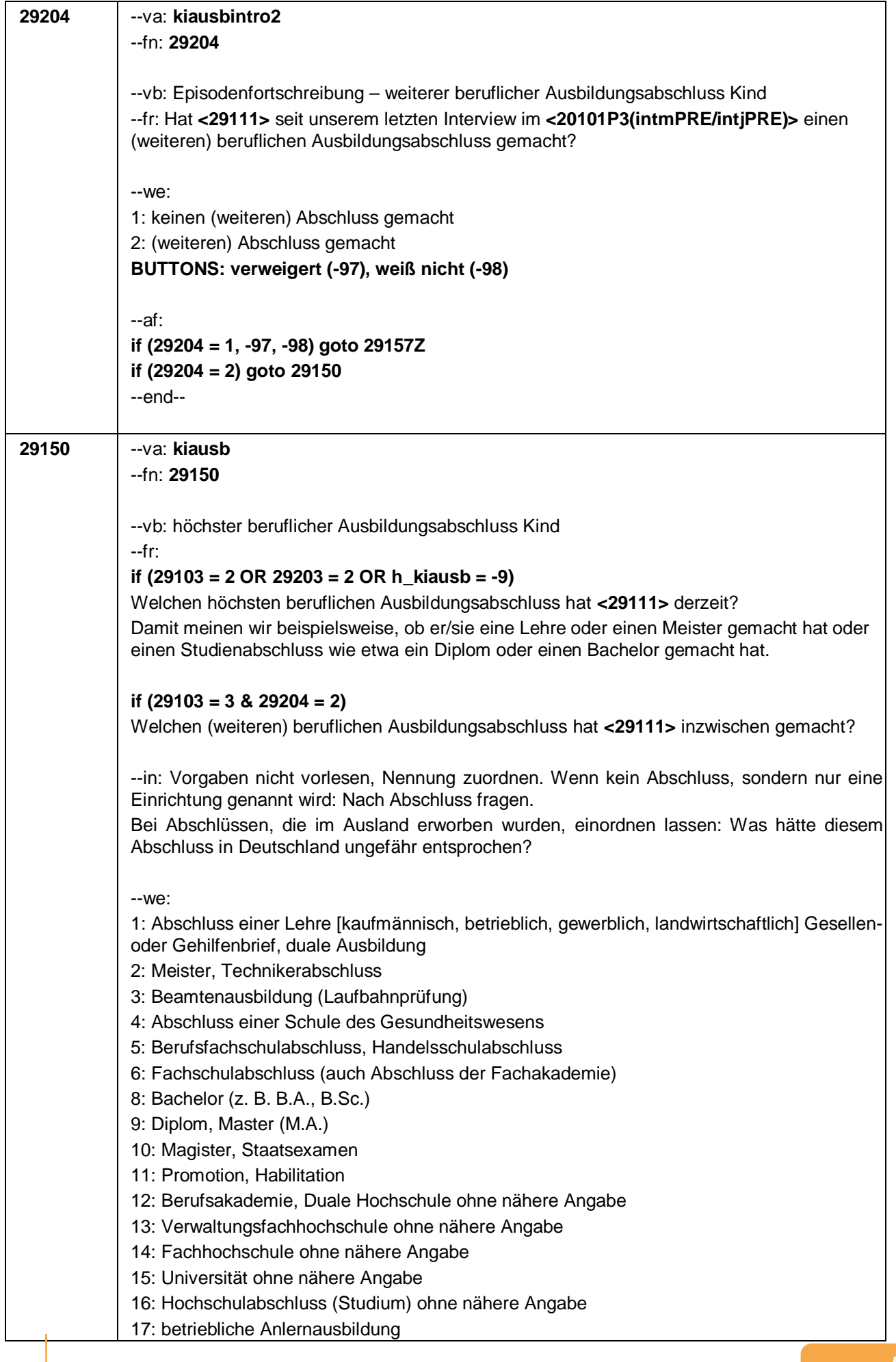

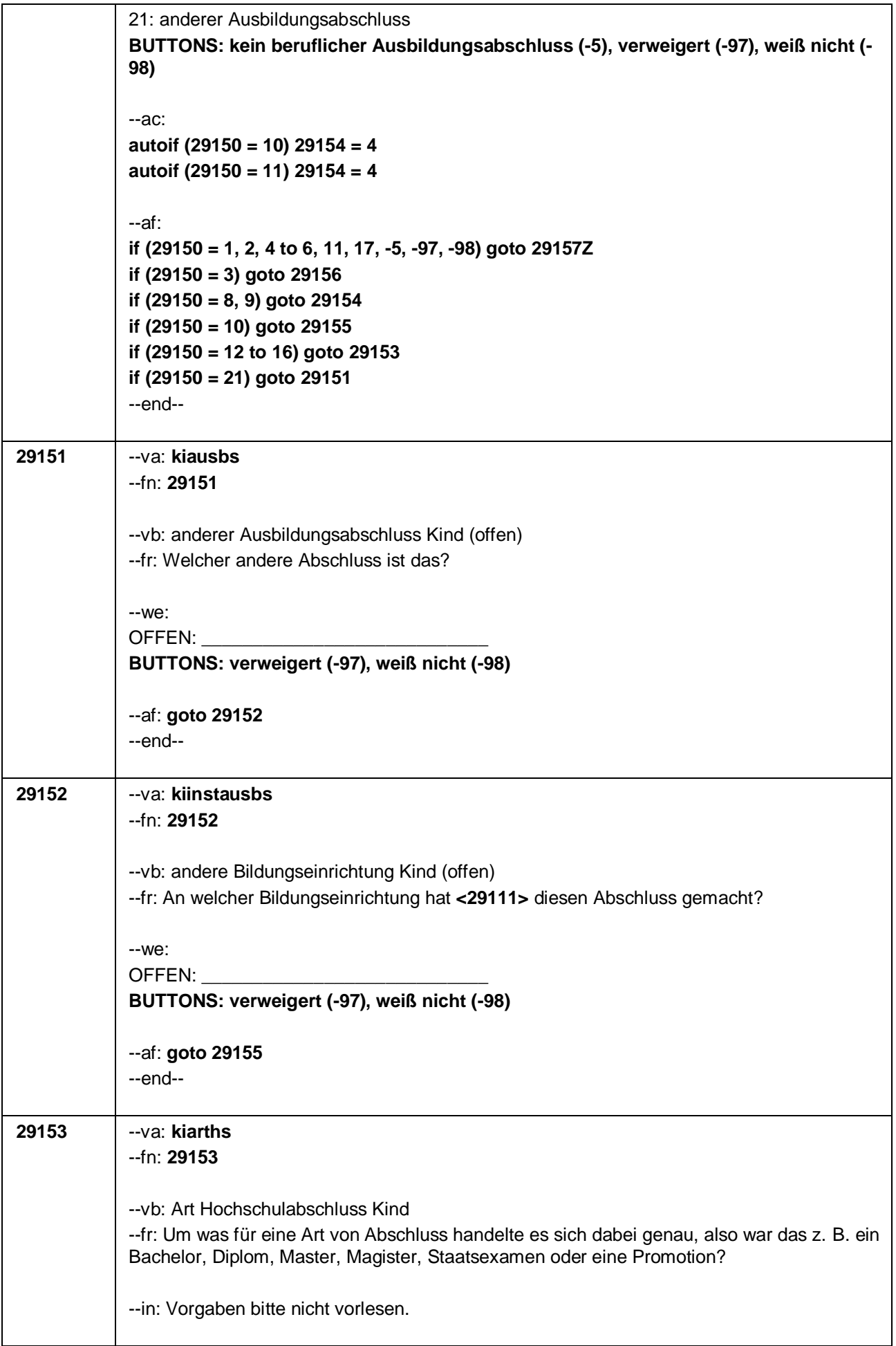

#### Seite 41 von 47

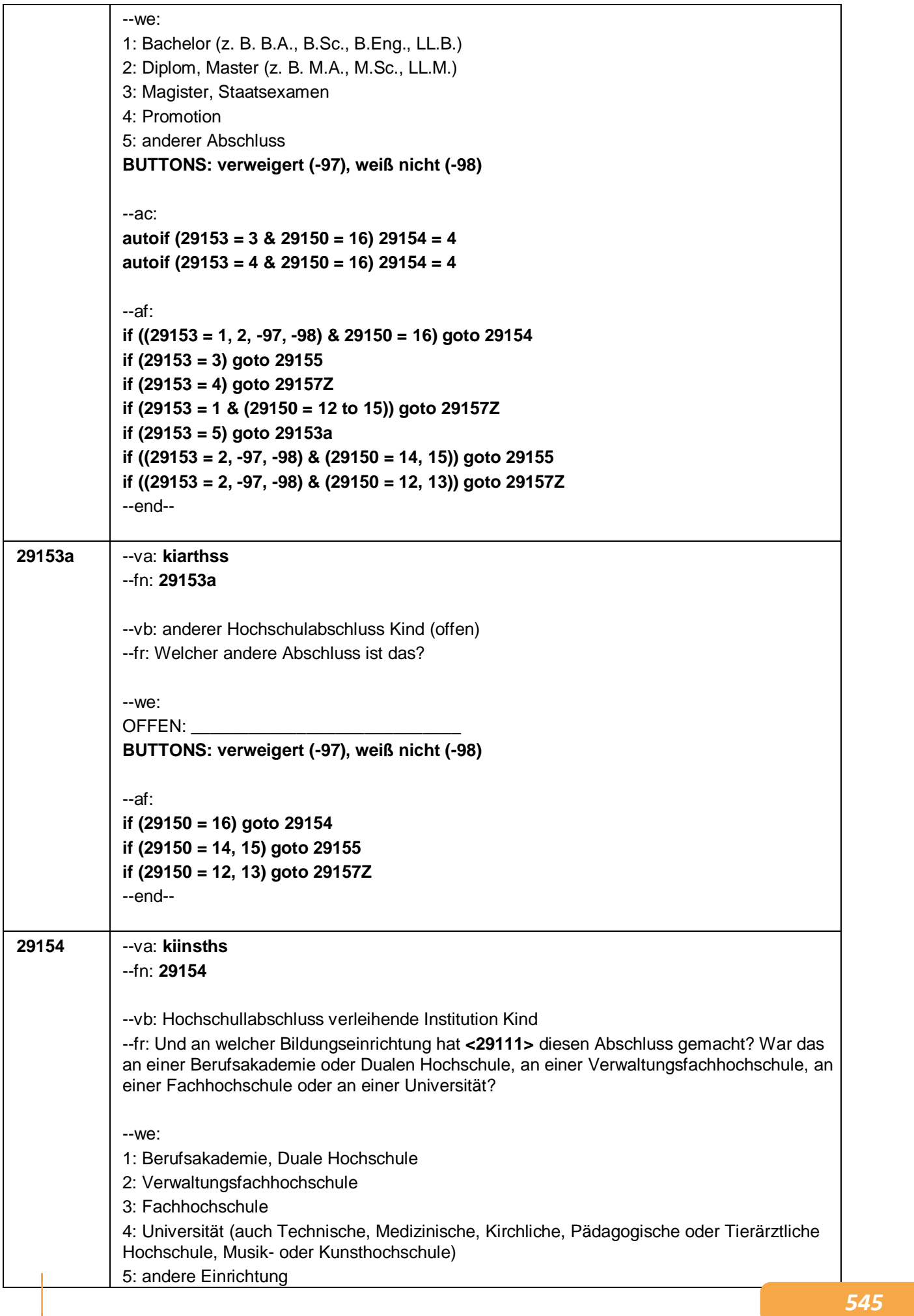

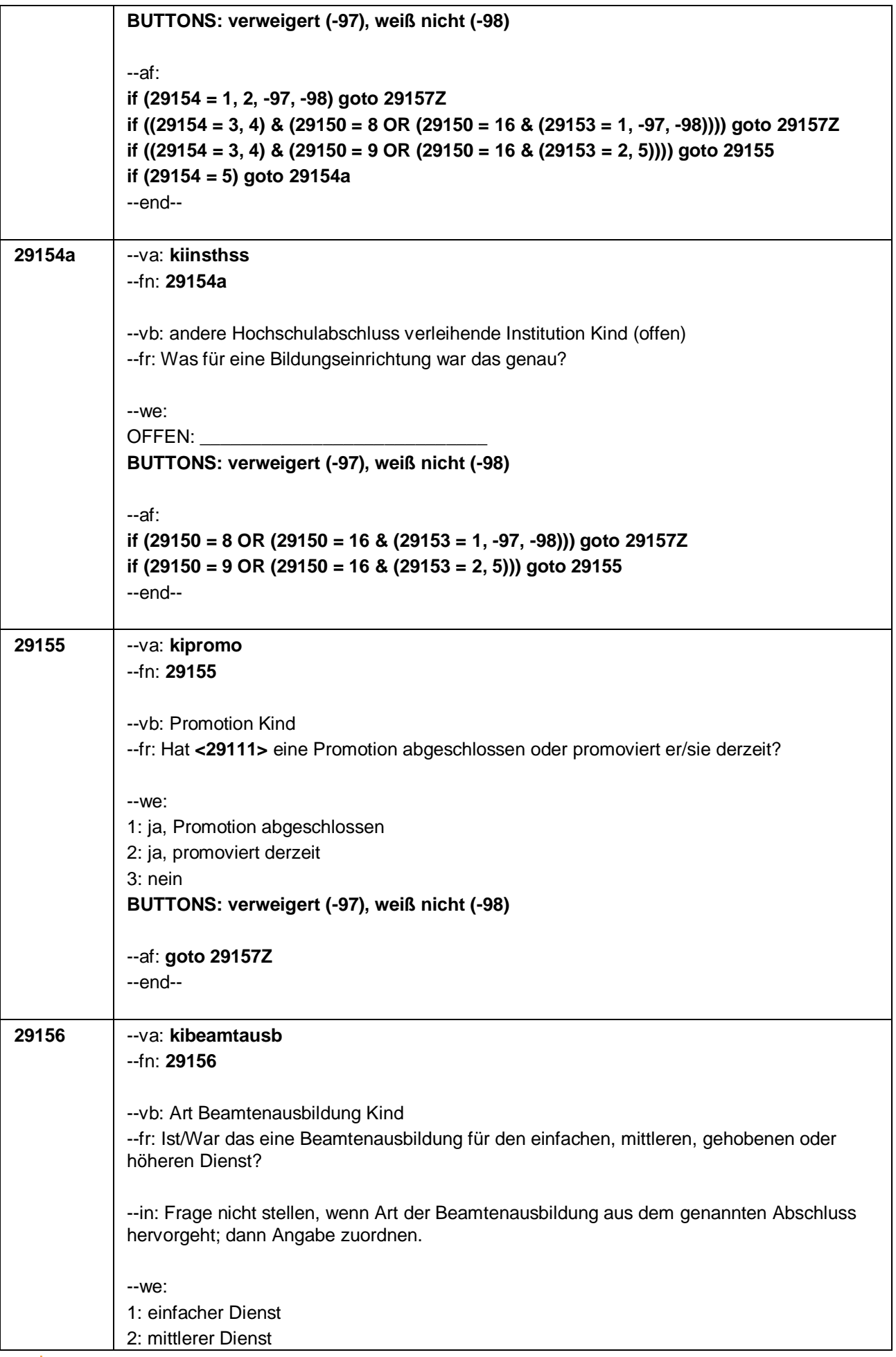

Seite 43 von 47

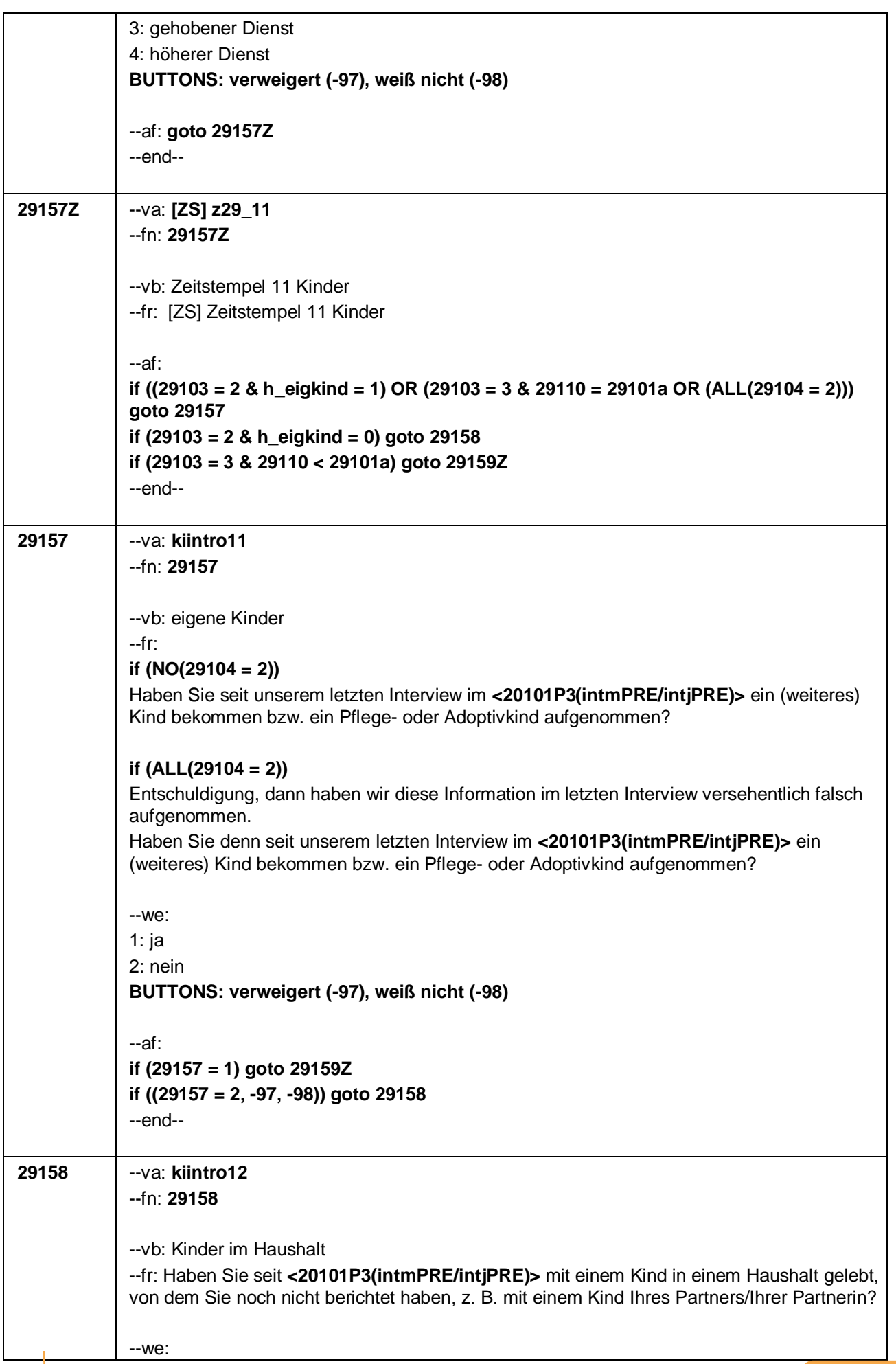

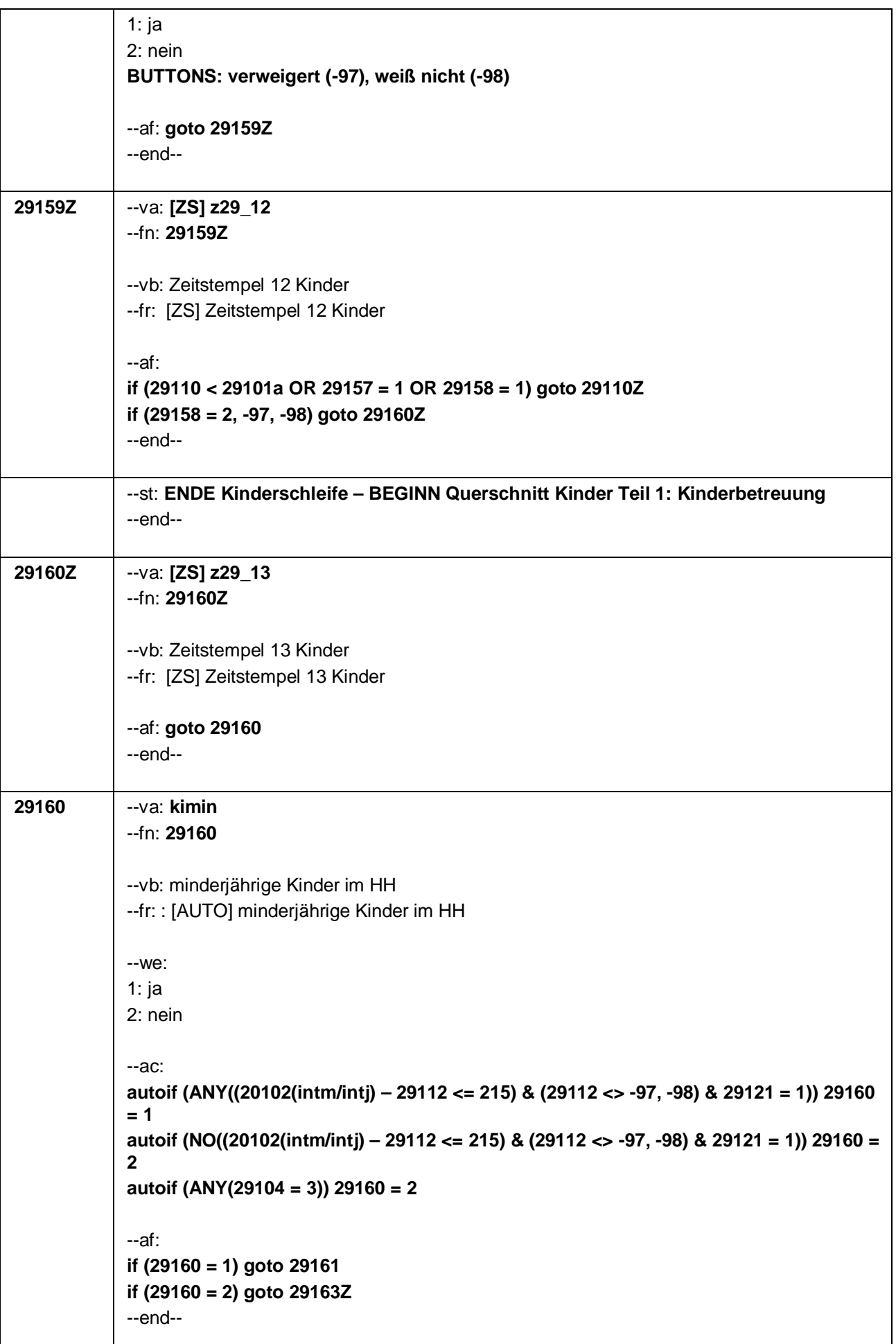

Seite 45 von 47

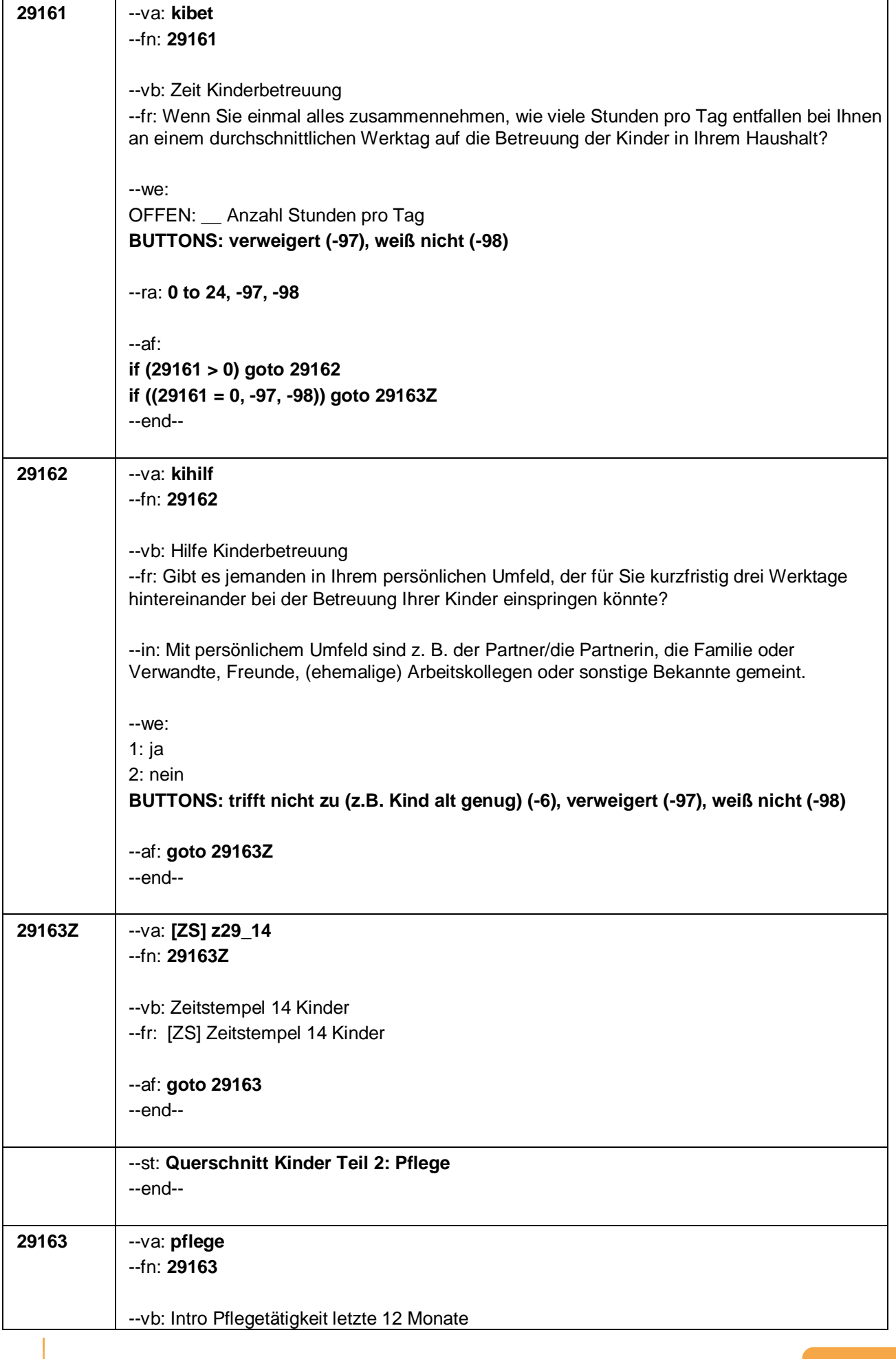

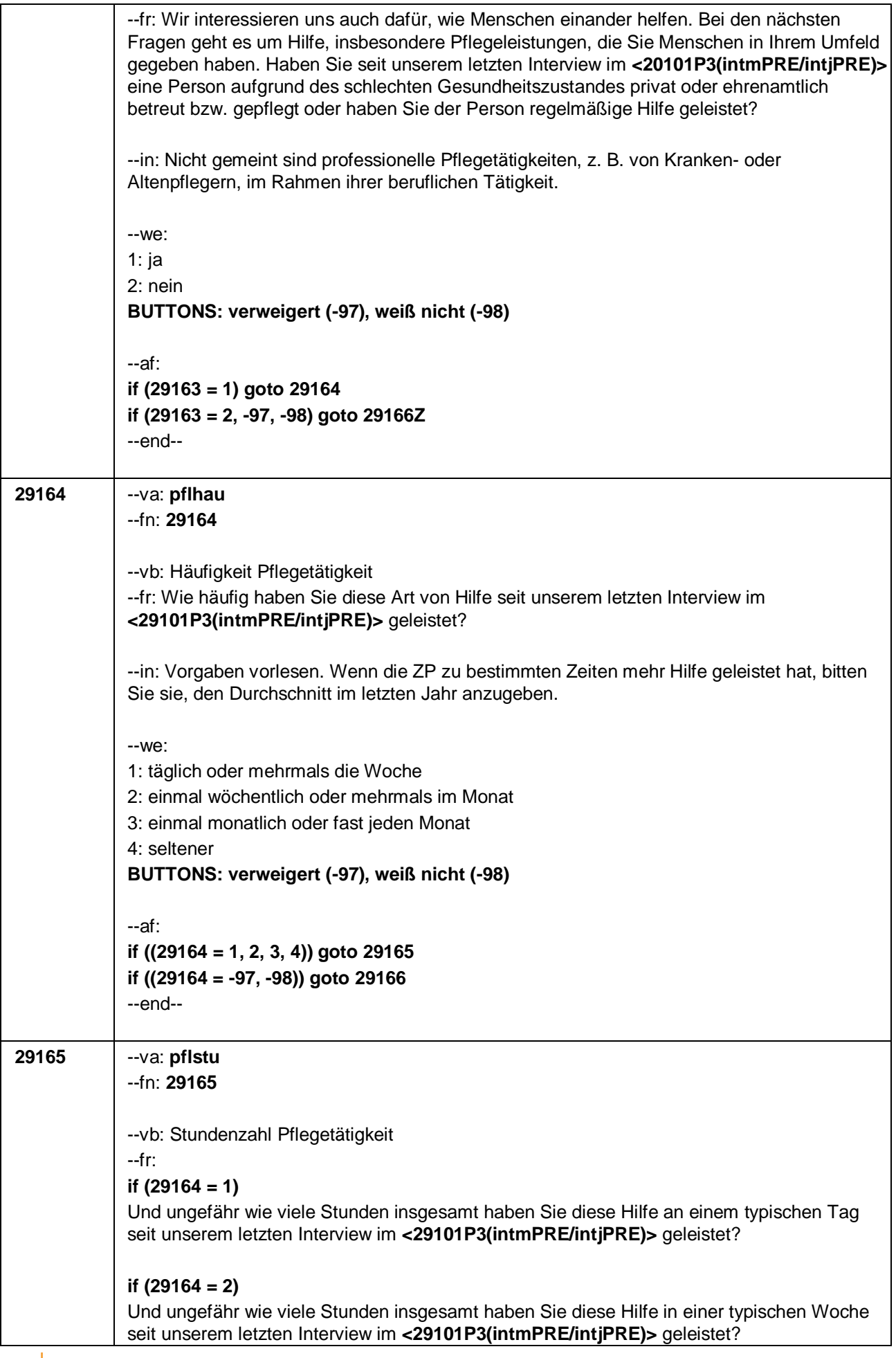

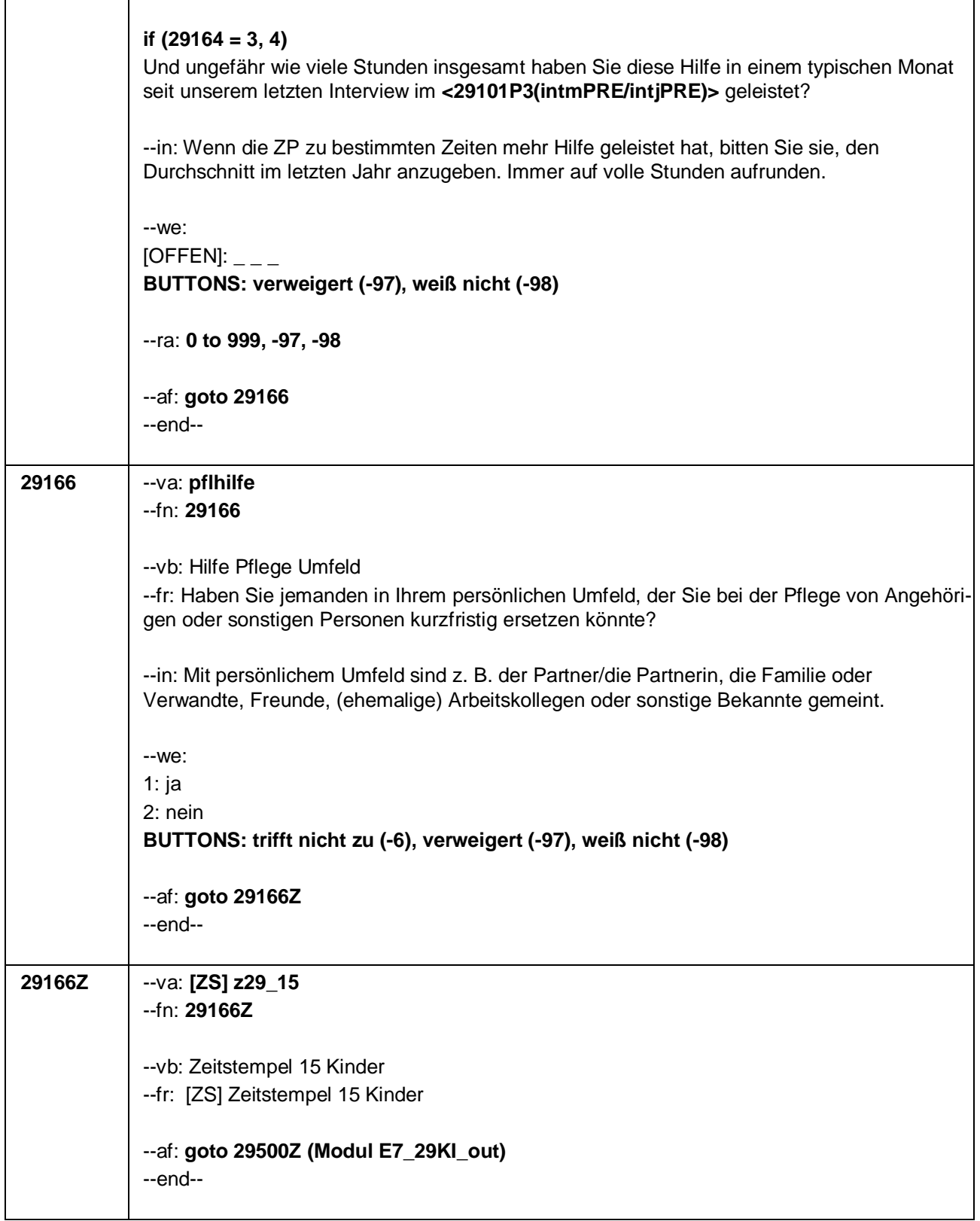

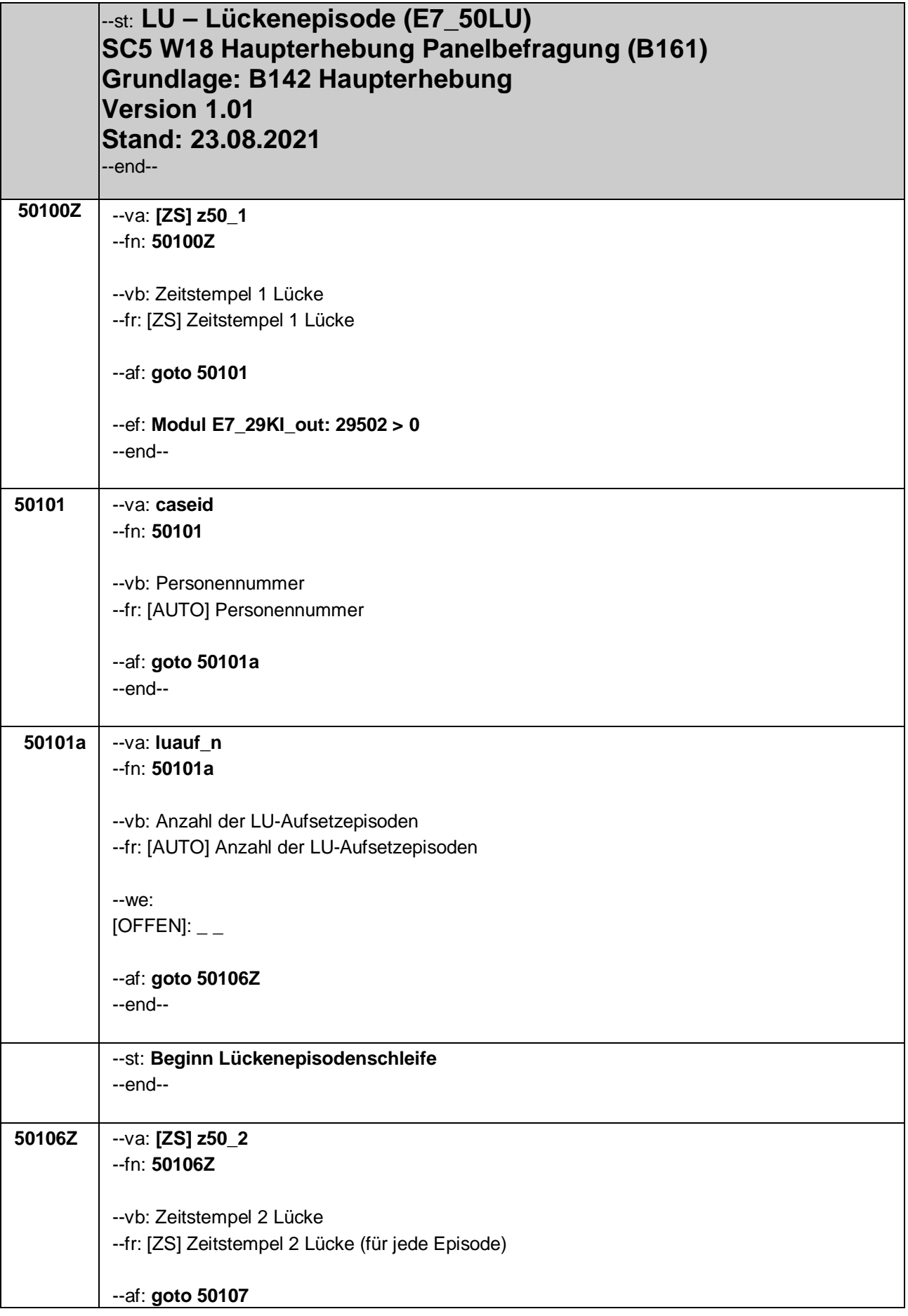

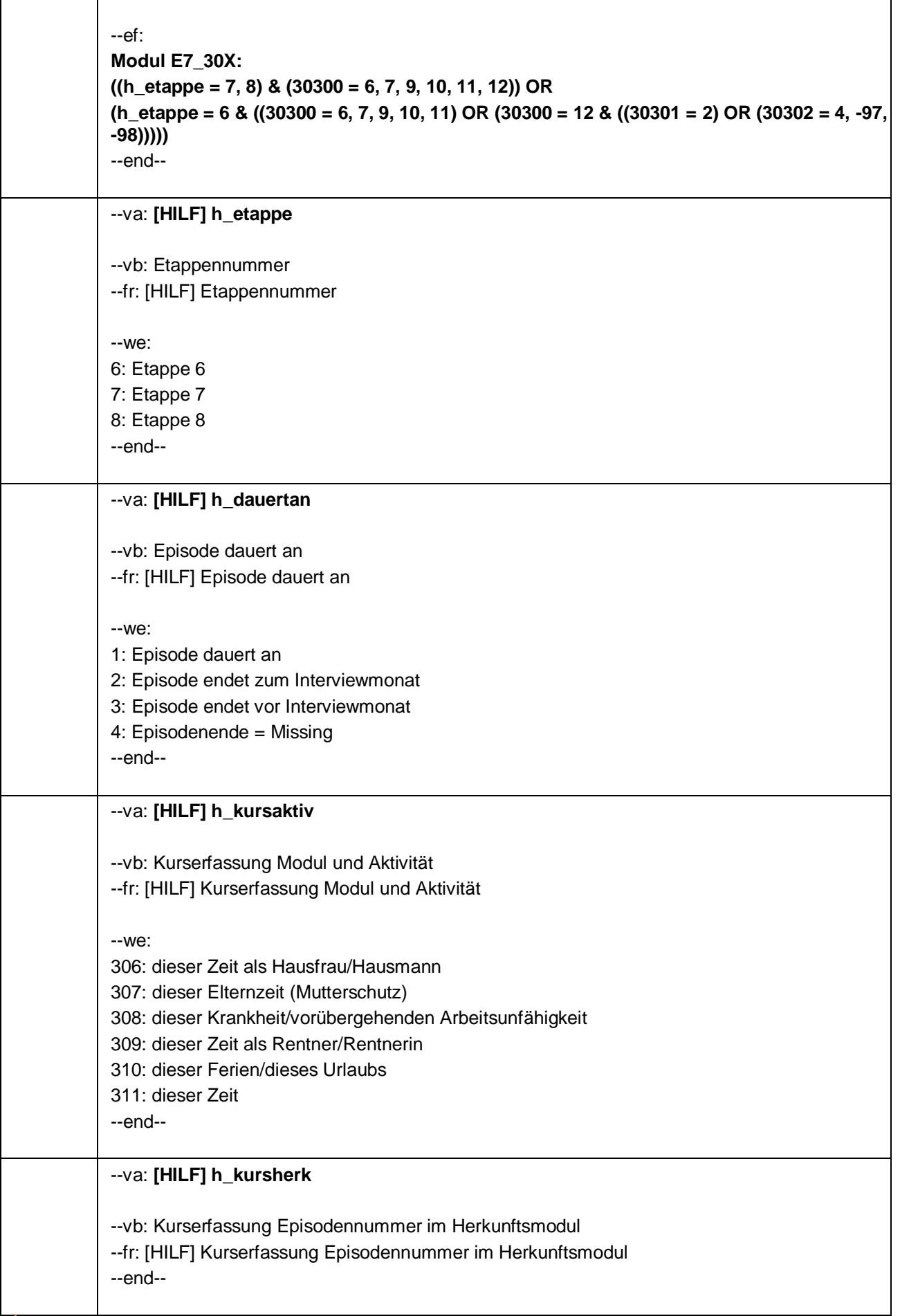

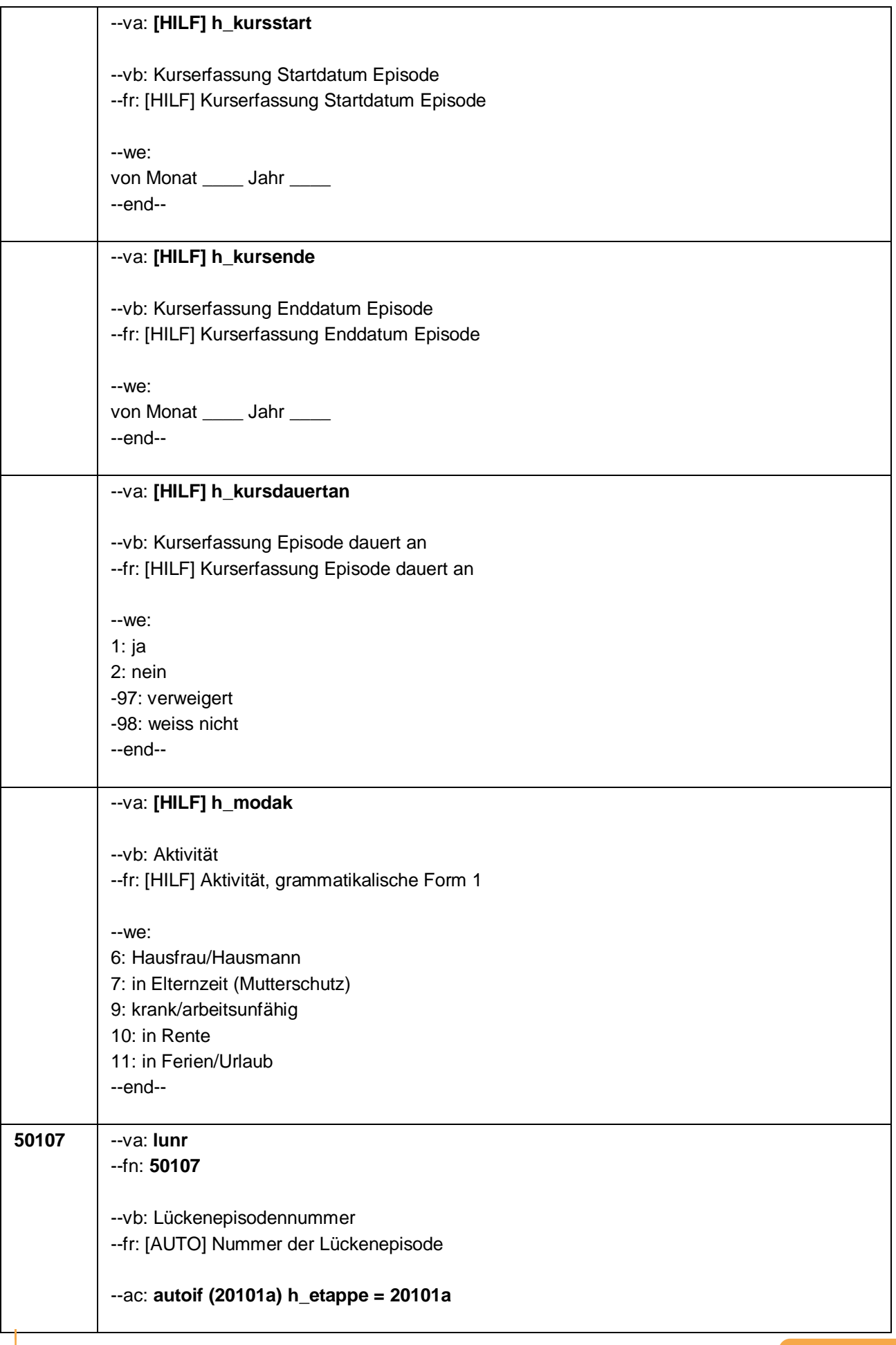

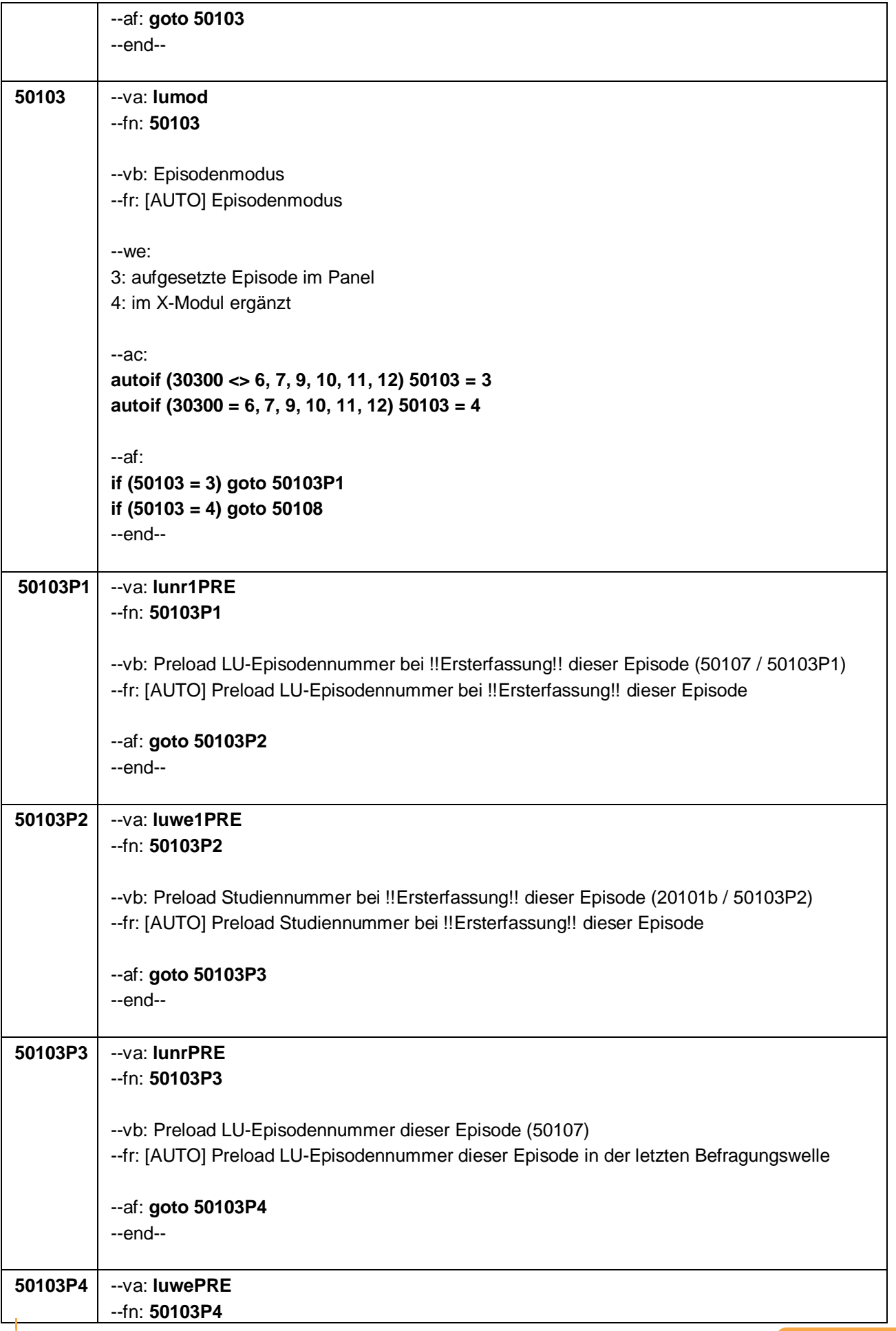

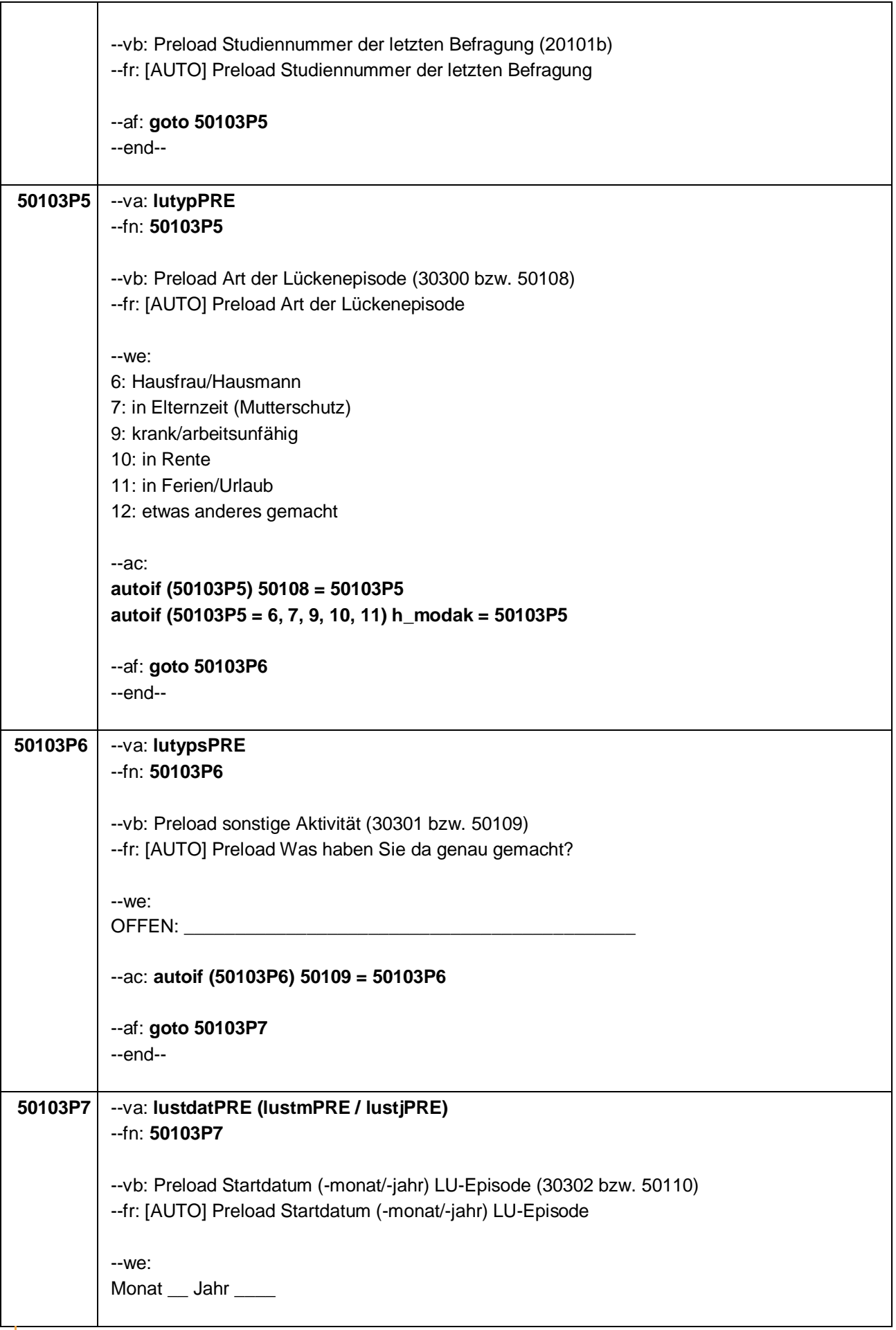

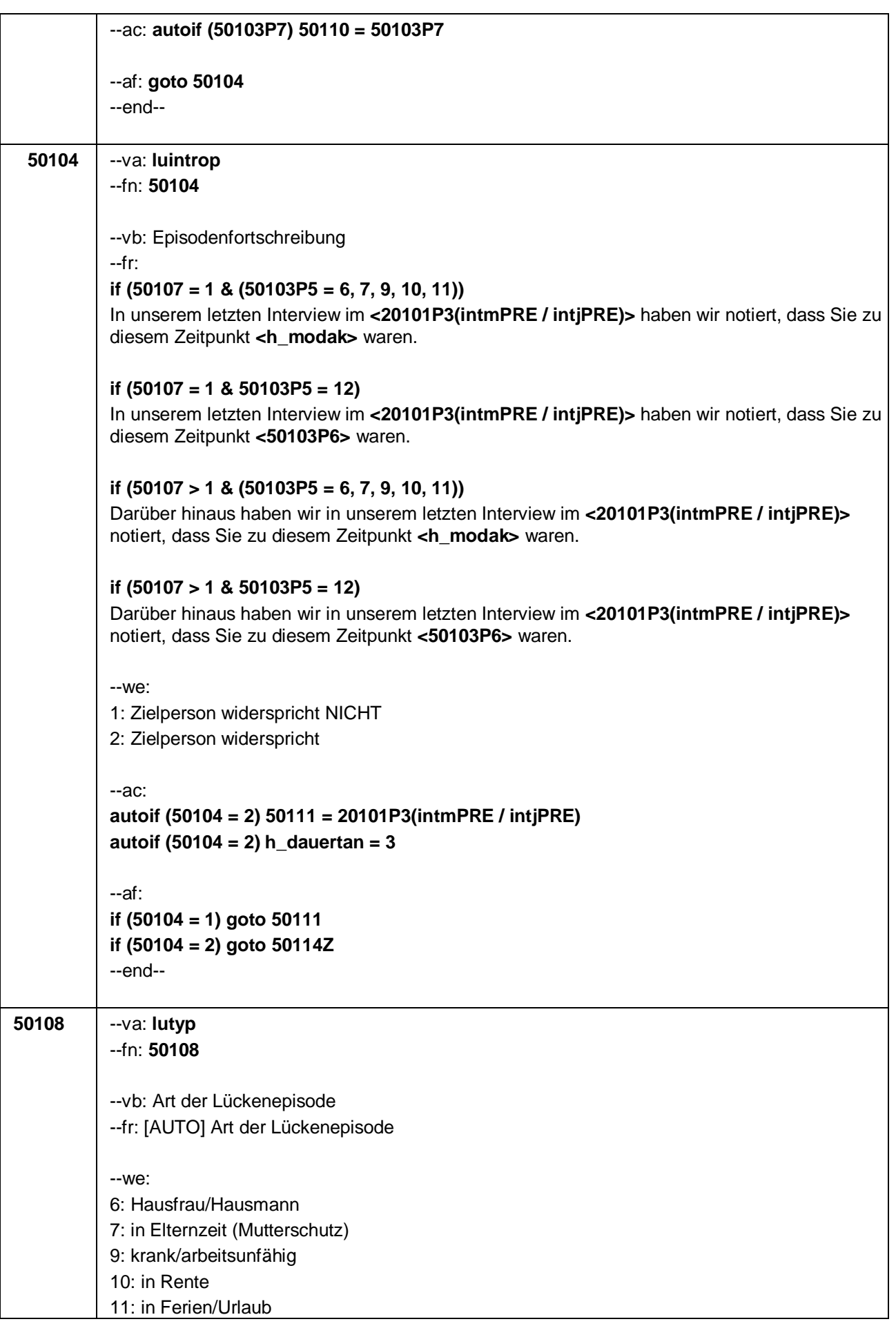

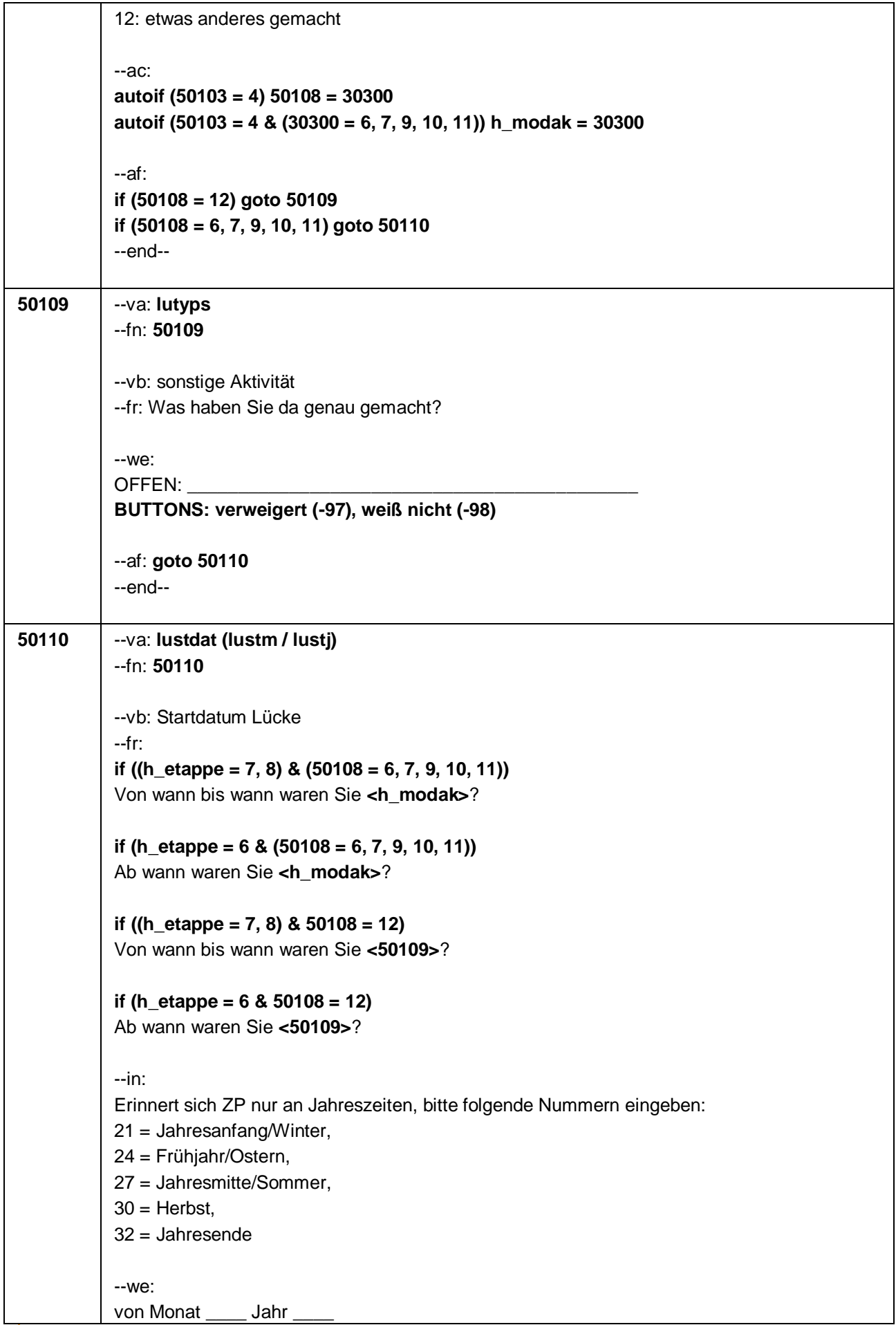

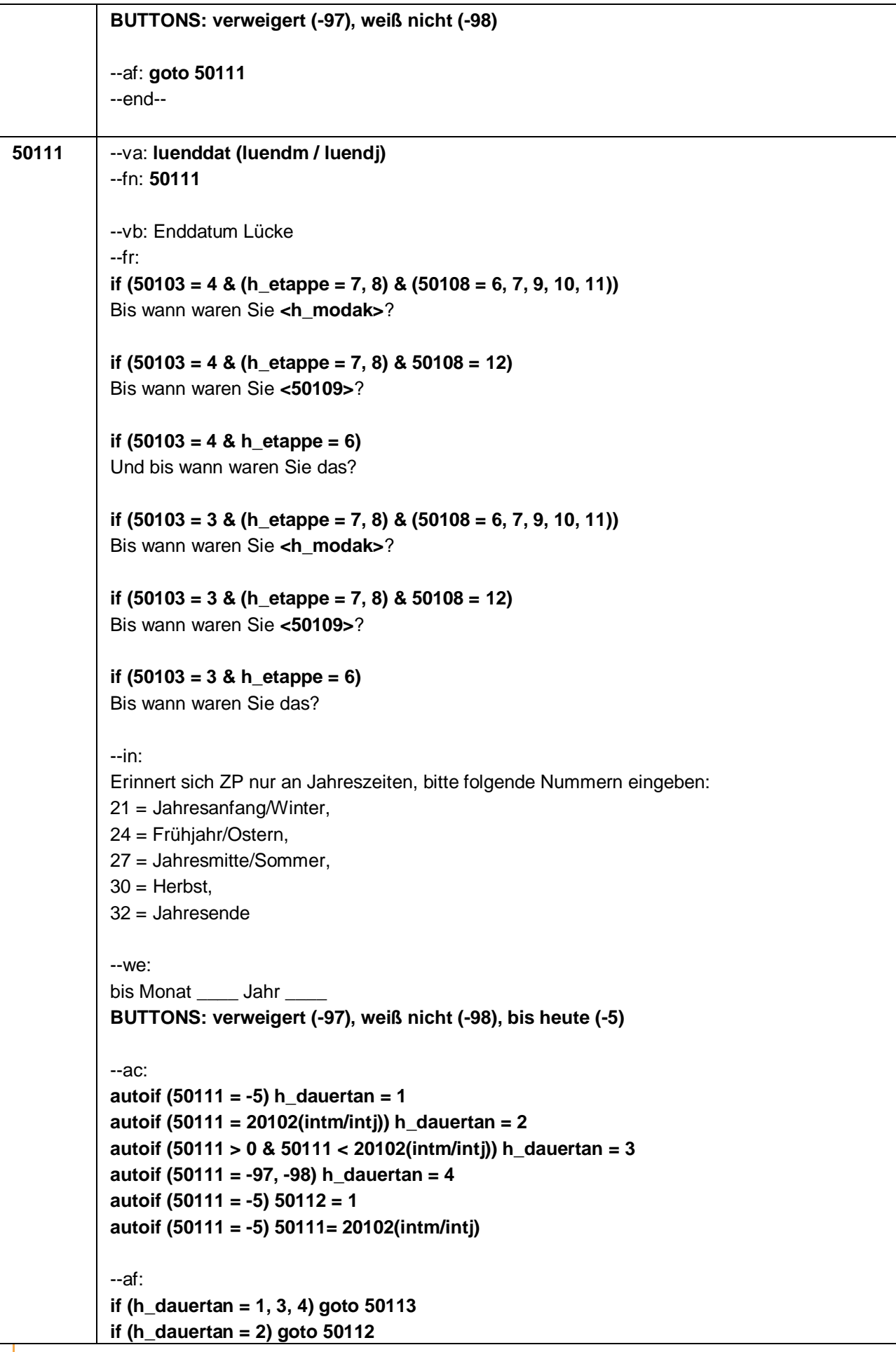

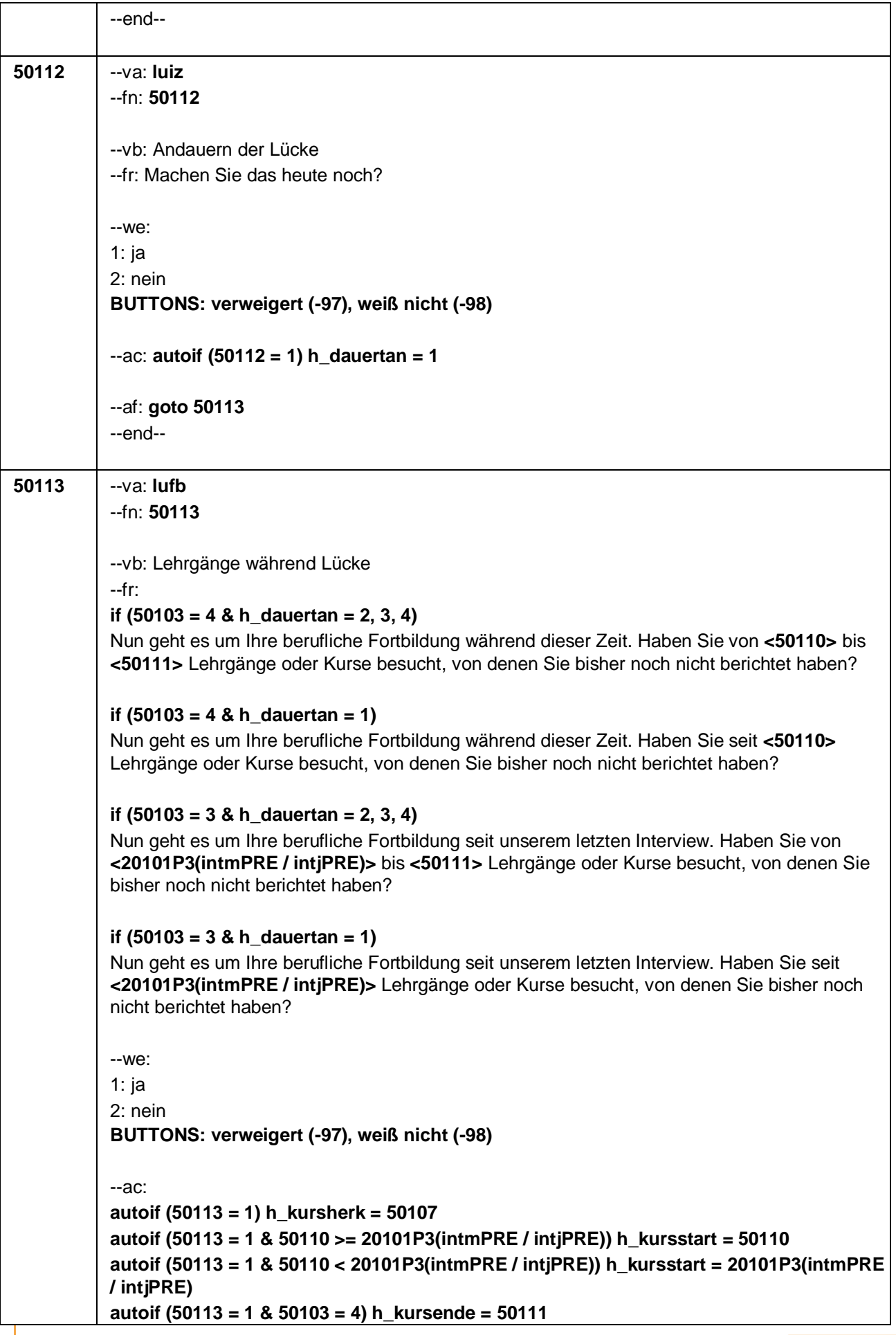

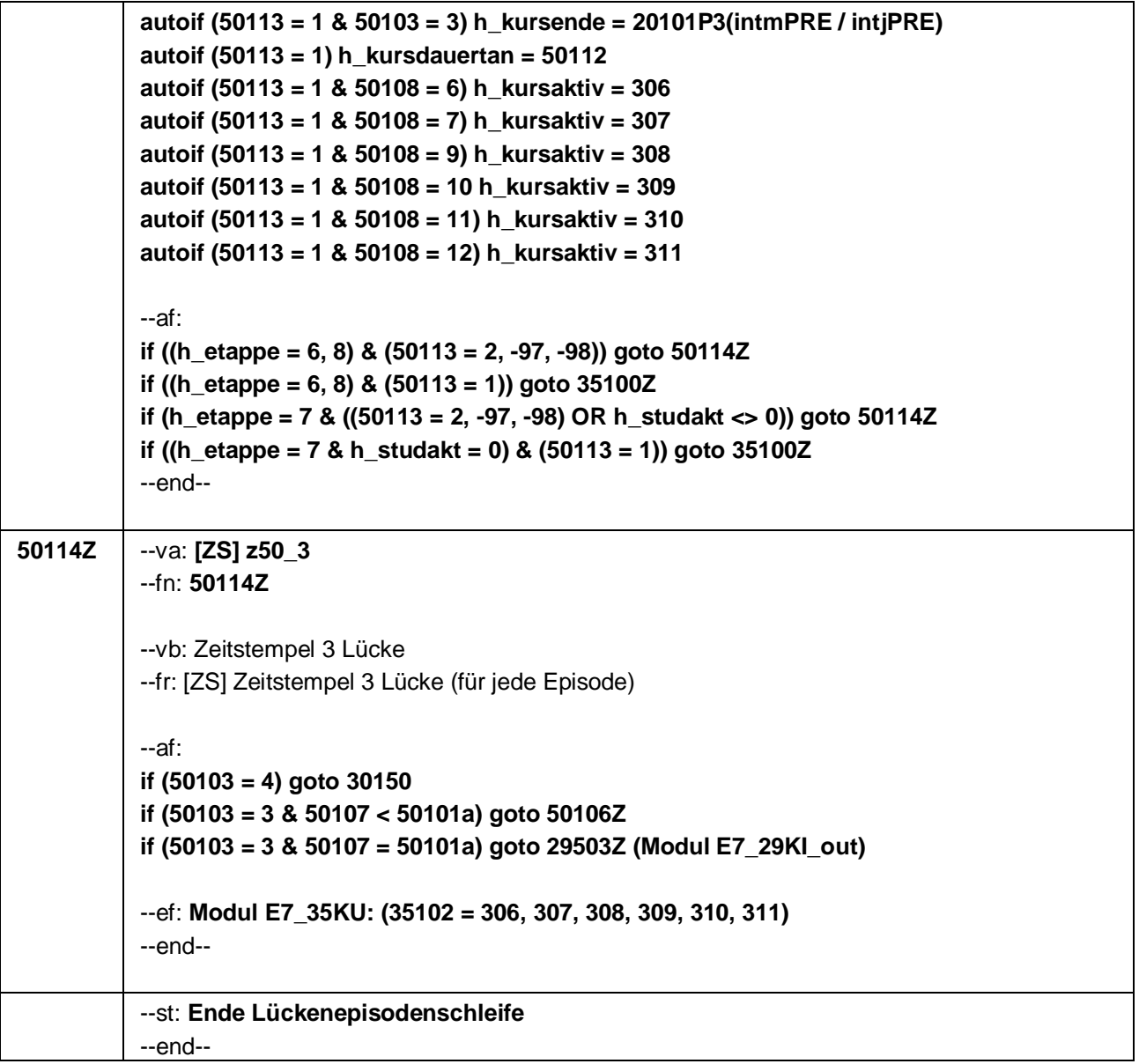

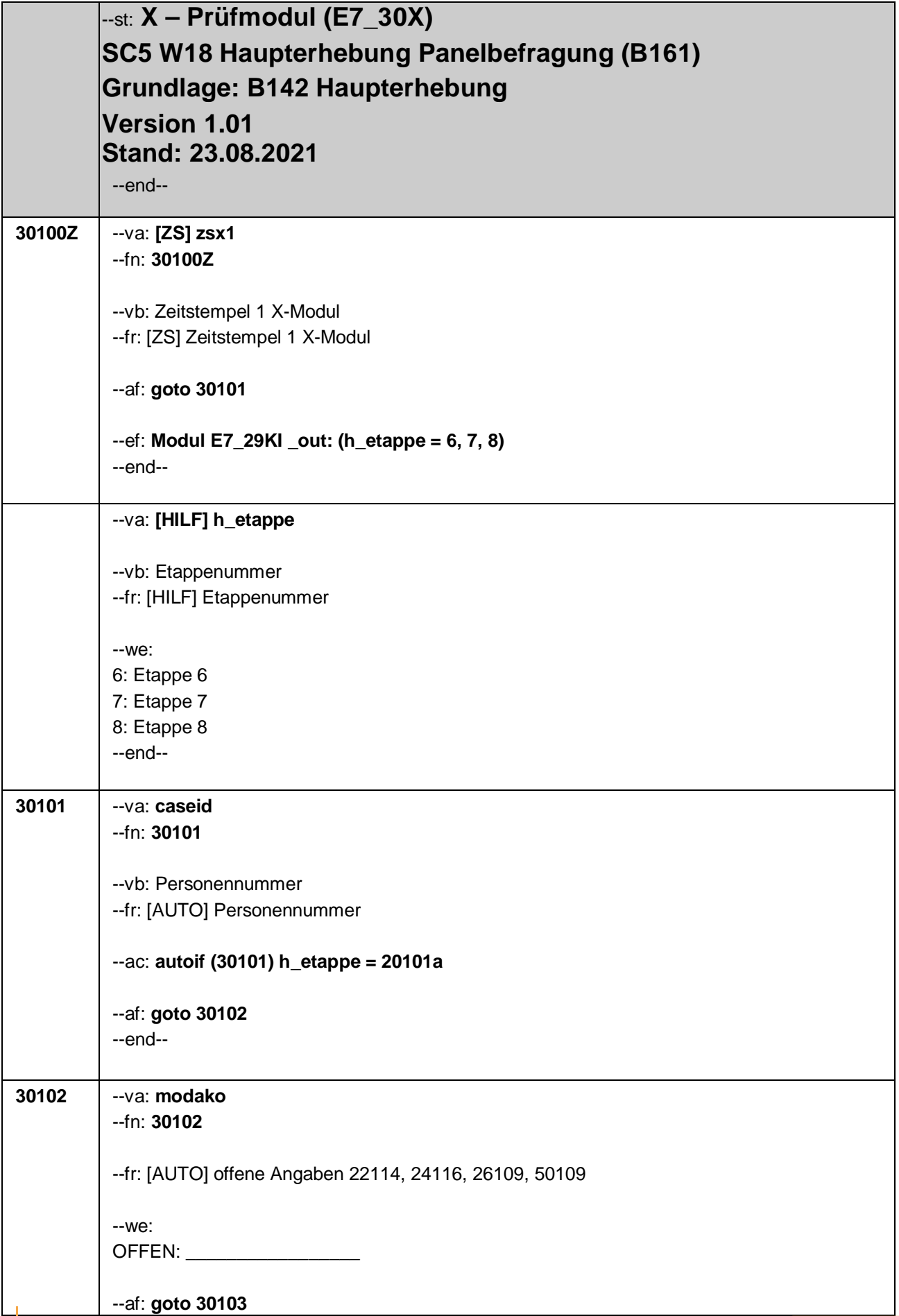

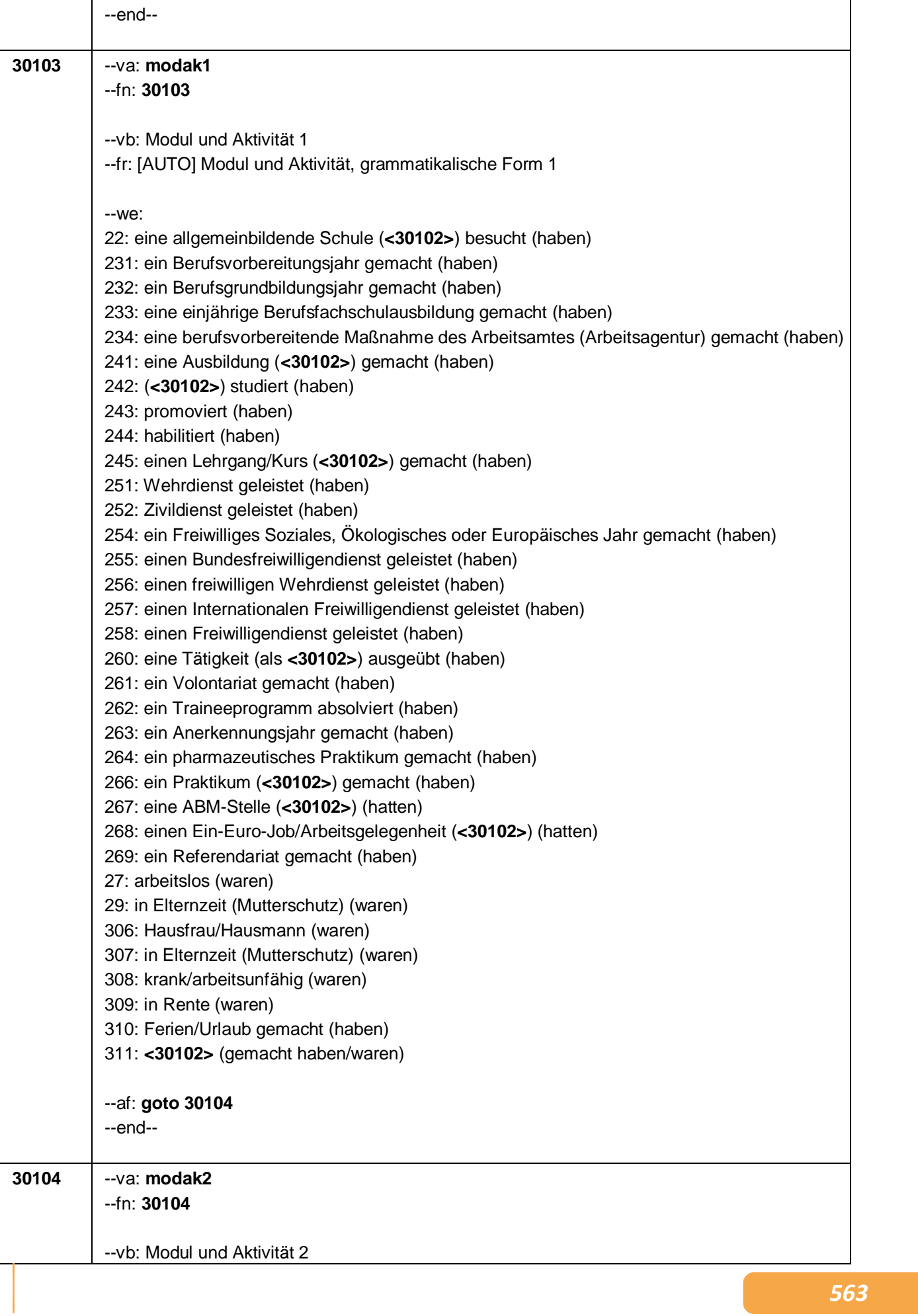

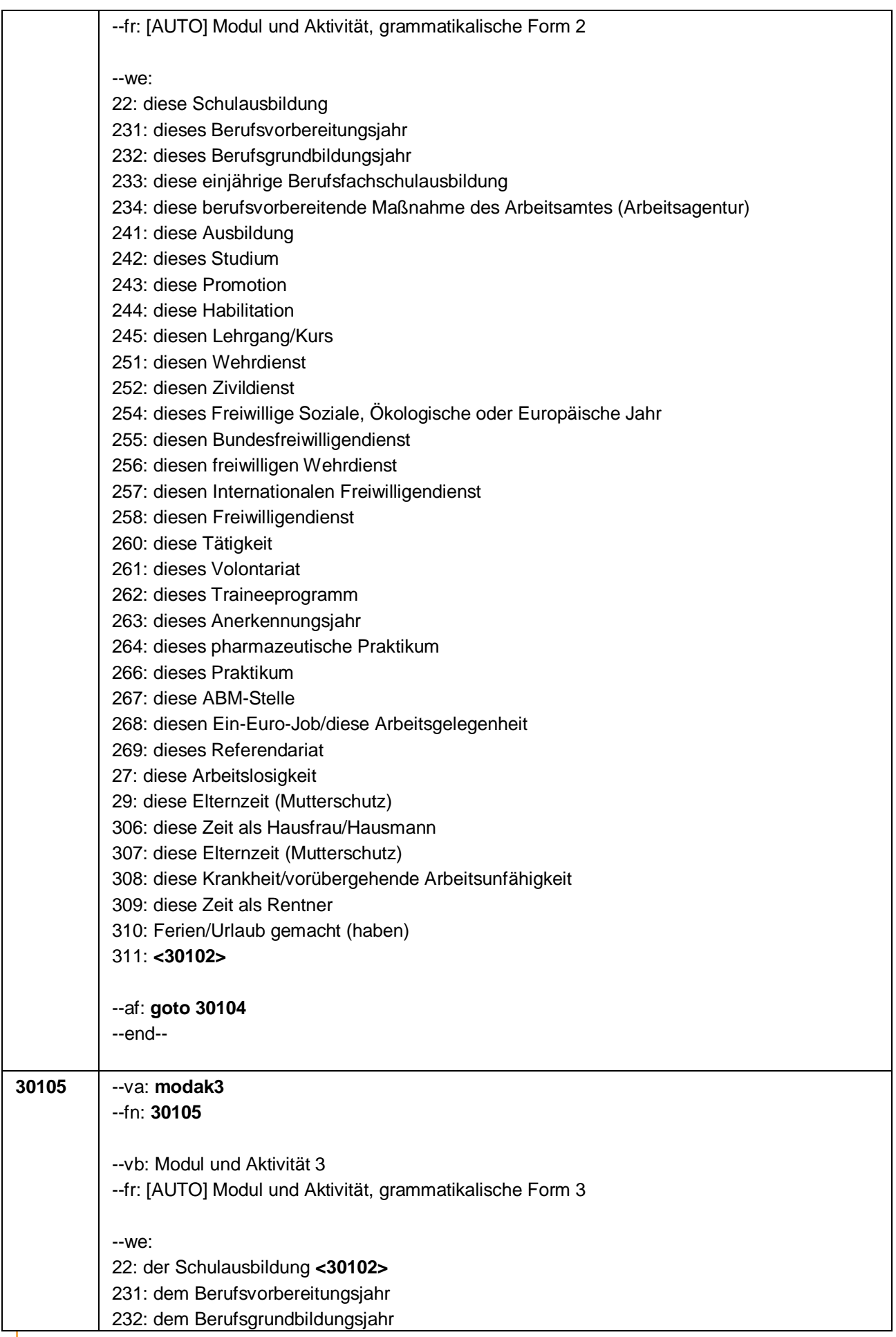

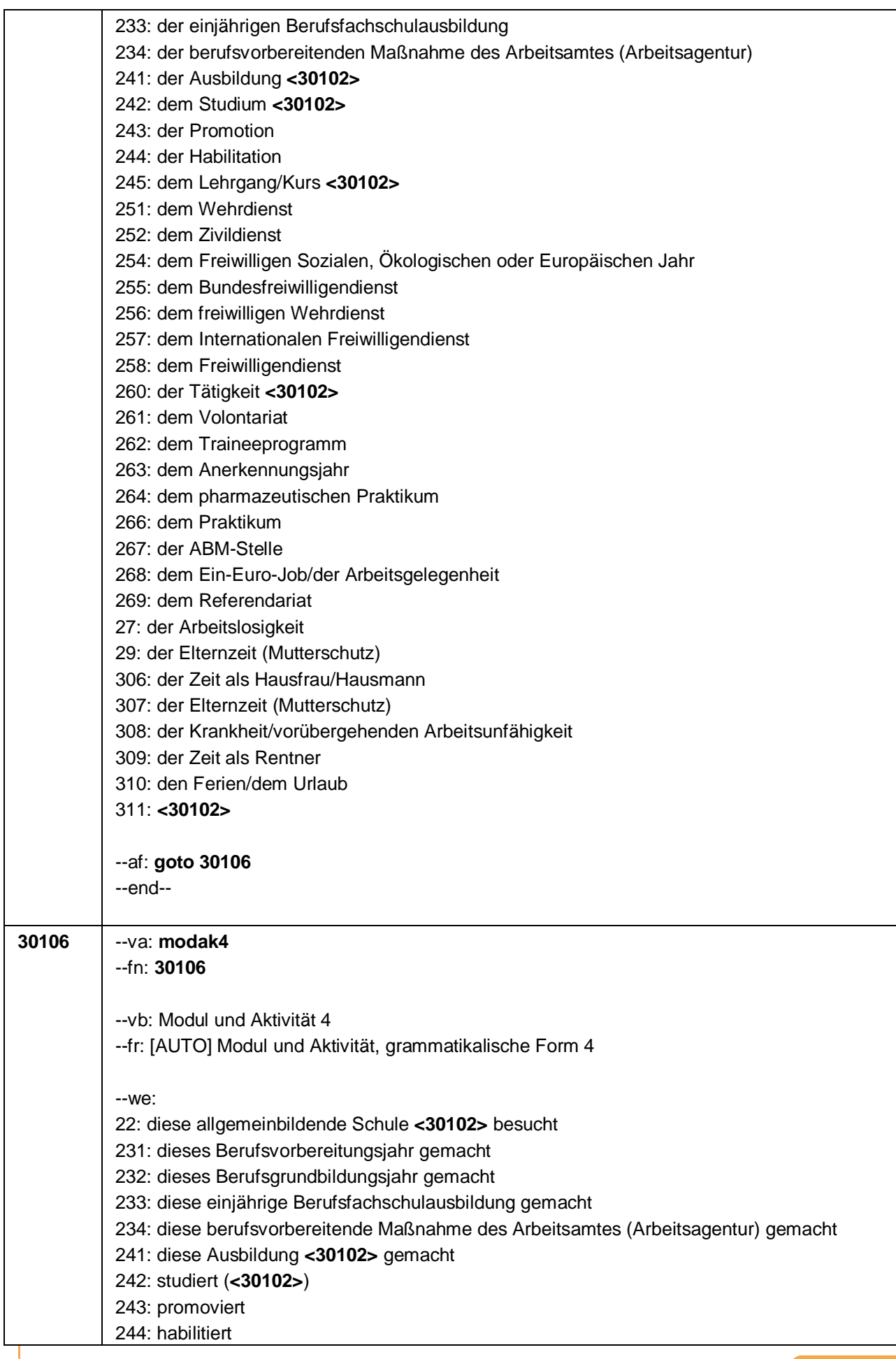

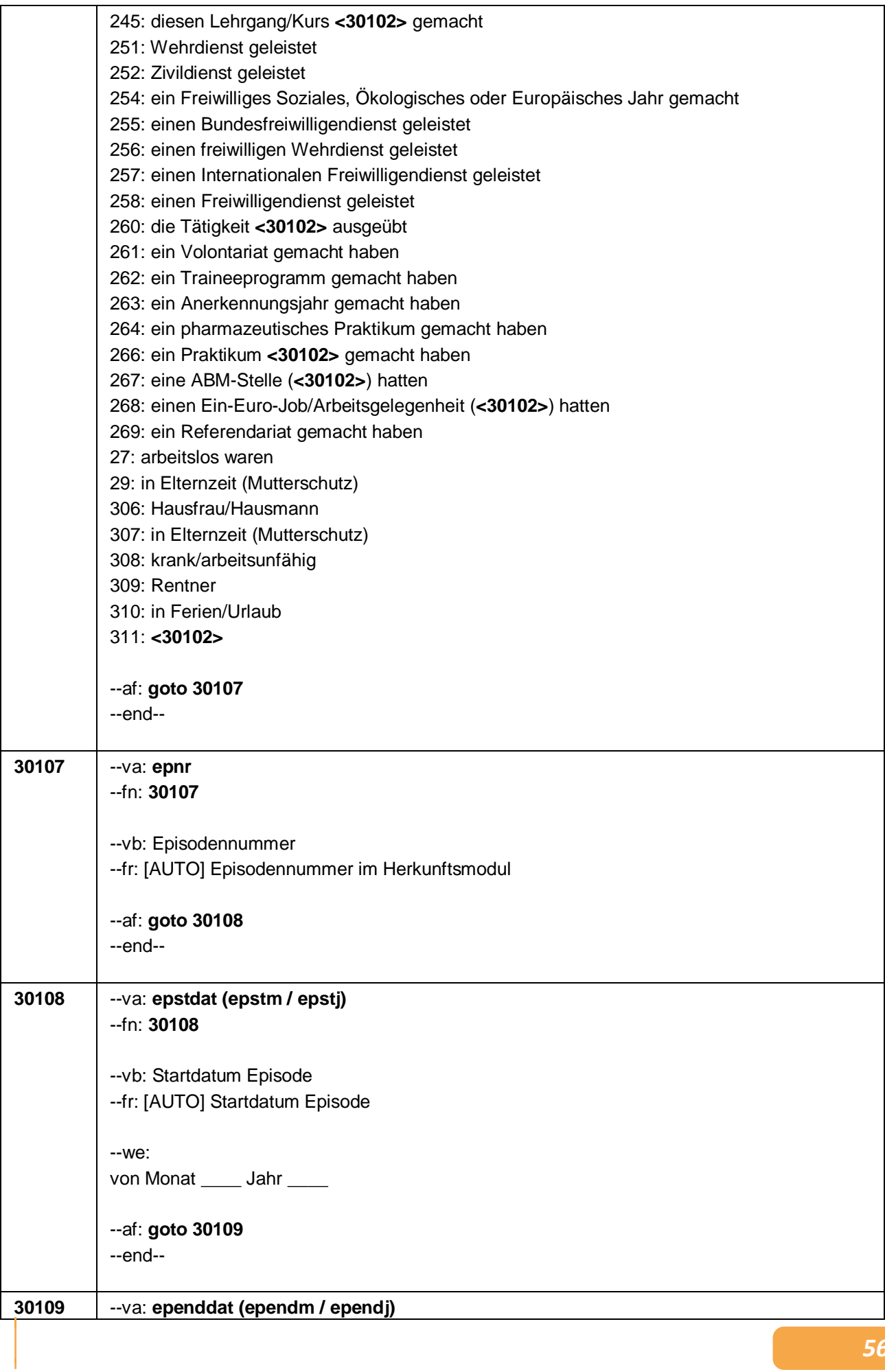

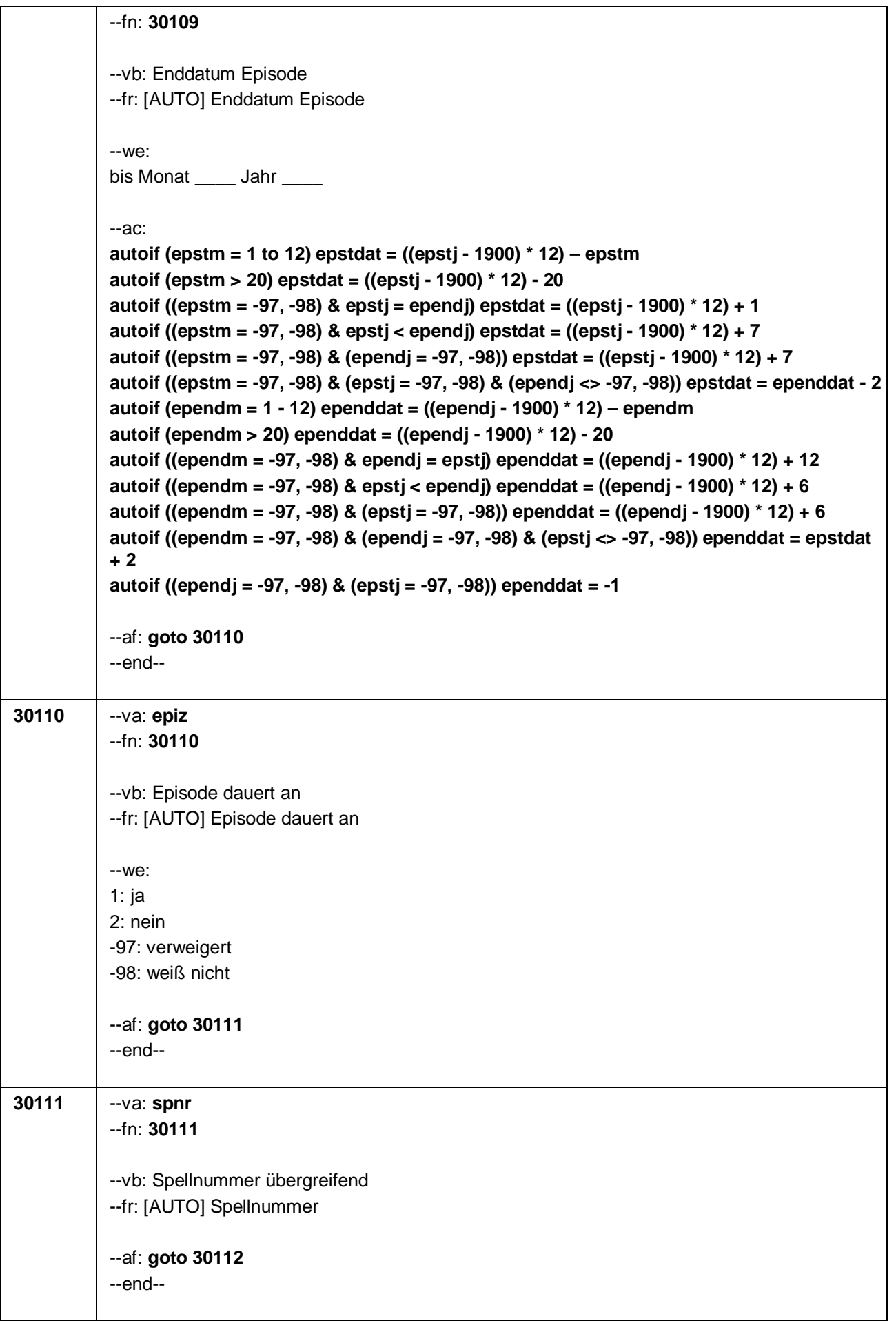

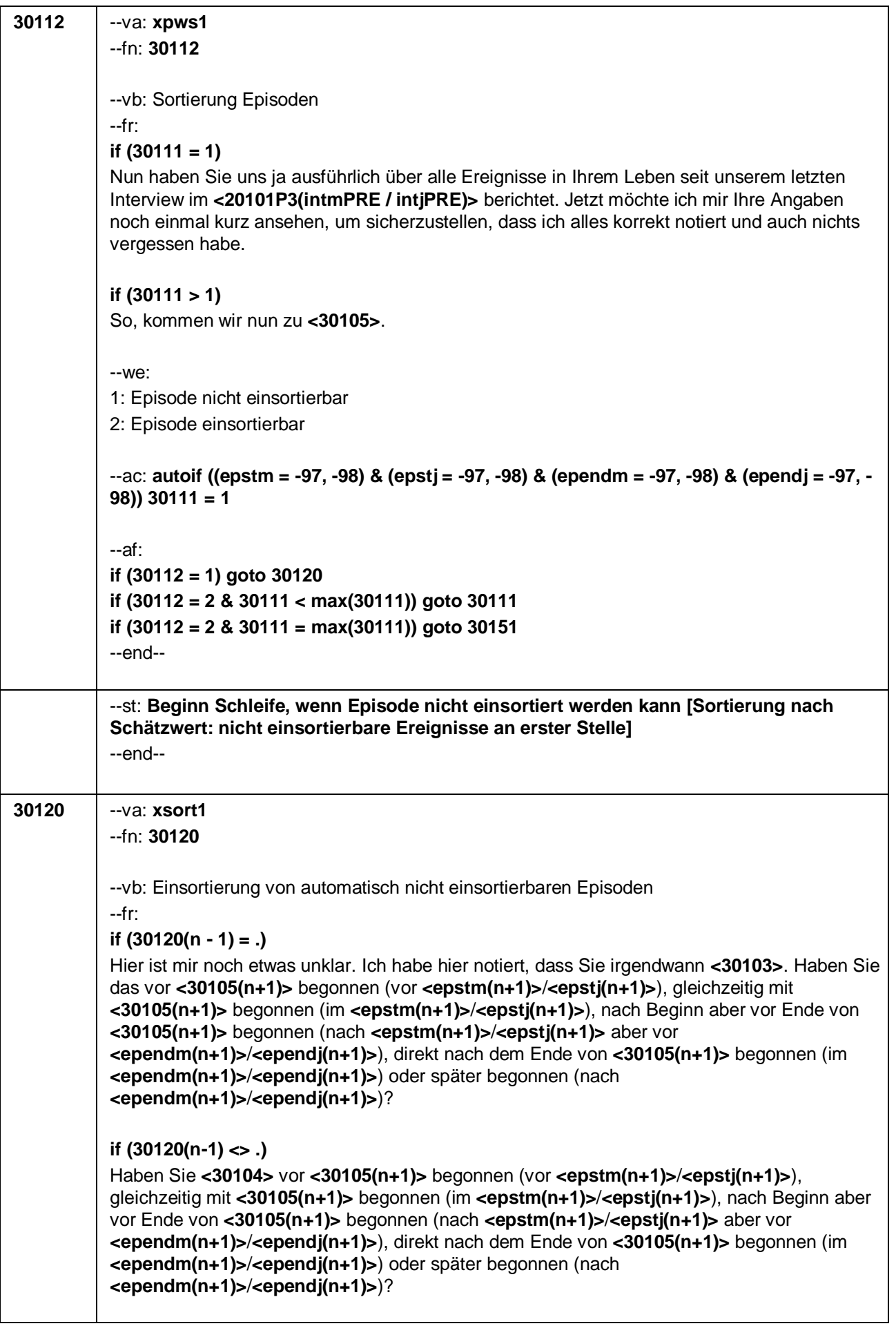

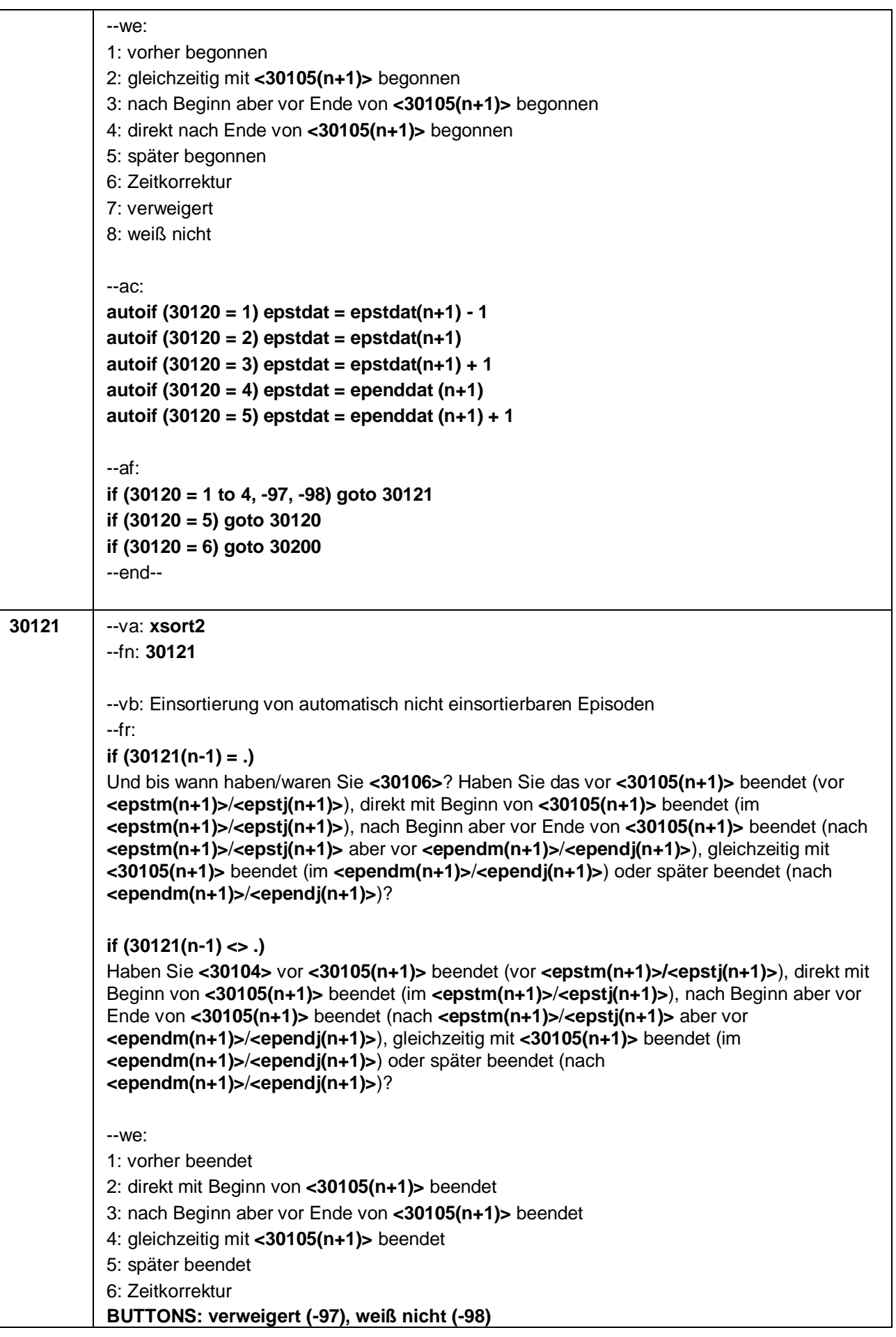

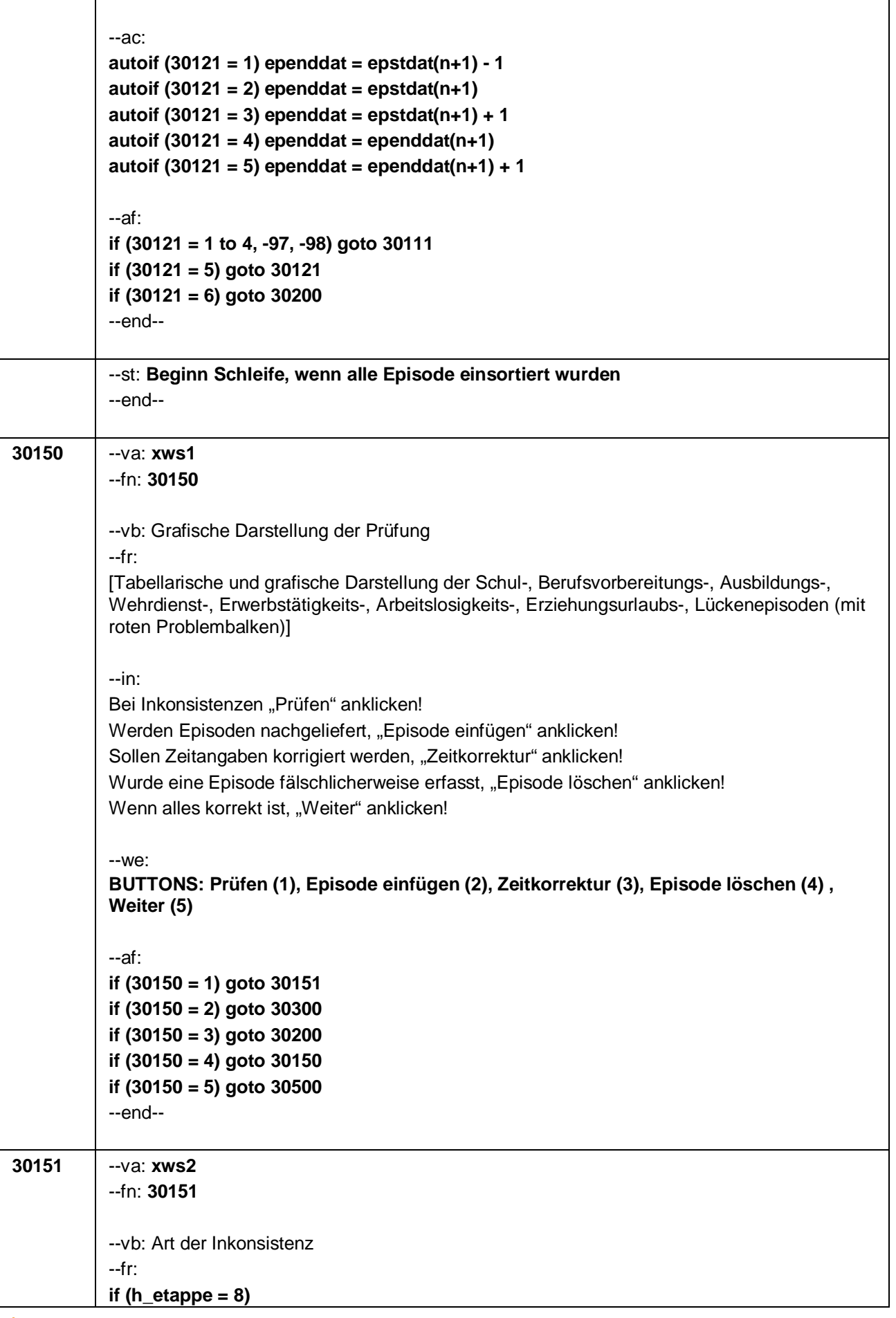

Seite 10

[AUTO] automatisierte Episodenprüfung in chronologischer Reihenfolge, d.h. erste Prüfung: Enddatum erste Episode mit Startdatum zweiter Episode (ab 6. Lebensjahr) **if (h\_etappe = 7)** [AUTO] automatisierte Episodenprüfung in chronologischer Reihenfolge, d.h. erste Prüfung: Enddatum erste Episode mit Startdatum zweiter Episode (ab 14. Lebensjahr) **if (h\_etappe = 6)** [AUTO] automatisierte Episodenprüfung in chronologischer Reihenfolge, d.h. erste Prüfung: Enddatum erste Episode mit Startdatum zweiter Episode (ab Ende der Schulzeit) --we: 1: Keine Überschneidung>1 Monat, keine Lücken, keine unklaren Anschlüsse 2: Überschneidung>1 Monat 3: Lücke 4: Unklare Anschlüsse --ac: **autoif ((ependm <> -97, -98) & (ependj <> -97, -98) & (epstm(n+1) <> -97, -98) & (epstj(n+1) <> -97, -98) & (ependdat = epstdat(n+1) OR (ependdat = epstdat(n+1) – 1))) 30151 = 1 autoif ((ependm <> -97, -98) & (ependj <> -97, -98) & (epstm(n+1) <> -97, -98) & (epstj(n+1) <> -97, -98) & (ependdat > epstdat(n+1))) 30151 = 2 autoif ((ependm <> -97, -98) & (ependj <> -97, -98) & (epstm(n+1) <> -97, -98) & (epstj(n+1) <> -97, -98) & (ependdat <= epstdat(n+1) - 2)) 30151 = 3 autoif ((ependm <> -97, -98) & (epstm(n+1) = -97, -98) & ependj = epstj(n+1) & (epstj(n+1) <> -97, -98)) 30151 = 4 autoif ((ependm = -97, -98) & ependj = epstj(n+1) & (epstj(n+1) <> -97, -98) & (epstm(n+1) <> -97, -98)) 30151 = 4 autoif ((ependm = -97, -98) & (epstm(n+1) = -97, -98) & ependj = epstj(n+1) & (epstj(n+1) <> -97, -98) 30151 = 4 autoif (ependm = 12 & (epstm(n+1) = -97, -98) & epstj(n+1) = ependj + 1) 30151 = 4 autoif ((epstm(n+1) = -97, -98) & ((ependm < 12 & (epstj(n+1) = ependj + 1)) OR (epstj(n+1) > ependj + 1)) 30151 = 3 autoif ((ependm = -97, -98) & epstm(n+1) = 1 & (epstj(n+1) = ependj + 1)30151 = 4 autoif ((ependm = -97, -98) & (epstm(n+1) > 1 & (epstj(n+1) = ependj + 1)) OR (epstj(n+1) > ependj + 1)) 30151 = 3 autoif ((ependm = -97, -98) & (epstm(n+1) = -97, -98) & (ependj + 1= epstj(n+1))) 30151 = 4 autoif ((ependm = -97, -98) & (epstm(n+1) = -97, -98) & ependj > epstj(n+1)) 30151 = 2 autoif ((ependm = -97, -98) & (epstm(n+1) = -97, -98) & (ependj + 1 < epstj(n+1))) 30151 = 3 autoif ((ependm = -97, -98) & (ependj = -97, -98)) 30151 = 4 autoif ((epstm(n+1) = -97, -98) & (epstj(n+1) = -97, -98)) 30151 = 4 autoif ((ependm = -97, -98) & (ependj = -97, -98) & (epstm(n+1) = -97, -98) & (epstj(n+1) = - 97, -98)) 30151 = 4** --af: **if (30151 = 1) goto 30150 if (30151 = 2) goto 30160 if (30151 = 3) goto 30170 if (30151 = 4) goto 30180** --end--

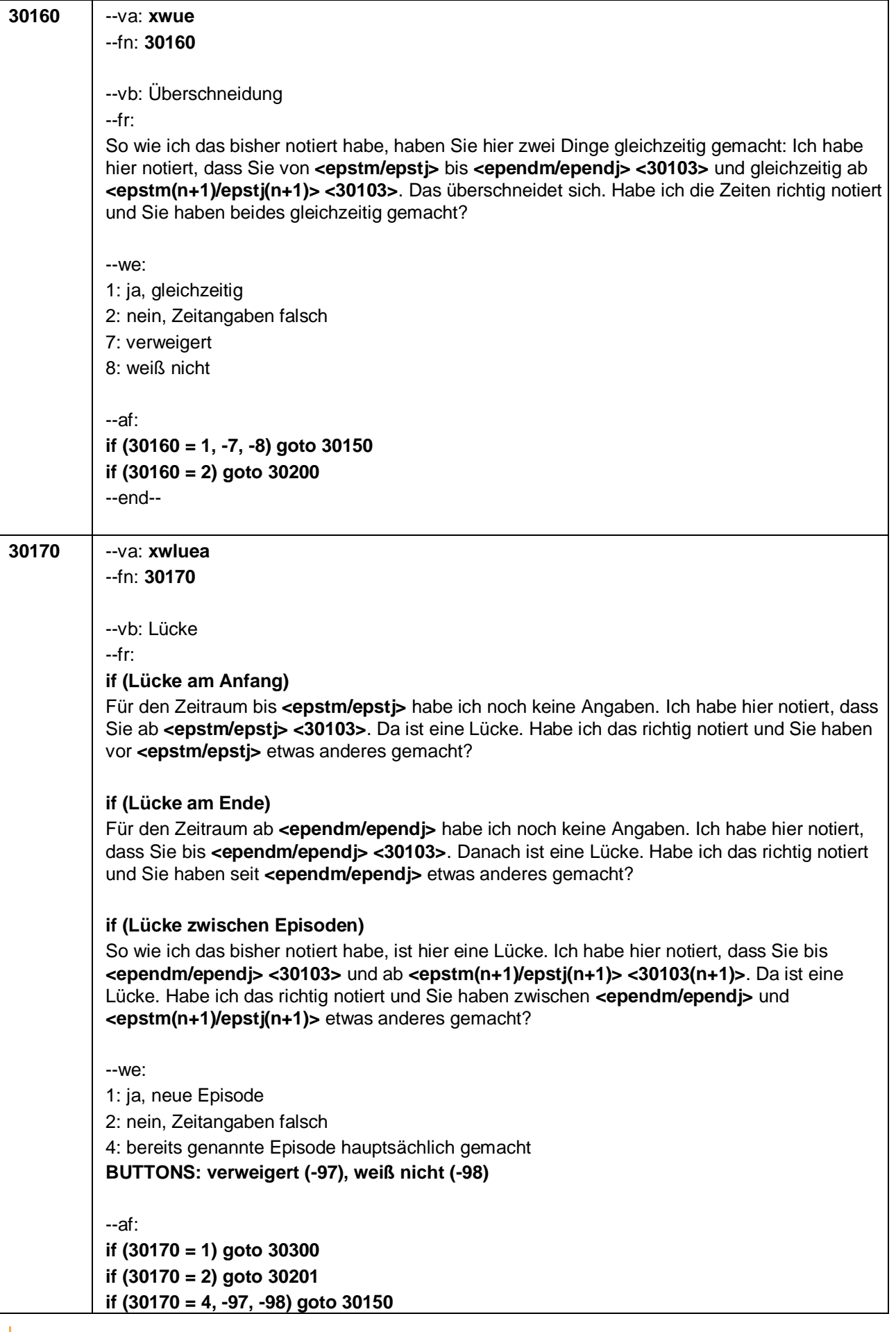

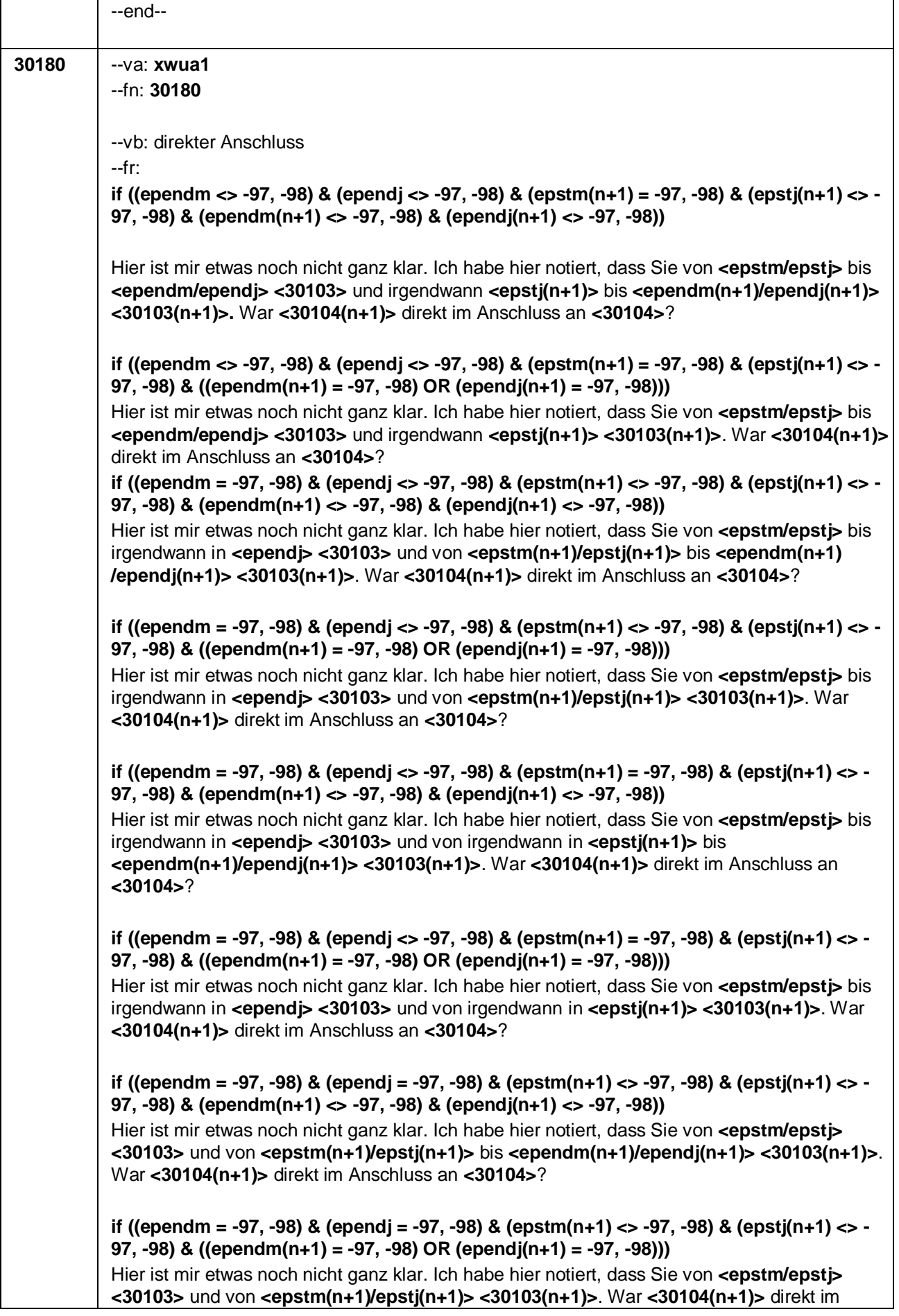
Anschluss an **<30104>**?

**if ((ependm <> -97, -98) & (ependj <> -97, -98) & (epstm(n+1) = -97, -98) & (epstj(n+1) = - 97, -98) & (ependm(n+1) <> -97, -98) & (ependj(n+1) <> -97, -98))** Hier ist mir etwas noch nicht ganz klar. Ich habe hier notiert, dass Sie von **<epstm/epstj> <30103>** und von **<epstm(n+1)/epstj(n+1)>** bis **<ependm(n+1)/ependj(n+1)> <30103(n+1)>**. War **<30104(n+1)>** direkt im Anschluss an **<30104>**? **if ((ependm <> -97, -98) & (ependj <> -97, -98) & (epstm(n+1) = -97, -98) & (epstj(n+1) = - 97, -98) & ((ependm(n+1) = -97, -98) OR (ependj(n+1) = -97, -98)))** Hier ist mir etwas noch nicht ganz klar. Ich habe hier notiert, dass Sie von **<epstm/epstj> <30103>** und von **<epstm(n+1)/epstj(n+1)> <30103(n+1)>**. War **<30104(n+1)>** direkt im Anschluss an **<30104>**? **if ((ependm = -97, -98) & (ependj = -97, -98) & (epstm(n+1) = -97, -98) & (epstj(n+1) = -97, - 98) & (epend(n+1) <> -97, -98) & (ependj(n+1) <> -97, -98))** Hier ist mir etwas noch nicht ganz klar. Ich habe hier notiert, dass Sie von **<epstm/epstj> <30103>** und von irgendwann bis **<ependm(n+1)/ependj(n+1)> <30103(n+1)>**. War **<30104(n+1)>** direkt im Anschluss an **<30104>**? **if ((ependm = -97, -98) & (ependj = -97, -98) & (epstm(n+1) = -97, -98) & (epstj(n+1) = -97, - 98) & (ependm(n+1) = -97, -98) & (ependj(n+1) <> -97, -98))** Hier ist mir etwas noch nicht ganz klar. Ich habe hier notiert, dass Sie von **<epstm/epstj> <30103>** und von irgendwann bis **<ependj(n+1)> <30103(n+1)>**. War **<30104(n+1)>** direkt im Anschluss an **<30104>**? **if ((ependm = -97, -98) & (ependj = -97, -98) & (epstm(n+1) = -97, -98) & (epstj(n+1) = -97, - 98) & (ependm (n+1) = -97, -98) & (ependj(n+1) = -97, -98))** Hier ist mir etwas noch nicht ganz klar. Ich habe hier notiert, dass Sie von **<epstm/epstj> <30103>** und von irgendwann **<30103(n+1)>**. War **<30104(n+1)>** direkt im Anschluss an **<30104>**? --we: 1: ja 2: nein (weiterer Klärungsbedarf) 3: Zeitkorrektur (bestehendes Ereignis wird korrigiert) **BUTTONS: verweigert (-97), weiß nicht (-98)** --ac: **autoif (30180 = 1 & (((ependm <> -97, -98) & (epstm(n+1) = -97, -98) & ependj = epstj(n+1) & (epstj(n+1) <> -97, -98)) OR ((ependm = -97, -98) & (epstm(n+1) <> -97, -98) & ependj = epstj(n+1) & (epstj(n+1) <> -97, -98)))) epstdat(n+1) = ependdat autoif (30180 = 1 & (ependm = -97, -98) & (epstm(n+1) = -97, -98) & ependj = epstj(n+1) & (epstj(n+1) <> -97, -98)) ependdat = ((ependj – 1900) \* 12) + 7, epstdat(n+1) = ependdat autoif (30180 = 1 & (ependm <> -97, -98) & (epstm(n+1) = -97, -98) & ependj < epstj(n+1) & (ependj <> -97, -98)) epstdat(n+1) = ((epstj(n+1) – 1900) \* 12) + 1 autoif (30180 = 1 & (ependm = -97, -98) & (epstm(n+1) <> -97, -98) & ependj < epstj(n+1) & (ependj <> -97, -98)) ependdat = ((ependj – 1900) \* 12) + 12 autoif (30180 = 1 & (ependm = -97, -98) & (epstm(n+1) = -97, -98) & ependj < epstj(n+1) & (ependj <> -97, -98)) ependdat =((ependj – 1900) \* 12) + 12, epstdat(n+1) = ((epstj(n+1) – 1900) \* 12) + 1 autoif (30180 = 1 & (ependm = -97, -98) & (ependj = -97, -98) & (epstj(n+1) <> -97, -98)) ependdat = epstdat(n+1)**

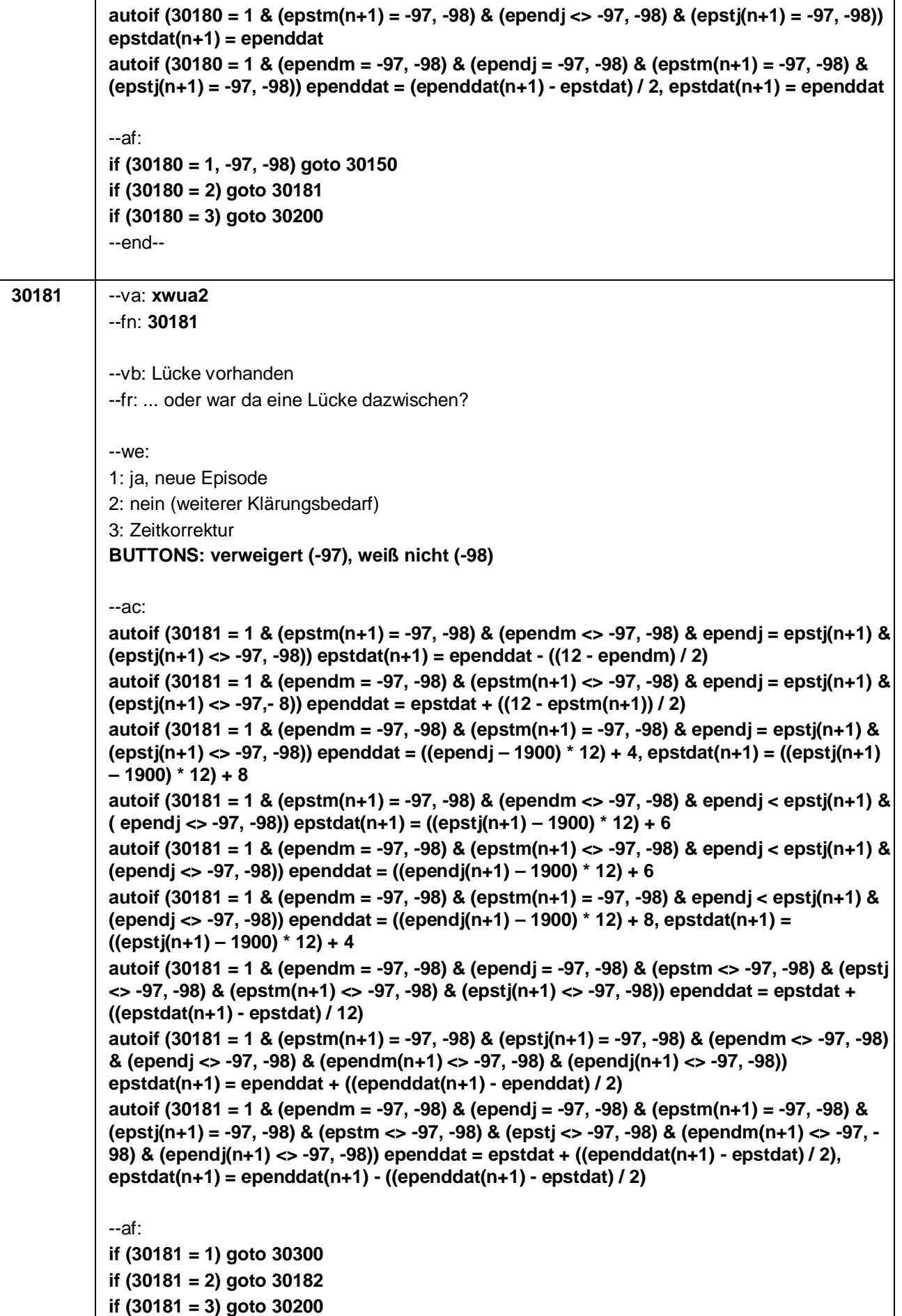

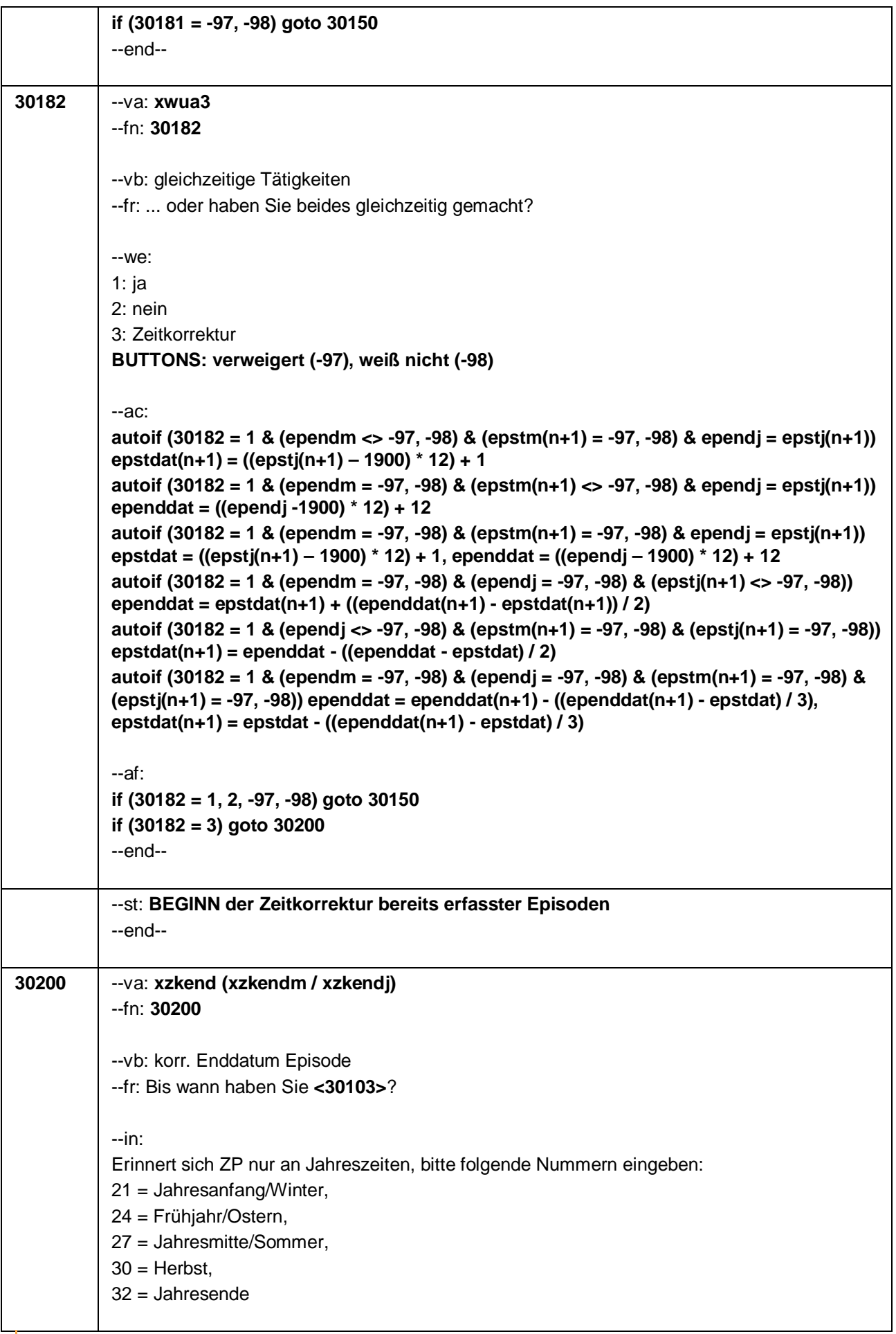

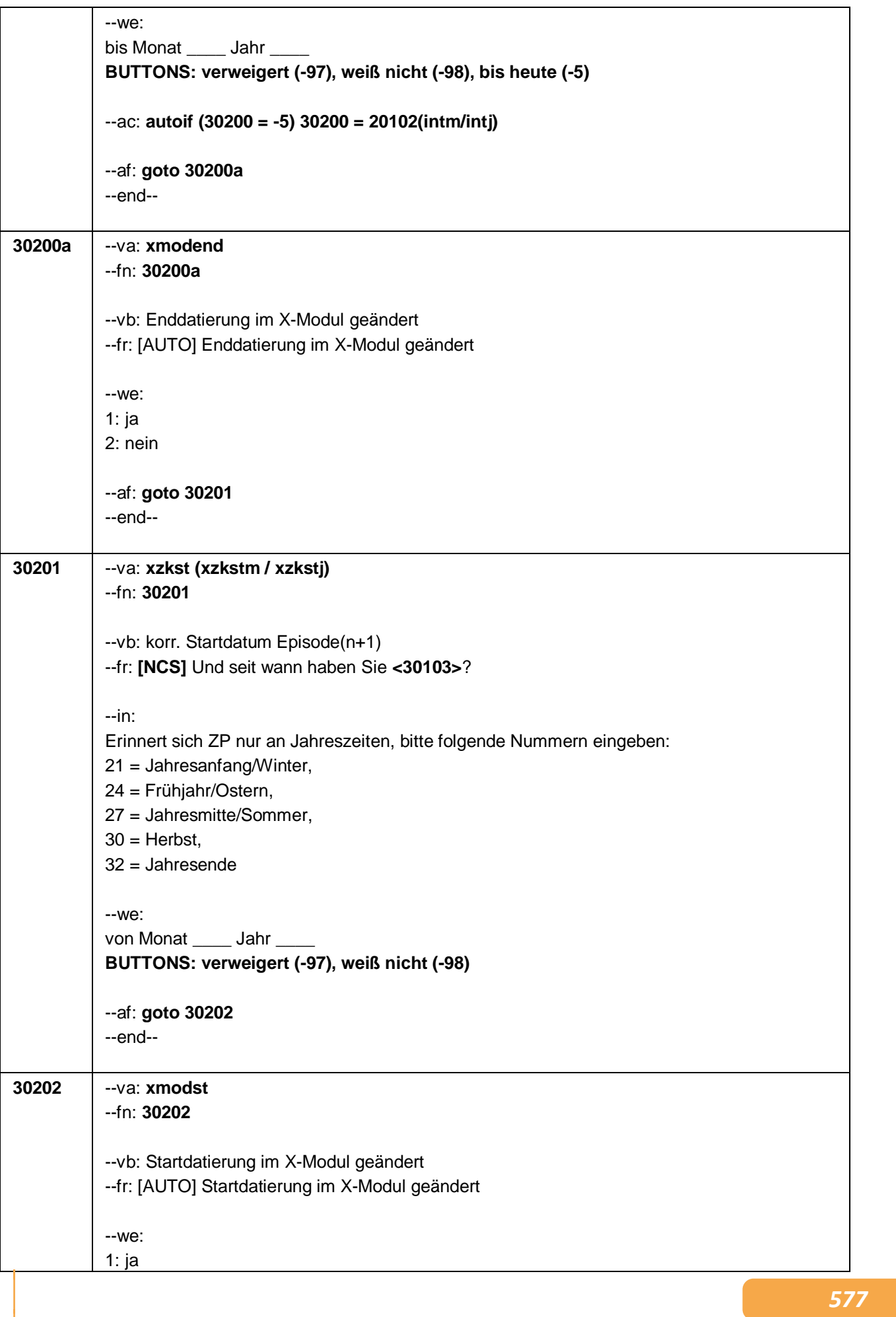

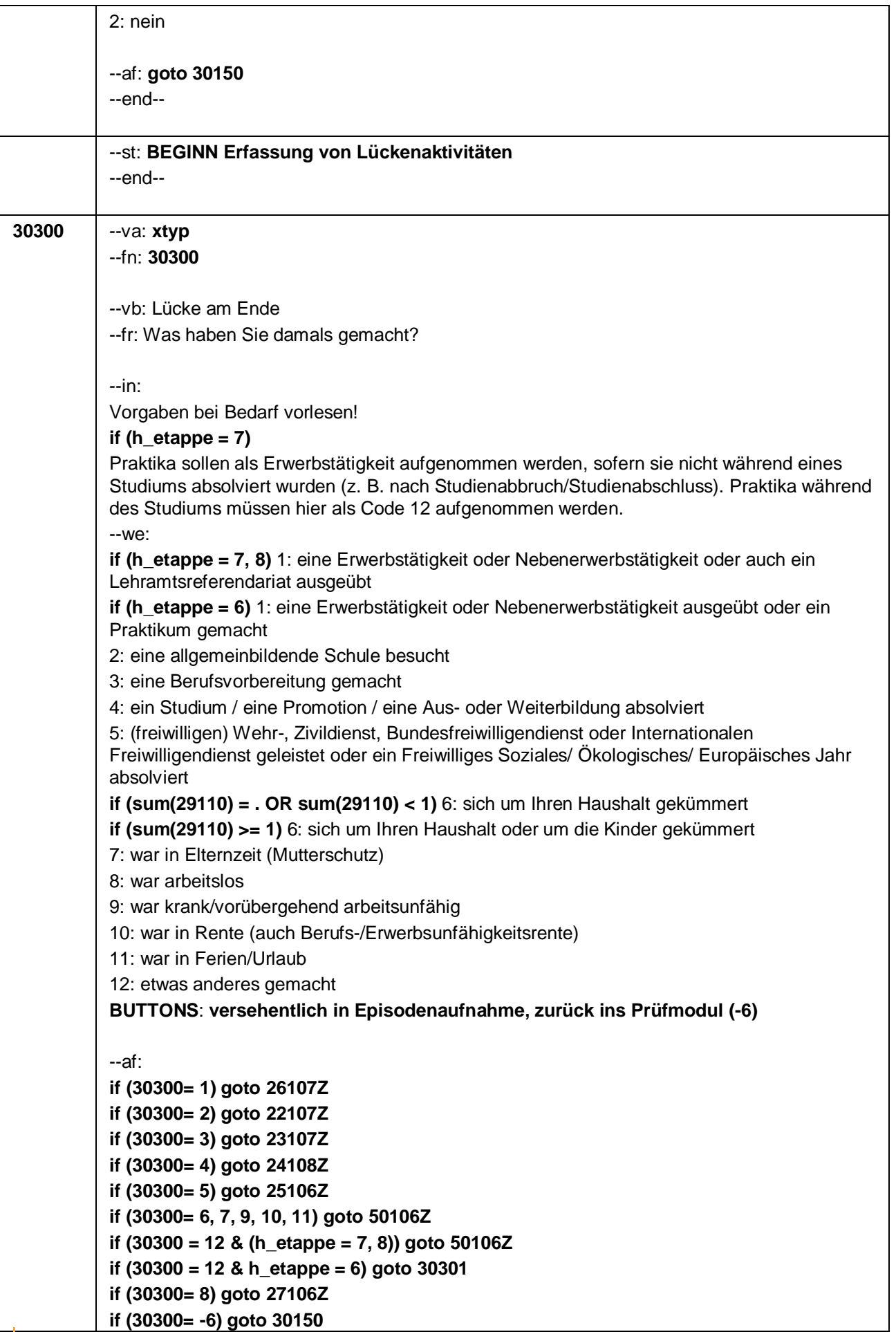

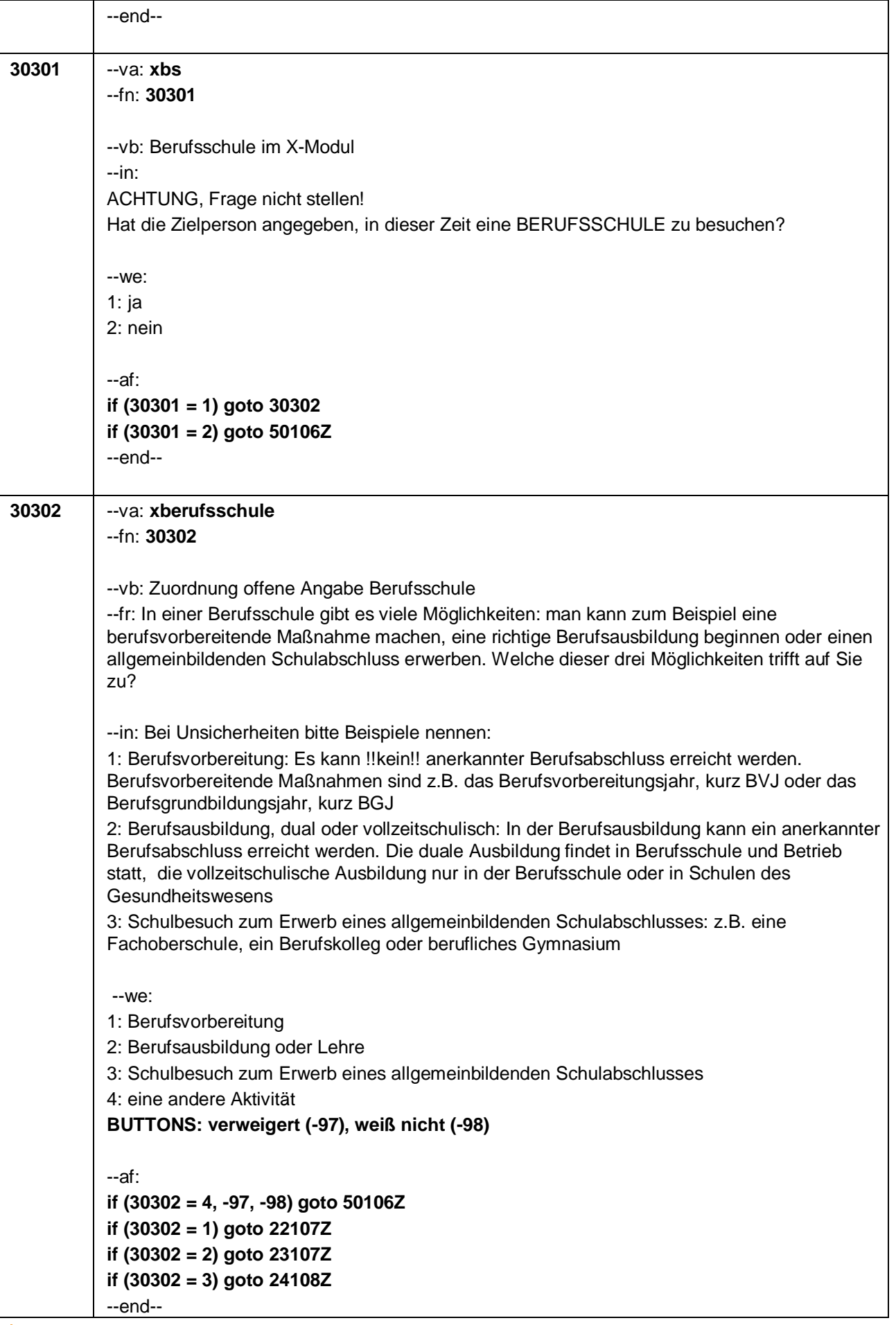

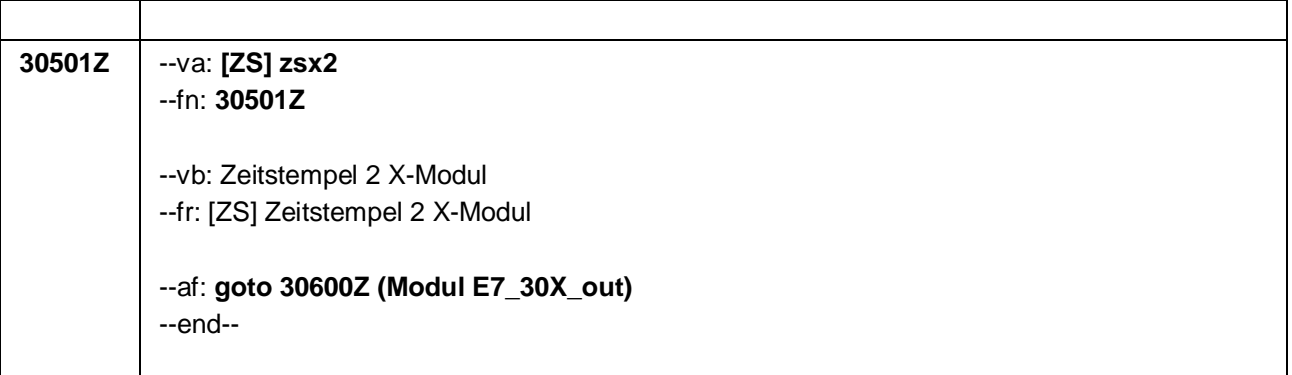

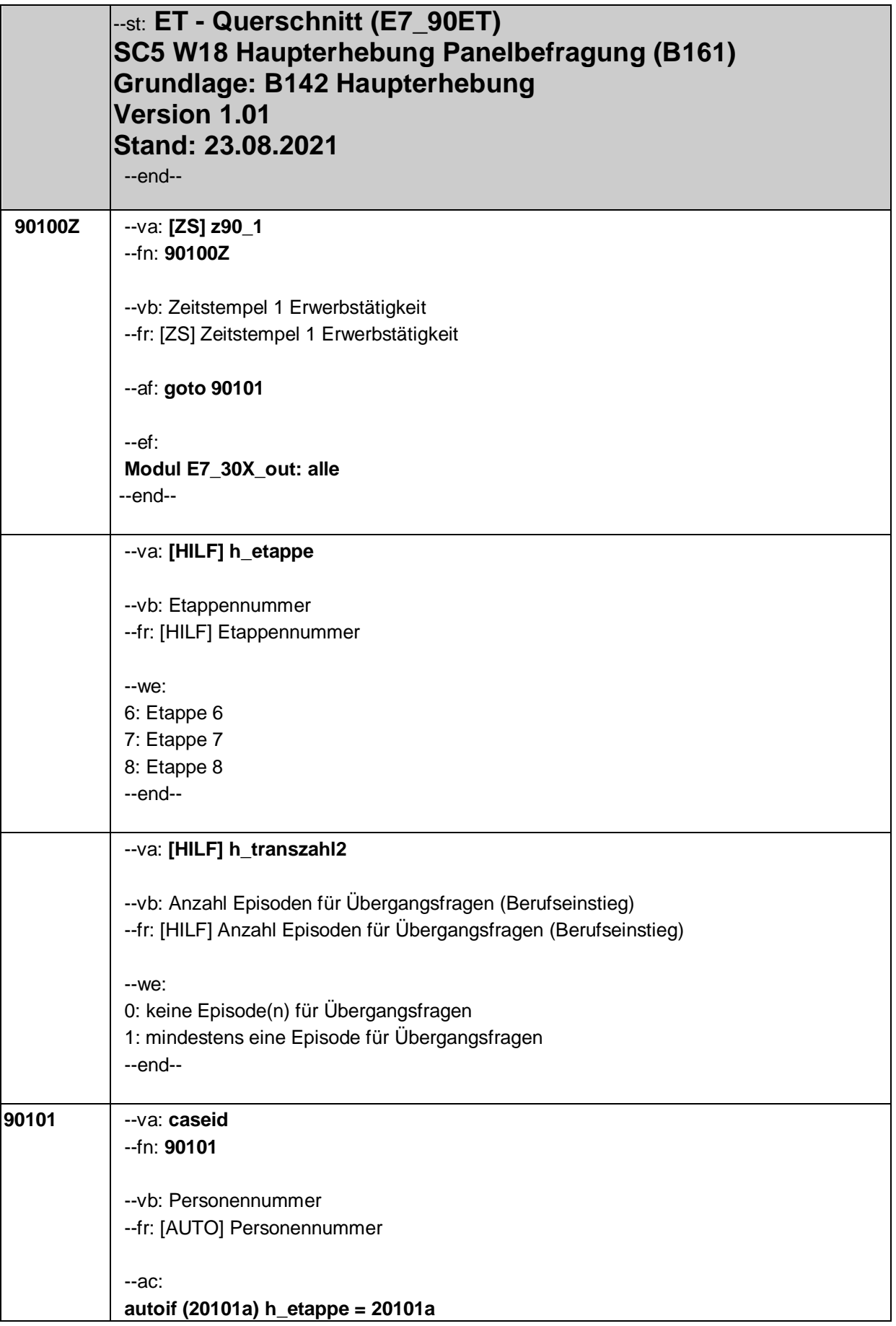

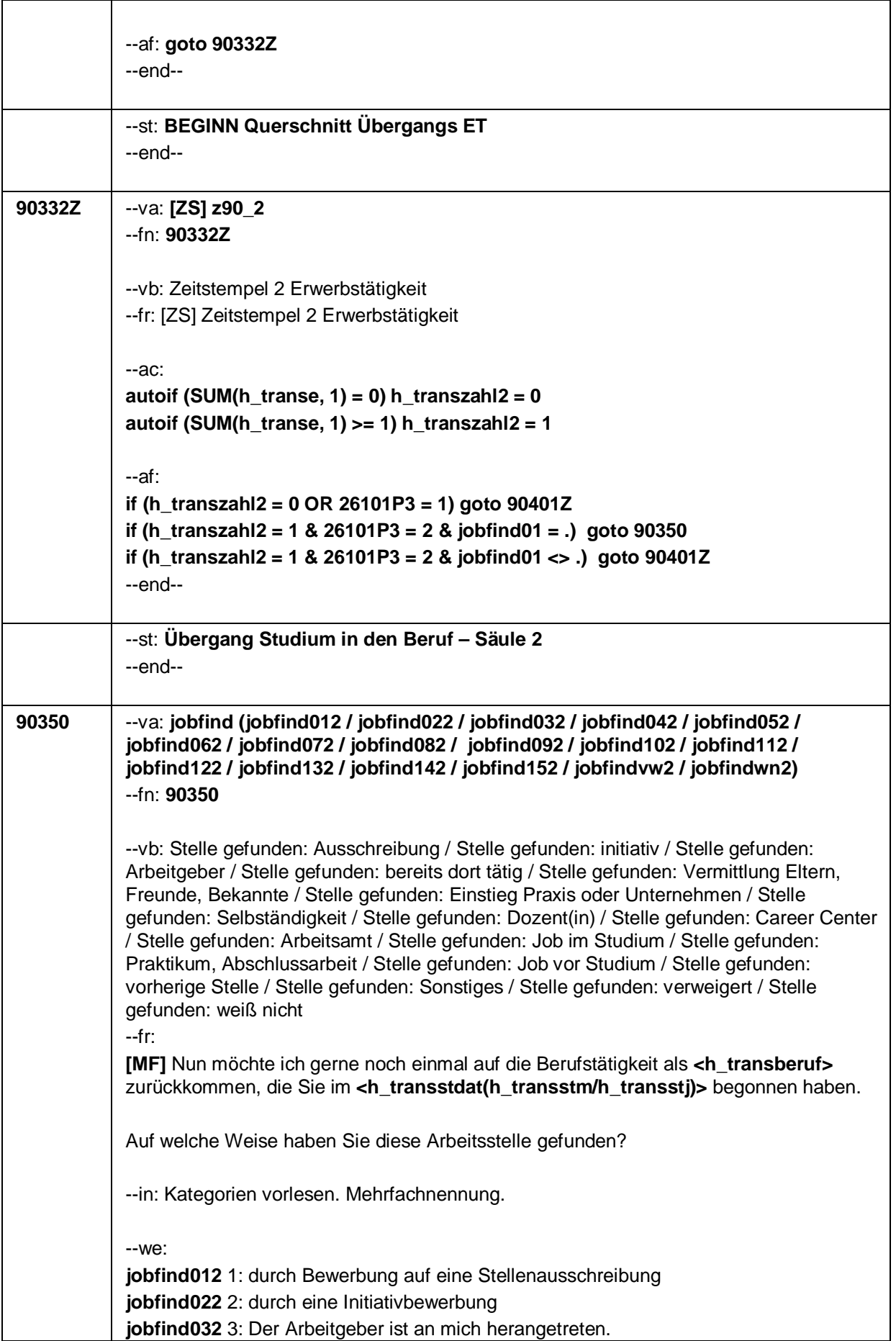

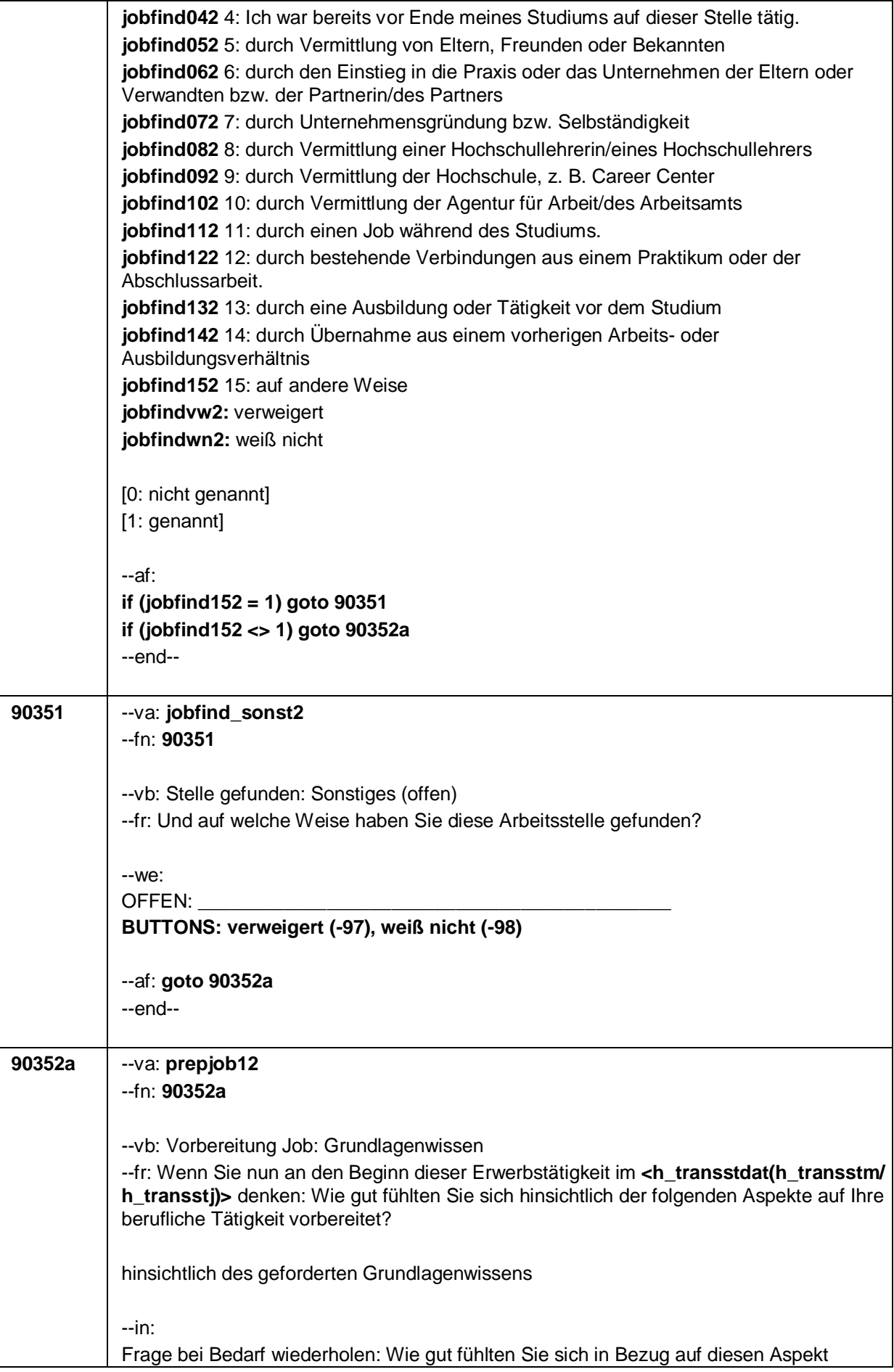

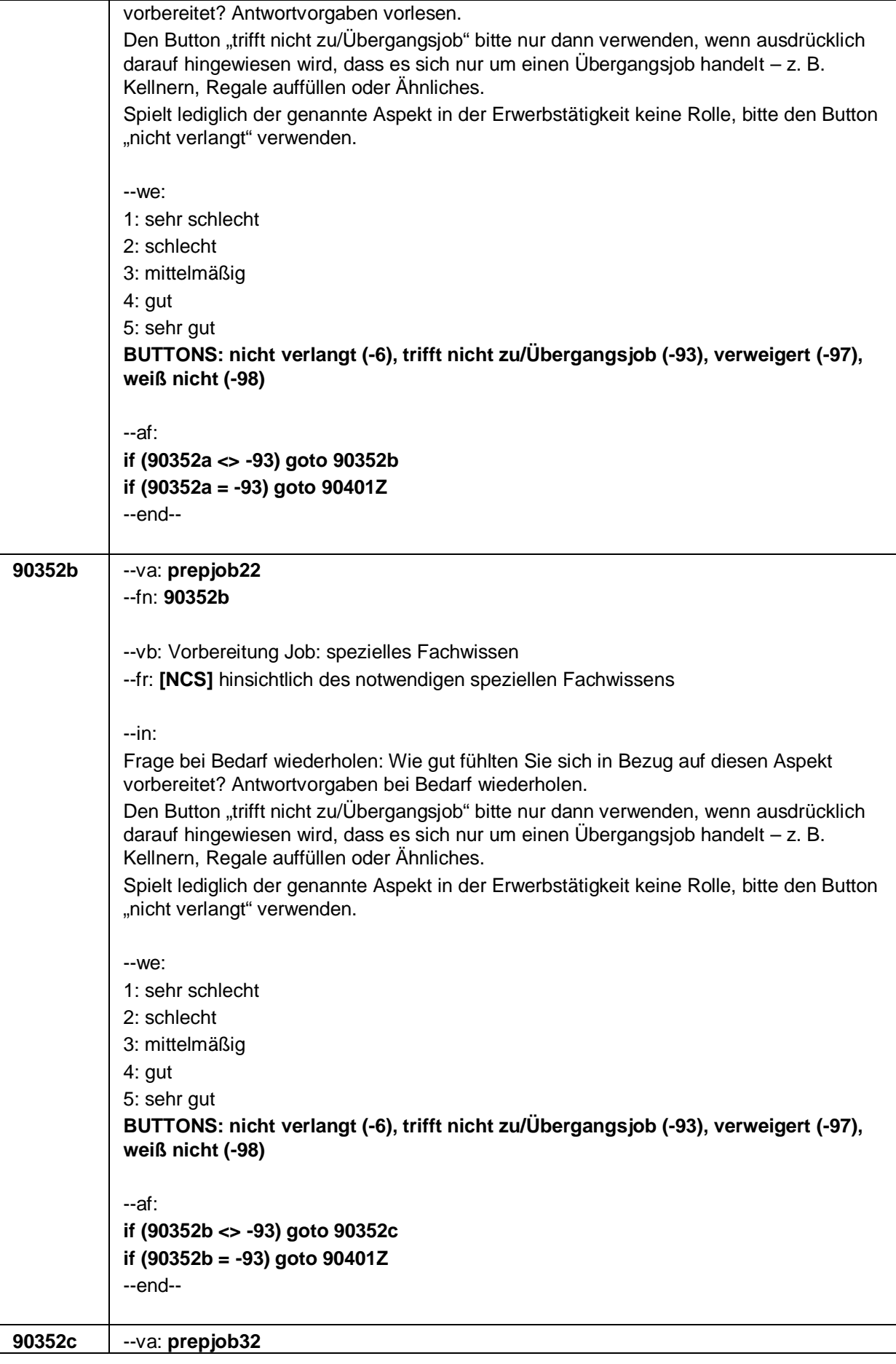

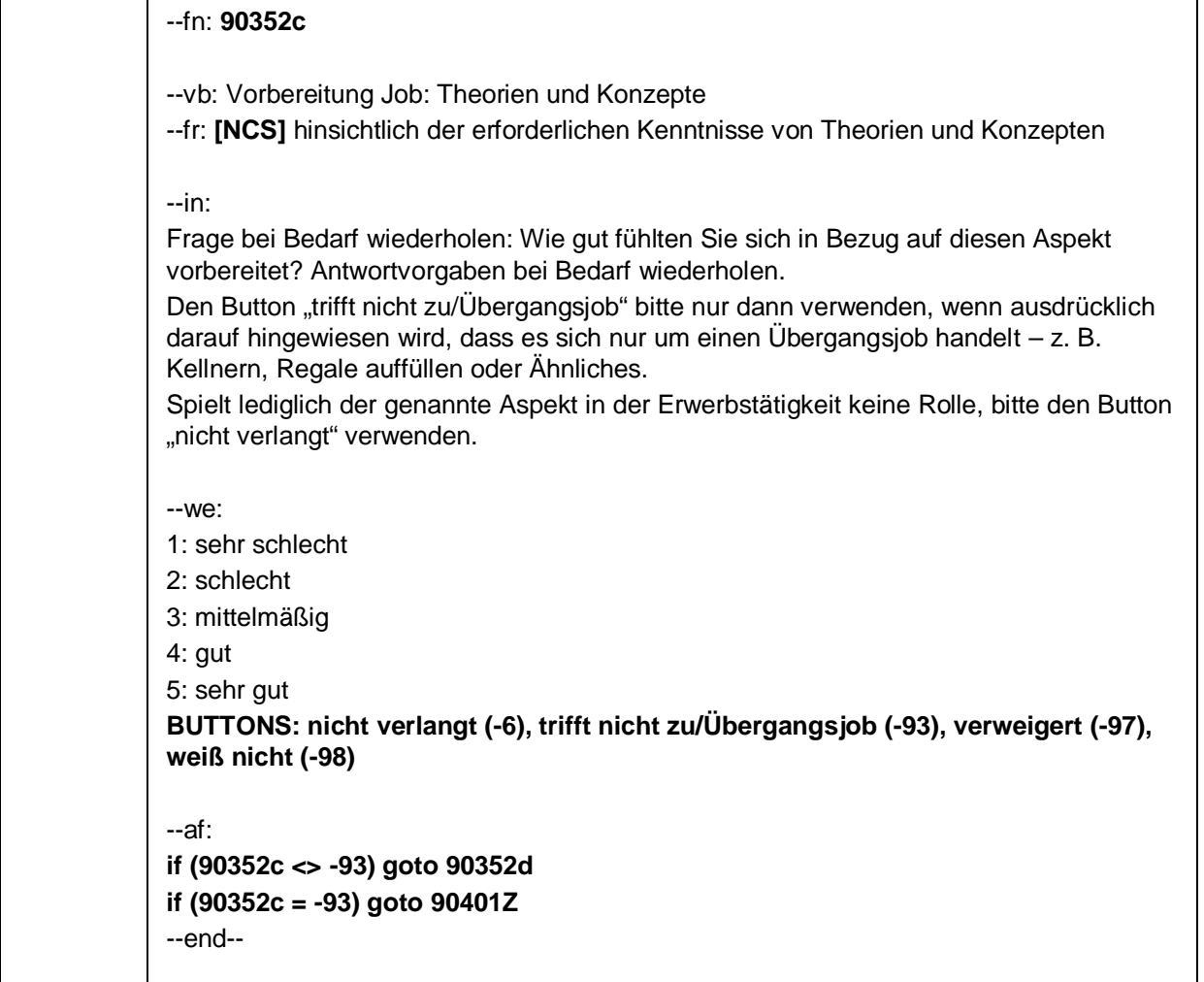

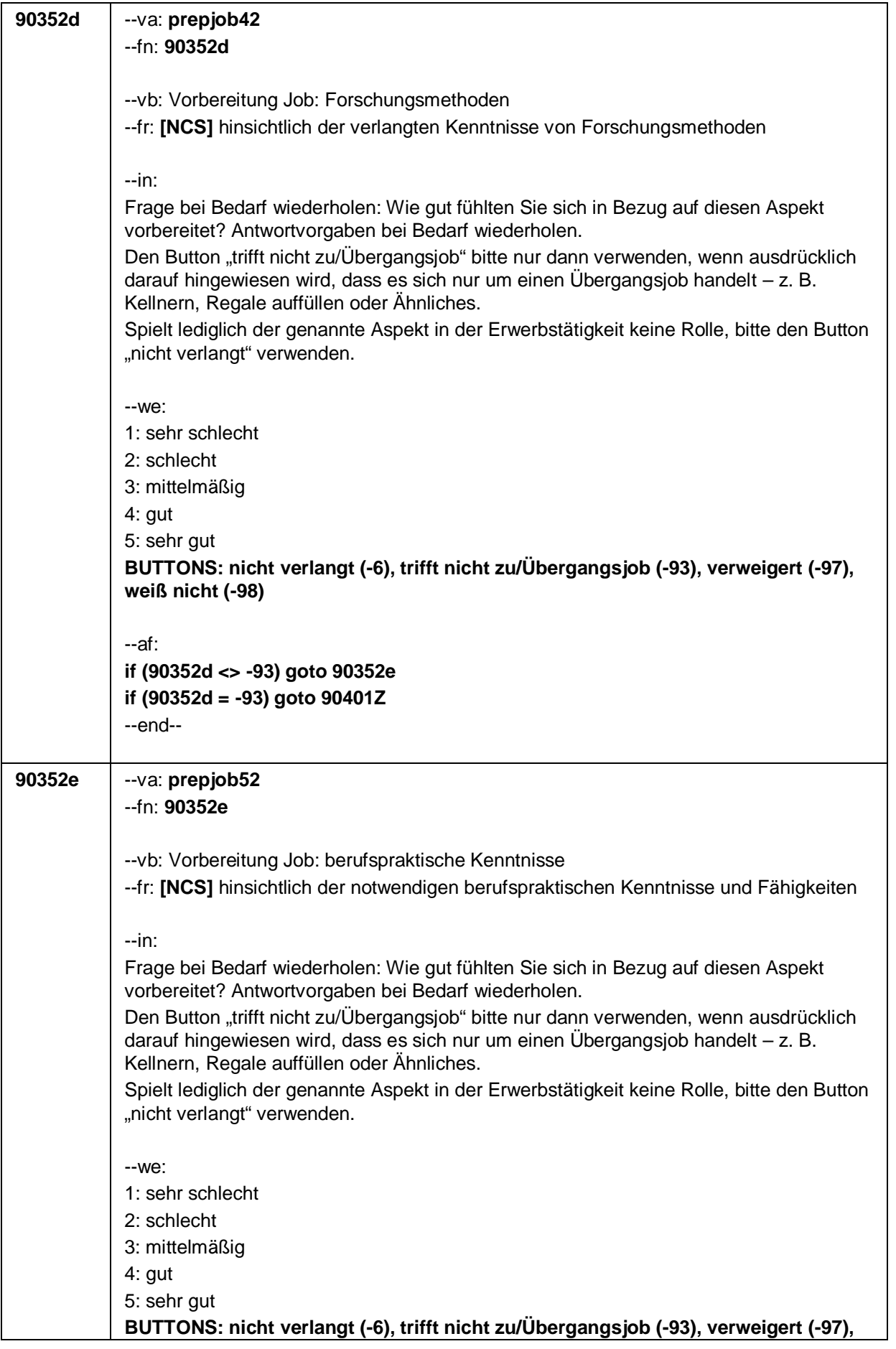

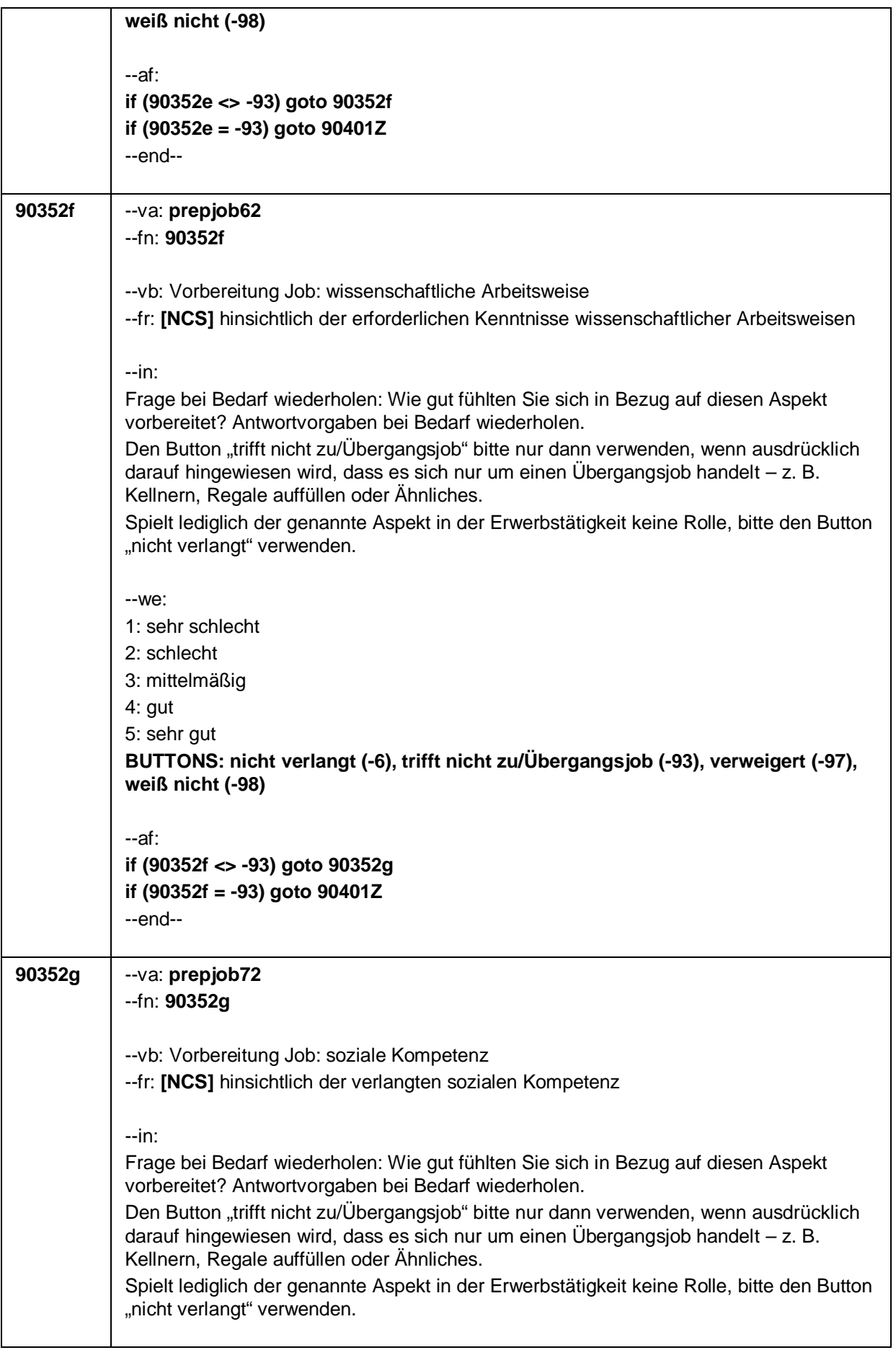

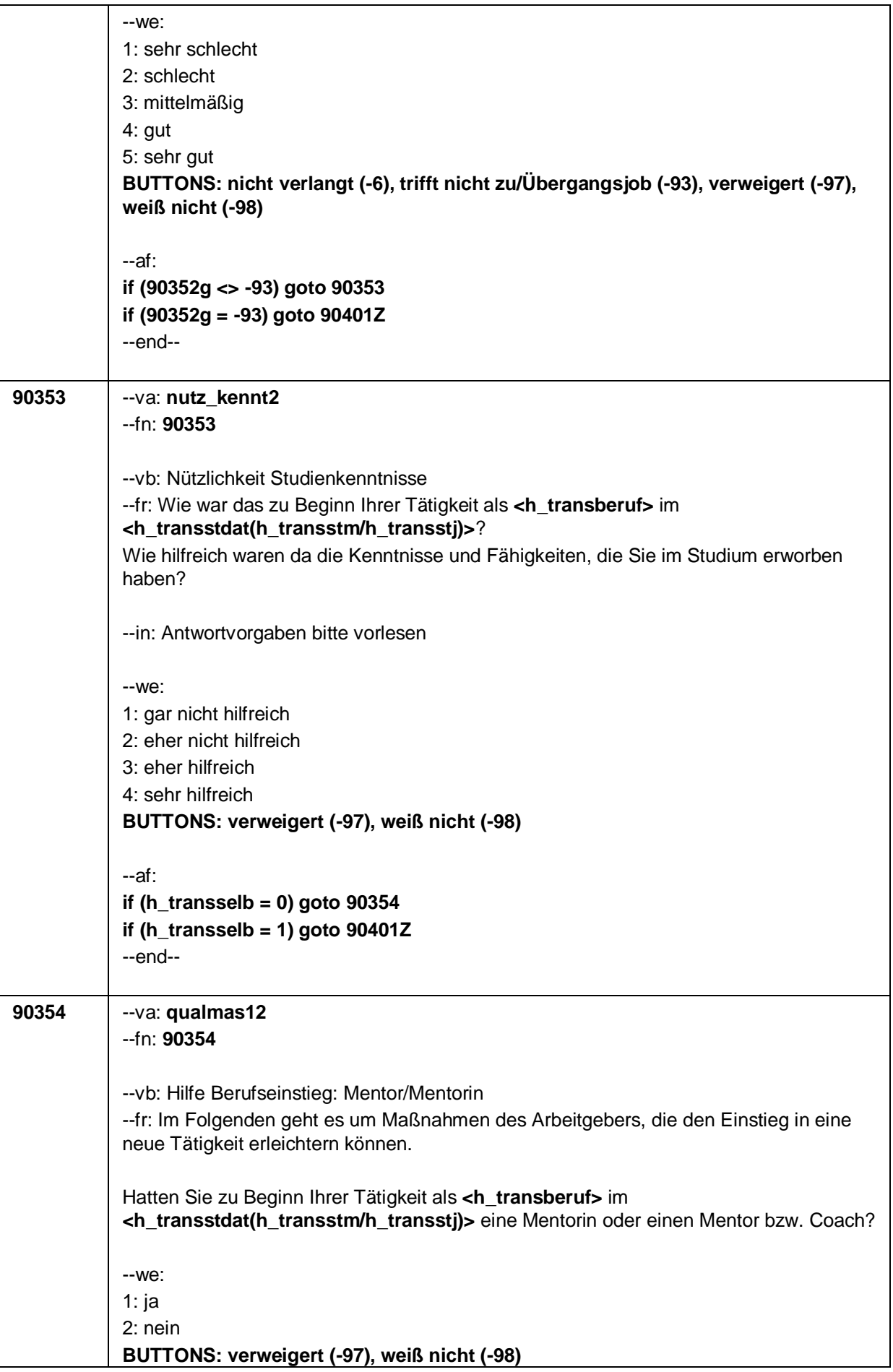

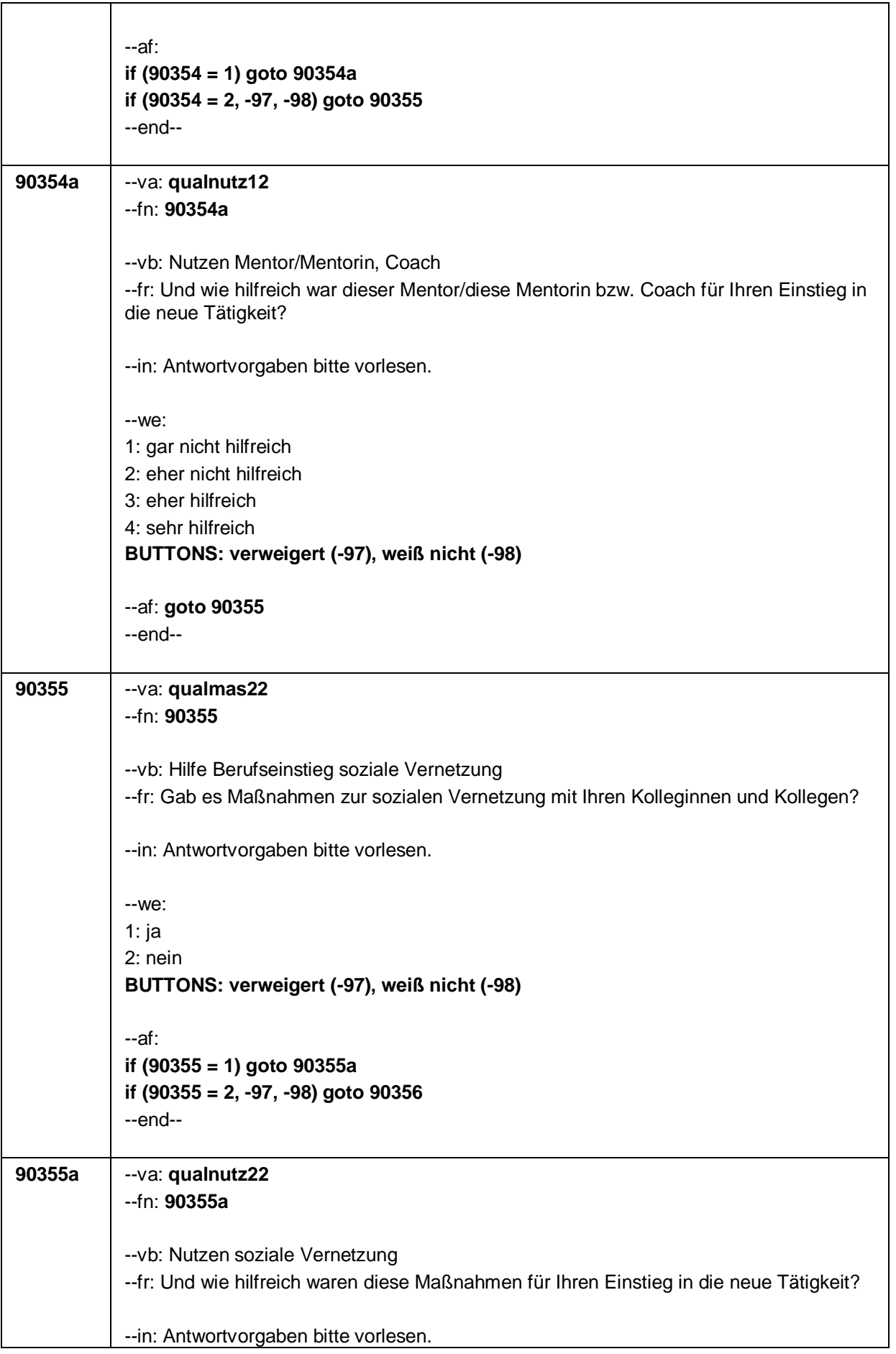

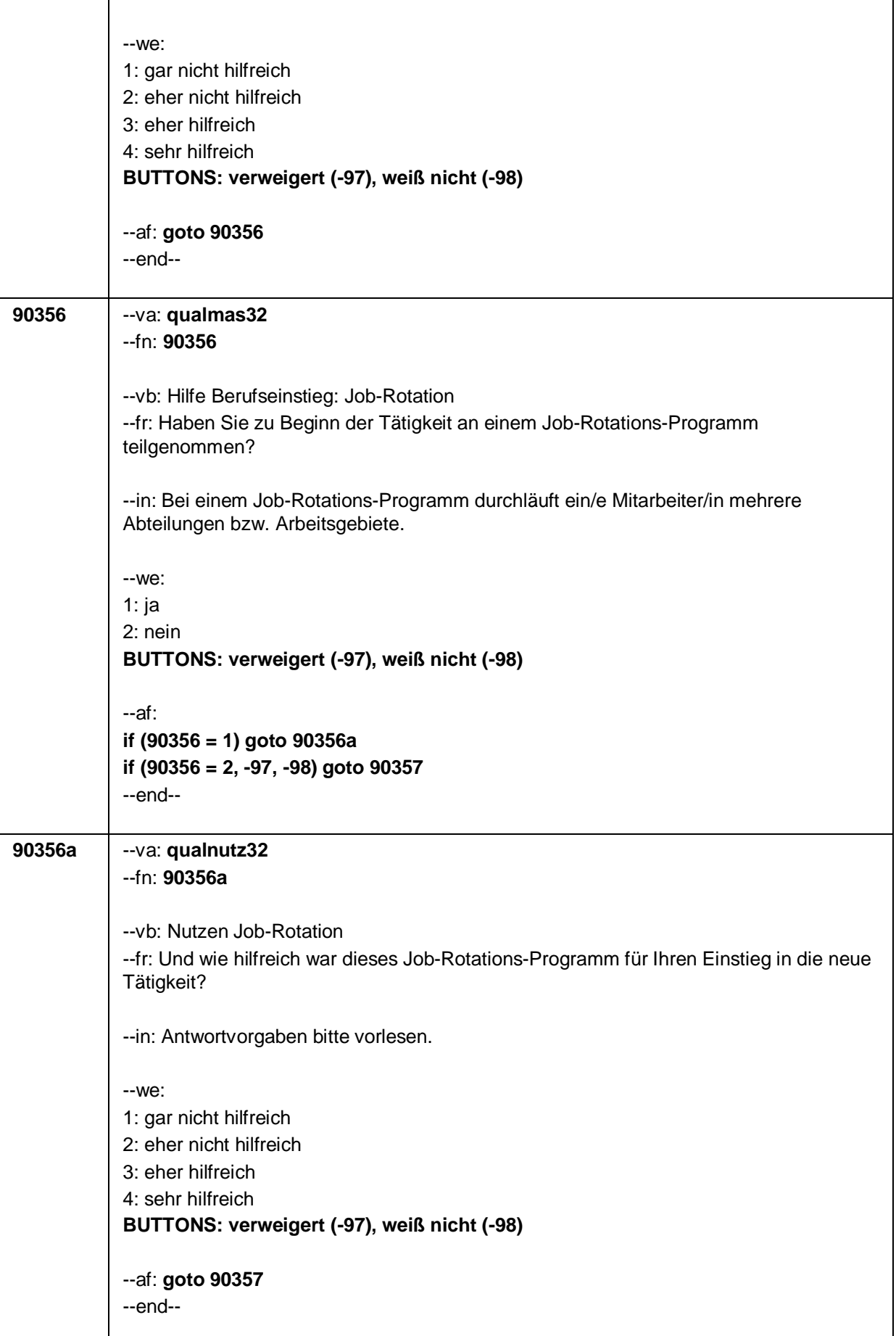

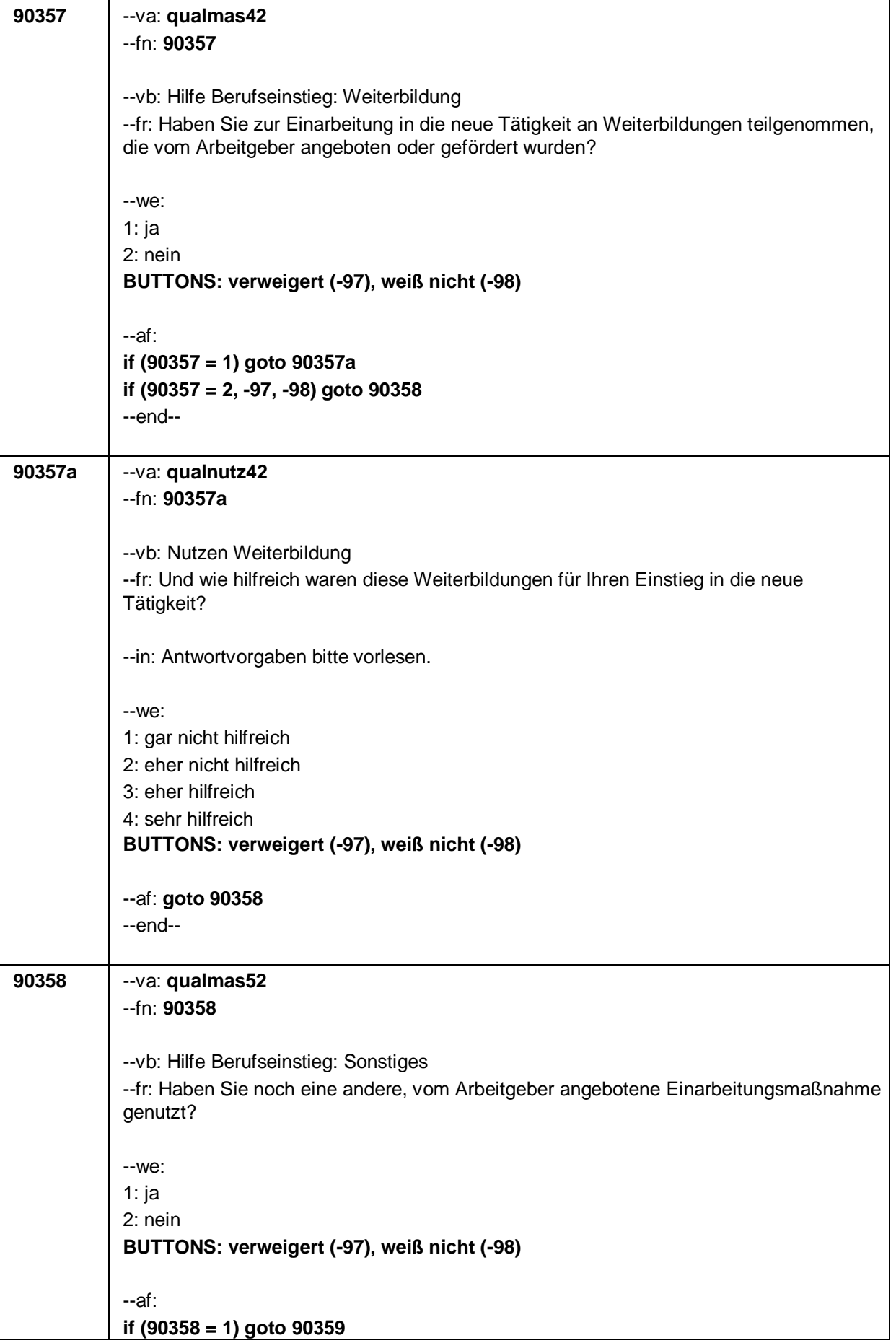

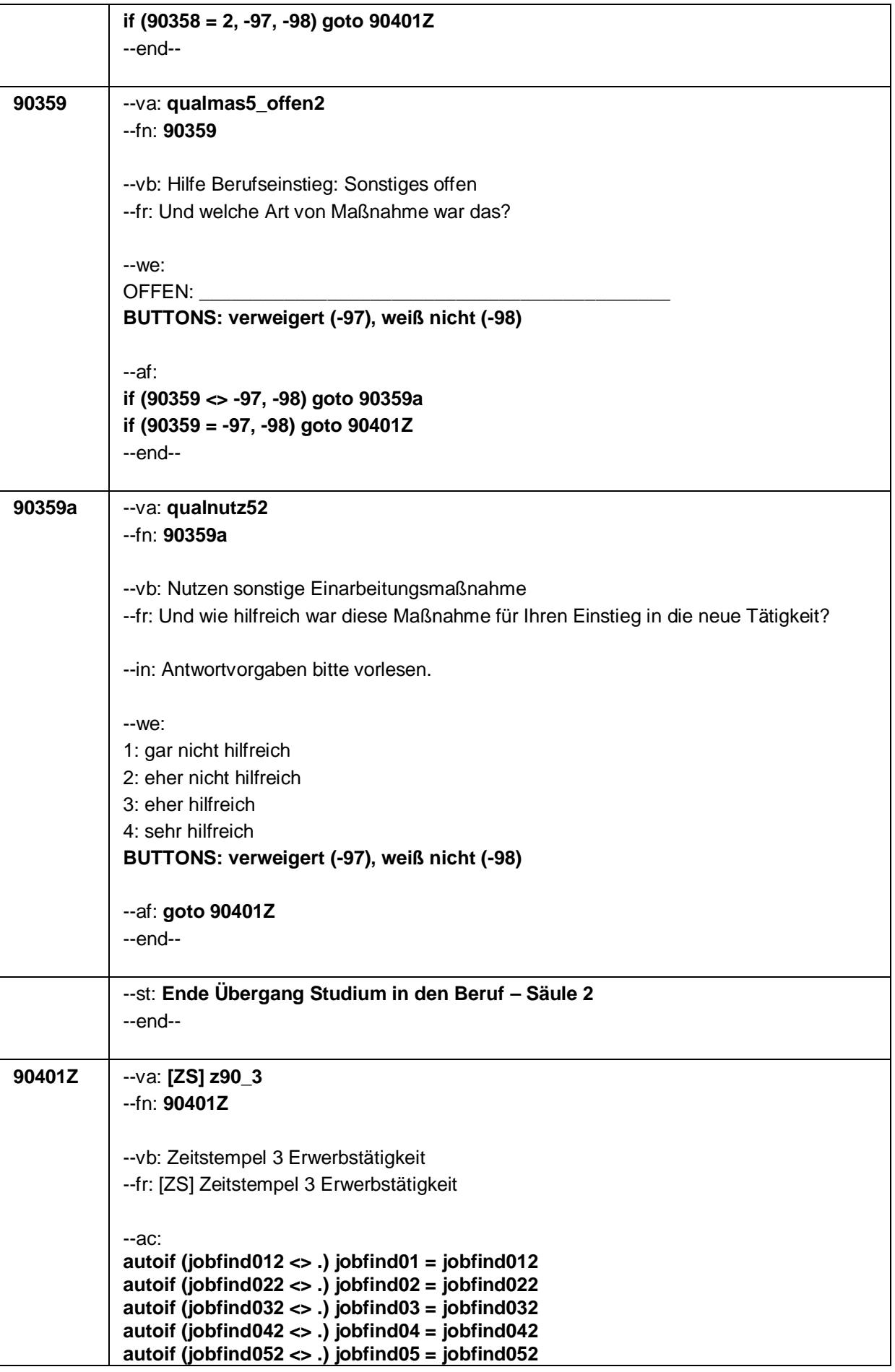

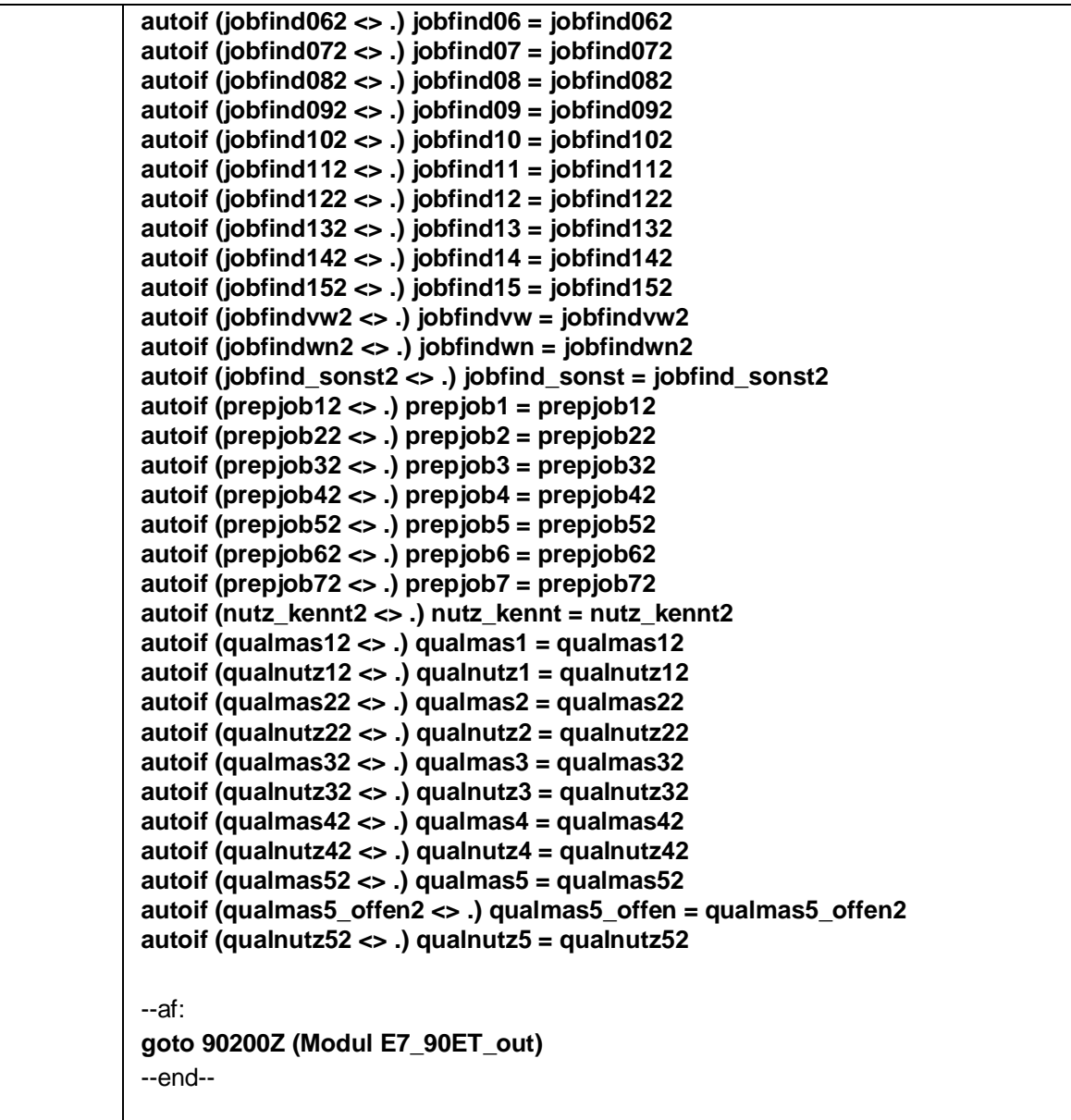

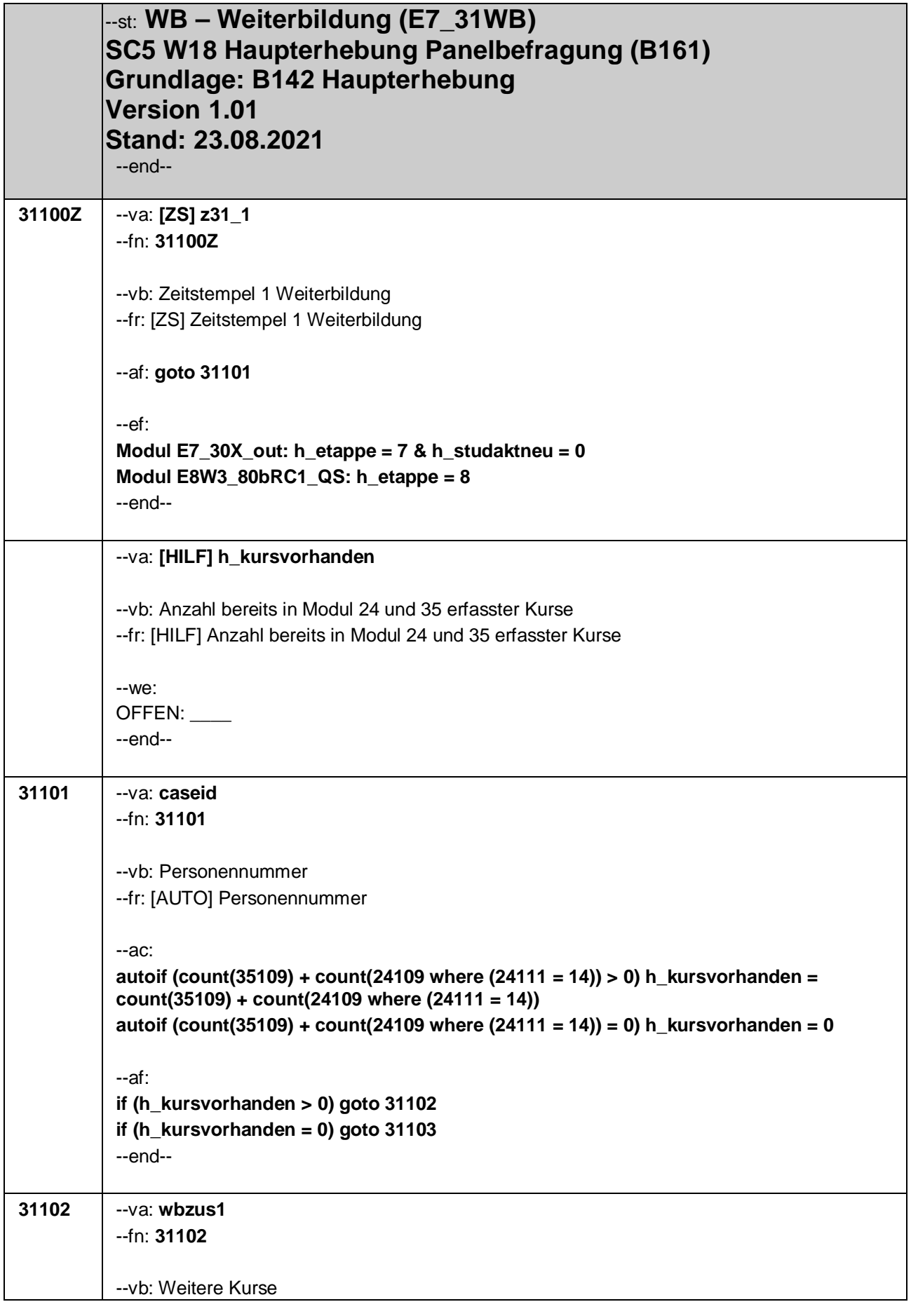

#### Seite **2** von **22**

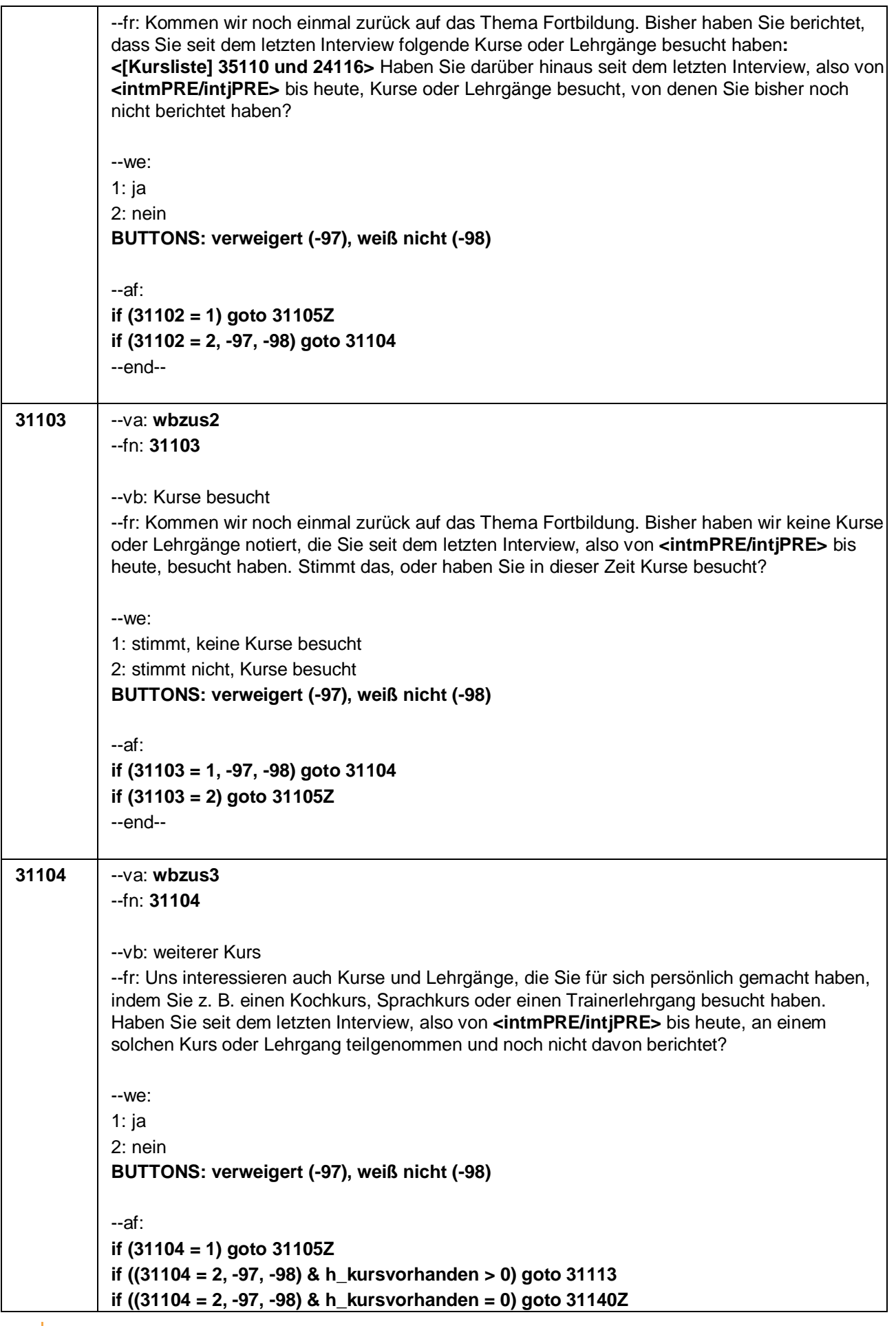

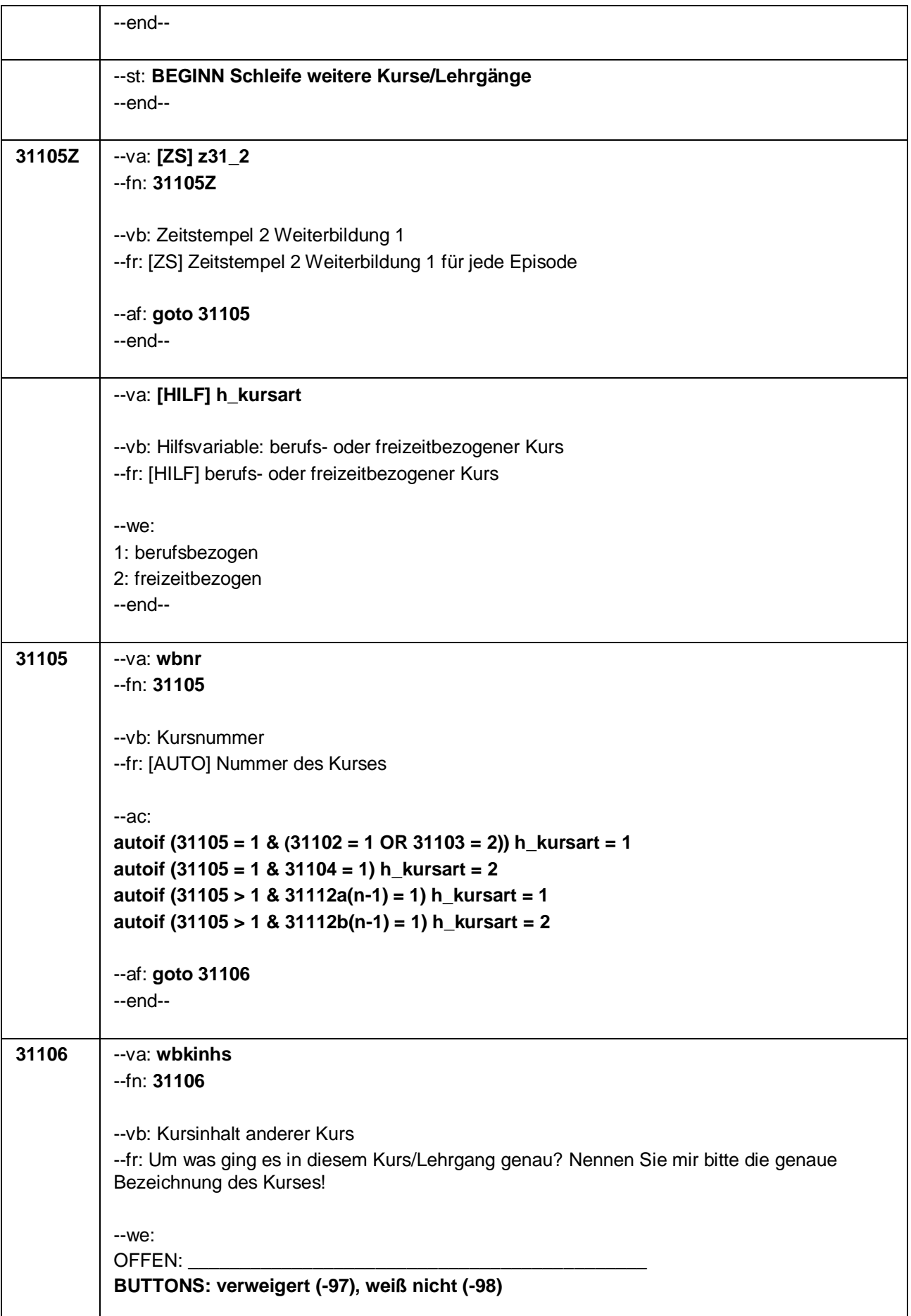

Seite **4** von **22**

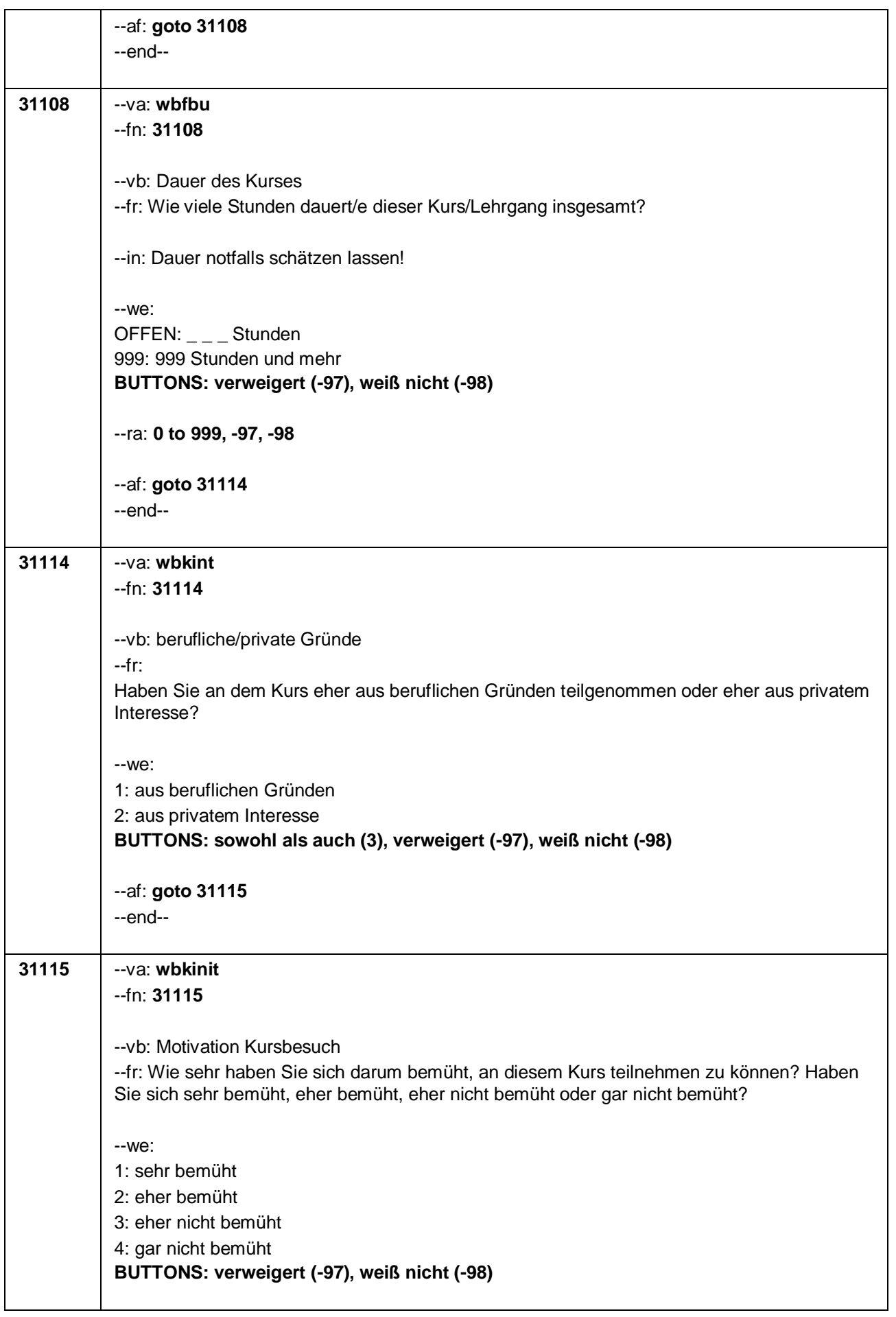

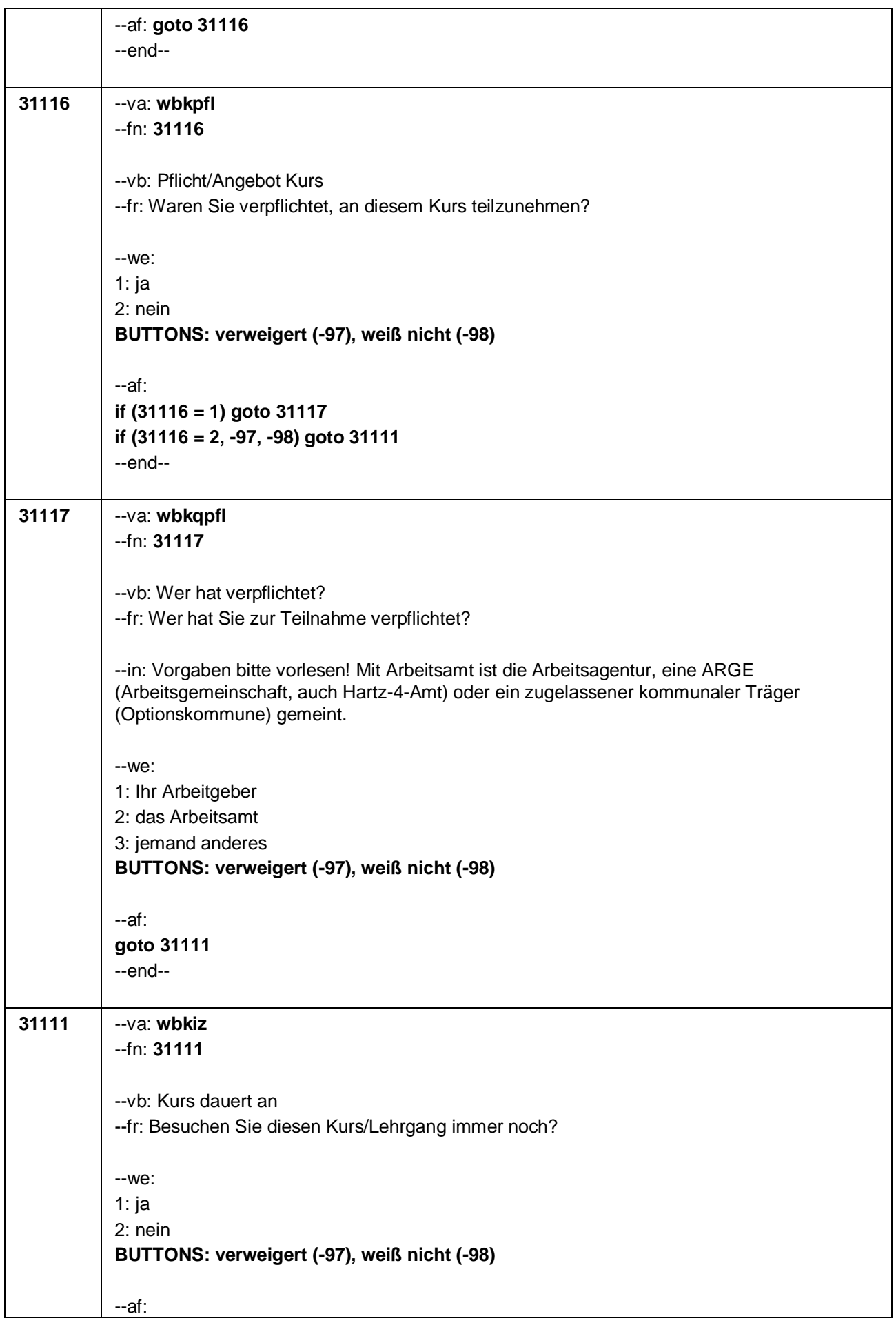

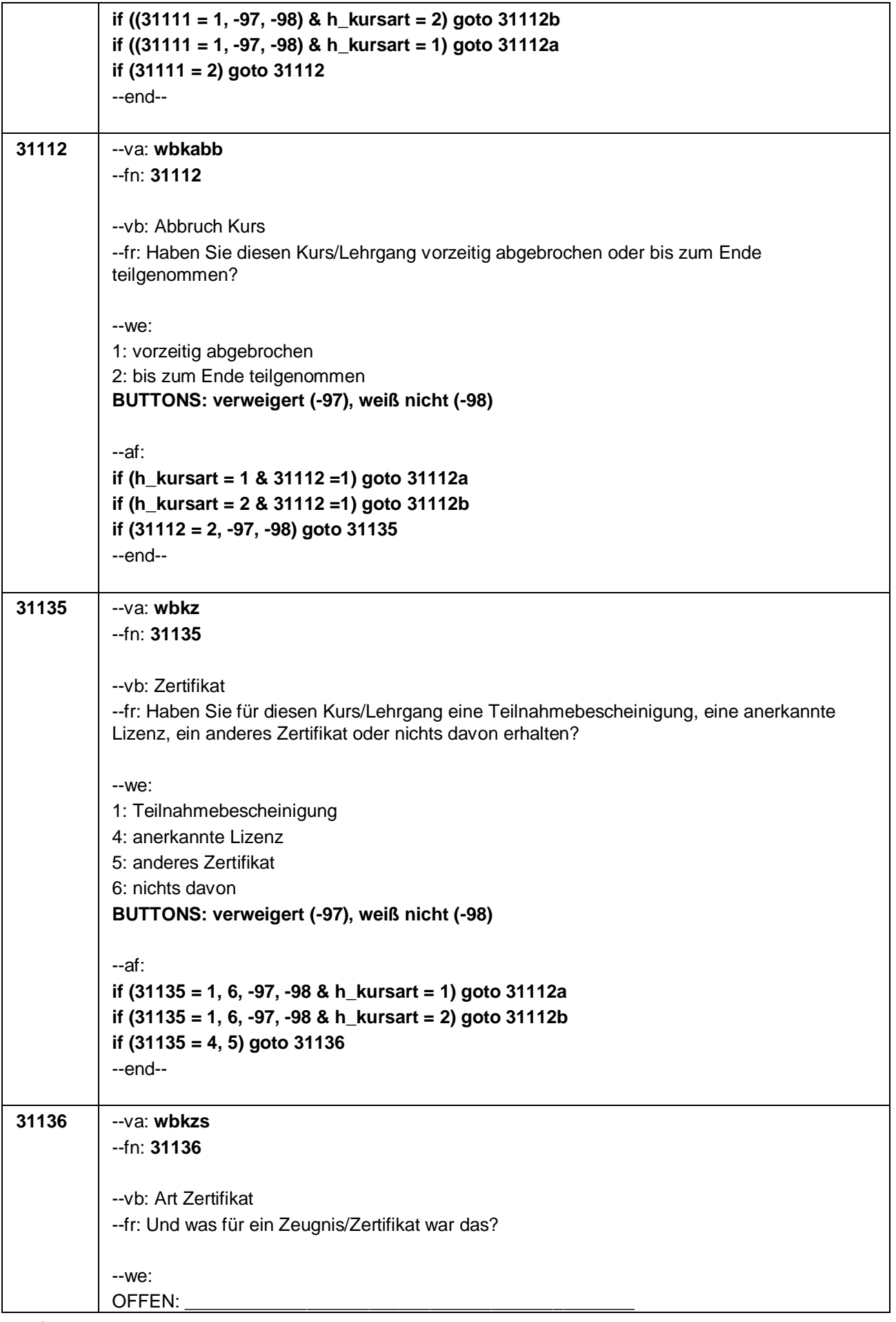

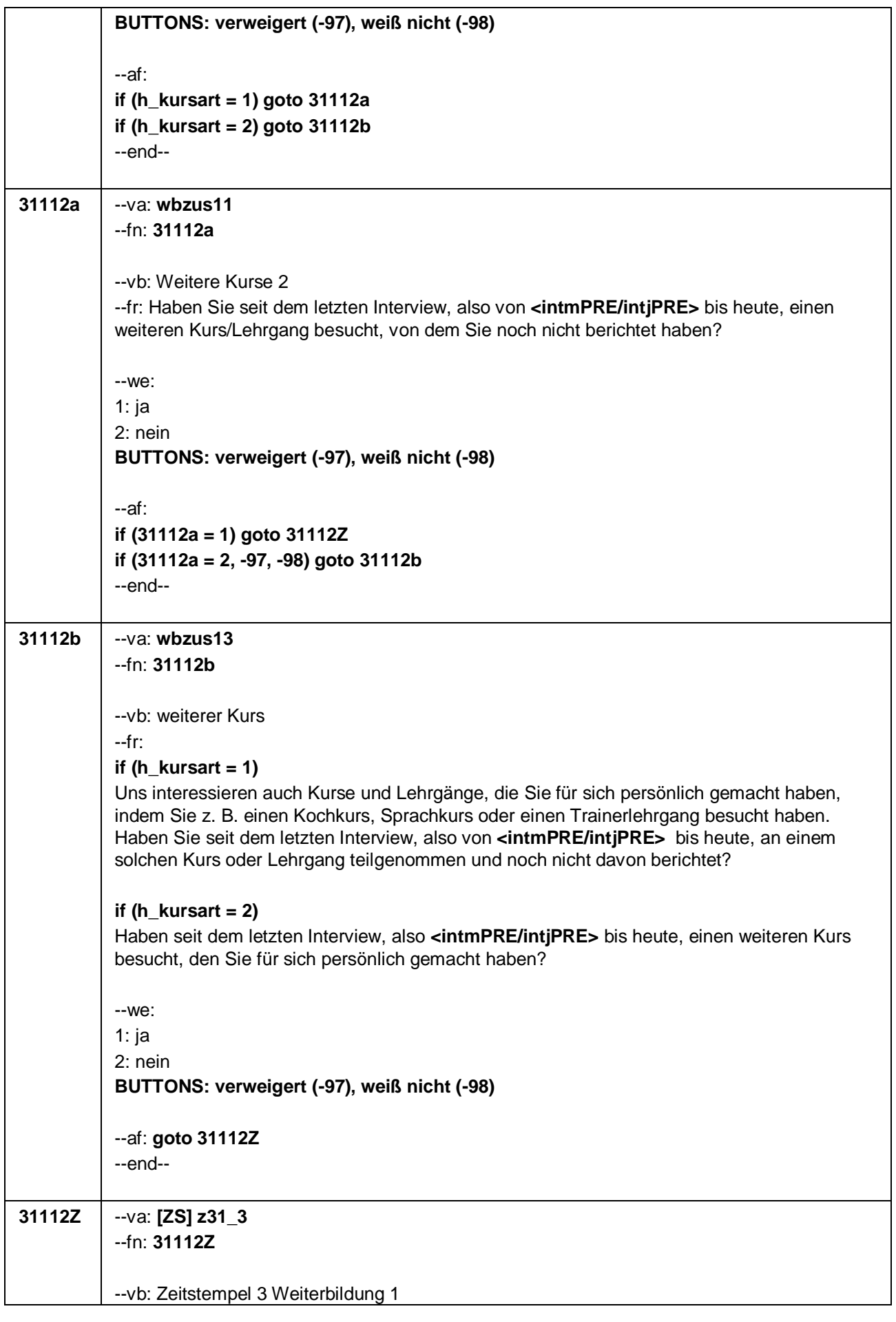

#### Seite **8** von **22**

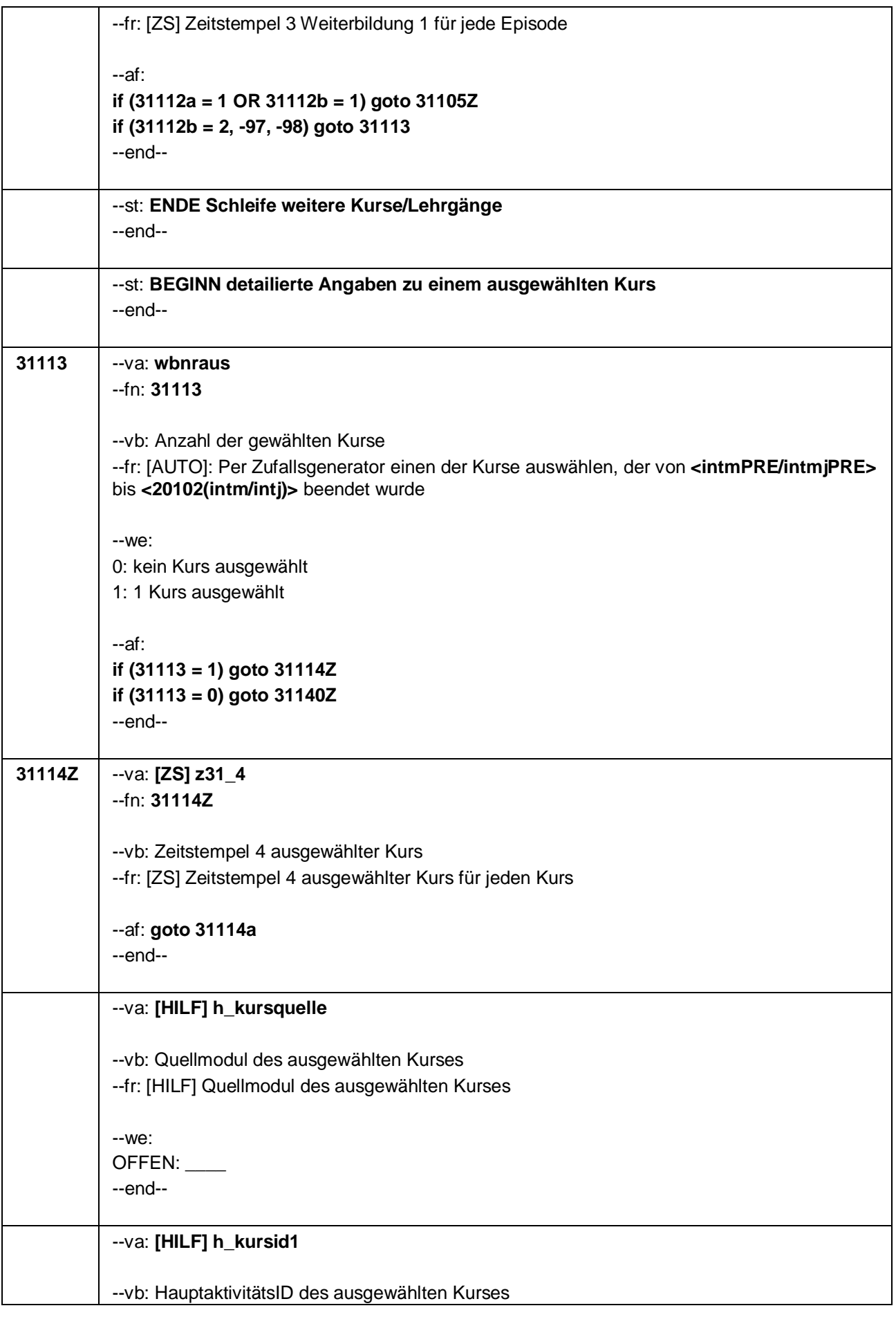

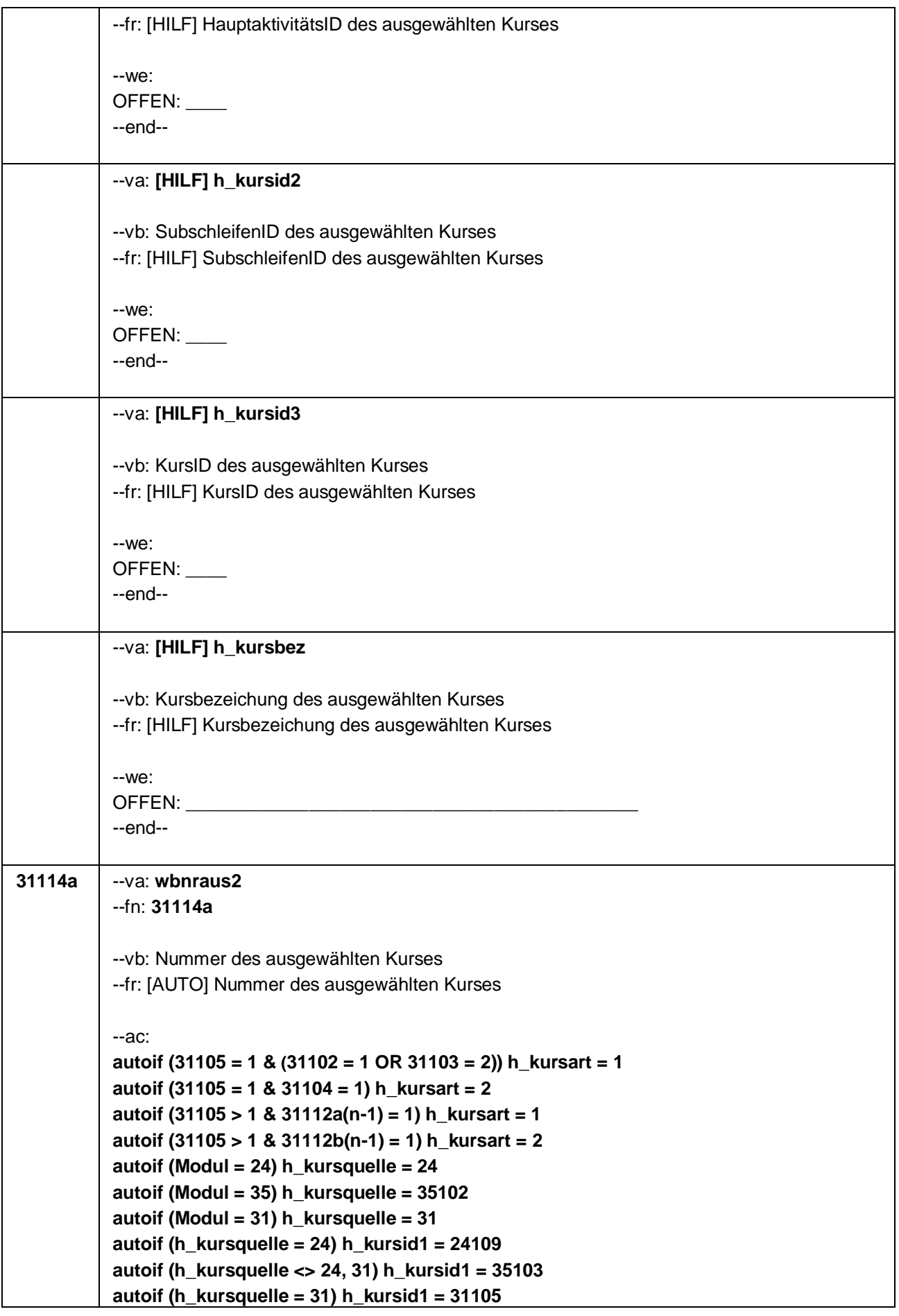

#### Seite **10** von **22**

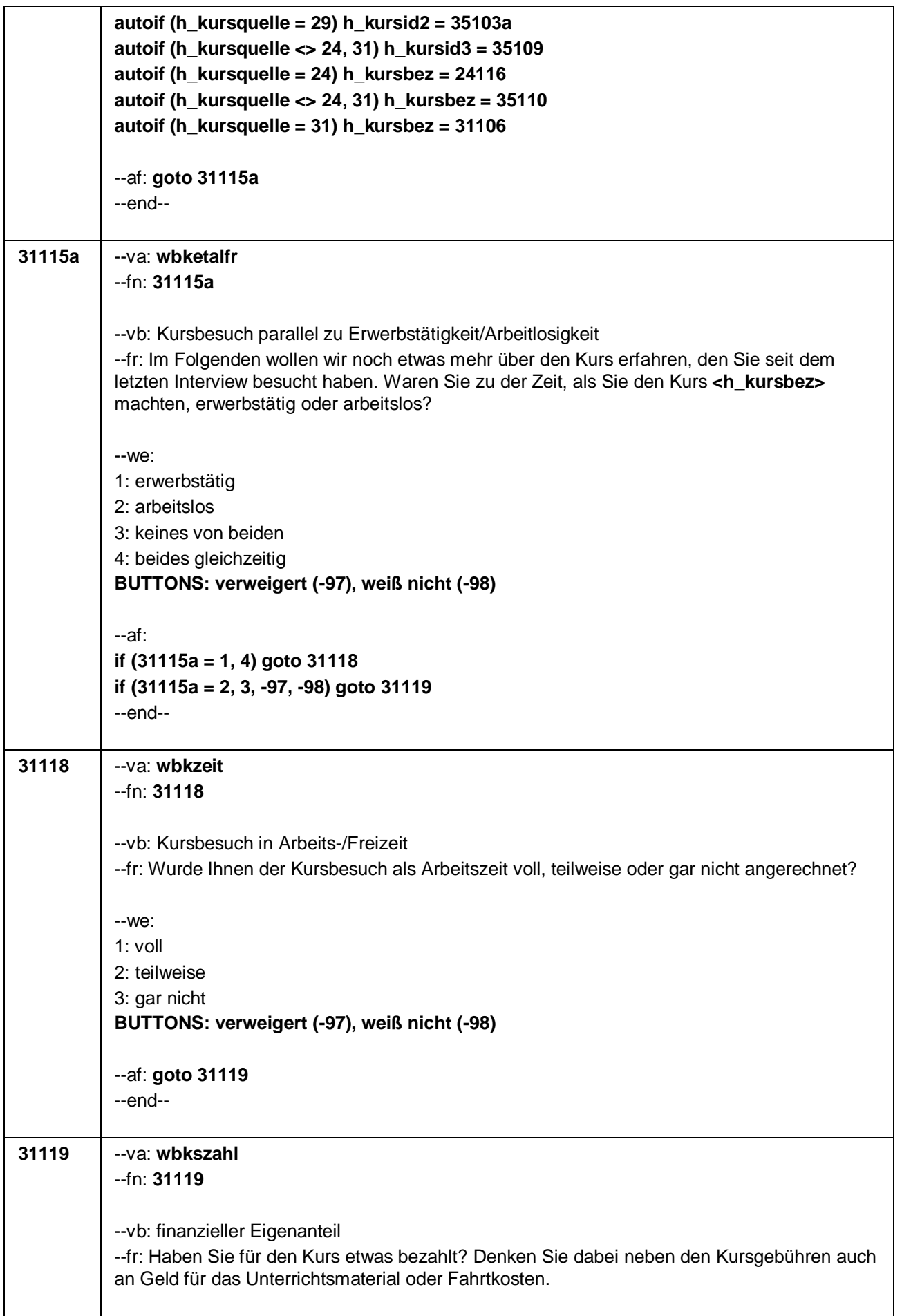

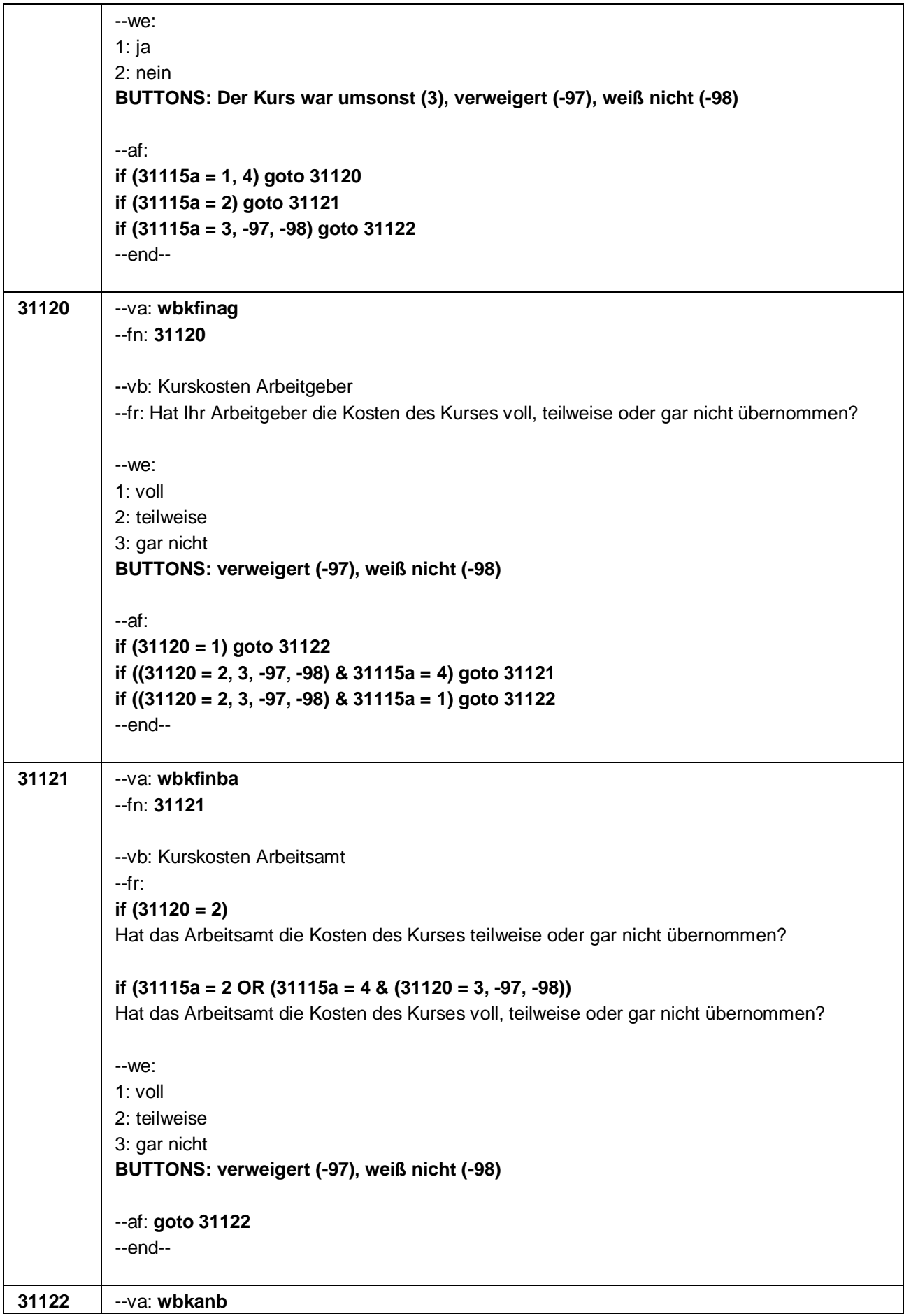

Seite **12** von **22**

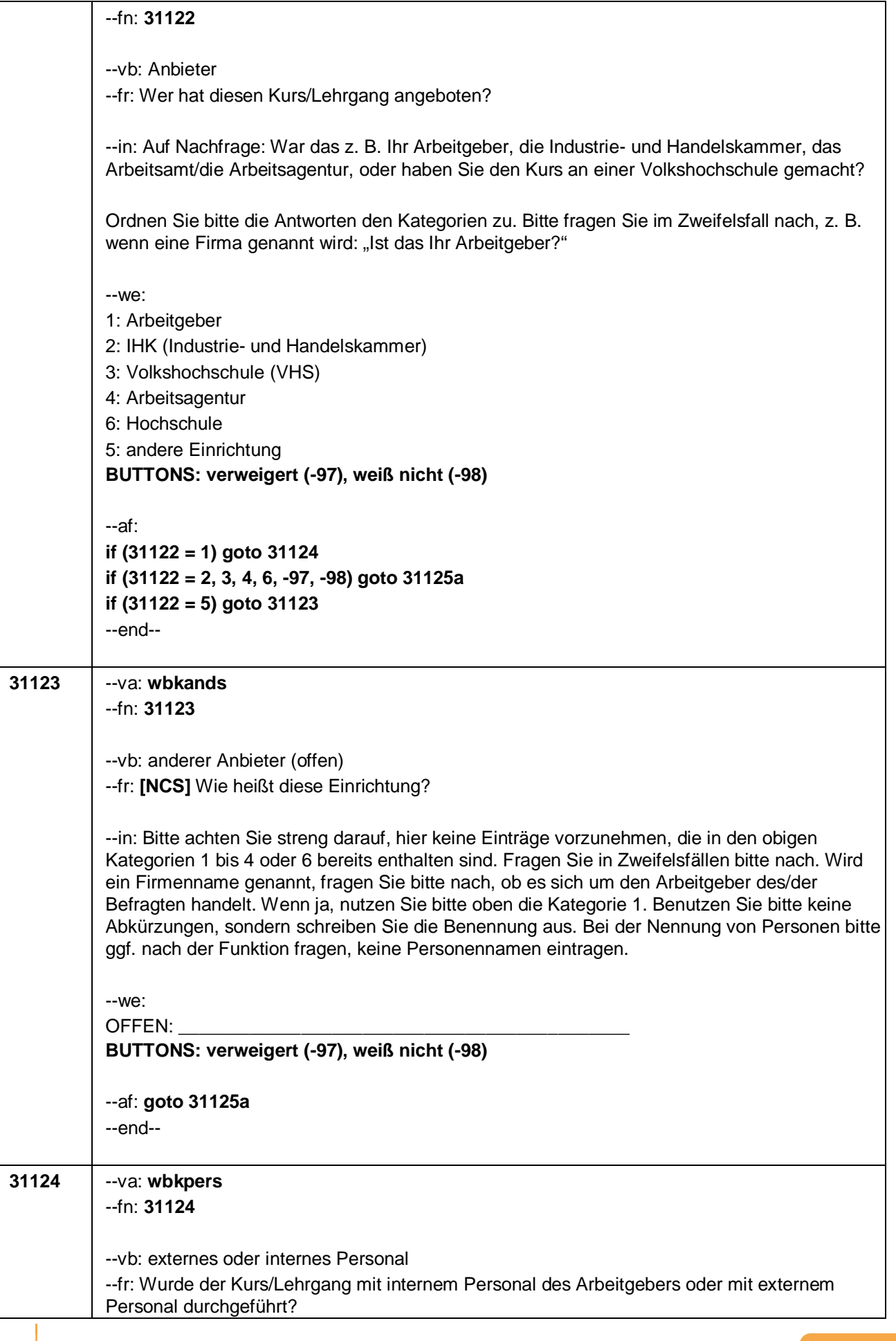

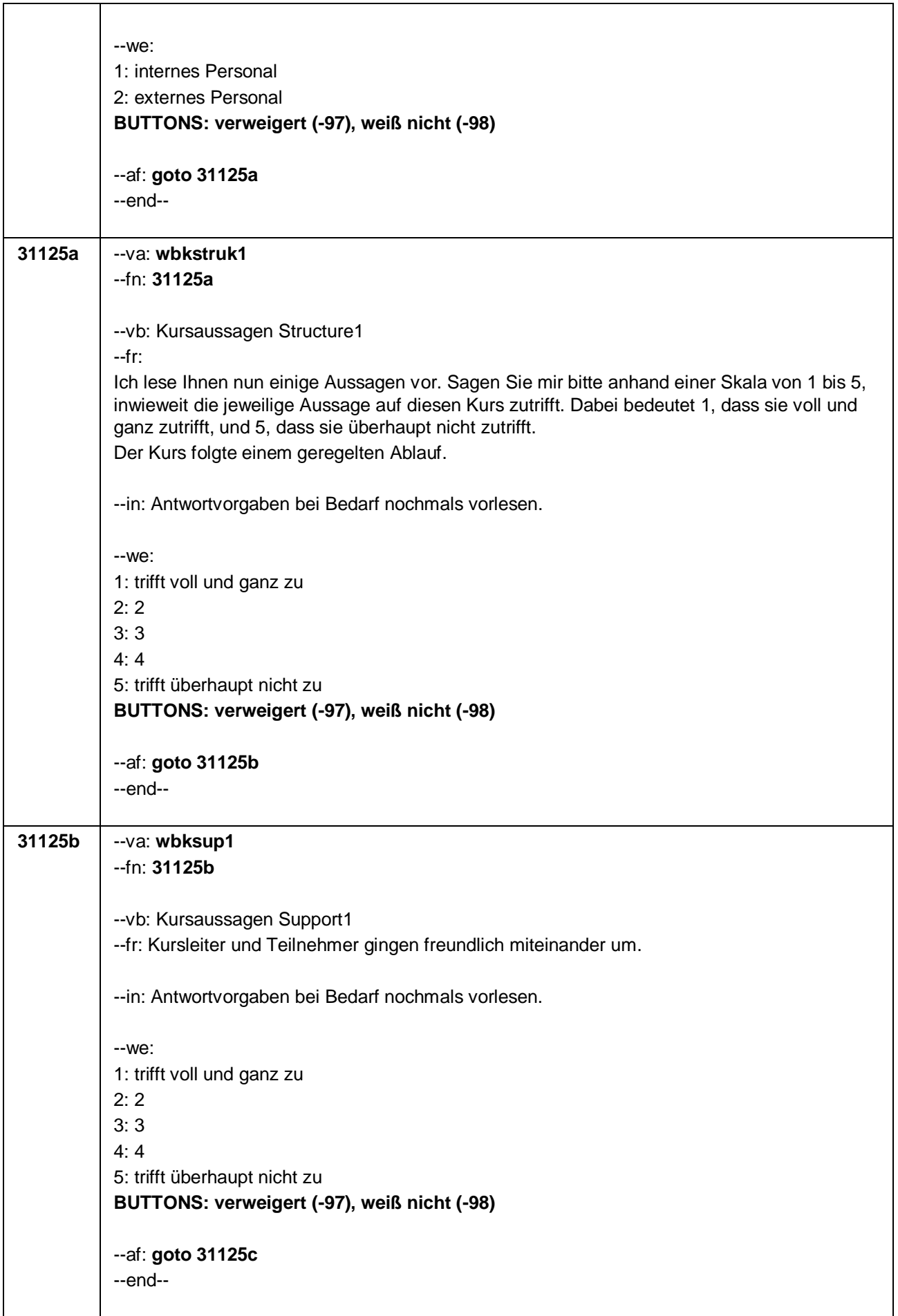

#### Seite **14** von **22**

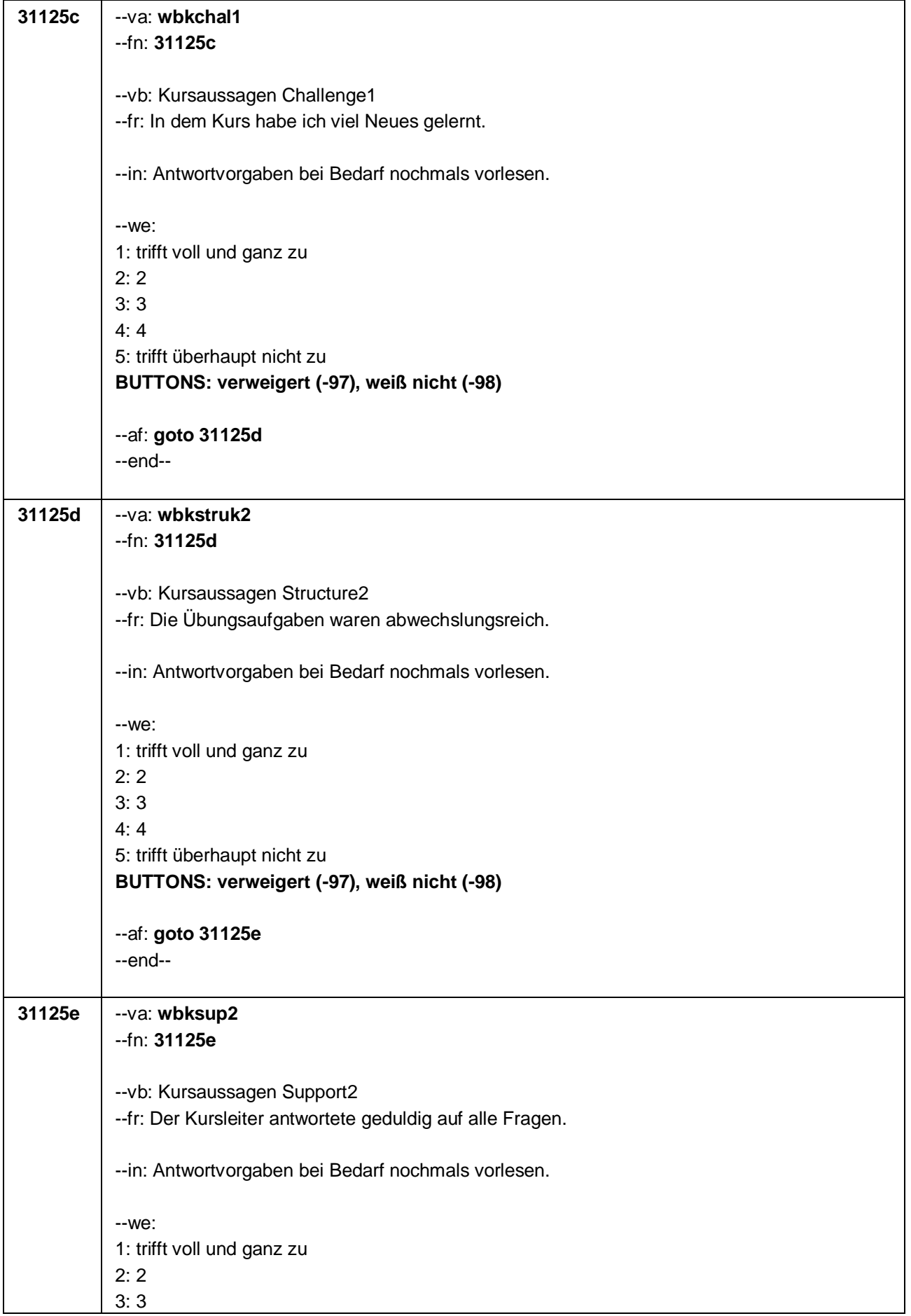

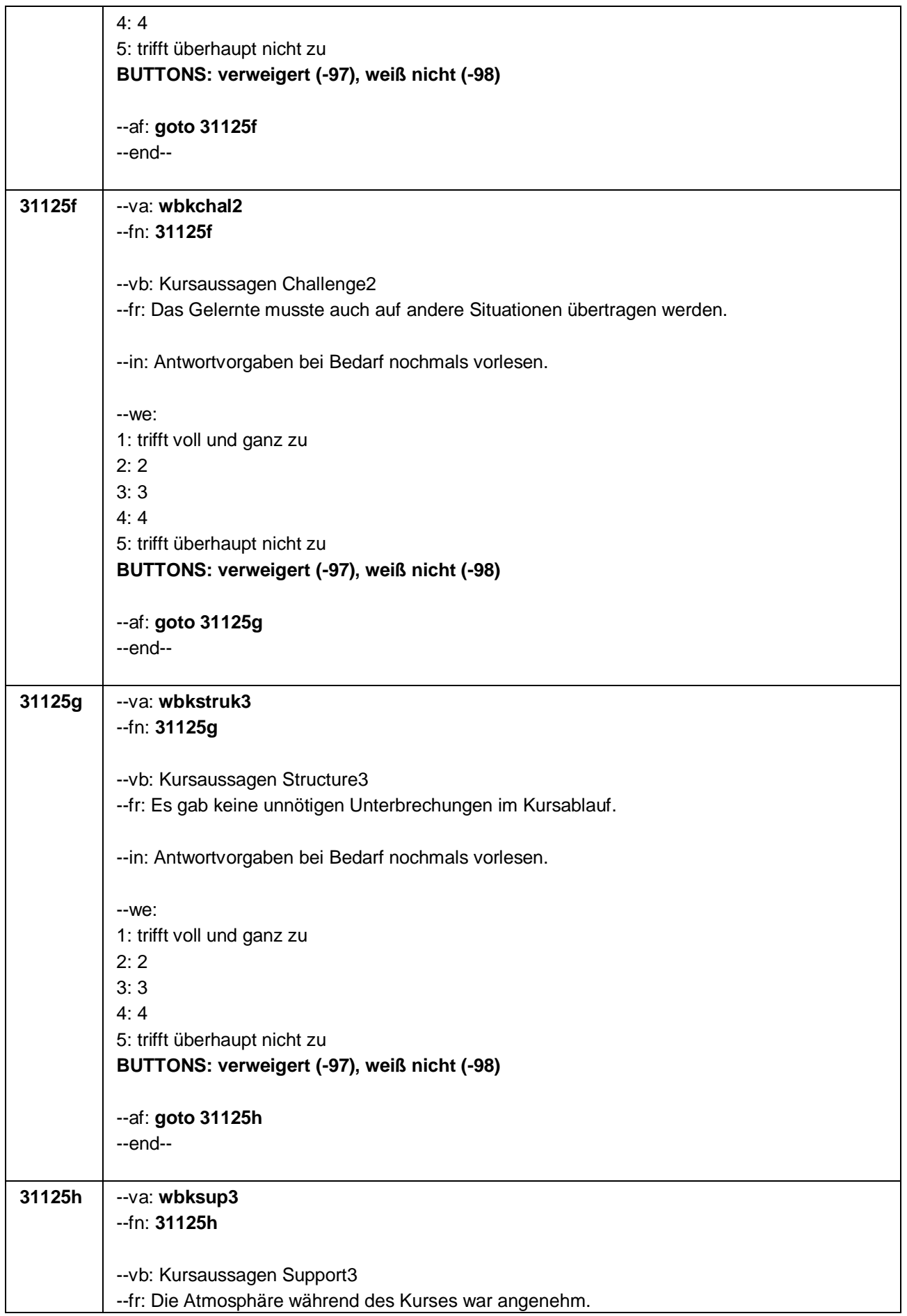

#### Seite **16** von **22**

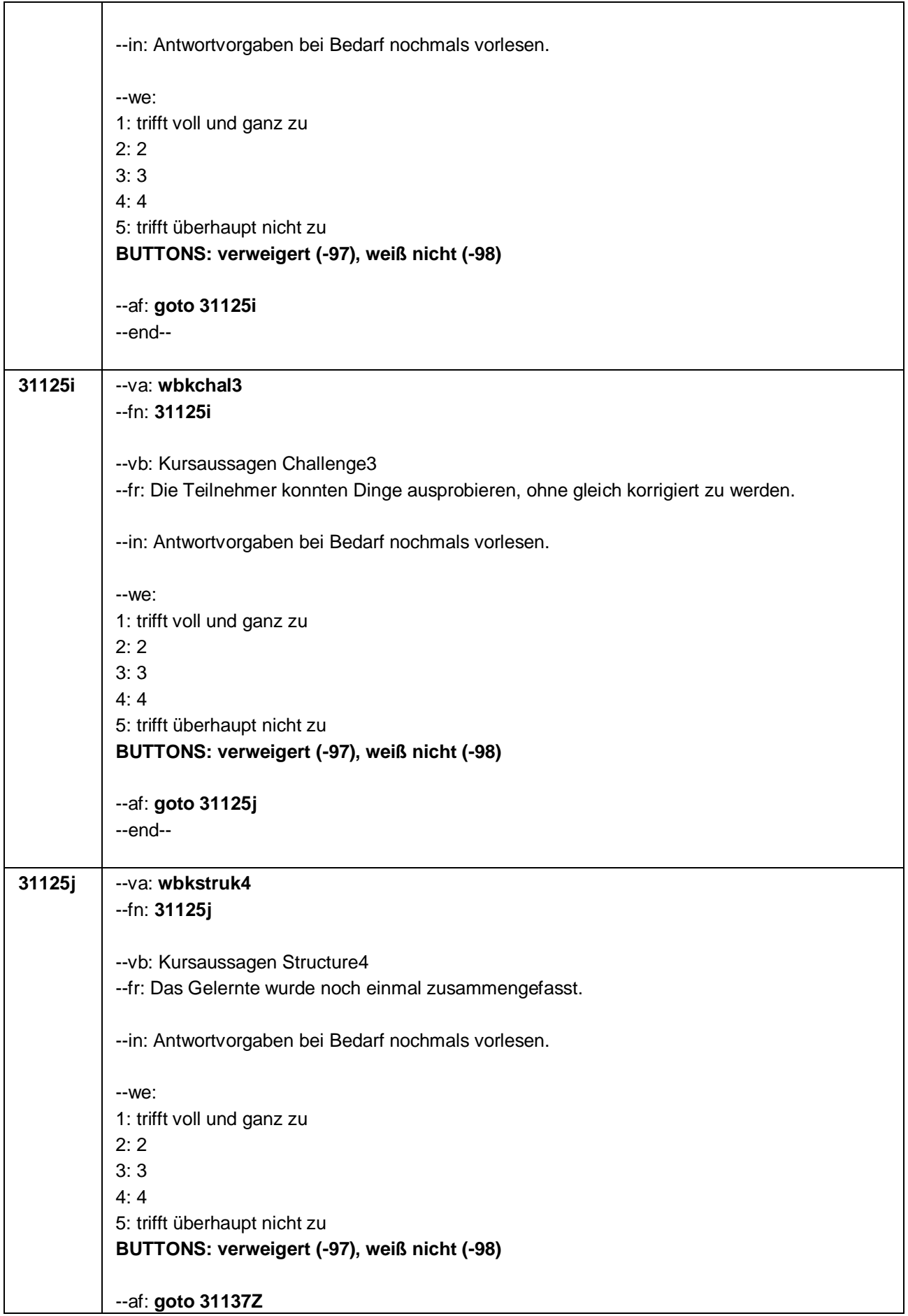
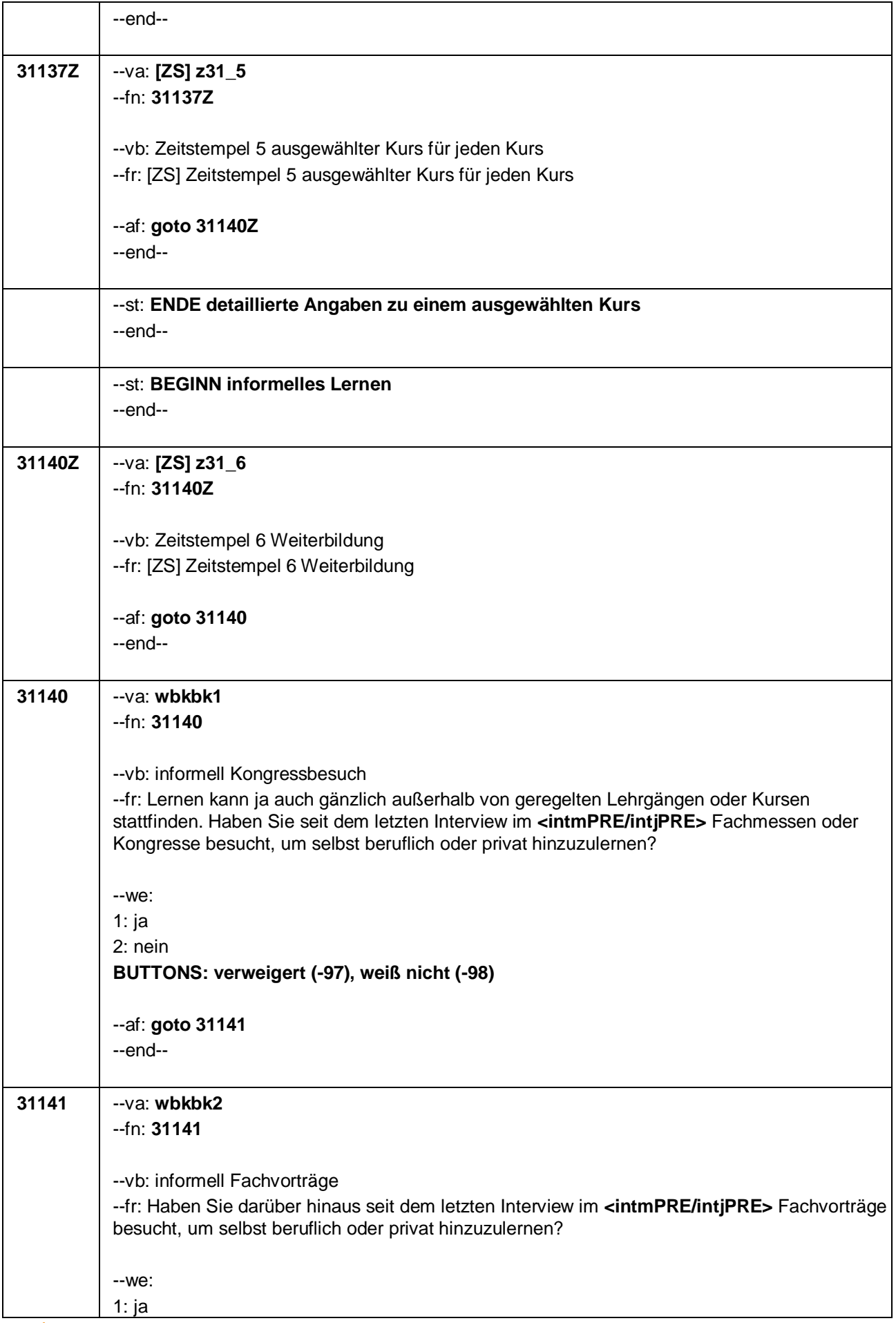

Seite **18** von **22**

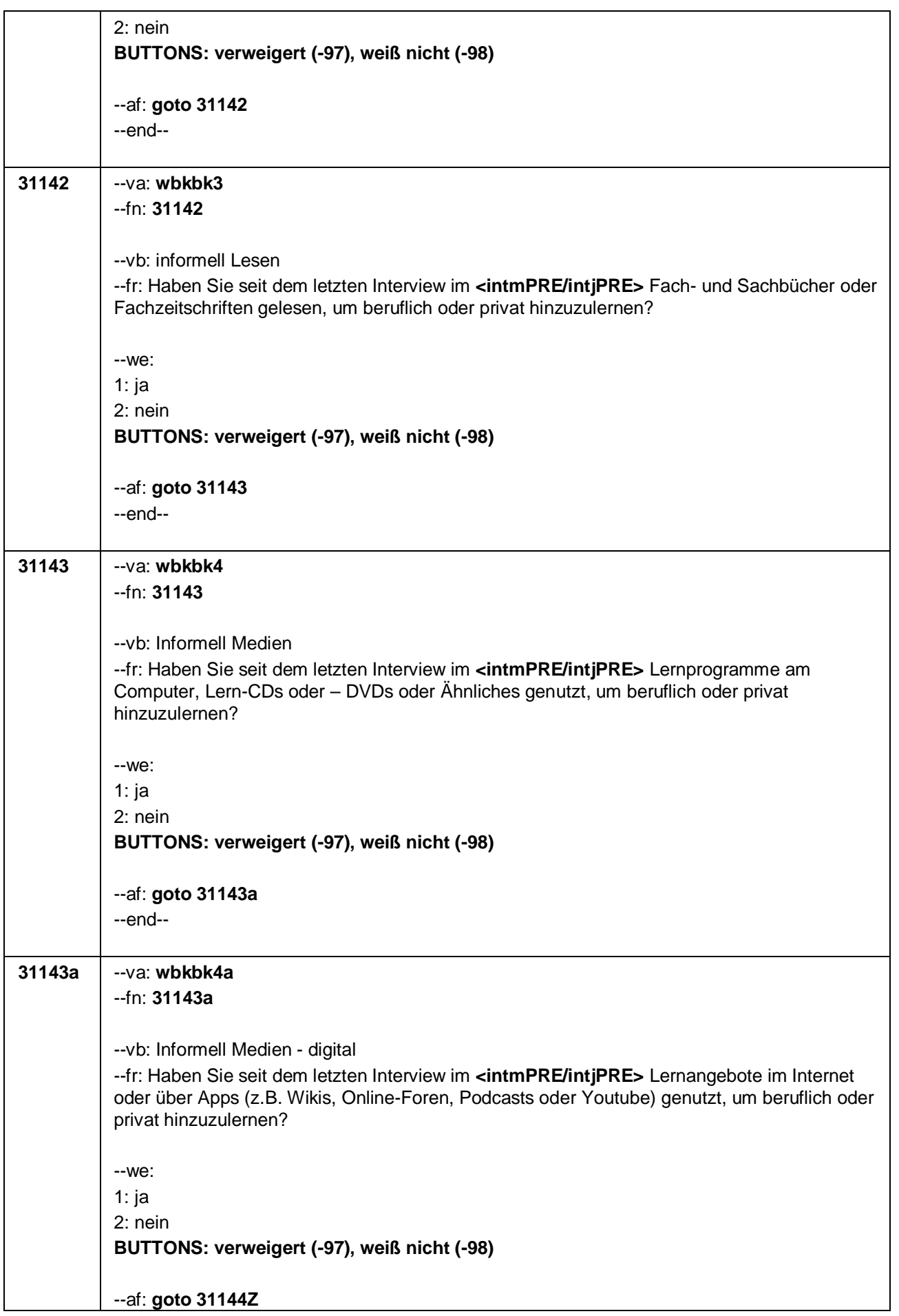

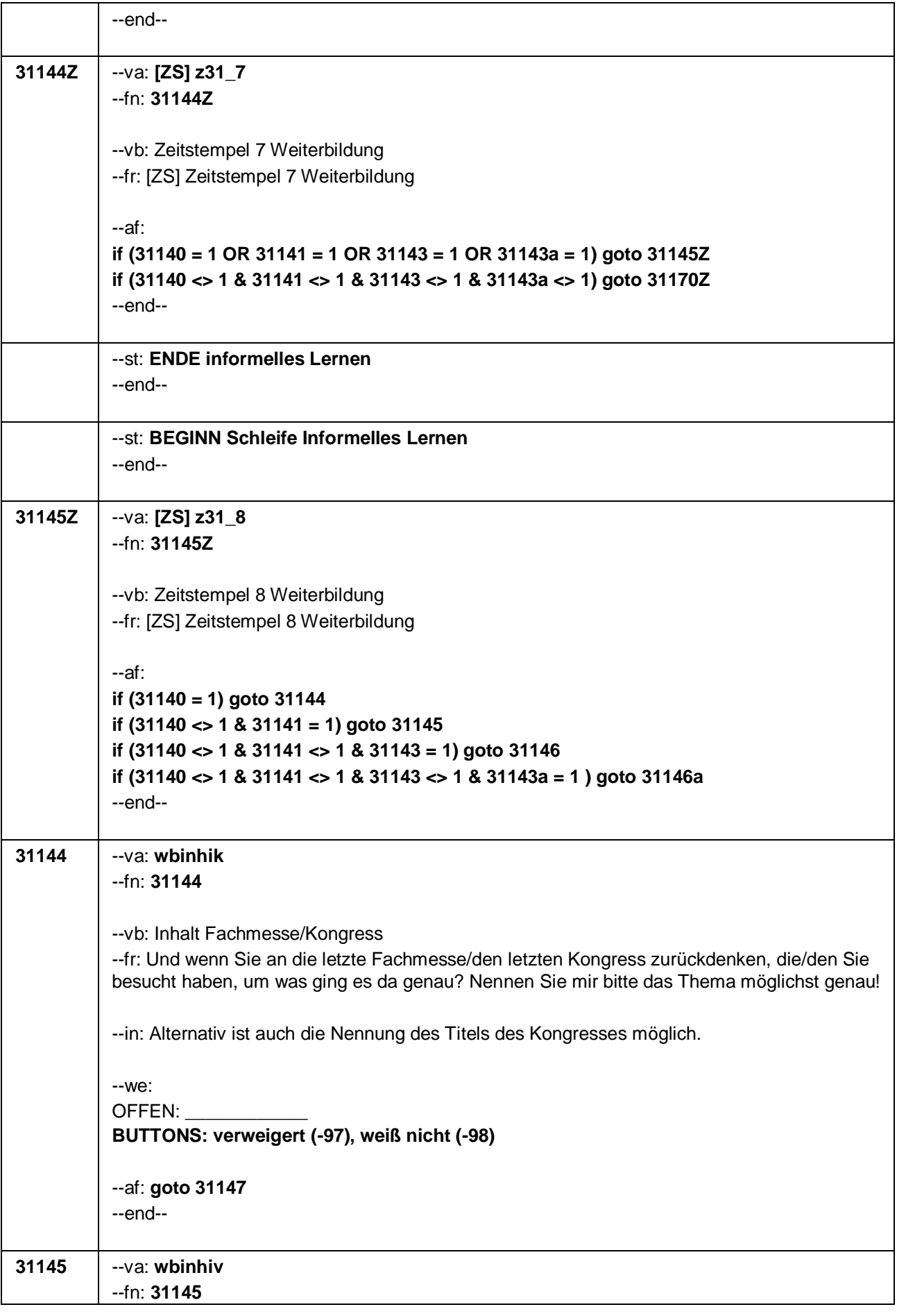

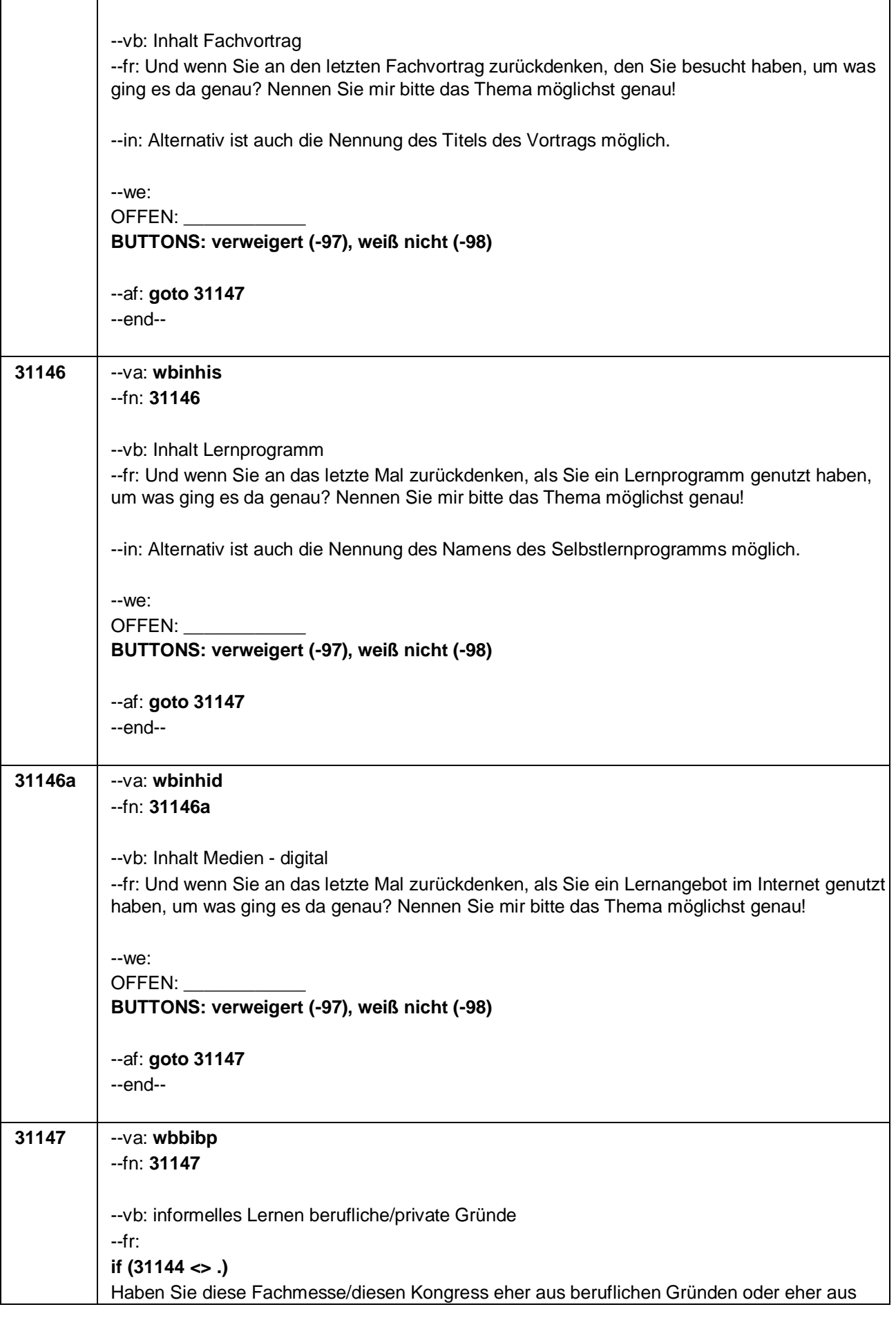

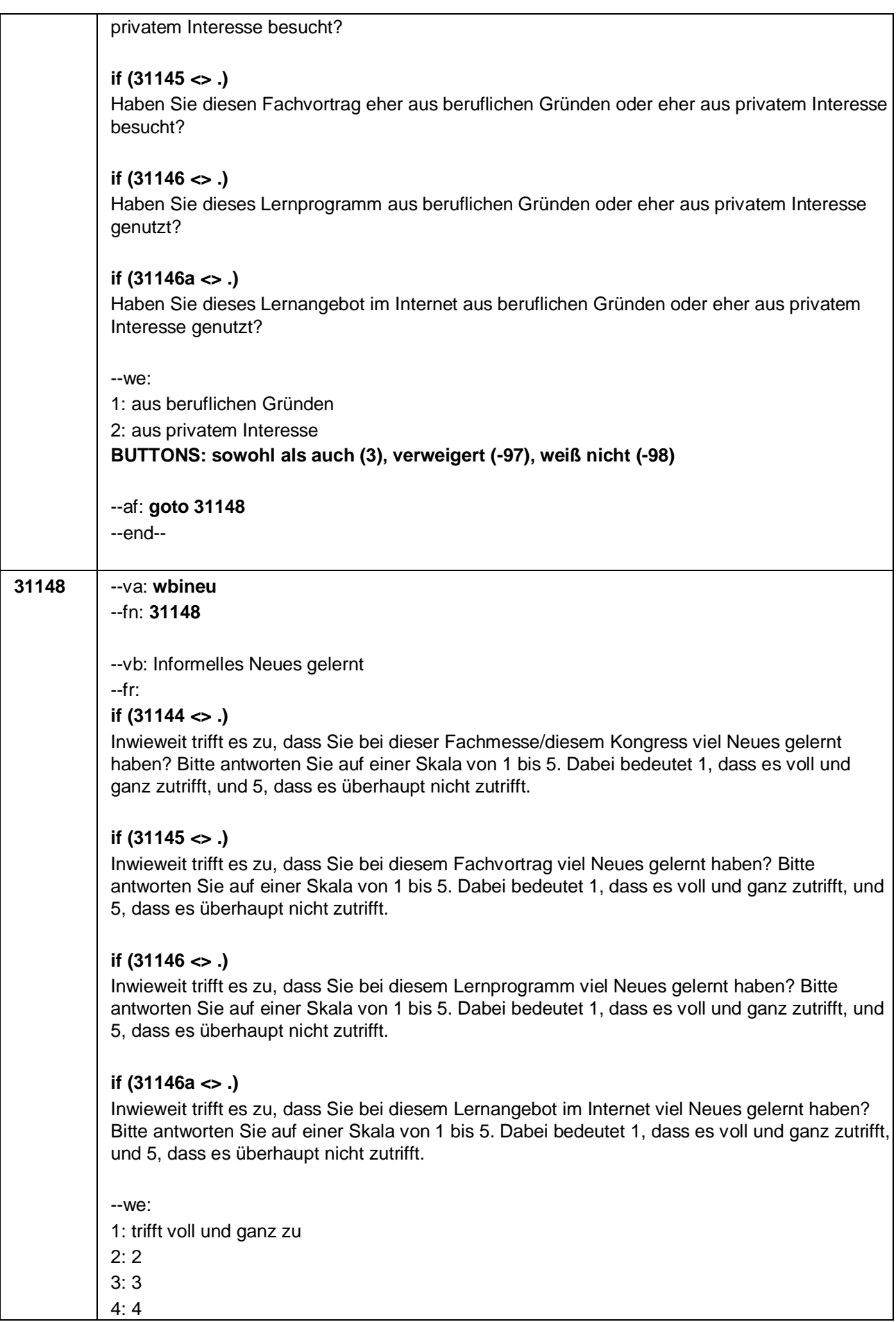

Seite **22** von **22**

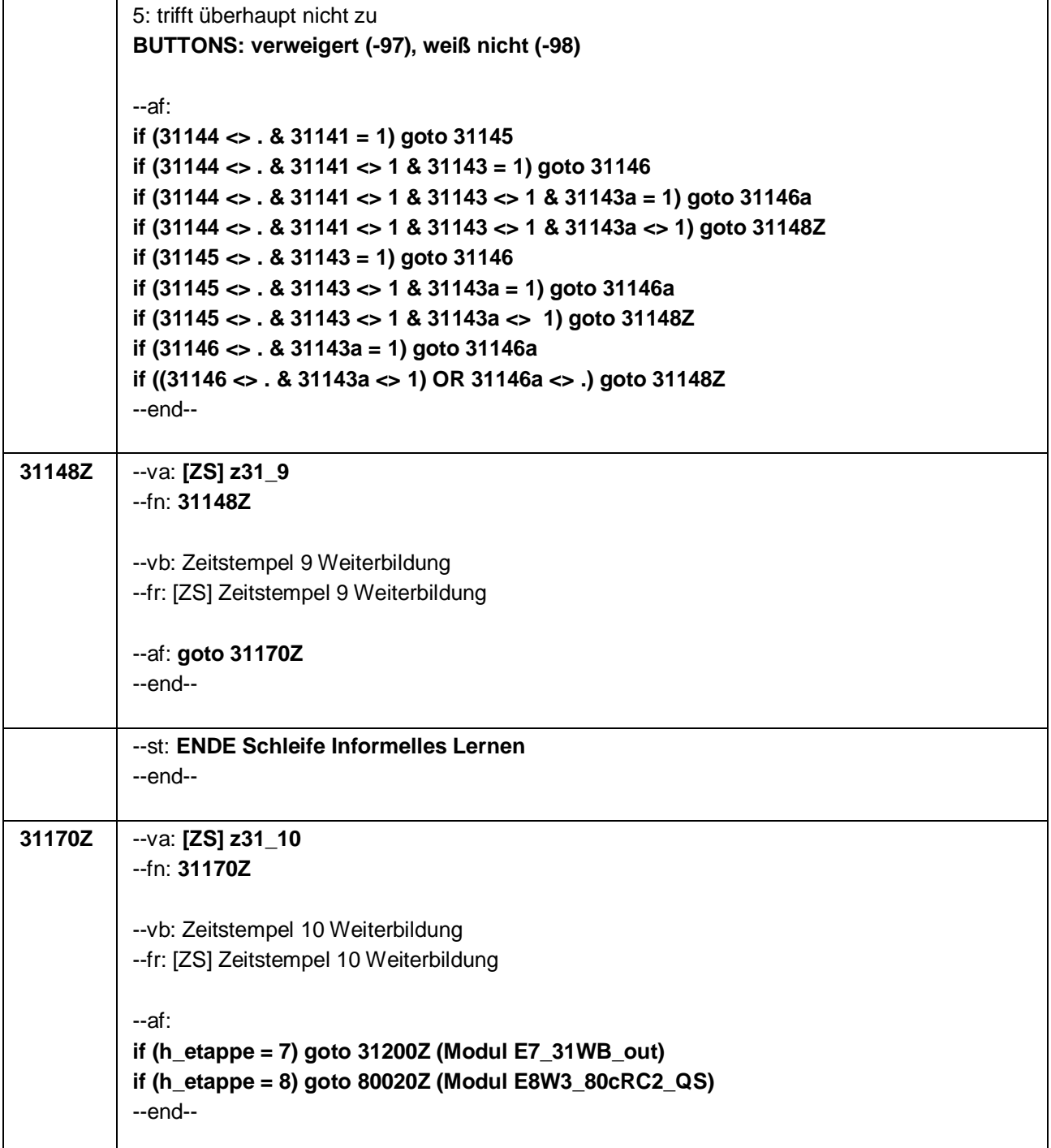

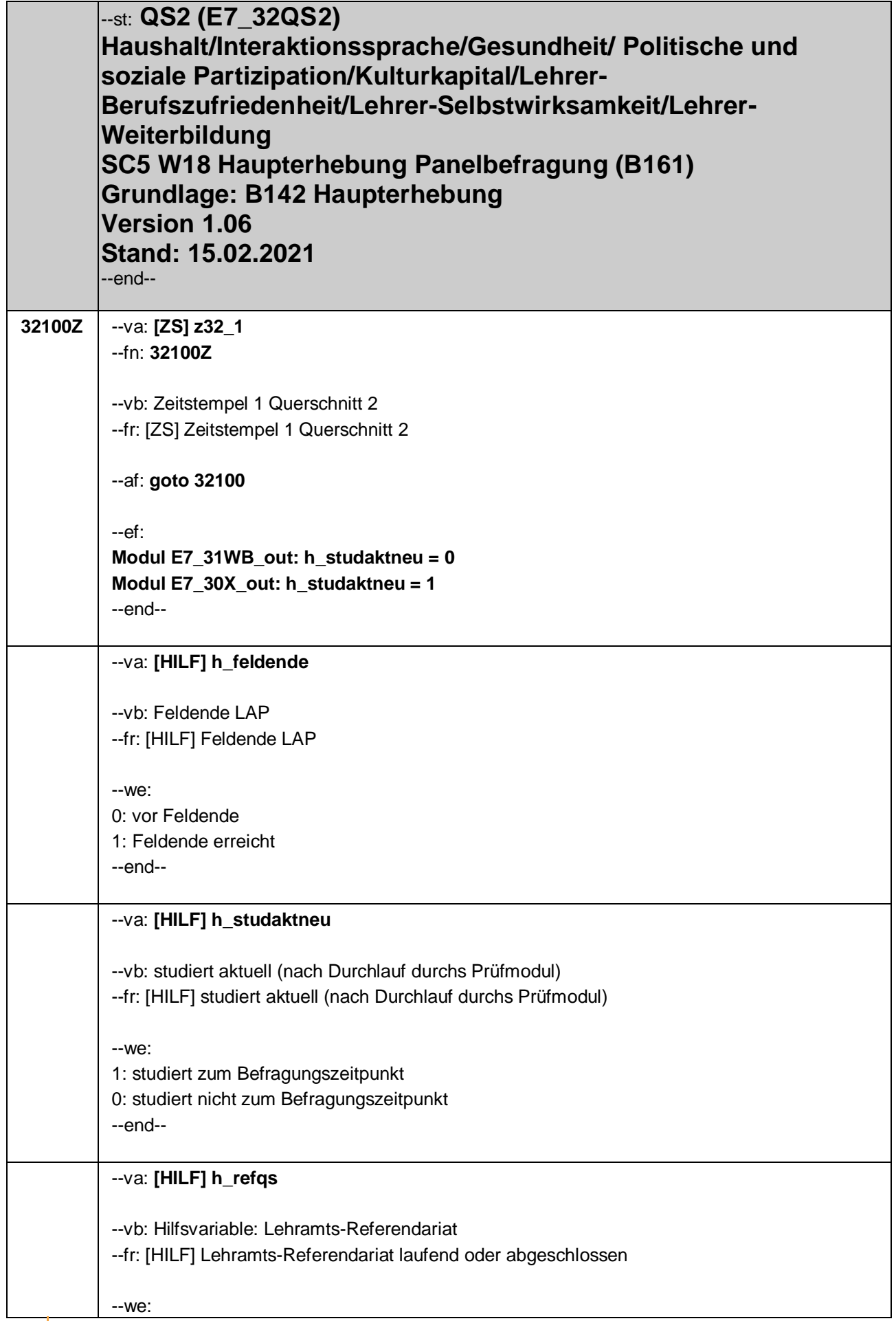

#### Seite **2** von **48**

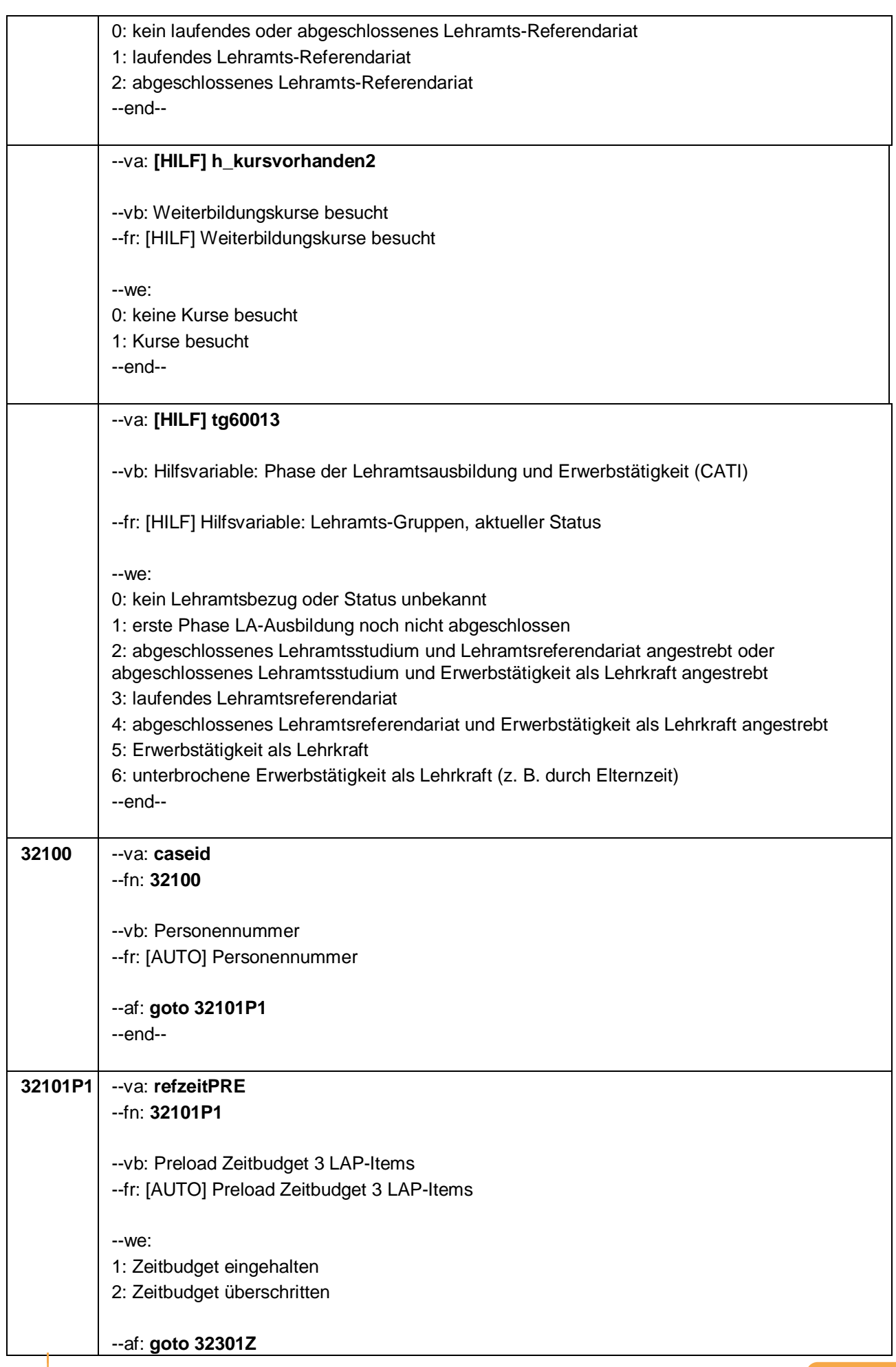

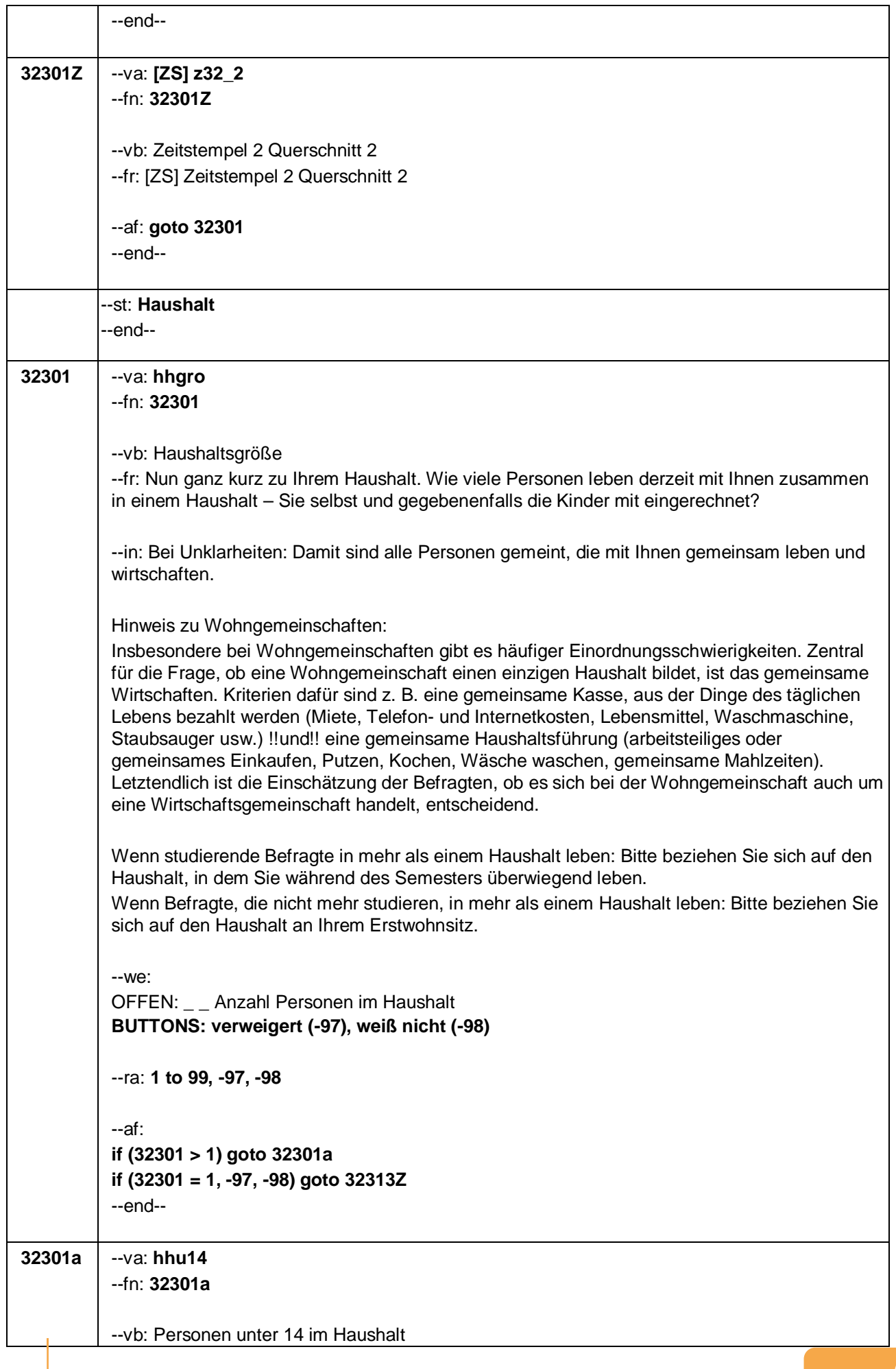

Seite **4** von **48**

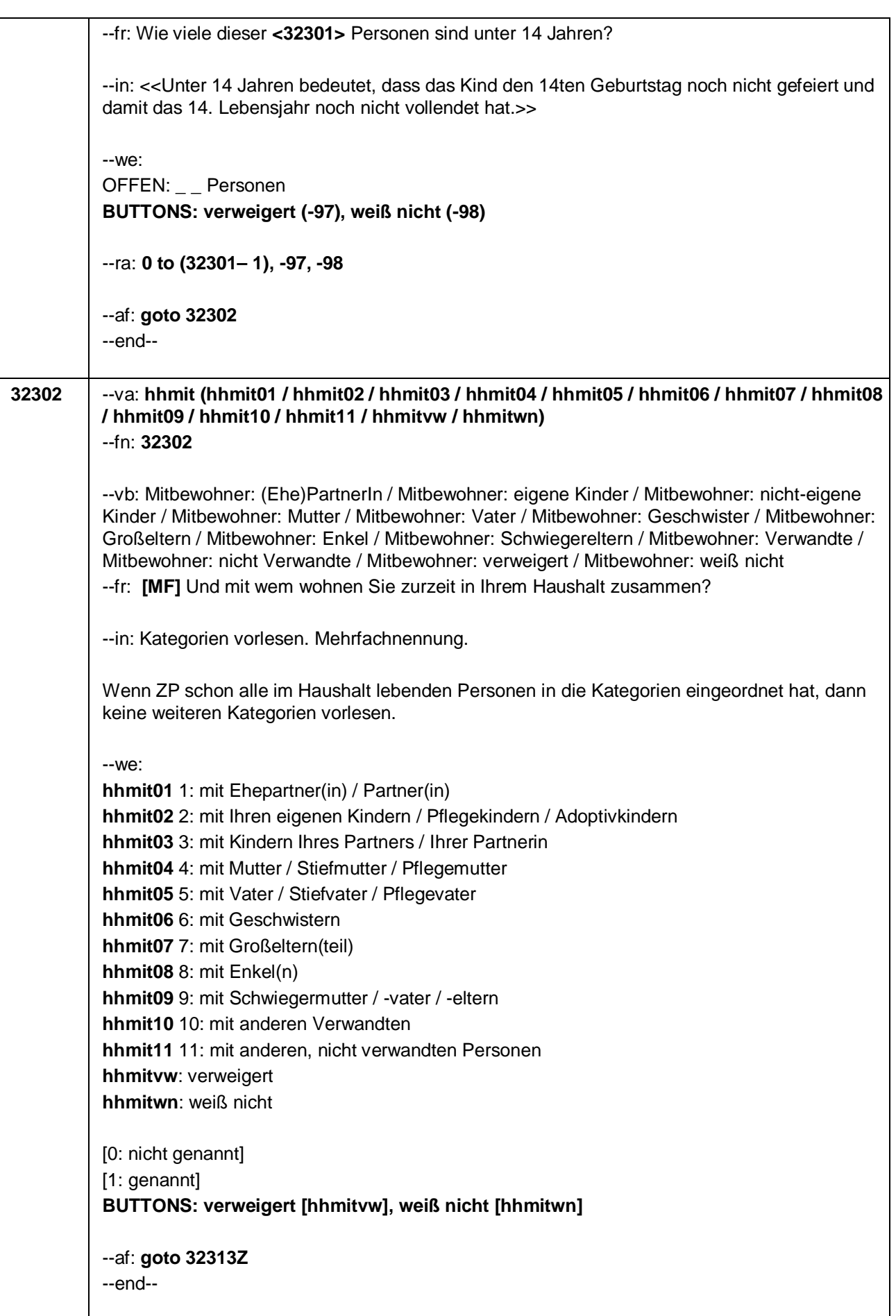

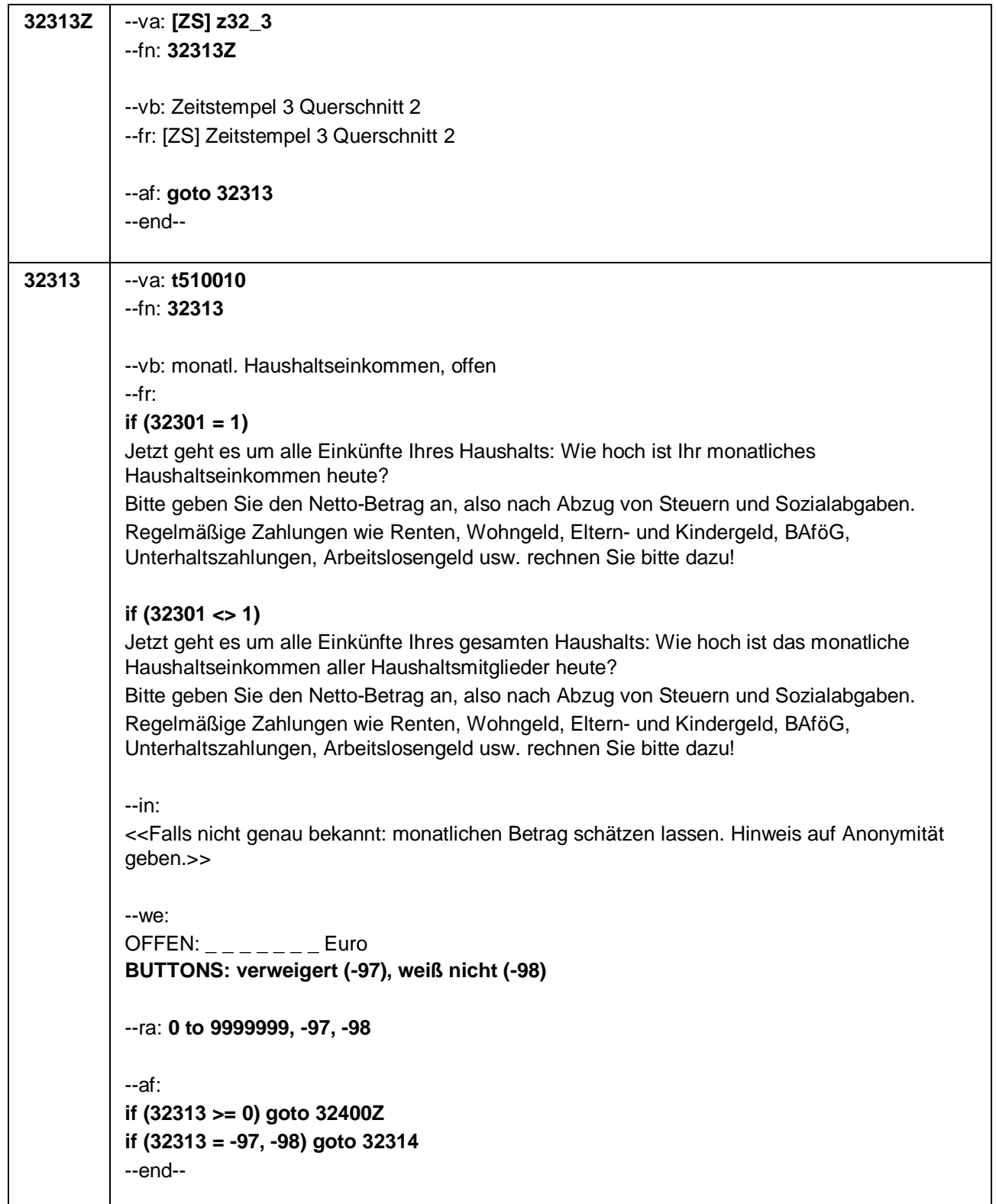

Seite **6** von **48**

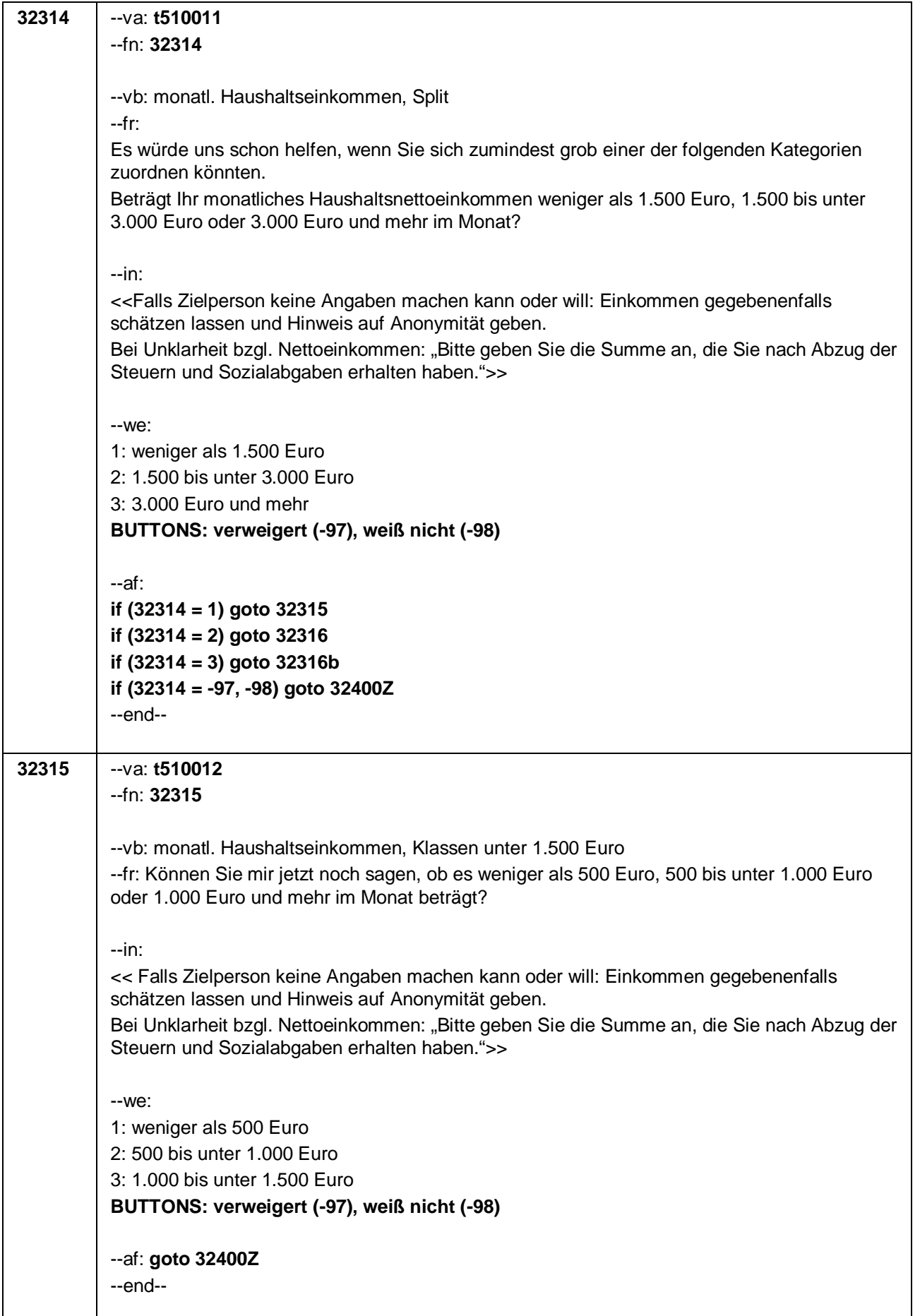

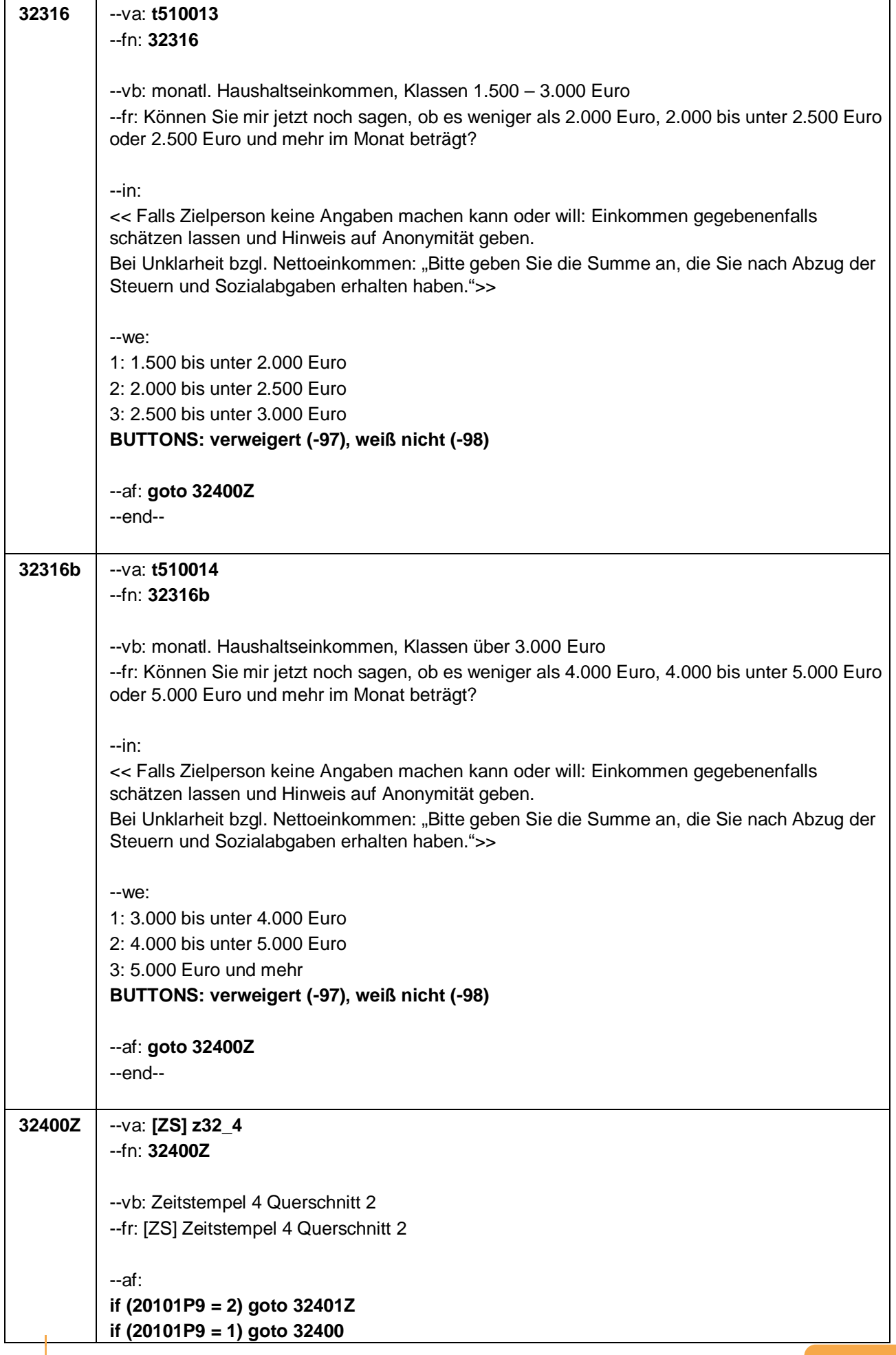

Seite **8** von **48**

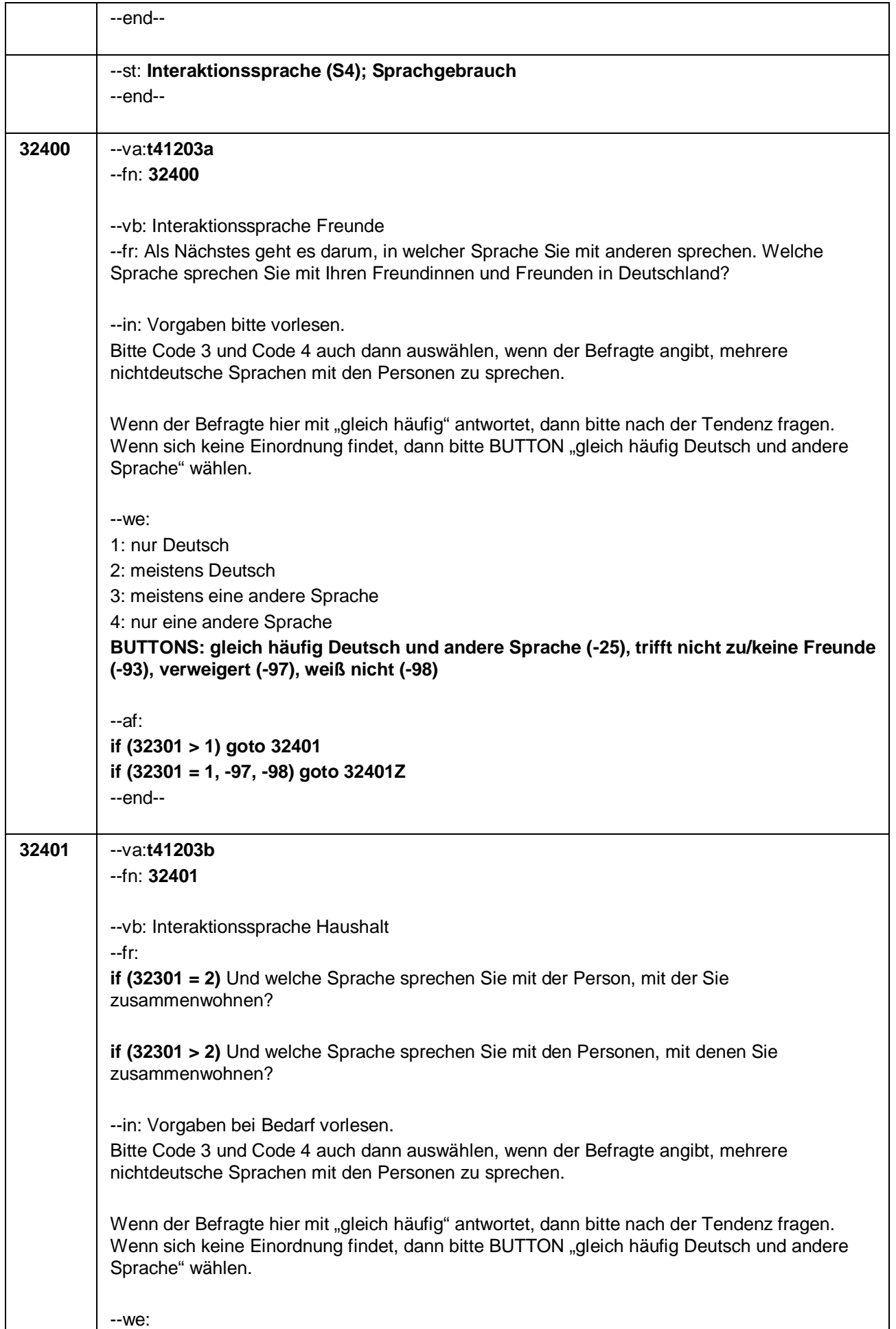

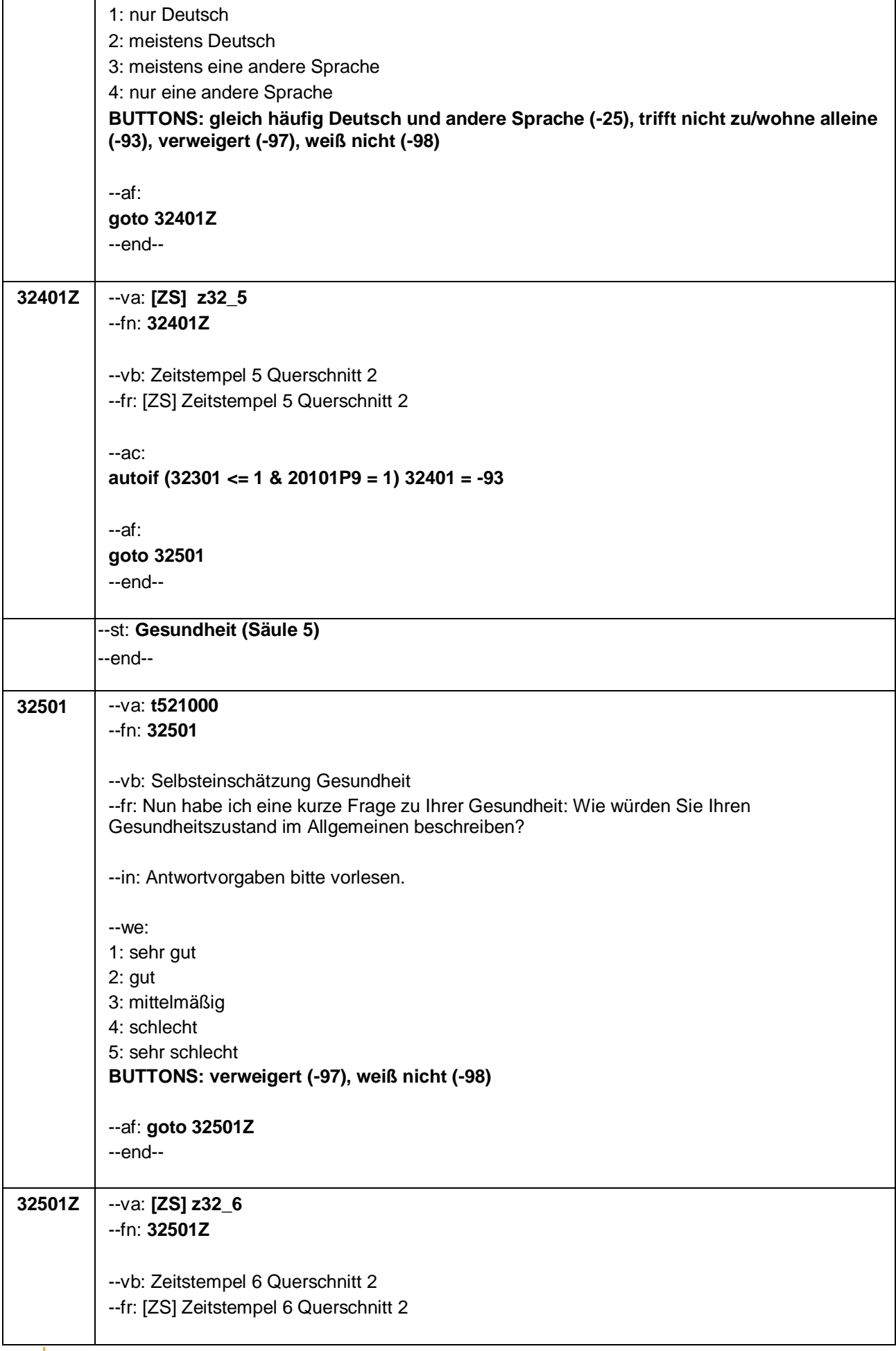

Seite **10** von **48**

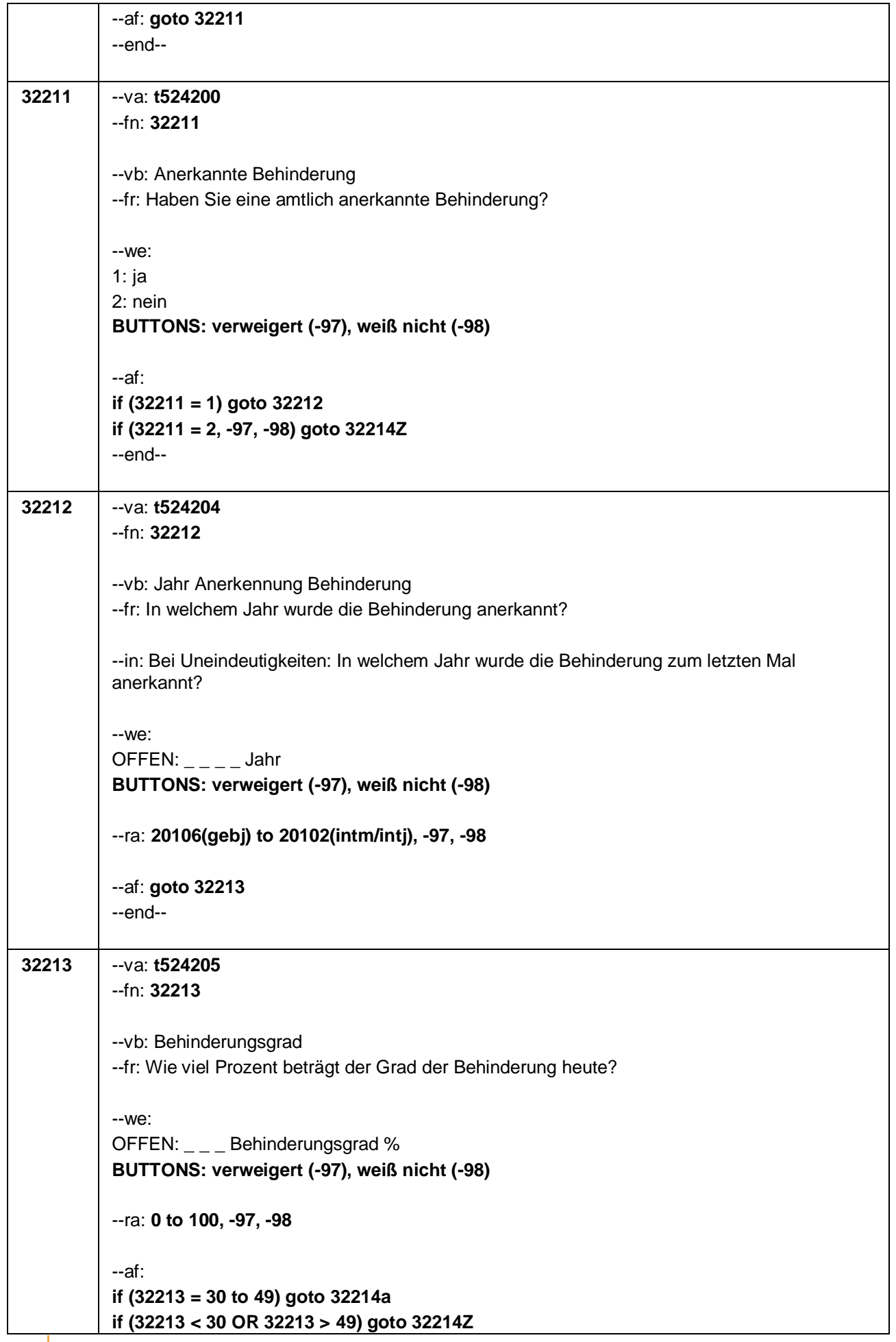

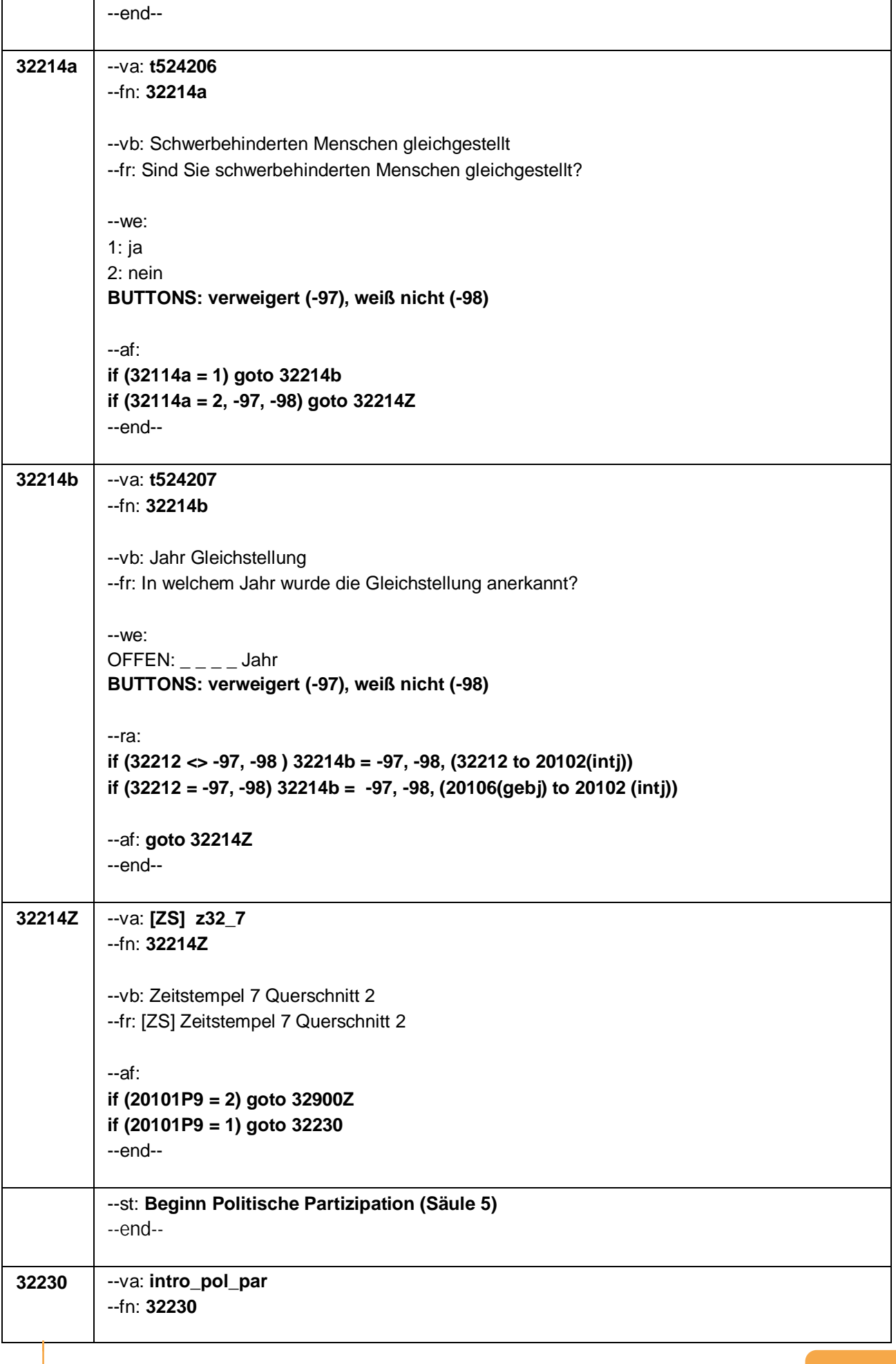

Seite **12** von **48**

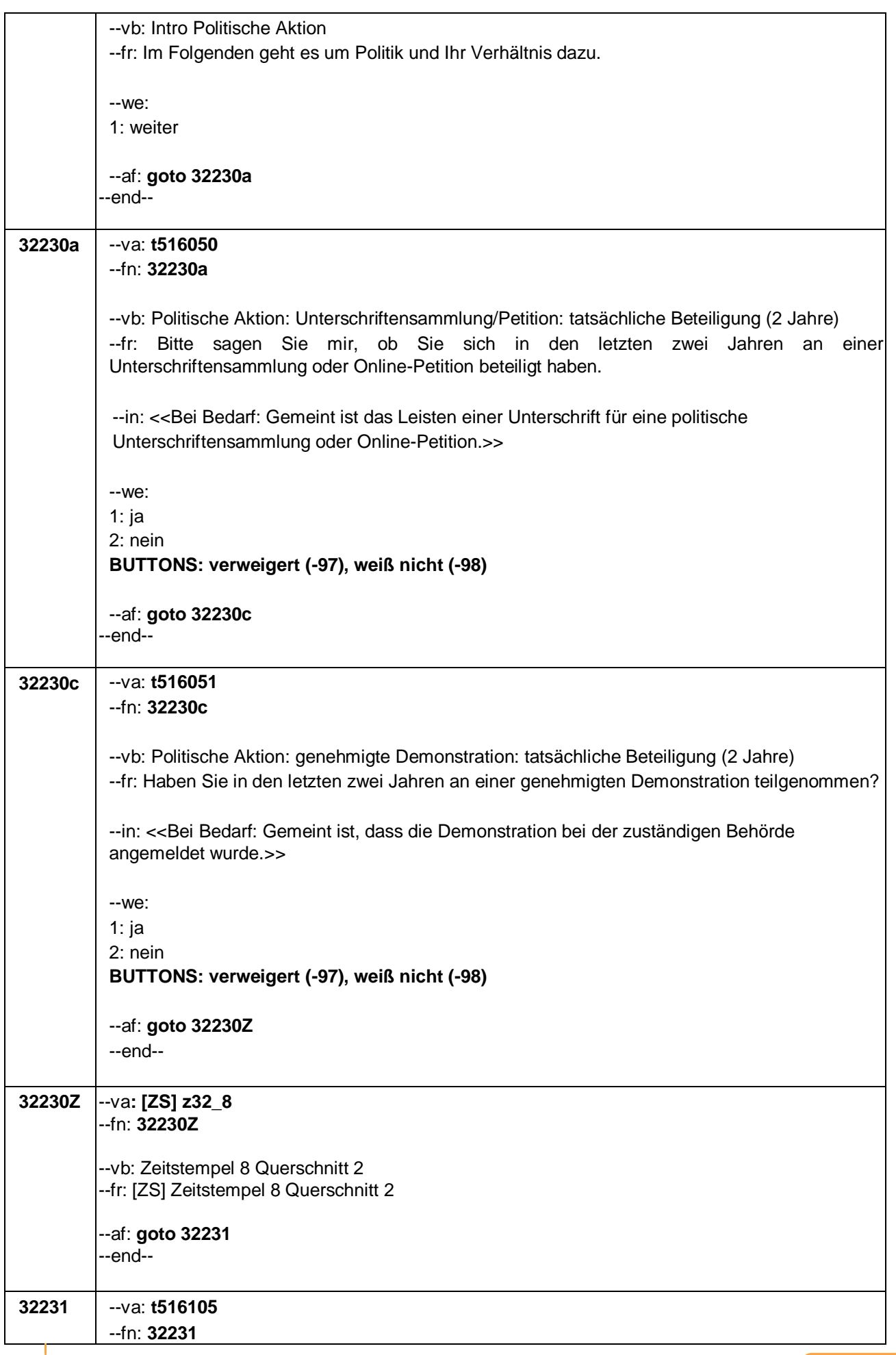

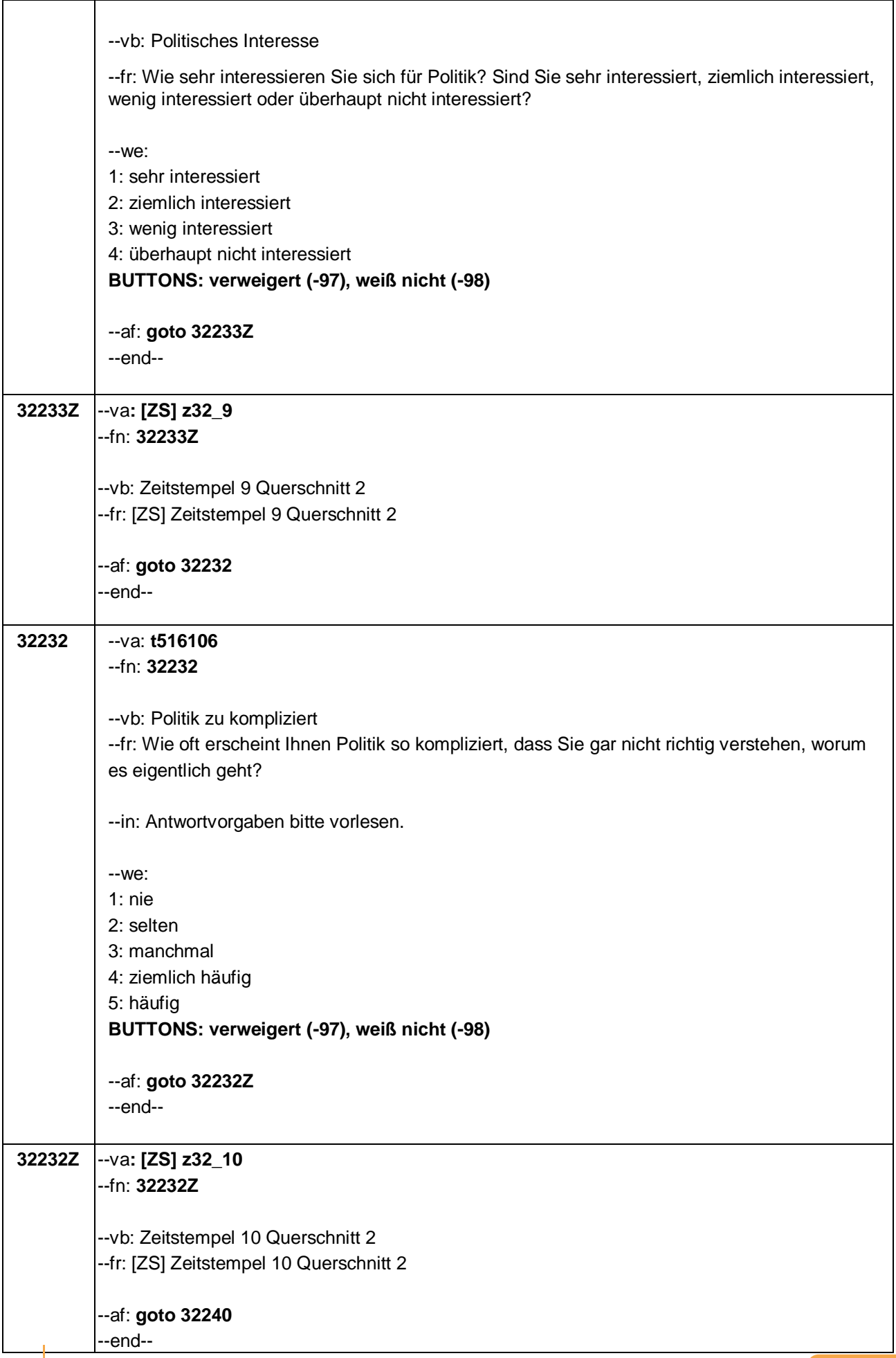

Seite **14** von **48**

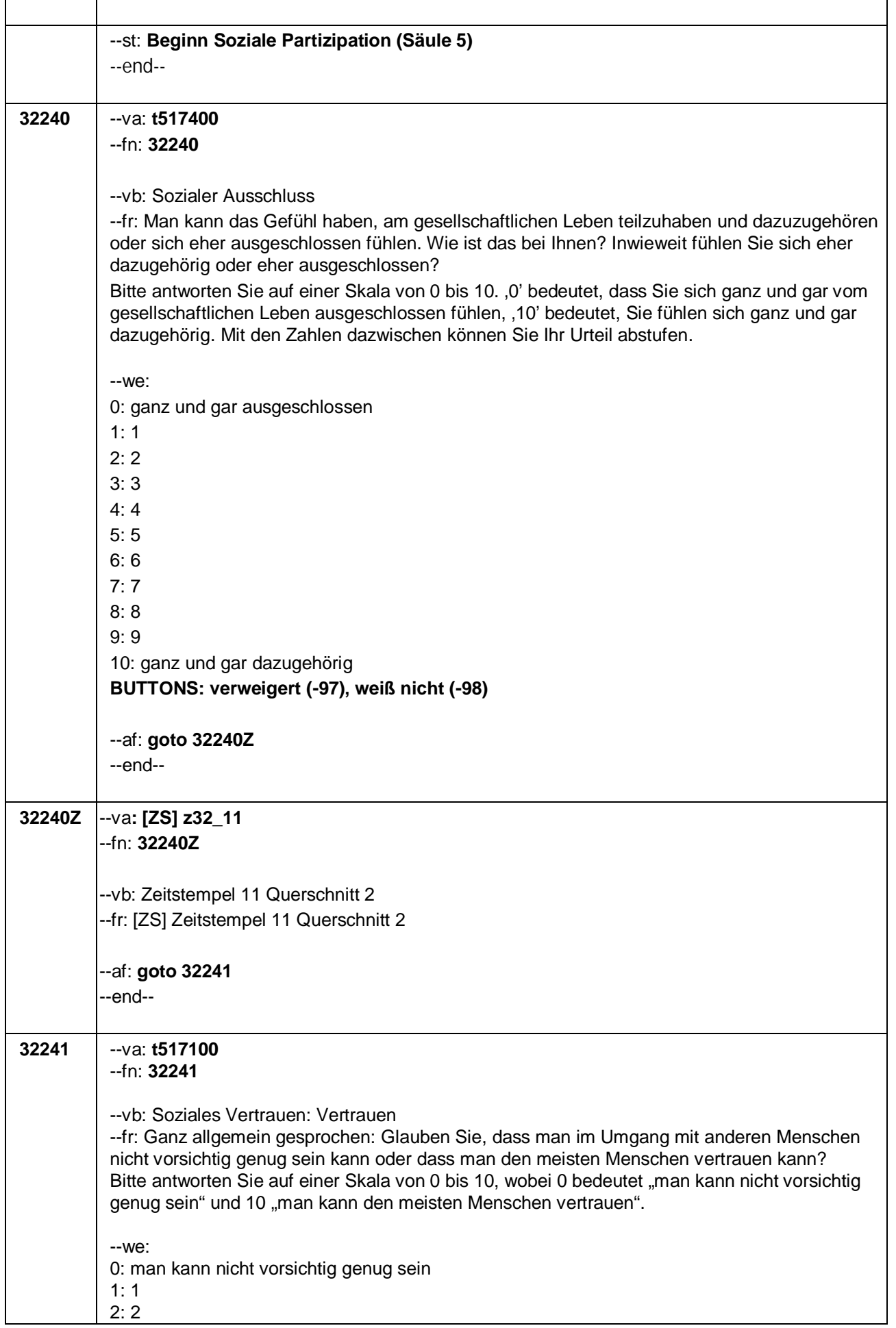

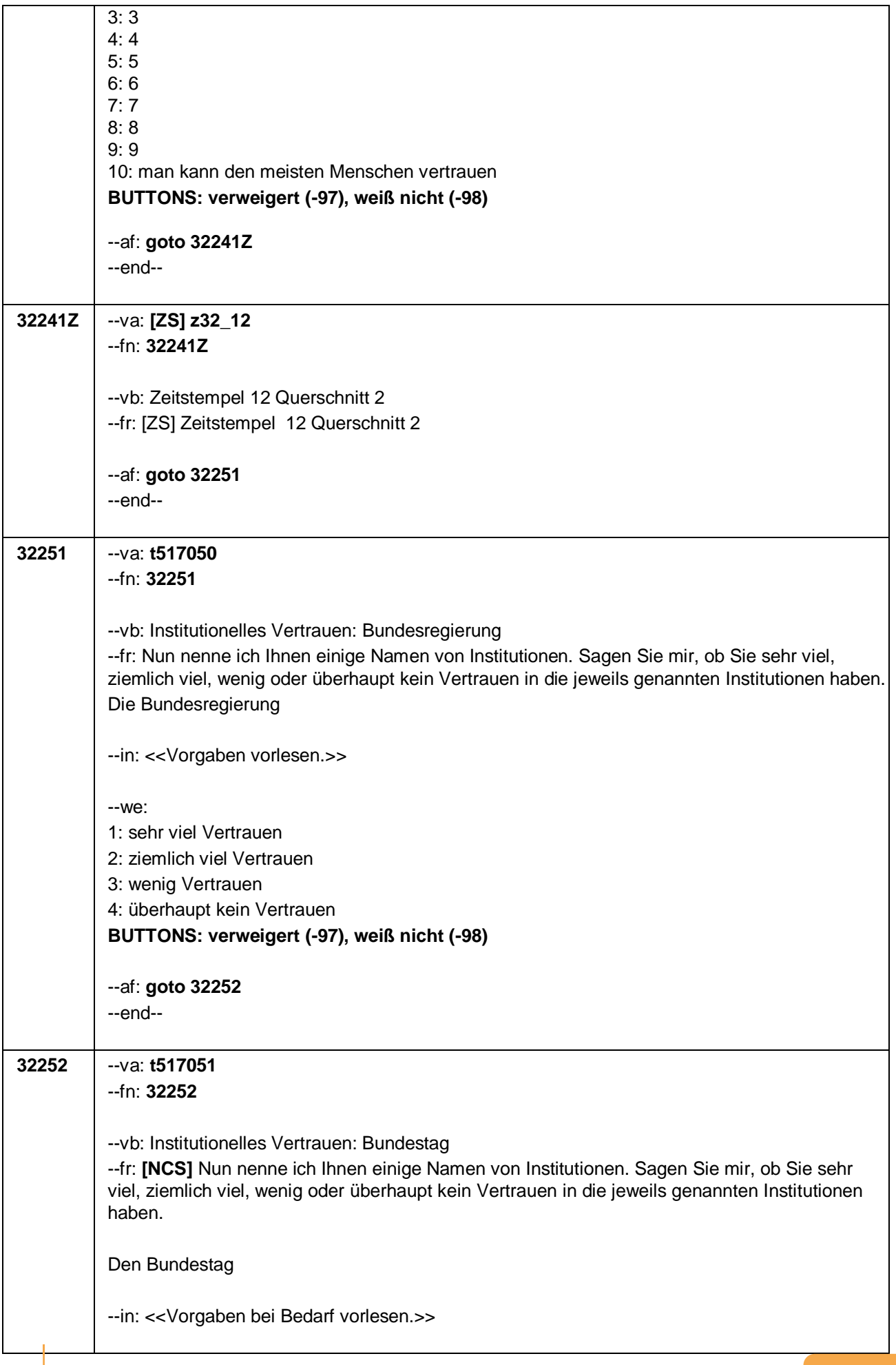

#### Seite **16** von **48**

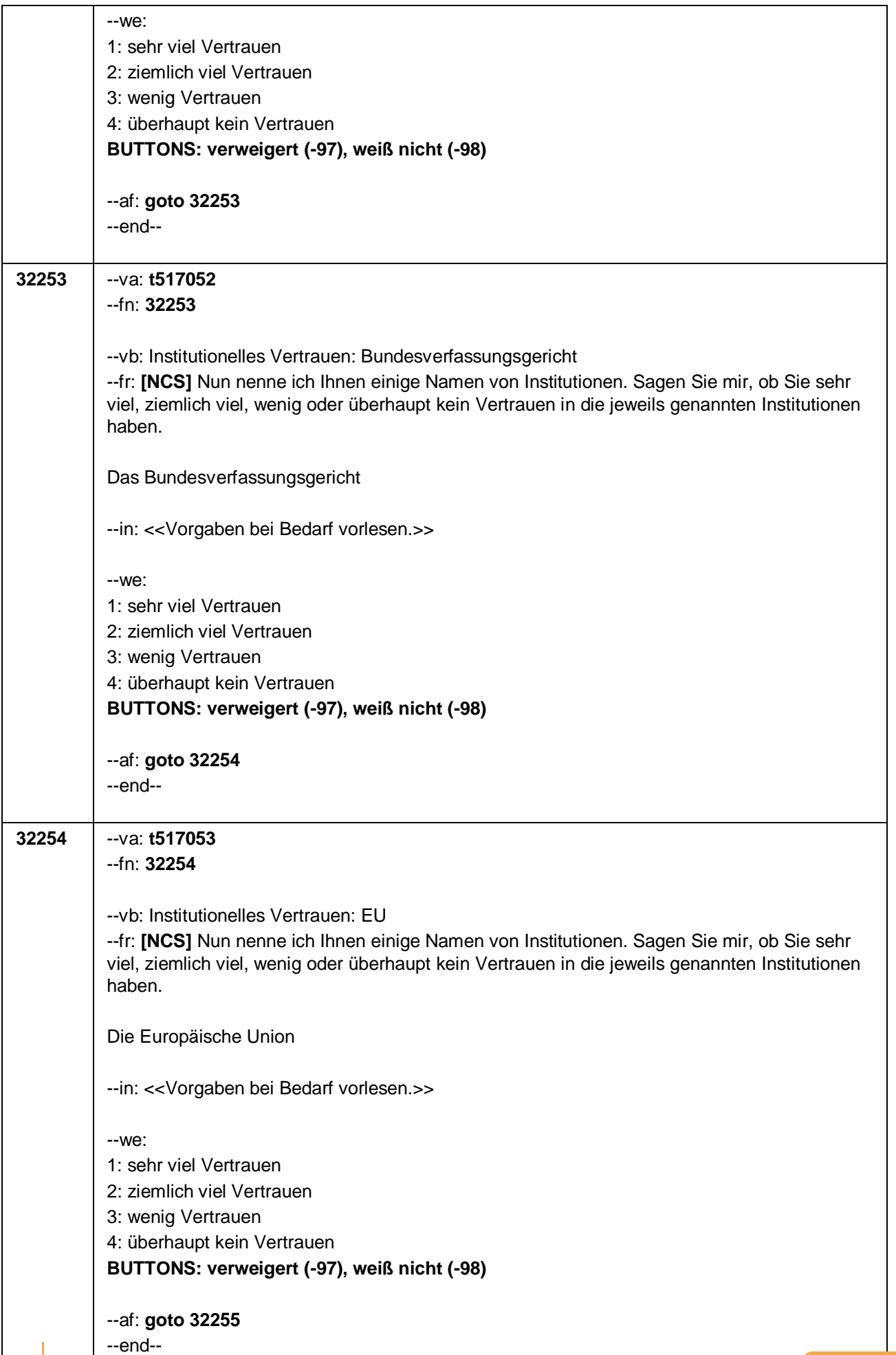

┑

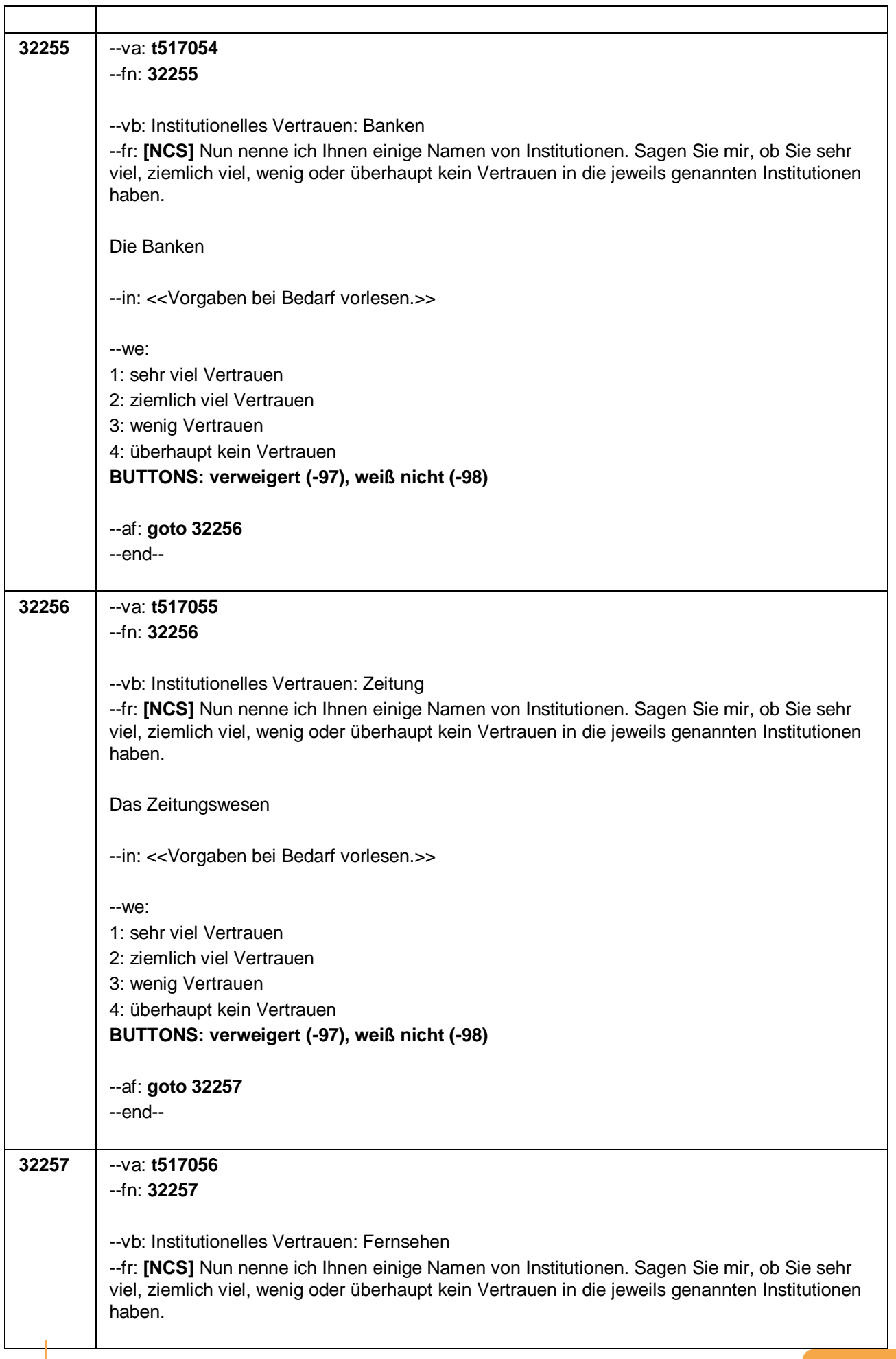

Seite **18** von **48**

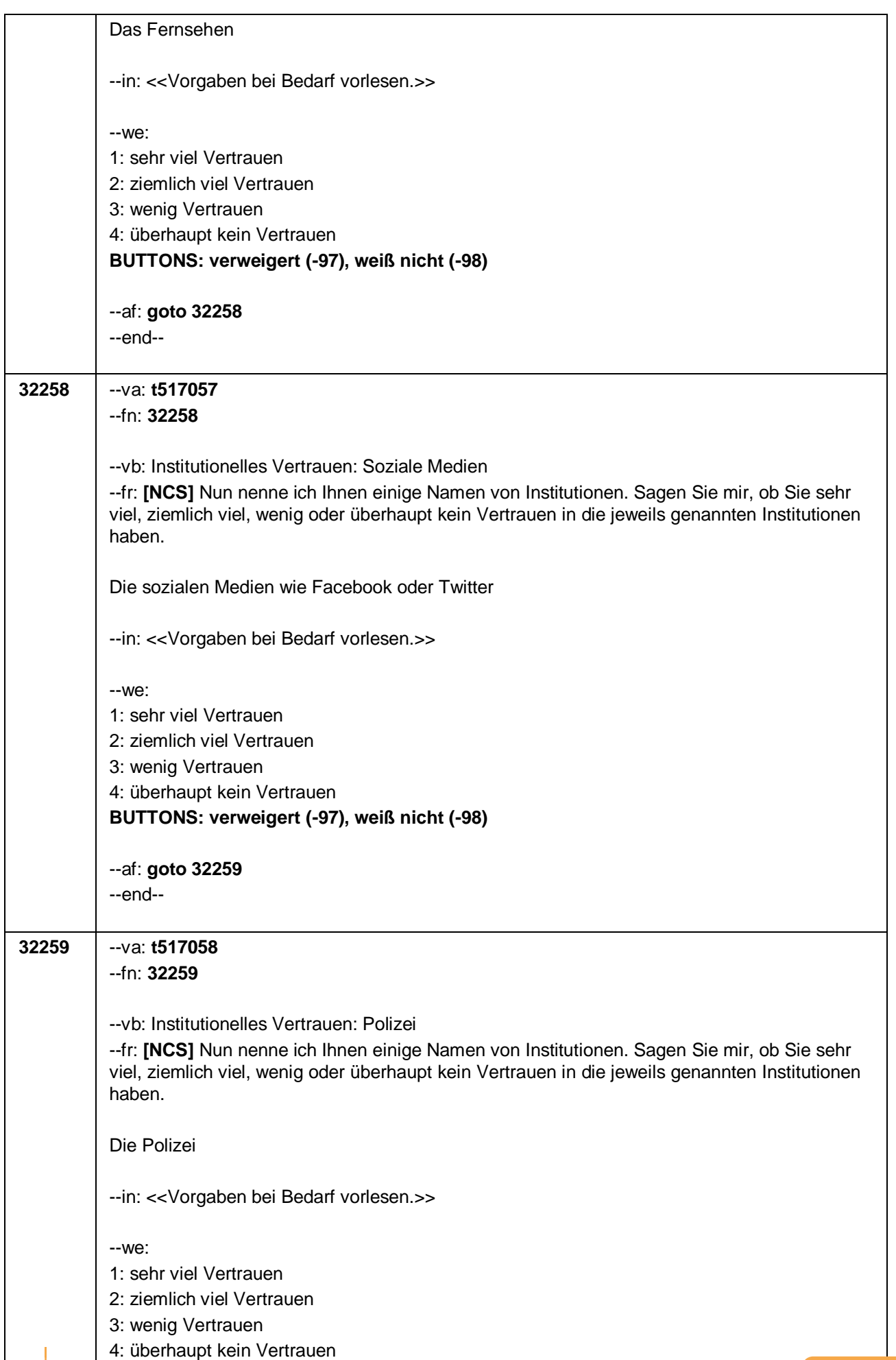

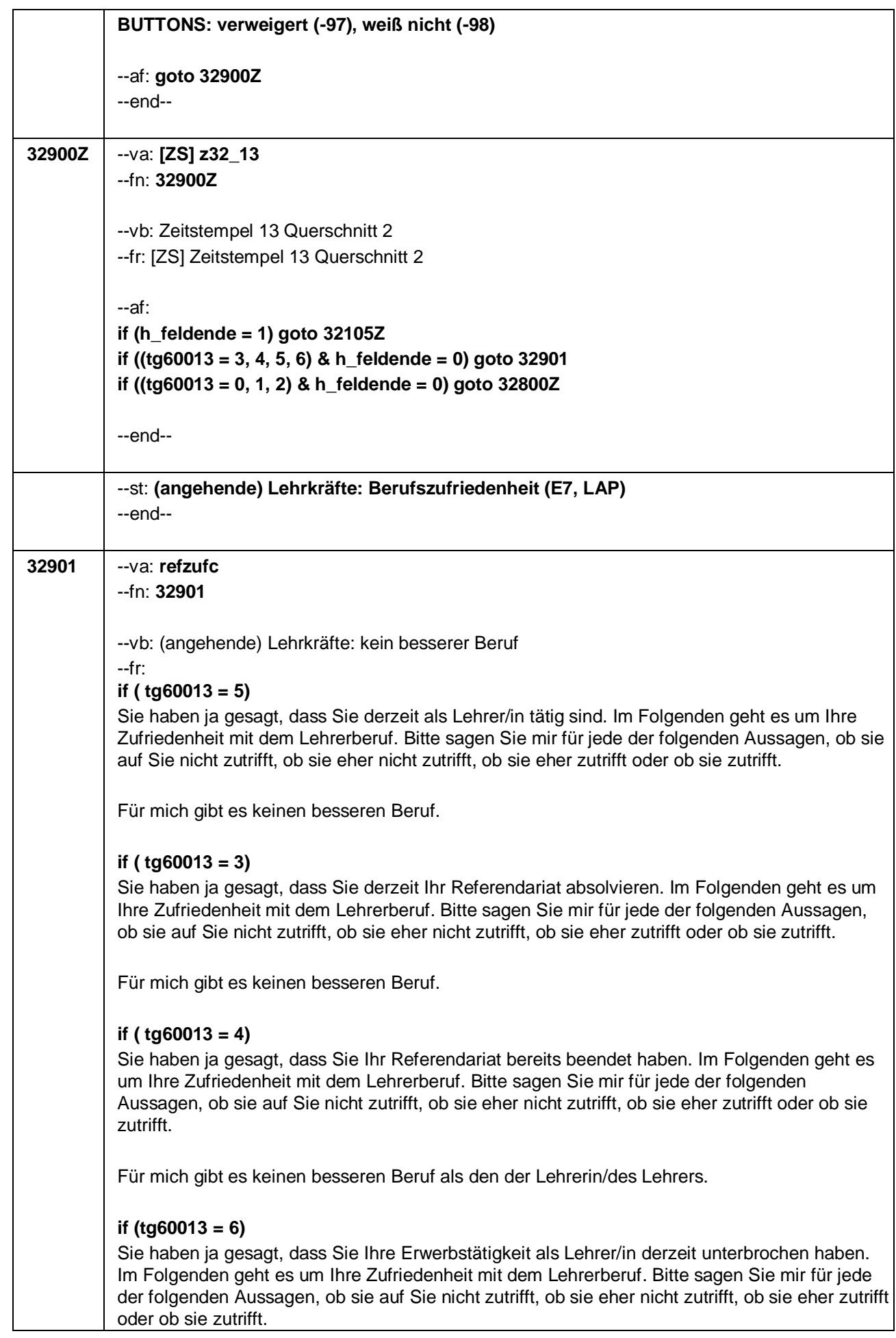

 $\top$ 

ı

#### Seite **20** von **48**

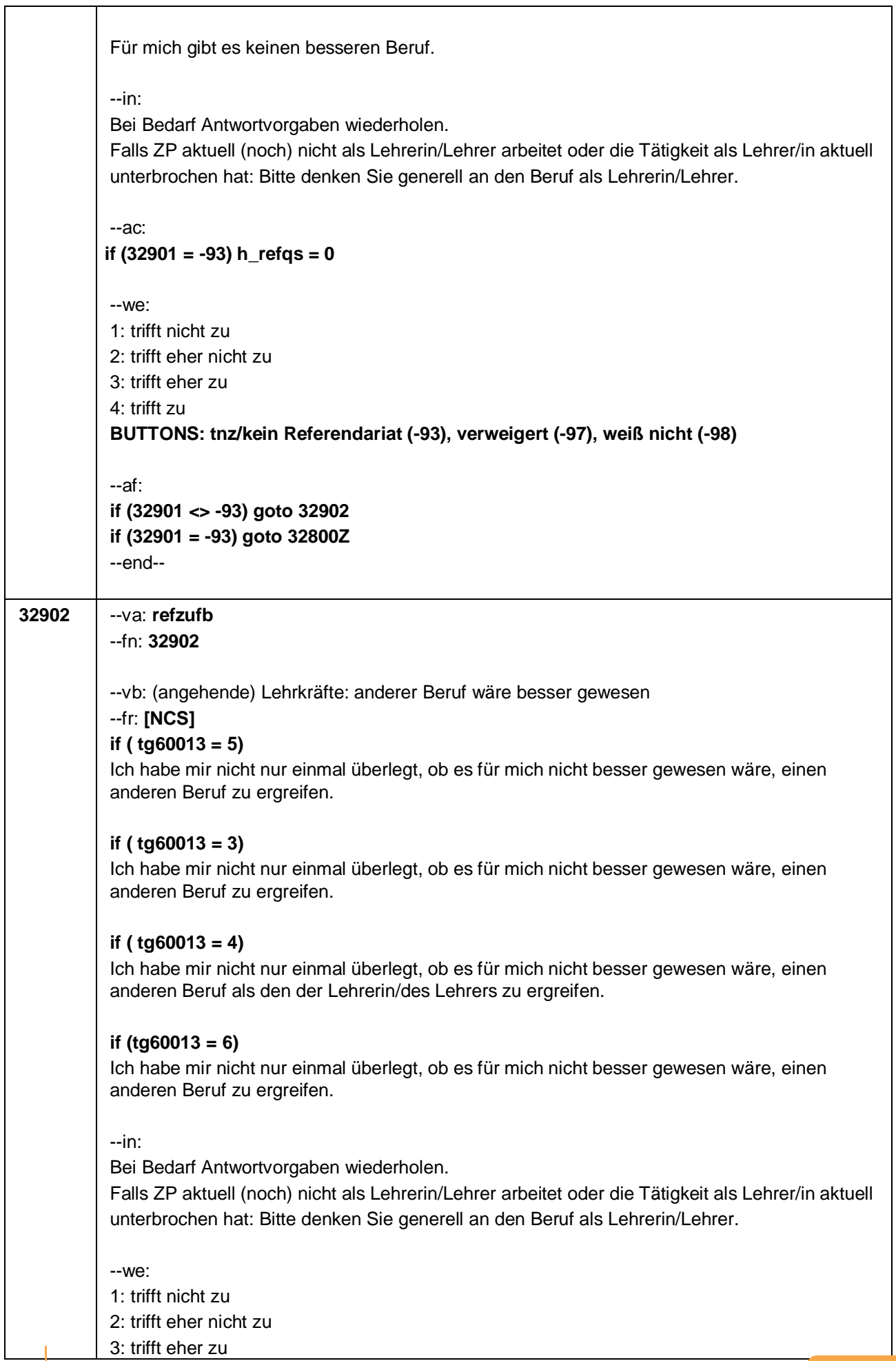

 $\overline{\phantom{a}}$ 

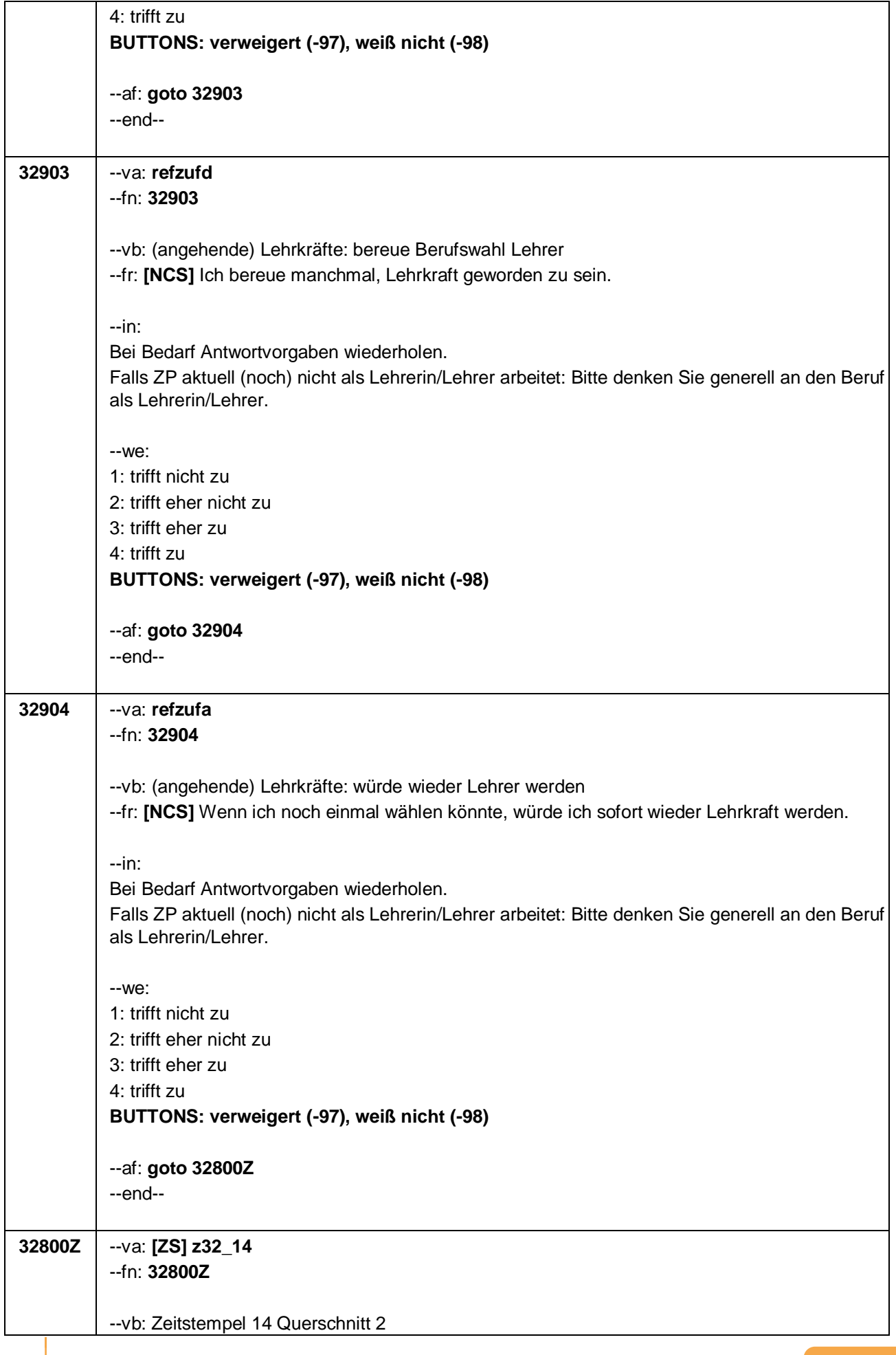

Seite **22** von **48**

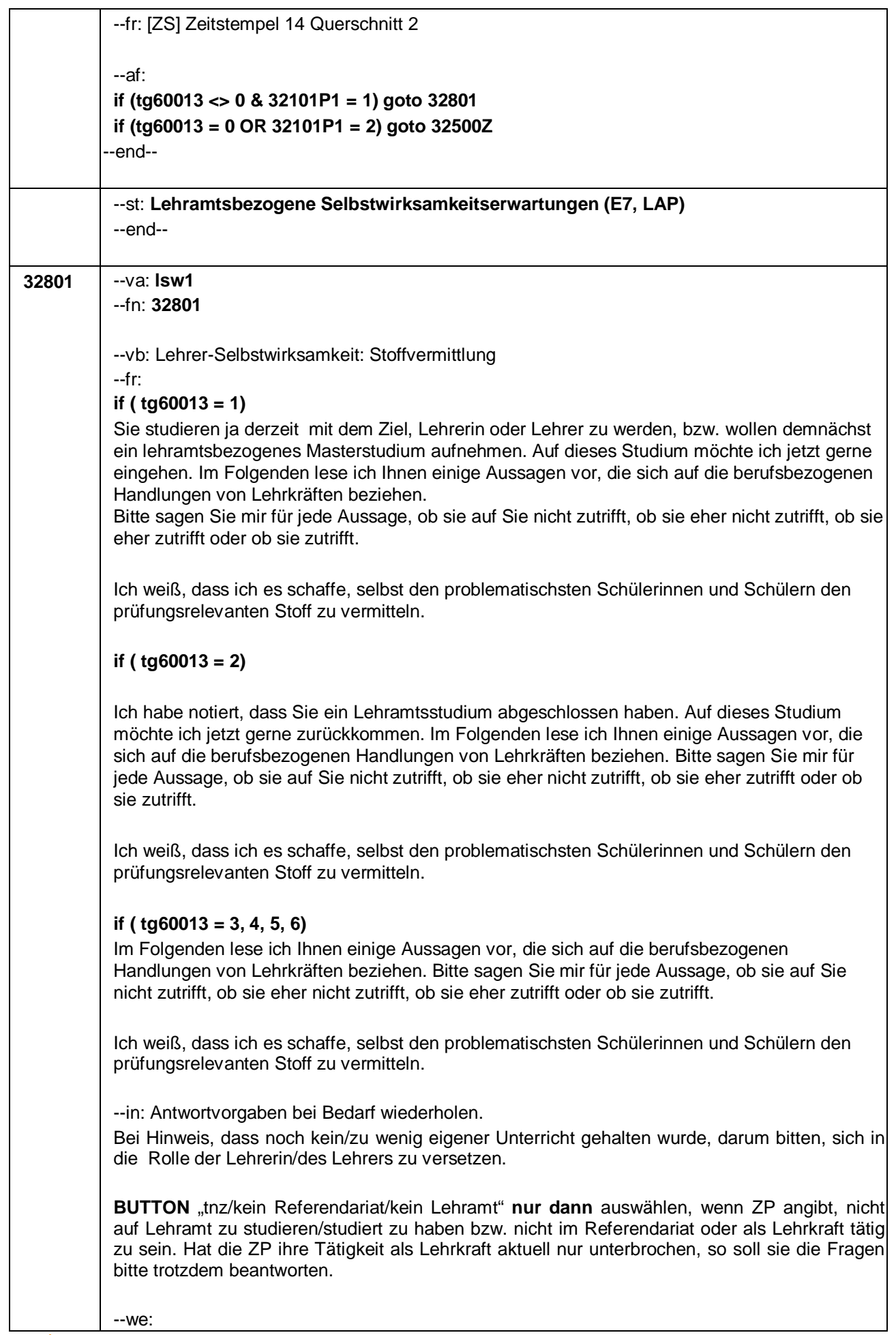

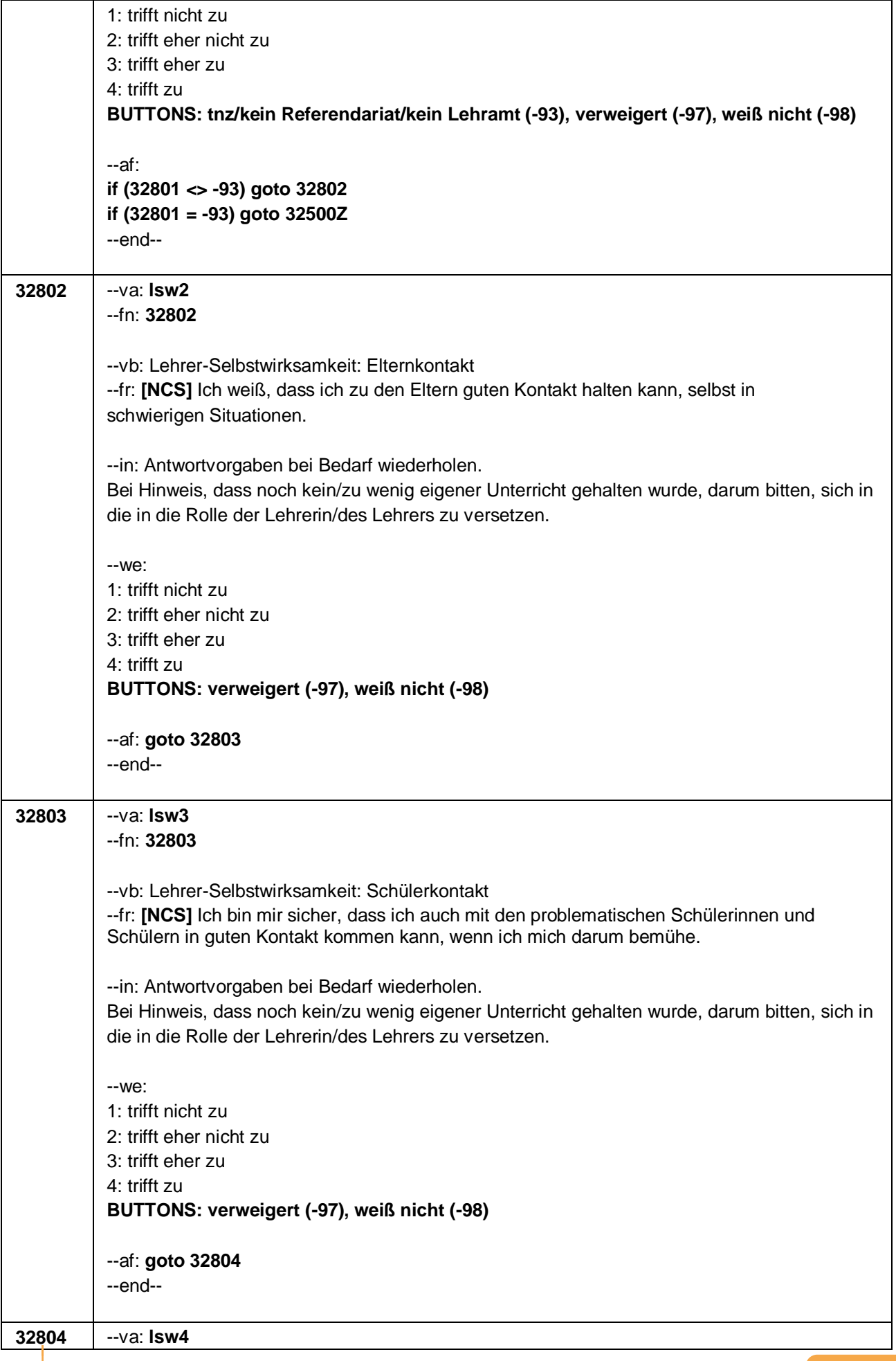

Seite **24** von **48**

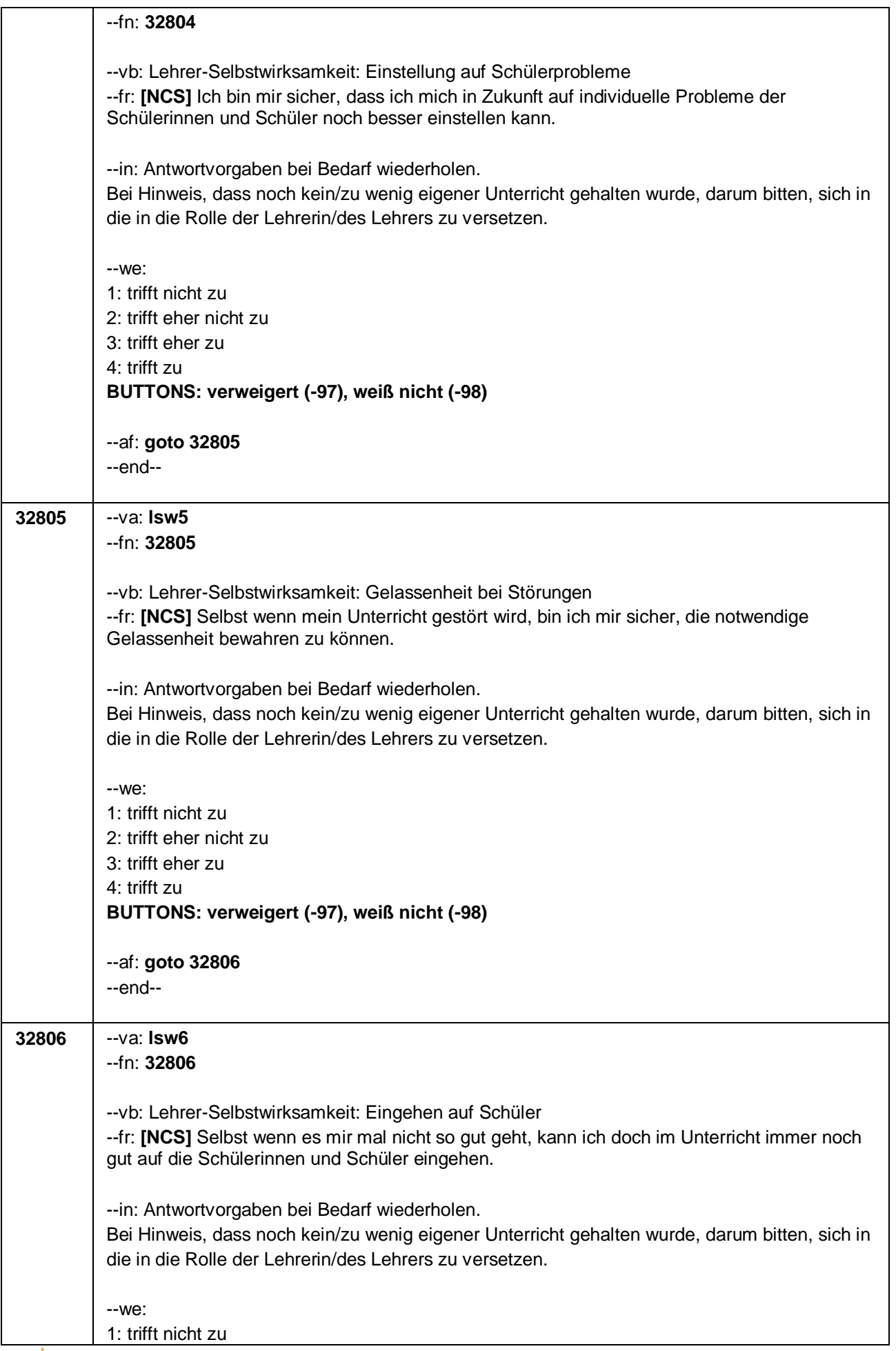

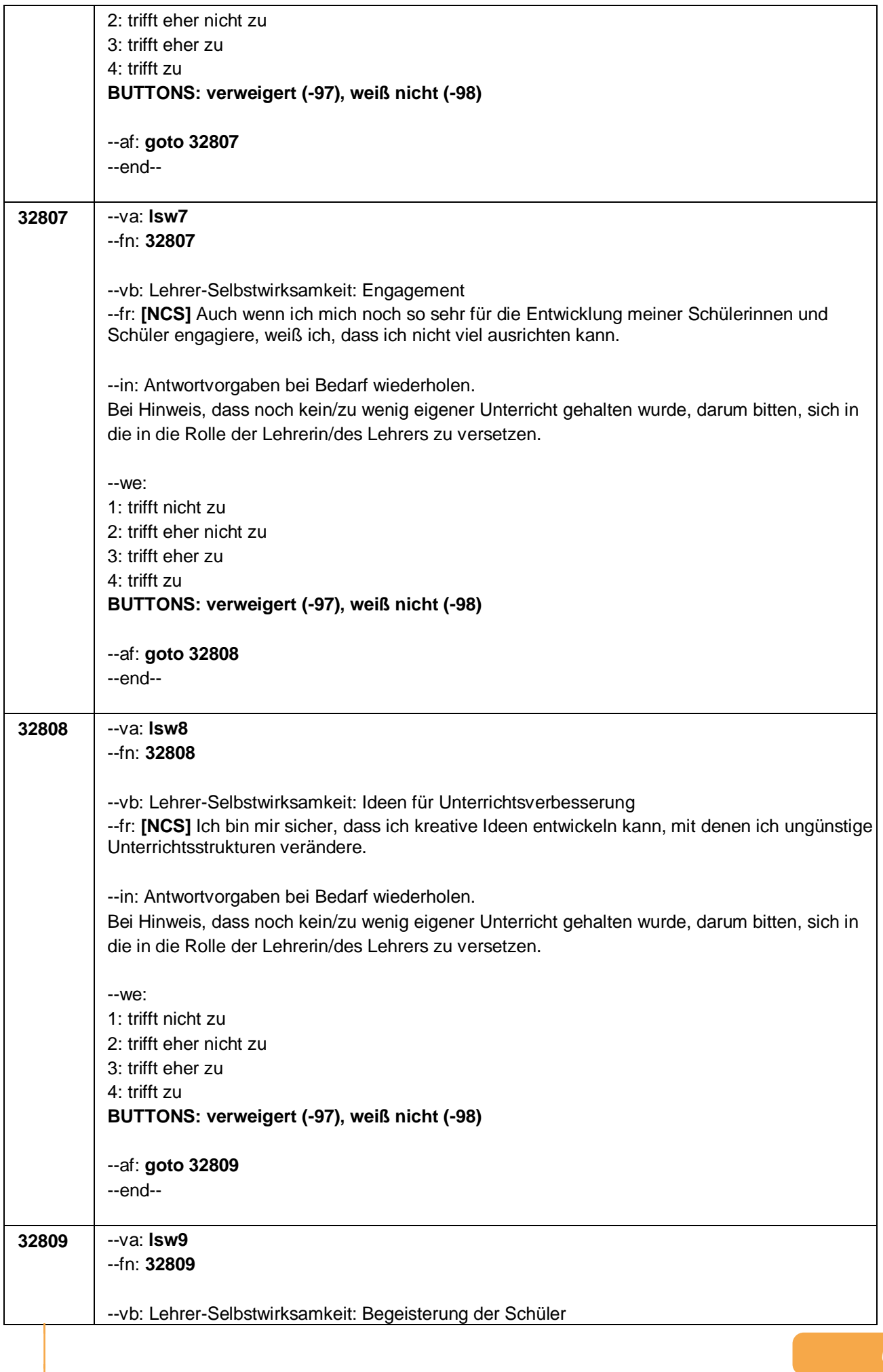

Seite **26** von **48**

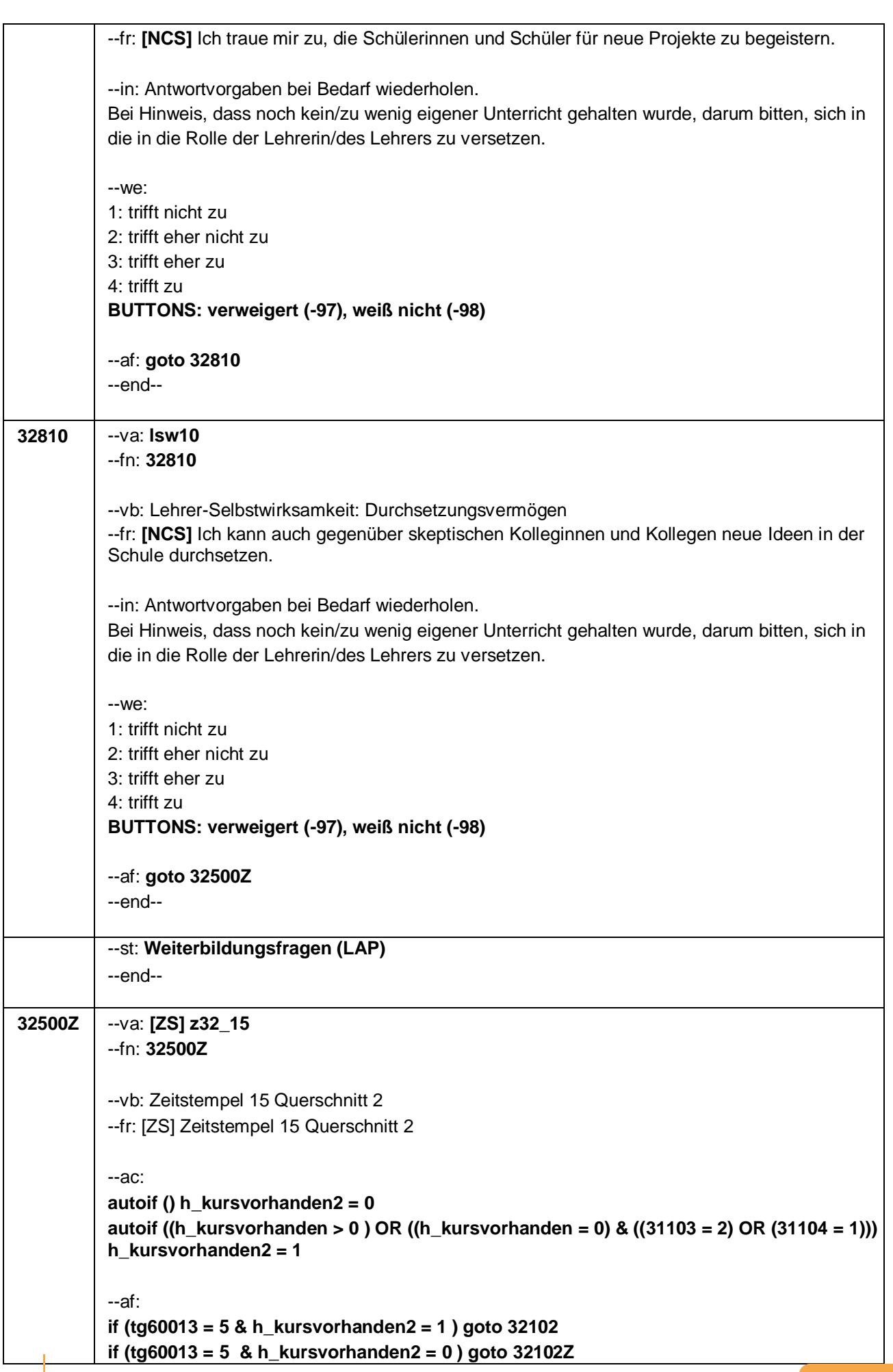

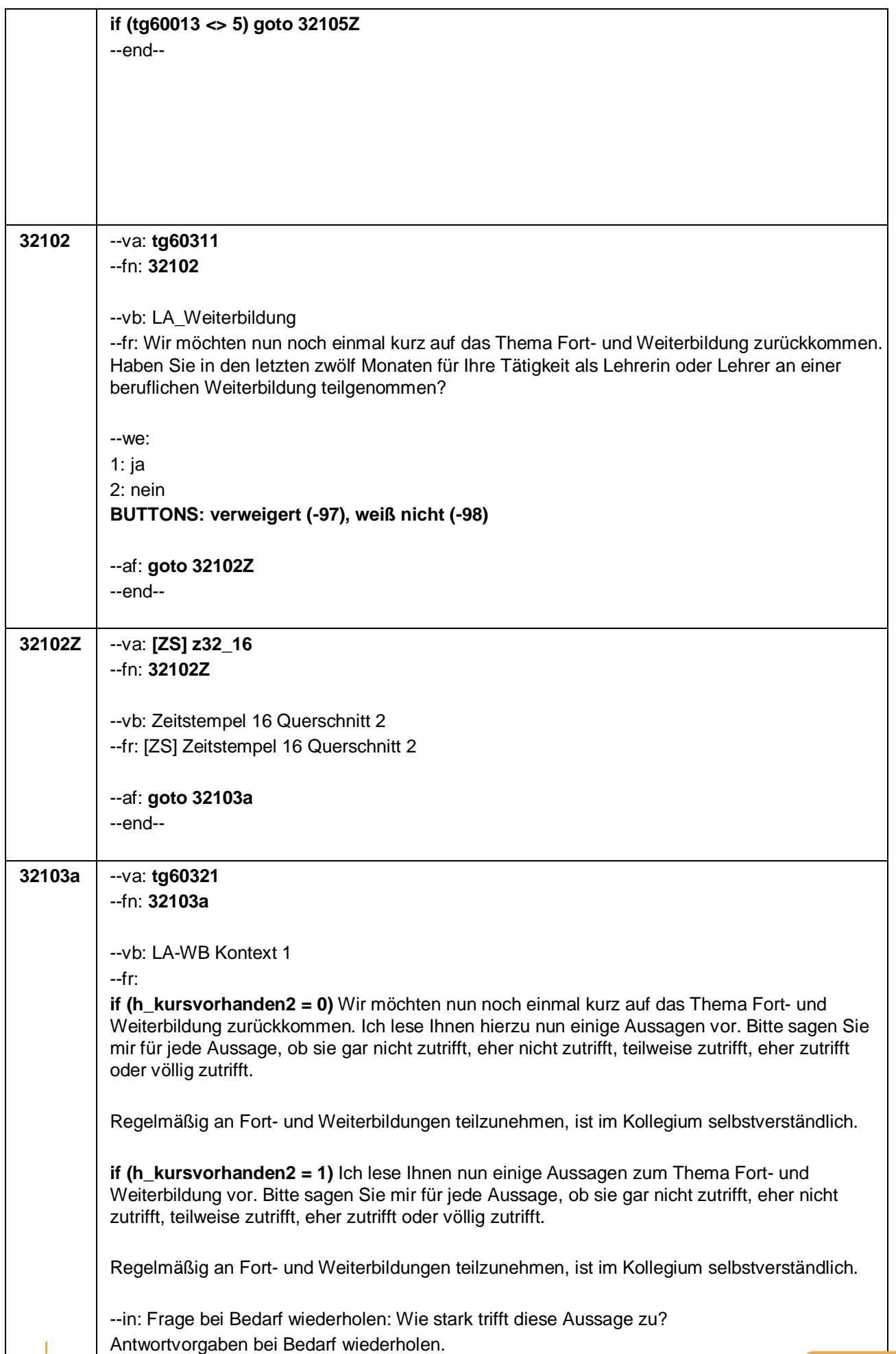

#### Seite **28** von **48**

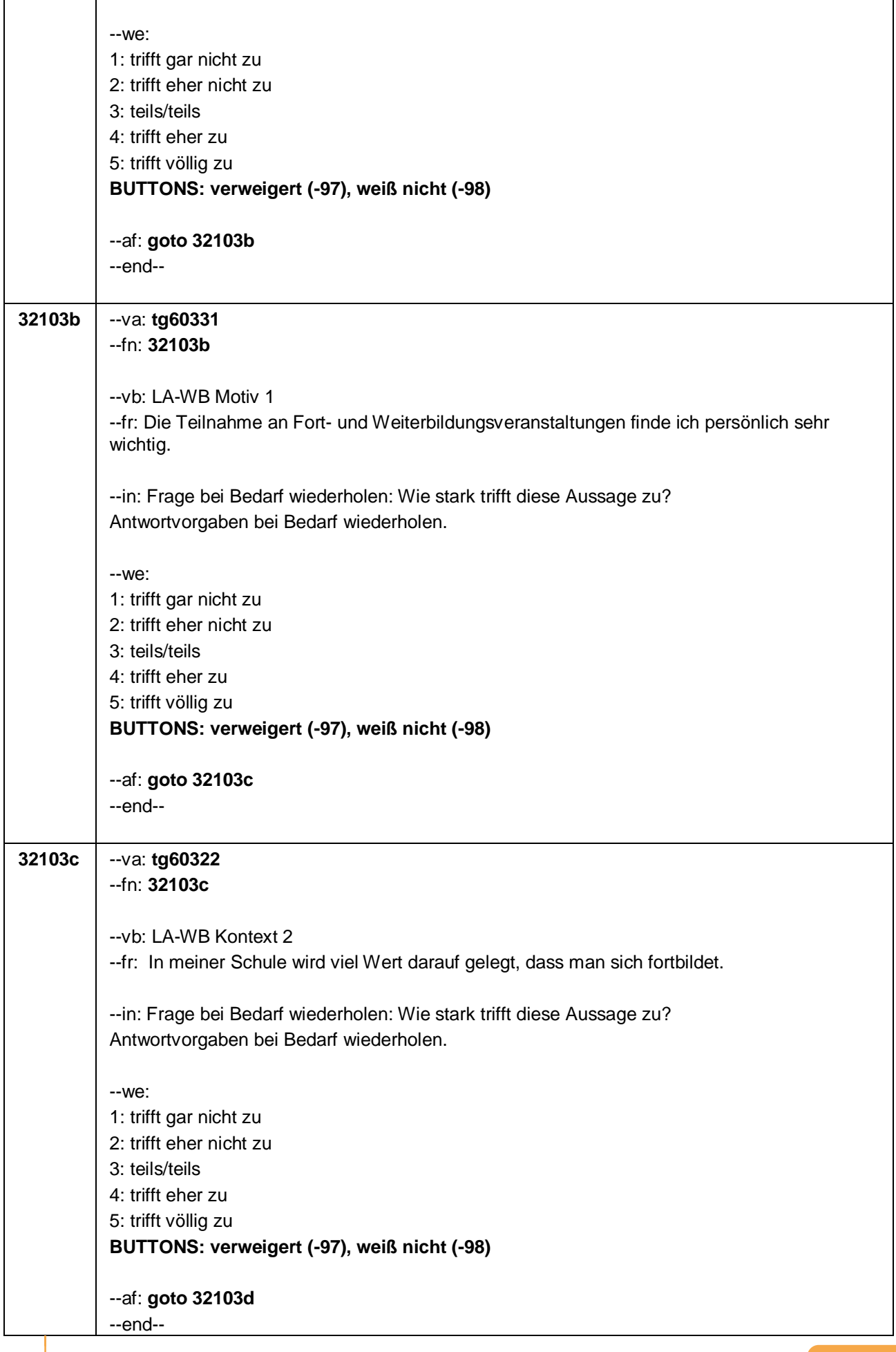

 $\overline{1}$ 

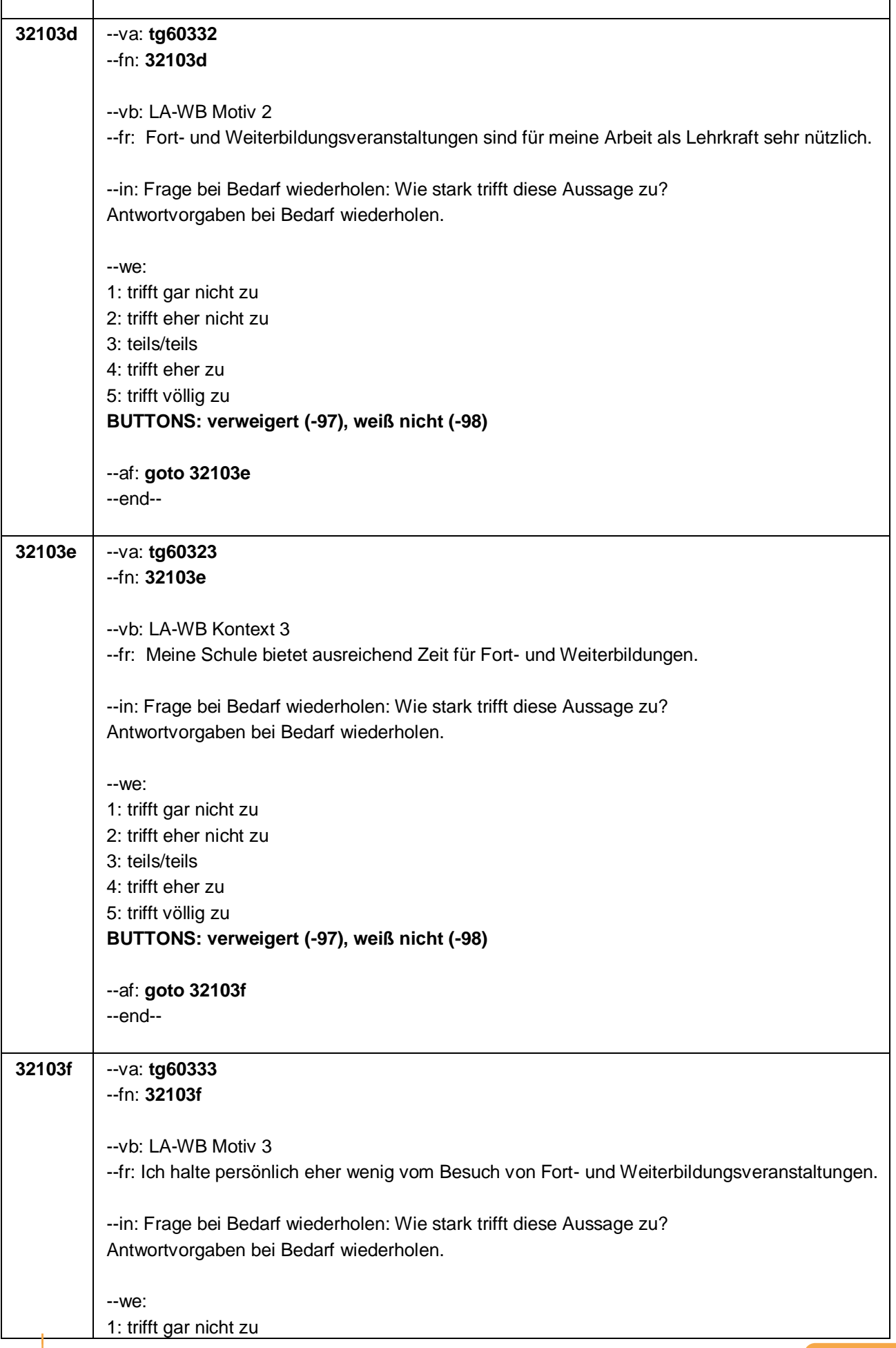

#### Seite **30** von **48**

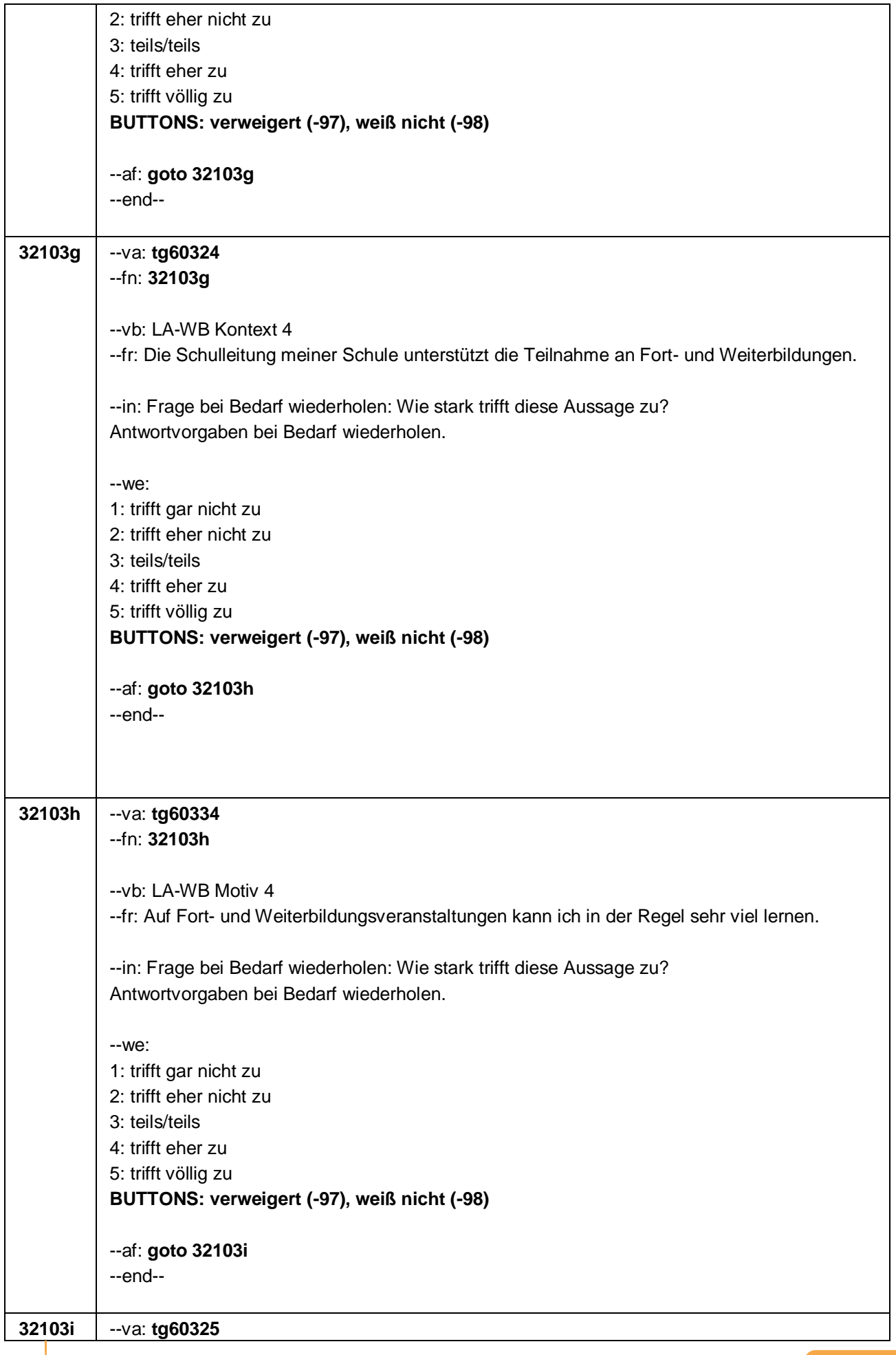
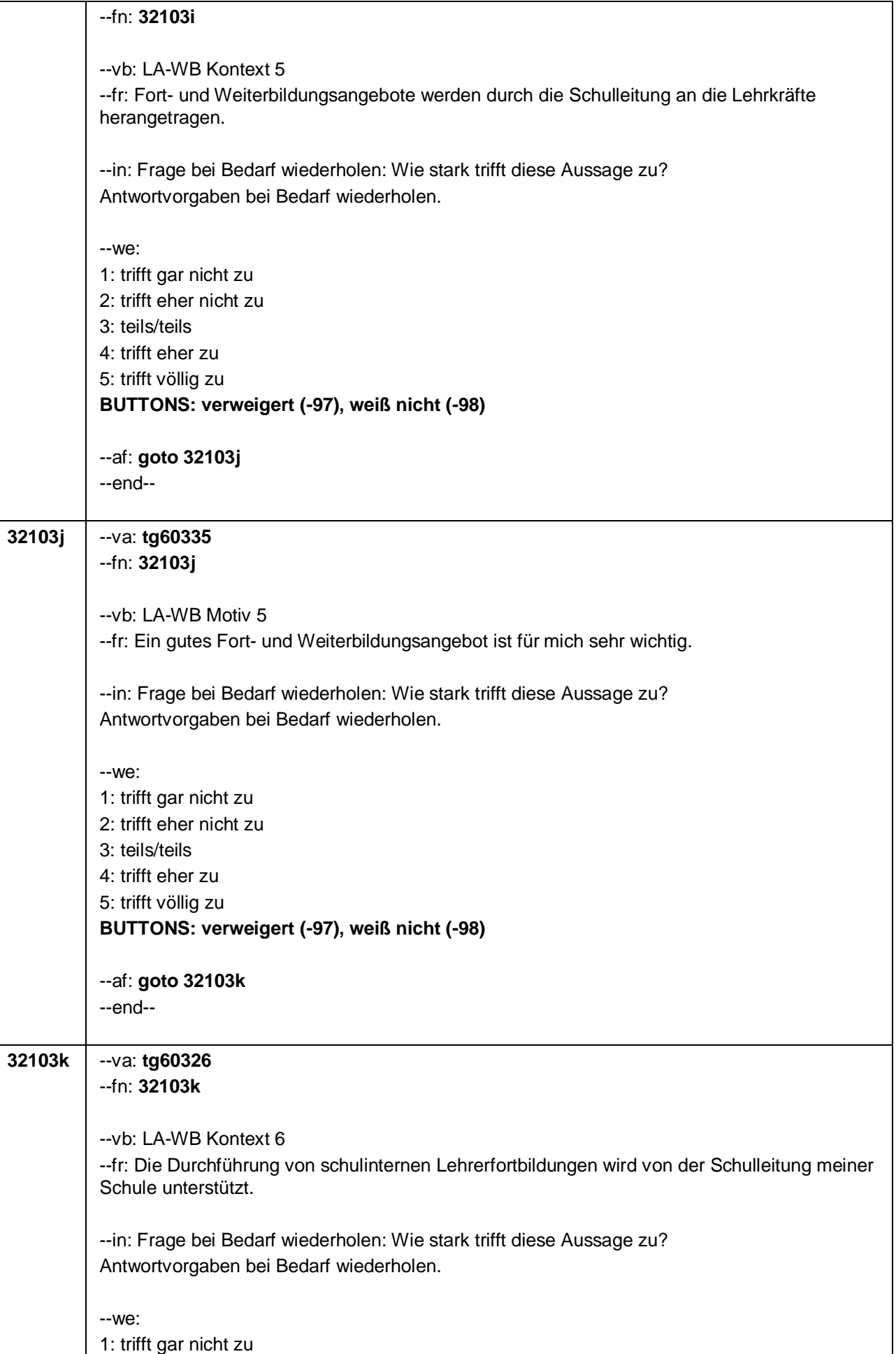

Seite **32** von **48**

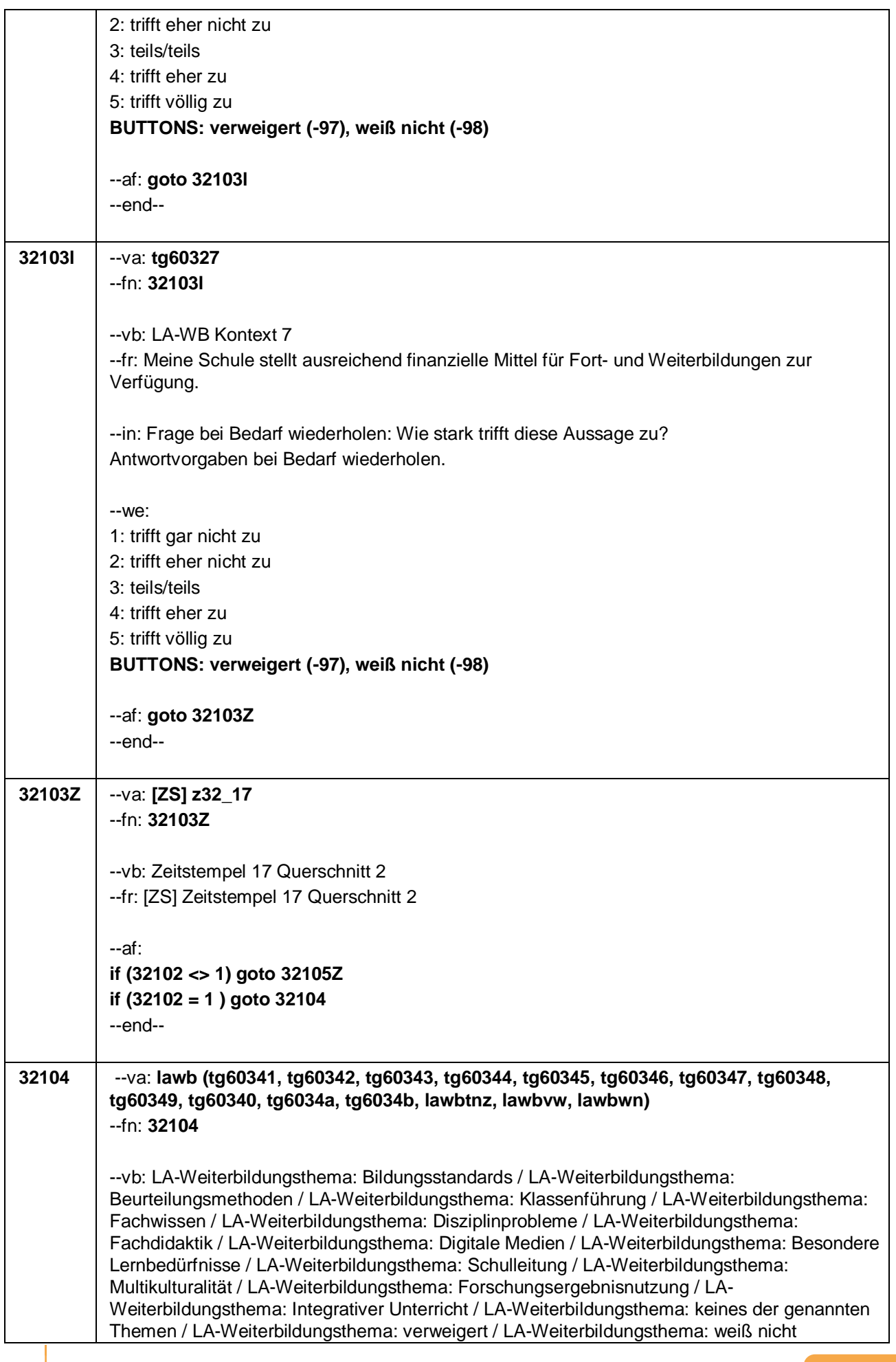

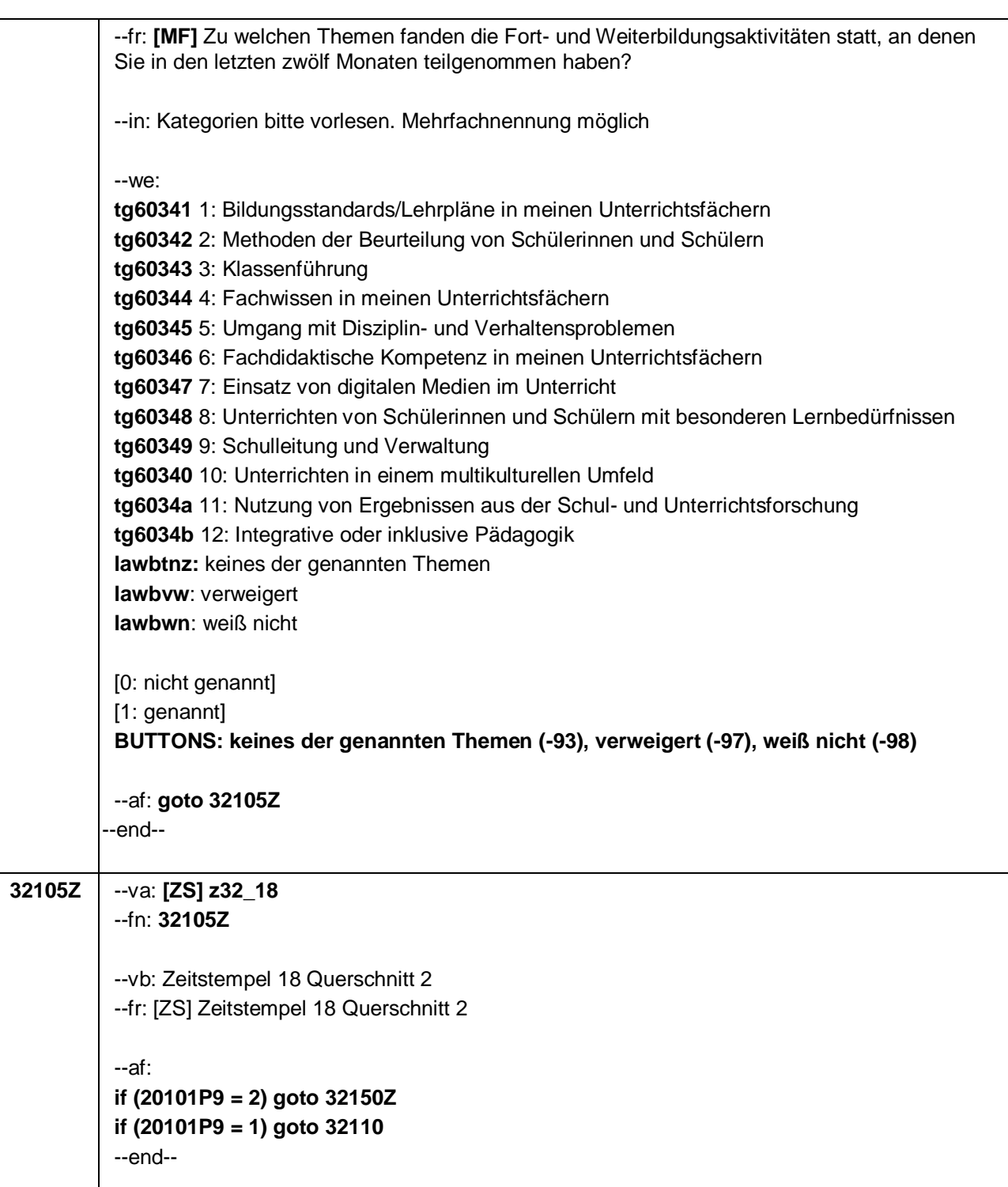

Seite **34** von **48**

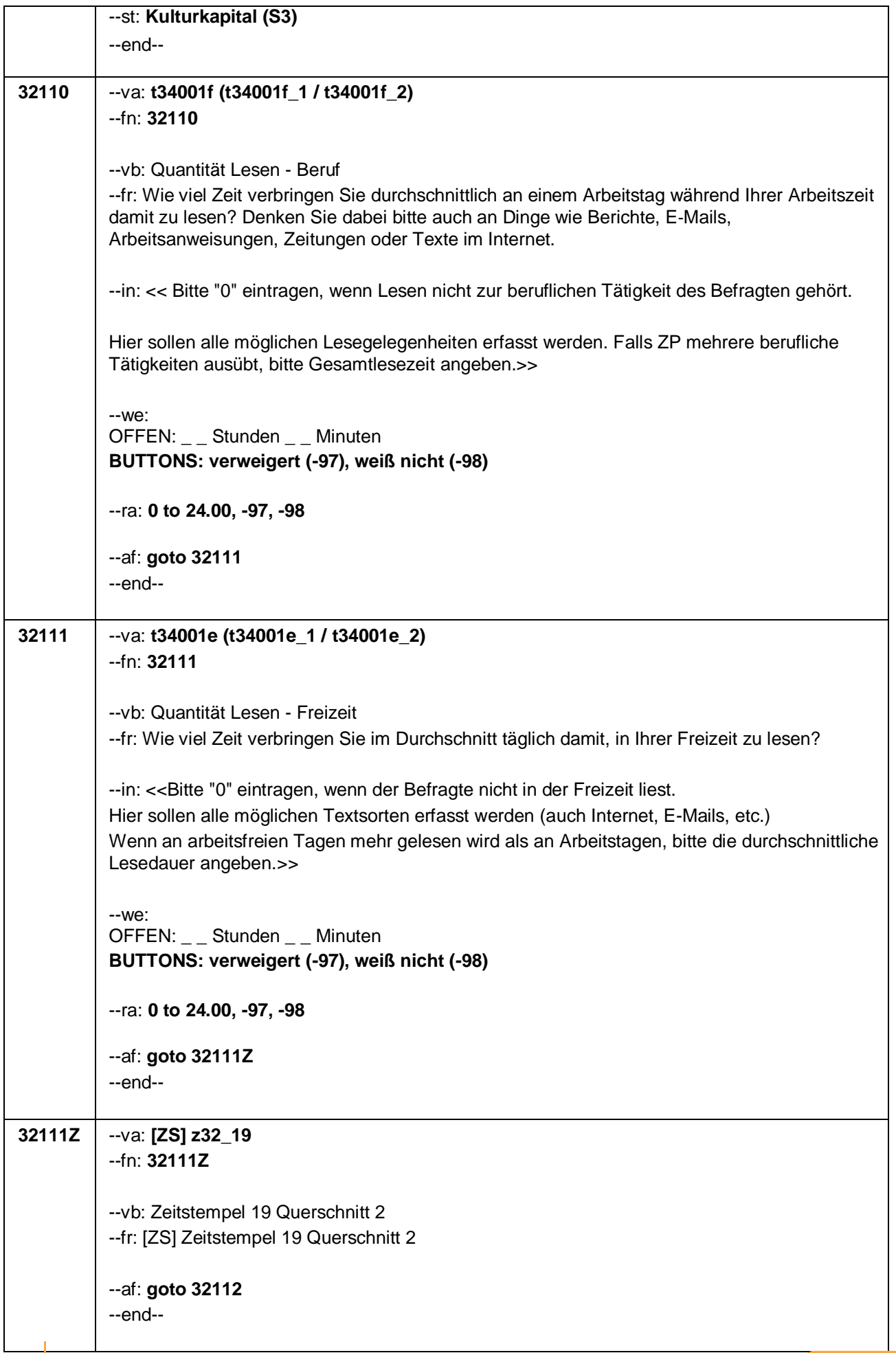

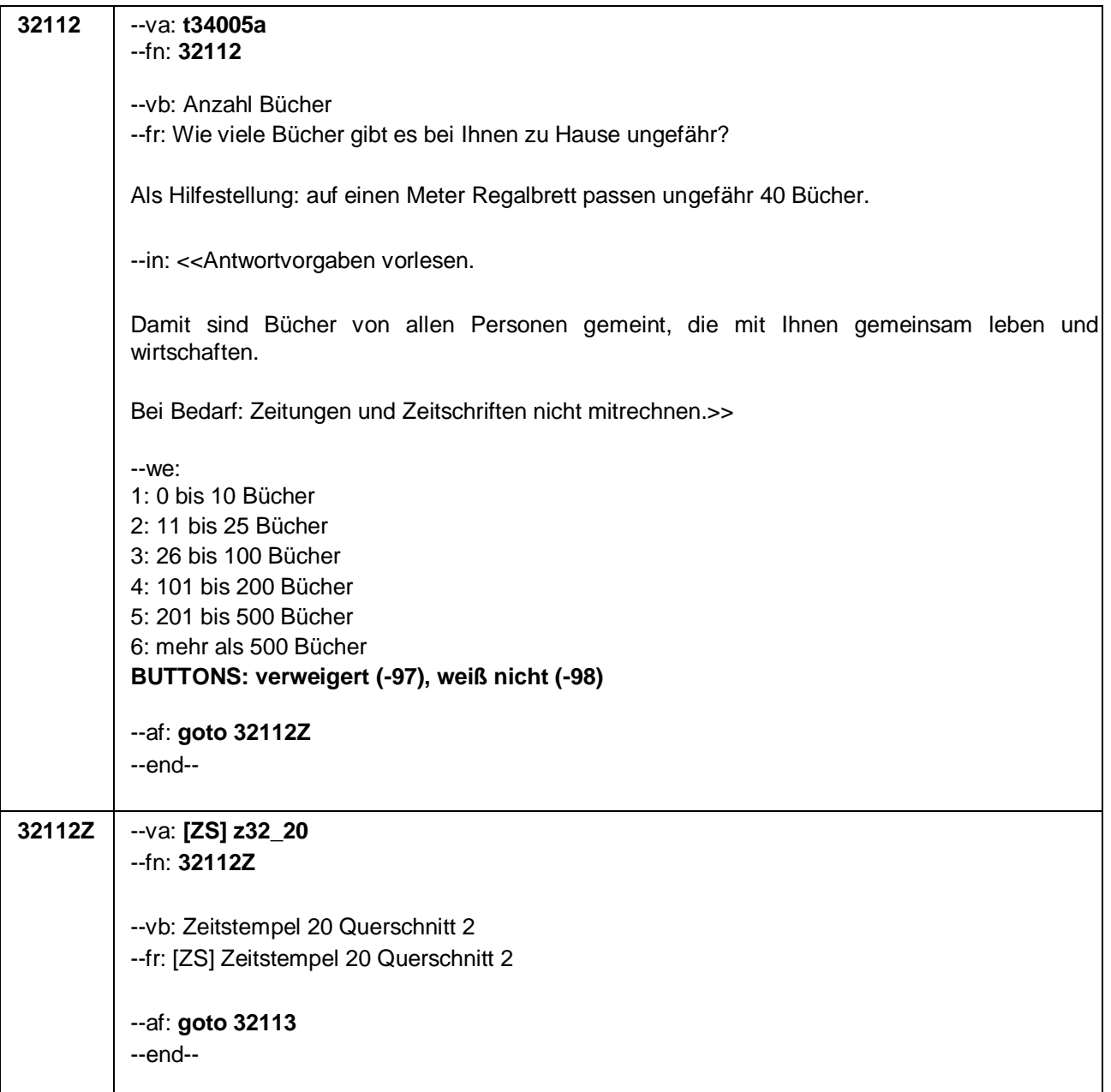

Seite **36** von **48**

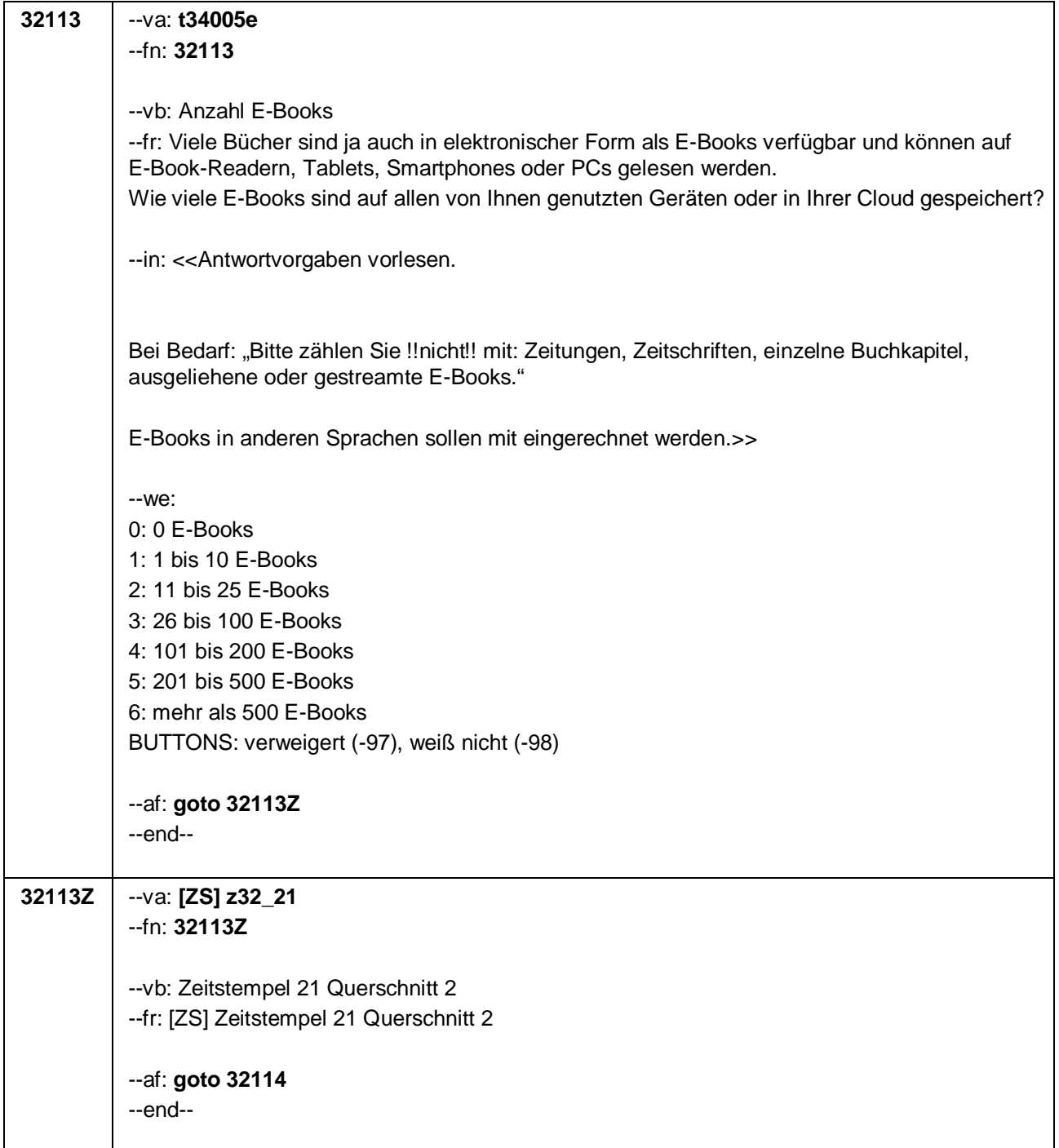

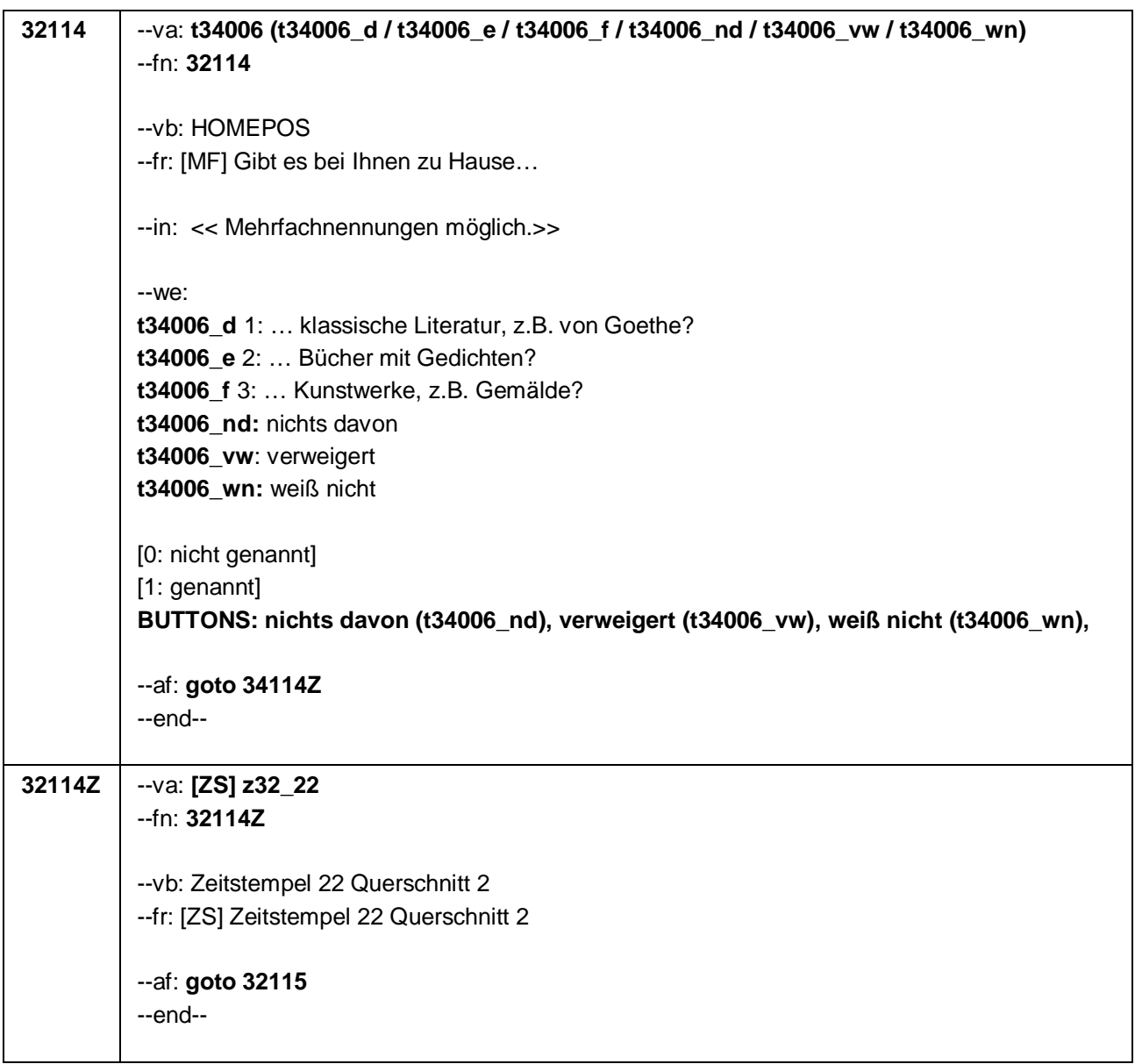

Seite **38** von **48**

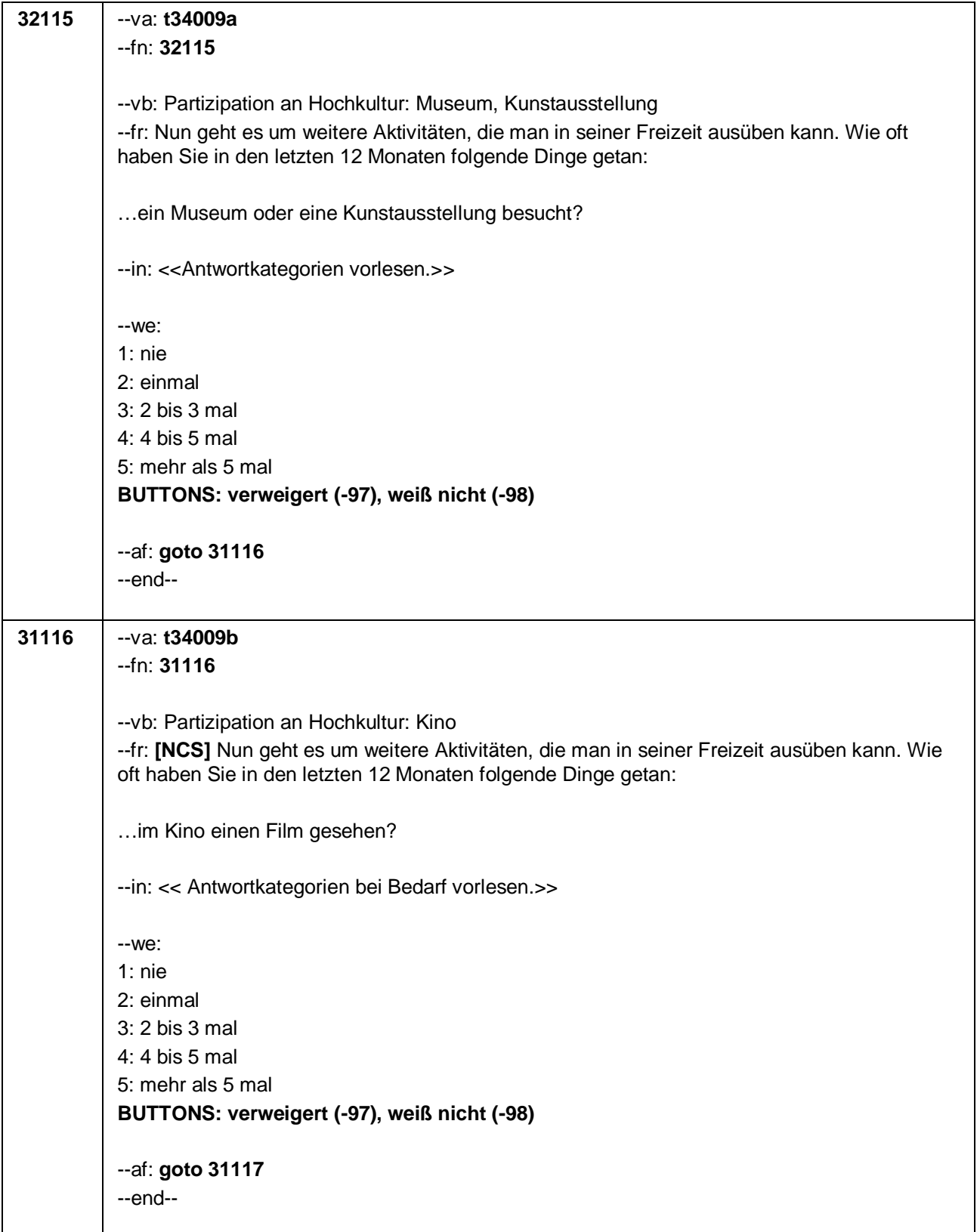

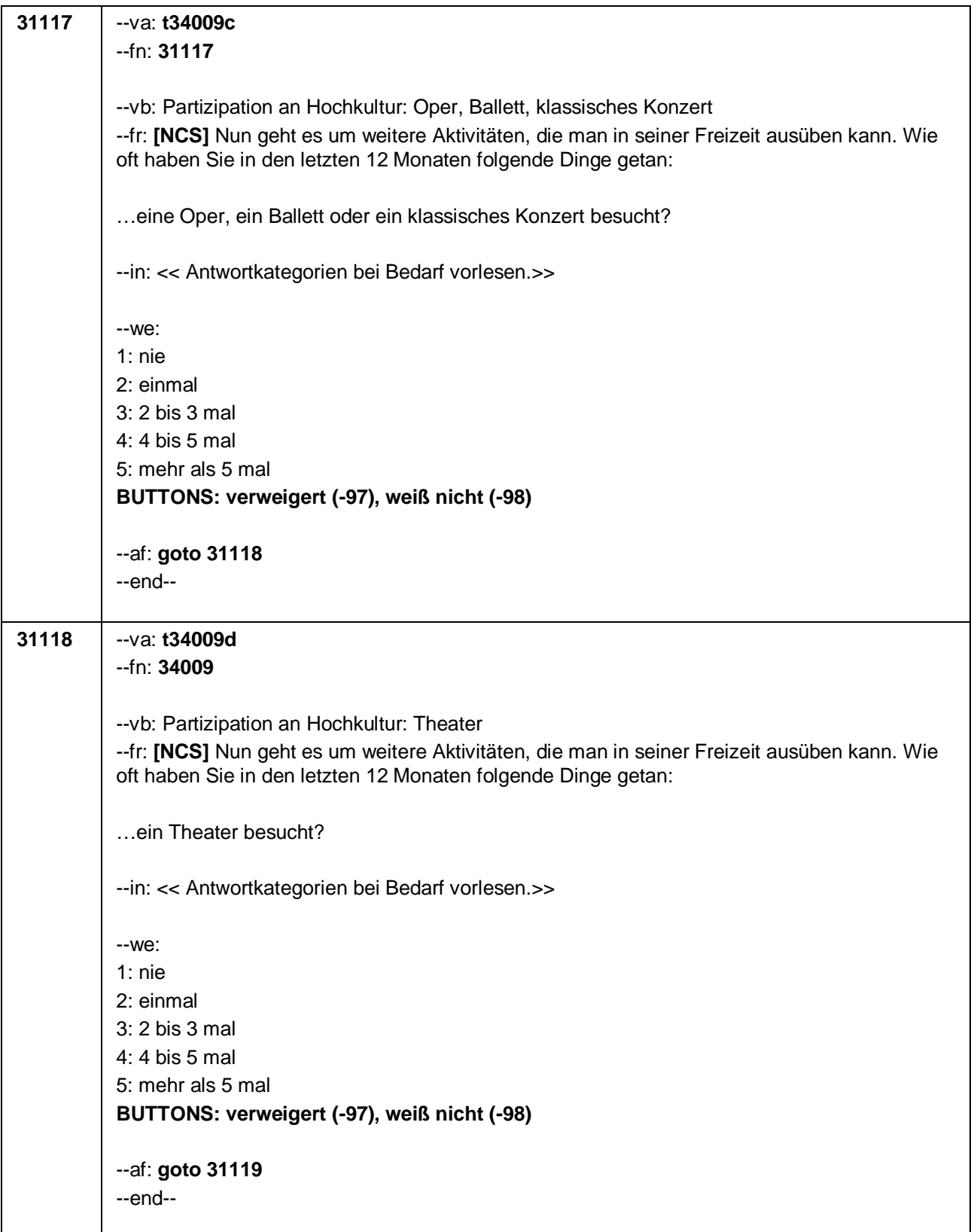

Seite **40** von **48**

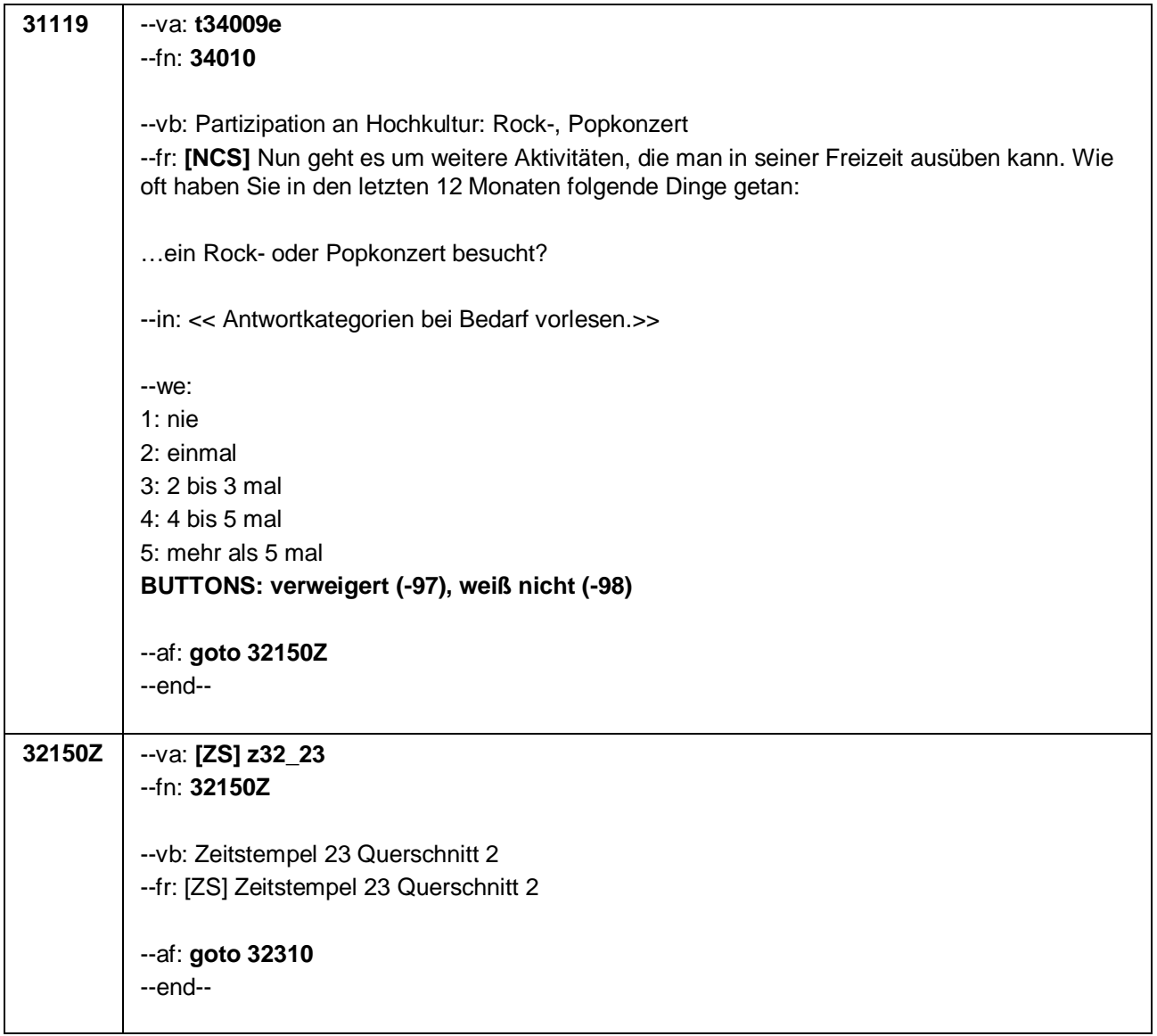

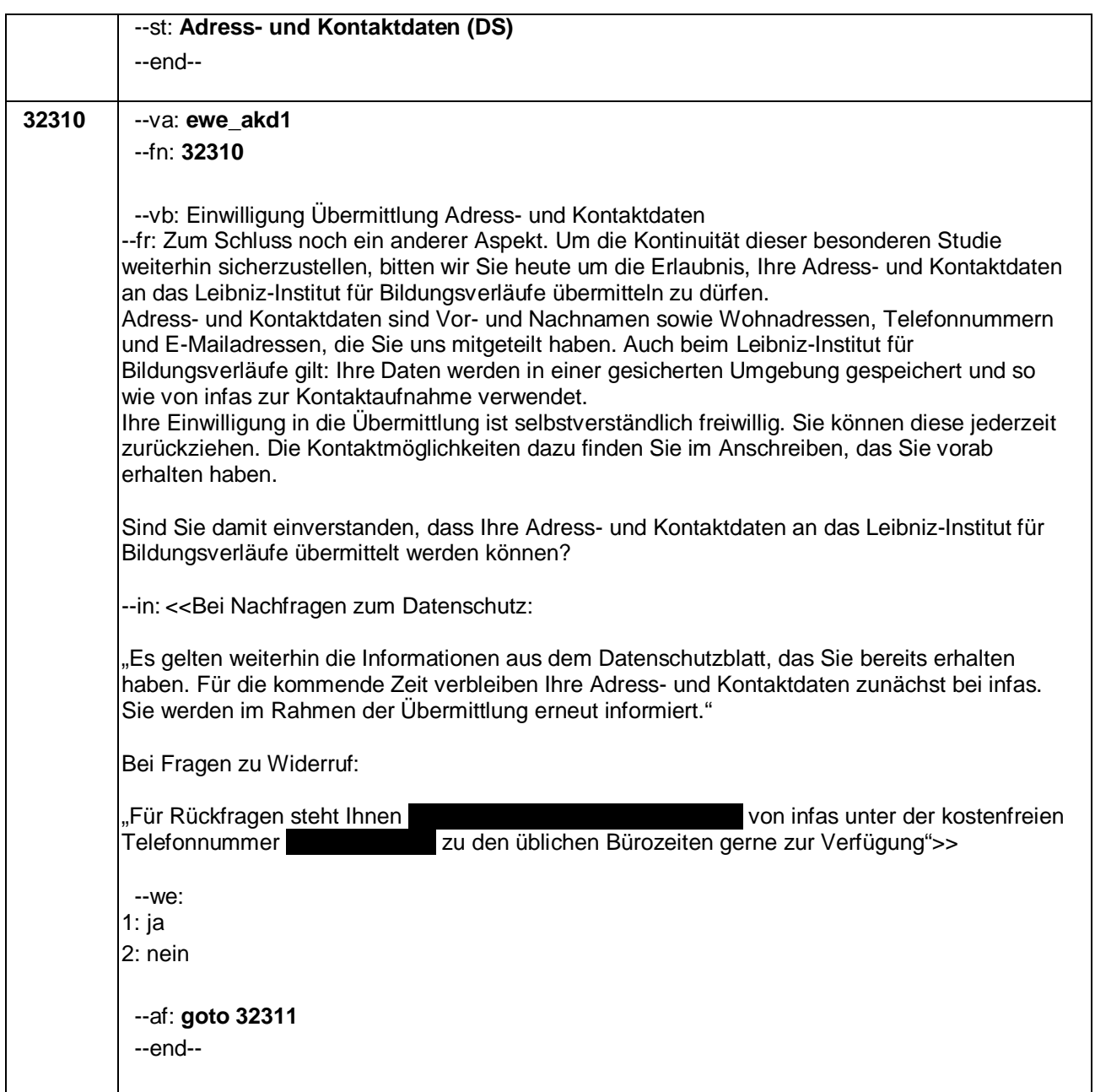

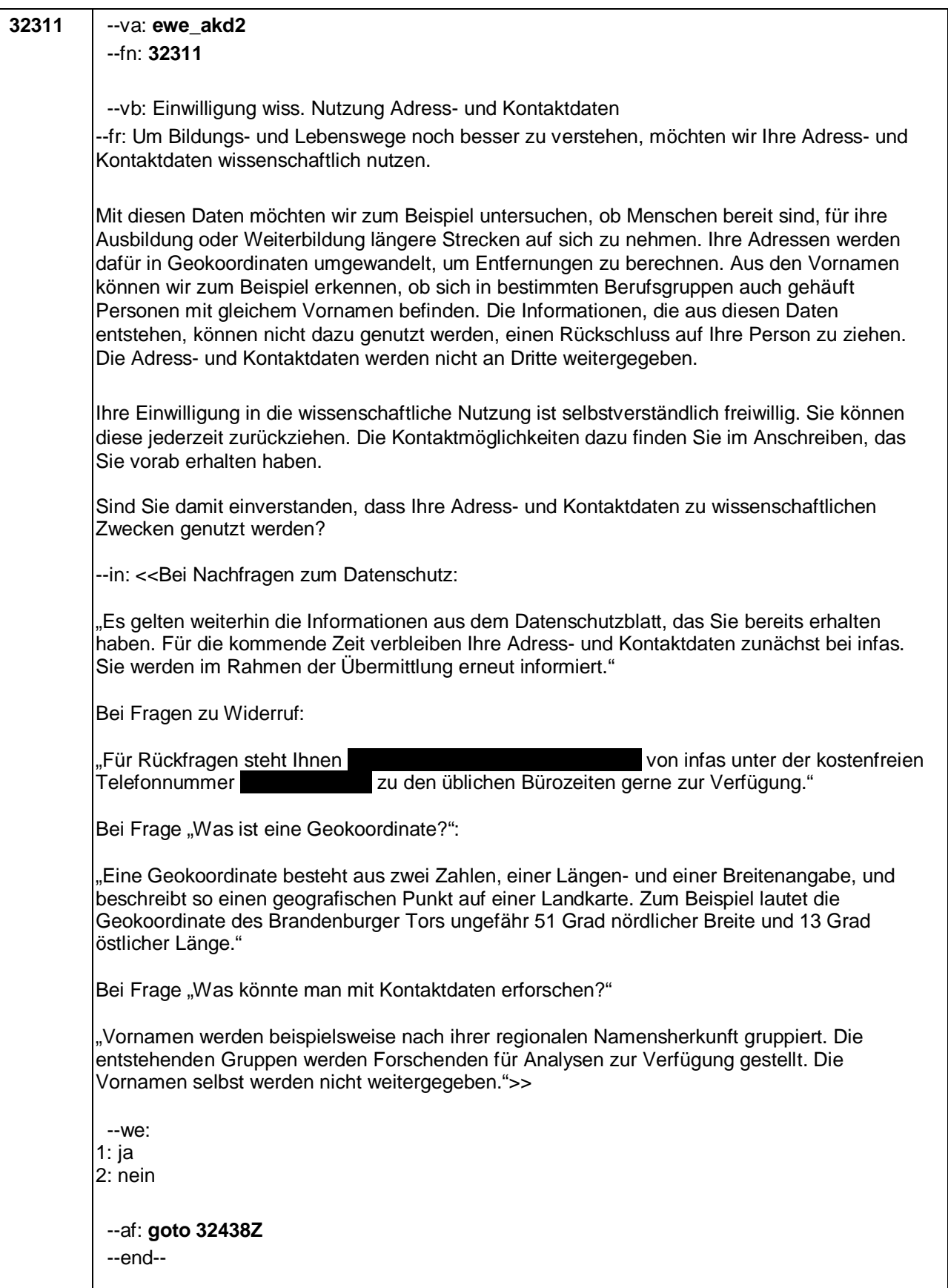

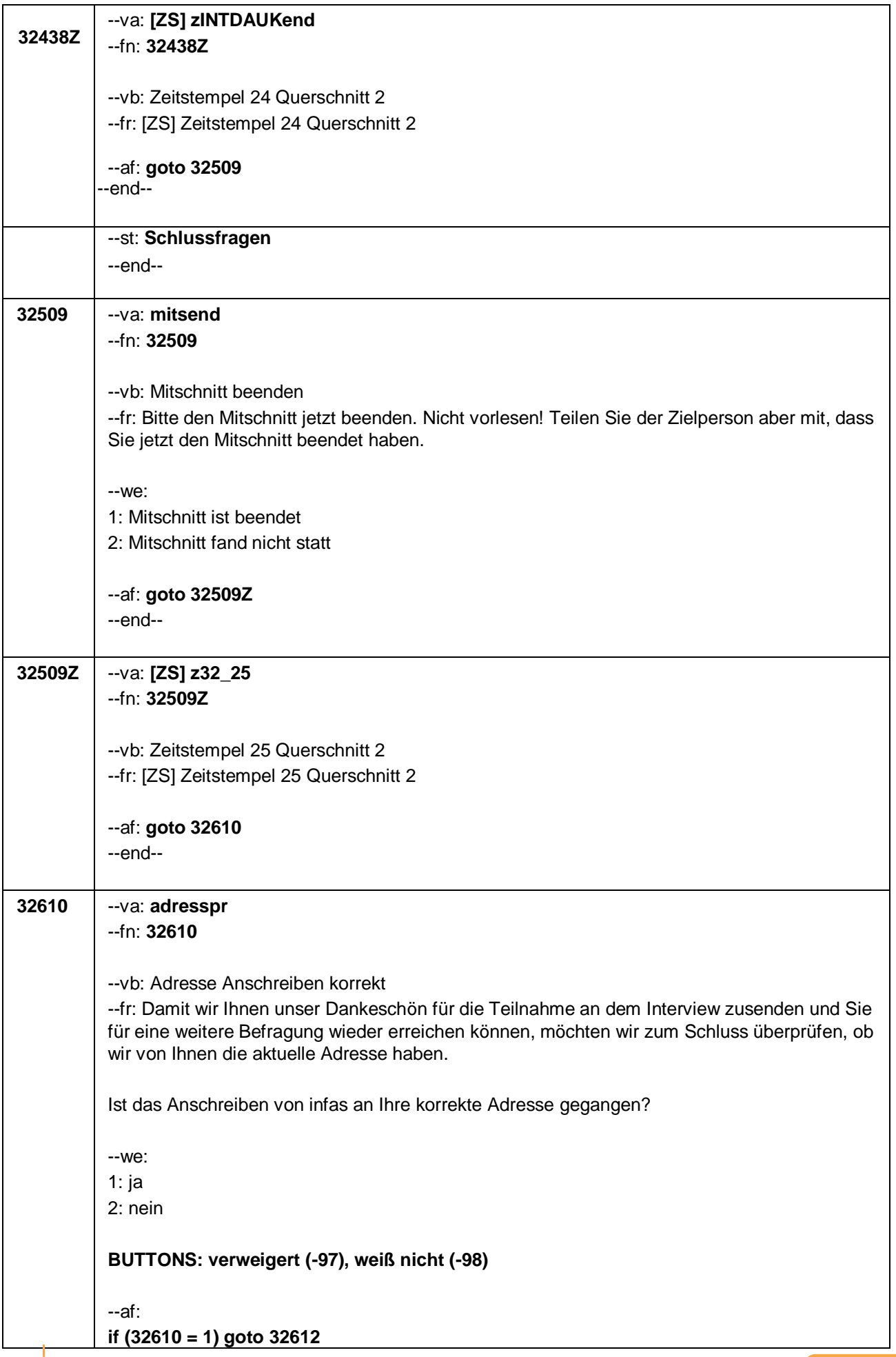

Seite **44** von **48**

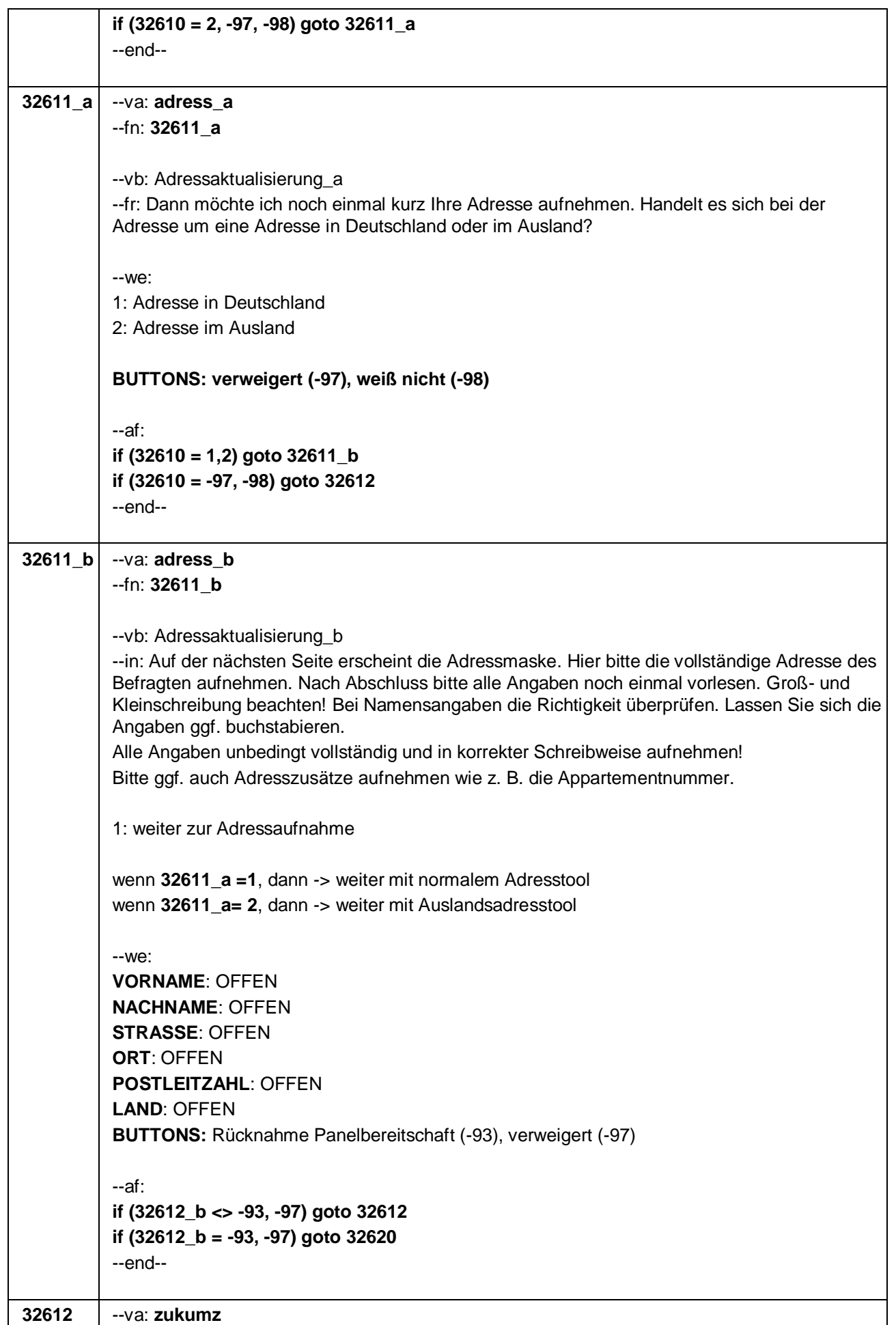

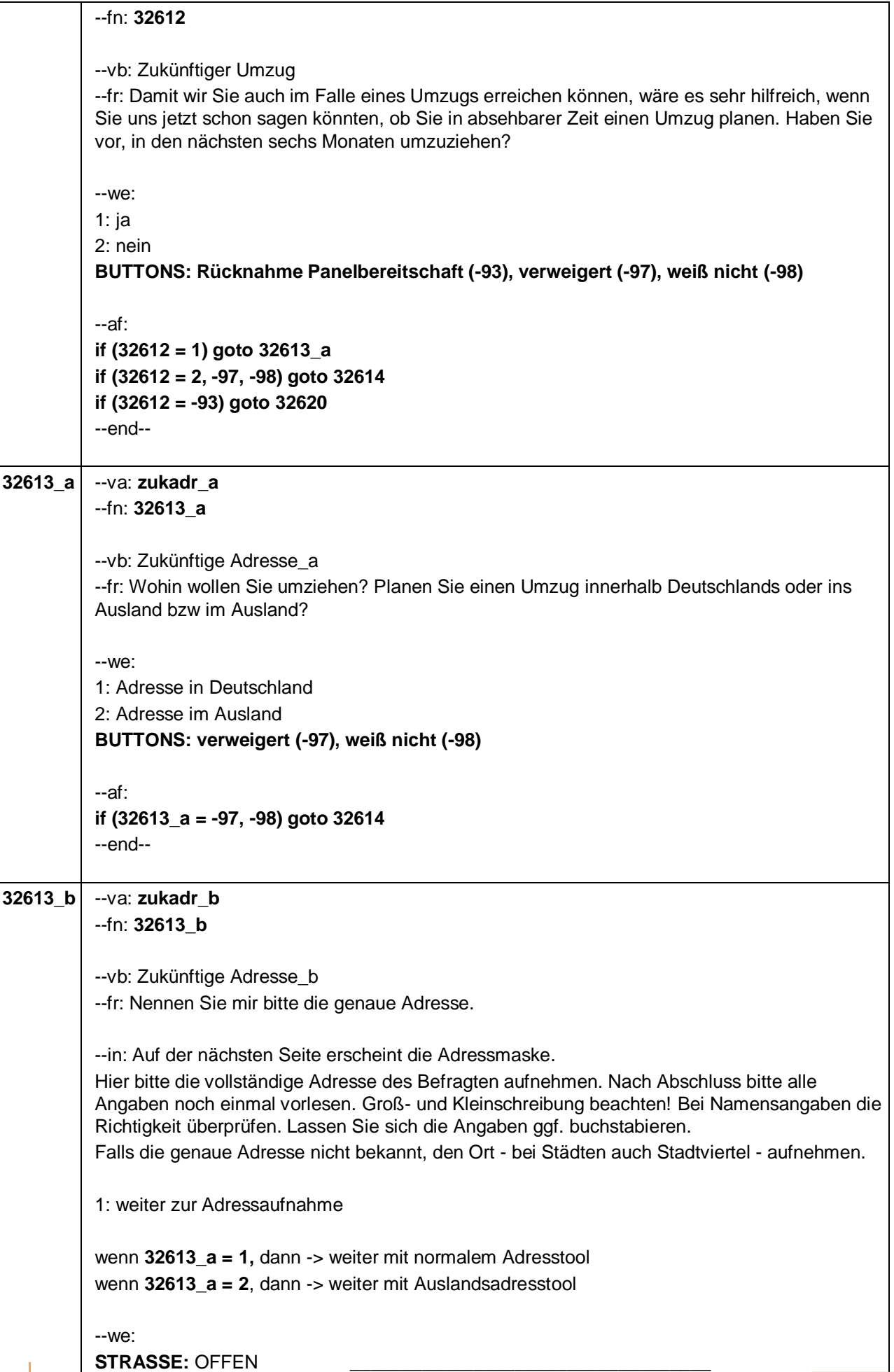

Seite **46** von **48**

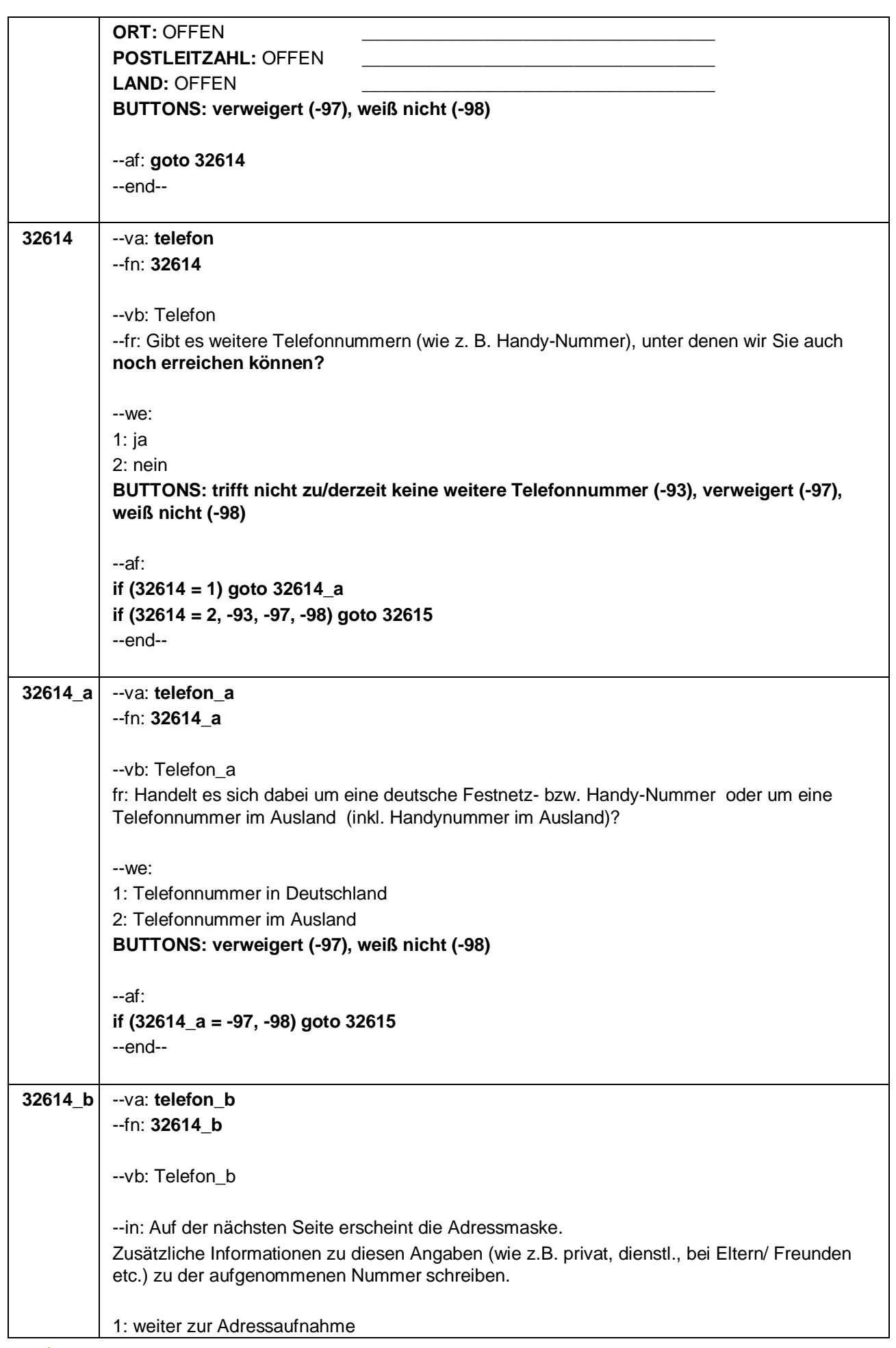

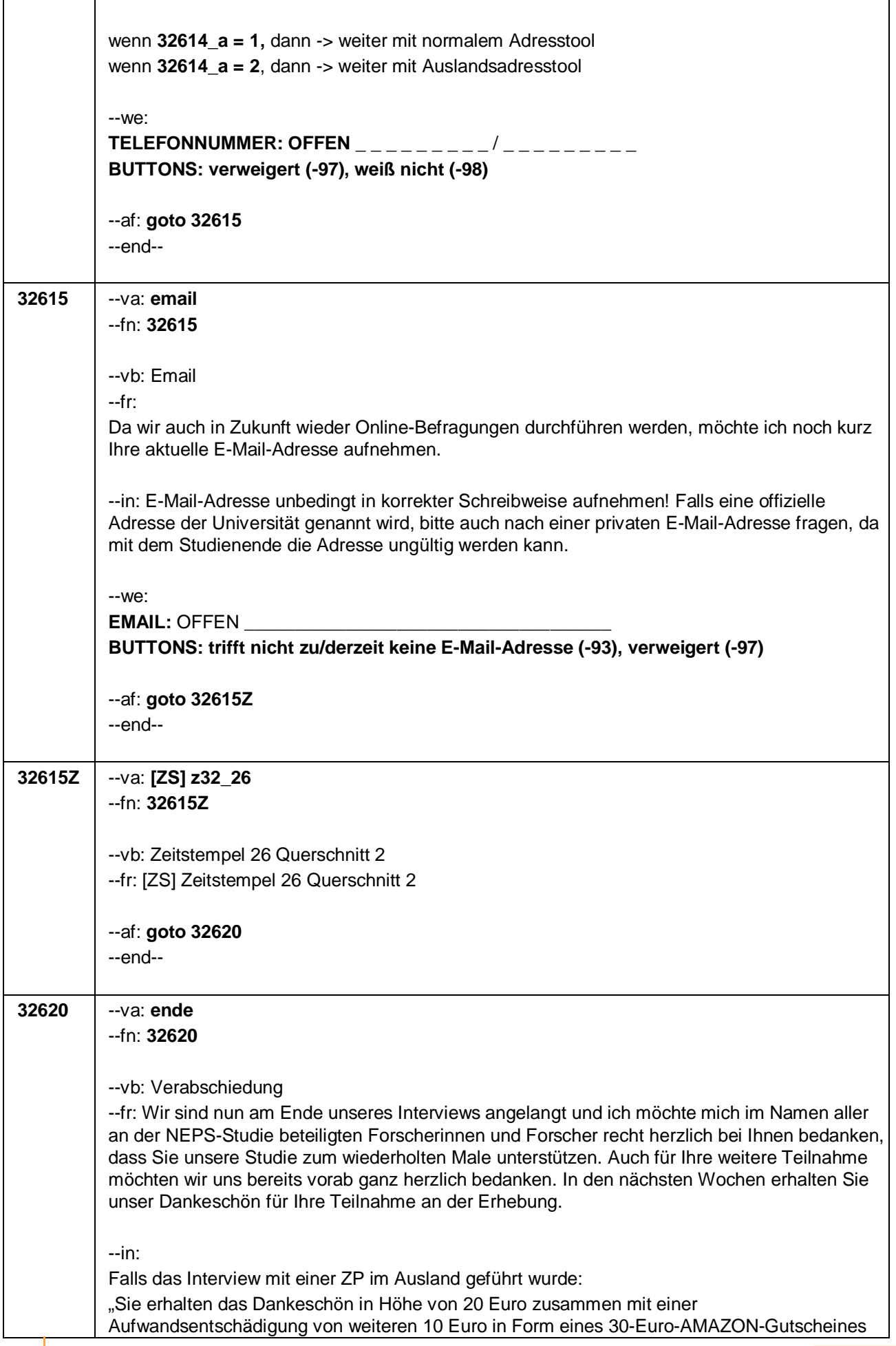

Seite **48** von **48**

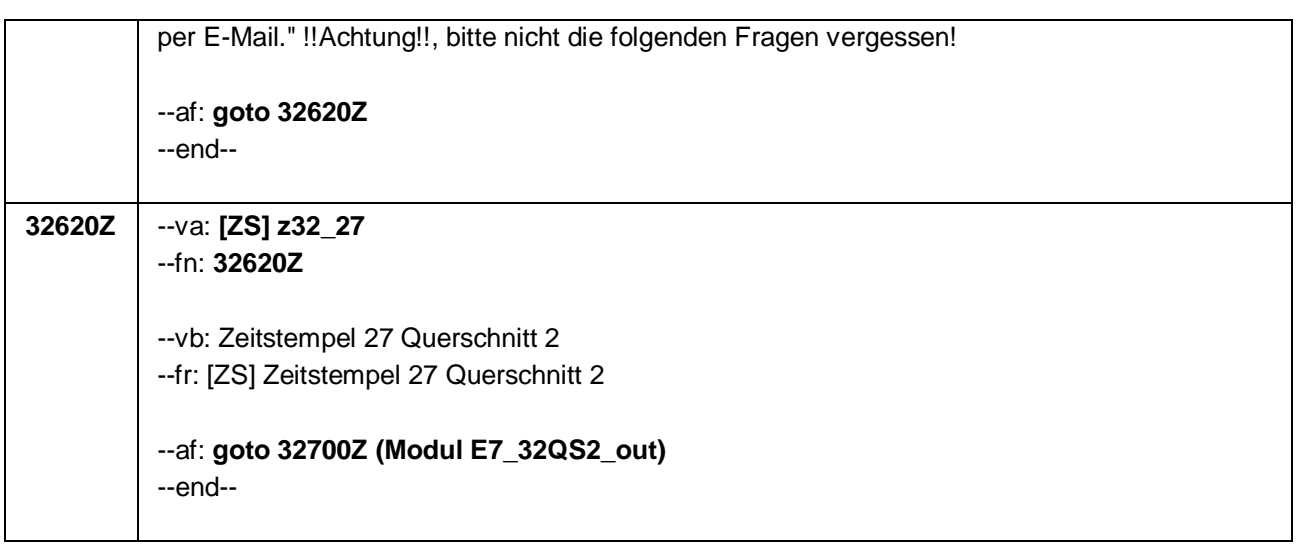

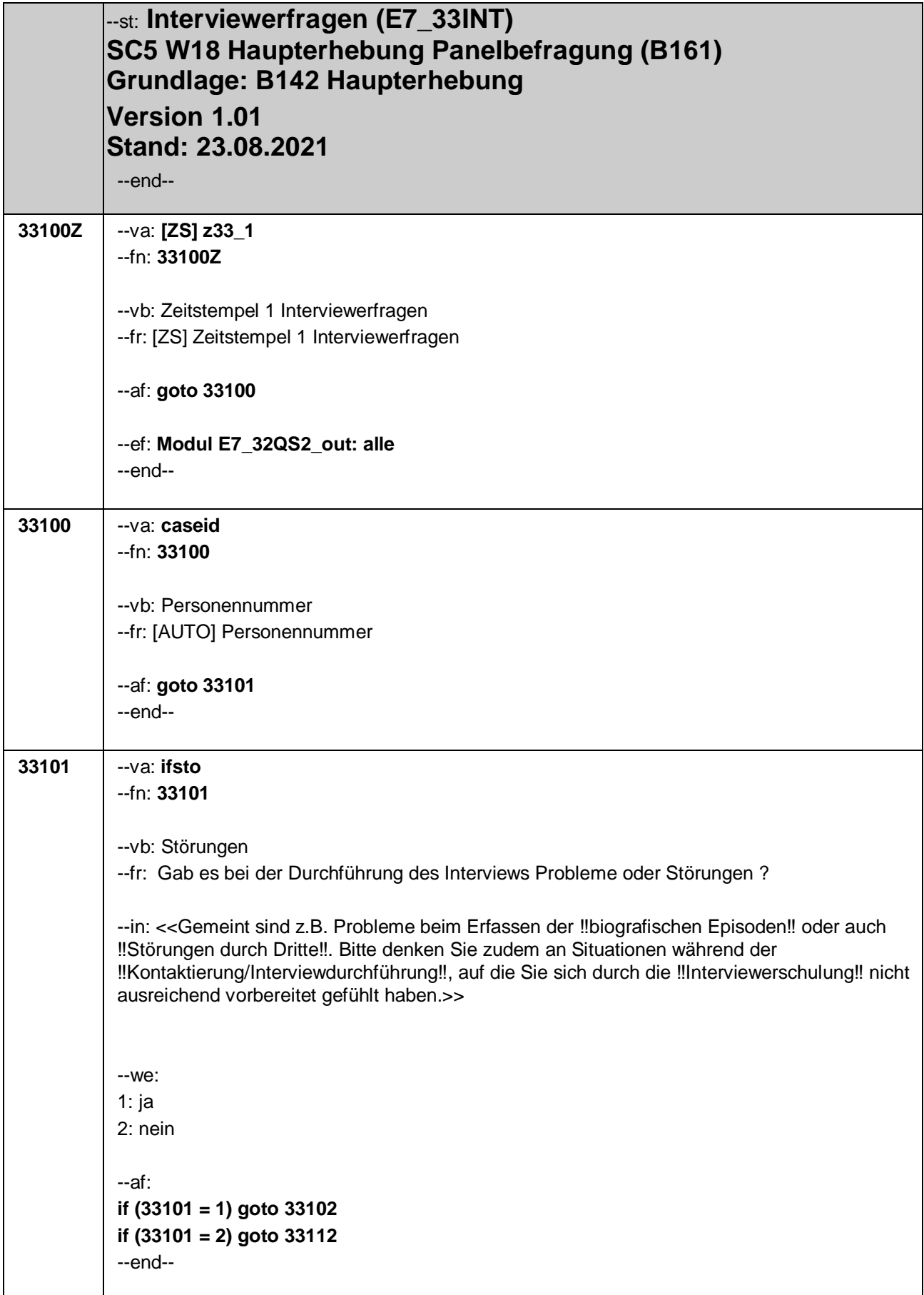

Seite **2** von **2**

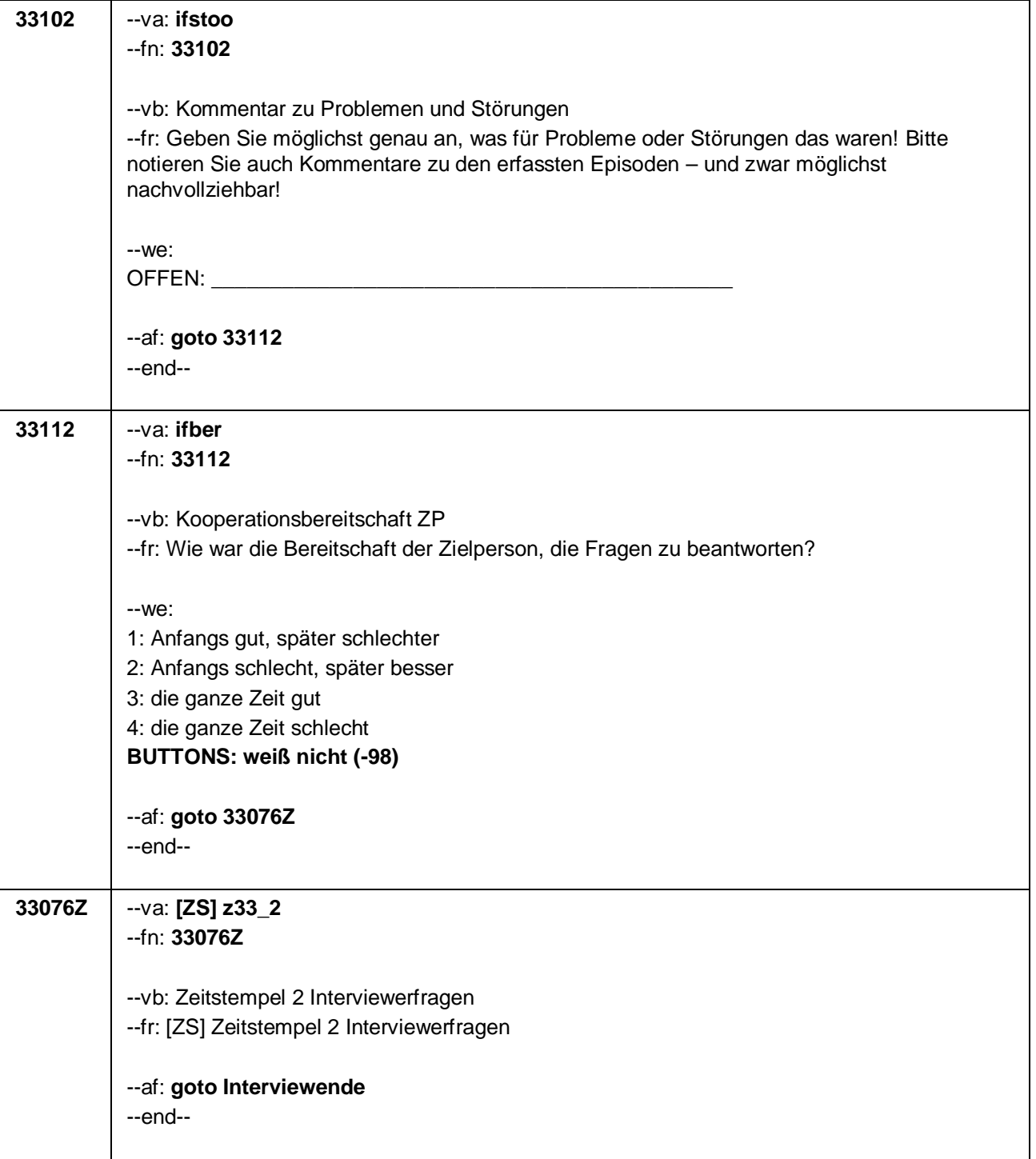